**Part D301659X012** April 2020

# **ROC800L (Liquids) Protocol Specifications Manual**

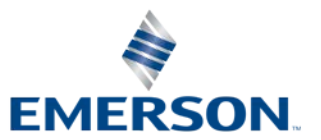

**Remote Automation Solutions**

### **System Training**

A well-trained workforce is critical to the success of your operation. Knowing how to correctly install, configure, program, calibrate, and trouble-shoot your Emerson equipment provides your engineers and technicians with the skills and confidence to optimize your investment. Remote Automation Solutions offers a variety of ways for your personnel to acquire essential system expertise. Our full-time professional instructors can conduct classroom training at several of our corporate offices, at your site, or even at your regional Emerson office. You can also receive the same quality training via our live, interactive Emerson Virtual Classroom and save on travel costs. For our complete schedule and further information, contact the Remote Automation Solutions Training Department at 800-338-8158 or email us at *[education@emerson.com](mailto:education@emerson.com)*.

# **Contents**

### **Chapter 1 - Introduction**

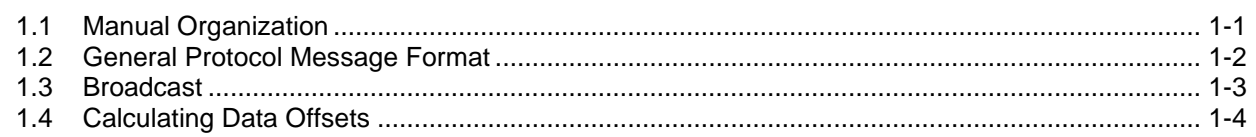

### Chapter 2 - Opcodes

 $2 - 1$ 

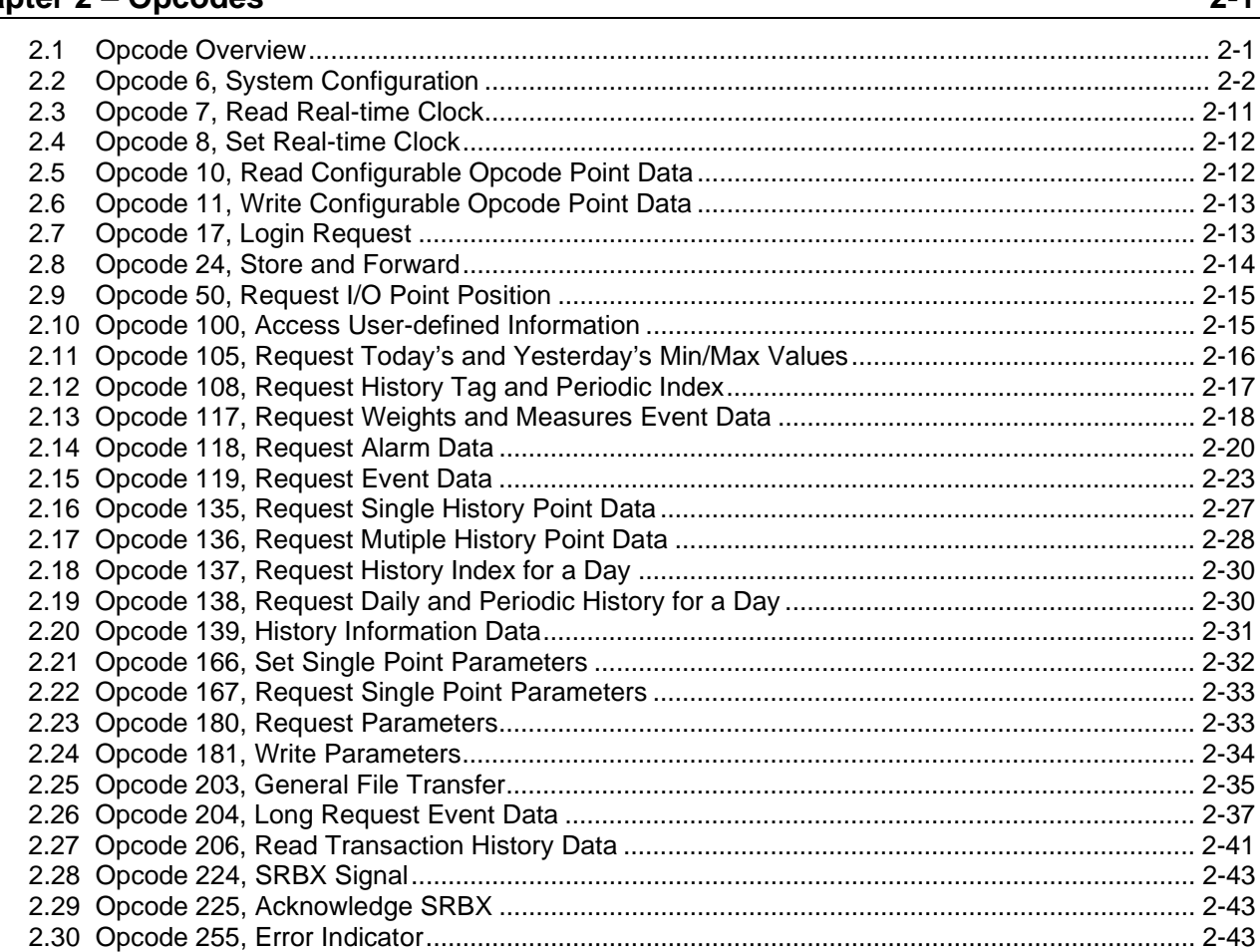

### **Chapter 3 - Parameter Lists for Point Types**

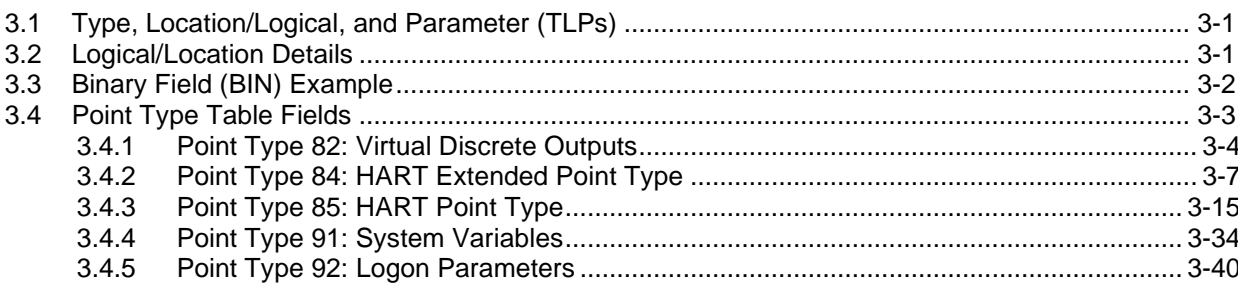

 $3 - 1$ 

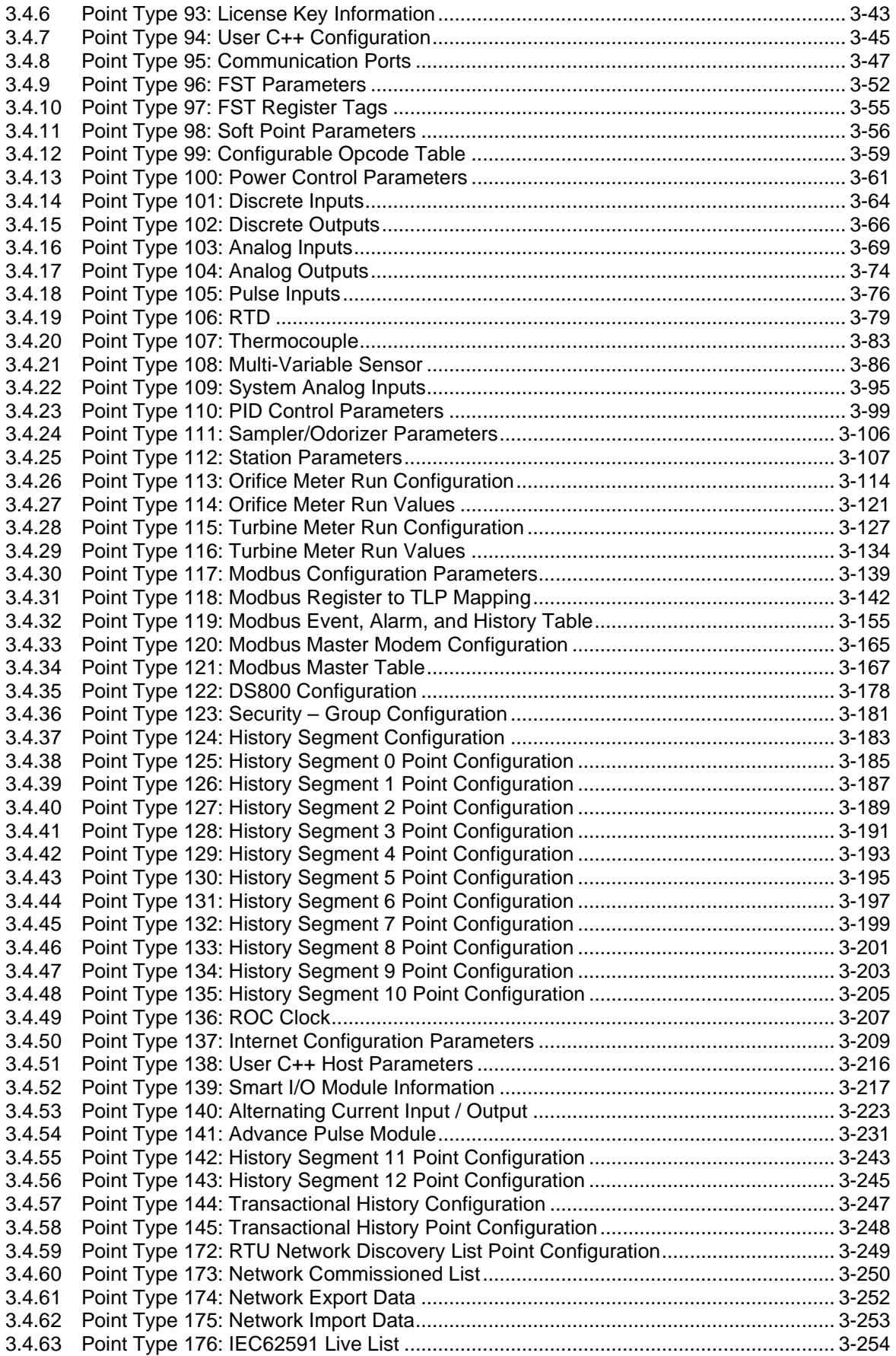

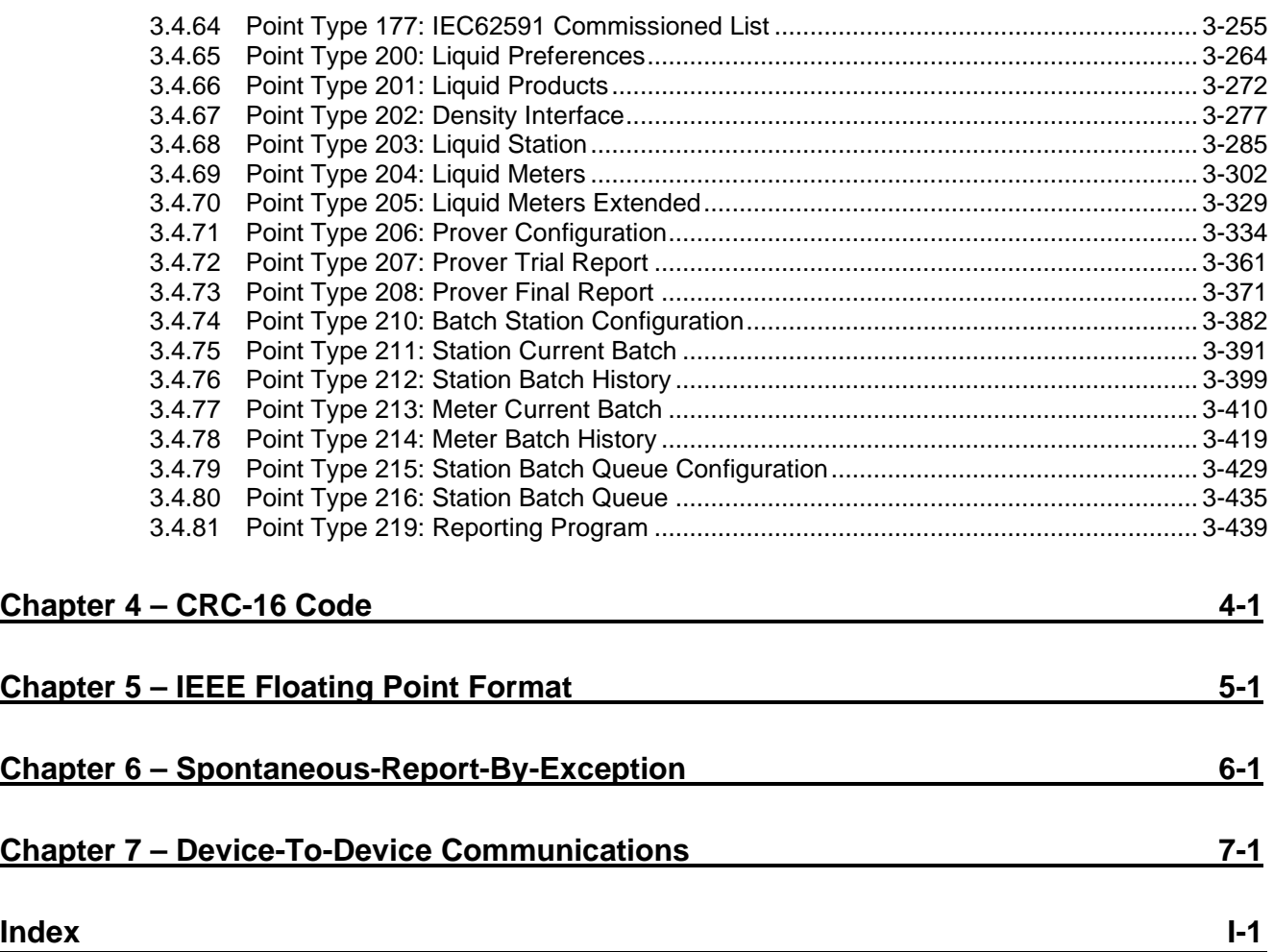

# **Chapter 1 – Introduction**

This manual provides information required to understand the ROC Plus protocol and its implementation within the ROC800L. It is written for personnel needing to implement a ROC Plus Protocol driver in the ROC800L or as a reference to understanding the ROC Plus communications protocols. This manual is intended for users experienced in the development of communication drivers. The protocol provides access to database configuration, real-time clock, event and alarm logs, and historically archived data.

The ROC Plus database is broken into individual parameters. Each database parameter is uniquely associated by parameter number and point type. See *Chapter 3, Parameter Lists for Point Types*, for detailed information.

### **1.1 Manual Organization**

This manual is organized into the following chapters:

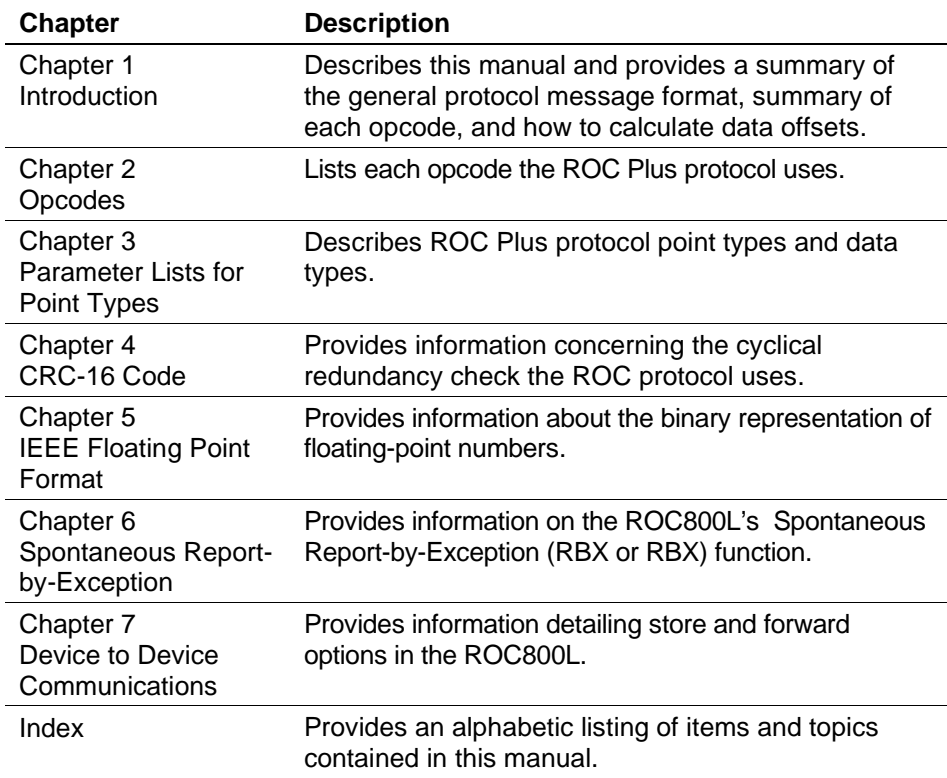

### **1.2 General Protocol Message Format**

*Figure 1-1* shows the various ROC and host protocol message formats.

General Message Format - Station "A"' Polling Station "B" for Data/Action:

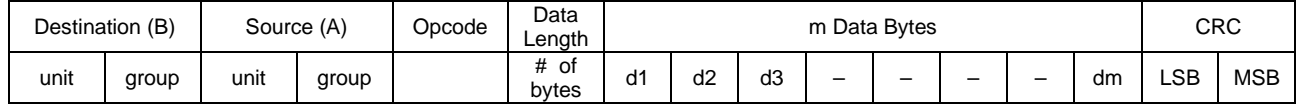

#### General Message Format - Station "B" Responding to Station "A":

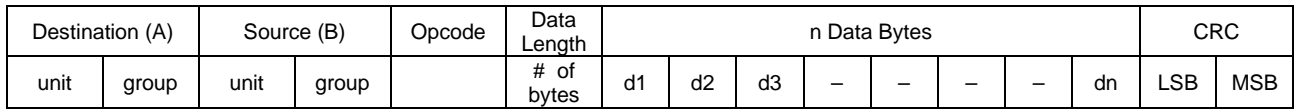

*Figure 1-1. General Message Format*

A message generally contains the following fields, in order from left to right:

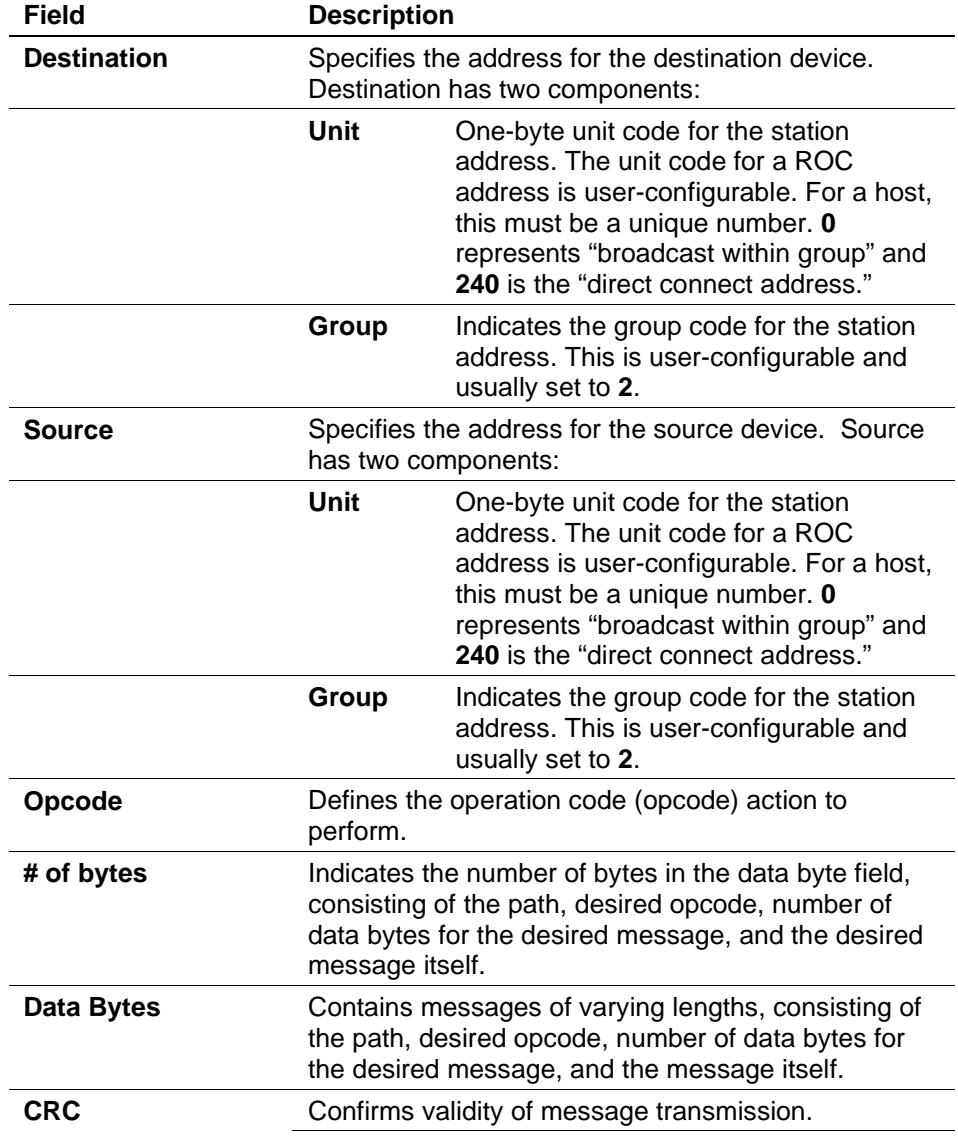

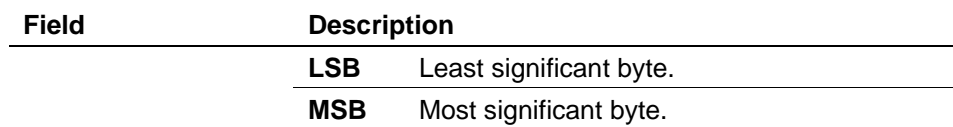

Messages are of flexible length. The first six data bytes are used for the header information including: destination, source, opcode, and data length (number of bytes). The length of a message equals the number of data bytes transmitted plus eight overhead bytes (header information and CRC).

The minimum message length is eight bytes if the number of data bytes is zero (no data bytes transmitted). The maximum message length is 248 bytes (240 bytes of data). A "nibble" is a four-bit unit or half a byte.

*[Figure 1-2](#page-8-0)* provides examples of the messages exchanged if the host requests the current time and date from ROC800L 13 of Group 5.

Host Request to ROC800L:

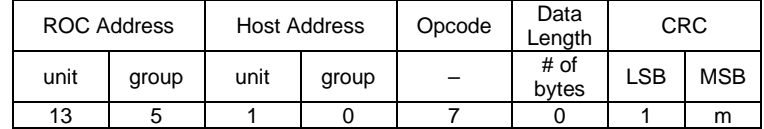

ROC800L Response to Host:

<span id="page-8-0"></span>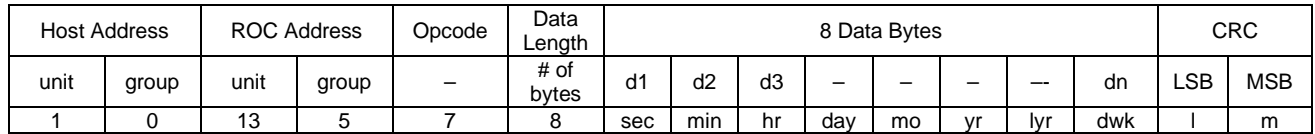

*Figure 1-2. Request/Response Example*

**Note:** Addresses **240,240** and **0,x** are reserved and should not be used.

### **1.3 Broadcast**

ROC800L firmware version 1.00 and higher supports message broadcasting. A broadcast message is an opcode that is sent to a unit of 0. In this case, all ROC800Ls with the group matching the request accept the opcode and process it (regardless of the unit designation that each ROC800L may have). The ROC800L does not respond to the request.

For example, you may need to synchronize several ROC800Ls to the same date and time. If the ROC800Ls were connected to the same radio link and configured for the same group, a host could send an opcode 8 (Set Real-Time Clock) request to Unit 0 that would then set all of the ROC800Ls configured in this group to the same date and time.

# **1.4 Calculating Data Offsets**

A data byte offset is the offset (zero-based) from the beginning of a transmit or receive buffer for the data items that comprise the opcode data. The offset of the first data item is always **6** to allow for the header information (bytes 0-5).

Certain data offset values are determined based on the ROC800L's configuration, such as for Opcode 0. The data byte offset for each item may be calculated. To calculate the next data offset value, add the previous offset value to the length of the previous data item:

Offset = Previous Offset + Length of Previous Data Item

# **Chapter 2 – Opcodes**

This section details each ROC800L protocol opcode.

### **2.1 Opcode Overview**

*Table 2-1* summarizes each opcode. The tables in this section provide detailed descriptions of the various opcodes used. For each opcode, a brief description of the data bytes is provided. In some cases, the number of data bytes returned for an opcode varies. For example, Opcode 0, a full update, always returns certain input/output (I/O) information along with optionally specified data.

Certain opcodes only send data and do not receive data back from the ROC800L. For example, Opcode 8 requests the ROC800L to set the time and date. The host transmits six to nine data bytes defining the new time and date. The ROC800L resets the time and date and sends back an acknowledgment in which the opcode is repeated, but no data bytes are transmitted back. All acknowledgments are 8-byte messages that repeat the opcode received, but do not transmit any data bytes.

Opcode 255 is an error message indicator. This is also an 8-byte message with no data bytes included. The opcode is set to 255 to indicate the message received by the ROC800L had valid Cyclical Redundancy Check (CRC), but contained invalid parameters. For example, if a request was made for information on Analog Input #11, but the ROC800L was configured for only eight analog inputs (0 to 7), the ROC800L would respond back with the 8-byte message with the opcode equal to 255 (error).

The number of analog inputs varies from ROC800L to ROC800L. This variability is indicated by listing the first analog input and indicating the remaining analog inputs by a period ("."). In the following tables, a period in either the Data byte(s) column or the Description of Data column indicates a repetition of the proceeding item for the necessary number of instances.

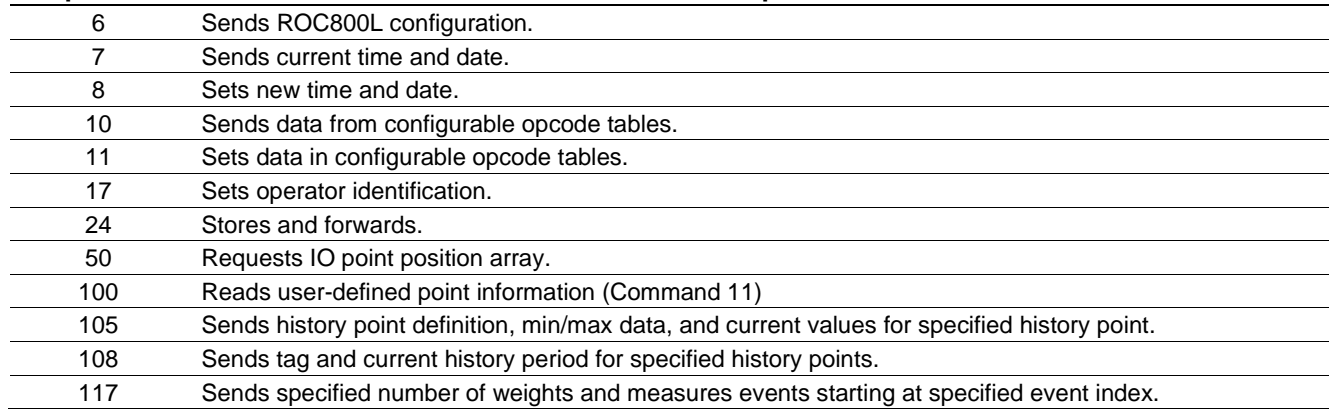

#### *Table 2-1. Summary of Opcodes* **Opcode Description**

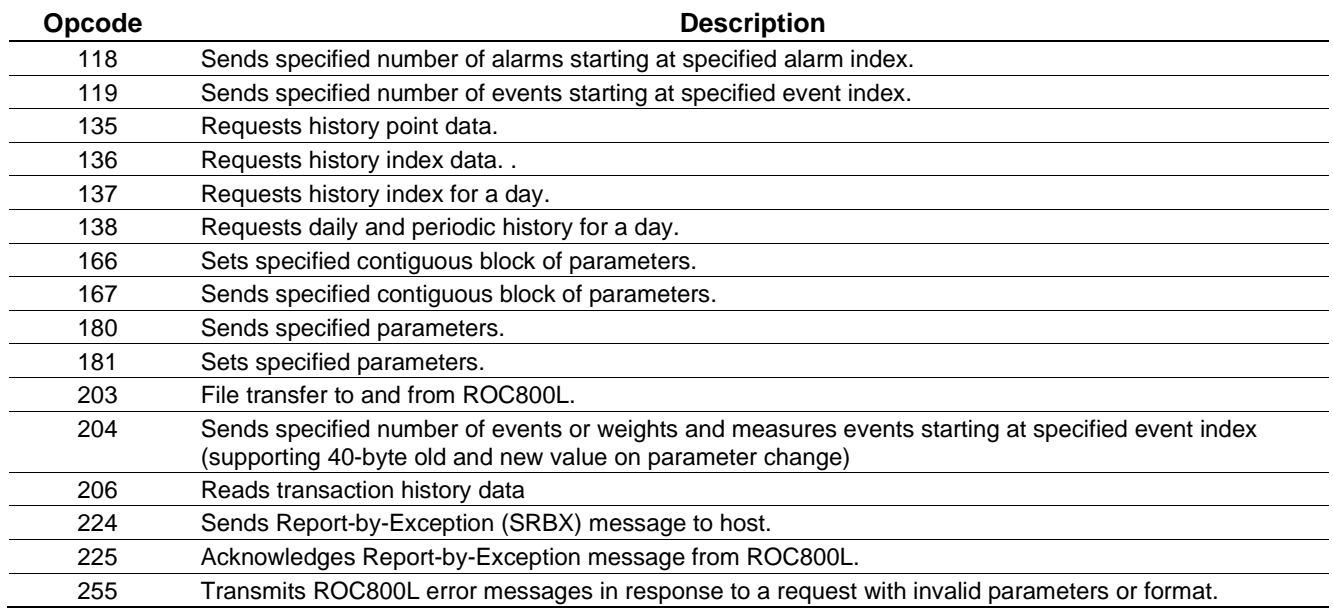

# **2.2 Opcode 6, System Configuration**

Opcode 6 obtains the current configuration of the ROC800L. This opcode was introduced in version 1.00.

| Communi-            |               |        | <b>Host Request to ROC800L</b> | <b>ROC800L Response to Host</b> |                |                                                                                                    |  |  |  |  |
|---------------------|---------------|--------|--------------------------------|---------------------------------|----------------|----------------------------------------------------------------------------------------------------|--|--|--|--|
| cation              | Data          |        |                                |                                 | <b>Data</b>    |                                                                                                    |  |  |  |  |
| Opcode              | <b>Offset</b> | Length | <b>Description of Data</b>     | <b>Offset</b>                   | Length         | <b>Description of Data</b>                                                                                              |  |  |  |  |
| Opcode 6:<br>System | 6             |        | No data bytes                  | 6                               |                | The system mode the unit is<br>currently operating in.                                                                  |  |  |  |  |
| Configura-<br>tion  |               |        |                                |                                 |                | $0 =$ Firmware Update Mode $-$<br>Extremely limited functionality is<br>available.                                      |  |  |  |  |
|                     |               |        |                                |                                 |                | $1 =$ Run Mode                                                                                                    |  |  |  |  |
|                     |               |        |                                | 7                               | $\overline{2}$ | Comm Port or Port Number that this<br>request arrived on. This is not<br>defined if the above value (offset 6)<br>is 0. |  |  |  |  |
|                     |               |        |                                | 9                               |                | Security Access Mode for the port<br>the request was received on.                                                       |  |  |  |  |

*Table 2-2: Opcode 6, System Configuration*

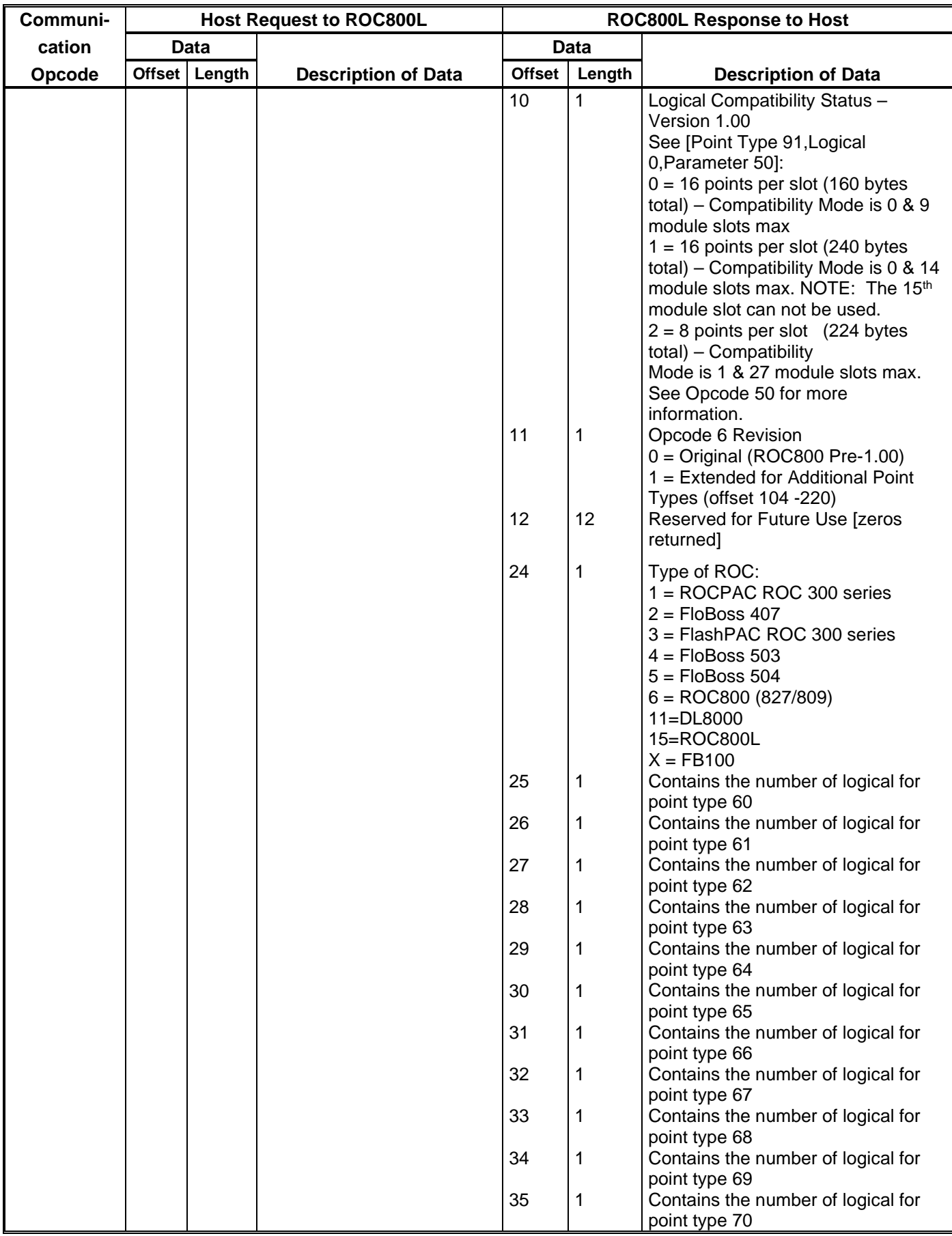

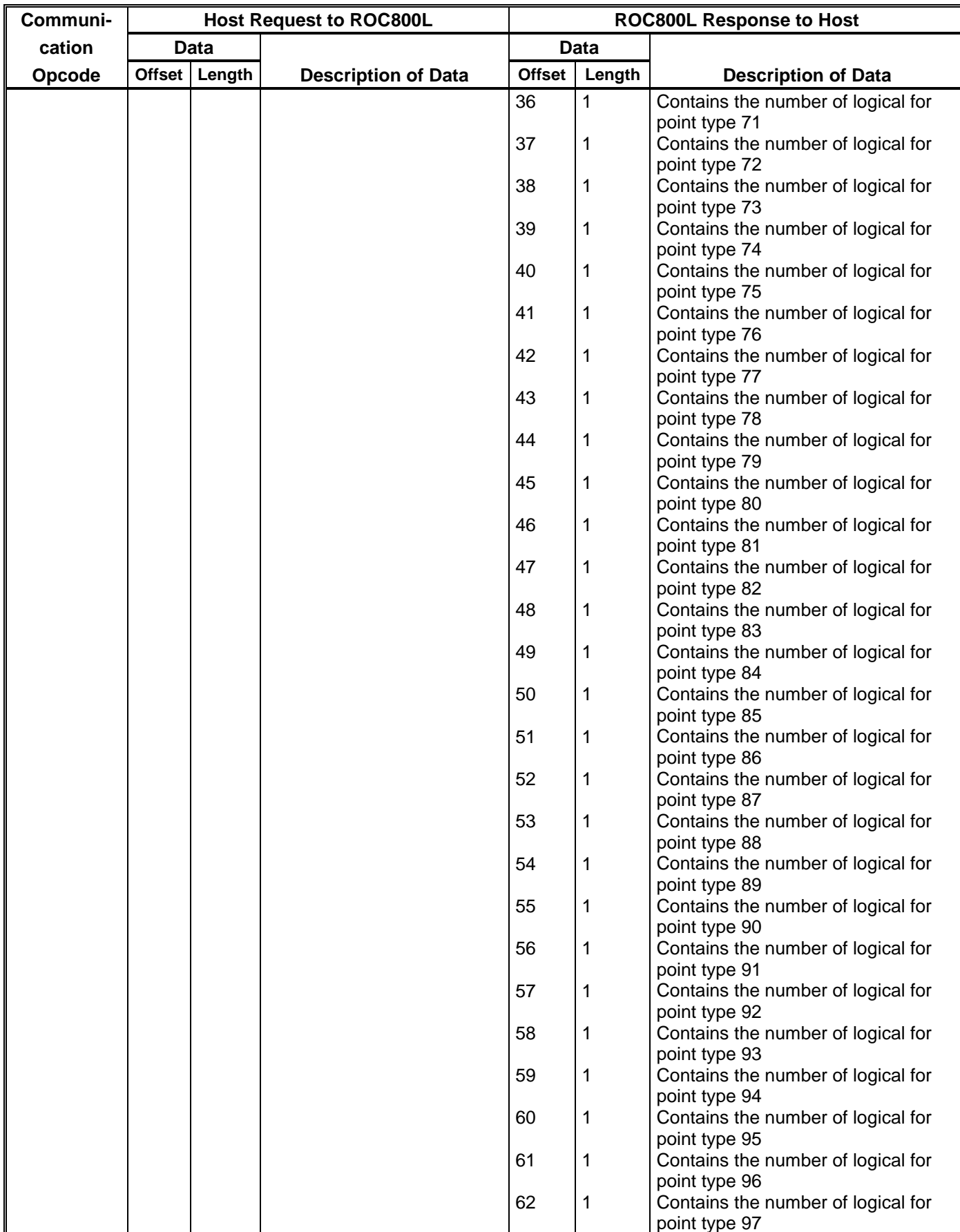

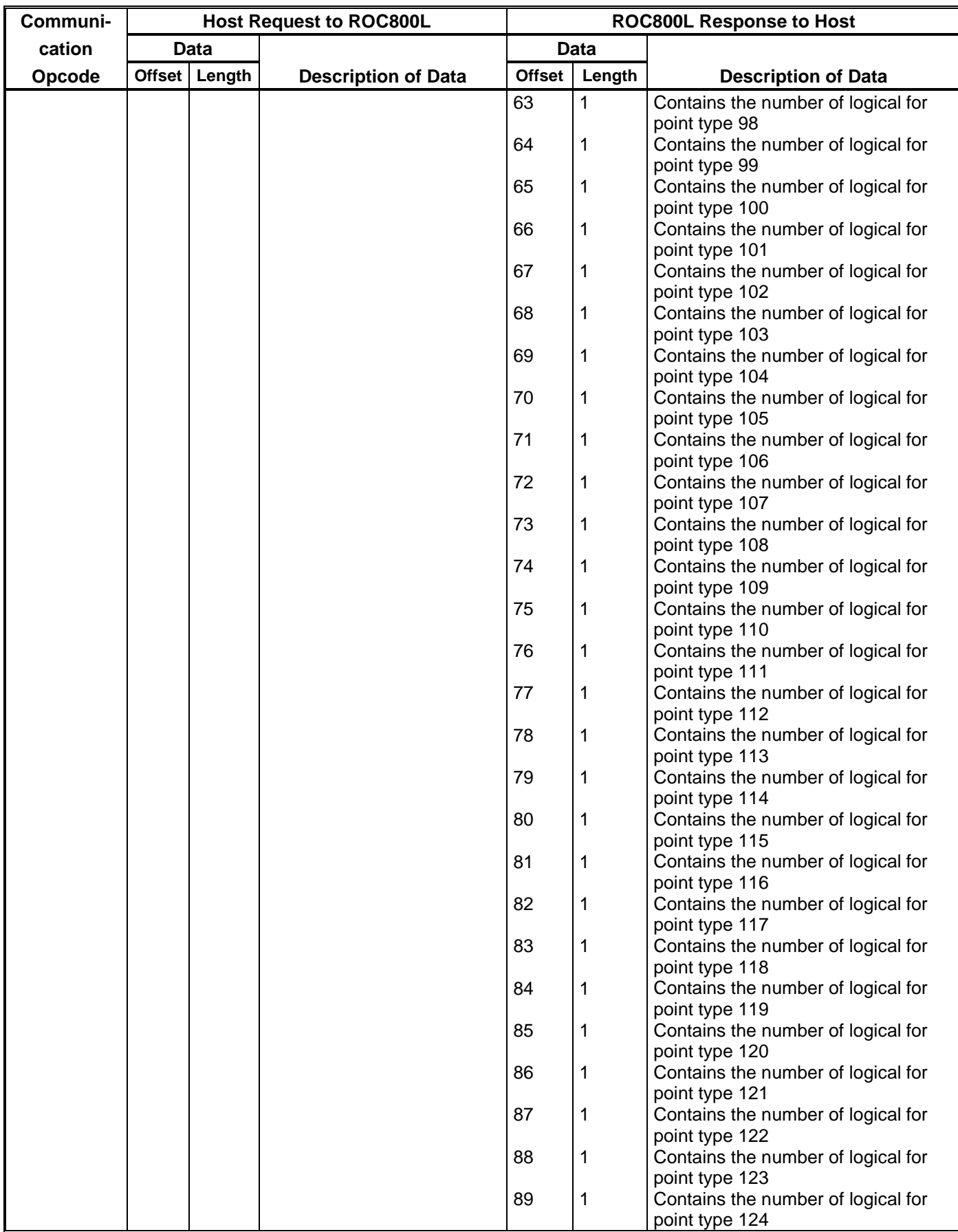

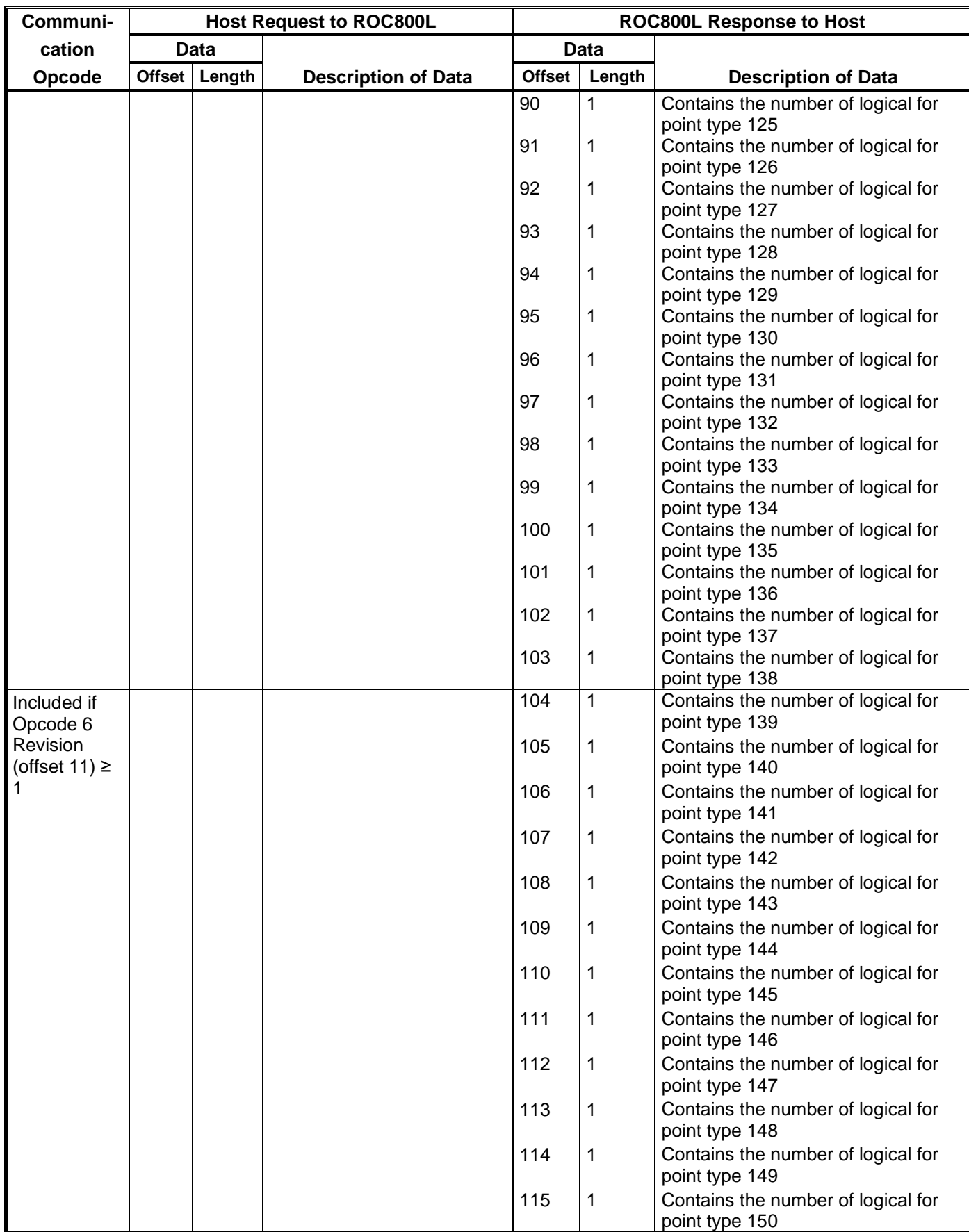

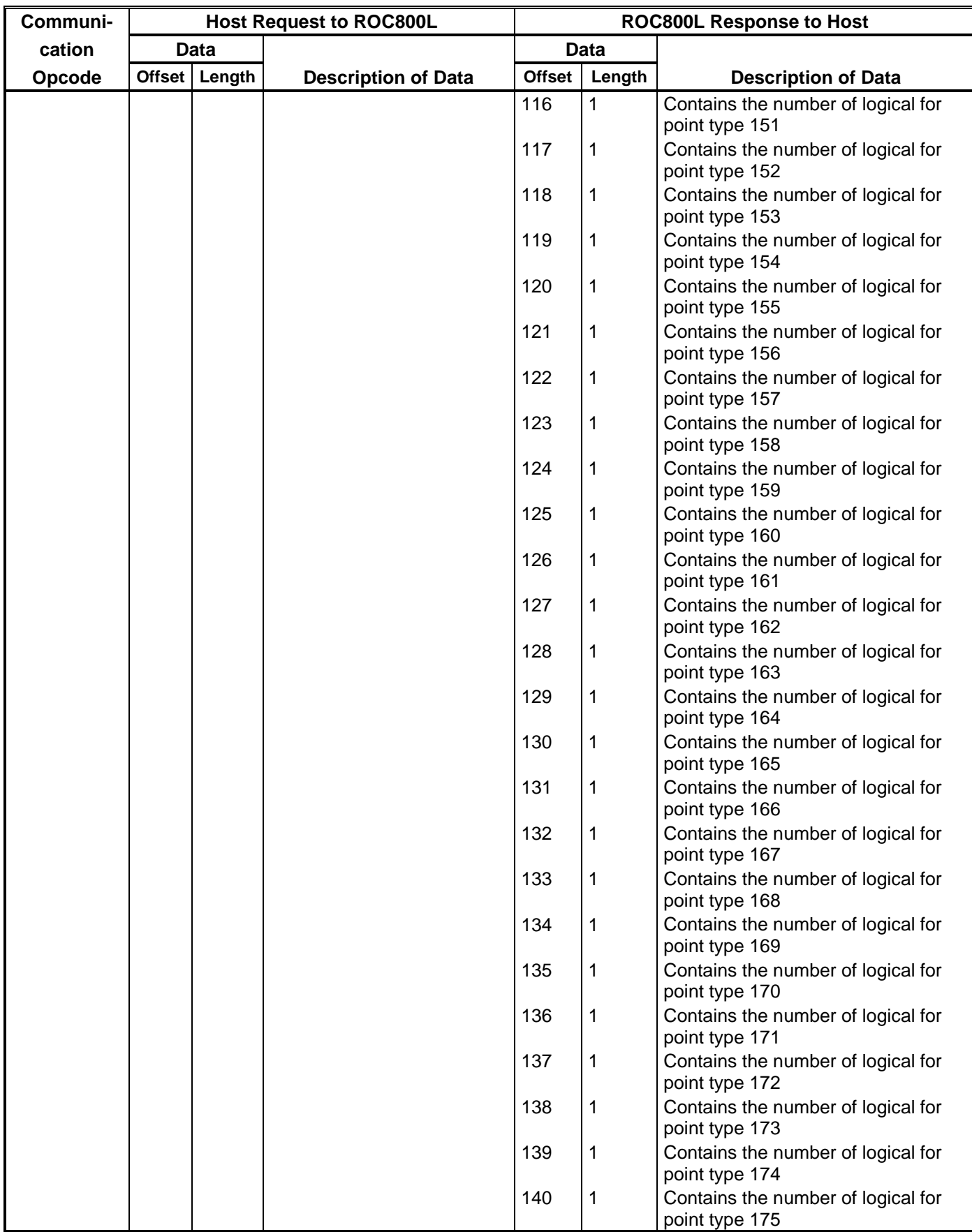

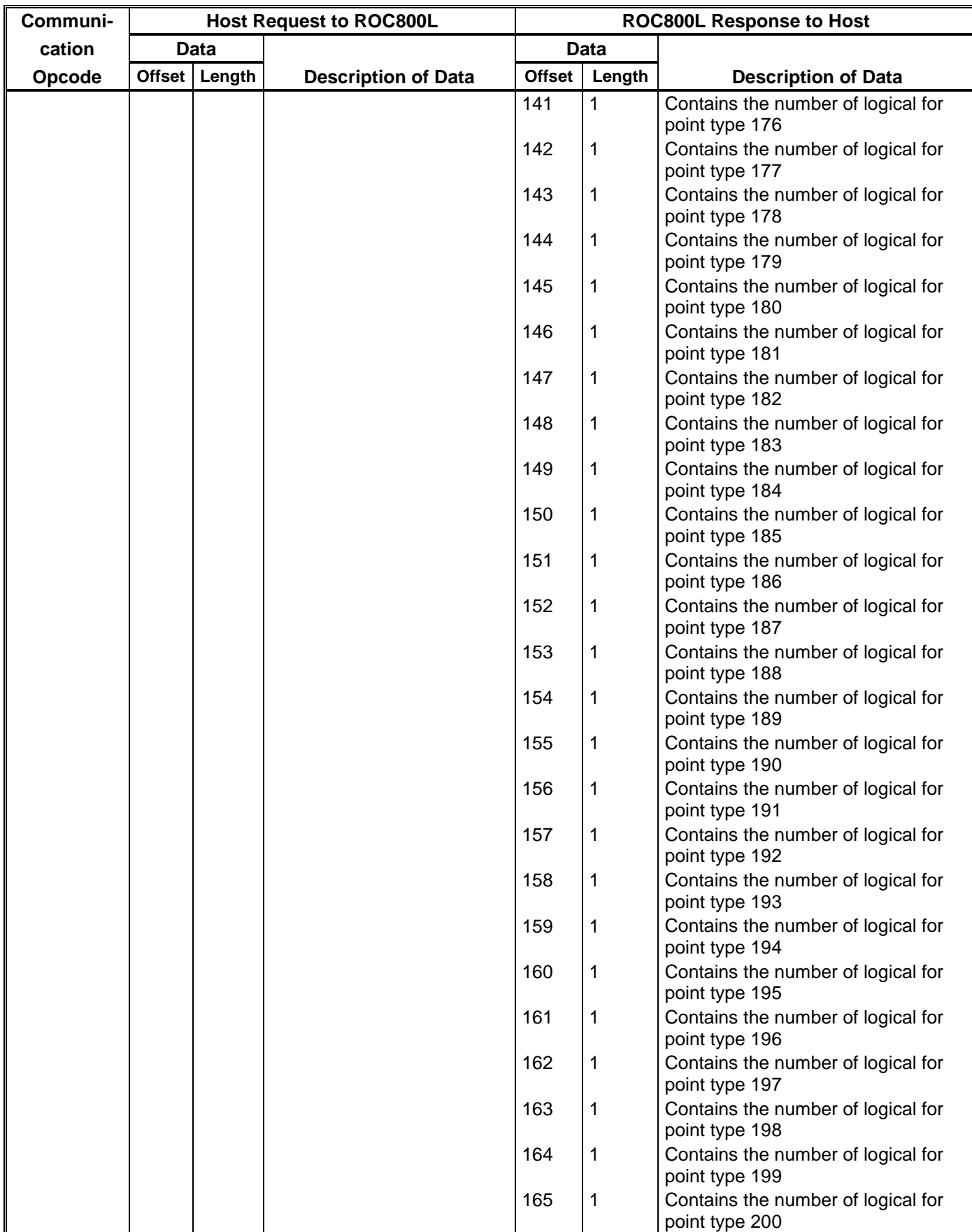

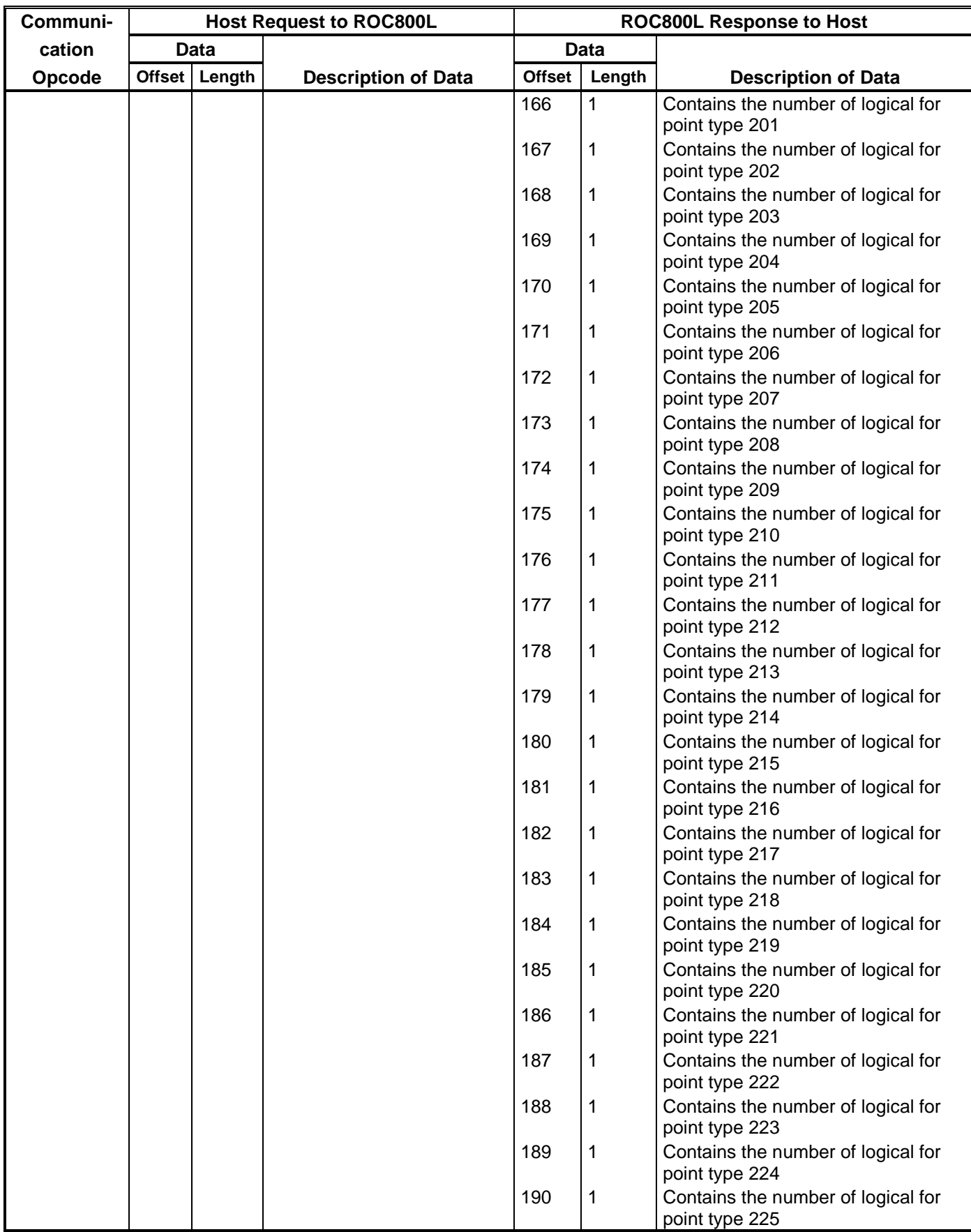

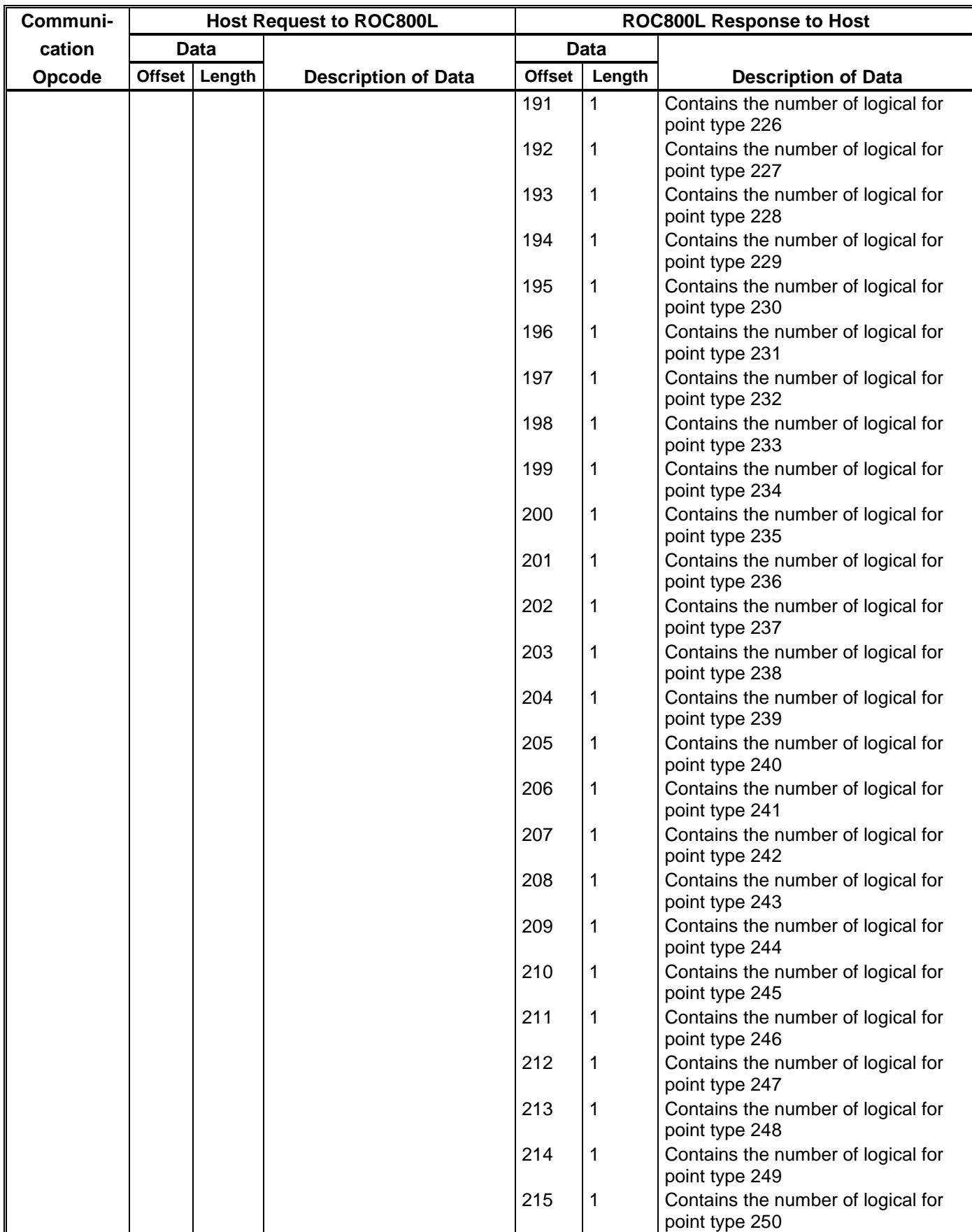

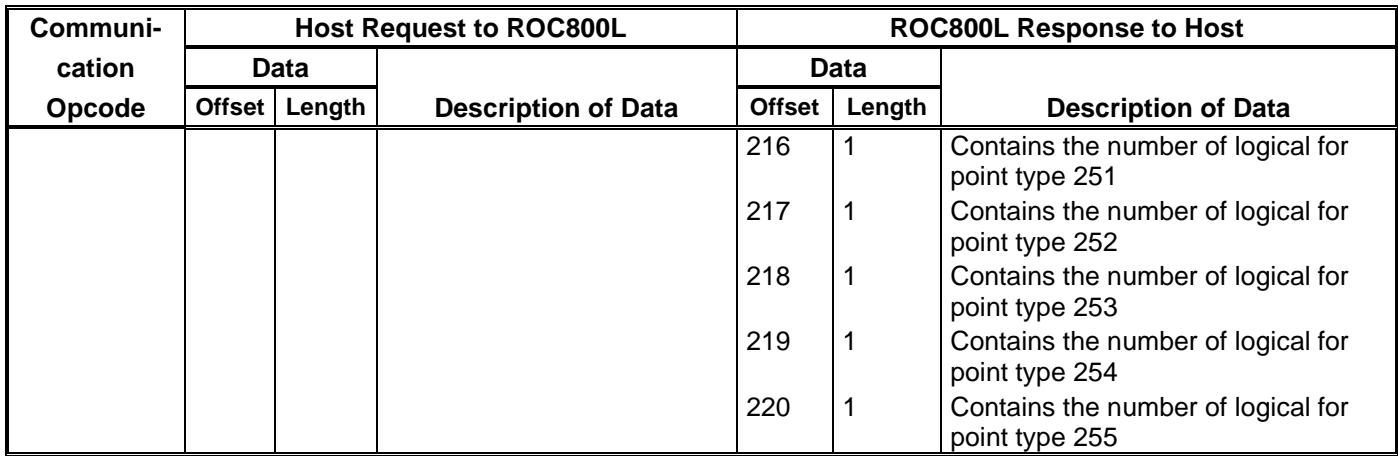

# **2.3 Opcode 7, Read Real-time Clock**

Refer to *Table 2–3* when using Opcode 7 to return the current time and date, the number of years since the last leap year, and the day of week.

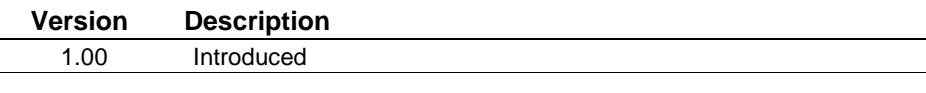

**Note:** You can also read the time/date by specifying Point Type 136 (ROC Clock) or Opcode 167 (Request Single Point Parameters).

| Opcode 7     |              |        |                                |                          |                                                                  |                            |  |  |  |  |  |  |
|--------------|--------------|--------|--------------------------------|--------------------------|------------------------------------------------------------------|----------------------------|--|--|--|--|--|--|
| Communi-     |              |        | <b>Host Request to ROC800L</b> | ROC800L Response to Host |                                                                  |                            |  |  |  |  |  |  |
| Cation       |              | Data   |                                | Data                     |                                                                  |                            |  |  |  |  |  |  |
| Opcode       | <b>Offse</b> | Length | <b>Description of Data</b>     | <b>Offset</b>            | Length                                                           | <b>Description of Data</b> |  |  |  |  |  |  |
| Opcode 7:    |              |        | No data bytes.                 | 6                        |                                                                  | Current second [UINT8]     |  |  |  |  |  |  |
| Send Current |              |        |                                | 7                        |                                                                  | Current minute [UINT8]     |  |  |  |  |  |  |
| Time and     |              |        | 8                              |                          | Current hour [UINT8]                                             |                            |  |  |  |  |  |  |
| Date         |              |        |                                | 9                        |                                                                  | Current day [UINT8]        |  |  |  |  |  |  |
|              |              |        |                                | 10                       |                                                                  | Current month [UINT8]      |  |  |  |  |  |  |
|              |              |        |                                | 11                       | 2                                                                | Current year [UINT16]      |  |  |  |  |  |  |
|              |              |        | 13                             |                          | Current day of week [UINT8]<br>1=Sunday $\rightarrow$ 7=Saturday |                            |  |  |  |  |  |  |

*Table 2–3. Opcode 7, Read Real-time Clock*

ľ

٦

# **2.4 Opcode 8, Set Real-time Clock**

Opcode 8 is the only way to set the real-time clock. The ROC800L calculates the current day of the week. When you set the clock, the microseconds in the ROC800L zero out.

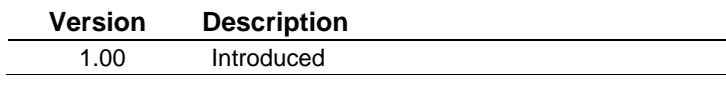

*Table 2–4. Opcode 8, Set Real-time Clock* 

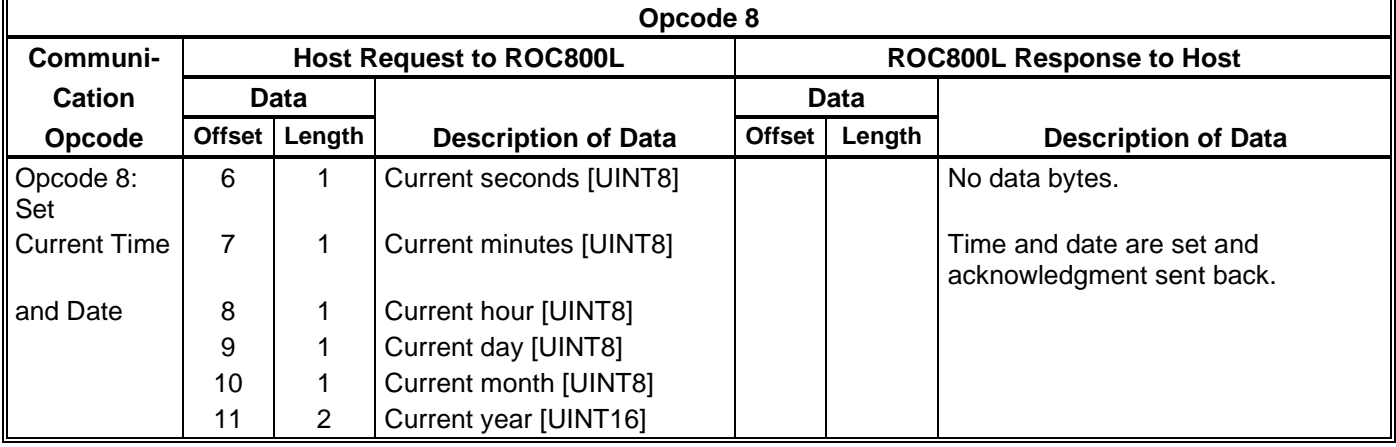

## **2.5 Opcode 10, Read Configurable Opcode Point Data**

Opcode 10 reads data defined by Point Type 99 (Configurable Opcode). The value of the starting table location plus the number of table locations must be less than or equal to 44.

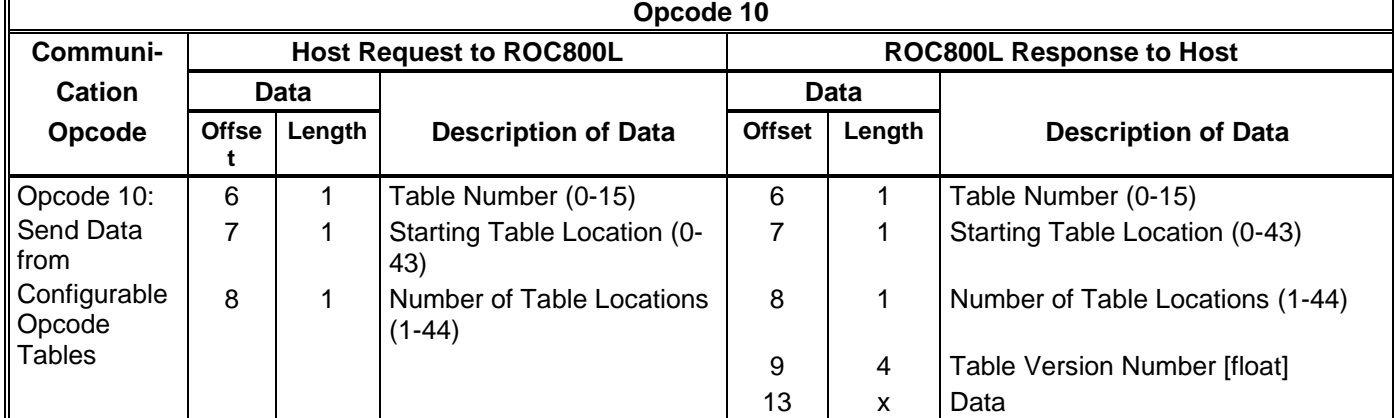

#### *Table 2–5. Opcode 10, Read Configurable Opcode Point Data*

# **2.6 Opcode 11, Write Configurable Opcode Point Data**

Opcode 11 writes data defined by Point Type 99 (Configurable Opcode). The value of the starting table location plus the number of table locations must be less than or equal to 44.

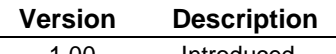

1.00 Introduced

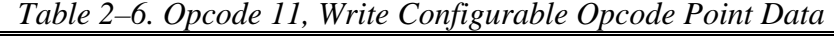

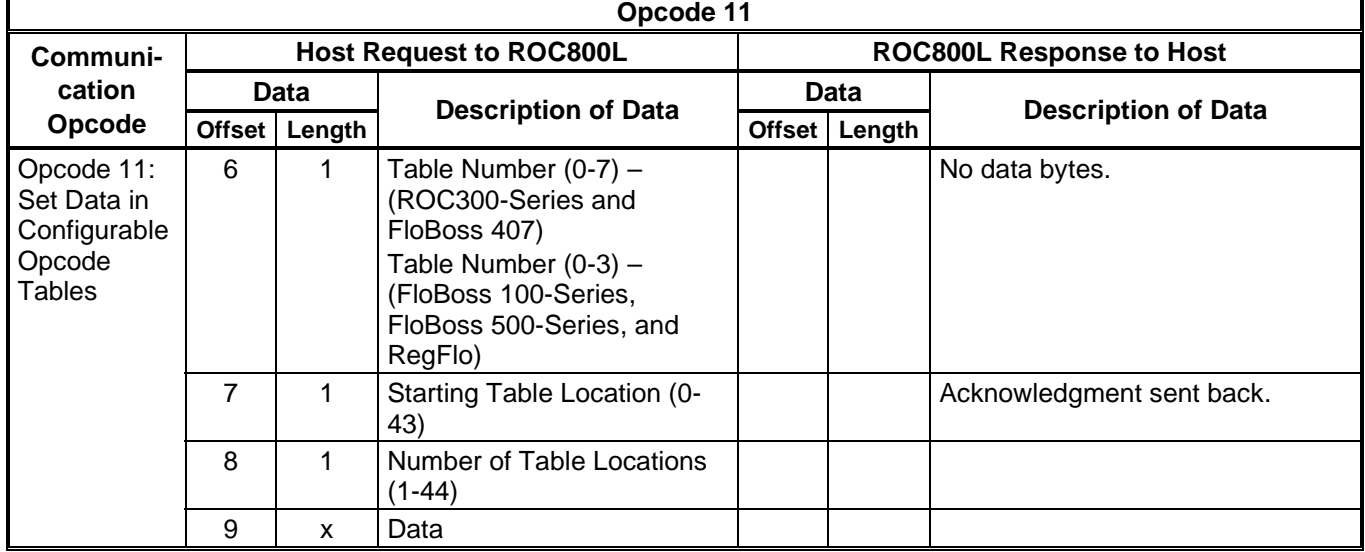

# **2.7 Opcode 17, Login Request**

Opcode 17 sets an operator identification code for the communications port through which communications are occurring. The operator identification is logged with an event, indicating the operator responsible for creating the event. The ROC800L provides a default operator identification for each communications port.

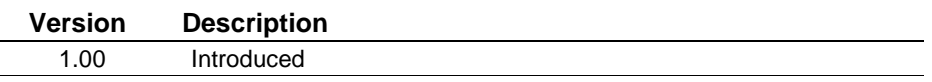

Once you set the operator identification, it remains set until changed by:

- Subsequent Opcode 17 requests;
- ROC800L initialized by a cold hard start;
- Firmware upgrade; or
- **Timeout.**

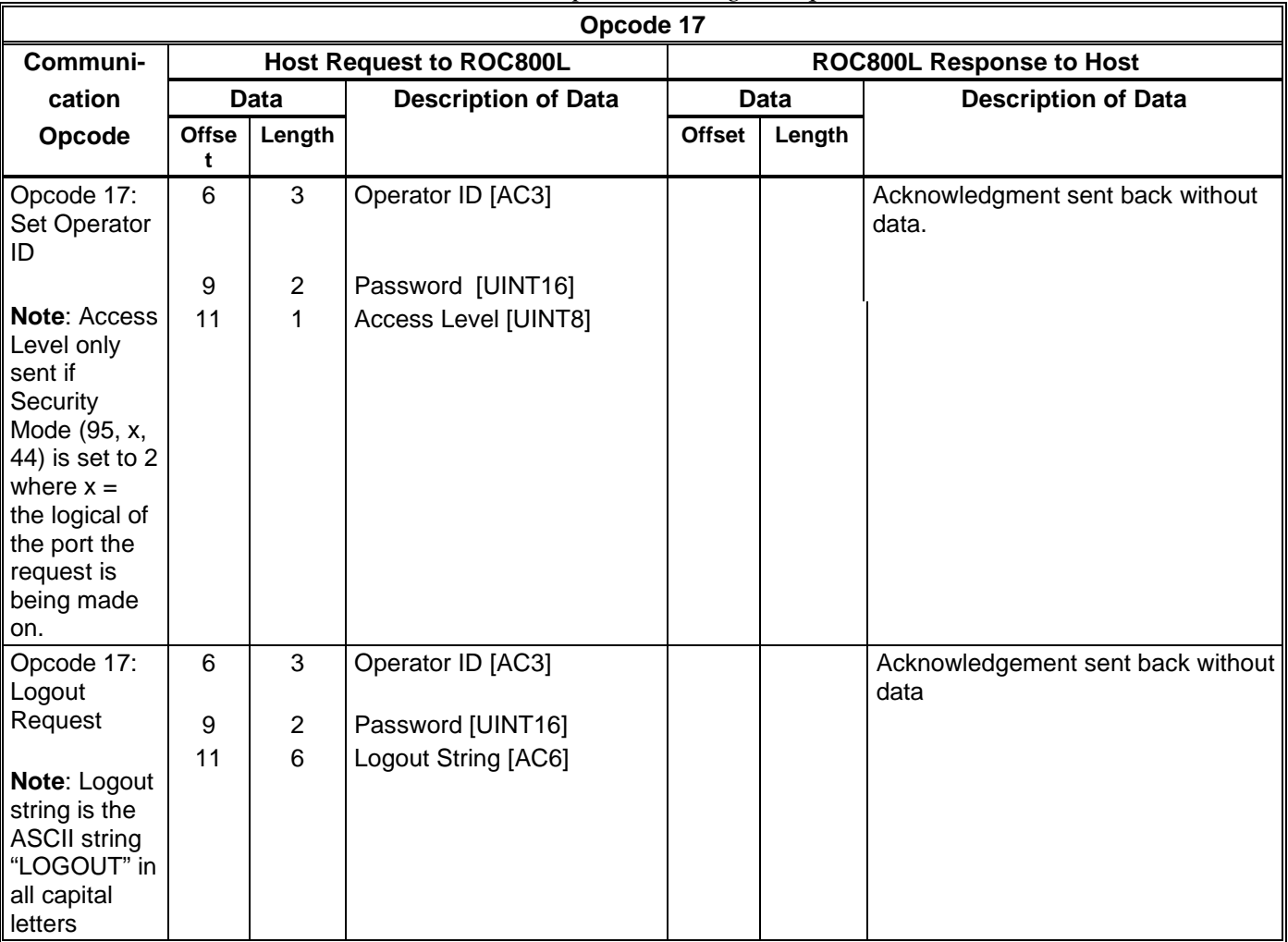

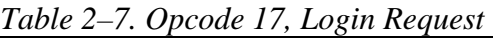

# **2.8 Opcode 24, Store and Forward**

Ĭ.

Opcode 24 defines the requested store and forward action through up to three intermediate ROC800Ls to the final destination ROC800L. Refer to *Chapter 7, Device-to-Device Communications*, for details on how this opcode works.

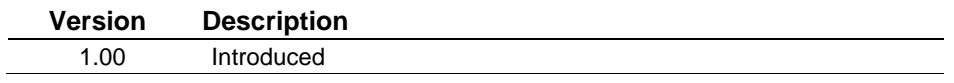

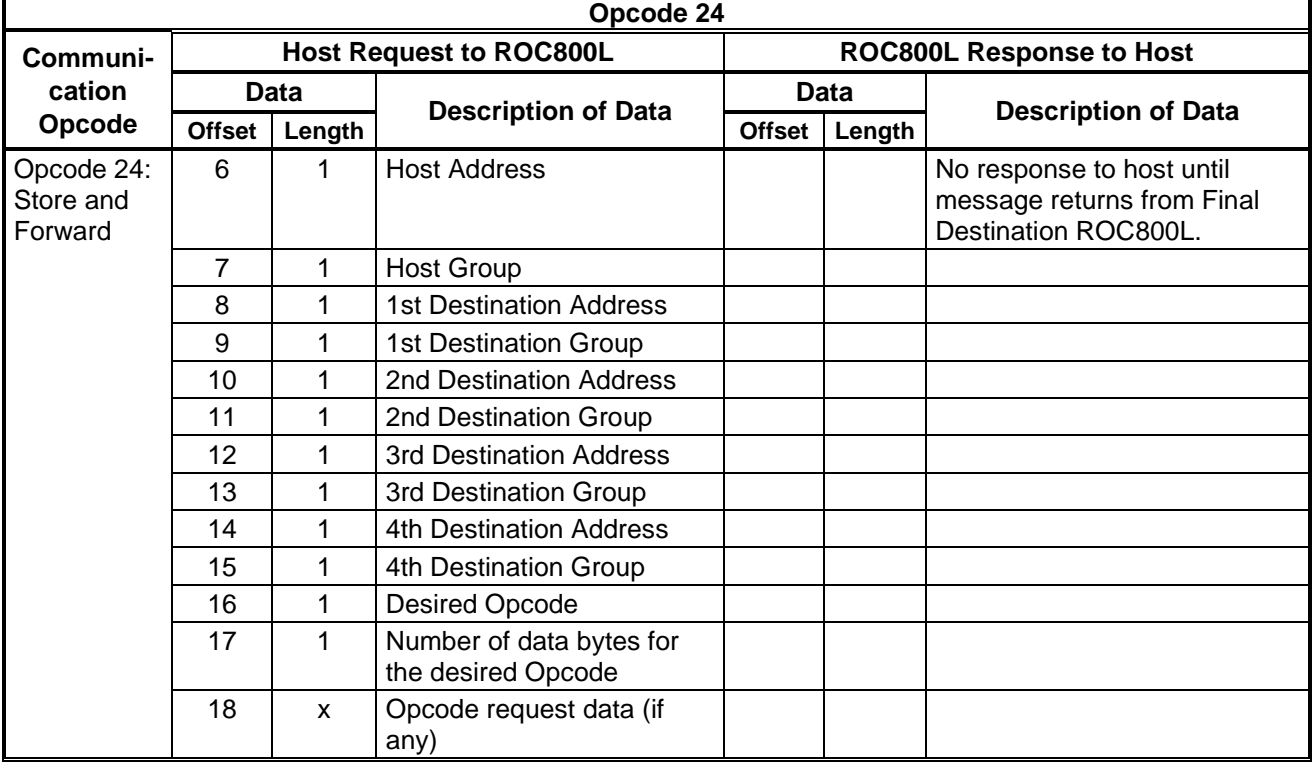

### *Table 2–8. Opcode 24, Store and Forward*

### **2.9 Opcode 50, Request I/O Point Position**

Opcode 50 is used to request either the *type* or the *logical number* of all the I/O points in the ROC800L, returned in the order of their physical location in the ROC800L. The system (diagnostic) inputs are also included.

**Version Description** 1.00 Introduced

*Table 2-9. Opcode 50, Request I/O Point Position*

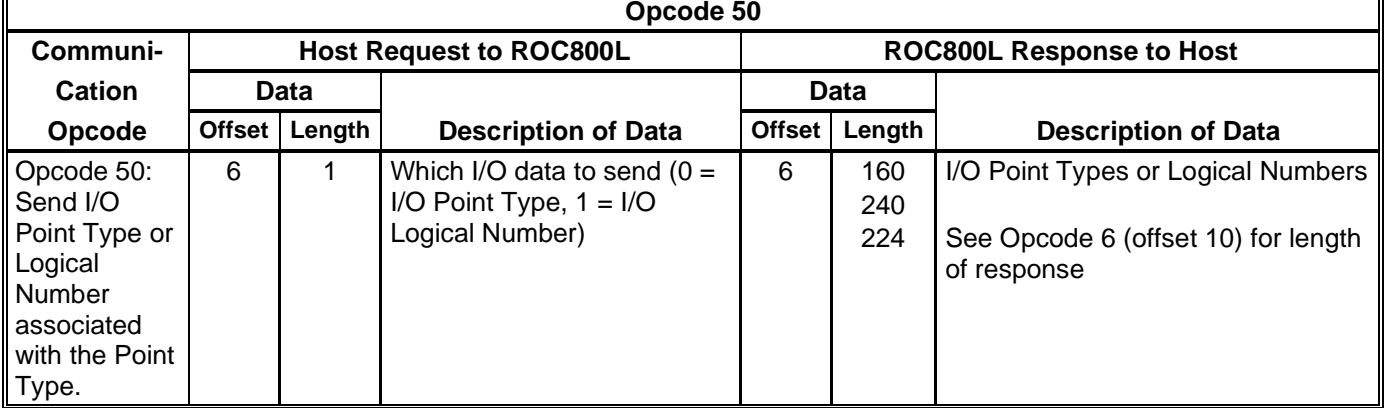

# **2.10 Opcode 100, Access User-defined Information**

Opcode 100 reads user-defined point type information.

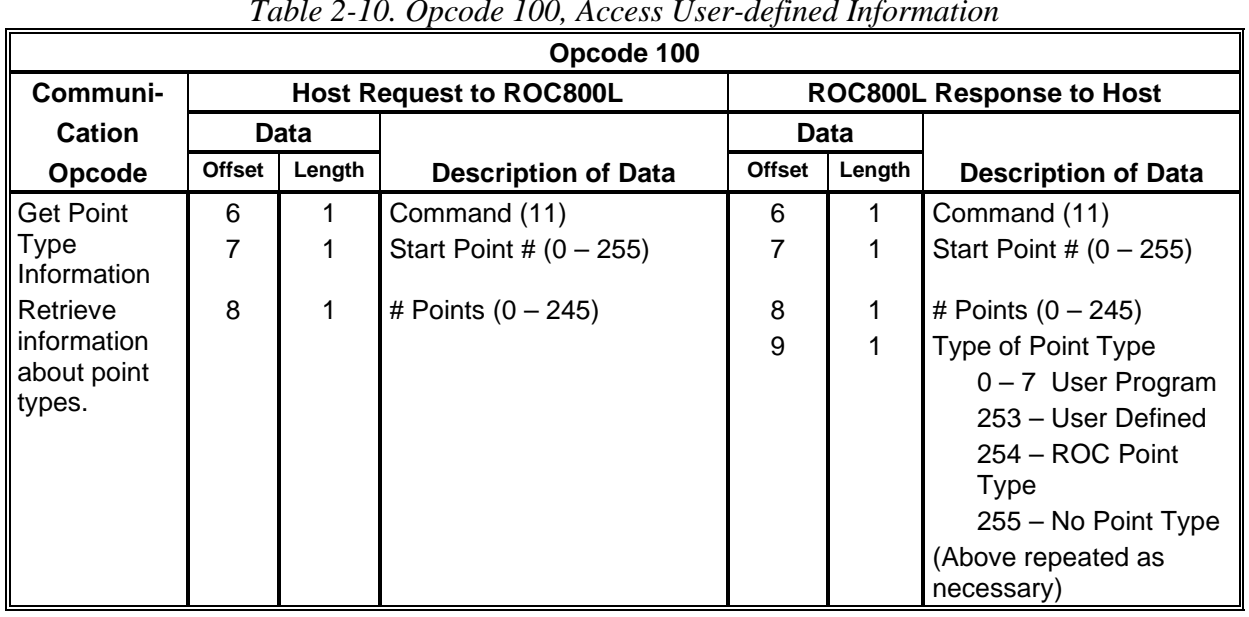

### 1.00 Introduced (Command 11) *Table 2-10. Opcode 100, Access User-defined Information*

**Version Description**

# **2.11 Opcode 105, Request Today's and Yesterday's Min/Max Values**

Opcode 105 retrieves the occurrence of today's and yesterday's minimum and maximum values.

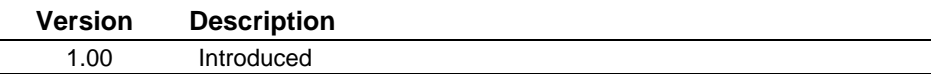

**Enumeration** Historical archive method.

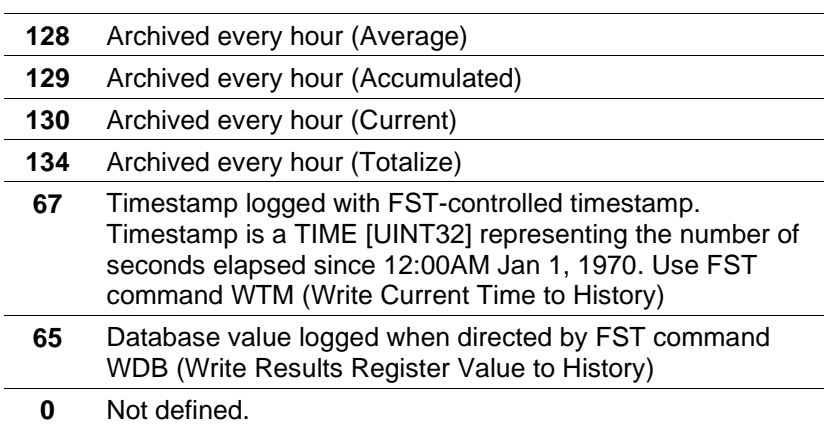

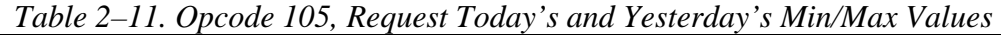

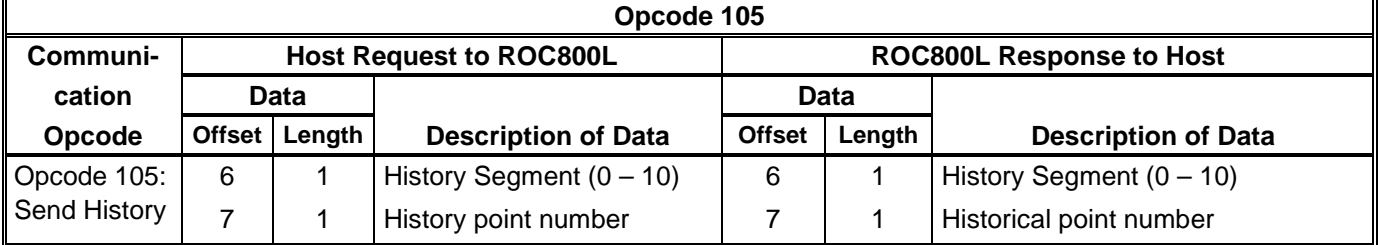

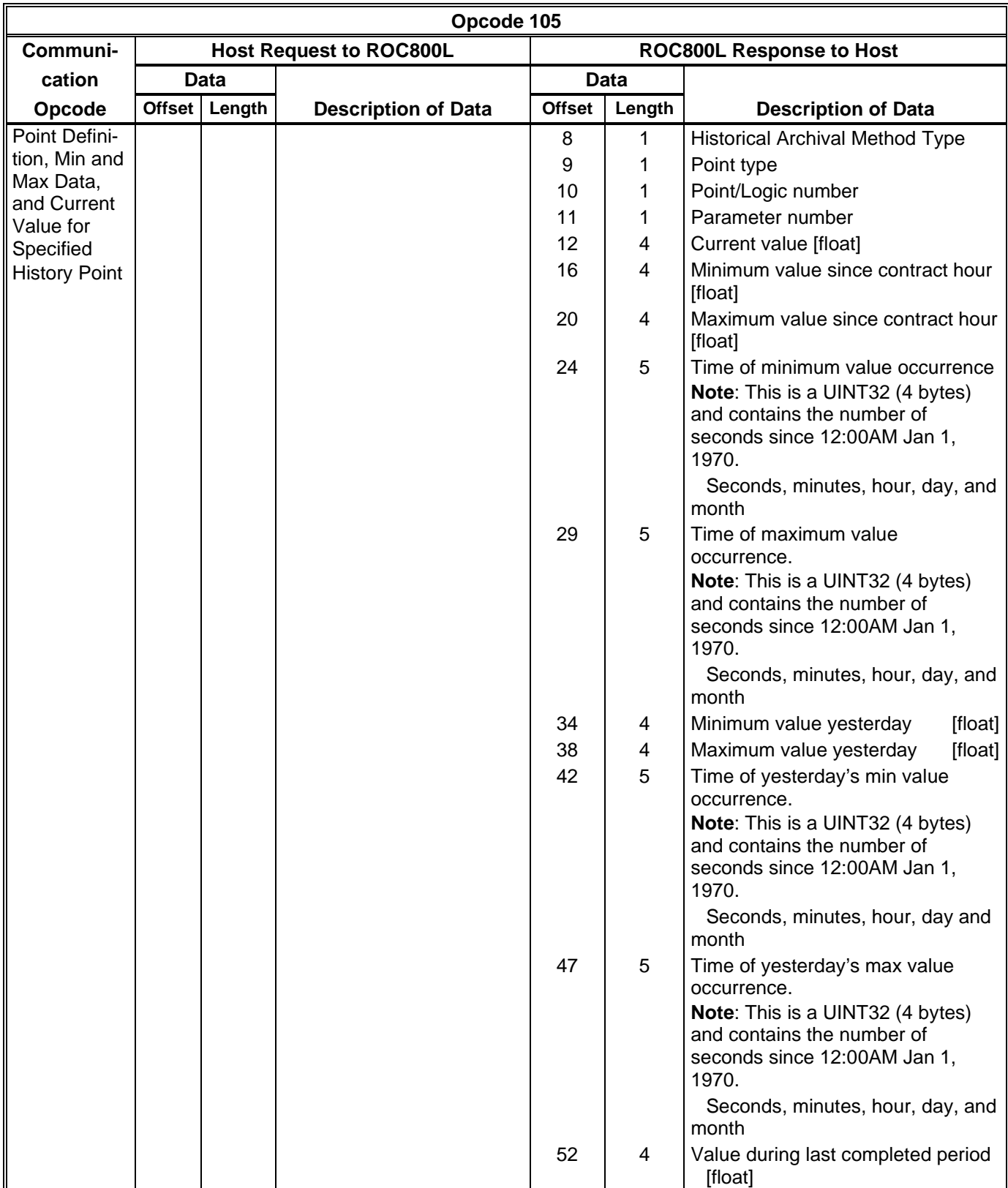

# **2.12 Opcode 108, Request History Tag and Periodic Index**

Opcode 108 sends the tag and history period for specified history points, up to a maximum of 20 history points. All points must be within a single segment.

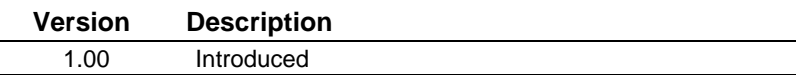

*Table 2–12. Opcode 108, Request History Tag and Periodic Index* 

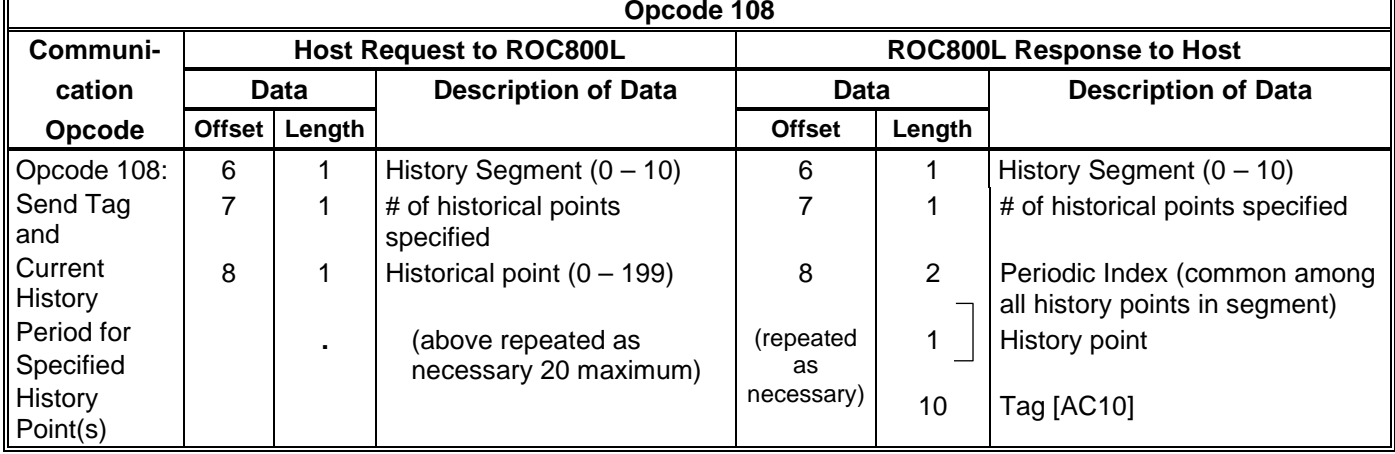

## **2.13 Opcode 117, Request Weights and Measures Event Data**

Opcode 117 requests event data from the Event Log in the ROC800L. The Weights and Measures Event Log consists of 1000 events. Each event consistes of 22 bytes, organized according to one of the formats described below.

# **Version Description**

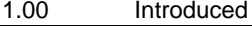

| Opcode 117                                                                        |               |        |                                                   |                                 |              |                                                                                                    |  |  |  |  |  |  |
|-----------------------------------------------------------------------------------|---------------|--------|---------------------------------------------------|---------------------------------|--------------|----------------------------------------------------------------------------------------------------|--|--|--|--|--|--|
| Communi-                                                                          |               |        | <b>Host Request to ROC800L</b>                    | <b>ROC800L Response to Host</b> |              |                                                                                                    |  |  |  |  |  |  |
| cation                                                                            | <b>Data</b>   |        |                                                   | <b>Data</b>                     |              |                                                                                                    |  |  |  |  |  |  |
| Opcode                                                                            | <b>Offset</b> | Length | <b>Description of Data</b>                        | <b>Offset</b>                   | Length       | <b>Description of Data</b>                                                                                       |  |  |  |  |  |  |
| Opcode 117:<br>Send                                                               | 6             |        | # of events requested (max<br>10) *SEE NOTE BELOW | 6                               |              | Number of events being sent                                                                                      |  |  |  |  |  |  |
| Specified<br>Number of<br>Events<br>Starting with<br>the Specified<br>Event Index |               | 2      | <b>Starting Event Log index</b>                   | 7<br>9<br>11                    | 2<br>2<br>72 | <b>Starting Event Log index</b><br><b>Current Event Log index</b><br>Event Data<br>(above repeated as necessary) |  |  |  |  |  |  |

*Table 2–13. Opcode 117, Request Weights and Measures Event Data* 

**Note:** If no events are requested, the ROC800L does not return event data.

**Event Data** The event log stores the last 1000 event entries. Each event consists of **Format** 22 bytes and has the following general format:

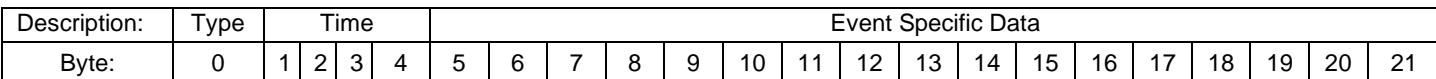

#### Weights and Measures Identifies what type of event is stored in the event specific data. Valid **Event Type** values are:

- 0 No Event
- 1 Parameter Change Event
- 2 System Event
- 4 User Event

#### **Parameter Change** Logs any time a user makes a change to any TLP. The event data has **Event** the following format:

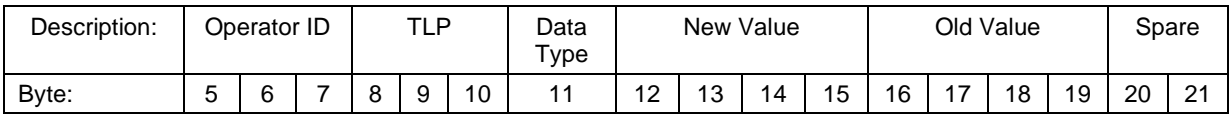

- **Operator ID:** Identifies who made the change.
- **TLP:** Identifies what parameter was changed.
- **Data Type:** Identifies the type of data stored in the new value and old value fields. Valid values are:
	- $0 BIN$ 1 - INT8 2 - INT16 3 - INT32 4 - UINT8 5 - UINT16 6 - UINT32 7 - FL 8 - TLP 9 - AC (3 bytes) 10 - AC (7 bytes) 11 - AC (10 bytes) 12 - AC (12 bytes) 13 - AC (20 bytes) 14 - AC (30 bytes) 15 - AC (40 bytes) 16 – DOUBLE 17 – TIME
- **New Value:** New value of the changed parameter. If the data size is larger than 4 bytes, the new value extends beyond its four-byte field and into the old value and spare fields.
- **Old Value**: Old value of the changed parameter. The old value always starts at byte offset 16. If the data type is too large to store both old value and new value, only the new value is stored.
- **System Event** A system event is an event the ROC800L logs internally. The event data has the following format:

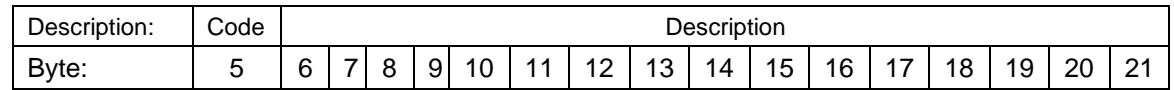

- **Code:** More specifically defines the type of event that occurred. See Opcode 119 for list of event codes.
- **Description**: Textual description of the alarm.

**User Event** An event a logged-in user causes. The data has the following format:

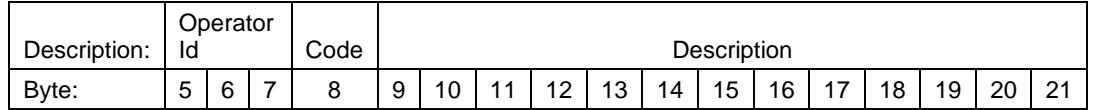

- **Operator ID:** Identifies who made the change.
- **Code:** More specifically defines the type of event that occurred. See Opcode 119 for list of event codes.
- **Description:** Textual description of the alarm.
- **Timestamp** The timestamp for the alarm represents the time the alarm was logged. The timestamp is a TIME [UINT32] representing the number of seconds that have elapsed since 12:00 a.m. Jan. 1, 1970.

### **2.14 Opcode 118, Request Alarm Data**

Opcode 118 requests alarm data from the ROC800L's Alarm Log.

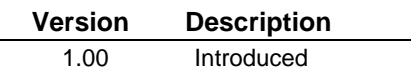

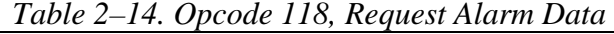

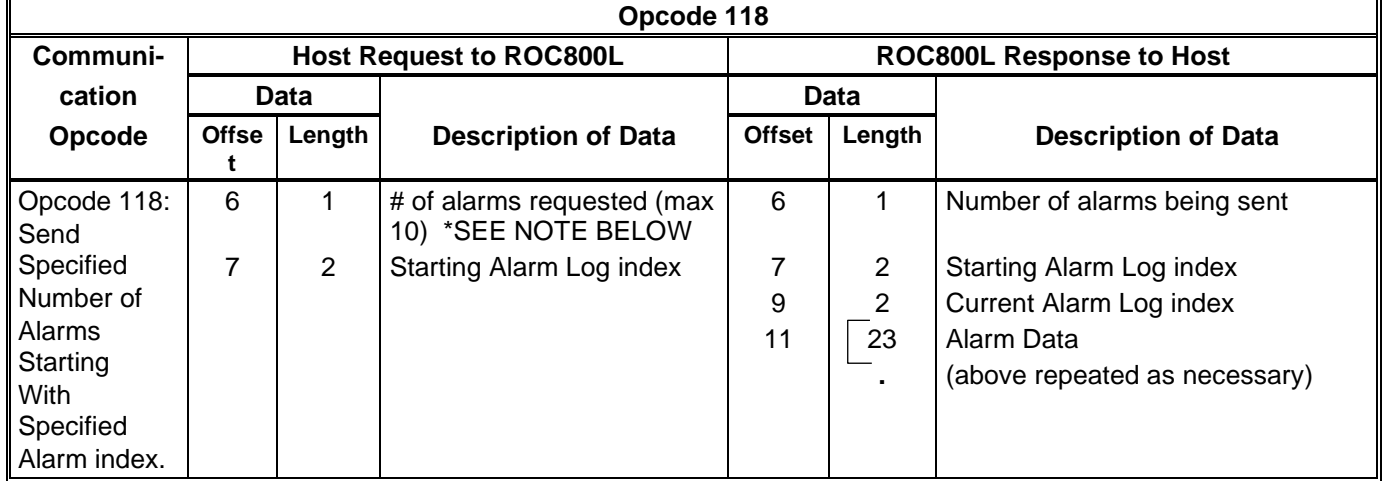

**Note** If no alarms are requested, the ROC800L does not return alarm data.

**Alarm Data** The alarm log stores the last 450 alarm entries. Each alarm consists of 23 bytes and has the following general format:

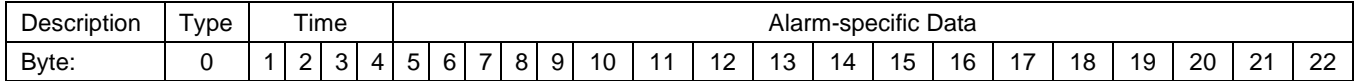

**Alarm Type** The alarm type (byte 0) is a packed one-byte field that also includes information identifying if the alarm indicates a set or clear condition, and if the alarm is an SRBX alarm.

**Alarm Type Byte Breakdown** The alarm type (byte 0) is a packed one-byte field that also includes<br>**Byte Breakdown** information identifying if the alarm indicates a set or clear condition information identifying if the alarm indicates a set or clear condition, and if the alarm is an SRBX alarm. It has the following format:

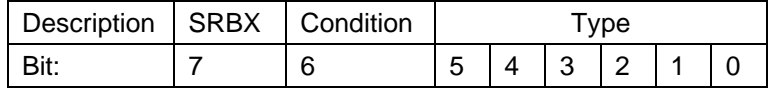

- **SRBX (most significant bit):** Indicates whether the alarm was an SRBX alarm. An SRBX allows the ROC800L to notify a host about certain alarm conditions. The host may be notified when an alarm is either set or cleared. Refer to *Chapter 6*. Valid values are:
	- 0 No SRBX 1 - SRBX issued
- **Condition (bit 6):** Indicates if the alarm is being set or cleared. Valid values are:
	- 0 Cleared  $1 - Set$
- **Type (bits 5-0):** Identifies what type of alarm is stored. See Alarmspecific Data for byte usage (5-22) of each type. Valid values are:
	- 0 No Alarm
	- 1 Parameter Alarm
	- 2 FST Alarm
	- 3 User Text Alarm
	- 4 User Value Alarm
- **Time** Bytes 1 to 4 provide the timestamp for the alarm, which is the time the alarm was logged. The timestamp is a TIME [UINT32] which represents the number of seconds that have elapsed since 12:00 a.m. Jan. 1, 1970.
- **Alarm-specific**  For each alarm type, bytes 5 to 22 provide an alarm description and value as appropriate:

**Parameter Alarm** This type of alarm is typically generated by a parameter reaching a particular value. The data for this particular alarm has the following format:

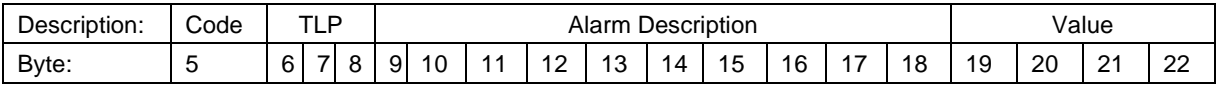

**Code:** Reason why the alarm was logged. Some codes have meaning only for certain TLPs. Valid values are:

- 0 Low Alarm
- 1 Low Low Alarm
- 2 High Alarm
- 3 High High Alarm
- 4 Rate Alarm
- 5 Status Change
- 6 Point Fail
- 7 Scanning Disabled
- 8 Scanning Manual
- 9 Redundant Total Counts
- 10 Redundant Flow Register
- 11 No Flow Alarm
- 12 Input Freeze Mode
- 13 Sensor Communication Failure
- 14 485 Communication Failure
- 15 Off Scan Mode
- 16 Manual Flow Inputs.
- 17 Meter Temperature Failure Alarm
- 18 Compressibility Calculation Alarm
- 19 Sequence Out of Order
- 20 Phase Discrepancy
- 21 Pulse Synchronization Failure
- 22 Frequency Discrepancy
- 23 Pulse Input One Failure
- 24 Pulse Input Two Failure
- 25 Pulse Output Buffer Overrun
- 26 Pulse Output Buffer Warning
- 27 Relay Fault
- 28 Relay Failure
- 29 Static Pressure Low Limited
- 30 Temperature Low Limited
- 31 Analog Output Readback Errror
- 32 Bad Level A Pulse Stream
- 33 Marker Pulse Stream
- 34 Orifice Diamete Range Alarm
- 35 Pipe Diameter Range Alarm
- 36 Beta Range Alarm
- 37 Reynolds Number Range Alarm
- 38 Non Convergence Alarm
- **TLP:** Parameter that caused the alarm. In some situations only the Type and Logical of the TLP have meaning.
- **Alarm Description**: Short textual description of the alarm.
- **Value**: Value of the specified TLP when alarm was logged. Data is a floating-point value regardless of the type associated with the parameter for specified TLP.
- **FST Alarm** Alarm that was logged from an FST. The data for this particular alarm has the following format:

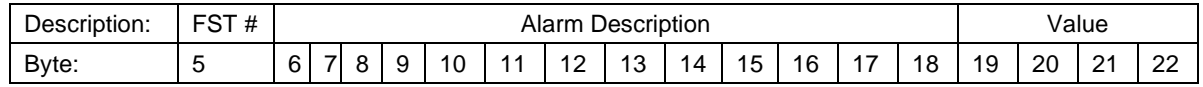

- **FST** #: Indicates which running FST logged the alarm.
- **Alarm Description:** Short textual description of the alarm
- **Value:** Floating point value associated with alarm.

User Text Alarm that was logged by a User C++ program. The data for this **Alarm** particular alarm has the following format:

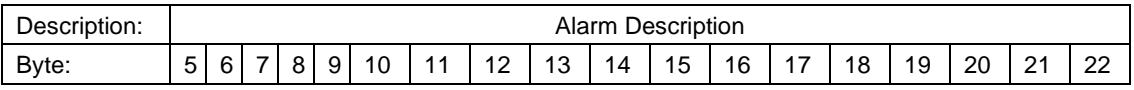

**Alarm Description**: Short textual description of the alarm

User Value Alarm that was logged by a User C++ program. The data for this **Alarm** particular alarm has the following format:

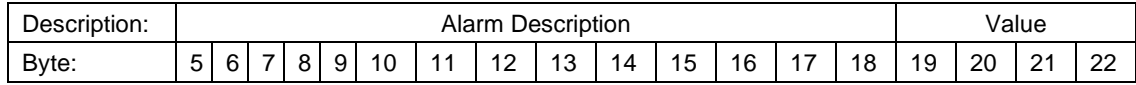

**Alarm Description**: Short textual description of the alarm.

**Value**: Floating point value associated with alarm.

### **2.15 Opcode 119, Request Event Data**

Opcode 119 requests event data from ROC800L's Event Log. The Event Log consists of a maximum of 450 events. Each event consists of 22 bytes, organized according to one of the five formats described below.

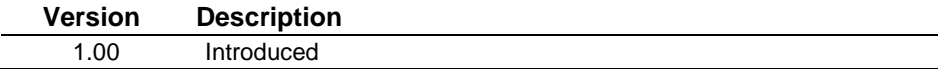

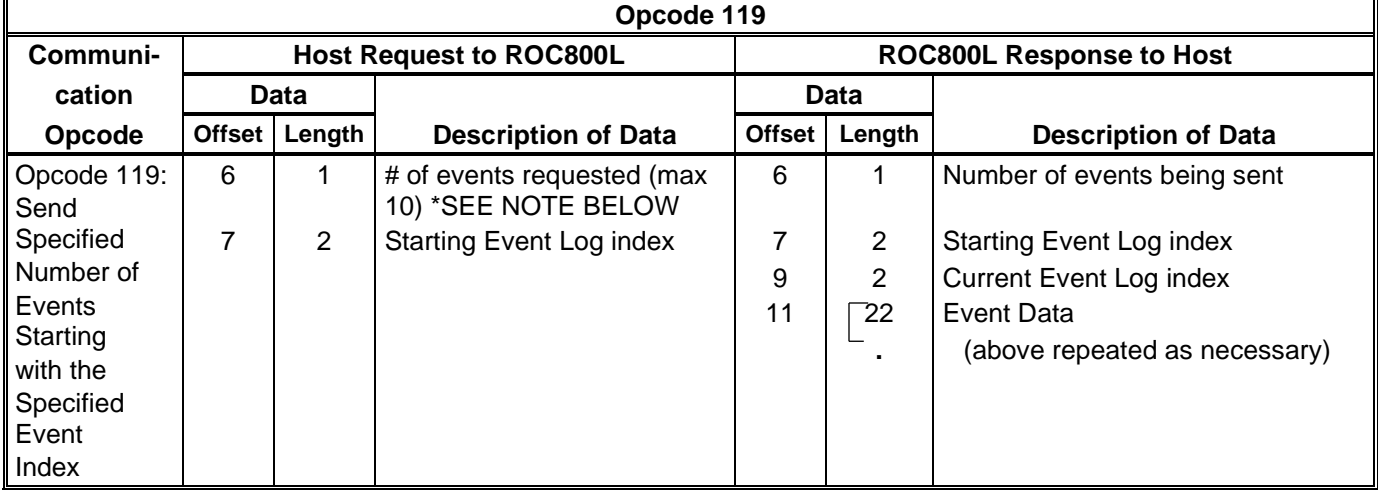

#### *Table 2–15. Opcode 119, Request Event Data*

**Note:** If no events are requested, the ROC800L does not return event data.

**Event Data** The event log stores the last 450 event entries. Each event consists of 22 bytes and has the following general format:

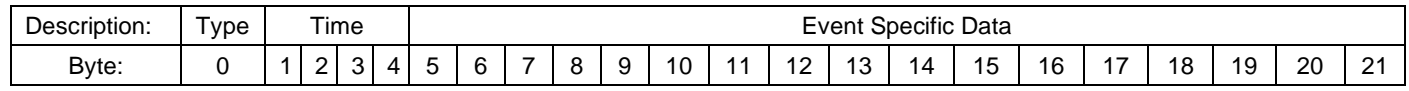

**Event Type** The event type identifies what type of event is stored in the event specific data. Valid values are:

- 0 No Event
- 1 Parameter Change Event
- 2 System Event
- 3 FST Event
- 4 User Event
- 5 Power Lost Event
- 6 Clock Set Event
- 7 Calibrate Verify Event

**Parameter Change** A Parameter Change event is logged any time a user makes a change to **Event** any TLP. The data for the event has the following format::

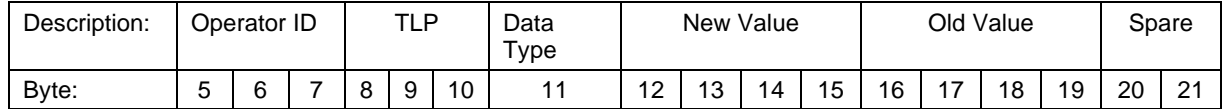

- **Operator ID:** Identifies who made the change.
- **TLP**: Identifies what parameter was changed.
- **Data Type:** Identifies the type of data stored in the new value and old value fields. Valid values are:
- 0 BIN 1 - INT8 2 - INT16 3 - INT32 4 - UINT8 5 - UINT16 6 - UINT32 7 - FL 8 - TLP 9 - AC (3 bytes) 10 - AC (7 bytes) 11 - AC (10 bytes) 12 - AC (12 bytes) 13 - AC (20 bytes) 14 - AC (30 bytes) 15 - AC (40 bytes) 16 – DOUBLE 17 – TIME
- **New Value:** New value of the changed parameter. New value will extend beyond its four byte field and into the old value and spare fields if the data size is larger than 4 bytes.
- **Old Value**: Old value of the changed parameter. The old value always starts at byte offset 16. If the data type is too large to store both old value and new value, only the new value will be stored.
- **System Event** A System event logs internally in the ROC800L. The data for the event has the following format:

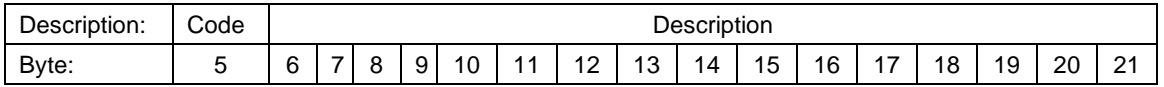

- **Code**: More specifically defines the type of event that occurred. Valid values are:
	- 144 Initialization Sequence
	- 145 All Power Removed
	- 146 Initialize from defaults.
	- 147 ROM CRC Error
	- 148 Database Initialization
	- 150 Program Flash
	- 151 Weights and Measures Switch Enabled
	- 152 Weights and Measures Switch Disabled
	- 153 Parameter access lookup failed
	- 154 Smart Module Inserted
	- 155 Smart Module Removed
	- 200 Clock Set
	- 248 Text Message
	- 249 Download Configuration
	- 250 Upload Configuration
	- 251 Calibration Timeout
	- 252 Calibration Cancel
	- 253 Calibration Success
	- 254 MVS Reset to Factory Defaults

**Description:** Textual description of the alarm.

**FST Event** An FST event is logged by an FST. The data for the event has the following format:

| $\sim$<br>Description: | <u>rot</u><br>$\overline{\mathbf{u}}$<br>- | Value |  |         |   |    | Description |                 |           |    |    |    |       |    |    | Spare |             |
|------------------------|--------------------------------------------|-------|--|---------|---|----|-------------|-----------------|-----------|----|----|----|-------|----|----|-------|-------------|
| Byte:                  |                                            | G     |  | $\circ$ | a | 10 | 11          | $\sqrt{2}$<br>_ | 10<br>ں ا | 14 | 15 | 16 | $4 -$ | 18 | 19 | 20    | $\sim$<br>∠ |

- **FST** #: Identifies which FST logged the event.
- **Value:** Floating point value associated with event.
- **Description:** Textual description of the event.

**User Event** A User event is logged by the action of a logged in user. The data for the event has the following format:

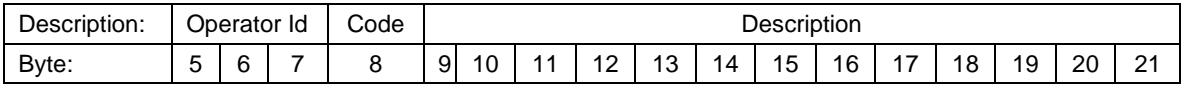

- **Operator ID:** Identifies who made the change.
- **Code:** More specifically defines the type of event that occurred. Valid values are:
	- 144 Initialization Sequence
	- 145 All Power Removed
	- 146 Initialize from defaults.
	- 147 ROM CRC Error
	- 148 Database Initialization
	- 150 Program Flash
	- 151 Weights and Measures Switch Enabled
	- 152 Weights and Measures Switch Disabled
	- 153 Parameter access lookup failed
	- 154 Smart Module Inserted
	- 155 Smart Module Removed
	- 200 Clock Set
	- 248 Text Message
	- 249 Download Configuration
	- 250 Upload Configuration
	- 251 Calibration Timeout
	- 252 Calibration Cancel
	- 253 Calibration Success
	- 254 MVS Reset to Factory Defaults
- **Description:** Textual description of the alarm.

**Power Lost** A Power Lost event is logged when power to the ROC800L has been **Event** lost. The data for the event has the following format:

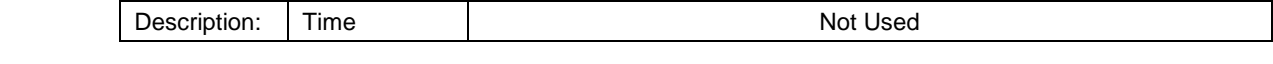
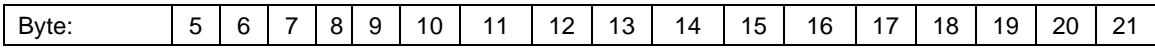

**Time**: Time that power to the unit was lost.

**Clock Set** A Clock Set event is logged when the time is set on the ROC800L. The **Event** data for the event has the following format

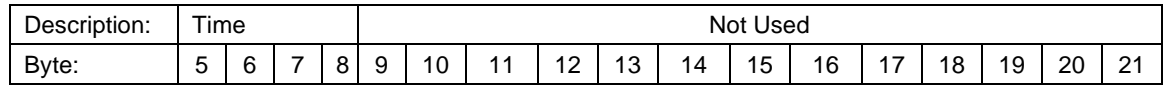

**Time:** Identifies the time on the ROC800L was set to.

### **Calibrate Verify** A Calibrate Verify event is logged any time a user tests the calibration **Event** of an I/O point.

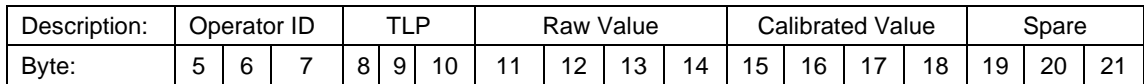

- **Operator ID:** Identifies who tested the calibration.
- **TLP**: Identifies what parameter was tested.
- **Raw Value**: Value of input before calibration was applied. Data type is float.
- **Calibrated Value**: Value of input after calibration was applied. Data type is float.
- **Timestamp** The timestamp for the alarm represents the time the alarm was logged. The timestamp is a TIME [UINT32] which represents the number of seconds that have elapsed since 12:00 a.m. Jan. 1, 1970.

### **2.16 Opcode 135, Request Single History Point Data**

Opcode 135 requests a specified number of history data values for a single history point, starting at a specified history index.

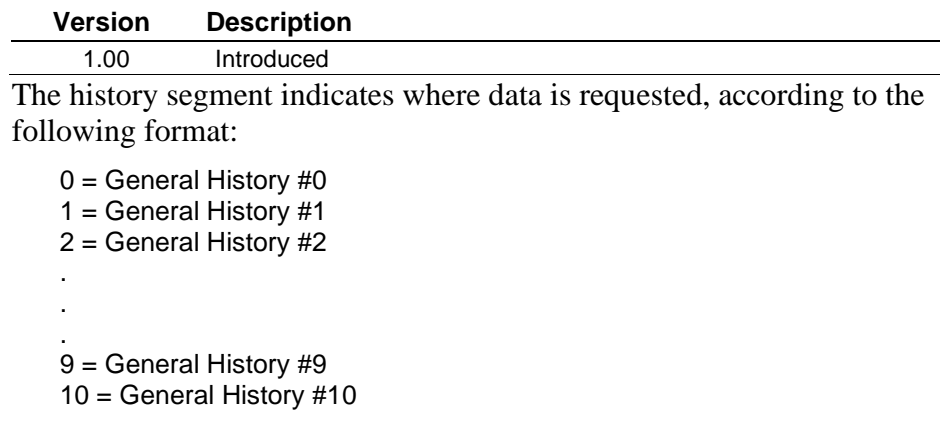

The history point can be referenced by point number only as zero  $(0)$  – x, where x is the number of history points defined for a History

Segment. For each history segment, you can retrieve three types of possible history: Minute (0), Periodic (1), and Daily (2).

You can also retrieve the Periodic (3) and Daily (4) timestamps.

The starting history index specifies the record from which the history values start:

- Minute History:  $0 60$ .
- Periodic History:  $0 -$  (#periodic entries in history point  $-1$ ) (24) hours per day repeated for a maximum of 35 days).
- Daily History:  $0 (\text{Hdaily entries in history point} 1)$ .

Opcode 135 returns the history values for the requested history point from the starting history index and continues until it completes the requested number of indexes. To read timestamps, specify the value in "Type of History".

The timestamp is a TIME [UINT32] representing the number of seconds elapsed since 12:00 a.m. Jan. 1, 1970. This can be thought of as column addressing.

|                                                                                       | Opcode 135    |                |                                                                                                    |                                 |                |                                                                    |  |  |  |  |
|---------------------------------------------------------------------------------------|---------------|----------------|----------------------------------------------------------------------------------------------------|---------------------------------|----------------|--------------------------------------------------------------------|--|--|--|--|
| Communi-                                                                              |               |                | <b>Host Request to ROC800L</b>                                                                                                    | <b>ROC800L Response to Host</b> |                |                                                                    |  |  |  |  |
| <b>Cation</b>                                                                         |               | Data           |                                                                                                    |                                 | Data           |                                                                    |  |  |  |  |
| Opcode                                                                                | <b>Offset</b> | Length         | <b>Description of Data</b>                                                                                                    | <b>Offset</b>                   | Length         | <b>Description of Data</b>                                         |  |  |  |  |
| Opcode 135:                                                                           | 6             | 1              | History Segment (0-10)                                                                                                    | 6                               | 1              | History Segment (0-10)                                             |  |  |  |  |
| Send<br>Specified #<br>of History<br>Data for                                         | 7             | 1              | Point number (0-(# of history<br>points for history segment -<br>1)                                                                                                    | 7                               | 1              | Point number (0-(# of history points<br>for history segment $-1$ ) |  |  |  |  |
| Specified<br><b>History Point</b><br>Starting at<br>Specified<br><b>History Index</b> | 8<br>1        |                | Type of History (Minute $-0$ ,<br>Periodic $-1$ , or Daily $-2$ ,<br>Periodic Time Stamps - 3;<br>Daily Time Stamps - 4)                                                        | 8                               | $\overline{2}$ | Current history segment index                                      |  |  |  |  |
|                                                                                       | 9             | $\overline{2}$ | Starting history segment<br>index {Minute $0 - 59$ ,<br>Periodic 0 - (#periodic<br>entries in history point $-1$ ),<br>or Daily 0 - (#daily entries in<br>history point $-1$ )} | 10                              | 1              | # of values being sent                                             |  |  |  |  |
|                                                                                       | 11            | 1              | # of values requested (max<br>60) *SEE NOTE BELOW                                                                                                    | 11                              | 4              | 1 <sup>st</sup> history value                                      |  |  |  |  |
|                                                                                       |               |                |                                                                                                    |                                 |                | (above repeat as necessary)                                        |  |  |  |  |

*Table 2–16. Opcode 135, Request Single History Point Data* 

**Note:** If no events are requested, the ROC800L does not return history values.

## **2.17 Opcode 136, Request Mutiple History Point Data**

Opcode 136 requests a specified number of history data values for a specified starting history index for a specified number of time periods, starting at a specified history point for a specified number of history points.

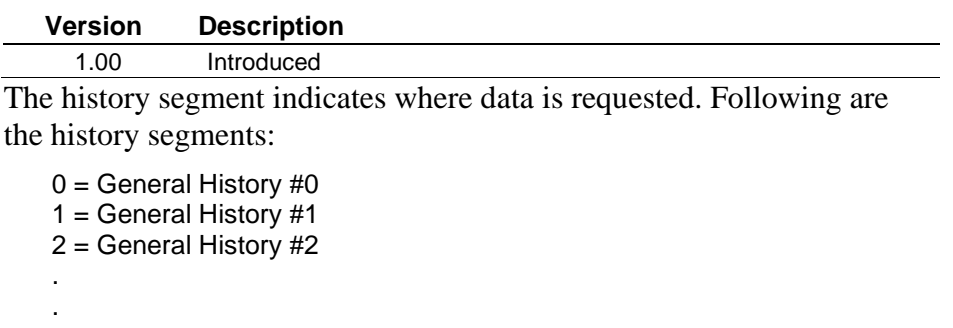

. 9 = General History #9 10 = General History #10

The history index specifies the record to be used:

- $\blacksquare$  Minute History:  $0 60$ .
- Periodic History:  $0 (\text{4} \cdot \text{periodic entries in history point} 1) (24)$ hours per day repeated for a maximum of 35 days).
- Daily History:  $0 (\text{H daily entries in history point} 1)$ .

There are three types of history possible to be retrieved from each history segment: Minute (0), Periodic (1), or Daily (2).

The starting history point can be referenced by point number only as  $0$ x, where x is the number of history points defined for a History Segment.

Opcode 136 returns the history values for the requested history index from the starting history point and continuing until the requested number of history points is completed. The time stamp for the history index will always be returned.

The timestamp is a TIME [UINT32] representing the number of seconds elapsed since 12:00 a.m. Jan. 1, 1970. This can be thought of as row addressing. An error is returned if the day was not found.

| Opcode 136                                                                  |               |                |                                                                                                    |                                 |                |                                                                                                    |  |  |  |  |  |  |
|-----------------------------------------------------------------------------|---------------|----------------|----------------------------------------------------------------------------------------------------|---------------------------------|----------------|----------------------------------------------------------------------------------------------------|--|--|--|--|--|--|
| Communi-                                                                    |               |                | <b>Host Request to ROC800L</b>                                                                                                    | <b>ROC800L Response to Host</b> |                |                                                                                                    |  |  |  |  |  |  |
| Cation                                                                      |               | Data           |                                                                                                    |                                 | Data           |                                                                                                    |  |  |  |  |  |  |
| <b>Opcode</b>                                                               | <b>Offset</b> | Length         | <b>Description of Data</b>                                                                                                    | <b>Offset</b>                   | Length         | <b>Description of Data</b>                                                                                                    |  |  |  |  |  |  |
| Opcode 136:                                                                 | 6             |                | History Segment (0-10)                                                                                                    | 6                               |                | History Segment (0-10)                                                                                                    |  |  |  |  |  |  |
| Send<br>Specified #<br>of History<br>Data for<br>Specified<br>History Index | 7             | $\overline{2}$ | <b>History Segment Index</b><br>{Minute 0 - 59, Periodic 0 -<br>(#periodic entries in history<br>point $-1$ , or Daily 0 -<br>(#daily entries in history<br>point $-1$ ) | 7                               | $\overline{2}$ | History Segment Index {Minute 0 -<br>59, Periodic 0 - (#periodic entries in<br>history point $-1$ ), or Daily 0 -<br>(#daily entries in history point $-1$ )} |  |  |  |  |  |  |
| Starting at<br>Specified                                                    | 9             | 1              | Type of History (Minute $-0$ ,<br>Periodic $-1$ , or Daily $-2$ )                                                                                                    | 9                               | 2              | Current history segment index                                                                                                    |  |  |  |  |  |  |

*Table 2–17. Opcode 136, Request Multiple History Point Data* 

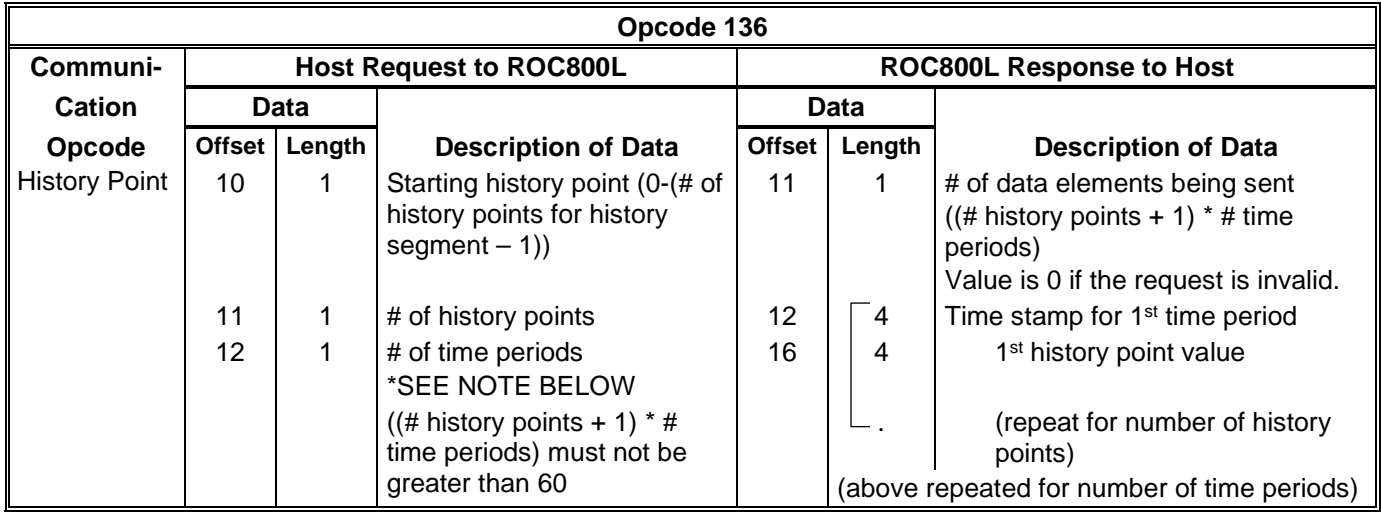

**Note:** If no time periods are requested, the ROC800L does not return history values.

## **2.18 Opcode 137, Request History Index for a Day**

Opcode 137 requests the Periodic and Daily Index for a specific day of a specified history point. If a day is not found, an opcode error is returned.

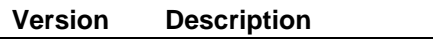

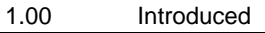

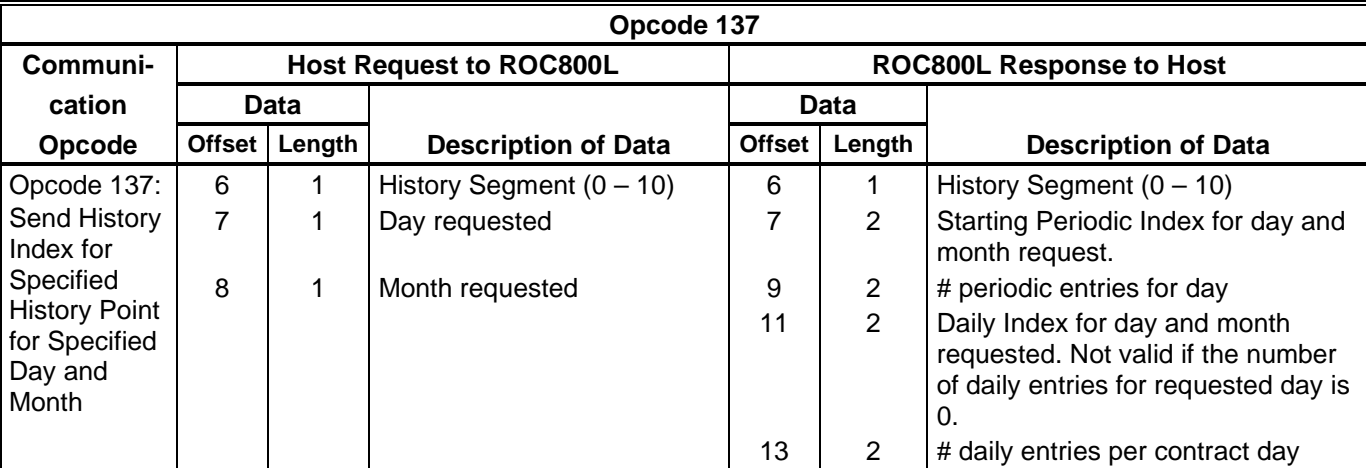

*Table 2–18. Opcode 137, Request History Index for a Day*

## **2.19 Opcode 138, Request Daily and Periodic History for a Day**

Opcode 138 requests the periodic and daily history for a given day. If a day is not found, the ROC800L returns an opcode error. An opcode error can also occur if there are more periodic and daily entries than can fit in a reply. Request history point 255 to retrieve timestamps for the specified day.

#### **Version Description**

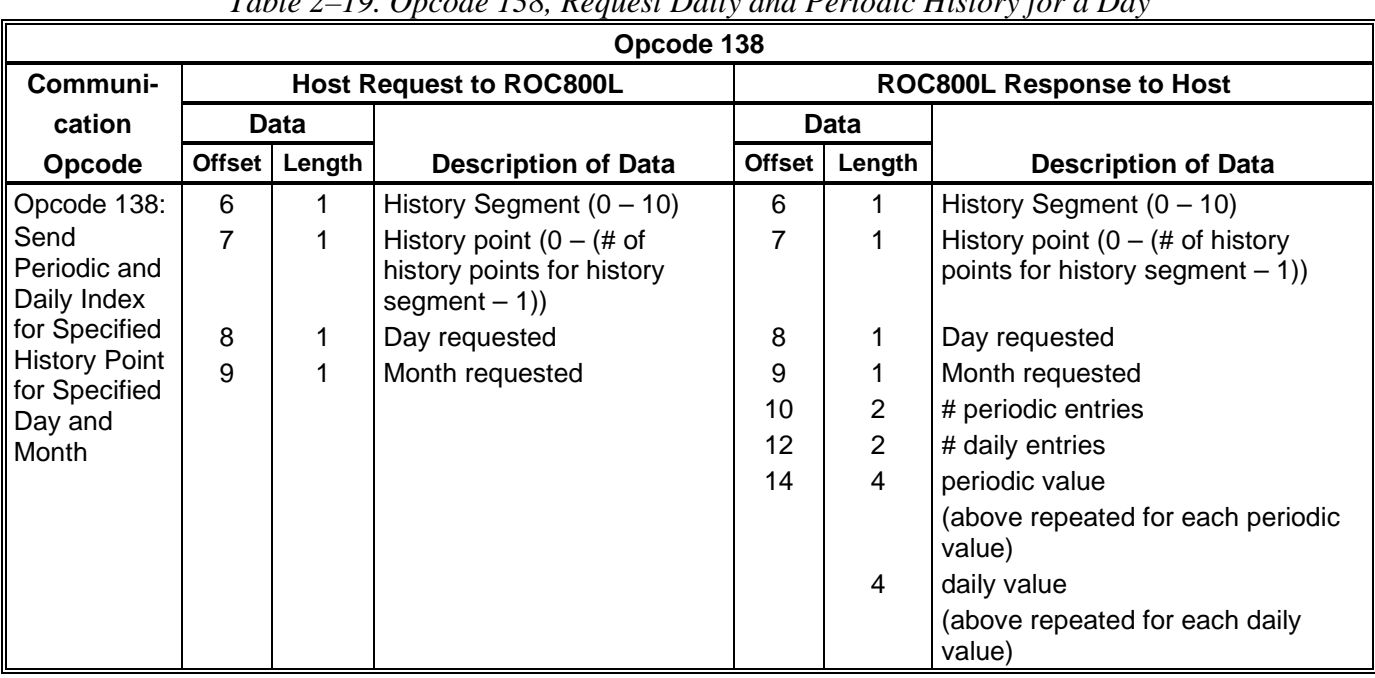

### **Version Description**

1.00 Introduced

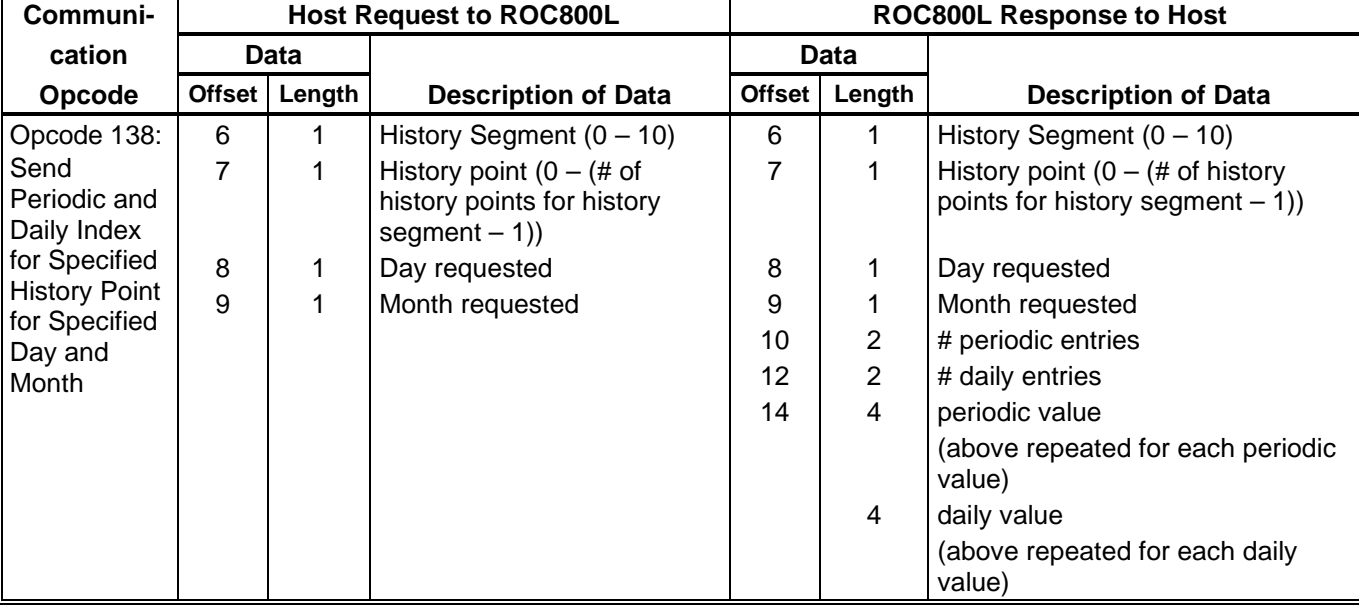

### *Table 2–19. Opcode 138, Request Daily and Periodic History for a Day*

## **2.20 Opcode 139, History Information Data**

Opcode 139 requests various types of information from history. Depending on the command, you can retrieve the configured points, retrieve the data, or the timestamps.

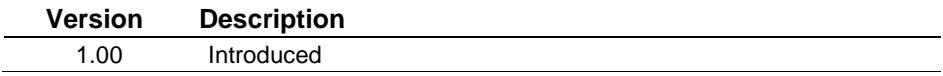

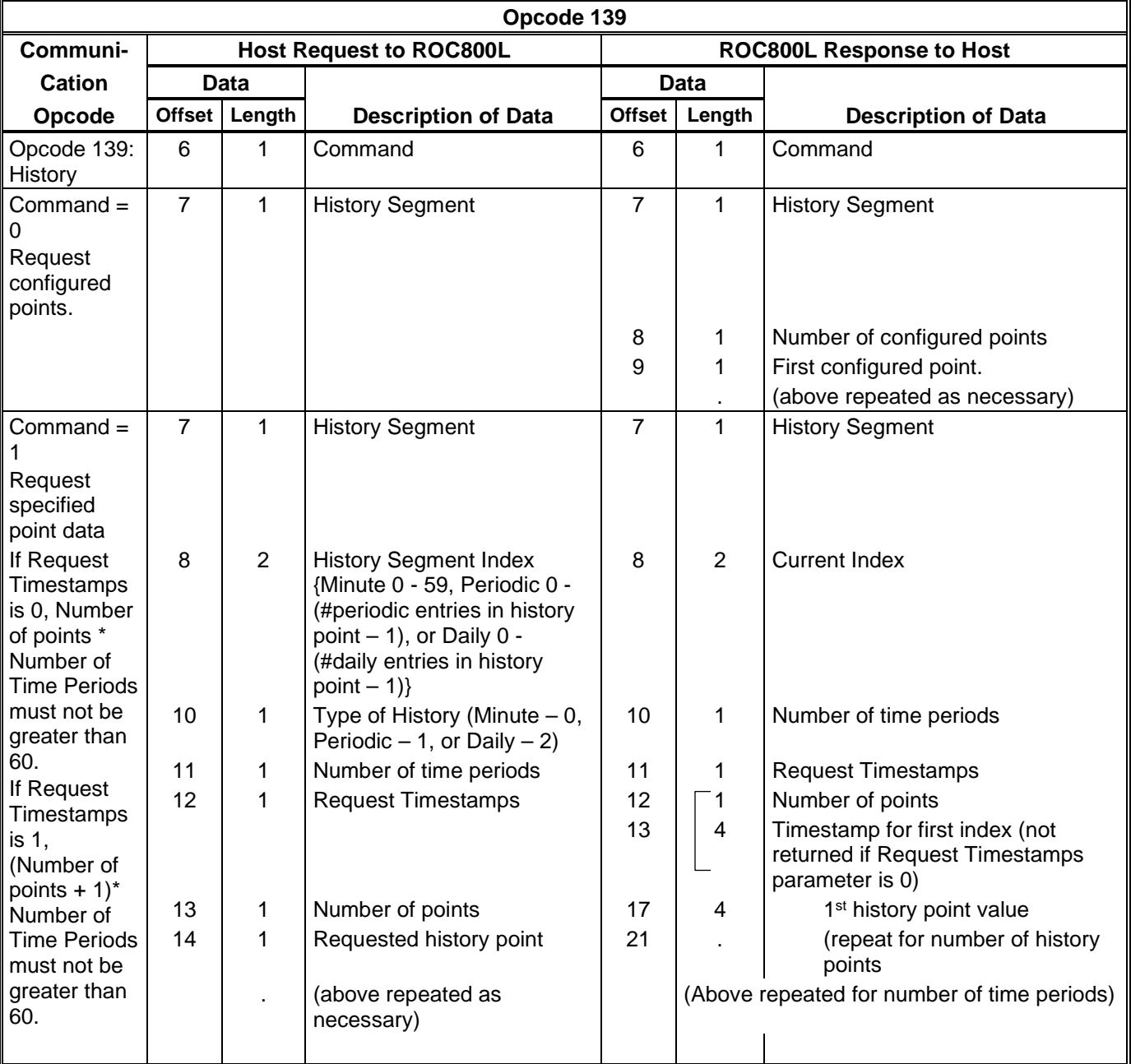

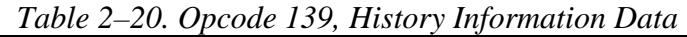

## **2.21 Opcode 166, Set Single Point Parameters**

Opcode 166 either configures a single point or configures a contiguous block of parameters for a single point. This opcode is more efficient than Opcode 181 when writing to the entire point, or even a contiguous portion of the point, is required.

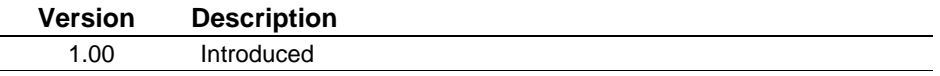

| Opcode 166    |               |             |                                  |                                 |             |                            |  |  |  |  |  |  |
|---------------|---------------|-------------|----------------------------------|---------------------------------|-------------|----------------------------|--|--|--|--|--|--|
| Communi-      |               |             | <b>Host Request to ROC800L</b>   | <b>ROC800L Response to Host</b> |             |                            |  |  |  |  |  |  |
| cation        |               | <b>Data</b> |                                  |                                 | <b>Data</b> |                            |  |  |  |  |  |  |
| <b>Opcode</b> | <b>Offset</b> | Length      | <b>Description of Data</b>       | <b>Offset</b>                   | Length      | <b>Description of Data</b> |  |  |  |  |  |  |
| Opcode 166:   | 6             |             | Point type                       |                                 |             | No data bytes.             |  |  |  |  |  |  |
| Set specified |               |             | Point/Logic Number               |                                 |             | Acknowledgment sent back.  |  |  |  |  |  |  |
| contiguous    | 8             |             | <b>Number of Parameters</b>      |                                 |             |                            |  |  |  |  |  |  |
| block of      | 9             |             | <b>Starting parameter Number</b> |                                 |             |                            |  |  |  |  |  |  |
| parameters    | 10            | 1→23        | Data (a contiguous block)        |                                 |             |                            |  |  |  |  |  |  |
|               |               |             |                                  |                                 |             |                            |  |  |  |  |  |  |

*Table 2–21. Opcode 166, Set Single Point Parameters* 

## **2.22 Opcode 167, Request Single Point Parameters**

Opcode 167 either reads the configuration of a single point or reads a contiguous block of parameters for a single point. Opcode 167 can be more efficient than reading the entire point, or even a contiguous portion of the point, using Opcode 180.

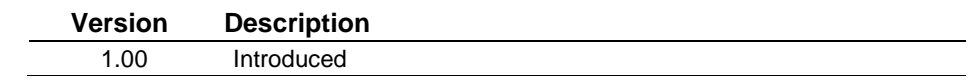

*Table 2–22. Opcode 167, Request Single Point Parameters* 

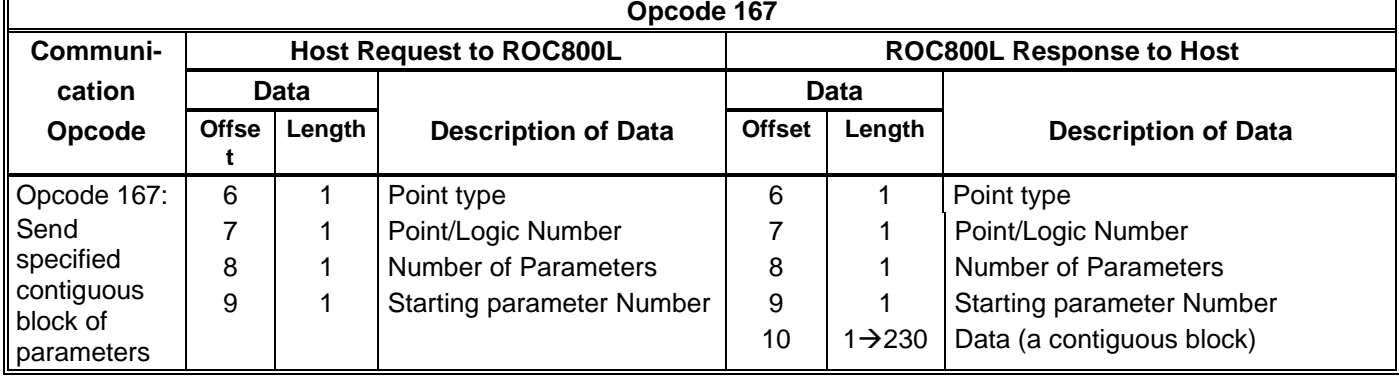

## **2.23 Opcode 180, Request Parameters**

Opcode 180 reads several parameters in a single request. The parameters can be from different points and of different point types. The opcode is intended to read any combination of parameters listed in this document.

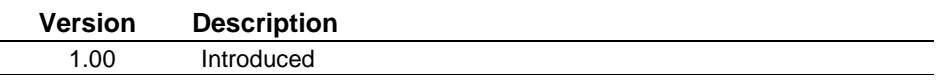

**Errors** The opcode responds with an error response if:

- The response is longer than 240 bytes
- If the request is for an invalid parameter, possibly due to a point that is not configured.

|                                                | Opcode 180    |        |                                                                                                    |                                 |        |                                                                                                    |  |  |  |  |  |  |
|------------------------------------------------|---------------|--------|----------------------------------------------------------------------------------------------------|---------------------------------|--------|----------------------------------------------------------------------------------------------------|--|--|--|--|--|--|
| Communi-                                       |               |        | <b>Host Request to ROC800L</b>                                                                                                | <b>ROC800L Response to Host</b> |        |                                                                                                    |  |  |  |  |  |  |
| cation                                         |               | Data   |                                                                                                    |                                 | Data   |                                                                                                    |  |  |  |  |  |  |
| Opcode                                         | <b>Offset</b> | Length | <b>Description of Data</b>                                                                                                    | <b>Offset</b>                   | Length | <b>Description of Data</b>                                                                                                    |  |  |  |  |  |  |
| Opcode 180:<br>Send<br>Specified<br>Parameters | 6<br>7        |        | Number of parameters<br>requested<br>Point type<br>Point/Logic number<br>Parameter number<br>(above repeated as<br>necessary) | 6<br>7                          | X      | Number of parameters requested<br>Point type<br>Point/Logic number<br>Parameter number<br>Data comprising the parameter<br>(above repeated as necessary) |  |  |  |  |  |  |

*Table 2–23. Opcode 180, Request Parameters* 

## **2.24 Opcode 181, Write Parameters**

Opcode 180 writes several parameters with a single request. The parameters can be from different points and of different point types. The opcode is intended to write any combination of parameters listed in this document.

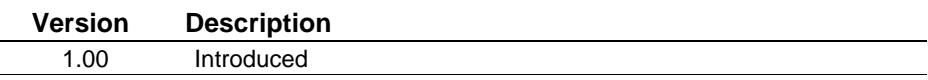

**Errors** The opcode responds with an error response if:

- The response is longer than 240 bytes.
- The request is for an invalid parameter.
- A parameter's data is out of range.
- A parameter is read-only.

| Opcode 181                                 |               |         |                                                                                                    |                                 |        |                                             |  |  |  |  |  |  |
|--------------------------------------------|---------------|---------|----------------------------------------------------------------------------------------------------|---------------------------------|--------|---------------------------------------------|--|--|--|--|--|--|
| Communi-                                   |               |         | <b>Host Request to ROC800L</b>                                                                                                    | <b>ROC800L Response to Host</b> |        |                                             |  |  |  |  |  |  |
| cation                                     |               | Data    |                                                                                                    |                                 | Data   |                                             |  |  |  |  |  |  |
| Opcode                                     | <b>Offset</b> | Length  | <b>Description of Data</b>                                                                                                    | <b>Offset</b>                   | Length | <b>Description of Data</b>                  |  |  |  |  |  |  |
| Opcode 181:<br>Set Specified<br>Parameters | 6<br>7        | X<br>٠. | Number of parameters<br>requested<br>Point type<br>Point/Logic number<br>Parameter number<br>Data comprising the<br>parameter<br>(above repeated as<br>necessary) |                                 |        | No data bytes.<br>Acknowledgment sent back. |  |  |  |  |  |  |

*Table 2–24. Opcode 181, Write Parameters* 

# **2.25 Opcode 203, General File Transfer**

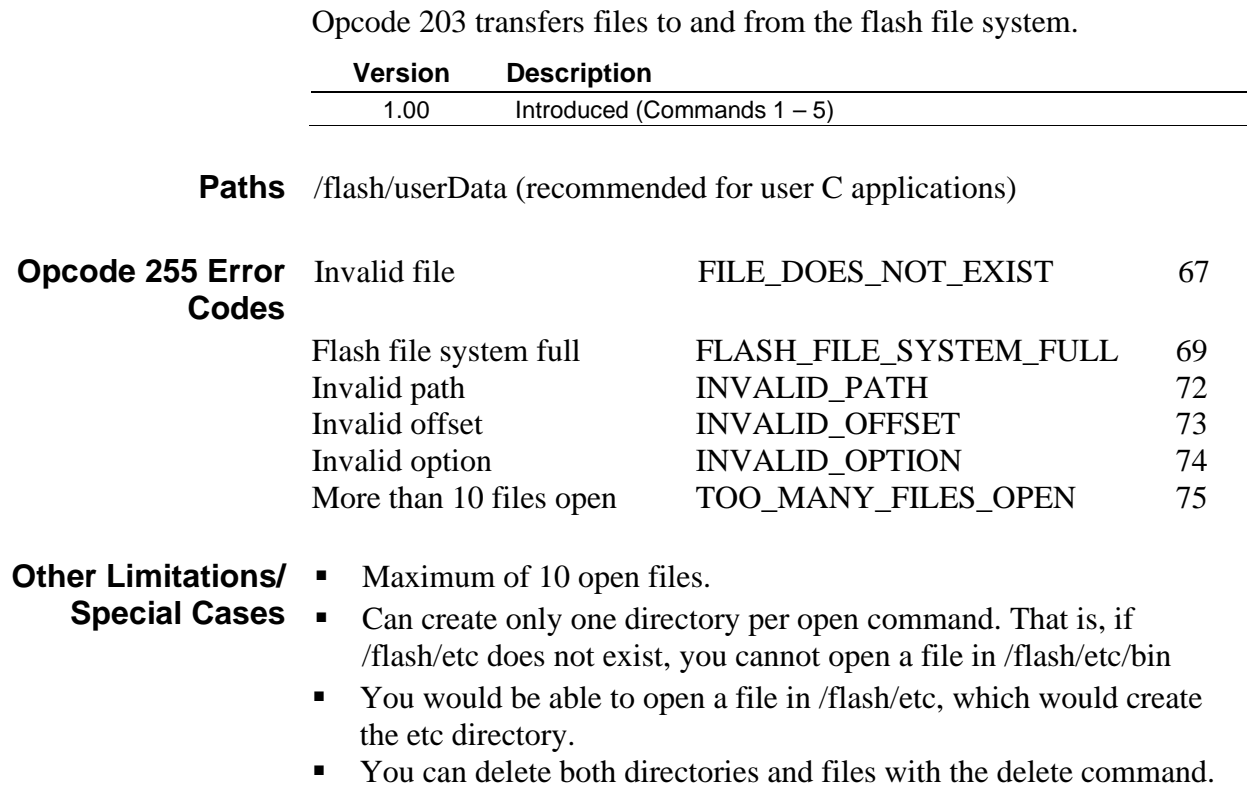

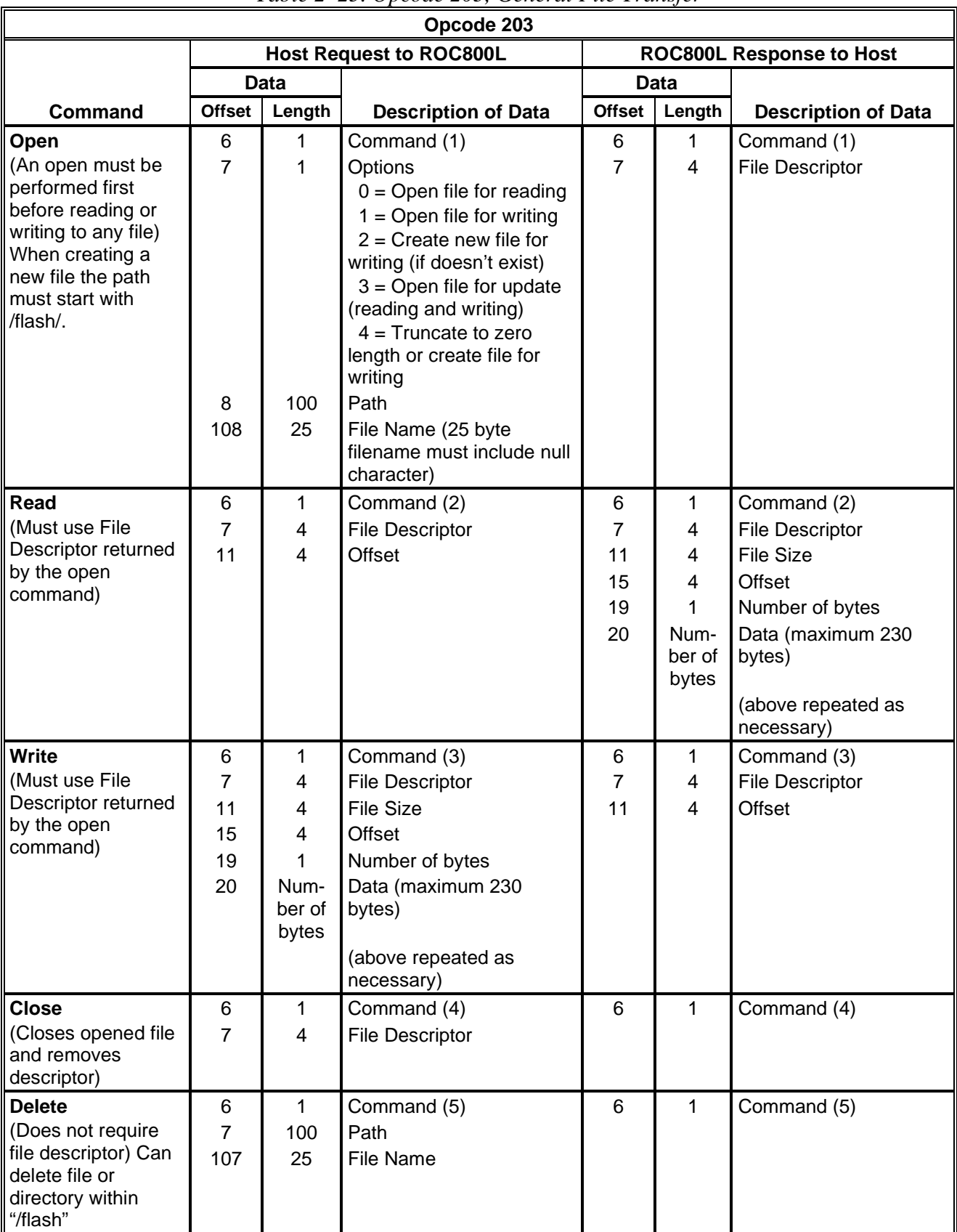

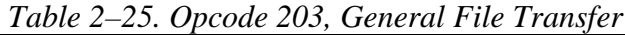

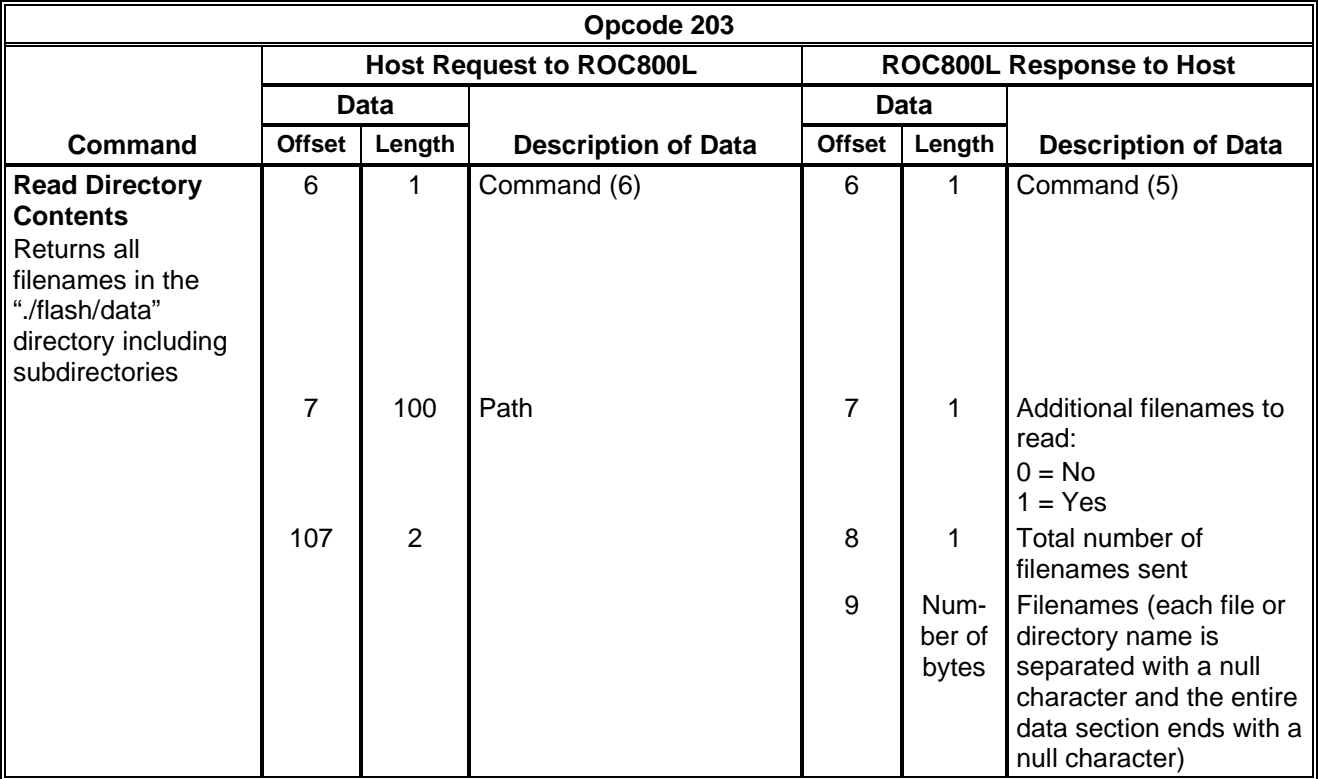

## **2.26 Opcode 204, Long Request Event Data**

Opcode 204 requests event data from the Event Log or Weights and Measures log in the ROC800L. The Event Log consists of a maximum of 450 events and the Weights and Measures Log consists of a maximum of 1000 events. Each event consists of 92 bytes, organized according to one of the five formats described below.

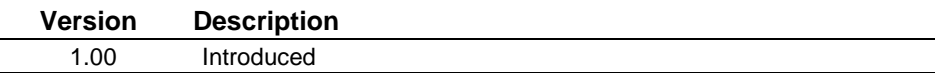

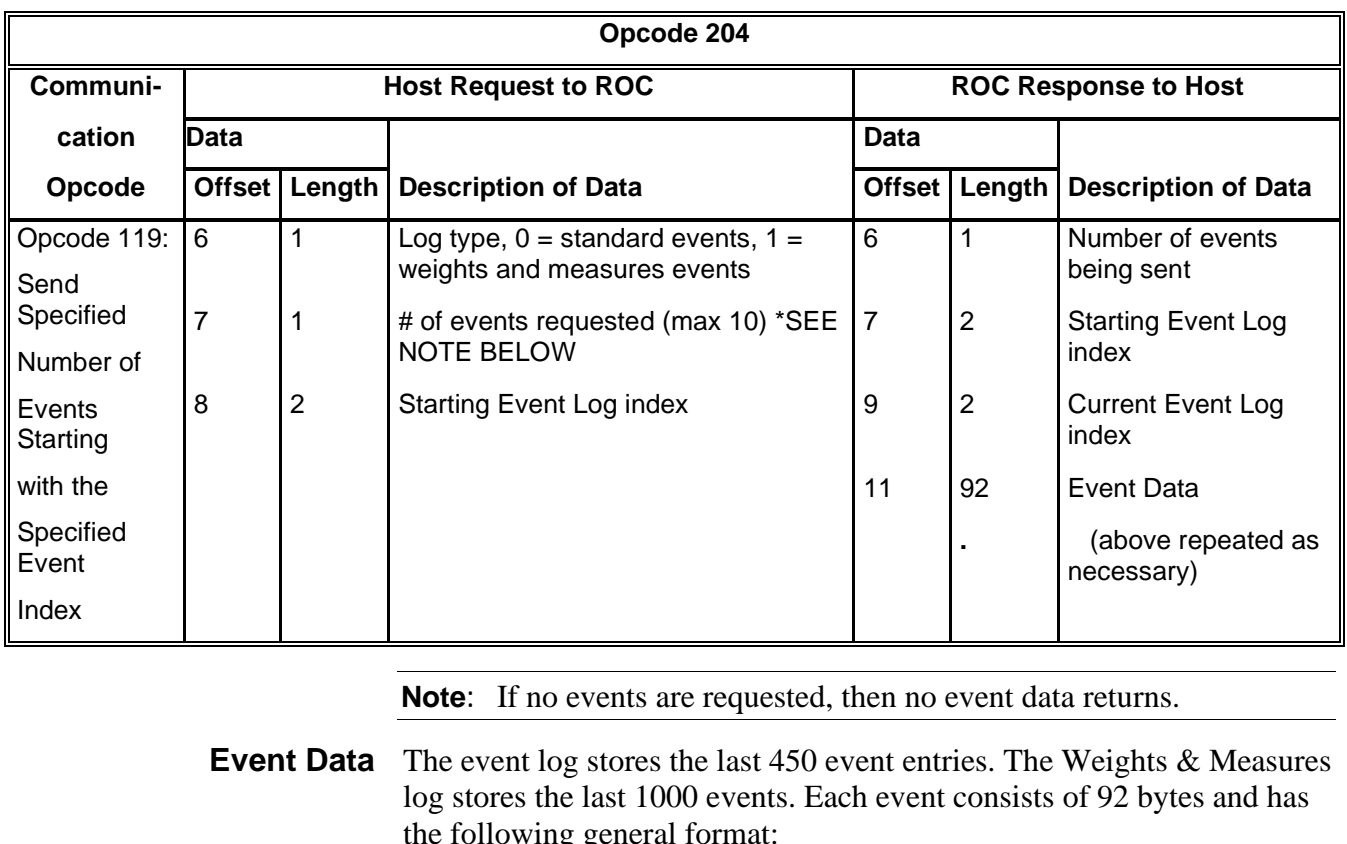

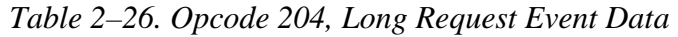

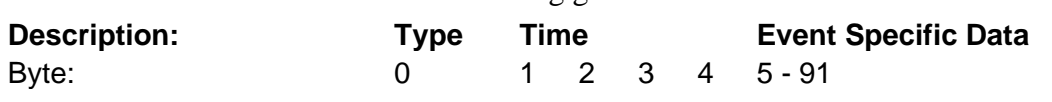

**Event Type** The event type identifies what type of event is stored in the eventspecific data.

- 0 No Event
- 1 Parameter Change Event
- 2 System Event
- 3 FST Event
- 4 User Event
- 5 Power Lost Event
- 6 Clock Set Event
- 7 Calibrate Verify Event

**Parameter Change** A Parameter Change Event is logged any time a user makes a change to **Event** any TLP. The data for the event has the following format:

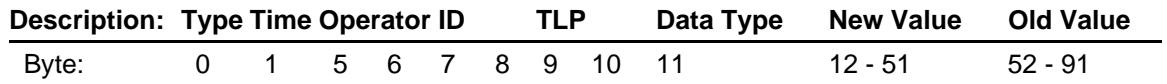

- **Operator ID:** Identifies who made the change.
- **TLP**: Identifies what parameter was changed.
- **Data Type**: Identifies the type of data stored in the new value and old value fields.
	- $0 BIN$ 1 - INT8 2 - INT16 3 - INT32 4 - UINT8 5 - UINT16 6 - UINT32 7 - FL 8 - TLP 9 - AC (3 bytes) 10 - AC (7 bytes) 11 - AC (10 bytes) 12 - AC (12 bytes) 13 - AC (20 bytes) 14 - AC (30 bytes) 15 - AC (40 bytes) 16 – DOUBLE 17 - TIME
- **New Value:** New value of the changed parameter.
- **Old Value**: Old value of the changed parameter. The old value always starts at byte offset 52.
- **System** A system event is an event logged internally by the ROC. The data for **Event** the event has the following format:

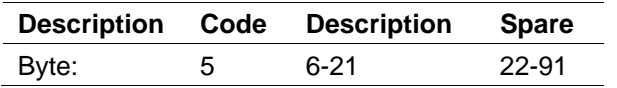

- **Code:** More specifically defines the type of event that occurred.
	- 144 Initialization Sequence
	- 145 All Power Removed
	- 146 Initialize from defaults.
	- 147 ROM CRC Error
	- 148 Database Initialization
	- 150 Program Flash
	- 151 Reserved for ROC 800 only
	- 152 Reserved for ROC 800 only
	- 153 Reserved for ROC 800 only
	- 154 Smart Module Inserted
	- 155 Smart Module Removed
	- 200 Clock Set
	- 248 Text Message
	- 249 Download Configuration
	- 250 Upload Configuration
	- 251 Calibration Timeout
	- 252 Calibration Cancel
	- 253 Calibration Success
	- 254 MVS Reset to Factory Defaults
- **Description**: Textual description of the alarm.

### **FST Event** An event logged by an FST. The data for the event has the following format:

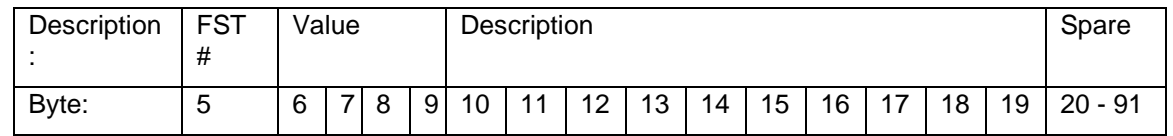

- **FST** #: Identifies which FST logged the Event.
- **Value**: Floating point value associated with event.
- **Description:** Textual description of the event.
- **User Event** An event caused by the action of a logged in user. The data for the event has the following format:

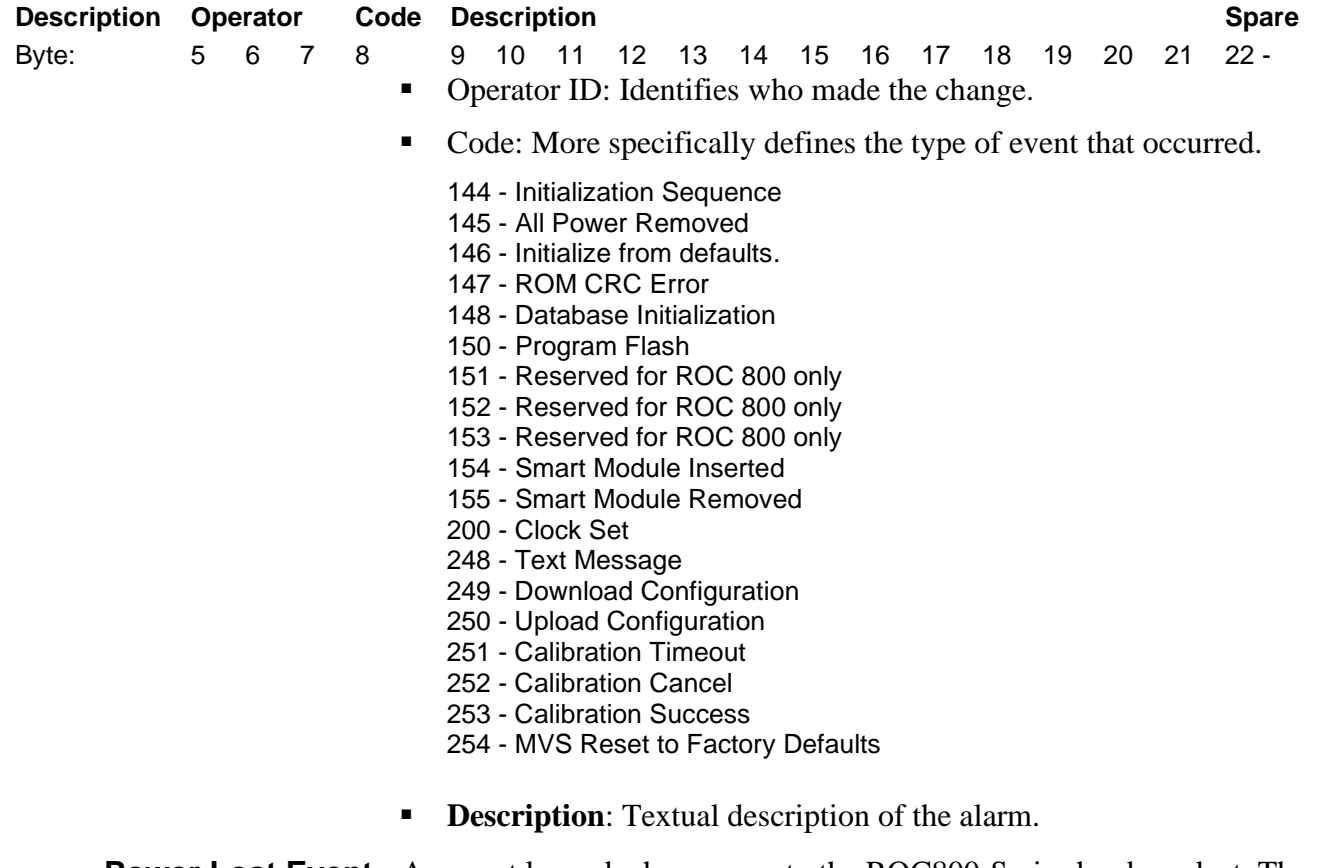

### **Power Lost Event** An event logged when power to the ROC800-Series has been lost. The data for the event has the following format:

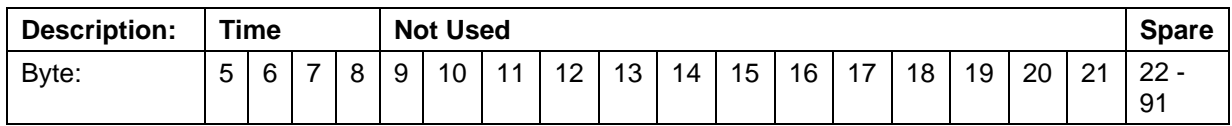

**Time**: Time that power to the unit was lost.

**Clock Set Event** Event that is logged when the time is set on the ROC800-Series. The data for the event has the following format:

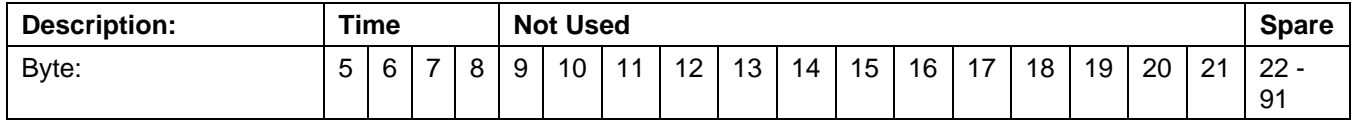

**Time**: What the time on the ROC800-Series was set to.

**Calibrate Verify** A Calibrate Verify Event is logged any time a user tests the calibration **Event** of an I/O point.

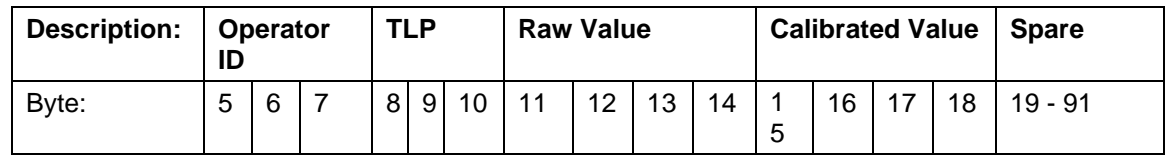

- **Operator ID:** Identifies who tested the calibration.
- **TLP:** Identifies what parameter was tested.
- **Raw Value**: Value of input before calibration was applied. Data type is float.
- **Calibrated Value**: Value of input after calibration was applied. Data type is float.
- **Timestamp** The timestamp for the alarm represents the time the alarm was logged. The timestamp is a TIME [UINT32] which represents the number of seconds that have elapsed since 12:00 a.m. Jan. 1, 1970.

## **2.27 Opcode 206, Read Transaction History Data**

Opcode 206 requests a list of transaction numbers and the date those numbers were created from a transactional history segment (command 1) and retrieves data from a particular transaction (command 2).

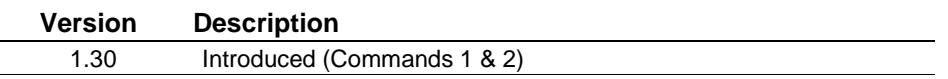

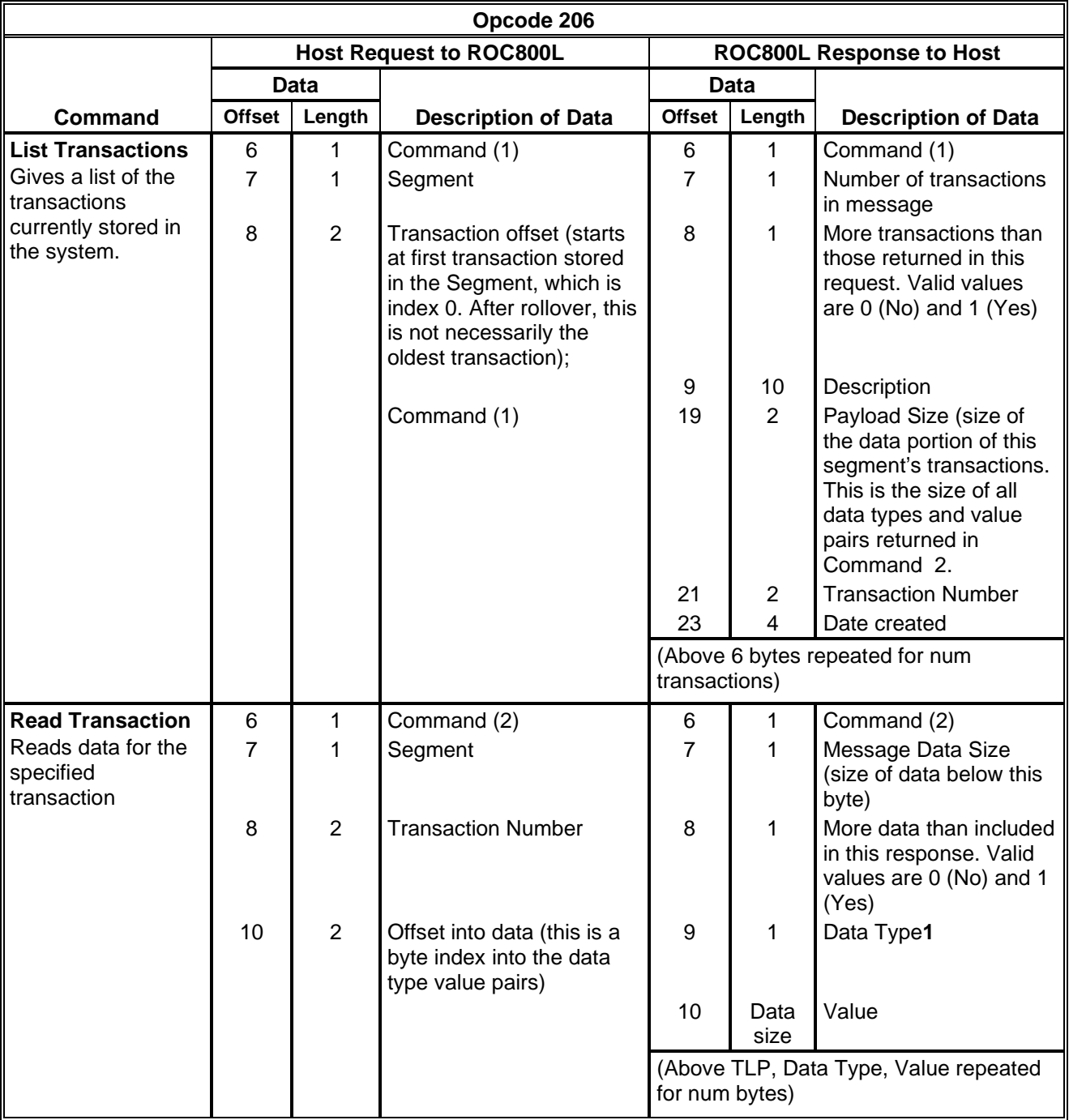

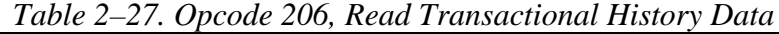

**<sup>1</sup>**Valid data types and the corresponding value returns:

 $U8 = 1$ <br>  $S8 = 2$ <br>  $STRING10 = 11$ <br>  $STRING12 = 12$ S8 = 2 STRING12 = 12<br>U16 = 3 STRING20 = 13  $U16 = 3$ <br>  $U32 = 5$ <br>  $U32 = 5$ <br>
STRING30 = 14  $U32 = 5$ <br>S32 = 6 S32 = 6 T\_STRING40 = '  $S32 = 6$ <br>  $FLOAT = 7$ <br>  $BINARY (1 byte) =$  $FLOAT = 7$  BINARY (1 byte) = 17<br>DOUBLE = 8 TLP (3 bytes) = 18  $DOUBLE = 8$  TLP (3 bytes) = 18<br>STRING3 = 9 TIME (4 bytes) = 20 TIME  $(4 \text{ bytes}) = 20$ STRING7 = 10

# **2.28 Opcode 224, SRBX Signal**

Opcode 224 represents the message that is sent to the host to signal an SRBX. Refer to *Chapter 6* for an example of spontaneous report-byexception.

**Version Description** 1.00 Introduced

*Table 2–28. Opcode 224, SRBX Signal* 

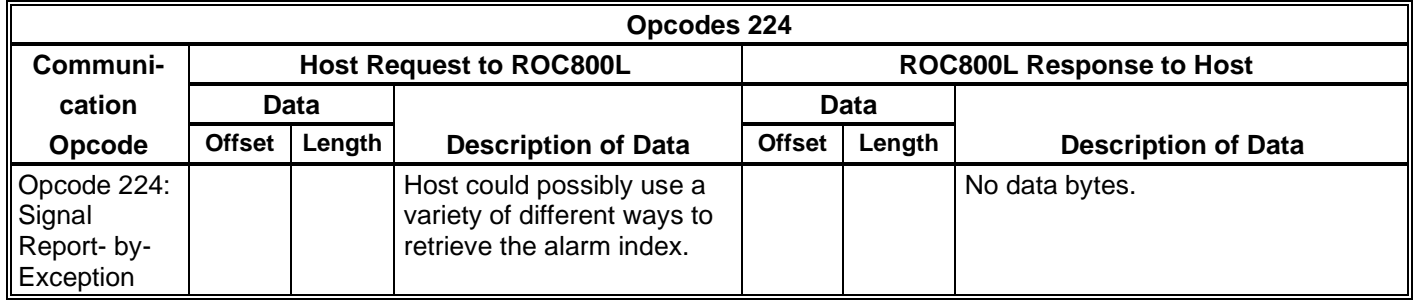

## **2.29 Opcode 225, Acknowledge SRBX**

Opcode 225 acknowledges receipt of an SRBX alarm message. Refer to *Chapter 6* for an example of spontaneous report-by-exception.

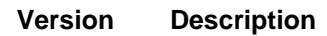

1.00 Introduced

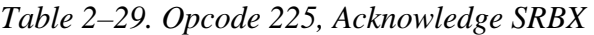

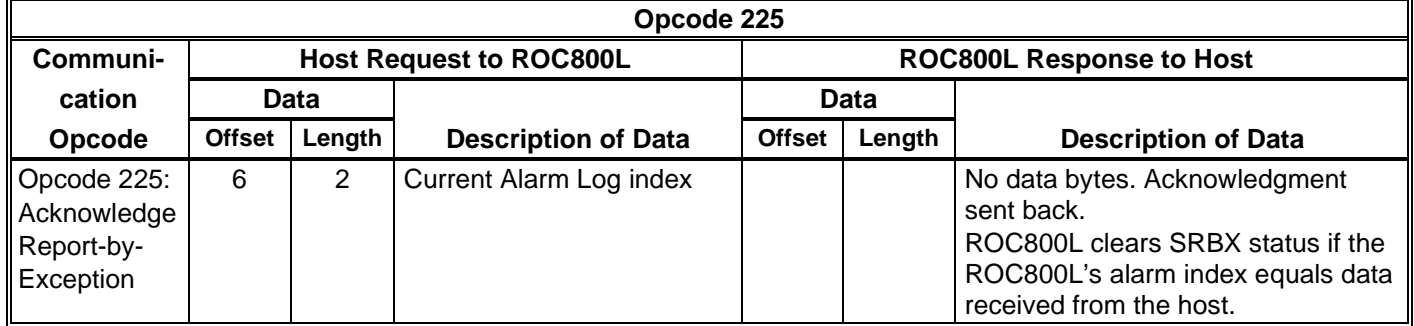

## **2.30 Opcode 255, Error Indicator**

Opcode 255 is an error message indicator. If an opcode request is invalid, a request contains invalid data, or a value parmeter is out of range, the response is Opcode 255.

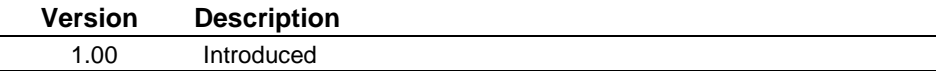

This special opcode's data consists of an error code byte and an offset byte, as shown below:

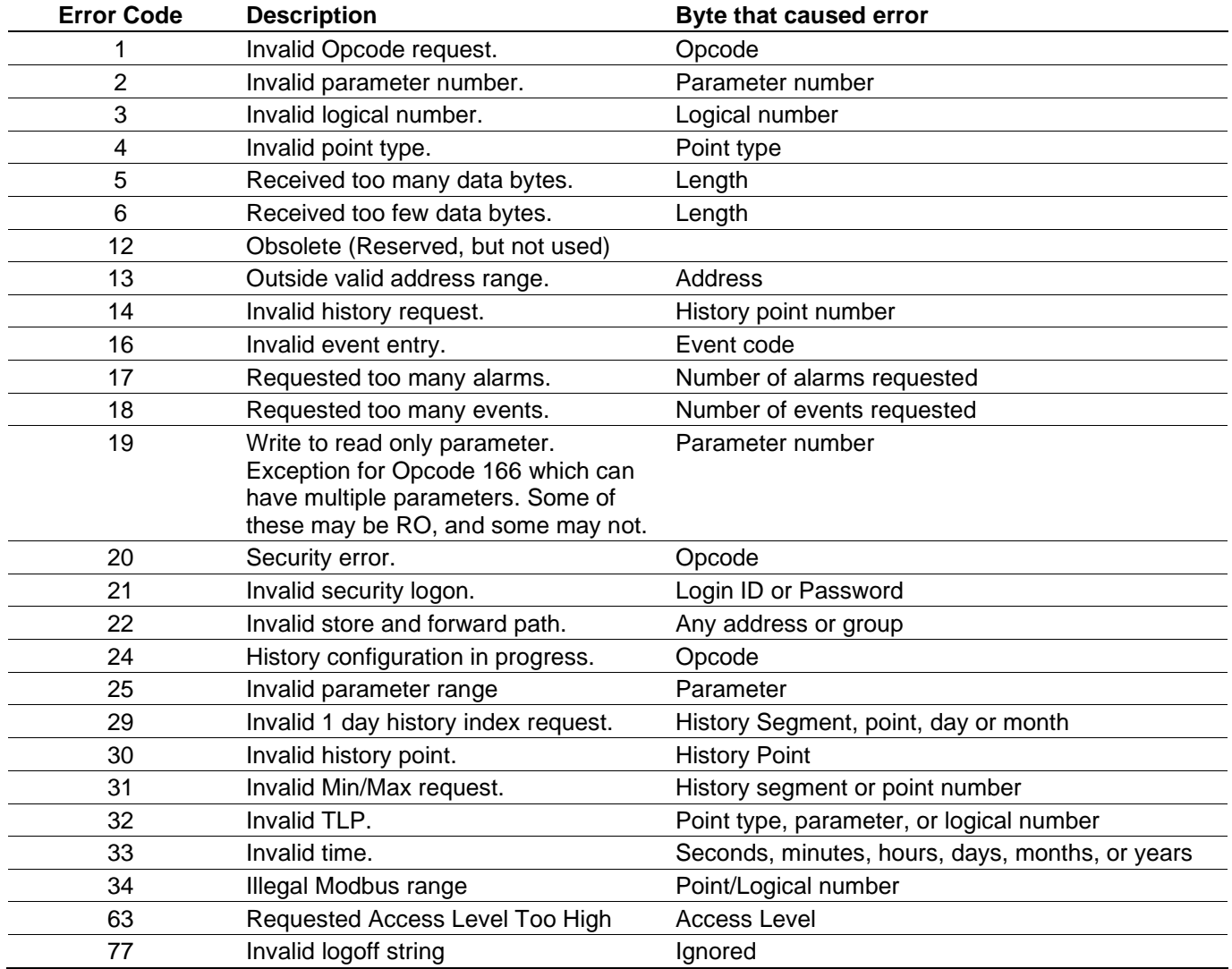

The offset is the byte offset into the message in which an error was detected. Multiple parameters may cause an error, so there may be multiple error codes in the Opcode 255 response. This enables the separation of good data from bad. A multiple set could have some errors returned as well as some data being set. *Table 2-34, Valid Error Codes for a Given Opcode*, contains all of the error codes and the opcodes that may cause them.

| Opcode 255                                                                          |               |        |                                |                          |        |                                                                                                    |  |  |  |  |  |  |
|-------------------------------------------------------------------------------------|---------------|--------|--------------------------------|--------------------------|--------|----------------------------------------------------------------------------------------------------|--|--|--|--|--|--|
| Communi-                                                                            |               |        | <b>Host Request to ROC800L</b> | ROC800L Response to Host |        |                                                                                                    |  |  |  |  |  |  |
| Cation                                                                              |               | Data   |                                |                          | Data   |                                                                                                    |  |  |  |  |  |  |
| Opcode                                                                              | <b>Offset</b> | Length | <b>Description of Data</b>     | <b>Offset</b>            | Length | <b>Description of Data</b>                                                                                                    |  |  |  |  |  |  |
| Opcode 255:<br>Invalid<br>Parameters<br>in Request<br>Received by<br><b>ROC800L</b> |               |        | Reserved for ROC800L<br>use.   | 6<br>$\mathsf{L}7$       |        | Error code (see Opcode 200)<br>Offset of the byte that caused the<br>error.<br>(above repeated as necessary).<br>With the exceptions shown in the<br>Note below: |  |  |  |  |  |  |

*Table 2–30. Opcode 255, Request Multiple History Point Data* 

**Note:** The following are special cases for the value returned in offset 7:

- For Opcodes 166 and 167: Returns the requested point type's Actual parameter. For example, if you request parameters 5 through 10 and 6 fails, the value of parameter 6 (not 2) is returned in offset 7.
- For Opcodes 180 and 181: Returns the TLP-Tuple offset. For example, if you request ten TLPs and the 9th TLP has an error, 9 values are returned.

|       | This chart shows the ROC<br>Plus Protocol relationship<br>between opcodes and the<br>point types that they<br>reference. |                 | Request current ROC800L | Read<br>data and time | Set real time clock | Read configurable opcode point | Write configurable opcode point<br>data | Set operator id<br>9000   | Set store and forward action | Request I/O Point Position | and max values<br>Request today and yesterday min | Request history tag and periodic<br>index | Request alarm data | Request event data | Request history point data | Request history index data | Request history index for a<br>l day | Set single<br>point parameters  | Request single point parameters | Request parameters | Write parameters          | RBX send to host | <b>RBX</b><br>Ack from host | Error indicator |
|-------|----------------------------------------------------------------------------------------------------|-----------------|-------------------------|-----------------------|---------------------|--------------------------------|-----------------------------------------|---------------------------|------------------------------|----------------------------|---------------------------------------------------|-------------------------------------------|--------------------|--------------------|----------------------------|----------------------------|--------------------------------------|---------------------------------|---------------------------------|--------------------|---------------------------|------------------|-----------------------------|-----------------|
|       | Description                                                                                                    | #               | 6                       | $\overline{7}$        | 8                   | 10                             | 11                                      | 17                        | 24                           | 50                         | 105                                               | $\overline{108}$                          |                    |                    |                            |                            |                                      | 118 119 135 136 137 166 167 180 |                                 |                    | 181                       | 224              | 225 255                     |                 |
|       | Invalid opcode request                                                                                                   | $\mathbf{1}$    | <b>NA</b>               | <b>NA</b>             | <b>NA</b>           | <b>NA</b>                      | <b>NA</b>                               | <b>NA</b>                 | NA NA                        |                            | <b>NA</b>                                         | <b>NA</b>                                 |                    |                    | NA NA NA                   | <b>NA</b>                  | <b>NA</b>                            | <b>NA</b>                       | <b>NA</b>                       | <b>NA</b>          | <b>NA</b>                 | <b>NA</b>        | <b>NA</b>                   | <b>NA</b>       |
|       | Invalid parameter number                                                                                                 | $\overline{2}$  |                         |                       |                     |                                |                                         |                           |                              |                            |                                                   |                                           |                    |                    |                            |                            |                                      |                                 |                                 |                    |                           | <b>NA</b>        |                             | <b>NA</b>       |
|       | Invalid logical number                                                                                                   | 3               |                         |                       |                     |                                |                                         |                           |                              |                            |                                                   |                                           |                    |                    |                            |                            |                                      | X                               | X                               | X                  | $\boldsymbol{\mathsf{x}}$ | <b>NA</b>        |                             | <b>NA</b>       |
|       | Invalid point type                                                                                                    | 4               |                         |                       |                     |                                |                                         |                           |                              |                            |                                                   |                                           |                    |                    |                            |                            |                                      |                                 |                                 |                    |                           | <b>NA</b>        |                             | <b>NA</b>       |
|       | Received too many data bytes                                                                                             | 5               | x                       | x                     | x                   | x                              | X                                       | X                         | x                            | X                          | x                                                 | X                                         | x                  | x                  | x                          | x                          | X                                    | X                               | x                               | x                  | X                         | <b>NA</b>        |                             | <b>NA</b>       |
|       | Received too few data bytes                                                                                              | 6               |                         |                       | X                   | X                              | $\boldsymbol{\mathsf{x}}$               | $\boldsymbol{\mathsf{x}}$ | X                            | X                          |                                                   | X                                         | X                  | X                  | $\times$                   | $\mathsf{x}$               | $\times$                             | X                               | X                               | X                  | X                         | <b>NA</b>        | $\boldsymbol{\mathsf{x}}$   | <b>NA</b>       |
|       | Outside valid address range                                                                                              | 13              |                         |                       |                     |                                |                                         |                           |                              |                            |                                                   |                                           |                    |                    |                            |                            |                                      |                                 |                                 |                    |                           | <b>NA</b>        |                             | <b>NA</b>       |
|       | Invalid history request                                                                                                  | 14              |                         |                       |                     |                                |                                         |                           |                              |                            |                                                   |                                           |                    |                    | x                          | x                          |                                      |                                 |                                 |                    |                           | <b>NA</b>        |                             | <b>NA</b>       |
| Codes | Invalid FST request                                                                                                    | 15              |                         |                       |                     |                                |                                         |                           |                              |                            |                                                   |                                           |                    |                    |                            |                            |                                      |                                 |                                 |                    |                           | <b>NA</b>        |                             | <b>NA</b>       |
|       | Invalid event entry                                                                                                    | 16              |                         |                       |                     |                                |                                         |                           |                              |                            |                                                   |                                           |                    |                    |                            |                            |                                      |                                 |                                 |                    |                           | <b>NA</b>        |                             | <b>NA</b>       |
|       | Requested too many alarms                                                                                                | $\overline{17}$ |                         |                       |                     |                                |                                         |                           |                              |                            |                                                   |                                           | X                  |                    |                            |                            |                                      |                                 |                                 |                    |                           | <b>NA</b>        |                             | <b>NA</b>       |
| Error | Requested too many events                                                                                                | 18              |                         |                       |                     |                                |                                         |                           |                              |                            |                                                   |                                           |                    | $\times$           |                            |                            |                                      |                                 |                                 |                    |                           | <b>NA</b>        |                             | <b>NA</b>       |
|       | Write to read only parameter                                                                                             | 19              |                         |                       |                     |                                |                                         |                           |                              |                            |                                                   |                                           |                    |                    |                            |                            |                                      | $x^*$                           |                                 |                    | $\mathsf{x}$              | <b>NA</b>        |                             | <b>NA</b>       |
|       | Security error                                                                                                    | 20              |                         |                       |                     |                                |                                         | $\boldsymbol{\mathsf{x}}$ |                              |                            |                                                   |                                           |                    |                    |                            |                            |                                      |                                 |                                 |                    |                           | <b>NA</b>        |                             | <b>NA</b>       |
|       | Invalid security logon                                                                                                   | 21              |                         |                       |                     |                                |                                         | X                         |                              |                            |                                                   |                                           |                    |                    |                            |                            |                                      |                                 |                                 |                    |                           | <b>NA</b>        |                             | <b>NA</b>       |
|       | Invalid store and forward path                                                                                           | 22              |                         |                       |                     |                                |                                         |                           | x                            |                            |                                                   |                                           |                    |                    |                            |                            |                                      |                                 |                                 |                    |                           | <b>NA</b>        |                             | <b>NA</b>       |
|       | Flash programming error                                                                                                  | 23              |                         |                       |                     |                                |                                         |                           |                              |                            |                                                   |                                           |                    |                    |                            |                            |                                      |                                 |                                 |                    |                           | <b>NA</b>        |                             | <b>NA</b>       |
|       | History configuration in progress                                                                                        | 24              |                         |                       |                     |                                |                                         |                           |                              |                            | X                                                 | X                                         |                    |                    | x                          | x                          | X                                    |                                 |                                 |                    |                           | <b>NA</b>        |                             | <b>NA</b>       |
|       | Invalid parameter range                                                                                                  | 25              |                         |                       | x                   |                                | x                                       |                           |                              |                            |                                                   |                                           |                    |                    |                            |                            |                                      | x                               |                                 |                    | X                         | <b>NA</b>        |                             | <b>NA</b>       |
|       |                                                                                                    |                 |                         |                       |                     |                                |                                         |                           |                              |                            |                                                   |                                           |                    |                    |                            |                            |                                      |                                 |                                 |                    |                           |                  |                             |                 |

*Table 2–31. Valid Error Code for a Given Opcode*

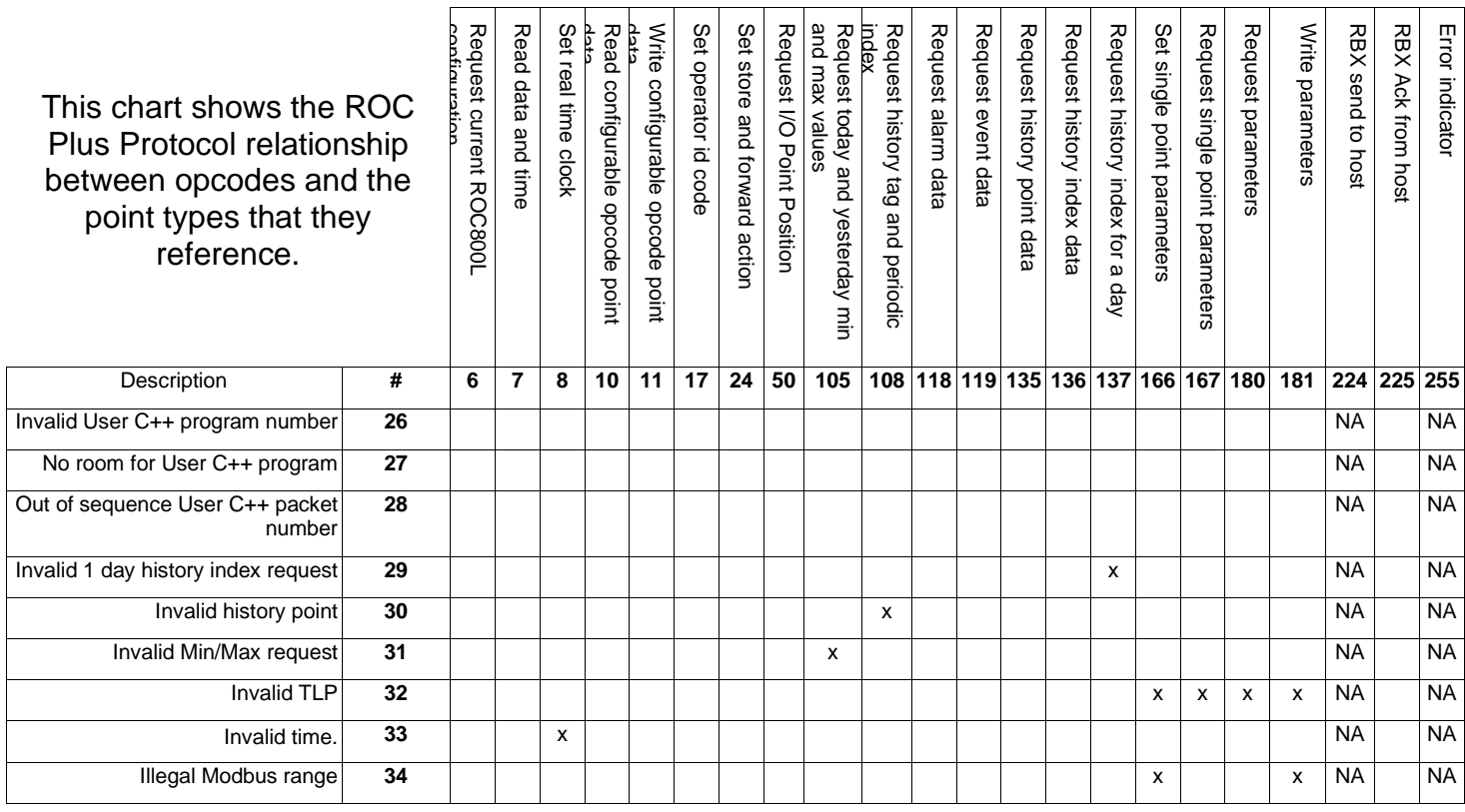

\* = Exception, for opcode 166 which can have multiple parameters. Some of these may be RO or Invalid State, and some may not.

*[This page is intentionally left blank.]*

# **Chapter 3 – Parameter Lists for Point Types**

Configuring the ROC800L requires you to be familiar with the structure of the database. The database is broken into individual parameters and each database parameter is uniquely associated by parameter number and point type.

This section details ROC point types, Data Types, and User Defined Point (UDP) Types.

## **3.1 Type, Location/Logical, and Parameter (TLPs)**

You reference data in the ROC800L by **t**ype, **l**ocation or **l**ogical, and **p**arameter (TLP). *Type* refers to the number of the point type. The *location* or *logical number* is a value based on physical input or output. A *parameter* is a numeric value assigned to each piece of data contained in a given point type. The tables in this section list the parameters numbers and descriptions for each of the point types.

### **3.2 Logical/Location Details**

Within a point type, you reference individual points by either a location or a logical number (the "L" in the TLP referencing scheme). The ROC Plus protocol uses *location* (which is based on a physical input or output [I/O] "module and point" location) for point types 101 through 109. All other point types use a *logical* number and are simply numbered in sequence.

- Location (Physical Point Numbers  $1 160$ ): For point types 101 through 109, use the following location numbers for the field I/O and for diagnostic inputs:
	- Location Numbers **0** to **15** are assigned to the system I/O. For example, the five diagnostic points in a ROC800L would be 0 through 4.
	- Location Numbers **16** to **160** are assigned to field I/O. For example, an I/O module in slot 1 with 4 I/O points would be assigned as points 16 through 19.
- Logical (Point Numbers  $0 127$ ): For all other point types (other than 101 through 109), the logical number is 0 to x, where x is one less than the total number of points that exist for that point type. For example, the 16 PIDs would be logical numbers 0 through 15.

*Table 3-1* details data types.

| Data Type          | <b>Definition</b>                                                                    | # of Bytes      | <b>Default Range</b>                                                                                  |
|--------------------|--------------------------------------------------------------------------------------|-----------------|----------------------------------------------------------------------------------------------------|
| <b>BIN</b>         | Binary                                                                               |                 | $0\rightarrow 1$ For each Bit                                                                         |
| AC                 | ASCII character groups                                                               | 1 per character | $0x20 \rightarrow 0x7E$ for each character                                                            |
| INT8               | Signed Integer $-8$ bits                                                             |                 | $-128 \rightarrow 127$                                                                                |
| INT <sub>16</sub>  | Signed Integer $-16$ bits                                                            | 2               | $-32,768 \rightarrow 32,767$                                                                          |
| INT32              | Signed Integer $-32$ bits                                                            | 4               | $-2,147,483,648 \rightarrow 2,147,483,647$                                                            |
| UINT8              | Unsigned Integer $-8$ bits                                                           |                 | $0 \rightarrow 255$                                                                                   |
| UINT <sub>16</sub> | Unsigned Integer - 16 bits                                                           | 2               | $0 \rightarrow 65,535$                                                                                |
| UINT32             | Unsigned Integer - 32 bits                                                           | 4               | 0→4,294,967,295                                                                                       |
| <b>FL</b>          | Single Precision Floating Point - IEEE<br>Format                                     | 4               | Any valid IEEE double precision float (see Chapter 5)                                                 |
| DBL                | Double Precision Floating Point - IEEE<br>Format                                     | 8               | Any valid IEEE double precision float (see Chapter 5)                                                 |
| TLP                | Type, Point or Logical Number, Parameter<br>Number                                   | 3               | ${0 \rightarrow 255, 0 \rightarrow 255, 0 \rightarrow 255}$                                           |
| <b>TIME</b>        | Arithmetic Time: Number of seconds since<br>Jan 1 1970 @ 00:00:00. This is a UINT32. | 4               | $0\rightarrow 0\rightarrow 4,294,967,296$<br>Jan 1, 1970 00:00:00 $\rightarrow$ Feb. 7, 2106 06:28:15 |

*Table 3–1. Data Type* 

## **3.3 Binary Field (BIN) Example**

This section provides an example alarm code from an analog input point type to demonstrate how a binary parameter is returned. A **1** in any bit indicates that bit is active or enabled.

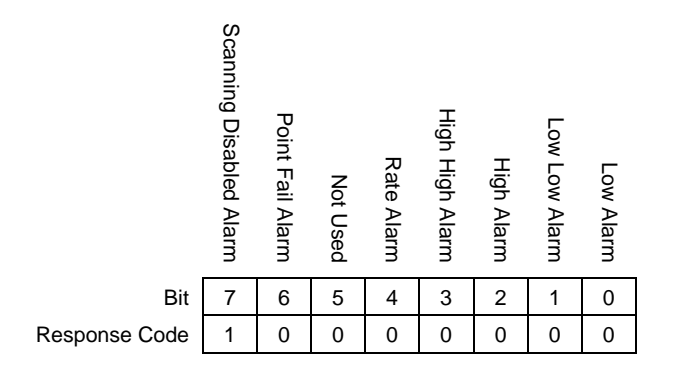

# **3.4 Point Type Table Fields**

Each point type table is prefaced by a short description, a statement of the number of logical points (or iterations) of the point type, and the storage location for point type information. Point type tables contain the following information:

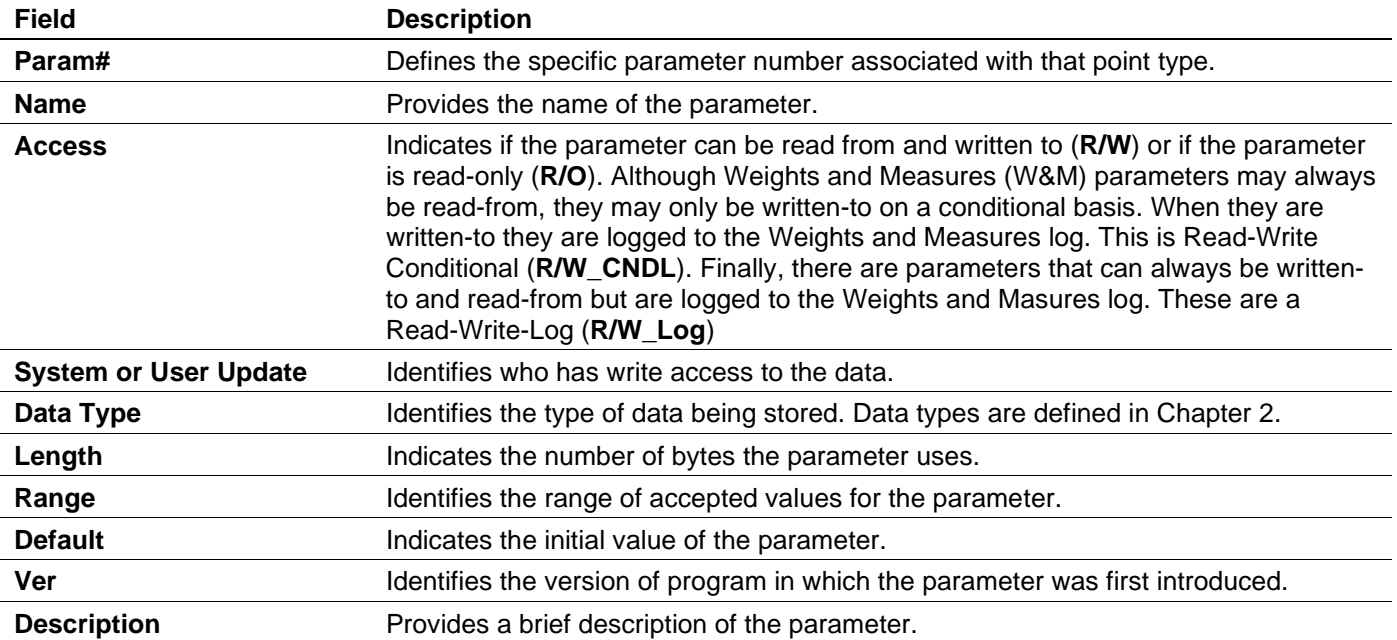

# **3.4.1 Point Type 82: Virtual Discrete Outputs**

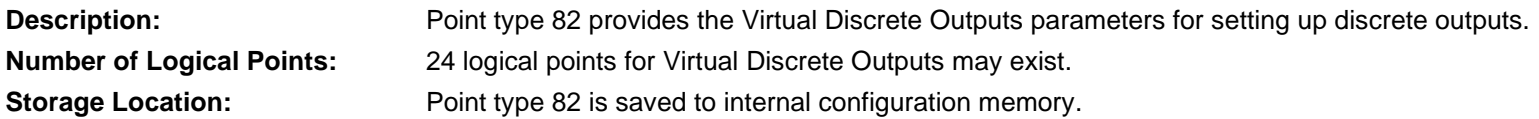

### *Table 3-2: Point Type 82, Virtual Discrete Outputs*

### **Point Type 82, Virtual Discrete Outputs**

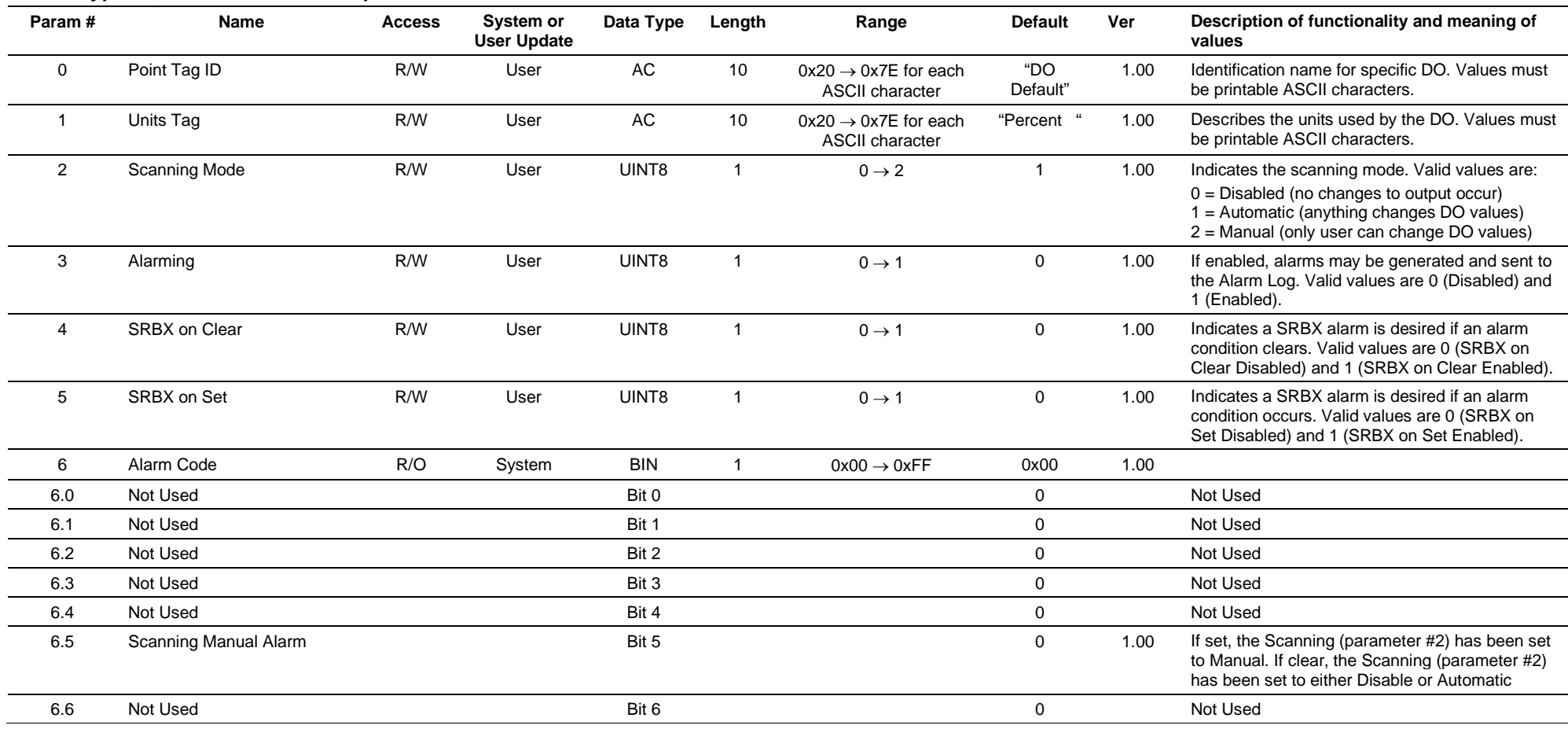

### **Point Type 82, Virtual Discrete Outputs**

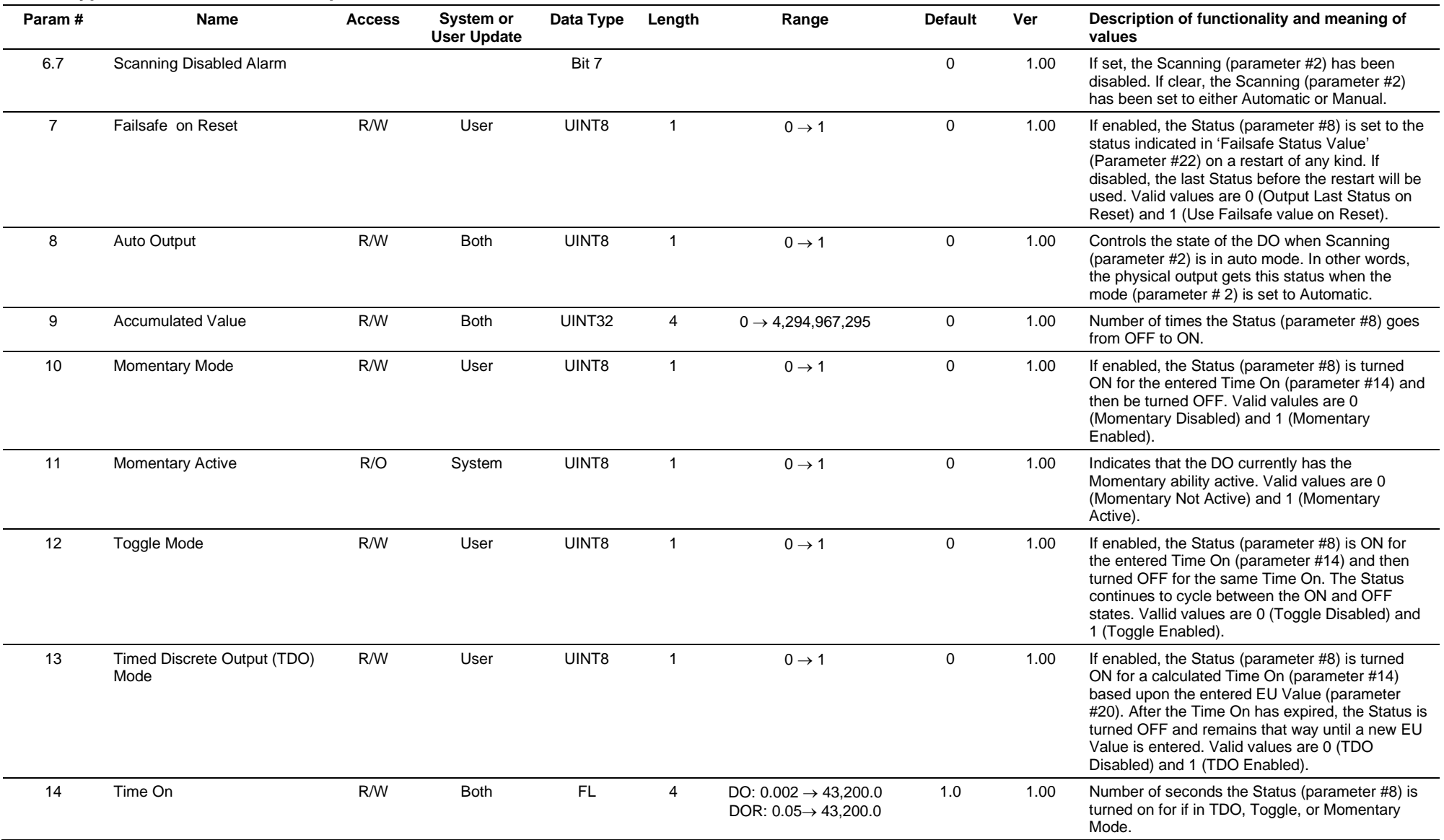

### **Point Type 82, Virtual Discrete Outputs**

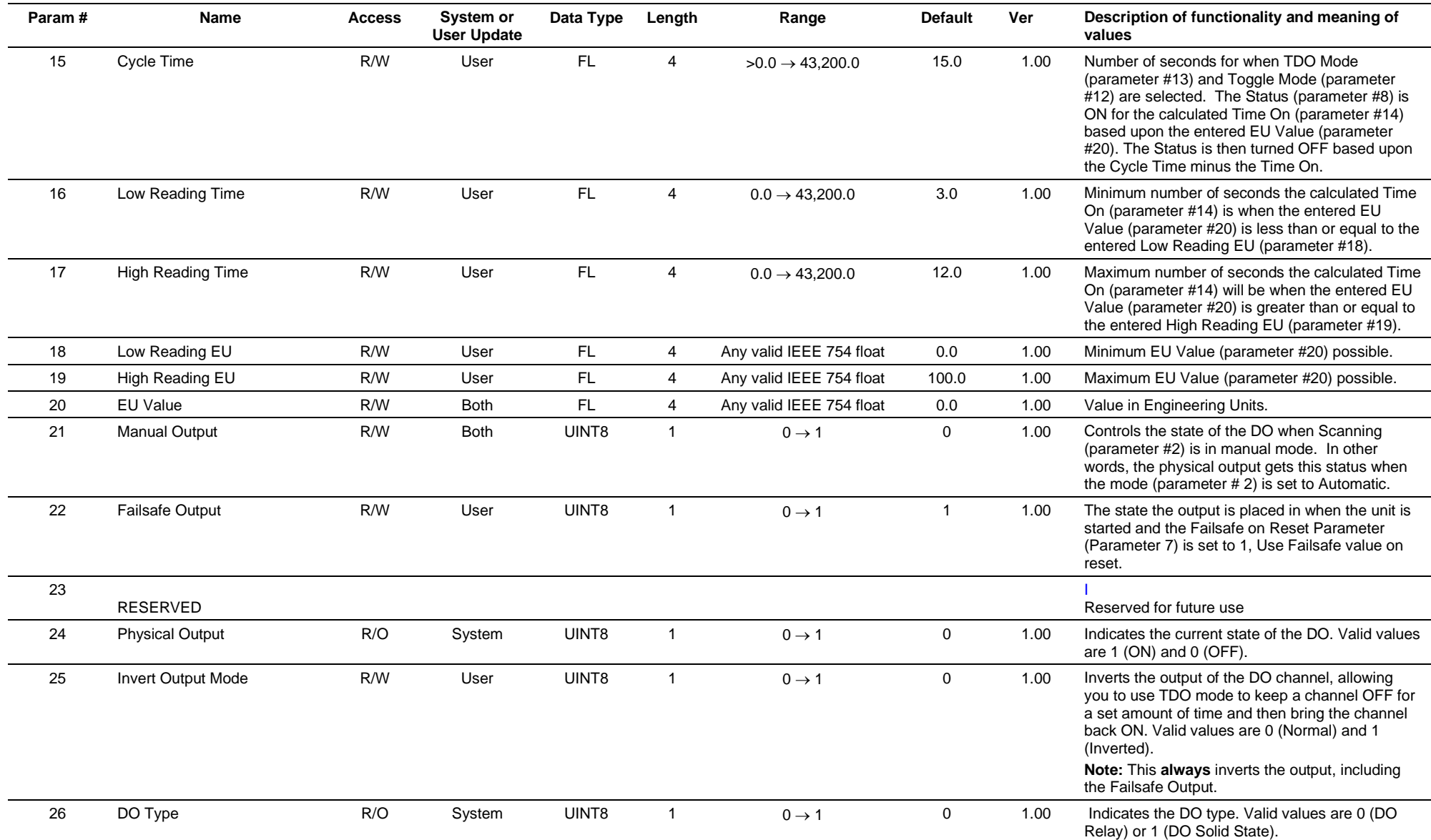

# **3.4.2 Point Type 84: HART Extended Point Type**

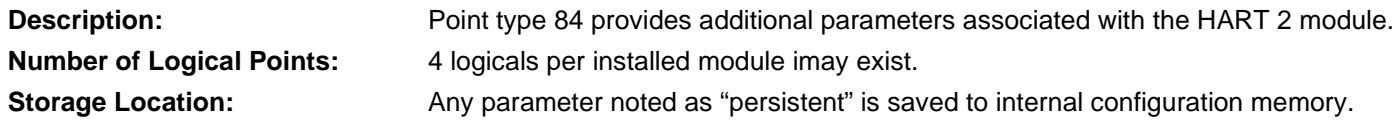

*Table 3-3: Point Type 84, HART Extended Point Type*

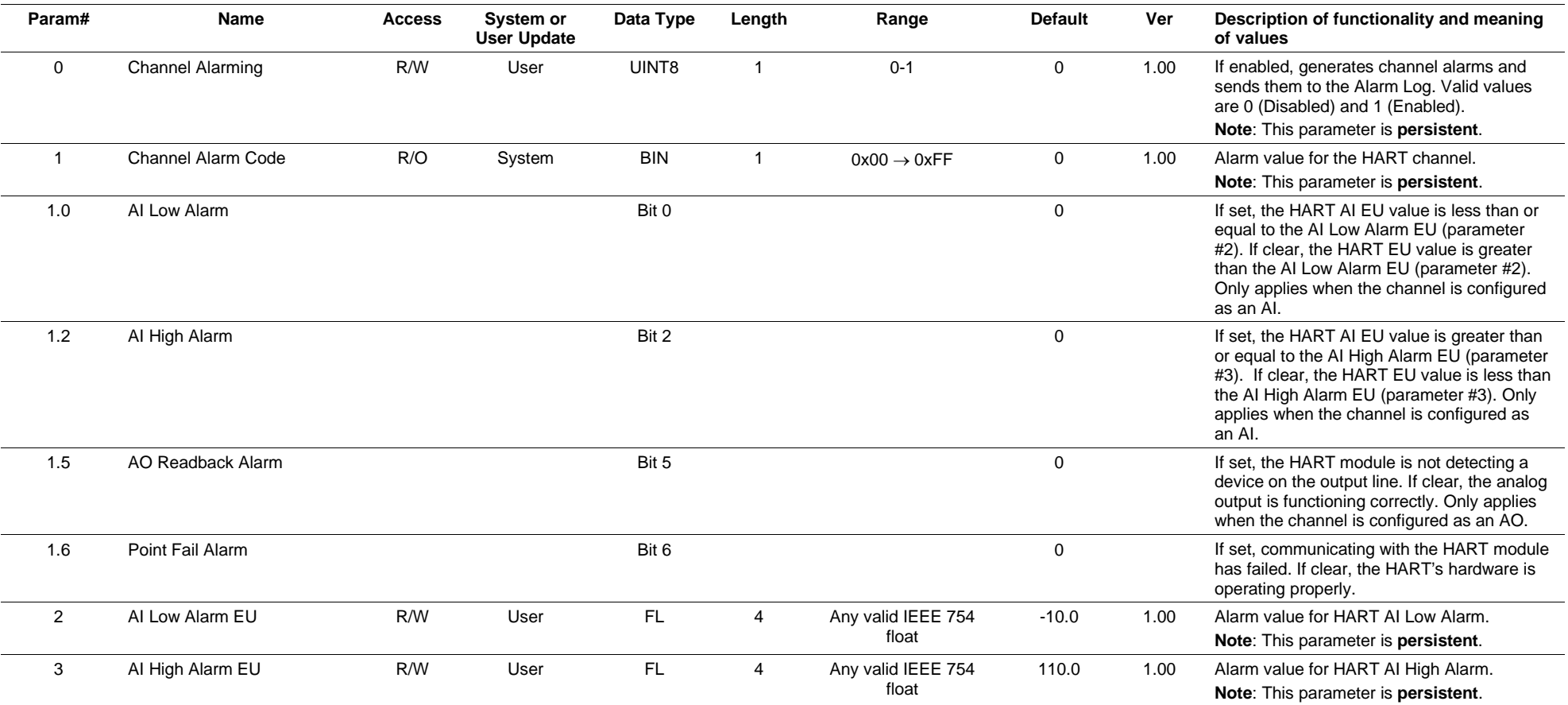

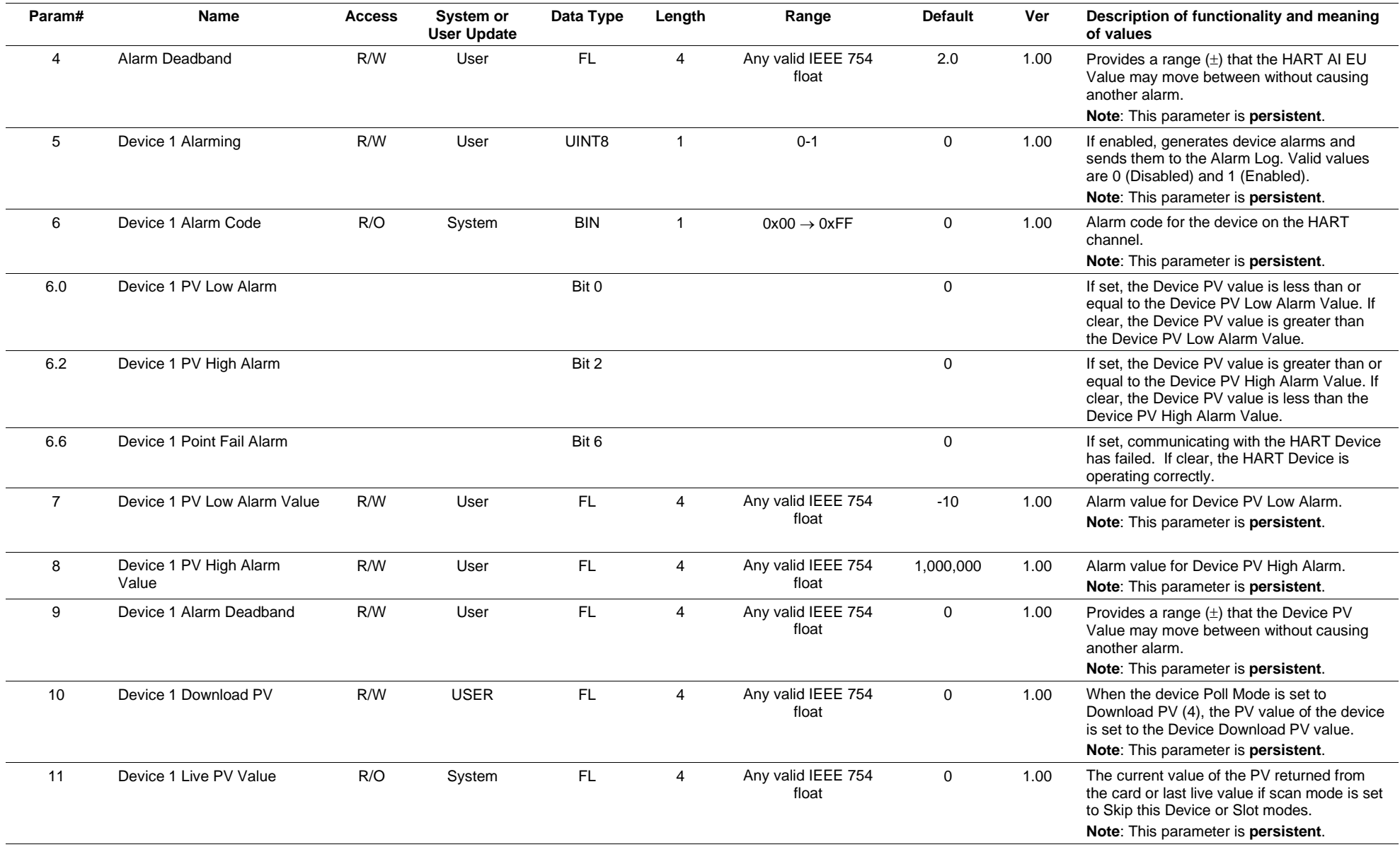

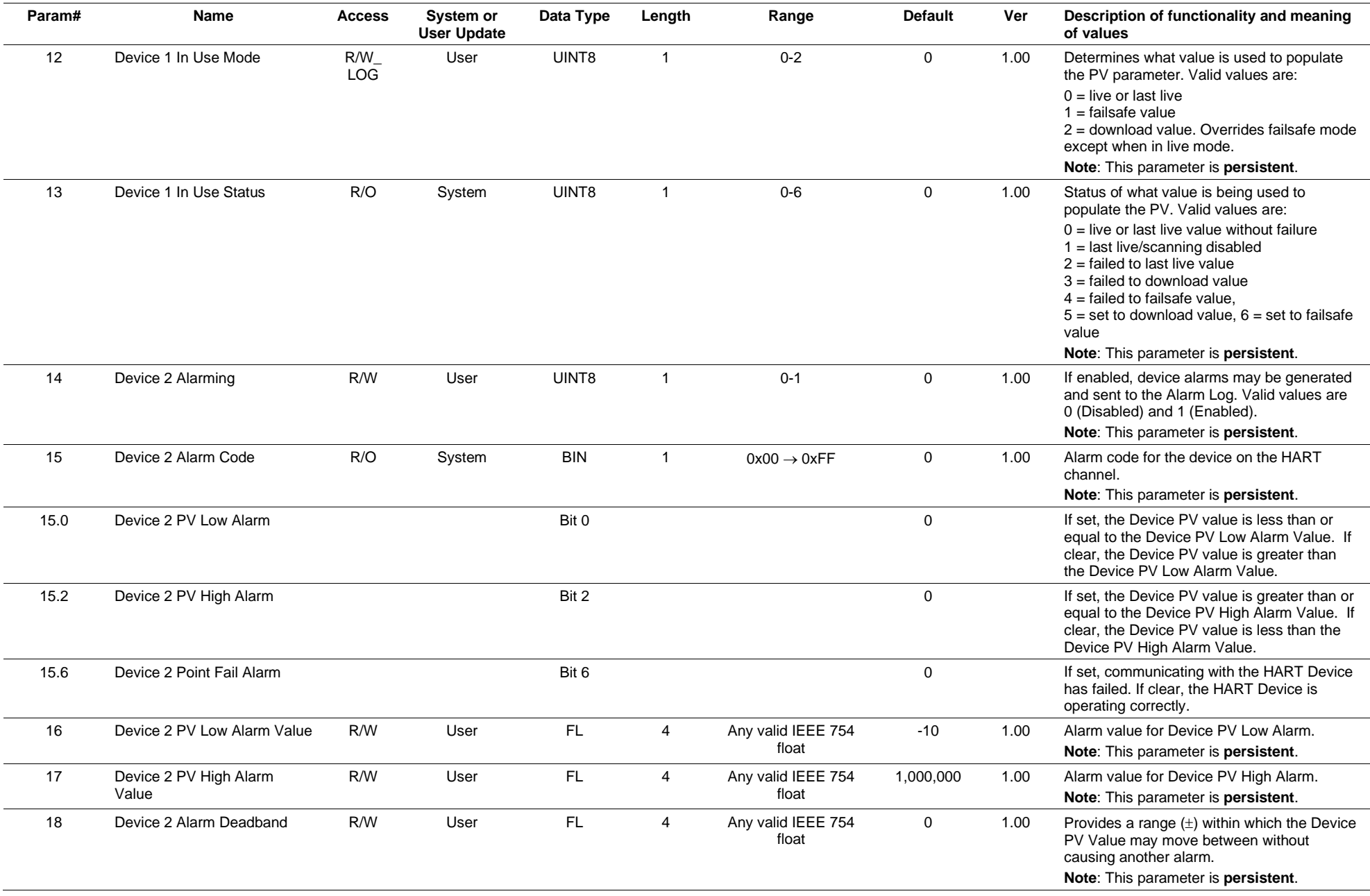

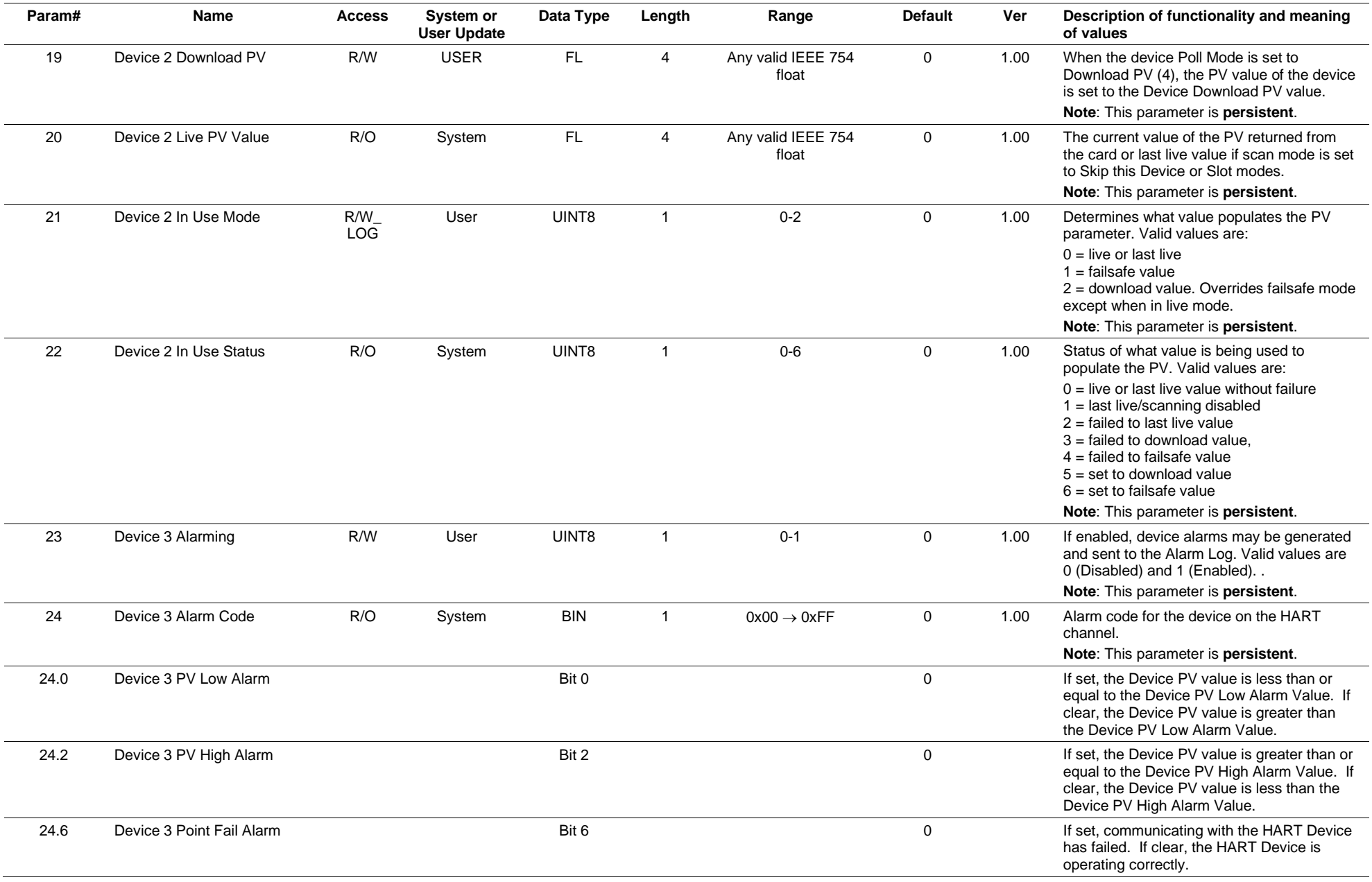

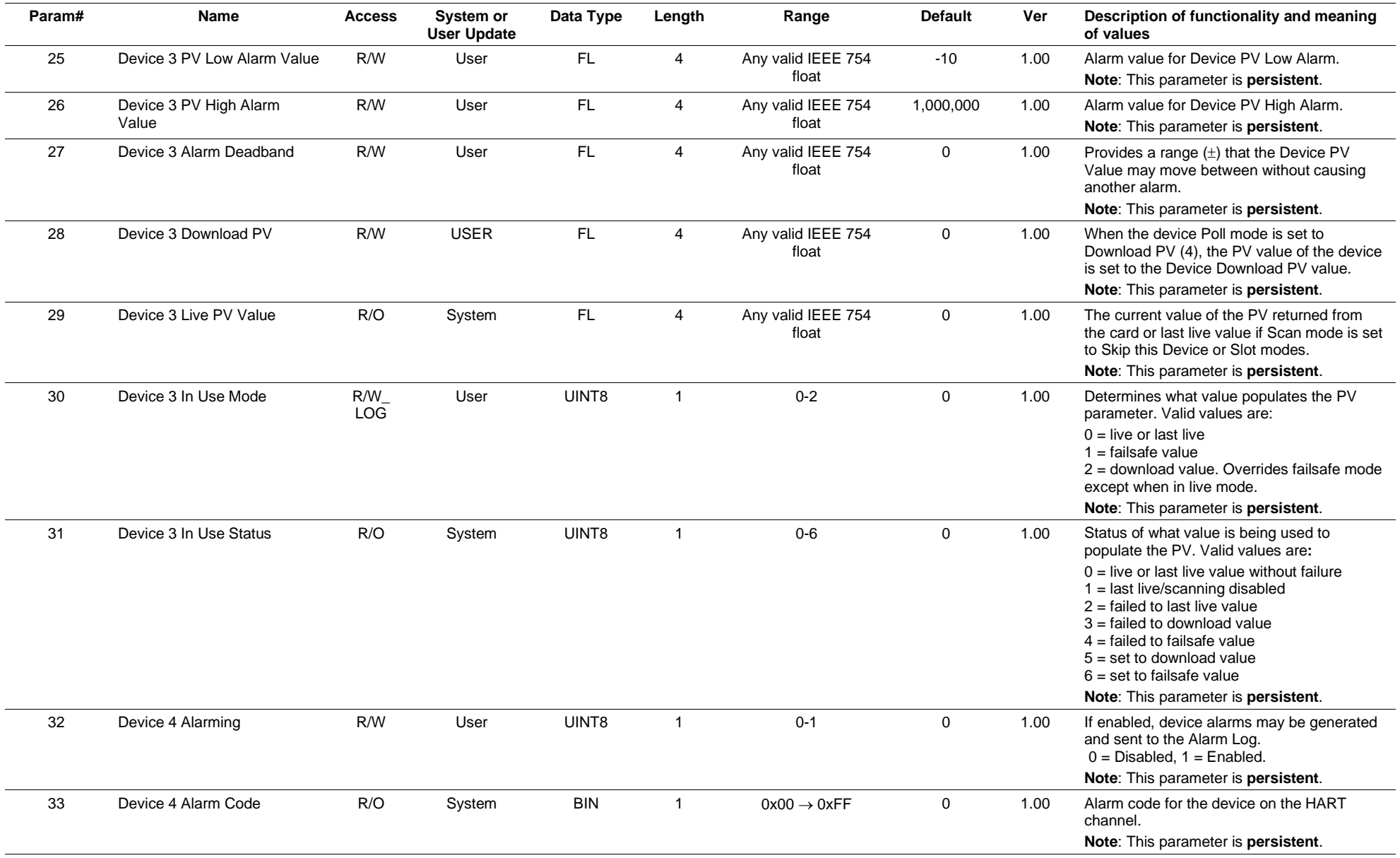

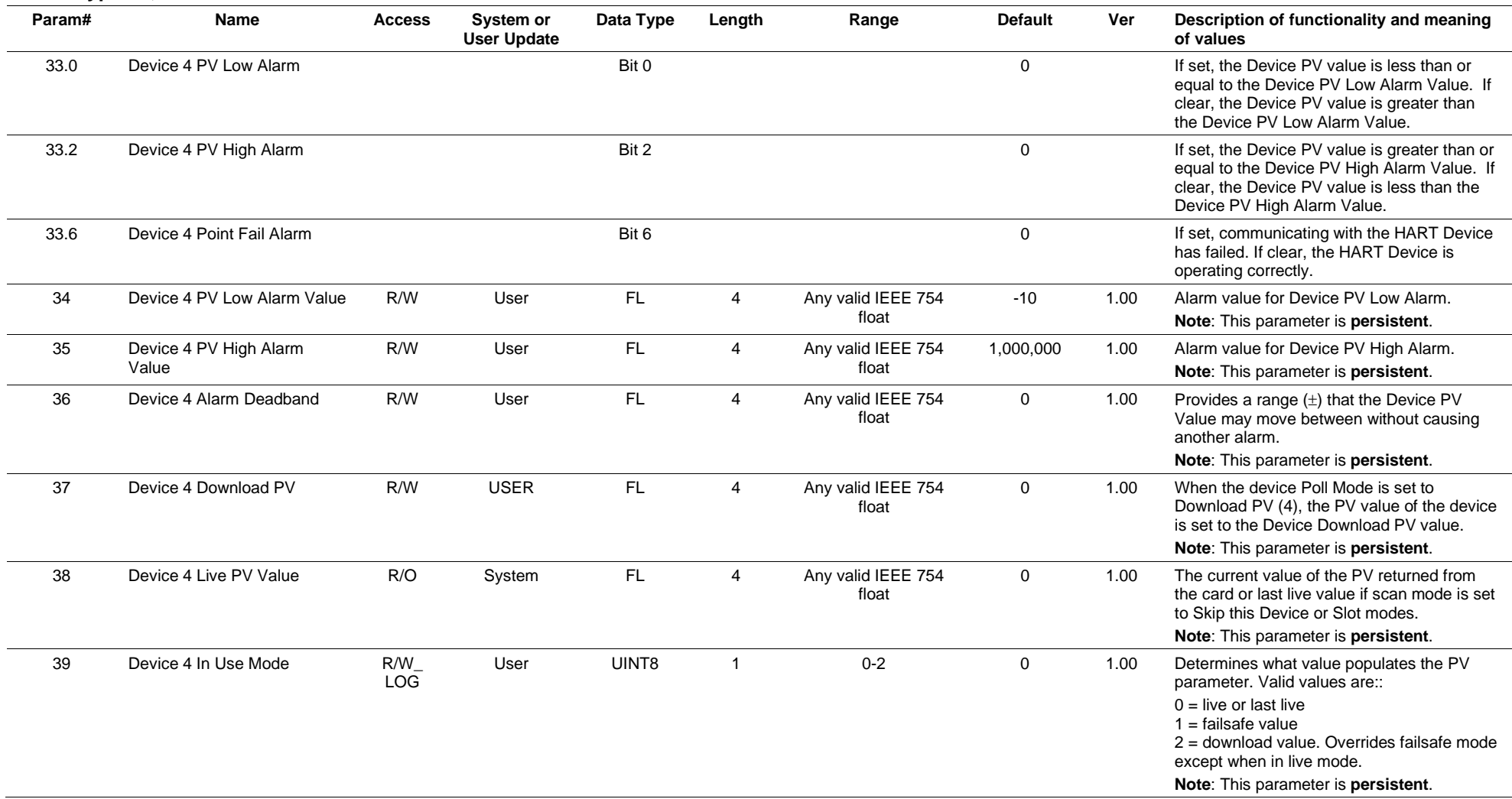

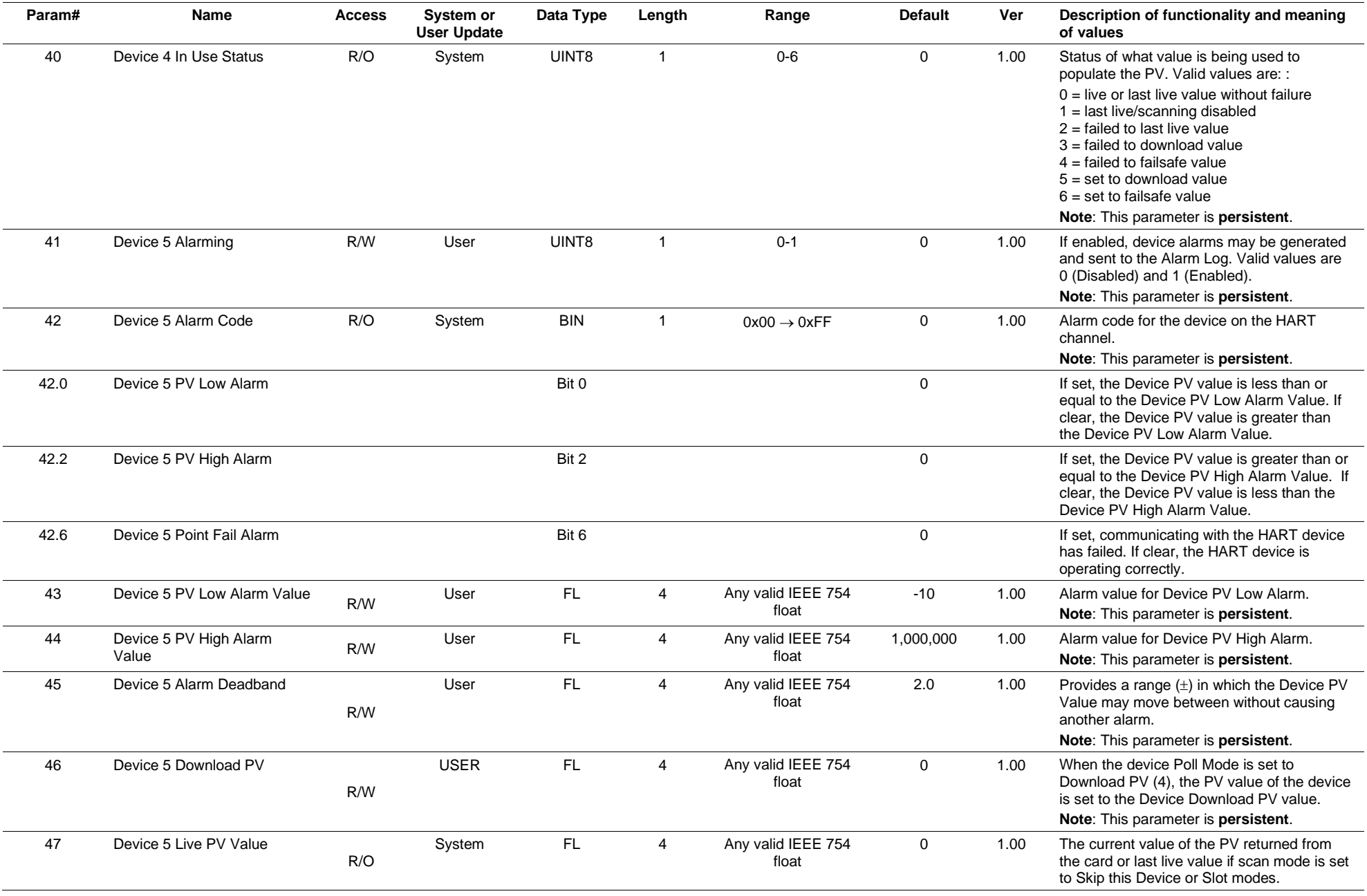

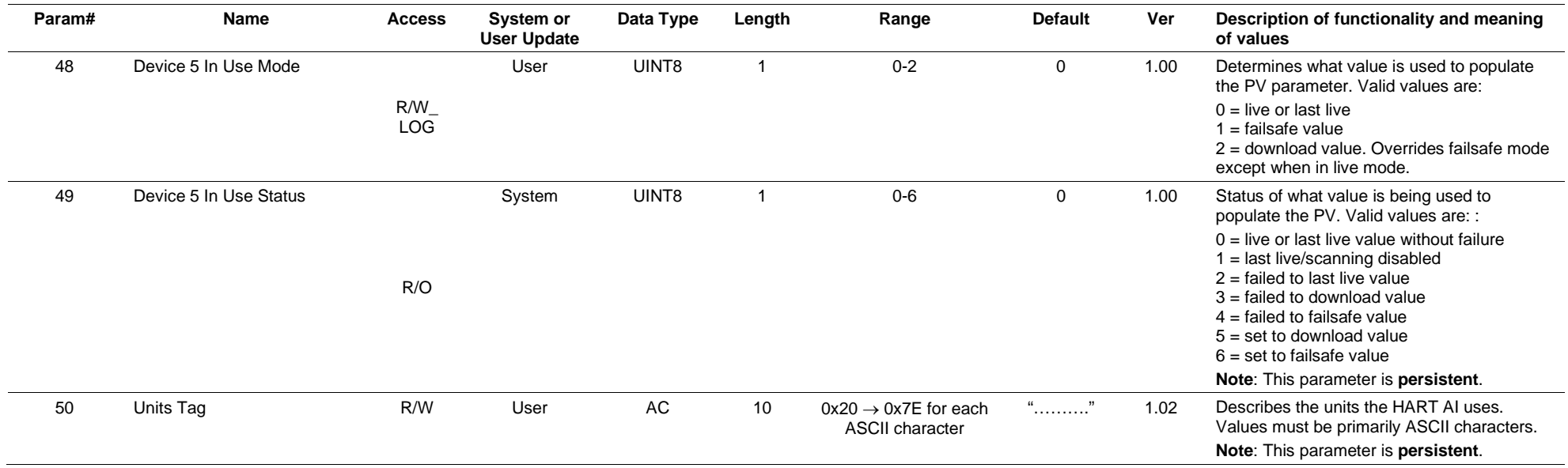
# **3.4.3 Point Type 85: HART Point Type**

| <b>Description:</b>              | Point type 85 is a User Defined Point Type to allow storage for user defined data. |
|----------------------------------|------------------------------------------------------------------------------------|
| <b>Number of Logical Points:</b> | 4 logicals per installed module may exist.                                         |
| <b>Storage Location:</b>         | Any parameter noted as "persistent" is saved to internal configuration memory.     |

*Table 3-4: Point Type 85, HART Point Type*

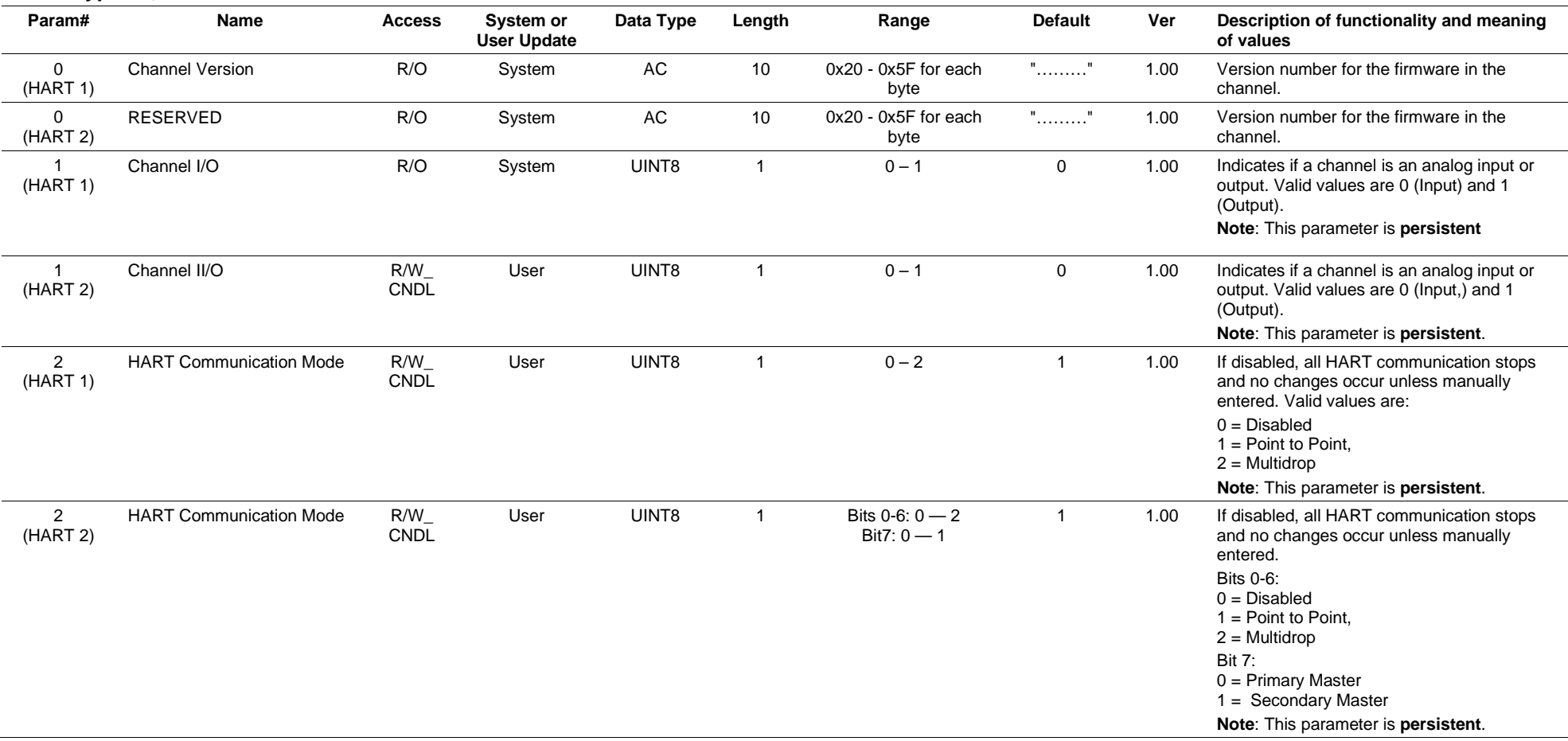

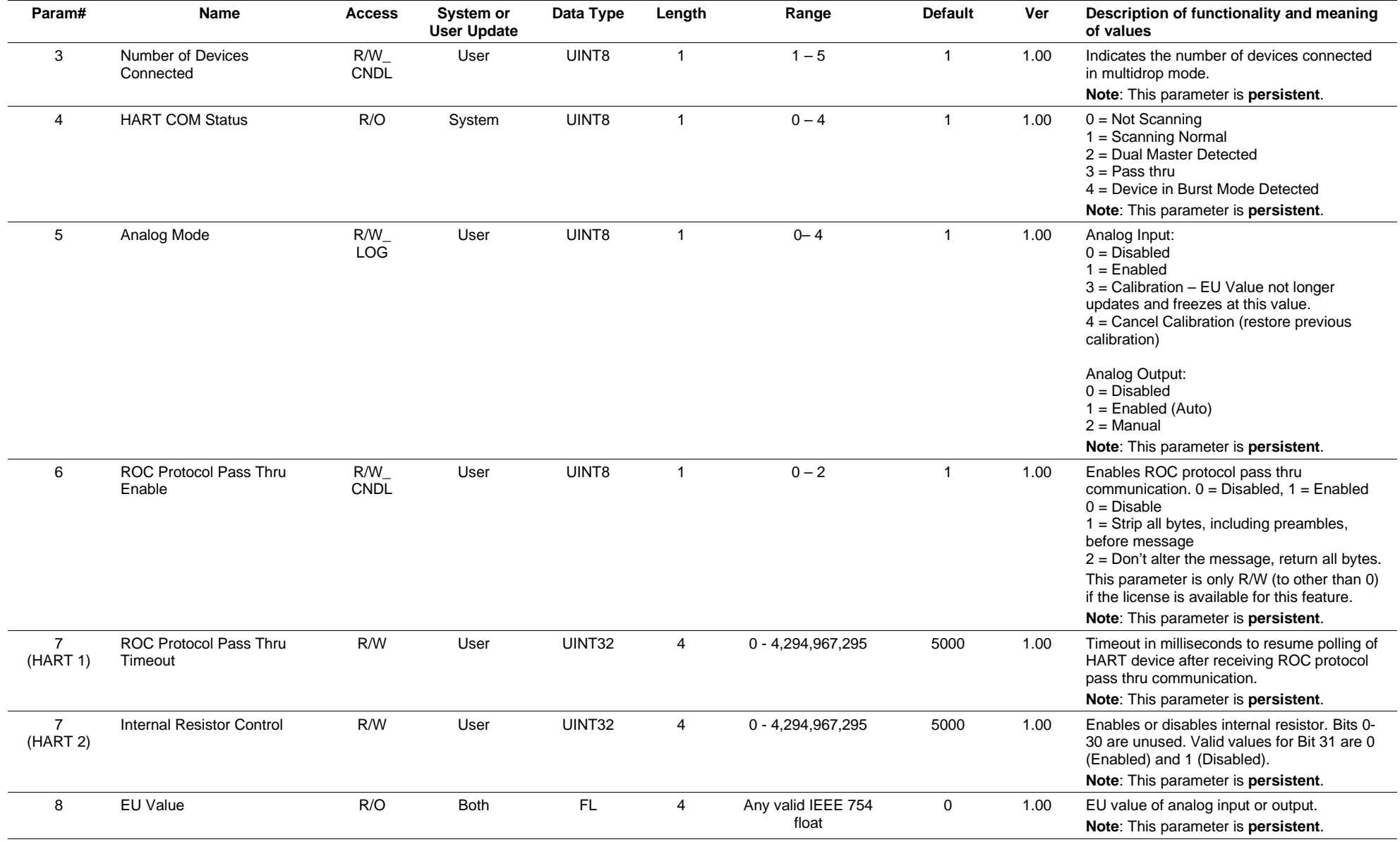

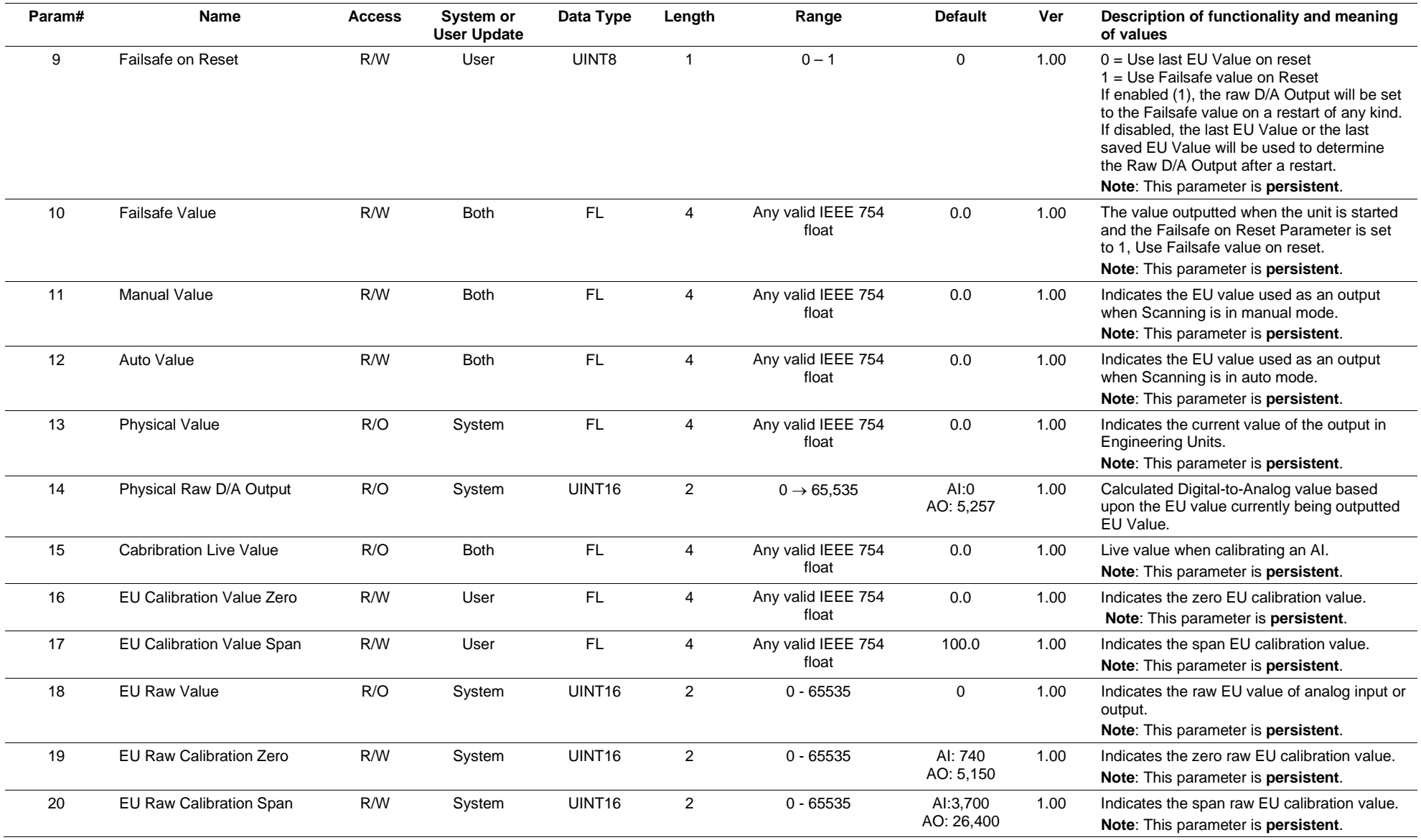

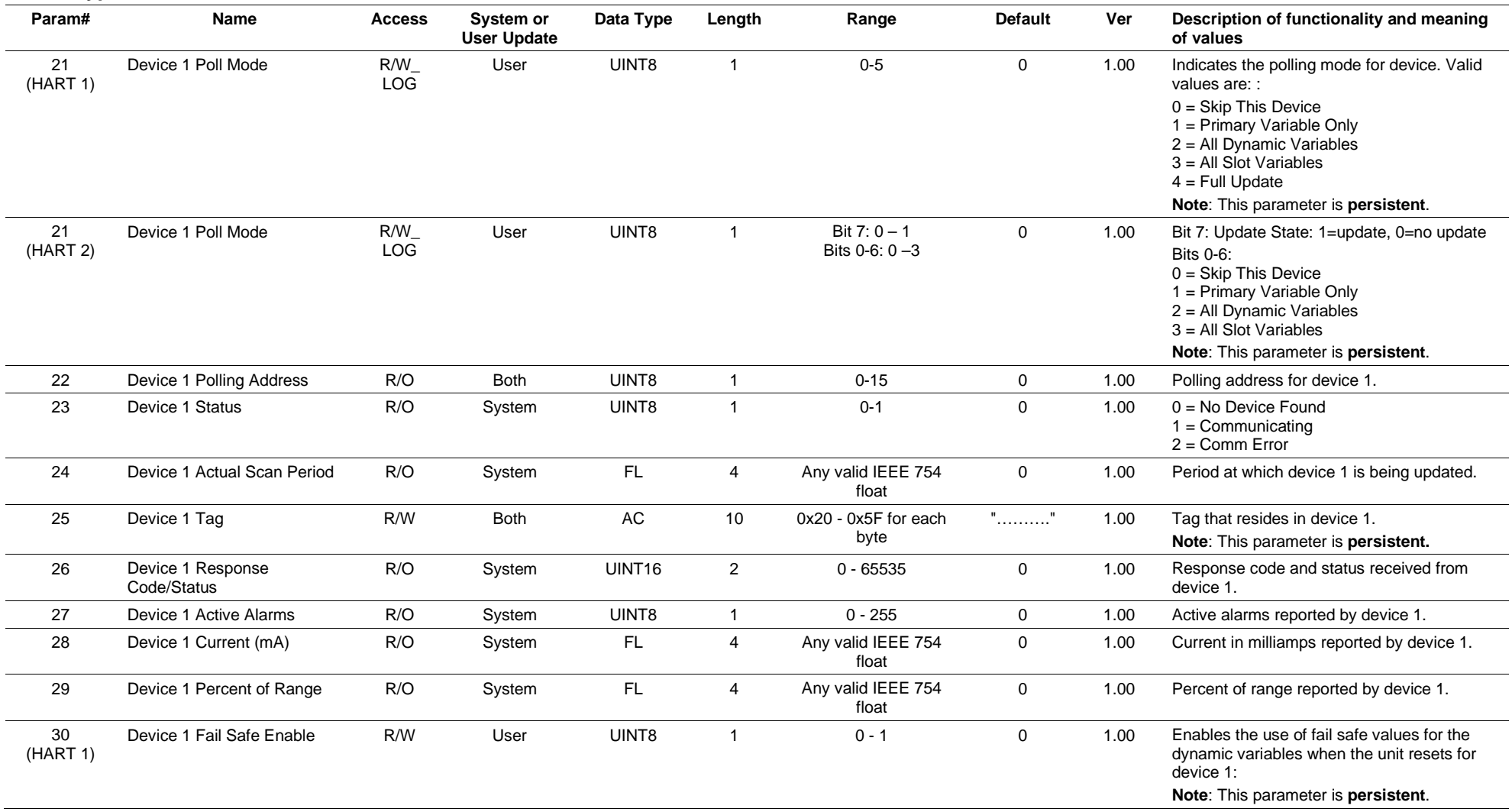

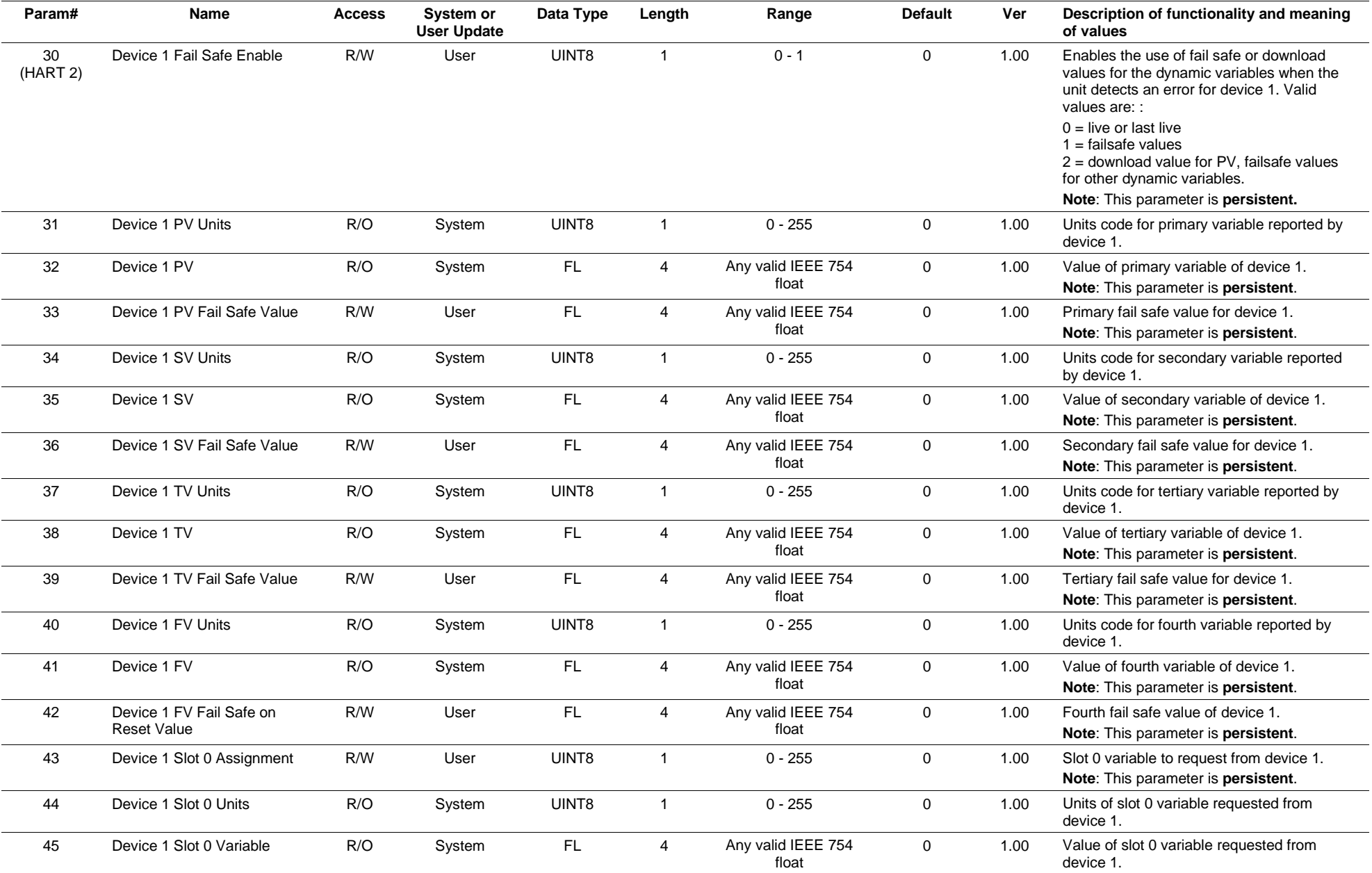

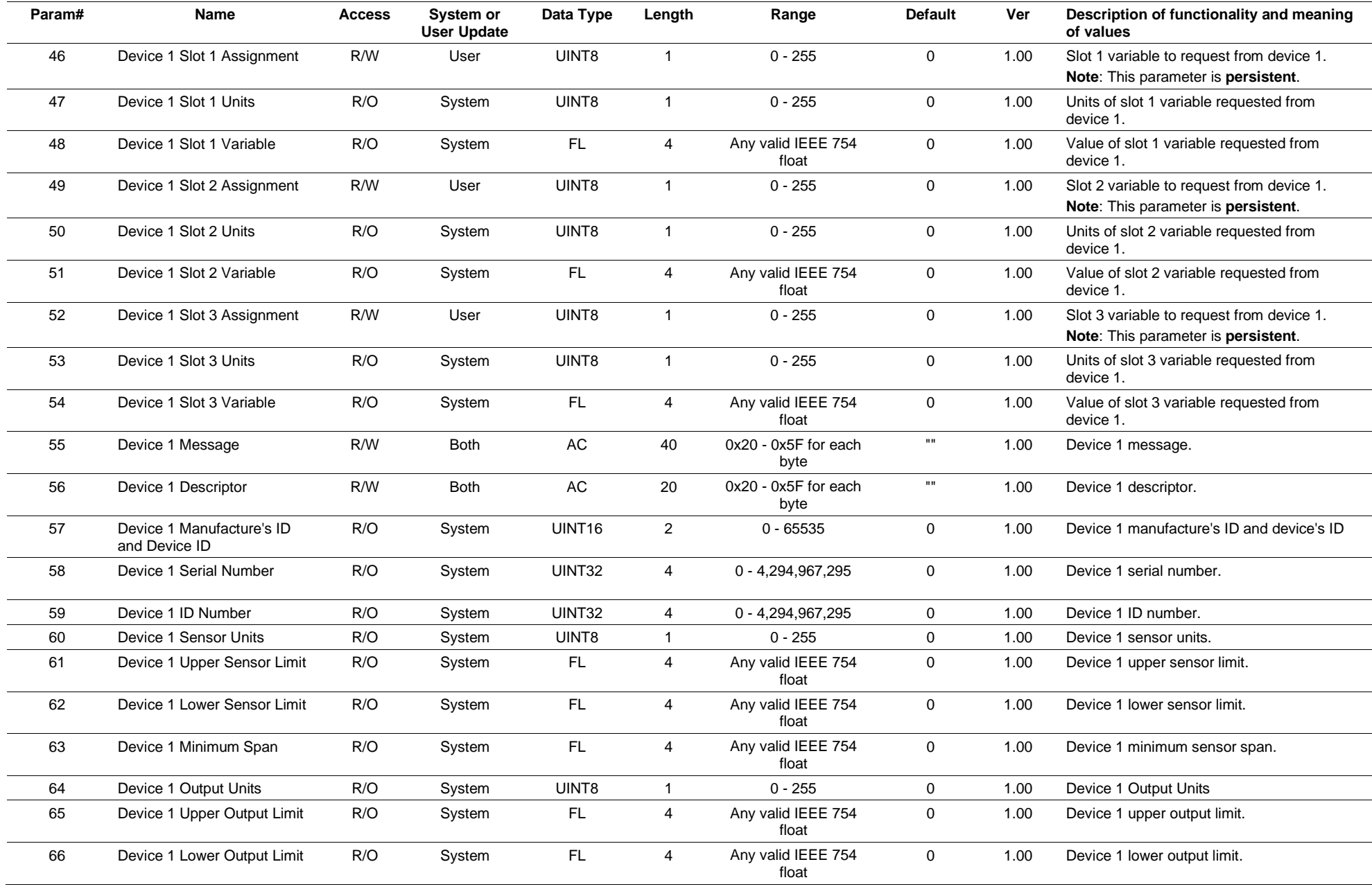

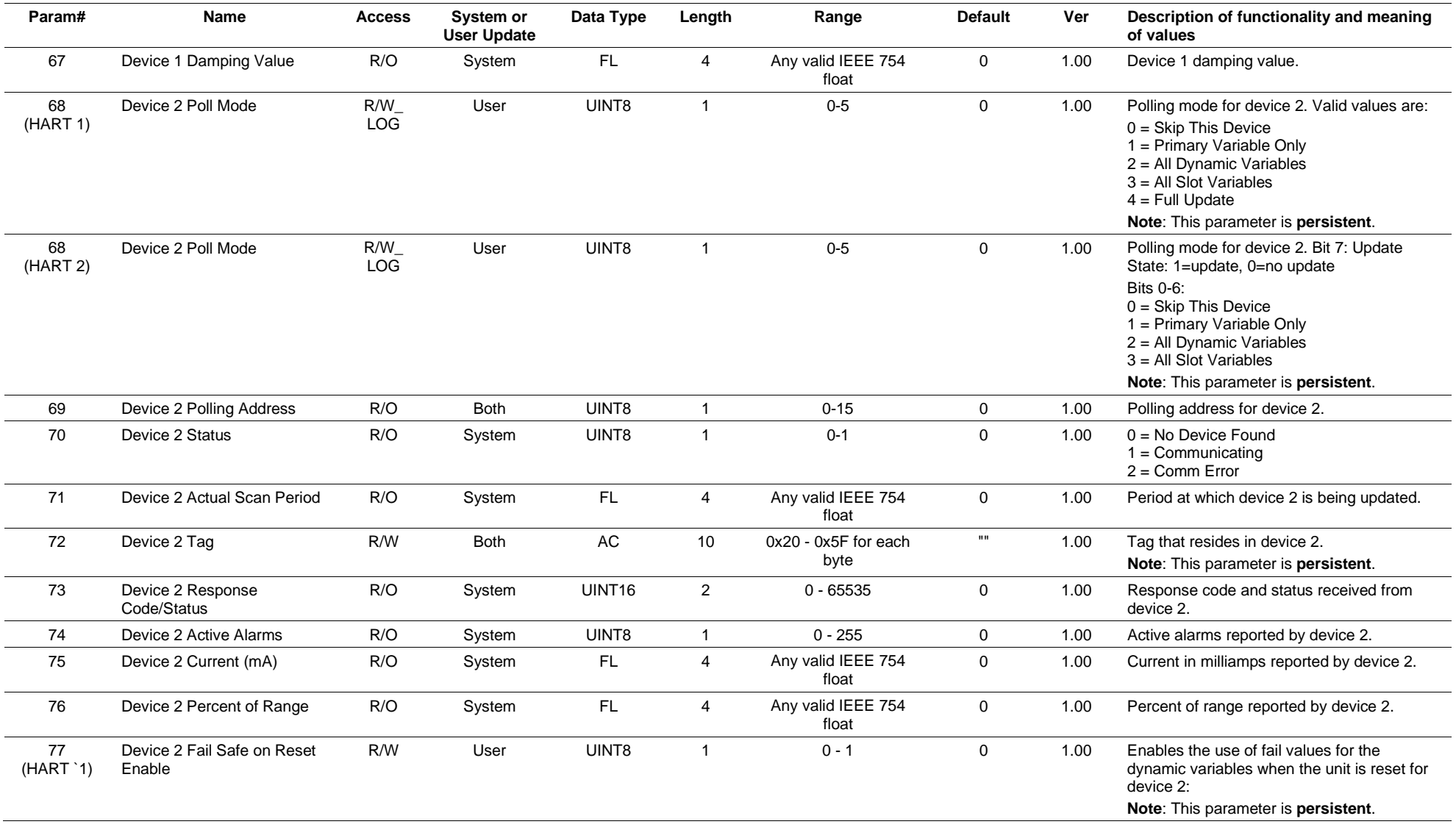

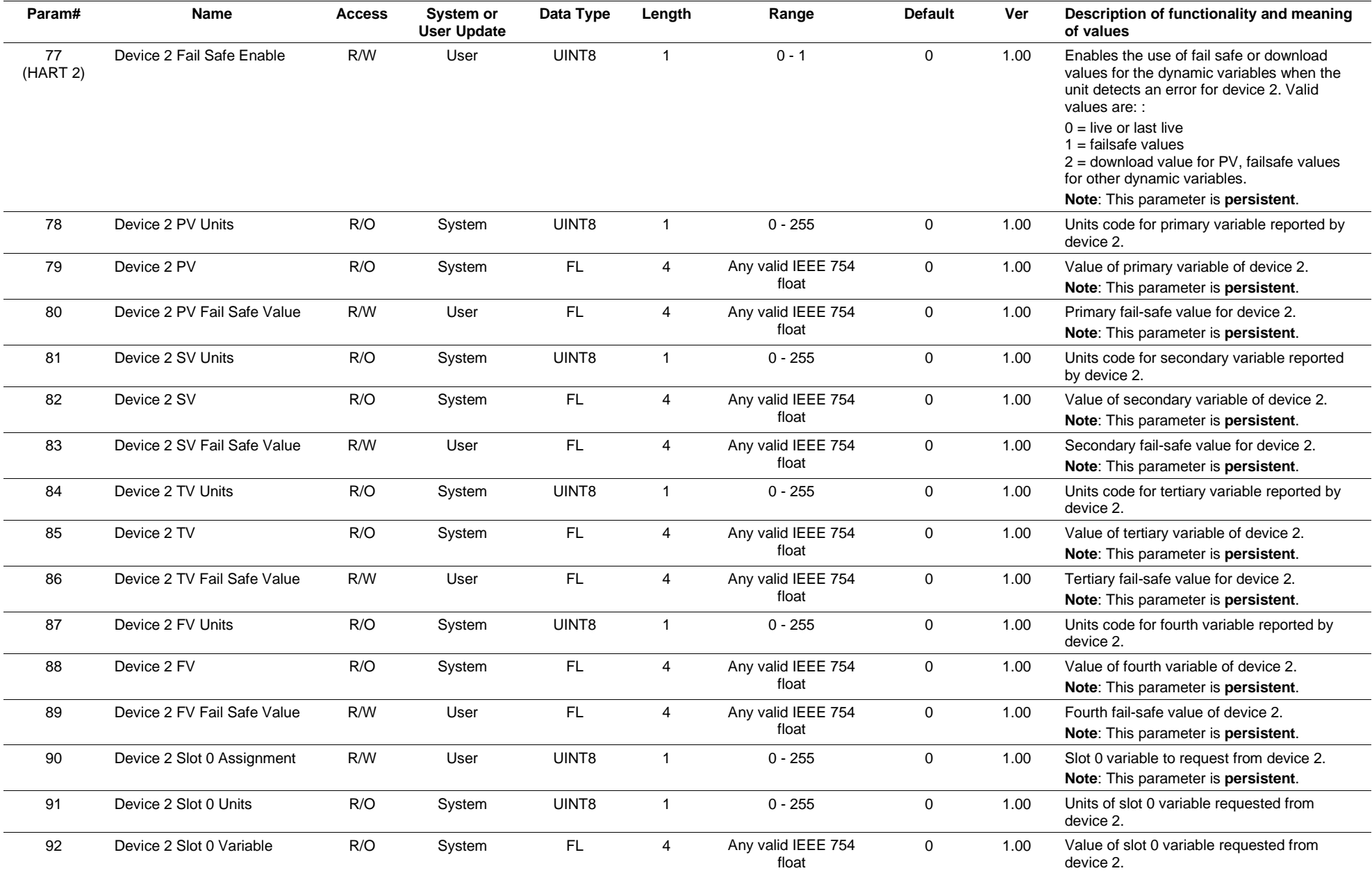

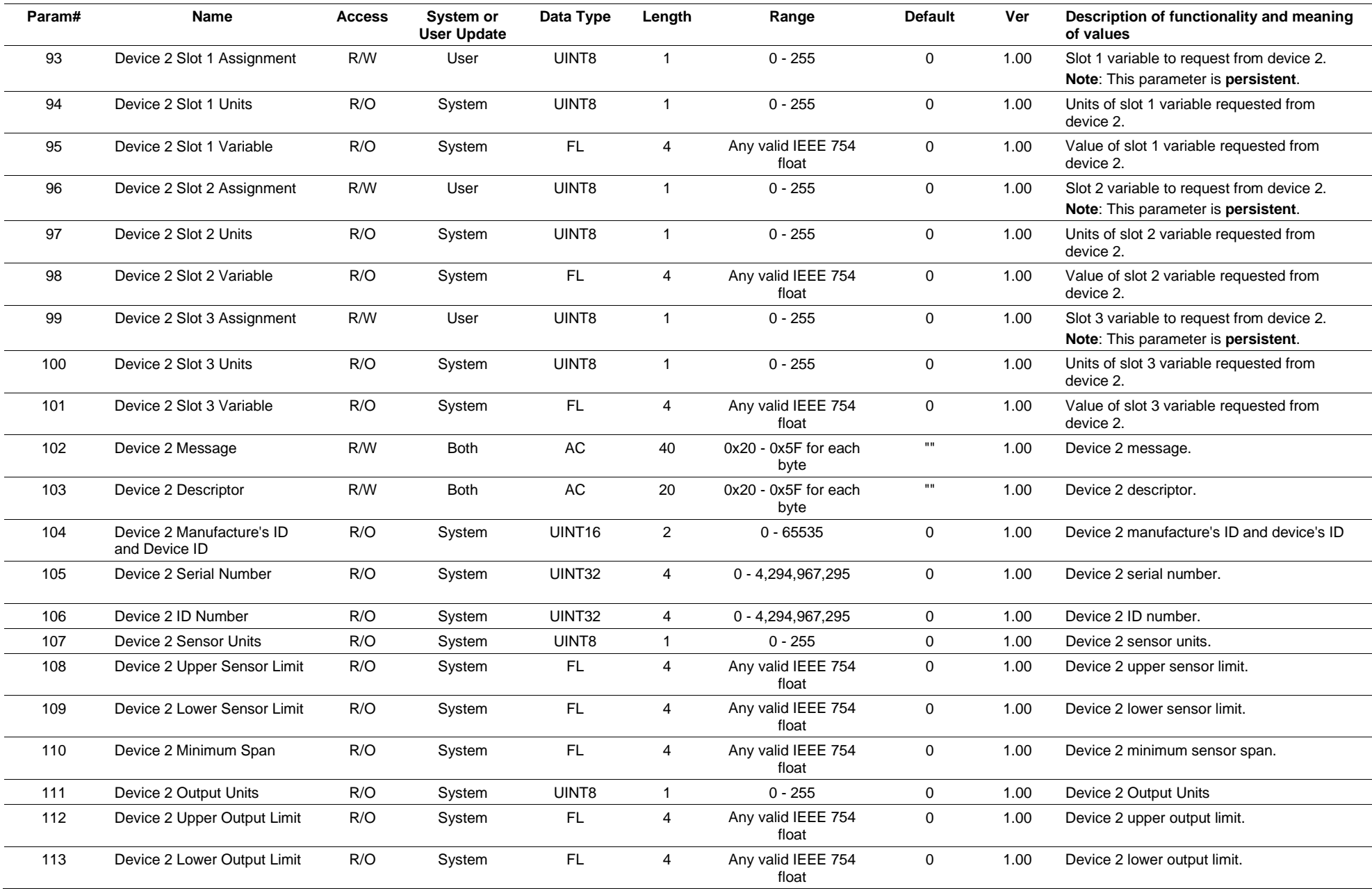

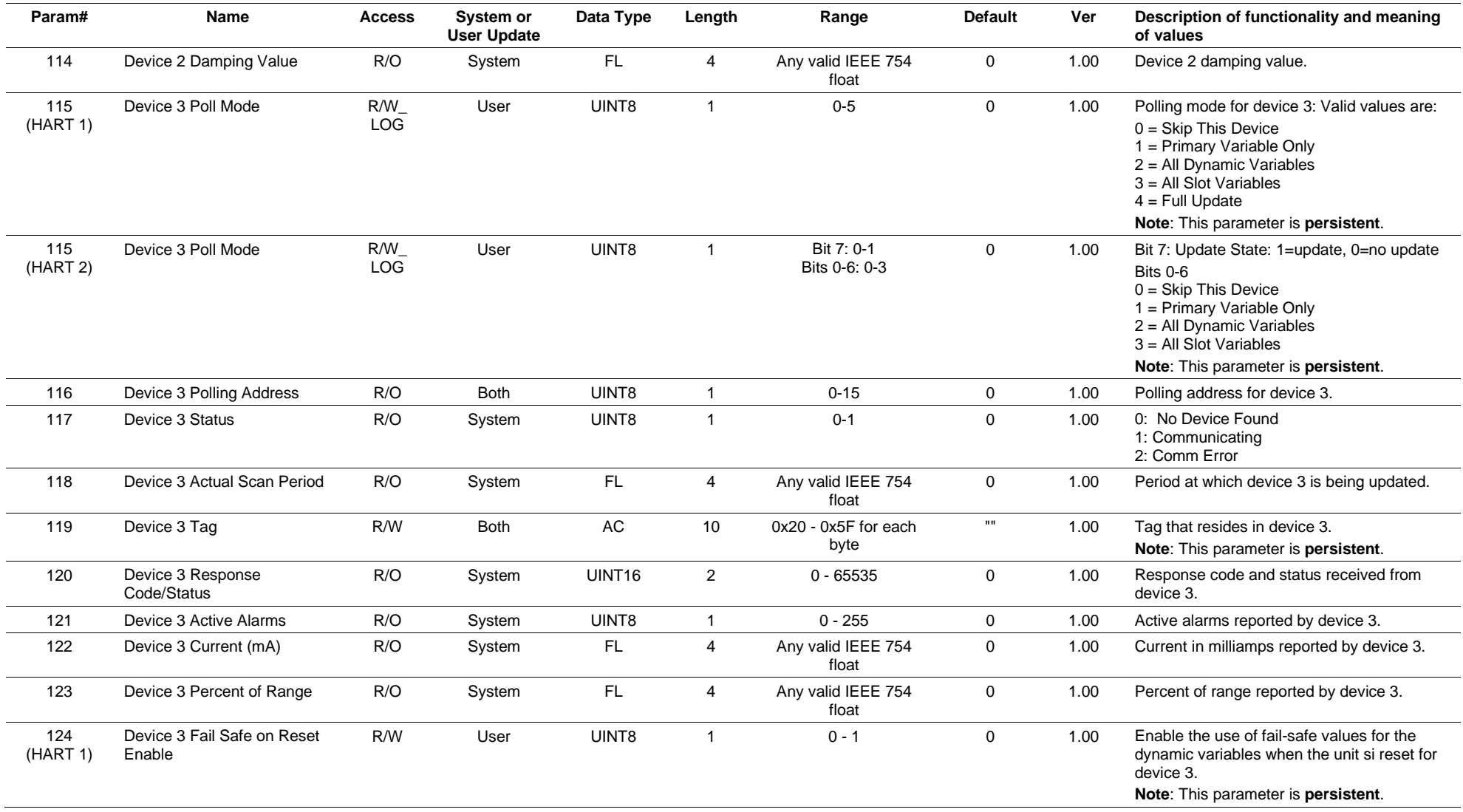

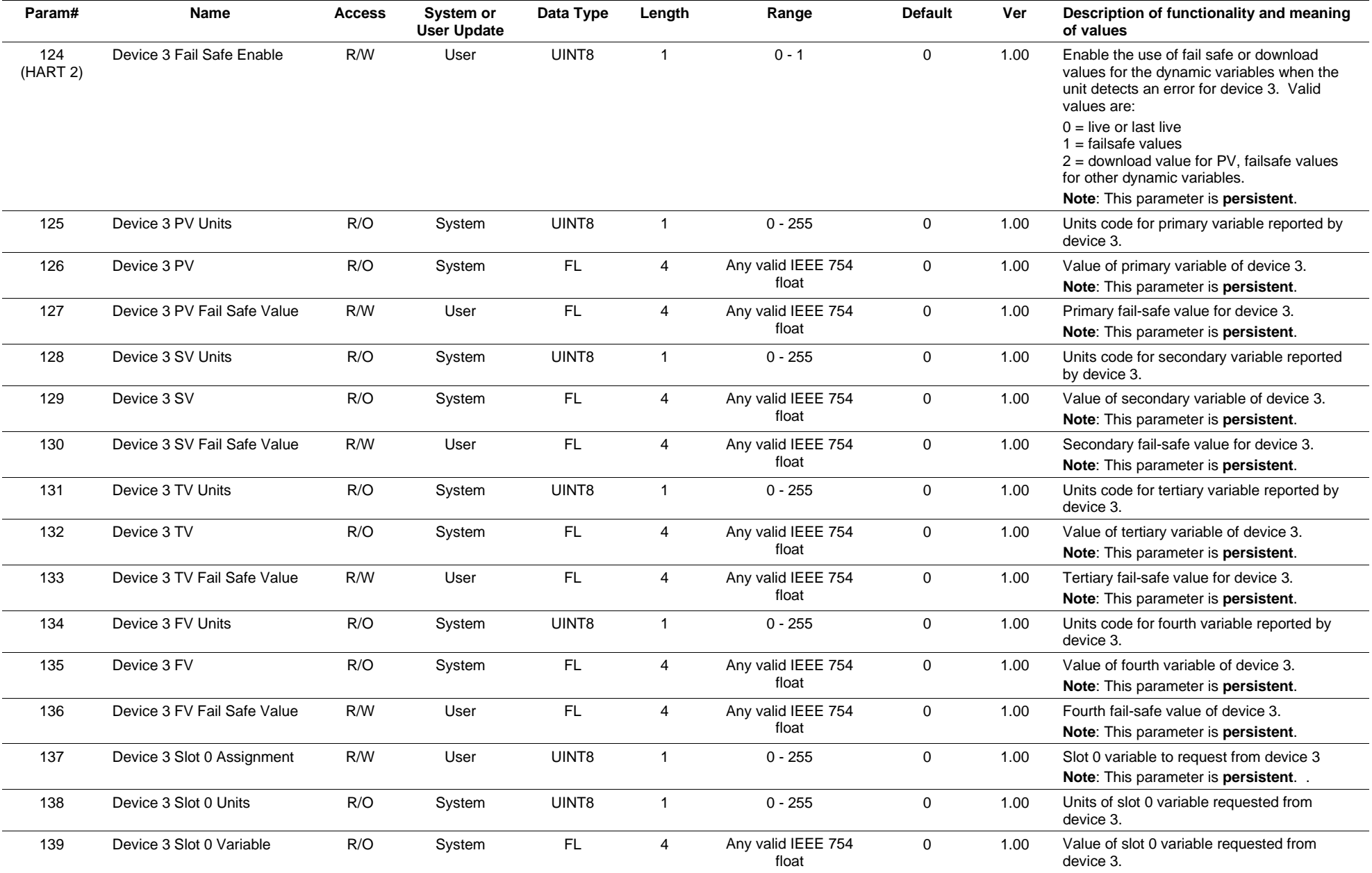

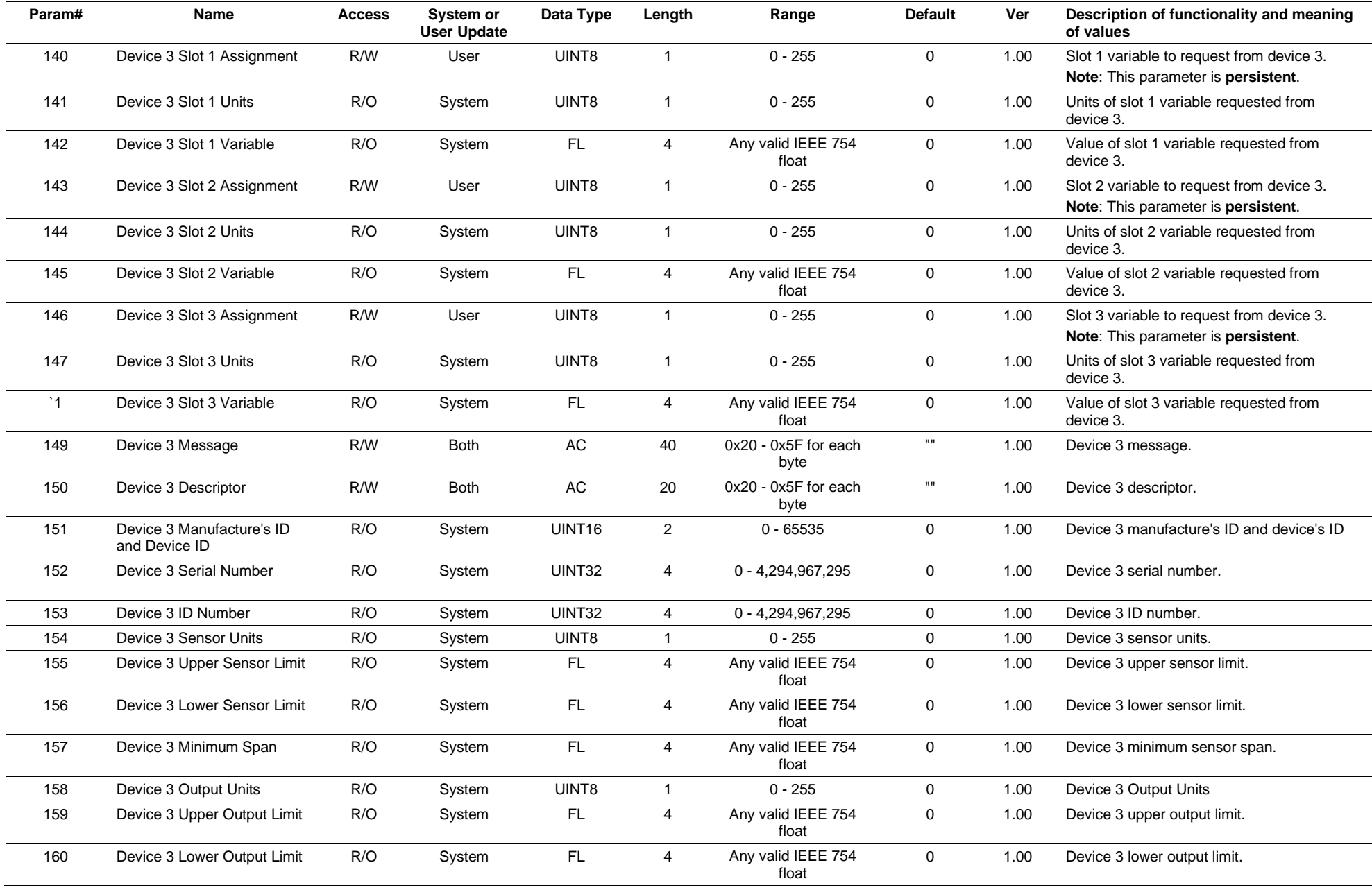

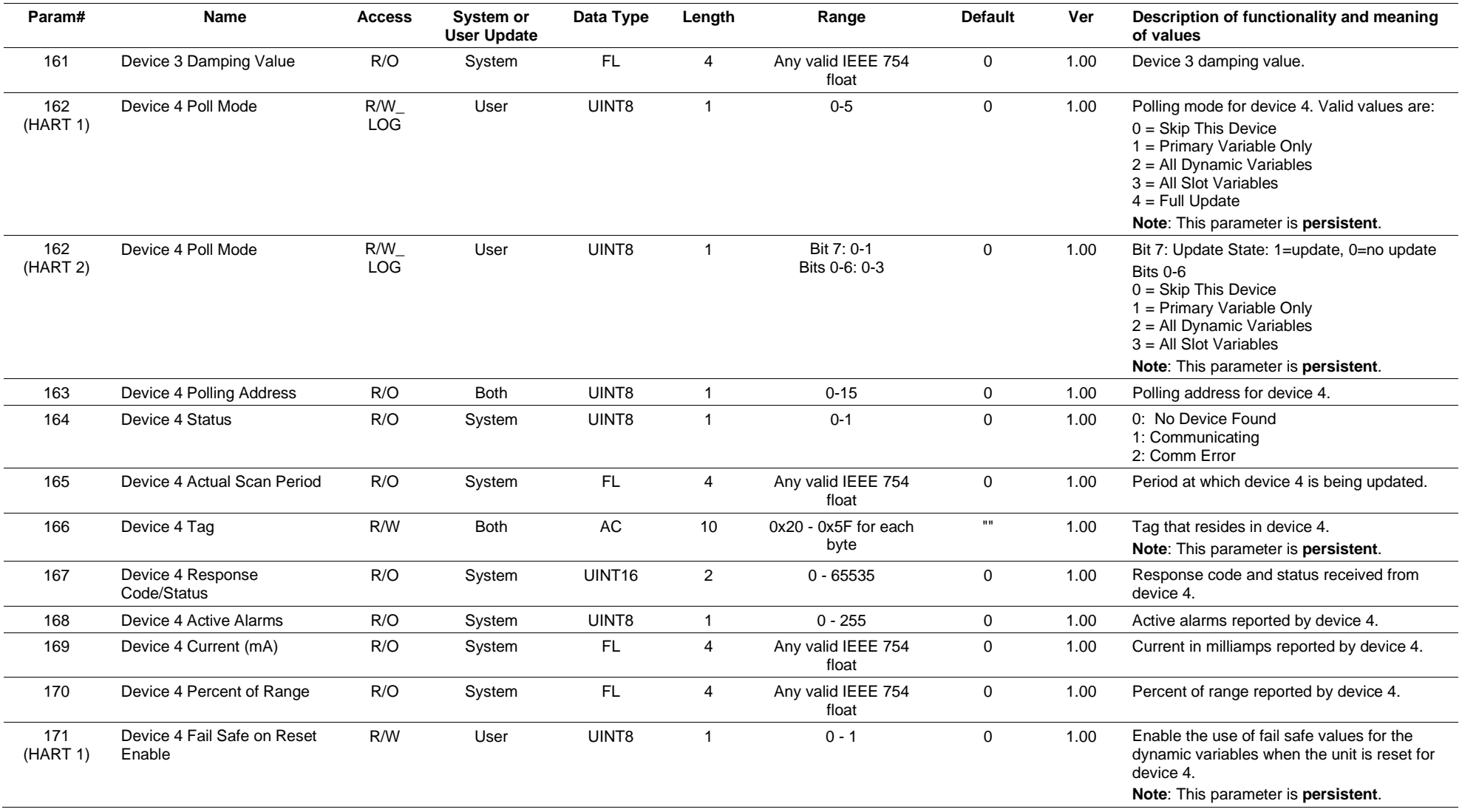

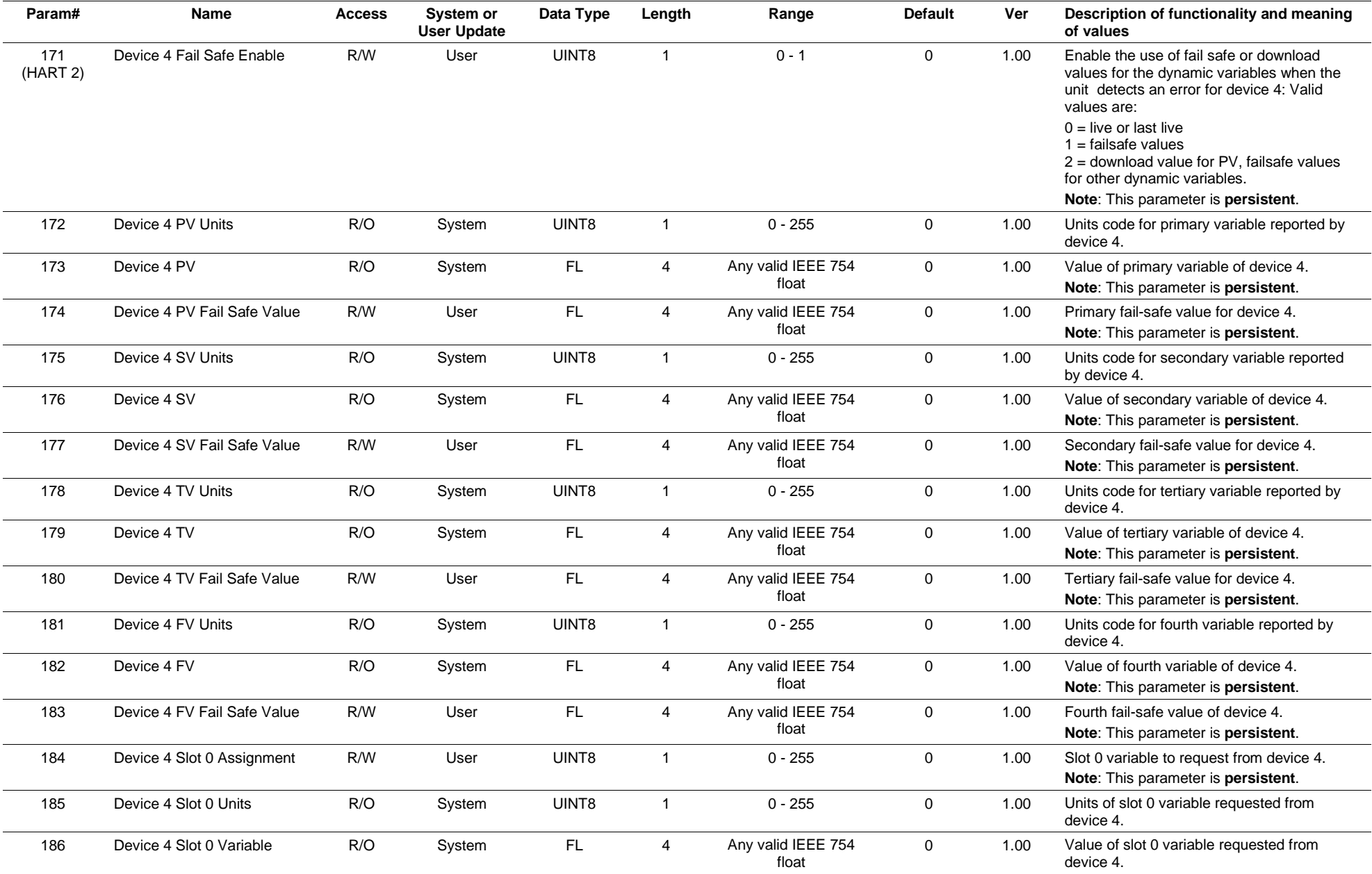

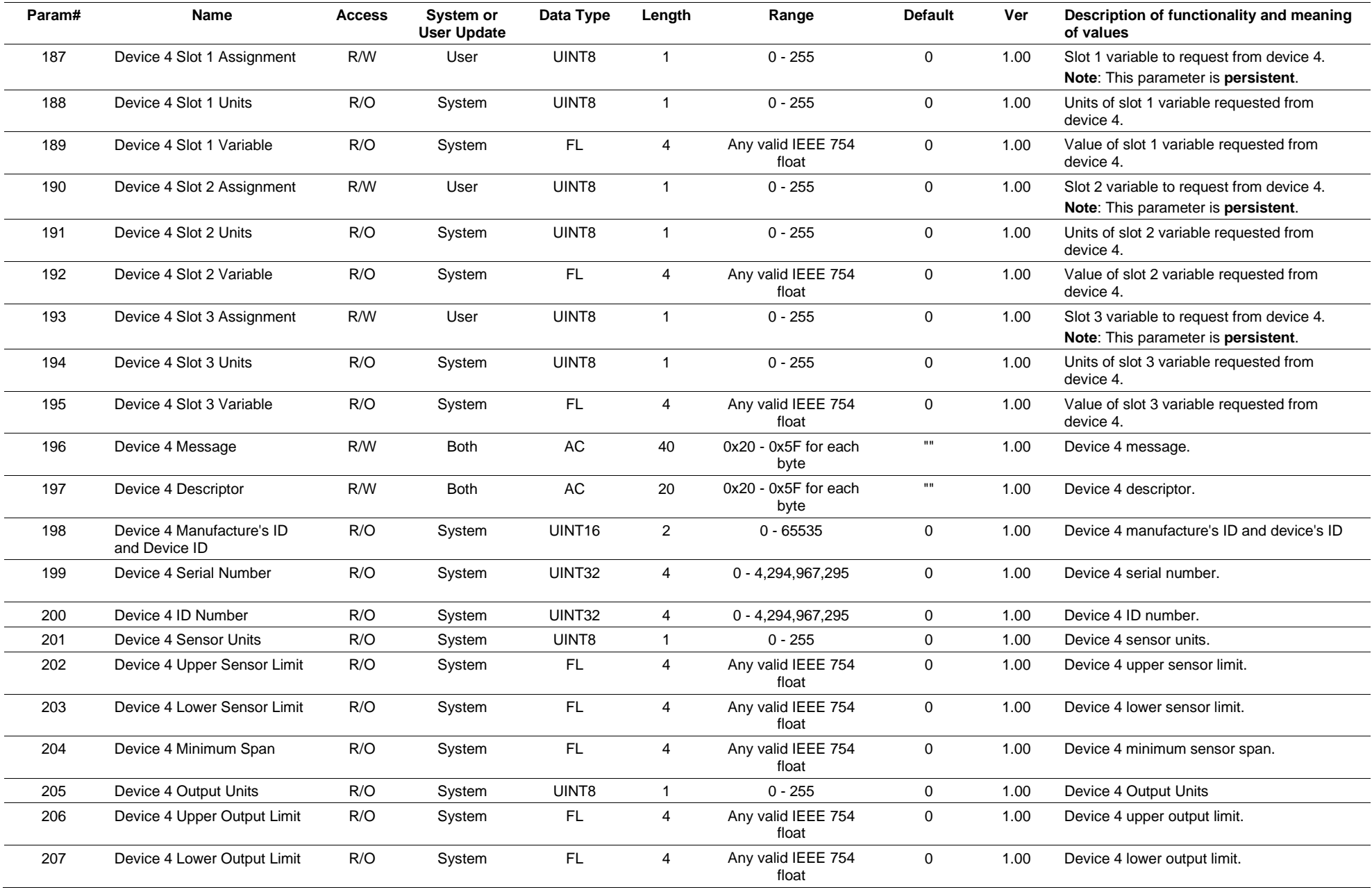

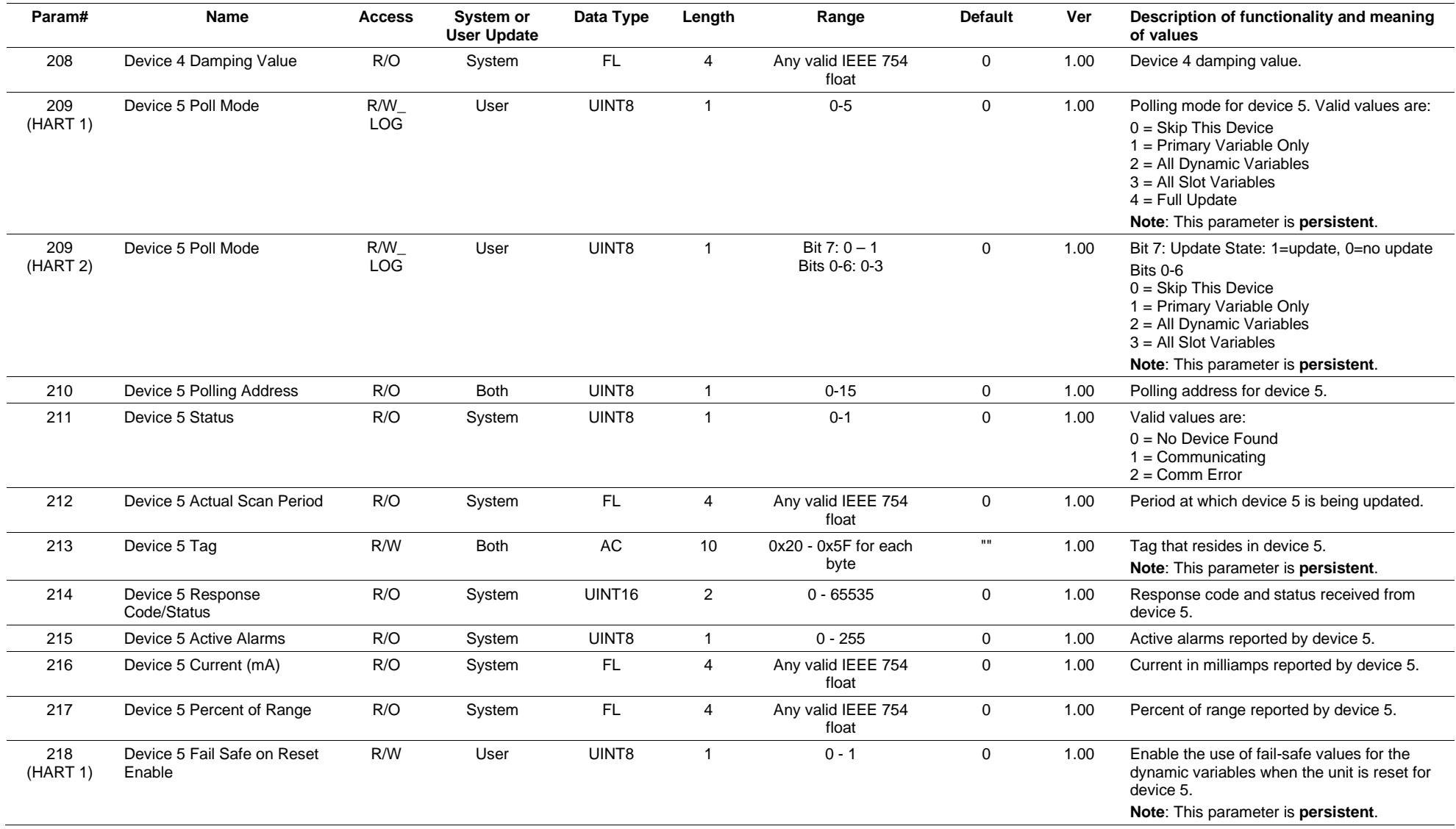

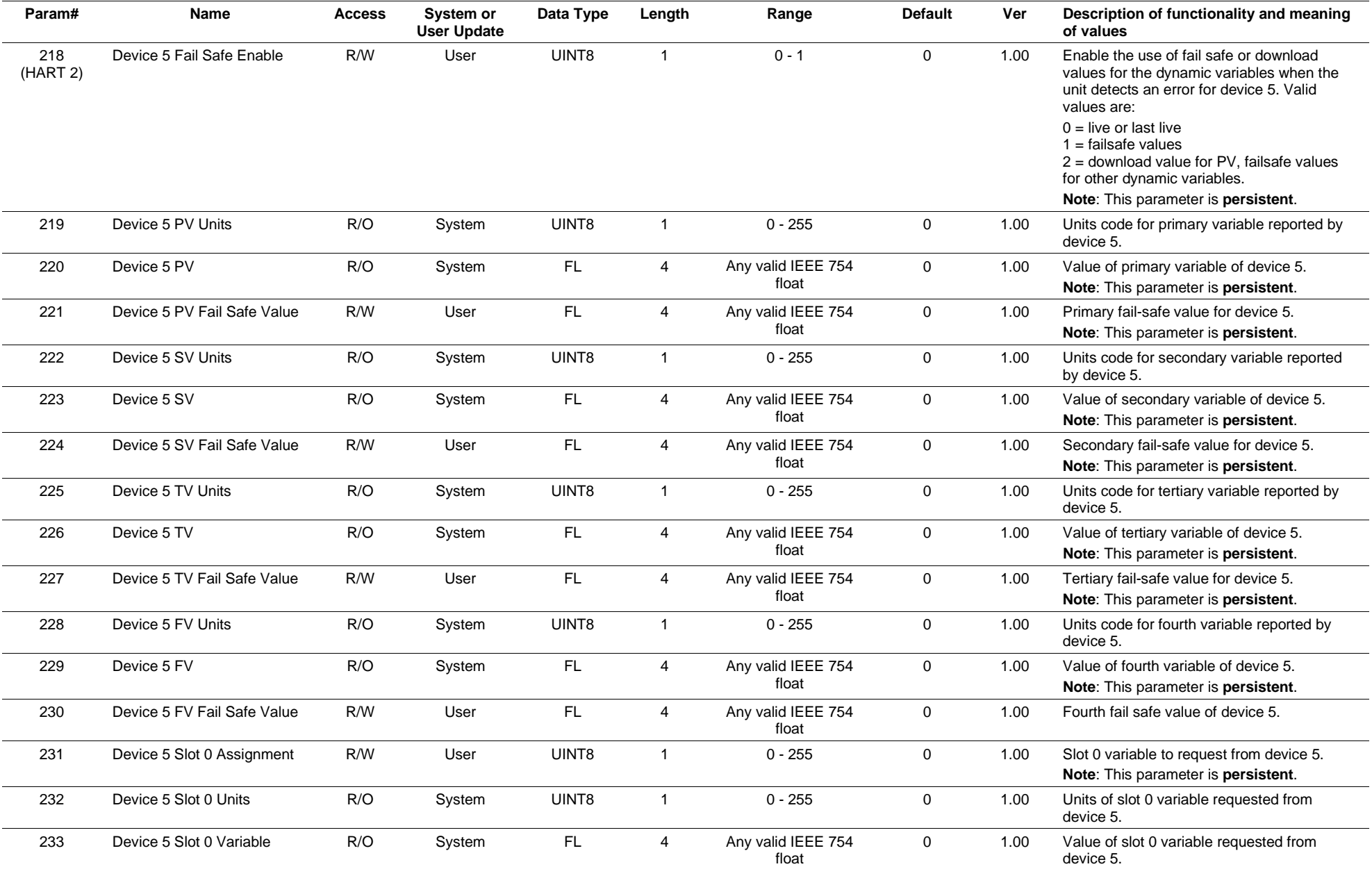

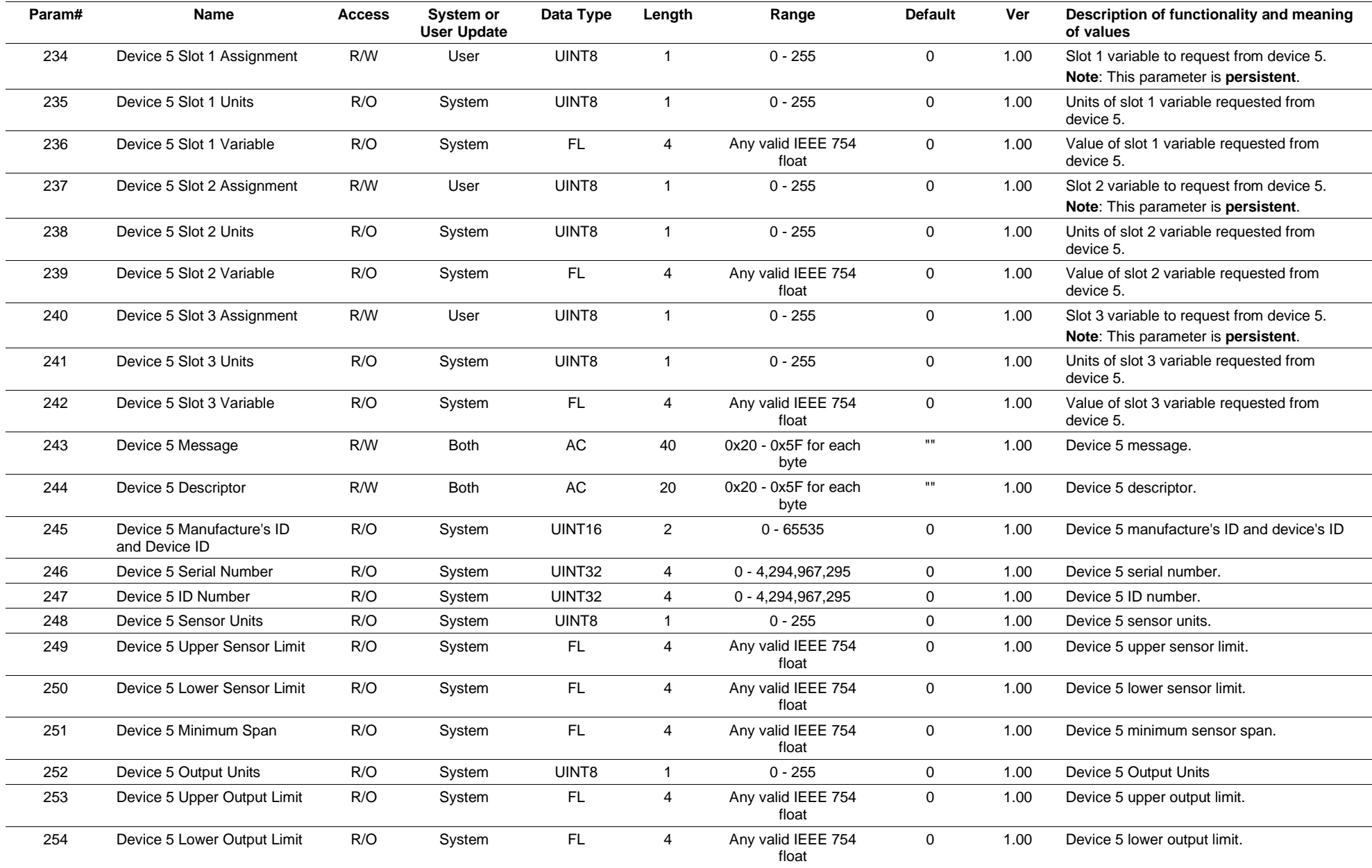

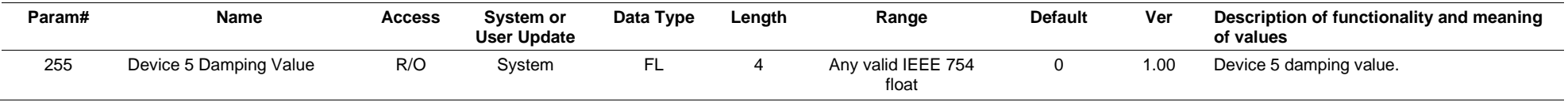

# **3.4.4 Point Type 91: System Variables**

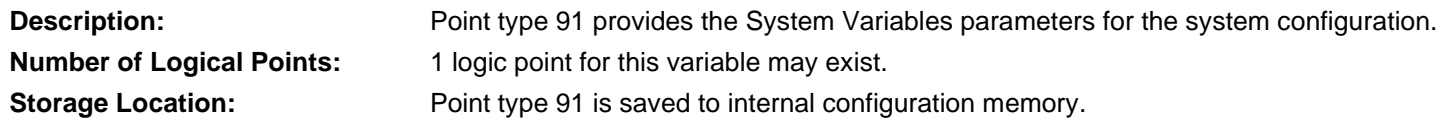

## <span id="page-91-0"></span>*Table 3-5: Point Type 91, System Variables*

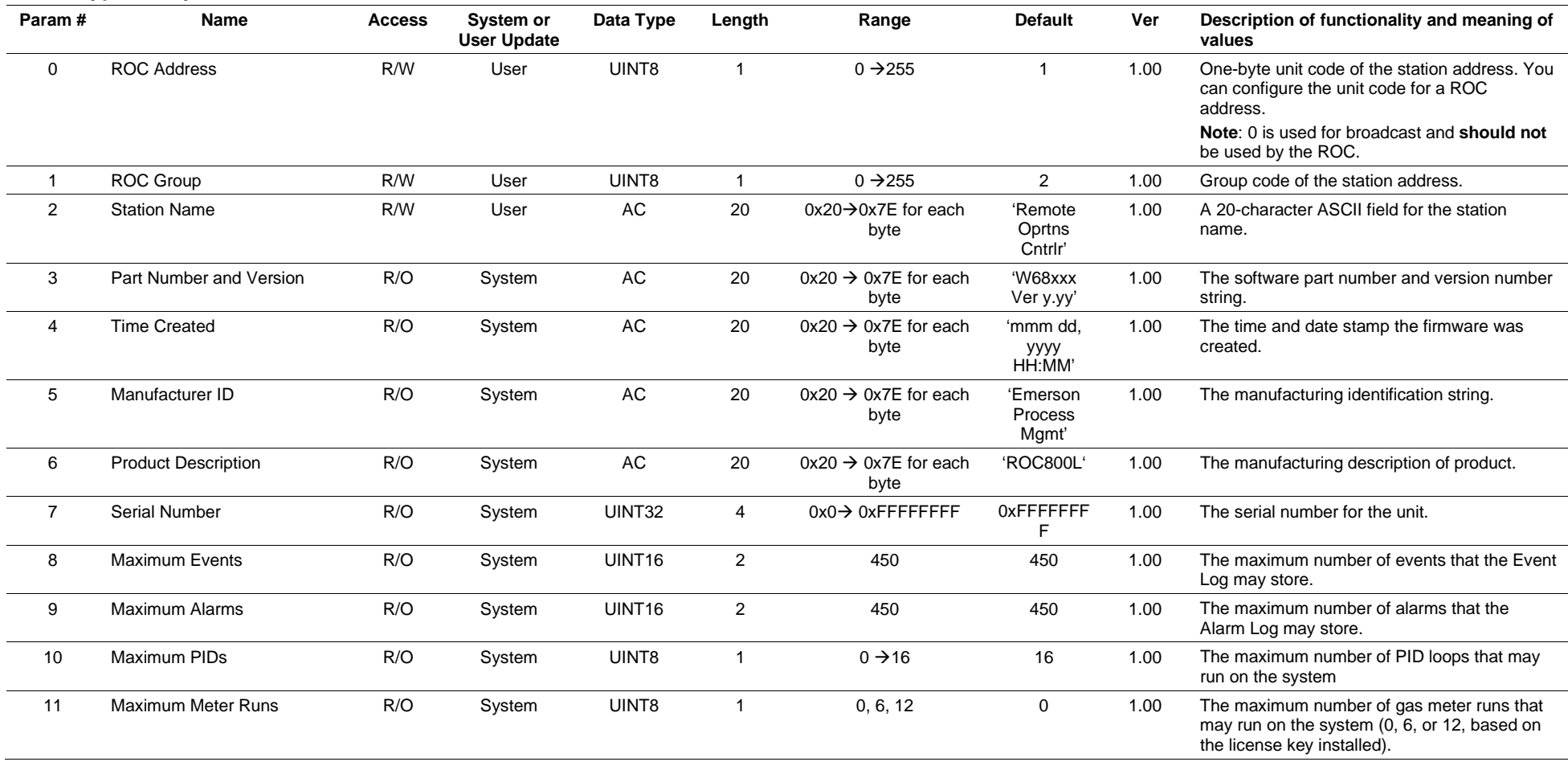

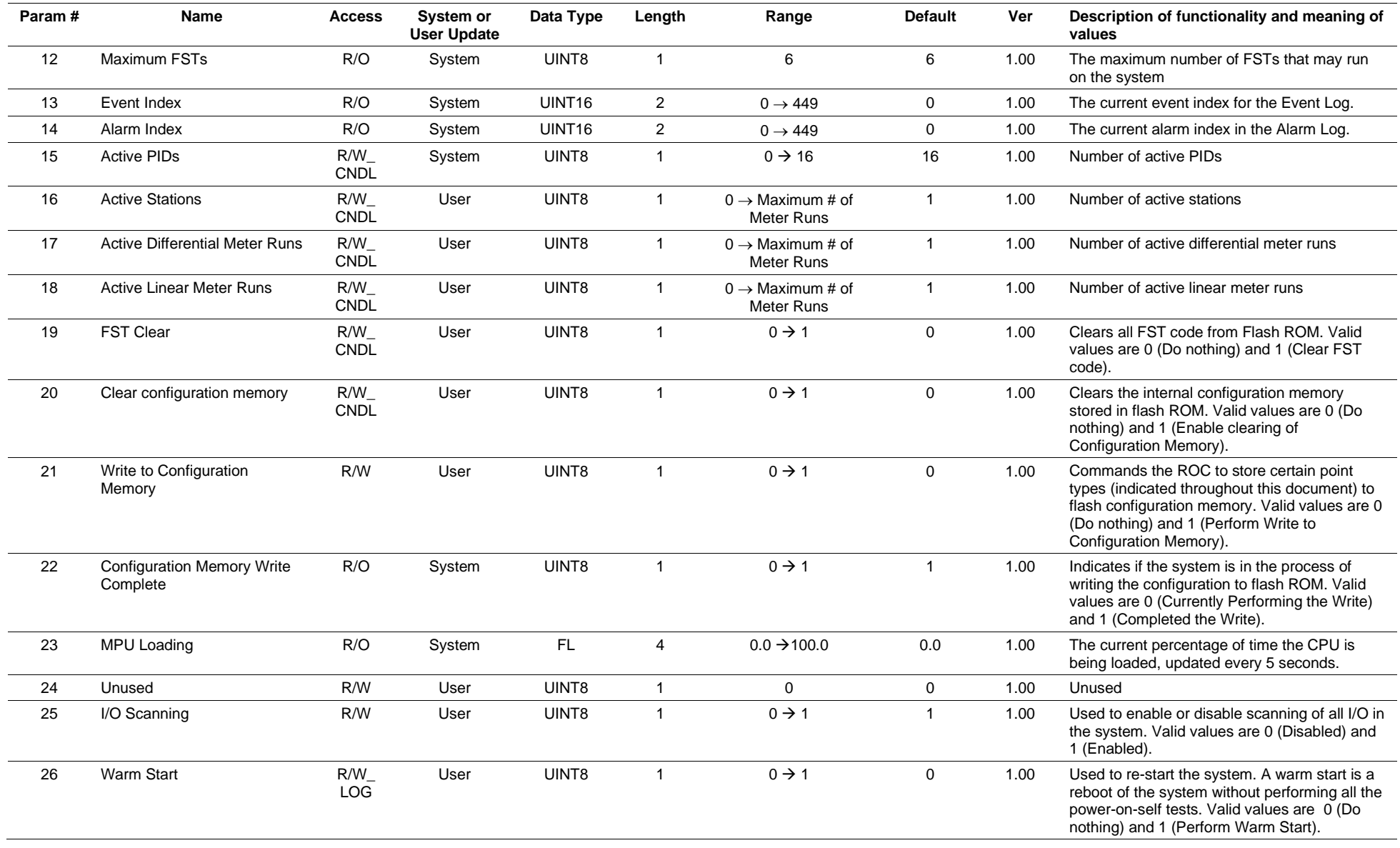

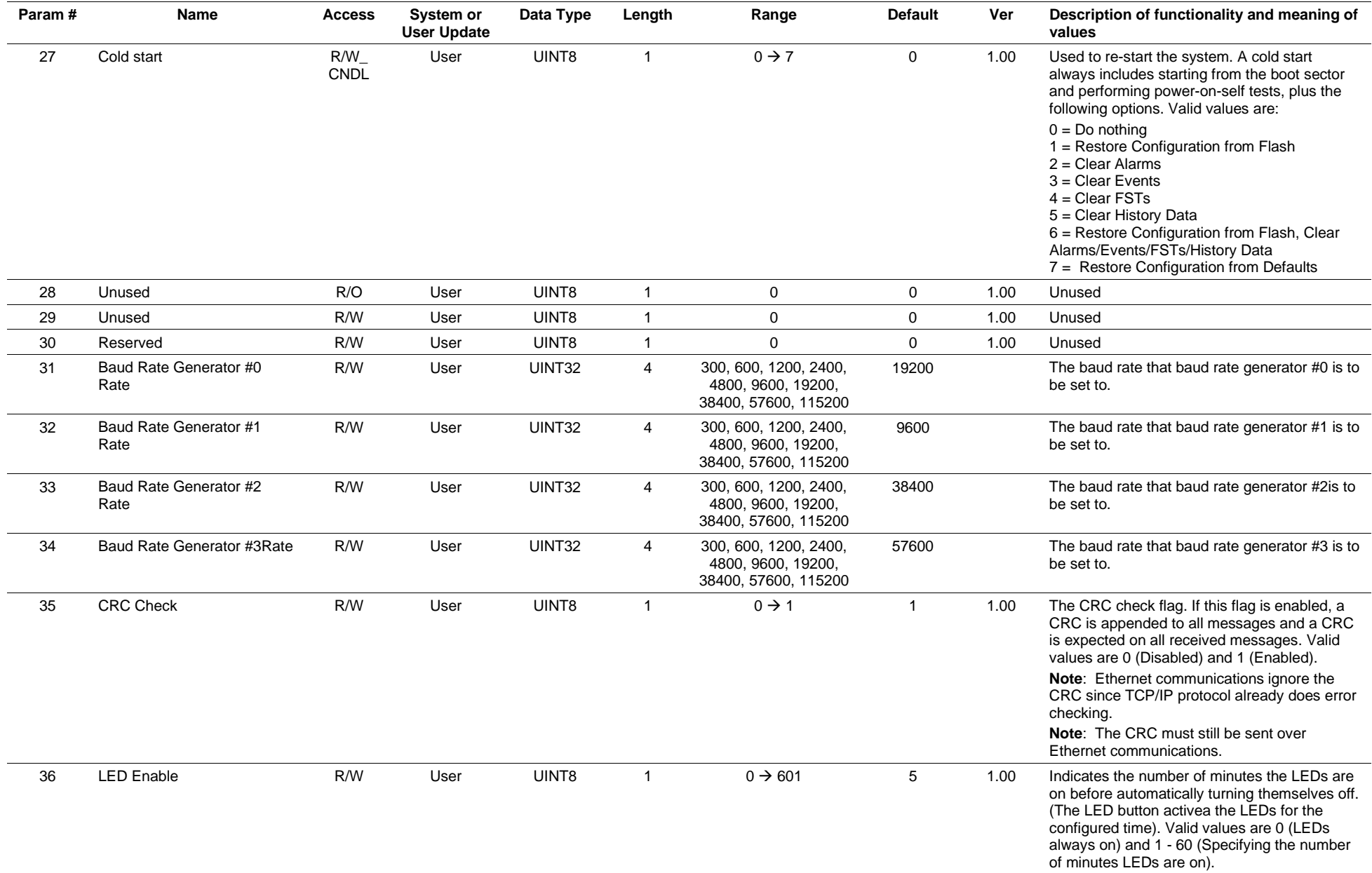

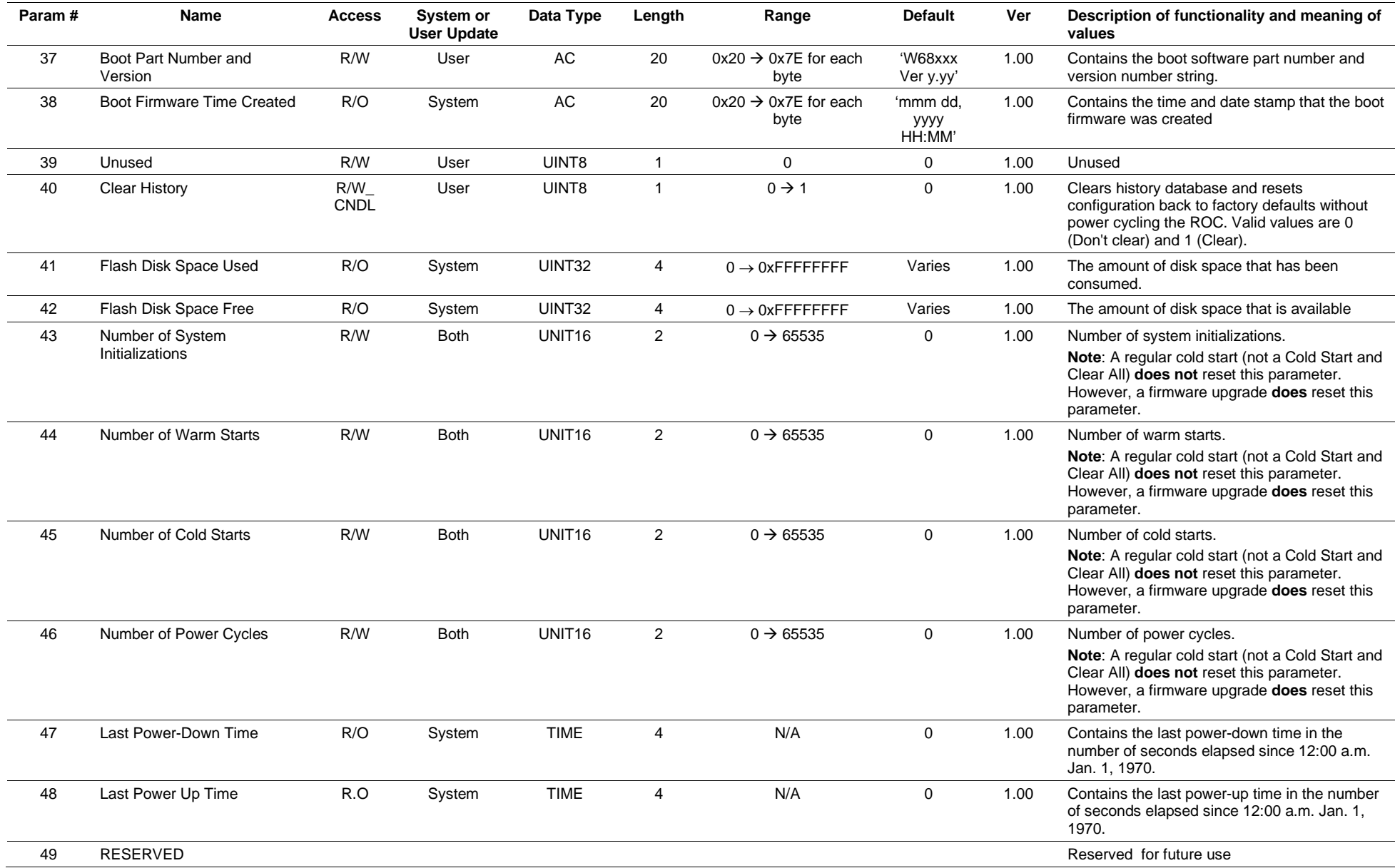

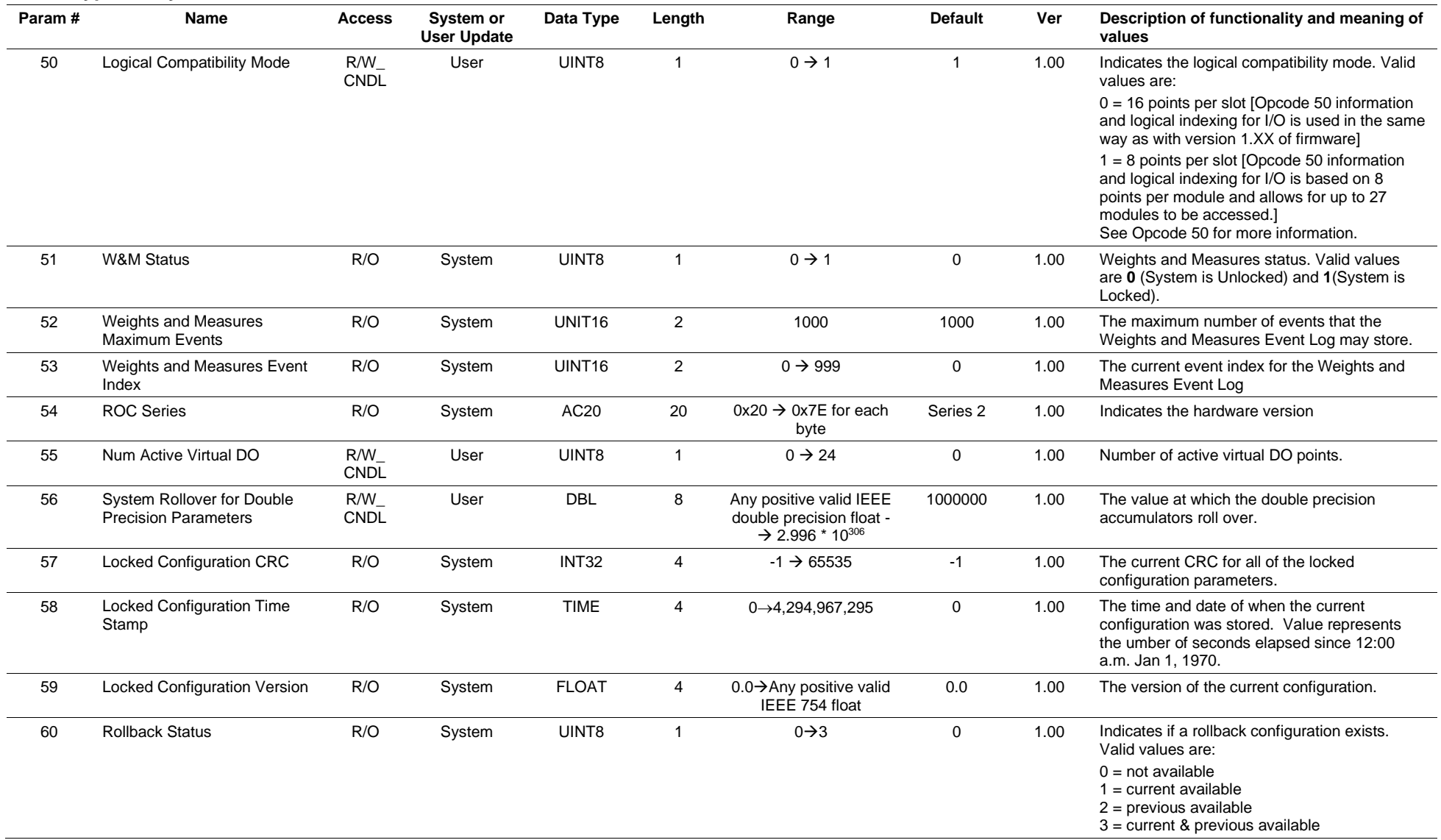

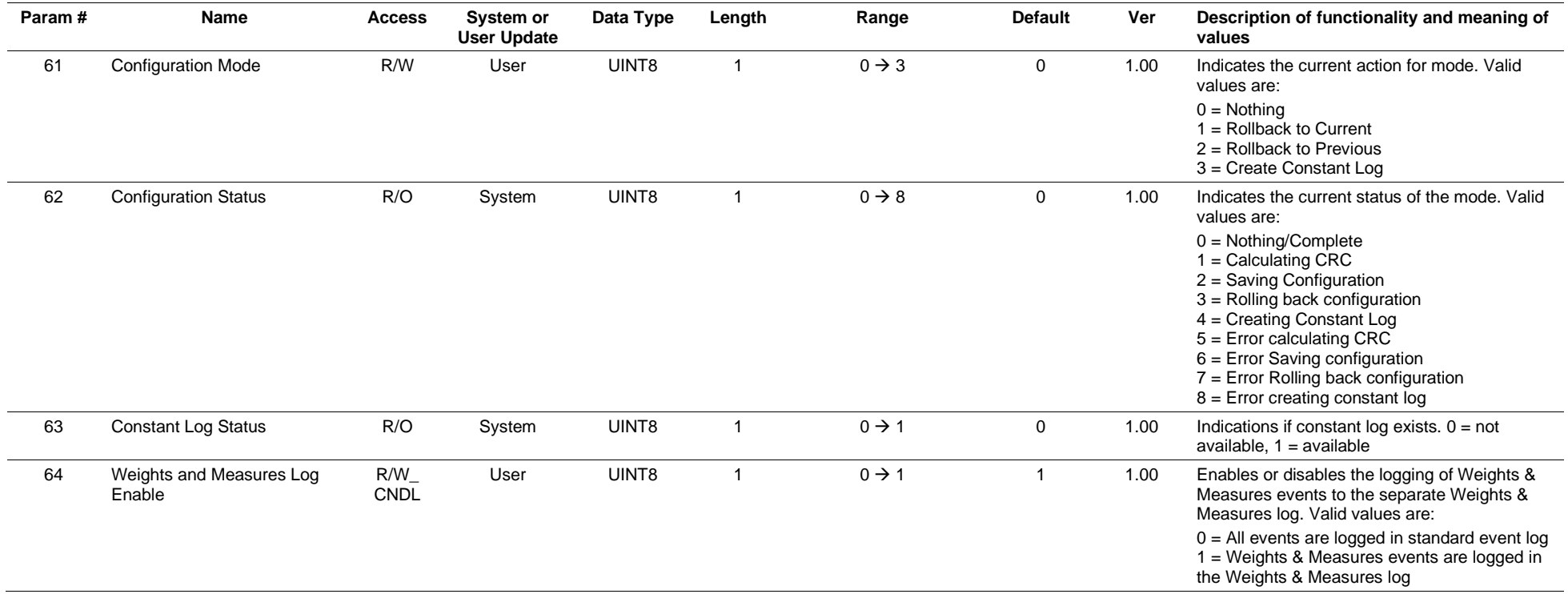

# **3.4.5 Point Type 92: Logon Parameters**

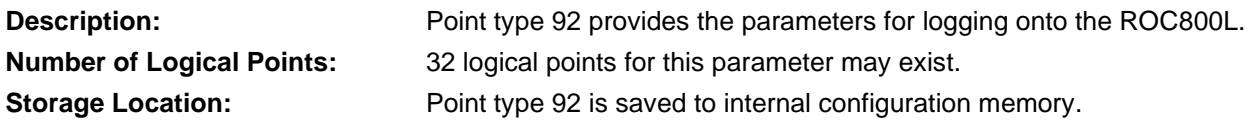

## *Table 3-6: Point Type 92, Logon Parameters*

#### **Point Type 92, Logon Parameters**

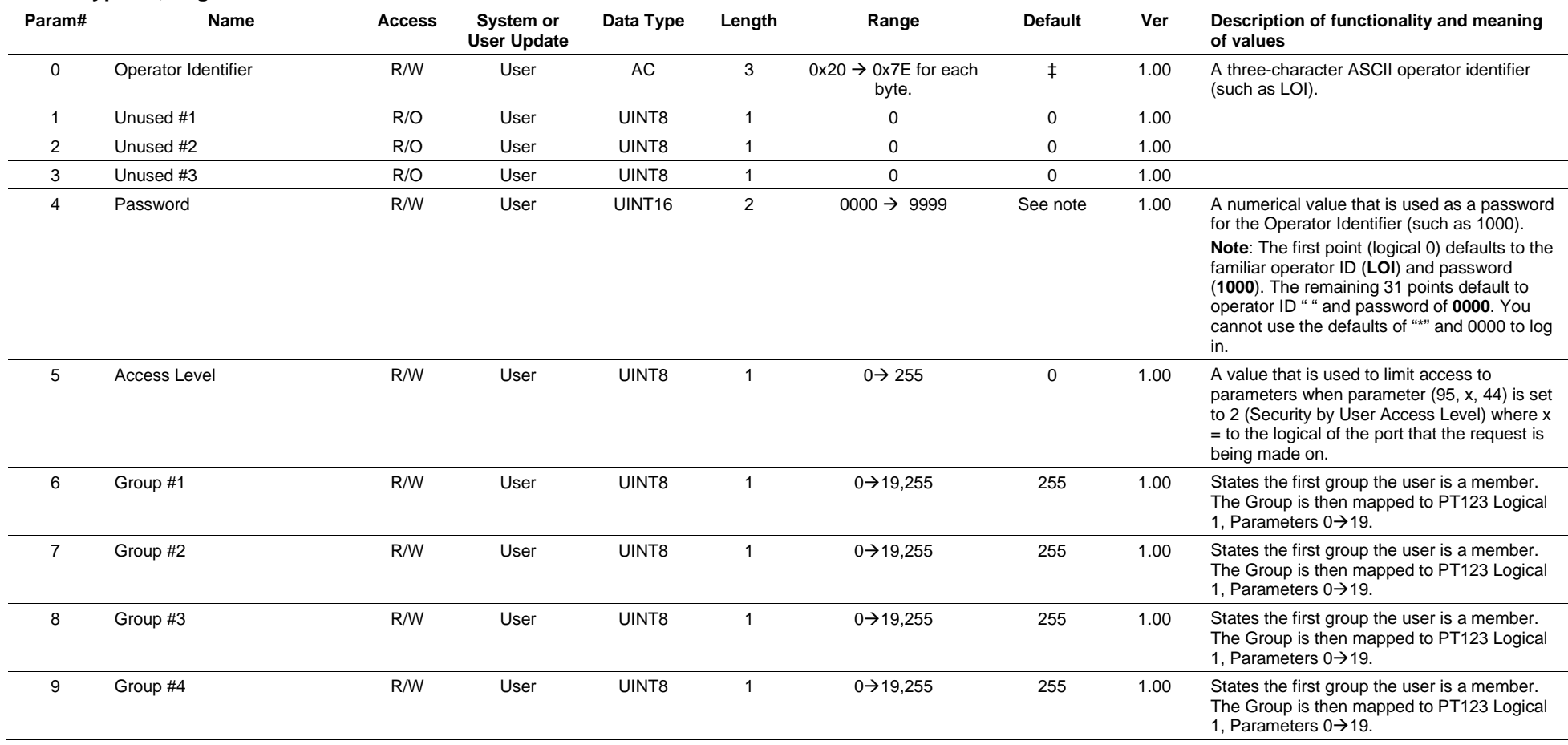

### **Point Type 92, Logon Parameters**

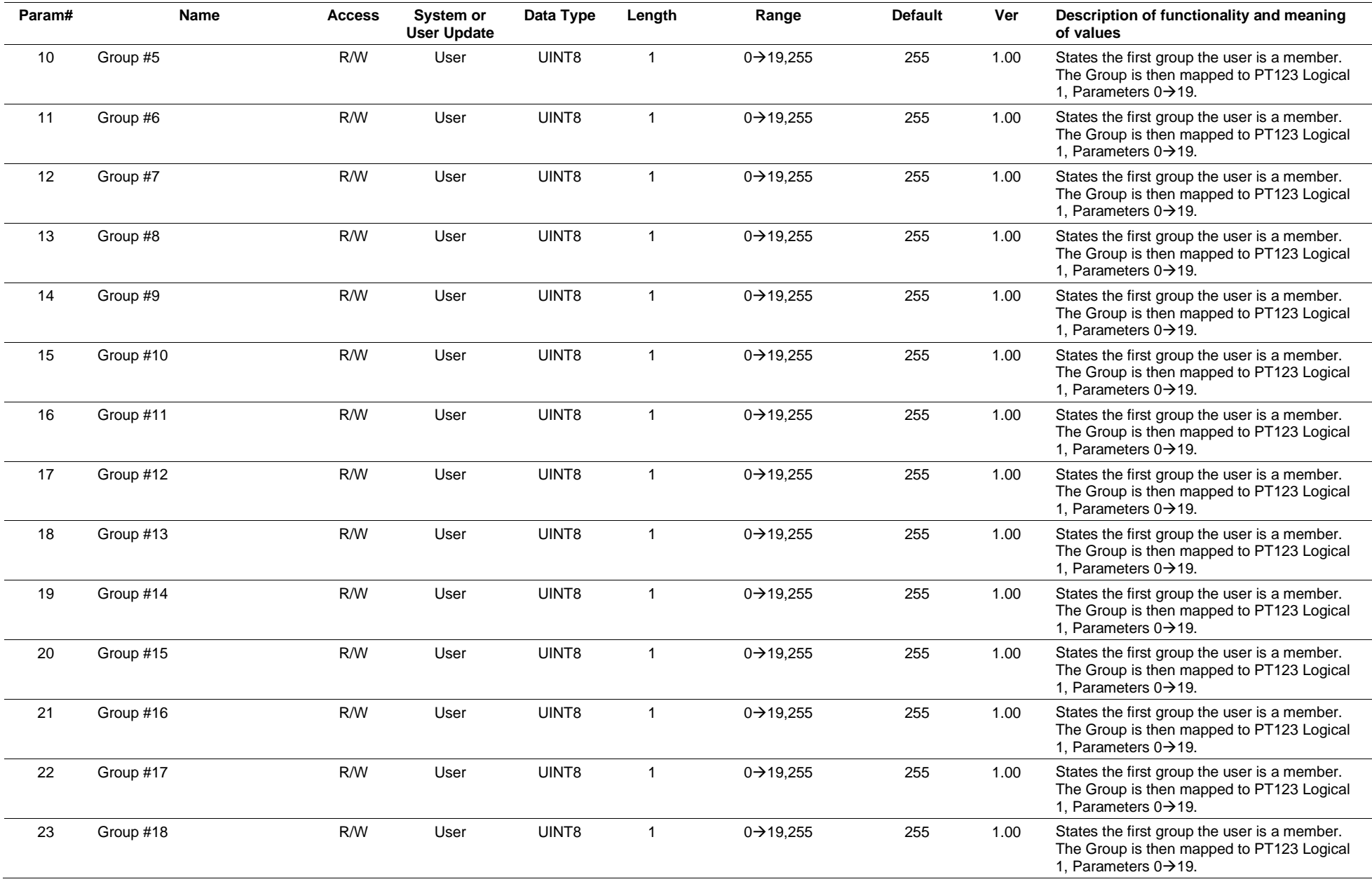

### **Point Type 92, Logon Parameters**

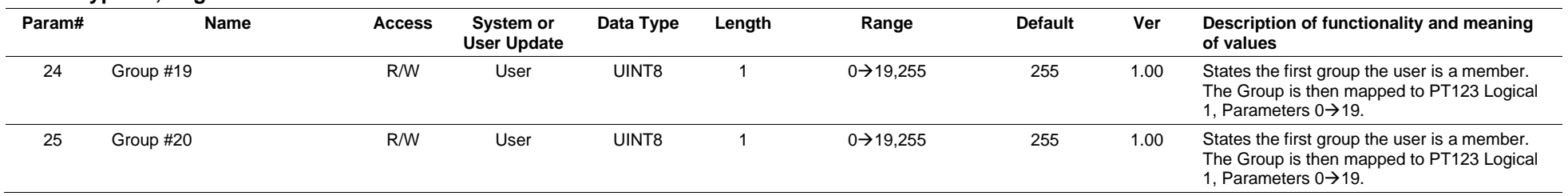

# **3.4.6 Point Type 93: License Key Information**

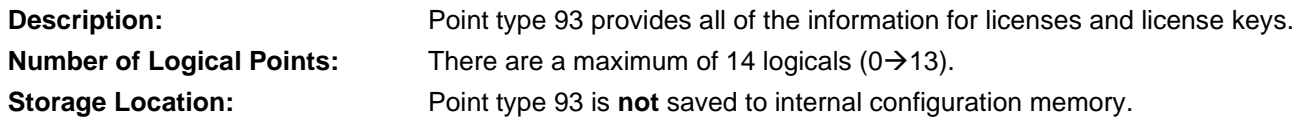

## *Table 3-7: Point Type 93, License Key Information*

#### **Point Type 93, License Key Information**

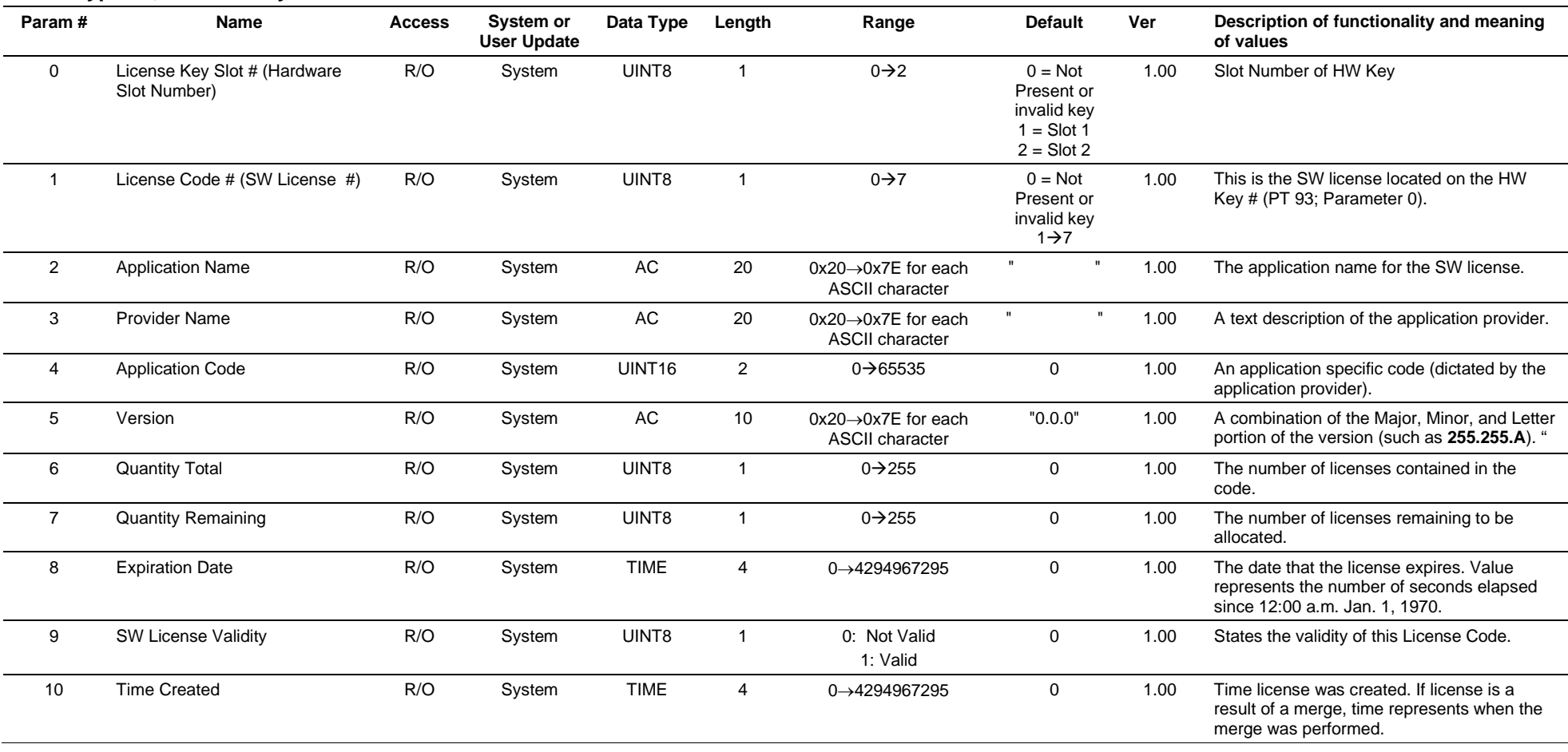

# **3.4.7 Point Type 94: User C++ Configuration**

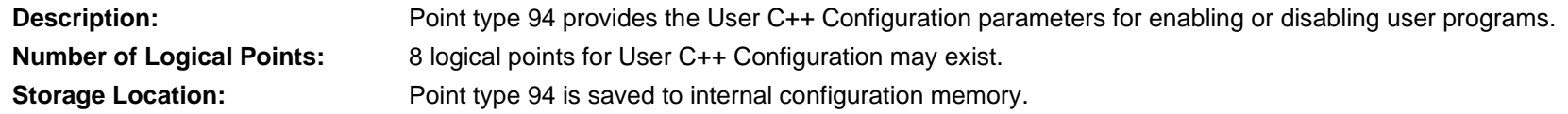

## *Table 3-8: Point Type 94 User C++ Configuration*

#### **Point Type 94, User C++ Configuration**

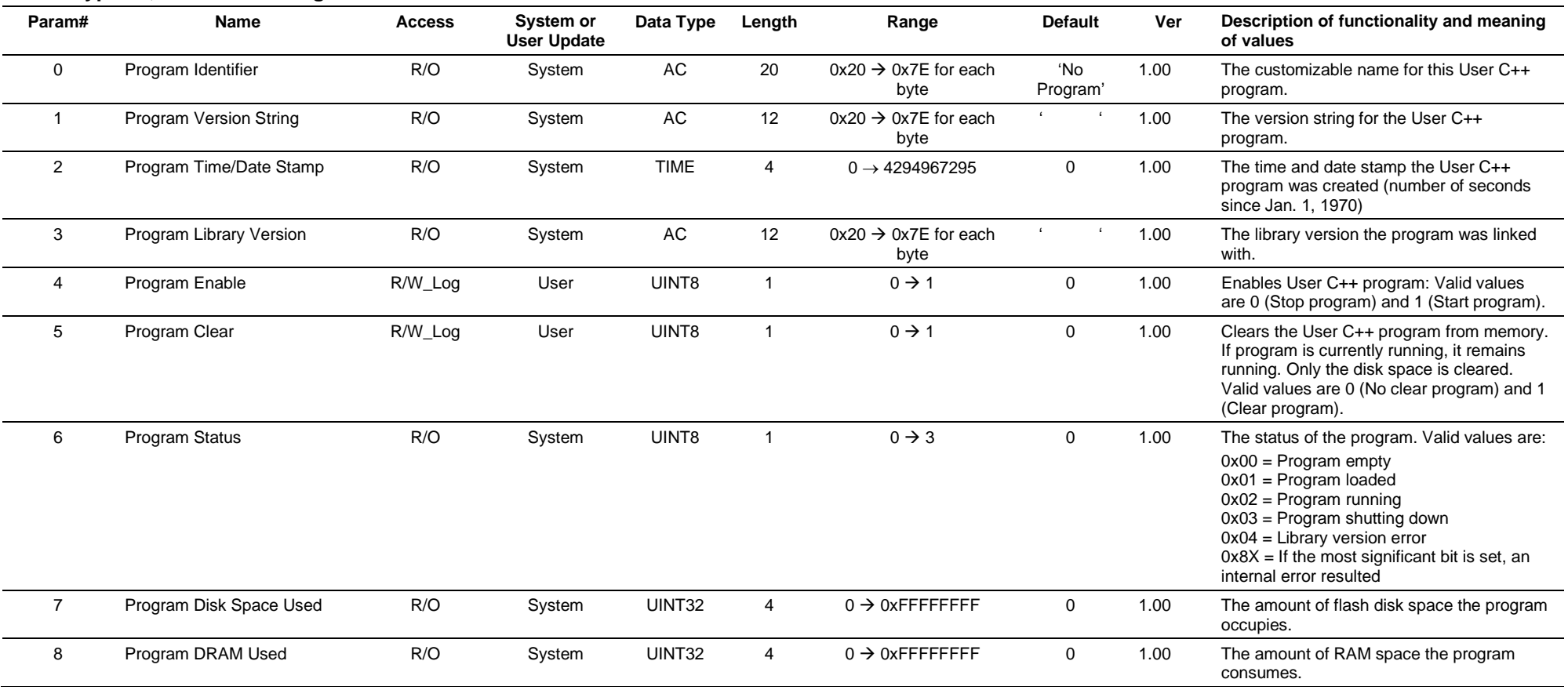

### **Point Type 94, User C++ Configuration**

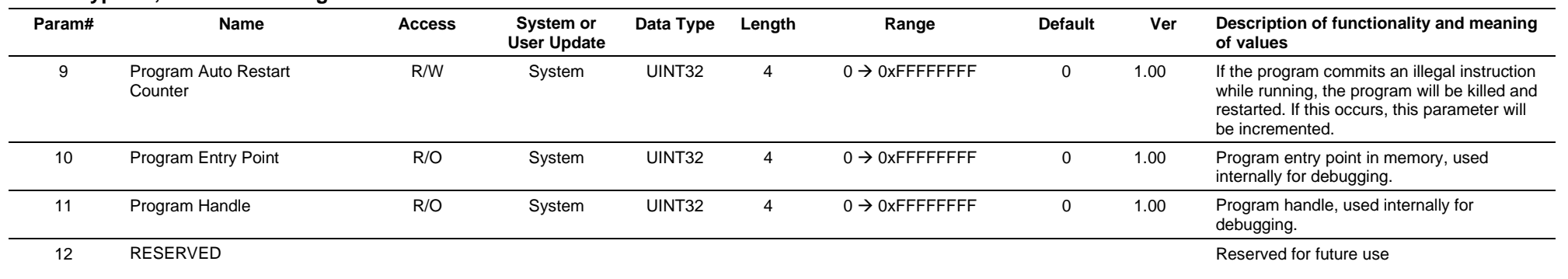

# **3.4.8 Point Type 95: Communication Ports**

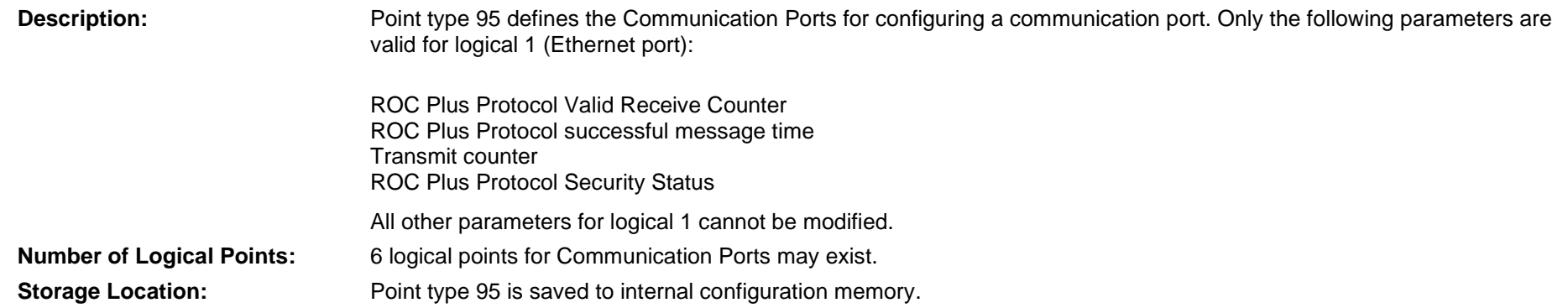

## *Table 3-9: Point Type 95, Communication Ports*

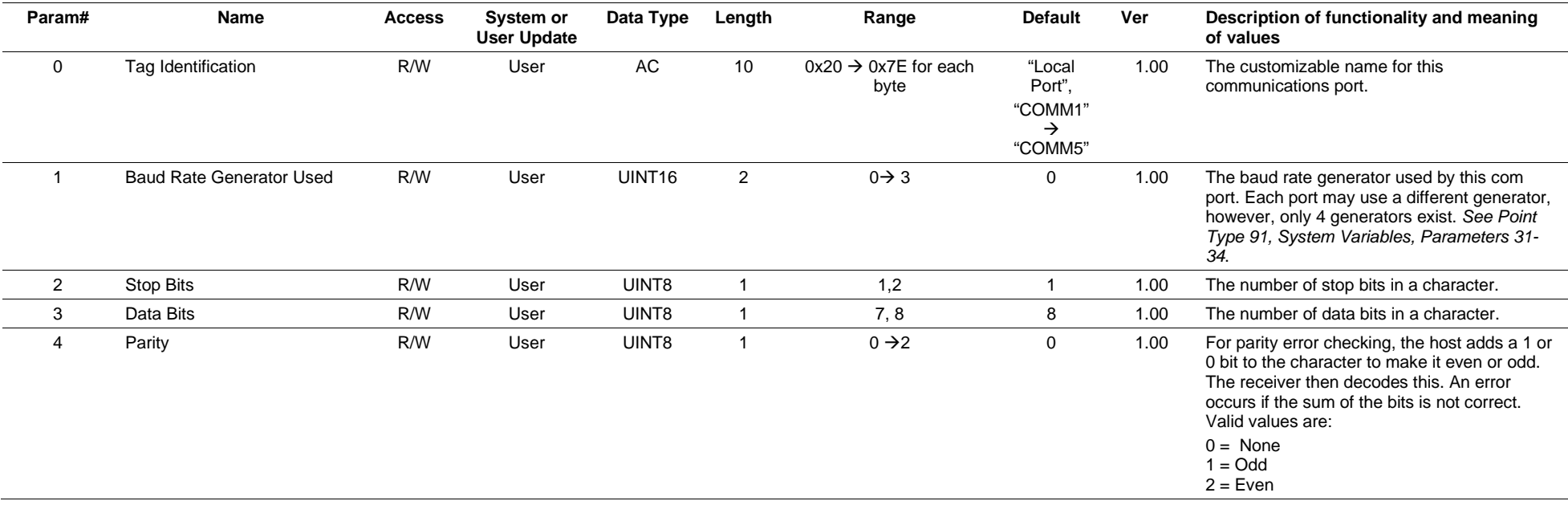

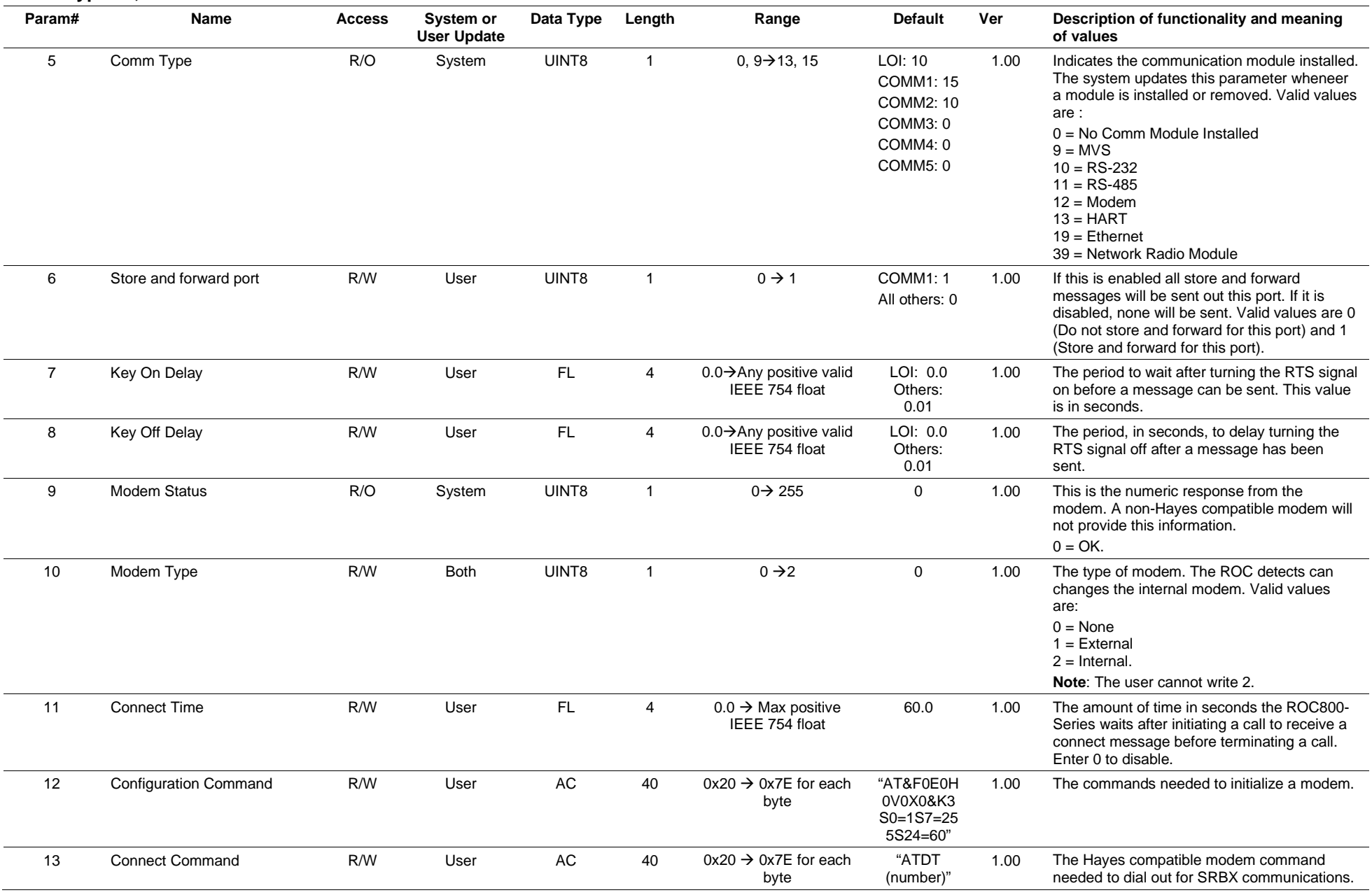

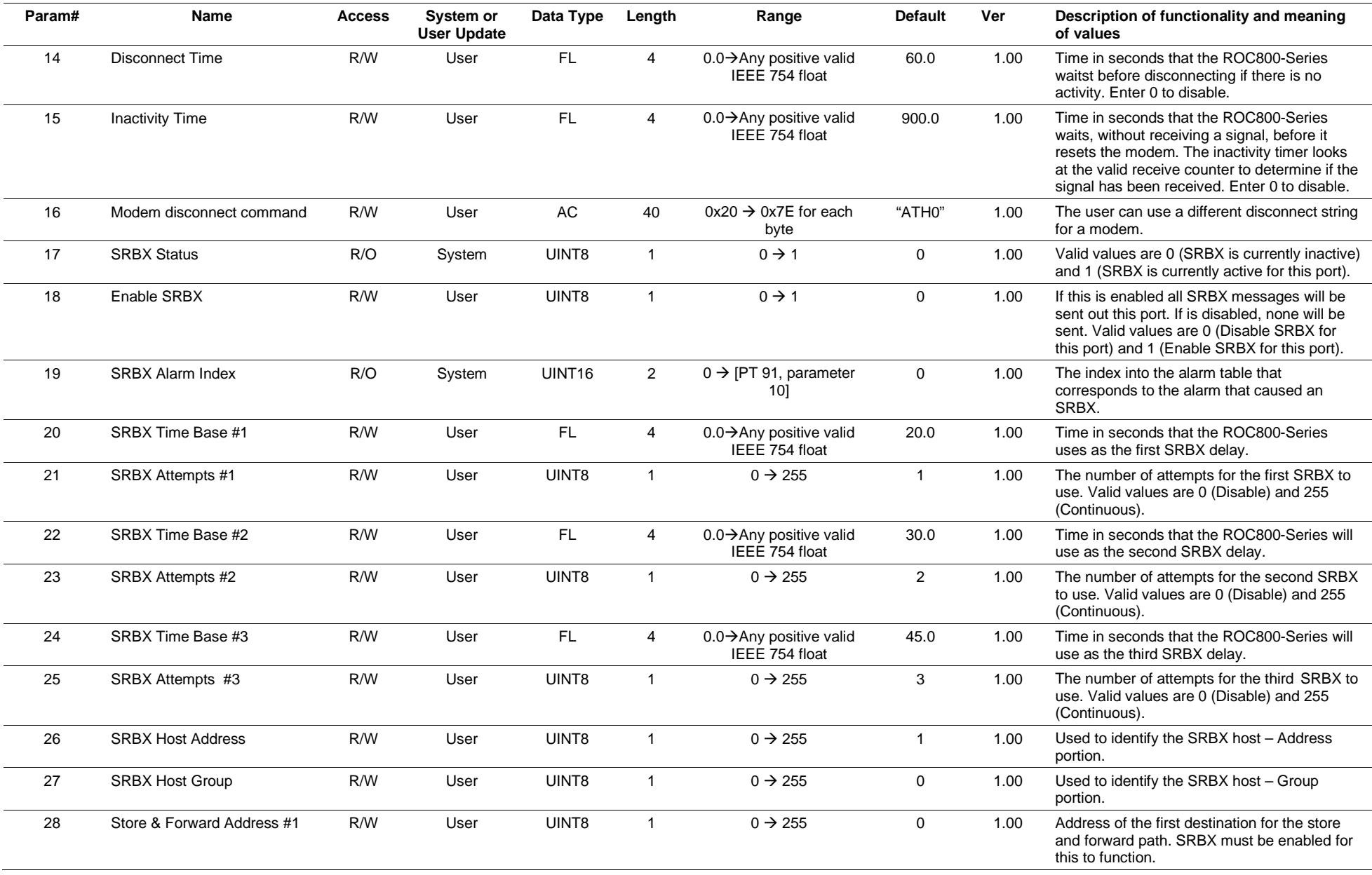

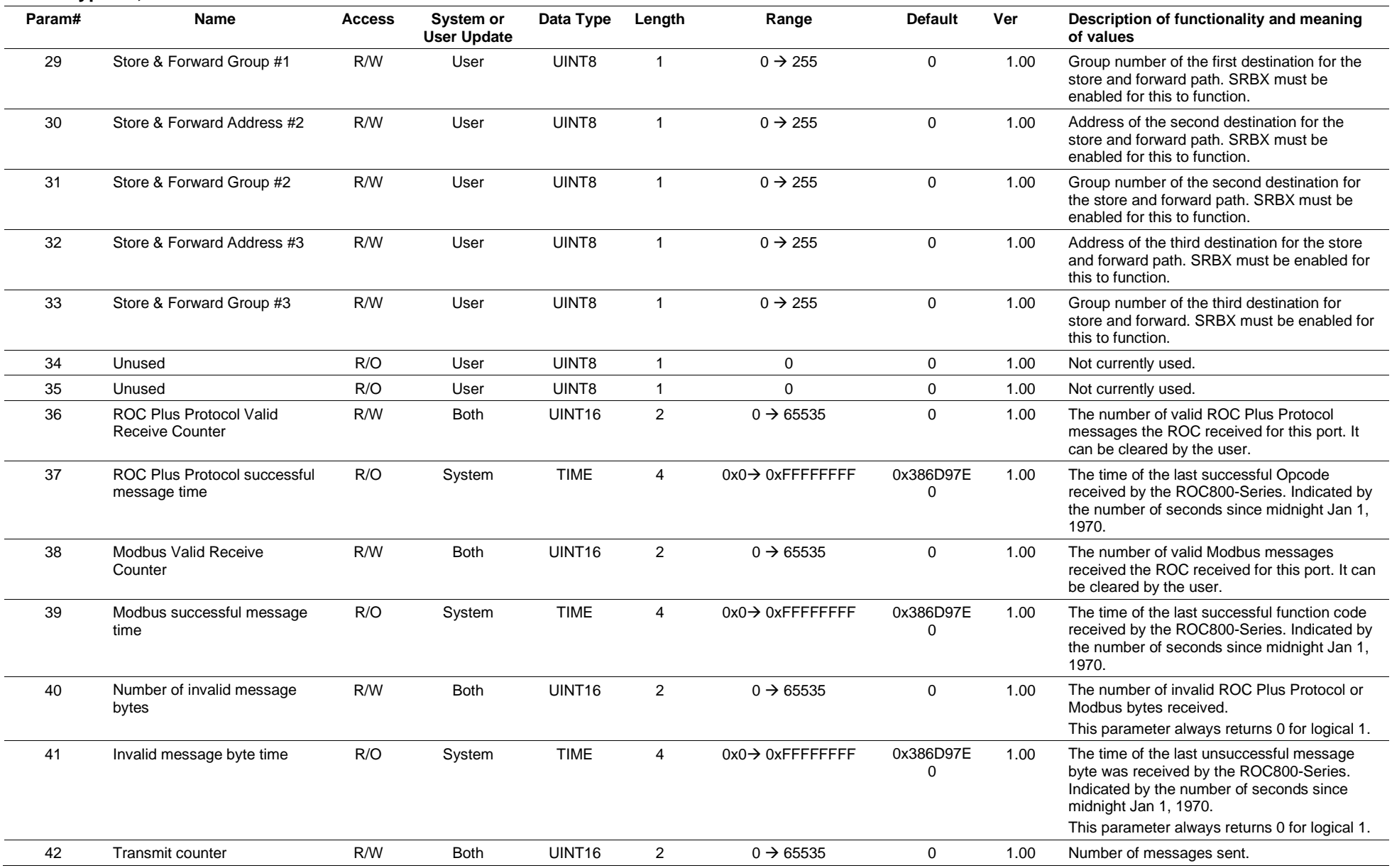
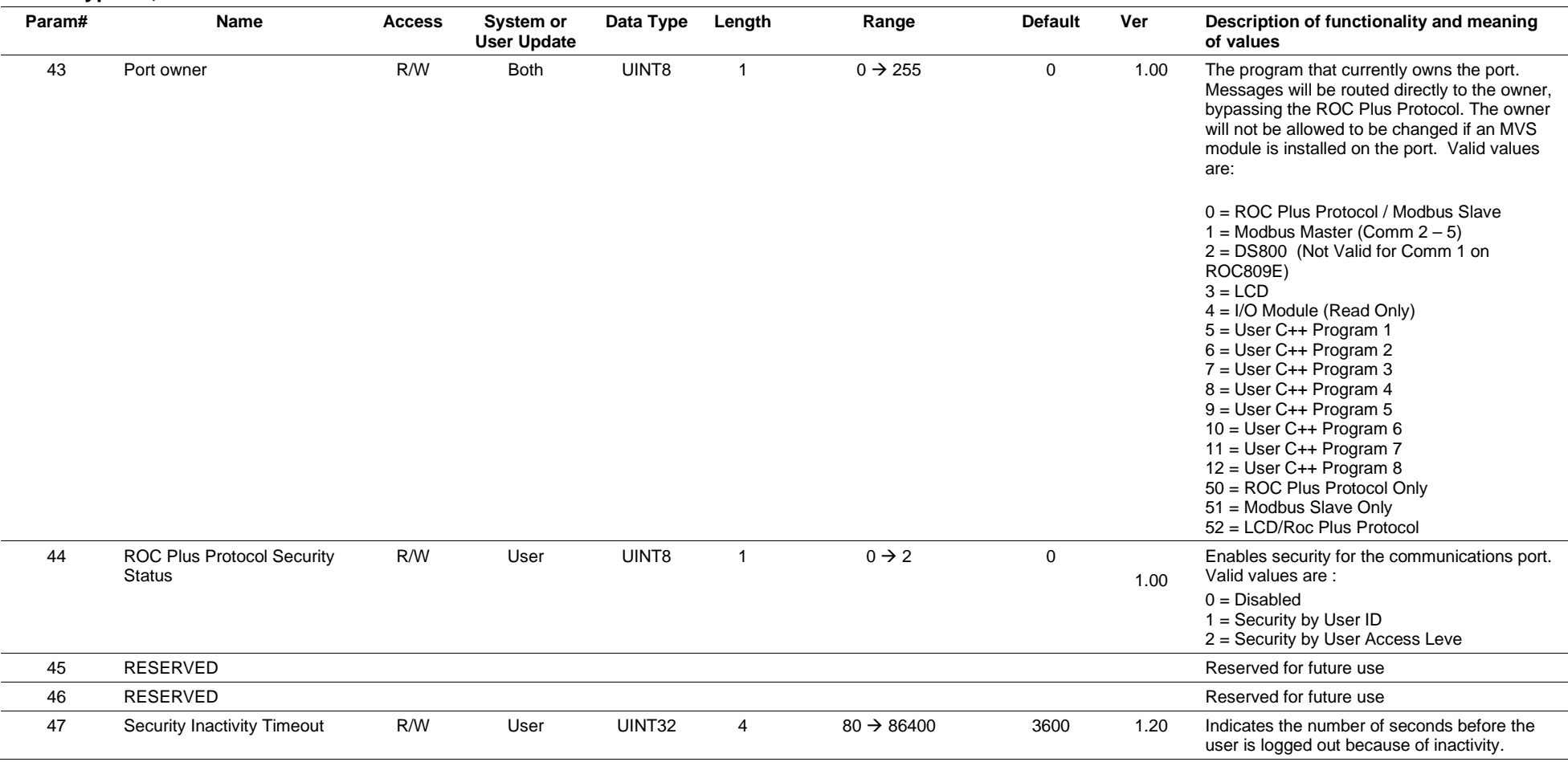

#### **Point Type 95, Communication Ports**

# **3.4.9 Point Type 96: FST Parameters**

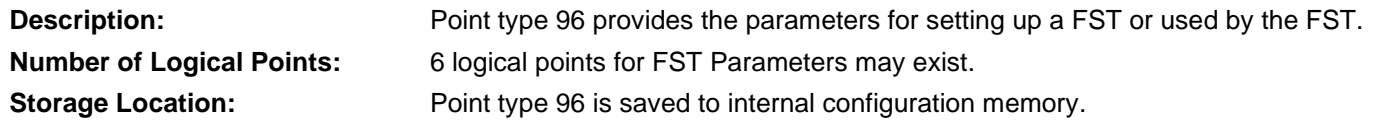

### *Table 3-10: Point Type 96, FST Parameters*

#### **Point Type 96, FST Parameters**

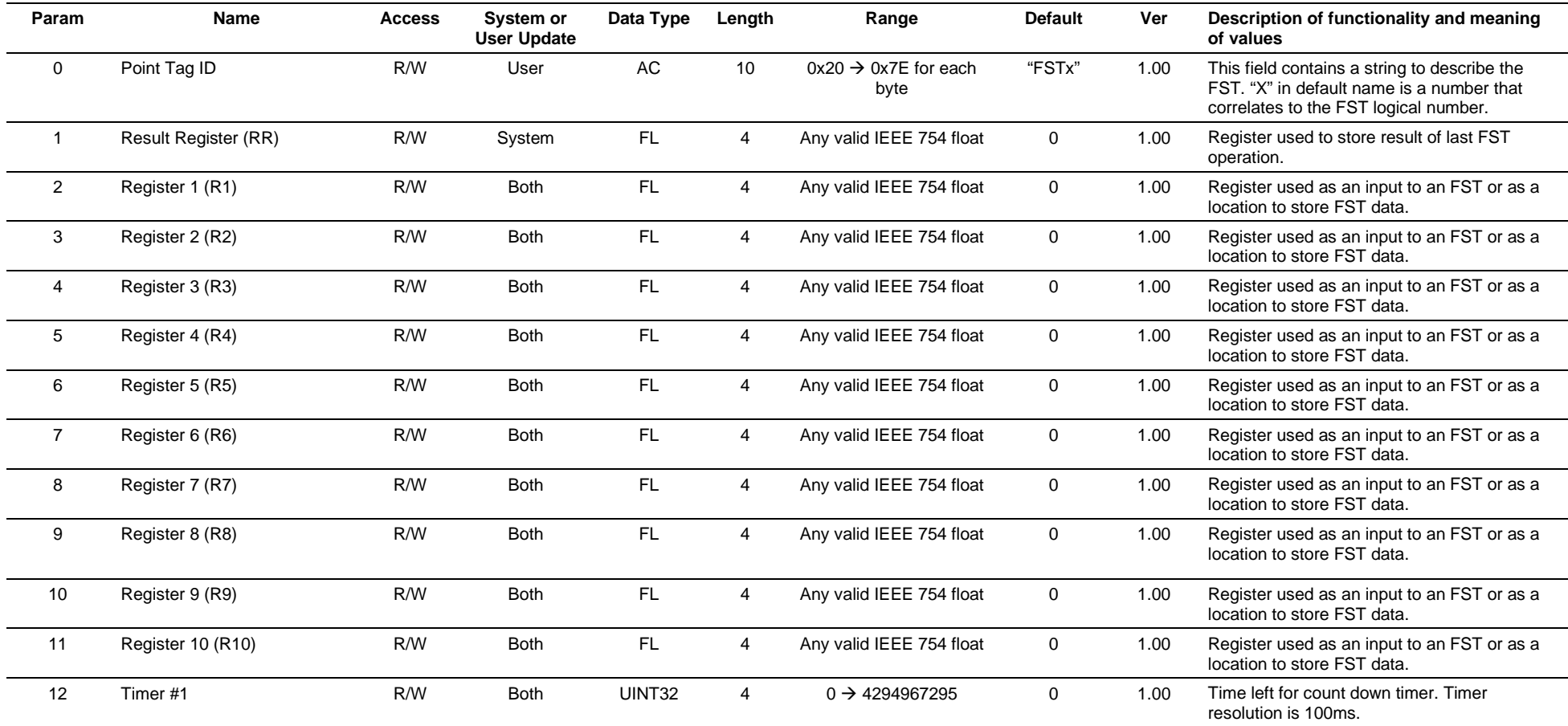

#### **Point Type 96, FST Parameters**

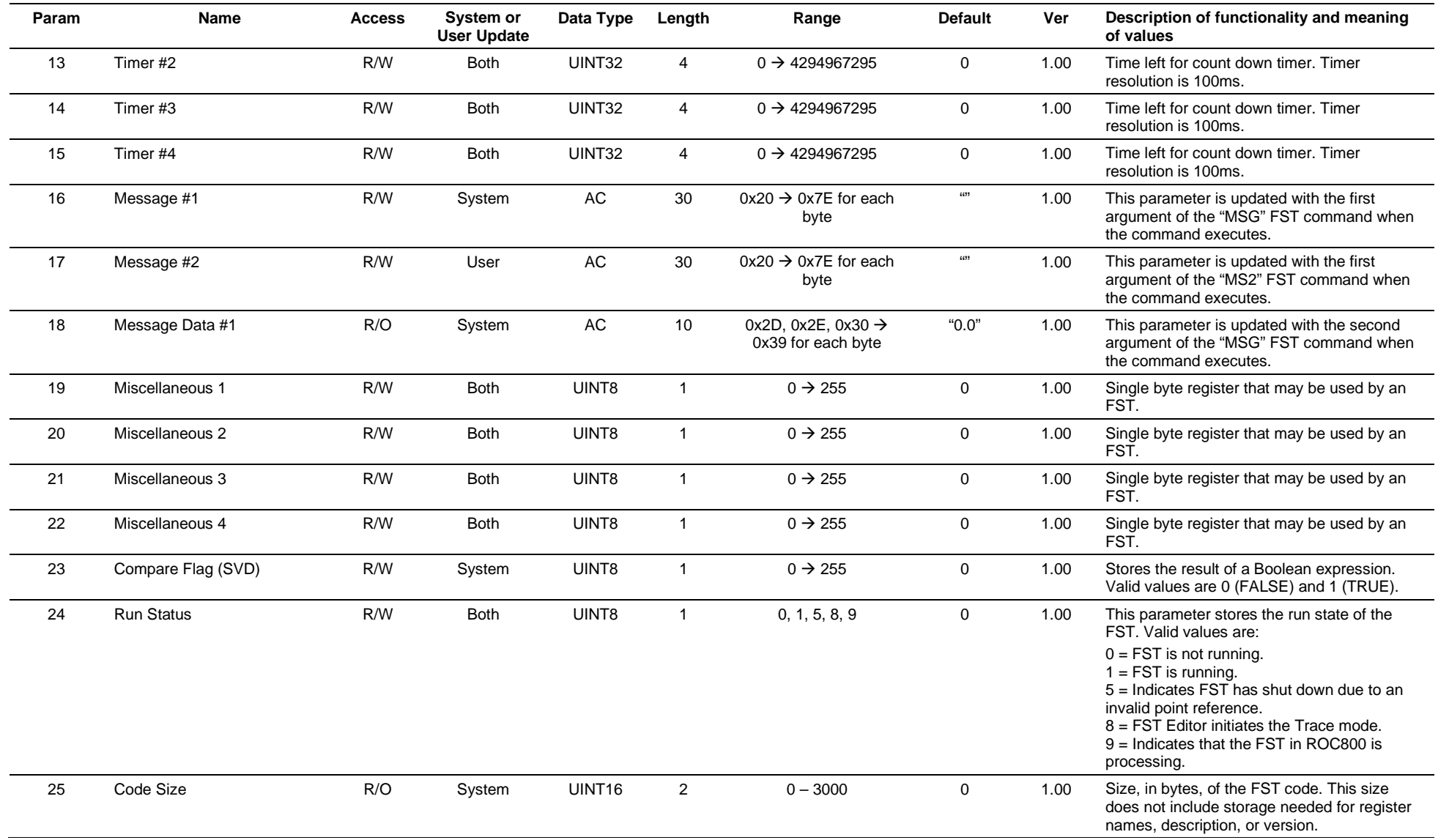

#### **Point Type 96, FST Parameters**

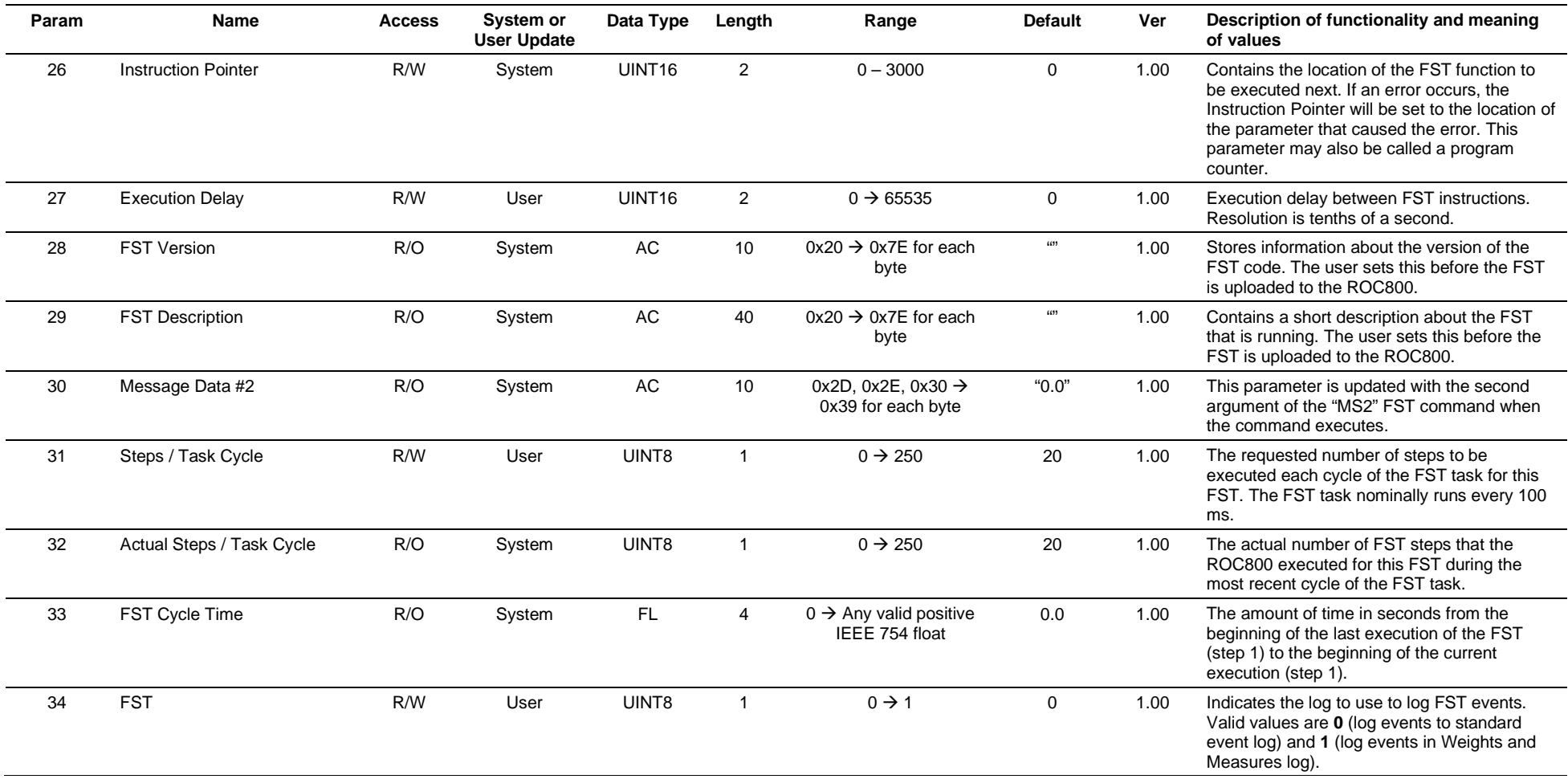

# **3.4.10 Point Type 97: FST Register Tags**

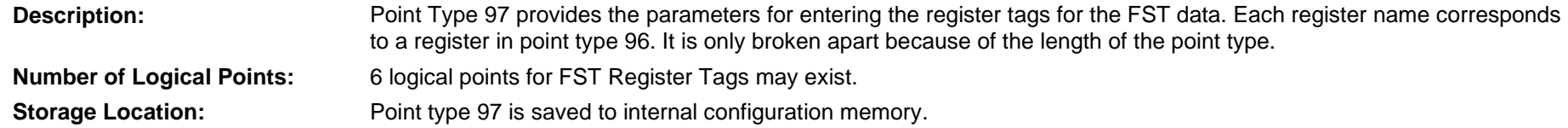

### *Table 3-11: Point Type 97, FST Register Tags*

#### **Point Type 97, FST Register Tags**

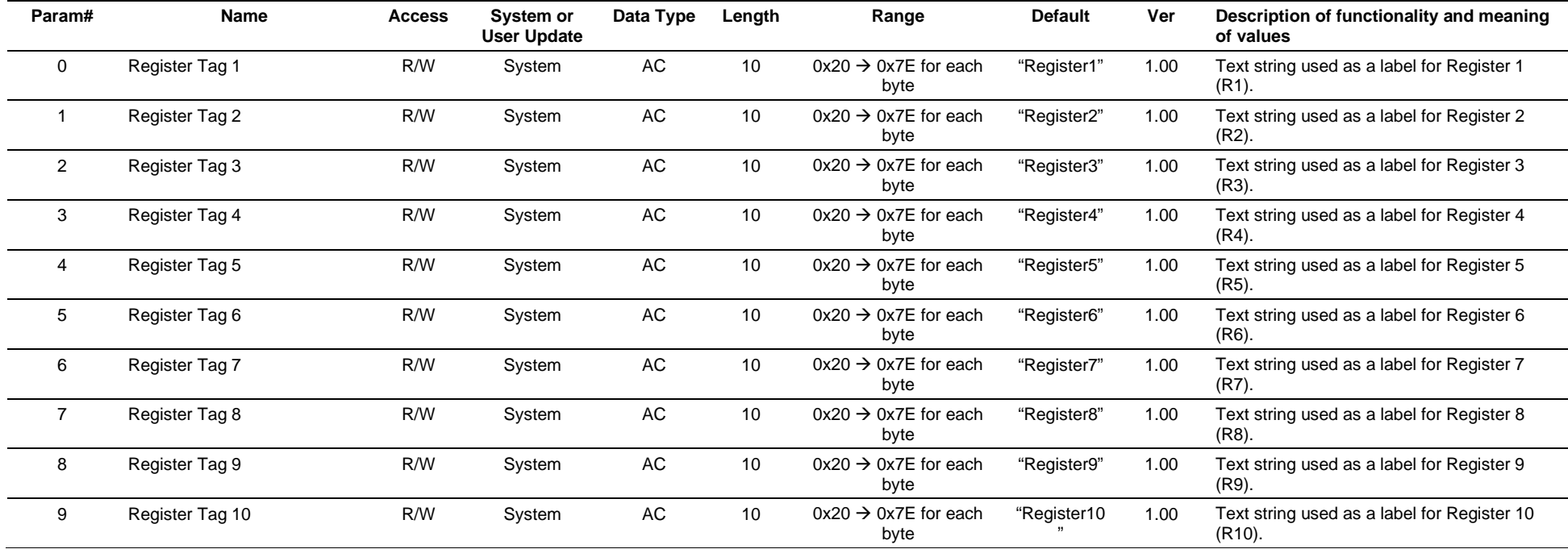

# **3.4.11 Point Type 98: Soft Point Parameters**

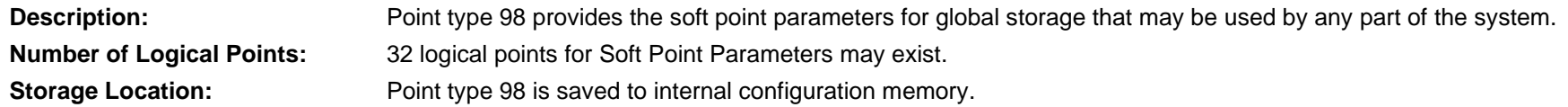

## *Table 3-12: Point Type 98, Soft Point Parameters*

#### **Point Type 98, Soft Point Parameters**

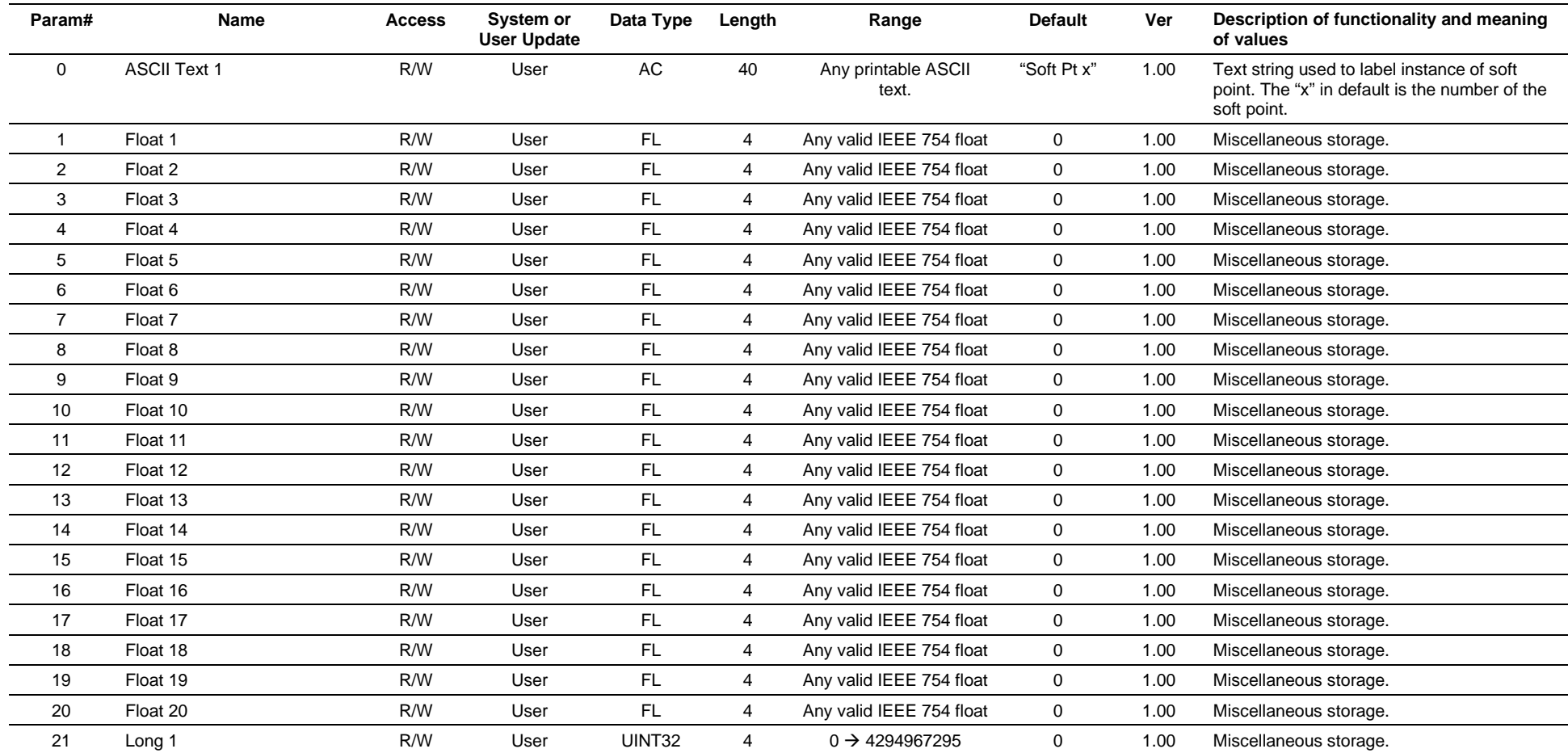

#### **Point Type 98, Soft Point Parameters**

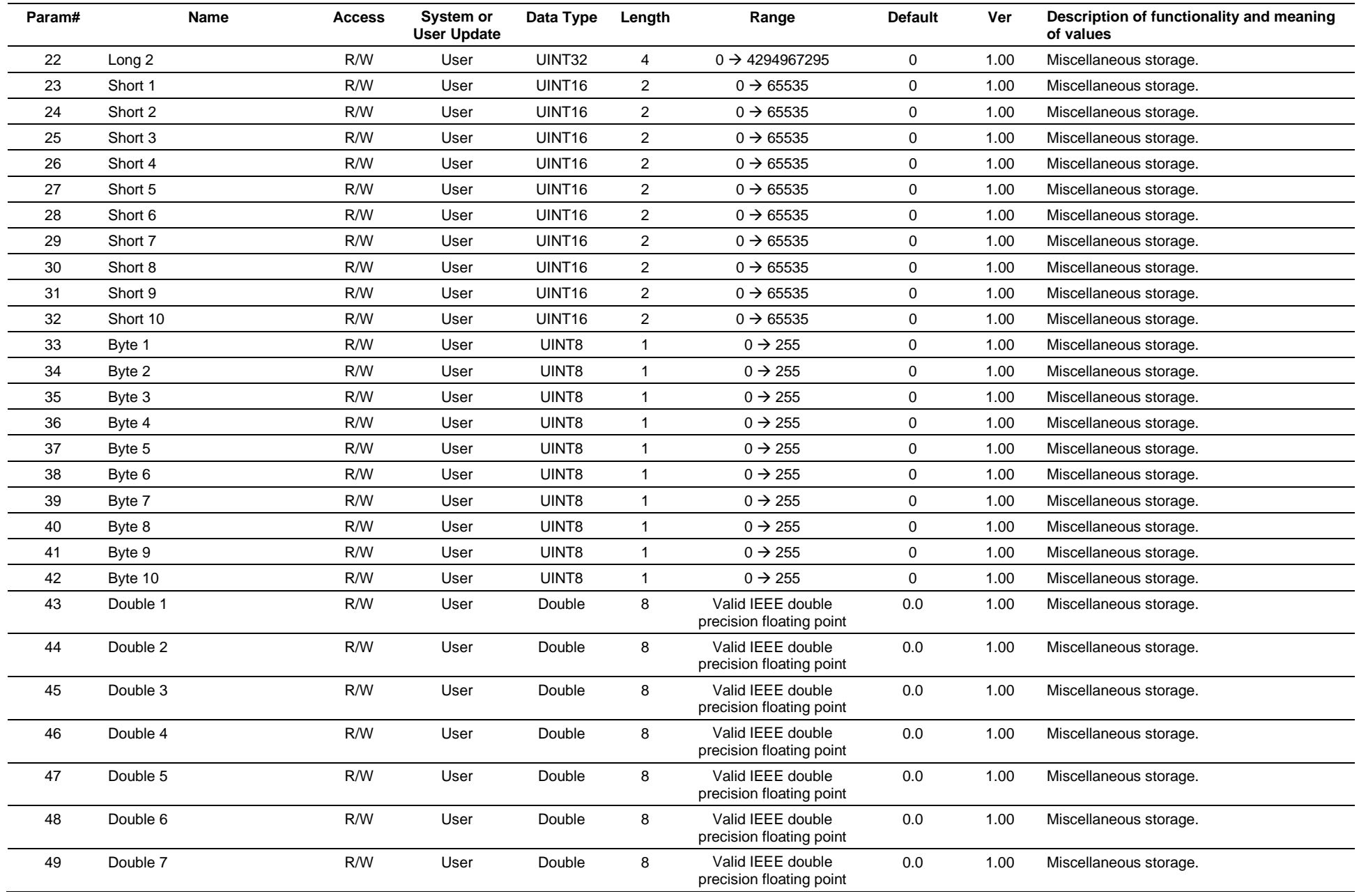

#### **Point Type 98, Soft Point Parameters**

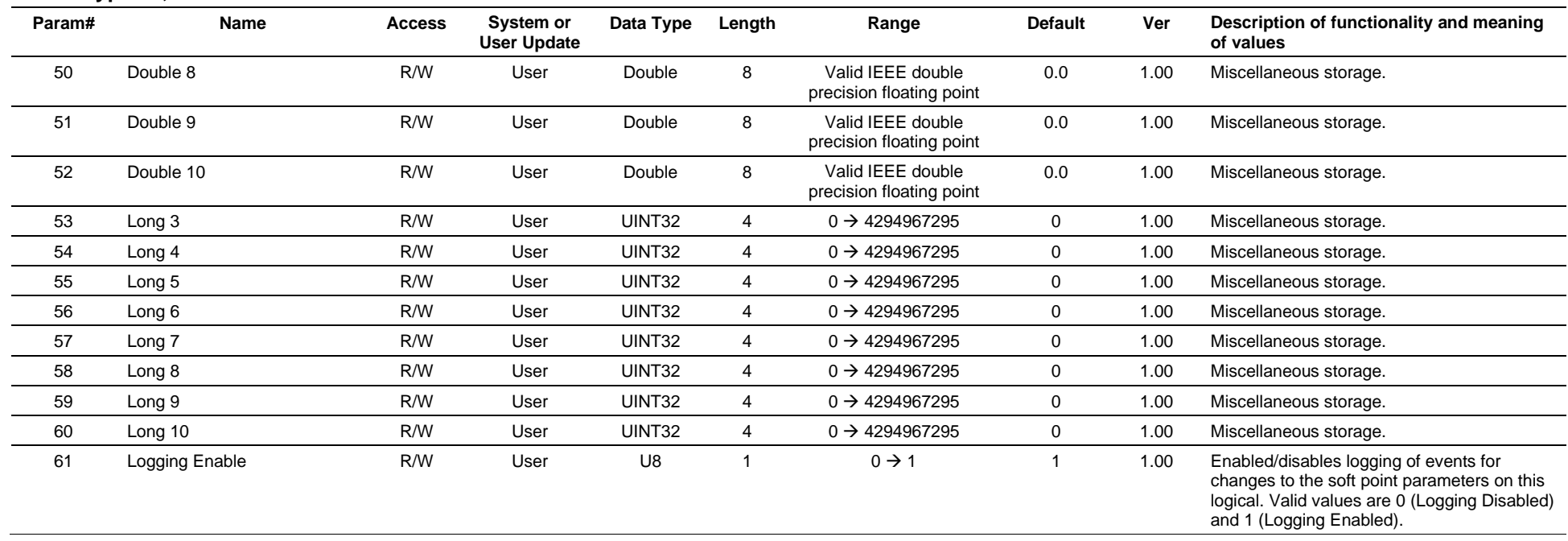

# **3.4.12 Point Type 99: Configurable Opcode Table**

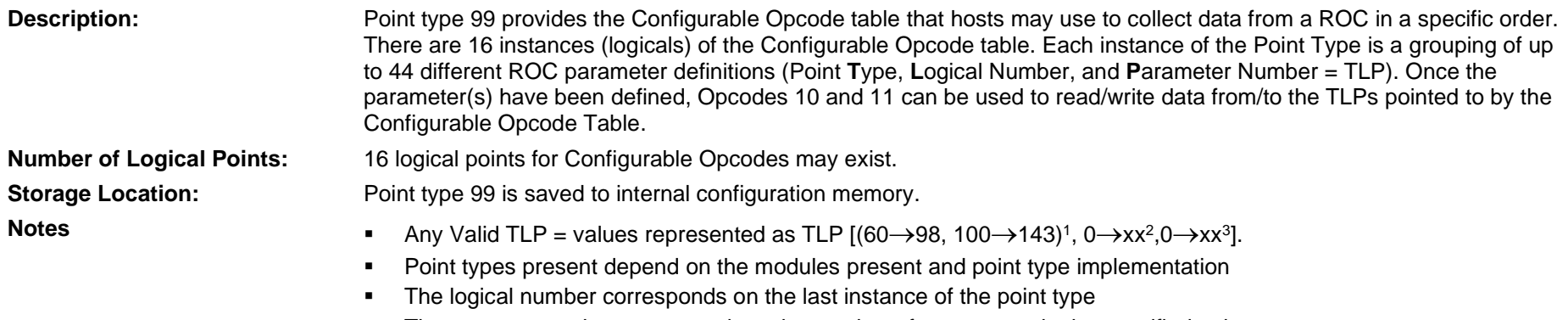

• The parameter value corresponds to the number of parameters in the specified point type

### *Table 3-13: Point Type 99, Configurable Opcode*

#### **Point Type 99, Configurable Opcode**

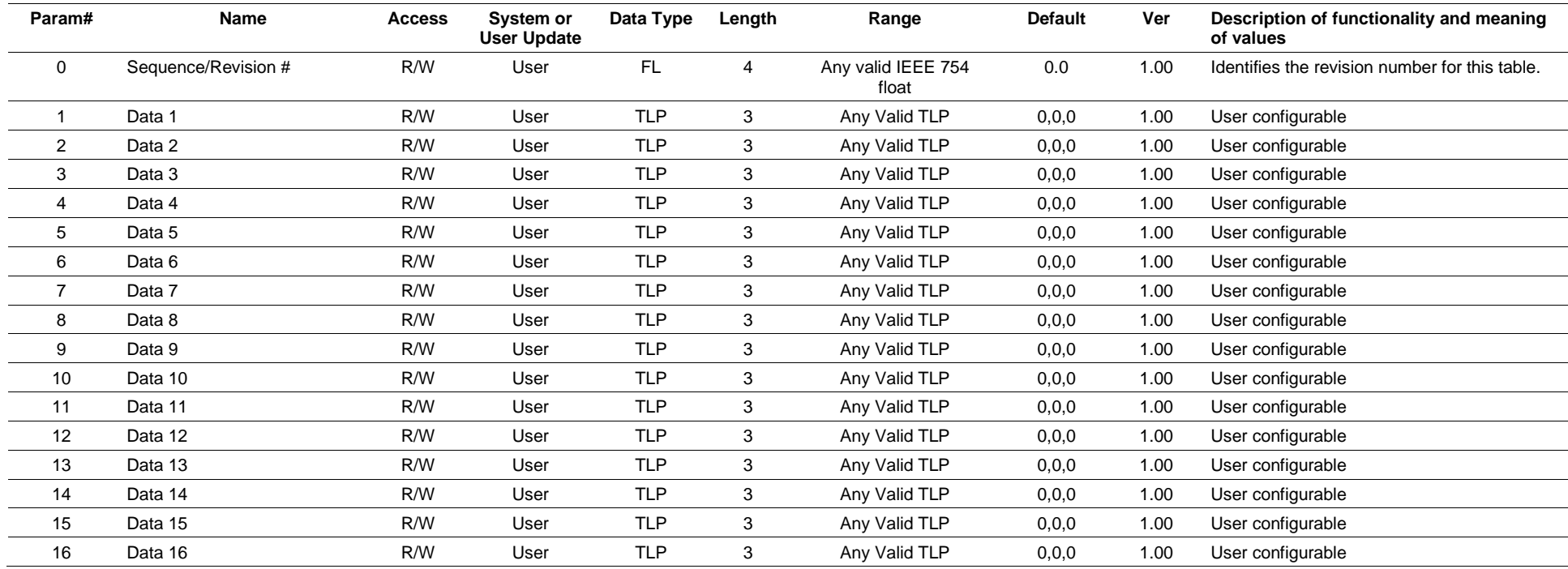

#### **Point Type 99, Configurable Opcode**

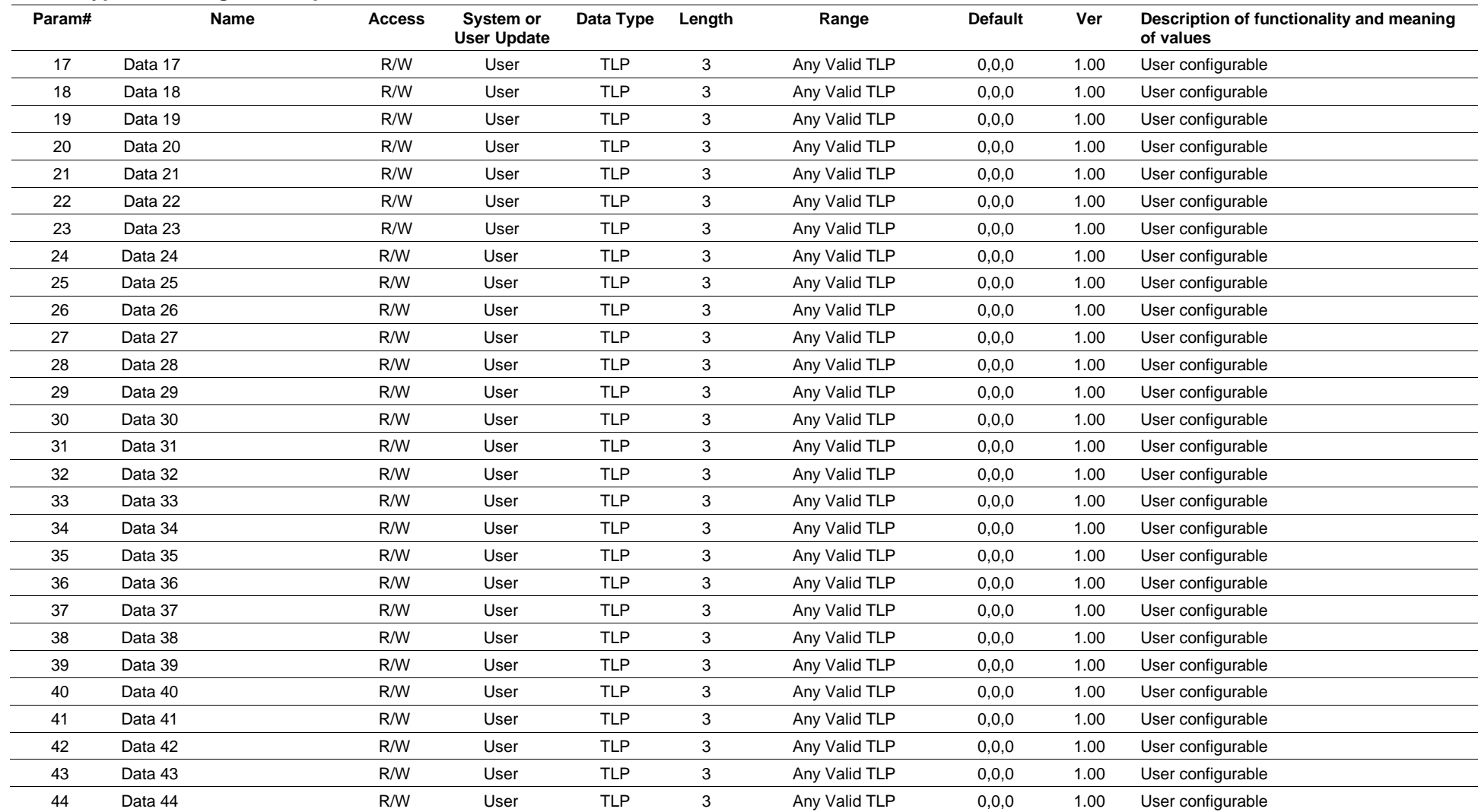

# **3.4.13 Point Type 100: Power Control Parameters**

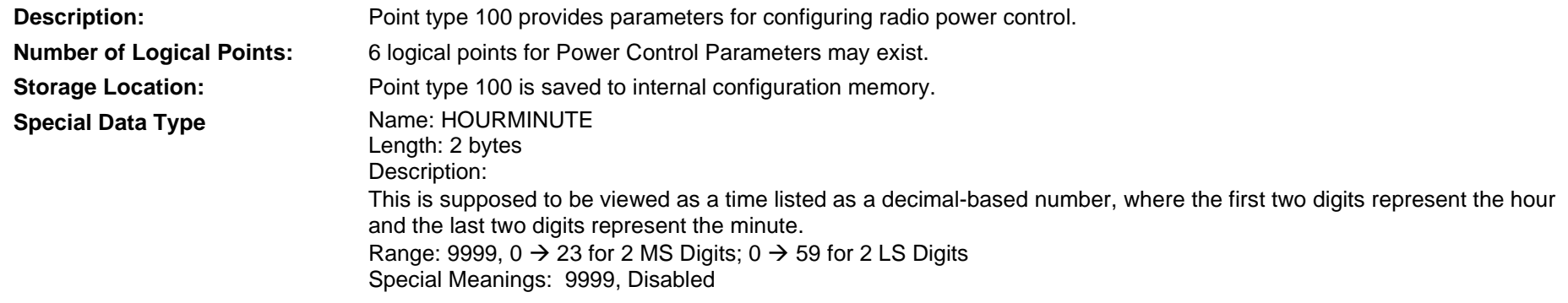

### *Table 3-14: Point Type 100, Power Control Parameters*

#### **Point Type 100, Power Control Parameters**

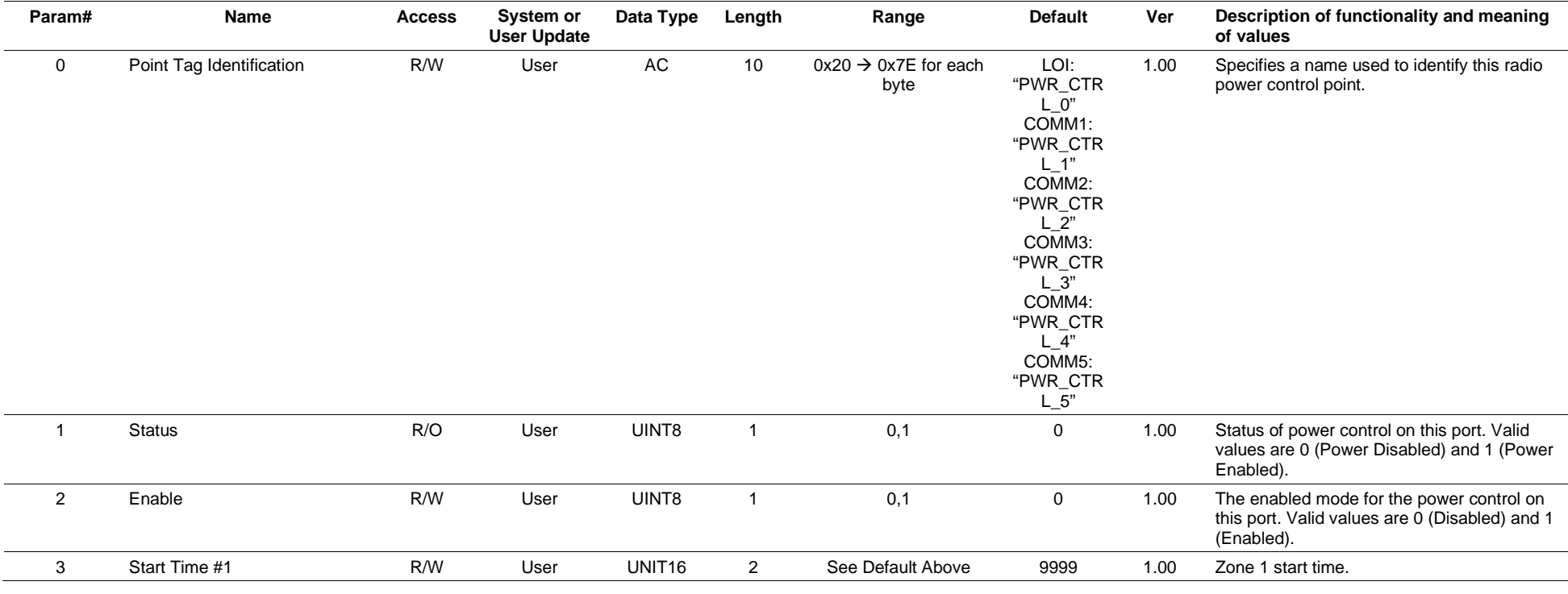

#### **Point Type 100, Power Control Parameters**

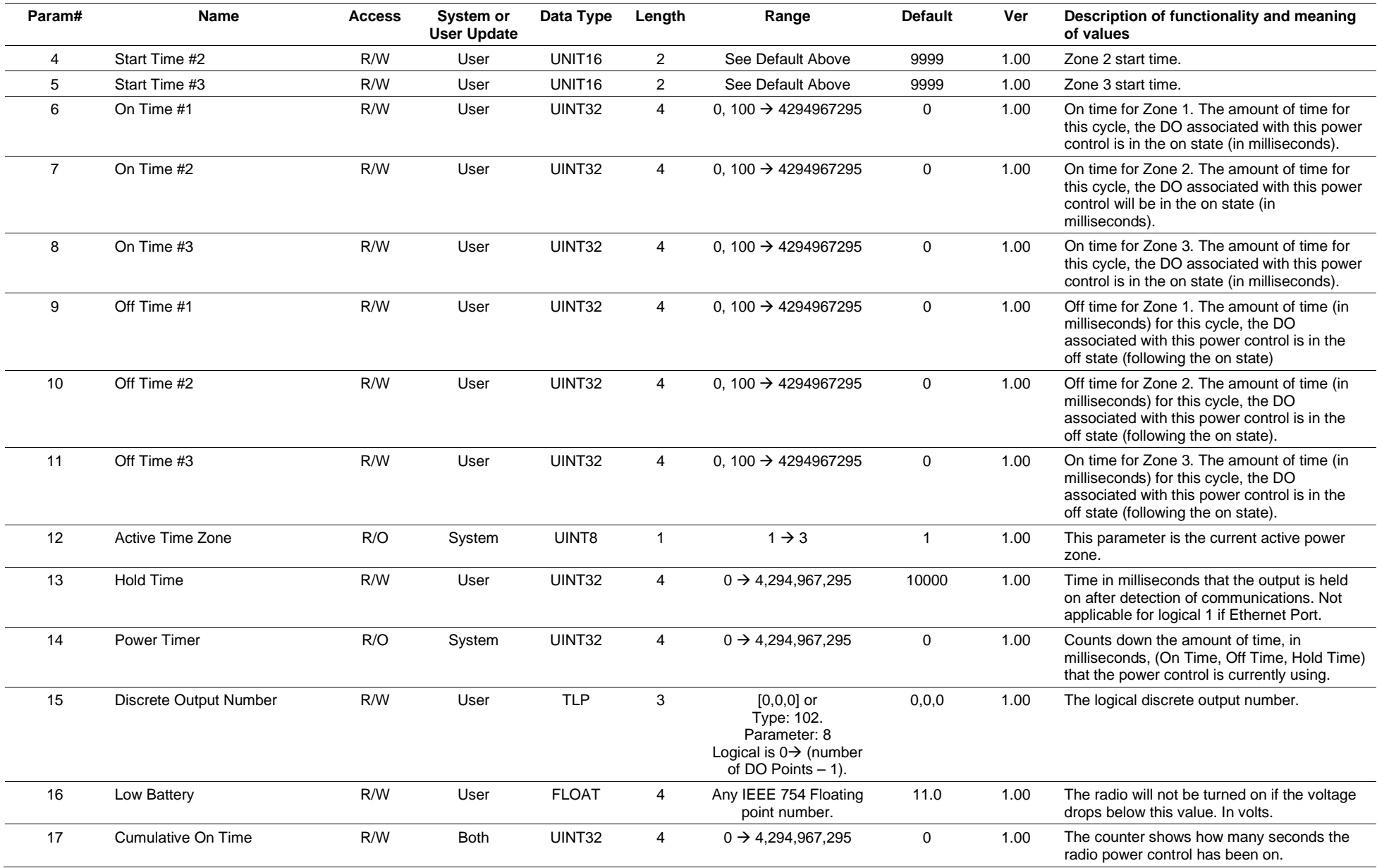

#### **Point Type 100, Power Control Parameters**

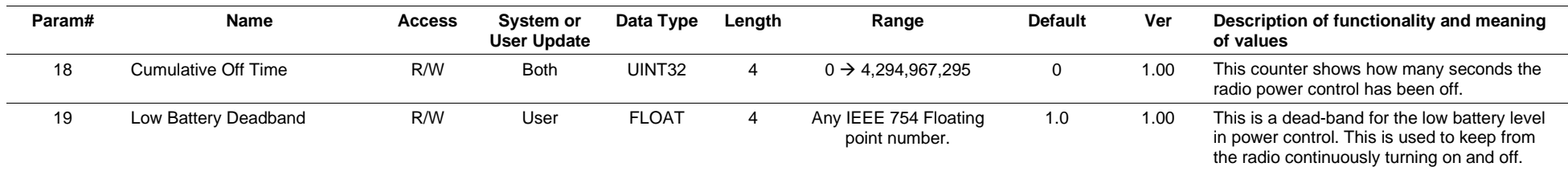

# **3.4.14 Point Type 101: Discrete Inputs**

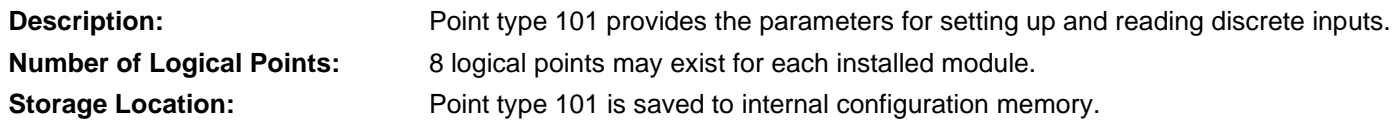

## *Table 3-15: Point Type 101, Discrete Inputs*

#### **Point Type 101, Discrete Inputs**

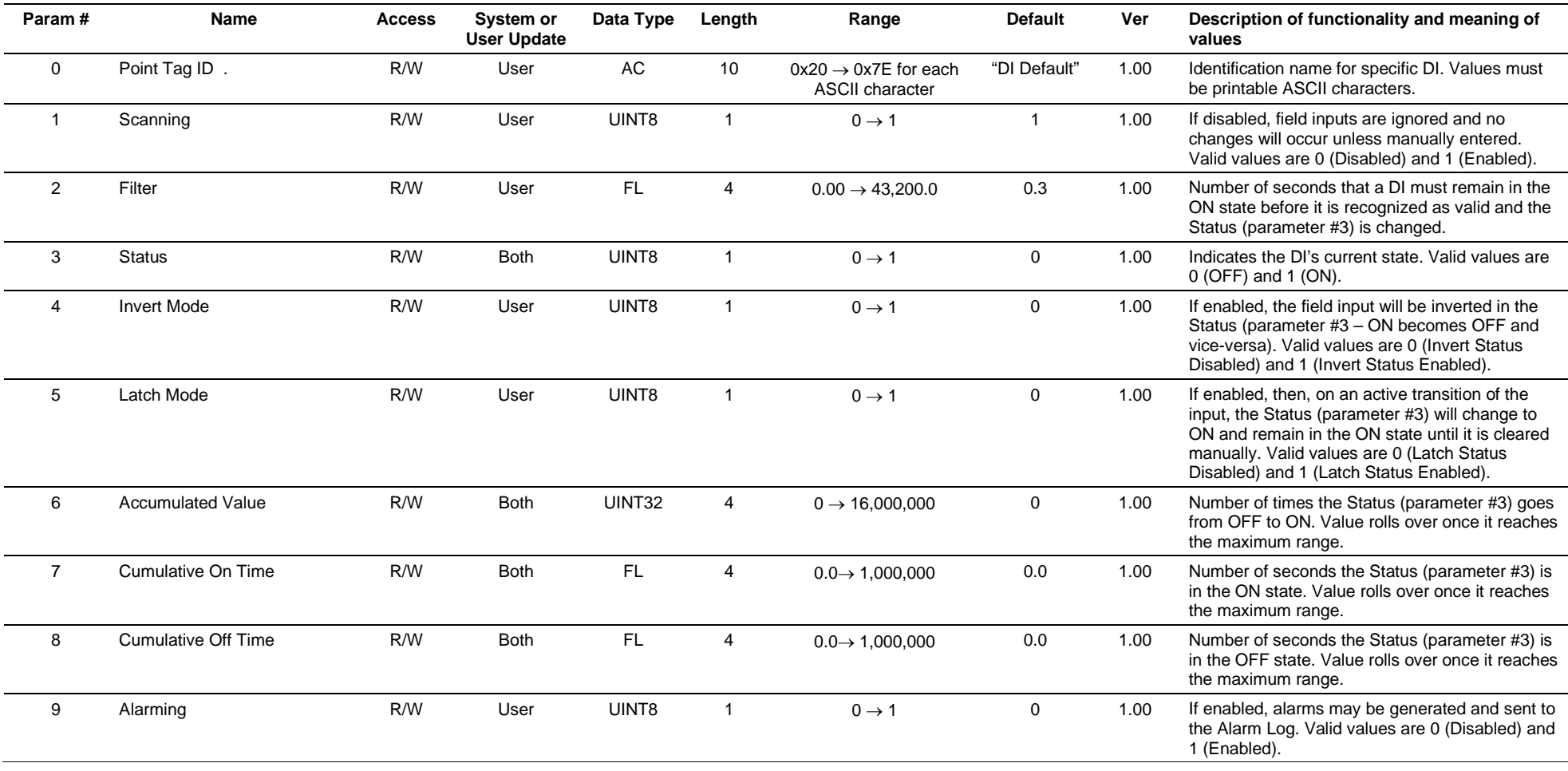

#### **Point Type 101, Discrete Inputs**

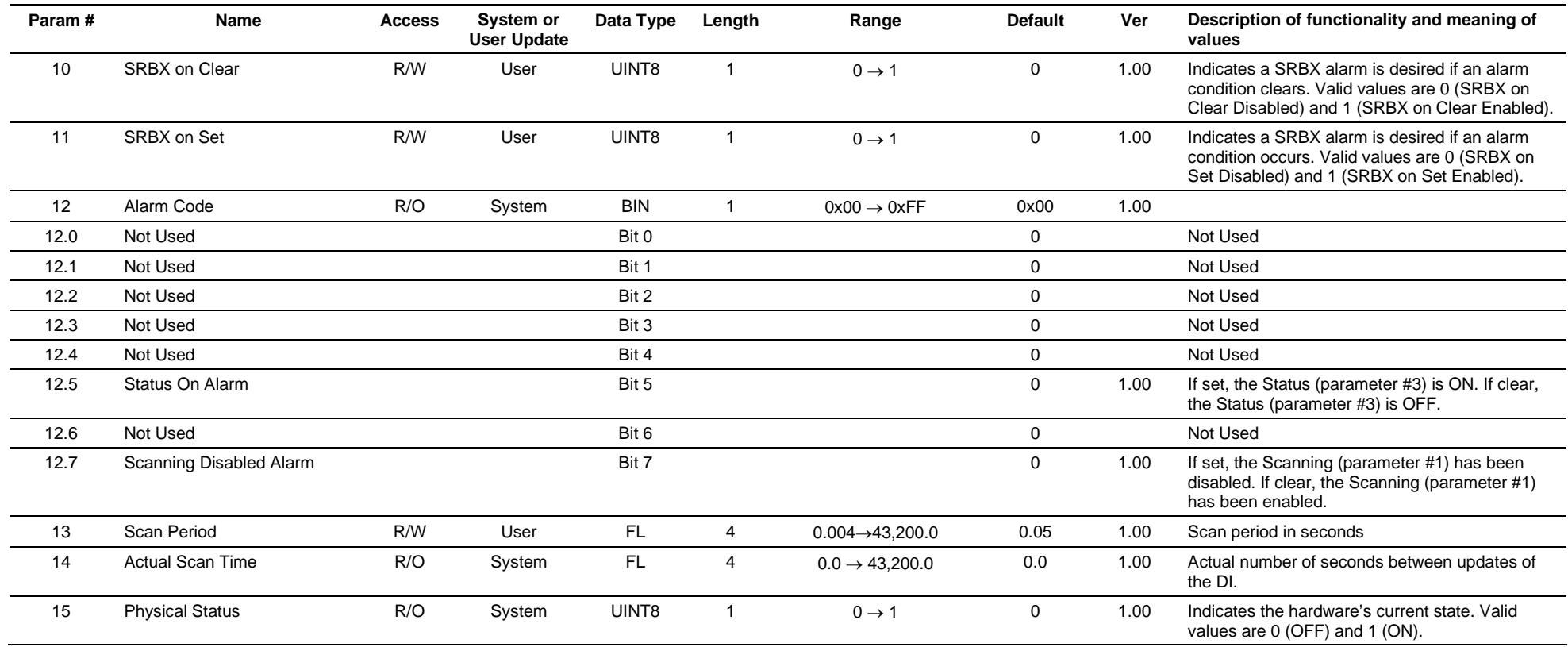

# **3.4.15 Point Type 102: Discrete Outputs**

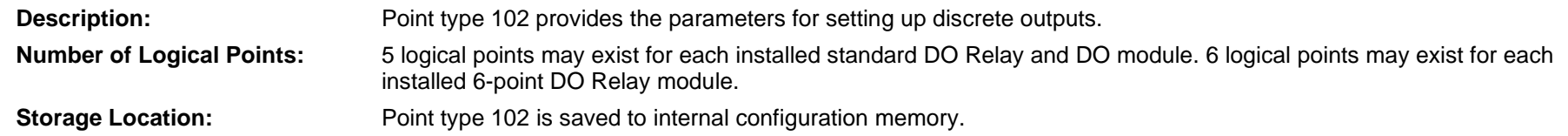

## *Table 3-16: Point Type 102, Discrete Outputs*

#### **Point Type 102, Discrete Outputs**

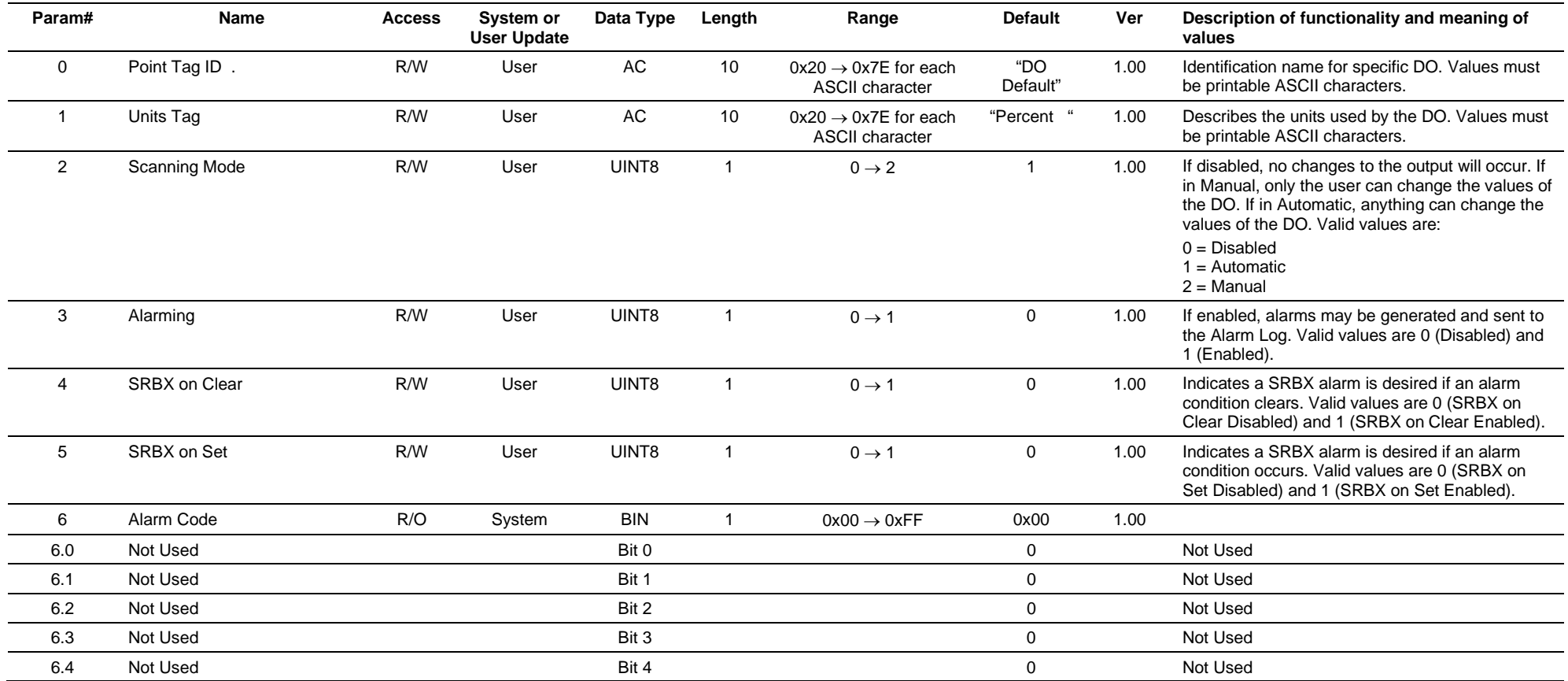

#### **Point Type 102, Discrete Outputs**

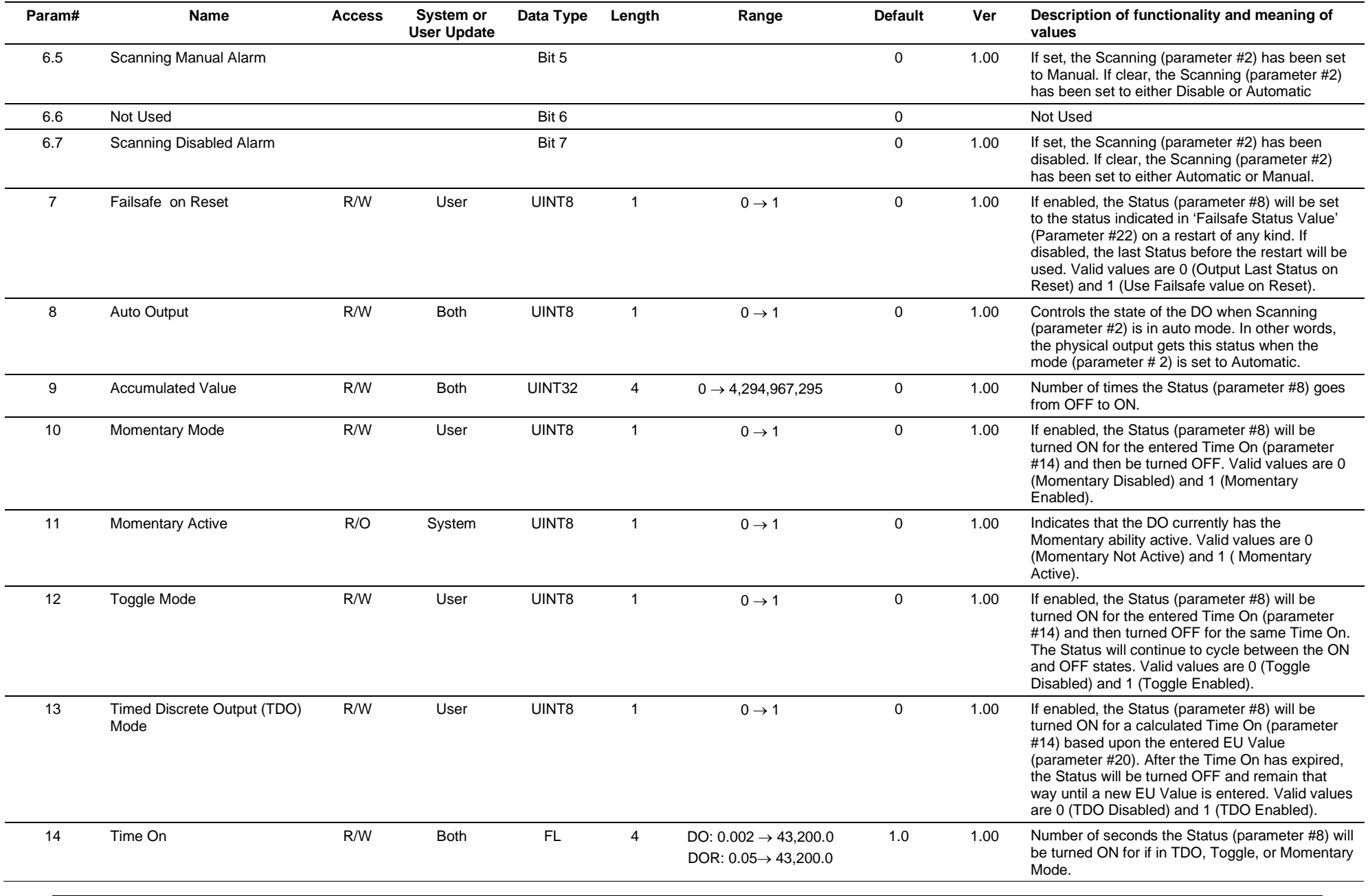

#### **Point Type 102, Discrete Outputs**

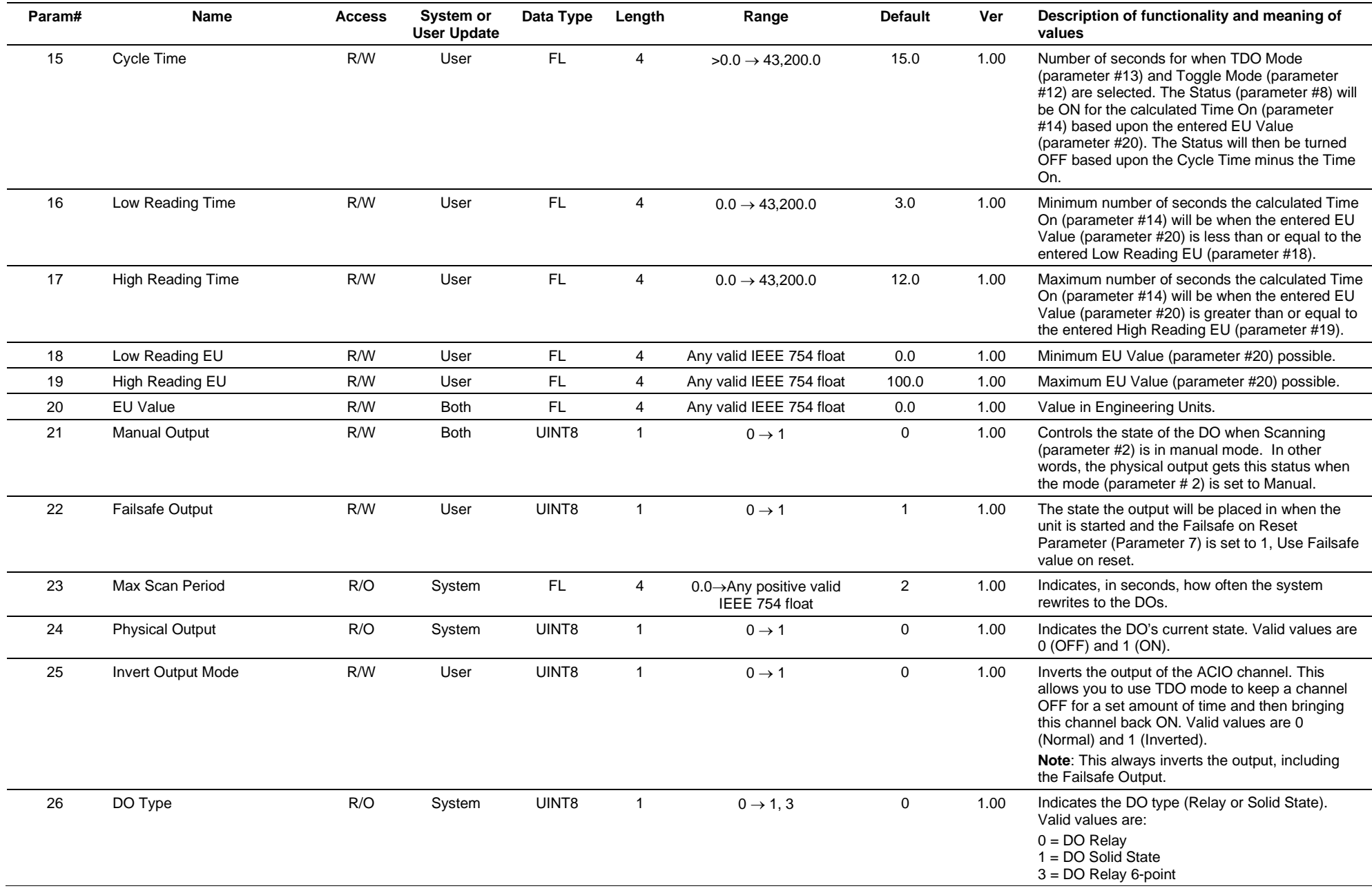

# **3.4.16 Point Type 103: Analog Inputs**

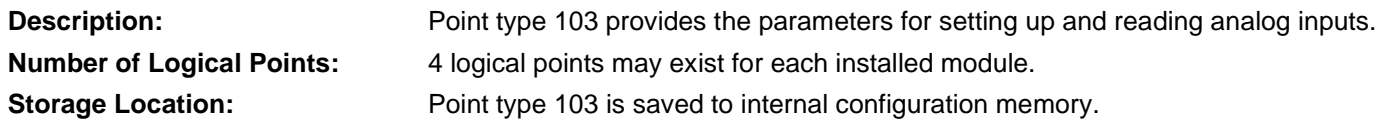

### *Table 3-17: Point Type 103, Analog Inputs*

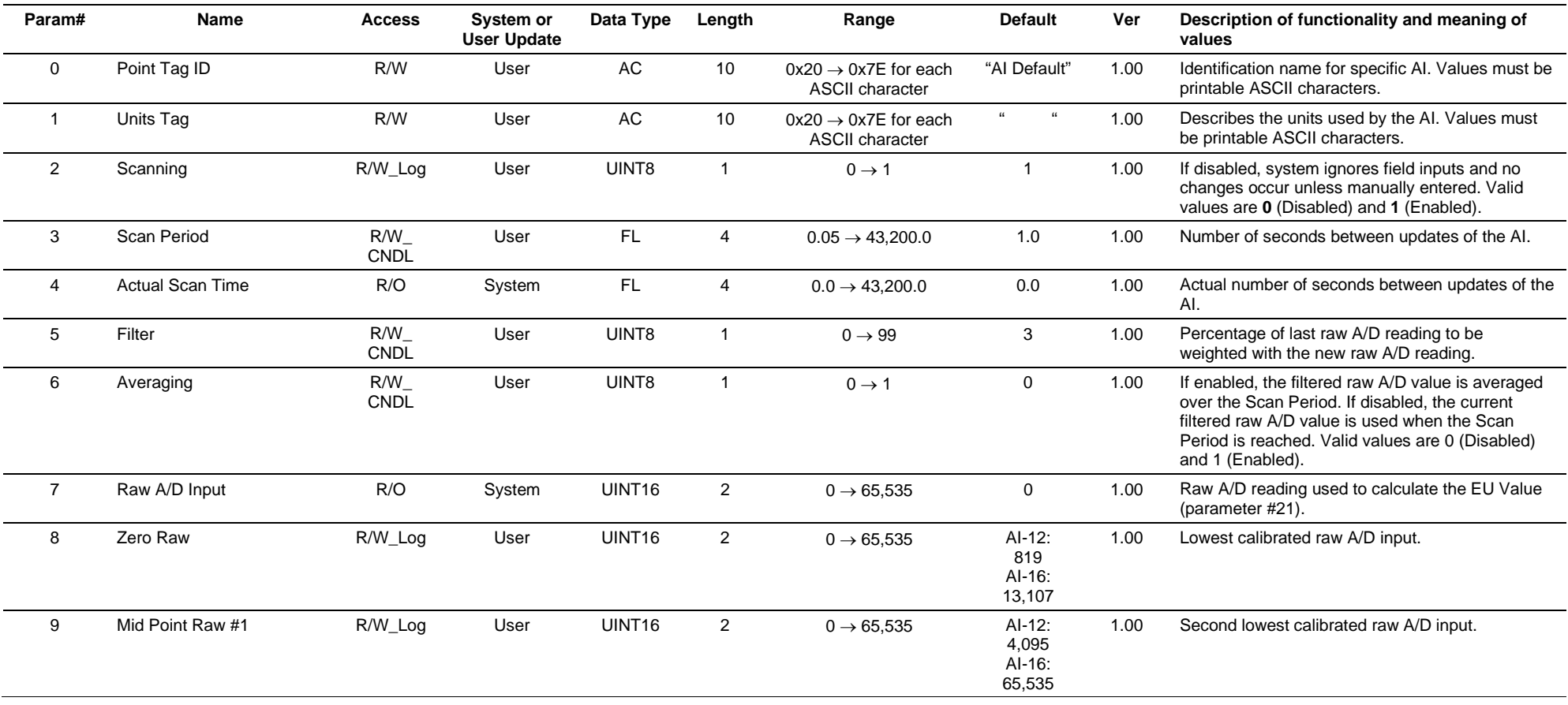

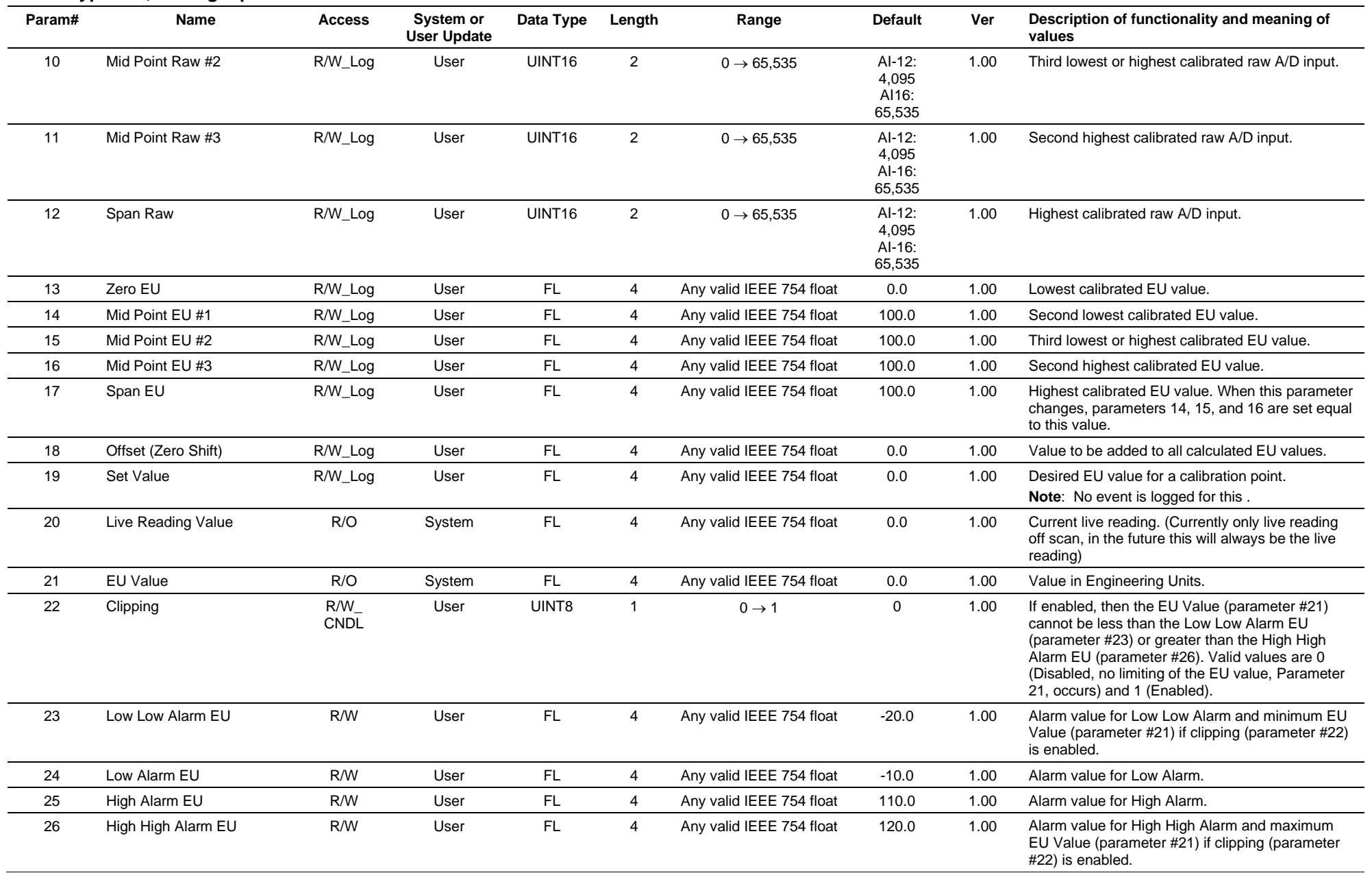

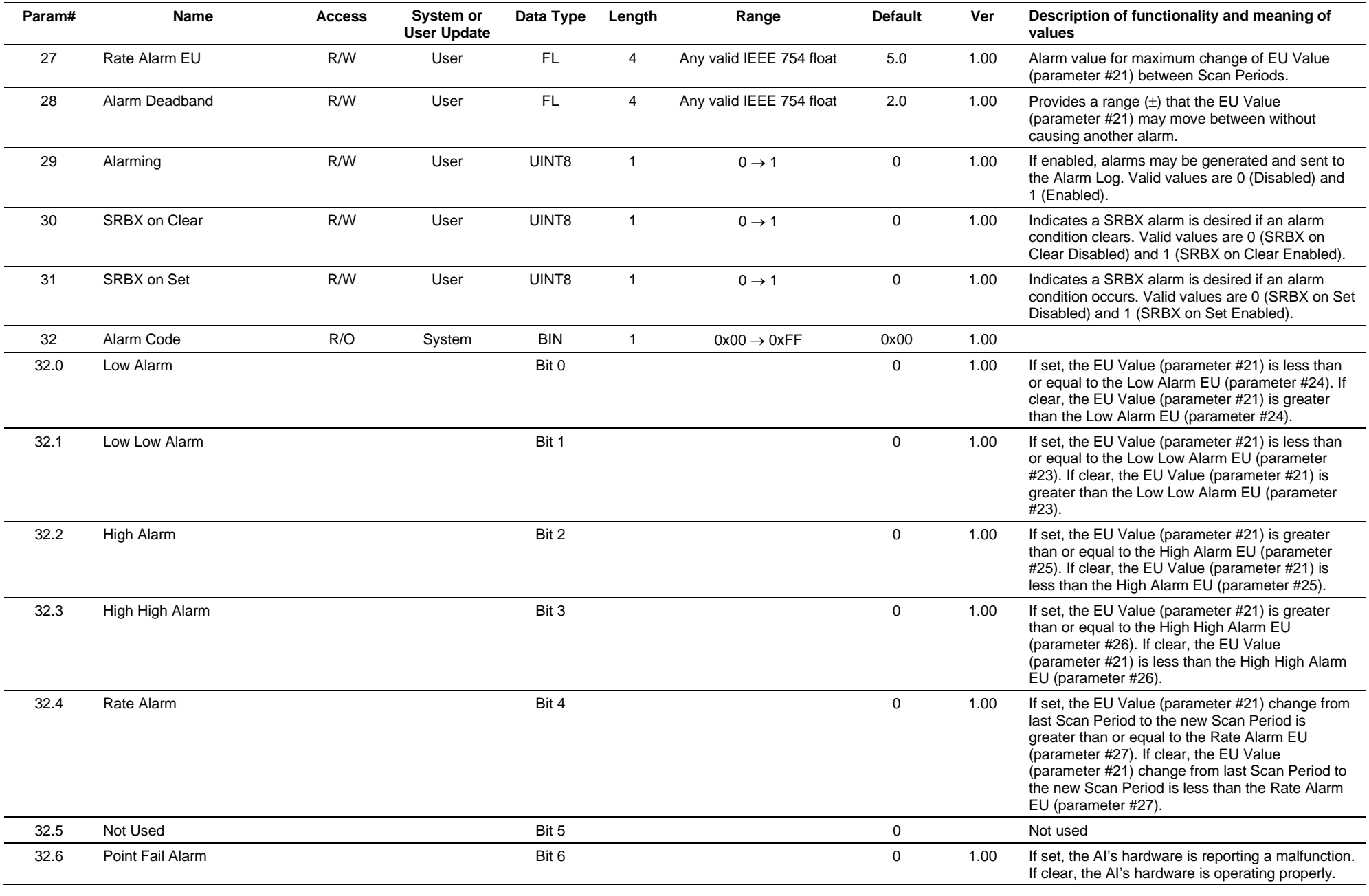

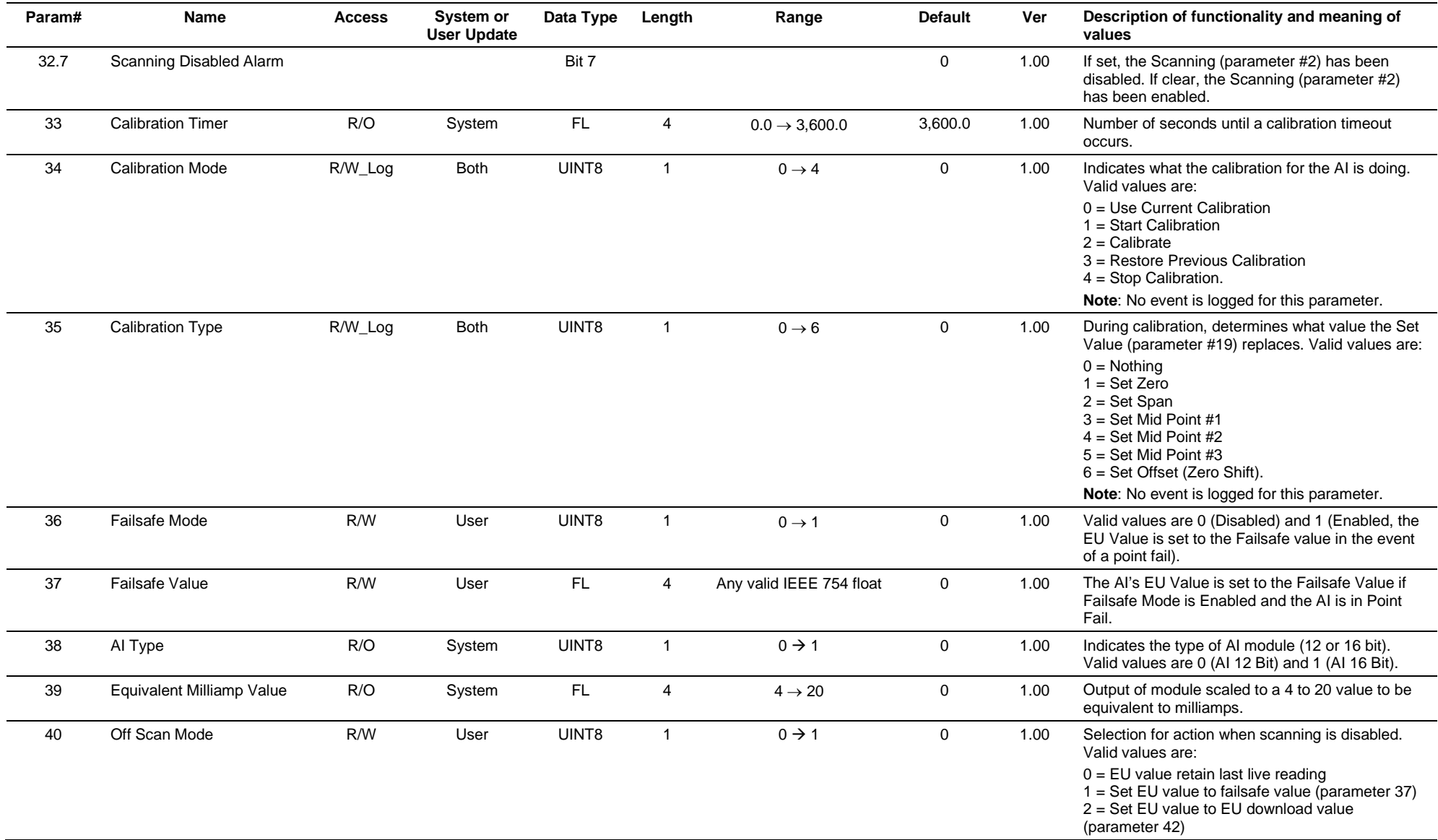

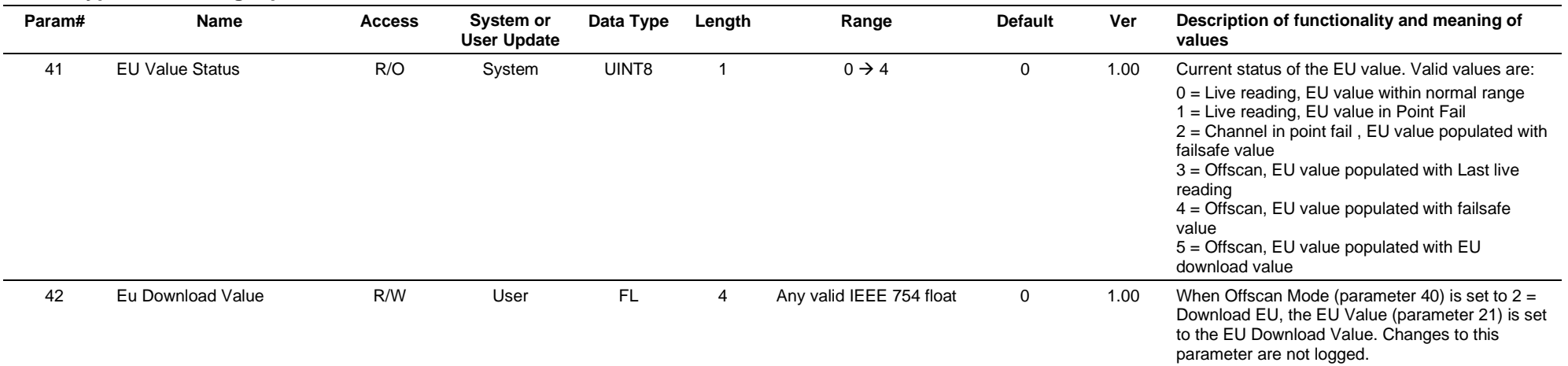

# **3.4.17 Point Type 104: Analog Outputs**

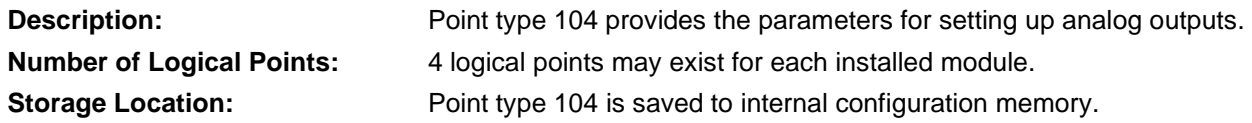

#### *Table 3-18: Point Type 104, Analog Outputs*

#### **Point Type 104, Analog Outputs**

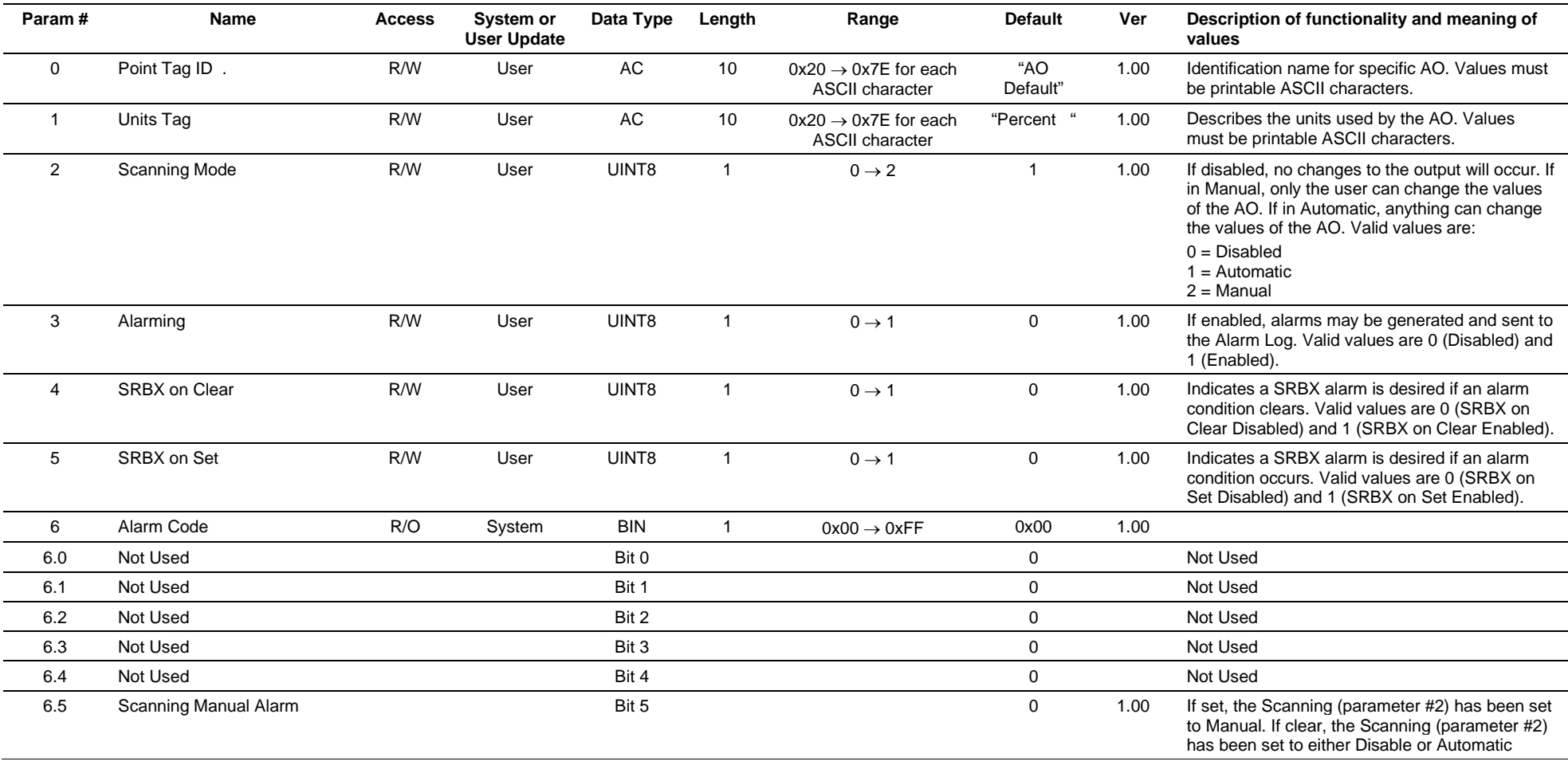

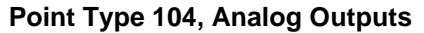

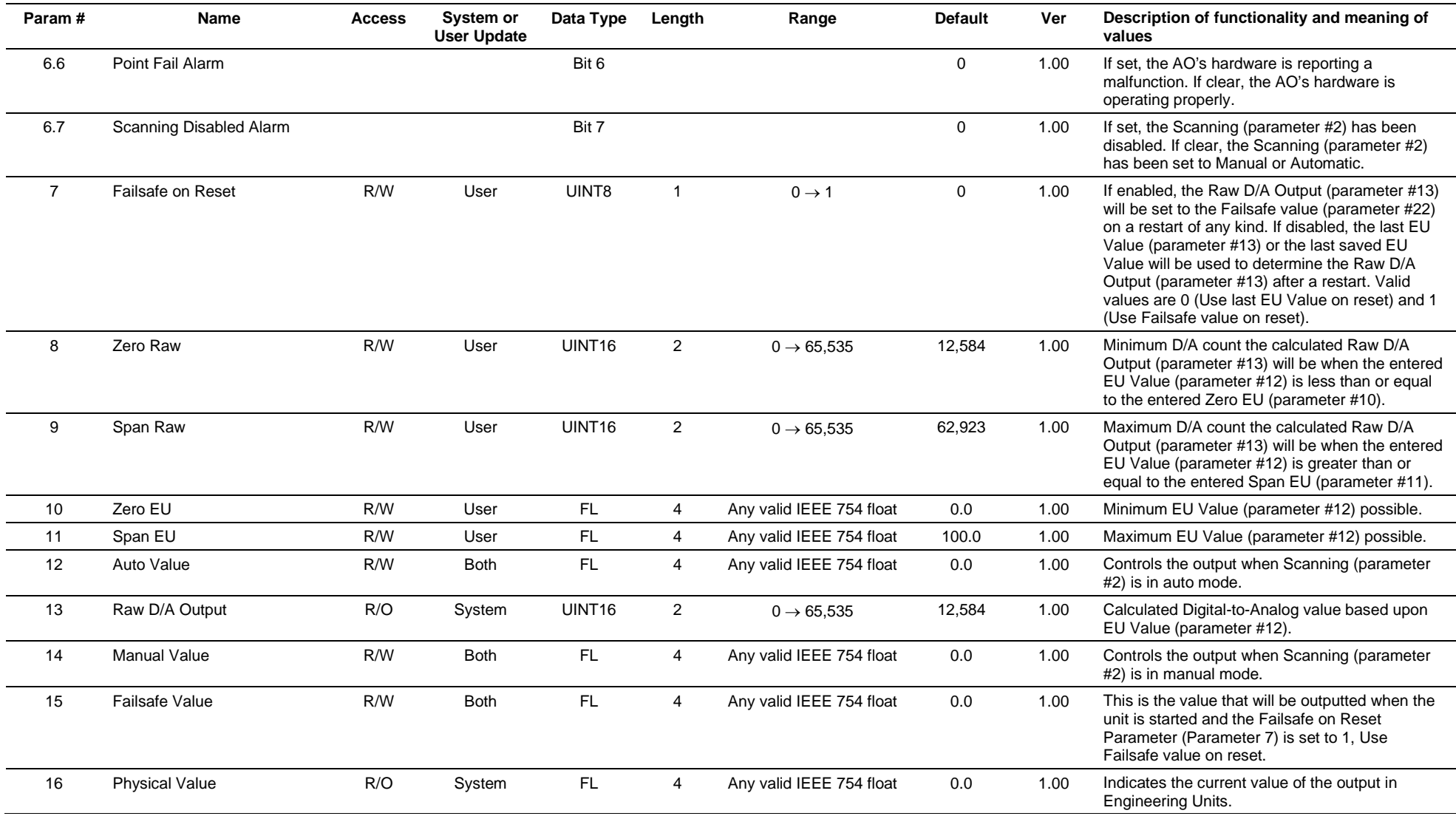

# **3.4.18 Point Type 105: Pulse Inputs**

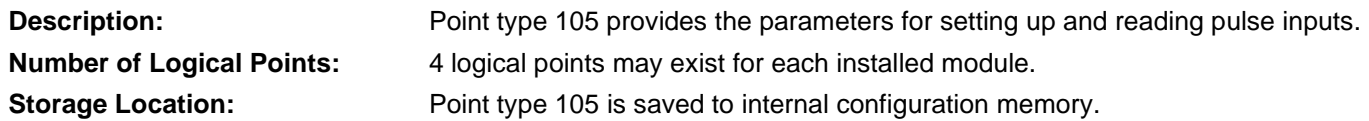

## *Table 3-19: Point Type 105, Pulse Inputs*

#### **Point Type 105, Pulse Inputs**

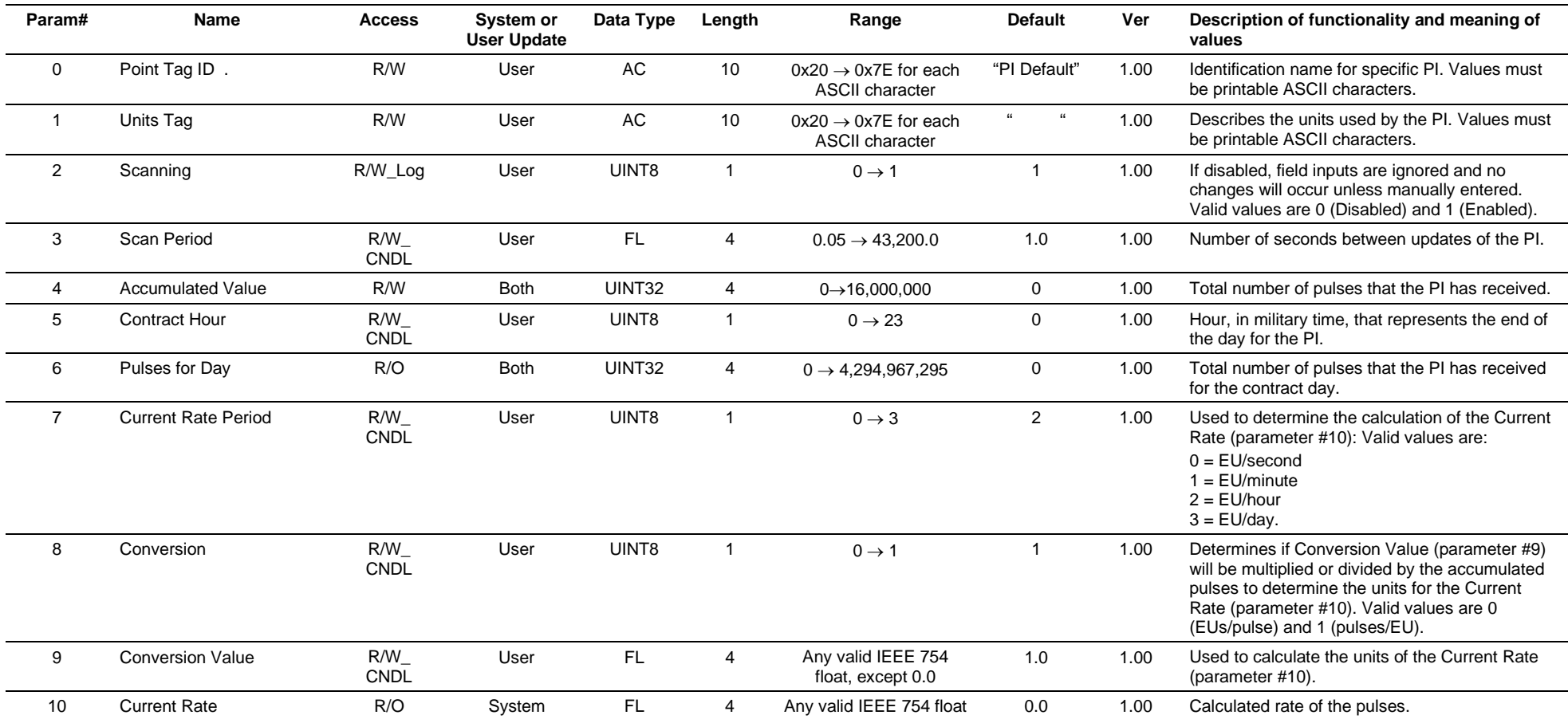

#### **Point Type 105, Pulse Inputs**

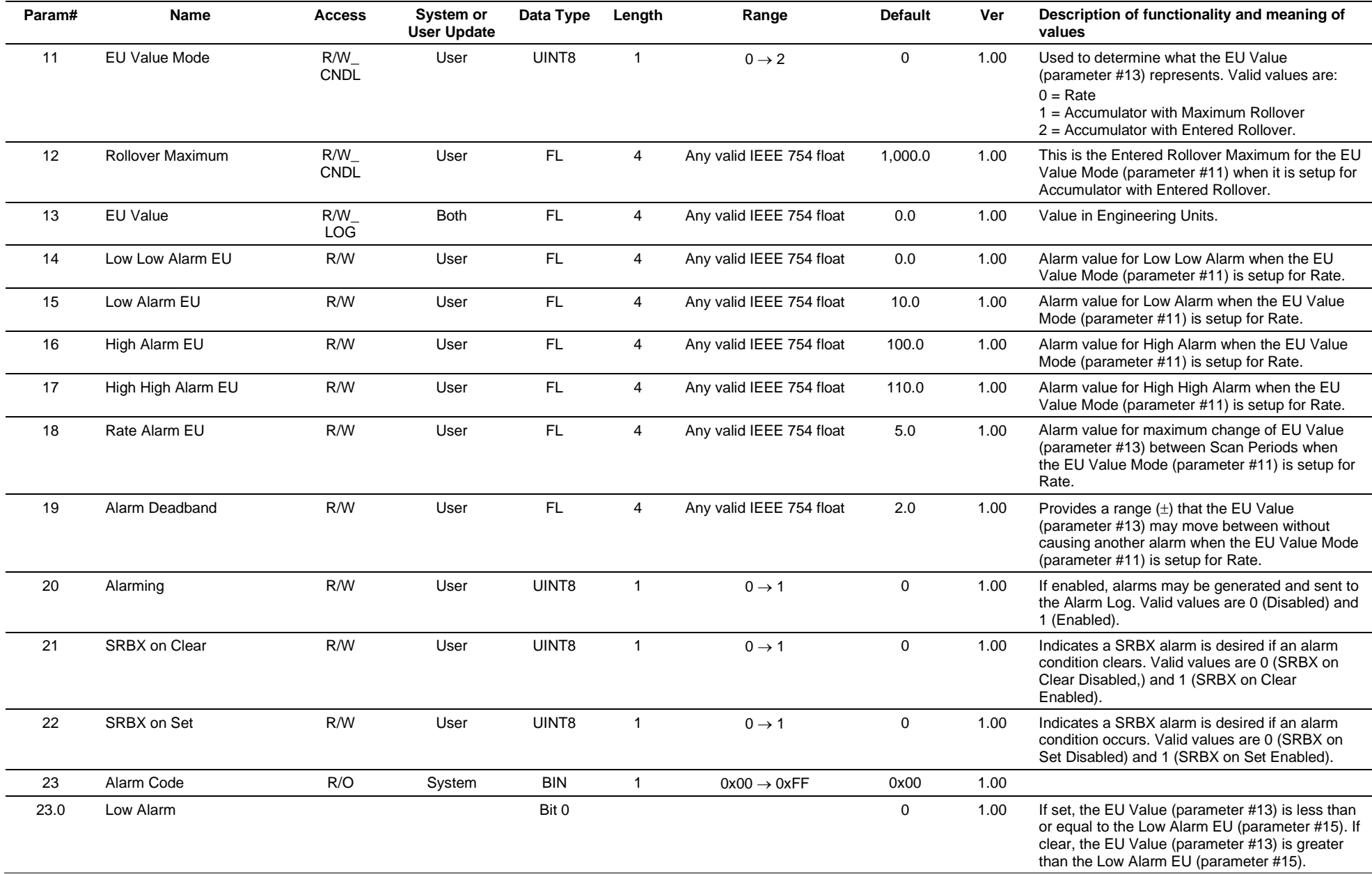

#### **Point Type 105, Pulse Inputs**

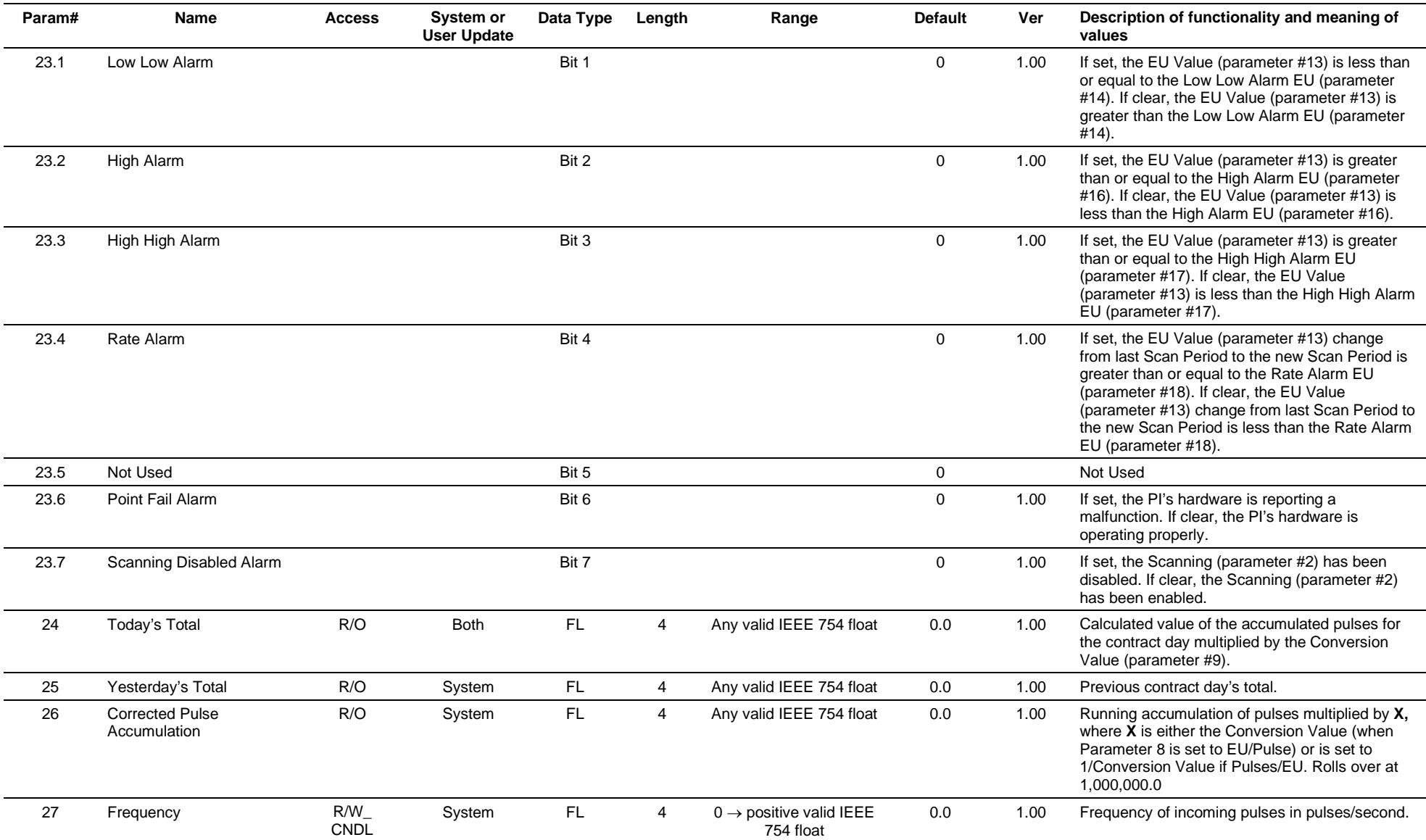

# **3.4.19 Point Type 106: RTD**

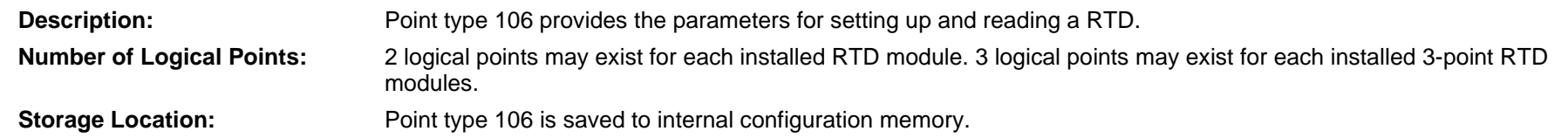

### *Table 3-20: Point Type 106, RTD*

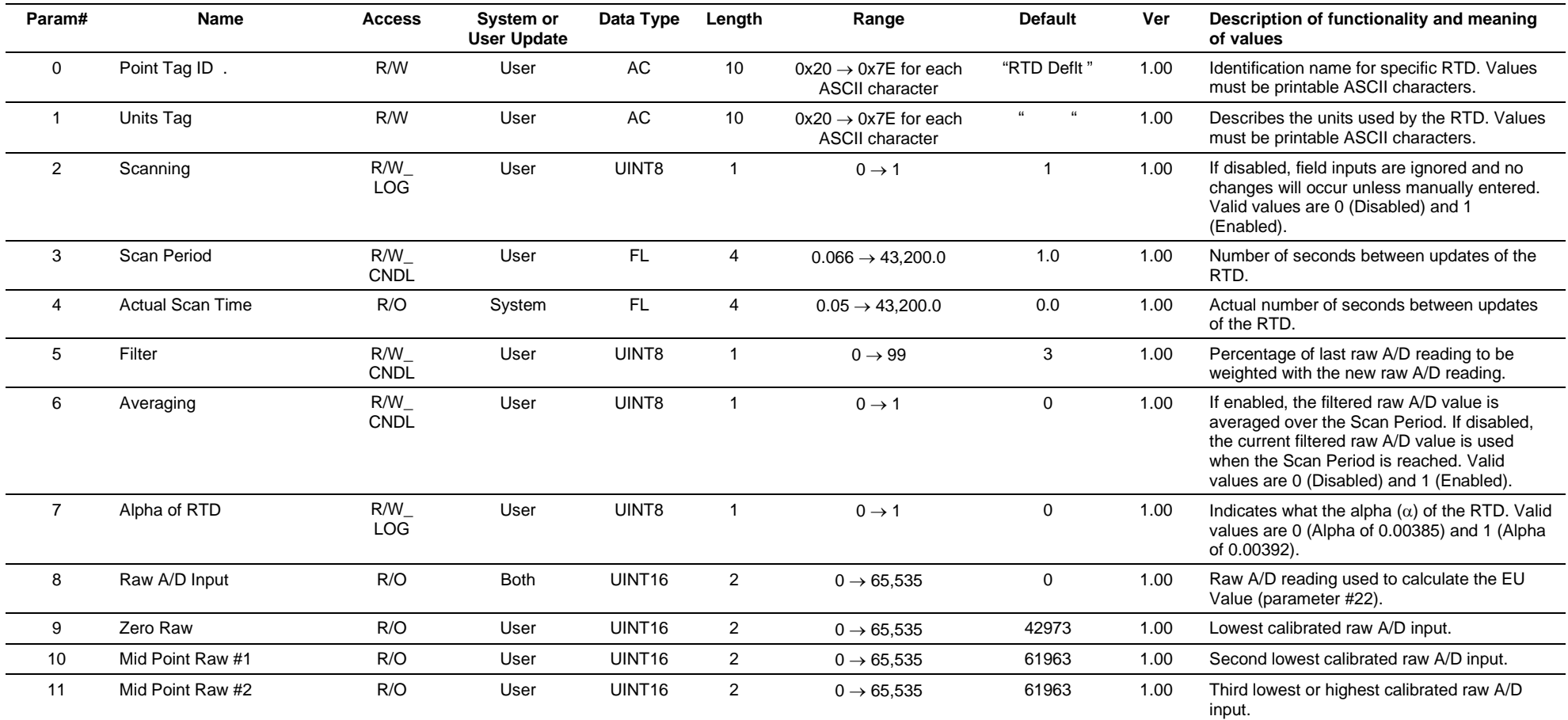

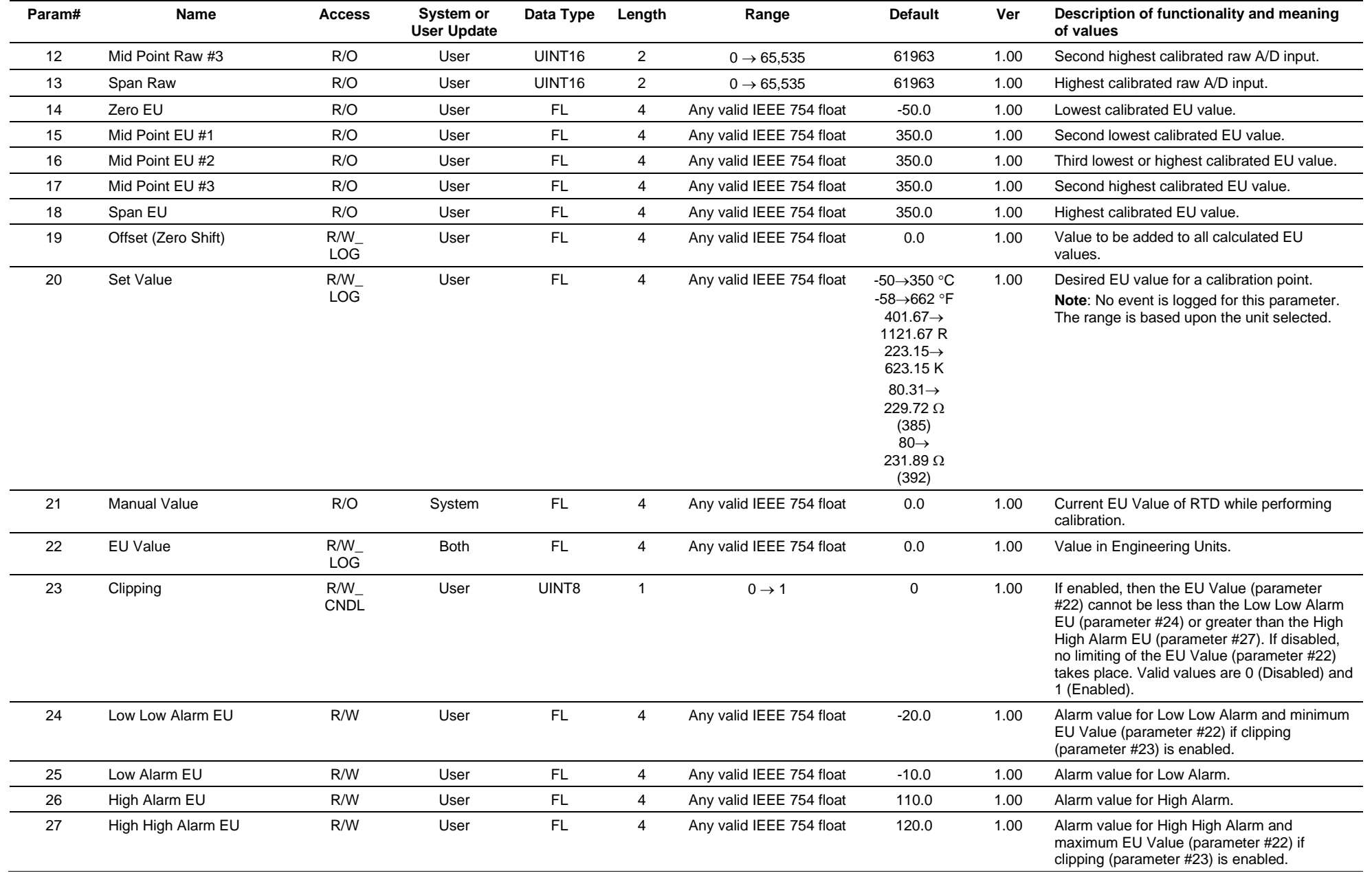

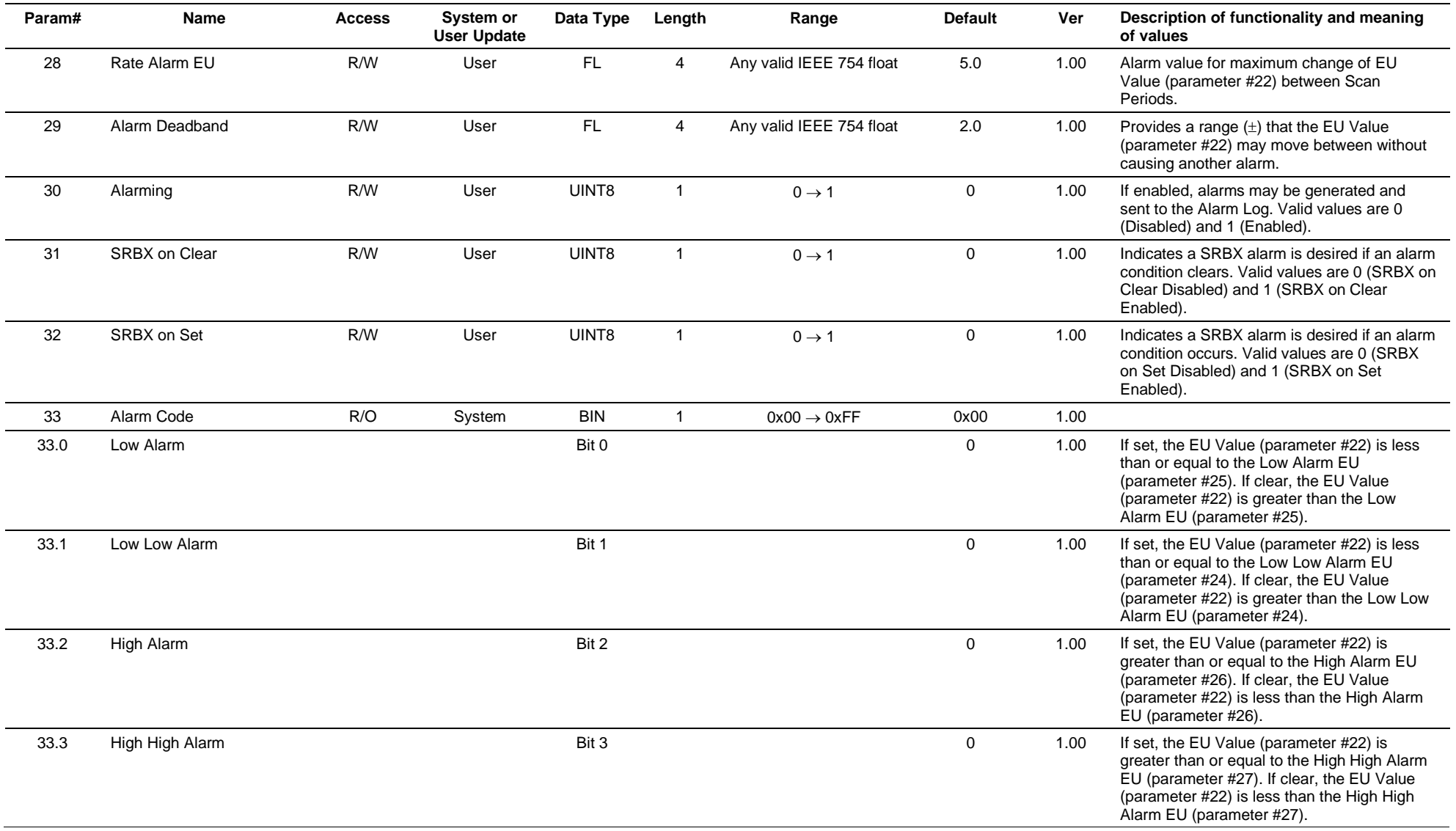

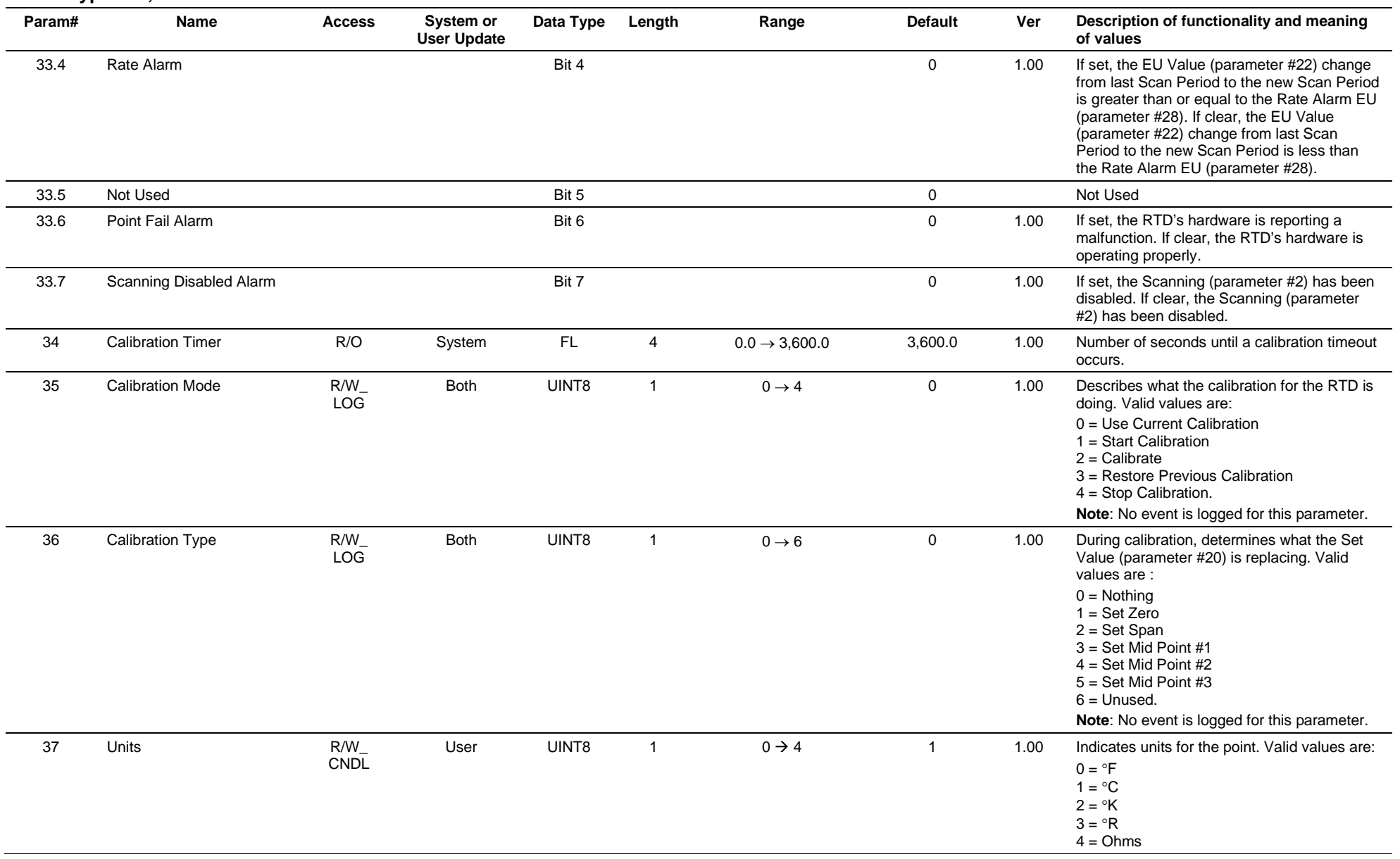

# **3.4.20 Point Type 107: Thermocouple**

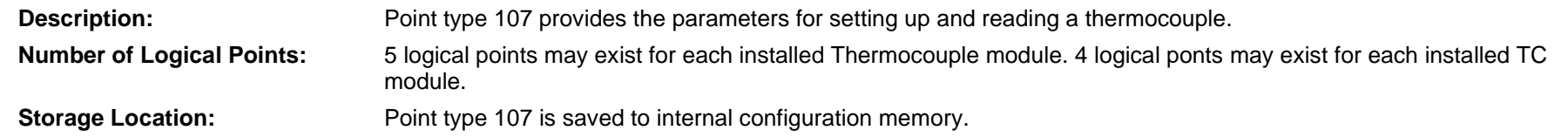

### *Table 3-21: Point Type 107, Thermocouple*

#### **Point Type 107, Thermocouple**

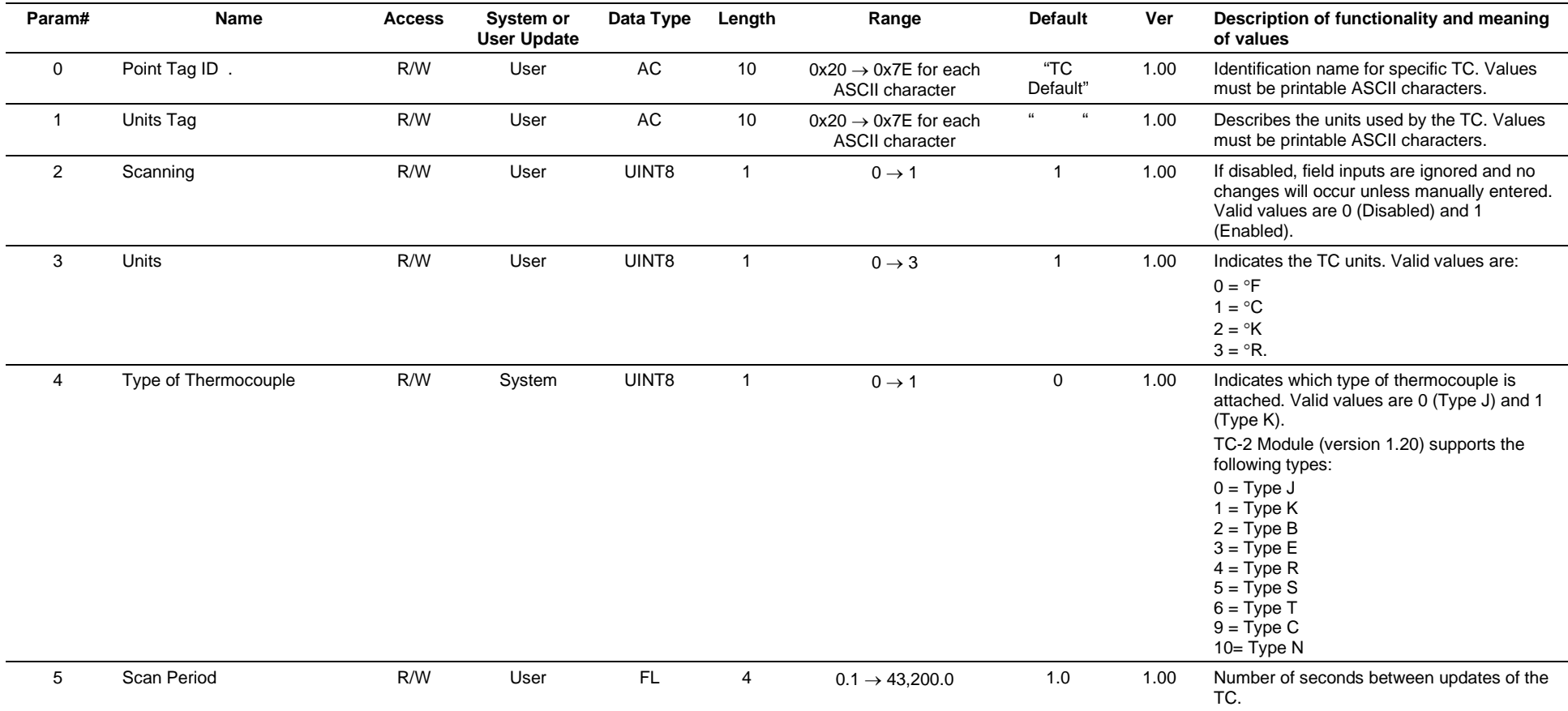

#### **Point Type 107, Thermocouple**

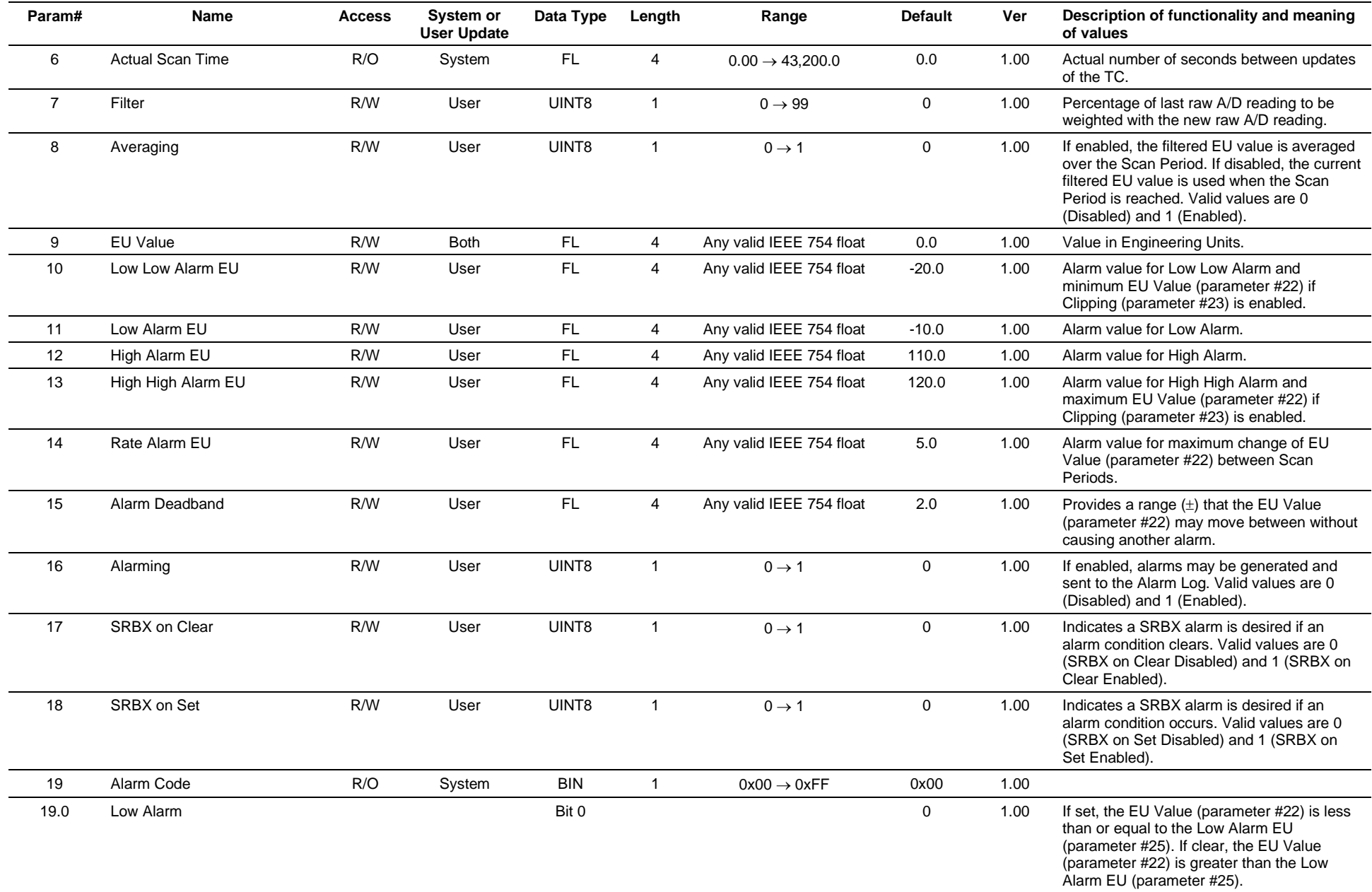

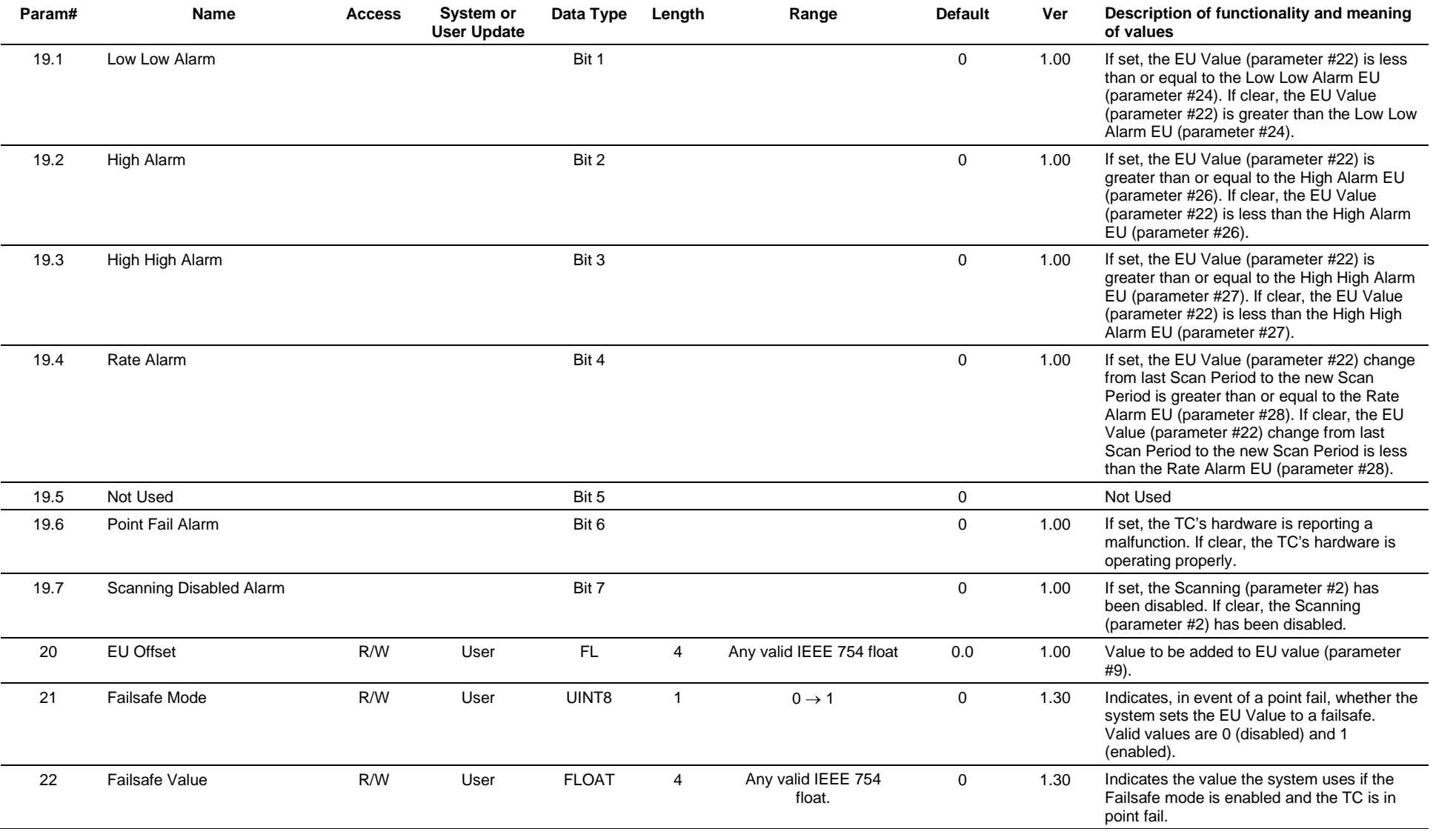

#### **Point Type 107, Thermocouple**

# **3.4.21 Point Type 108: Multi-Variable Sensor**

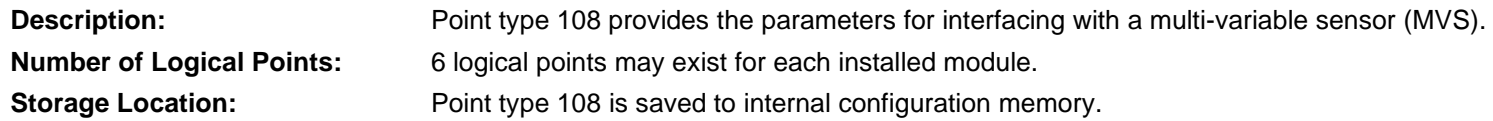

### *Table 3-22: Point Type 108, Multi-Variable Sensor*

#### **Point Type 108, Multi-Variable Sensor**

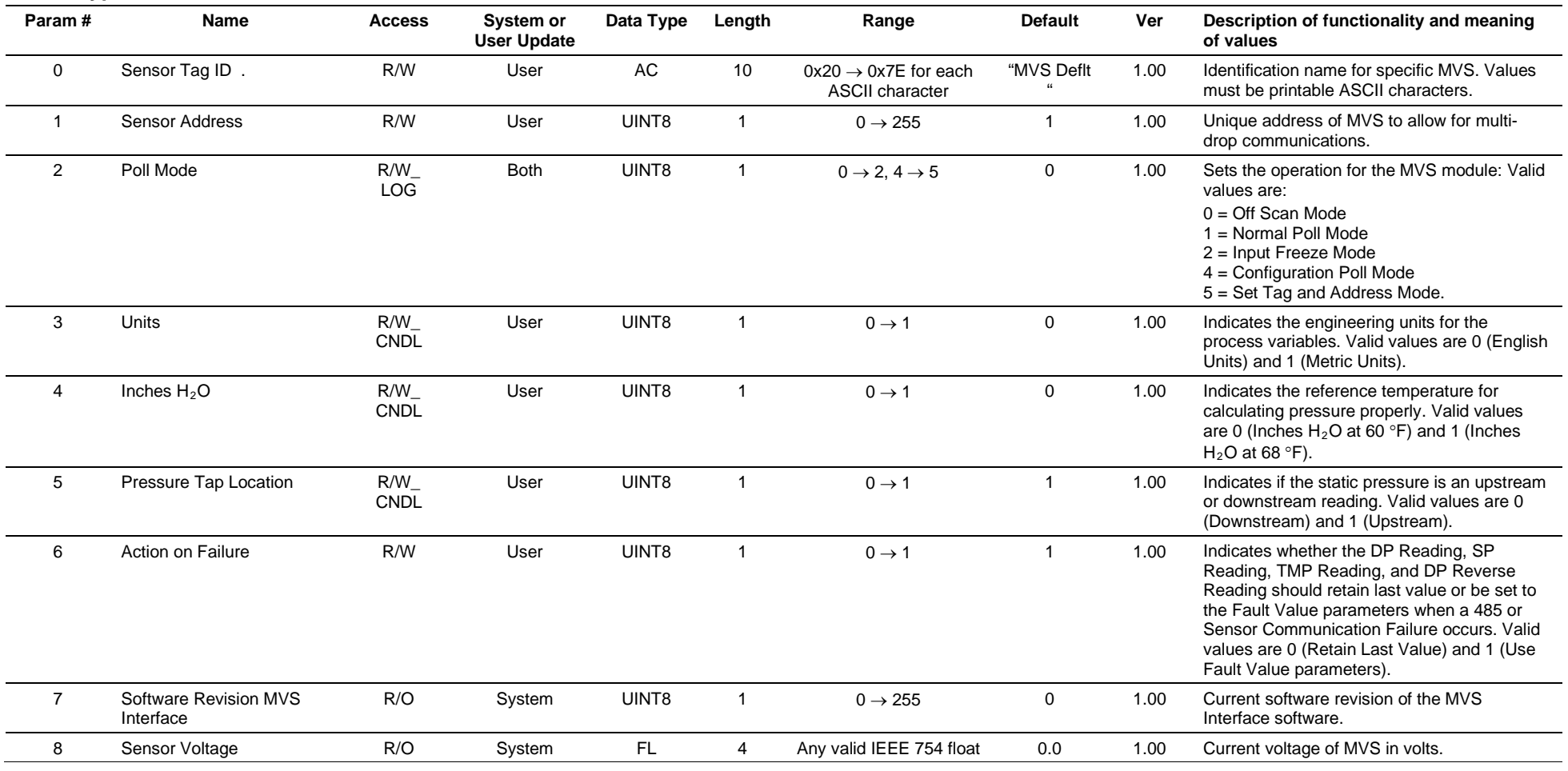
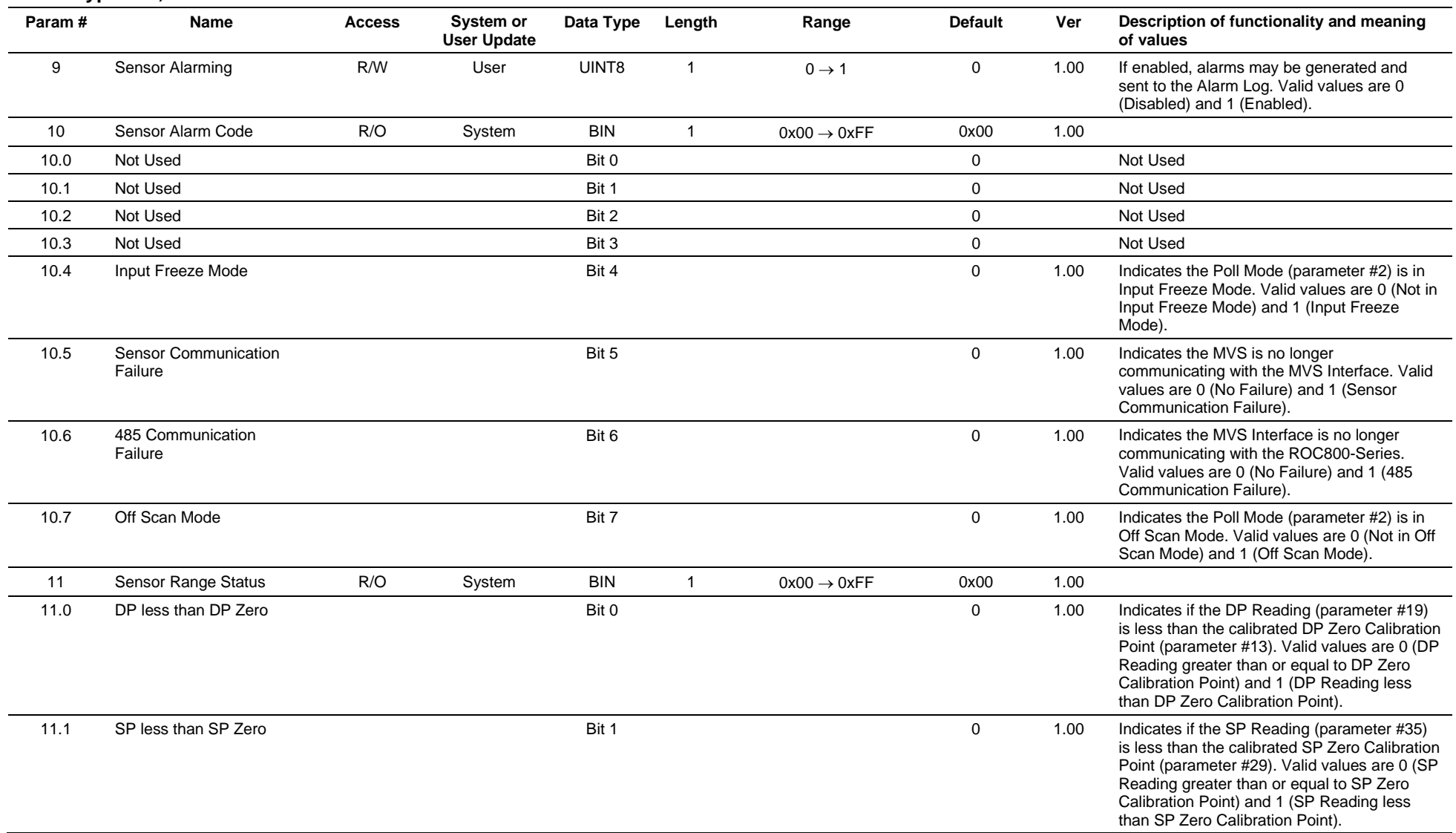

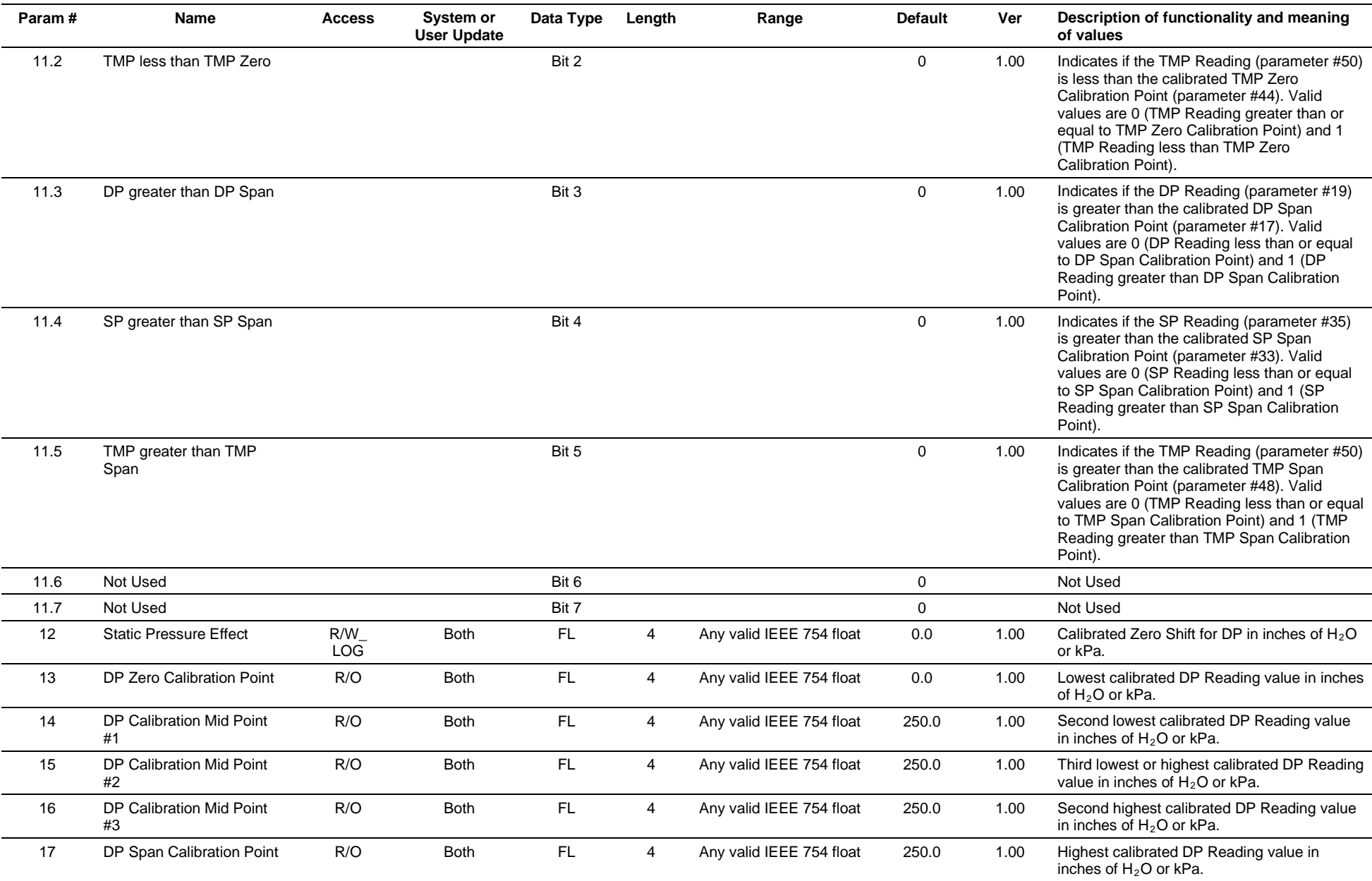

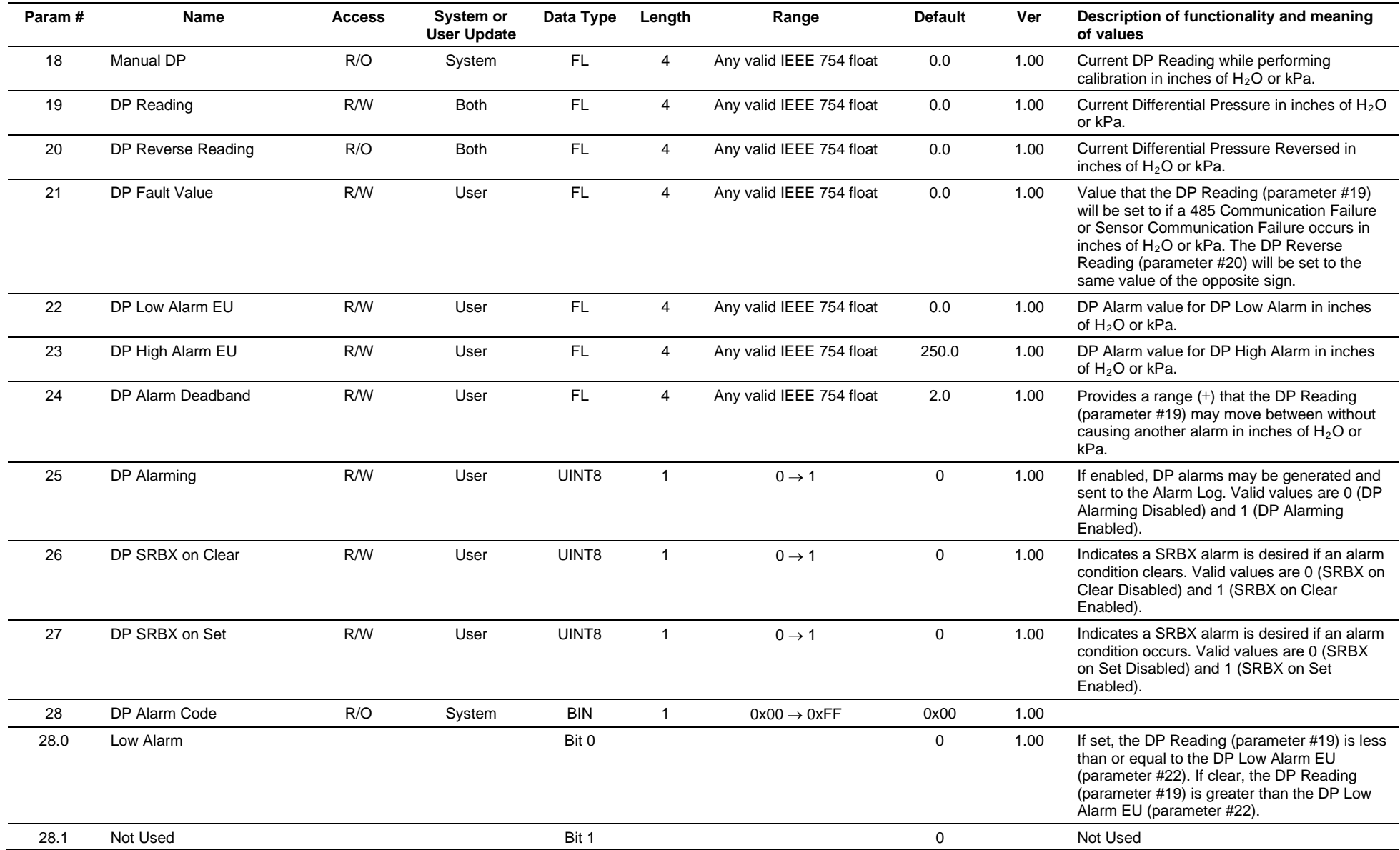

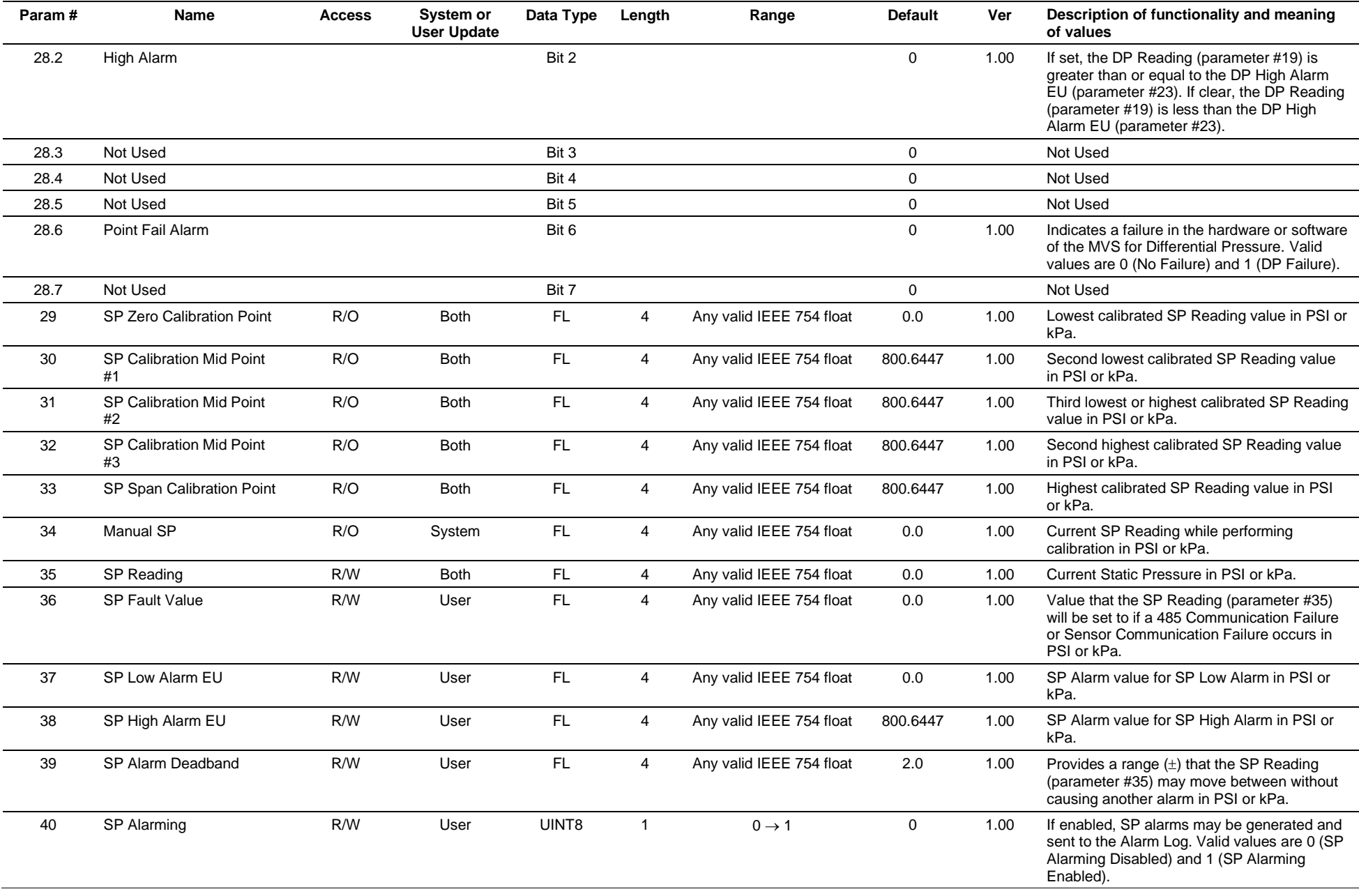

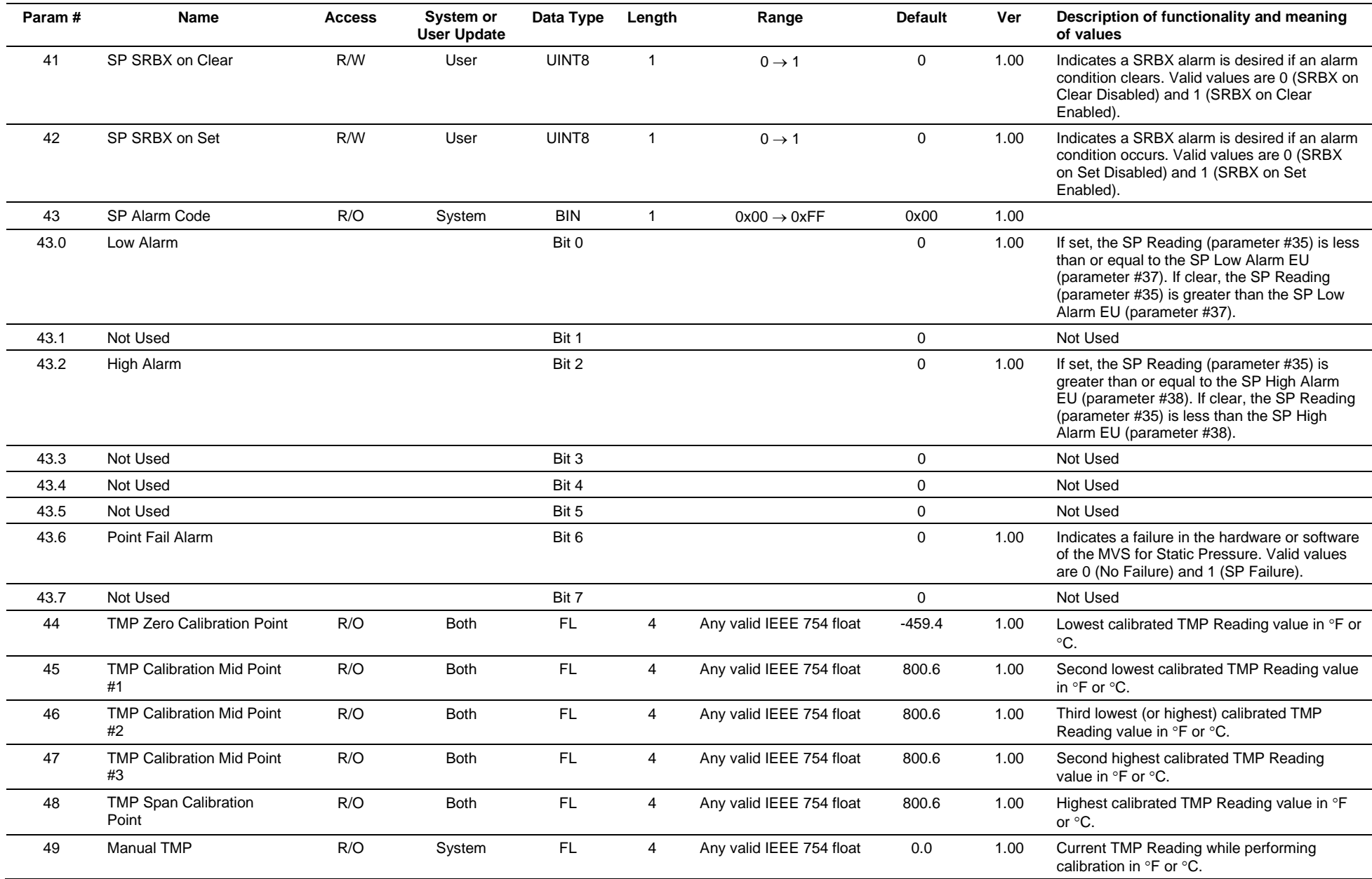

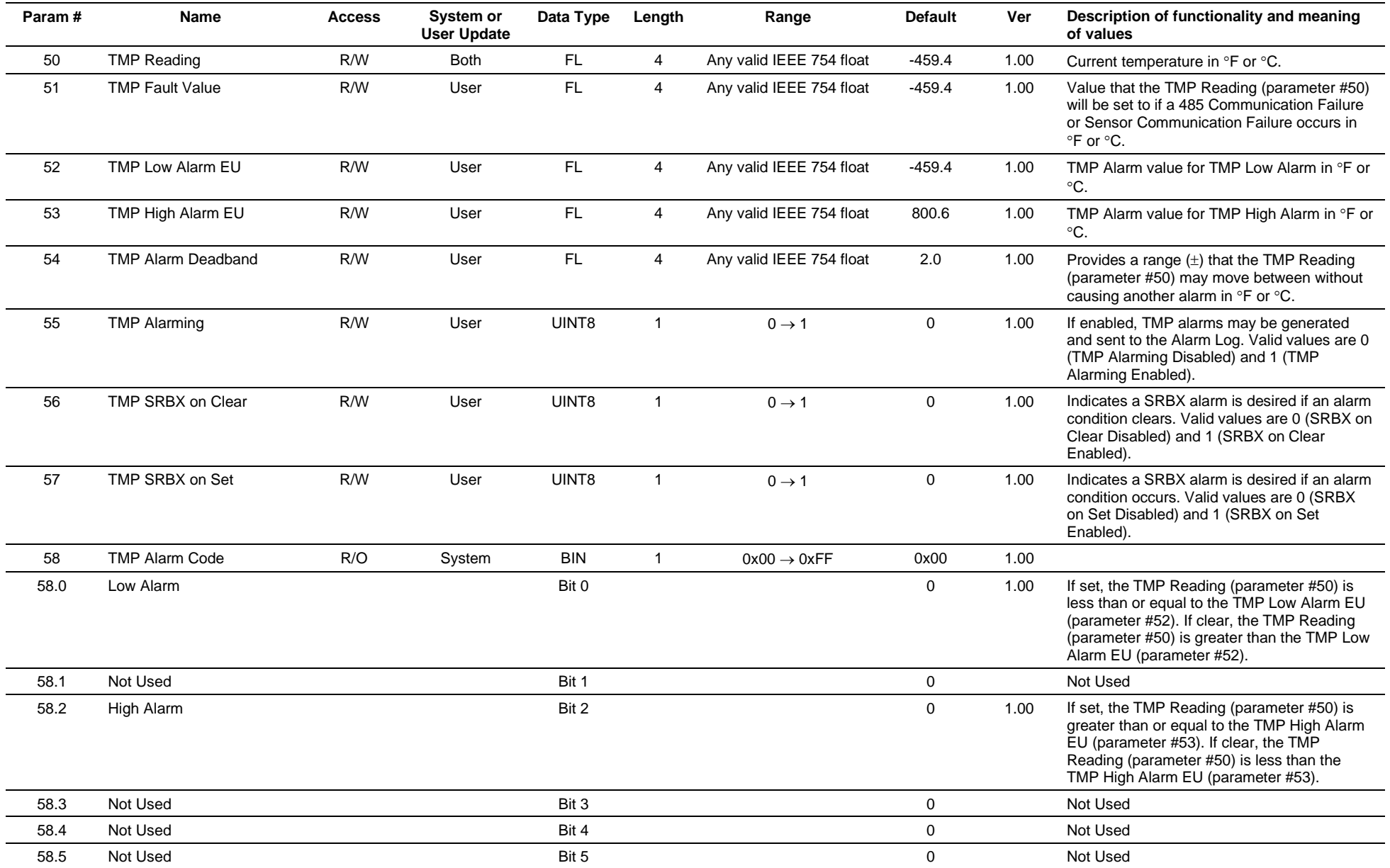

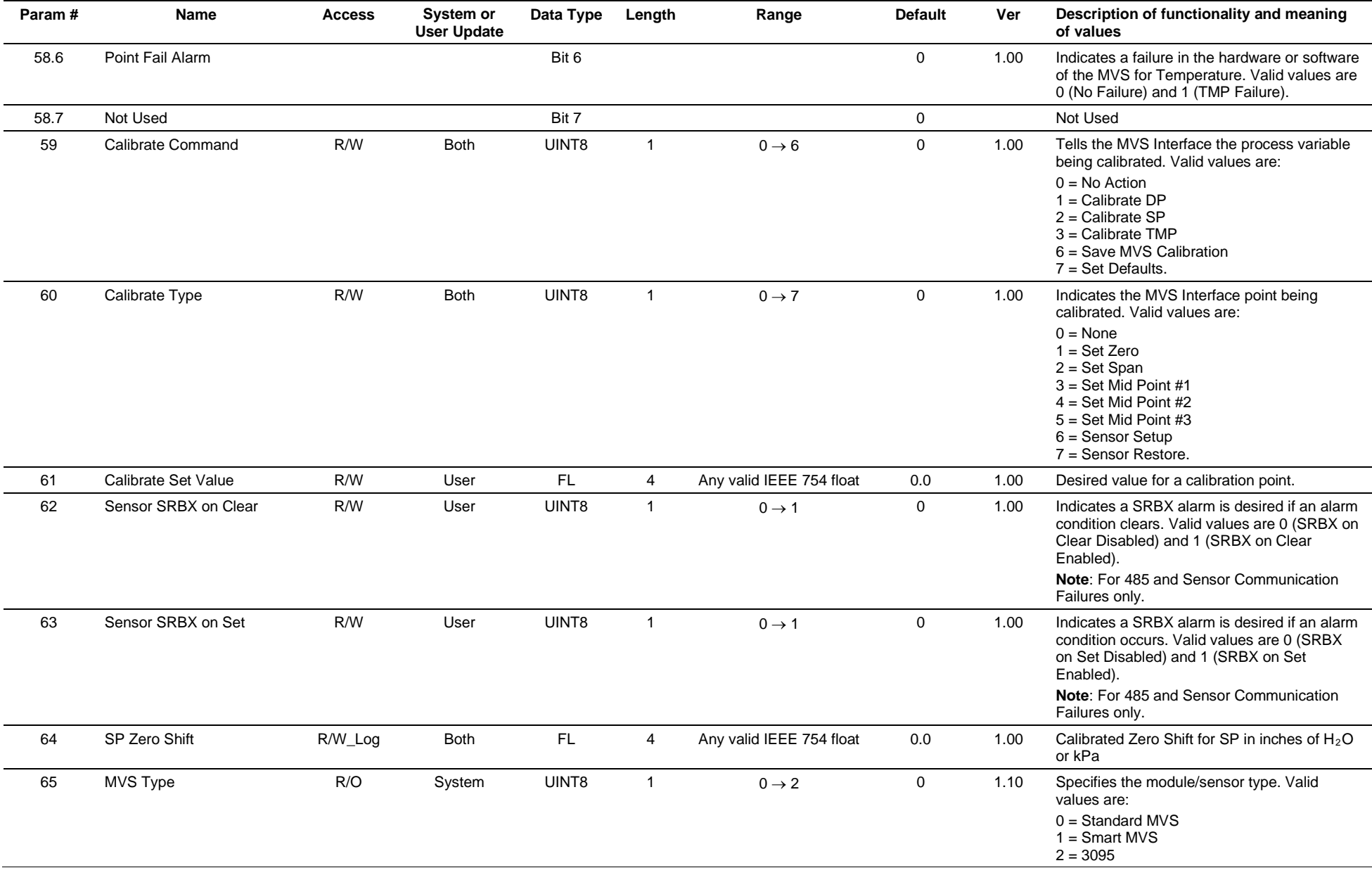

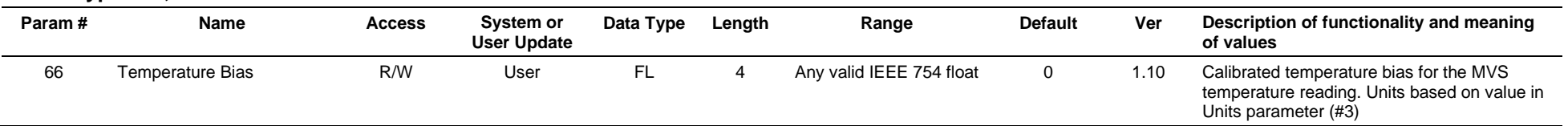

# **3.4.22 Point Type 109: System Analog Inputs**

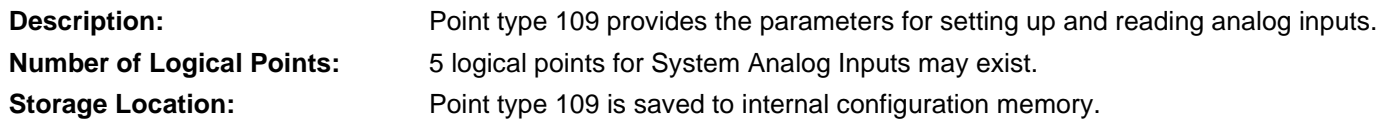

### *Table 3-23: Point Type 109, System Analog Inputs*

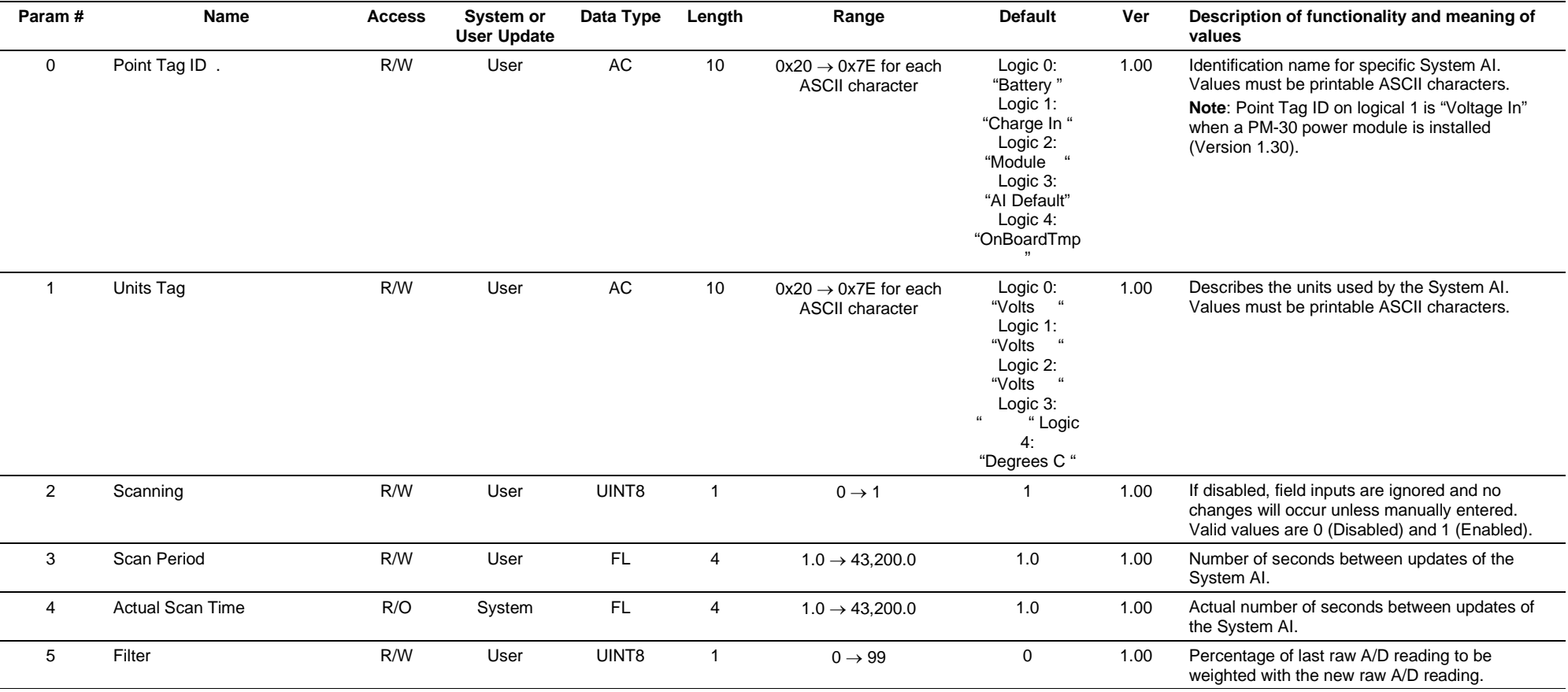

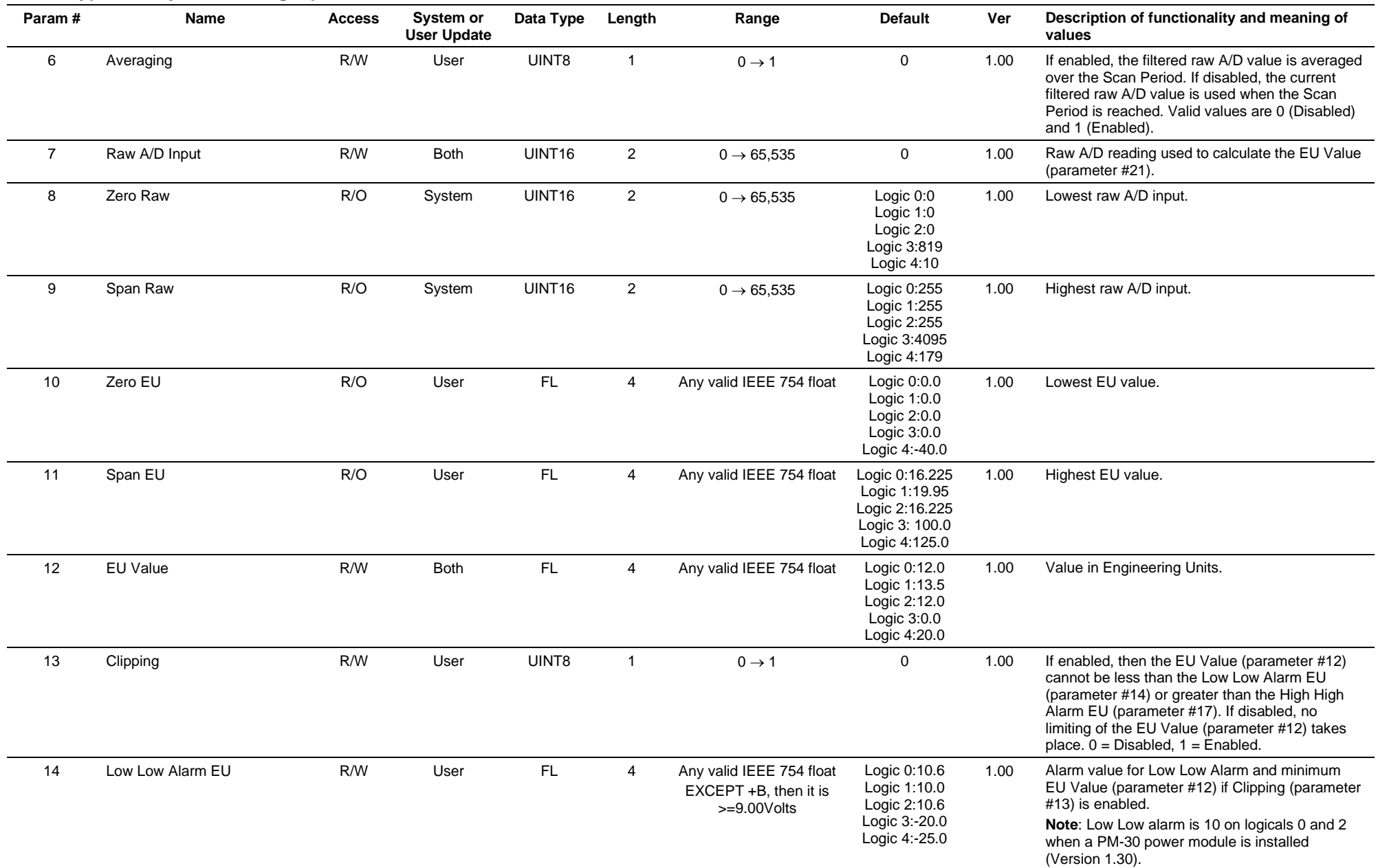

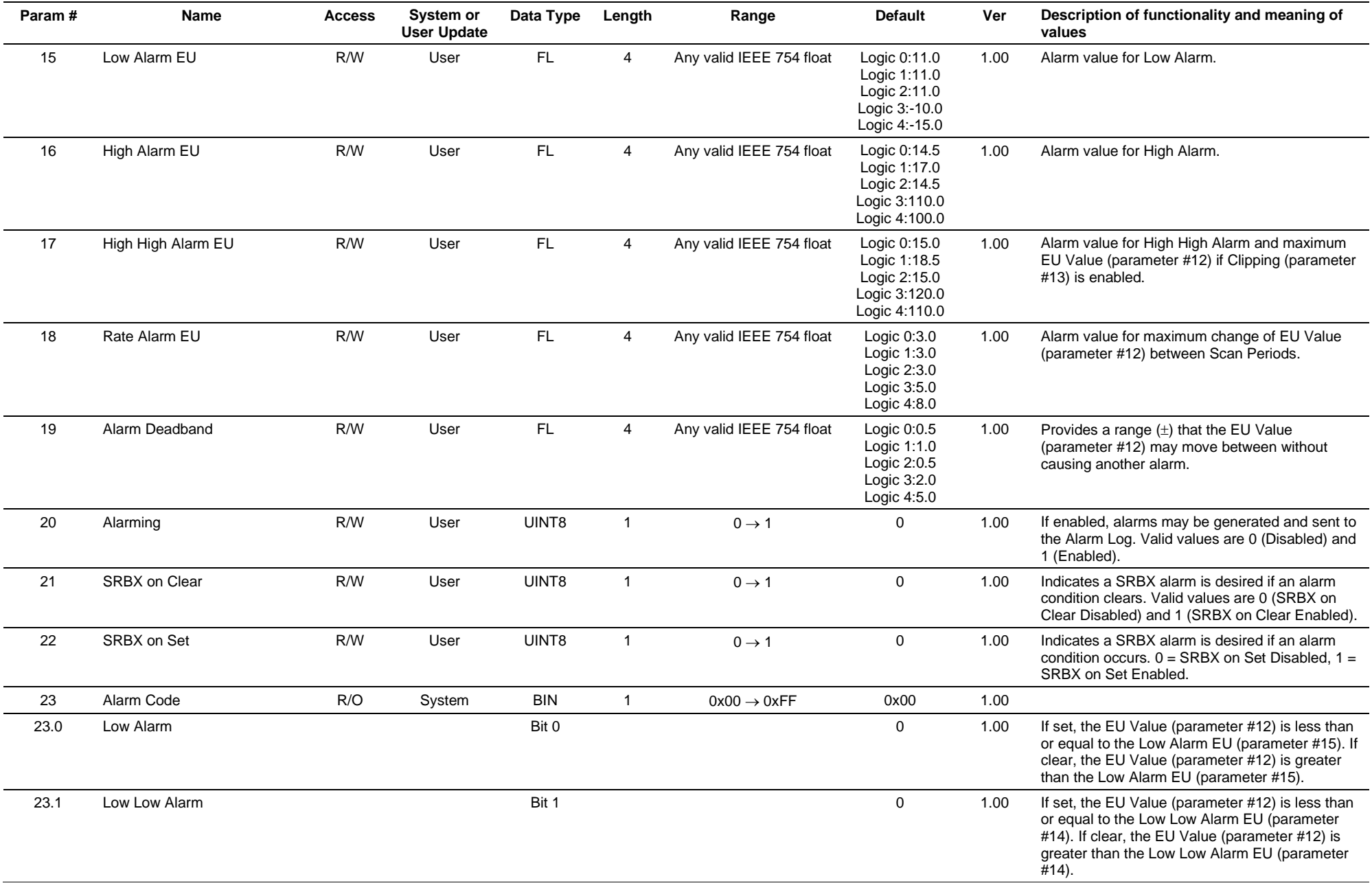

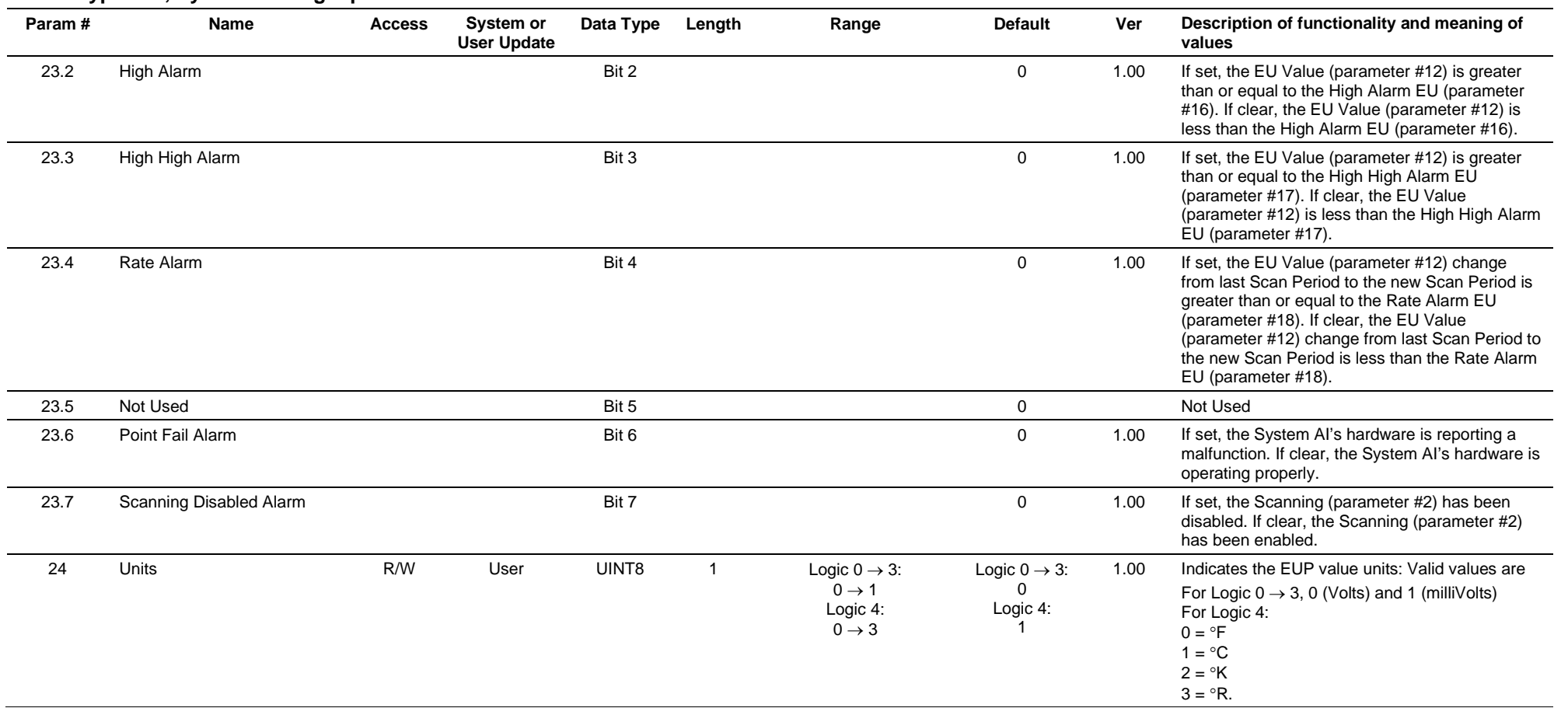

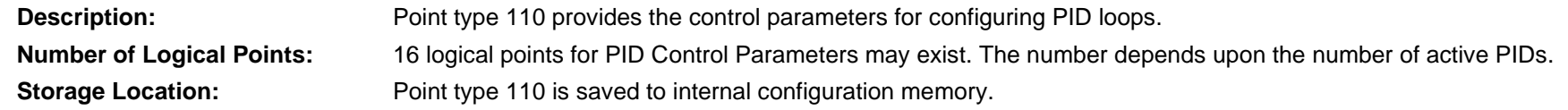

### *Table 3-24: Point Type 110. PID Control Parameters*

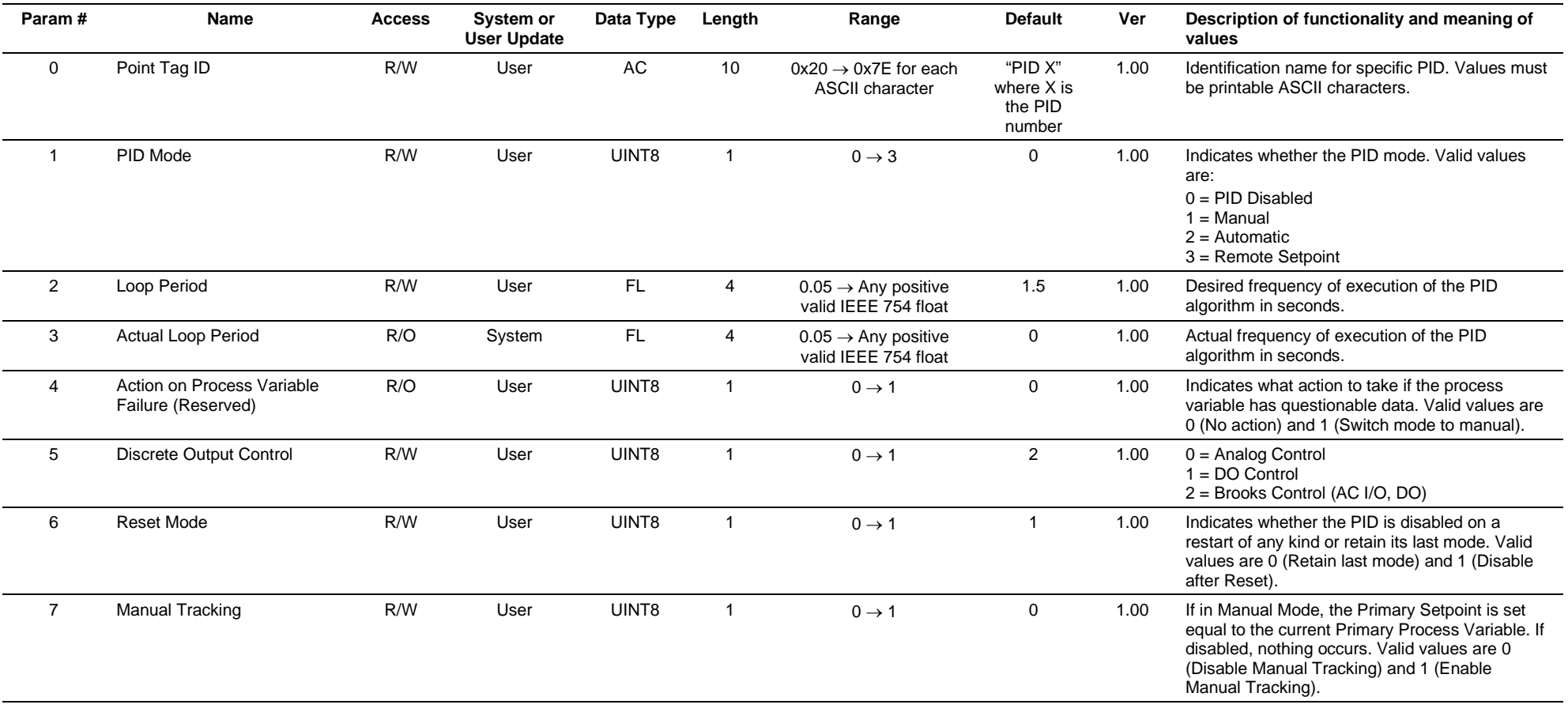

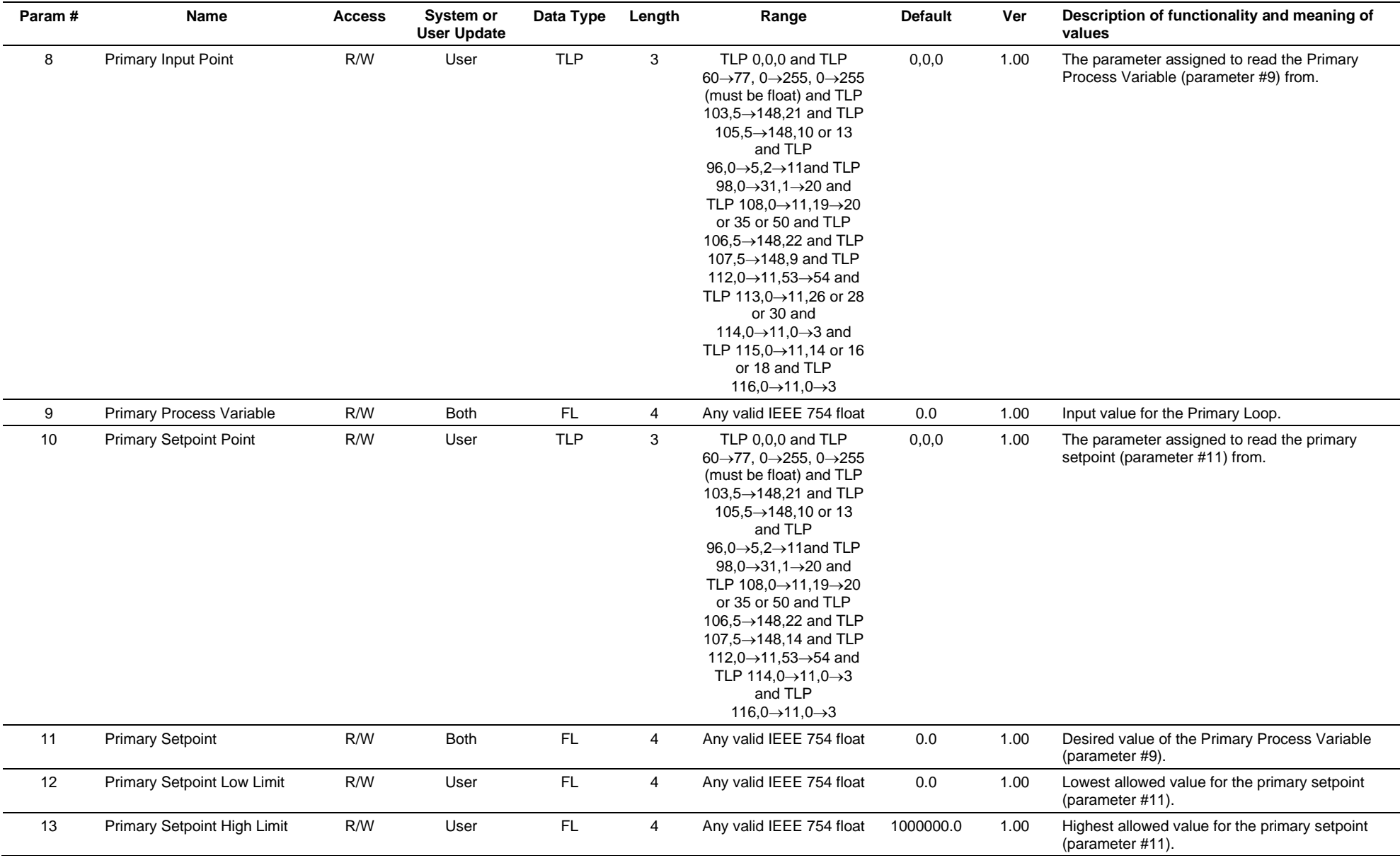

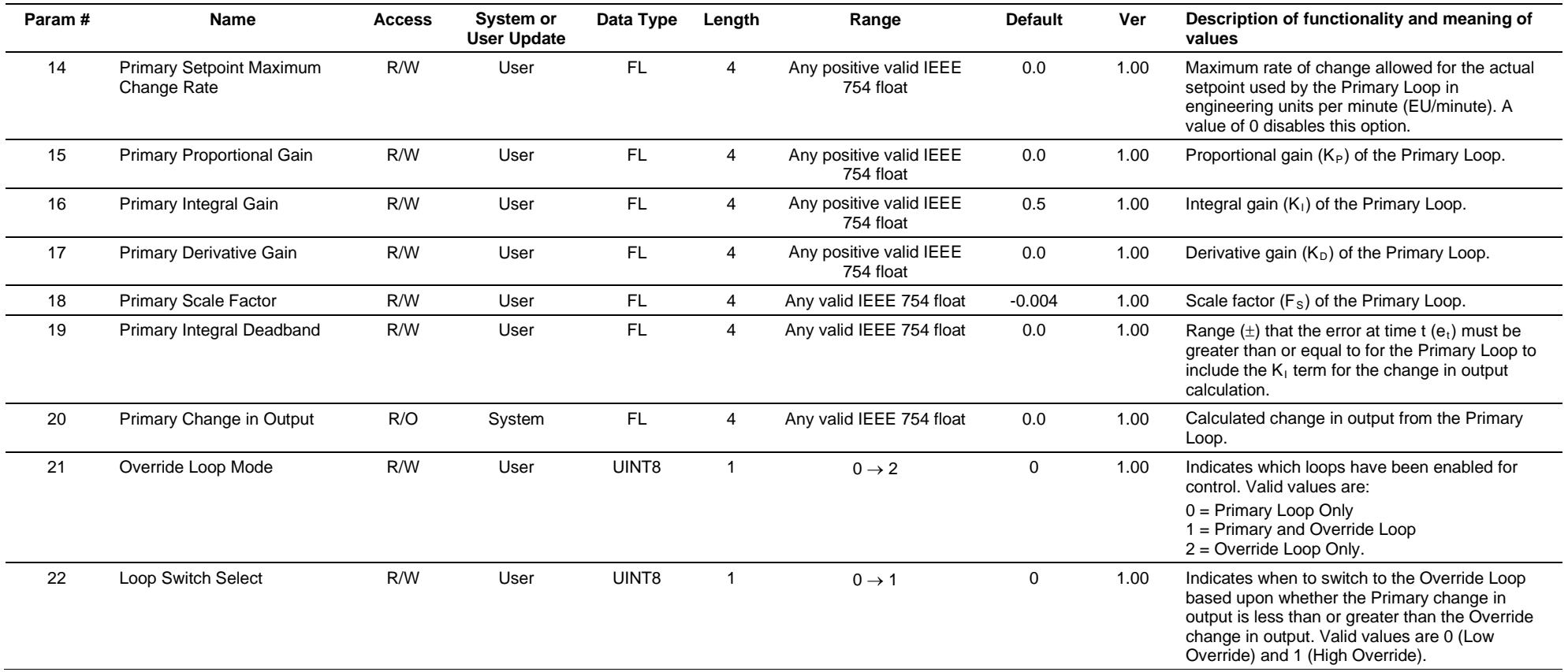

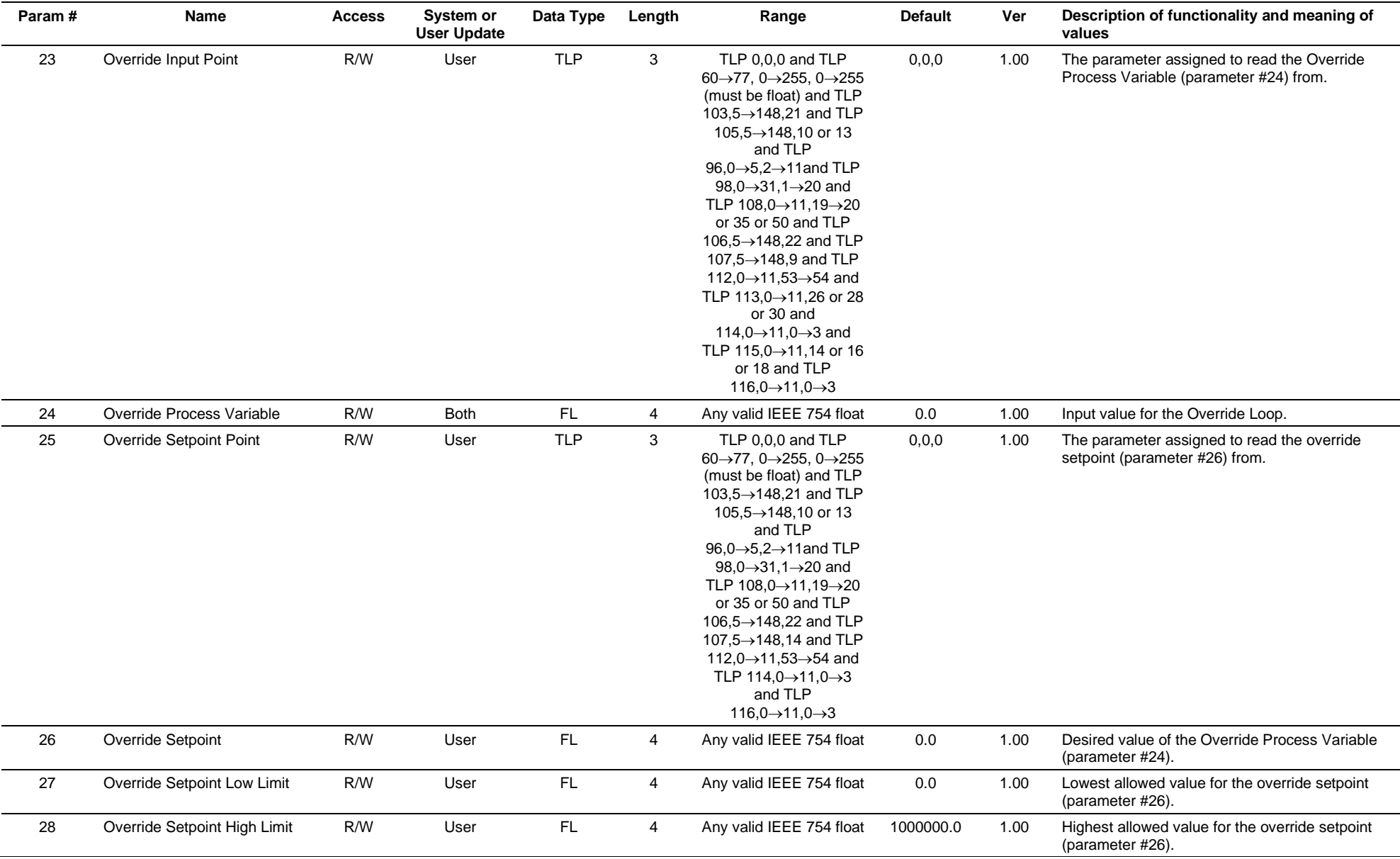

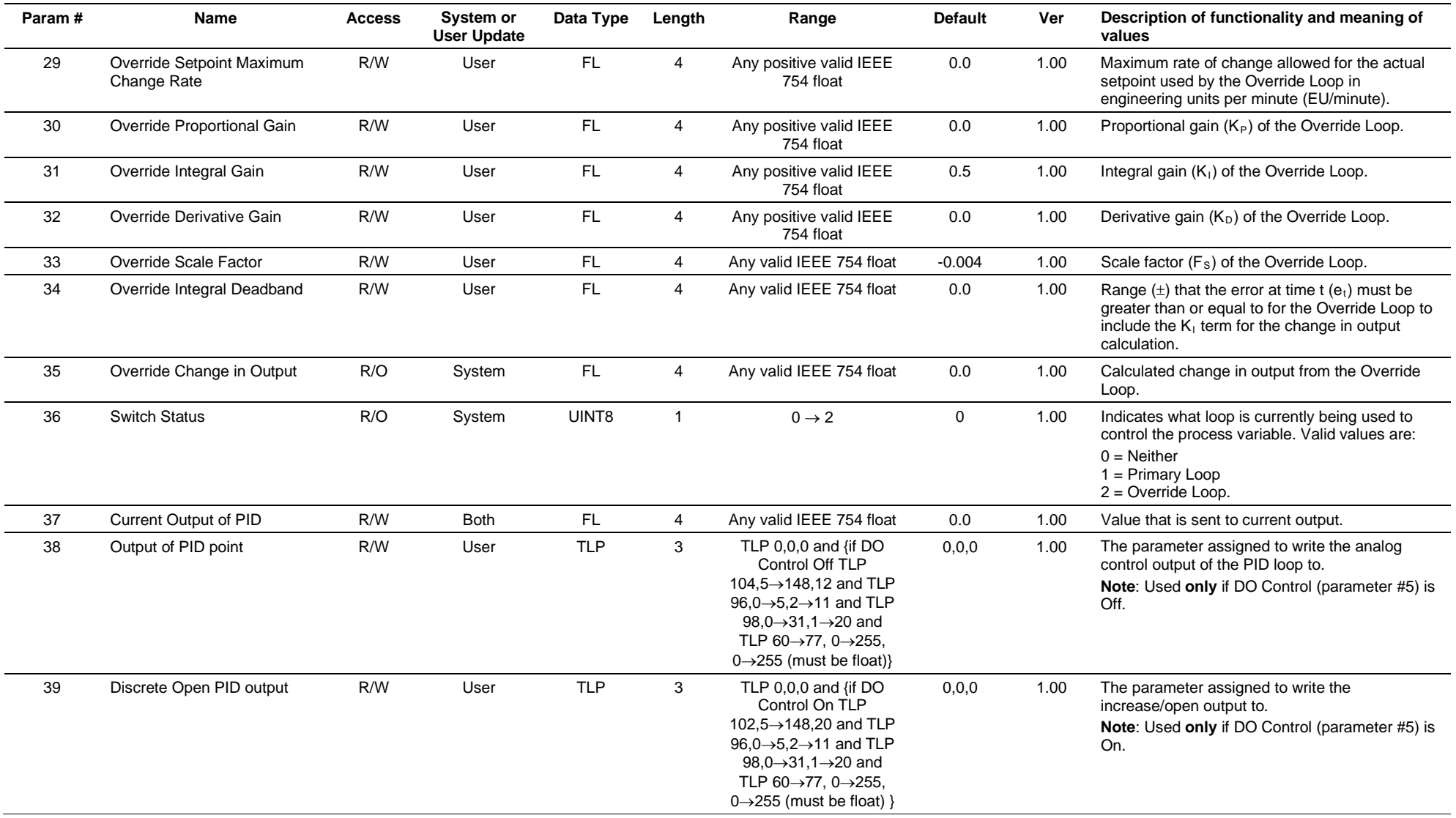

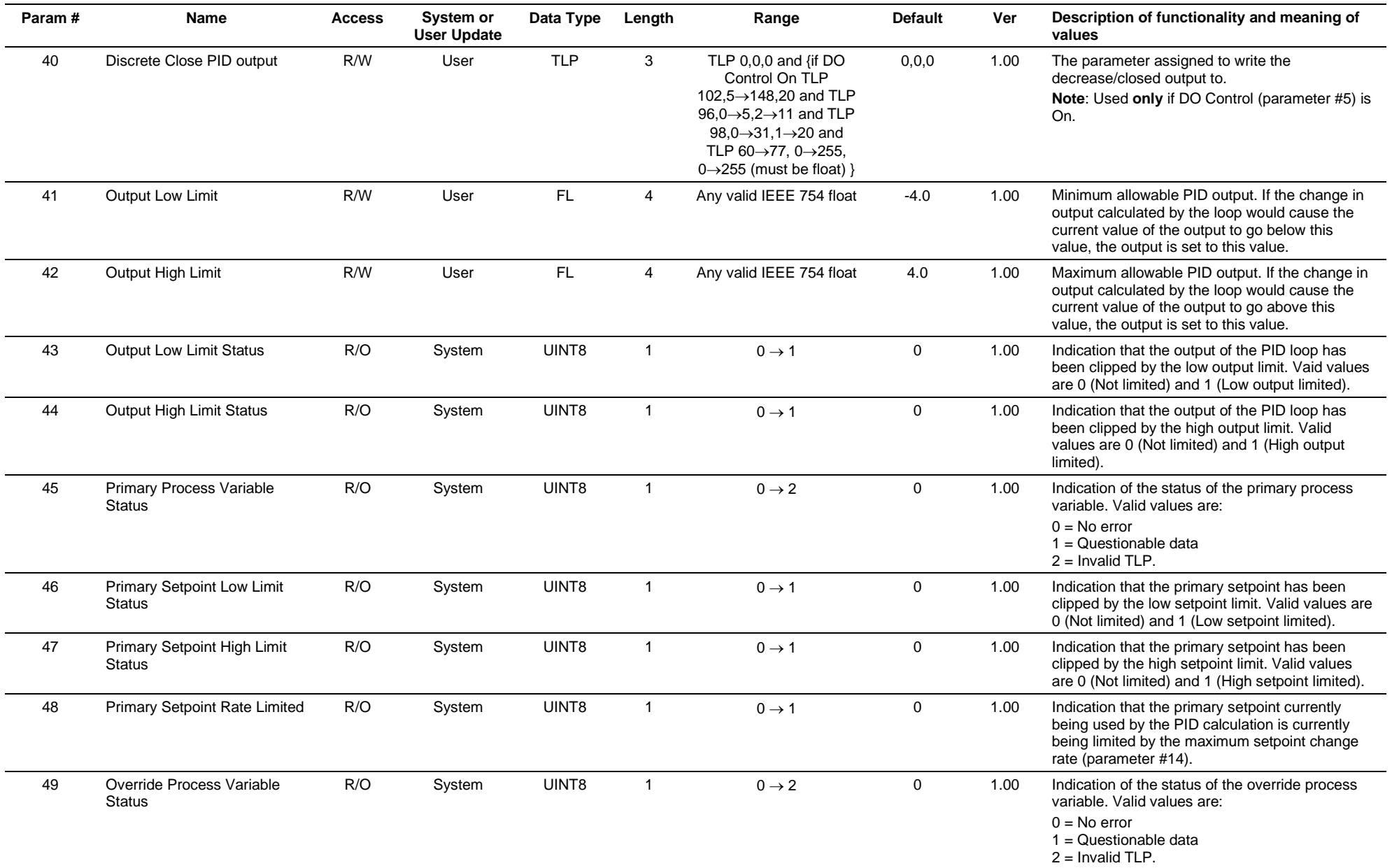

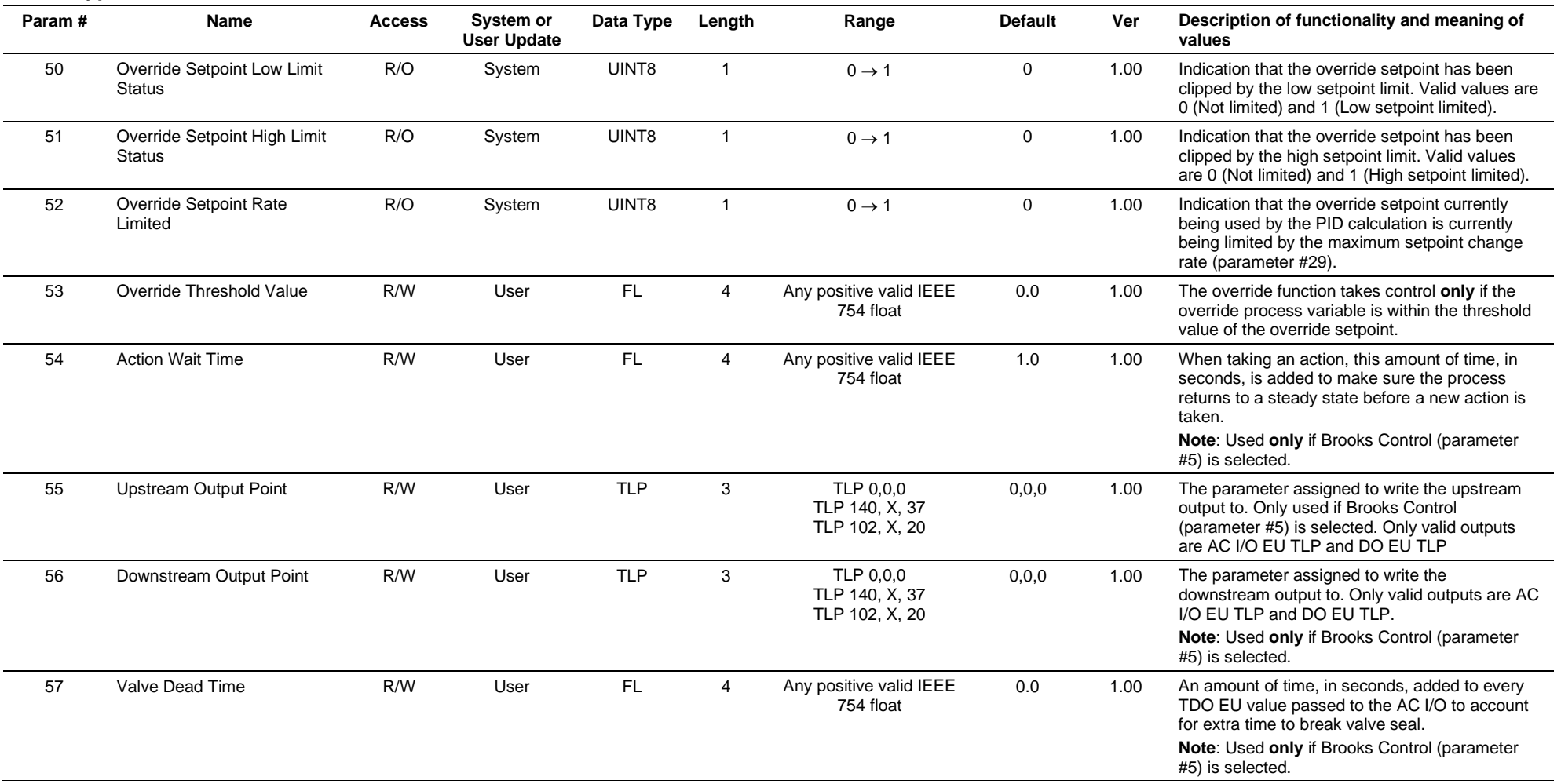

# **3.4.24 Point Type 111: Sampler/Odorizer Parameters**

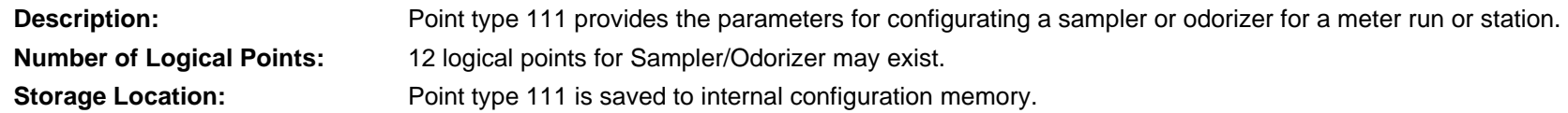

### *Table 3-25: Point Type 111. Sampler/Odorizer Parameters*

#### **Point Type 111, Sampler/Odorizer Parameters**

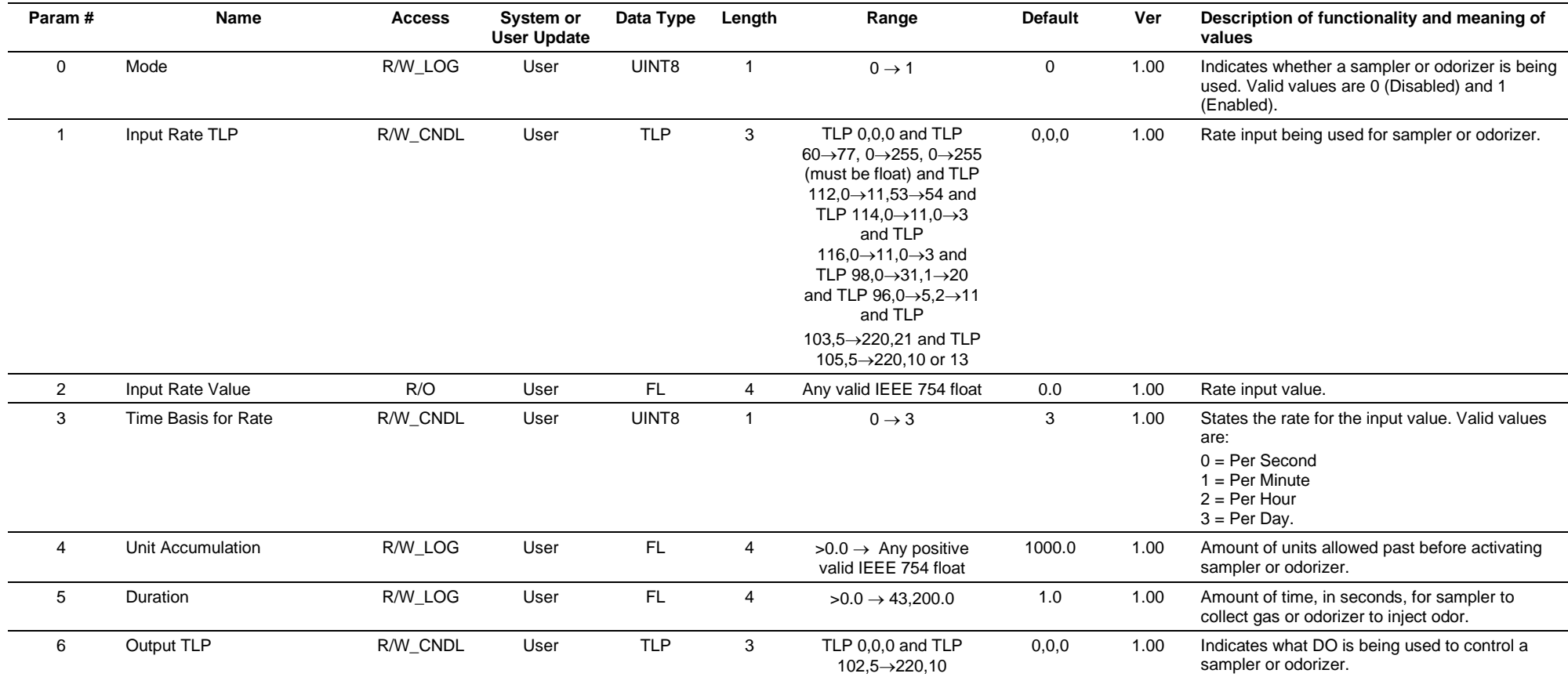

# **3.4.25 Point Type 112: Station Parameters**

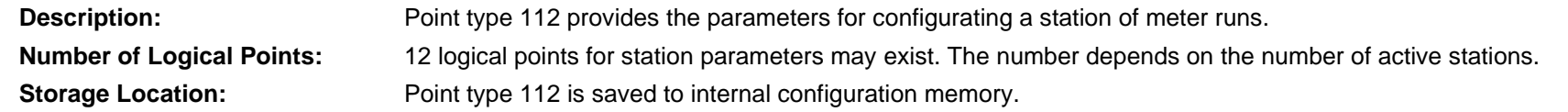

### *Table 3-26: Point Type 112. Station Parameters*

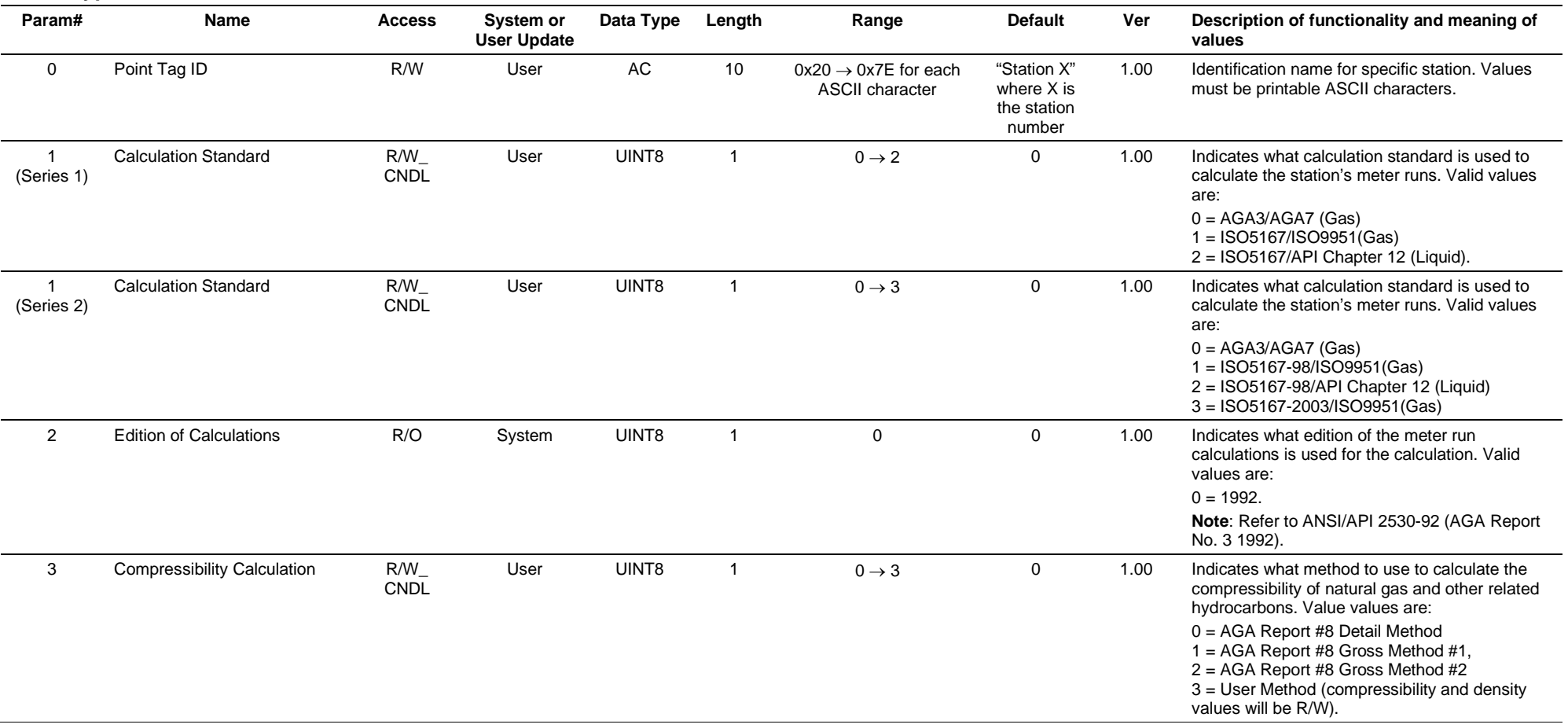

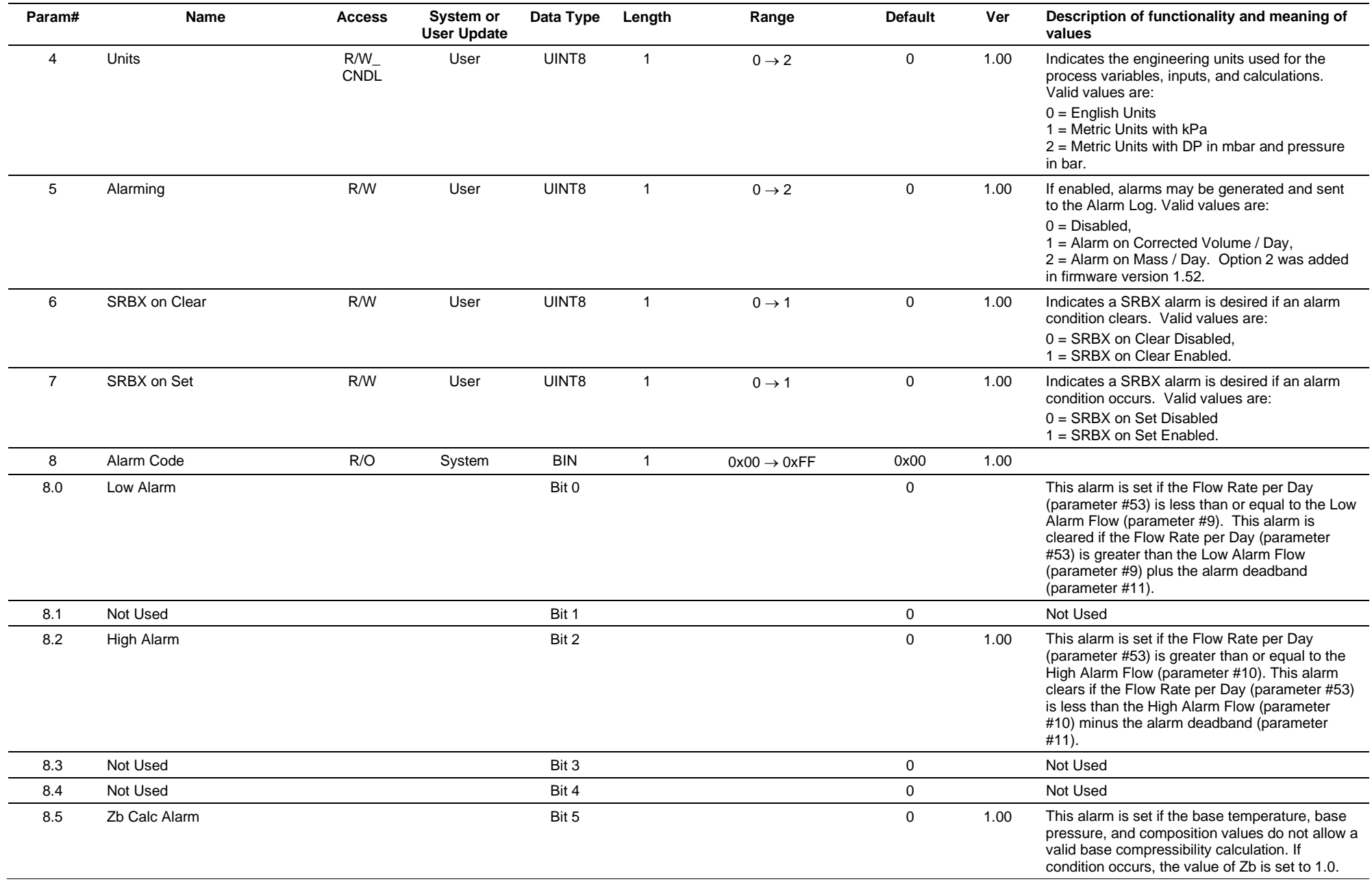

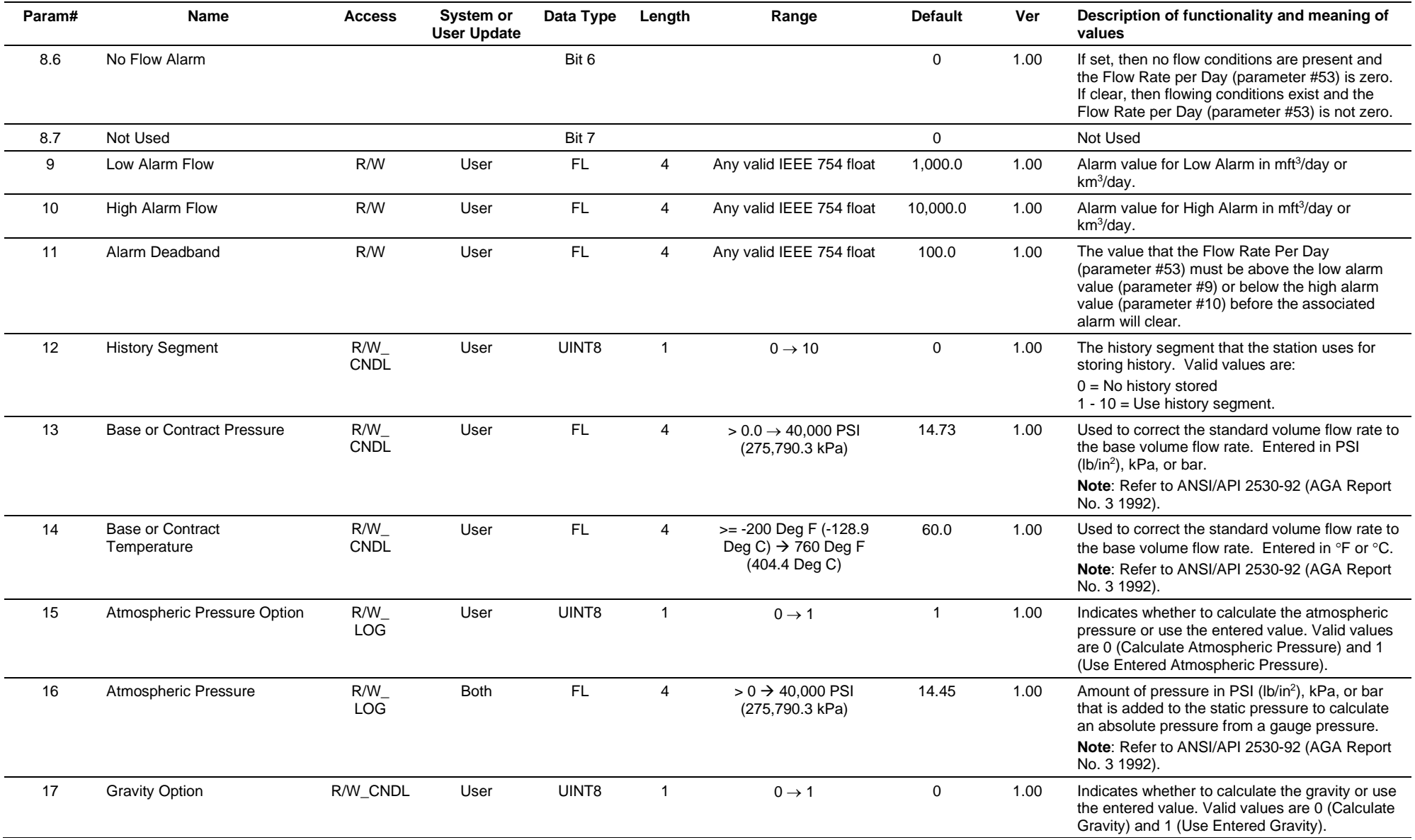

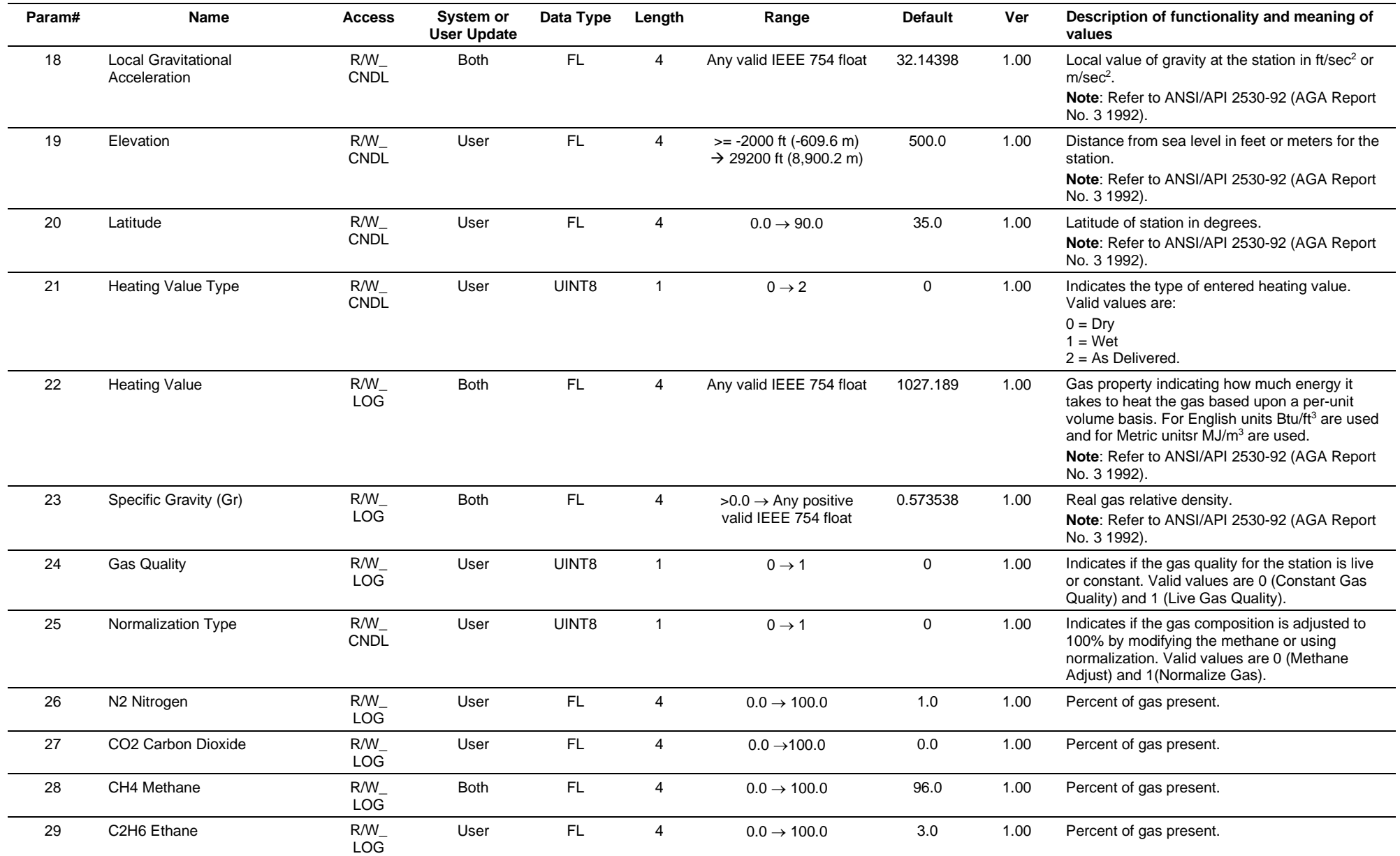

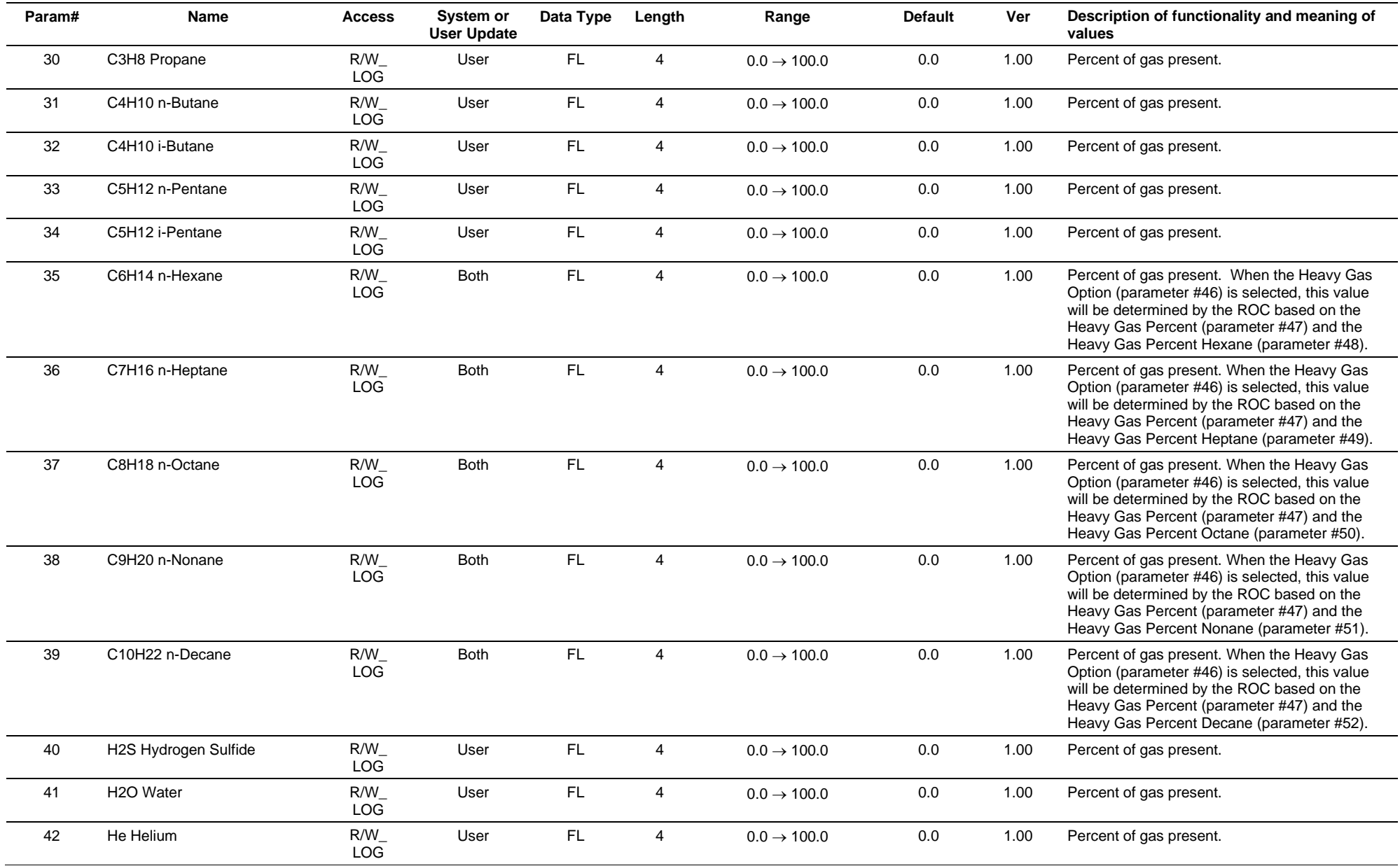

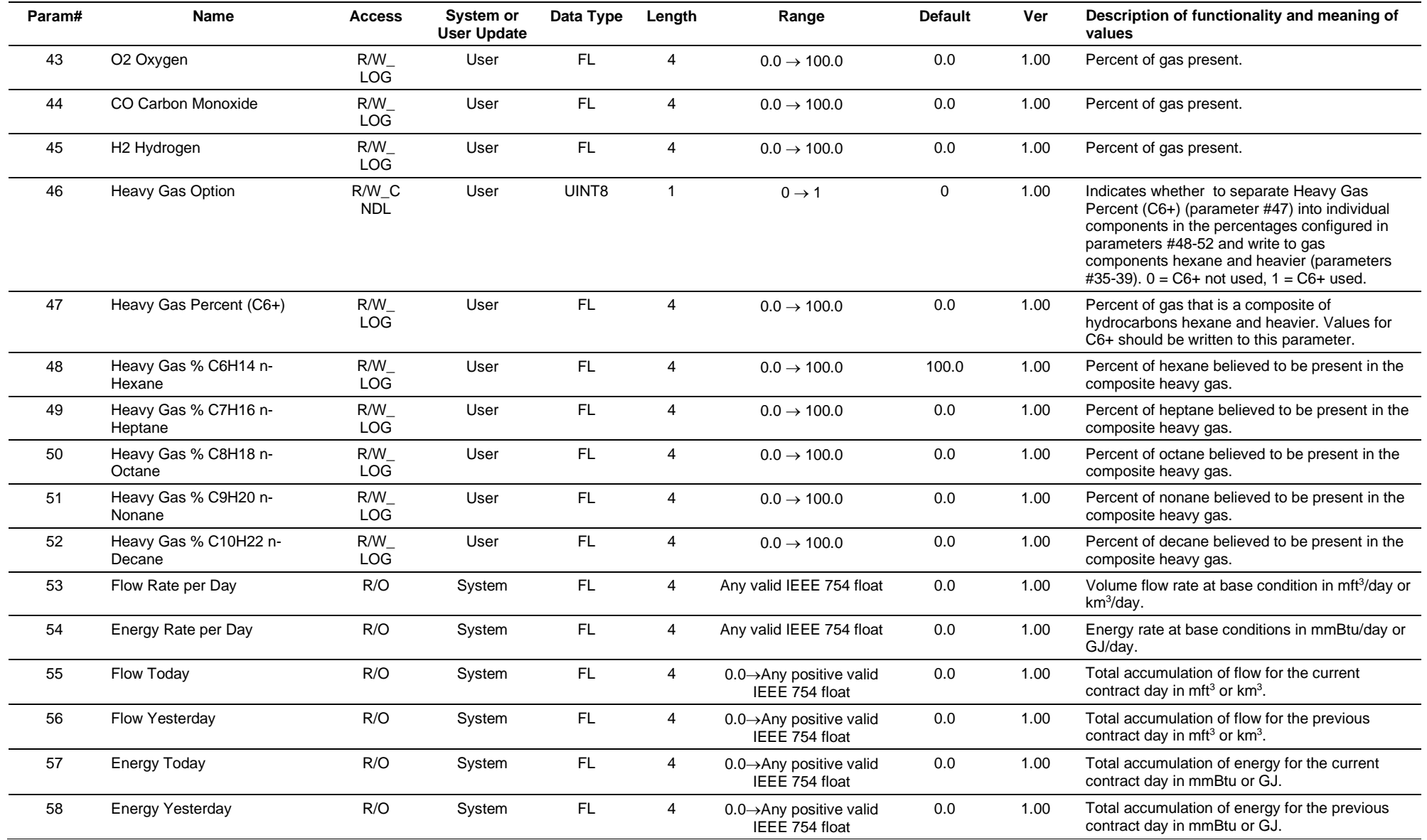

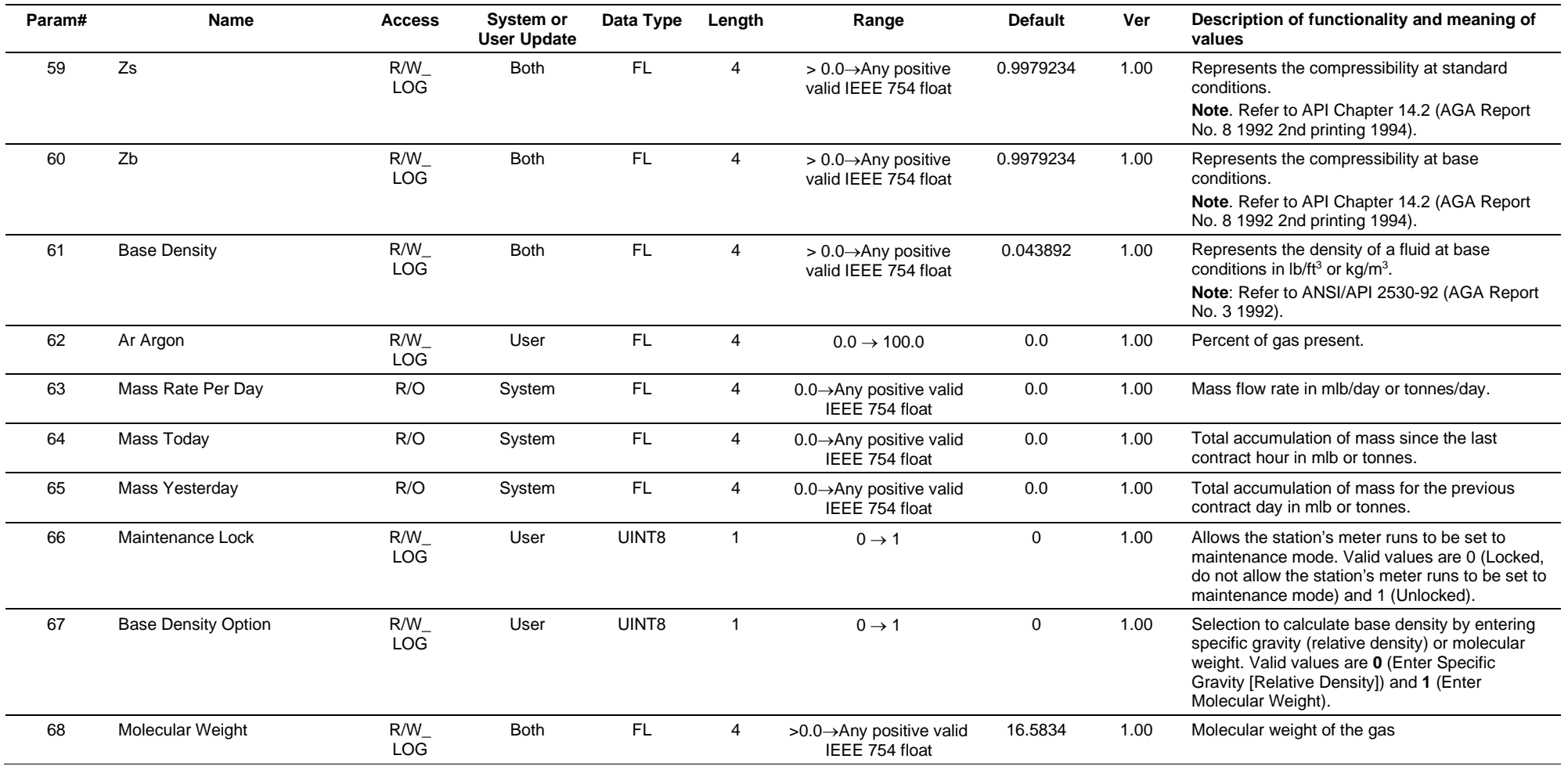

# **3.4.26 Point Type 113: Orifice Meter Run Configuration**

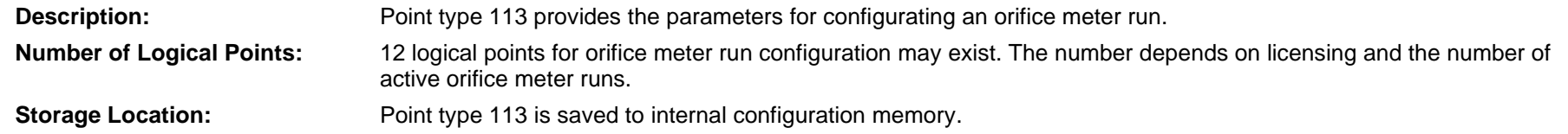

### *Table 3-27: Point Type 113. Orifice Meter Run Configuration*

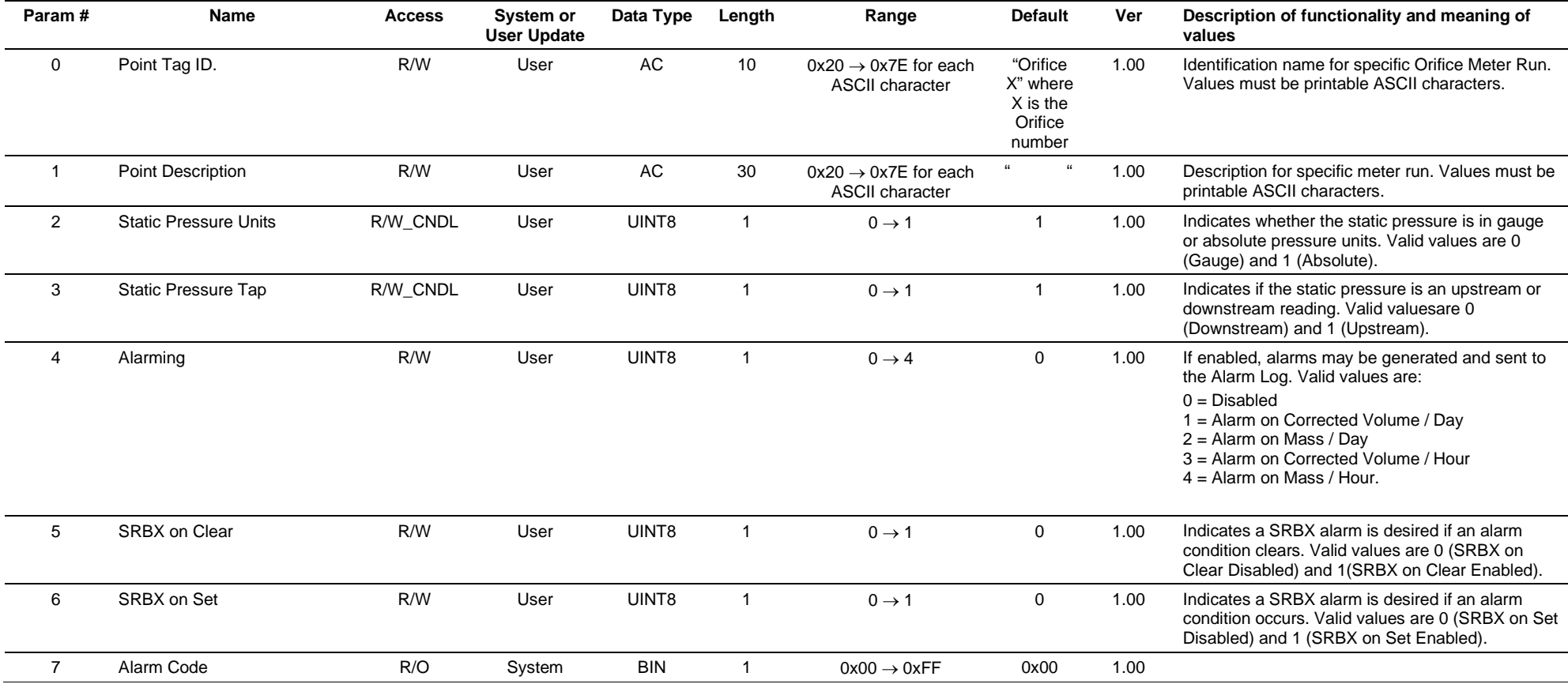

#### **Param # Name Access System or User Update Data Type Length Range Default Ver Description of functionality and meaning of values** 7.0 Low Alarm **Bit 0 Define Alarm is set if the Flow Rate per Day (point** Bit 0 **1.00** This alarm is set if the Flow Rate per Day (point type 114, parameter #0) is less than or equal to the Low Alarm Flow (parameter #8). This alarm clears if the Flow Rate per Day (point type 114, parameter #0) is greater than the Low Alarm Flow (parameter #8) plus the alarm deadband (parameter #10). 7.1 Not Used Bit 1 0 Not Used 7.2 High Alarm **Bit 2 High Alarm Bit 2 Bit 2 Bit 2 D** 1.00 This alarm is set if the Flow Rate per Day (point type 114, parameter #0) is greater than or equal to the High Alarm Flow (parameter #9). This alarm clears if the Flow Rate per Day (point type 114, parameter #0) is less than the High Alarm Flow (parameter #9) minus the alarm deadband (parameter #10). 7.3 Not Used Bit 3 0 Not Used 7.4 Temp Fail Alarm **Bit 4** 1.00 This alarm is set if the meter temperature input value falls below –200 Deg F (–128.89 Deg C) or goes above 400 Deg F (204.44 Deg C). If this condition occurs, the flow rates are set to 0.0. 7.5 Zf1 Calc Alarm 200 1.00 This alarm is set if the meter temperature, pressure, and composition values do not allow a valid flowing compressibility calculation. If condition occurs, the value of Zf1 is set to 1.0. 7.6 No Flow Alarm 200 1.00 No Flow Alarm Bit 6 0 1.00 If set, then no flow conditions are present and the Flow Rate per Day (point type 114, parameter #0) is zero. If clear, then flowing conditions exist and the Flow Rate per Day (point type 114, parameter #0) is not zero. 7.7 Manual Inputs Alarm **Bit 7 Bit 7 Bit 7 Bit 7 Bit 7 Bit 7 Bit 7 Bit 7 1.00 If set, then one of the DP TLP (parameter #25),** SP TLP (parameter #27), TMP TLP (parameter #29), or Low DP TLP (parameter #24), if Stacked DP is enabled, is set to Manual (0,0,0). If clear, then the DP TLP (parameter #25), SP TLP (parameter #27), TMP TLP (parameter #29), and Low DP TLP (parameter #24), if Stacked DP is enabled, are not set to Manual. 8 Low Alarm Flow R/W User FL 4 Any valid IEEE 754 float 1,000.0 1.00 Alarm value for Low Alarm in mft<sup>3</sup>/day or km<sup>3</sup>/day. 9 High Alarm Flow R/W User FL 4 Any valid IEEE 754 float 10,000.0 1.00 Alarm value for High Alarm in mft<sup>3</sup>/day or km<sup>3</sup>/day. 10 Alarm Deadband R/W User FL 4 Any valid IEEE 754 float 100.0 1.00 The value that the Flow Rate Per Day (Point Type 114, parameter #0) must be above the low alarm value (parameter #8) or below the high alarm value (parameter #9) before the associated alarm will clear.

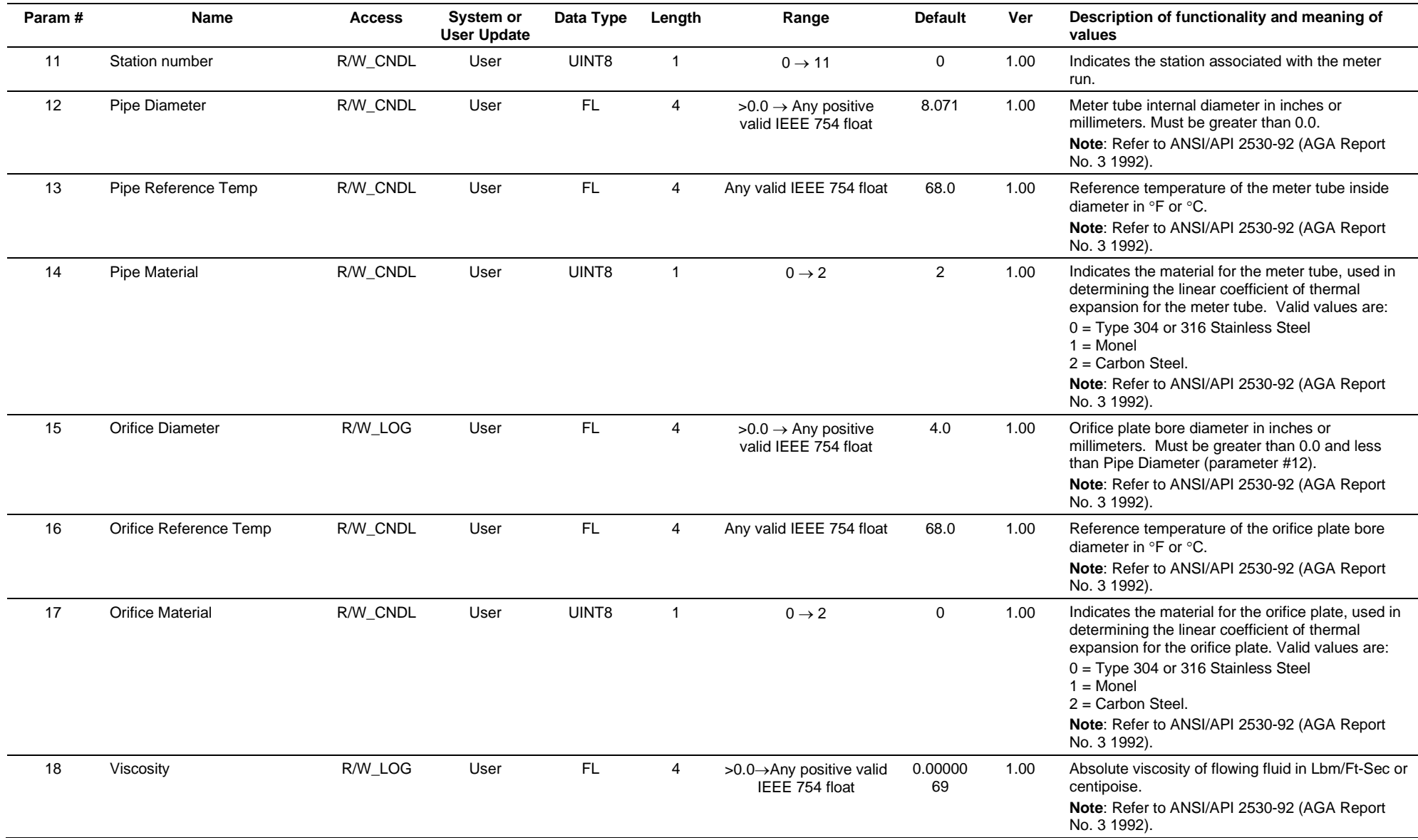

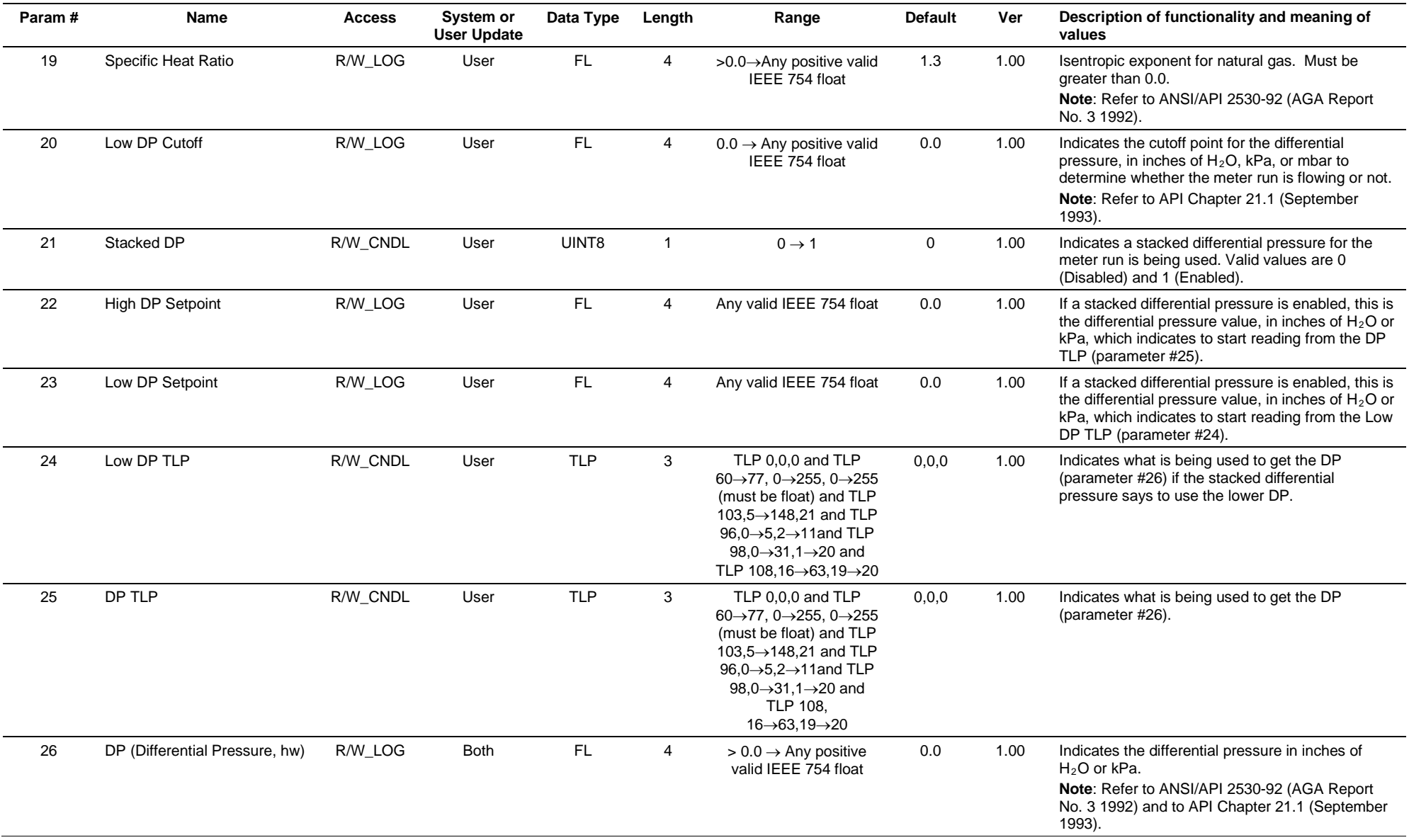

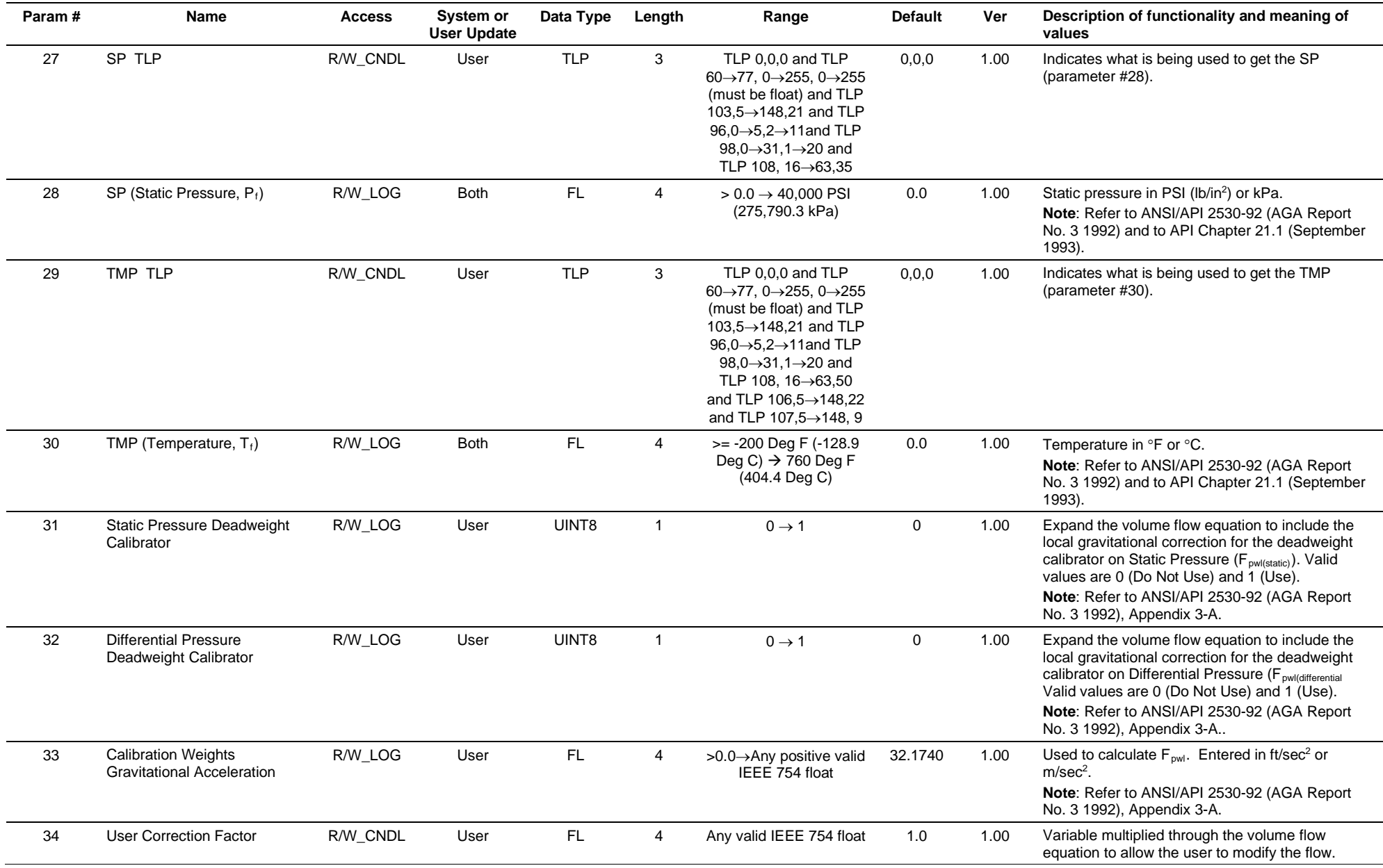

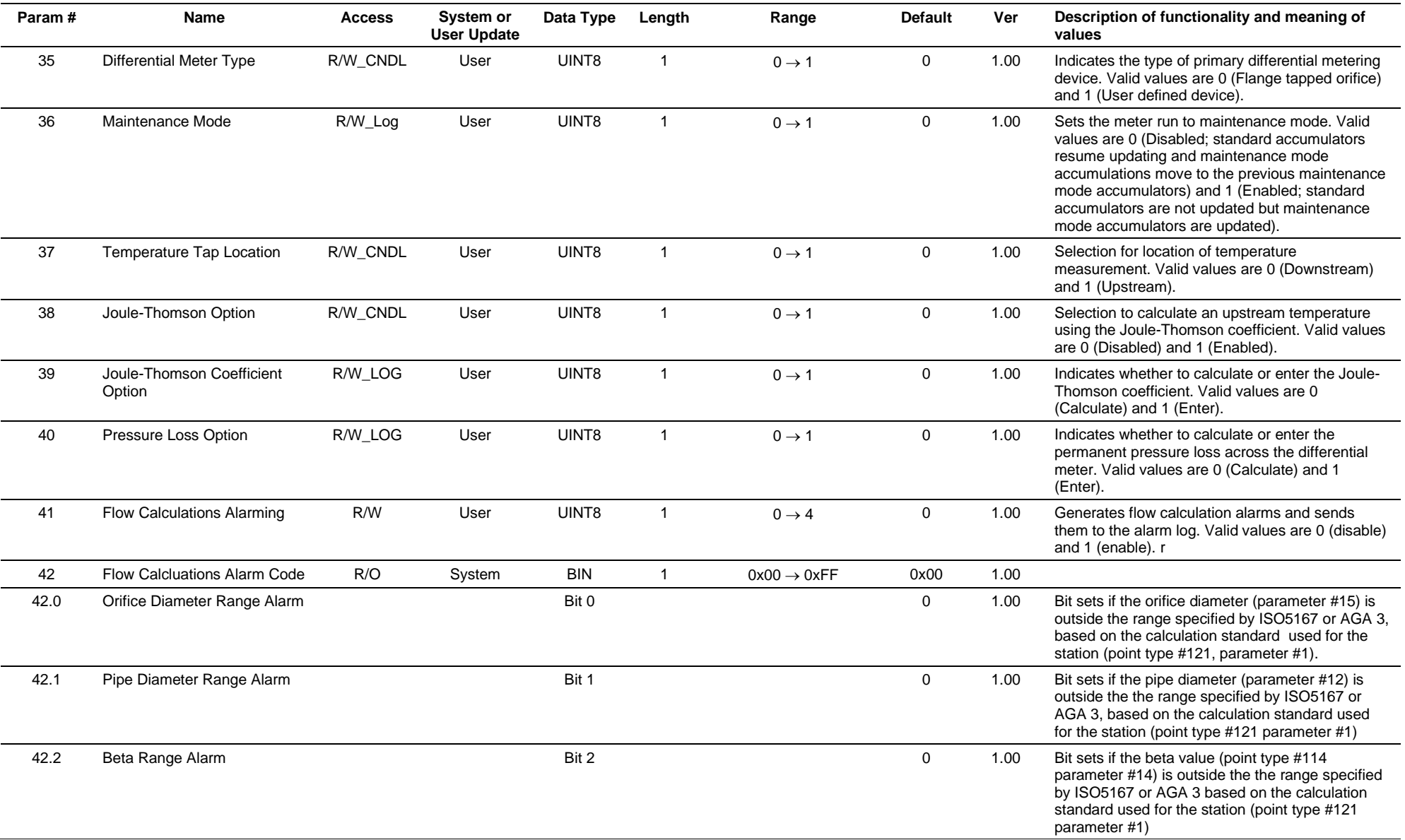

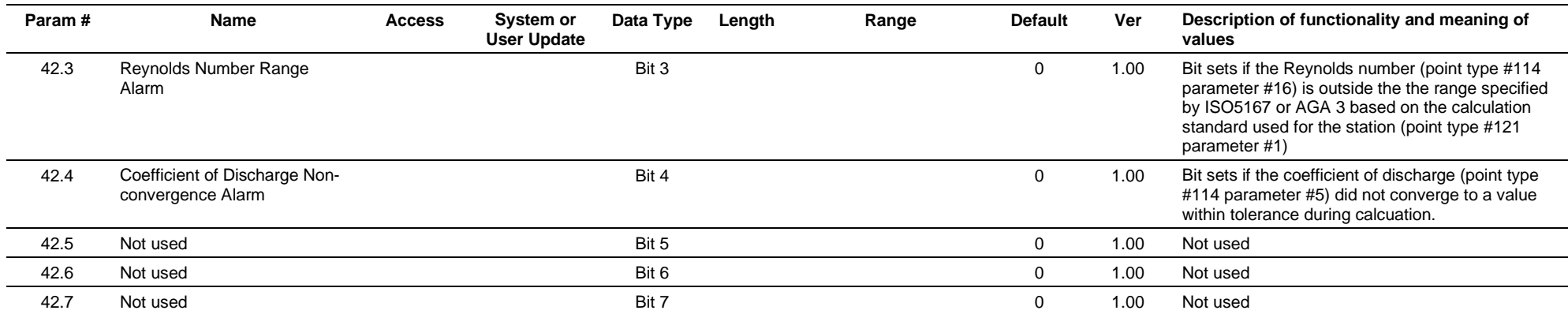

# **3.4.27 Point Type 114: Orifice Meter Run Values**

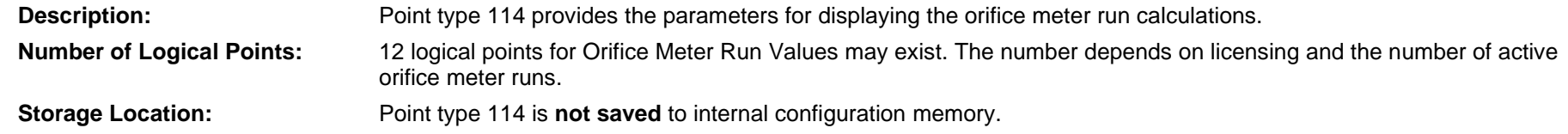

### *Table 3-28: Point Type 114. Orifice Meter Run Values*

### **Point Type 114, Orifice Meter Run Values**

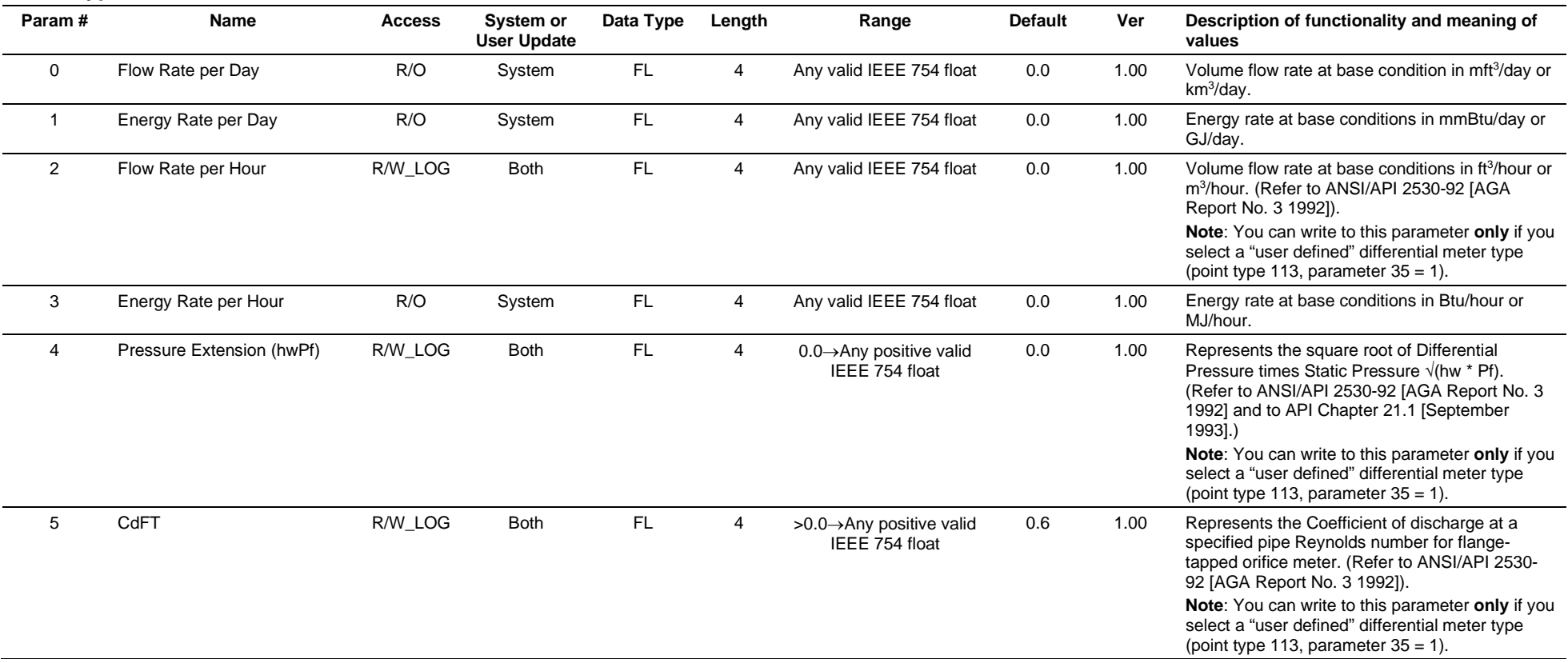

### **Point Type 114, Orifice Meter Run Values**

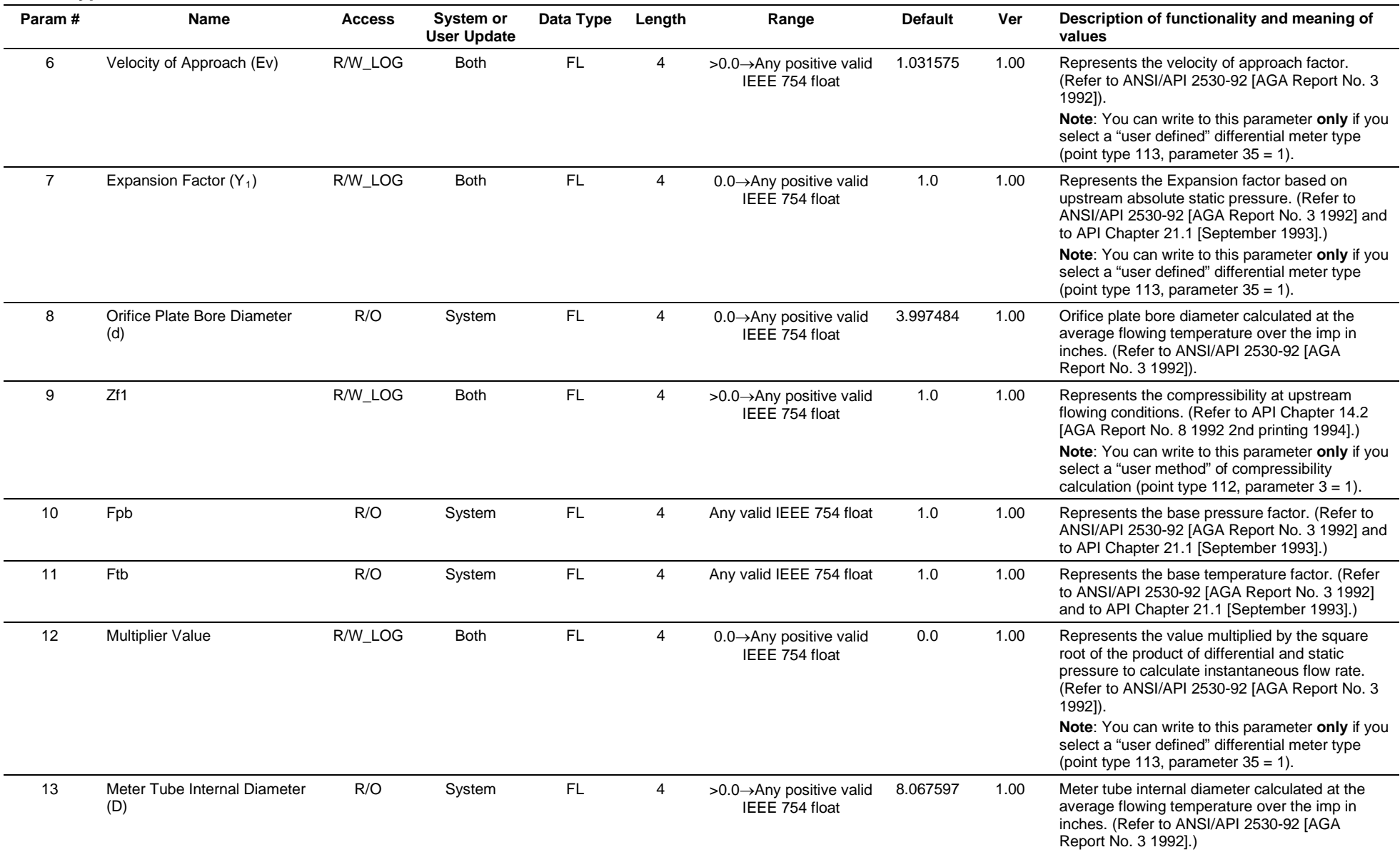
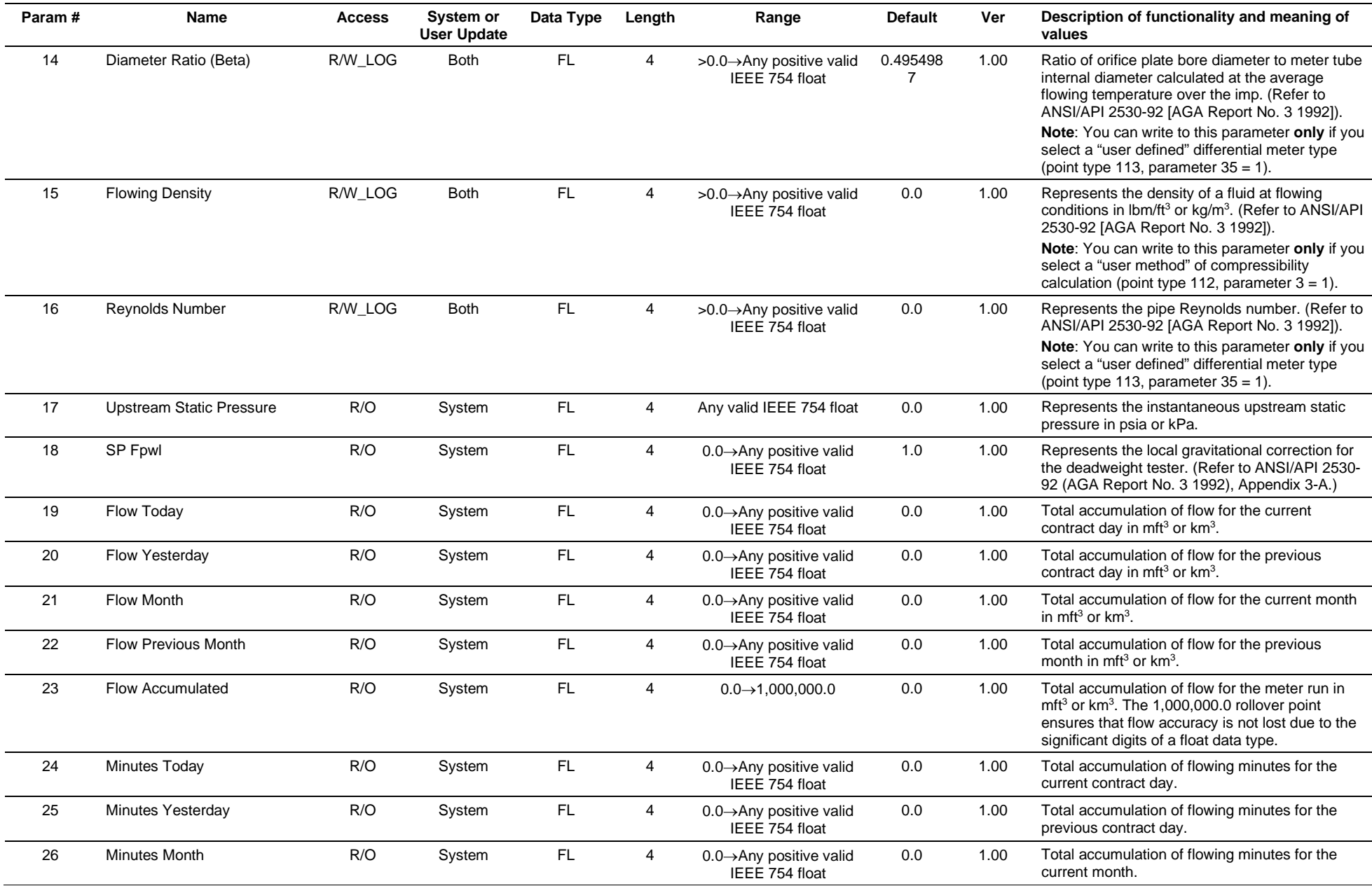

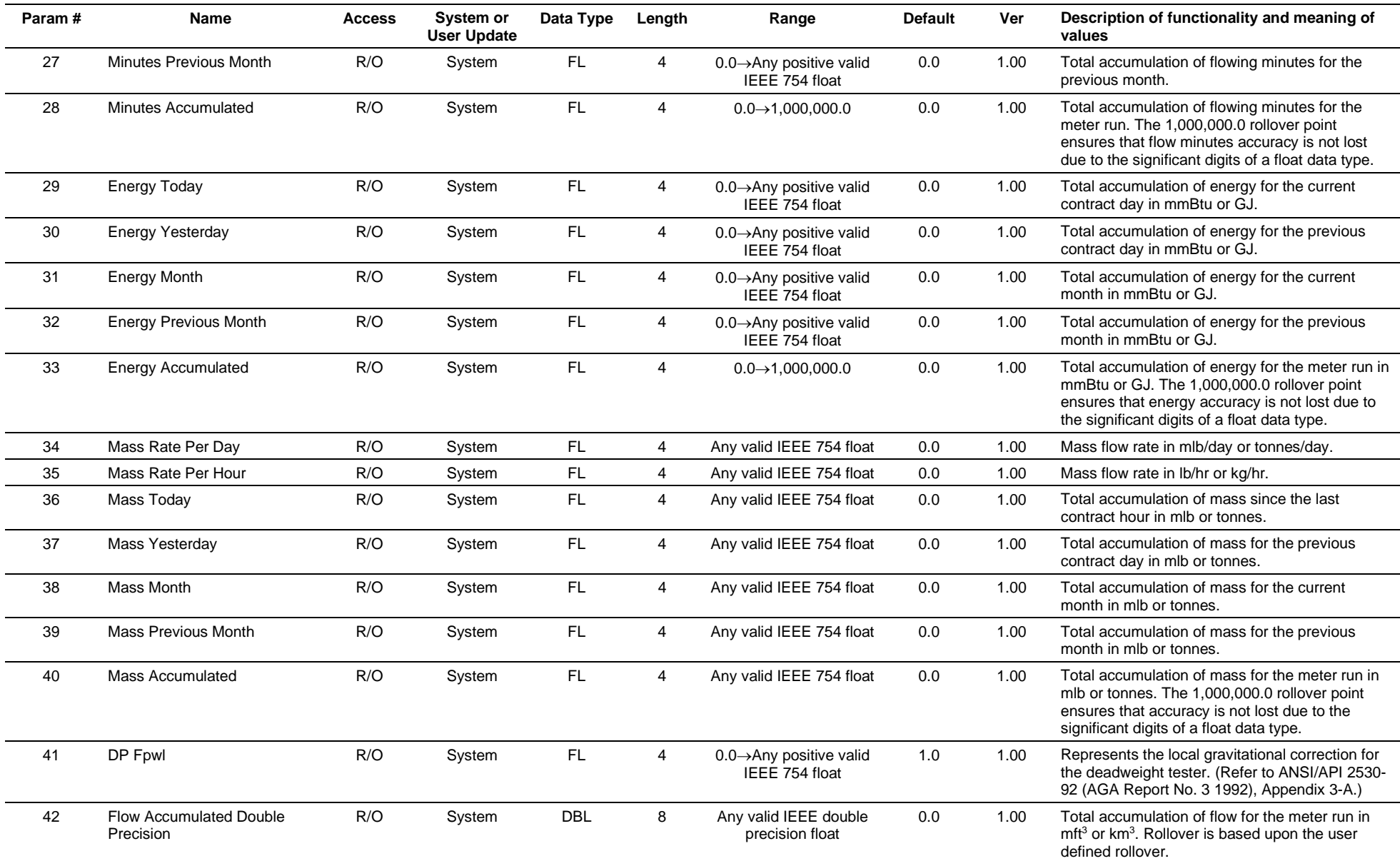

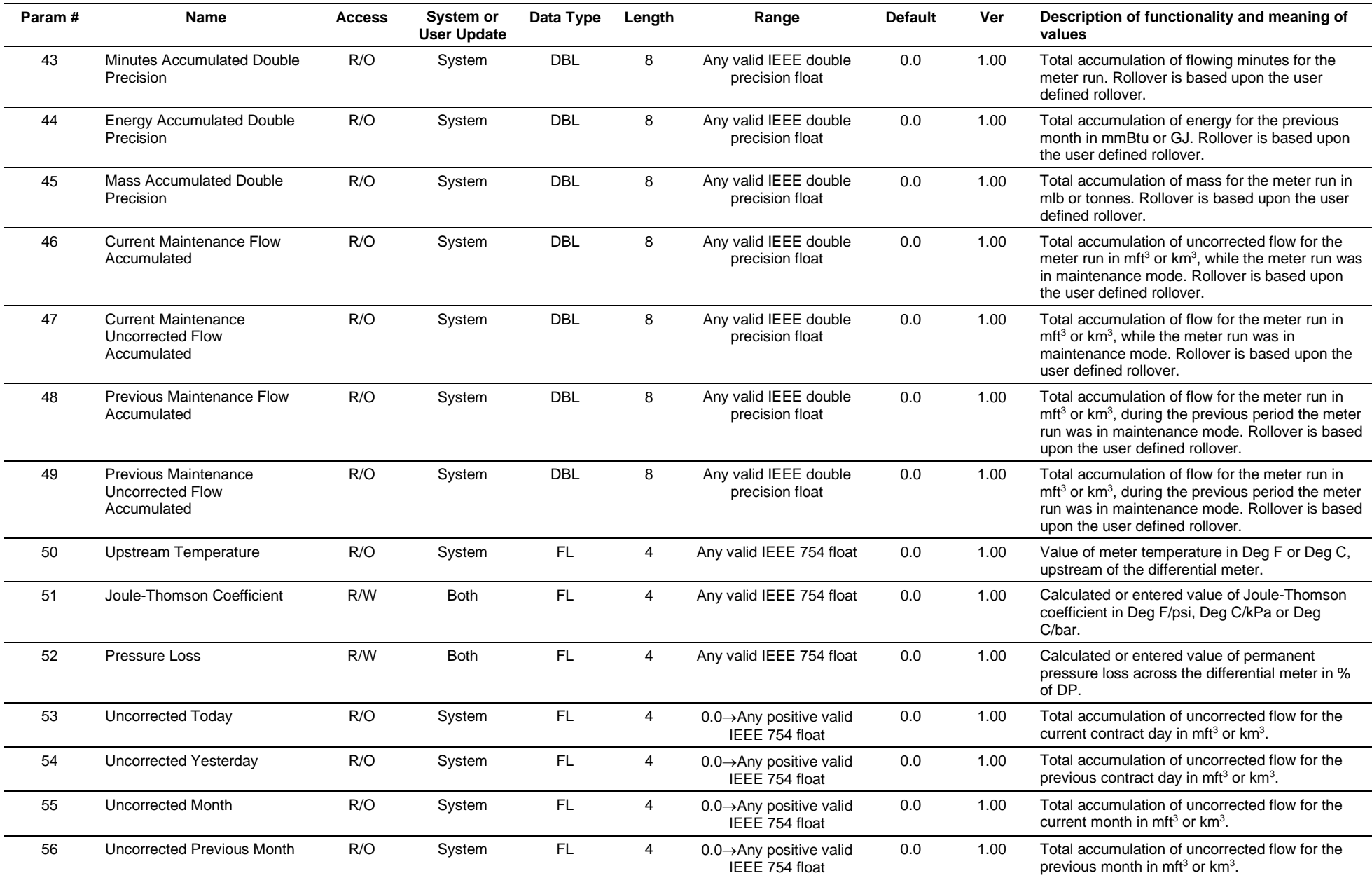

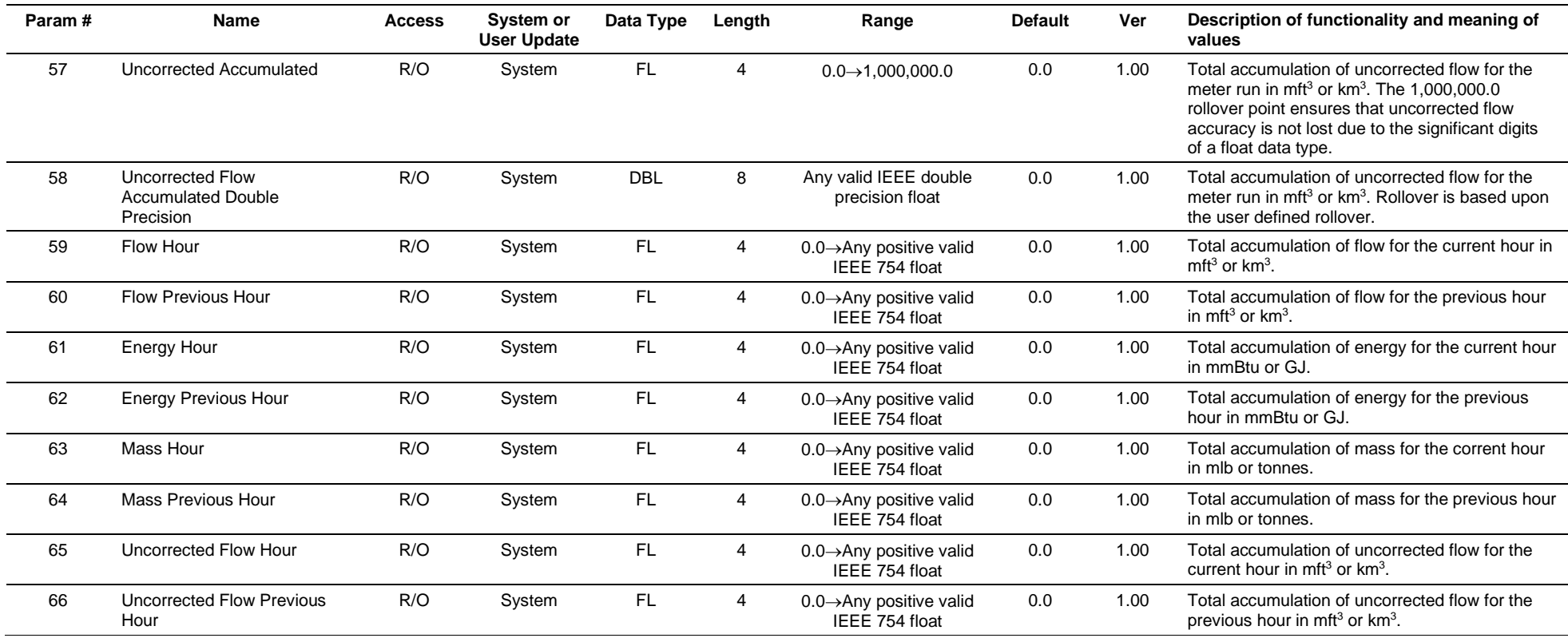

# **3.4.28 Point Type 115: Turbine Meter Run Configuration**

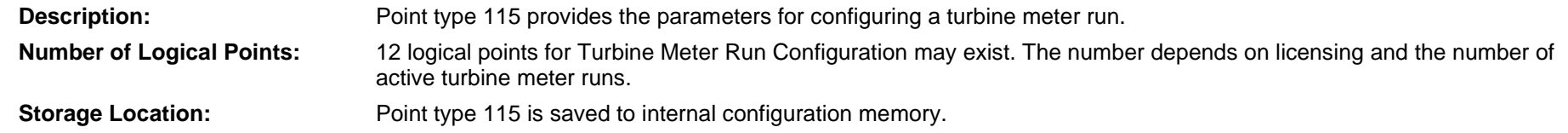

### *Table 3-29: Point Type 115. Turbine Meter Run Configuration*

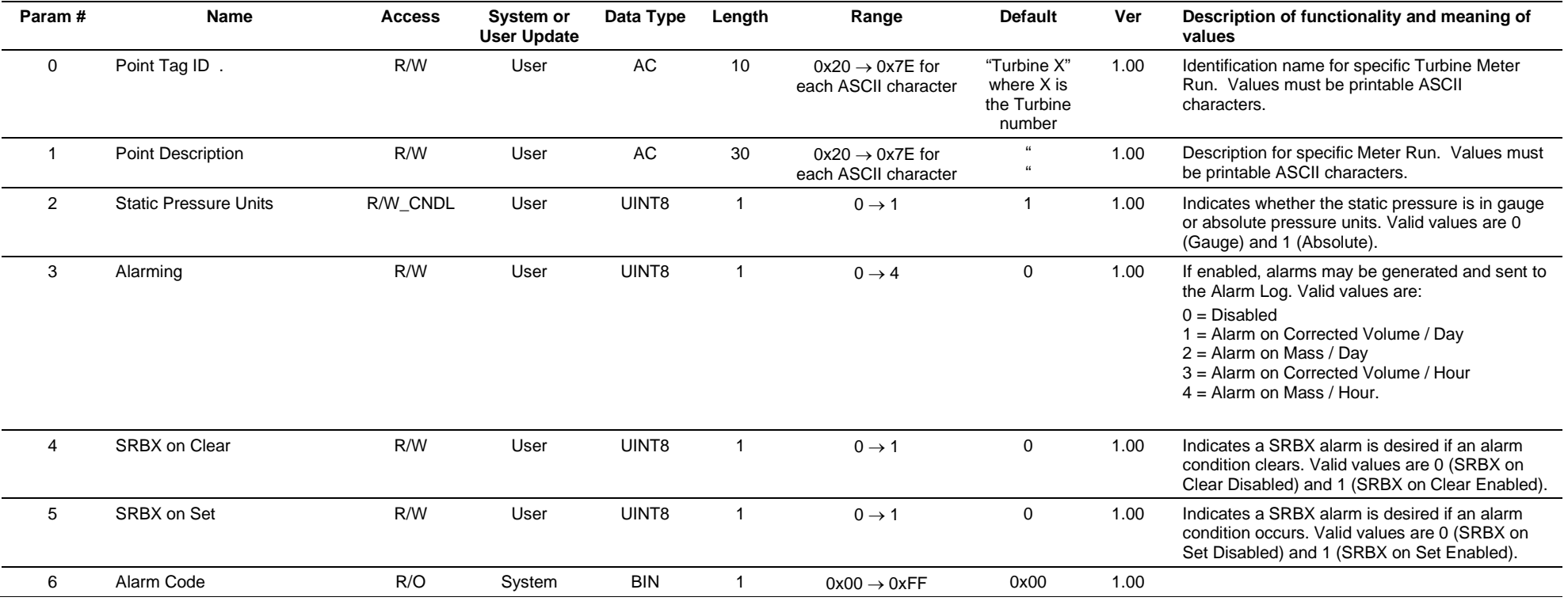

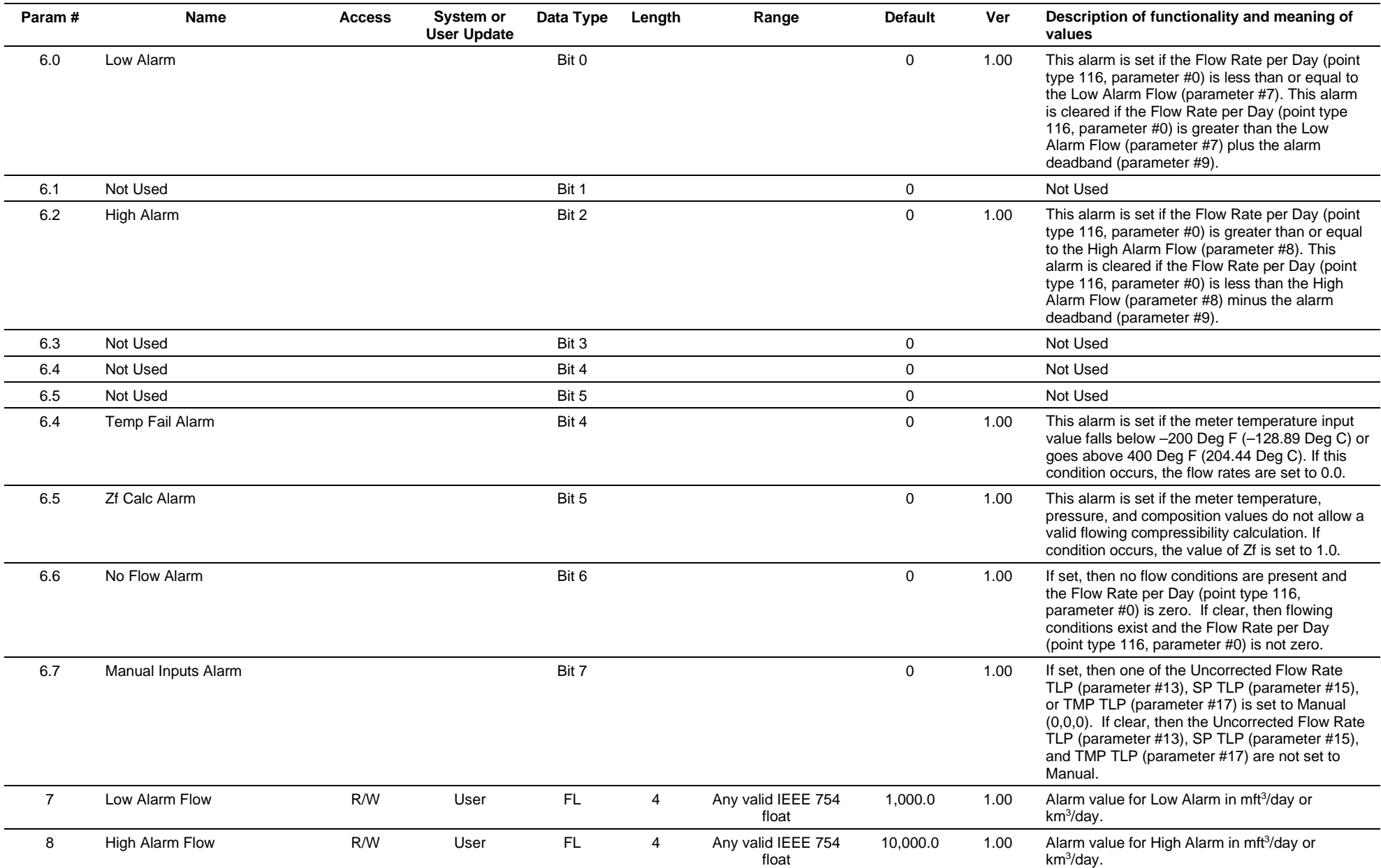

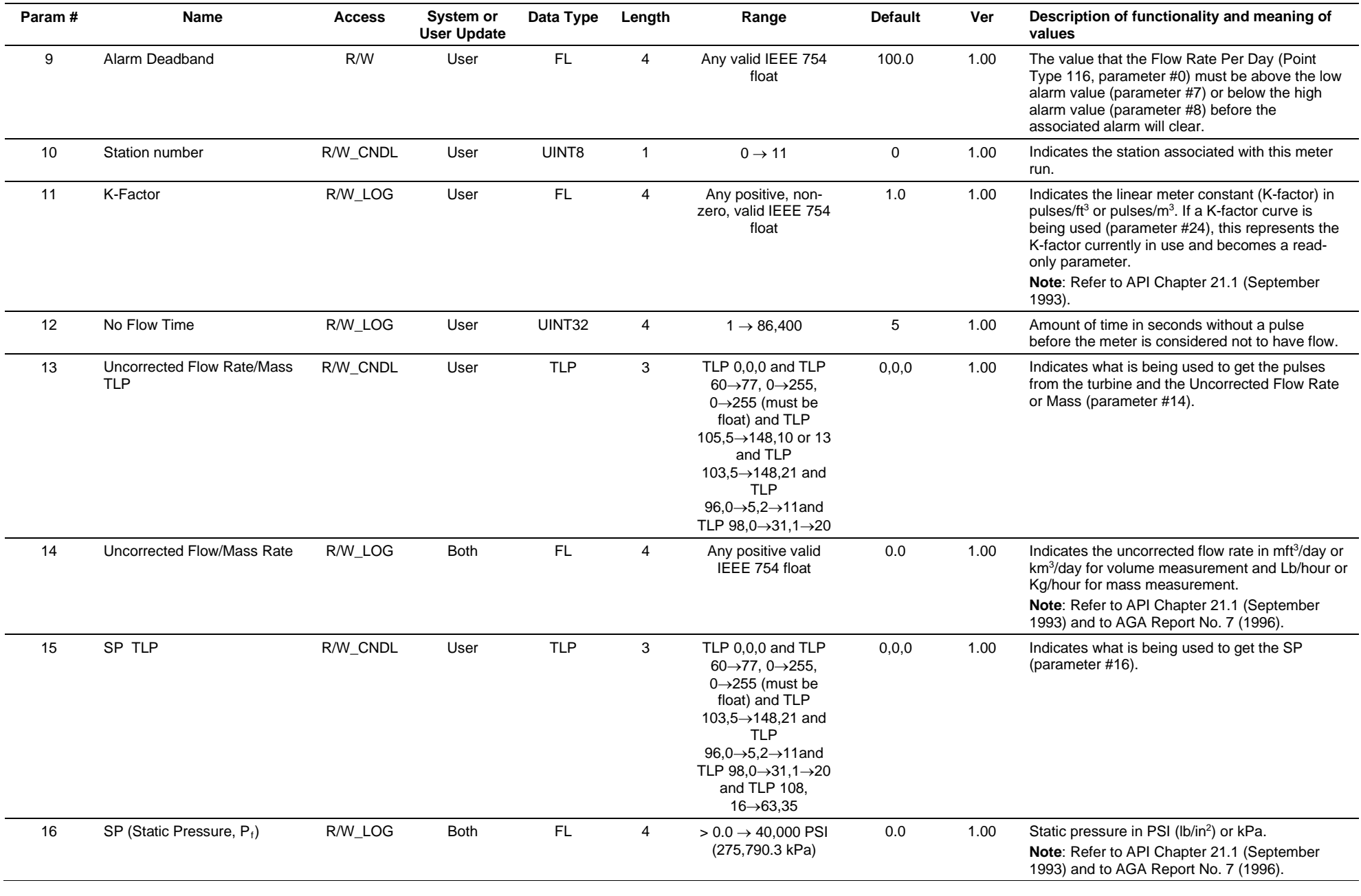

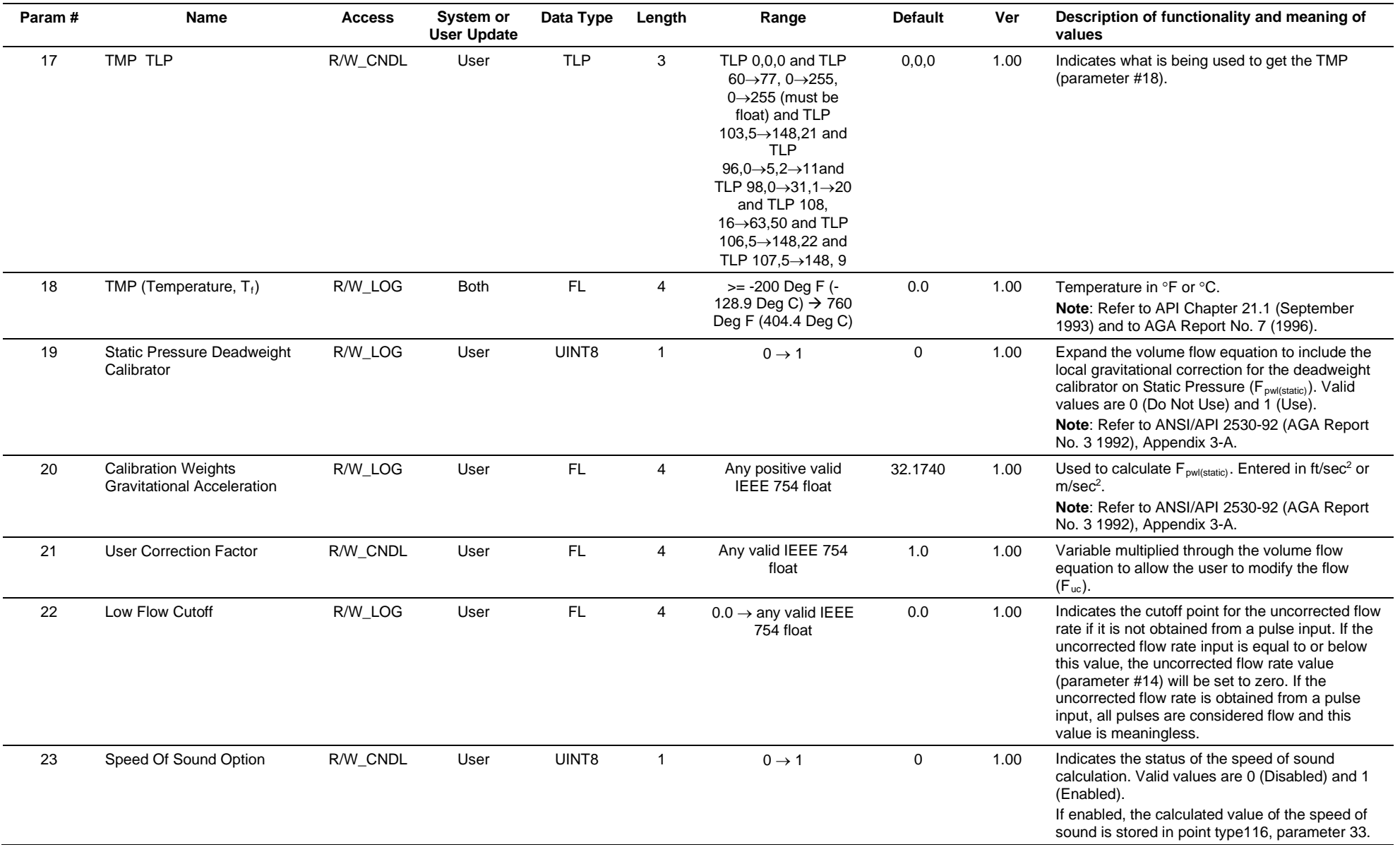

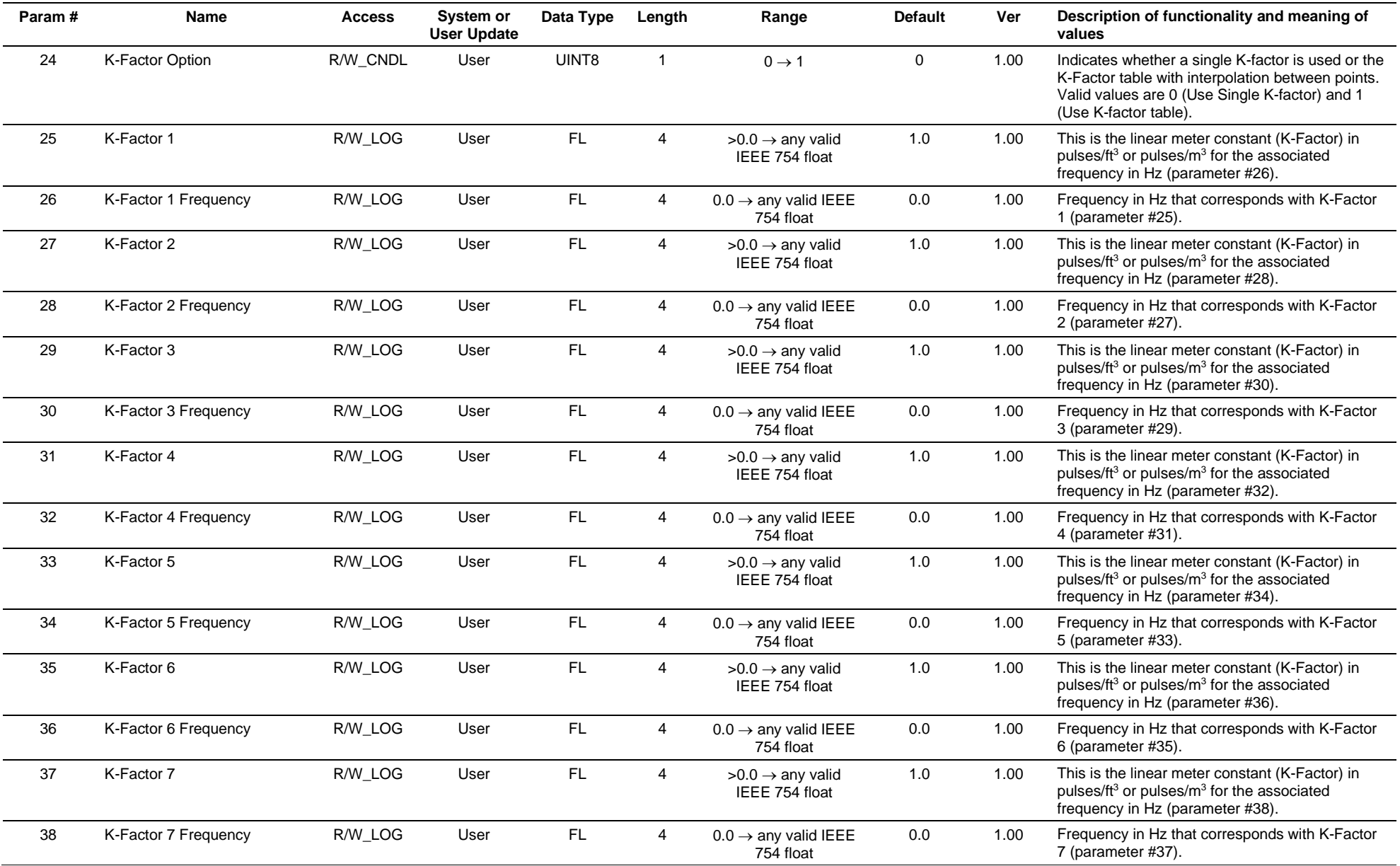

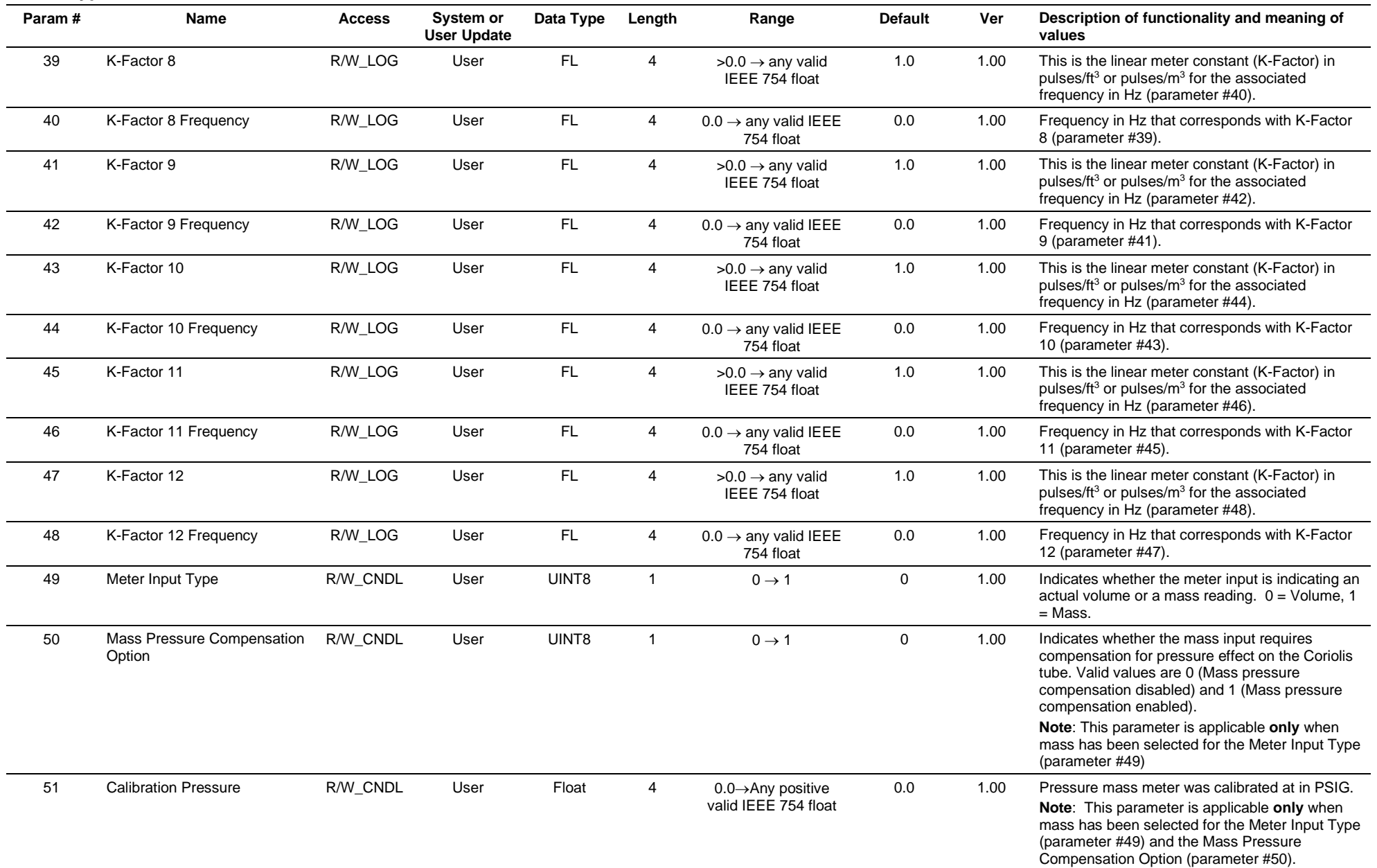

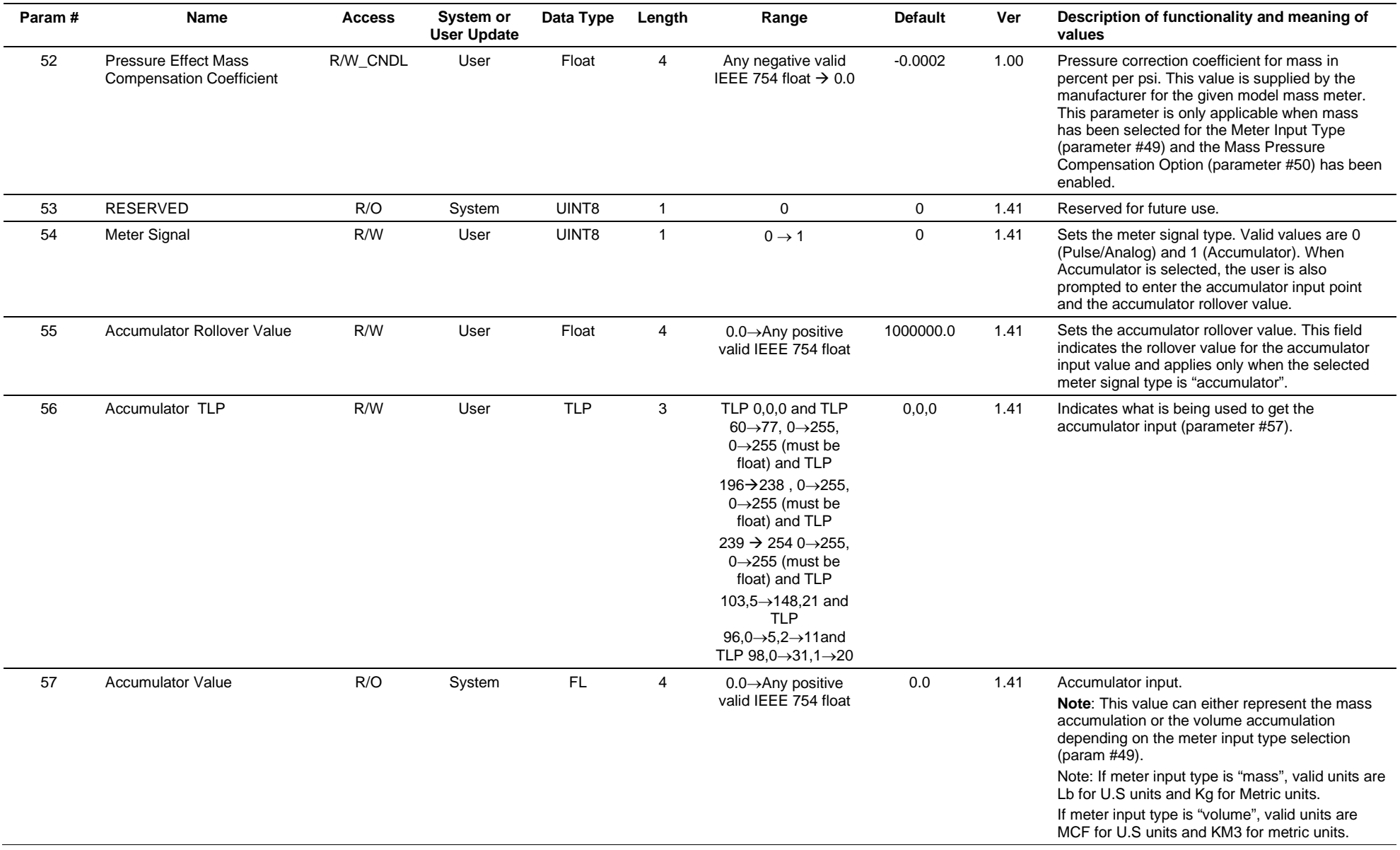

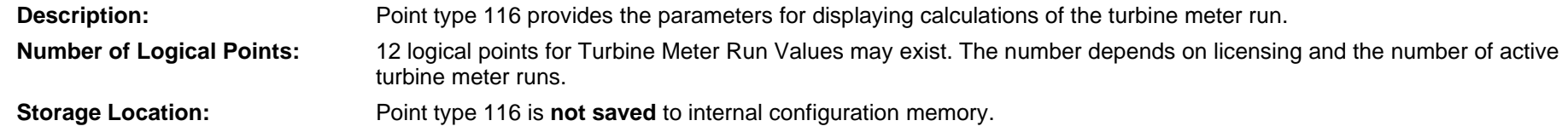

### *Table 3-30: Point Type 116. Turbine Meter Run Values*

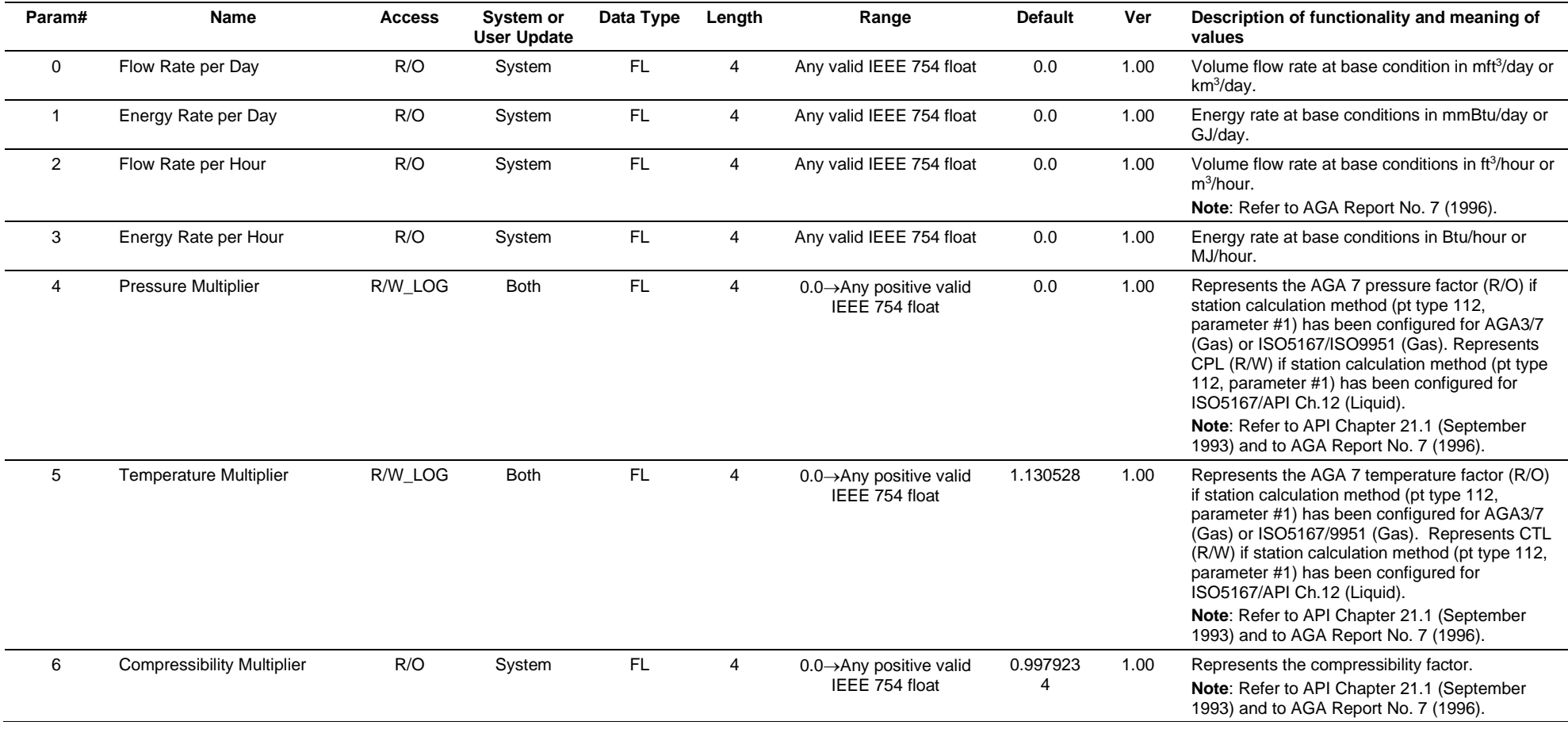

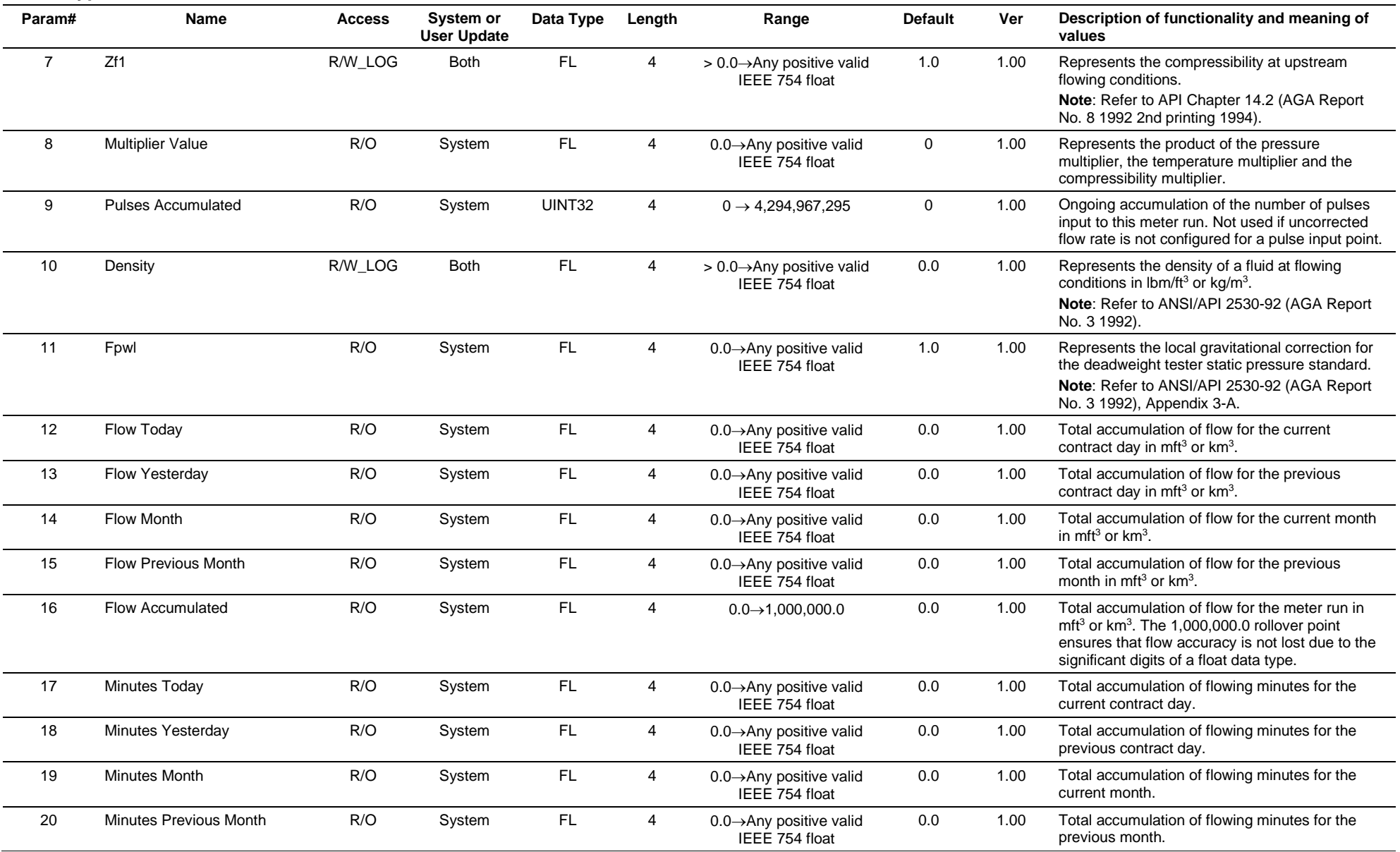

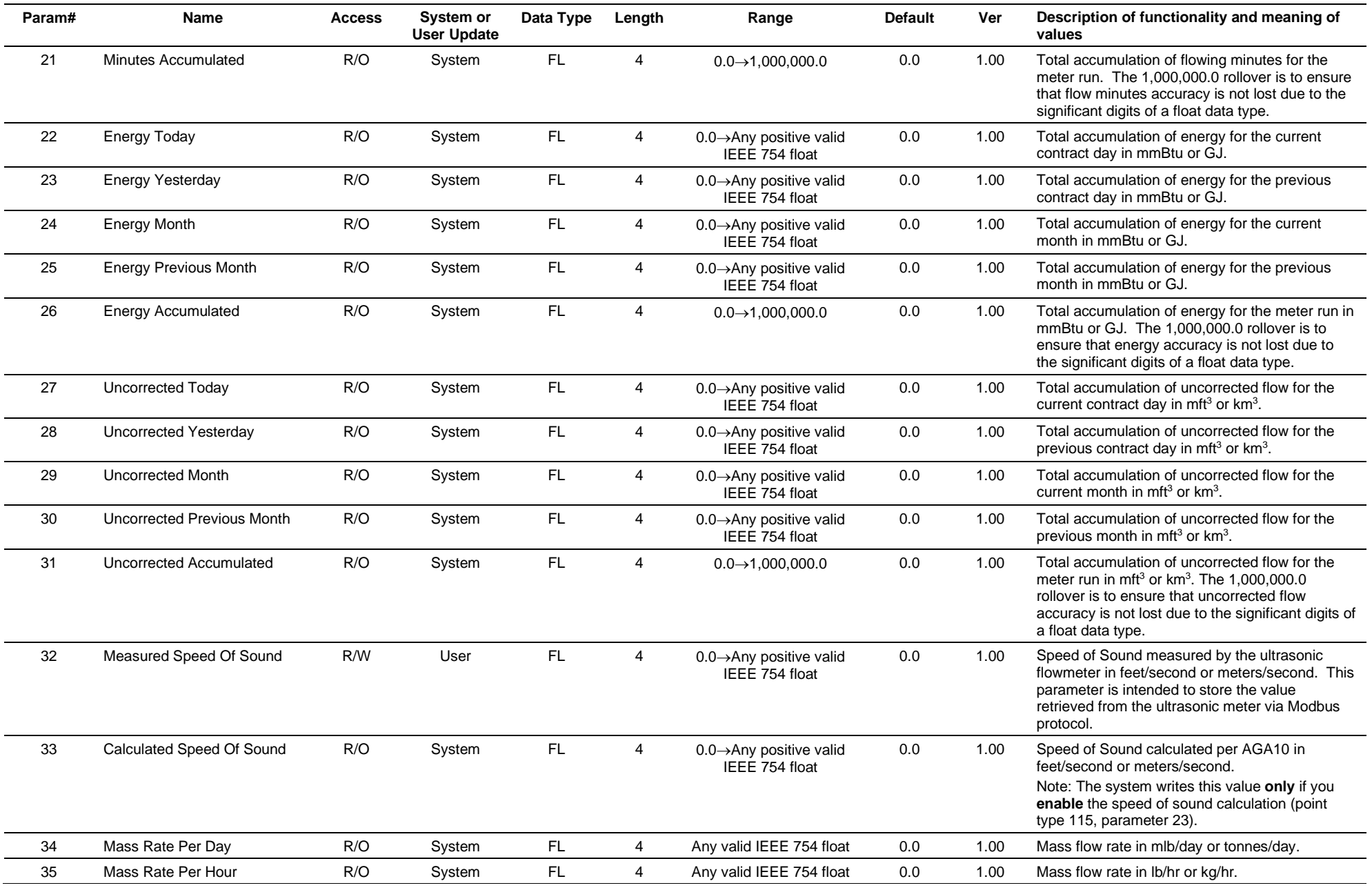

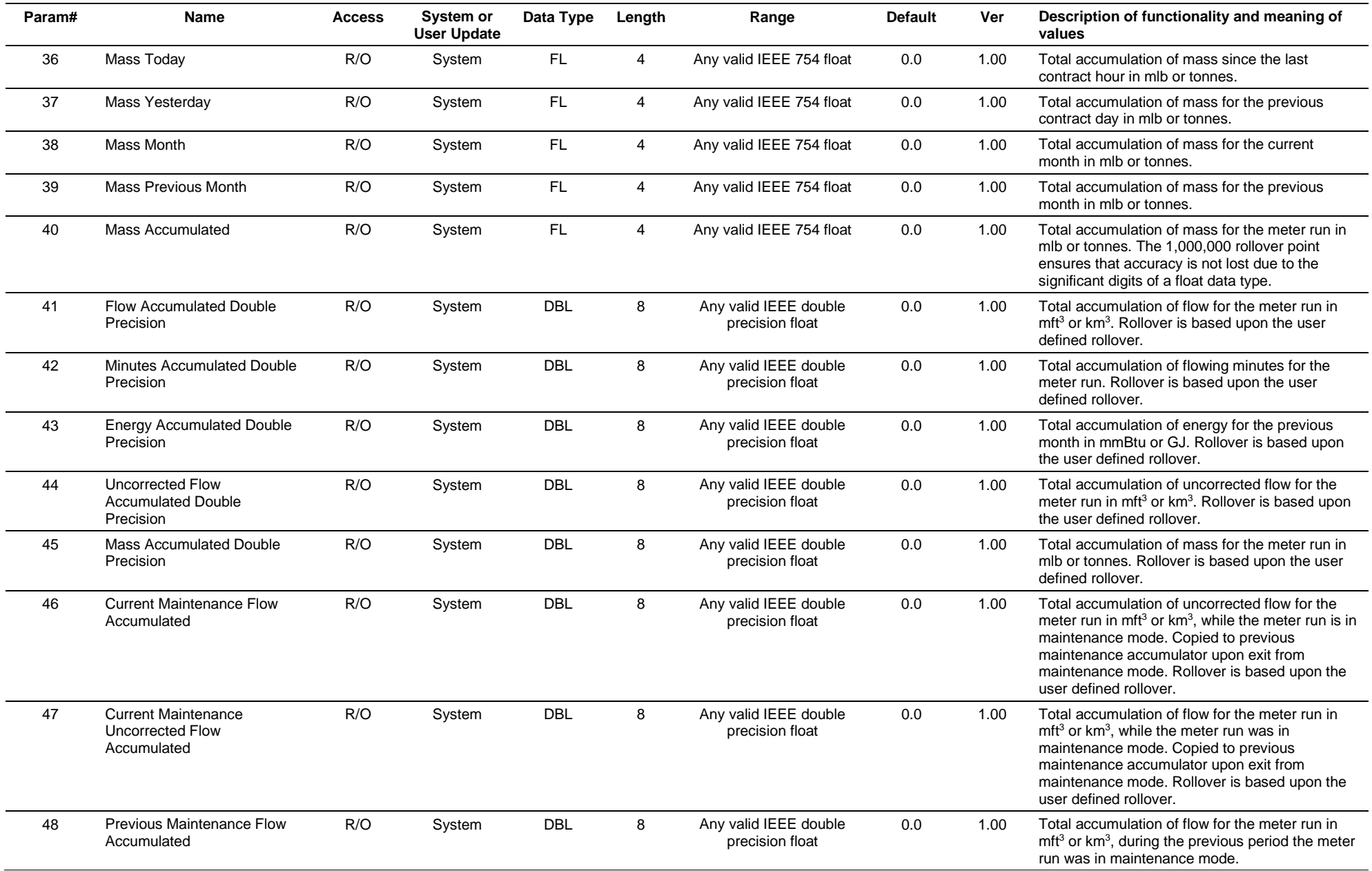

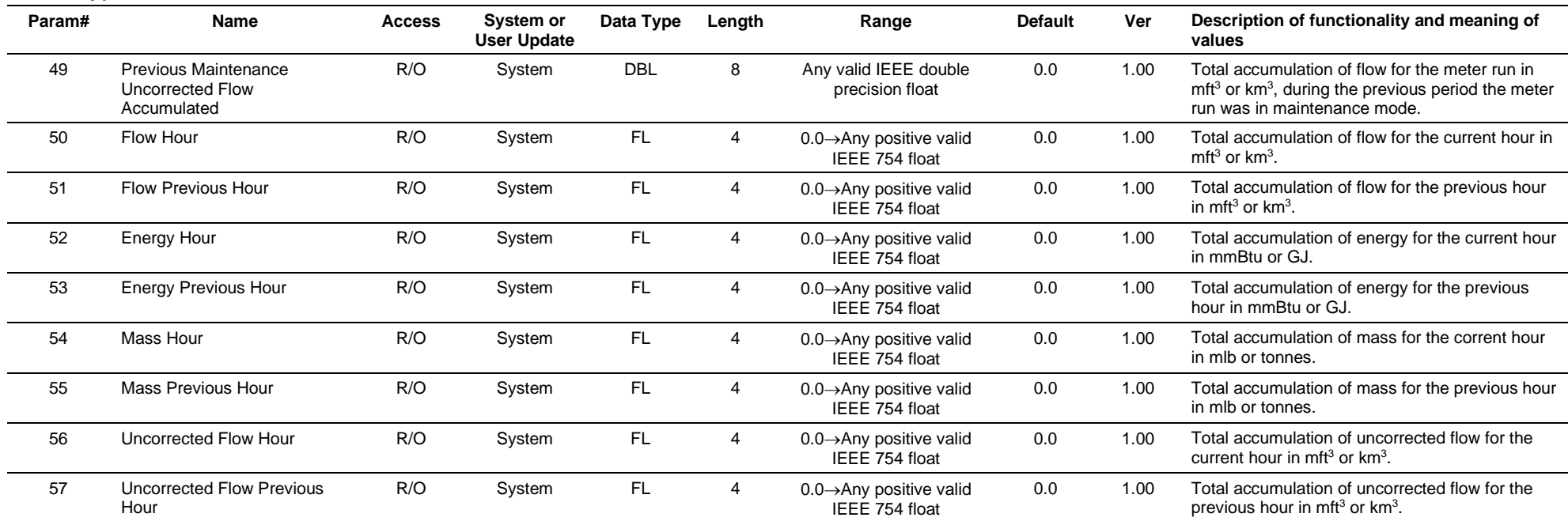

## **3.4.30 Point Type 117: Modbus Configuration Parameters**

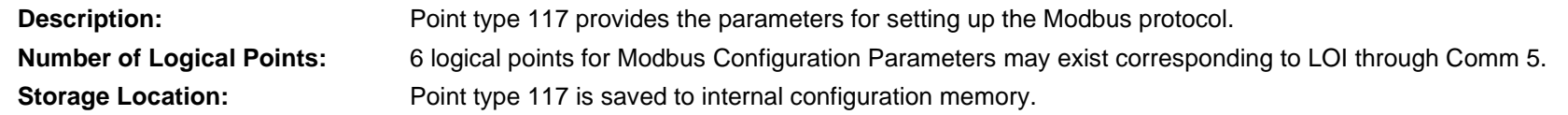

### *Table 3-31: Point Type 117, Modbus Configuration Parameters*

#### **Param# Name Access System or User Update Data Type Length Range Default Ver Description of functionality and meaning of values** 0 Transmission Mode R/W User UINT8  $1 \times 0 \rightarrow 1$  0 1.00 Controls the type of transmission mode desired. Valid values are 0 (RTU Mode) and 1 (ASCII Mode). 1 Byte Order **Number 1 Controls Controls Controls Which** byte is sent out first for floats, short USer UINT8 1 0 + 1 0 1.00 Controls which byte is sent out first for floats, short integers, and long integers. Valid values are 0 (LSB first , associated with little-endian processors) and 1 (MSB first, aAssociated with big-endian processors). 2 Event Log Enable Controls if changes to Modbus registers are logged Controls if changes to Modbus registers are logged to the event log or not (Slave mode only). Valid values are 0 (No Logging) and 1 (Log to Event Log). 3 Slave Exception Status R/O System UINT8  $1$   $0 \rightarrow 3$  0 1.00 Contains the error code for the last Modbus message received (Slave mode only). Valid values are:  $0 = No Error$ 1 = Illegal Function 2 = Illegal Data Address 3 = Illegal Data Value 4 Master Poll Request Trigger R/W Both UINT8 1 0 > 1 0 1.00 Controls the initiation of a Modbus master polling sequence (Master mode only). Valid values are 0 (No polling) and 1 (Begin polling with the entry in the Modbus master table indicated by the master starting request number [parameter #5] and continue through the table for the number of master requests [parameter #6]). The system resets this parameter when the polling sequence completes. 5 Master Starting Request Number R/W User UINT16 2 1 - 75 1 1 1.00 Contains the request number in the Modbus master table to begin with when the Modbus master poll request trigger (parameter #4) is set (Master mode only).

### **Point Type 117, Modbus Configuration Parameters**

### **Point Type 117, Modbus Configuration Parameters**

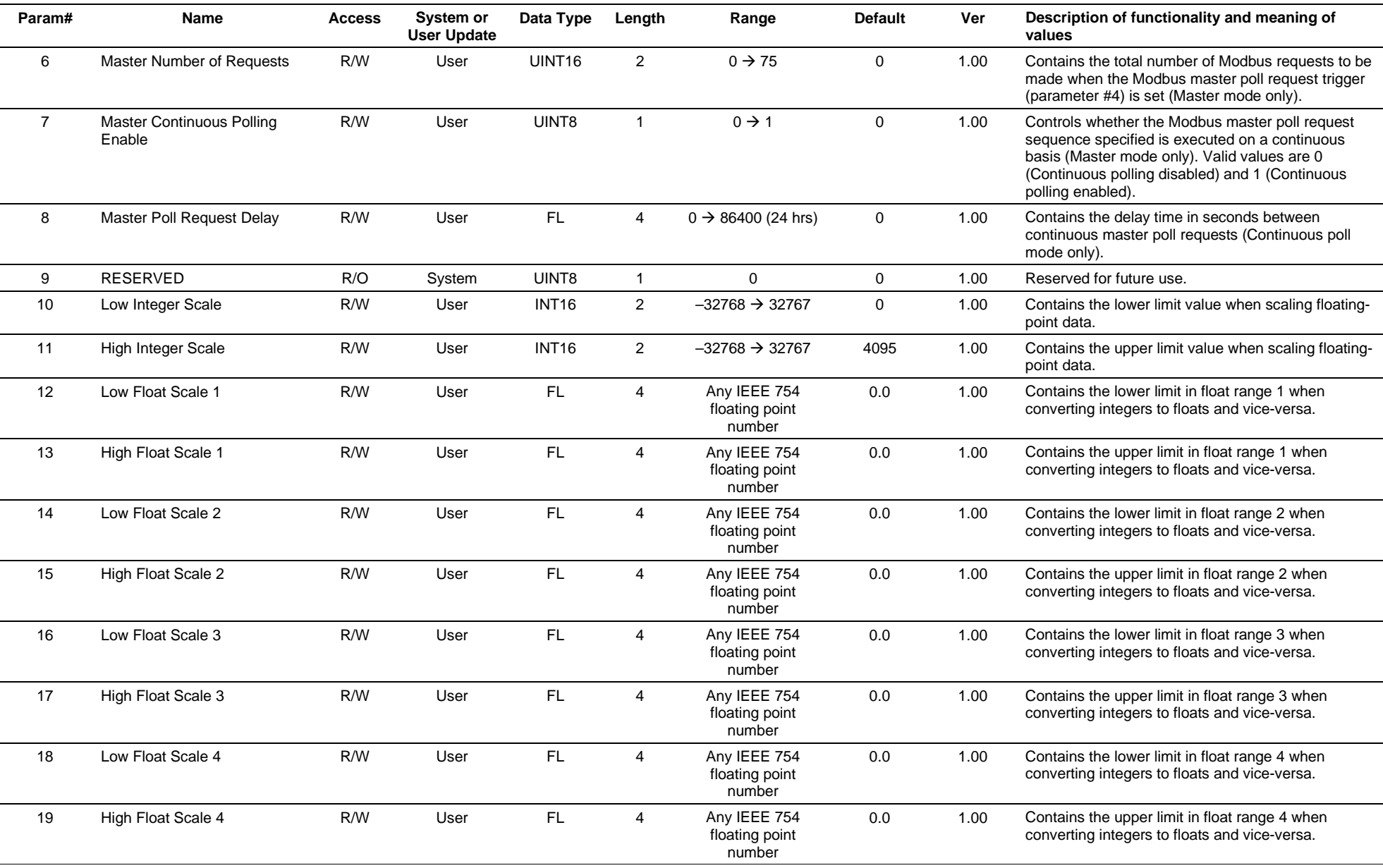

### **Point Type 117, Modbus Configuration Parameters**

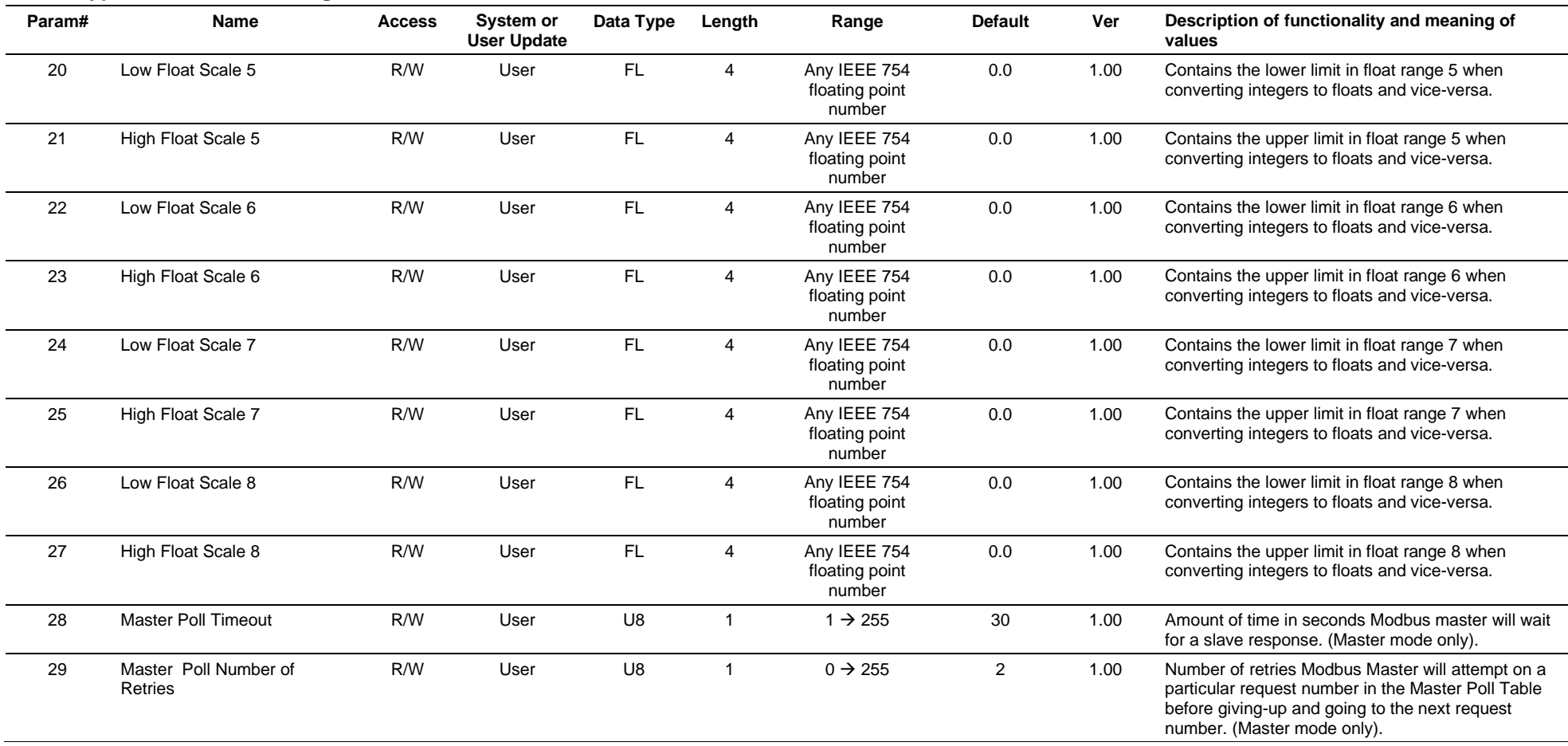

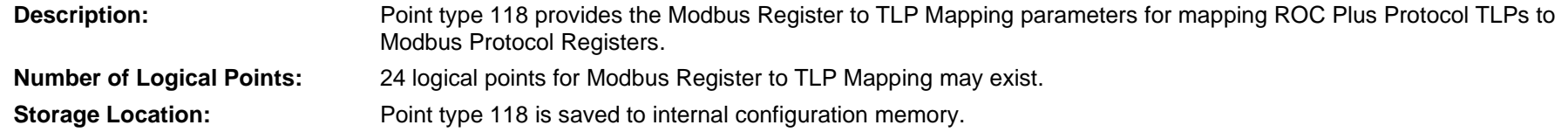

### *Table 3-32: Point Type 118, Modbus Register to TLP Mapping*

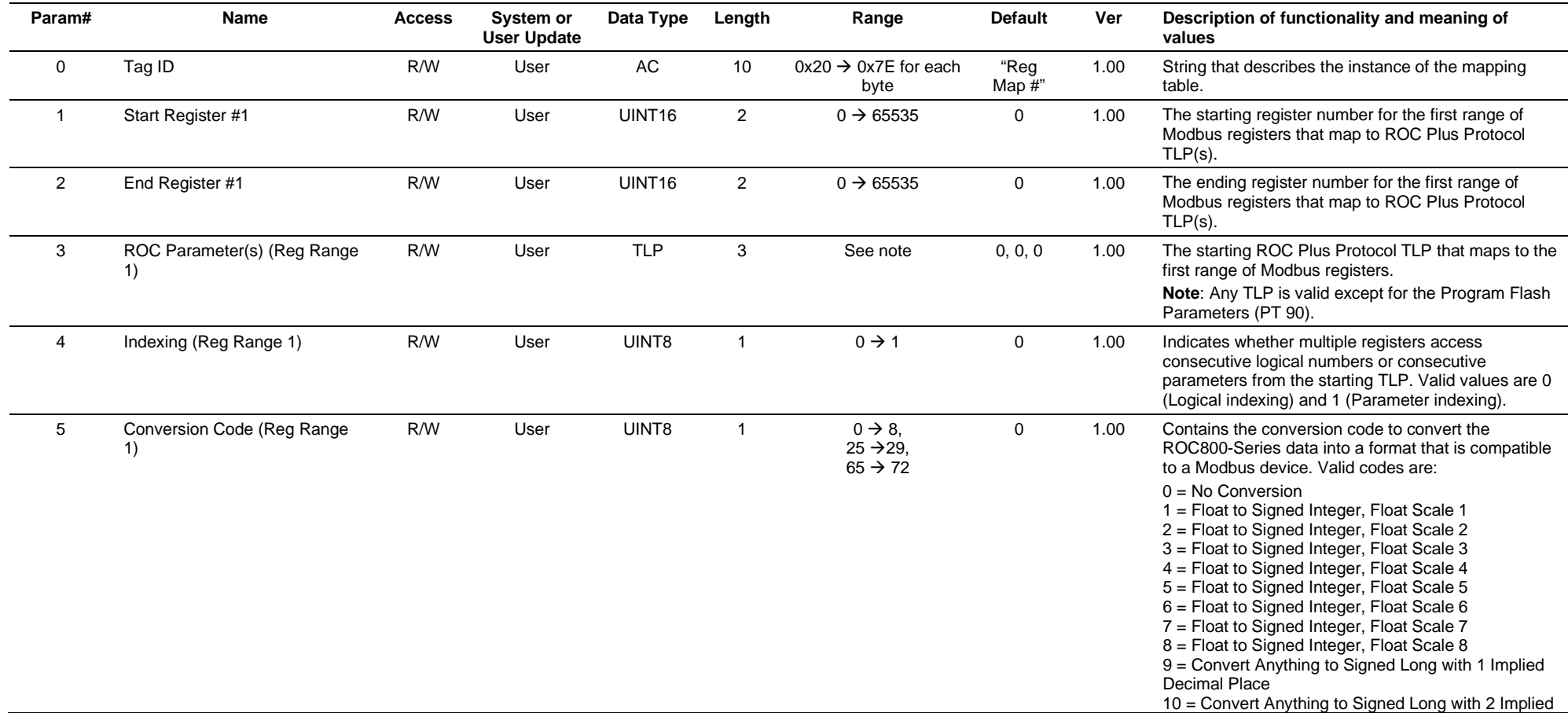

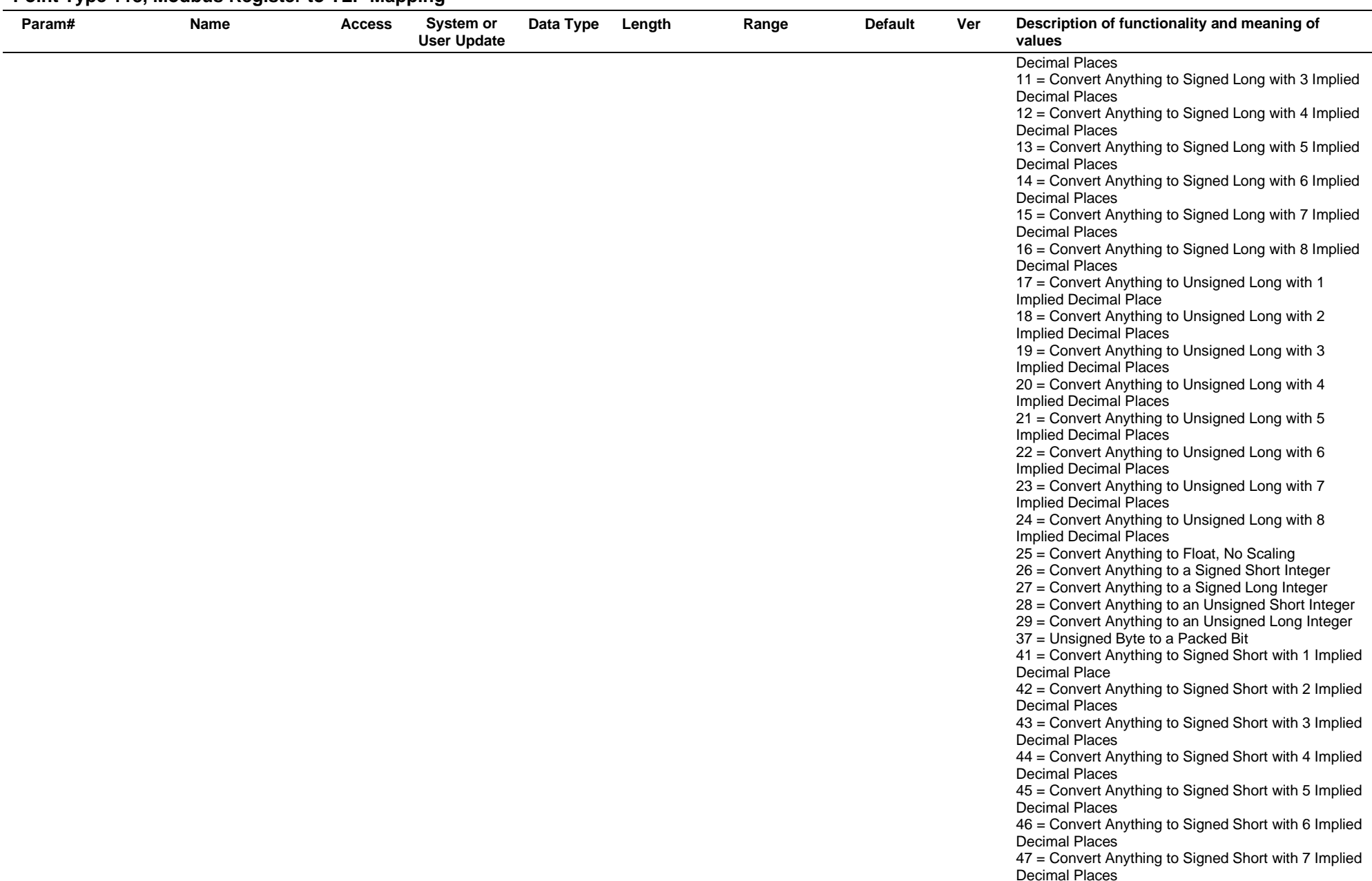

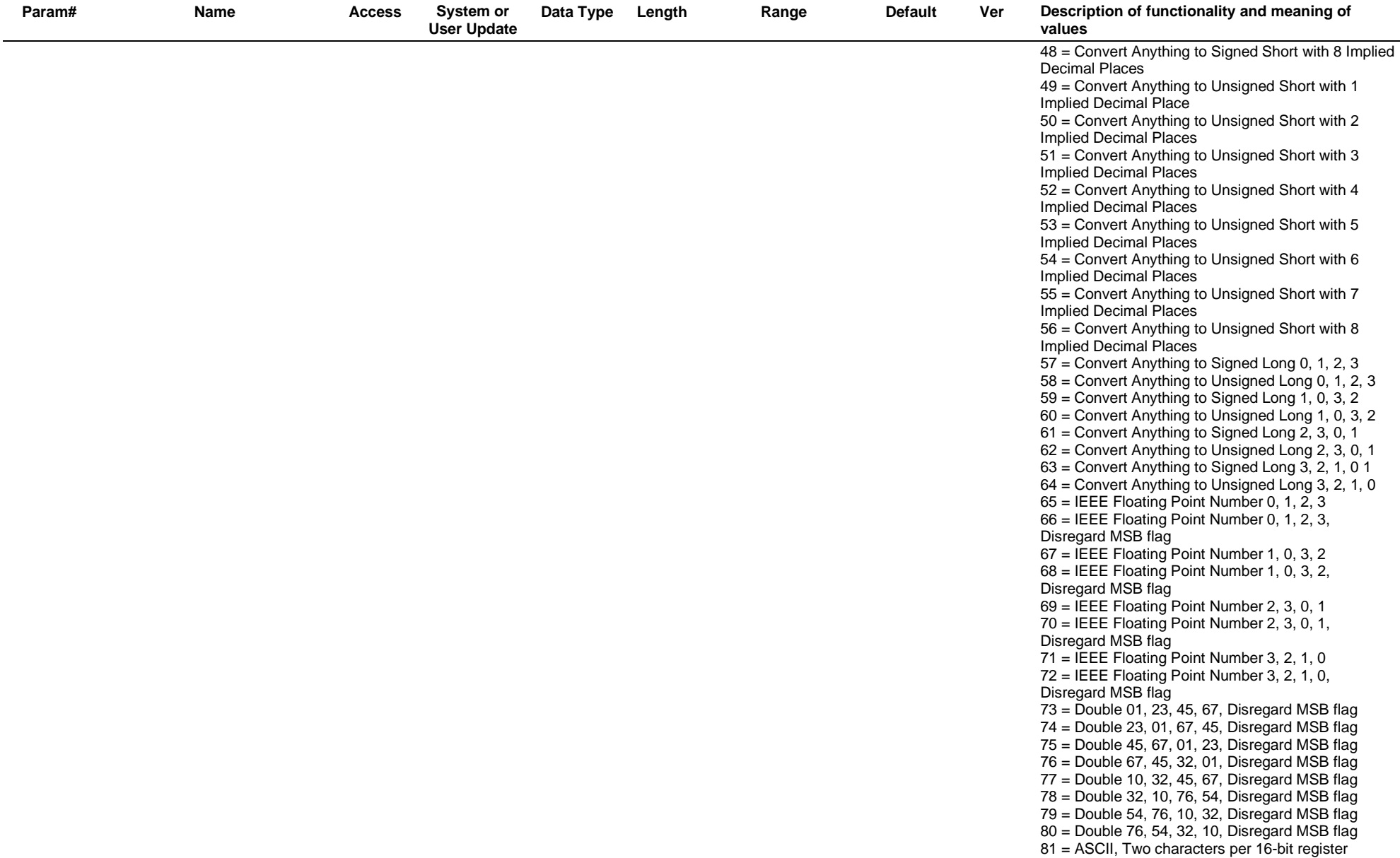

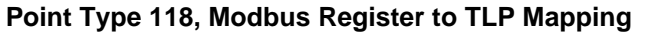

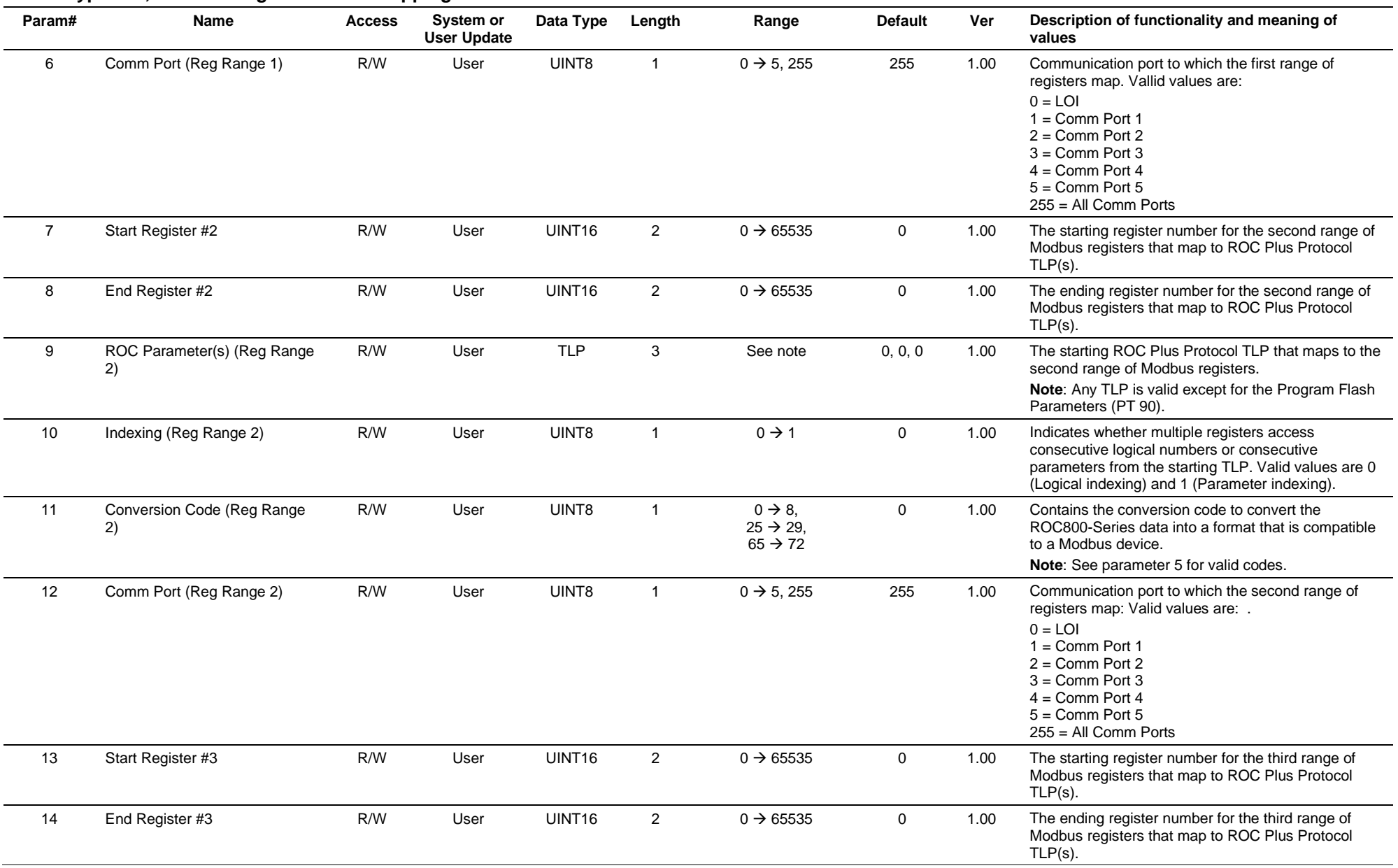

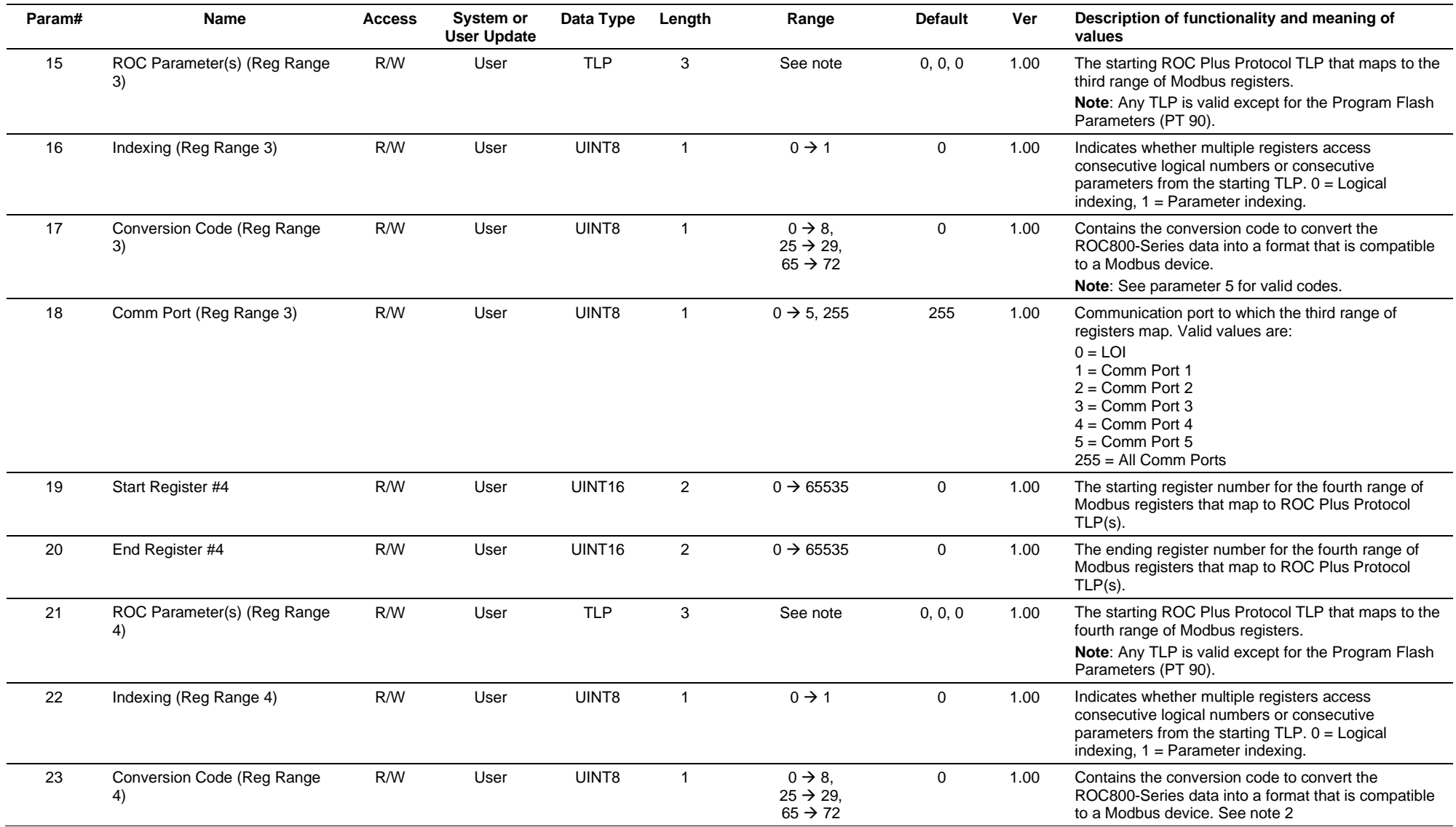

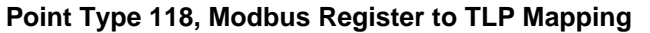

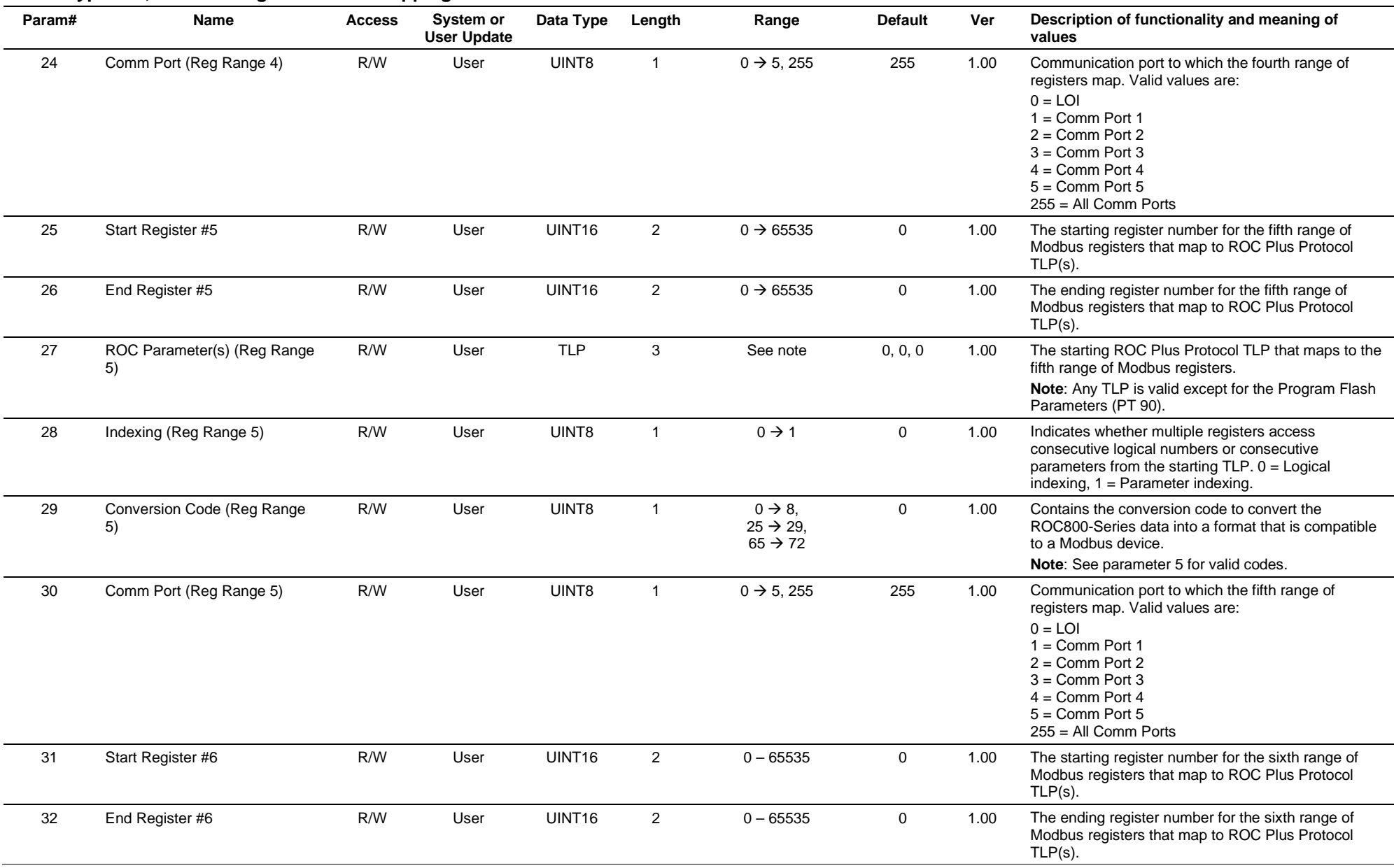

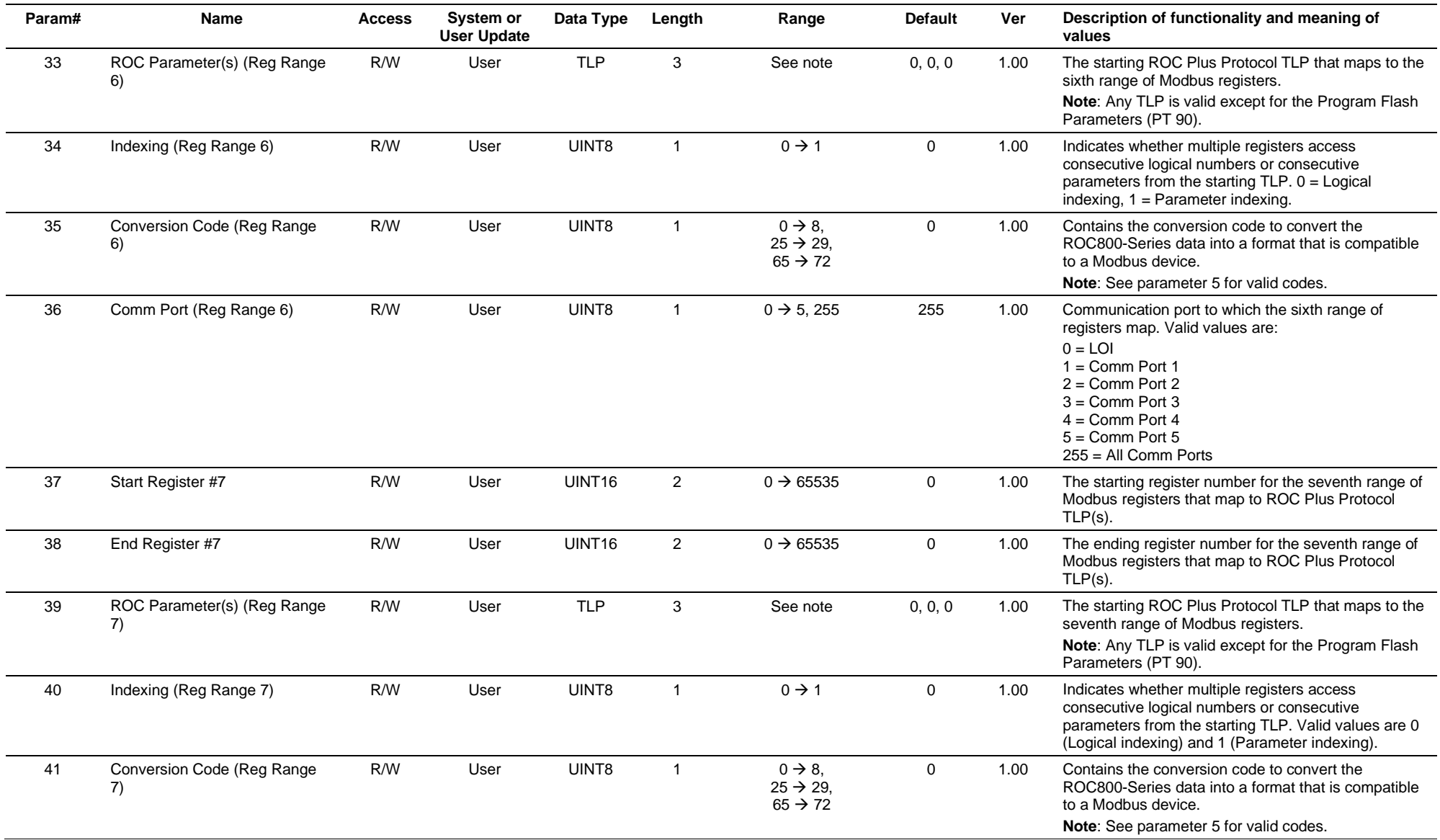

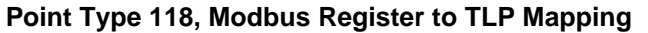

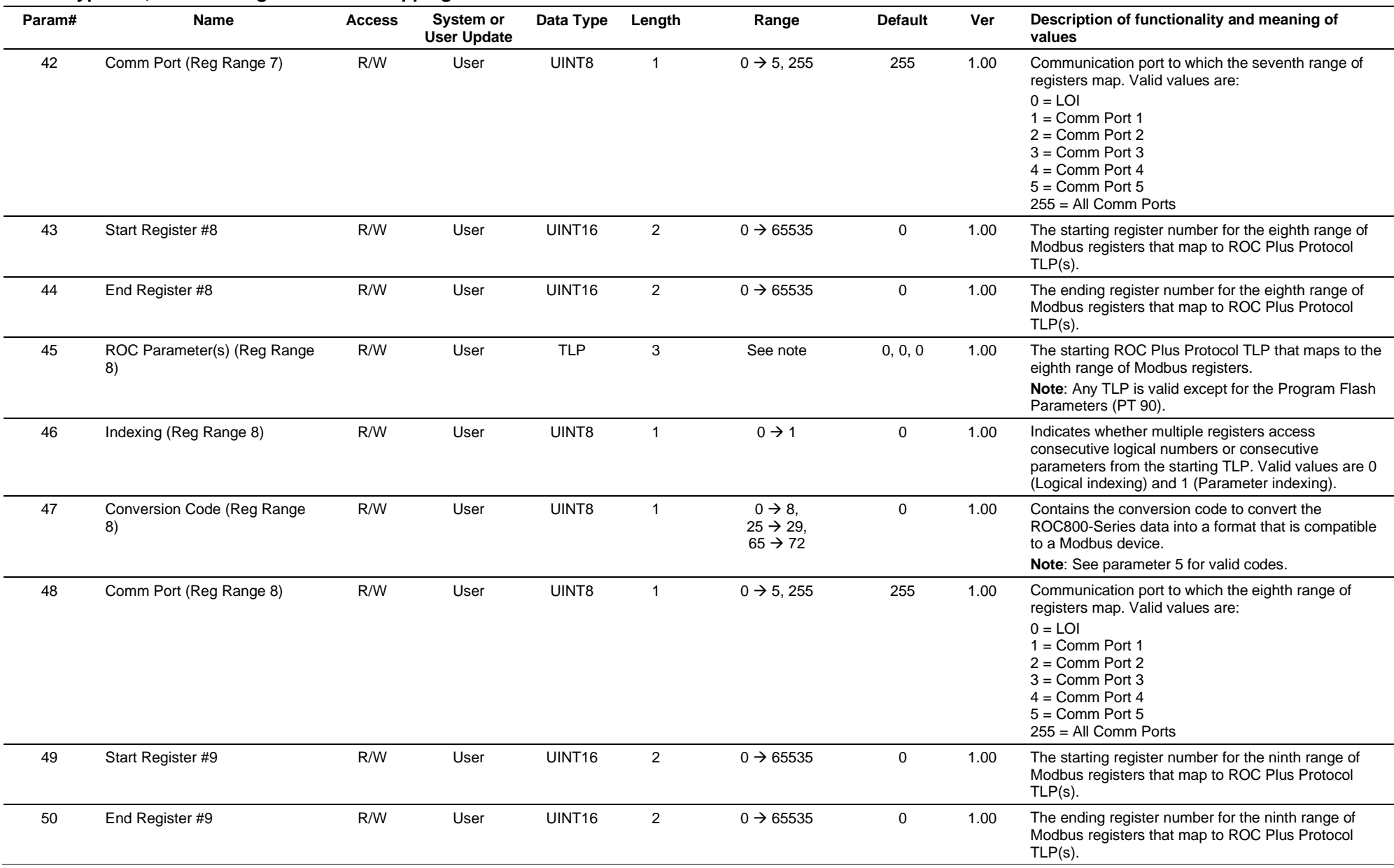

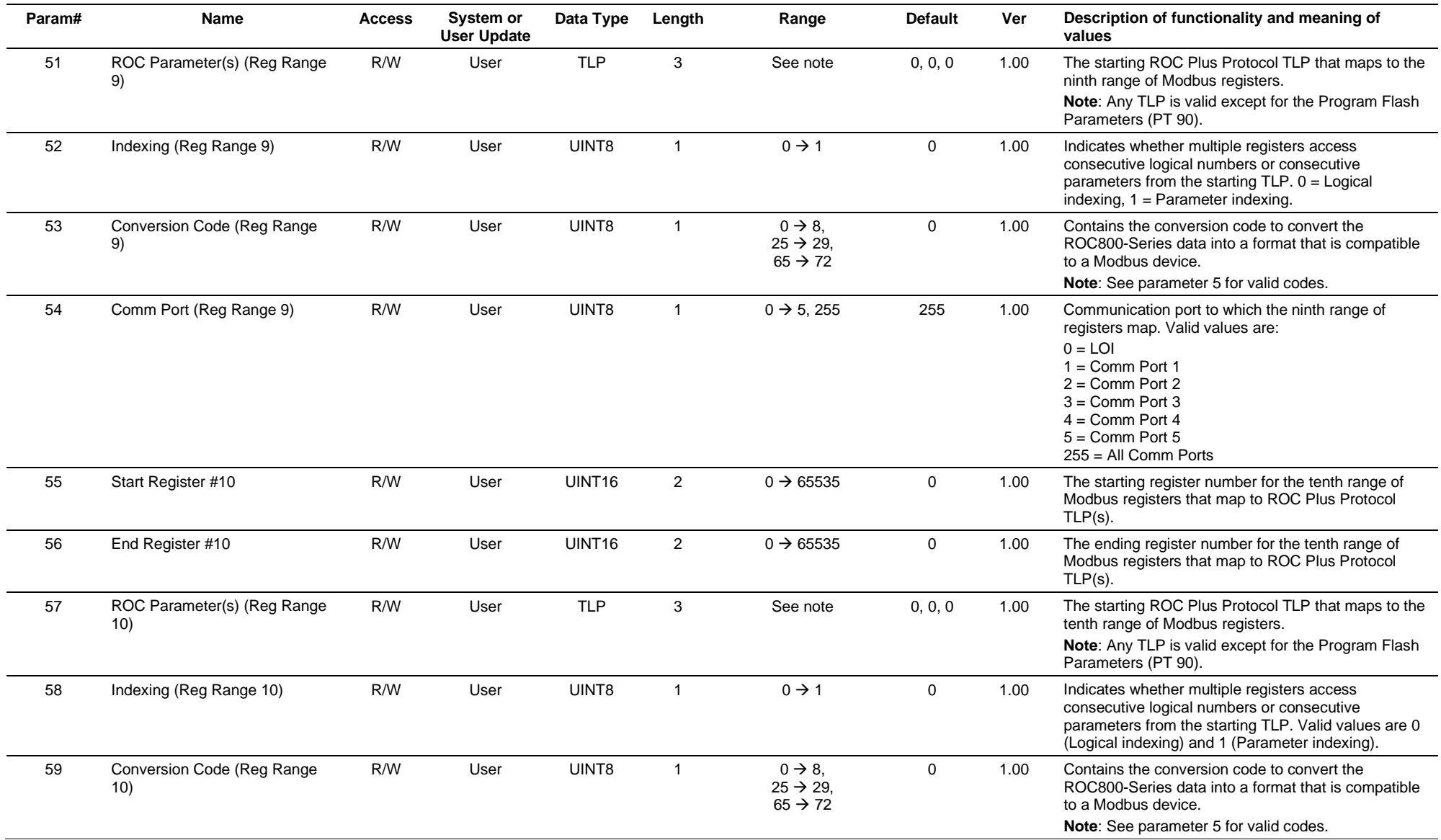

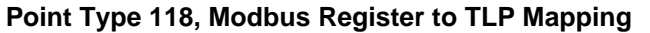

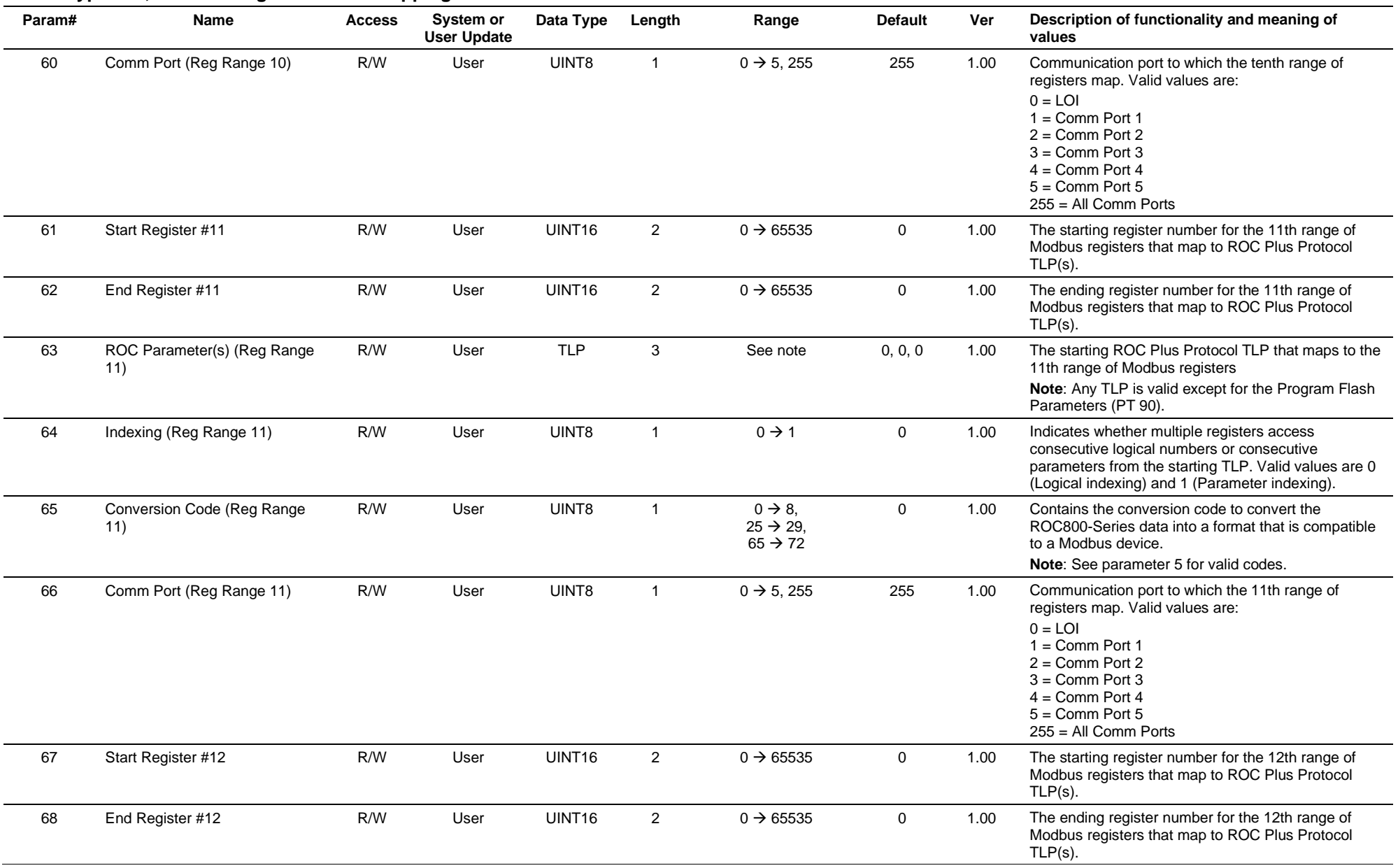

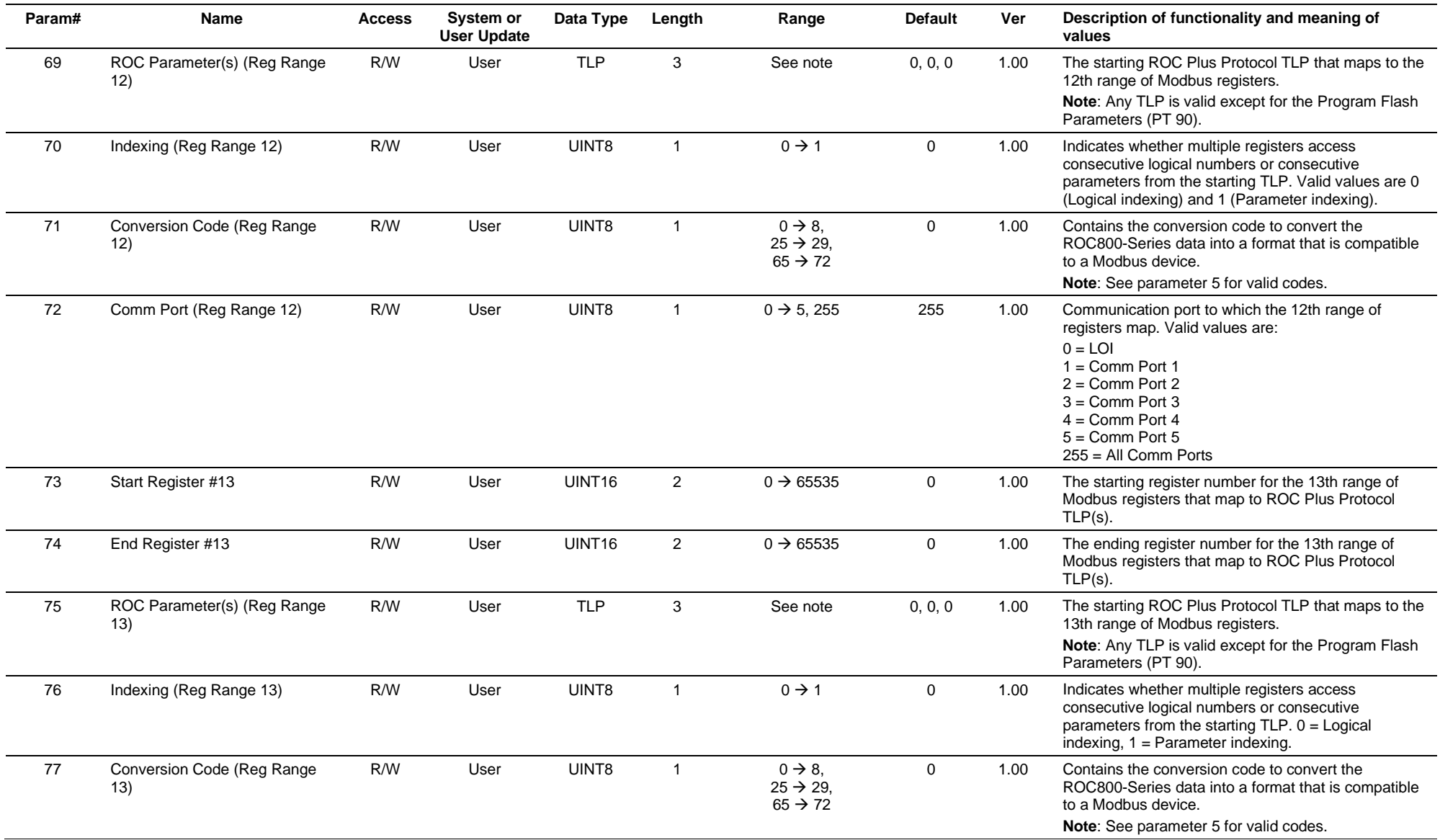

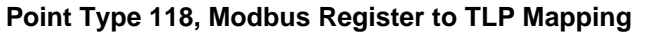

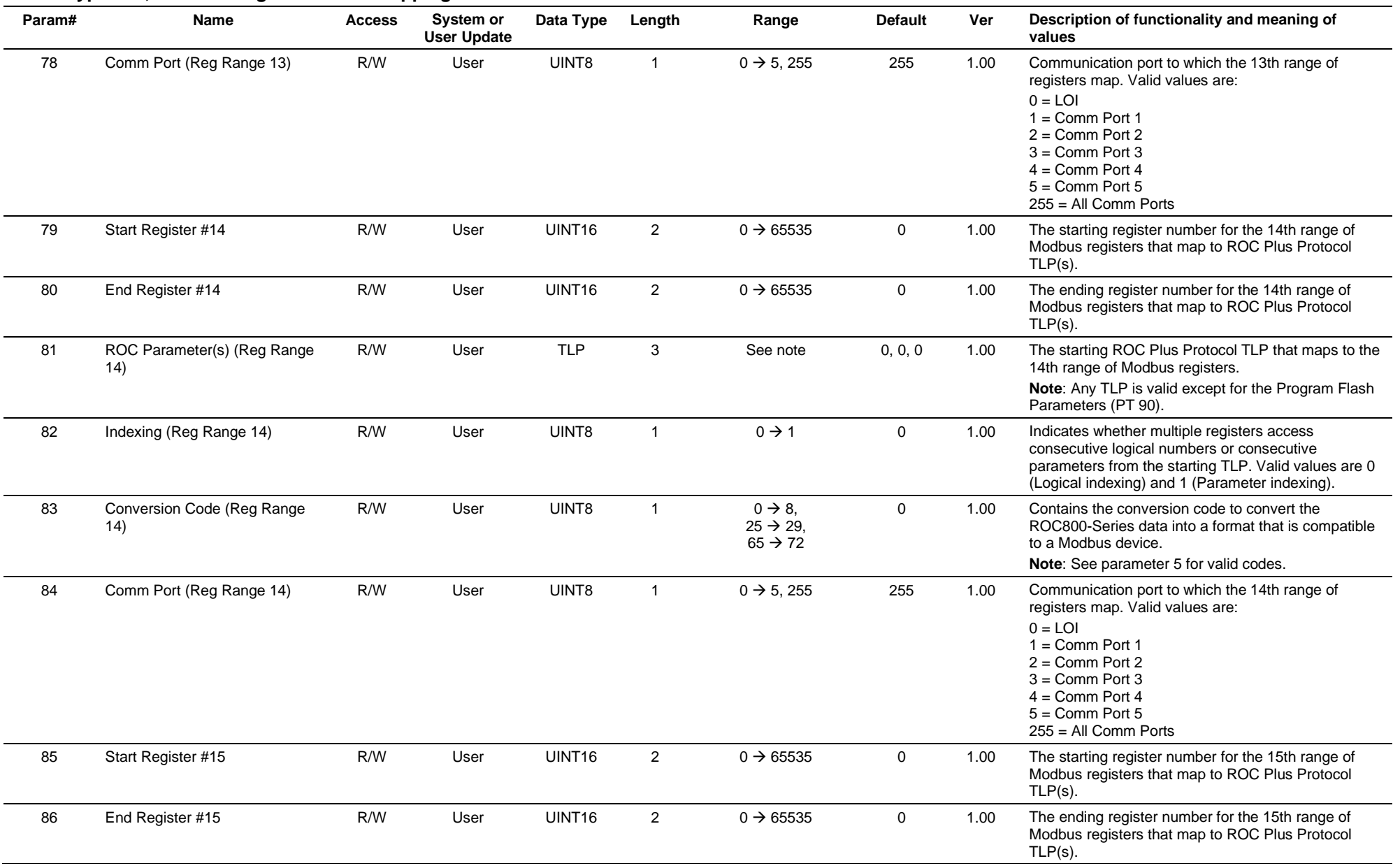

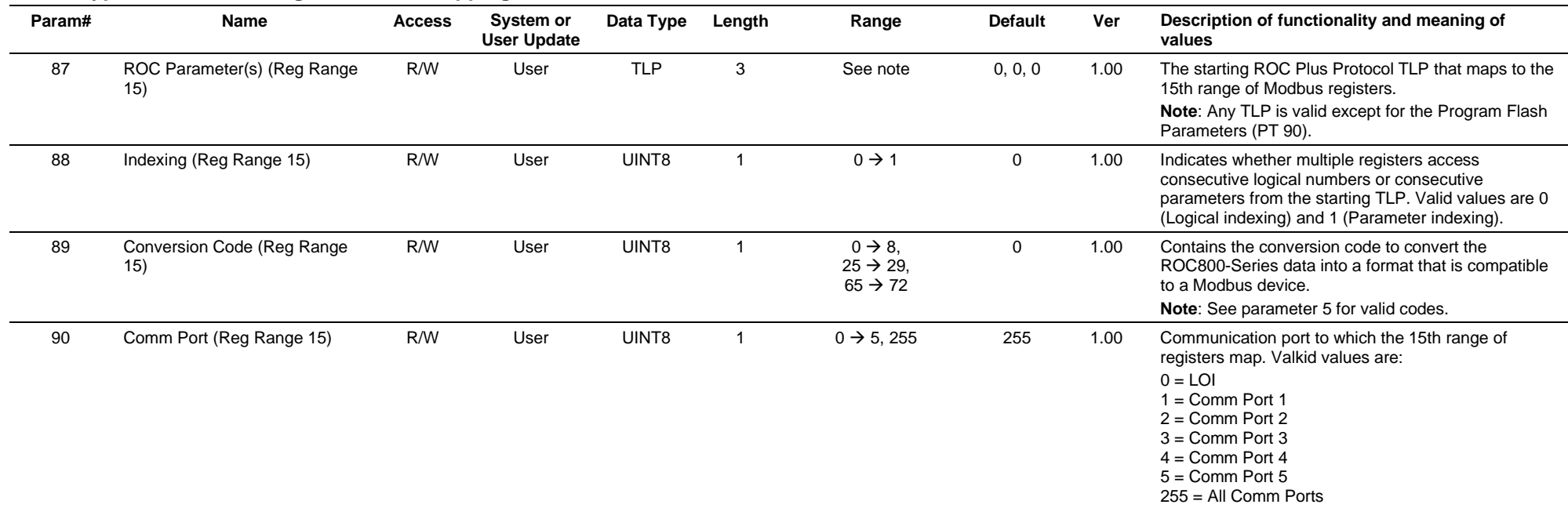

# **3.4.32 Point Type 119: Modbus Event, Alarm, and History Table**

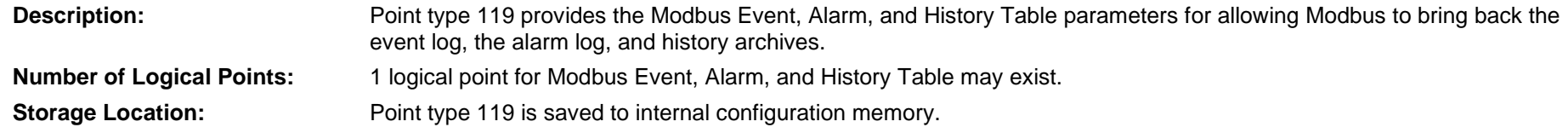

### *Table 3-33: Point Type 119, Modbus Event, Alarm, and History Table*

### **Point Type 119, Modbus Event, Alarm, and History Table**

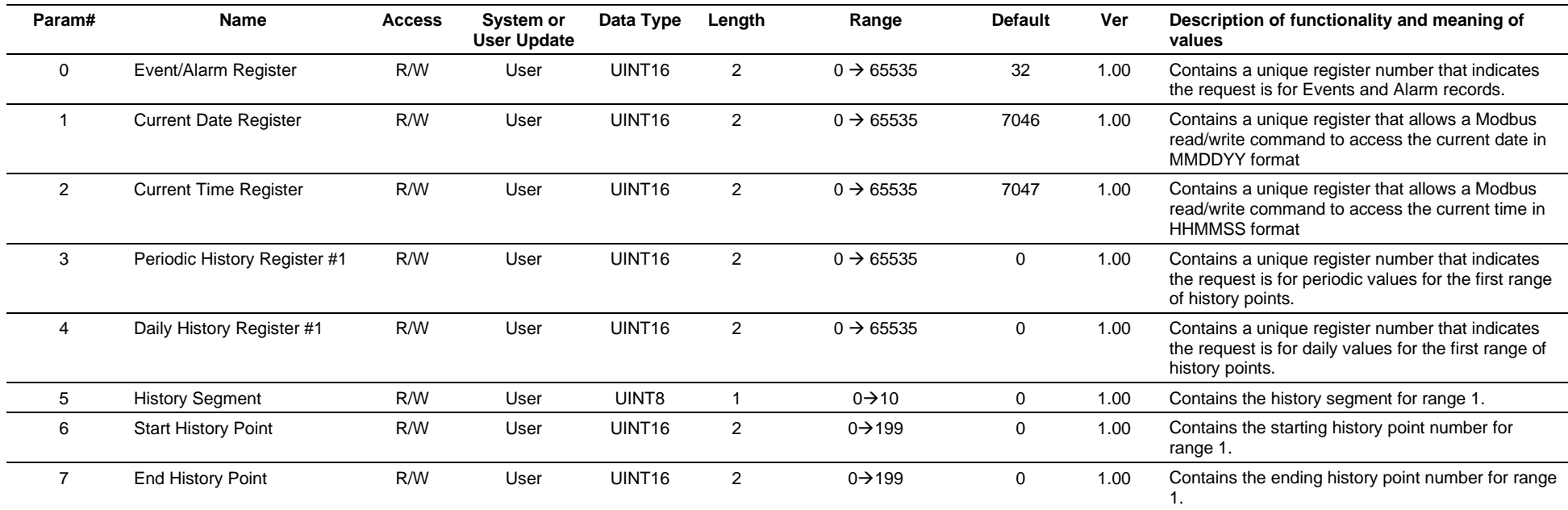

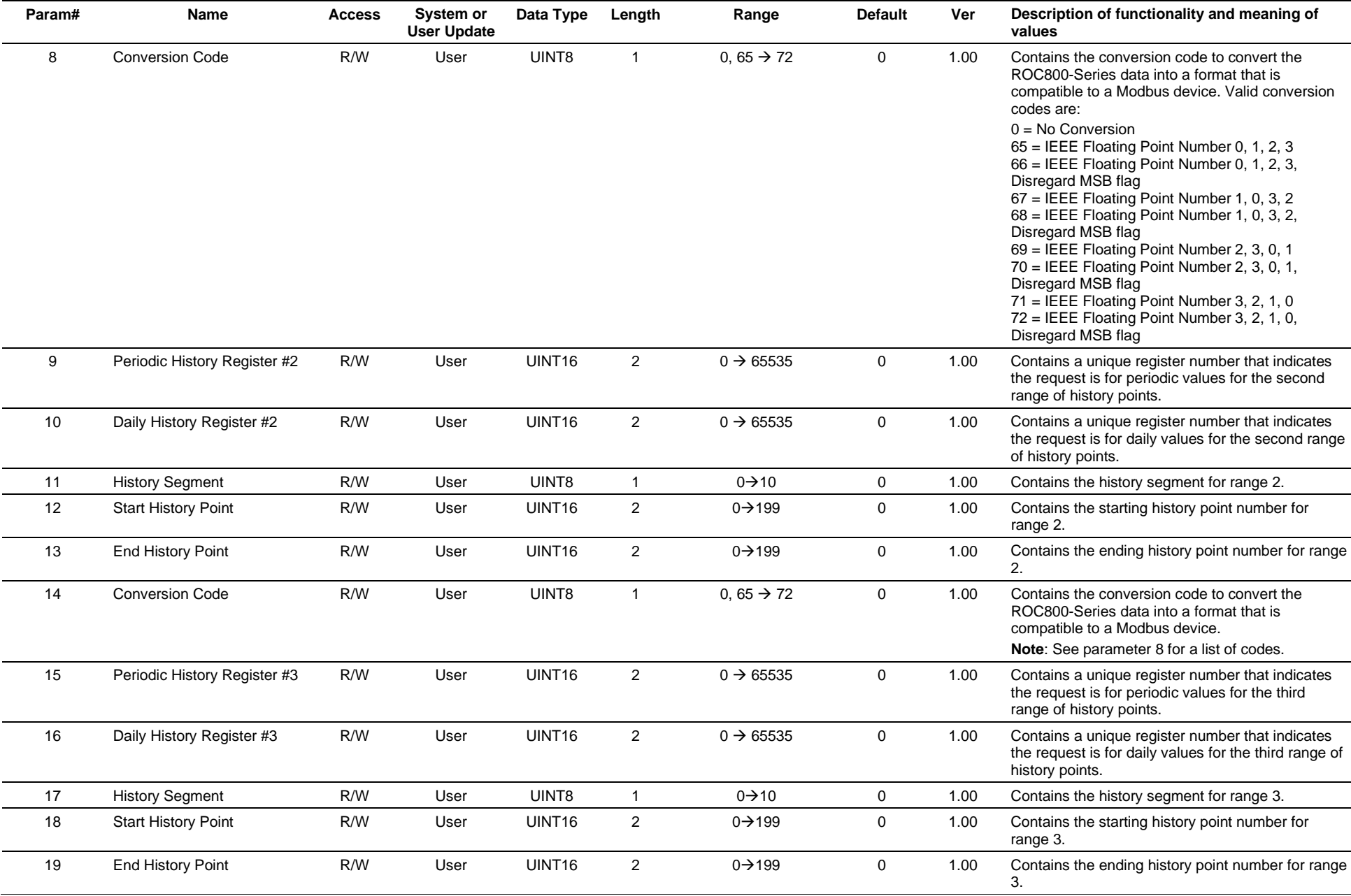

### **Point Type 119, Modbus Event, Alarm, and History Table**

### **Point Type 119, Modbus Event, Alarm, and History Table**

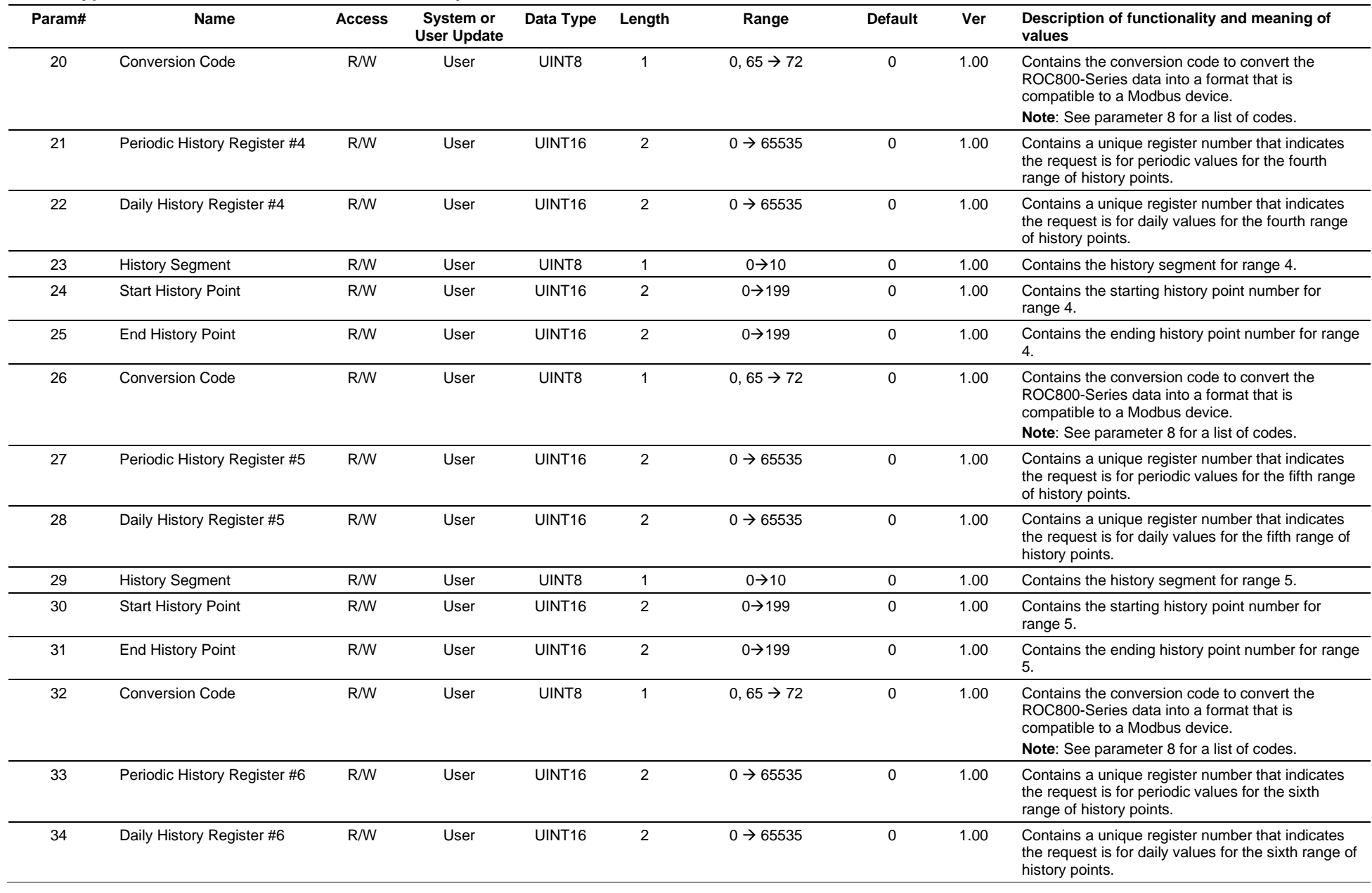

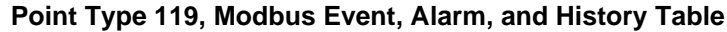

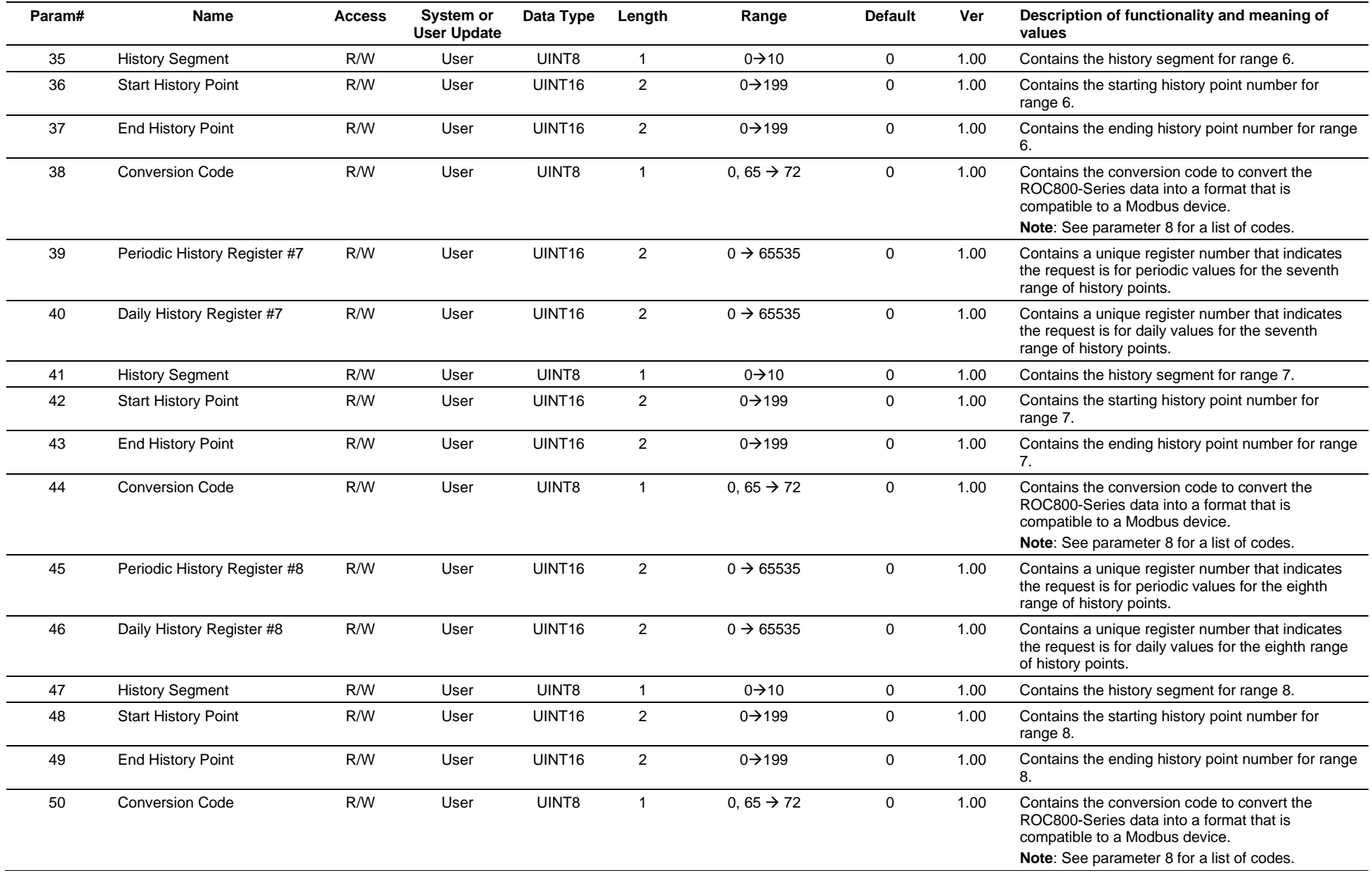
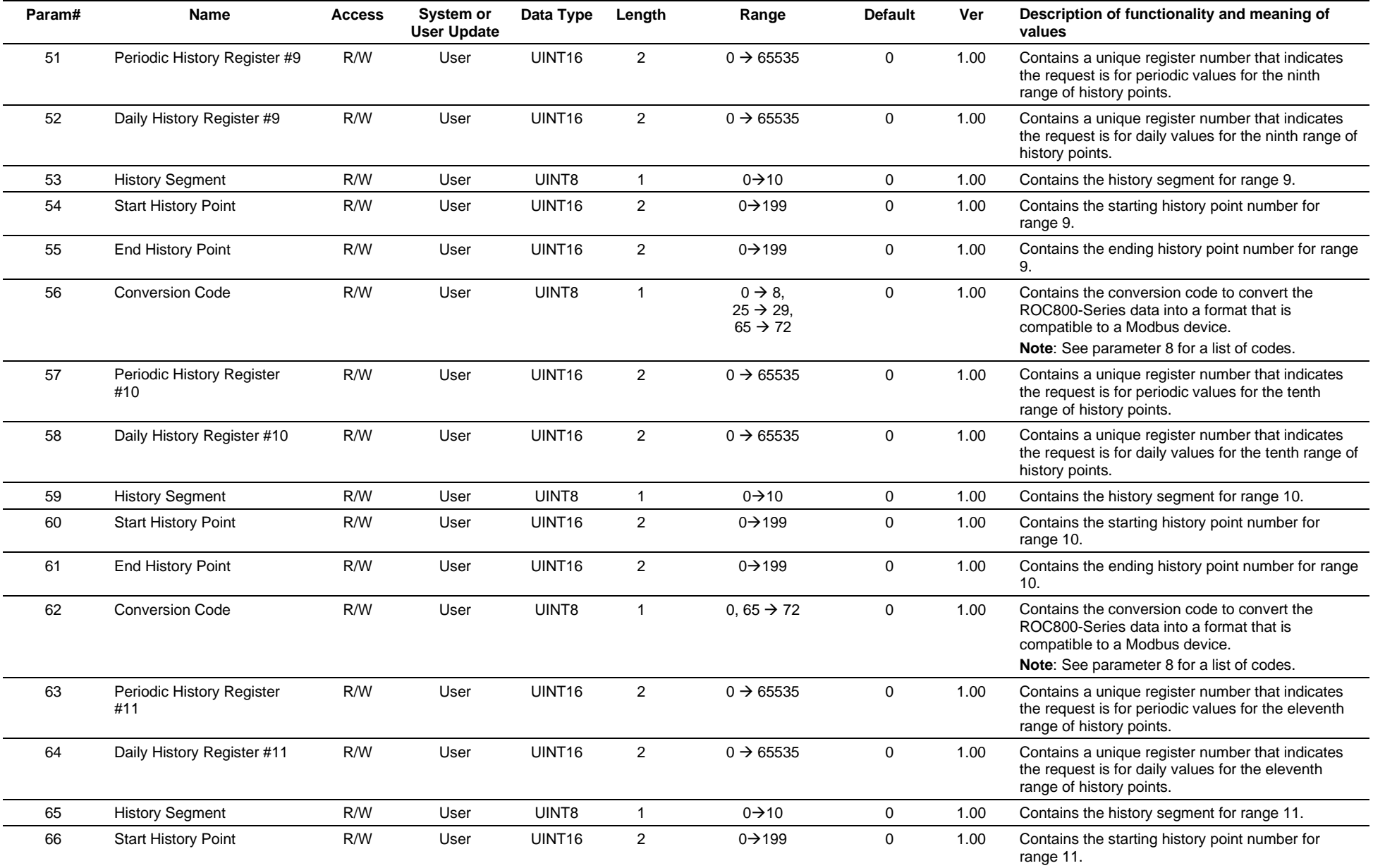

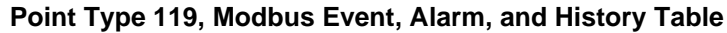

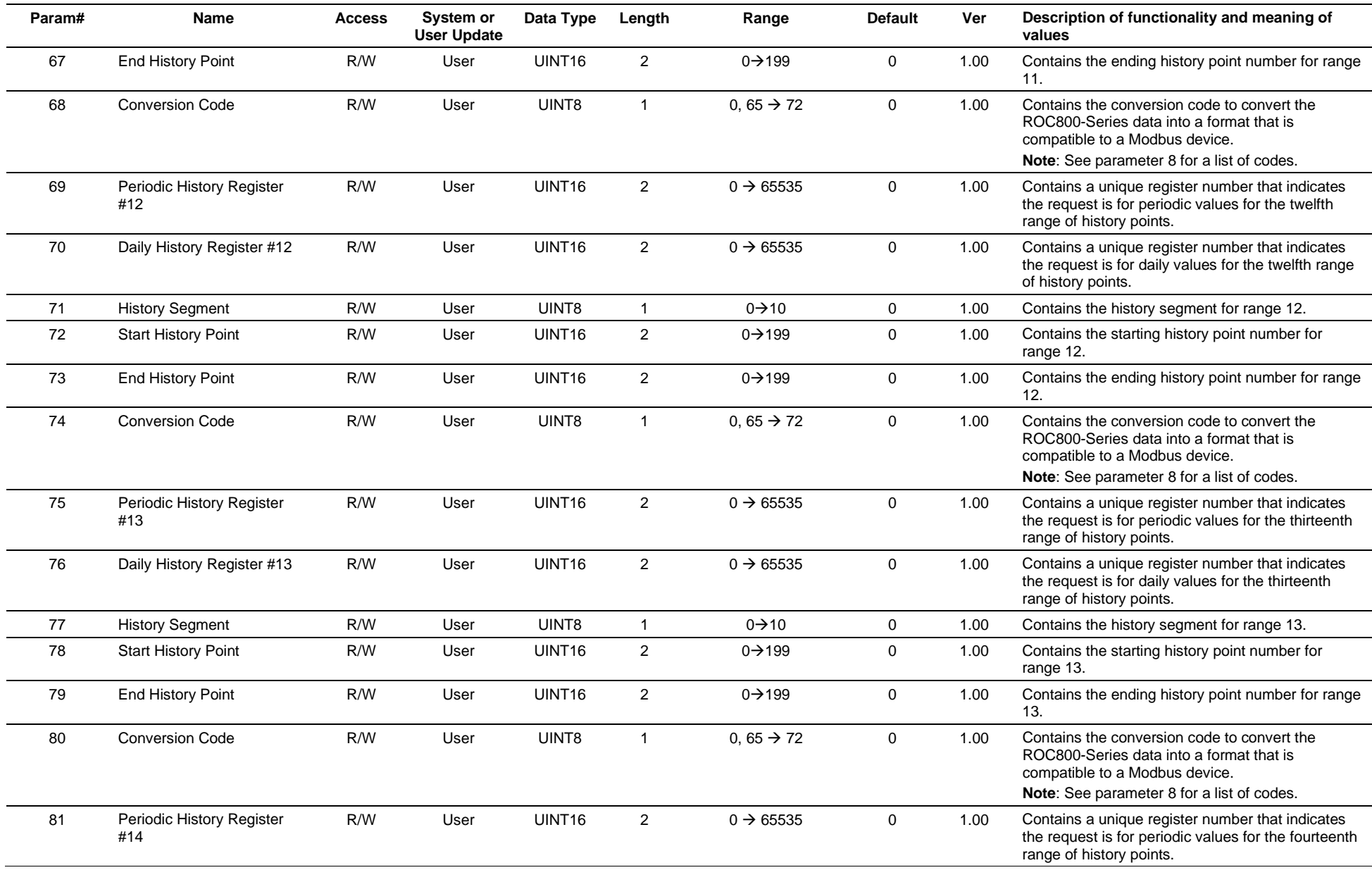

#### **Param# Name Access System or User Update Data Type Length Range Default Ver Description of functionality and meaning of values** 82 Daily History Register #14 R/W User UINT16 2 0→65535 0 1.00 Contains a unique register number that indicates the request is for daily values for the fourteenth range of history points. 83 History Segment R/W User UINT8 1 0+310 0 1.00 Contains the history segment for range 14. 84 Start History Point R/W User UINT16 2 0->199 0 1.00 Contains the starting history point number for range 14. 85 End History Point R/W User UINT16 2 0+9199 0 1.00 Contains the ending history point number for range 14. 86 Conversion Code  $R/W$  User UINT8  $1$  0, 65  $\rightarrow$  72 0 1.00 Contains the conversion code to convert the ROC800-Series data into a format that is compatible to a Modbus device. **Note**: See parameter 8 for a list of codes. 87 Periodic History Register #15 R/W User UINT16 2  $0 \rightarrow 65535$  0 1.00 Contains a unique register number that indicates the request is for periodic values for the fifteenth range of history points. 88 Daily History Register #15 R/W User UINT16 2 0 
and a best 3535 0 1.00 Contains a unique register number that indicates the request is for daily values for the fifteenth range of history points. 89 History Segment **R/W** User UINT8 1 0->10 0 1.00 Contains the history segment for range 15. 90 Start History Point R/W User UINT16 2 0799 0 1.00 Contains the starting history point number for range 15. 91 End History Point **R/W** User UINT16 2 0+9199 0 1.00 Contains the ending history point number for range 15. 92 Conversion Code  $R/W$  User UINT8  $1$  0, 65  $\rightarrow$  72 0 1.00 Contains the conversion code to convert the ROC800-Series data into a format that is compatible to a Modbus device. **Note**: See parameter 8 for a list of codes. 93 Periodic History Register #16 R/W User UINT16 2  $0 \rightarrow 65535$  0 1.00 Contains a unique register number that indicates the request is for periodic values for the sixteenth range of history points. 94 Daily History Register #16 R/W User UINT16 2 0  $\rightarrow$  65535 0 1.00 Contains a unique register number that indicates the request is for daily values for the sixteenth range of history points. 95 History Segment **R/W** User UINT8 1 0+310 0 1.00 Contains the history segment for range 16. 96 Start History Point R/W User UINT16 2 0→199 0 1.00 Contains the starting history point number for range 16. 97 End History Point R/W User UINT16 2 0->199 0 1.00 Contains the ending history point number for range 16.

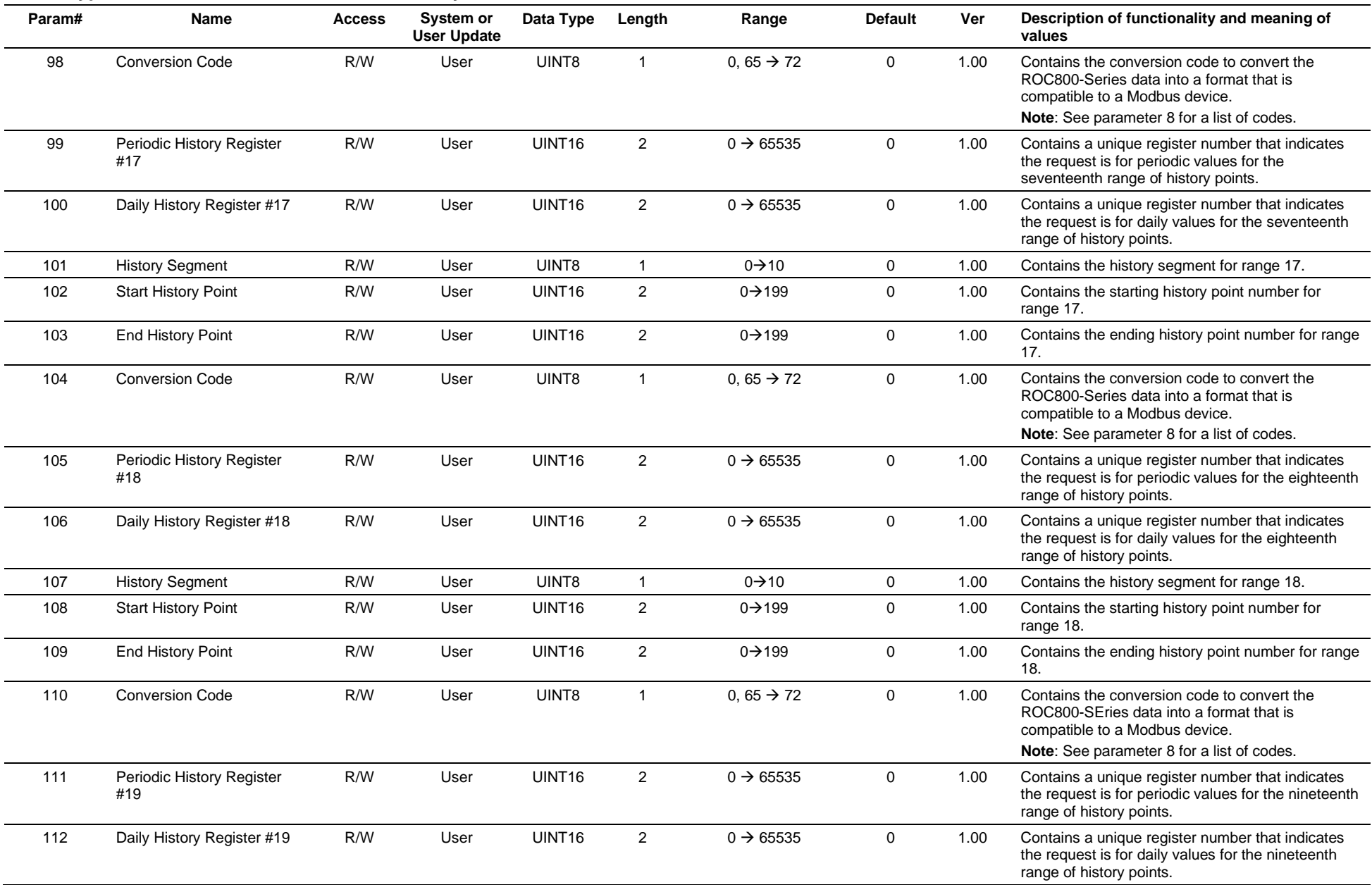

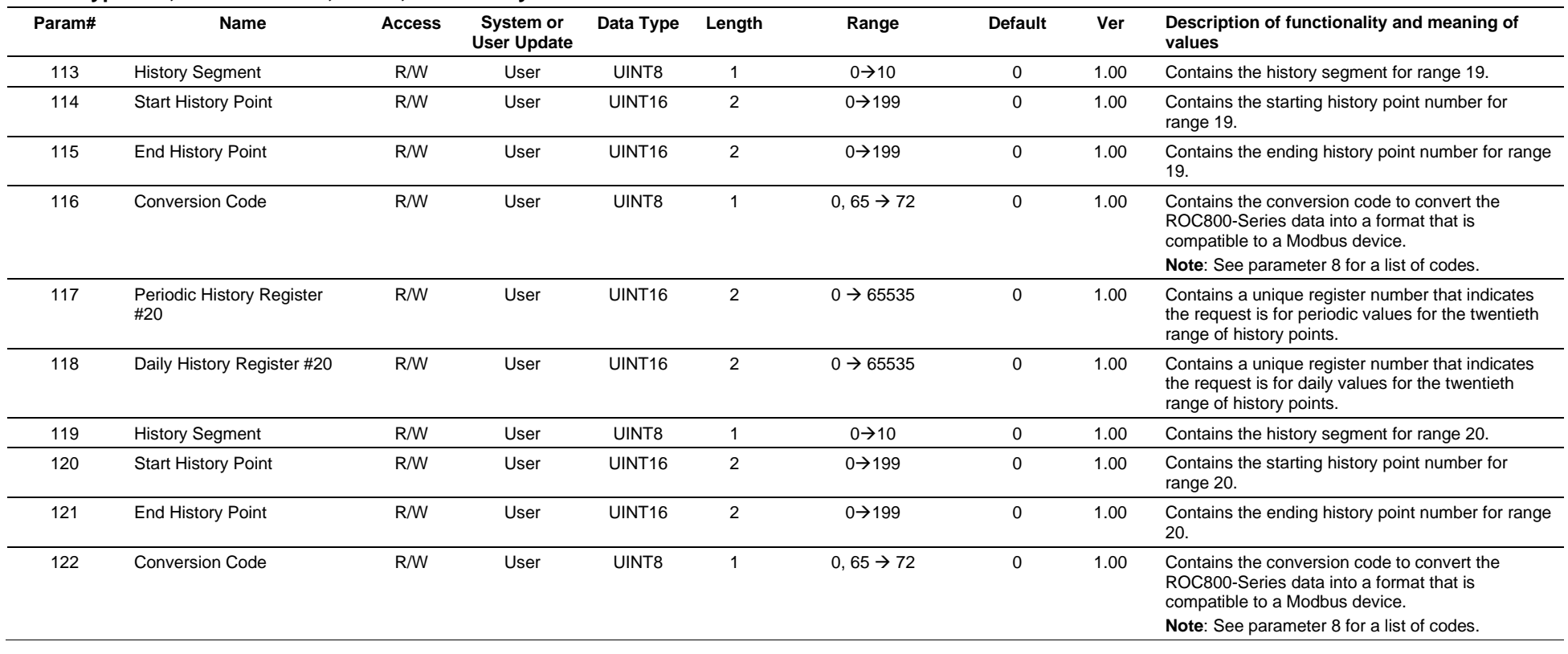

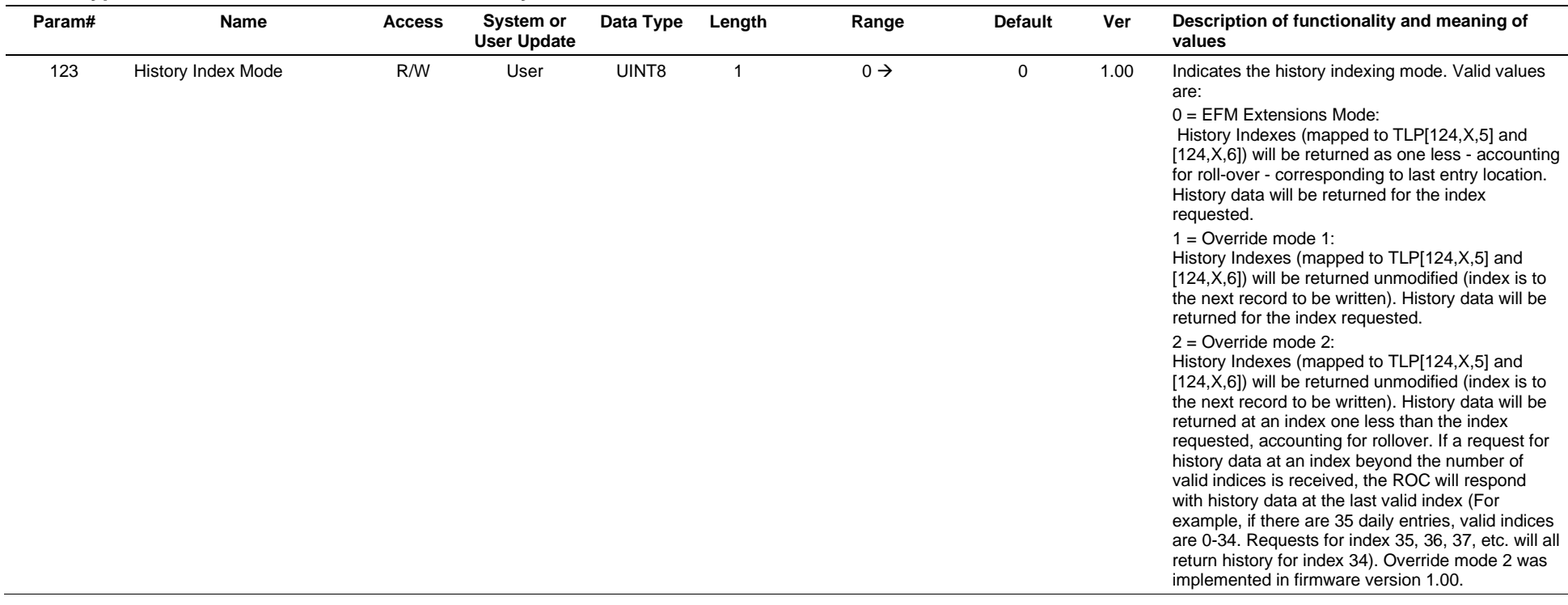

## **3.4.33 Point Type 120: Modbus Master Modem Configuration**

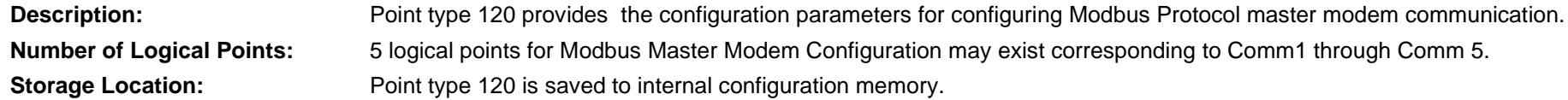

## *Table 3-34: Point Type 120, Modbus Master Modem Configuration*

#### **Point Type 120, Modbus Master Modem Configuration**

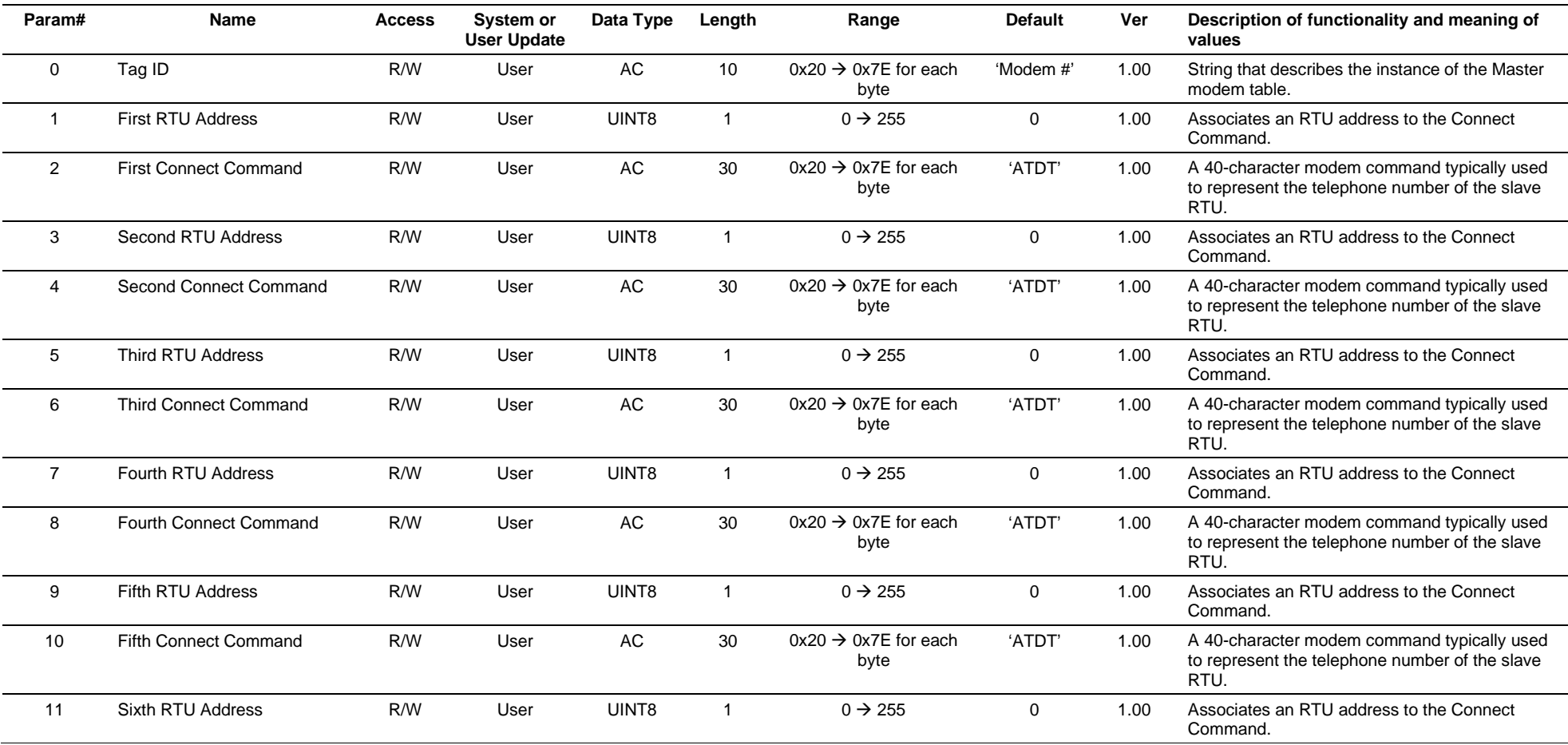

## **Point Type 120, Modbus Master Modem Configuration**

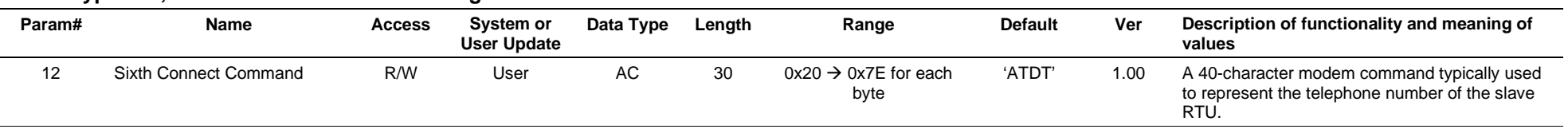

## **3.4.34 Point Type 121: Modbus Master Table**

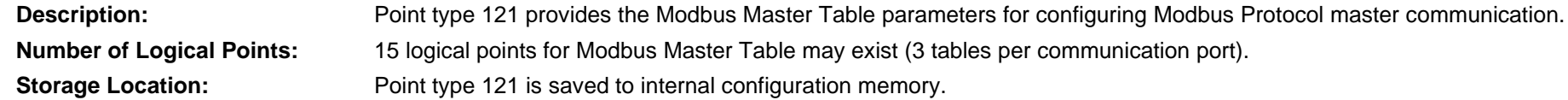

## *Table 3-35: Point Type 121, Modbus Master Table*

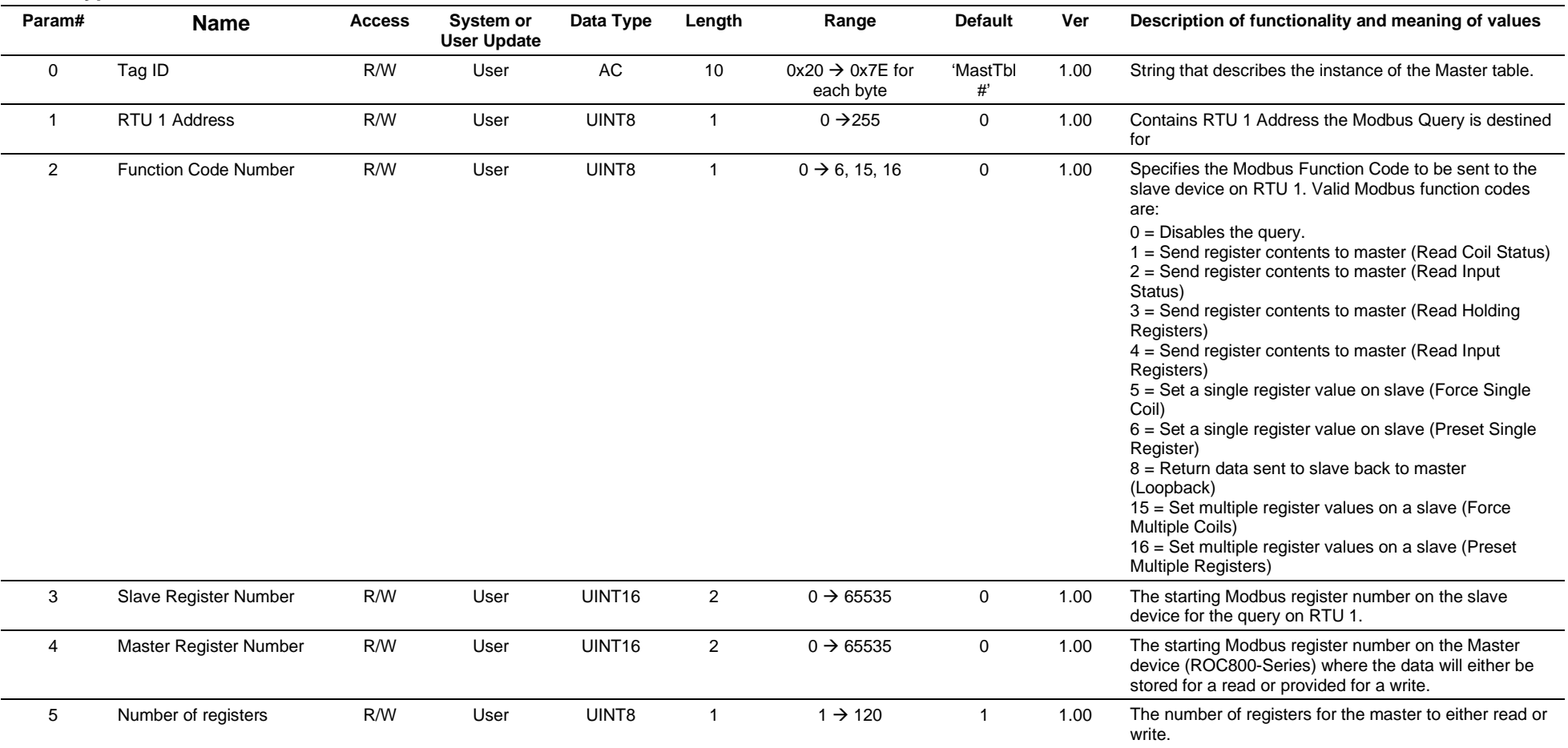

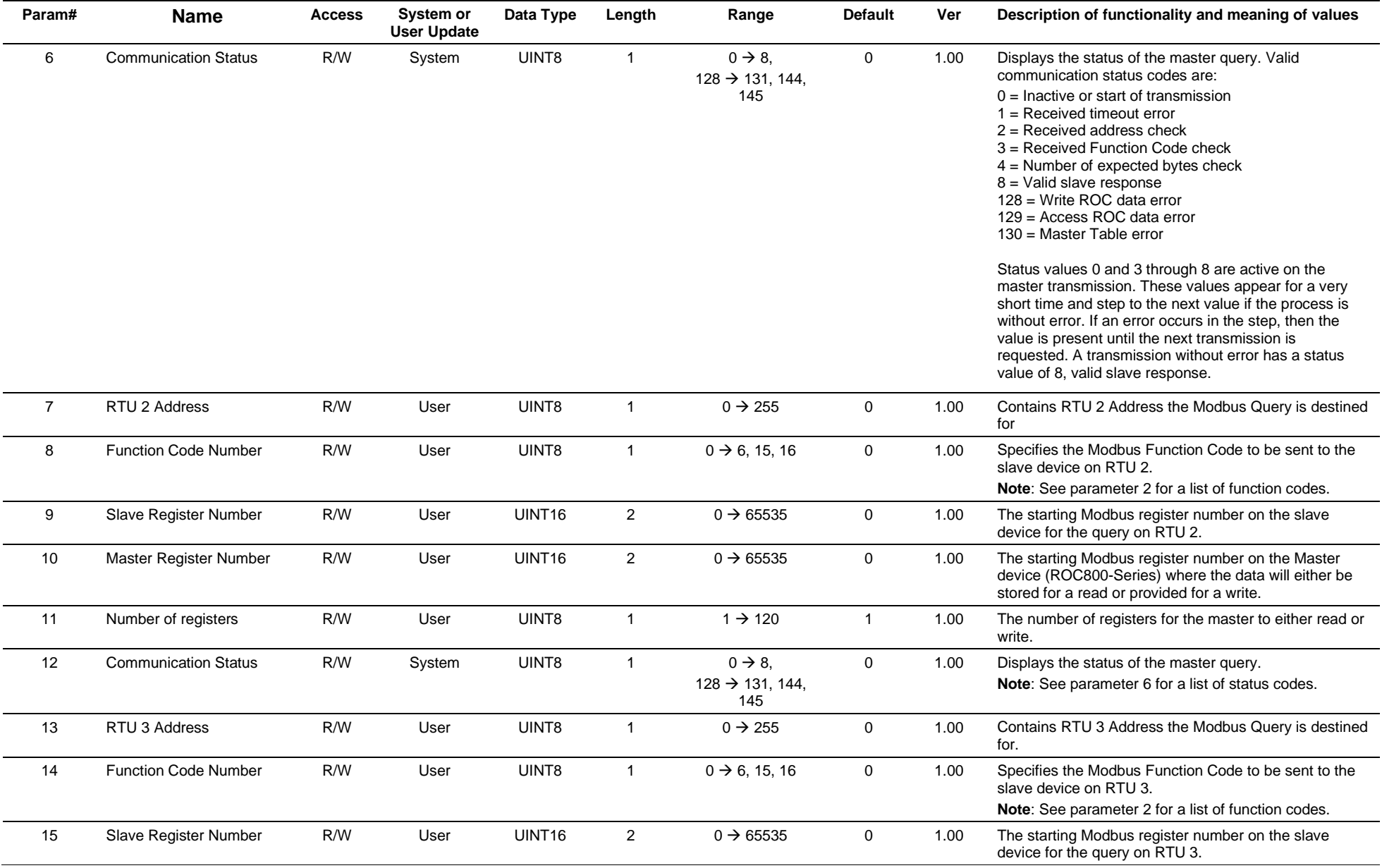

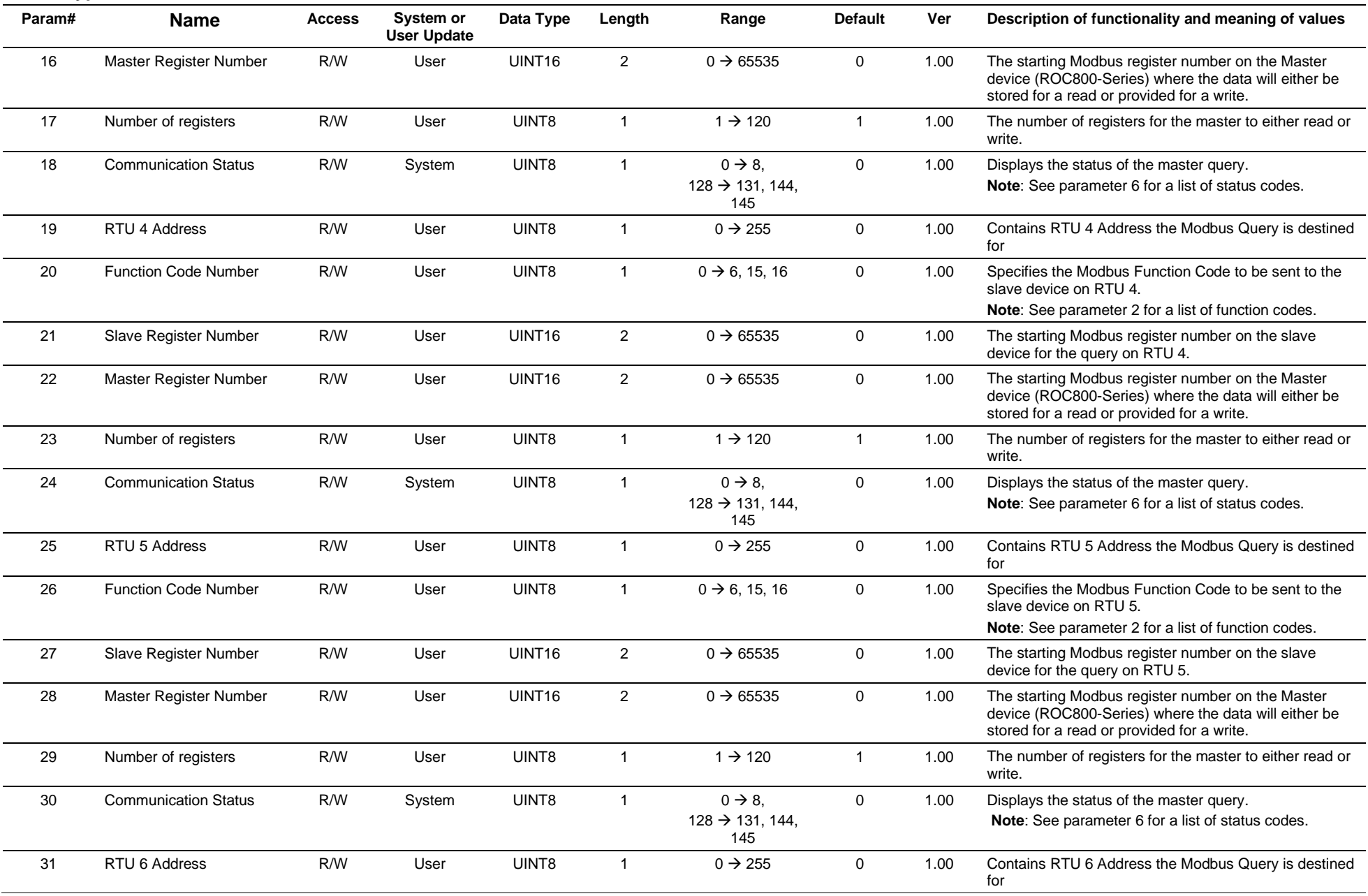

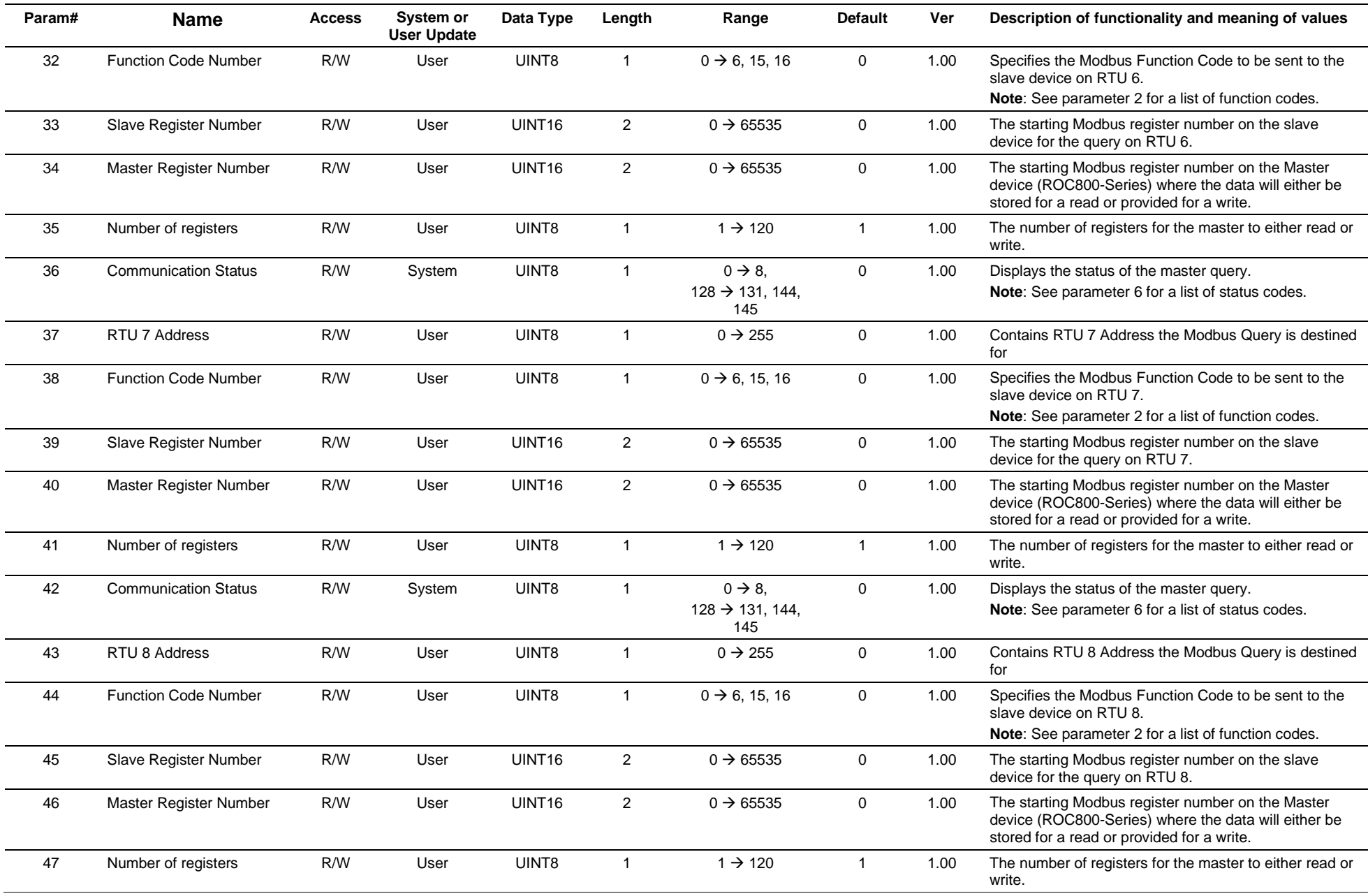

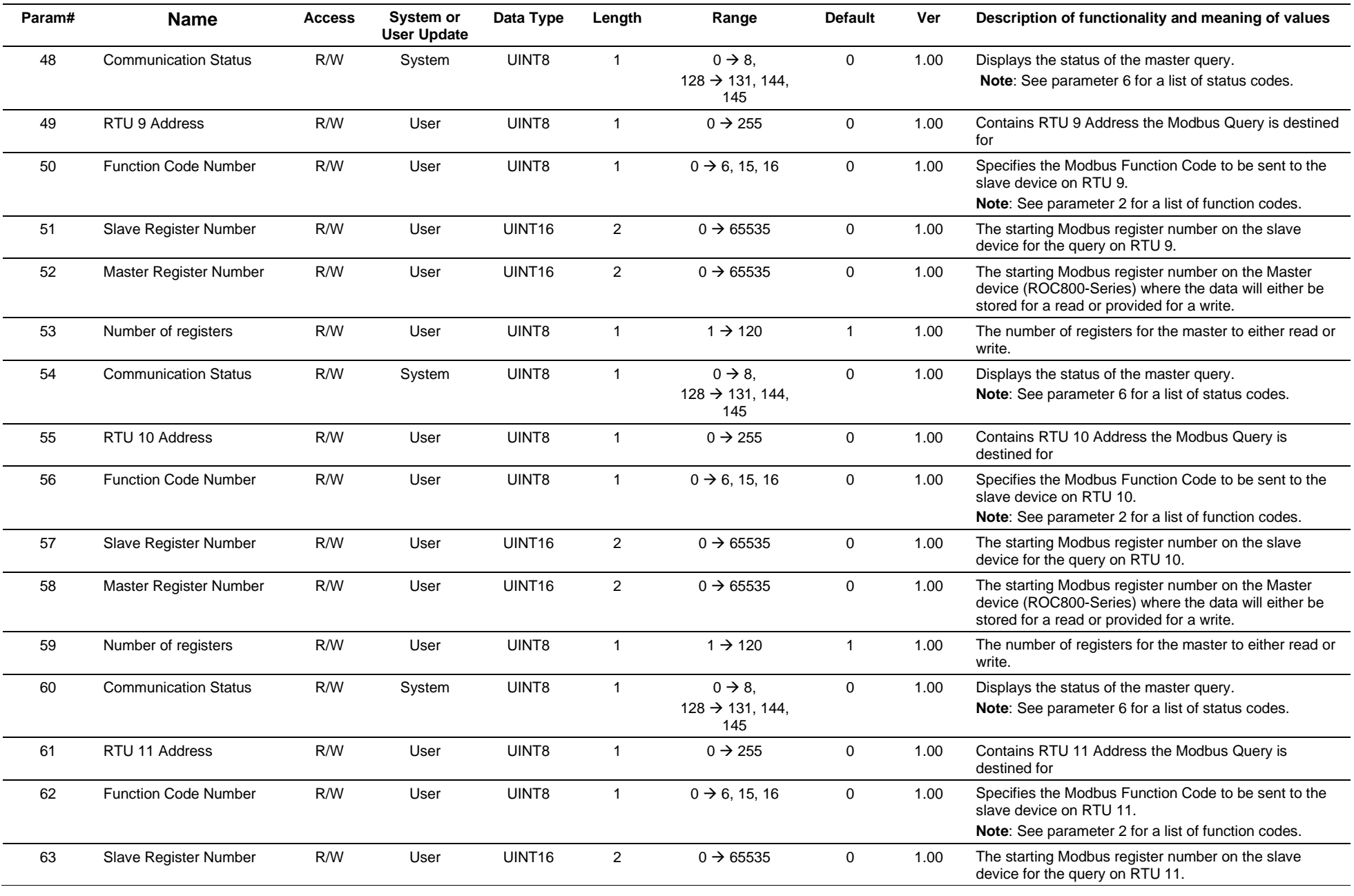

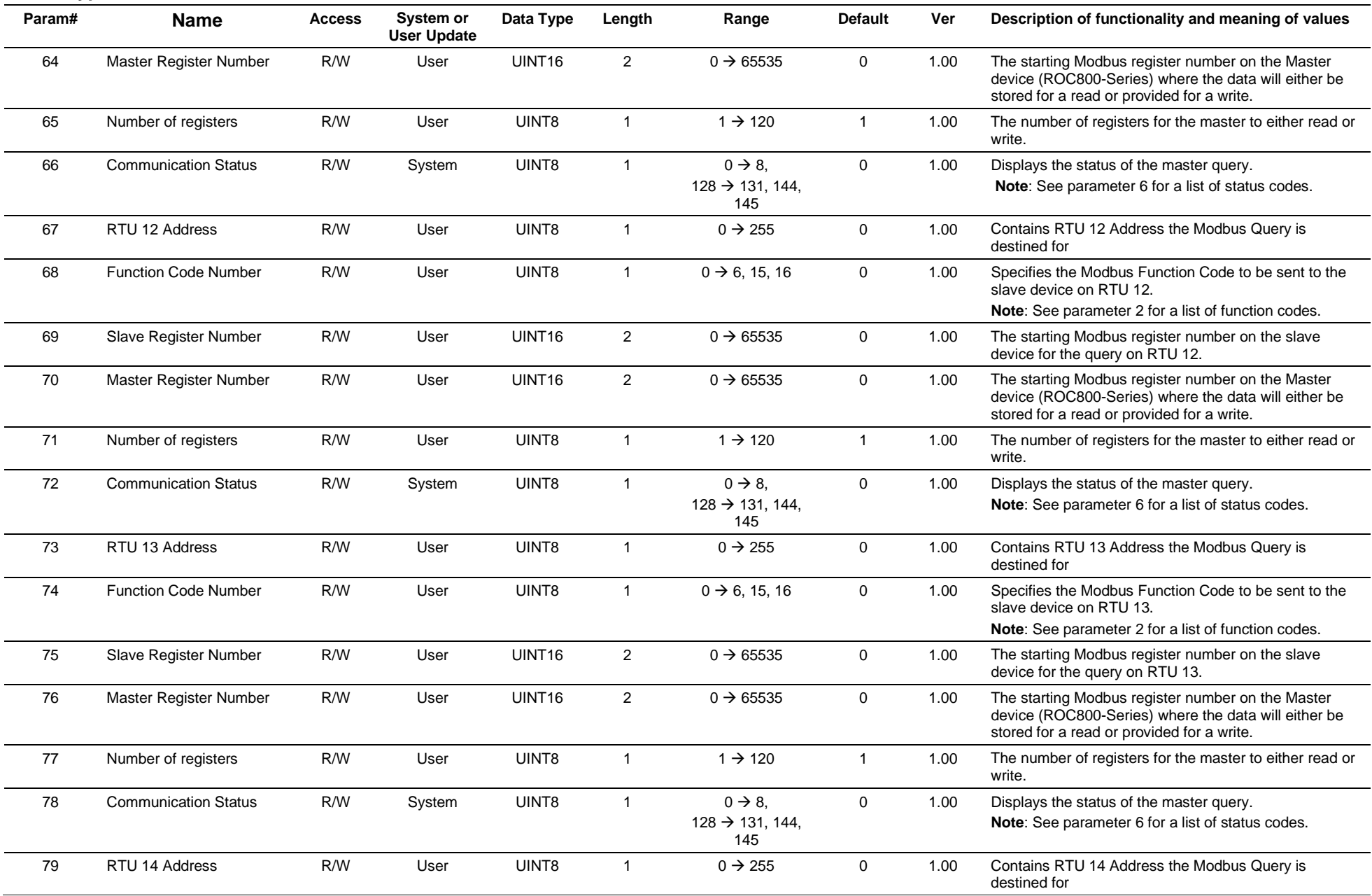

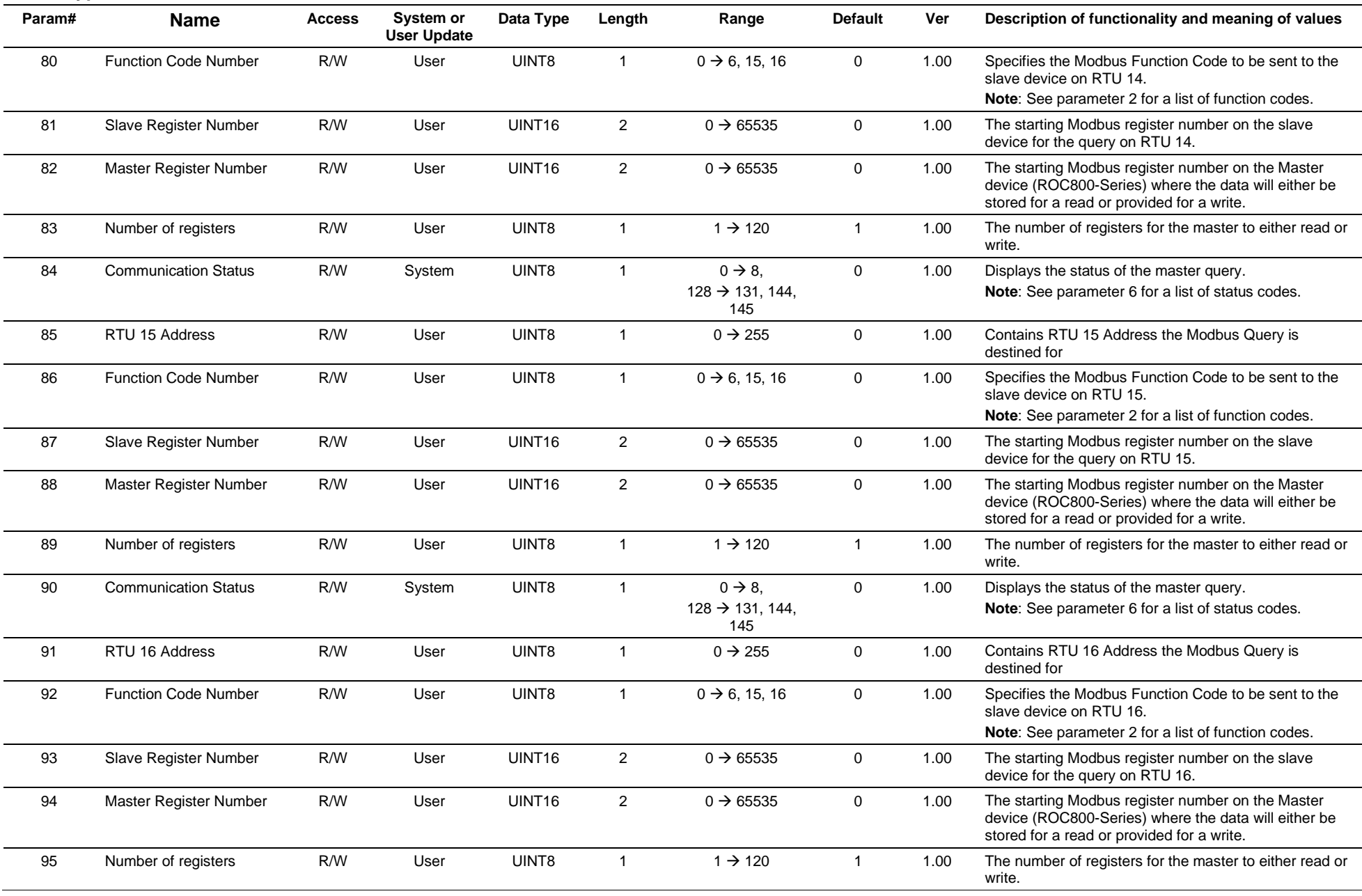

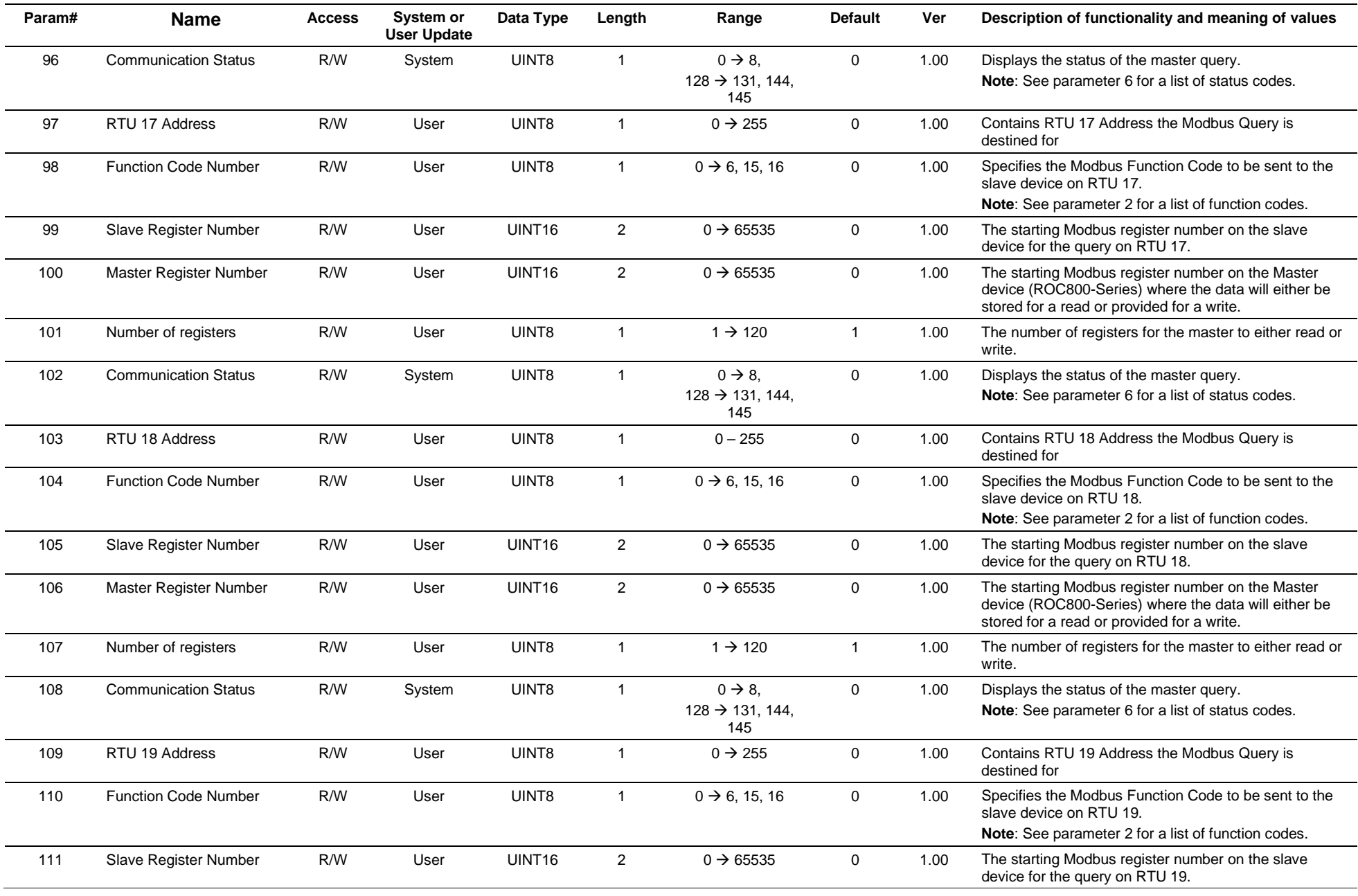

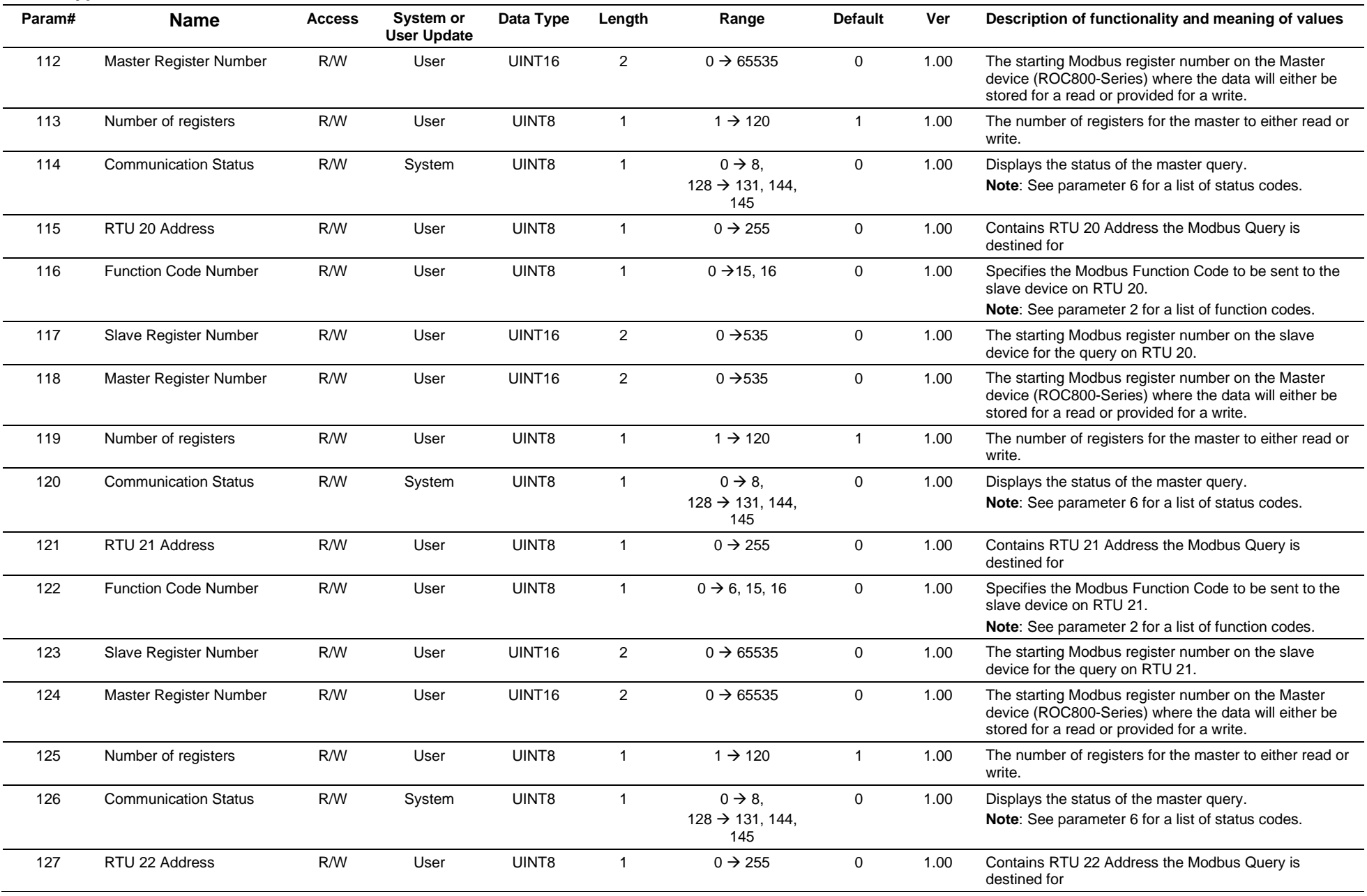

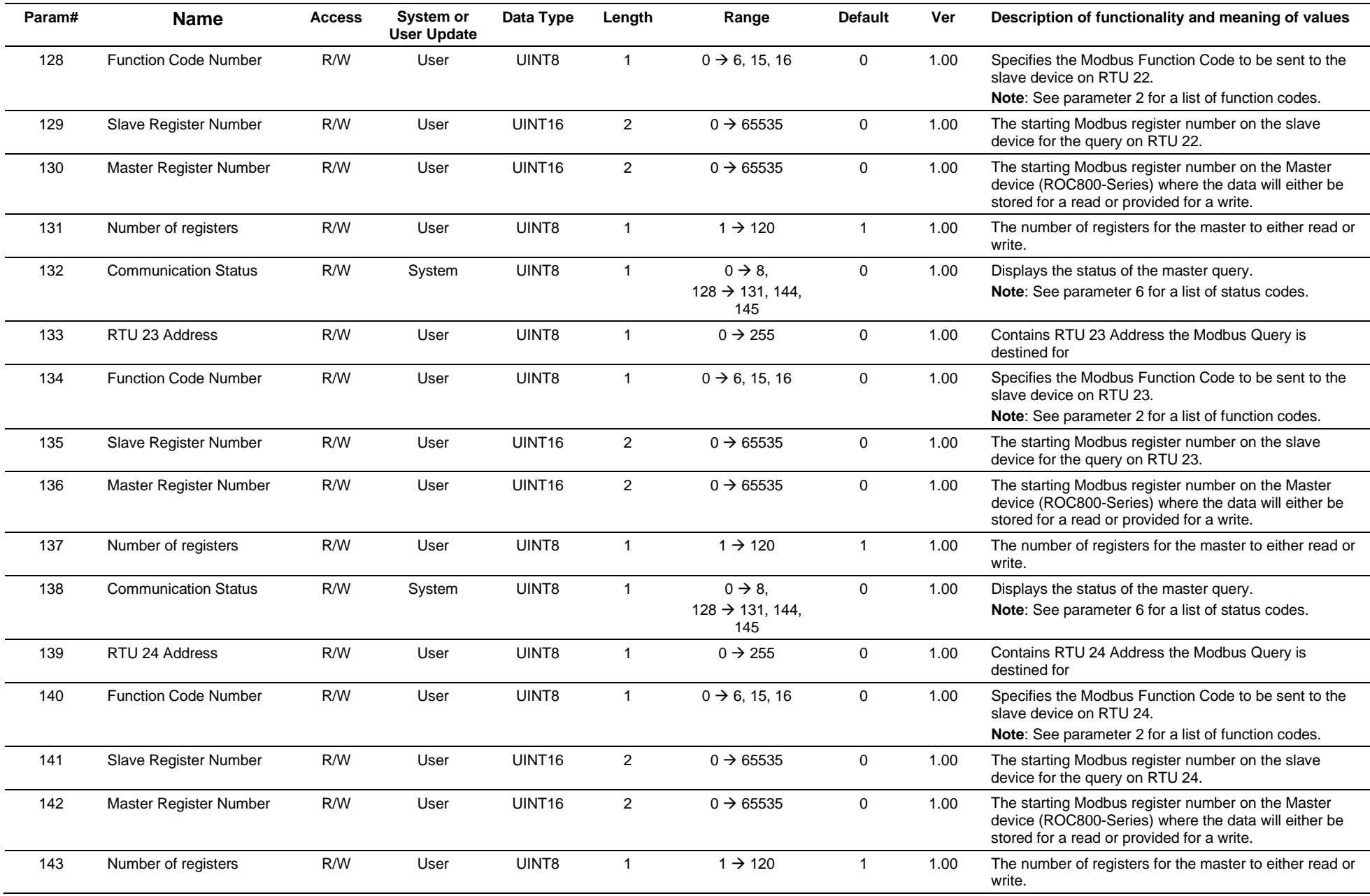

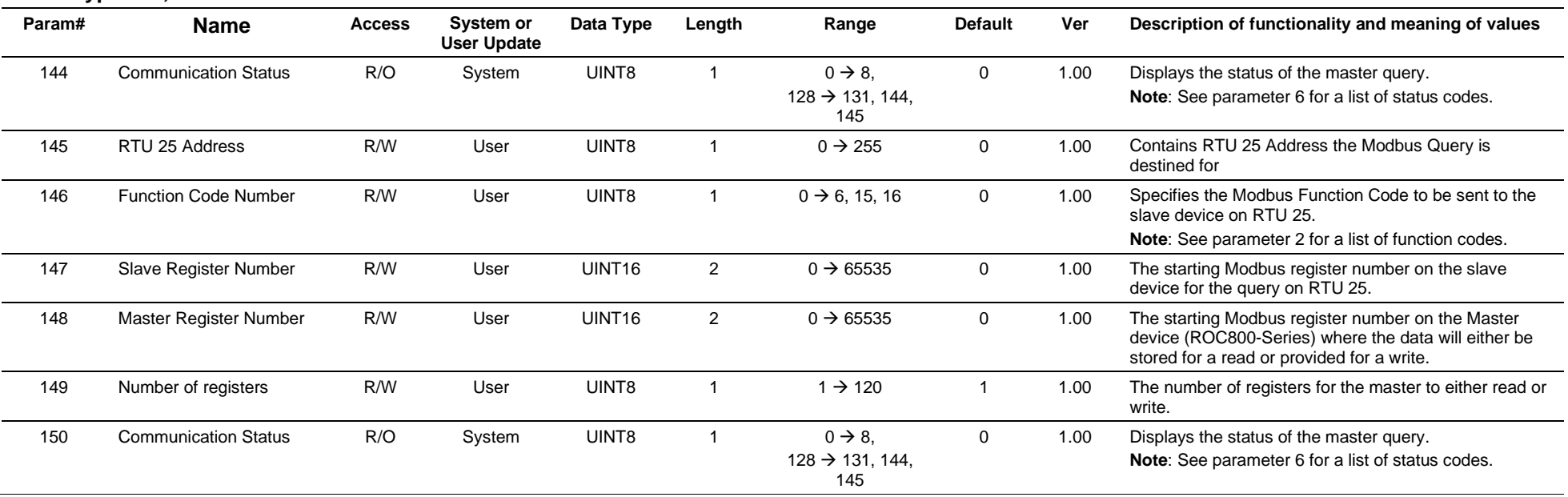

## **3.4.35 Point Type 122: DS800 Configuration**

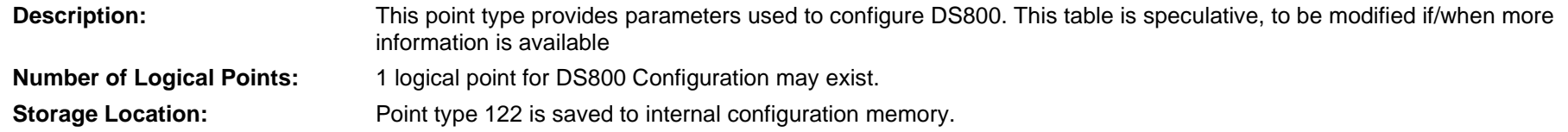

## *Table 3-36. Point Type 122, DS800 Configuration*

### **Point Type 122, DS800 Configuration**

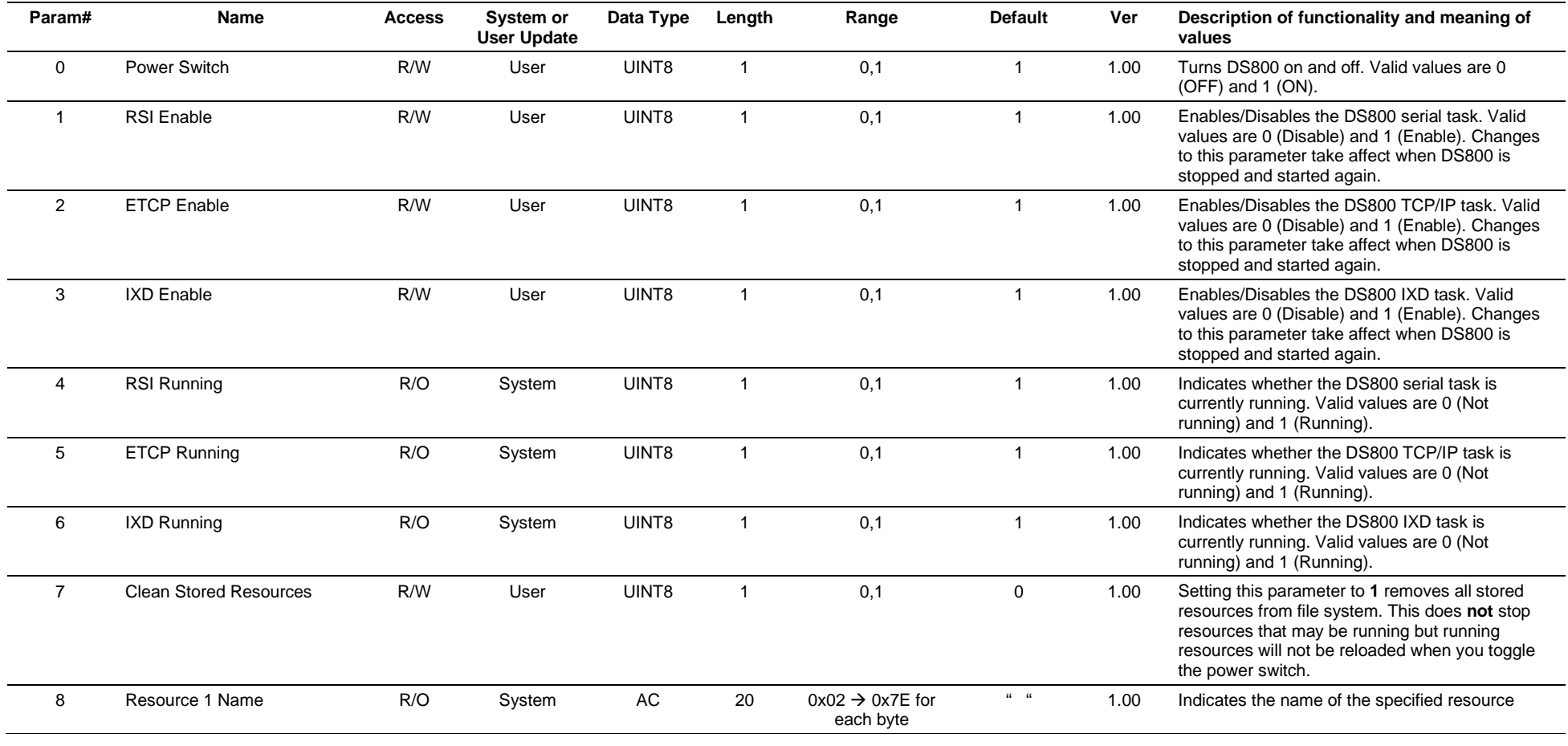

#### Revised April 2020 **Parameter Lists for Point Types** 3-179 **Param# Name Access System or User Update Data Type Length Range Default Ver Description of functionality and meaning of values** 9 Resource 1 Status R/O System INT8 1 0 → 120 0 1.00 Indicates the resource's status code. Valild values are: -1 = Fatal Error  $0 = No$  resource available 1 = Stored resource available  $2 =$ Ready to run  $3$  = Run in real time  $4 =$  Run in cycle by cycle 5 = Run with breakpoint encountered (not currentl supported) 10 Resource 1 Programmed Cycle Time  $R/O$  System UINT32 4  $0 \rightarrow 4.294,967,295$  0 1.00 Indicates in milliseconds the defined cycle time for the specified resource 11 Resource 1 Current Cycle Time R/O System UINT32  $4$   $0 \rightarrow 4,294,967,295$  0  $1.00$  Indicates in milliseconds the current cycle time for the specified resource 12 Resource 2 Name R/O System AC 20 0x02 → 0x7E for each byte " " 1.00 Indicates the name of the specified resource 13 Resource 2 Status R/O System INT8 1 0 → 120 0 1.00 Indicates the resource's status code. Valild values are:  $-1$  = Fatal Frror  $0 = No$  resource available 1 = Stored resource available  $2 =$ Ready to run  $3$  = Run in real time  $4 =$  Run in cycle by cycle 5 = Run with breakpoint encountered (not currentl supported) 14 Resource 2 Programmed Cycle Time  $R/O$  System UINT32 4  $0 \rightarrow 4.294,967,295$  0 1.00 Indicates in milliseconds the defined cycle time for the specified resource 15 Resource 2 Current Cycle Time  $R/O$  System UINT32 4  $0 \rightarrow 4.294,967,295$  0 1.00 Indicates in milliseconds the current cycle time for the specified resource 16 Resource 3 Name R/O System AC 20 0x02 → 0x7E for each byte " " 1.00 Indicates the name of the specified resource 17 Resource 3 Status R/O System INT8 1 0 → 120 0 1.00 Indicates the resource's status code. Valild values are: -1 = Fatal Error  $0 = No$  resource available 1 = Stored resource available  $2 =$ Ready to run  $3$  = Run in real time  $4 =$  Run in cycle by cycle 5 = Run with breakpoint encountered (not currentl supported) 18 Resource 3 Programmed Cycle Time  $R/O$  System UINT32 4  $0 \rightarrow 4,294,967,295$  0 1.00 Indicates in milliseconds the defined cycle time for the specified resource

#### **Point Type 122, DS800 Configuration**

## **Point Type 122, DS800 Configuration**

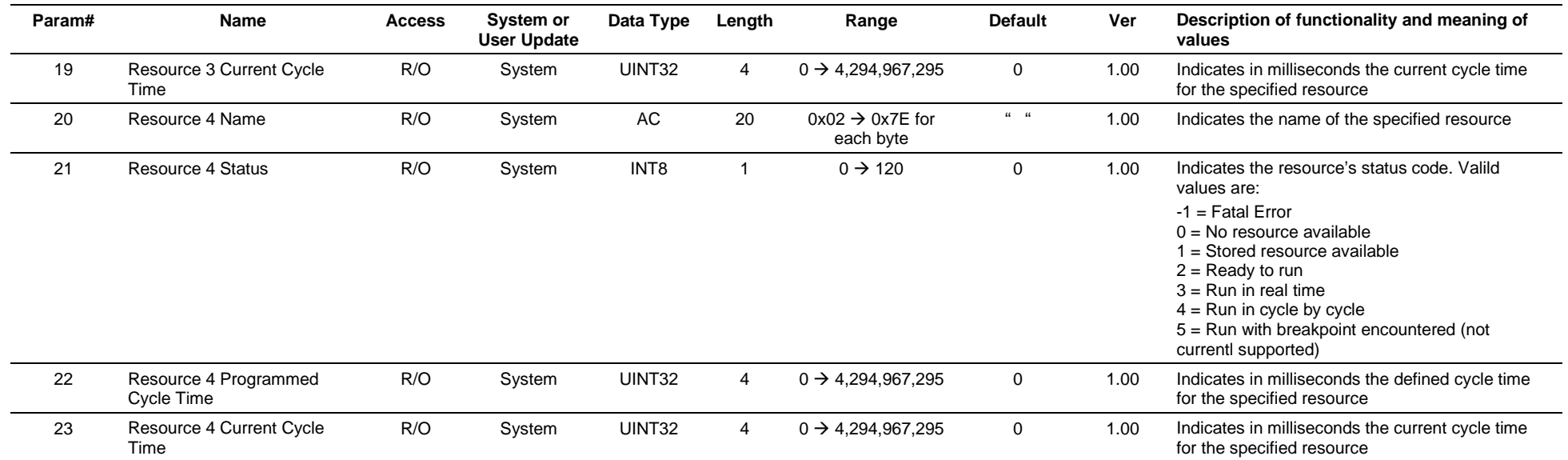

# **3.4.36 Point Type 123: Security – Group Configuration**

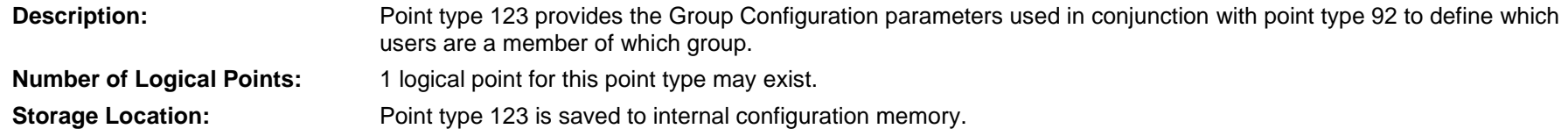

## *Table 3-37. Point Type 123, Security – Group Configuration*

## **Point Type 123, Security – Group Configuration**

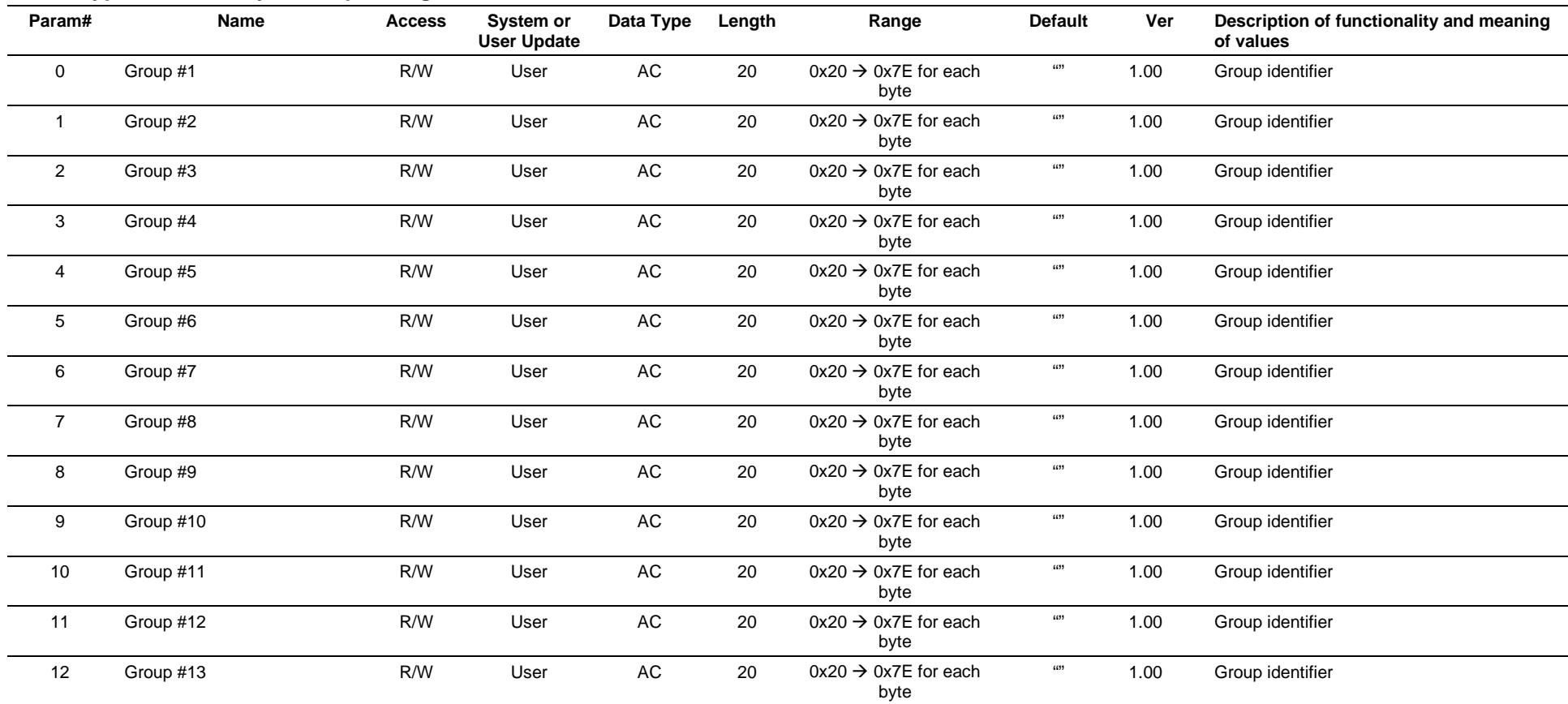

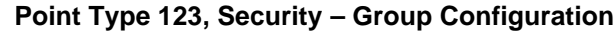

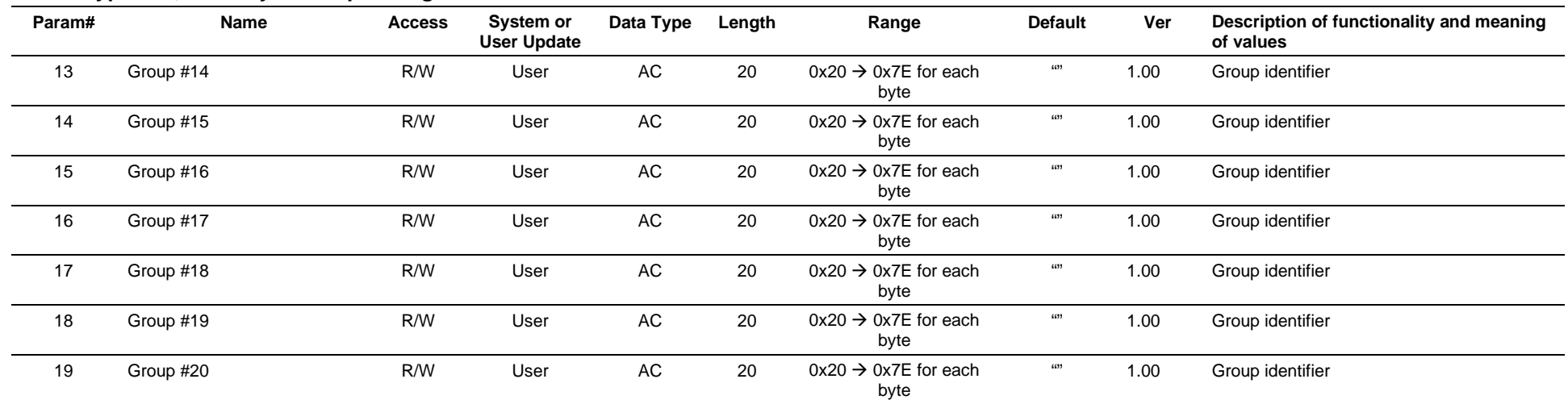

# **3.4.37 Point Type 124: History Segment Configuration**

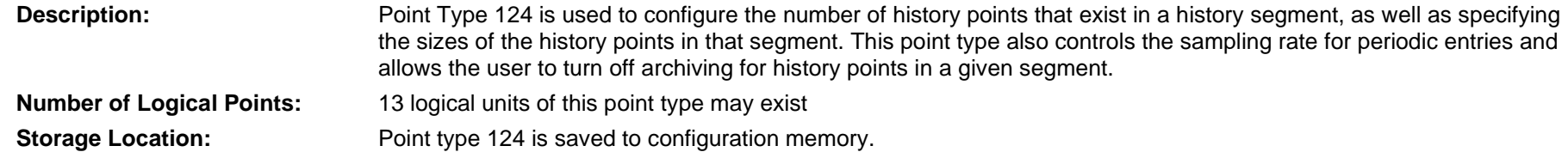

## *Table 3-38: Point Type 124, History Segment Configuration*

### **Point Type 124, History Segment Configuration**

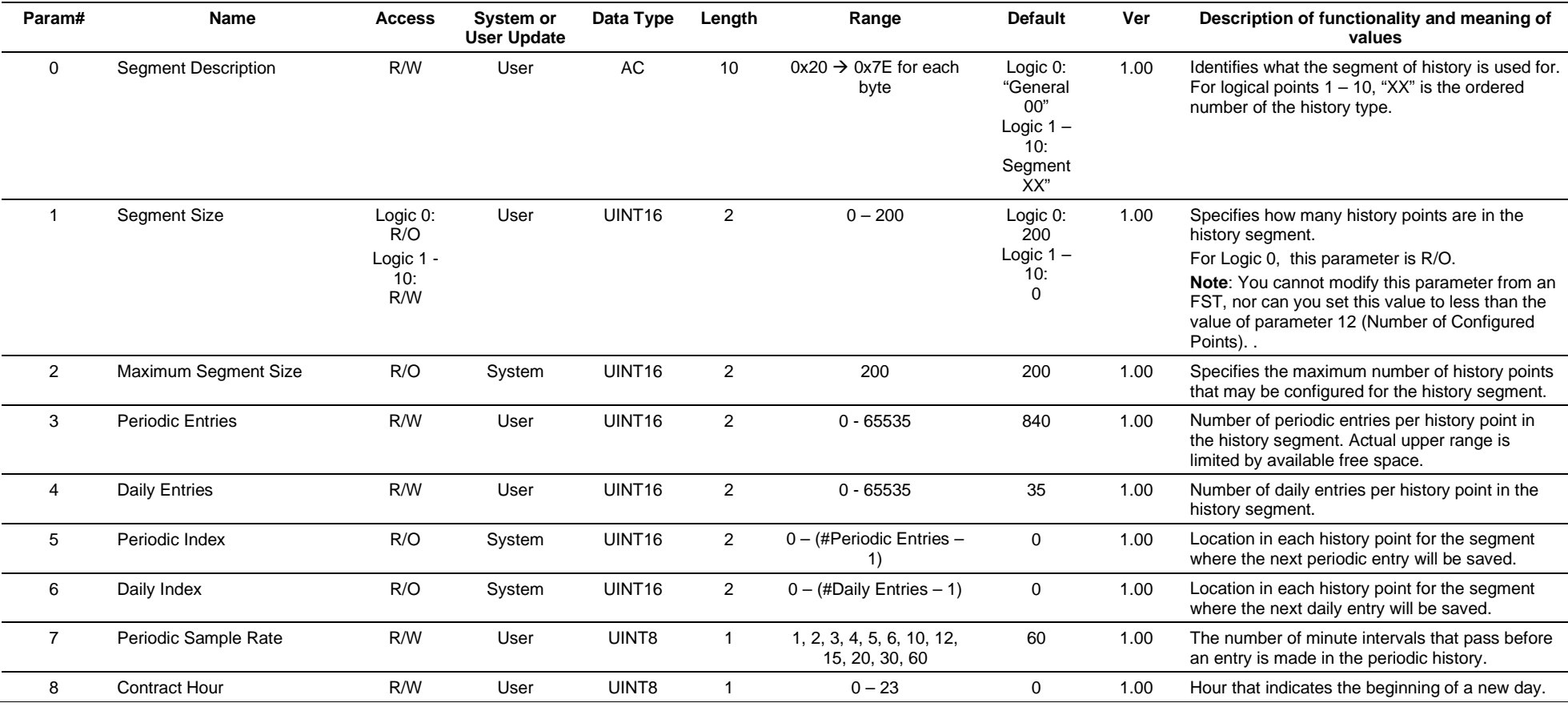

## **Point Type 124, History Segment Configuration**

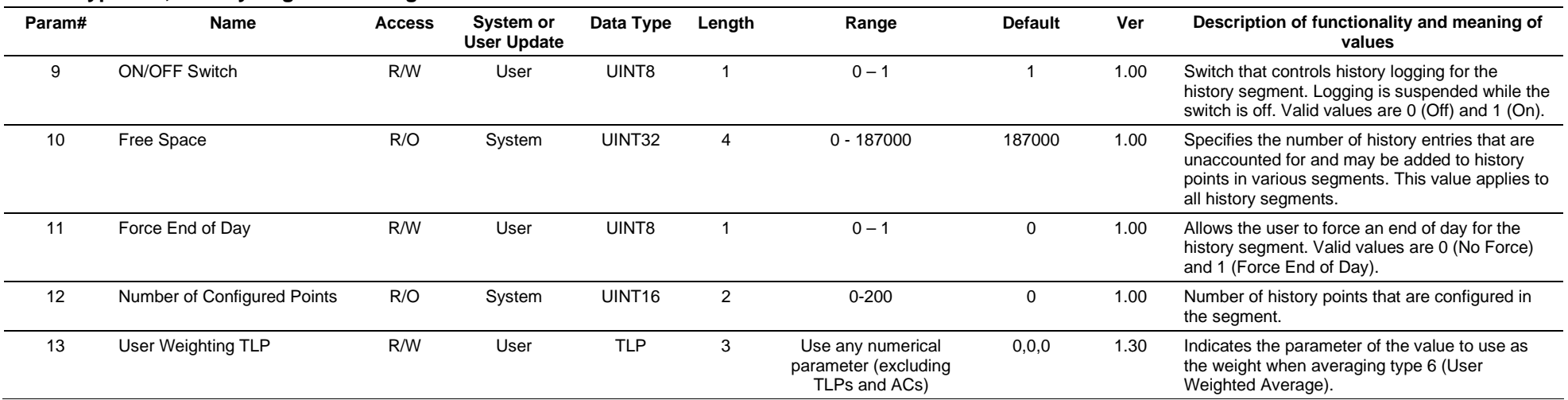

## **3.4.38 Point Type 125: History Segment 0 Point Configuration**

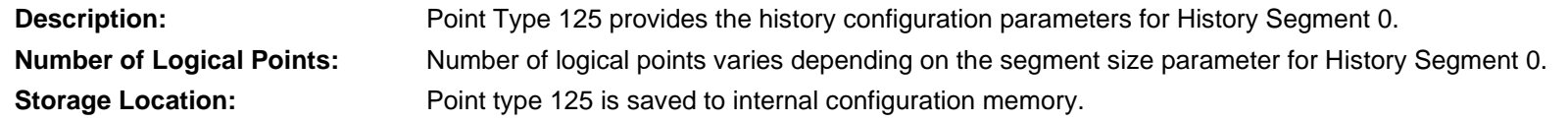

## *Table 3-39: Point Type 125, History Segment 0 Point Configuration*

#### **Point Type 125, History Segment 0 Point**

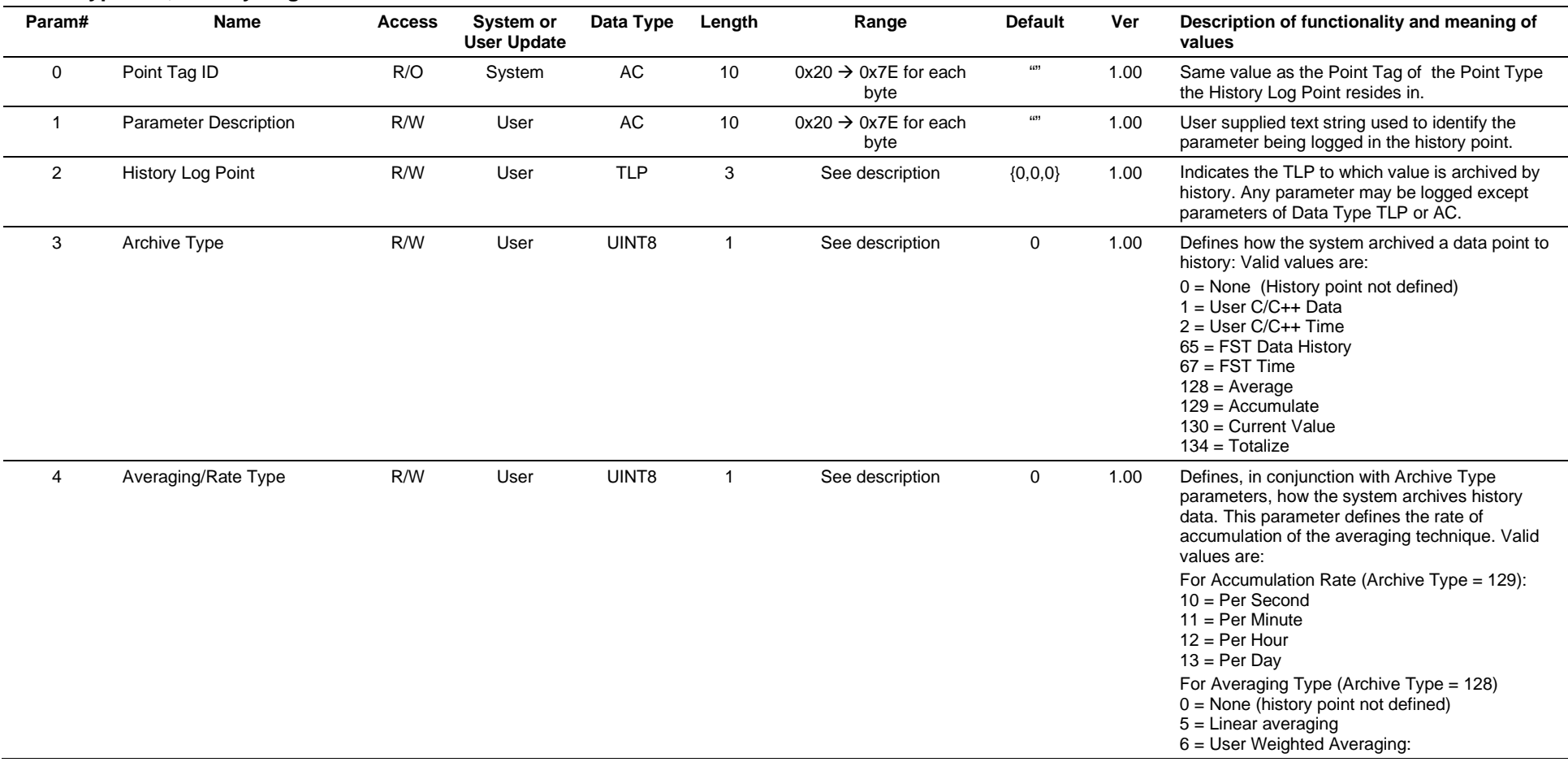

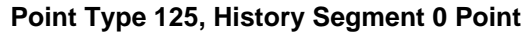

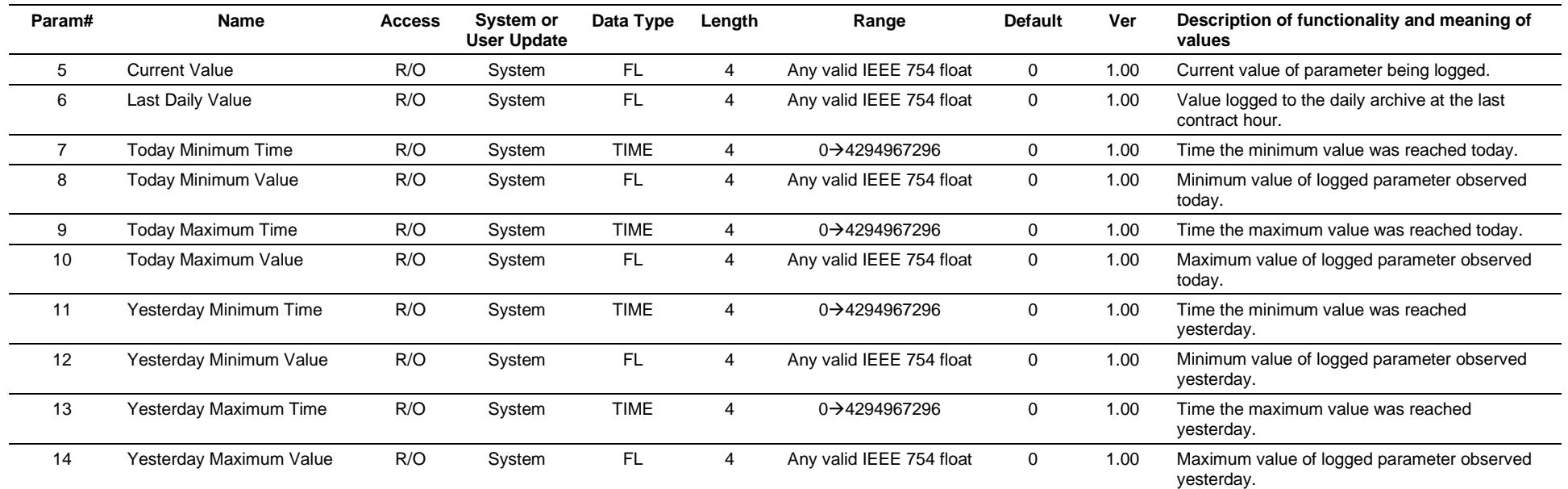

## **3.4.39 Point Type 126: History Segment 1 Point Configuration**

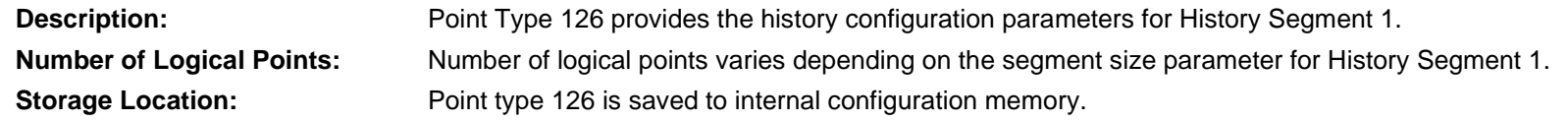

## *Table 3-40: Point Type 126, History Segment 1 Point Configuration*

#### **Point Type 126, History Segment 1 Point**

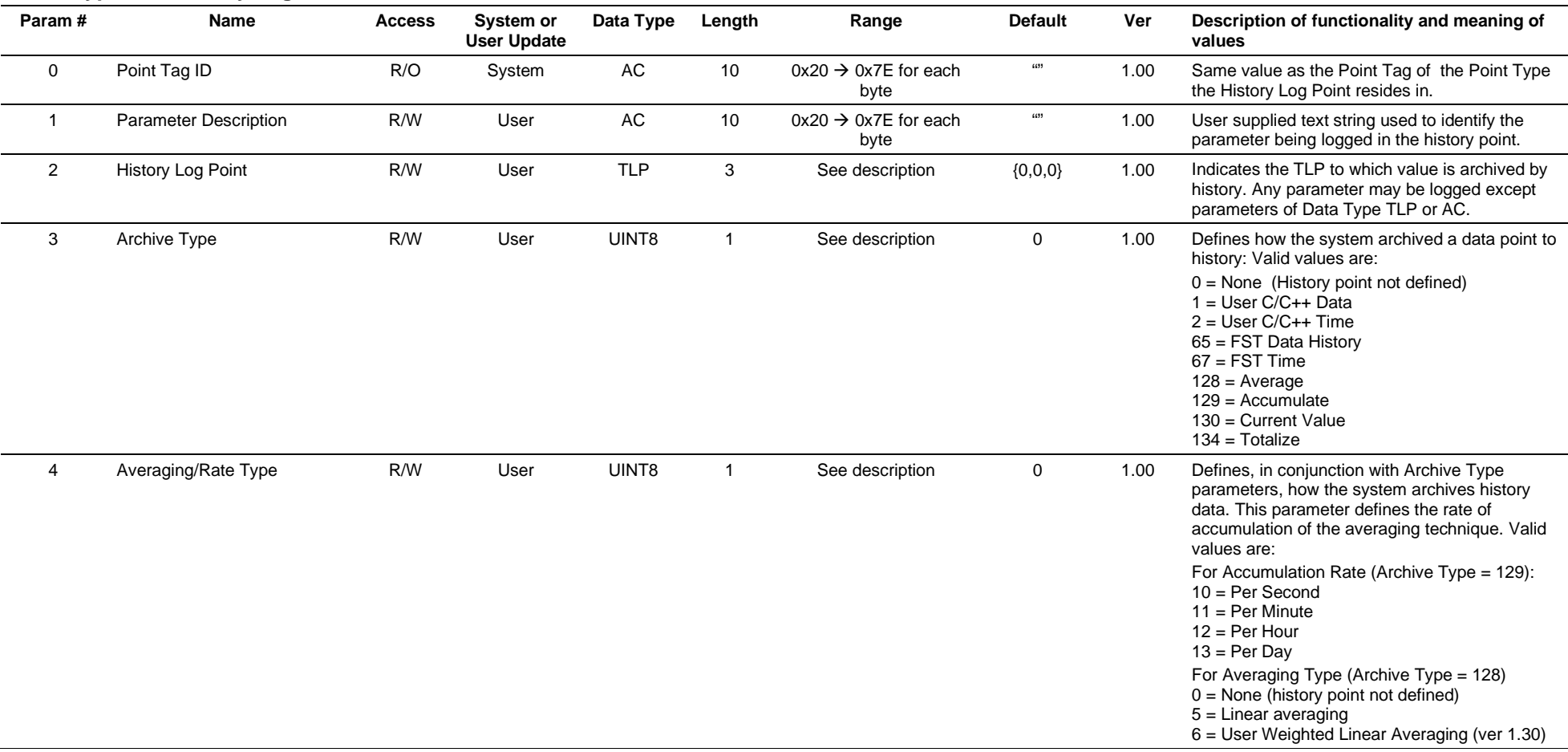

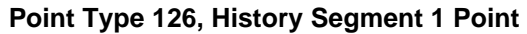

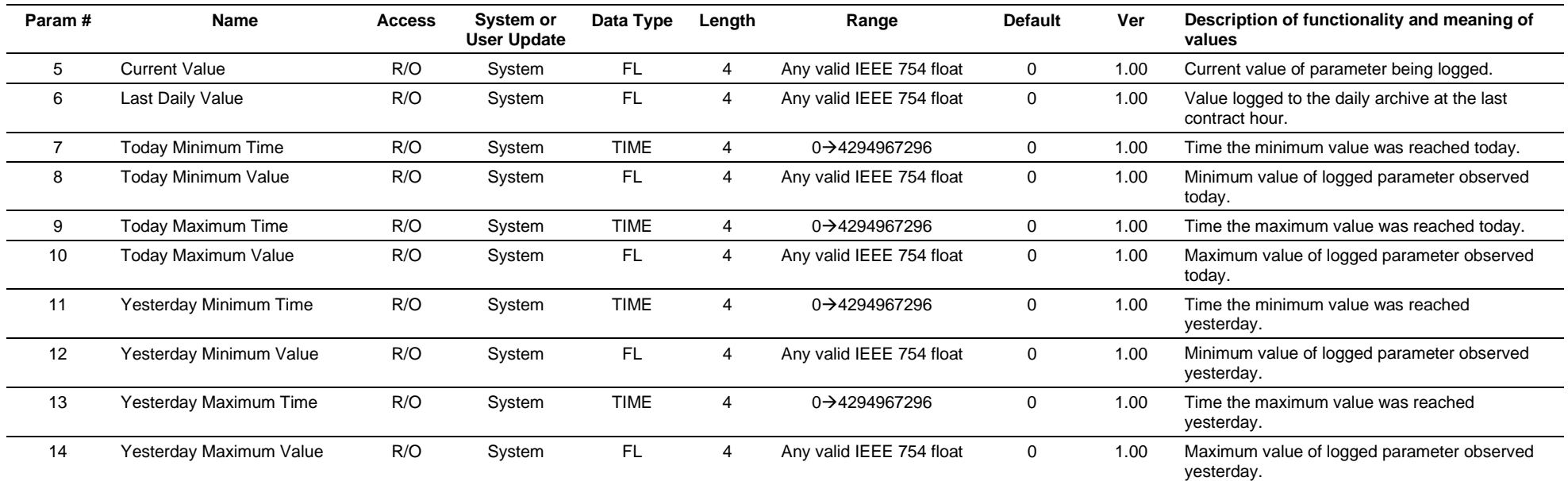

## **3.4.40 Point Type 127: History Segment 2 Point Configuration**

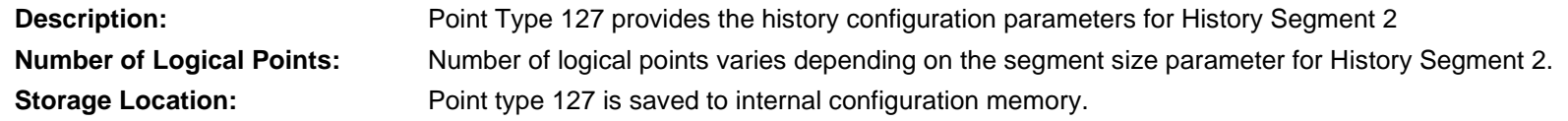

## *Table 3-41: Point Type 127, History Segment 2 Point Configuration*

#### **Point Type 127, History Segment 2 Point**

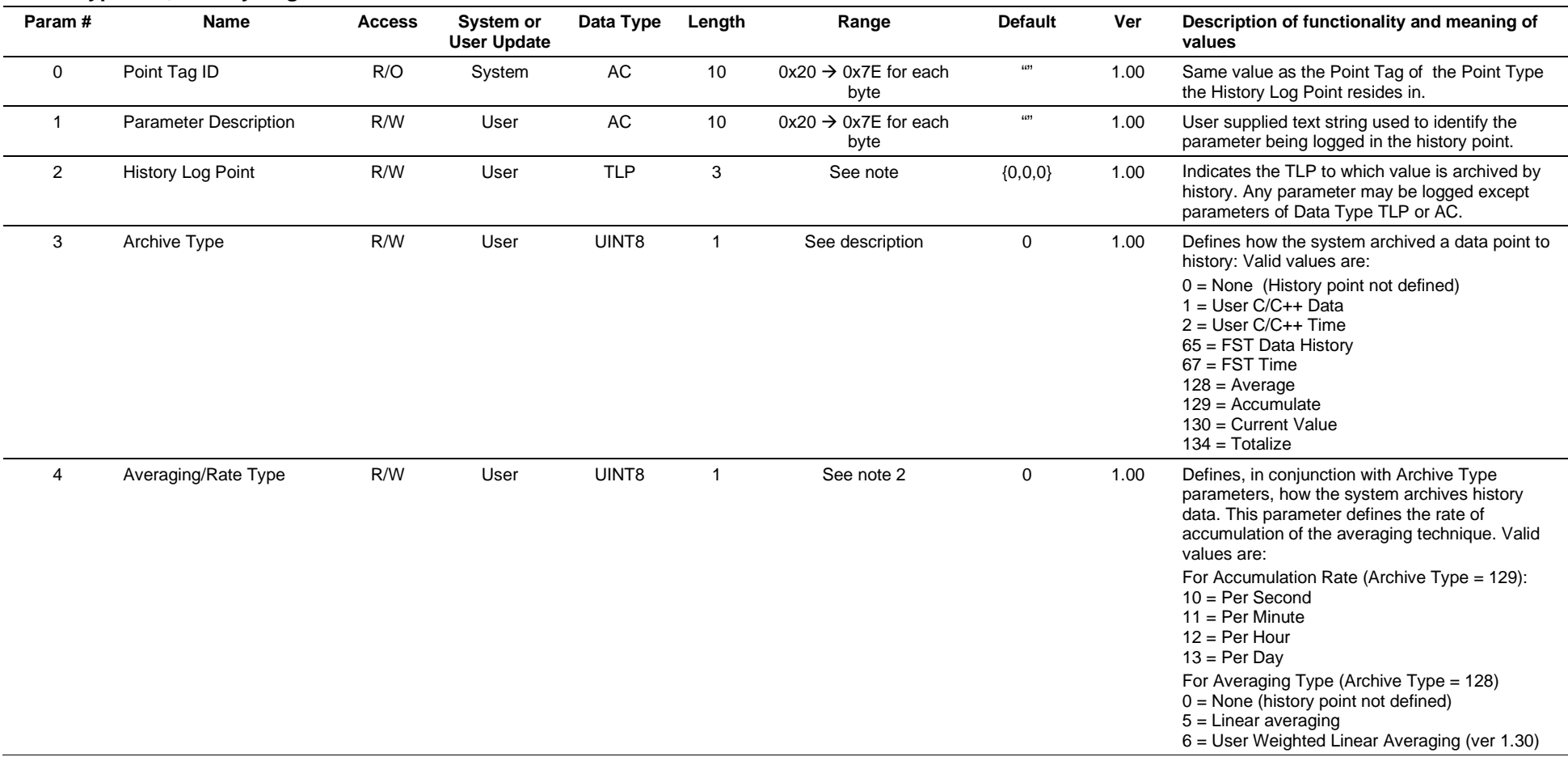

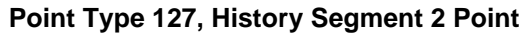

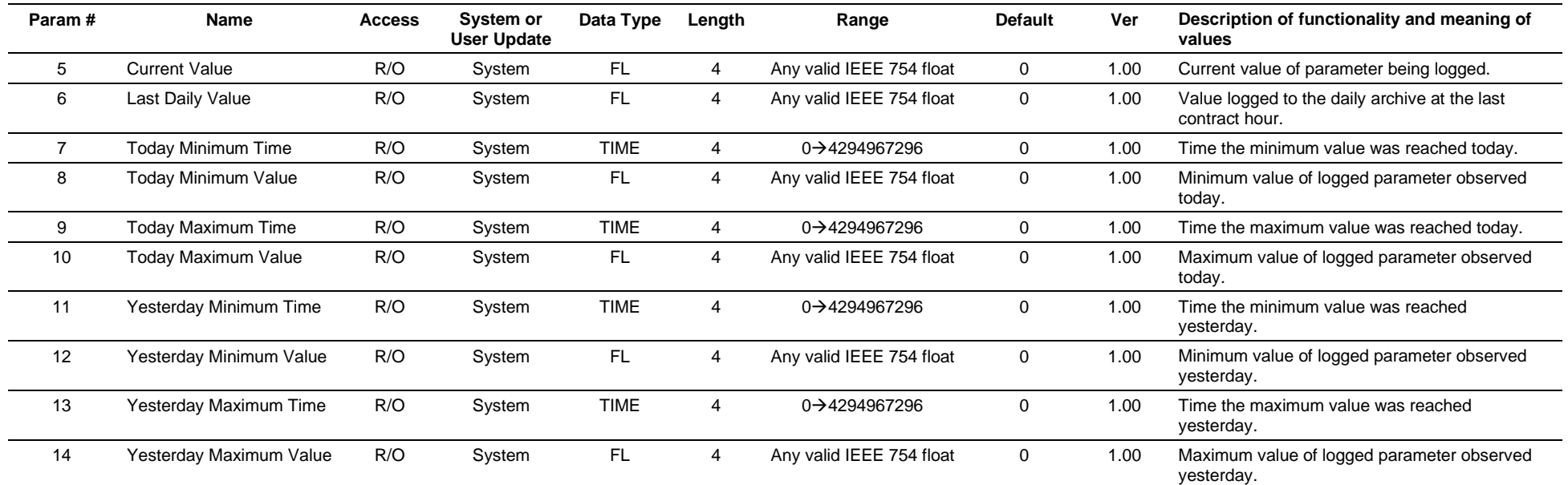

## **3.4.41 Point Type 128: History Segment 3 Point Configuration**

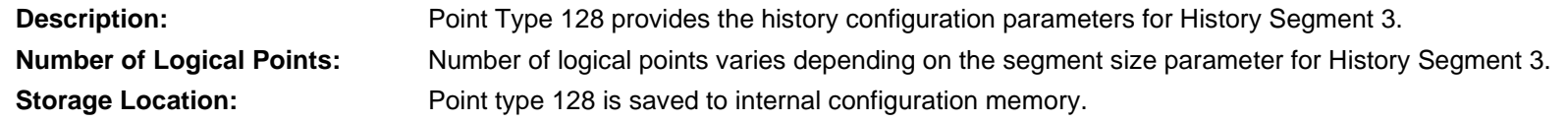

## *Table 3-42: Point Type 128, History Segment 3 Point Configuration*

#### **Point Type 128, History Segment 3 Point**

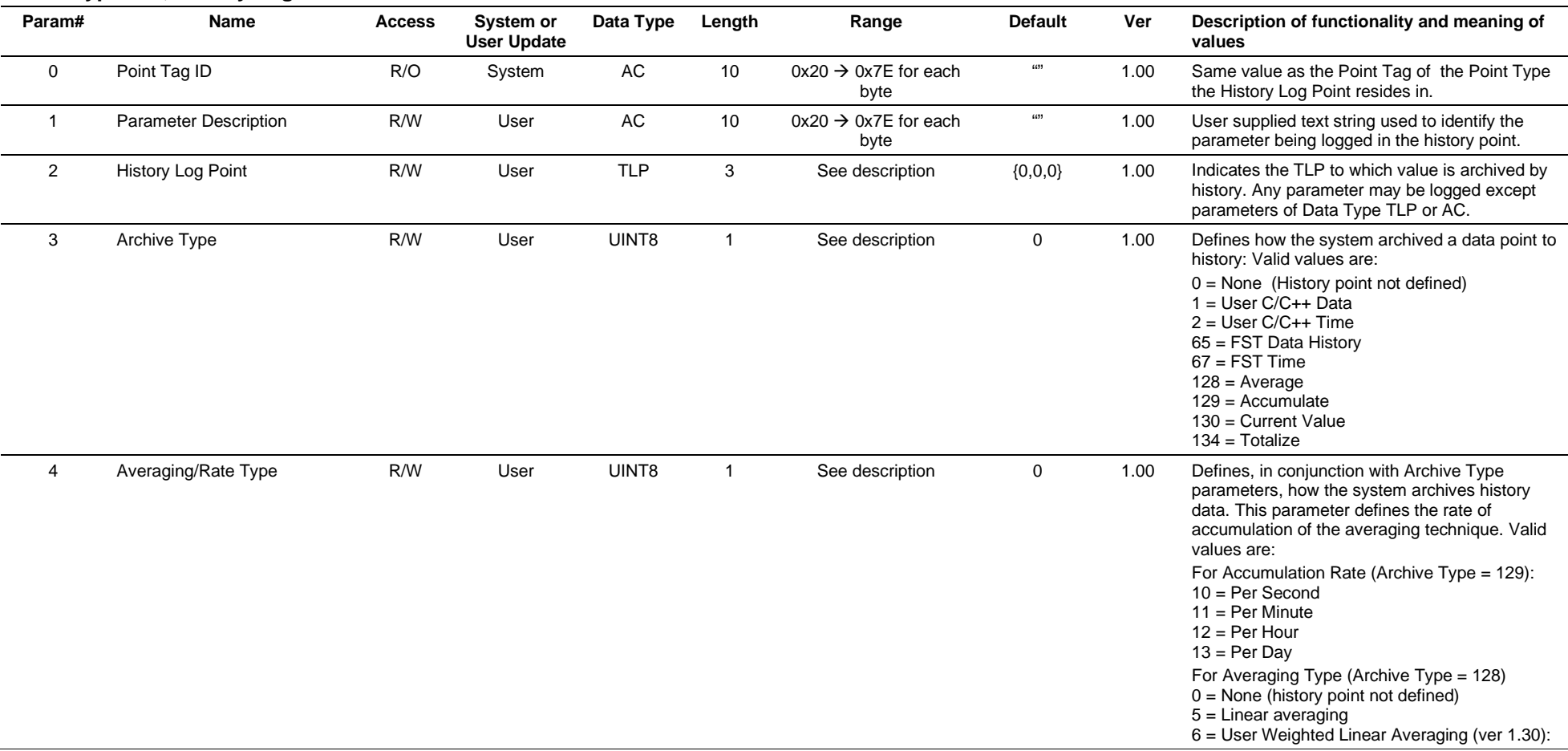

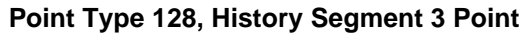

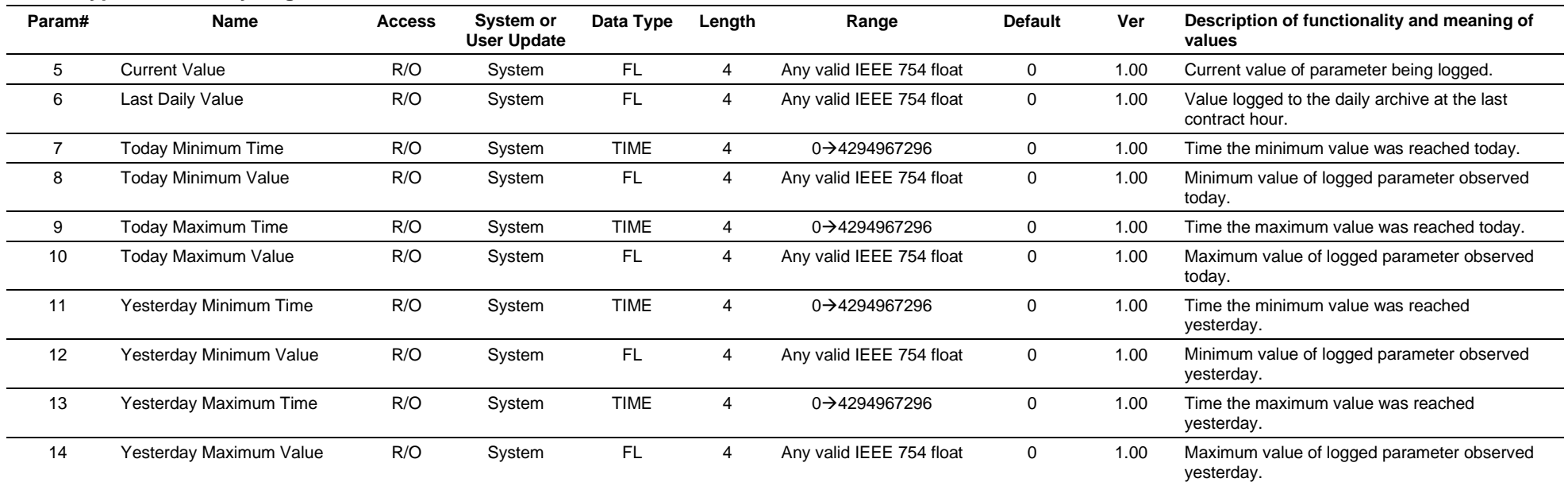

## **3.4.42 Point Type 129: History Segment 4 Point Configuration**

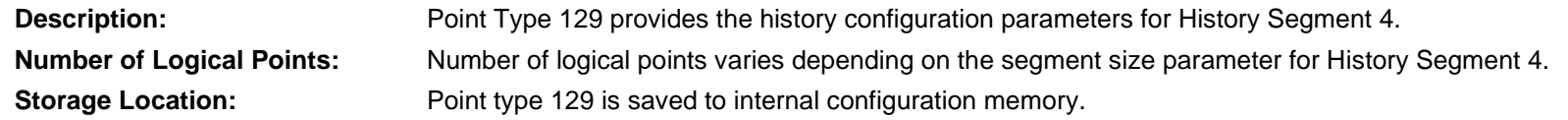

## *Table 3-43: Point Type 129, History Segment 4 Point Configuration*

#### **Point Type 129, History Segment 4 Point**

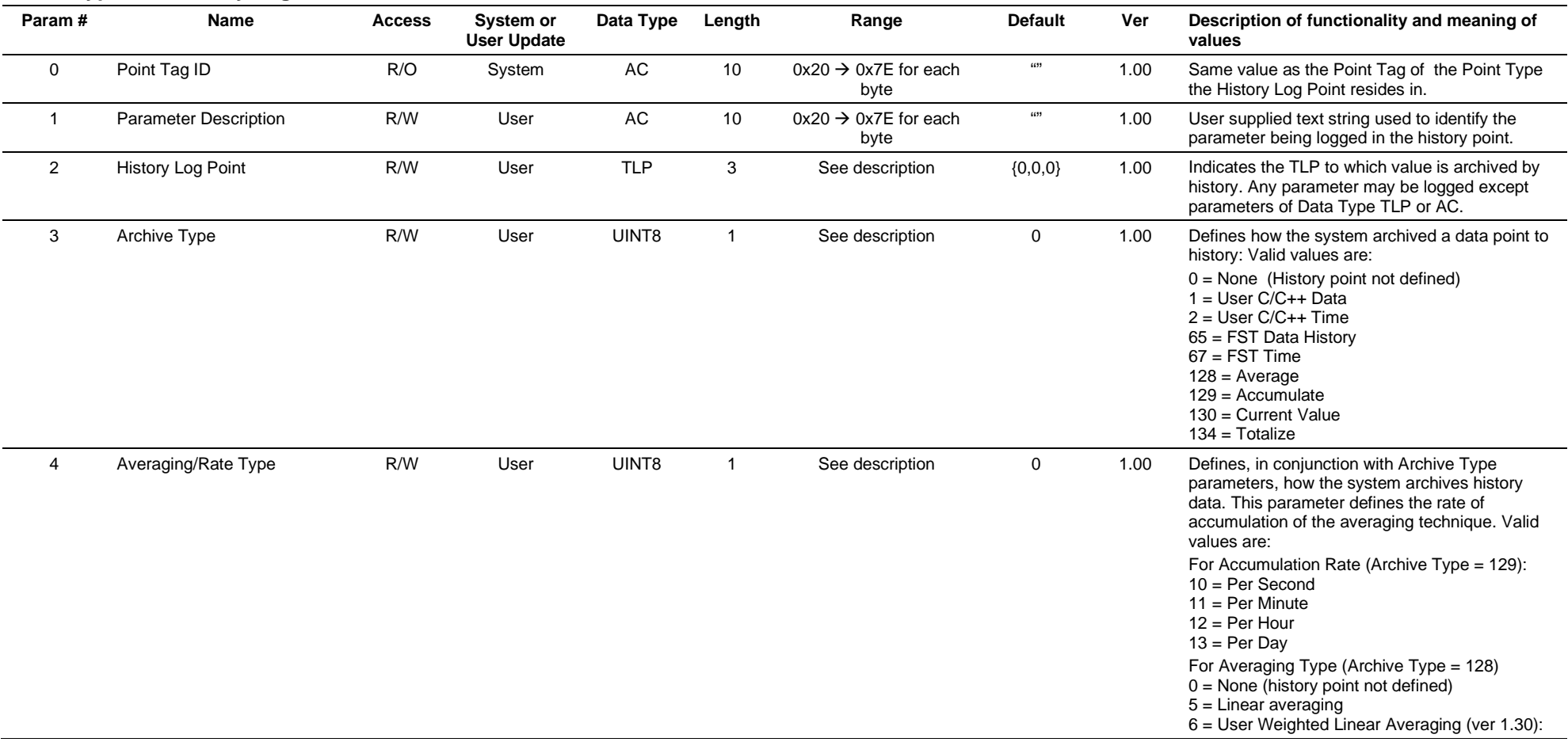

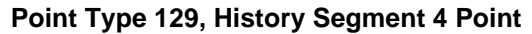

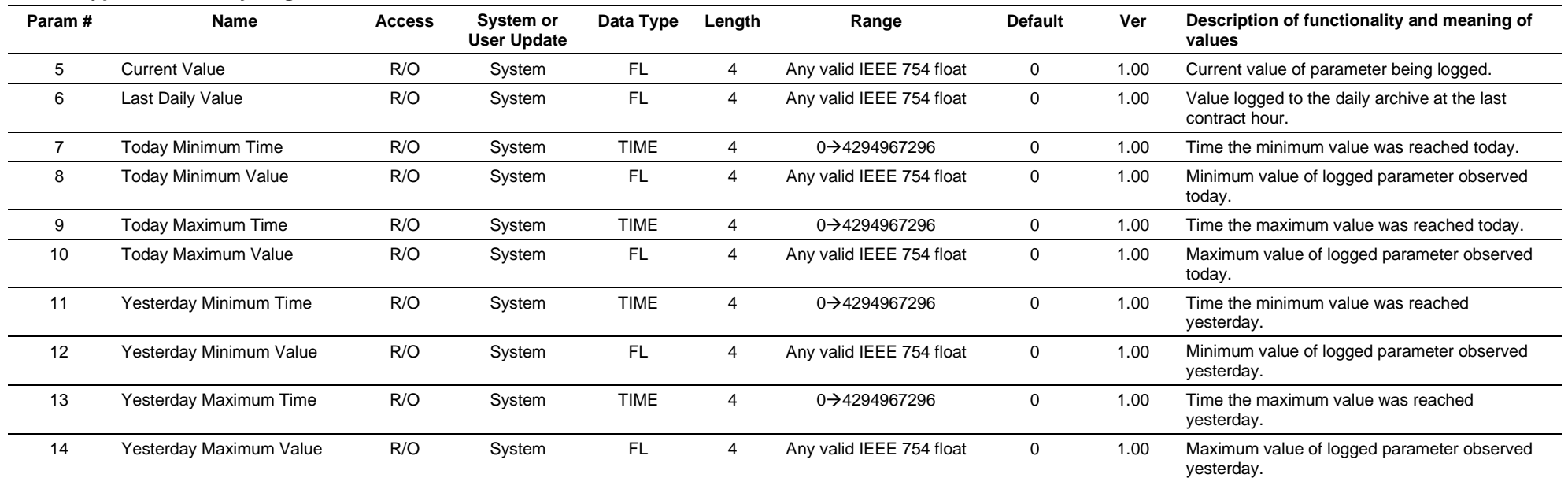
# **3.4.43 Point Type 130: History Segment 5 Point Configuration**

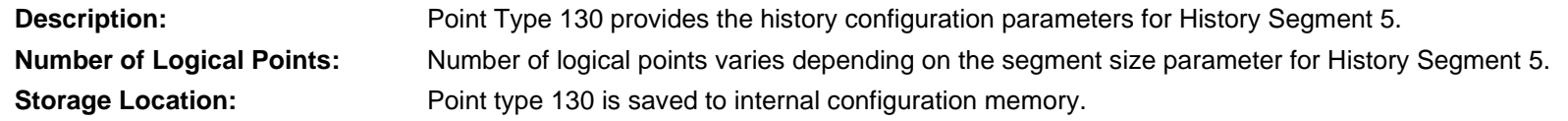

### *Table 3-44: Point Type 130, History Segment 5 Point Configuration*

#### **Point Type 130, History Segment 5 Point**

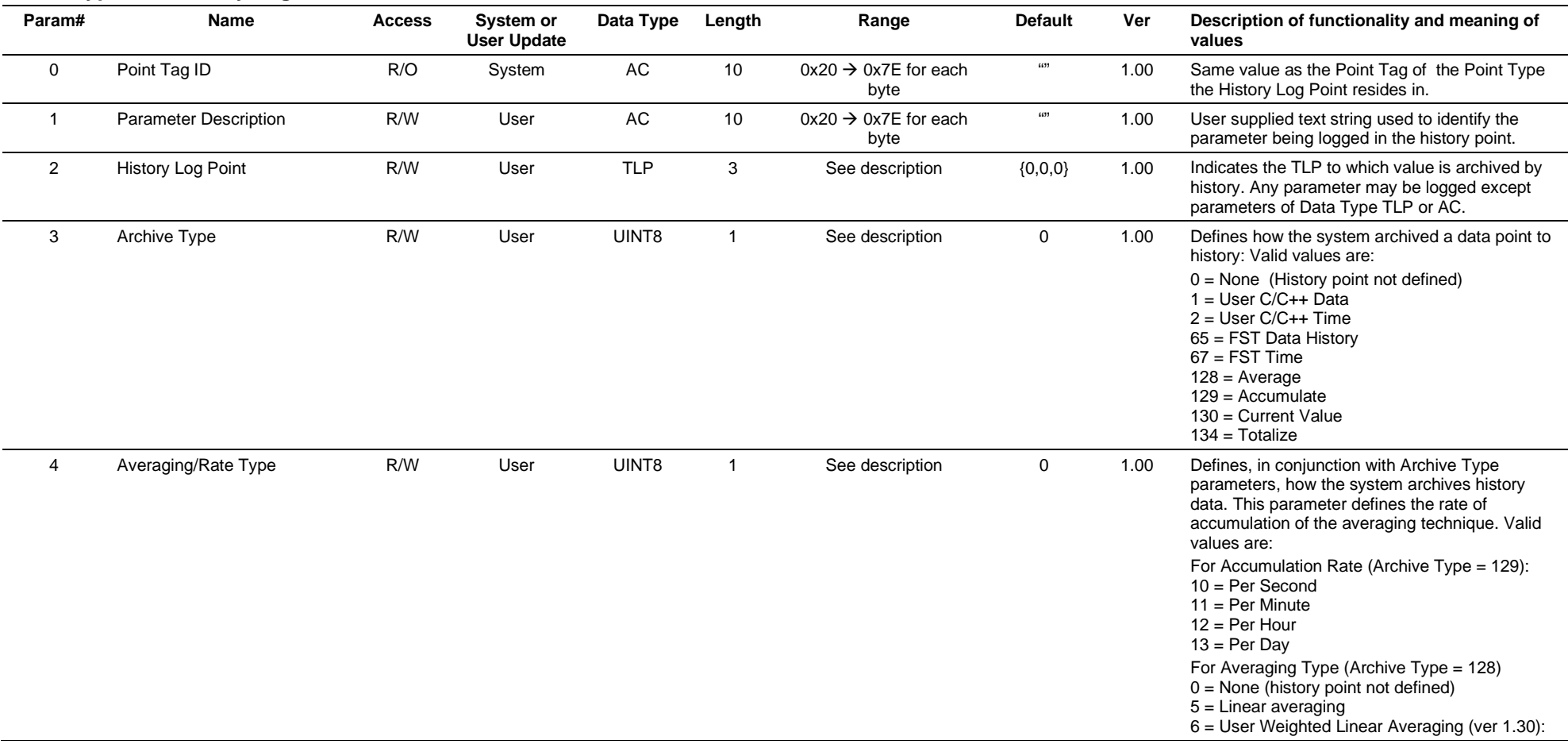

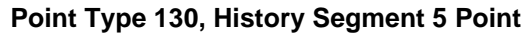

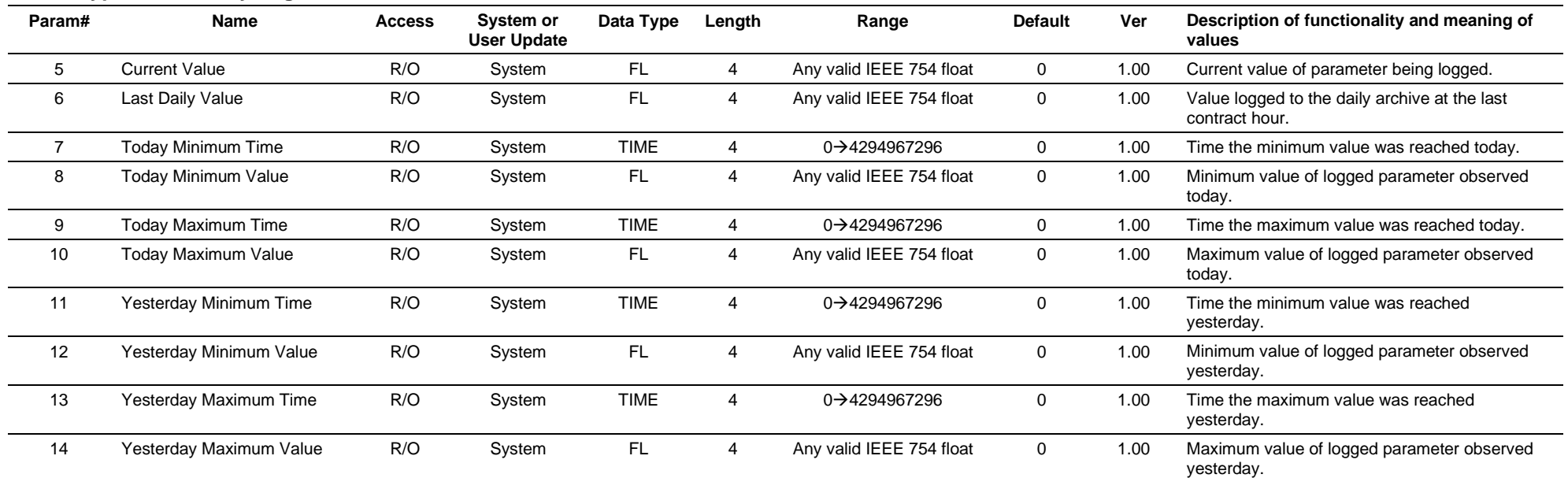

# **3.4.44 Point Type 131: History Segment 6 Point Configuration**

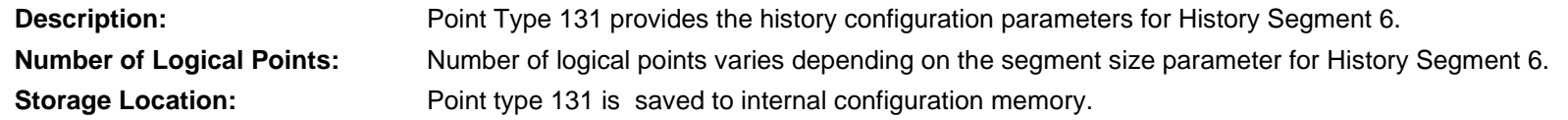

## *Table 3-45: Point Type 131, History Segment 6 Point Configuration*

#### **Point Type 131, History Segment 6 Point**

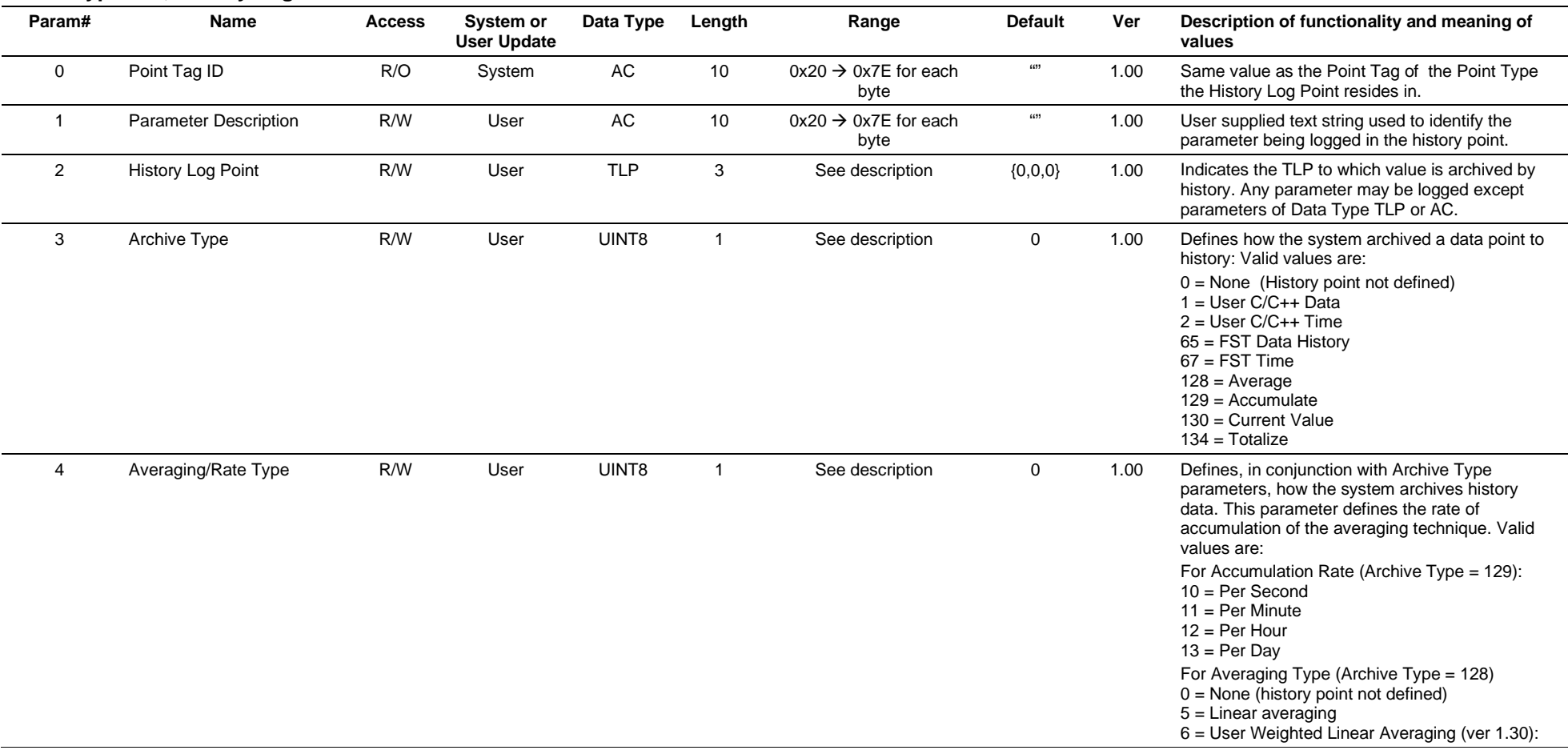

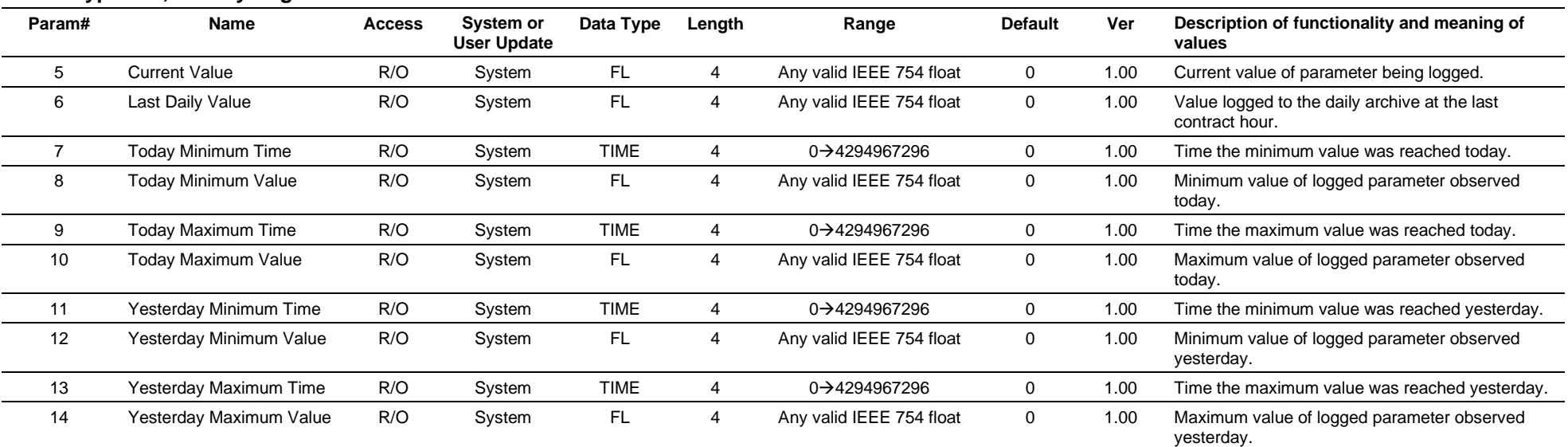

#### **Point Type 131, History Segment 6 Point**

# **3.4.45 Point Type 132: History Segment 7 Point Configuration**

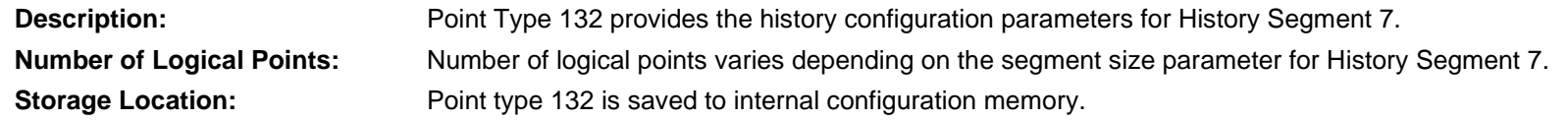

# *Table 3-46: Point Type 132, History Segment 7 Point Configuration*

#### **Point Type 132, History Segment 7 Point**

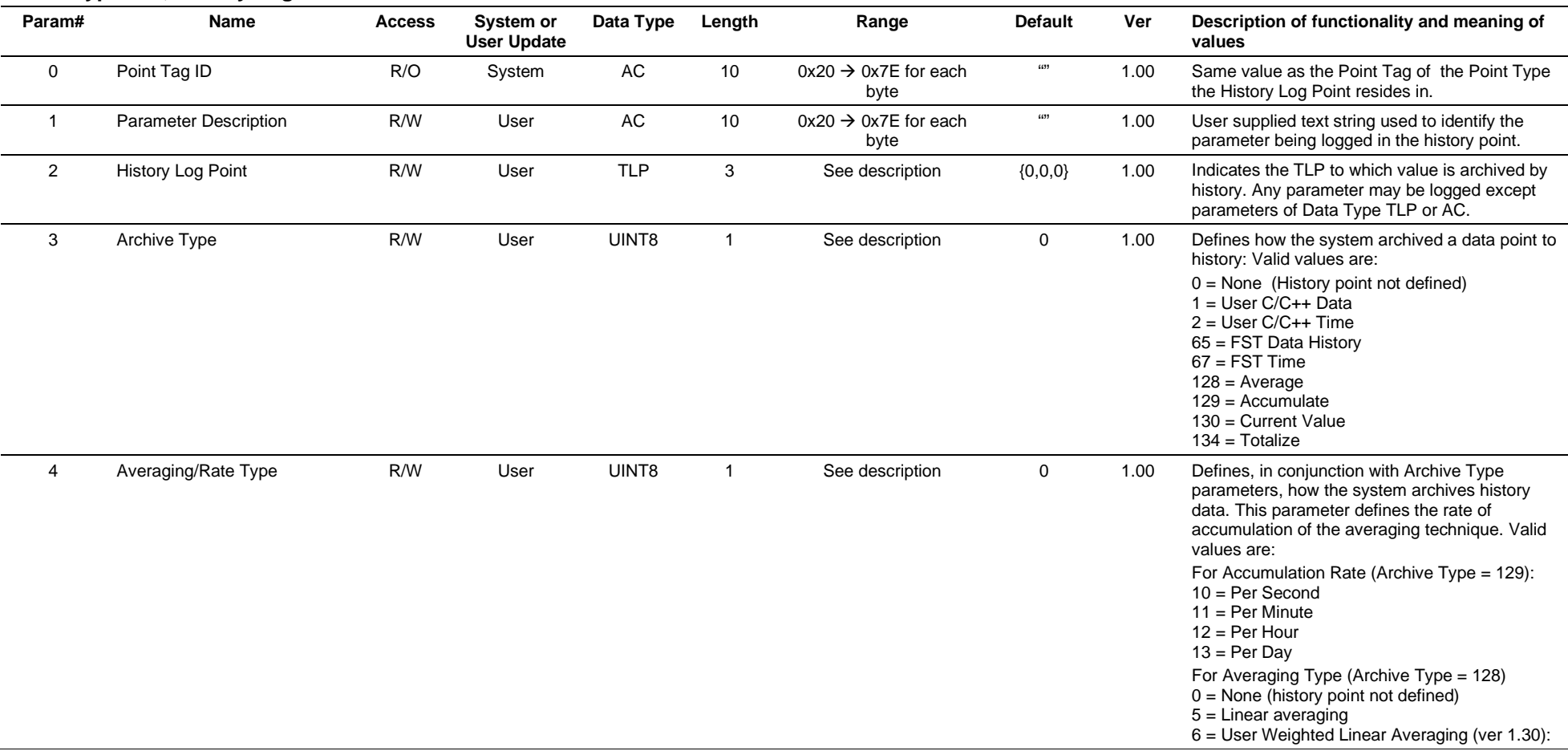

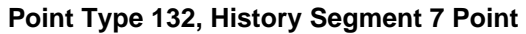

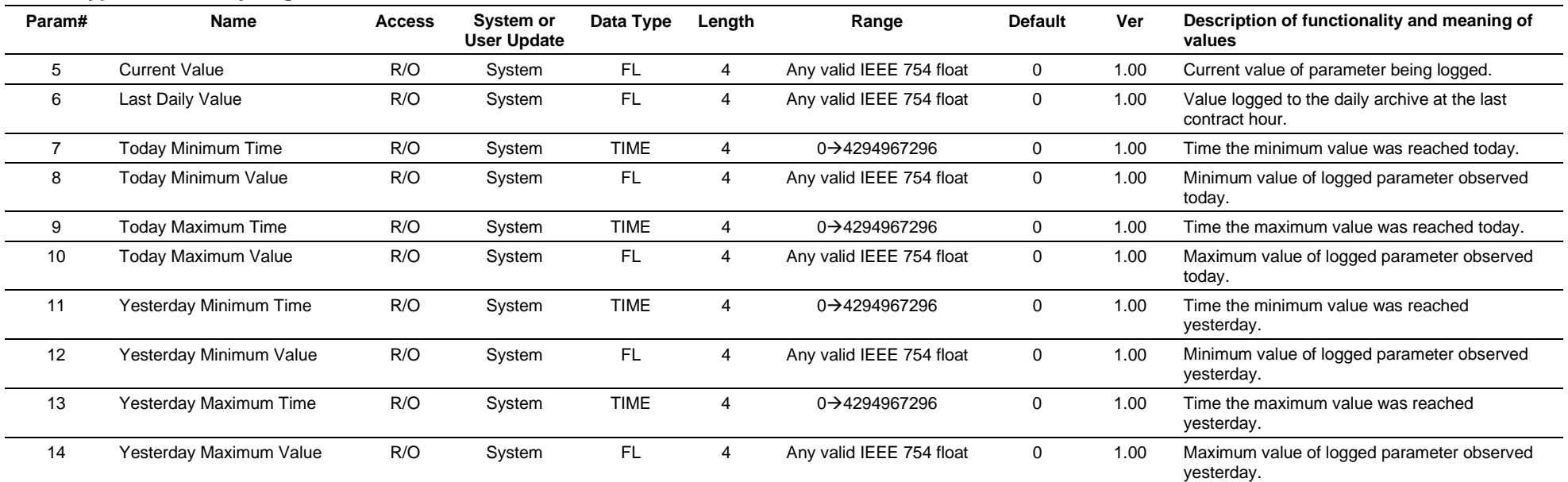

# **3.4.46 Point Type 133: History Segment 8 Point Configuration**

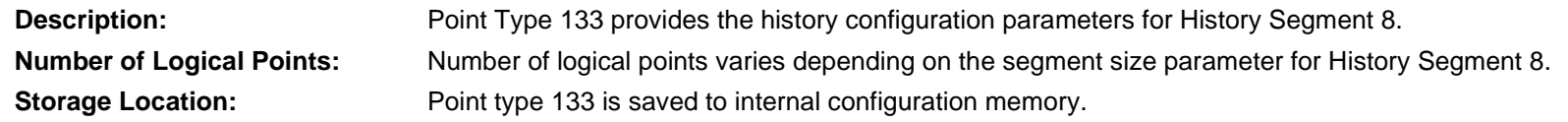

## *Table 3-47: Point Type 133, History Segment 8 Point Configuration*

#### **Point Type 133, History Segment 8 Point**

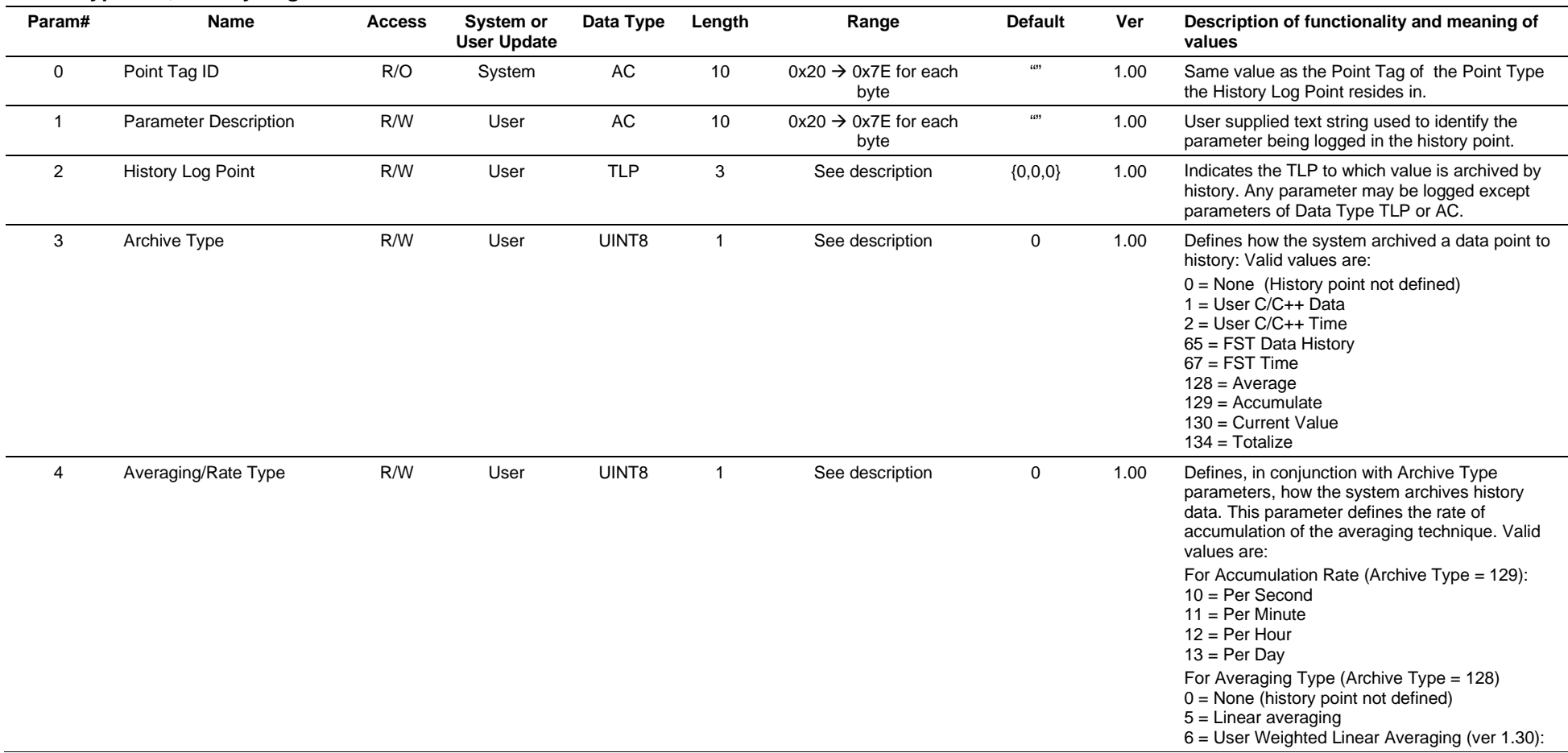

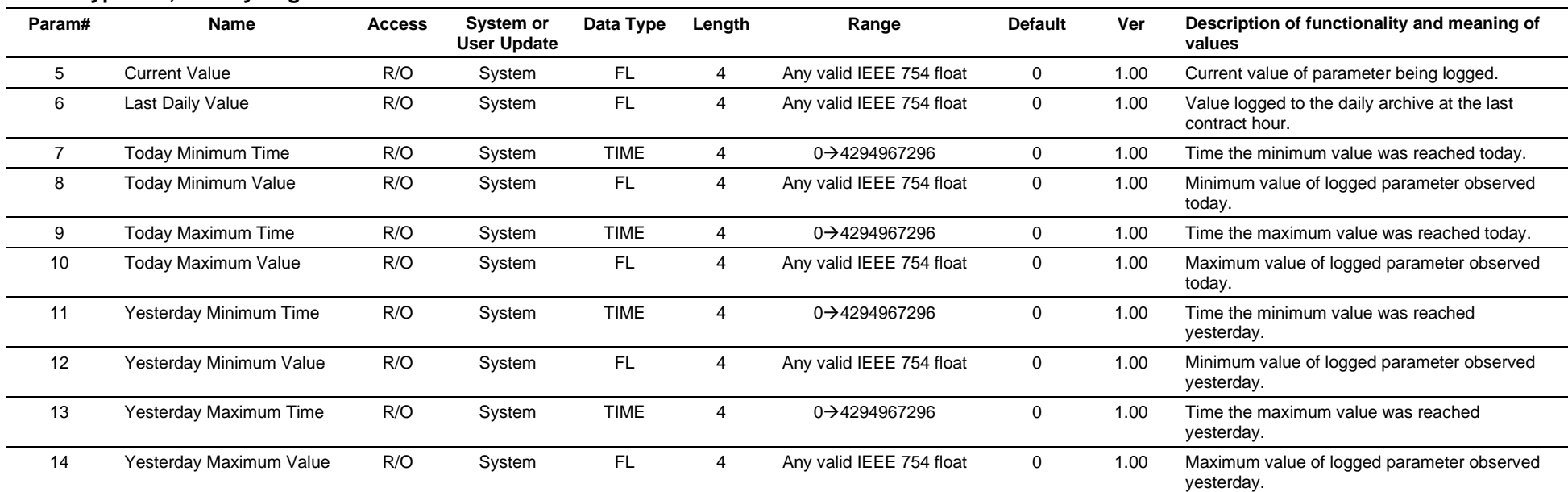

#### **Point Type 133, History Segment 8 Point**

# **3.4.47 Point Type 134: History Segment 9 Point Configuration**

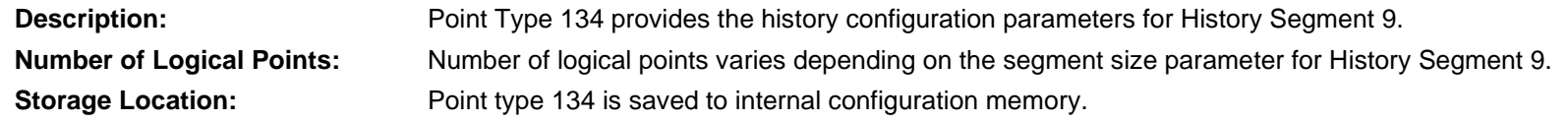

### *Table 3-48: Point Type 134, History Segment 9 Point Configuration*

#### **Point Type 134, History Segment 9 Point**

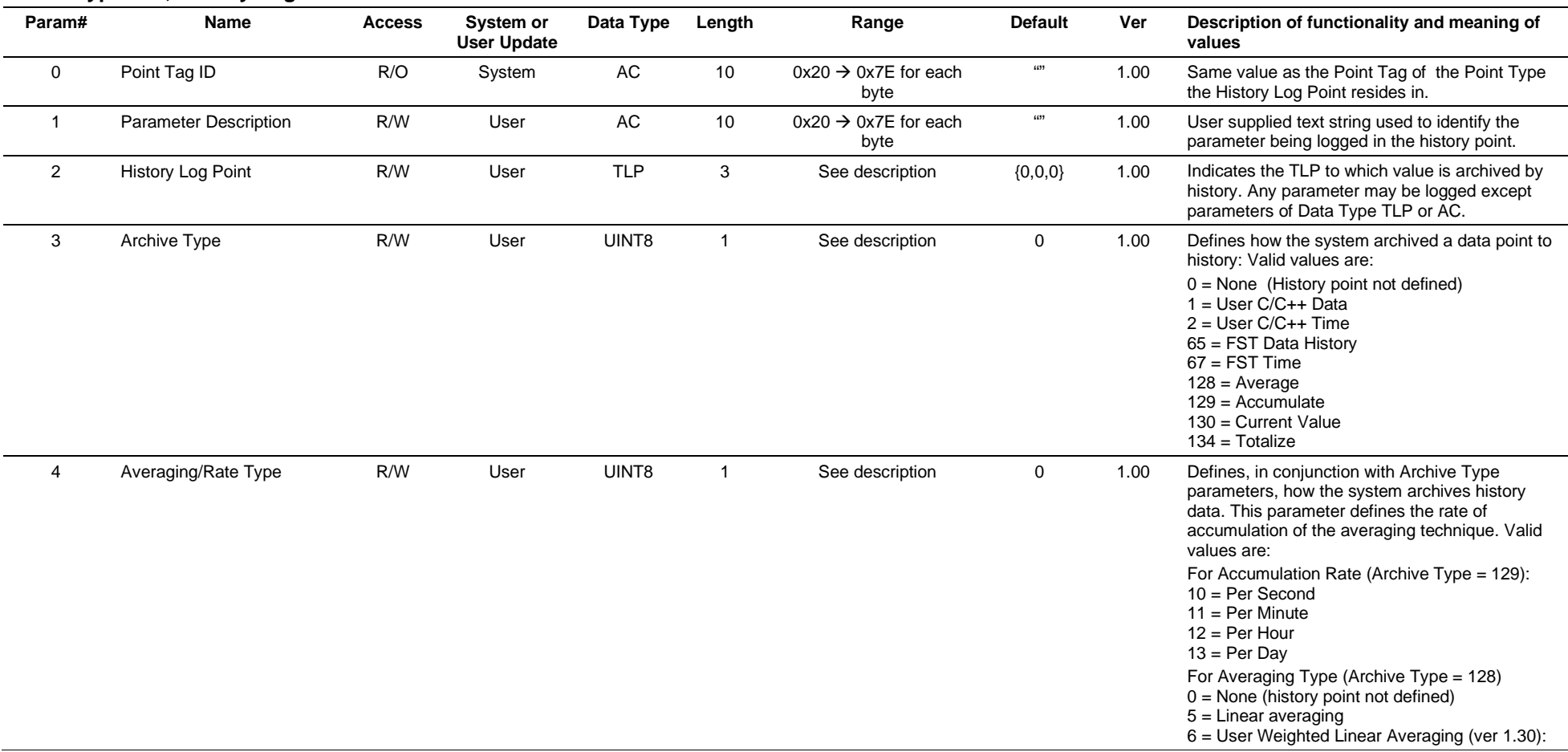

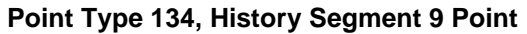

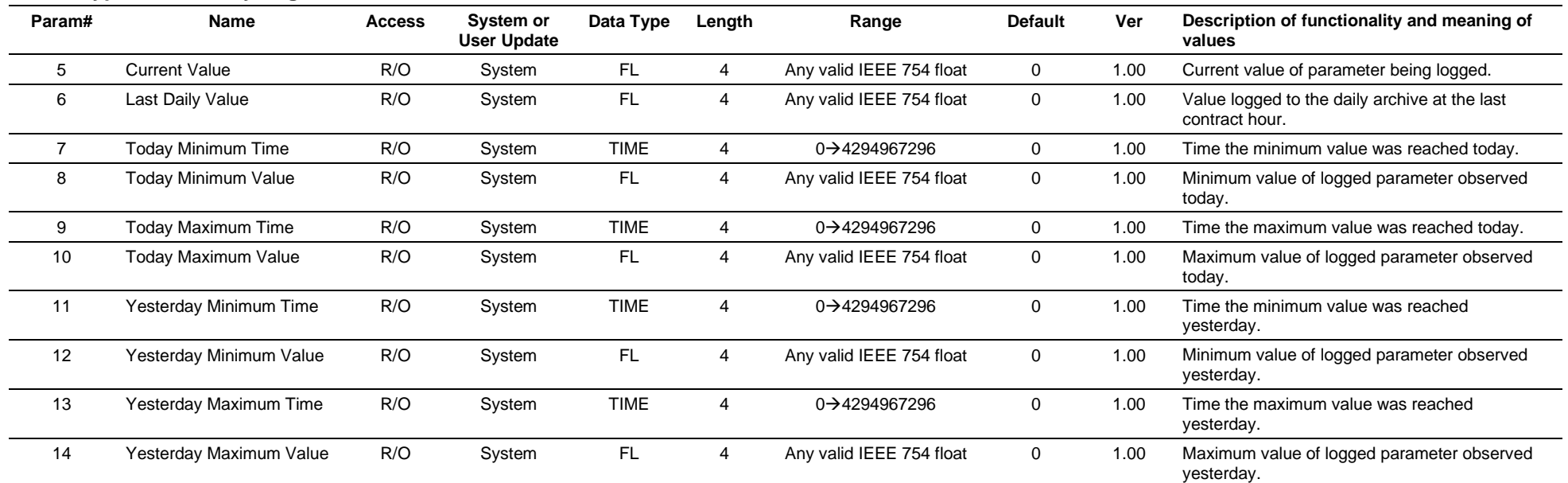

# **3.4.48 Point Type 135: History Segment 10 Point Configuration**

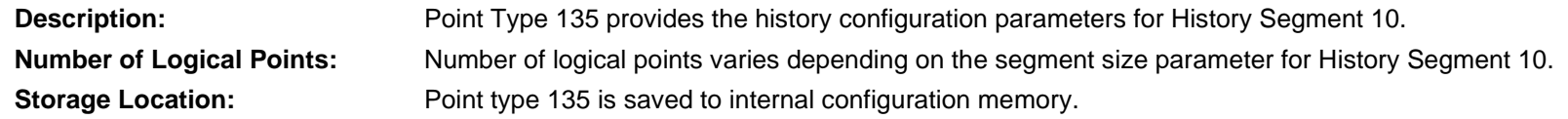

# *Table 3-49: Point Type 135, History Segment 10 Point Configuration*

#### **Point Type 135, History Segment 10 Point**

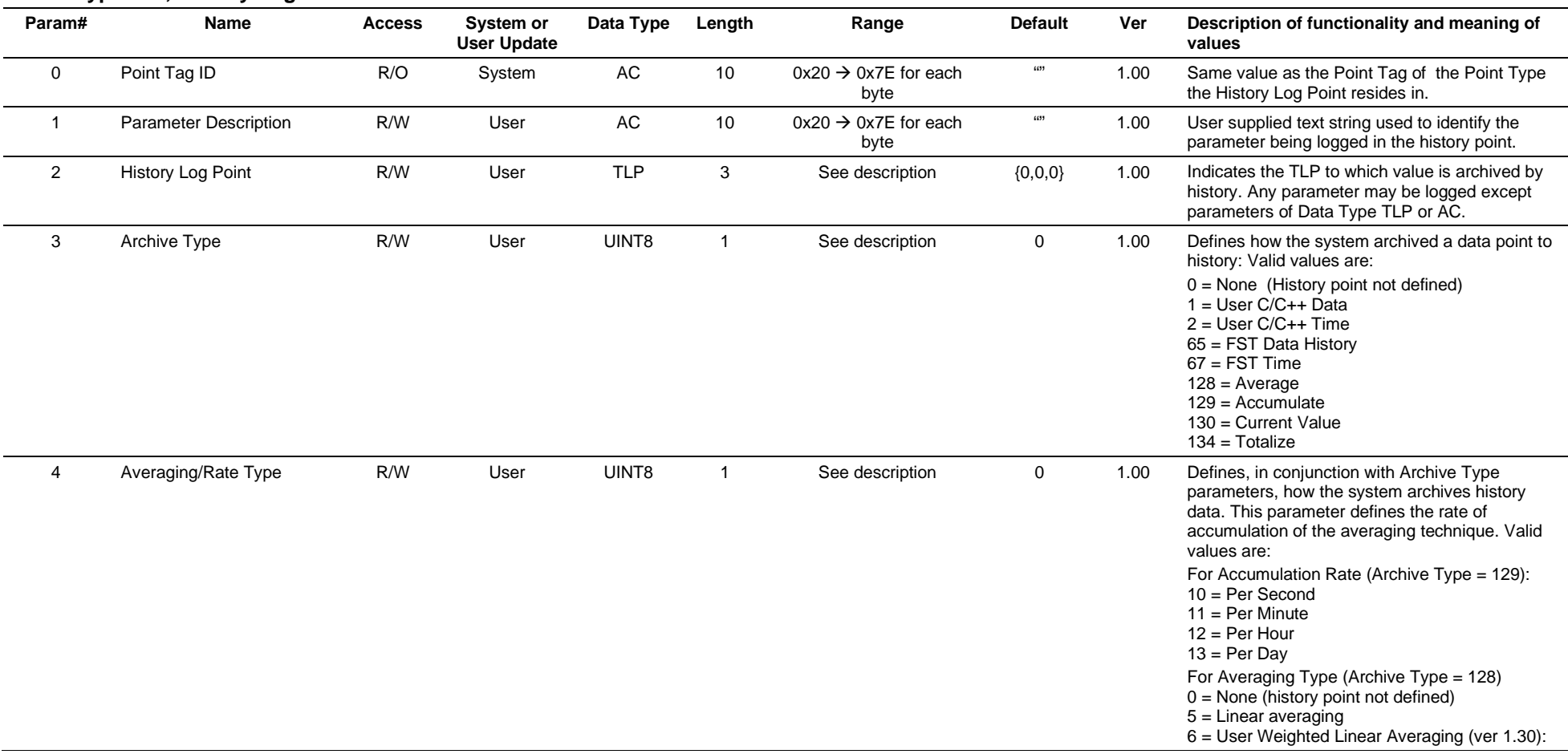

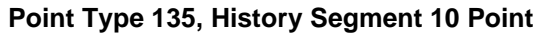

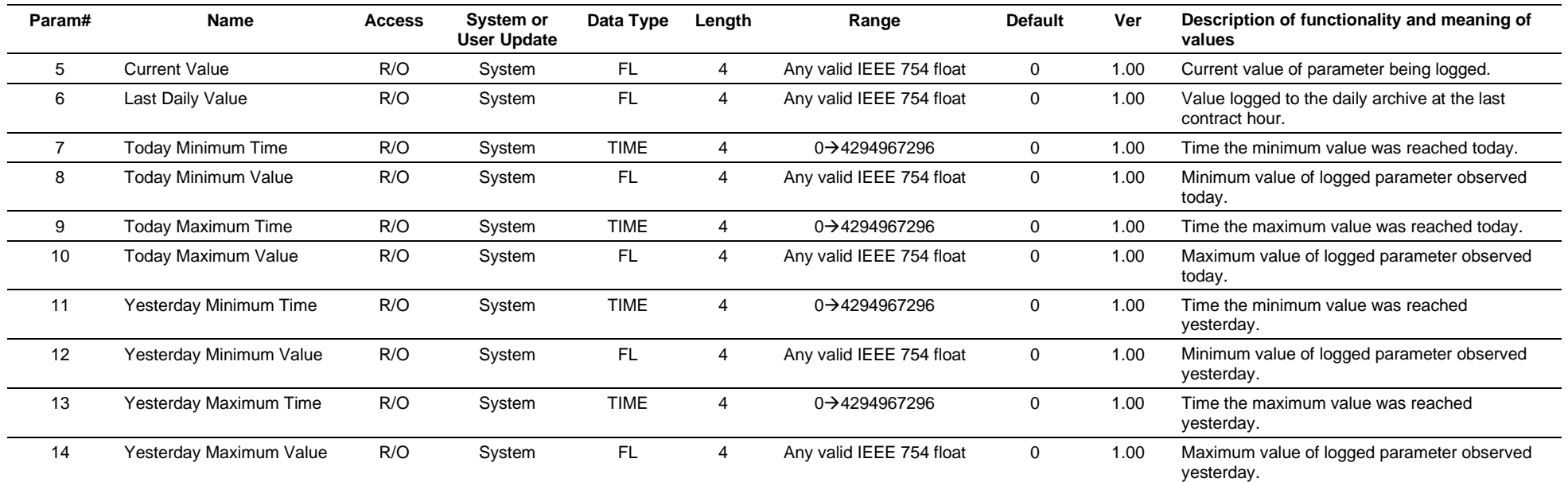

# **3.4.49 Point Type 136: ROC Clock**

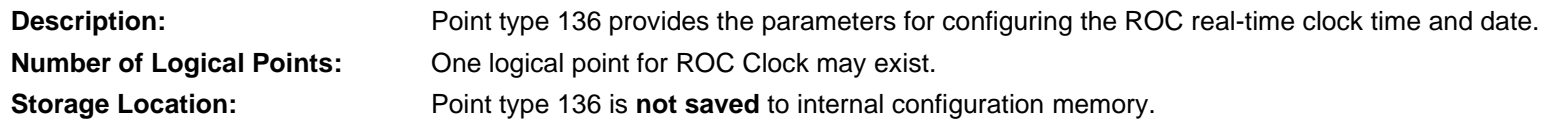

## *Table 3-50: Point Type 136, ROC Clock*

#### **Point Type 136, ROC Clock**

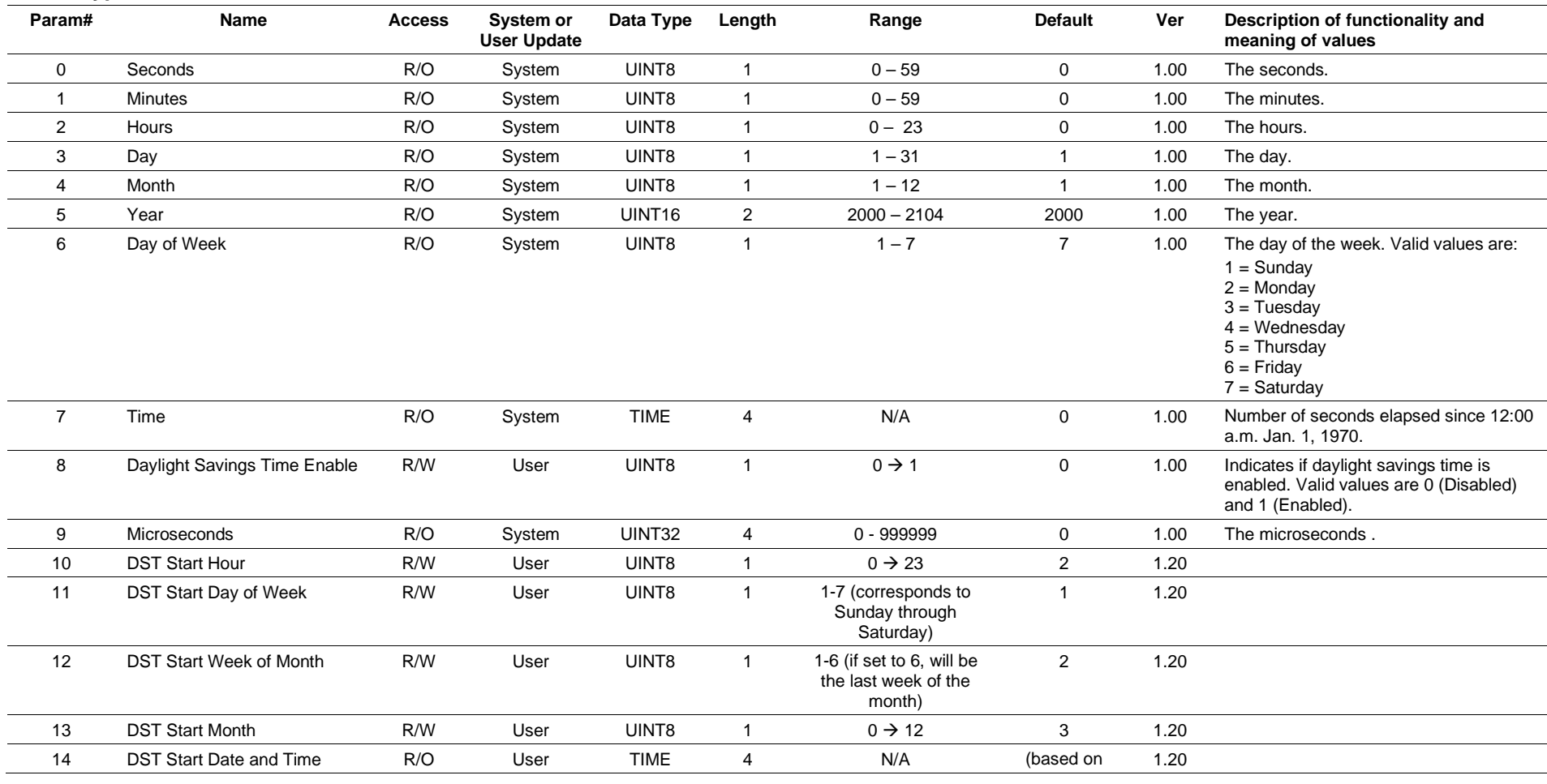

### **Point Type 136, ROC Clock**

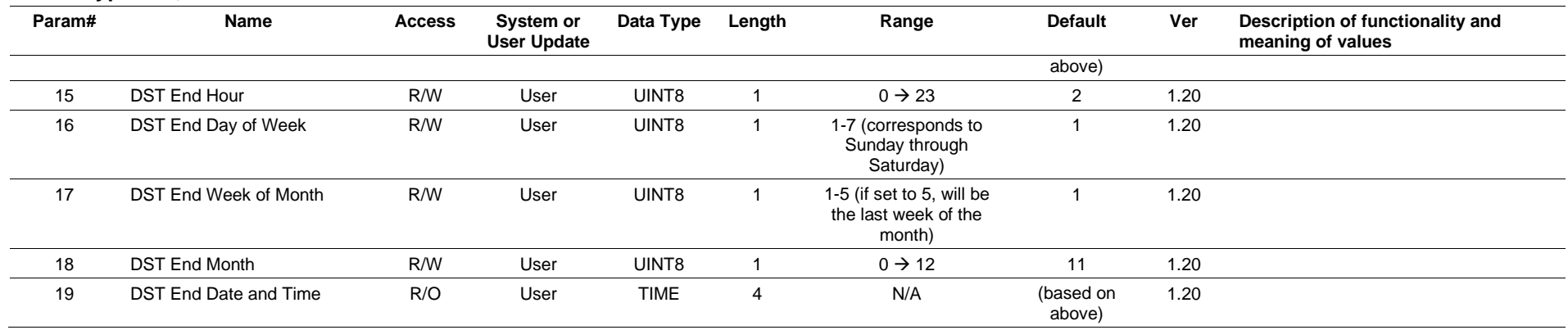

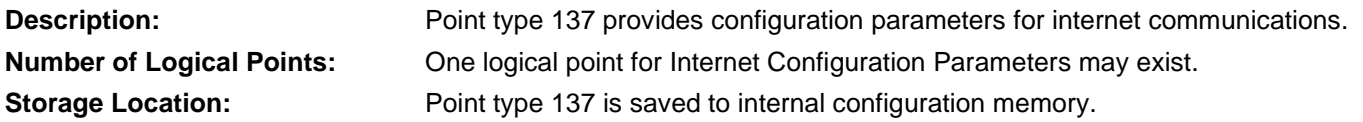

#### *Table 3-51: Point Type 137, Internet Configuration Parameters*

#### **Param# Name Access System or User Update Data Type Length Range Default Ver Description of functionality and meaning of values** 0 MAC Address **R/O** System AC12 12 N/A Varies 1.00 Unique MAC address set by the factory. 1 IP Address R/W User AC20 20 See description 10.0.0.2 1.00 IP Address for the ROC800. **Note**: These values must be in the format XXX.XXX.XXX.XXX (such as 10.0.0.1). The value 255.255.255.255 is **invalid**. 2 Subnet Mask R/W User AC20 20 See description 255.255.255. 0 1.00 Subnet Mask for the ROC800. **Note**: These values must be in the format XXX.XXX.XXX.XXX (such as 10.0.0.1). The value 255.255.255.255 is **invalid**. 3 Gateway Address R/W User AC20 20 See description 10.0.0.1 1.00 Gateway used by the ROC800. **Note**: These values must be in the format XXX.XXX.XXX.XXX (such as 10.0.0.1). The value 255.255.255.255 is **invalid**. 4 ROC Plus Protocol IP Port Number R/W User UINT16 2  $0 \rightarrow 65535$  4000 1.00 The IP port number to which the ROC listens ROC Plus Protocol connections. 5 Current ROC Plus Protocol **Connections**  $R/O$  System UINT8 1  $0 \rightarrow 255$  0 1.00 This parameter shows the number of active ROC Plus Protocol TCP/IP connections. 6 ROC Plus Protocol Inactivity Time R/W User FL 4  $0.0\rightarrow$  Any positive valid IEEE 754 float 3600.0 1.00 Time, in seconds, that the ROC800 waits, without receiving a valid message, before it closes the connection. Occurs in the Application Layer. Enter **0** to disable this feature. 7 Reset ROC Plus Protocol **Connections** R/W User UINT8 1 0<sup>2</sup>1 0 1.00 Write 1 to this parameter to close all ROC Plus Protocol TCP/IP connections. 8 ROC Plus Protocol Keep-Alive Time R/W User UINT32  $4$  0.64  $\rightarrow$  86400  $324$  1.00 Specifies the amount of idle time (in seconds) before the first keep alive message is sent. Nine more keep-alive messages will be sent at an interval of 64 seconds before a connection is considered broken. Occurs in the Transport Layer. Enter **0** to disable this feature.

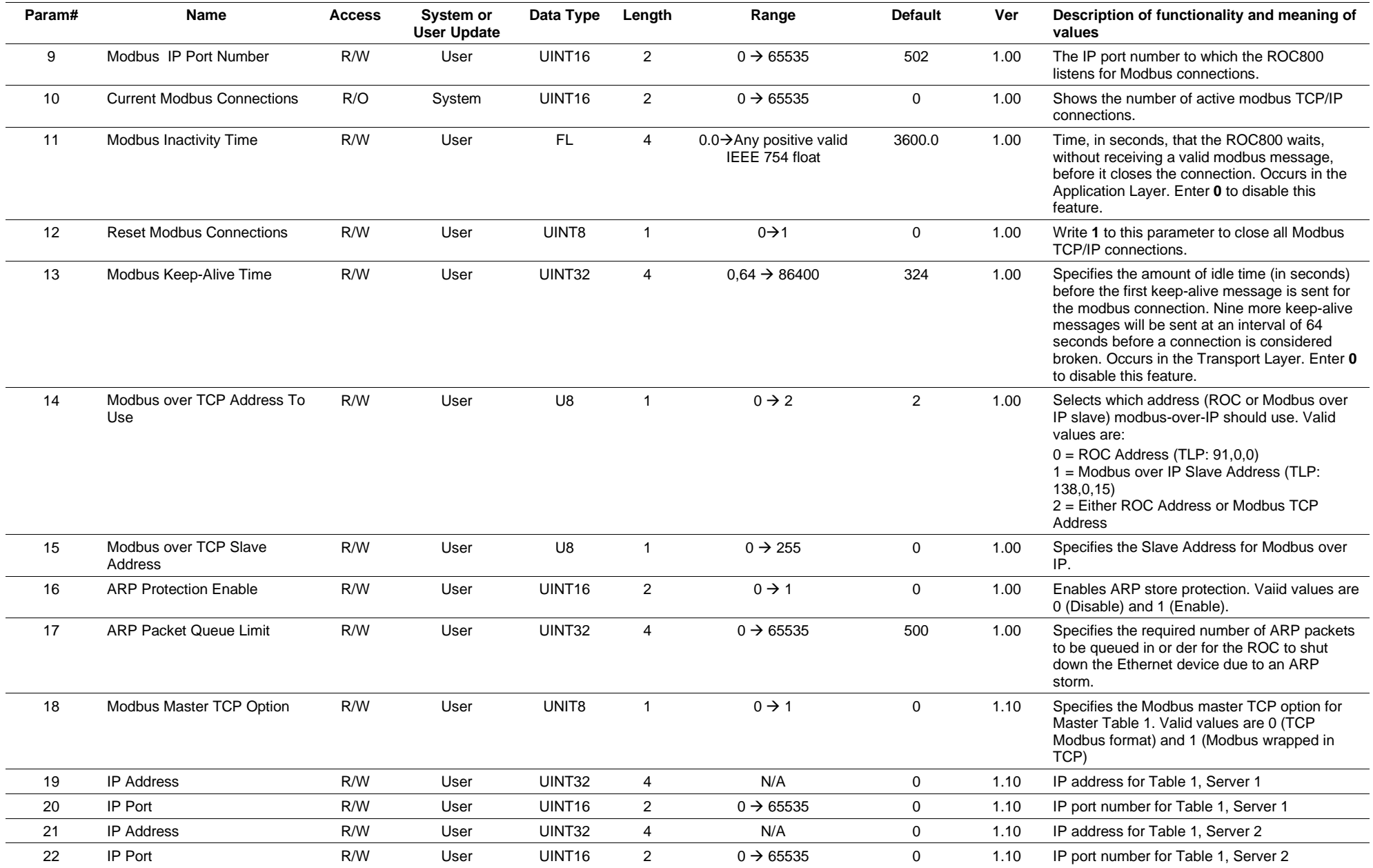

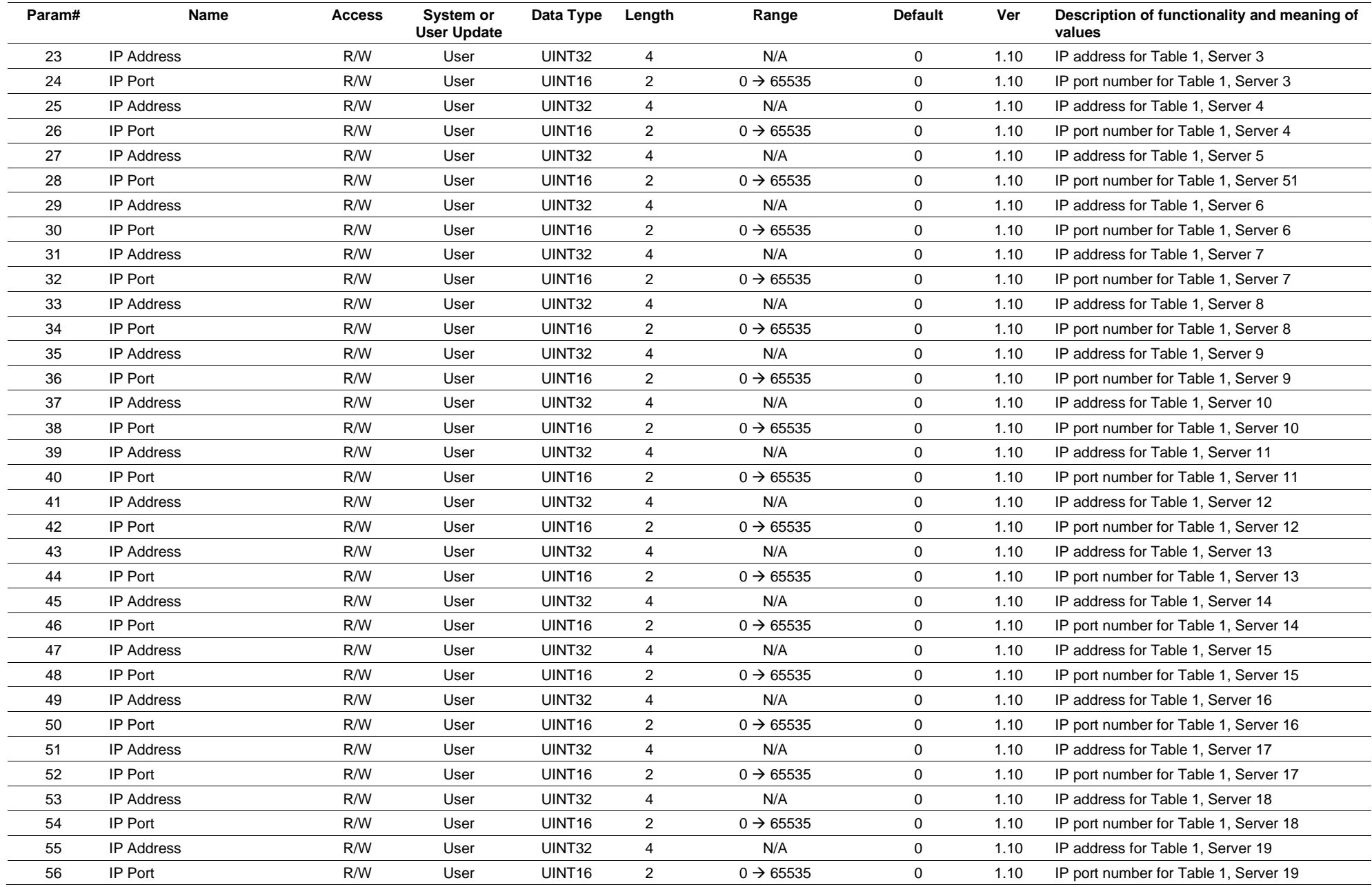

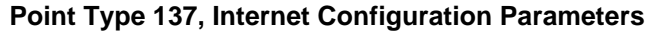

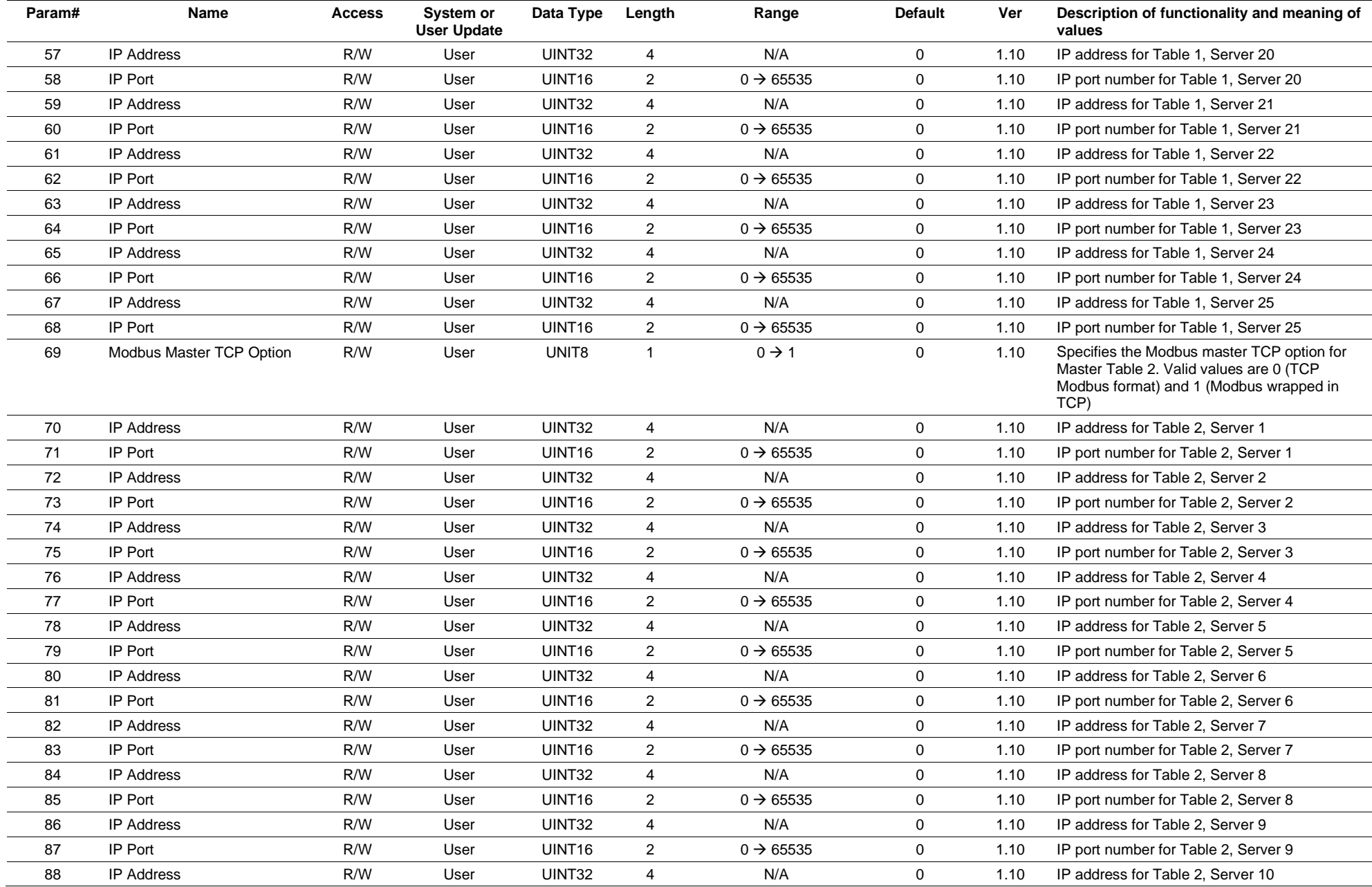

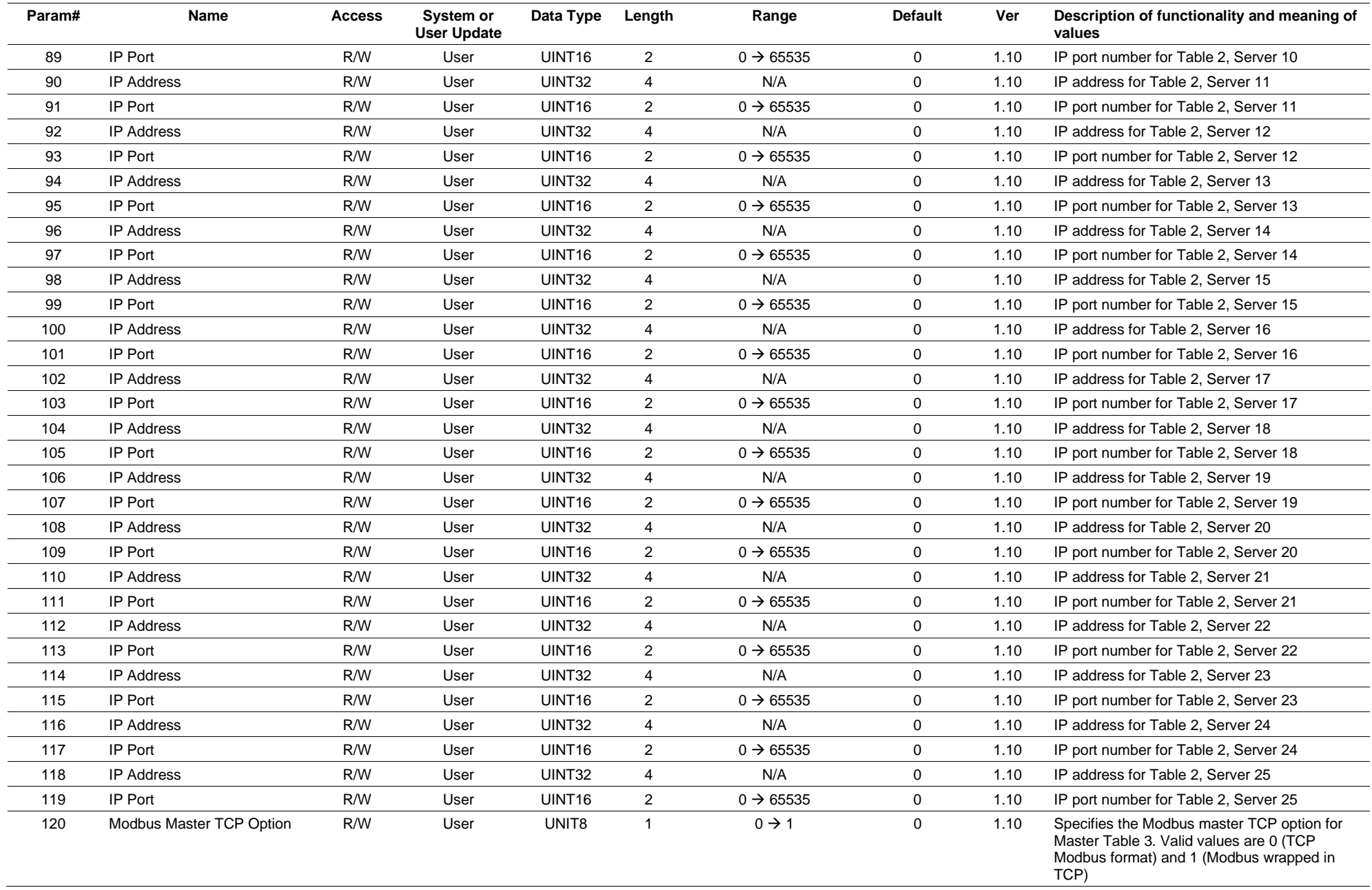

**Point Type 137, Internet Configuration Parameters** 

| Param# | Name              | <b>Access</b> | System or<br><b>User Update</b> | Data Type          | Length         | Range                 | <b>Default</b> | Ver  | Description of functionality and meaning of<br>values |
|--------|-------------------|---------------|---------------------------------|--------------------|----------------|-----------------------|----------------|------|-------------------------------------------------------|
| 121    | <b>IP Address</b> | R/W           | User                            | UINT32             | 4              | N/A                   | $\mathbf 0$    | 1.10 | IP address for Table 3, Server 1                      |
| 122    | IP Port           | R/W           | User                            | UINT16             | $\overline{2}$ | $0 \rightarrow 65535$ | $\mathbf 0$    | 1.10 | IP port number for Table 3, Server 1                  |
| 123    | <b>IP Address</b> | R/W           | User                            | UINT32             | $\overline{4}$ | N/A                   | $\mathbf 0$    | 1.10 | IP address for Table 3, Server 2                      |
| 124    | IP Port           | R/W           | User                            | UINT <sub>16</sub> | $\overline{2}$ | $0 \rightarrow 65535$ | $\mathbf 0$    | 1.10 | IP port number for Table 3, Server 2                  |
| 125    | <b>IP Address</b> | R/W           | User                            | UINT32             | 4              | N/A                   | $\mathbf 0$    | 1.10 | IP address for Table 3, Server 3                      |
| 126    | IP Port           | R/W           | User                            | UINT <sub>16</sub> | $\overline{2}$ | $0 \rightarrow 65535$ | $\mathbf 0$    | 1.10 | IP port number for Table 3, Server 3                  |
| 127    | <b>IP Address</b> | R/W           | User                            | UINT32             | $\overline{4}$ | N/A                   | $\mathbf 0$    | 1.10 | IP address for Table 3, Server 4                      |
| 128    | IP Port           | R/W           | User                            | UINT16             | 2              | $0 \to 65535$         | $\mathbf 0$    | 1.10 | IP port number for Table 3, Server 4                  |
| 129    | <b>IP Address</b> | R/W           | User                            | UINT32             | 4              | N/A                   | 0              | 1.10 | IP address for Table 3, Server 5                      |
| 130    | IP Port           | R/W           | User                            | UINT <sub>16</sub> | 2              | $0 \rightarrow 65535$ | $\mathbf 0$    | 1.10 | IP port number for Table 3, Server 5                  |
| 131    | <b>IP Address</b> | R/W           | User                            | UINT32             | $\overline{4}$ | N/A                   | $\mathbf 0$    | 1.10 | IP address for Table 3, Server 6                      |
| 132    | IP Port           | R/W           | User                            | UINT16             | 2              | $0 \rightarrow 65535$ | $\mathbf 0$    | 1.10 | IP port number for Table 3, Server 6                  |
| 133    | <b>IP Address</b> | R/W           | User                            | UINT32             | 4              | N/A                   | $\mathbf 0$    | 1.10 | IP address for Table 3, Server 7                      |
| 134    | IP Port           | R/W           | User                            | UINT <sub>16</sub> | $\overline{2}$ | $0 \rightarrow 65535$ | $\mathbf 0$    | 1.10 | IP port number for Table 3, Server 7                  |
| 135    | <b>IP Address</b> | R/W           | User                            | UINT32             | 4              | N/A                   | $\mathbf 0$    | 1.10 | IP address for Table 3, Server 8                      |
| 136    | IP Port           | R/W           | User                            | UINT <sub>16</sub> | 2              | $0 \rightarrow 65535$ | $\mathbf 0$    | 1.10 | IP port number for Table 3, Server 8                  |
| 137    | <b>IP Address</b> | R/W           | User                            | UINT32             | $\overline{4}$ | N/A                   | 0              | 1.10 | IP address for Table 3, Server 9                      |
| 138    | IP Port           | R/W           | User                            | UINT16             | 2              | $0 \rightarrow 65535$ | $\mathbf 0$    | 1.10 | IP port number for Table 3, Server 9                  |
| 139    | <b>IP Address</b> | R/W           | User                            | UINT32             | $\overline{4}$ | N/A                   | $\mathbf 0$    | 1.10 | IP address for Table 3, Server 10                     |
| 140    | IP Port           | R/W           | User                            | UINT16             | $\overline{2}$ | $0 \rightarrow 65535$ | $\mathbf 0$    | 1.10 | IP port number for Table 3, Server 10                 |
| 141    | <b>IP Address</b> | R/W           | User                            | UINT32             | 4              | N/A                   | $\mathbf 0$    | 1.10 | IP address for Table 3, Server 11                     |
| 142    | IP Port           | R/W           | User                            | UINT <sub>16</sub> | 2              | $0 \rightarrow 65535$ | $\mathbf 0$    | 1.10 | IP port number for Table 3, Server 11                 |
| 143    | <b>IP Address</b> | R/W           | User                            | UINT32             | 4              | N/A                   | $\mathbf 0$    | 1.10 | IP address for Table 3, Server 12                     |
| 144    | IP Port           | R/W           | User                            | <b>UINT16</b>      | 2              | $0 \rightarrow 65535$ | $\mathbf 0$    | 1.10 | IP port number for Table 3, Server 12                 |
| 145    | <b>IP Address</b> | R/W           | User                            | UINT32             | 4              | N/A                   | $\mathbf 0$    | 1.10 | IP address for Table 3, Server 13                     |
| 146    | IP Port           | R/W           | User                            | UINT16             | $\overline{2}$ | $0 \rightarrow 65535$ | $\mathbf 0$    | 1.10 | IP port number for Table 3, Server 13                 |
| 147    | <b>IP Address</b> | R/W           | User                            | UINT32             | $\overline{4}$ | N/A                   | $\mathbf 0$    | 1.10 | IP address for Table 3, Server 14                     |
| 148    | IP Port           | R/W           | User                            | UINT16             | $\overline{2}$ | $0 \rightarrow 65535$ | 0              | 1.10 | IP port number for Table 3, Server 14                 |
| 149    | <b>IP Address</b> | R/W           | User                            | UINT32             | 4              | N/A                   | $\mathbf 0$    | 1.10 | IP address for Table 3, Server 15                     |
| 150    | IP Port           | R/W           | User                            | UINT <sub>16</sub> | $\overline{2}$ | $0 \rightarrow 65535$ | $\mathbf 0$    | 1.10 | IP port number for Table 3, Server 15                 |
| 151    | <b>IP Address</b> | R/W           | User                            | UINT32             | $\overline{4}$ | N/A                   | $\mathbf 0$    | 1.10 | IP address for Table 3, Server 16                     |
| 152    | IP Port           | R/W           | User                            | UINT <sub>16</sub> | 2              | $0 \rightarrow 65535$ | $\mathbf 0$    | 1.10 | IP port number for Table 3, Server 16                 |
| 153    | <b>IP Address</b> | R/W           | User                            | UINT32             | 4              | N/A                   | $\mathbf 0$    | 1.10 | IP address for Table 3, Server 17                     |
| 154    | IP Port           | R/W           | User                            | UINT <sub>16</sub> | $\overline{2}$ | $0 \rightarrow 65535$ | $\mathbf 0$    | 1.10 | IP port number for Table 3, Server 17                 |

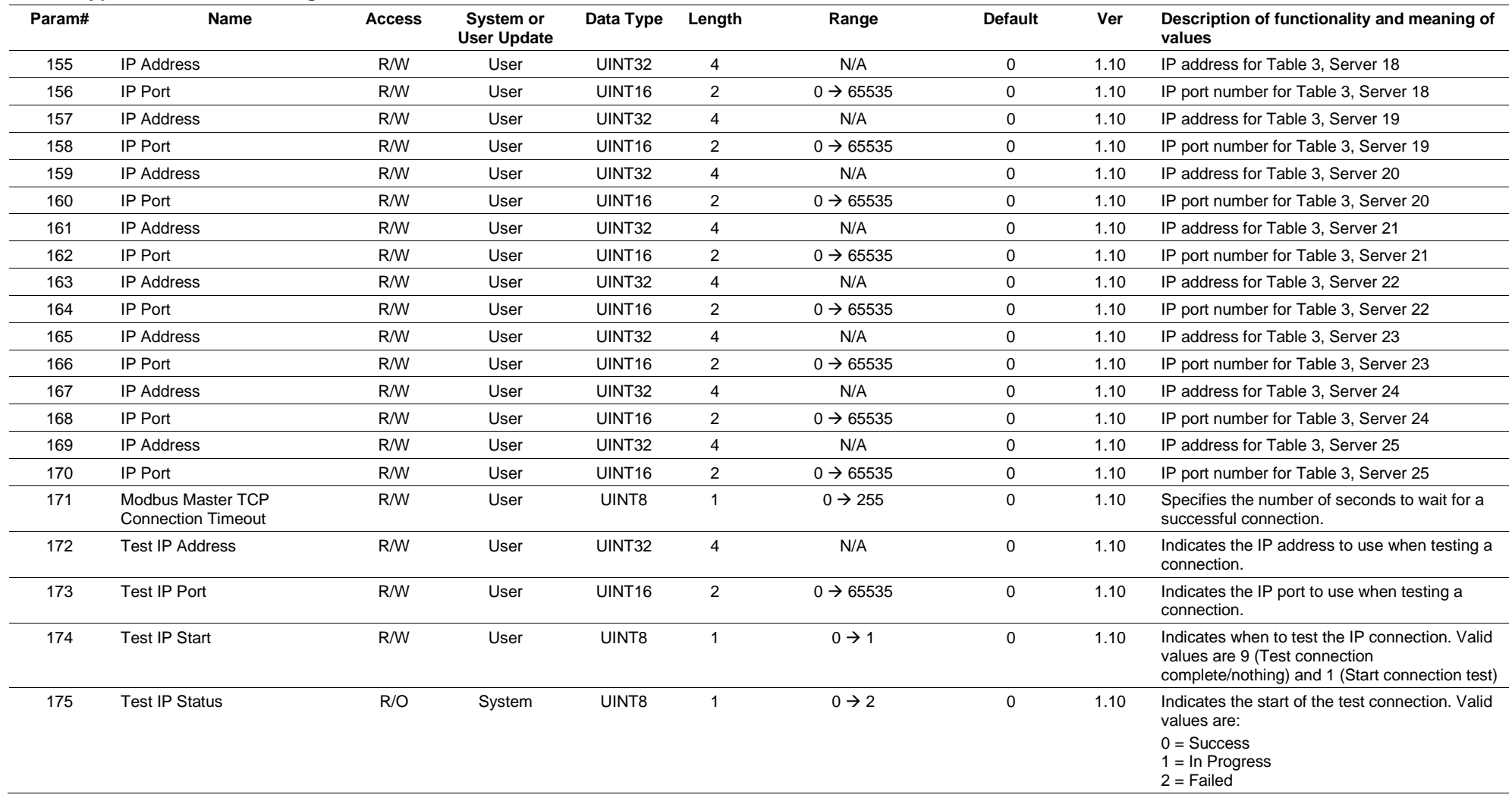

# **3.4.51 Point Type 138: User C++ Host Parameters**

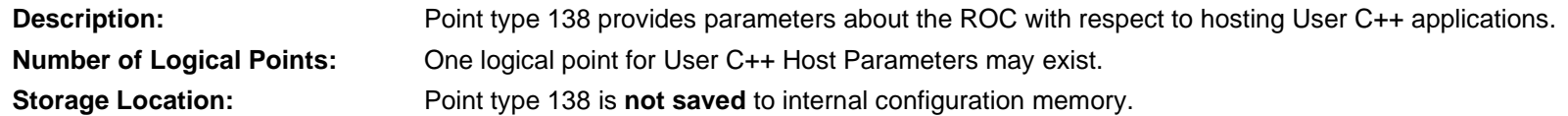

### *Table 3-52: Point Type 138, User C++ Host Parameters*

#### **Point Type 138, User C++ Host Parameters**

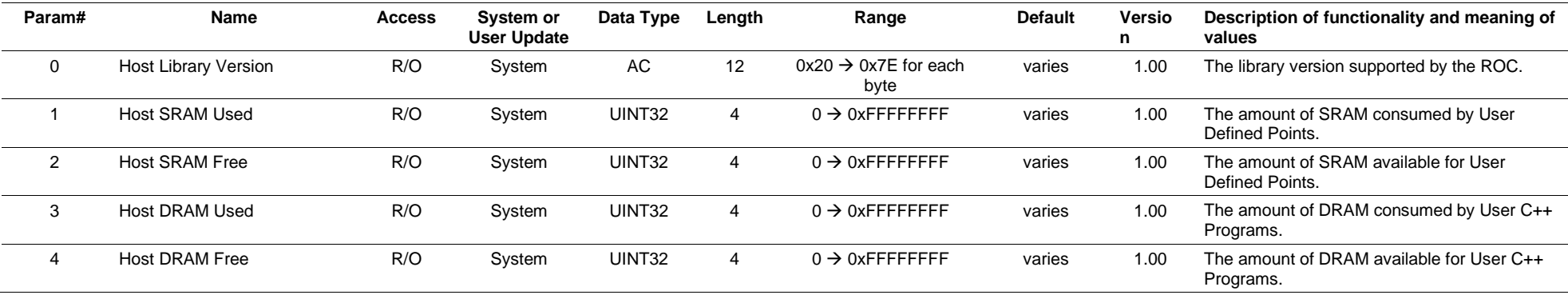

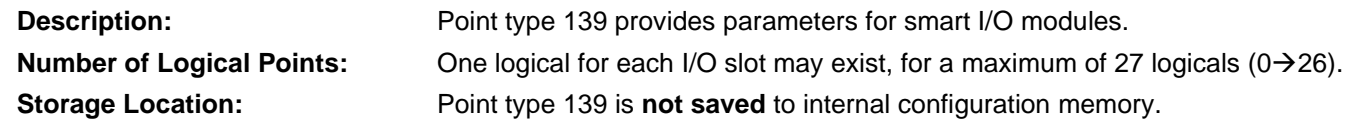

### *Table 3-53: Point Type 139, Smart I/O Module Information*

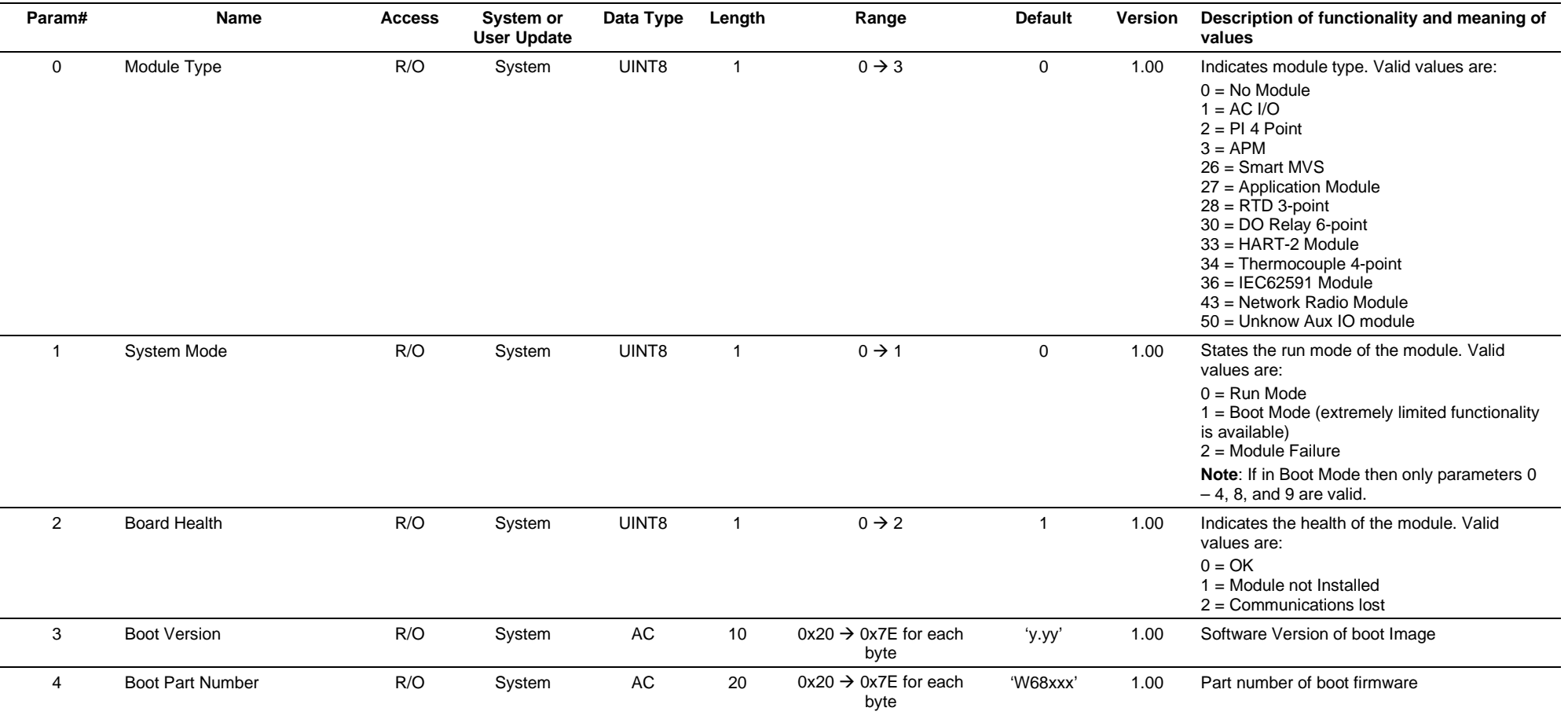

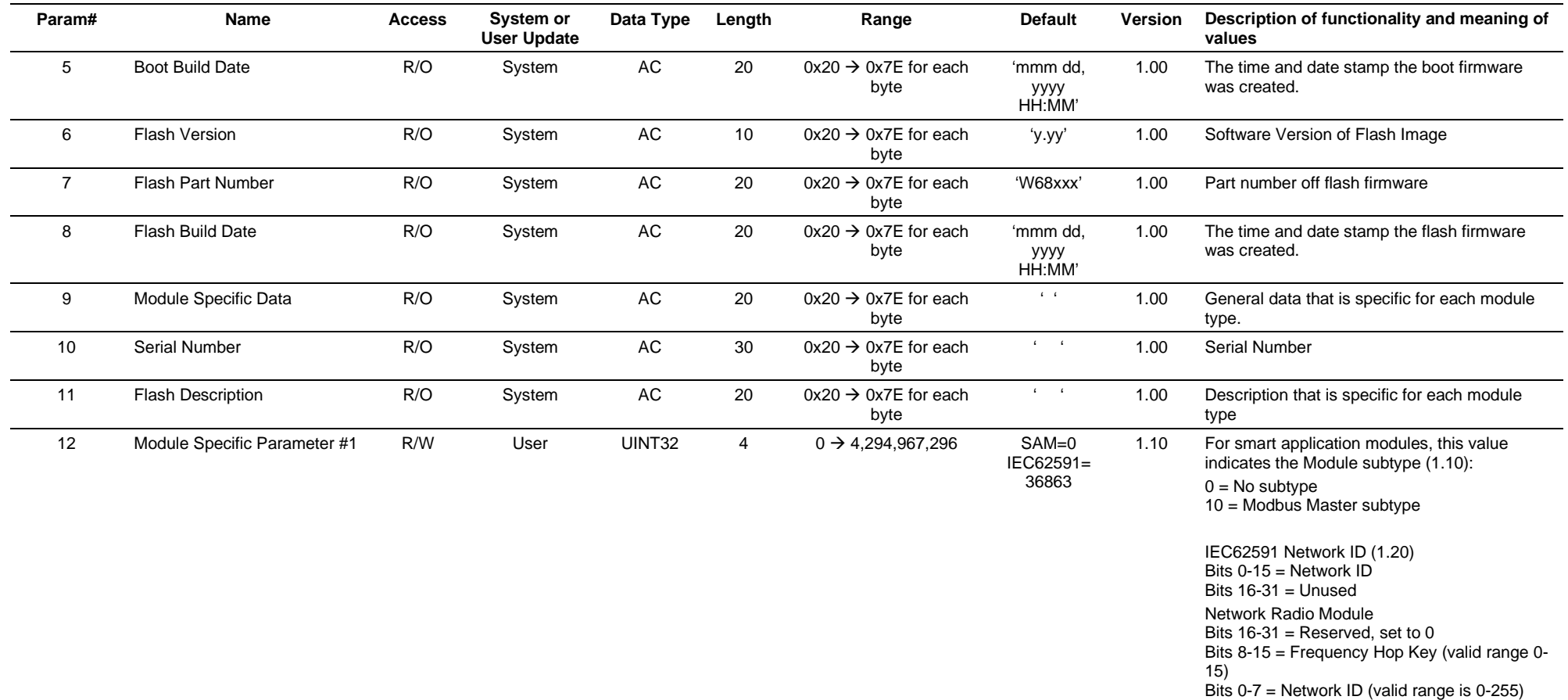

#### **Param# Name Access System or User Update Data Type Length Range Default Version Description of functionality and meaning of values** 13 Module Specific Parameter #2 R/W User UINT32 4 0 → 4,294,967,296 SAM=0 IEC62591= 0x44553354 1.10 For smart application modules, this value indicates a Module Conflict substate, and is set when the Board Health is Module Conflict (1.10). Valid values are:  $0 = No$  Conflict 1 = Too many application moduled (maximum of 3 modules)  $2$  = Duplicate application modules installed (only one of each application module subtype allowed) 3= Display Conflict (a user display or User C display is already loaded into a display slot used by the smart application module) IEC62591 Module: Join Key (bytes 0-3) (v1.20) Network Radio Module (v1.30)  $0 =$ Slave Device  $1 =$  Access Point 3 = Access Point with System Time Sync enabled 14 Module Specific Parameter #3 R/W User UINT32 4 0 4,294,967,296 0x4E455457 1.20 IEC62591 Join Key (Bytes 4-7) (v1.20) Network Radio Module (v1.30)  $0 = 1-12$  devices  $1 = 1-24$  devices Note: This value is writeable only when the NRM is an Access Point. The slave devices reflect back to this parameter the current Access Point. 15 Module Specific Parameter #4 R/W User UINT32 4 0 4,294,967,296 0x4F524B53 1.20 IEC62591 Join Key (Bytes 8-11) (v1.20) Network Radio Module (v1.30) Bits  $8-31$  = reserved, set to 0 Bits 0-7 = Radio Transmit Power in dBm. Minimum is 10 and maximum is either 20 or 27, depending on parameter #15 Maximum Radio Power. 16 Module Specific Parameter #5 R/W User UINT32 4 0 4,294,967,296 0x524F434B 1.20 IEC62591 Join Key (Bytes 12-15) (v1.20) Network Radio Module (v1.30) Network Configuration Revision 0-65535 Set by host and sent by Network Live List update.

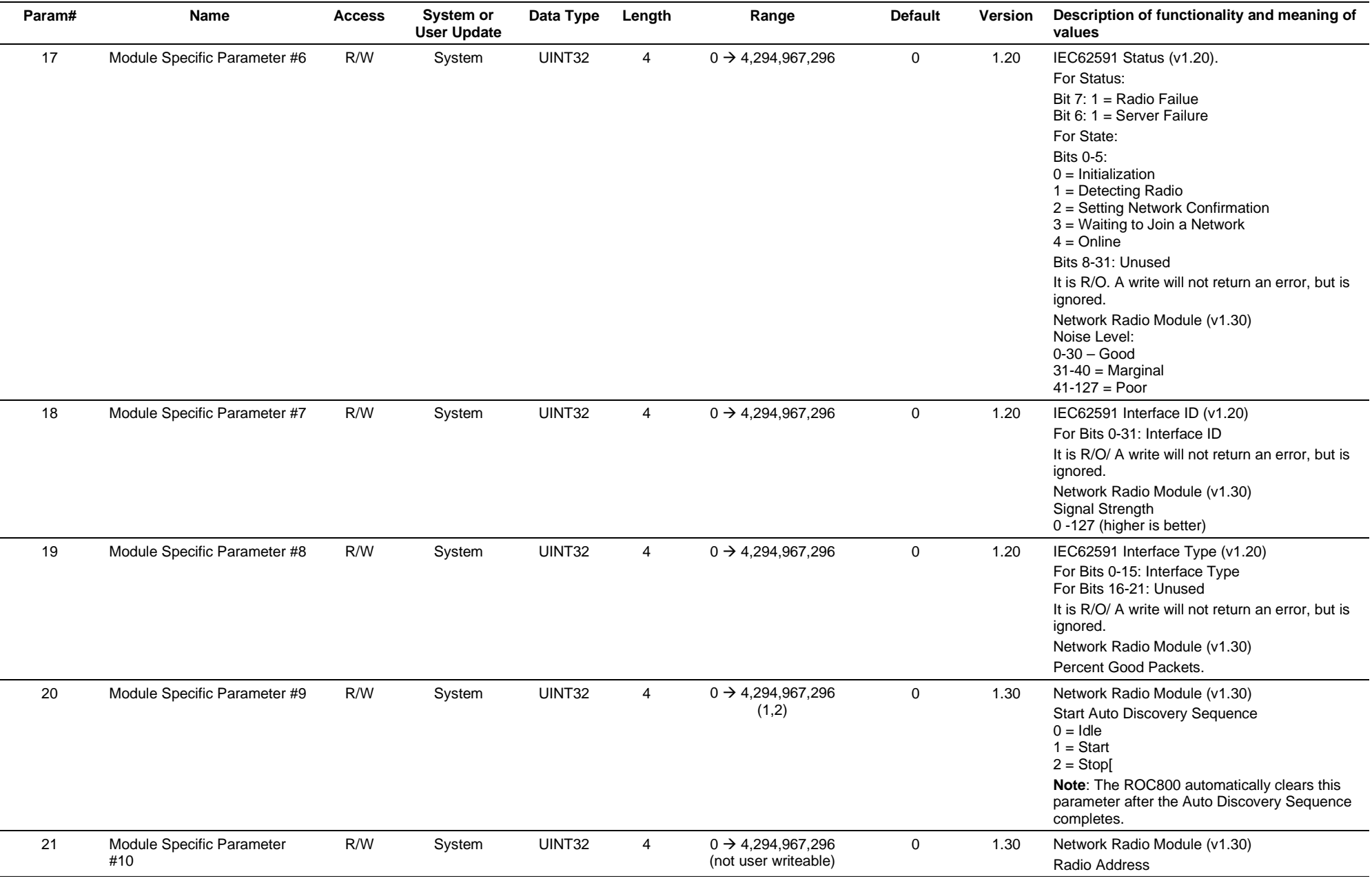

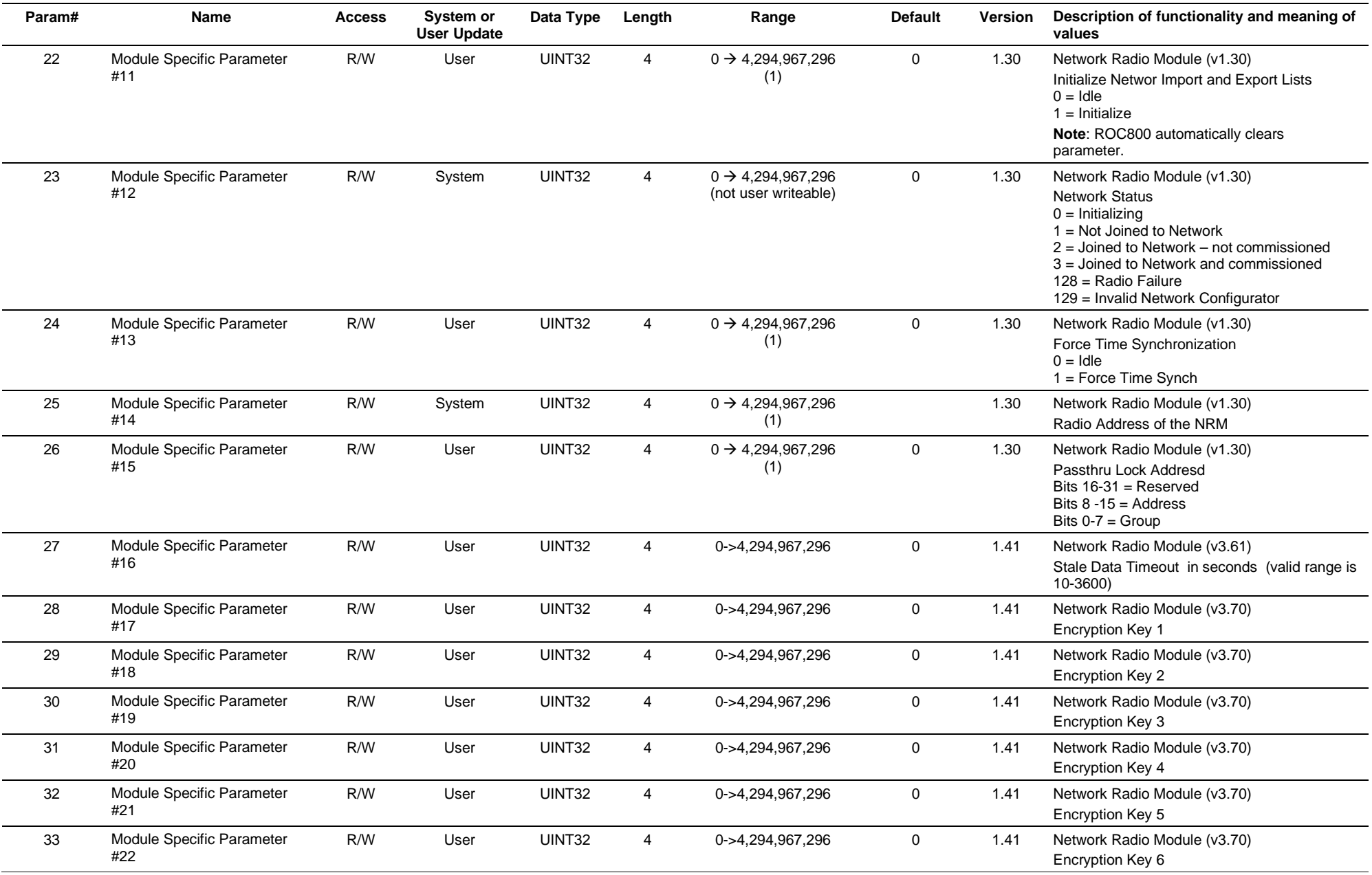

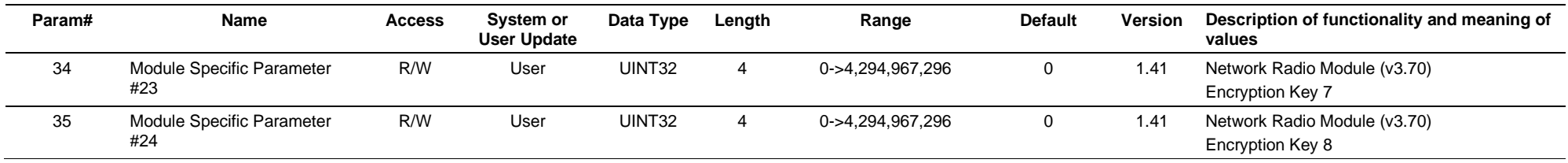

# **3.4.53 Point Type 140: Alternating Current Input / Output**

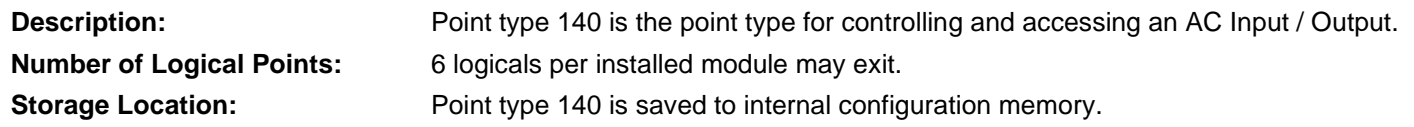

## *Table 3-54: Point Type 140, Alternating Current Input / Output*

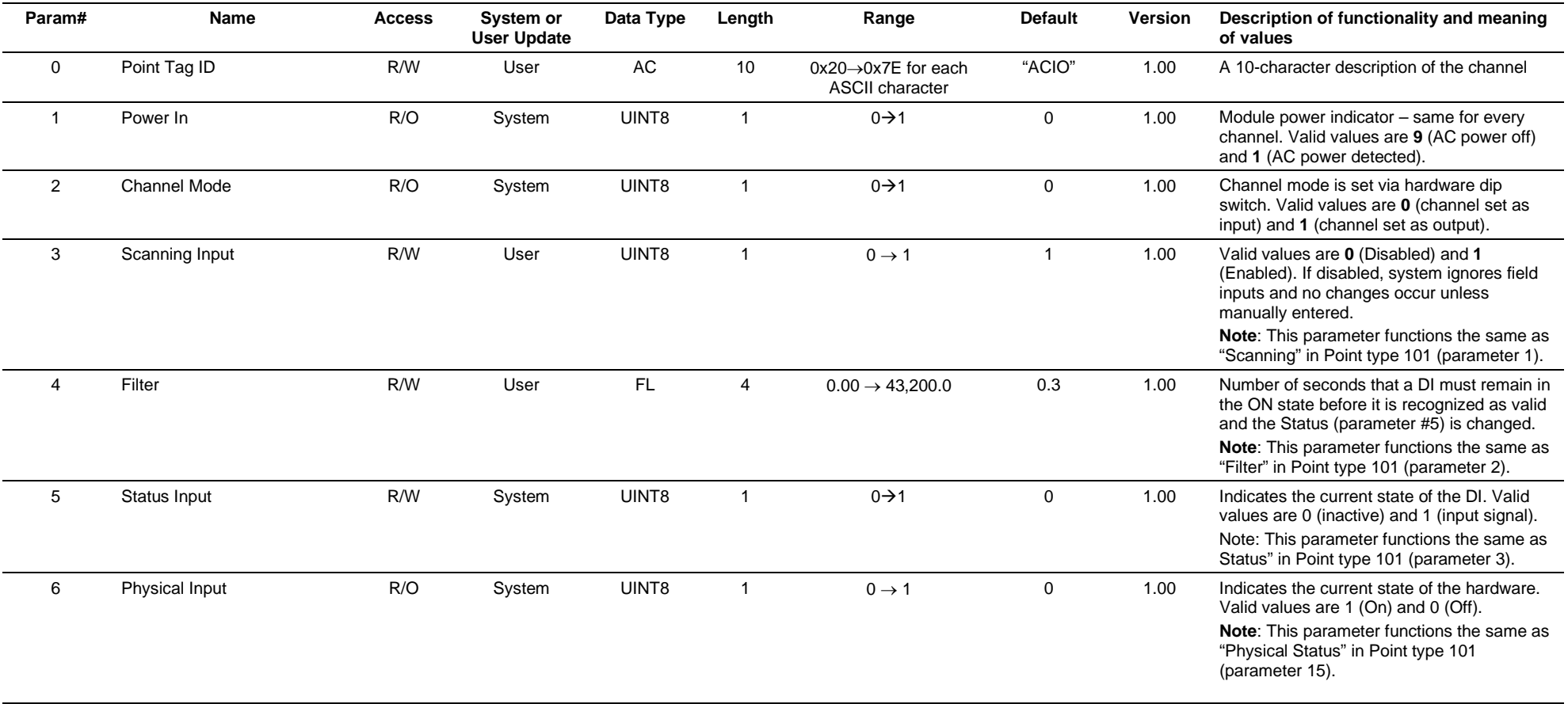

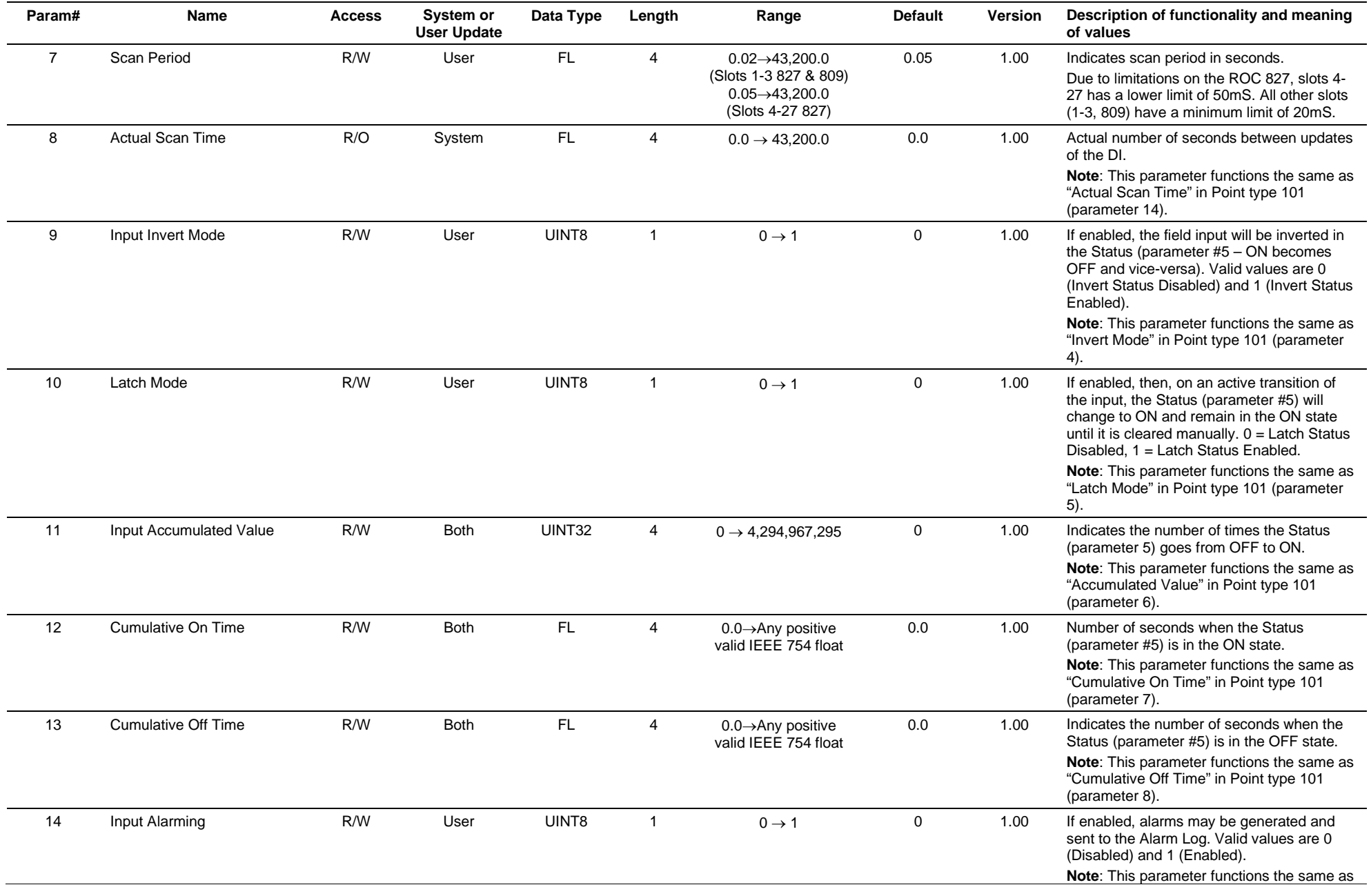

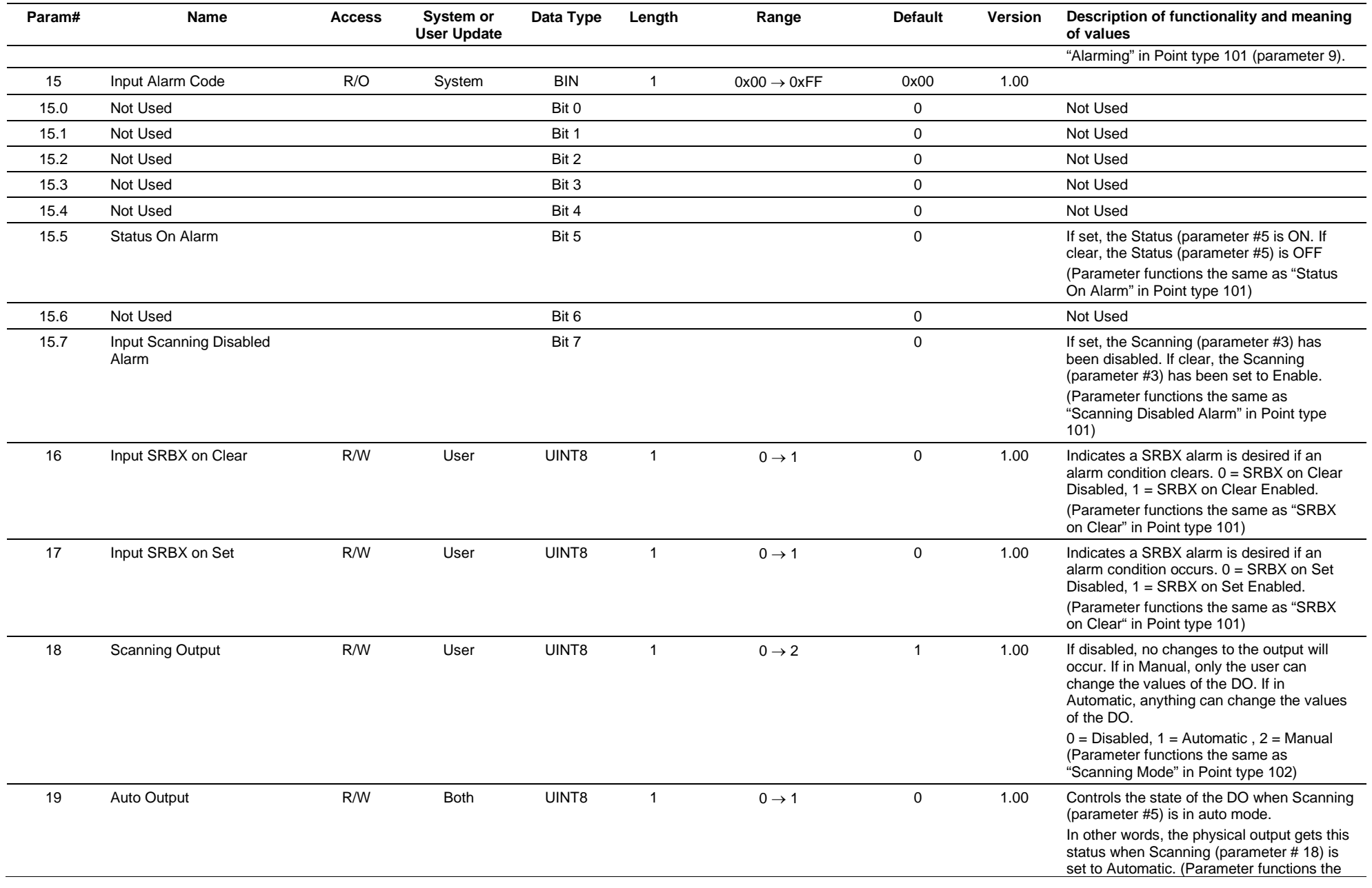

### ROC800L Protocol Specifications Manual

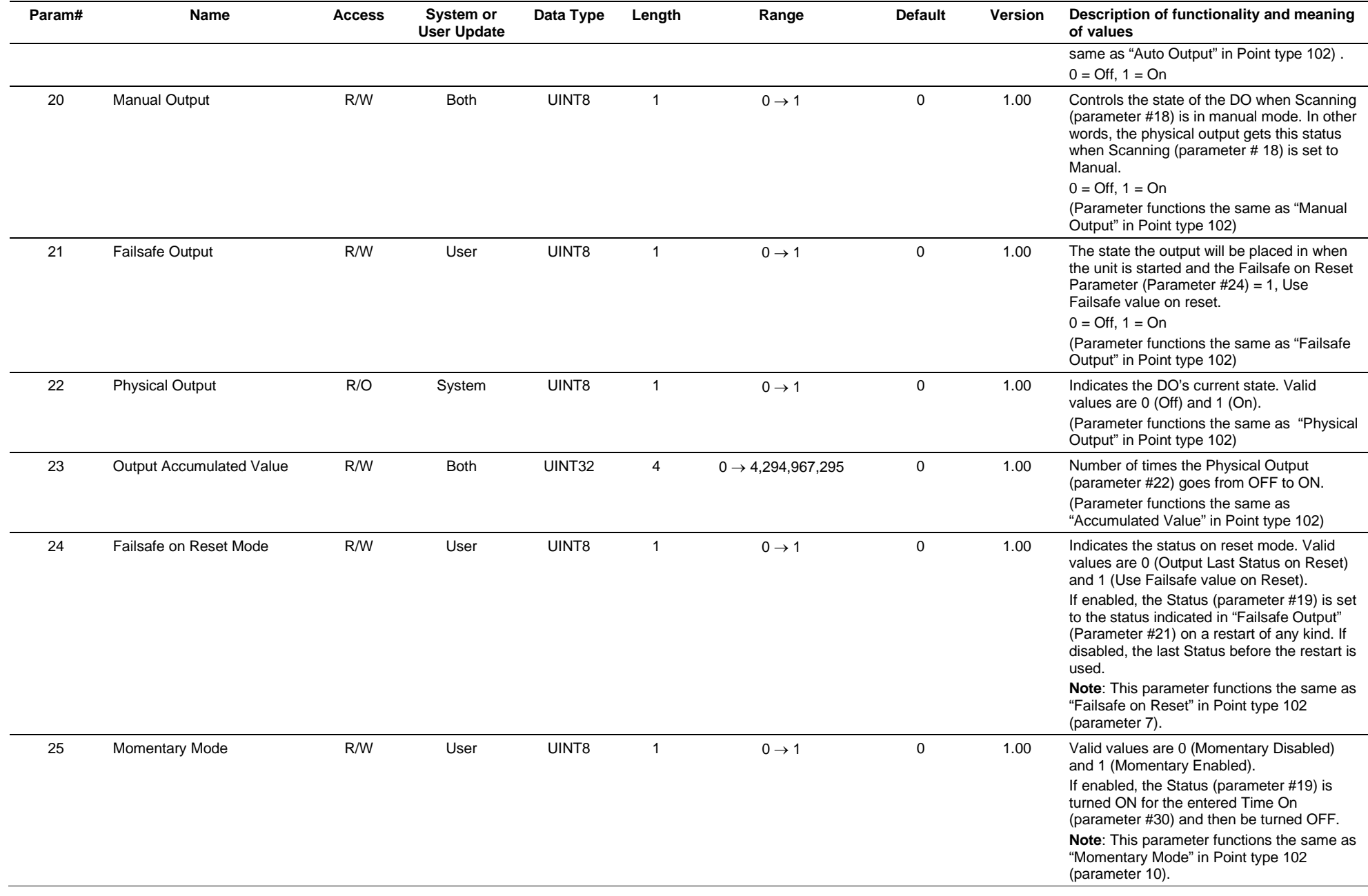

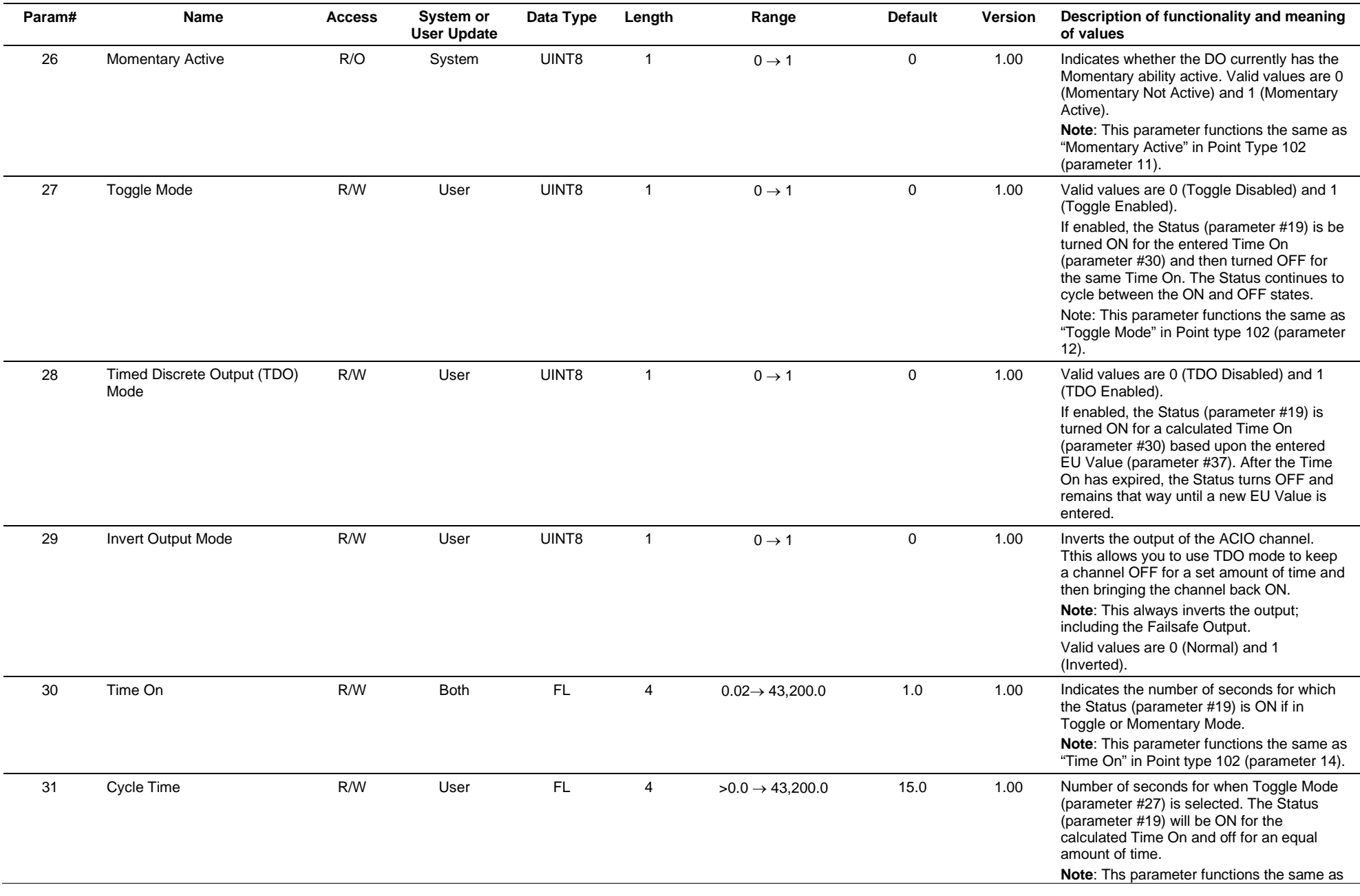

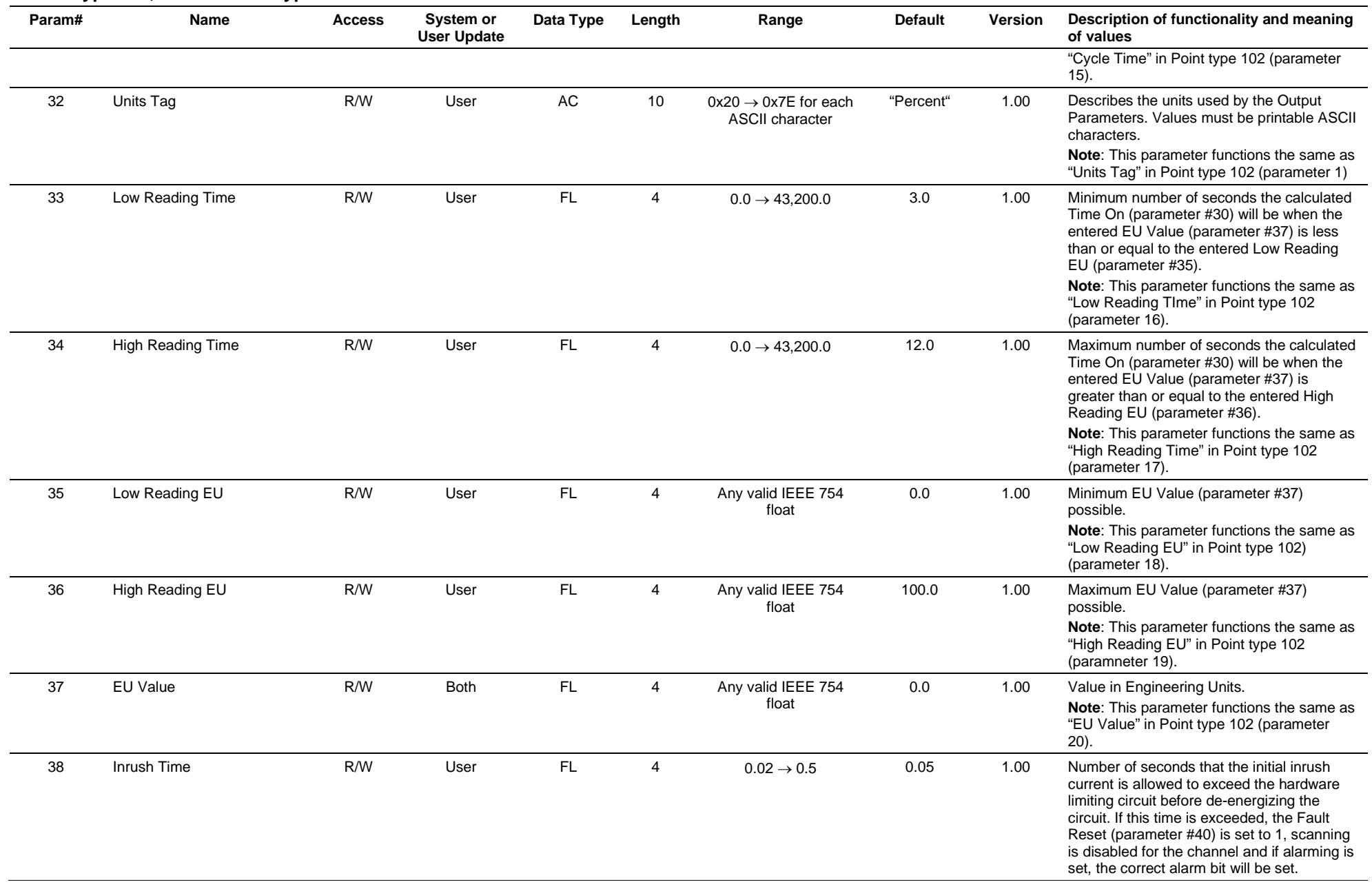

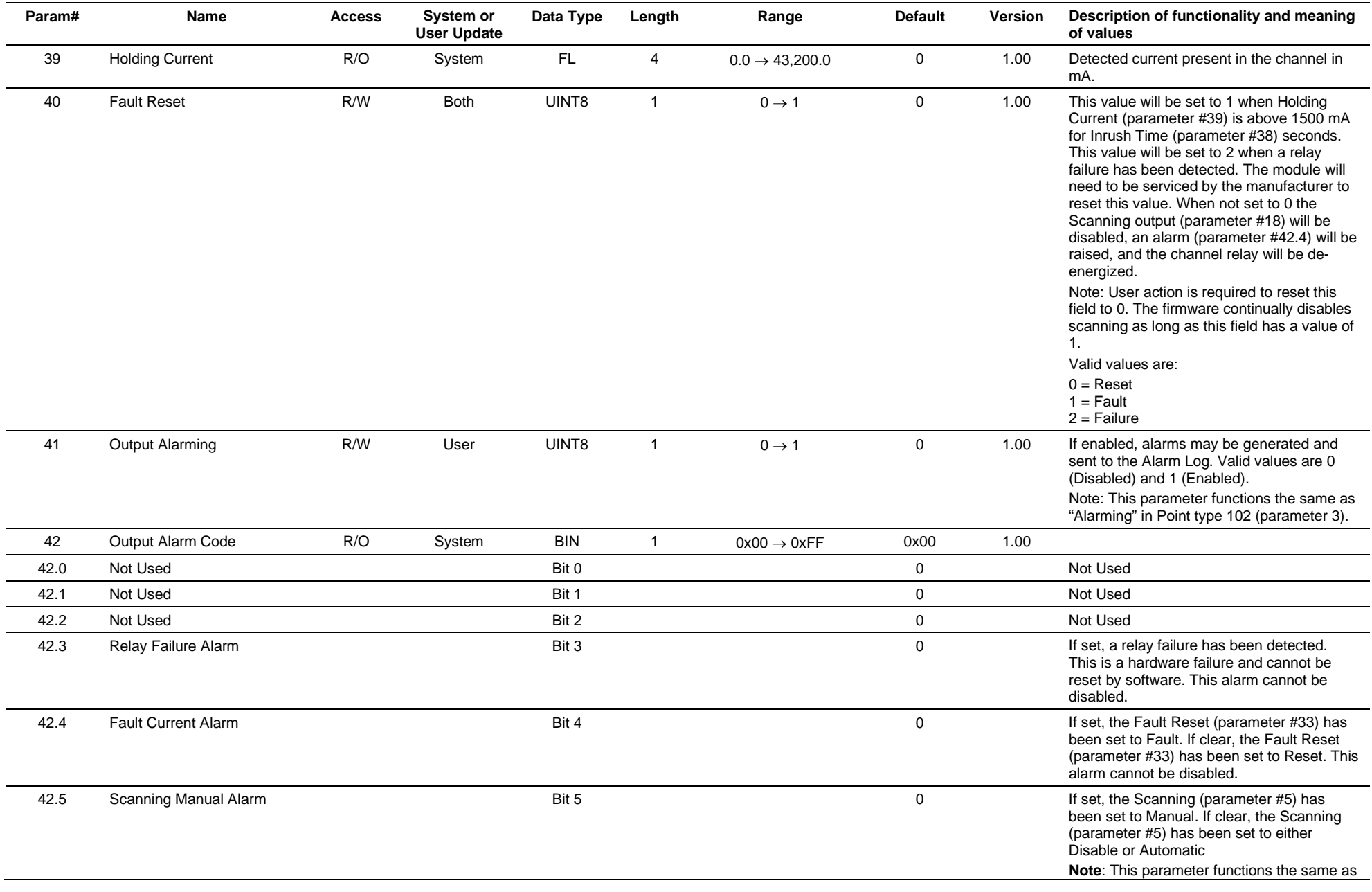

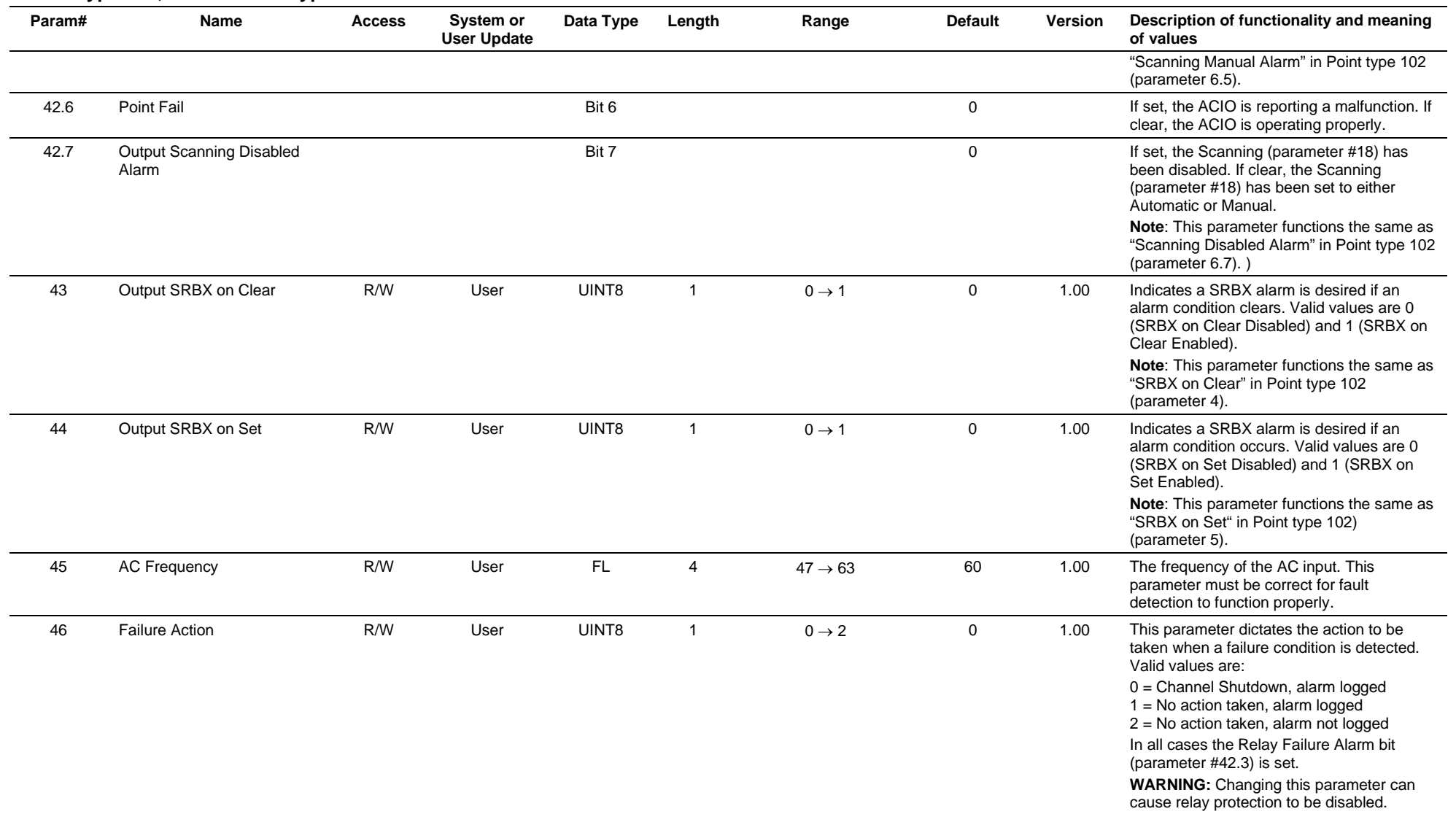
## **3.4.54 Point Type 141: Advance Pulse Module**

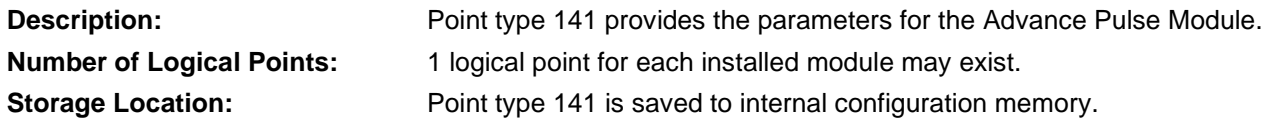

## *Table 3-55: Point Type 141, Advance Pulse Module*

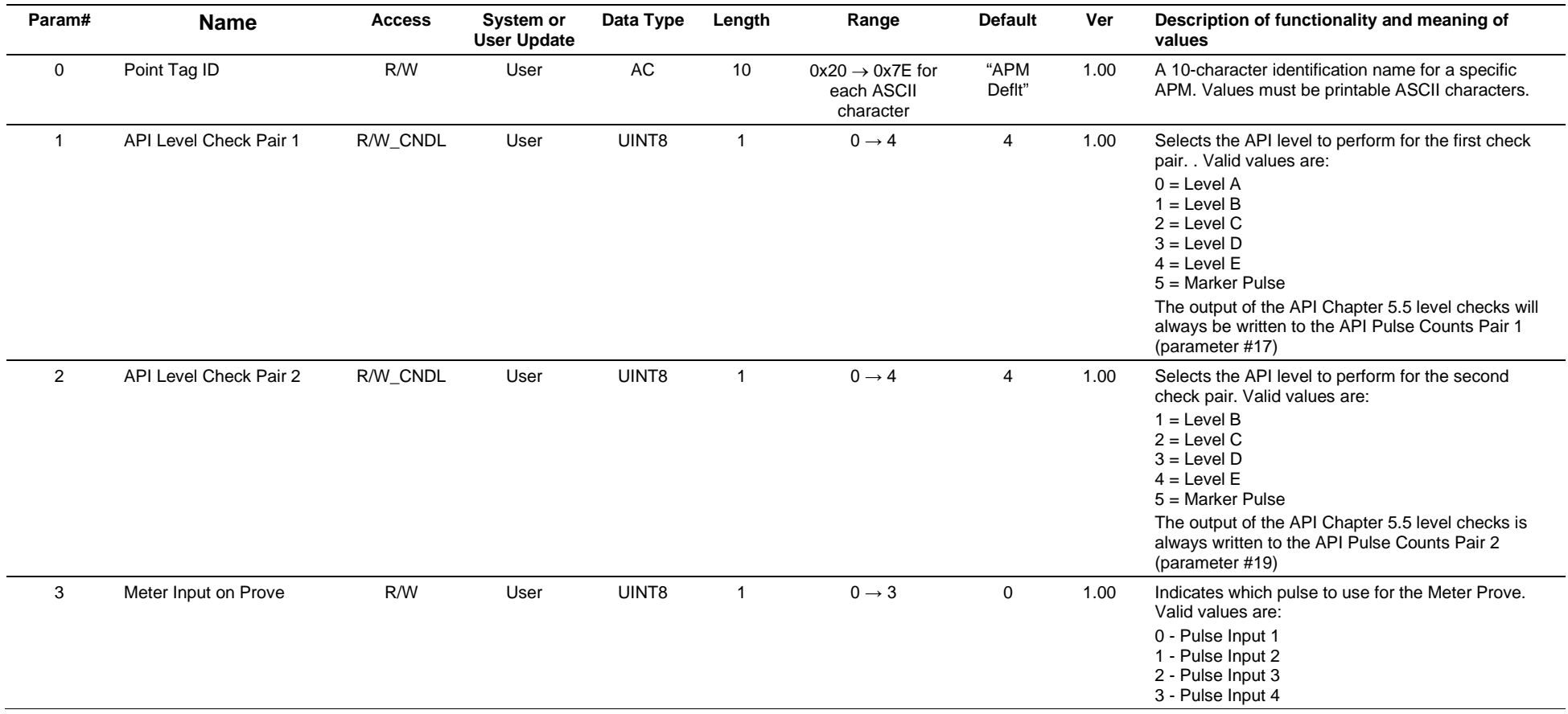

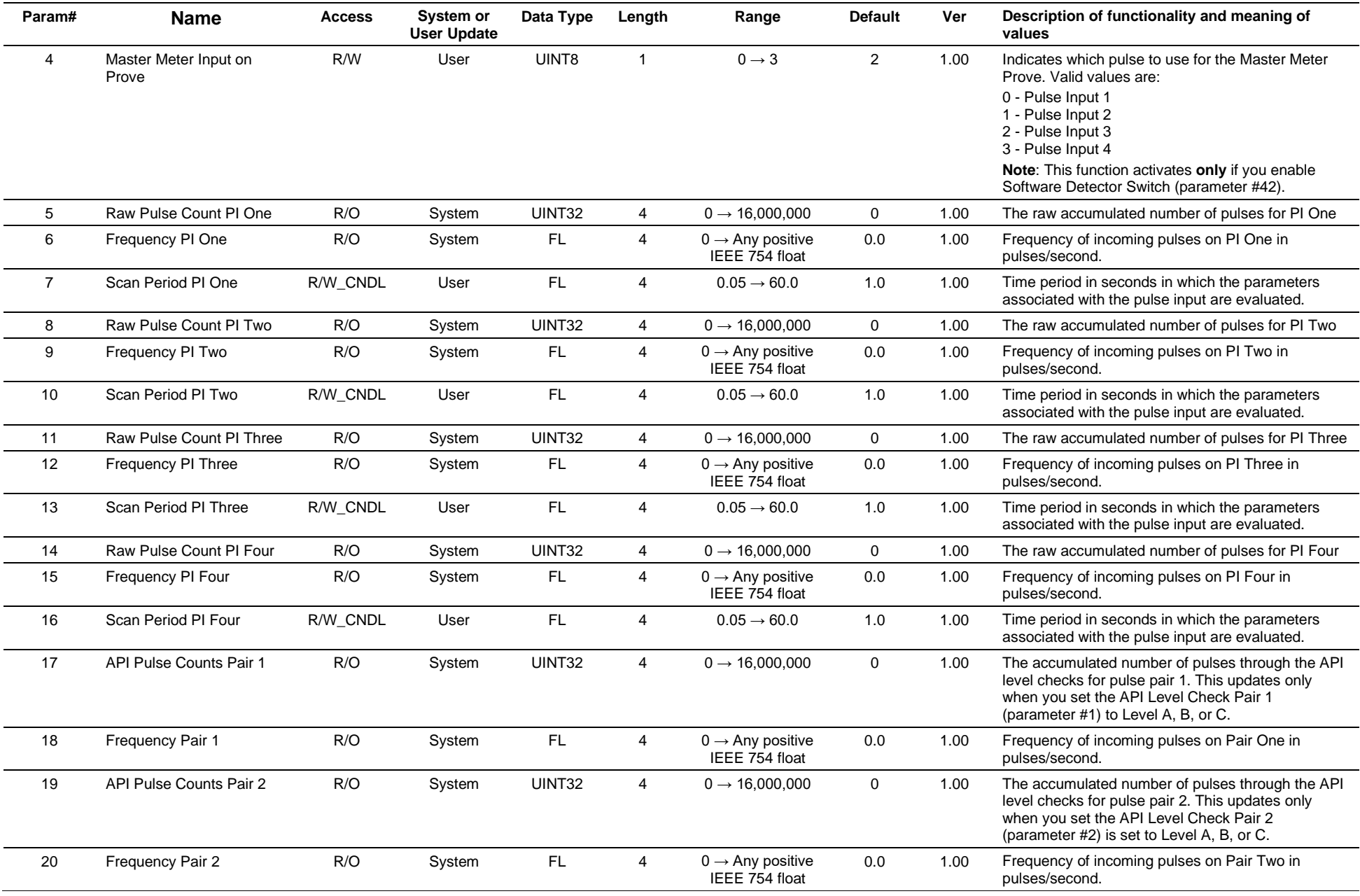

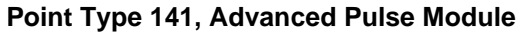

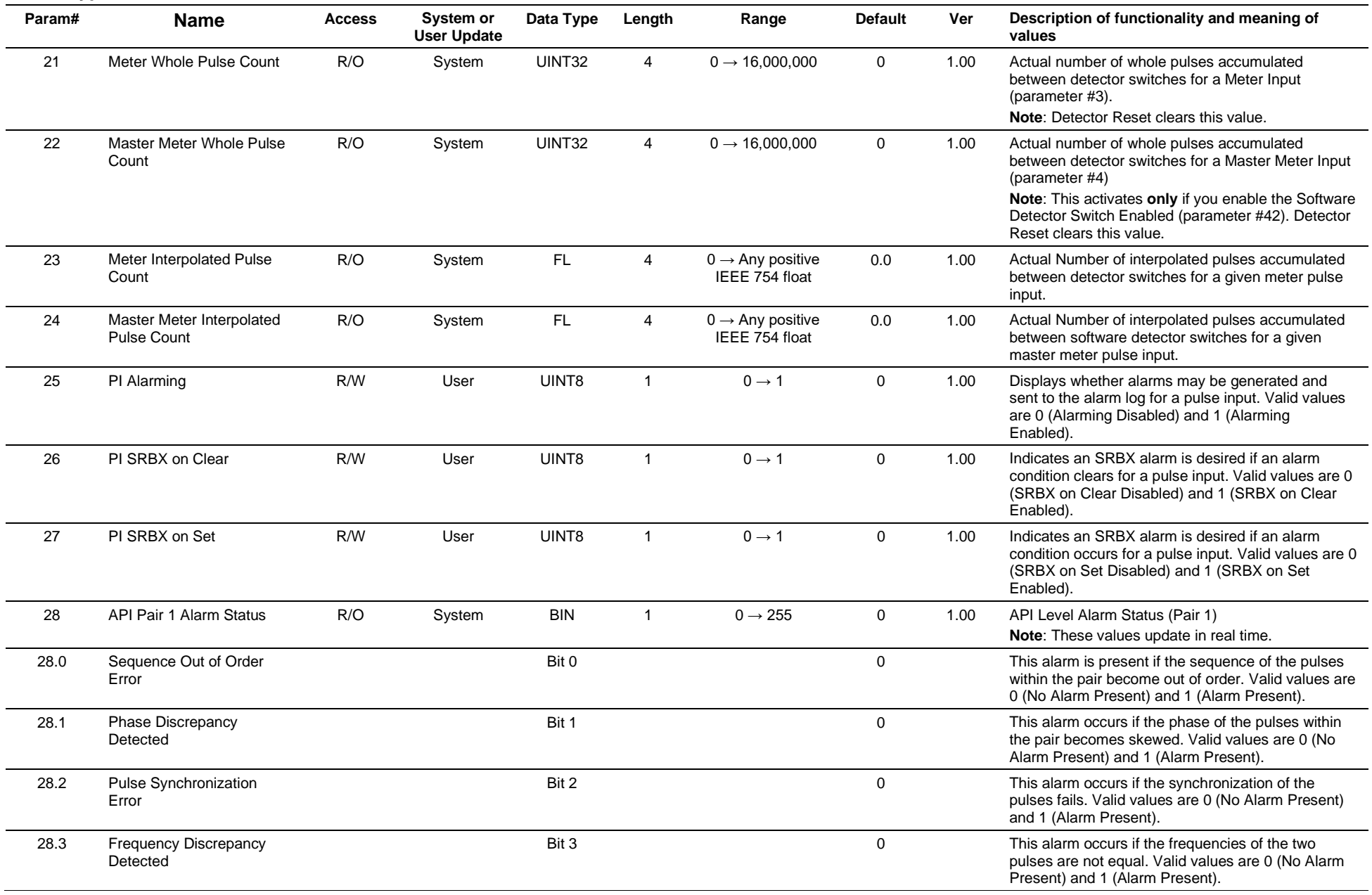

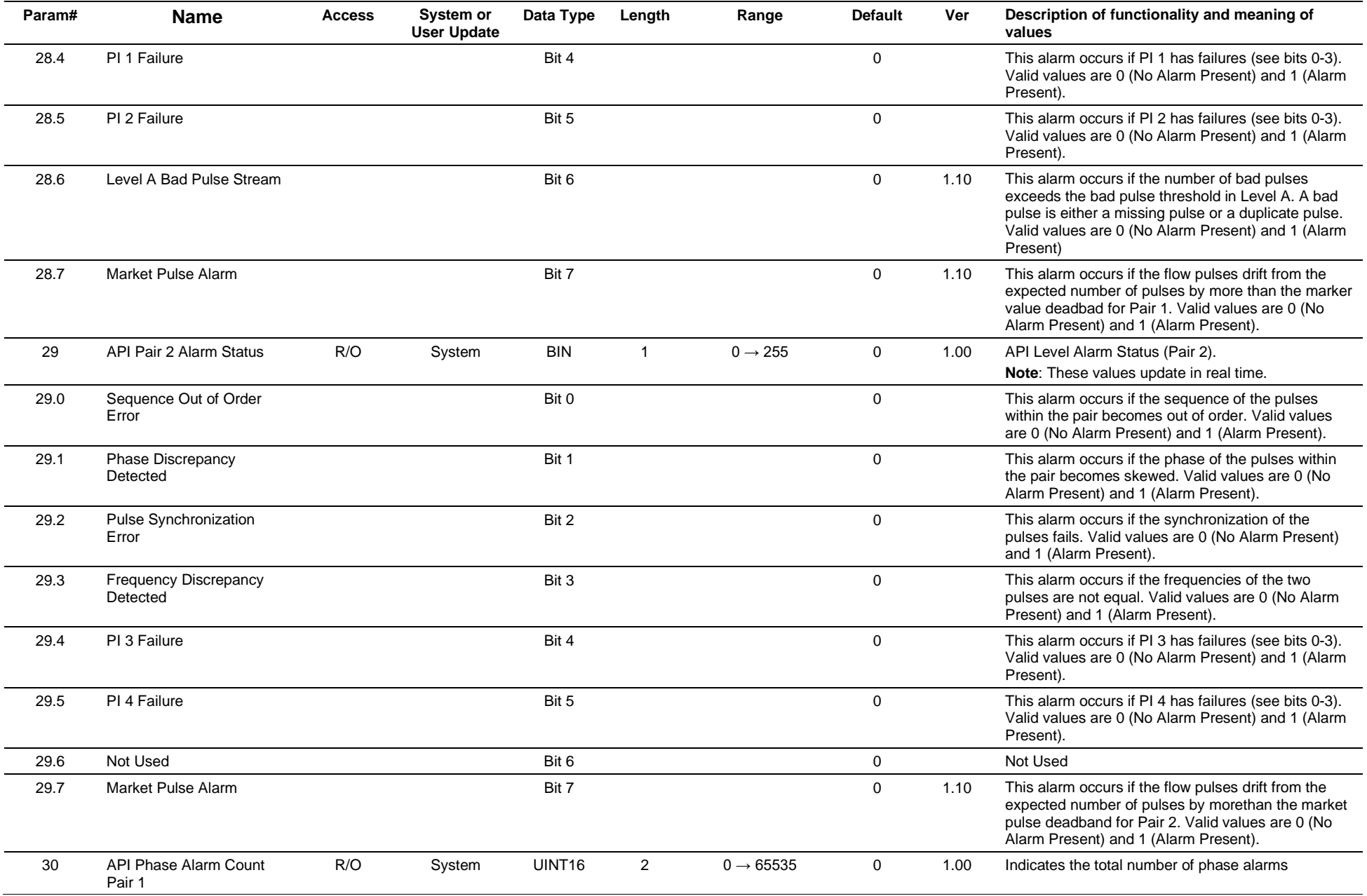

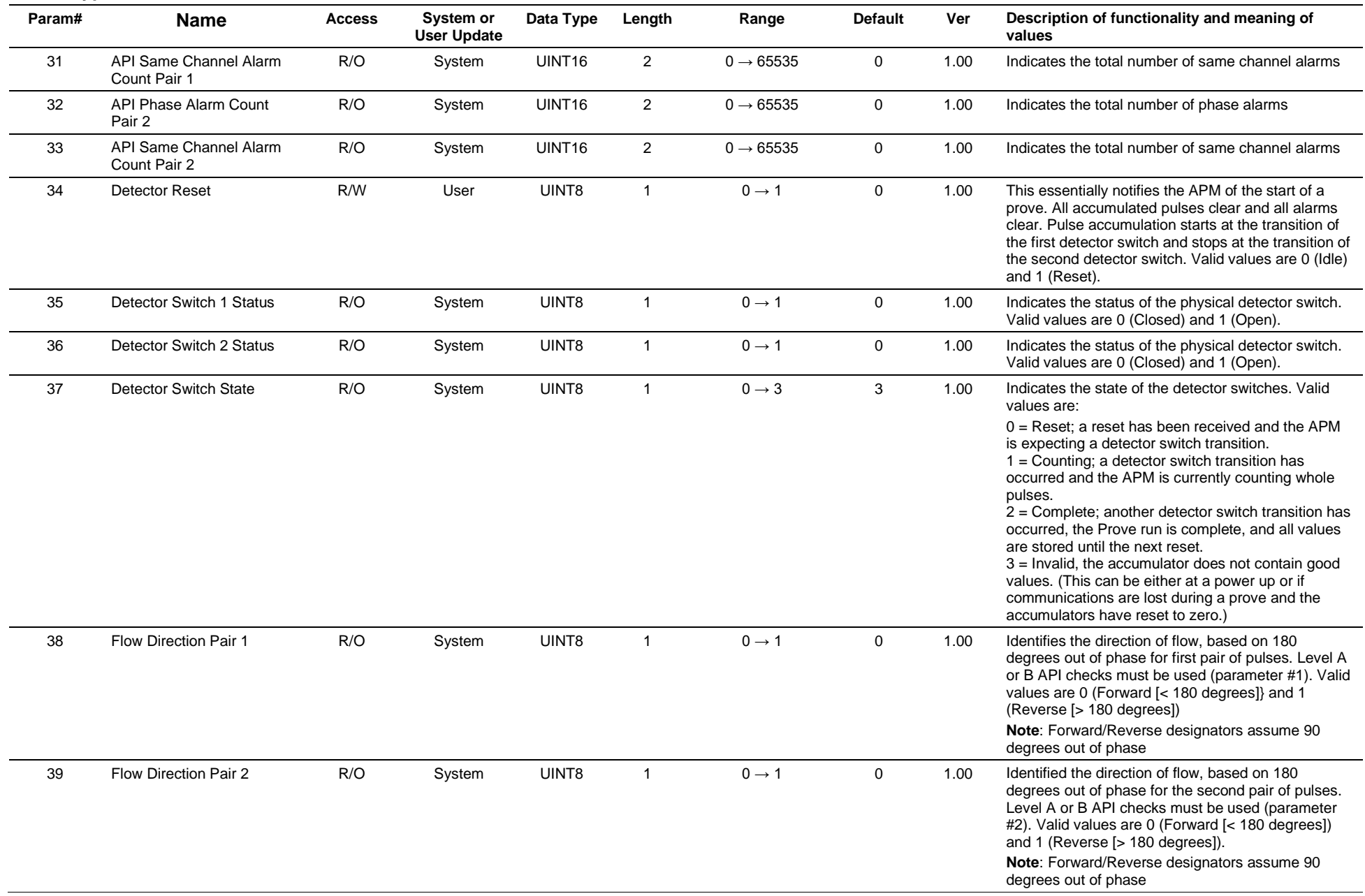

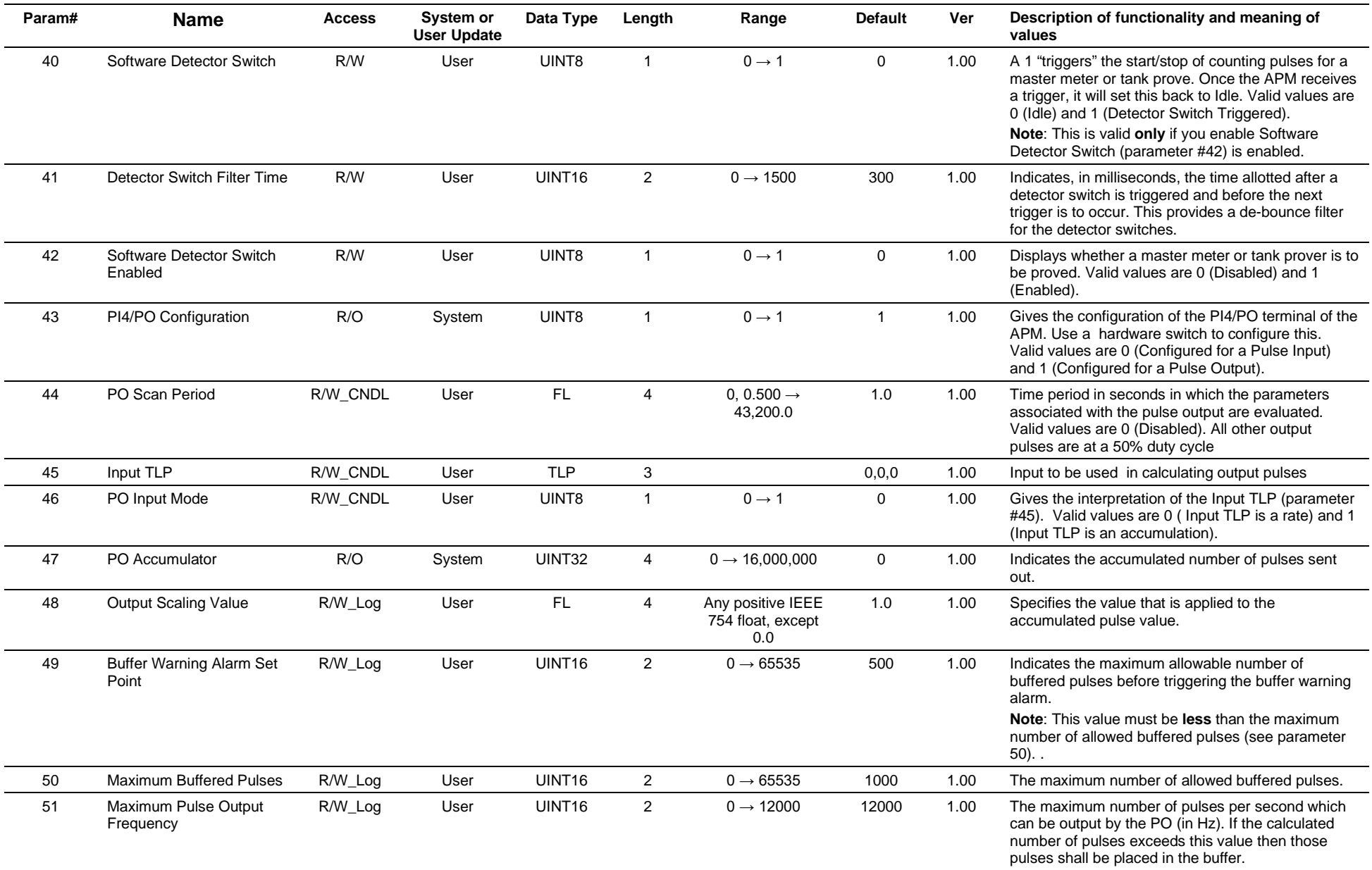

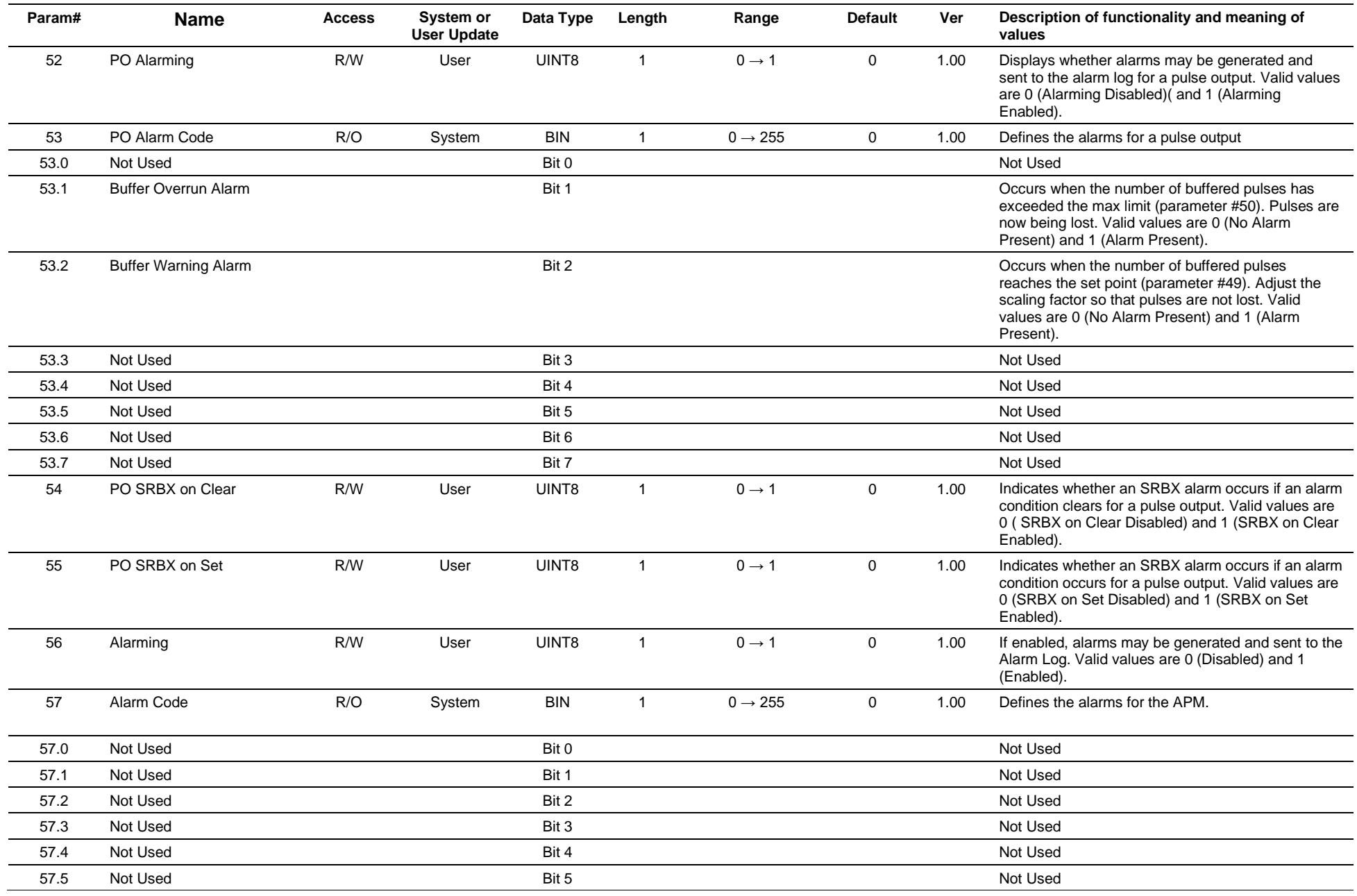

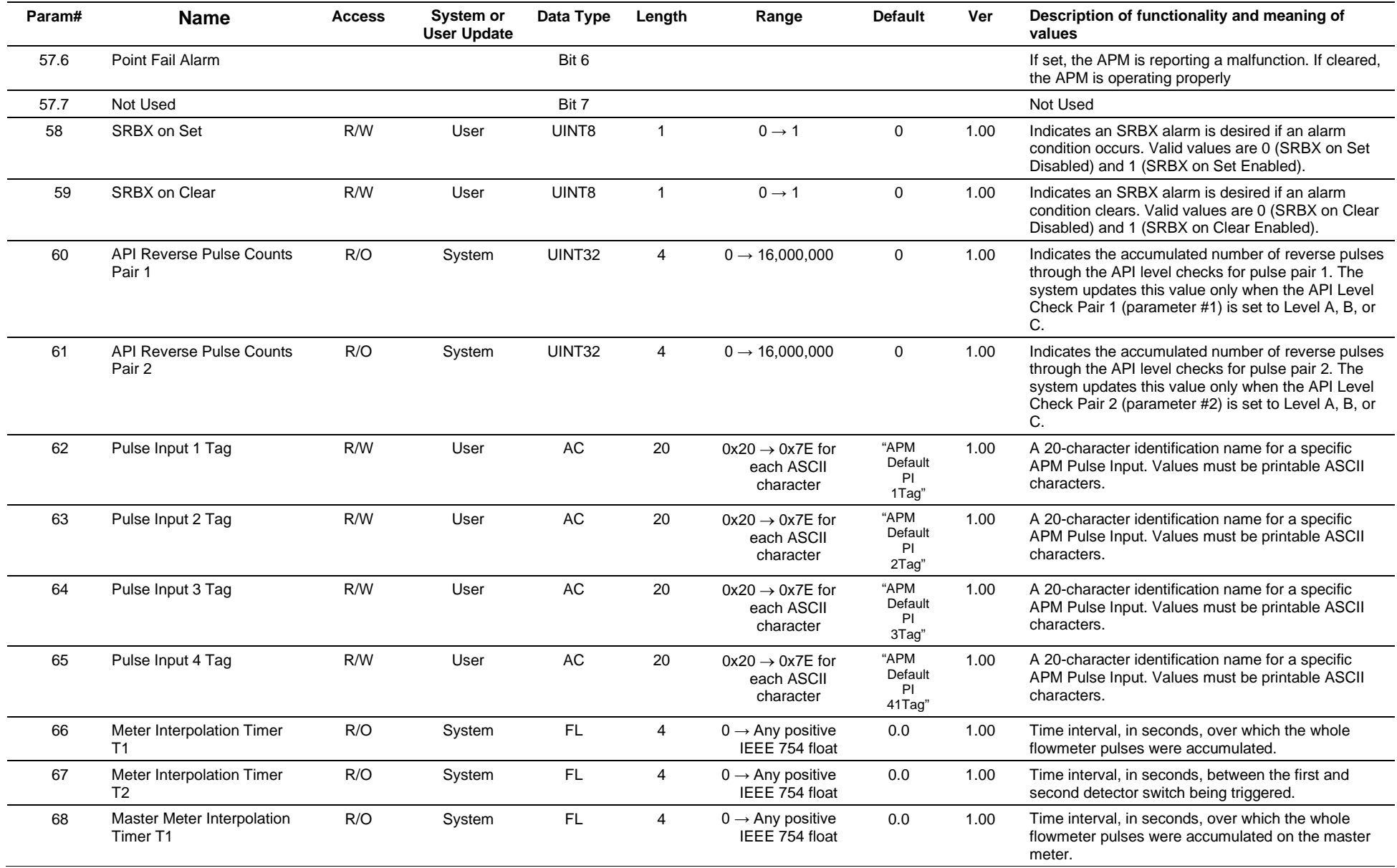

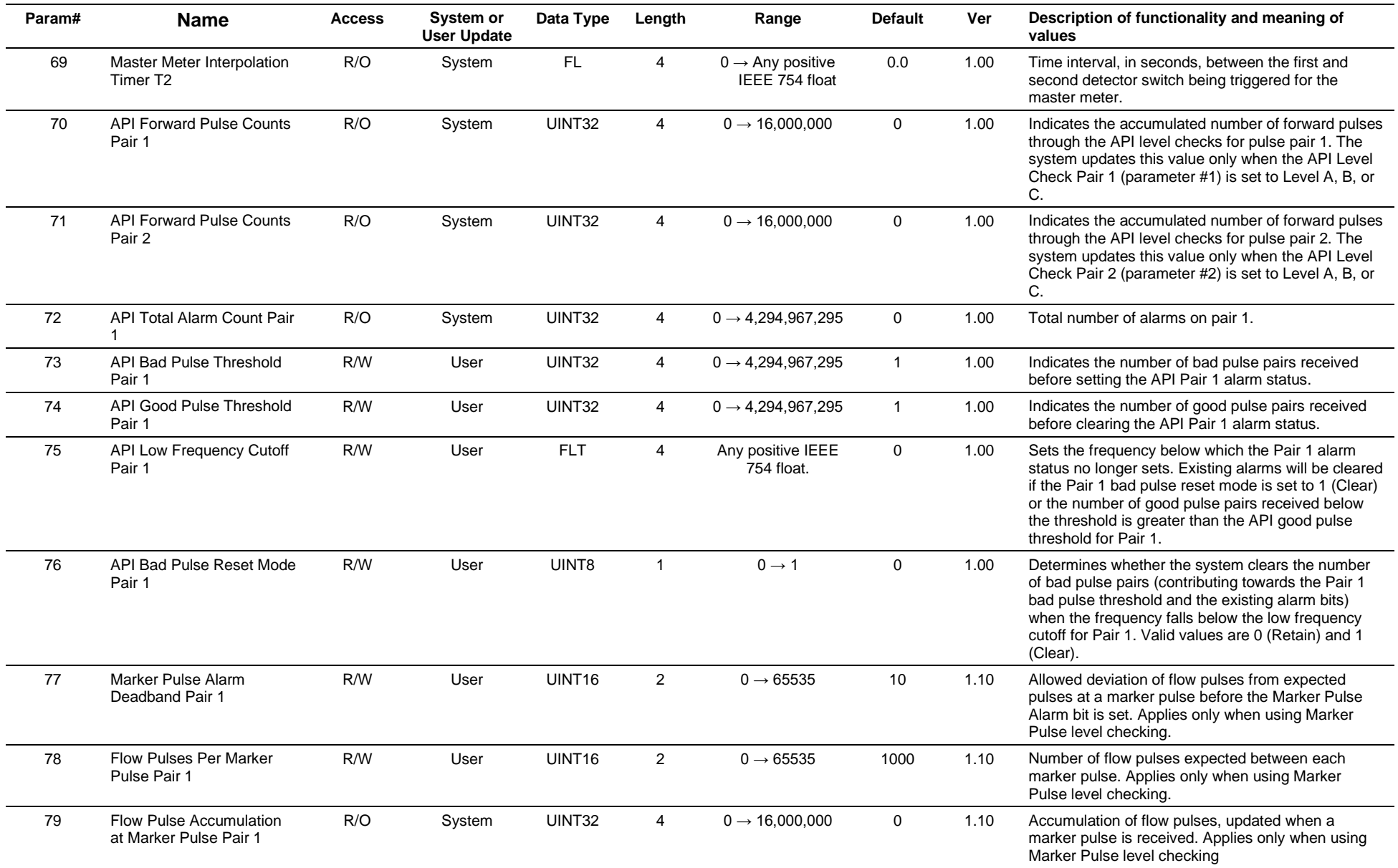

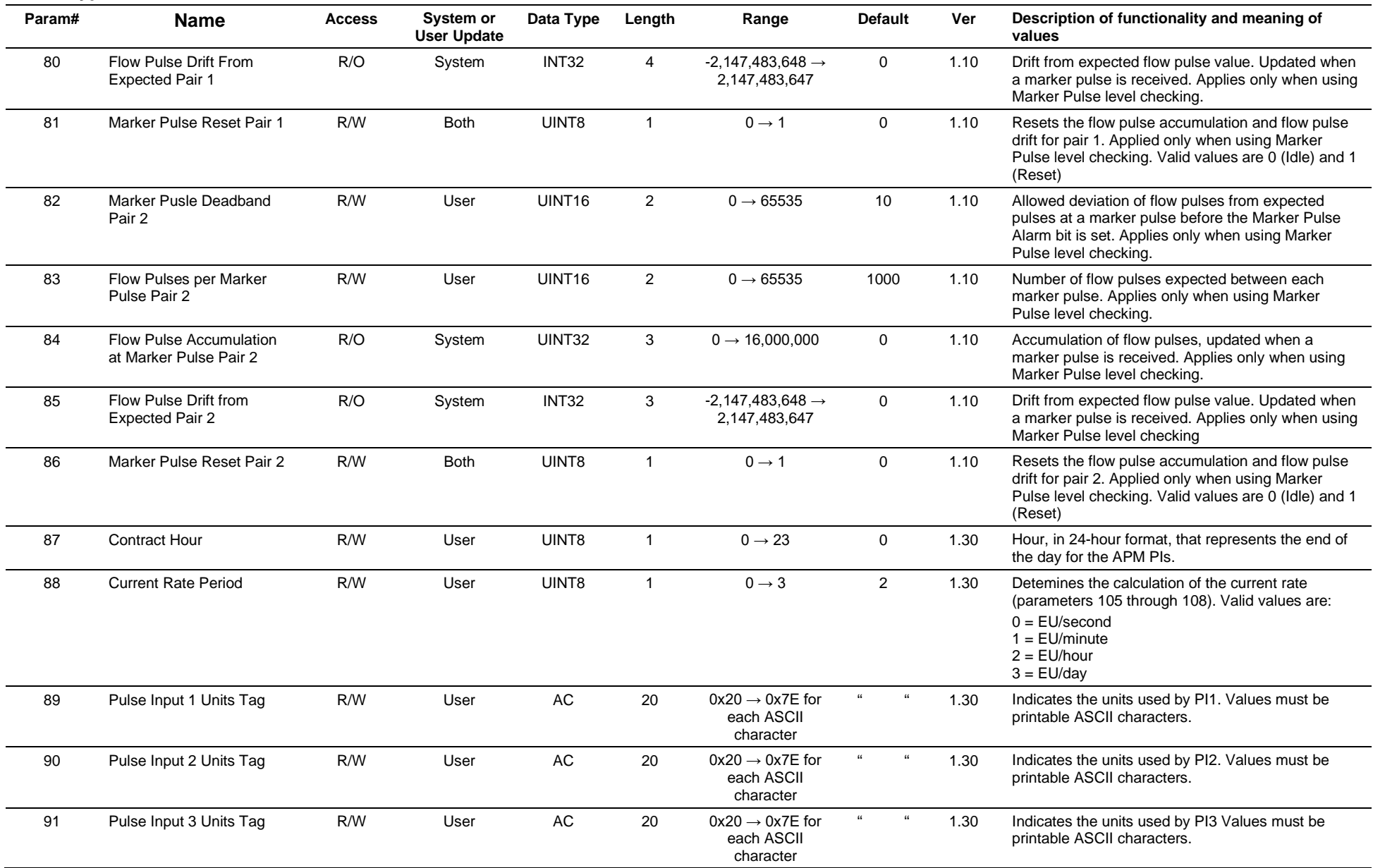

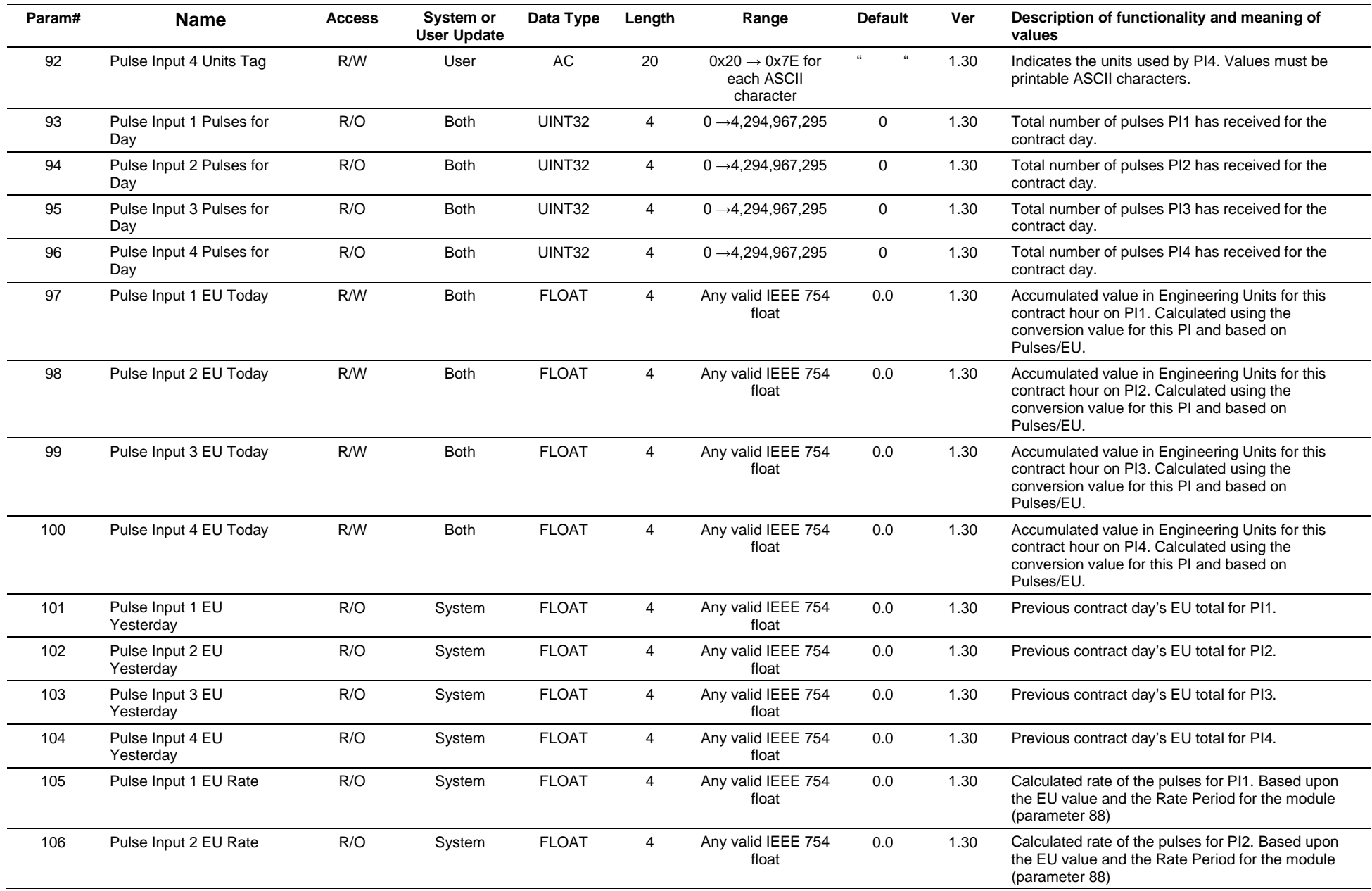

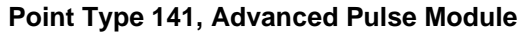

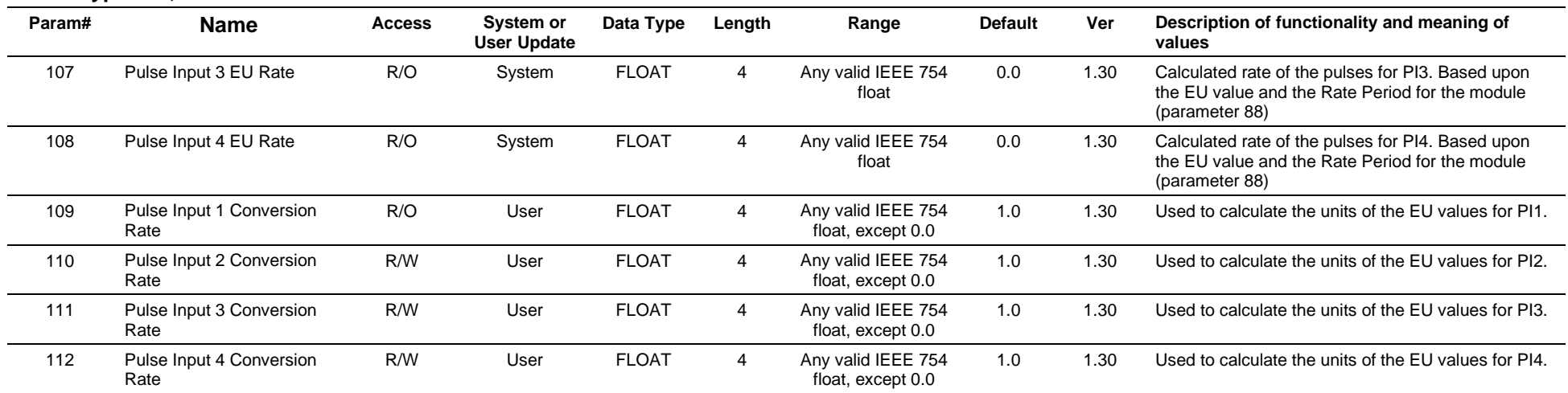

# **3.4.55 Point Type 142: History Segment 11 Point Configuration**

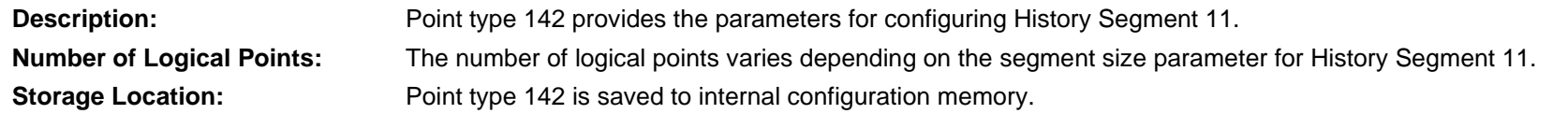

## *Table 3-56: Point Type 142, History Segment 11n*

#### **Point Type 142, History Segment 11**

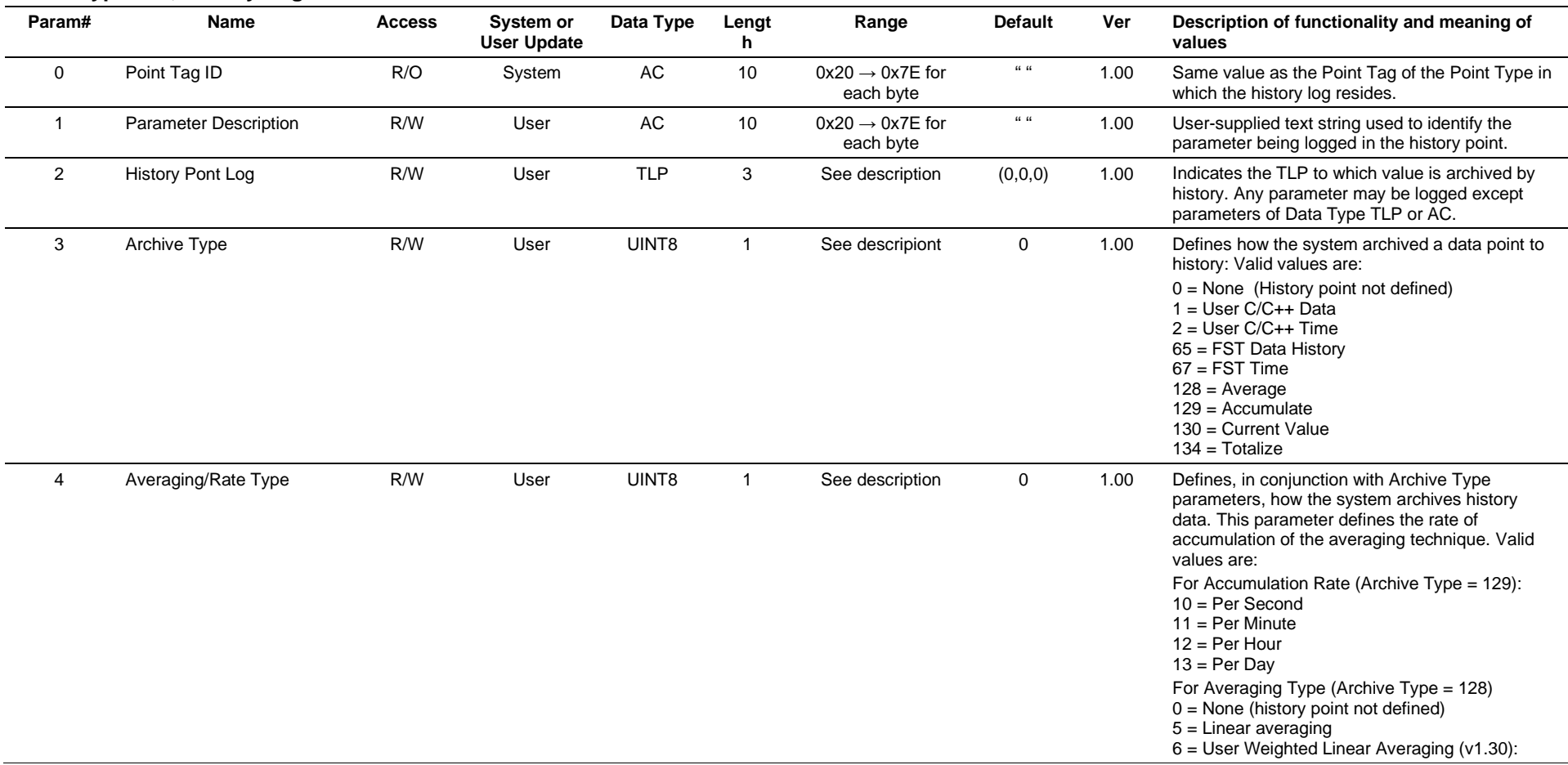

## **Point Type 142, History Segment 11**

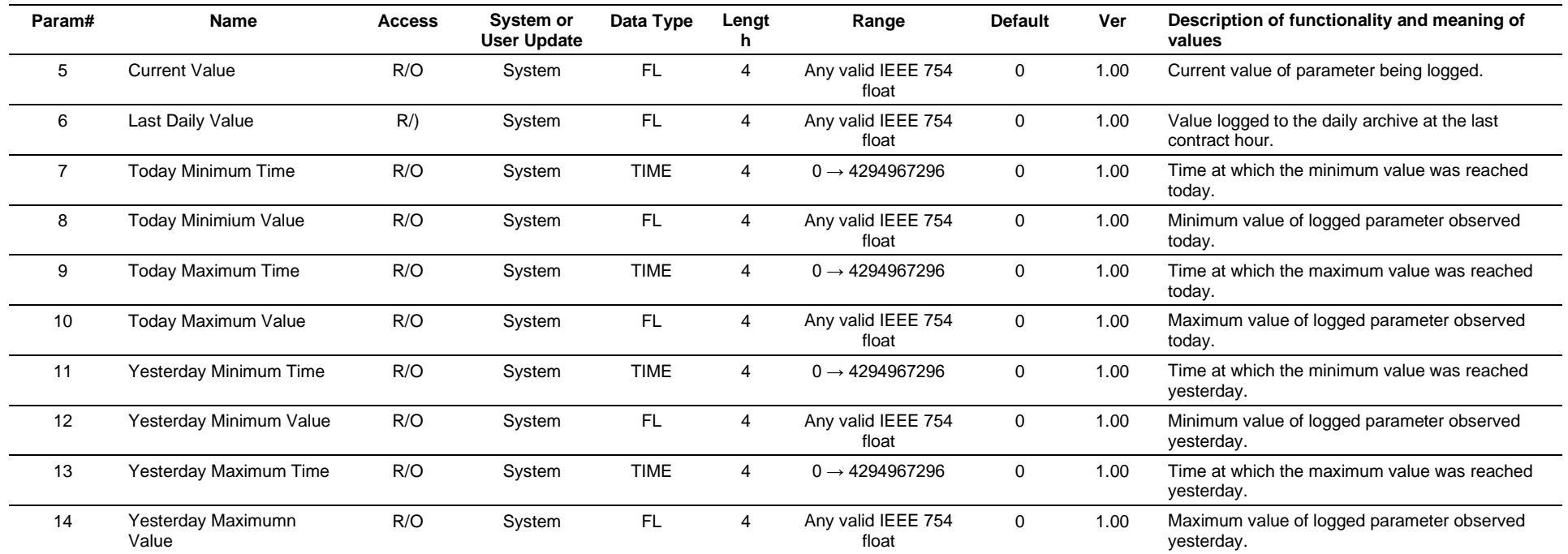

## **3.4.56 Point Type 143: History Segment 12 Point Configuration**

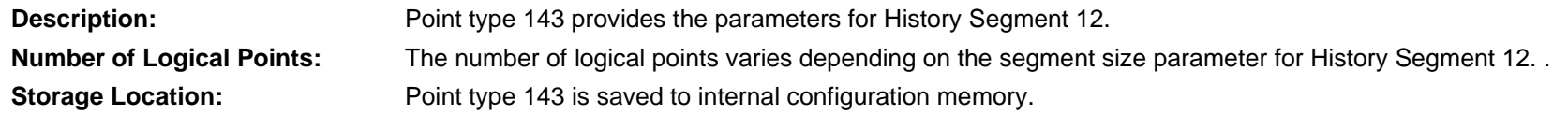

## *Table 3-57: Point Type 143, History Segment 12*

#### **Point Type 143, History Segment 12**

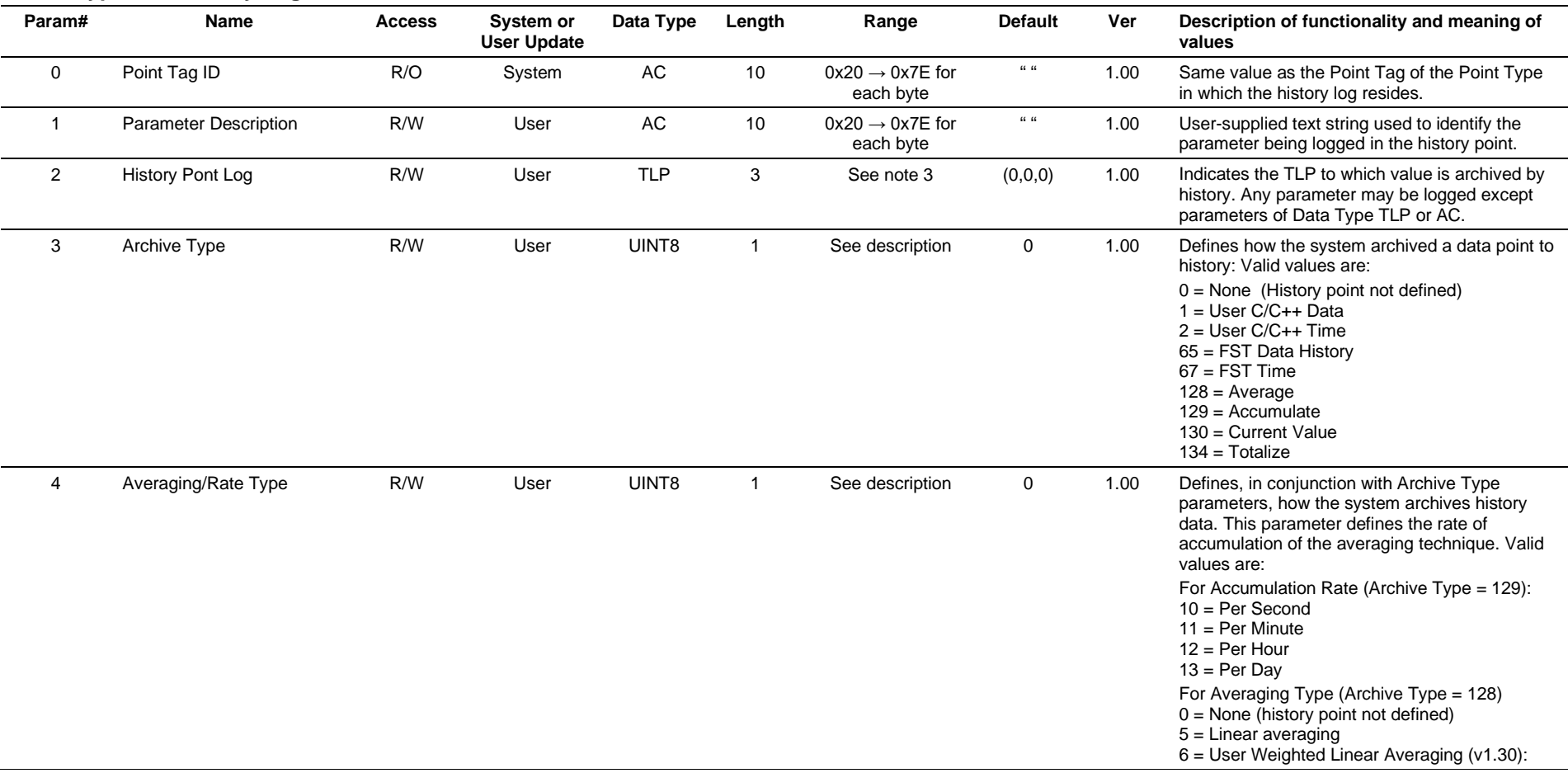

## **Point Type 143, History Segment 12**

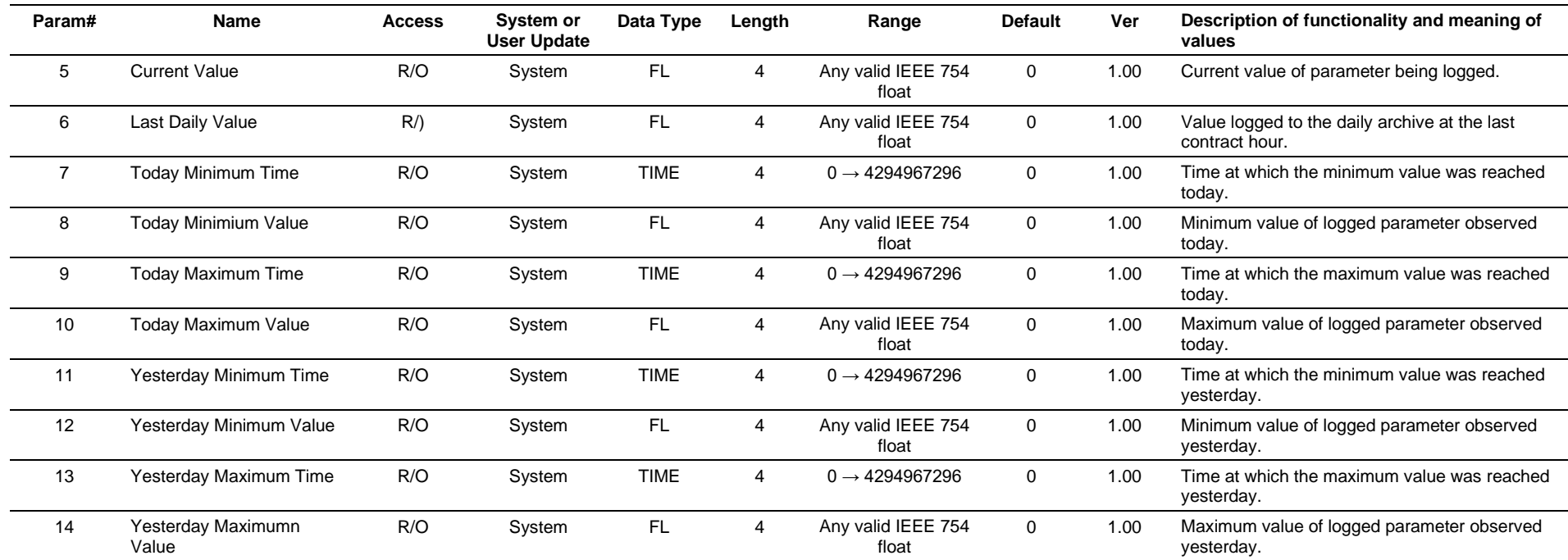

## **3.4.57 Point Type 144: Transactional History Configuration**

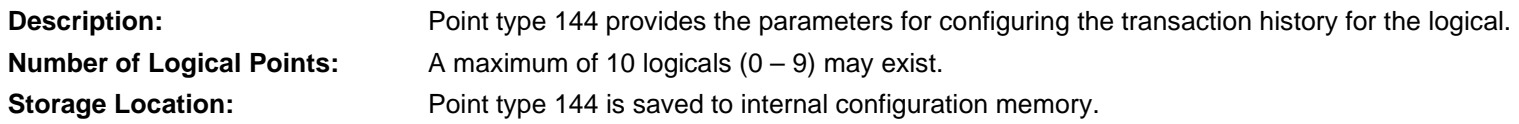

## *Table 3-58: Point Type 144, Transactional History Configuration*

#### **Point Type 144, Transactional History Configuration**

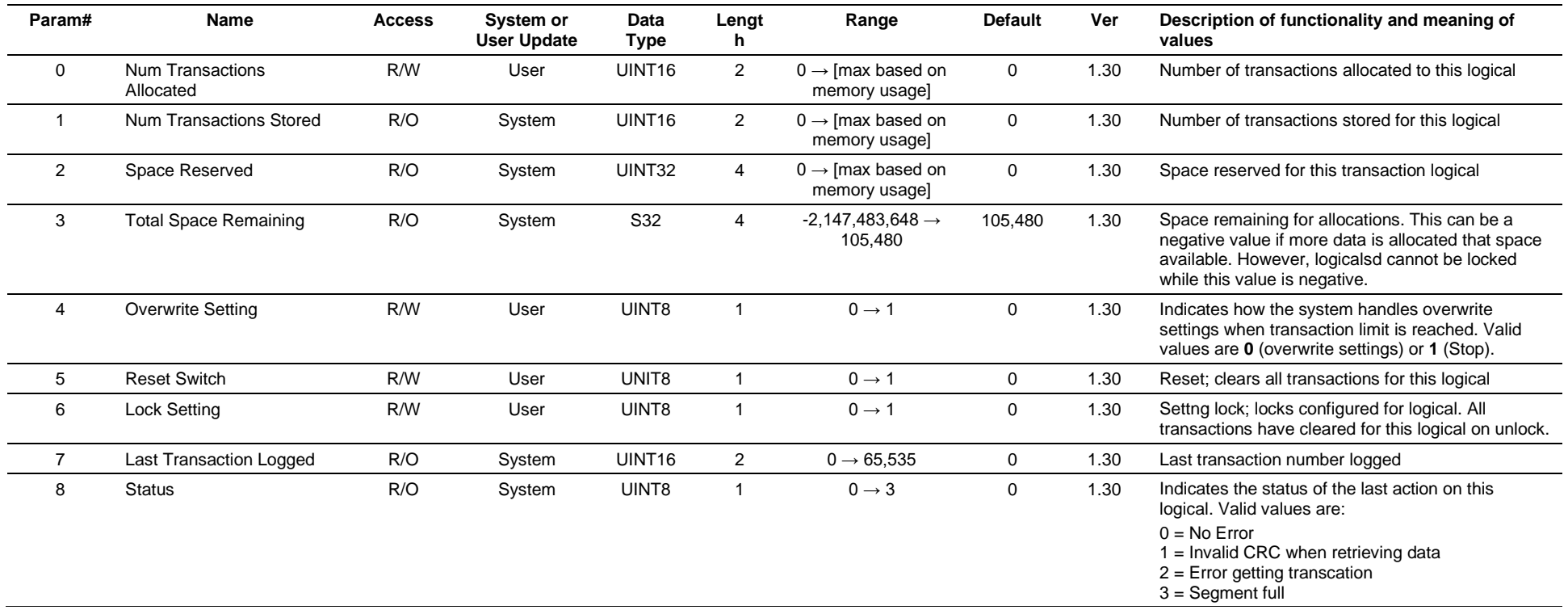

## **3.4.58 Point Type 145: Transactional History Point Configuration**

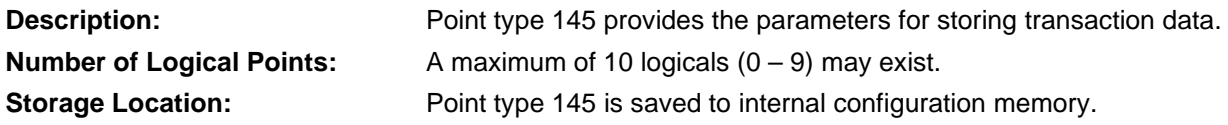

## *Table 3-59: Point Type 145, Transactional History Point Configuration*

#### **Point Type 145, Transactional History Point Configuration**

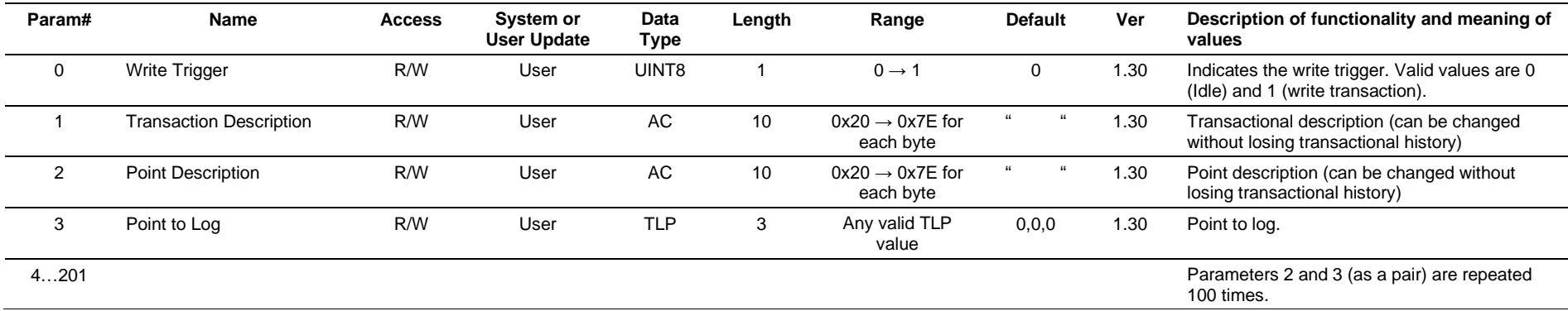

## **3.4.59 Point Type 172: RTU Network Discovery List Point Configuration**

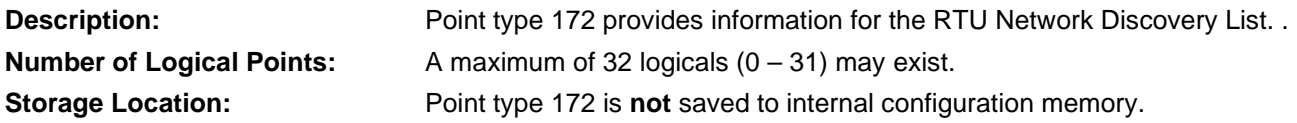

## *Table 3-60: Point Type 172, RTU Network Discovery List*

#### **Point Type 172, RTU Network Discovery List**

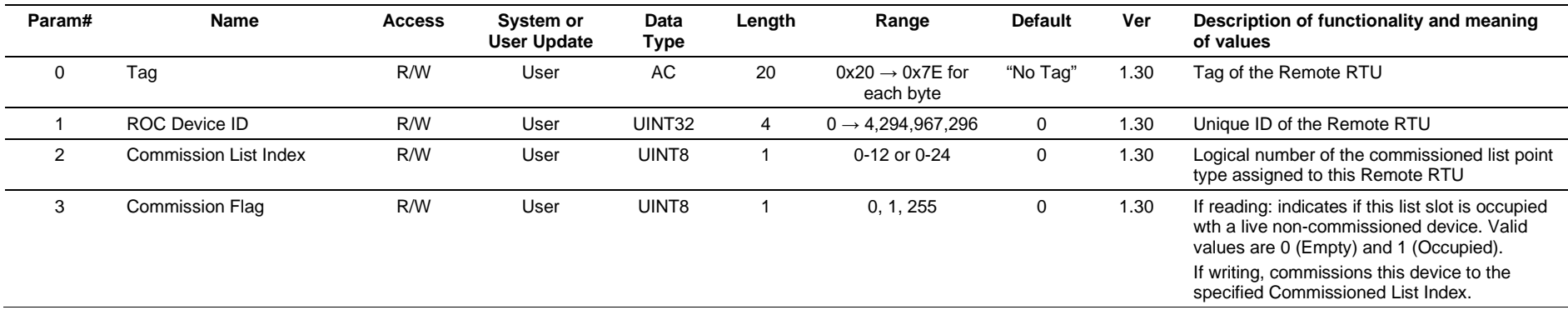

## **3.4.60 Point Type 173: Network Commissioned List**

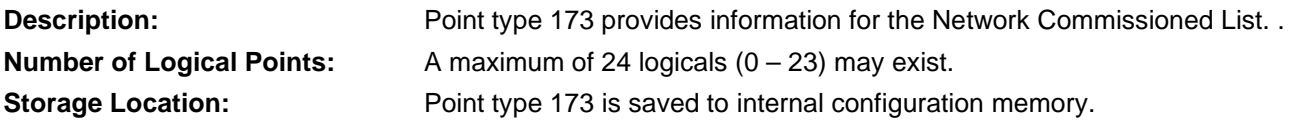

## *Table 3-61: Point Type 173, Network Commissioned List*

#### **Point Type 173, Network Commissioned List**

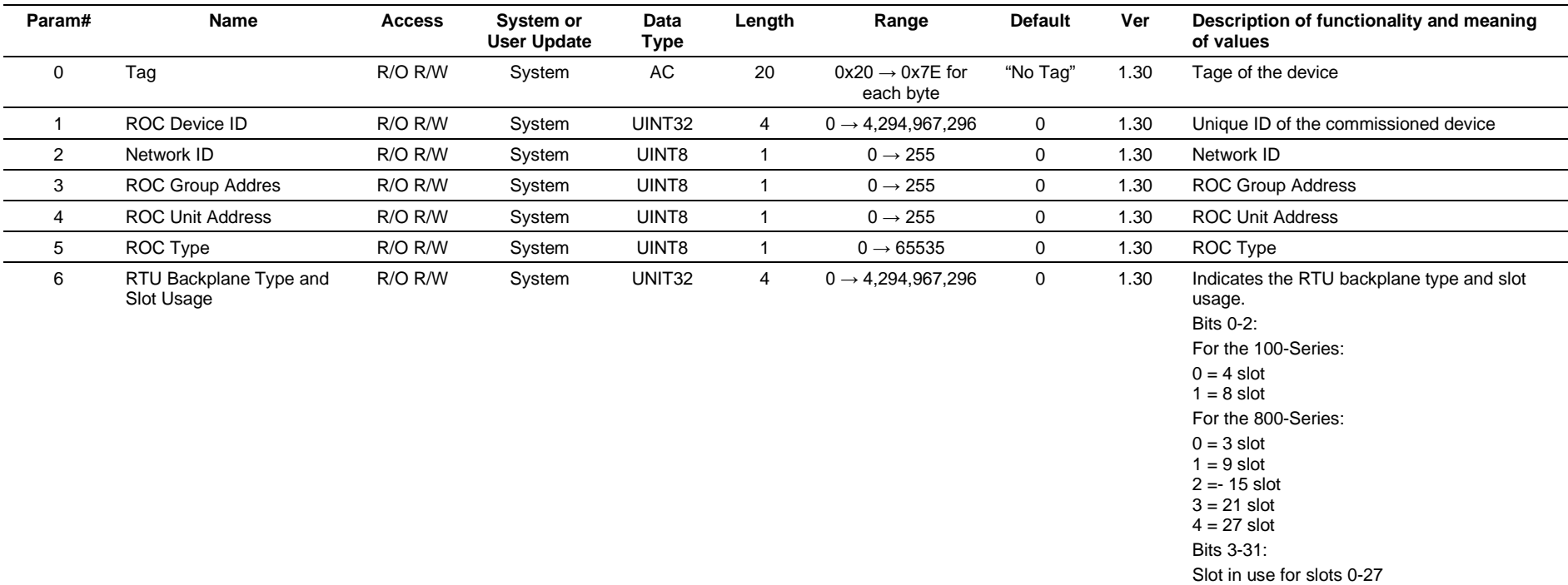

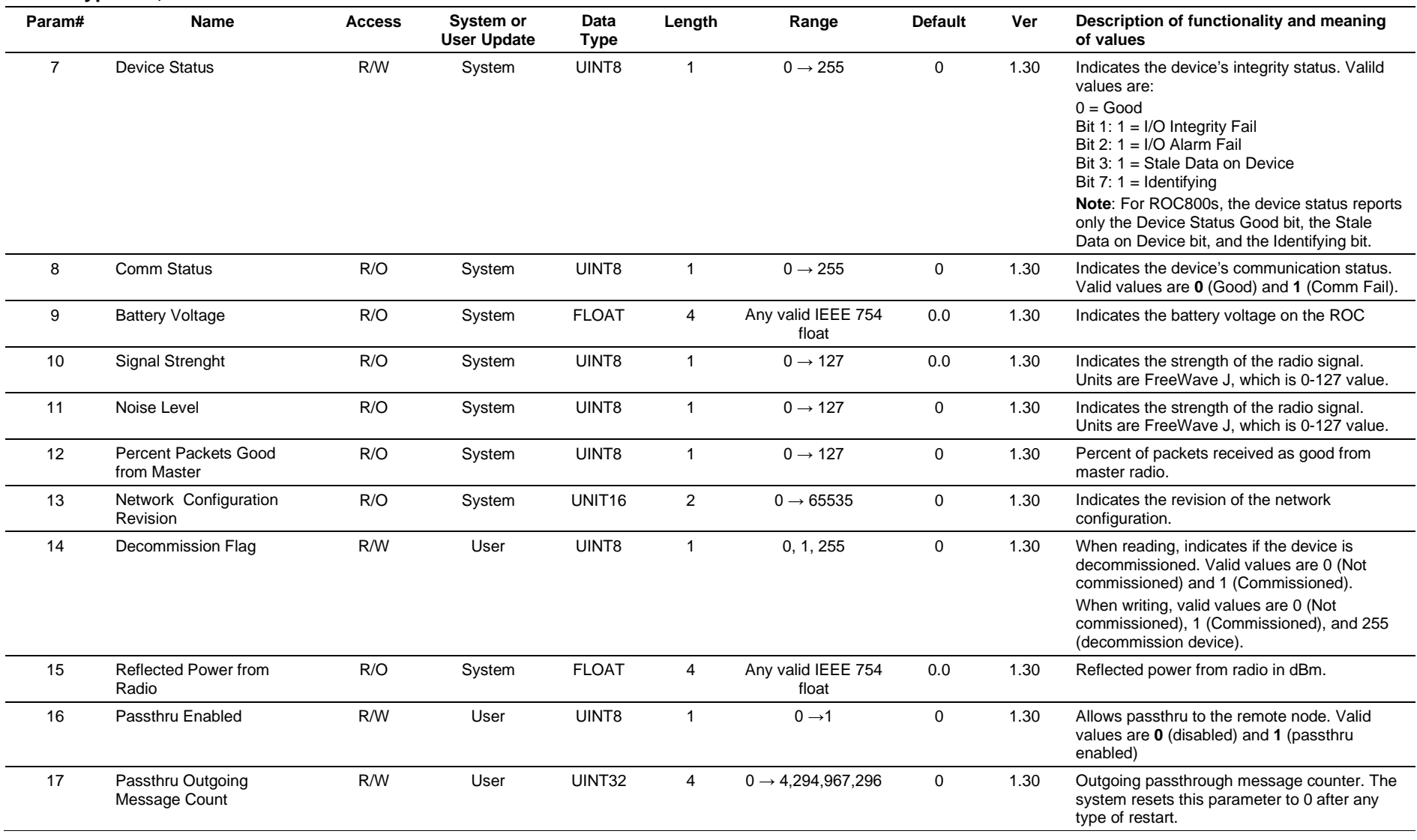

## **Point Type 173, Network Commissioned List**

# **3.4.61 Point Type 174: Network Export Data**

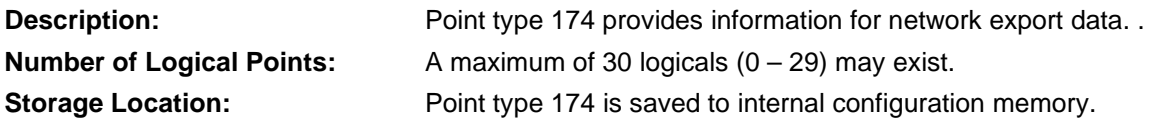

## *Table 3-62: Point Type 174, Network Export Data*

#### **Point Type 174, Network Export Data**

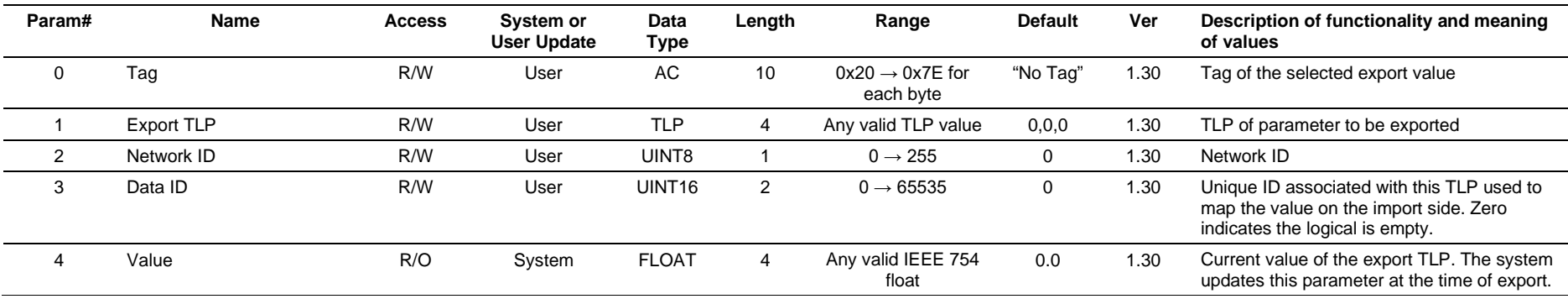

## **3.4.62 Point Type 175: Network Import Data**

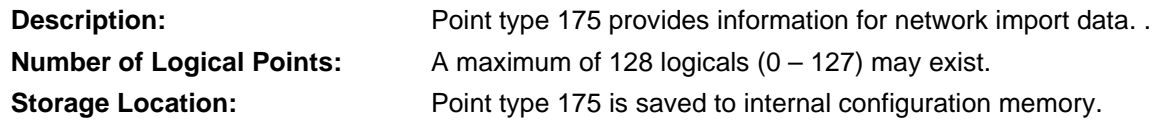

## *Table 3-63: Point Type 175, Network Import Data*

#### **Point Type 175, Network Import Data**

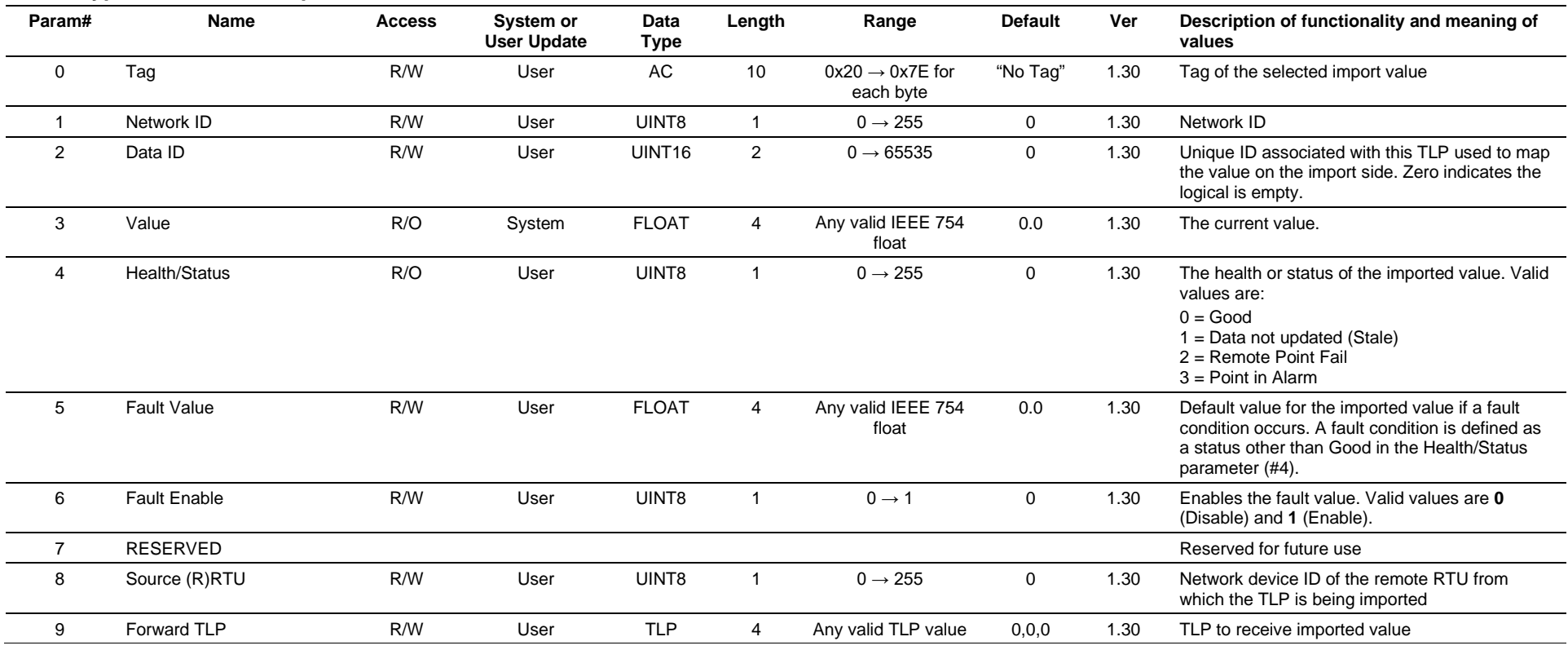

## **3.4.63 Point Type 176: IEC62591 Live List**

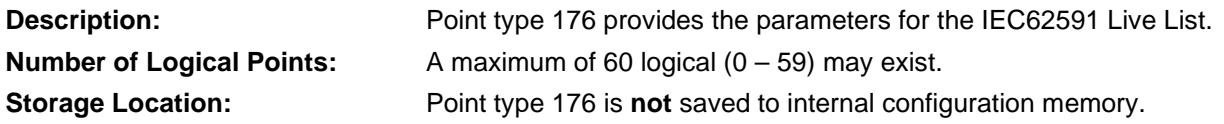

## *Table 3-64: Point Type 176, IEC62591 Live List*

#### **Point Type 176, IEC62591 Live List**

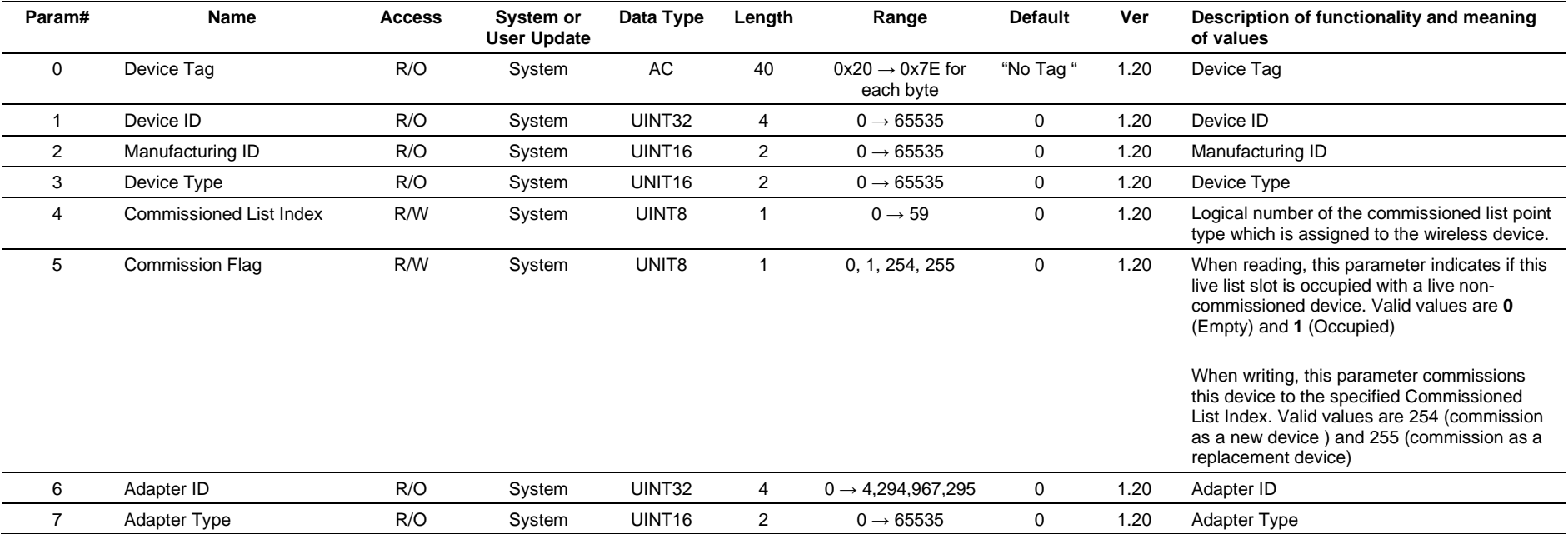

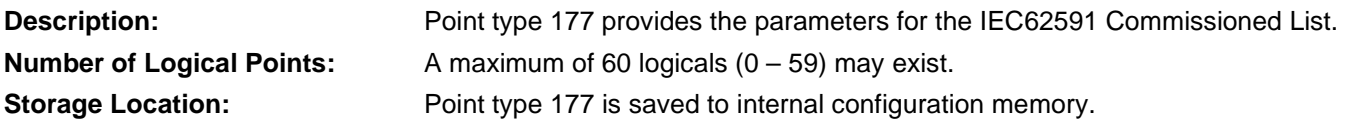

## *Table 3-65: Point Type 177, IEC62591 Commissioned List*

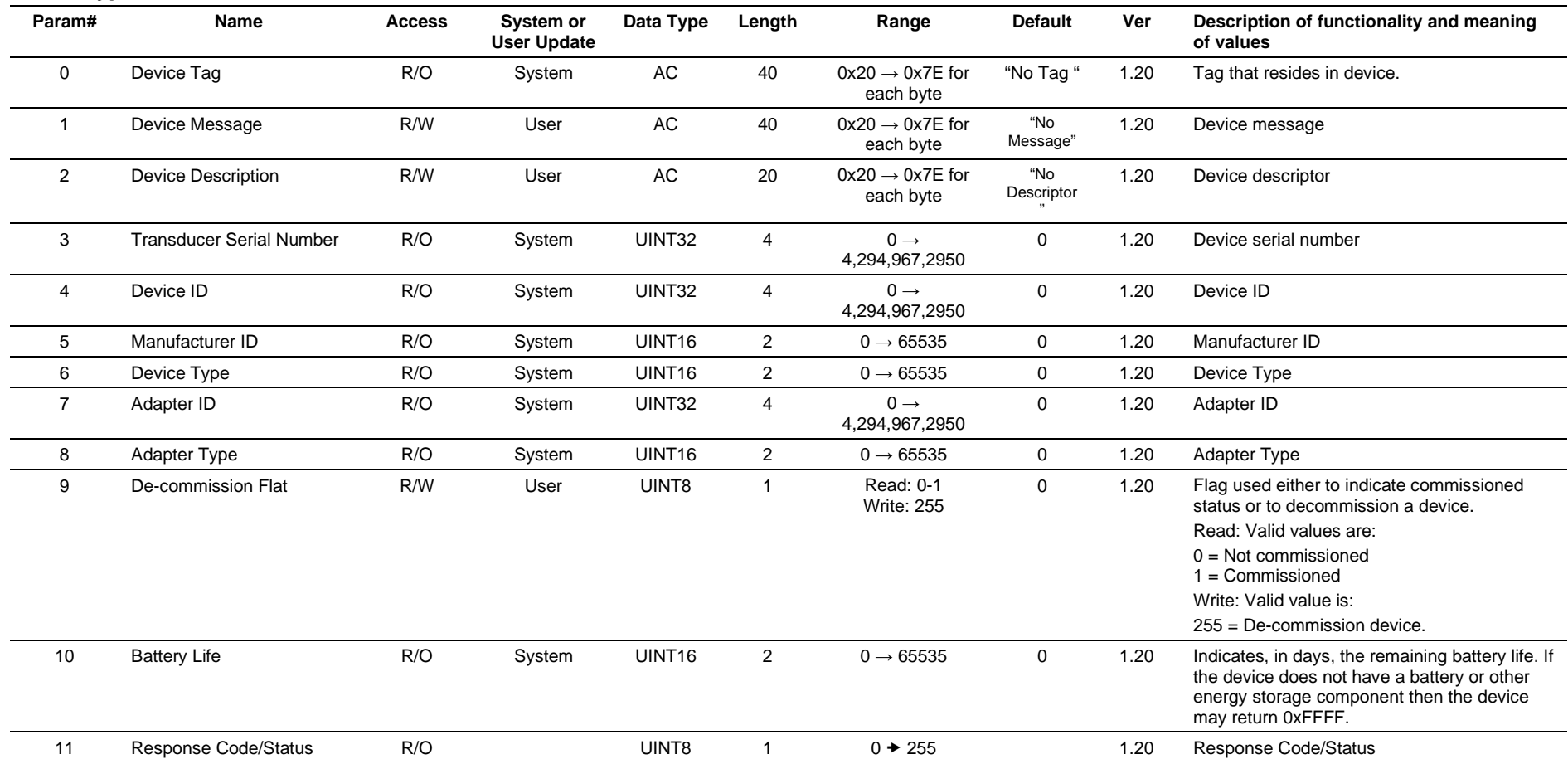

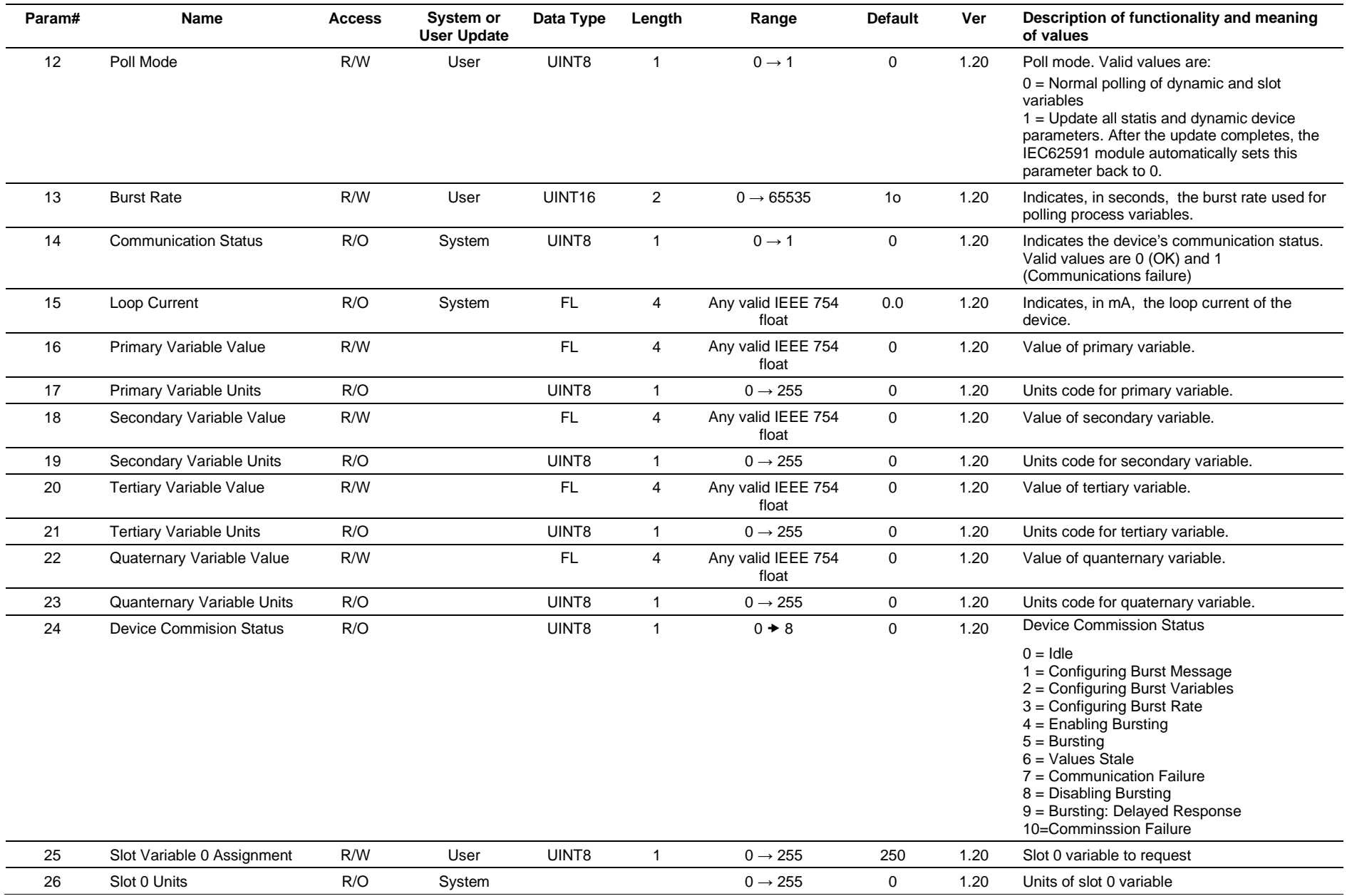

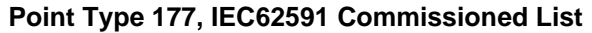

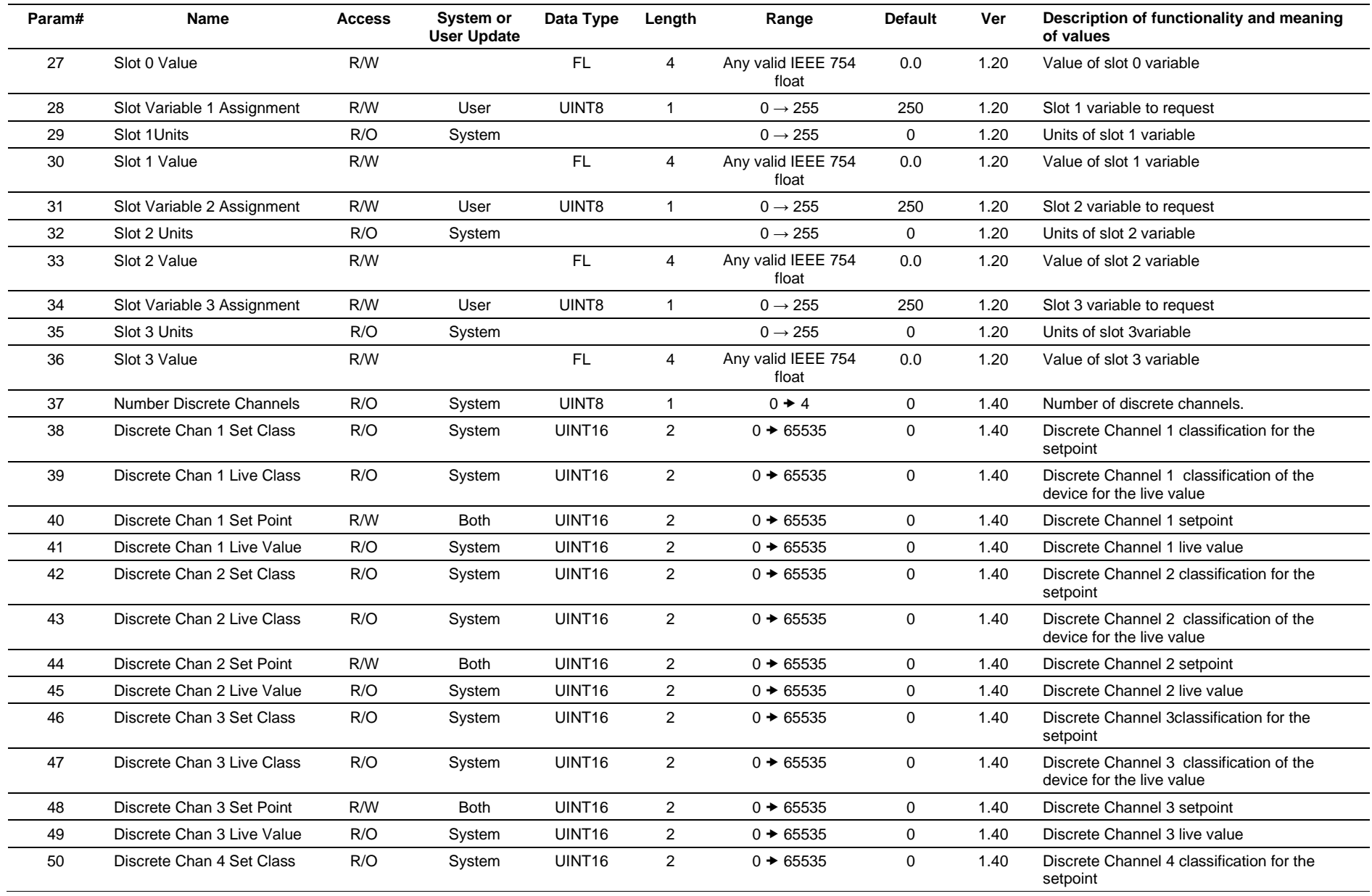

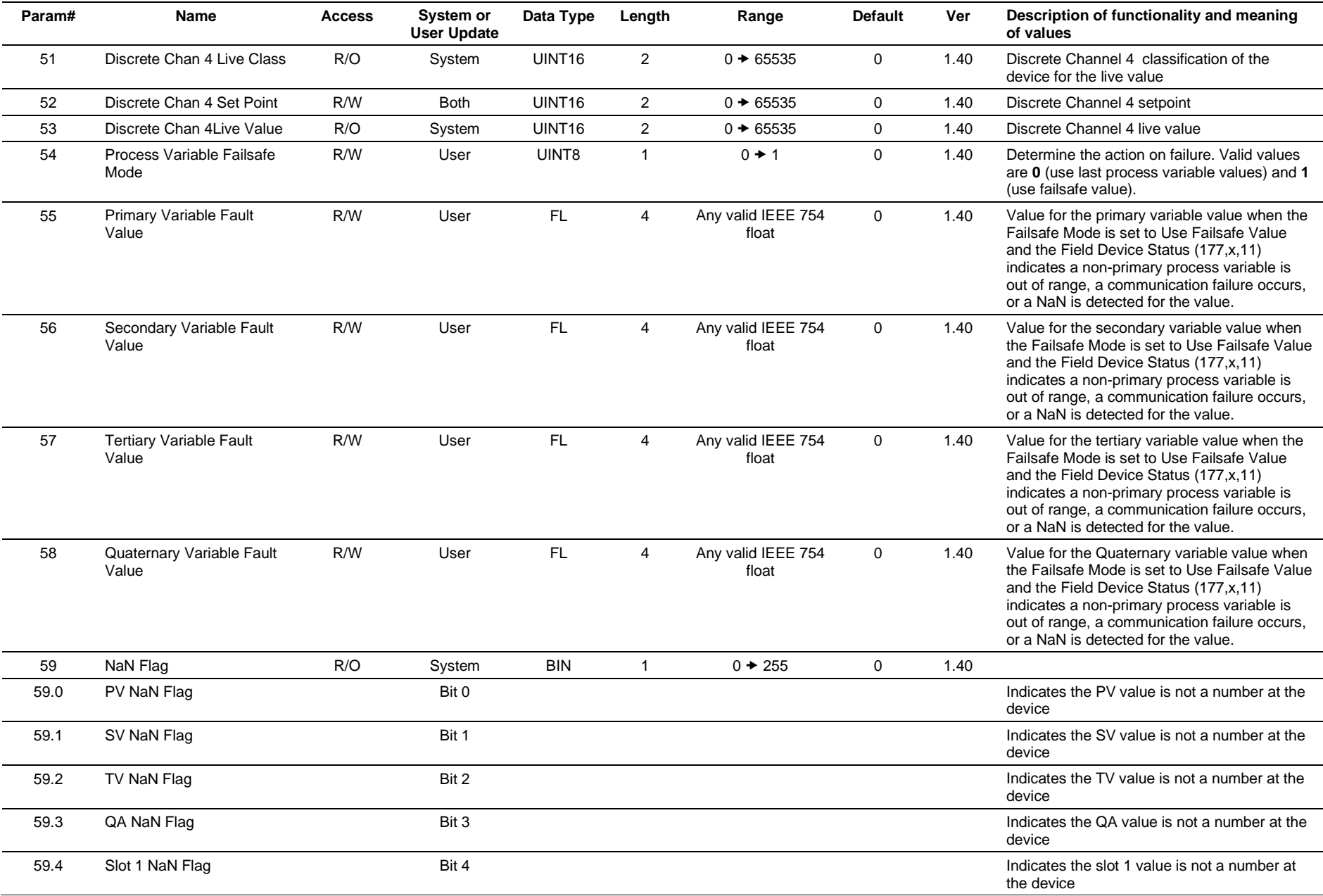

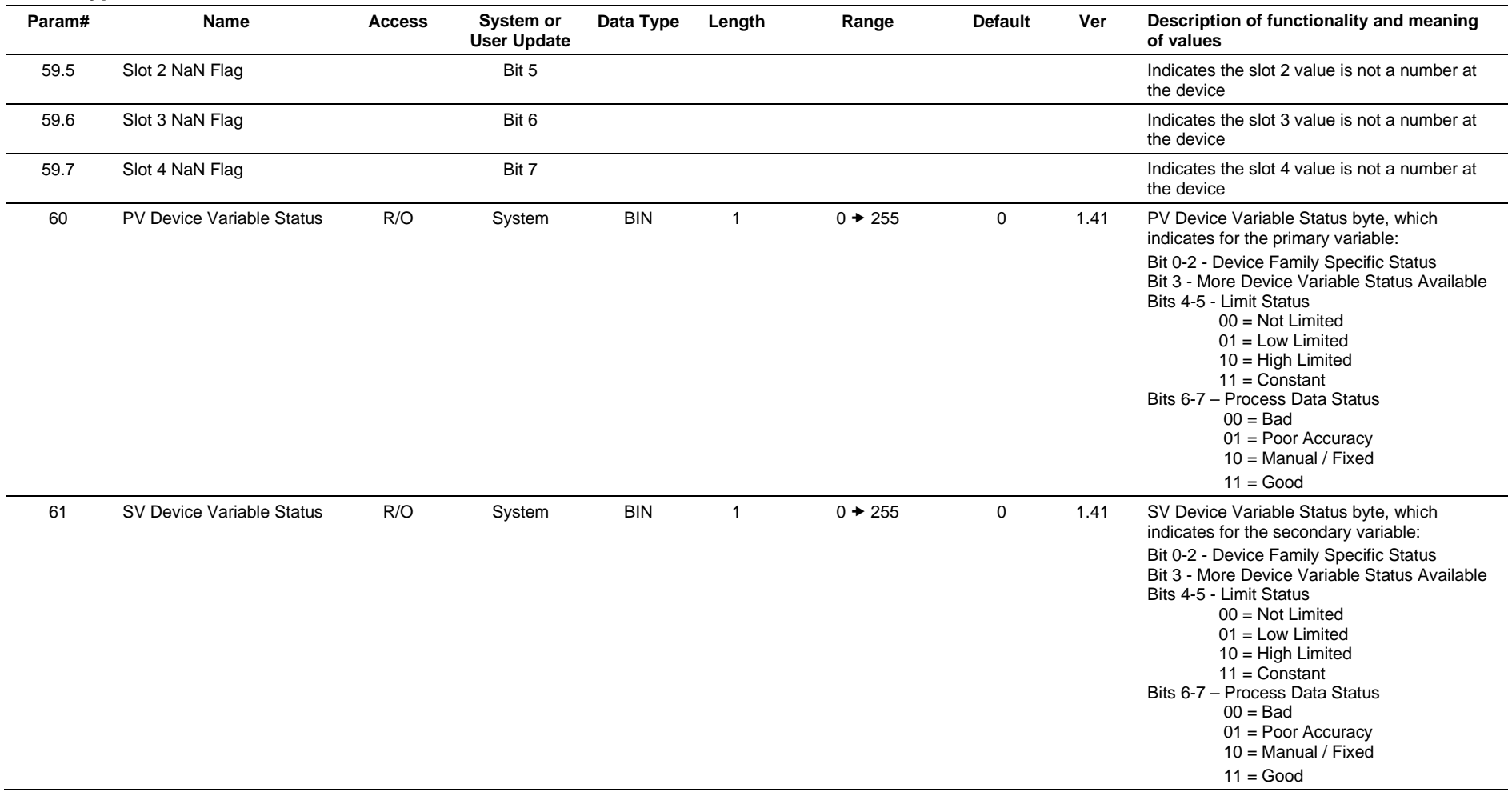

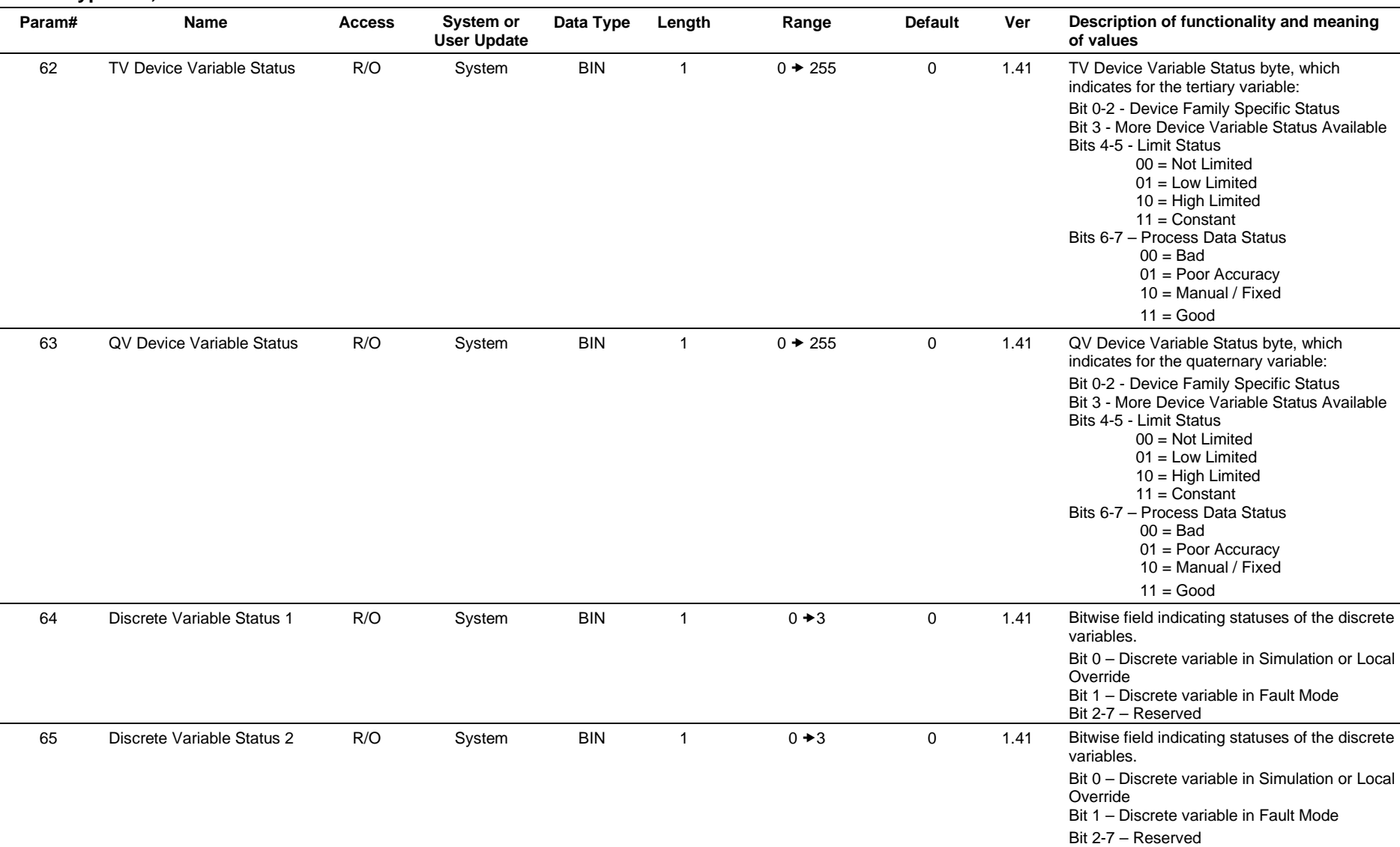

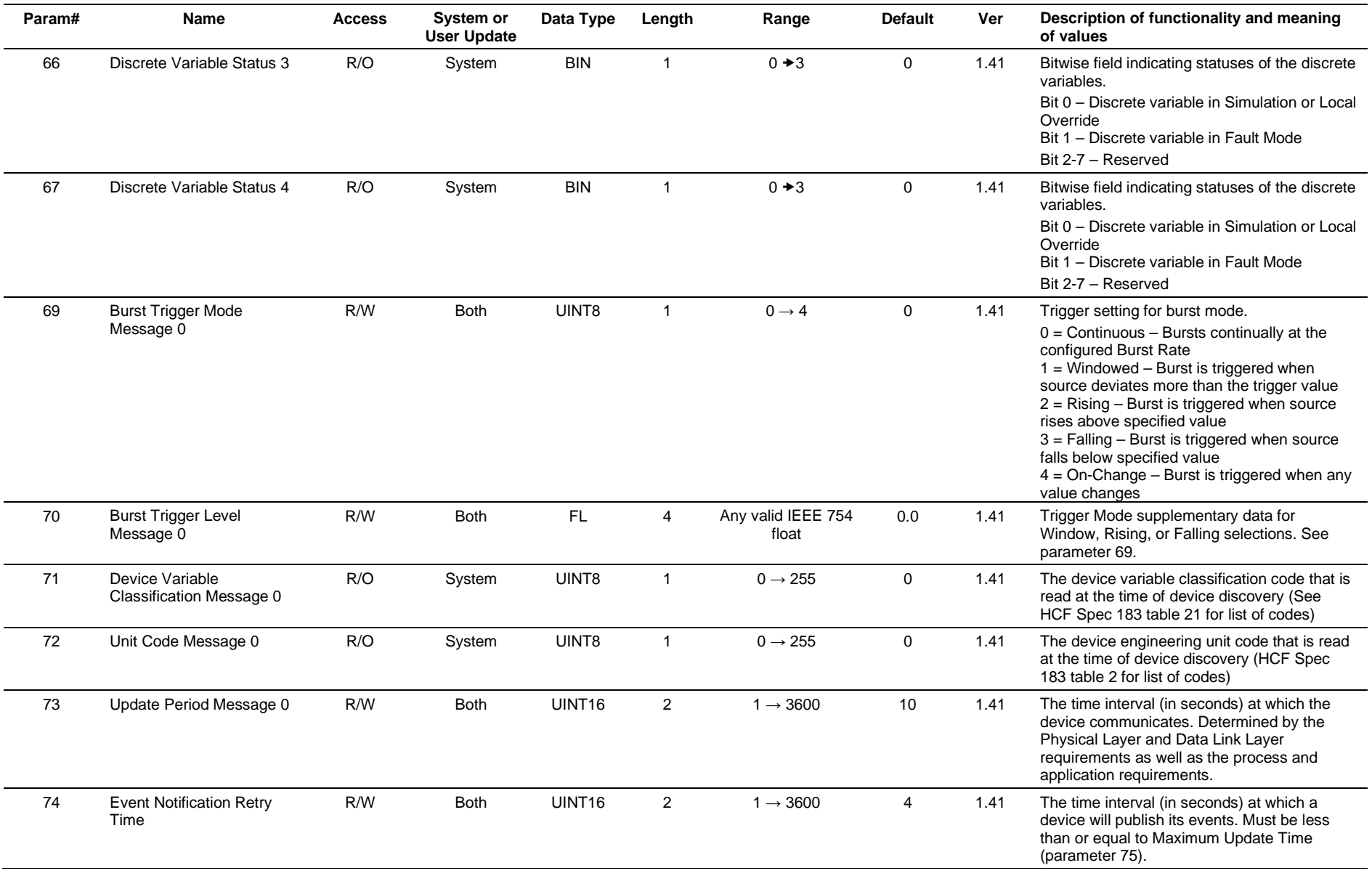

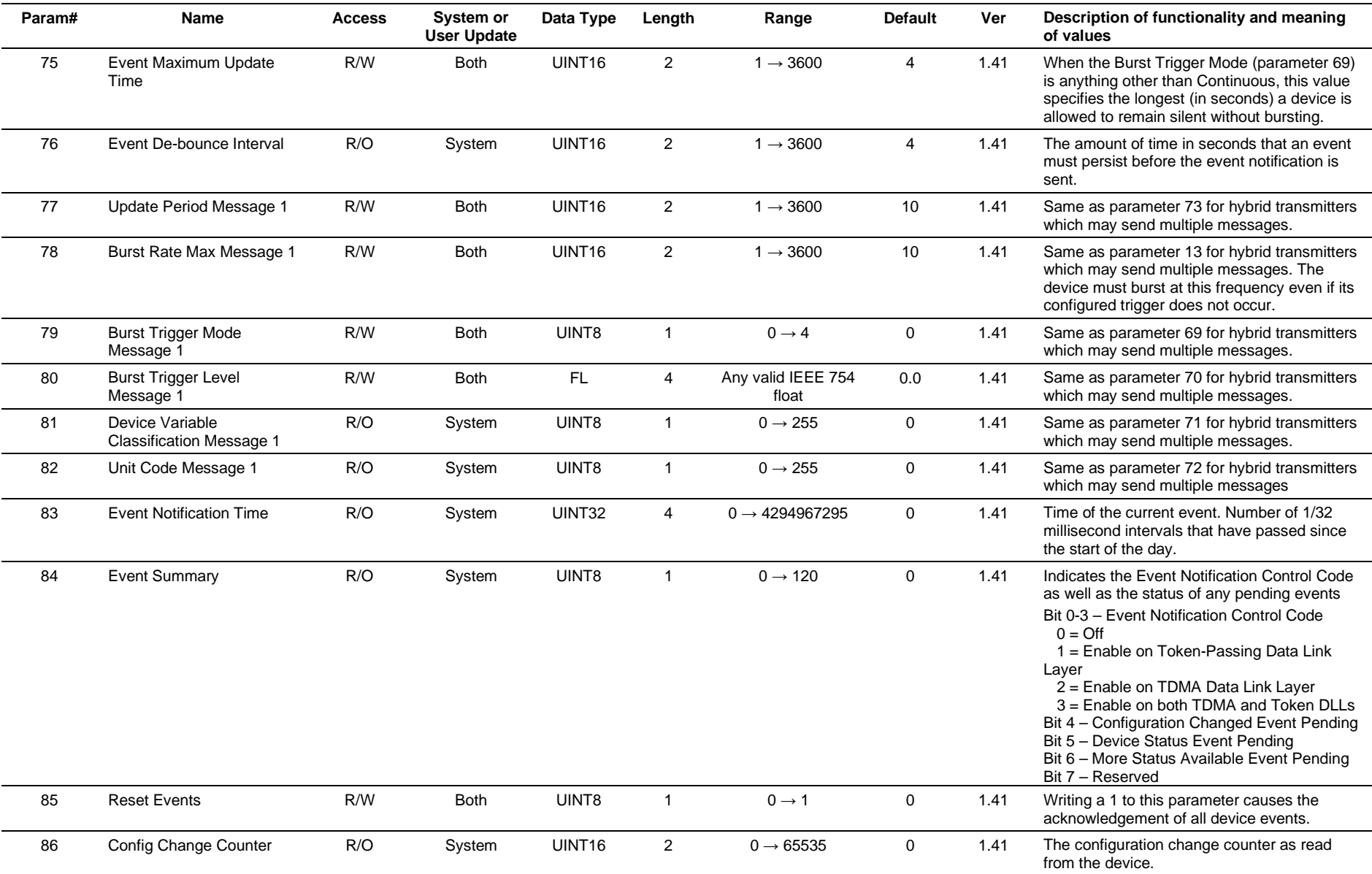

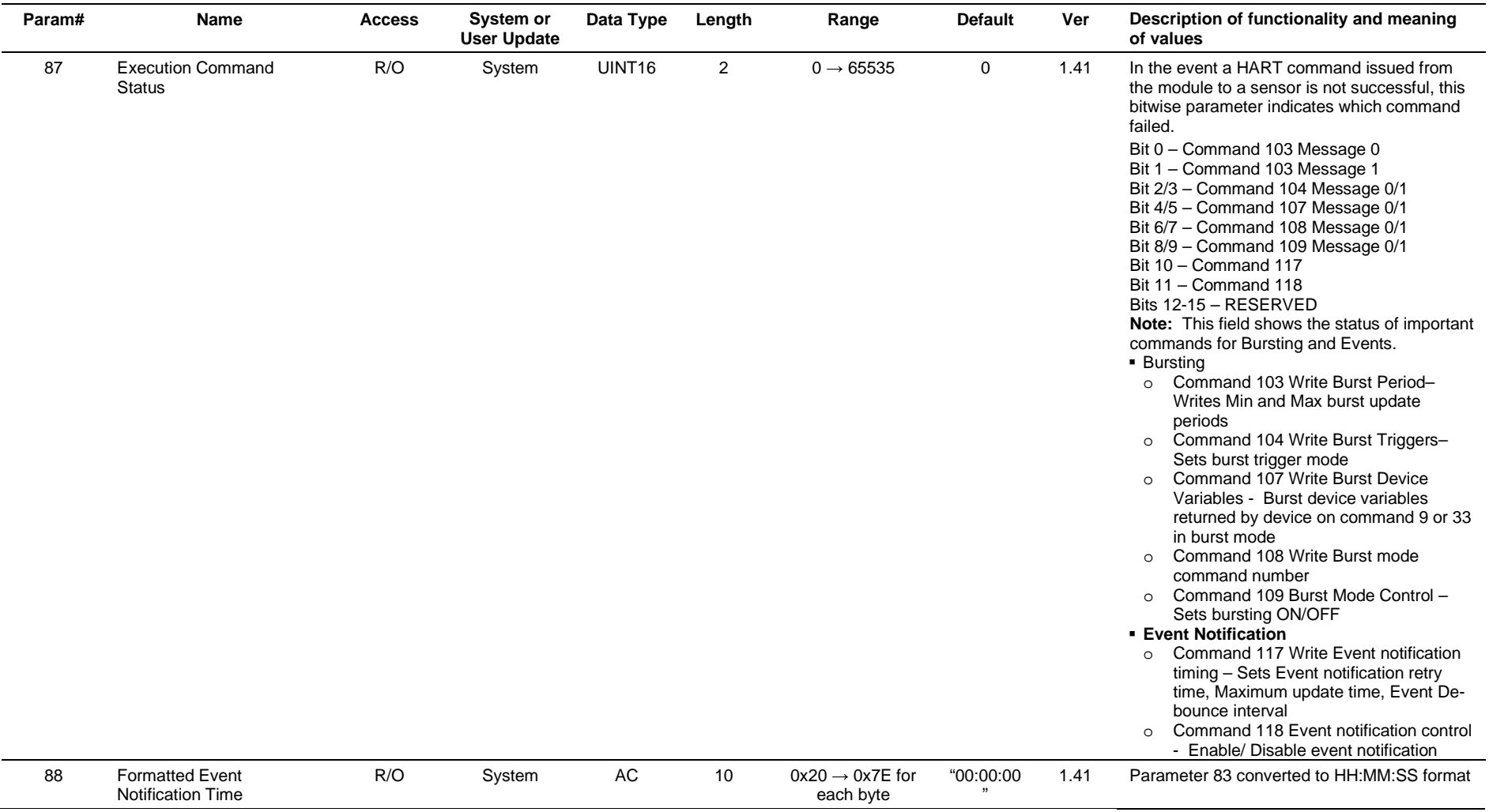

## **3.4.65 Point Type 200: Liquid Preferences**

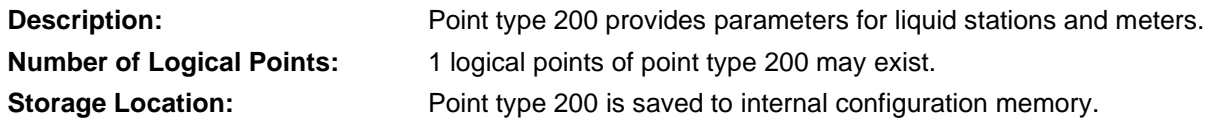

## *Table 3-66: Point Type 200, Liquid Preferenced*

#### **Point Type 200, Liquid Preferences**

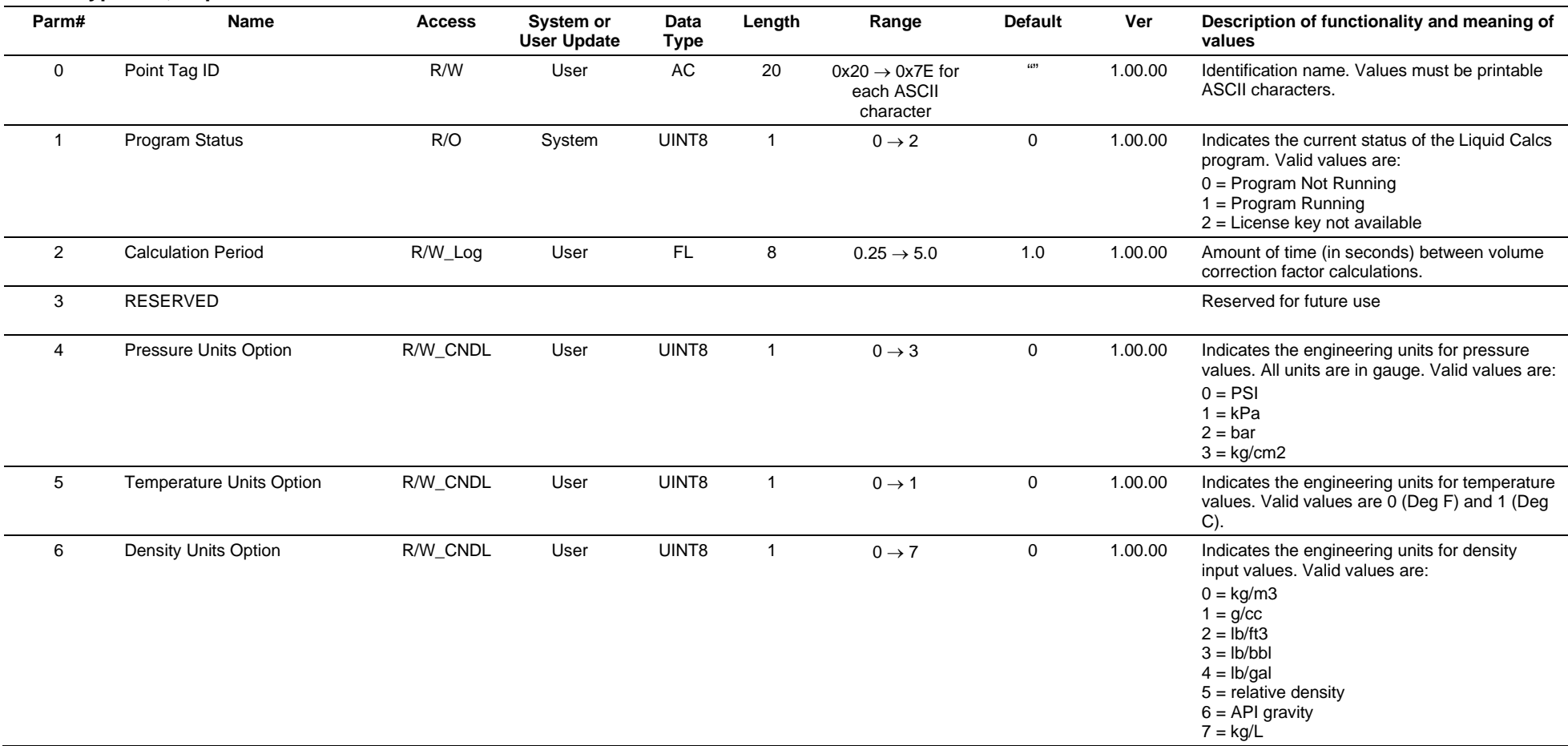

## **Point Type 200, Liquid Preferences**

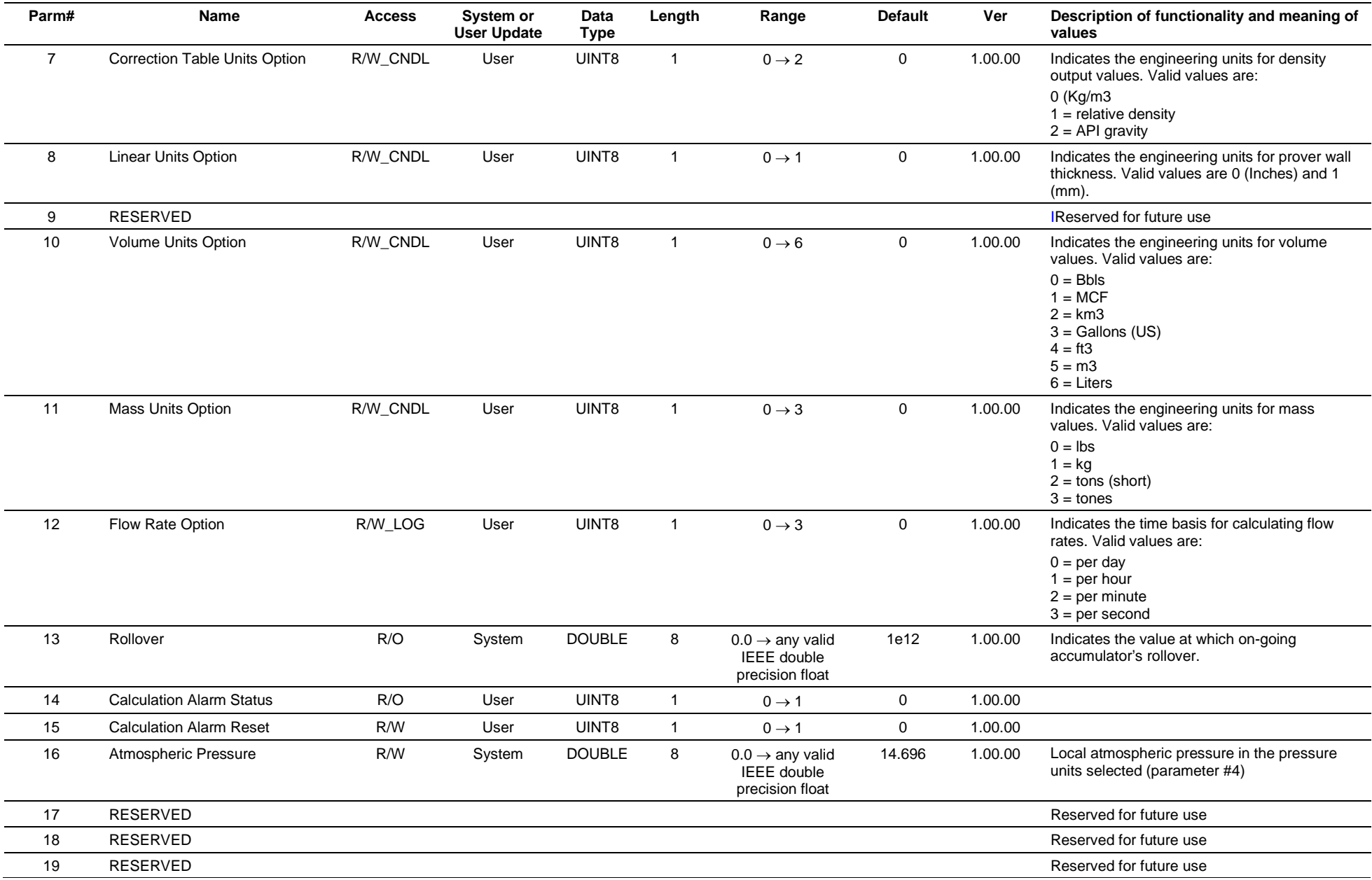

## **Point Type 200, Liquid Preferences**

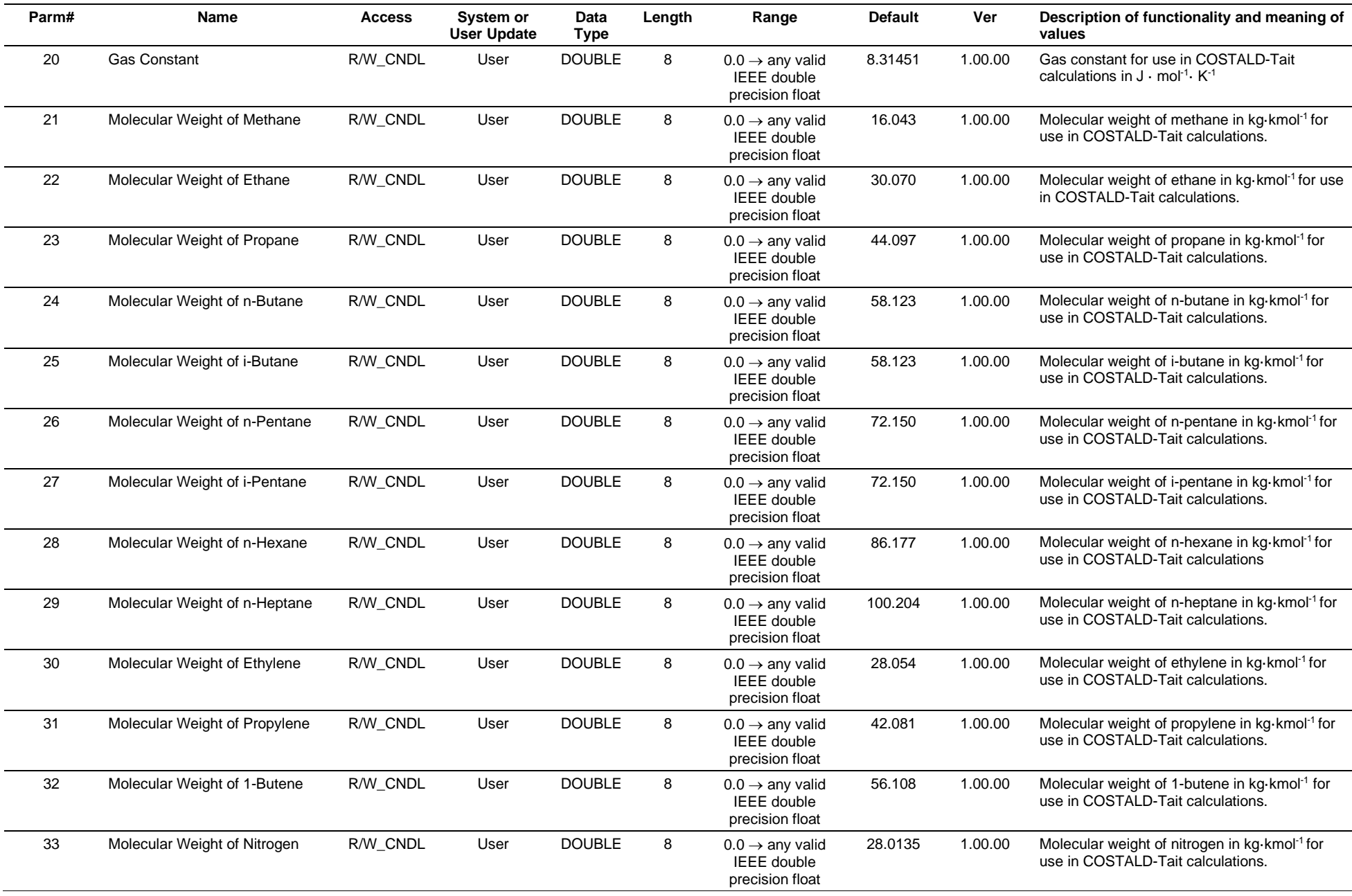
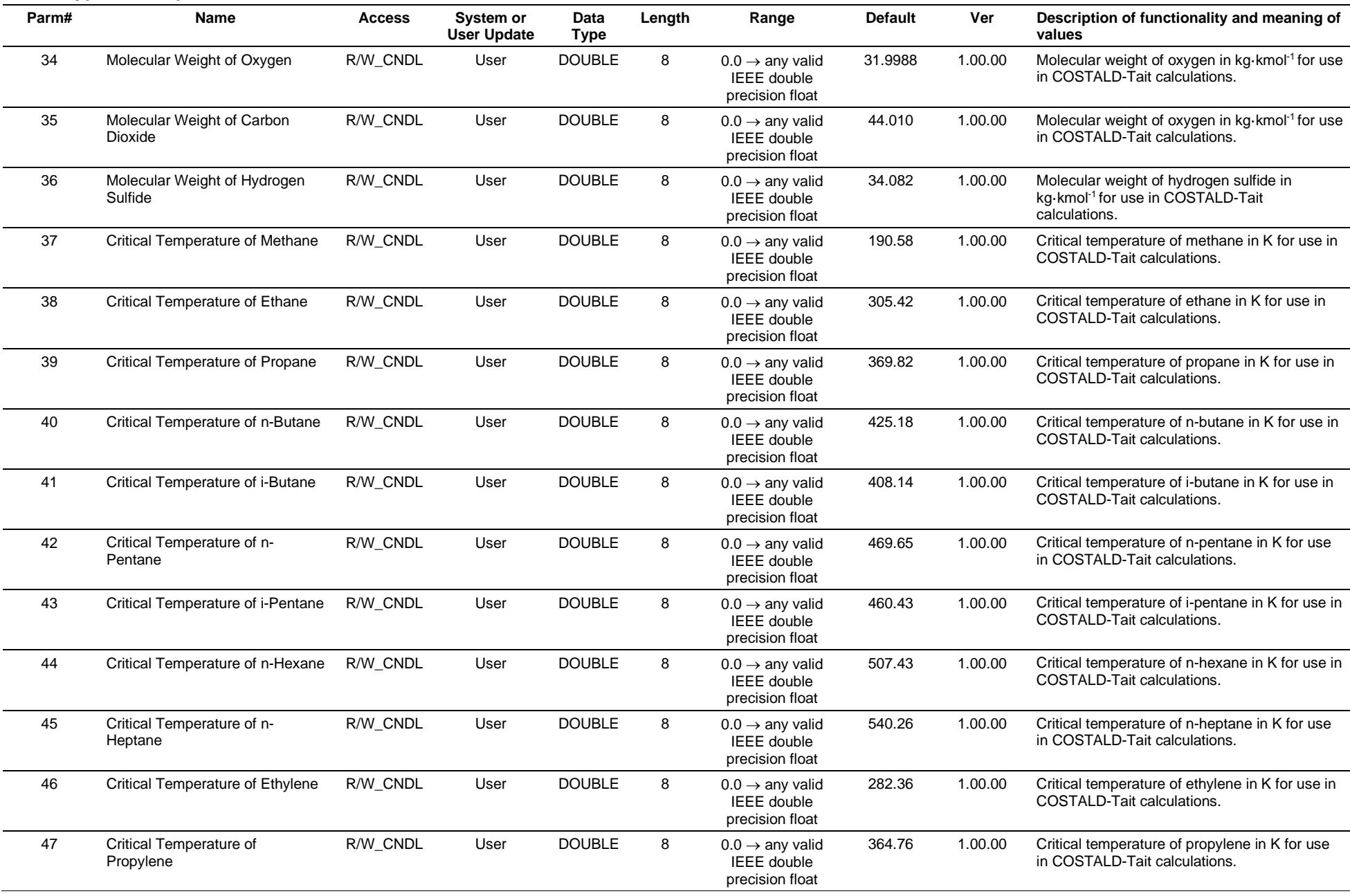

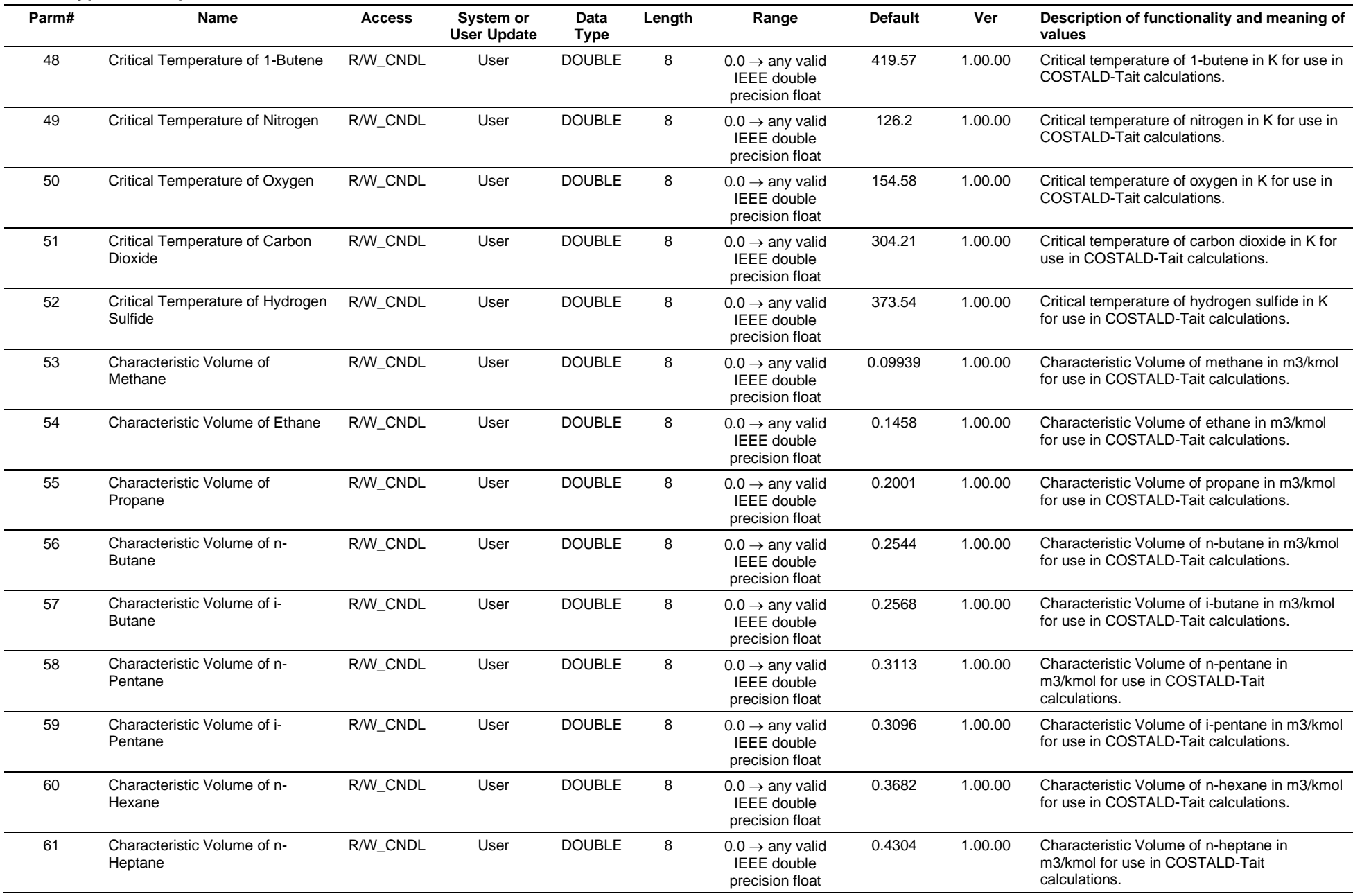

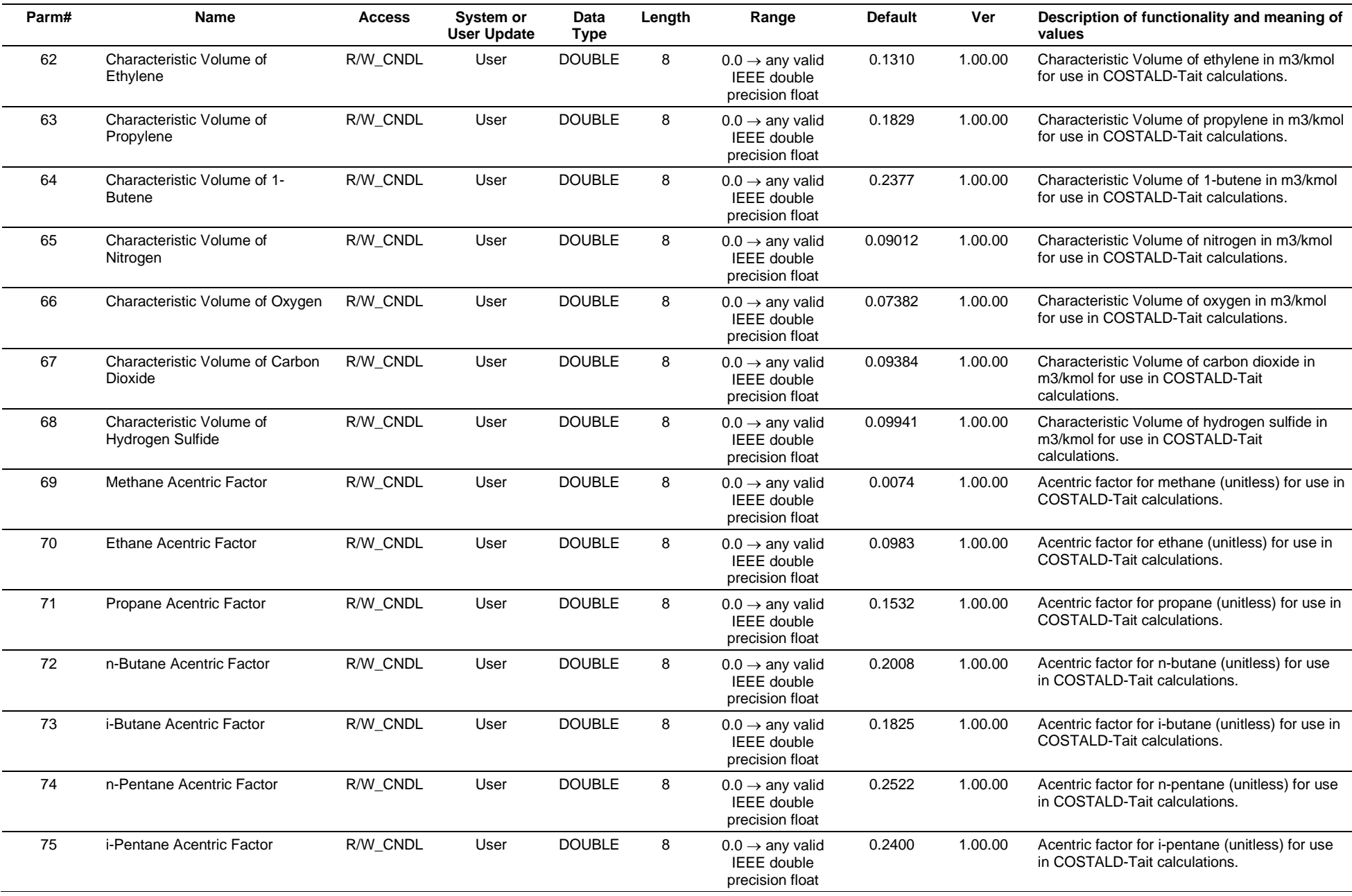

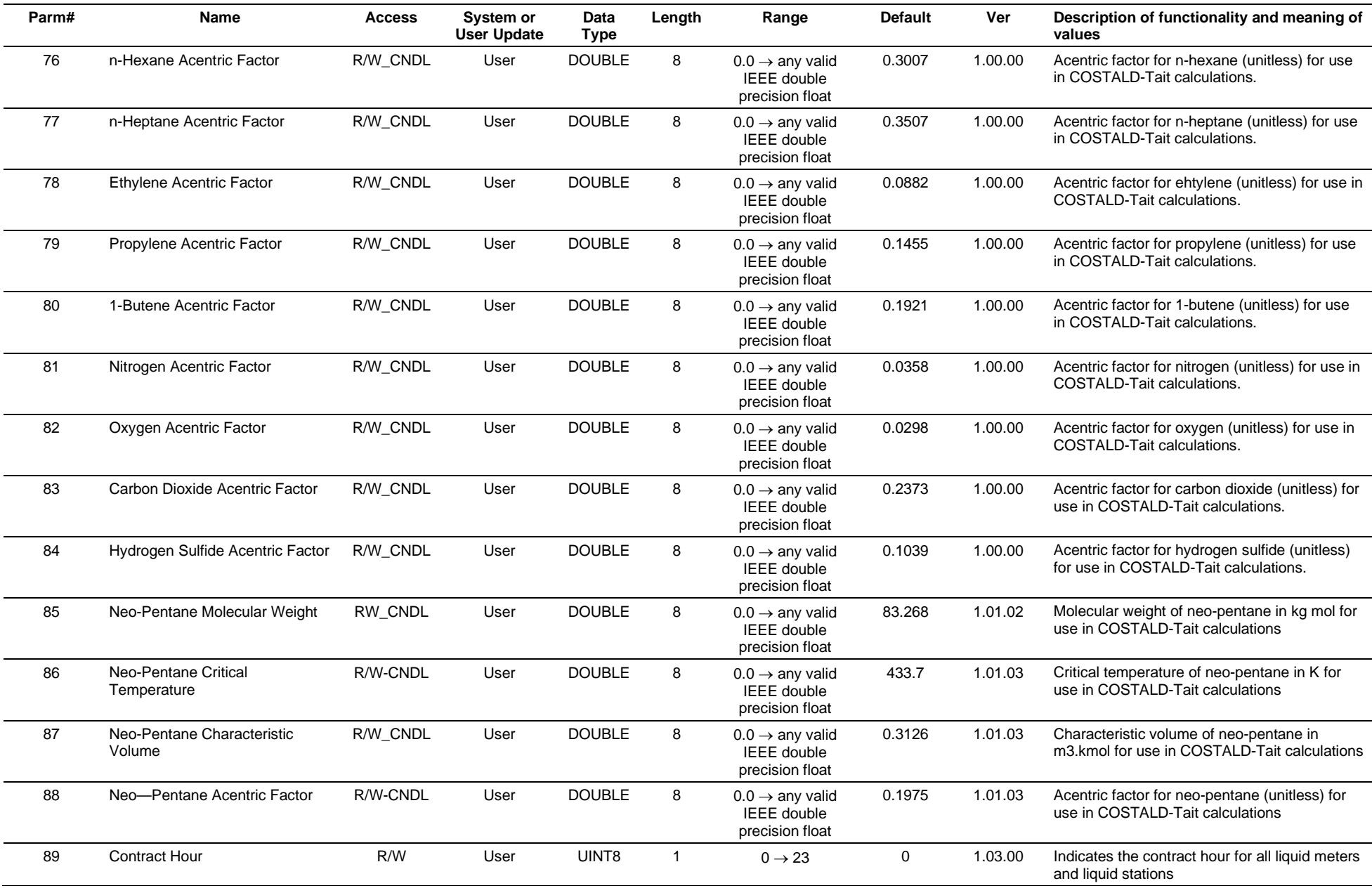

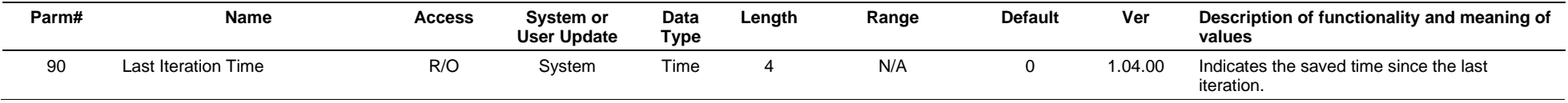

# **3.4.66 Point Type 201: Liquid Products**

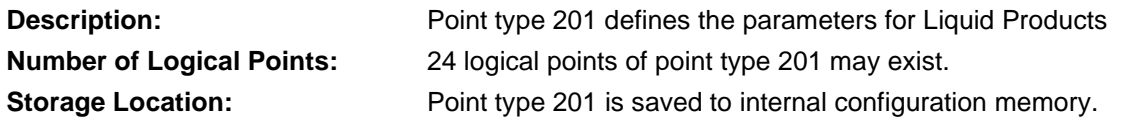

# *Table 3-67: Point Type 201, Liquid Products*

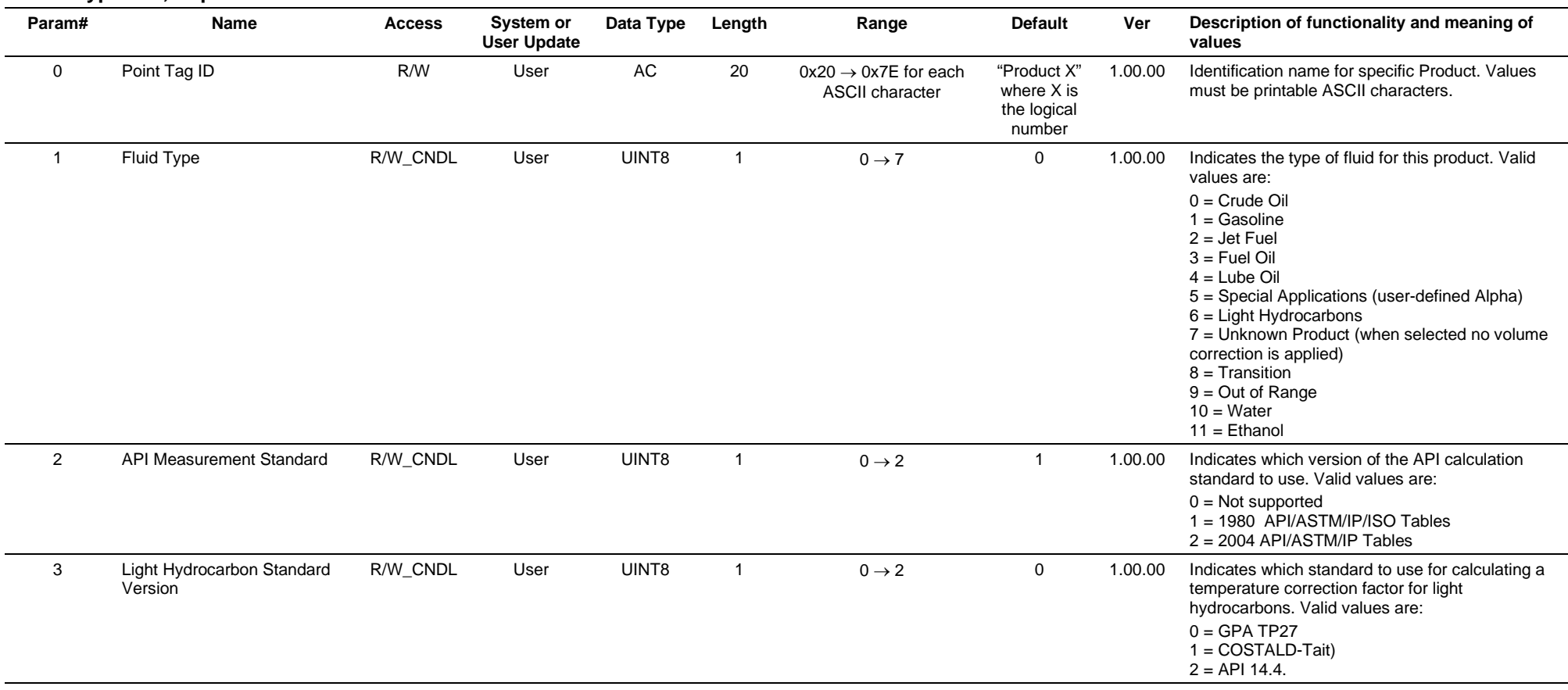

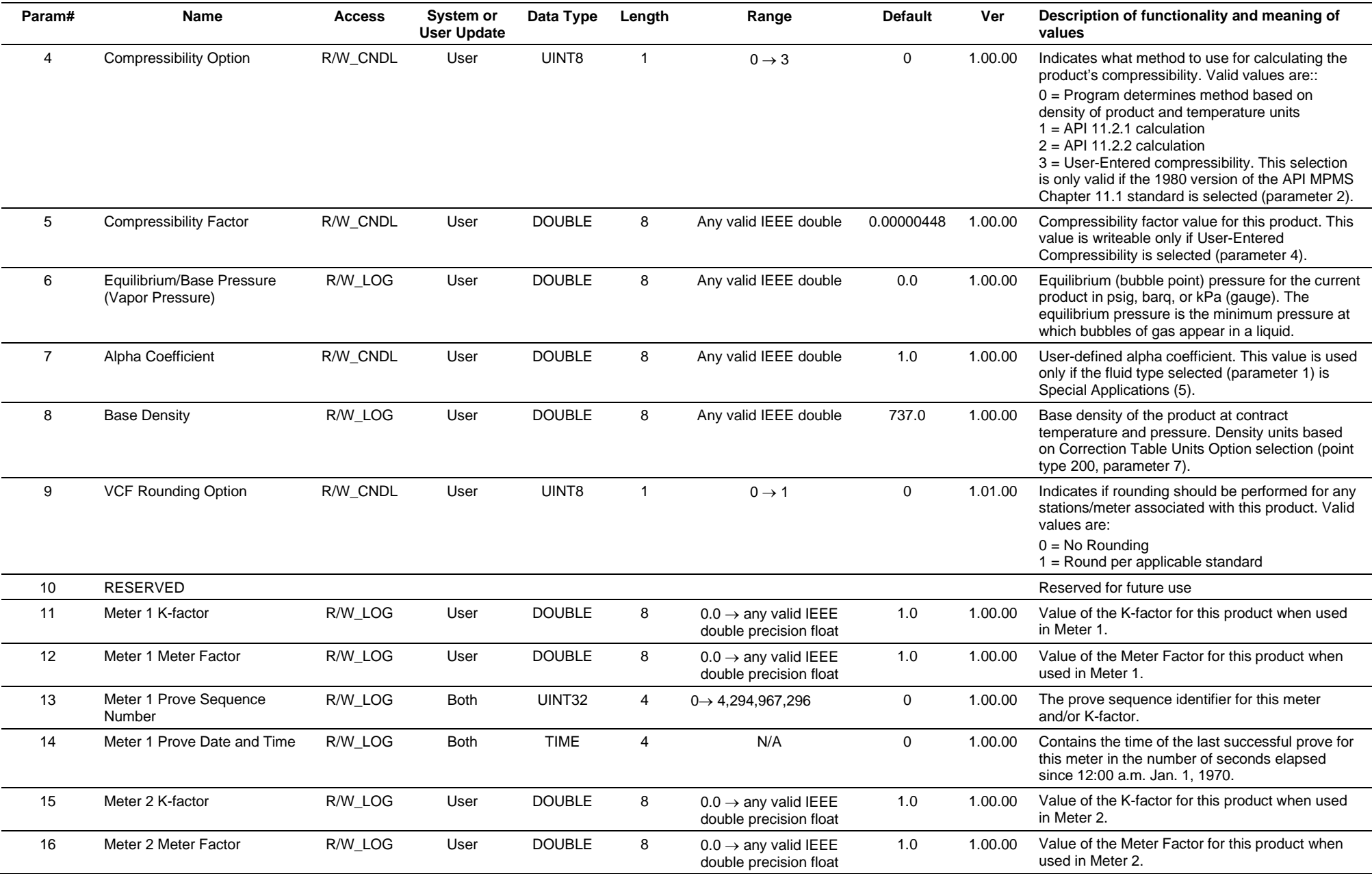

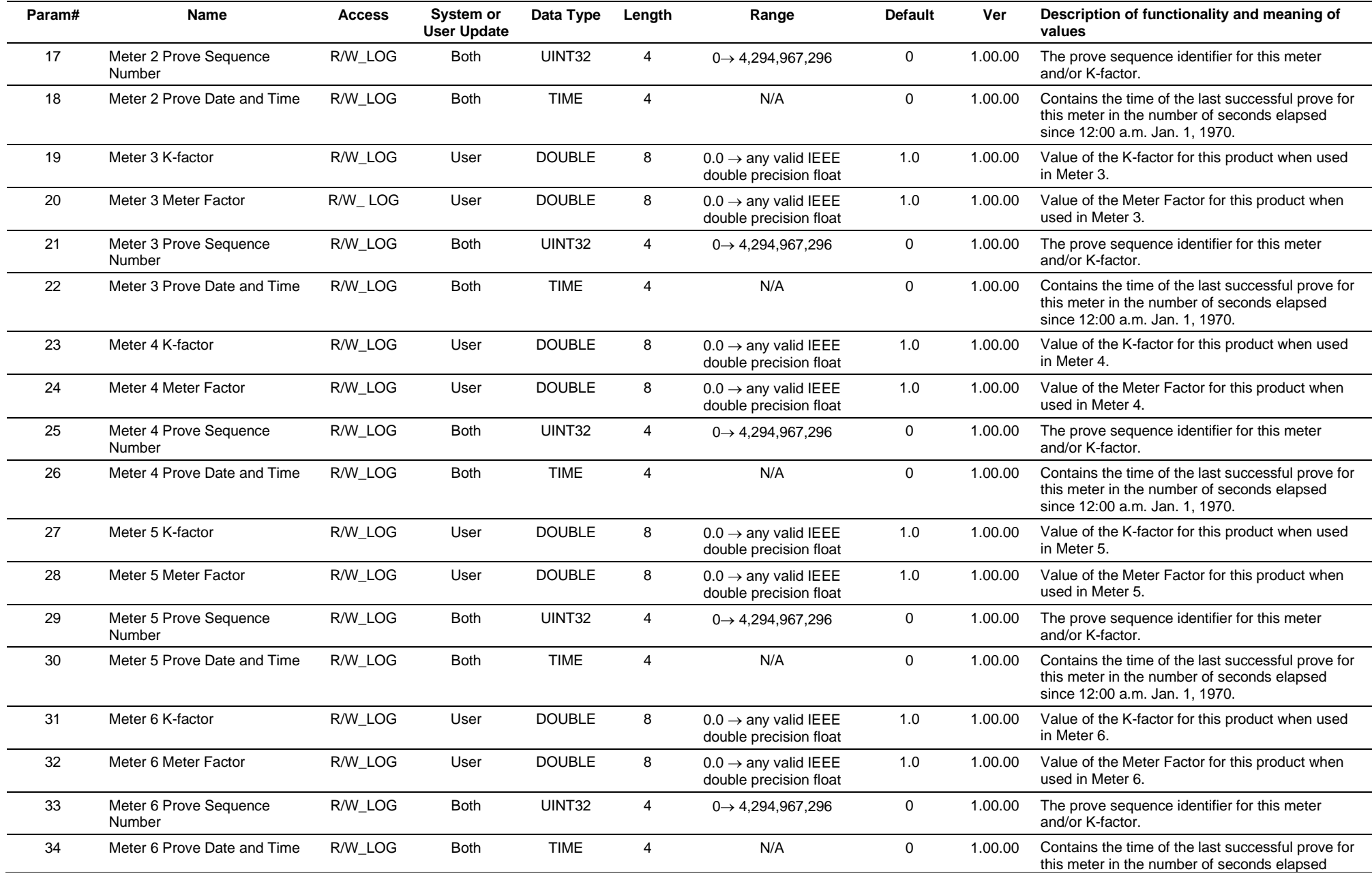

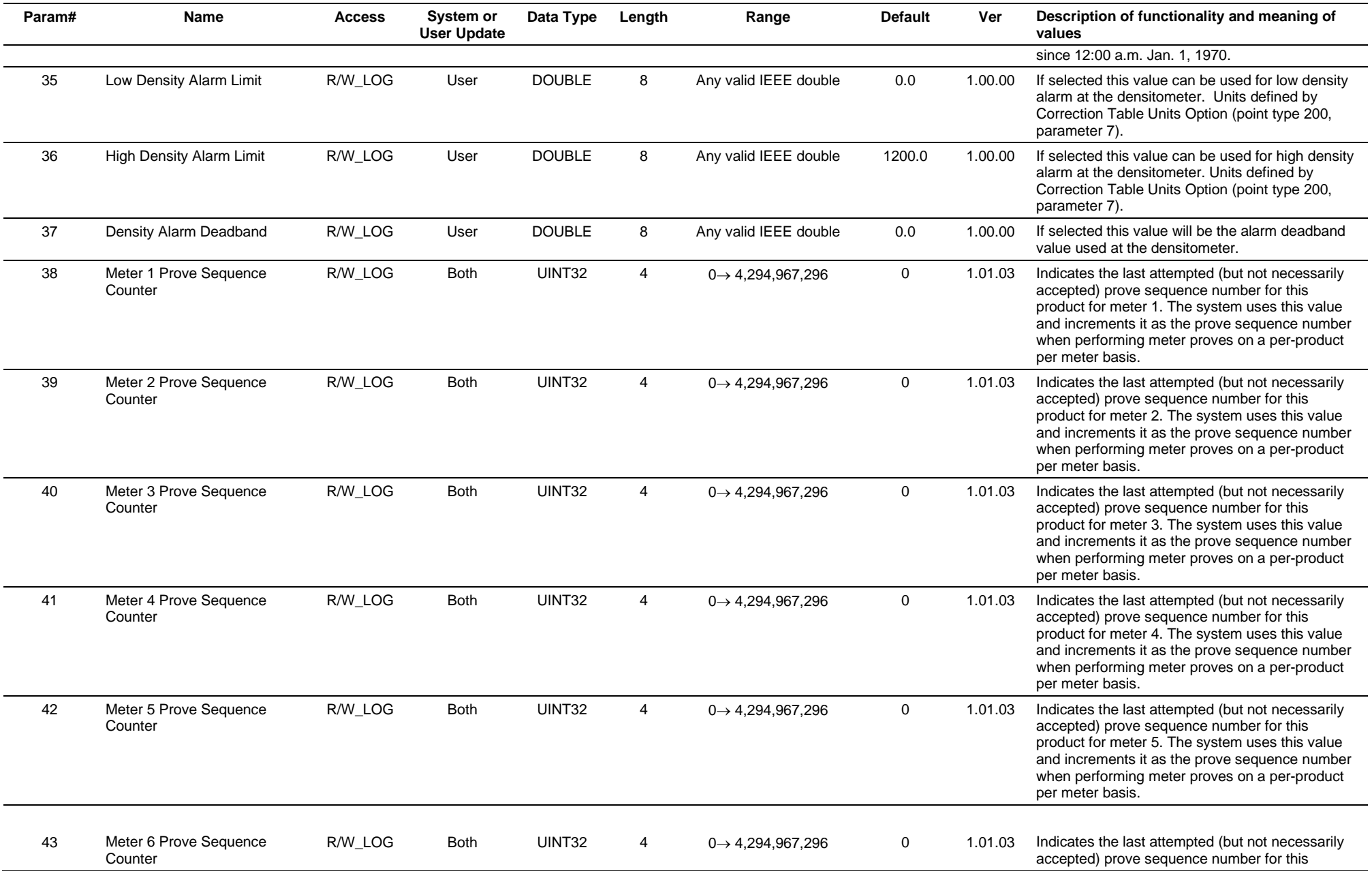

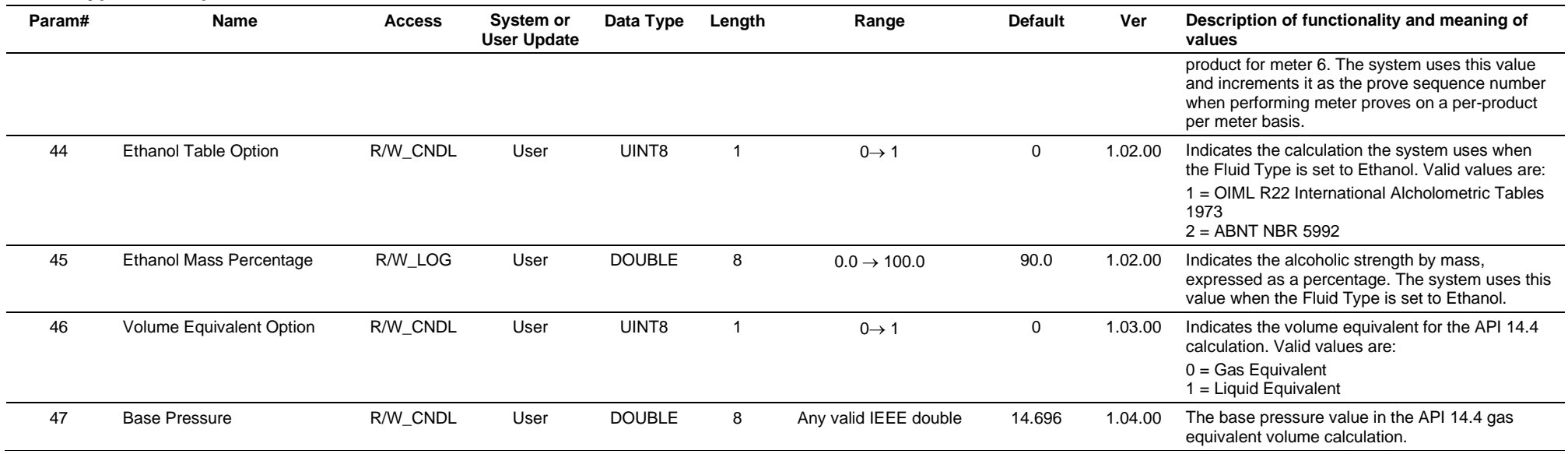

# **3.4.67 Point Type 202: Density Interface**

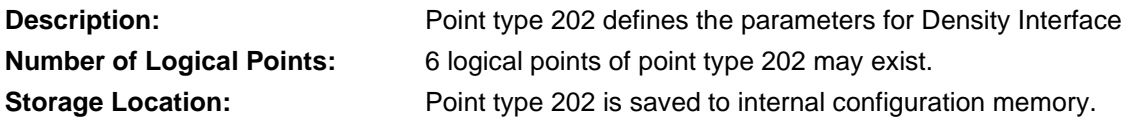

# *Table 3-68: Point Type 202, Density Interface*

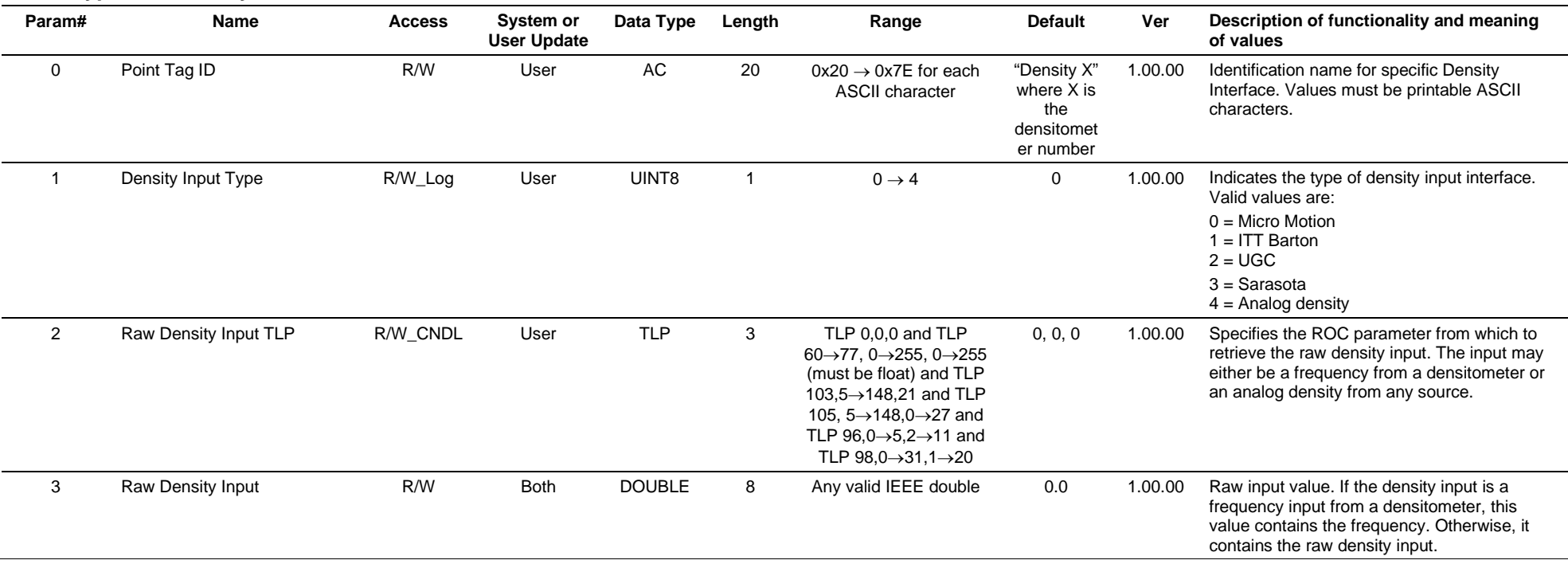

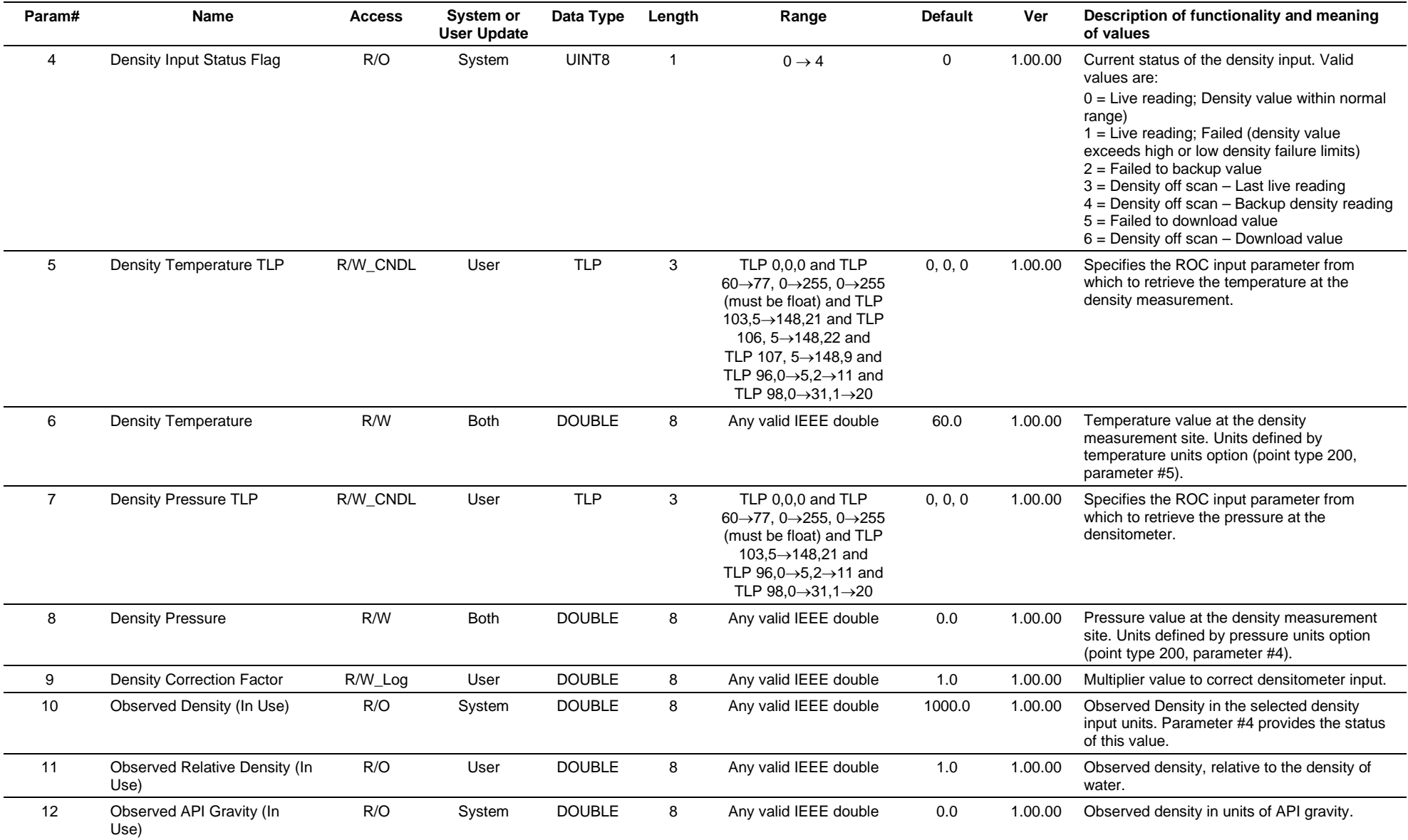

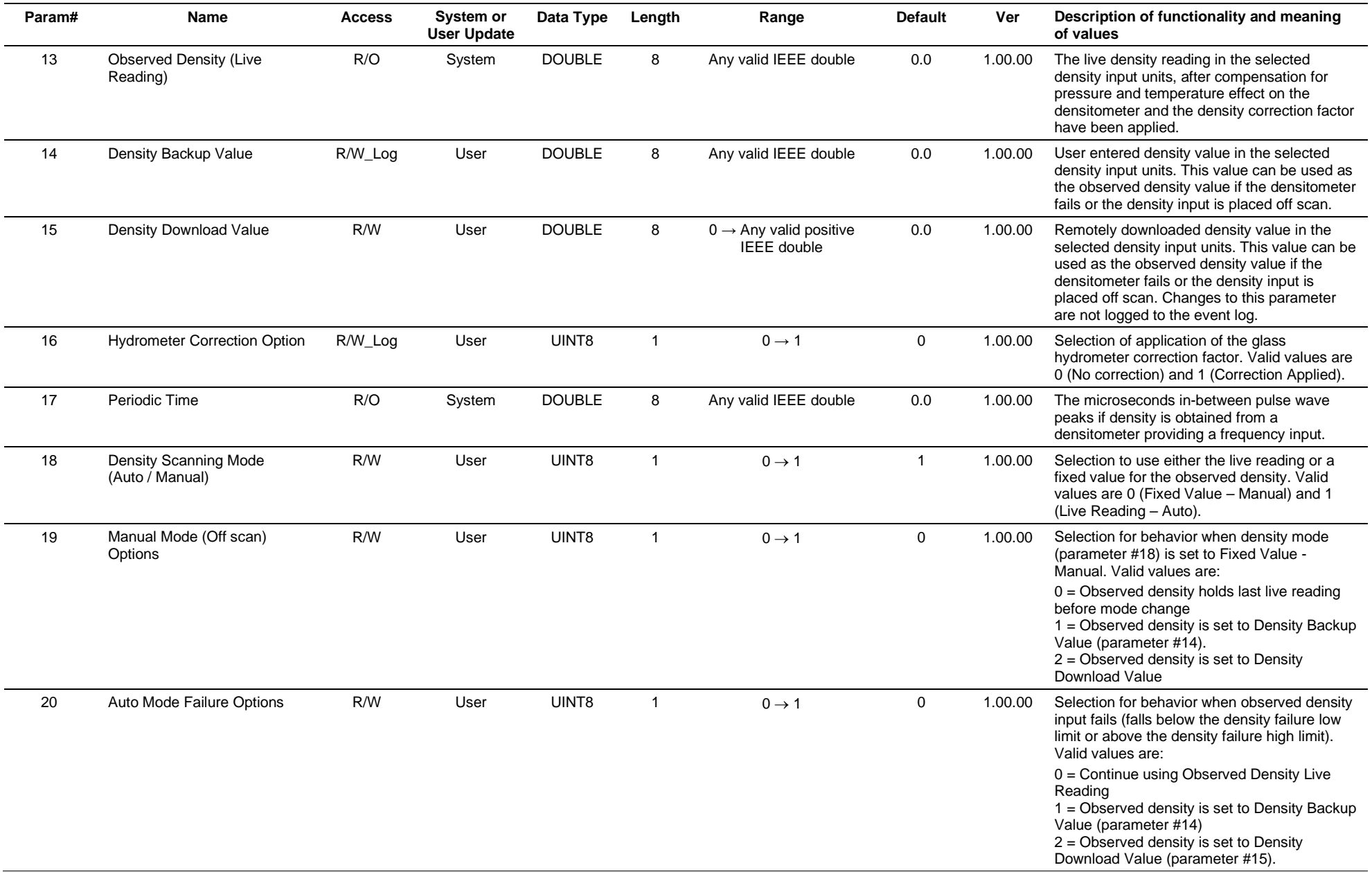

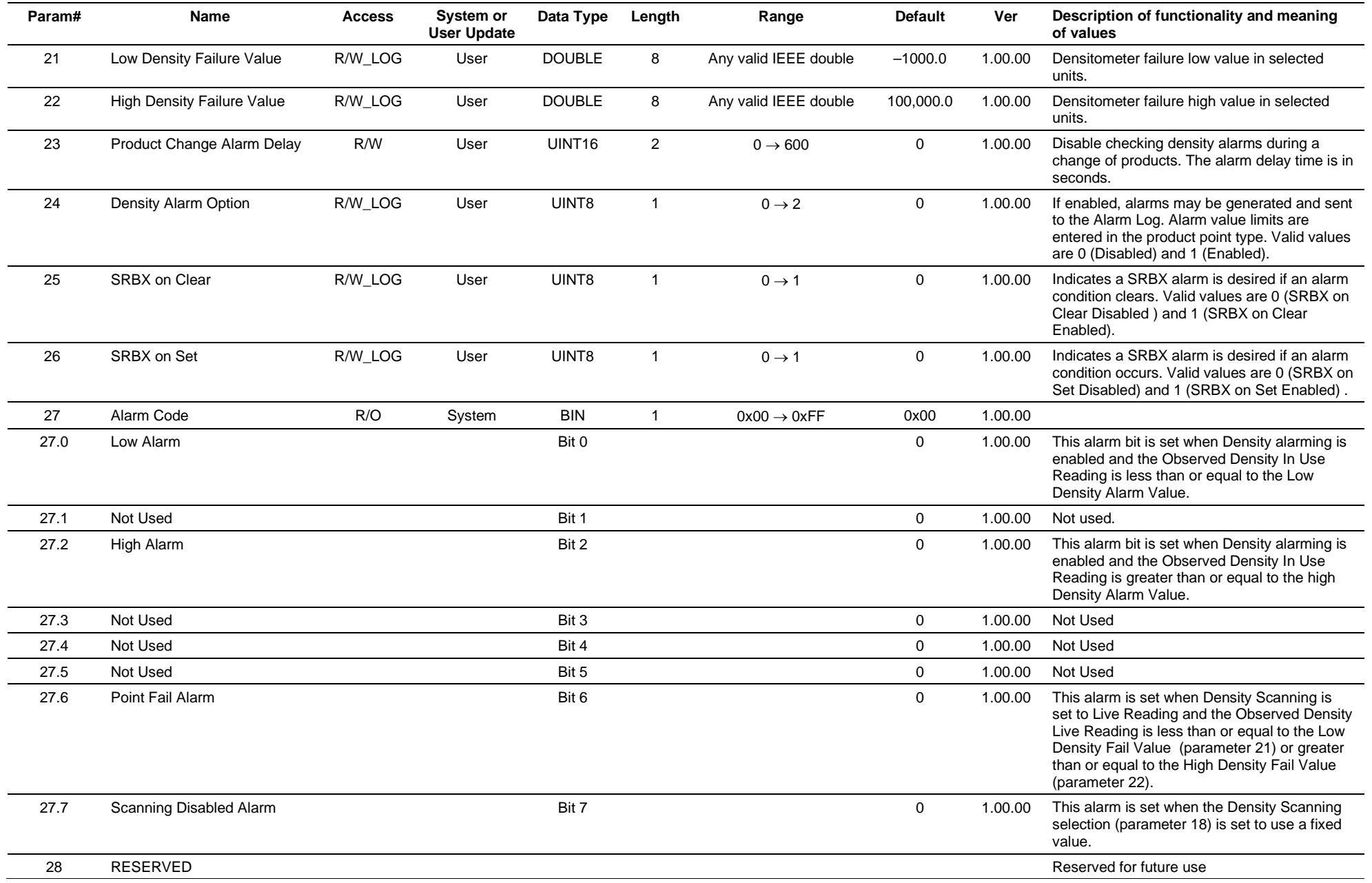

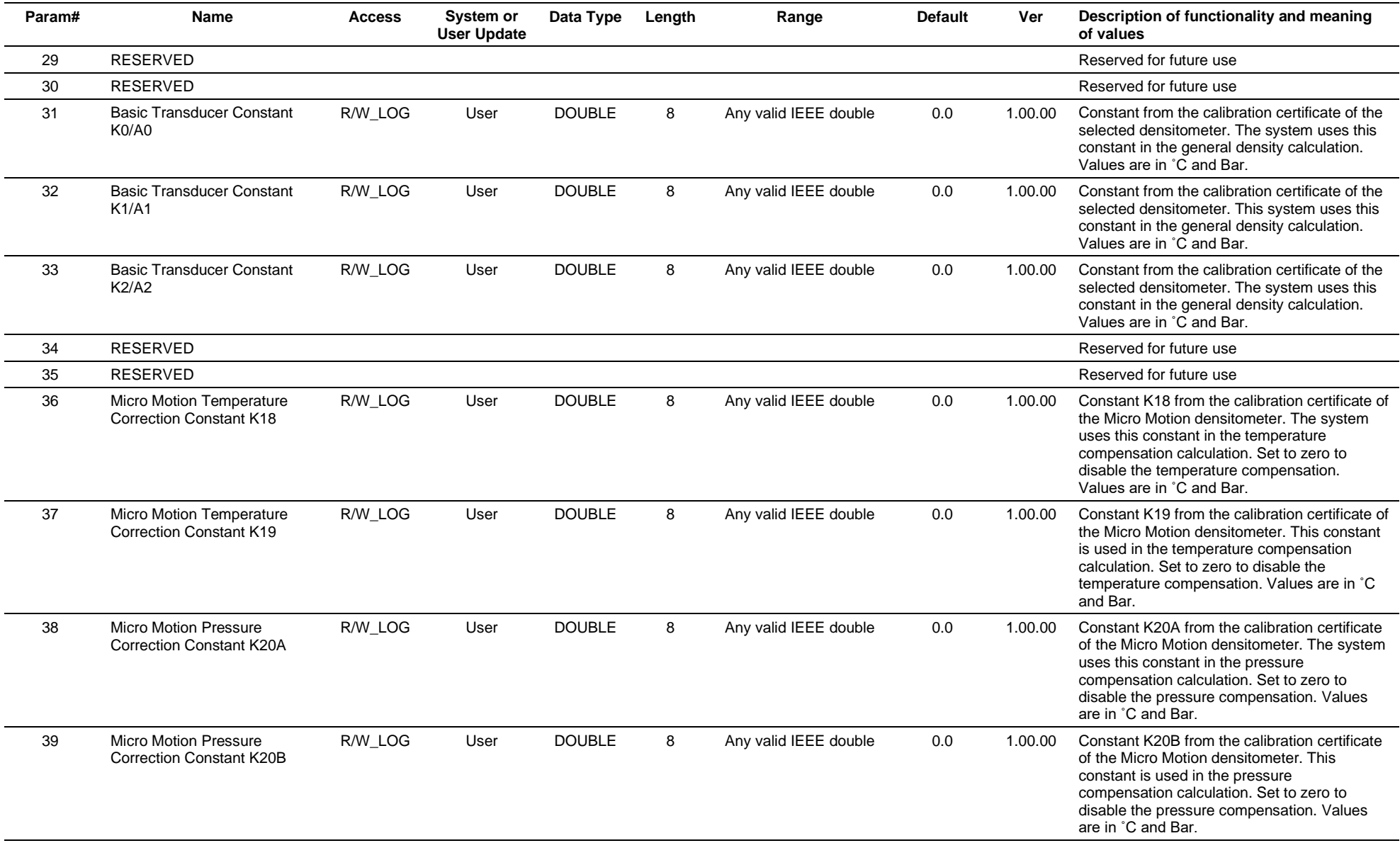

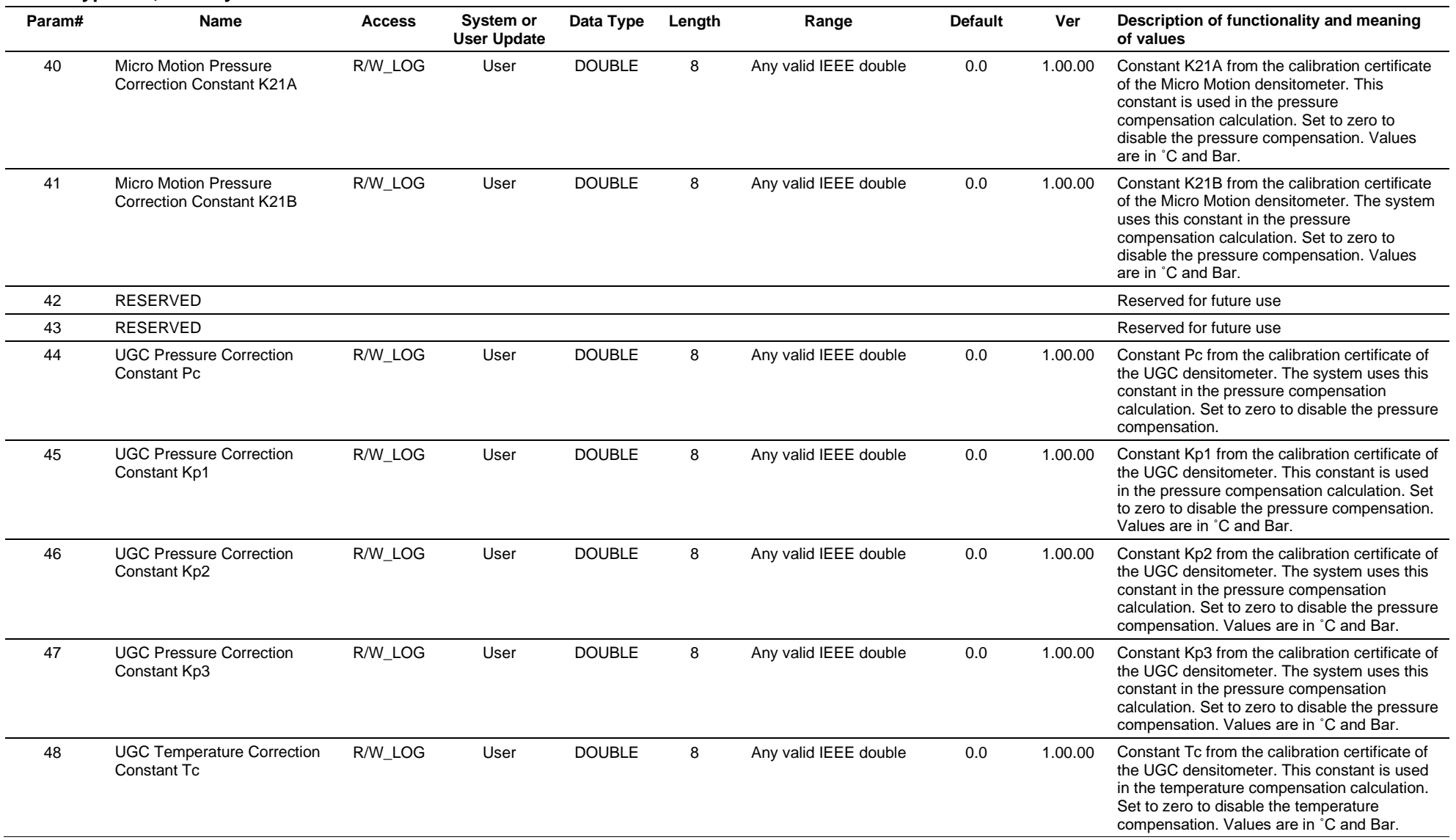

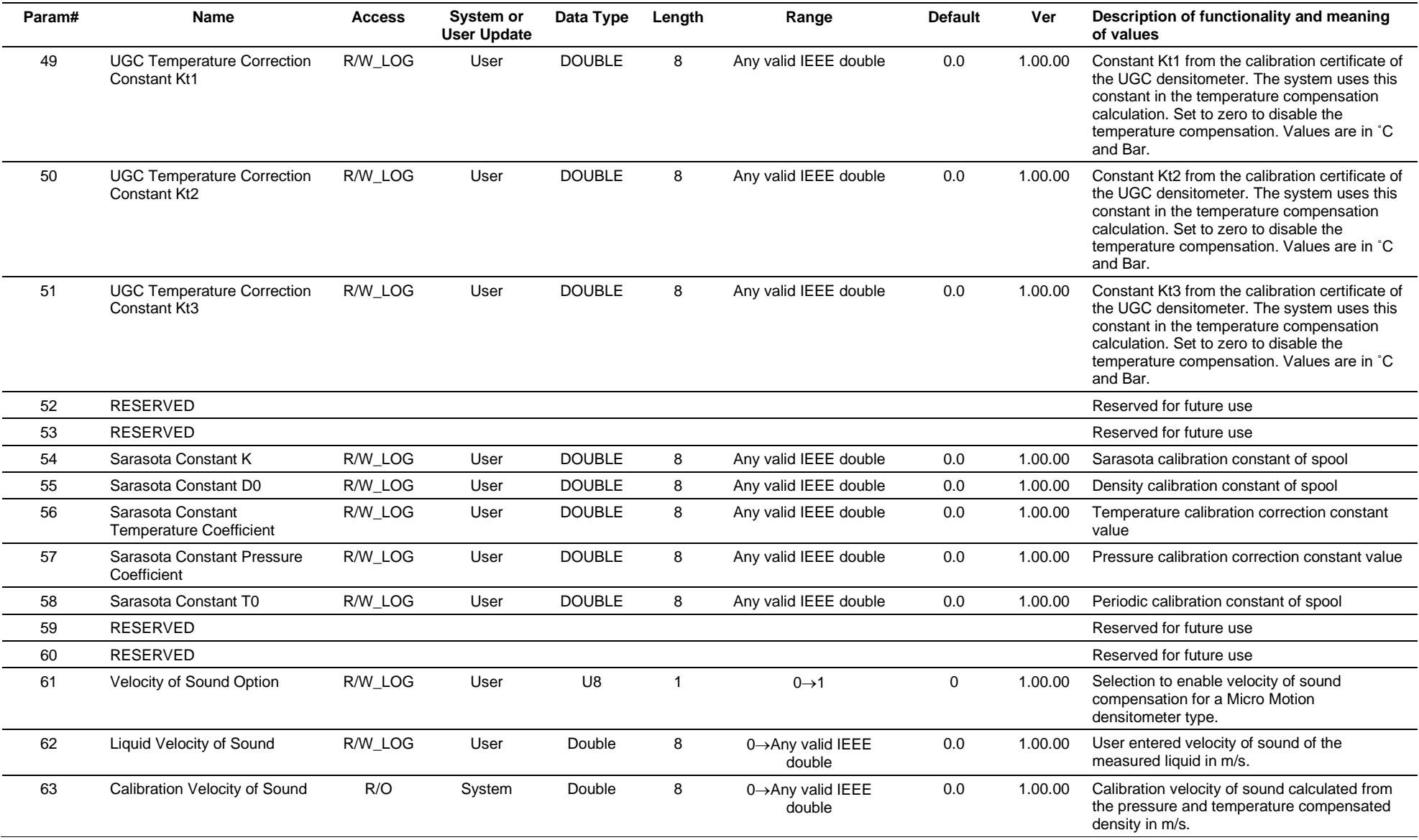

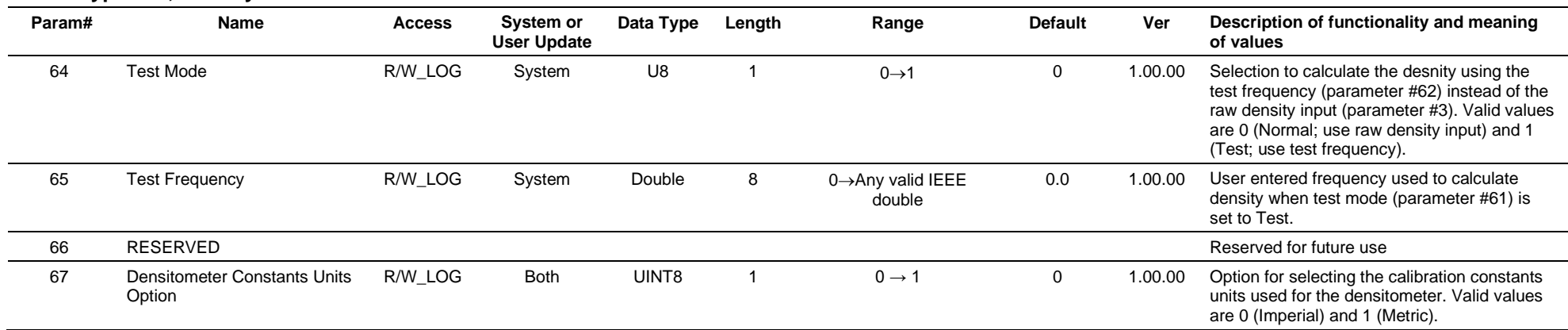

# **3.4.68 Point Type 203: Liquid Station**

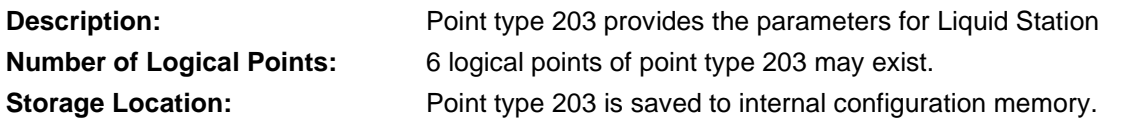

# *Table 3-69: Point Type 203, Liquid Station*

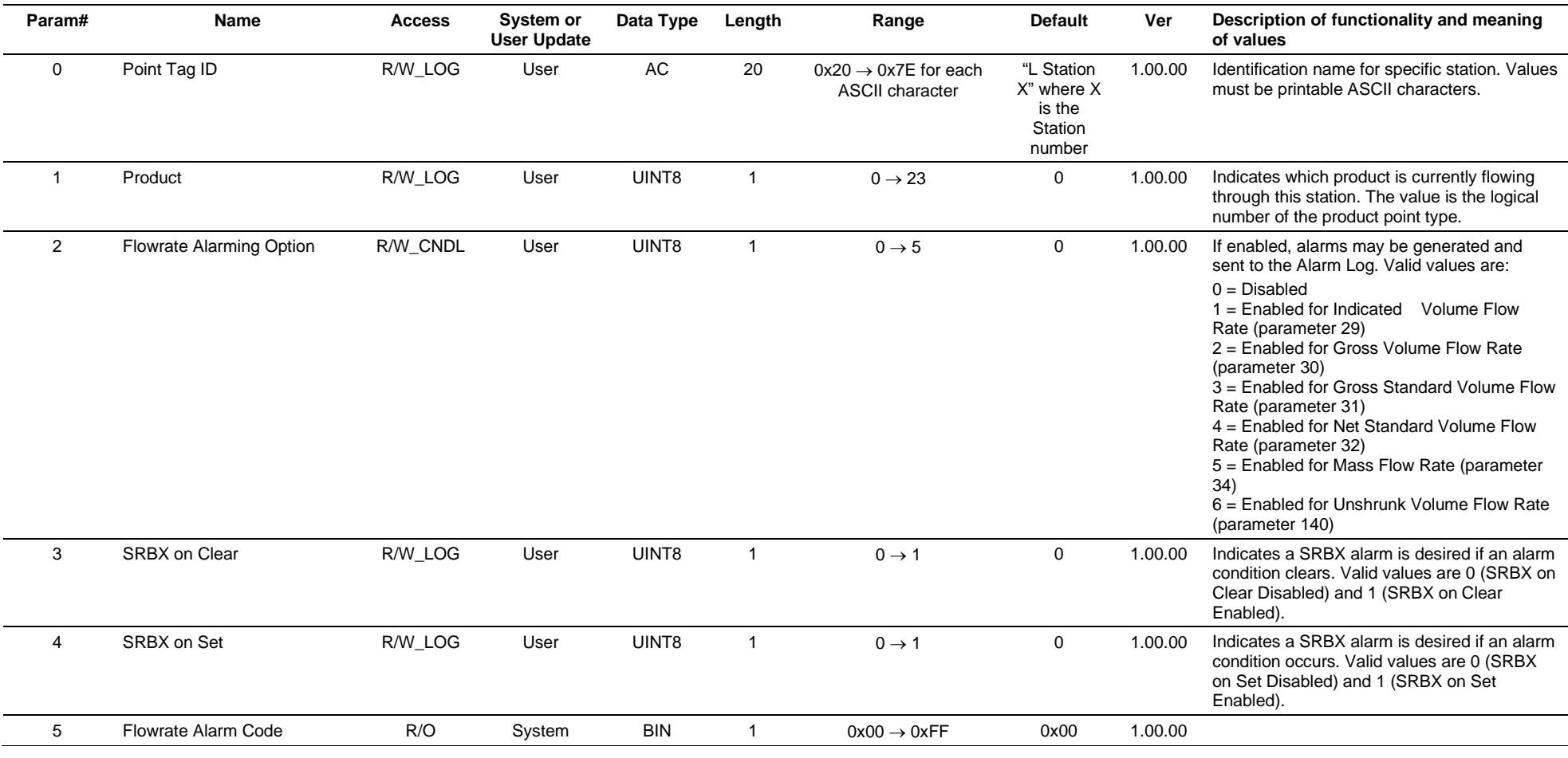

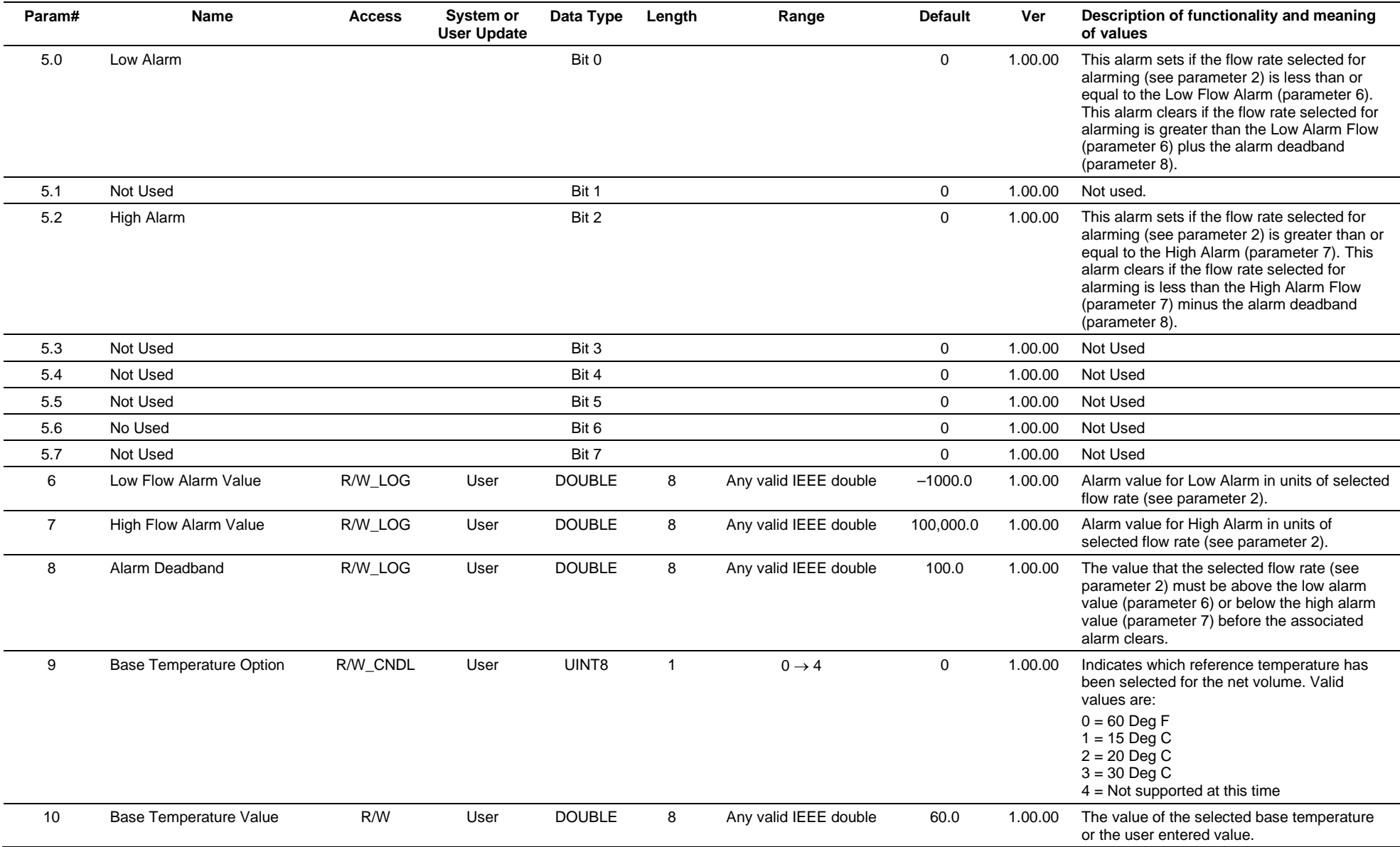

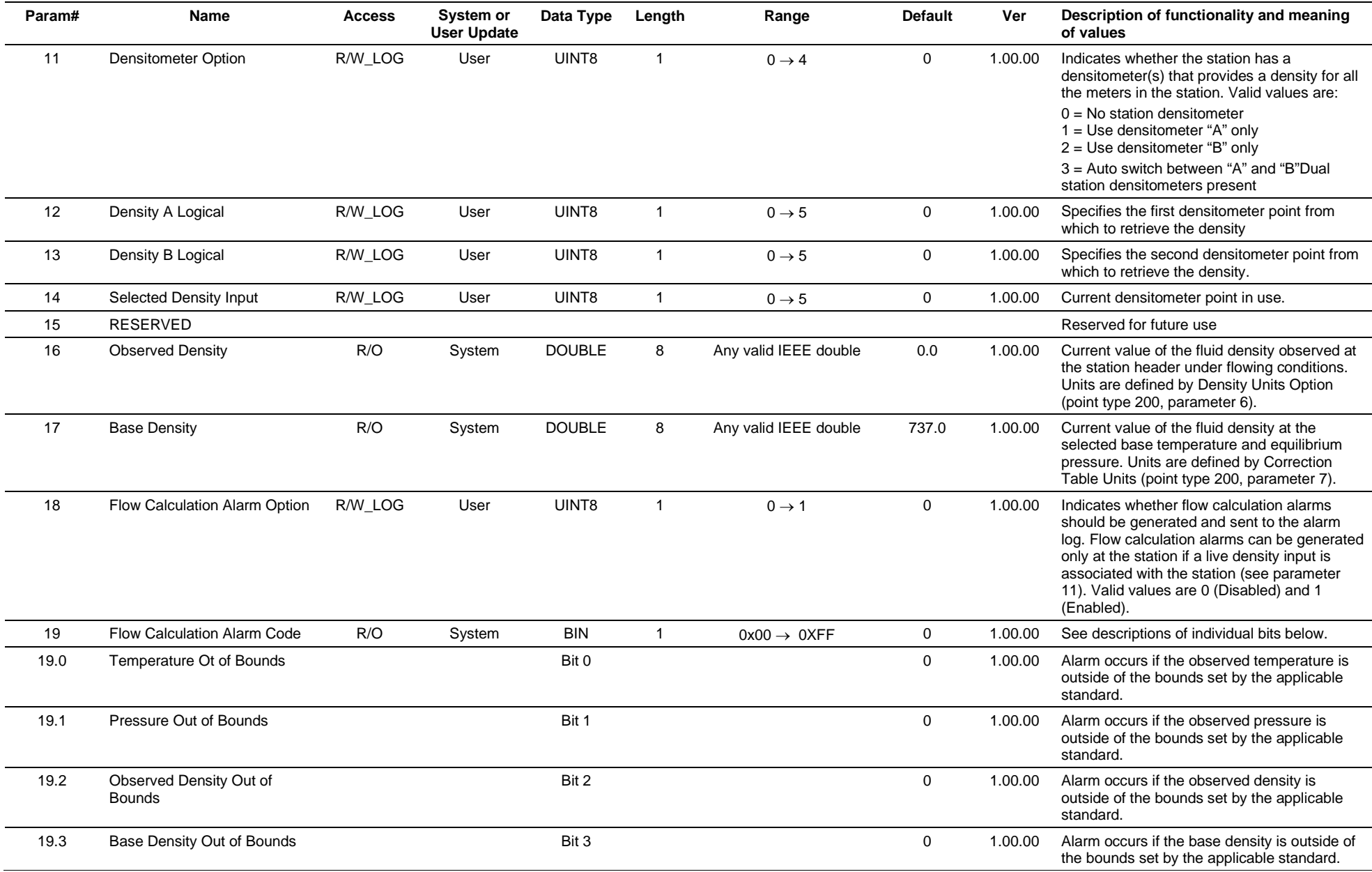

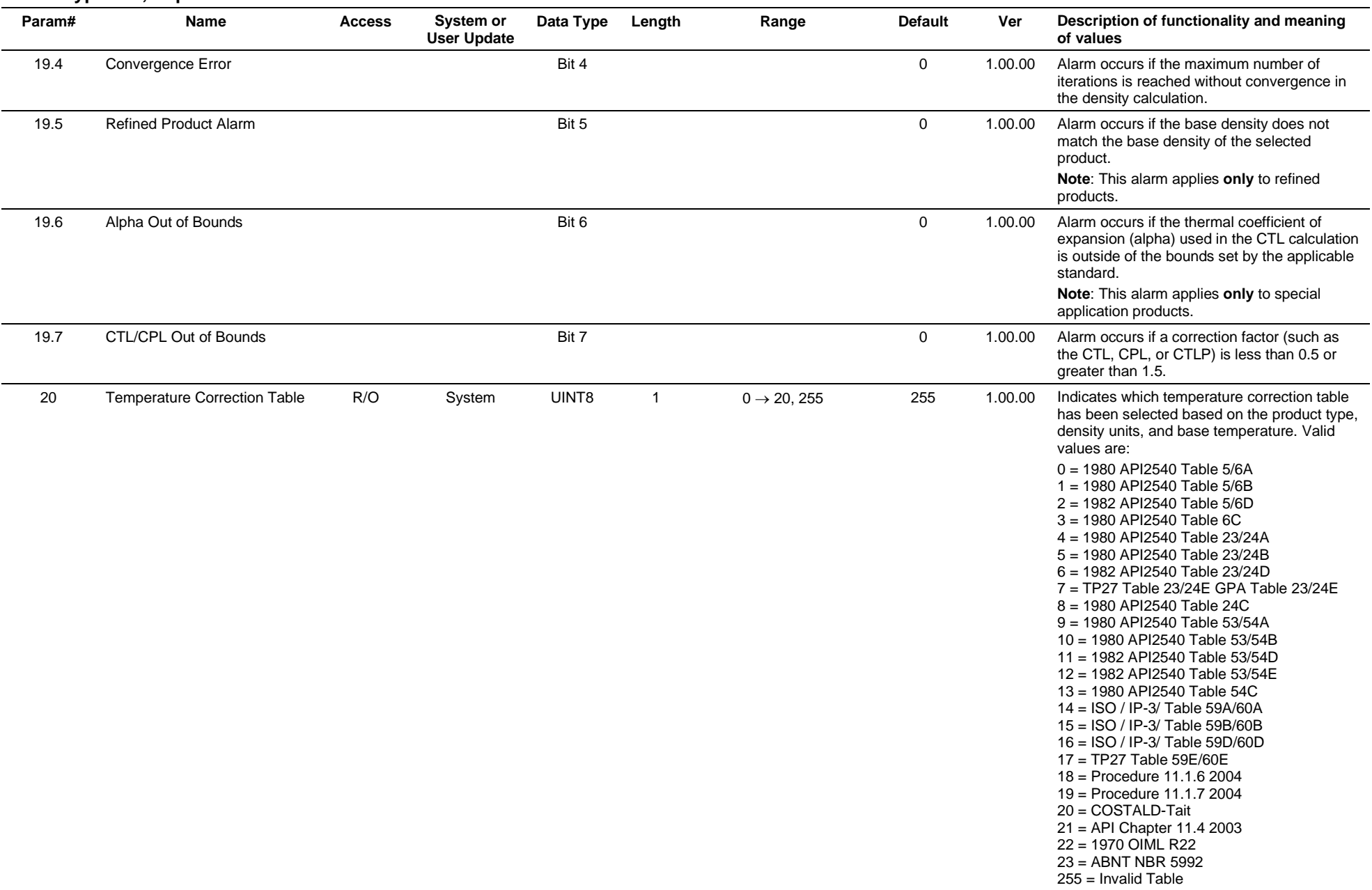

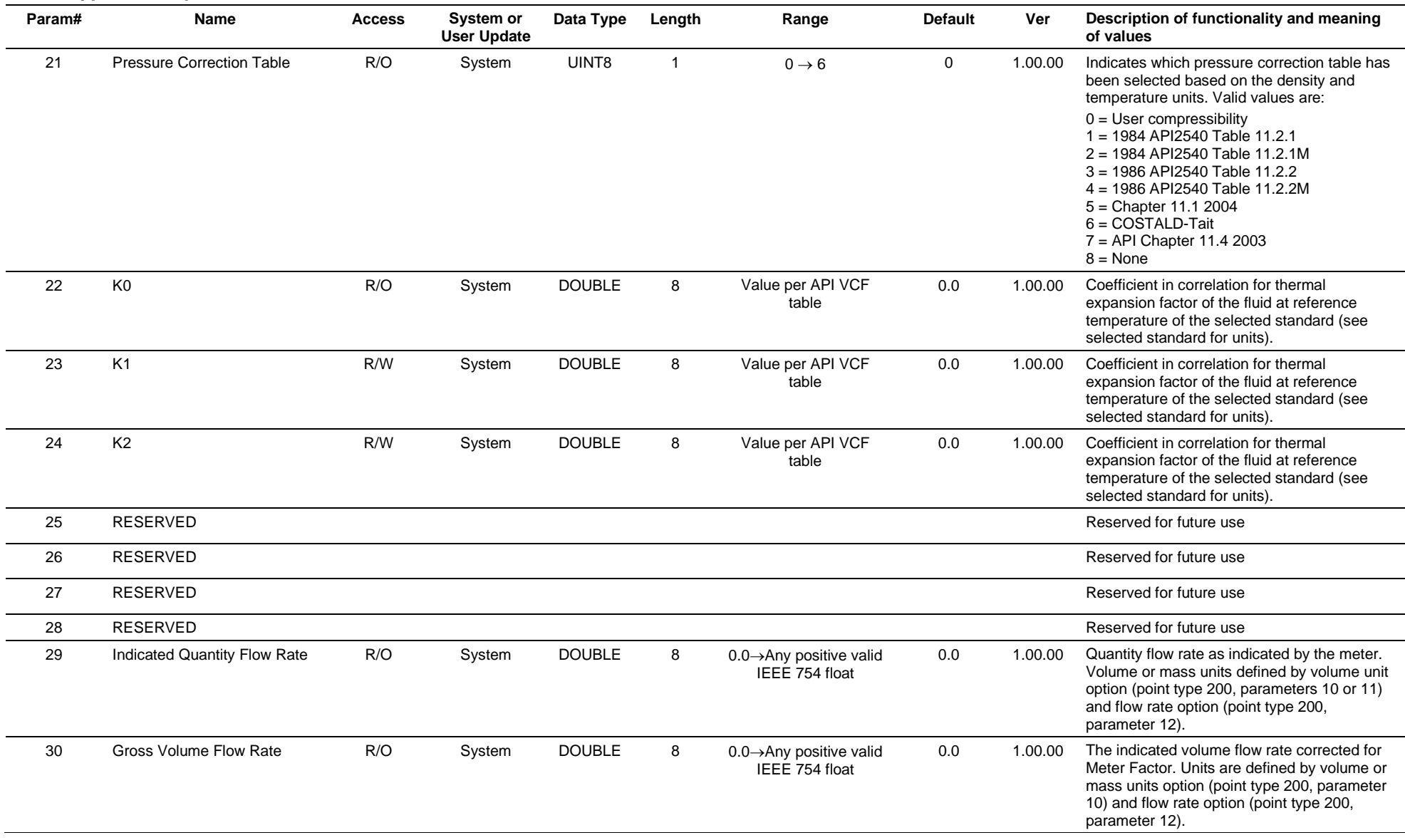

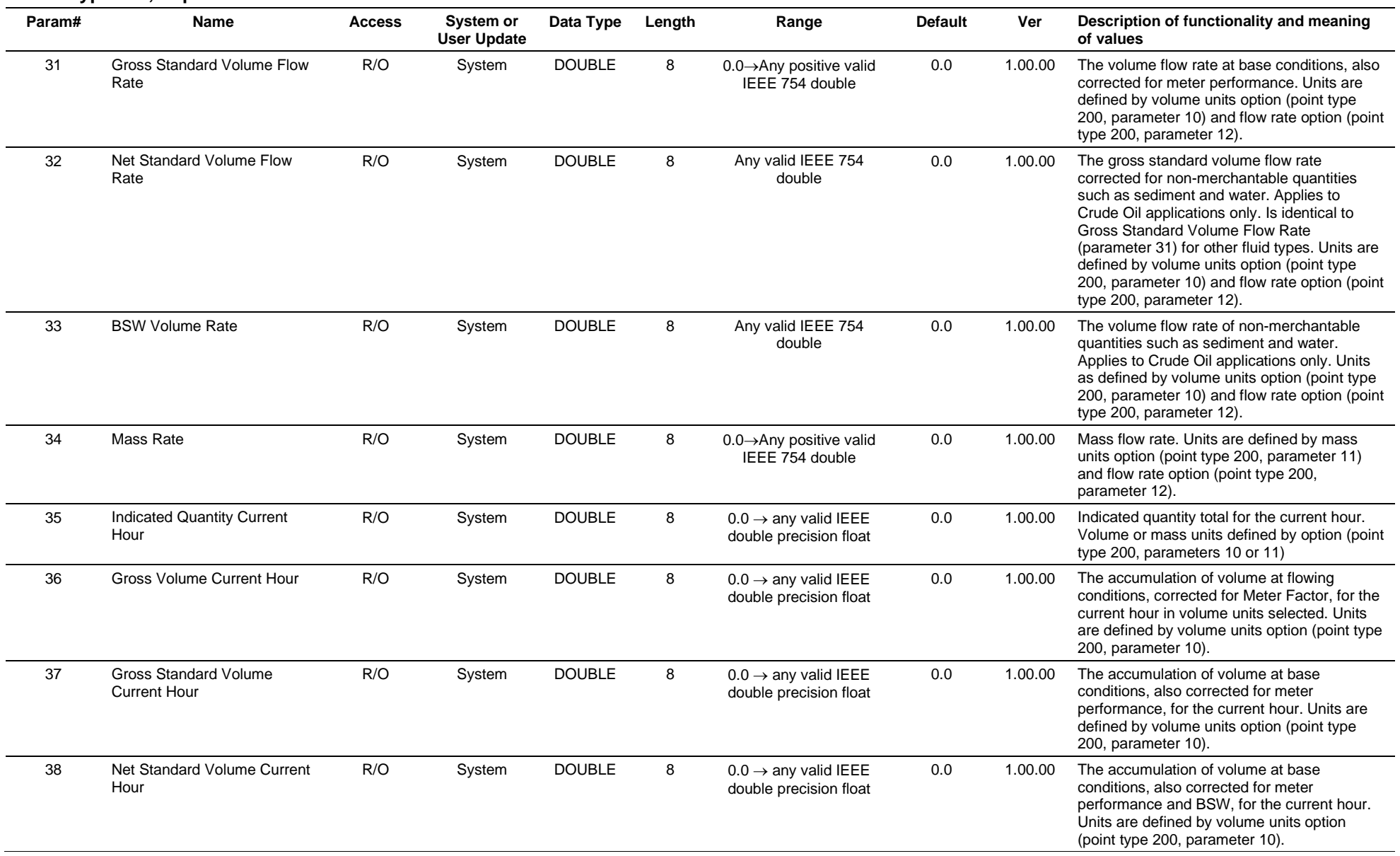

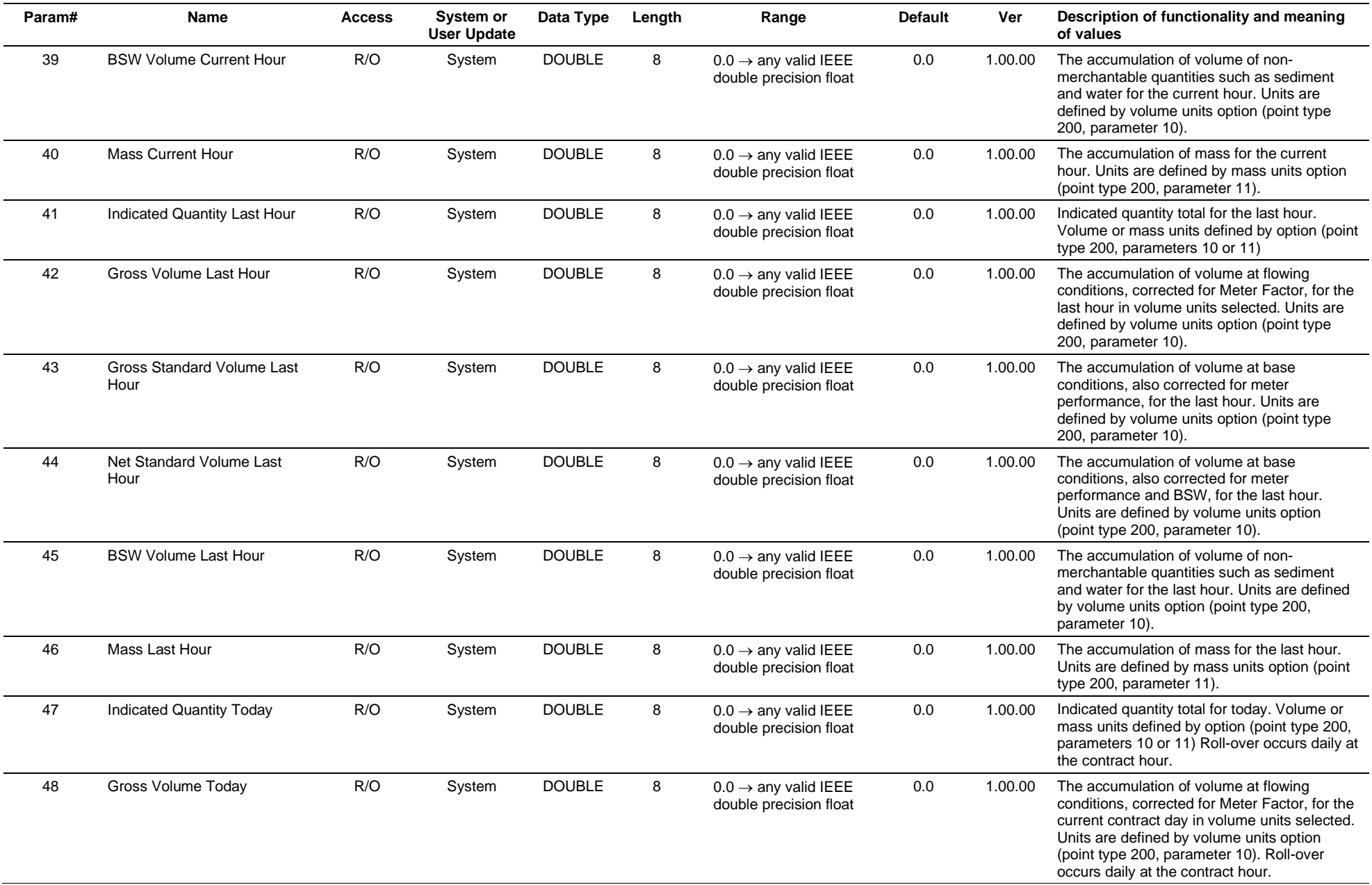

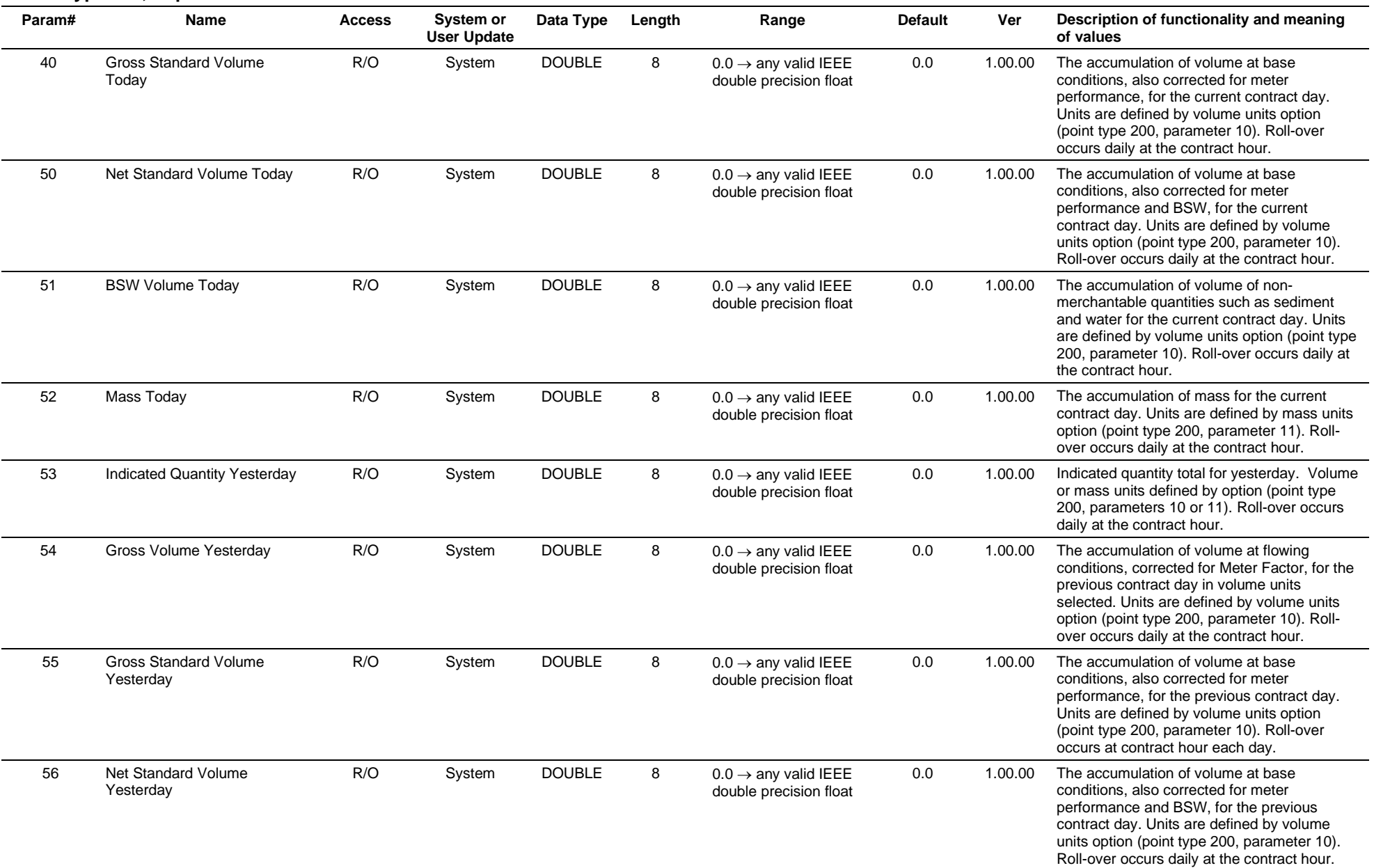

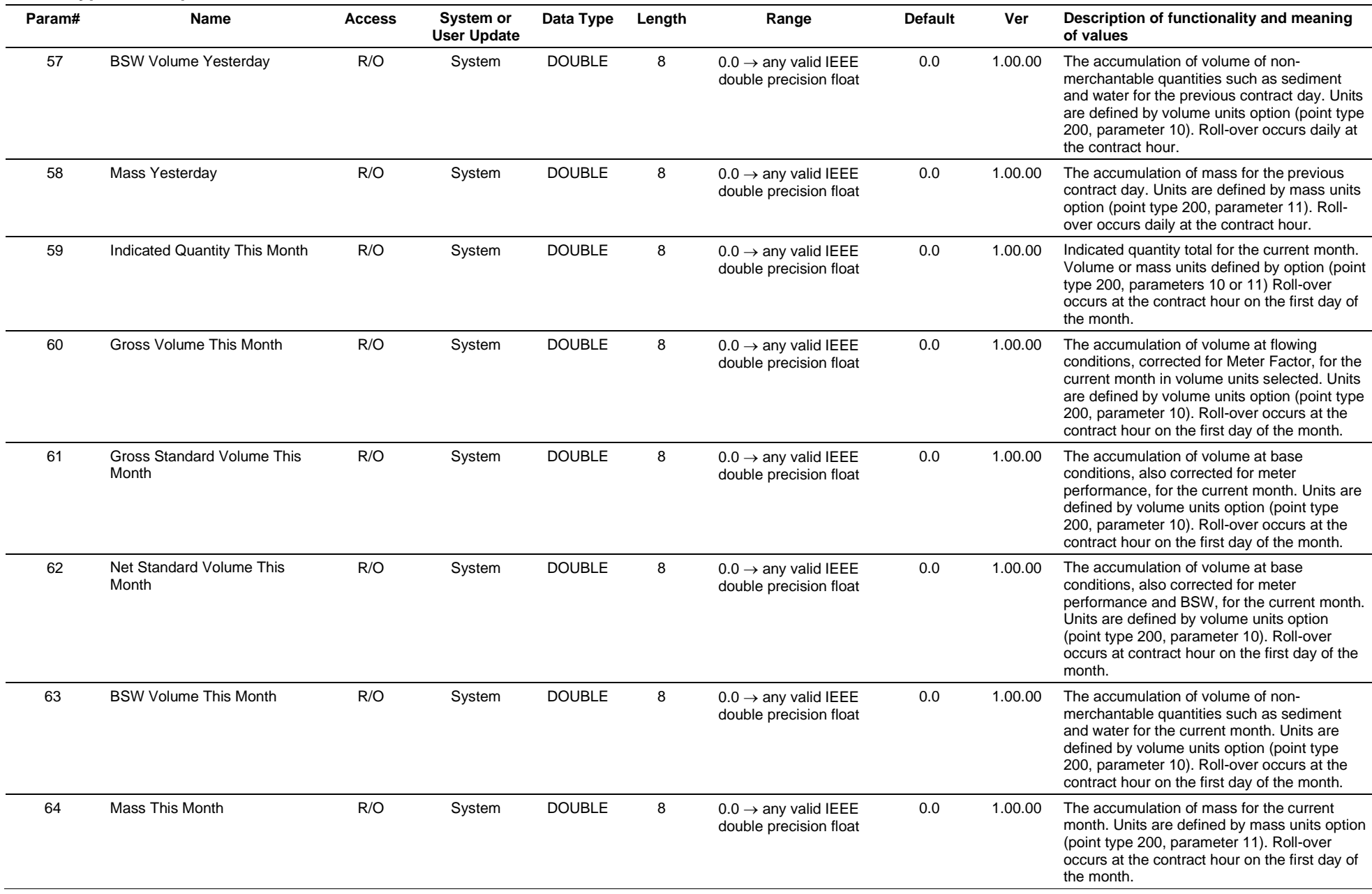

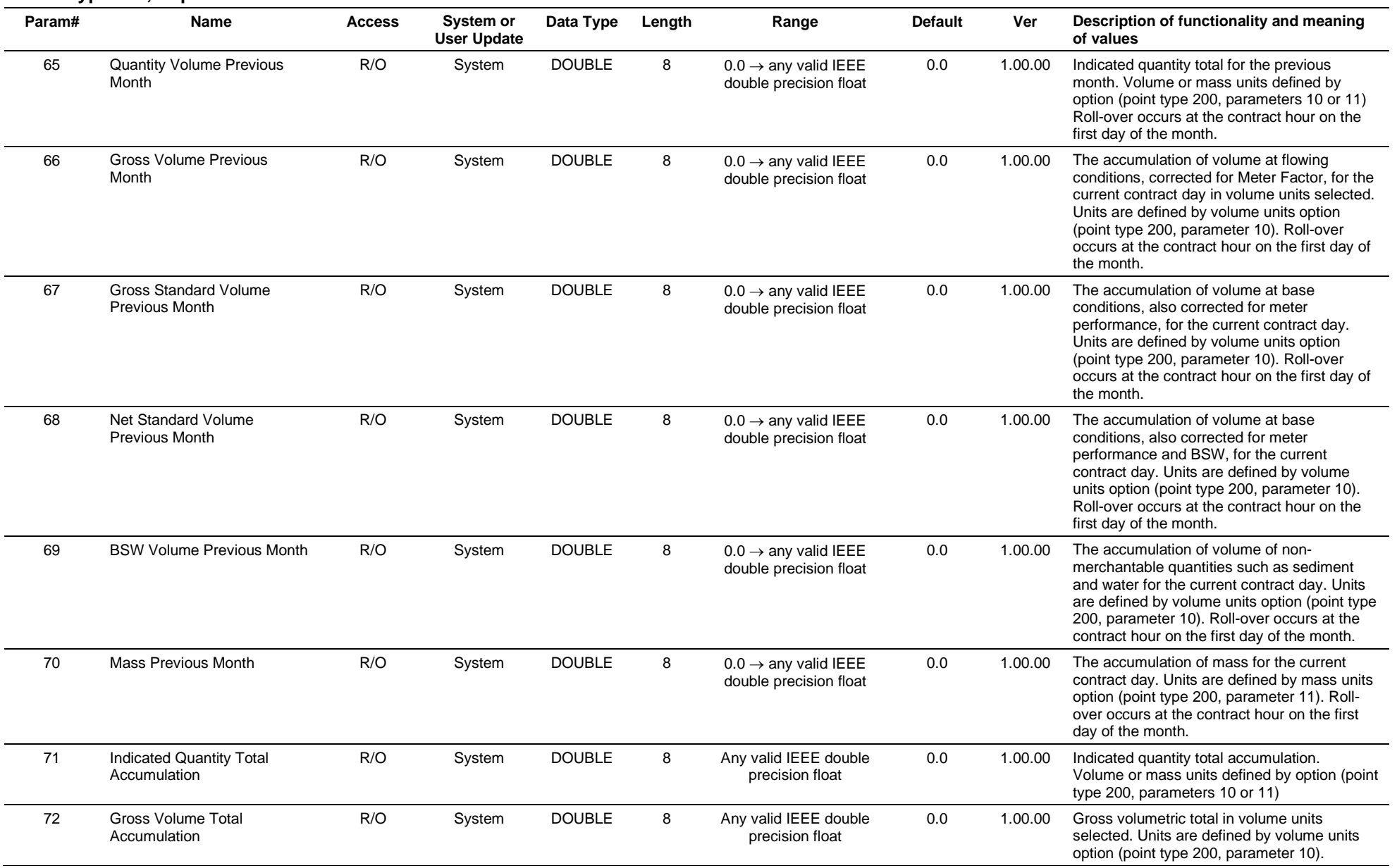

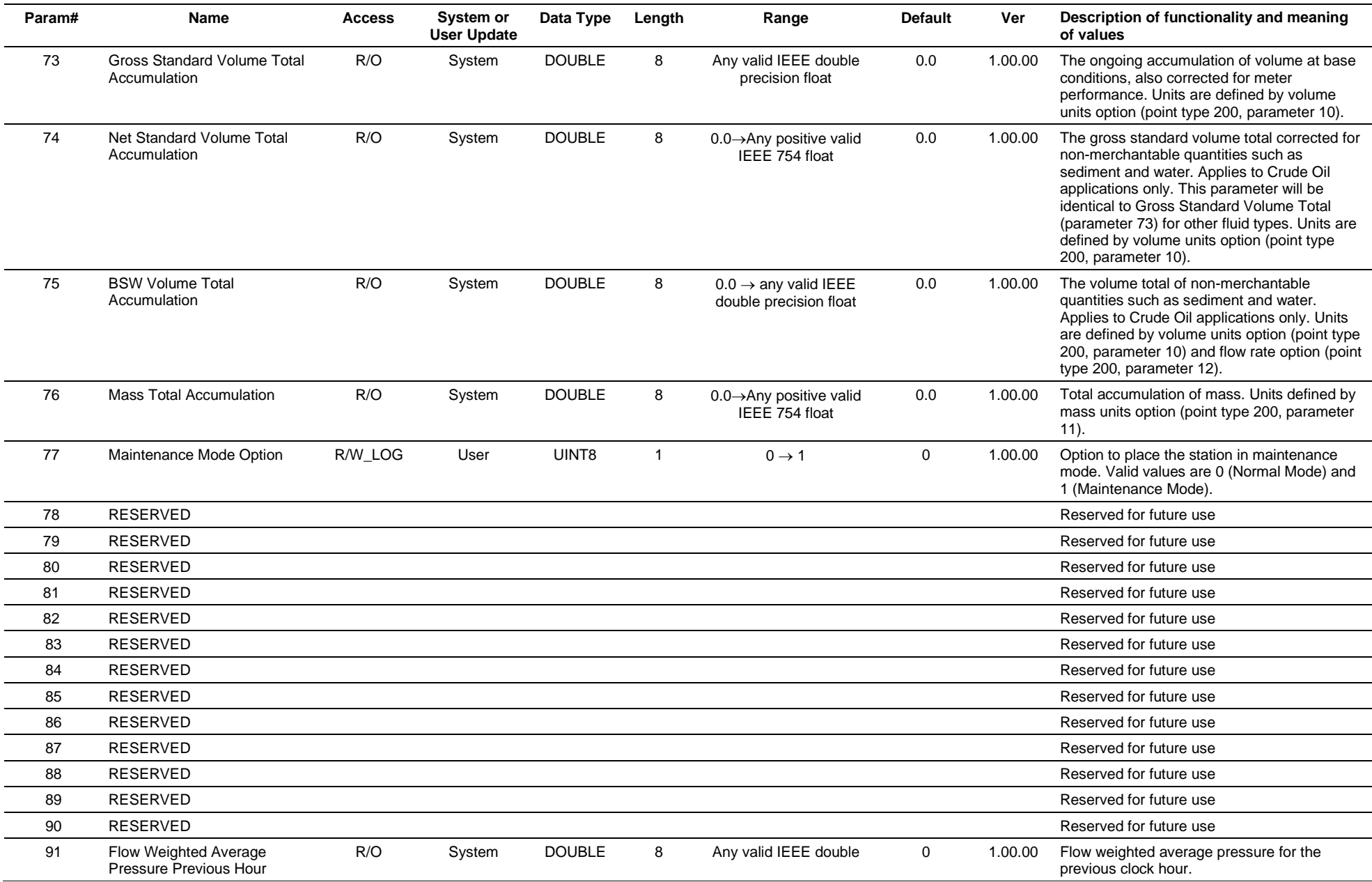

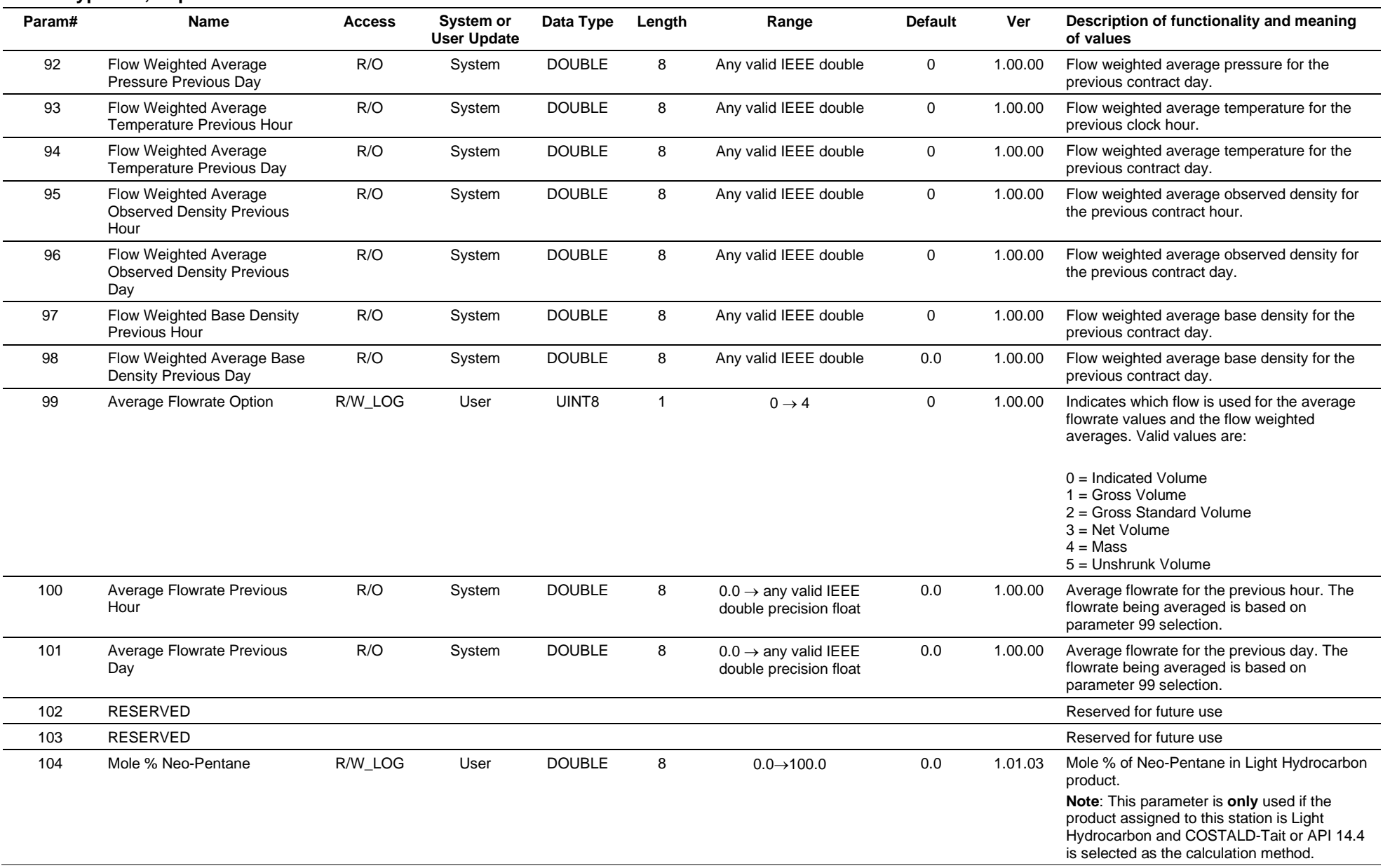

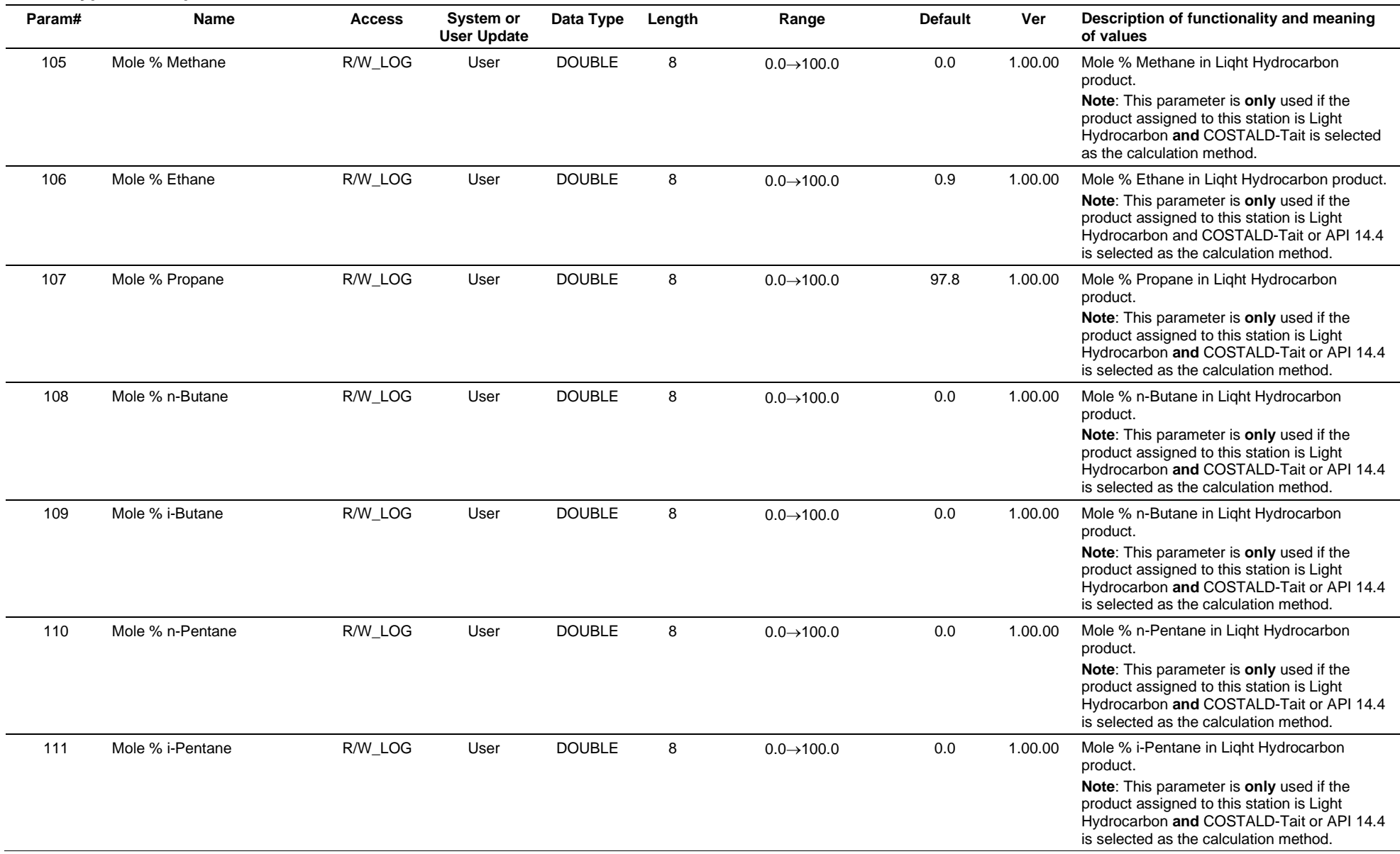

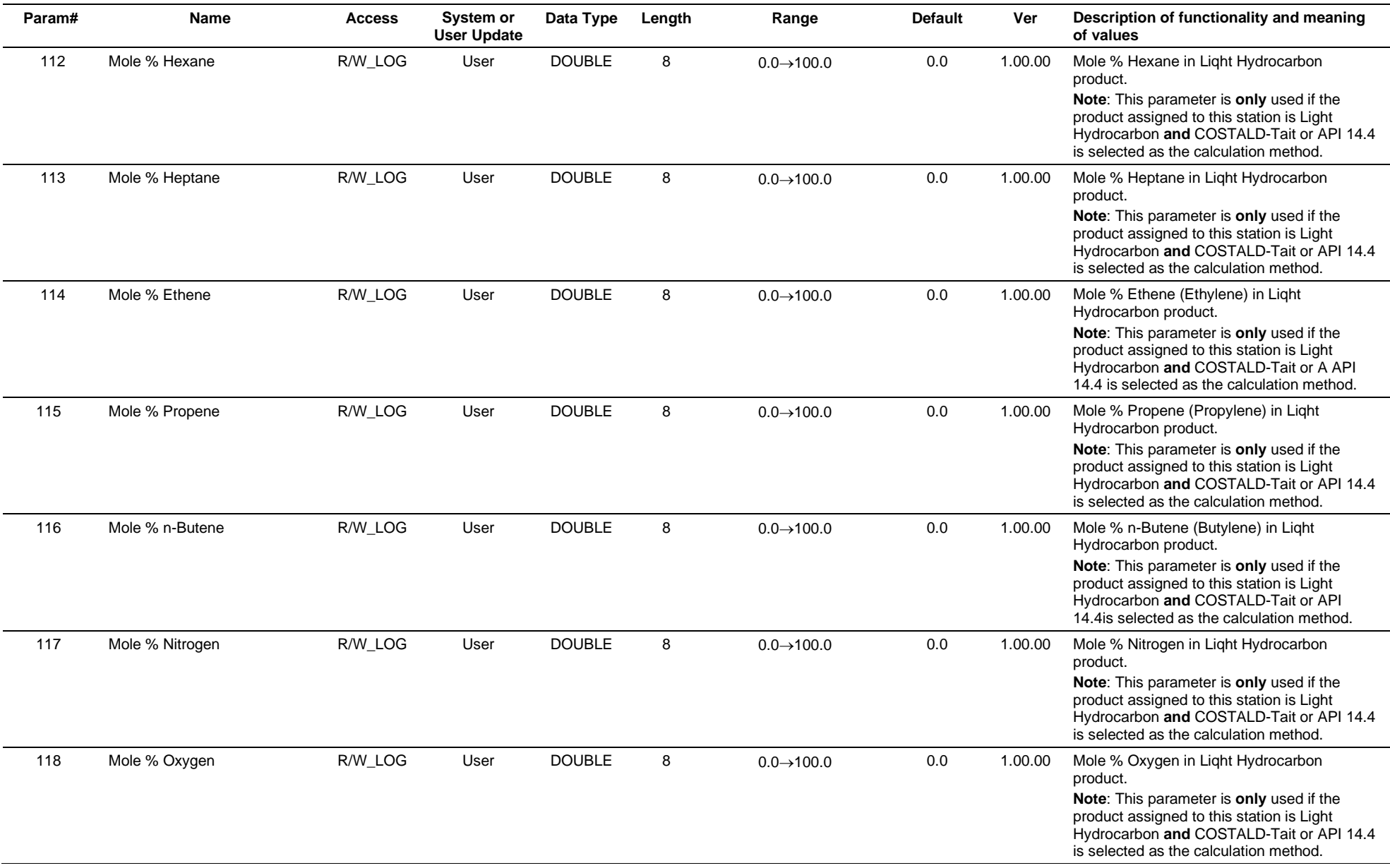

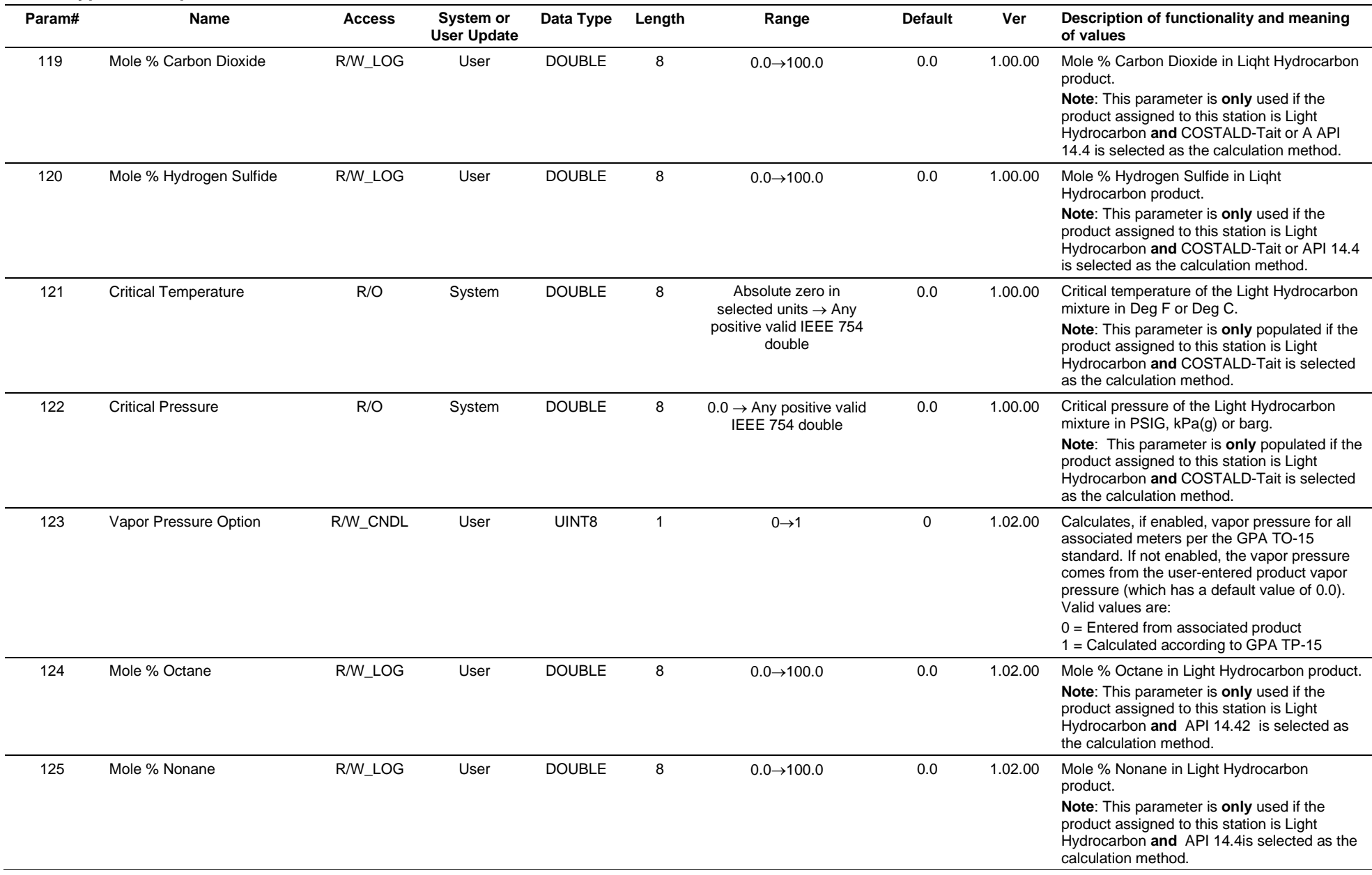

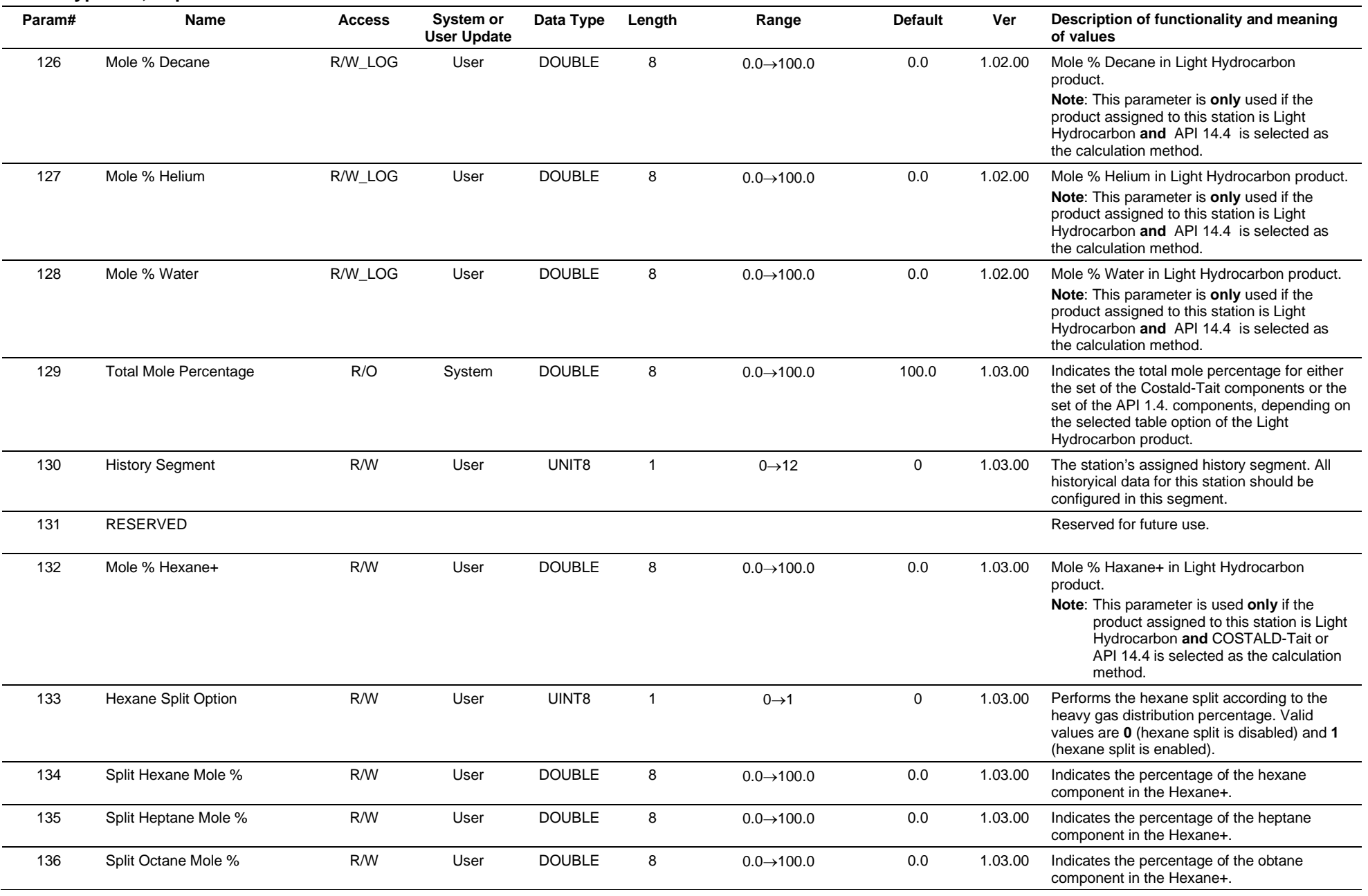

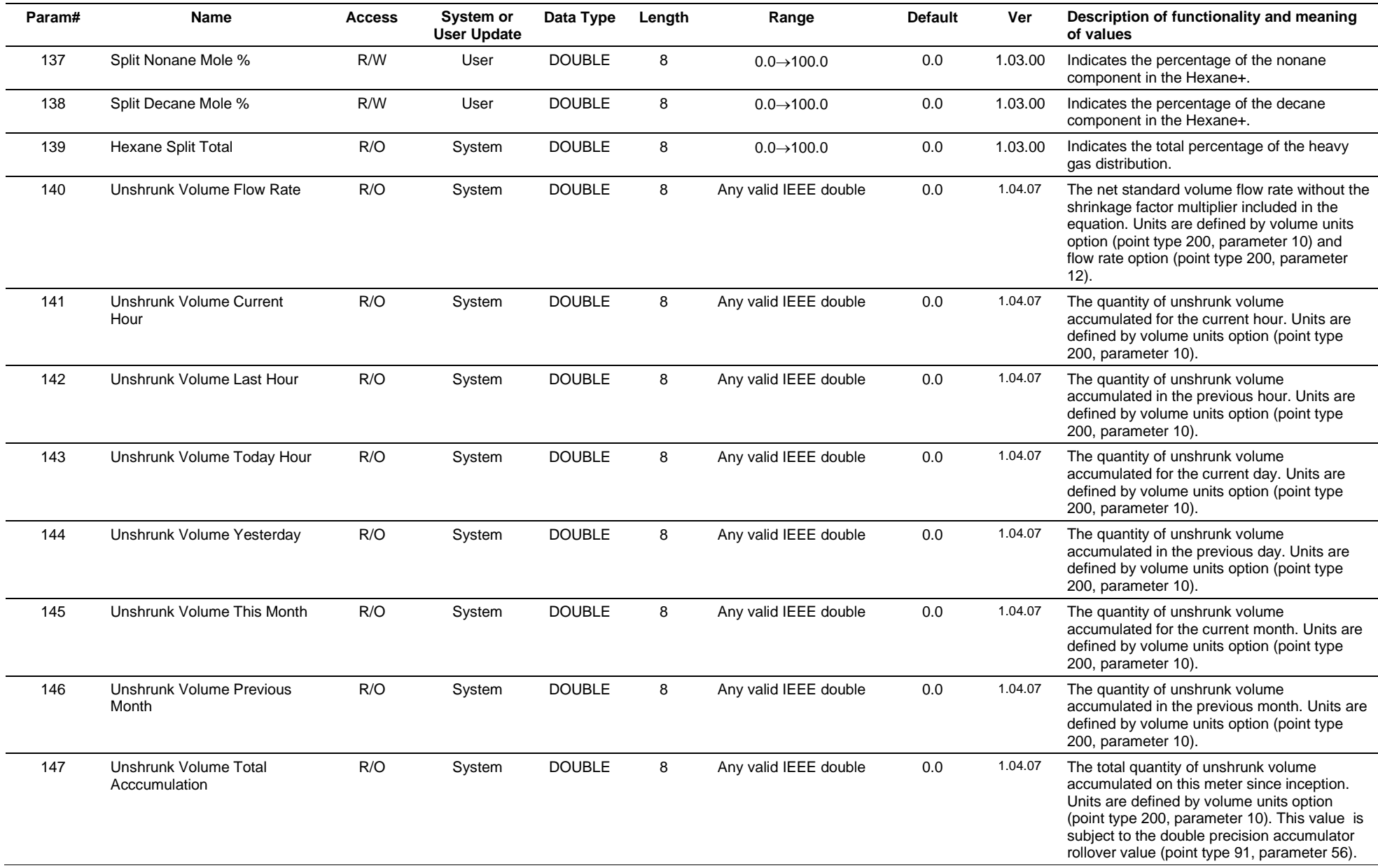

# **3.4.69 Point Type 204: Liquid Meters**

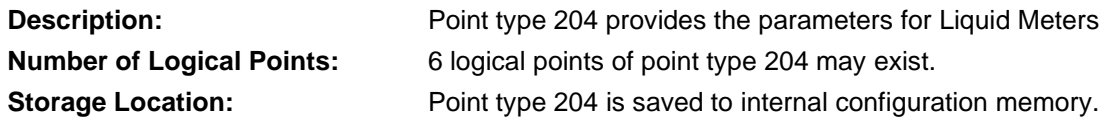

# *Table 3-70: Point Type 204, Liquid Meters*

# **Point Type 204, Liquid Meters**

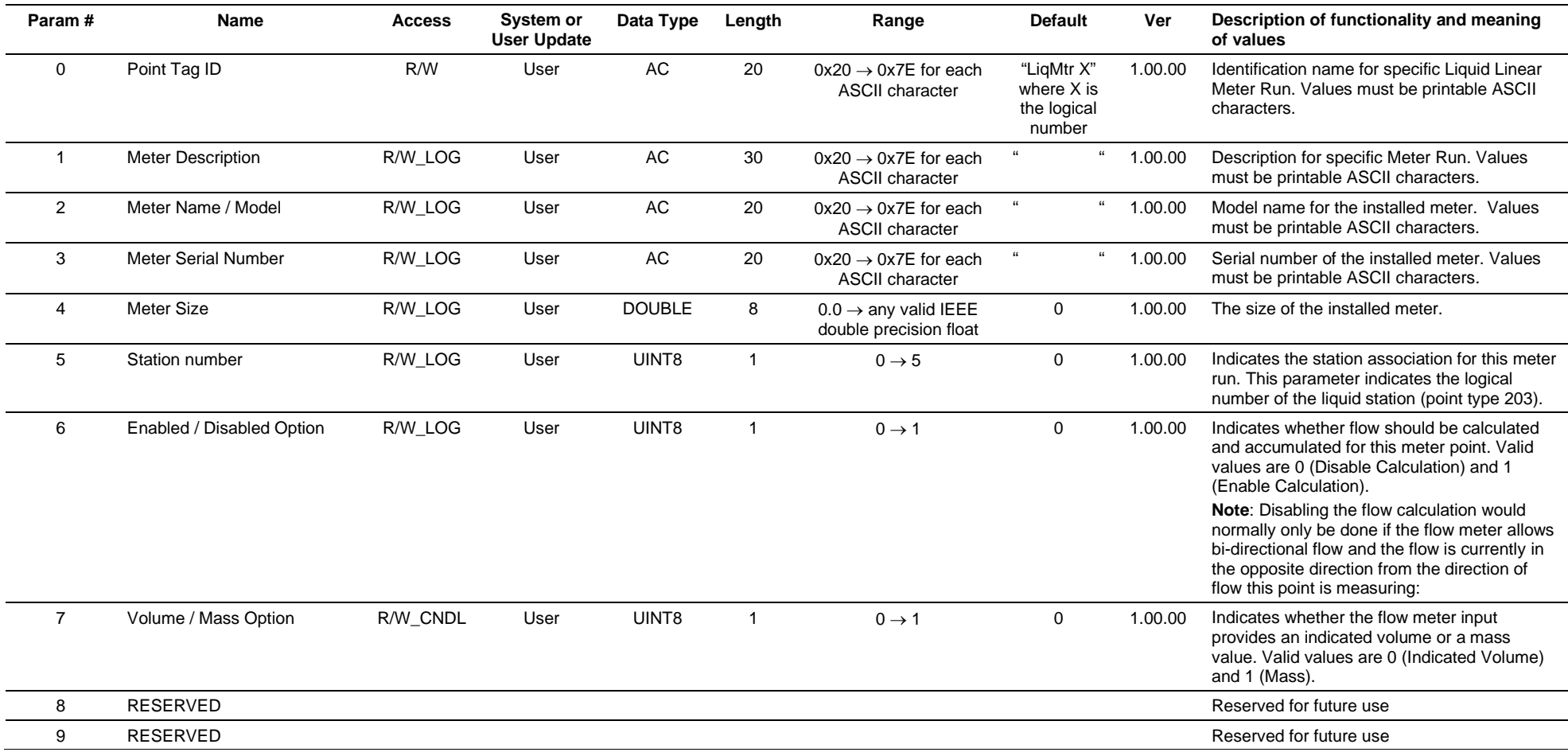
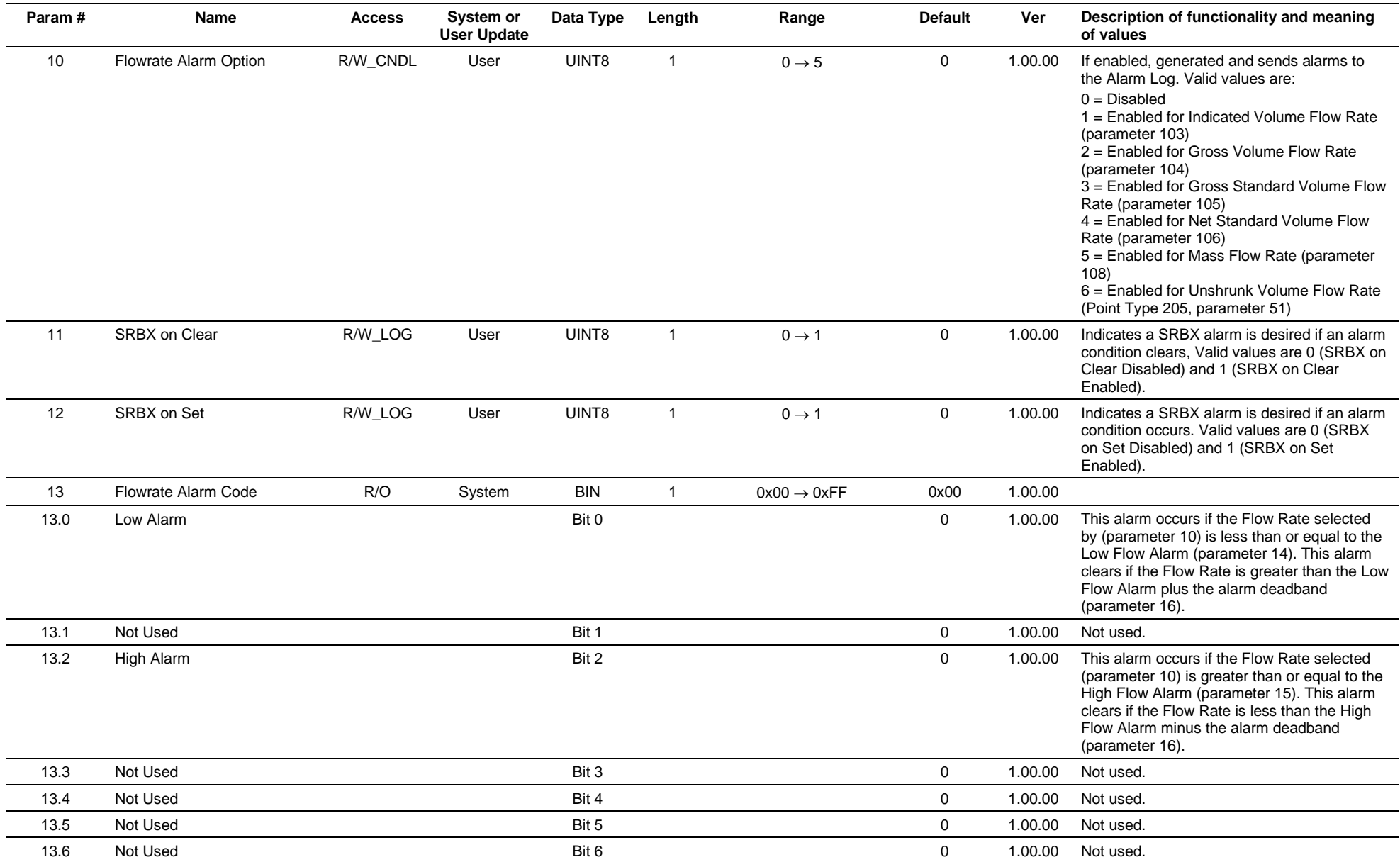

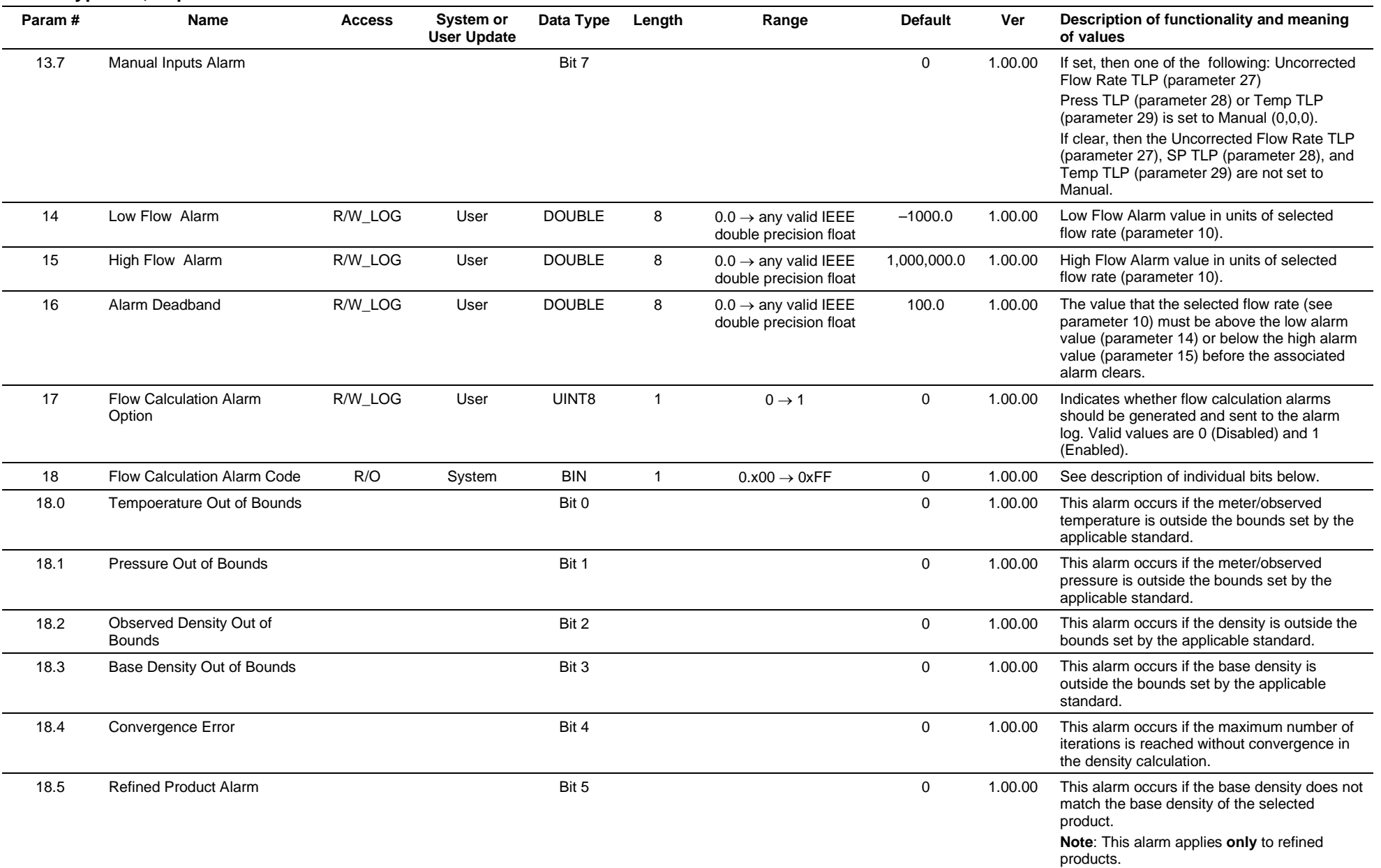

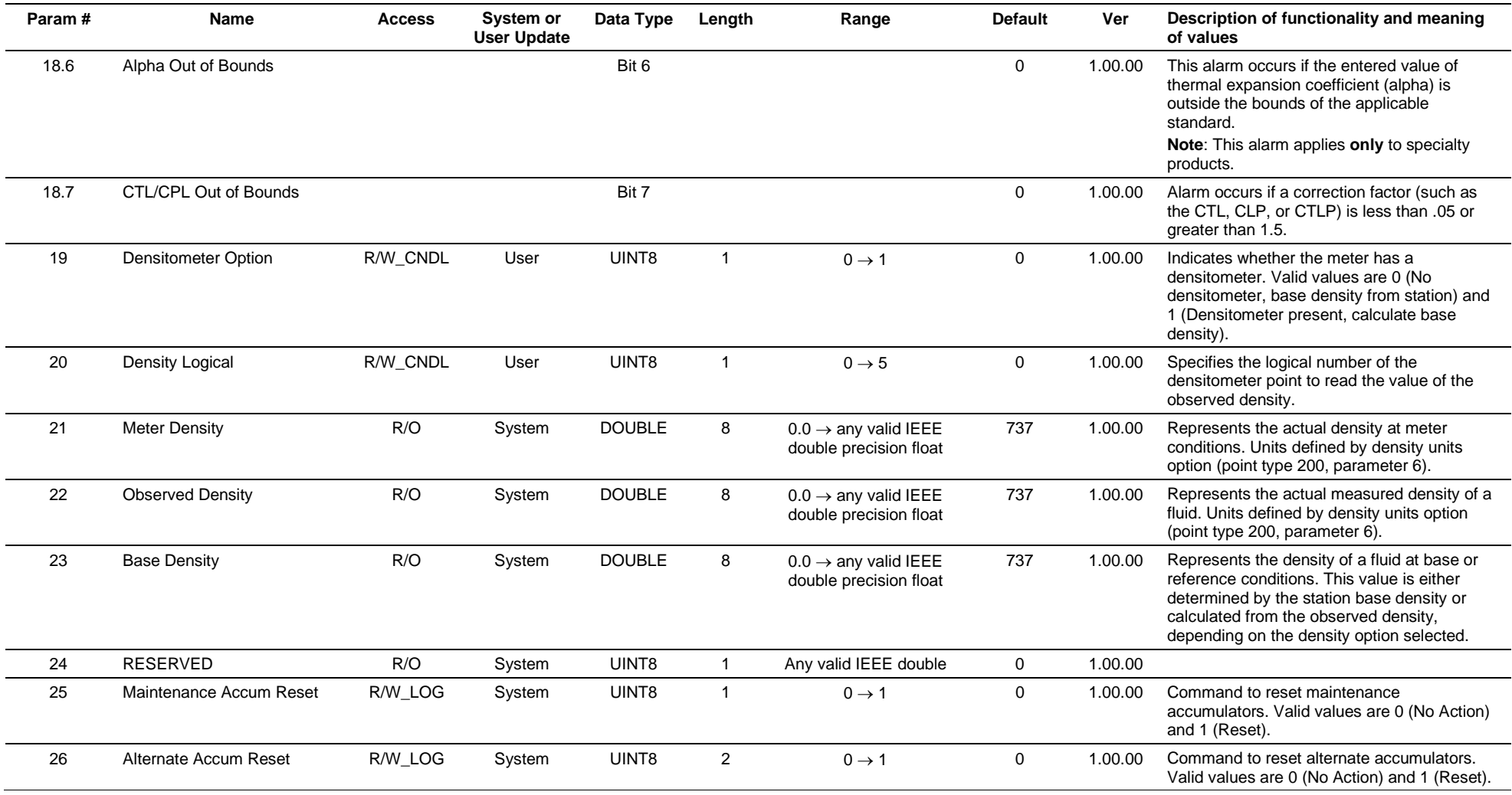

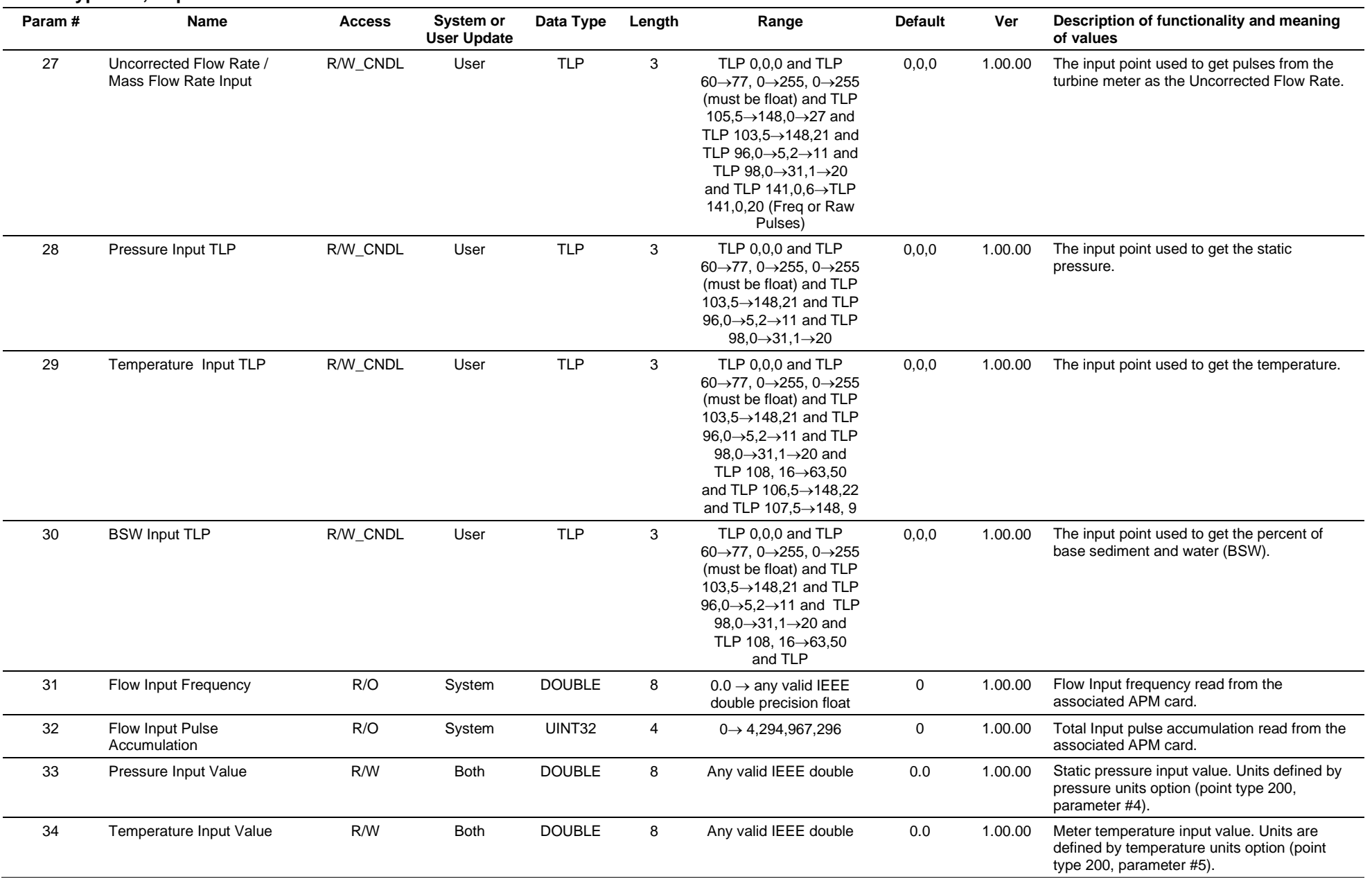

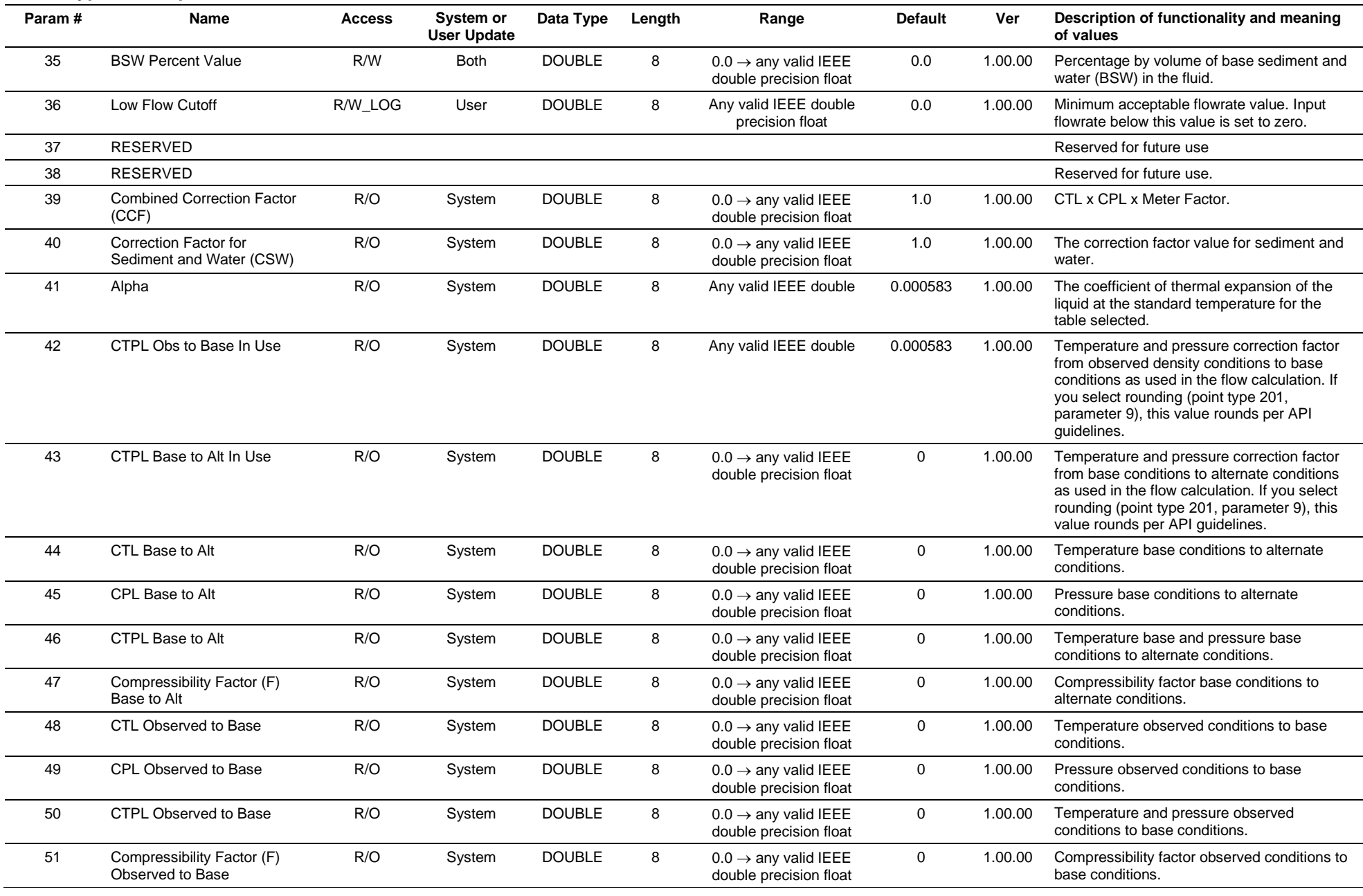

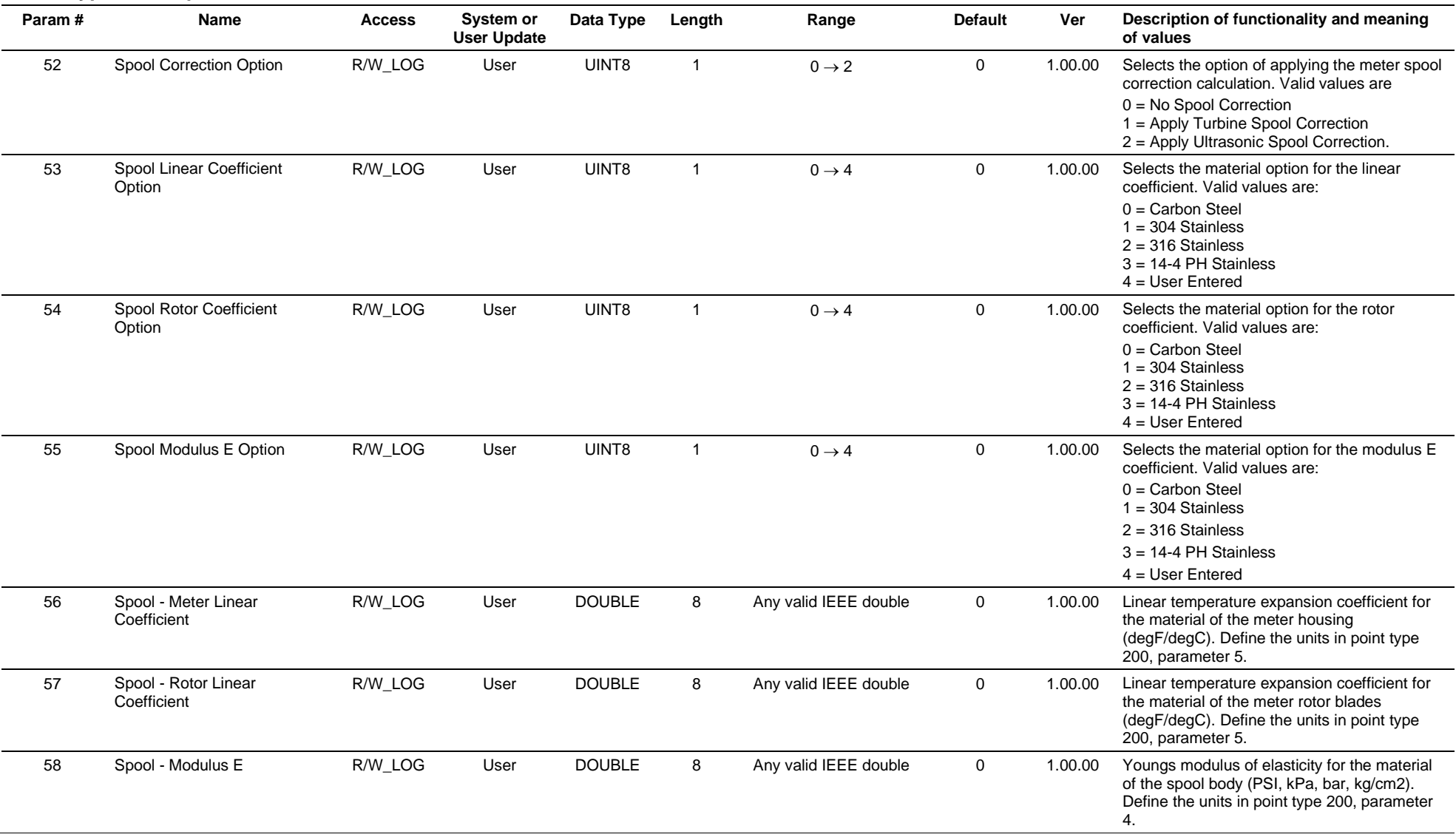

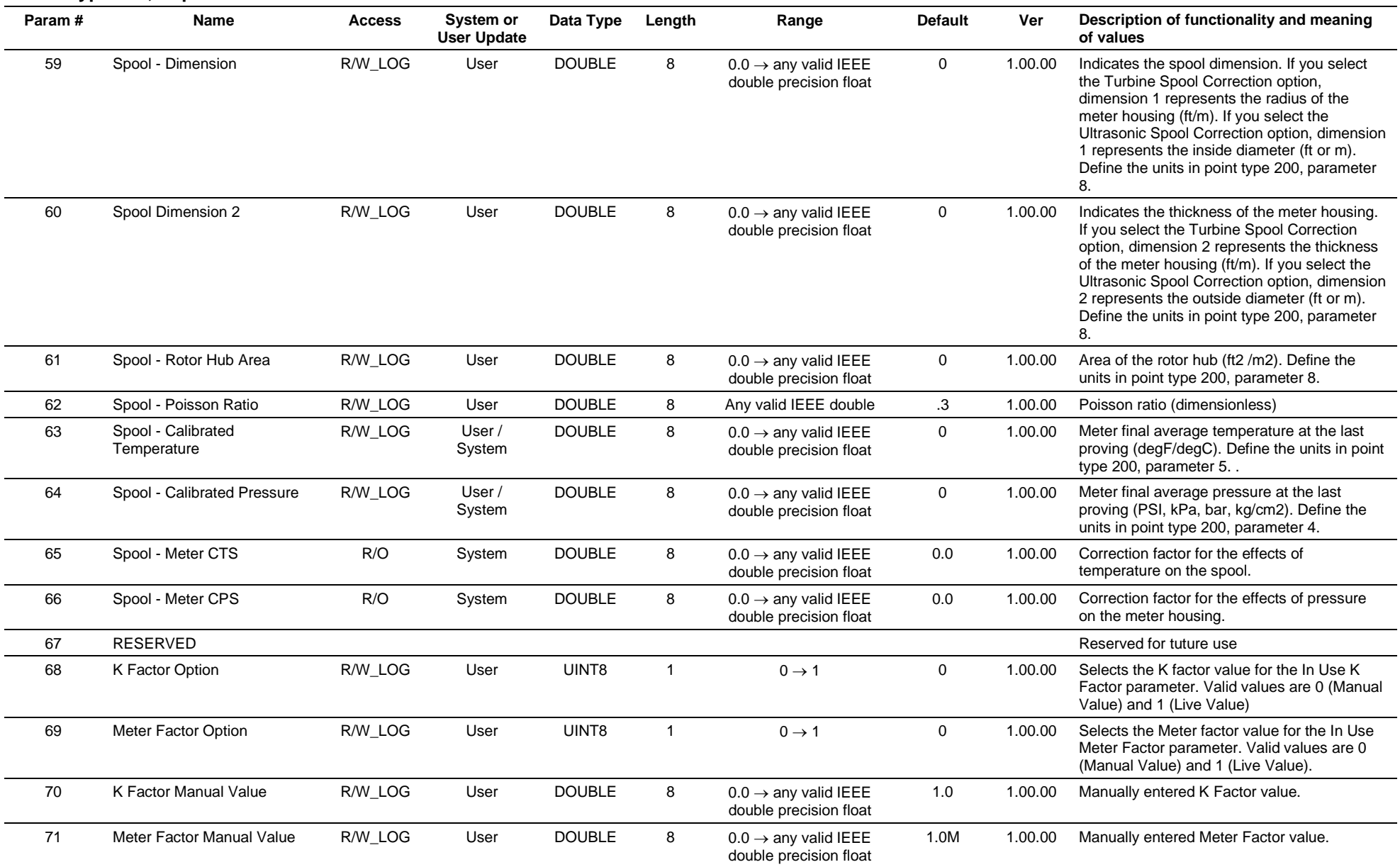

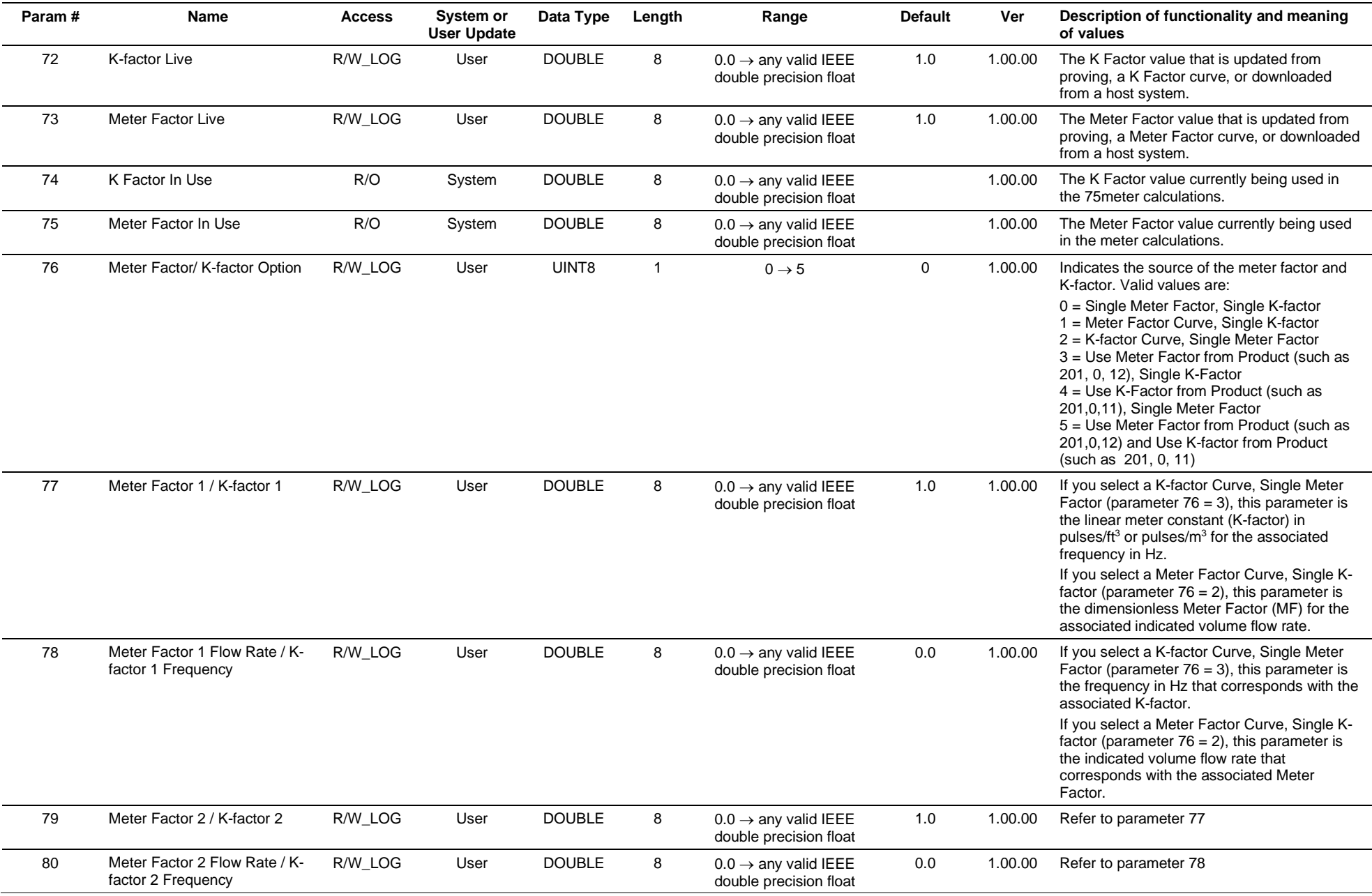

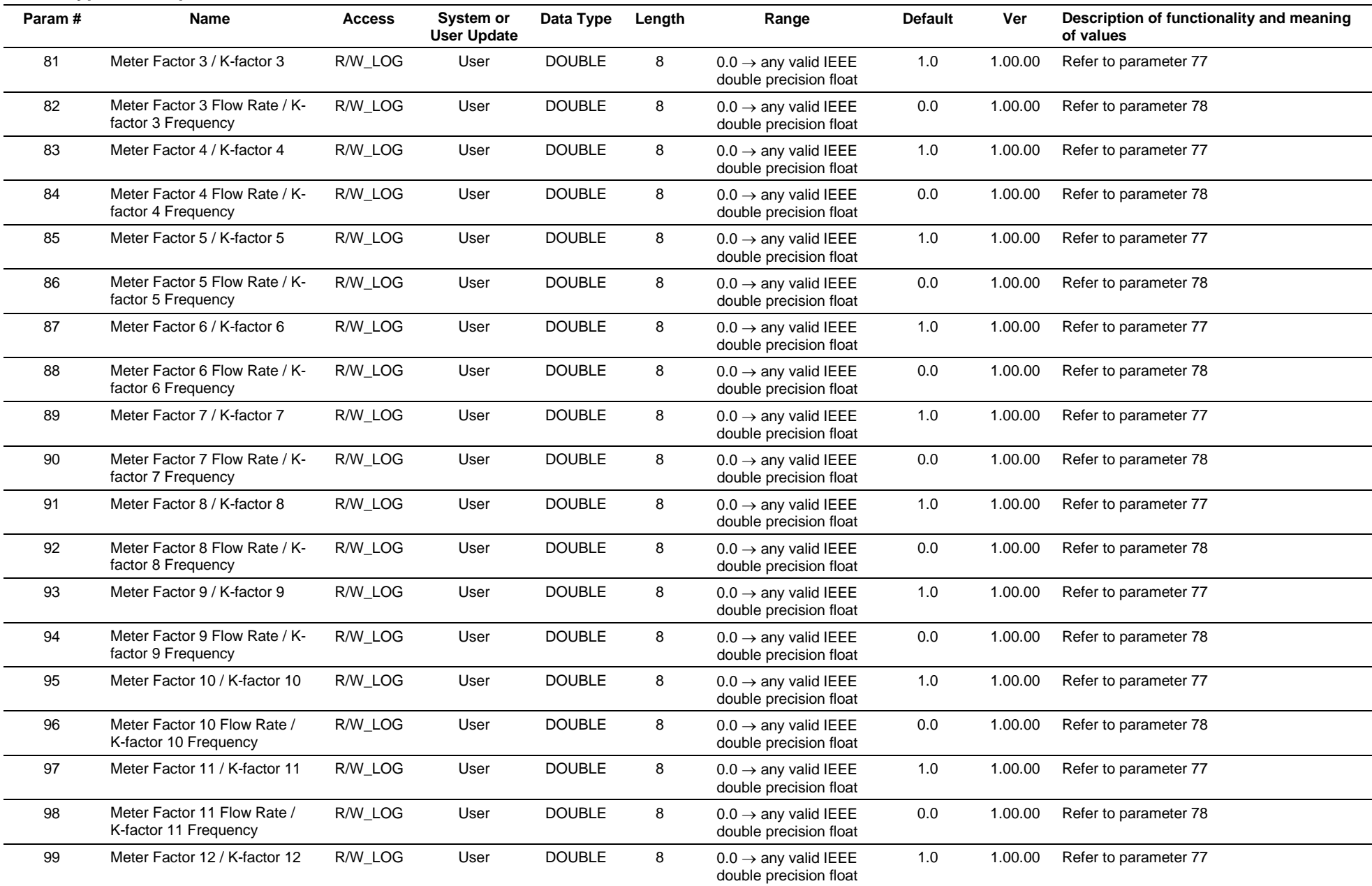

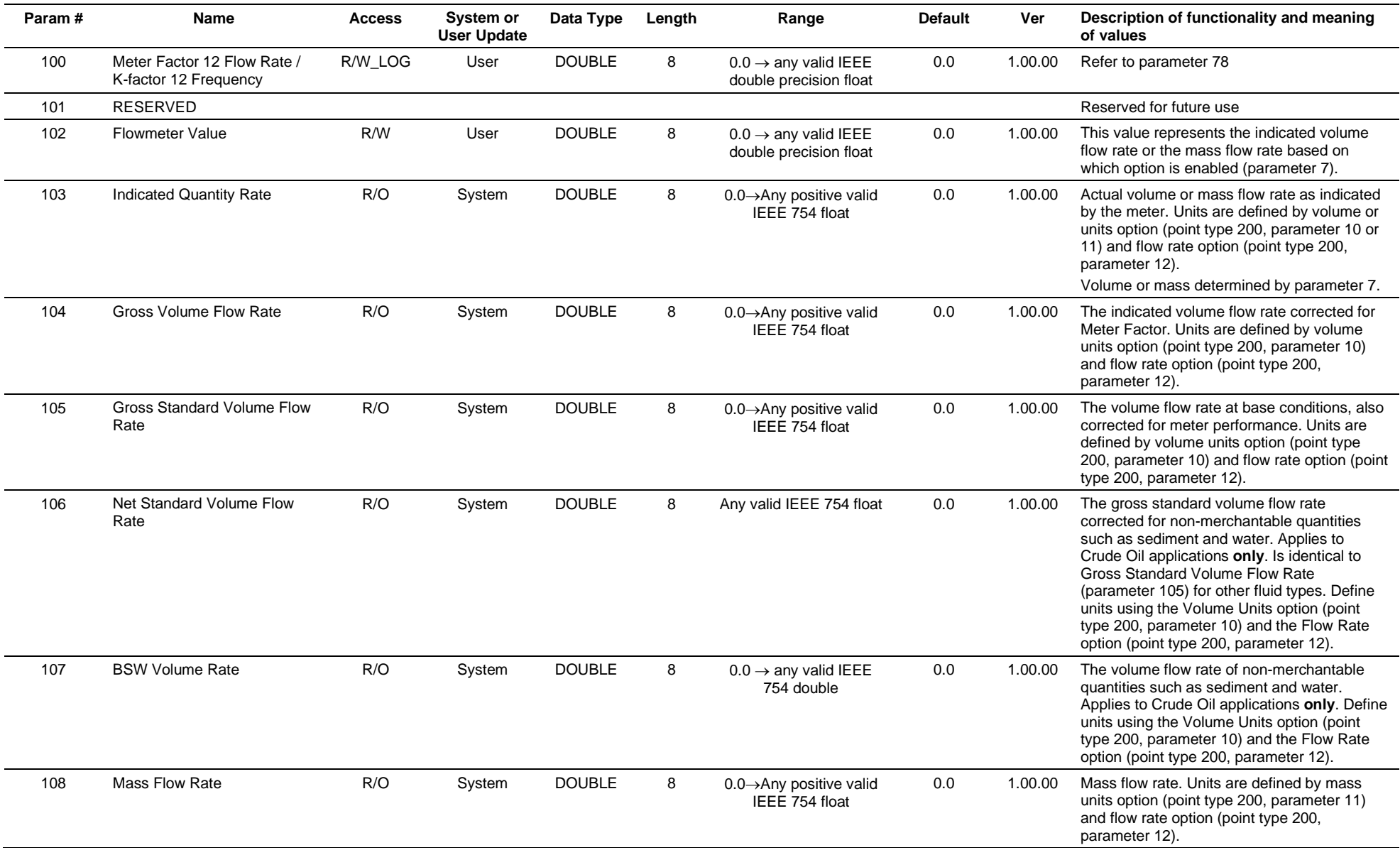

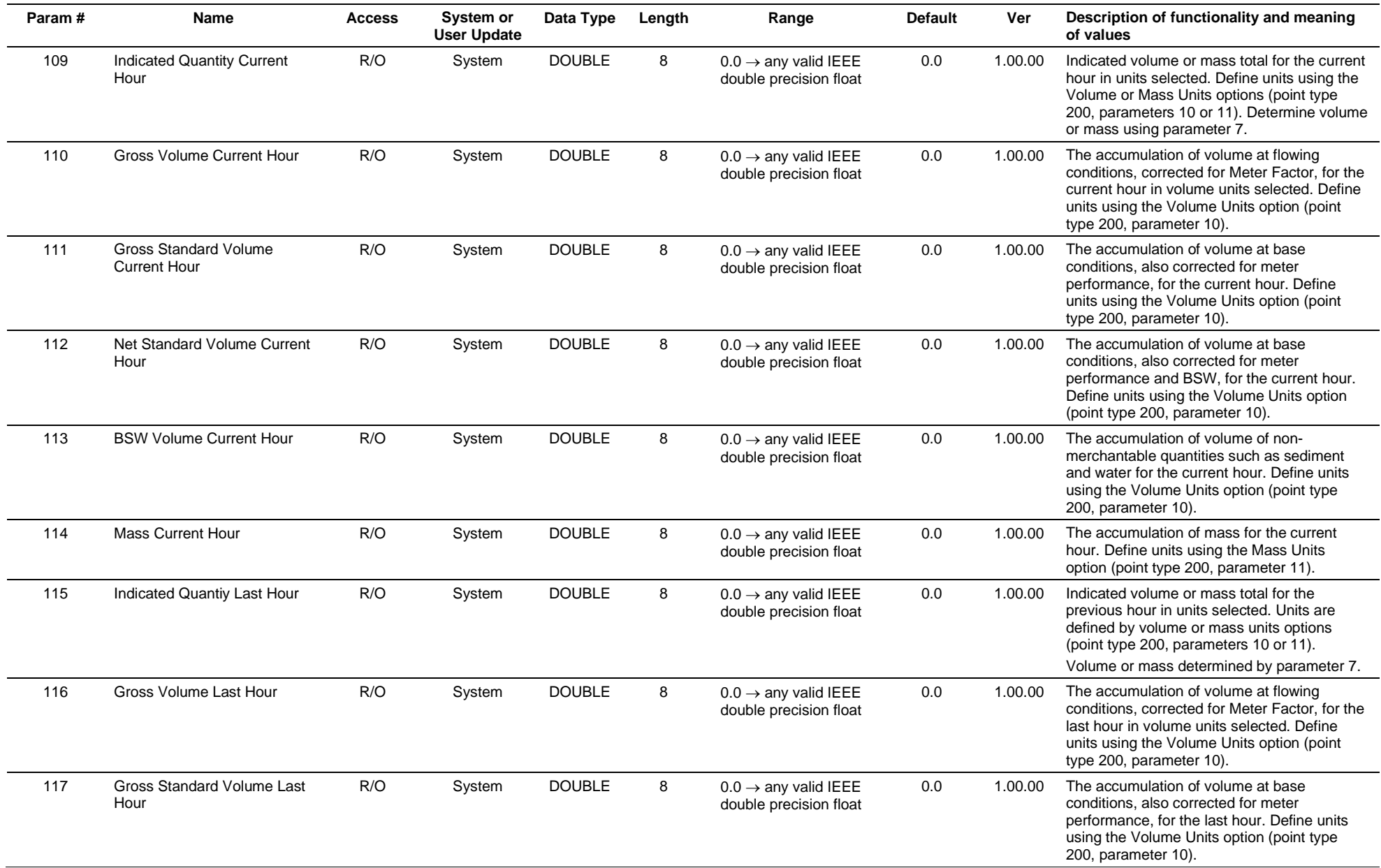

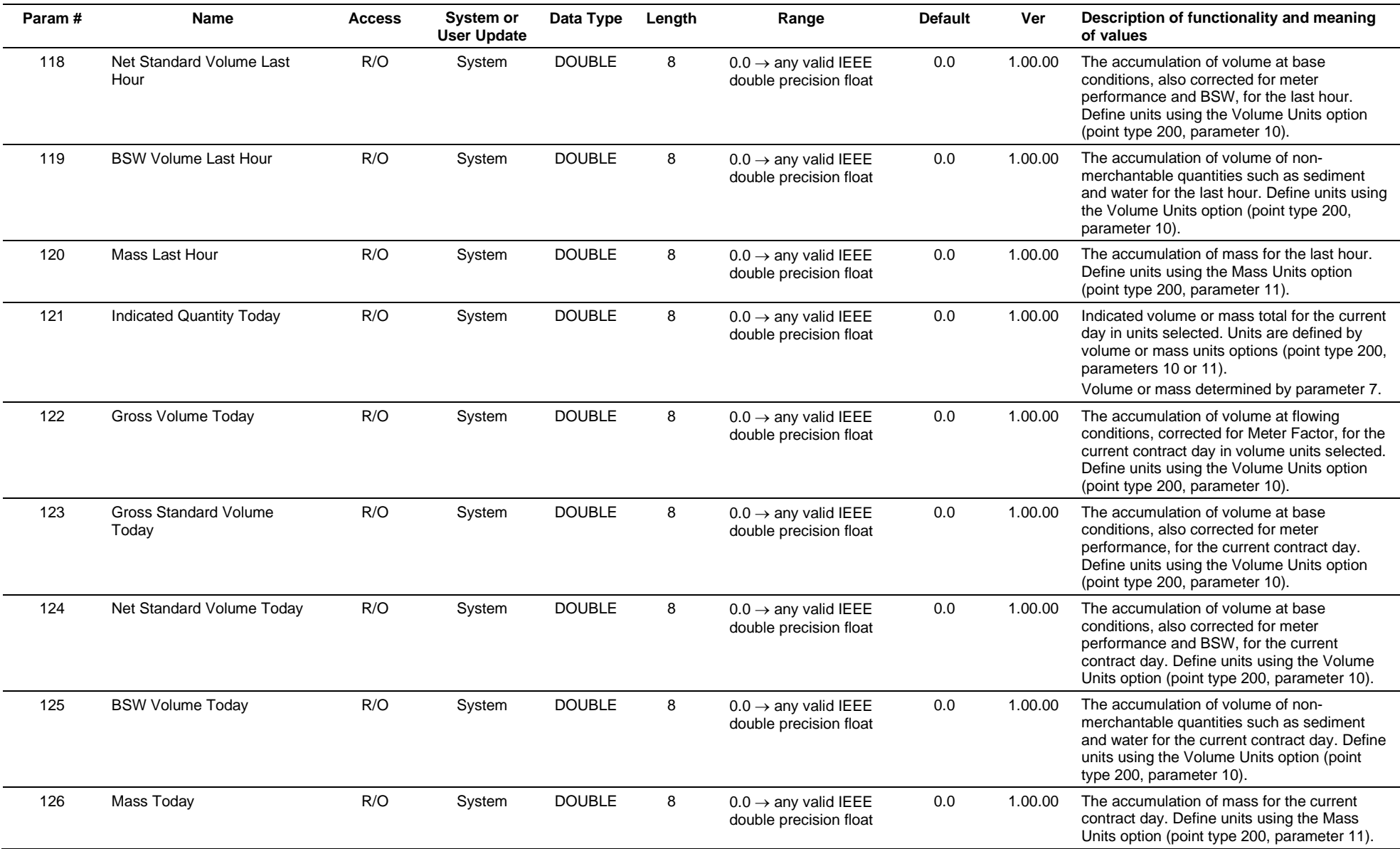

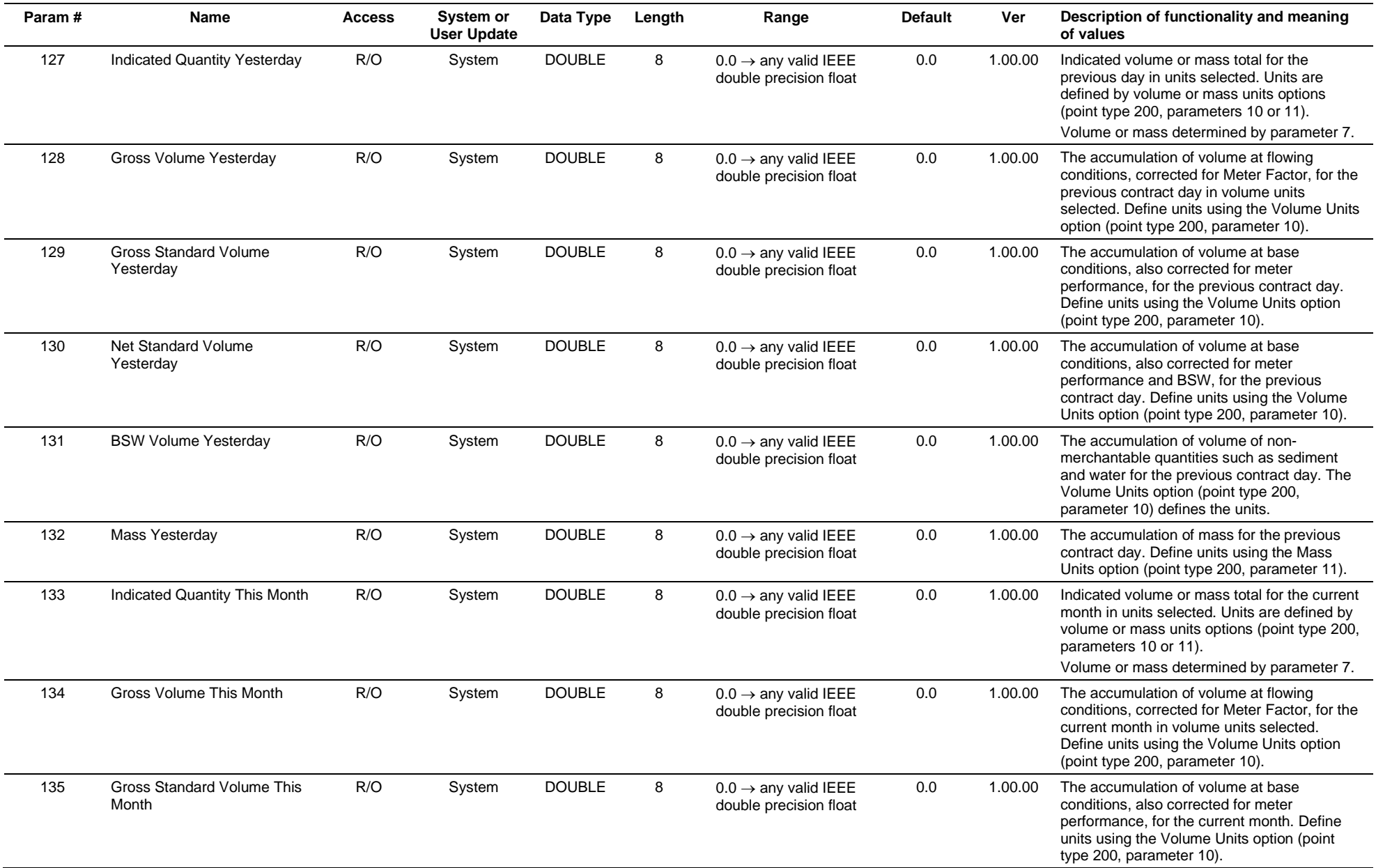

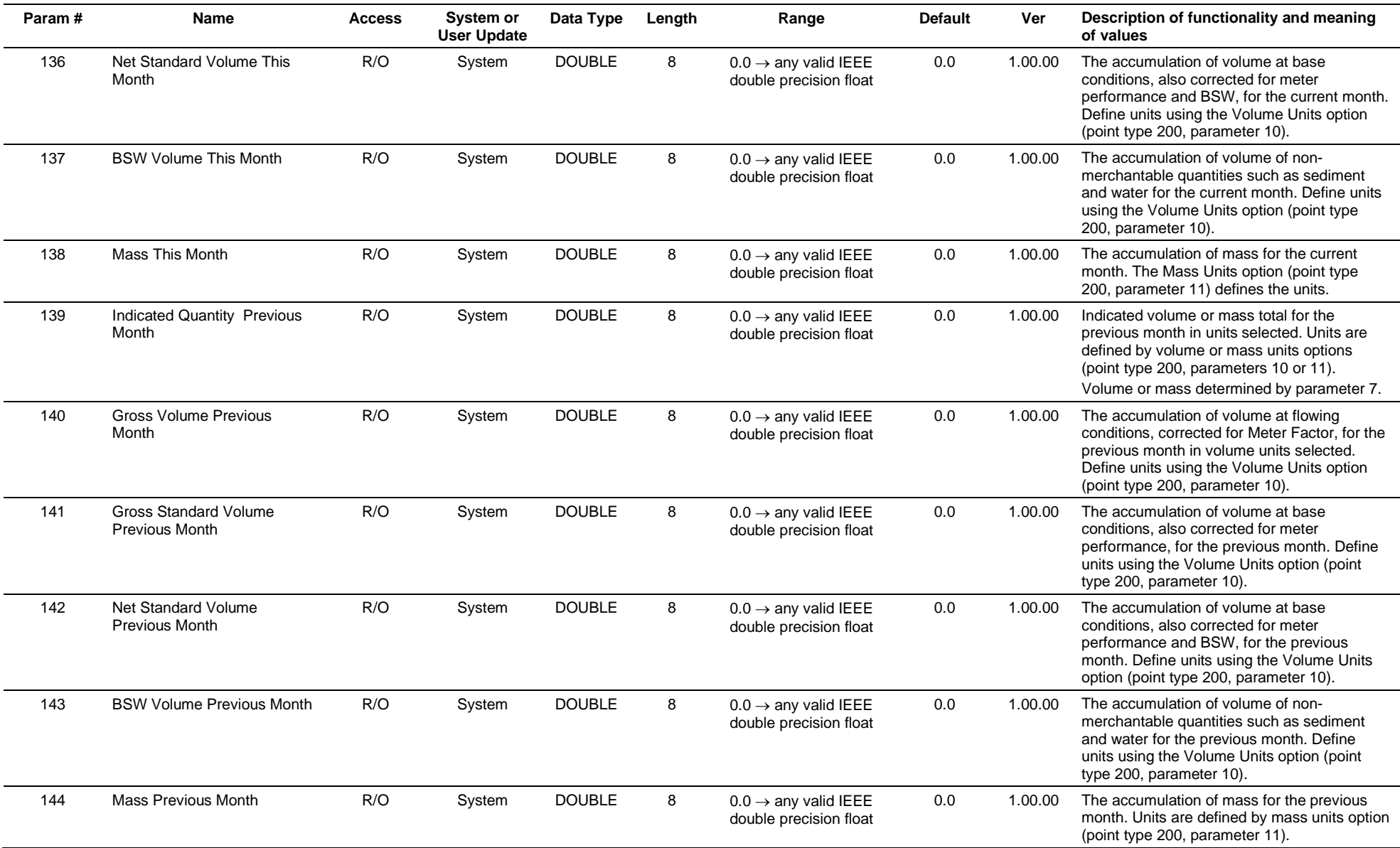

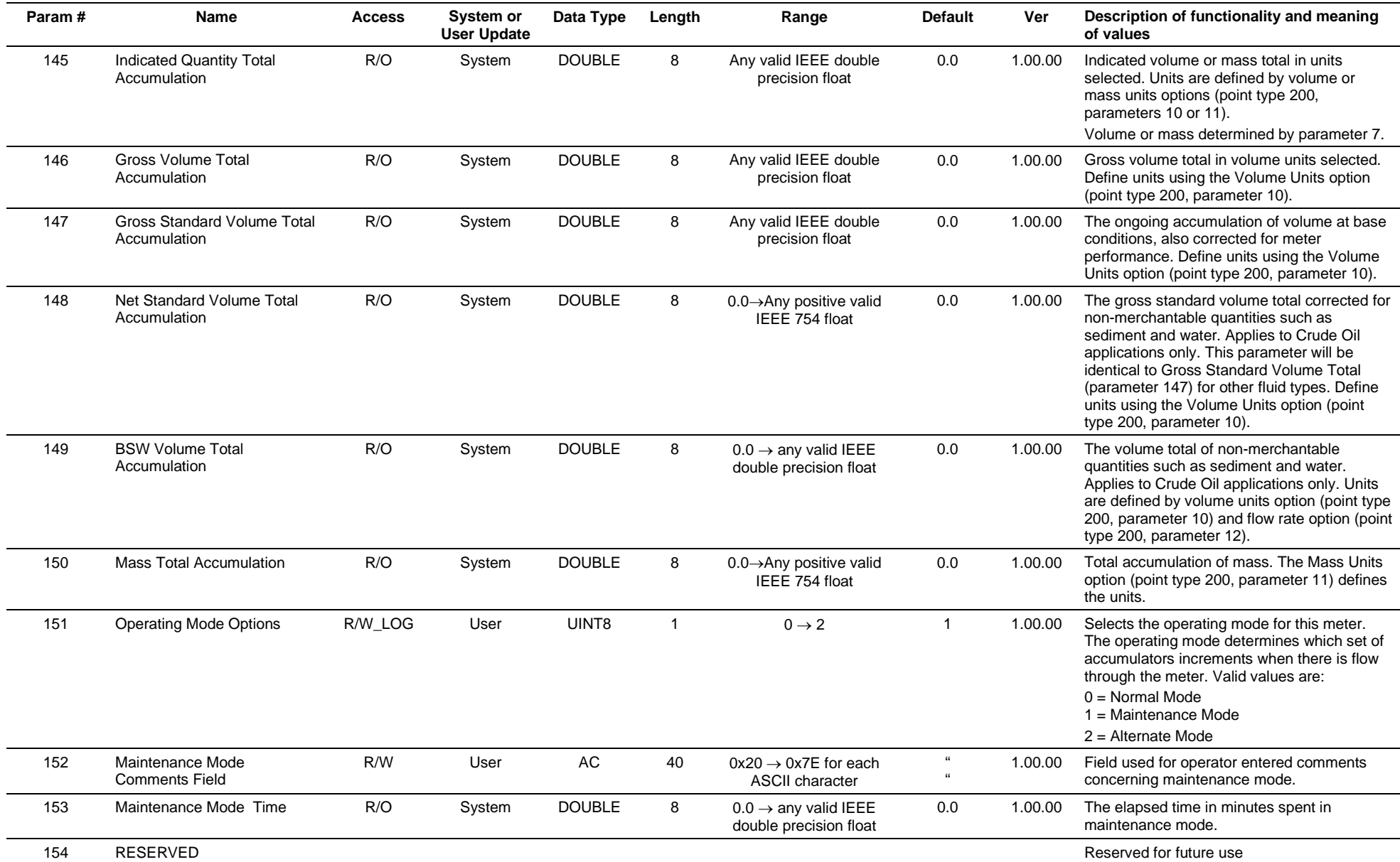

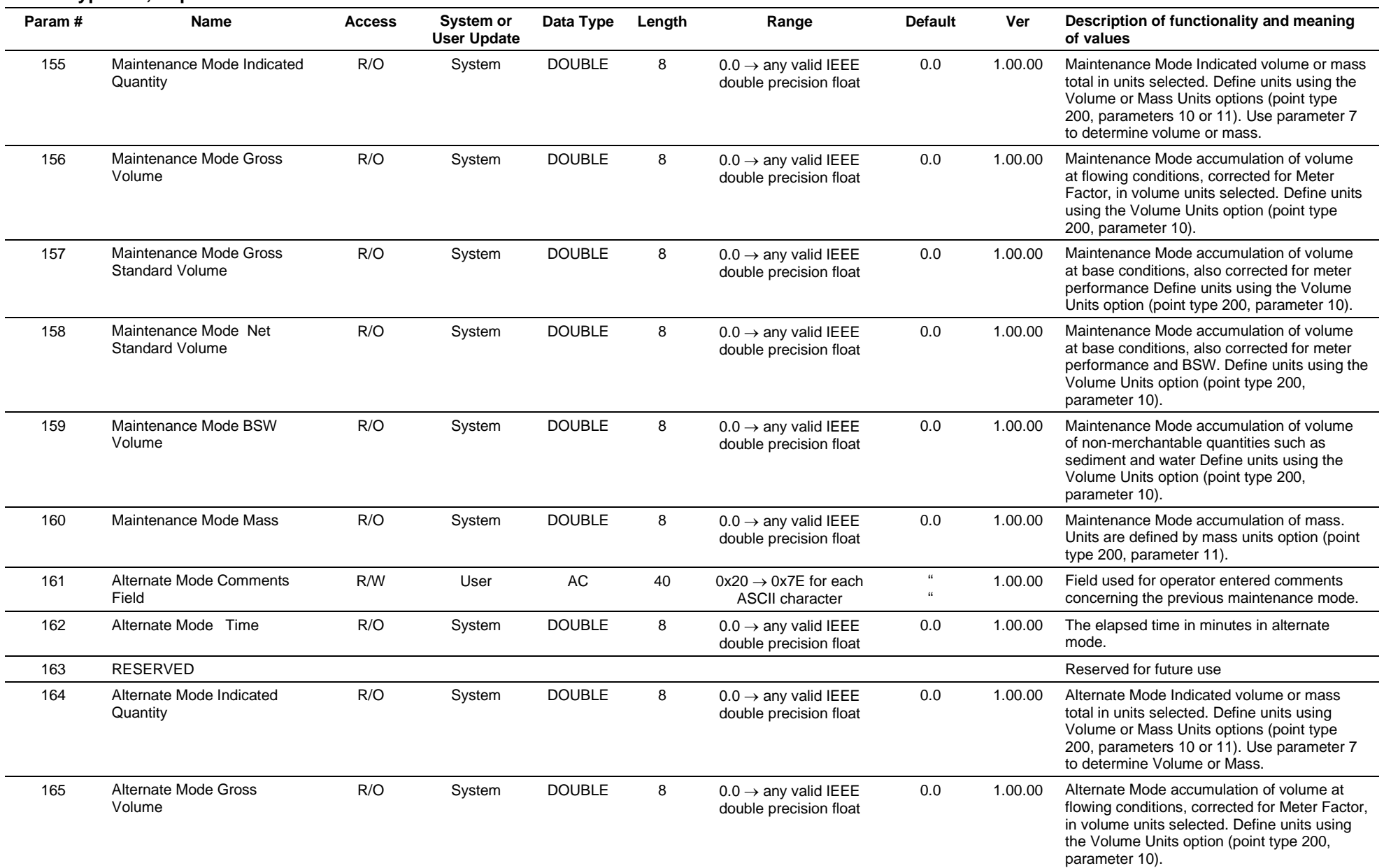

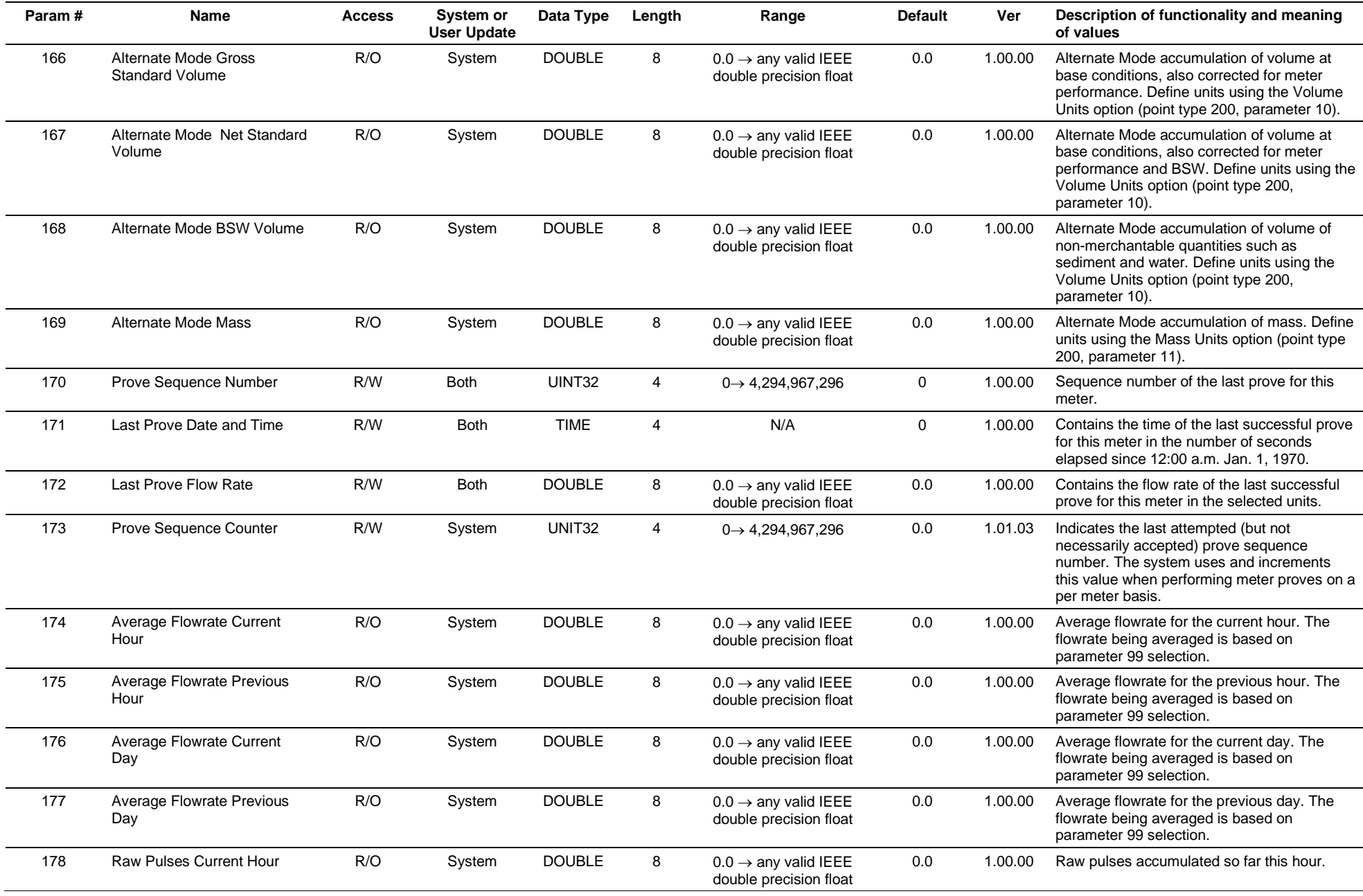

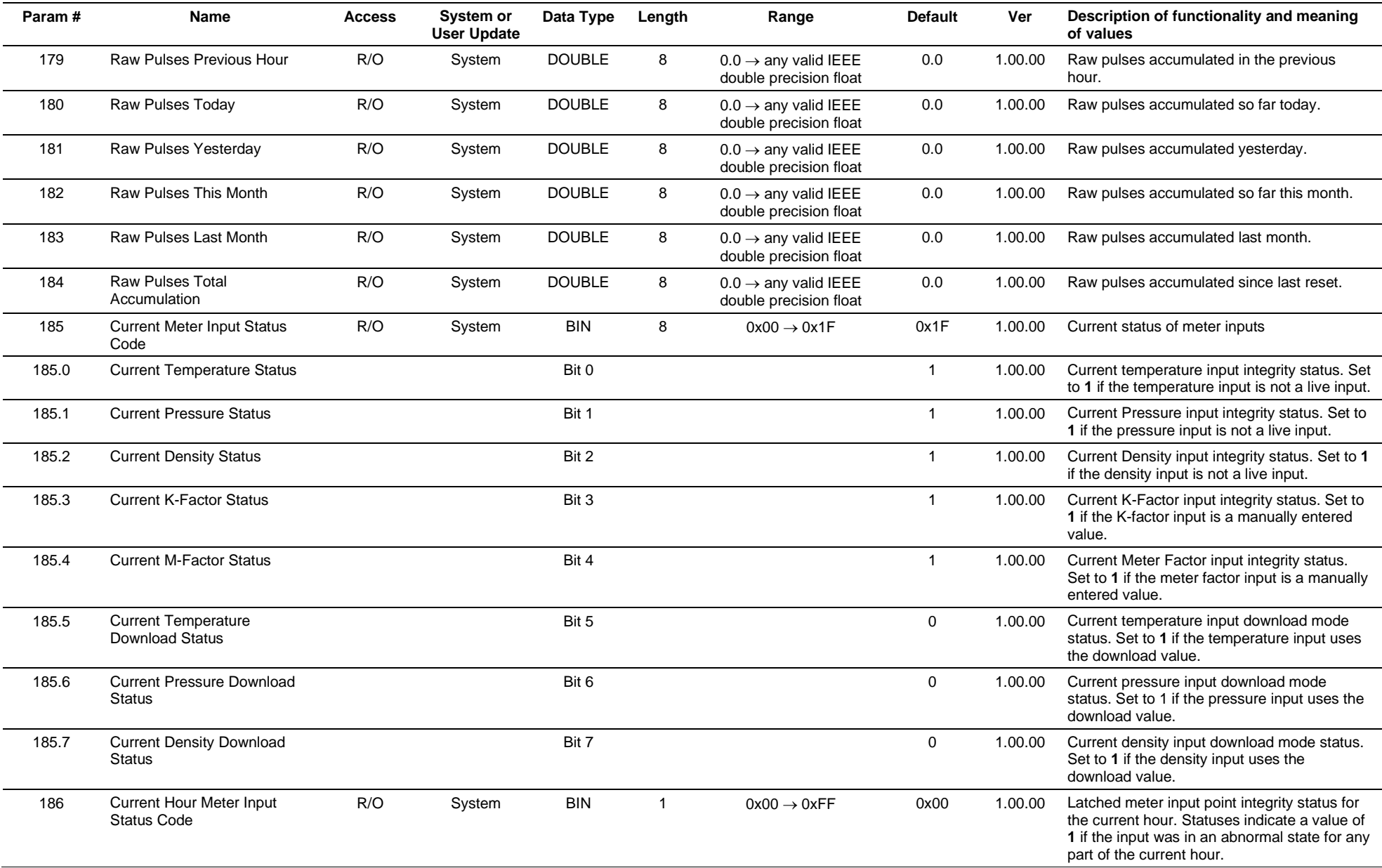

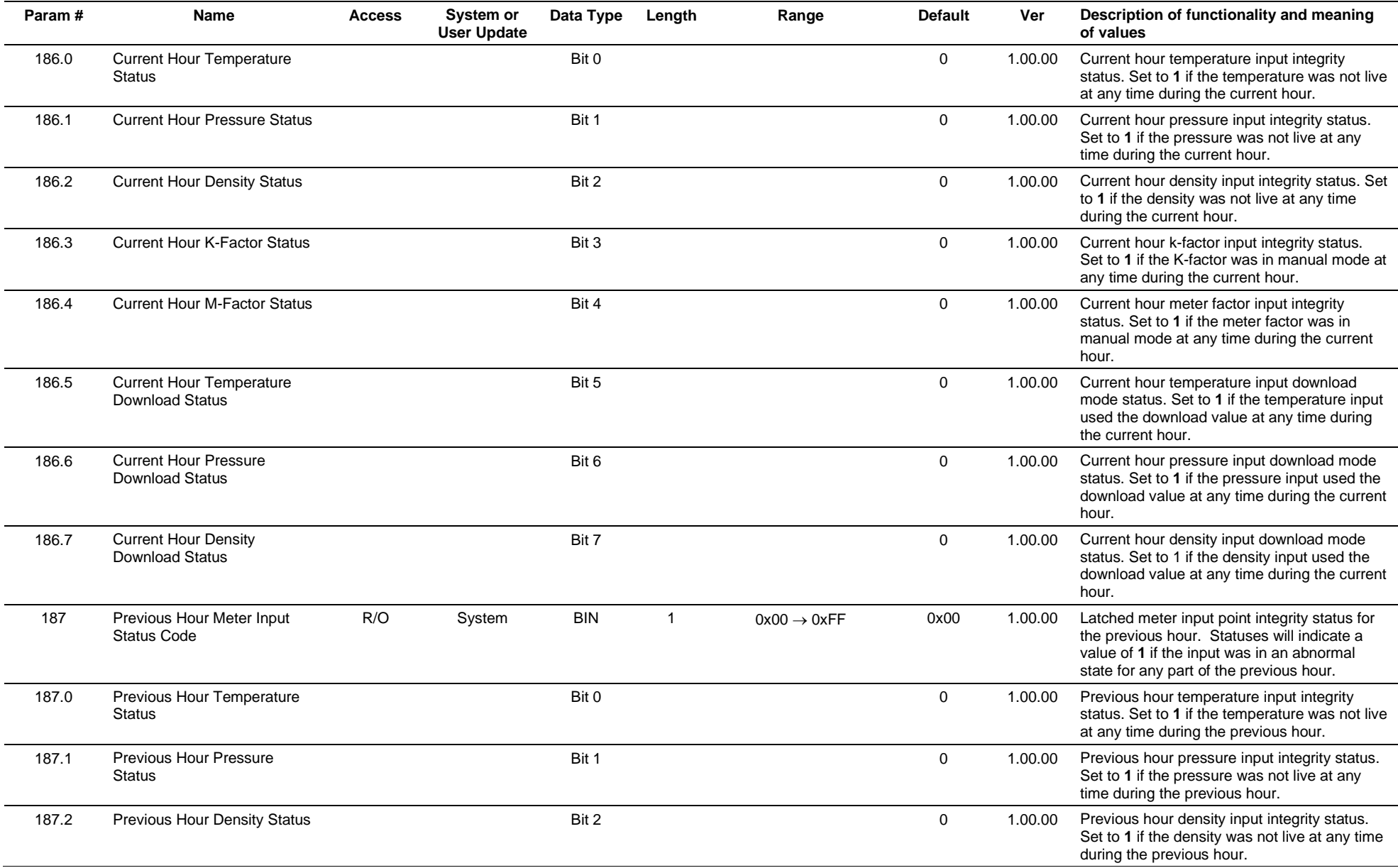

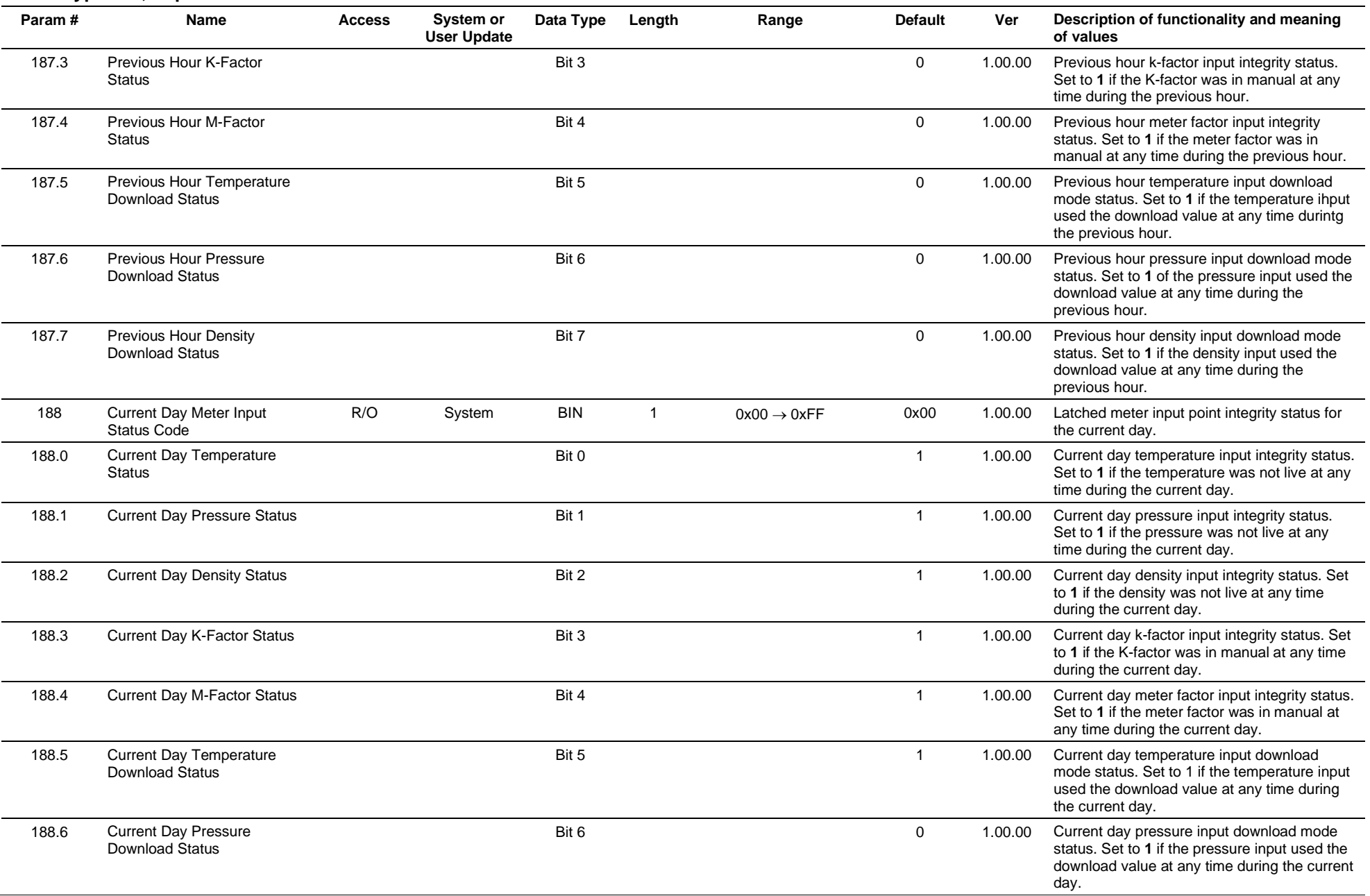

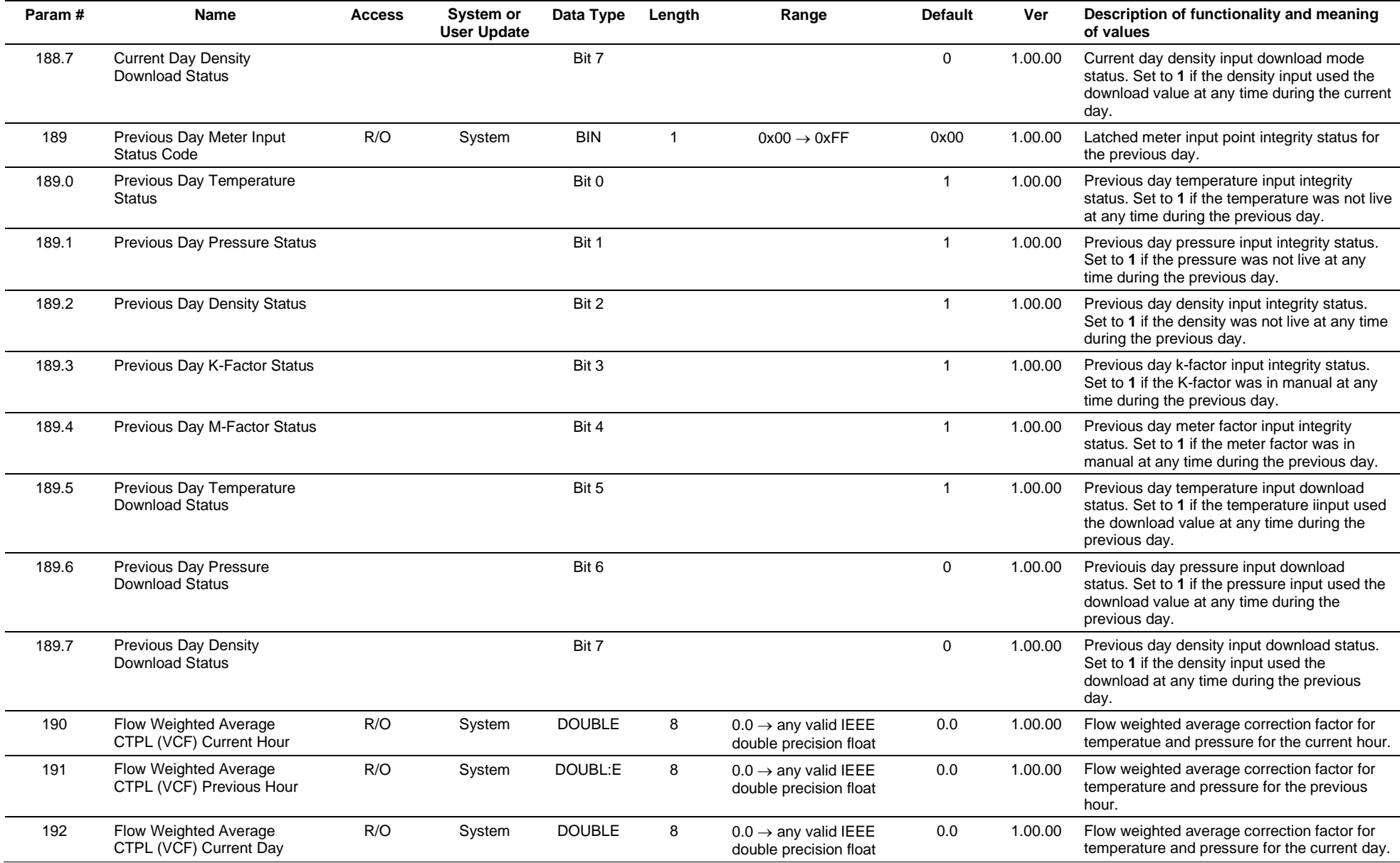

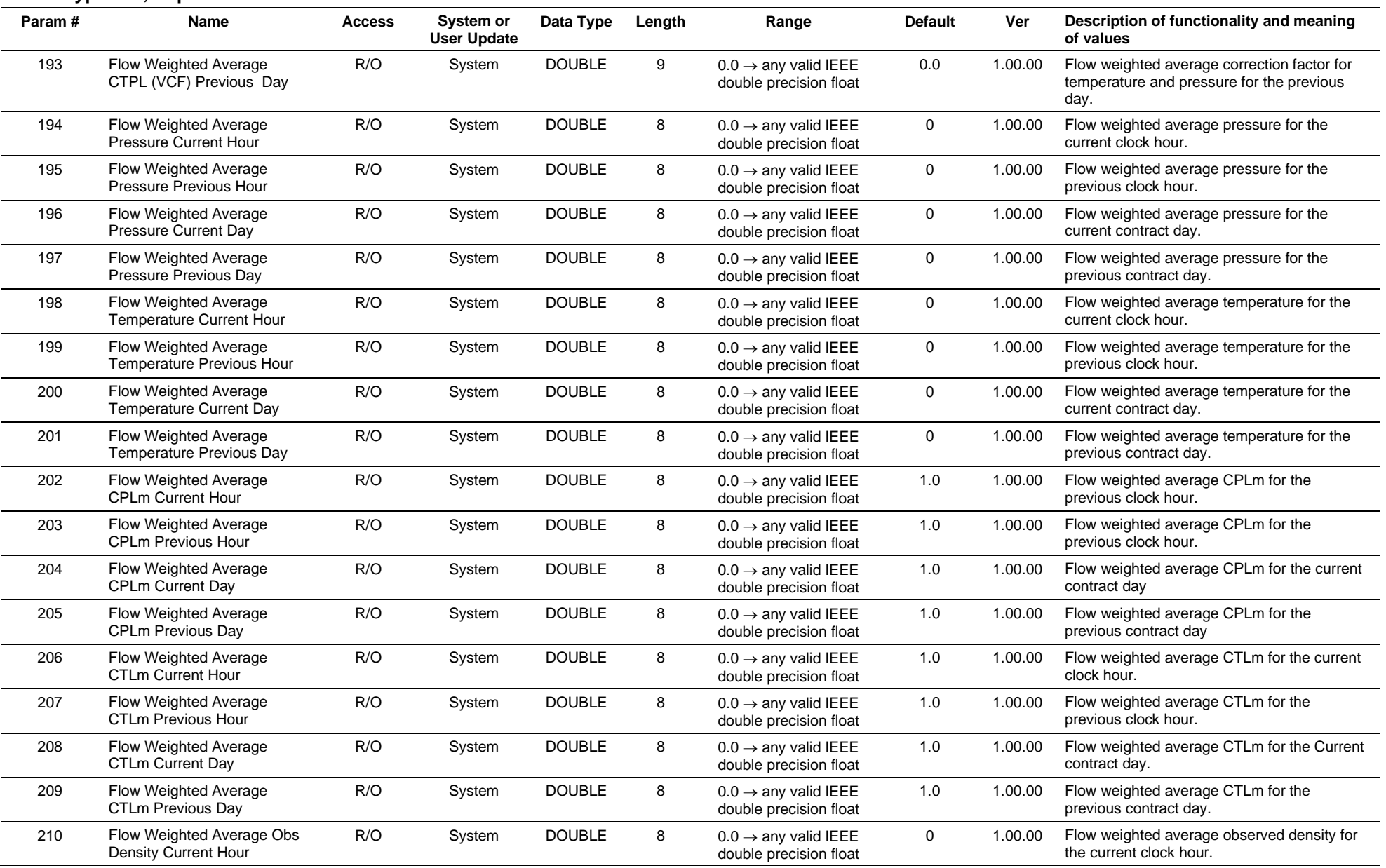

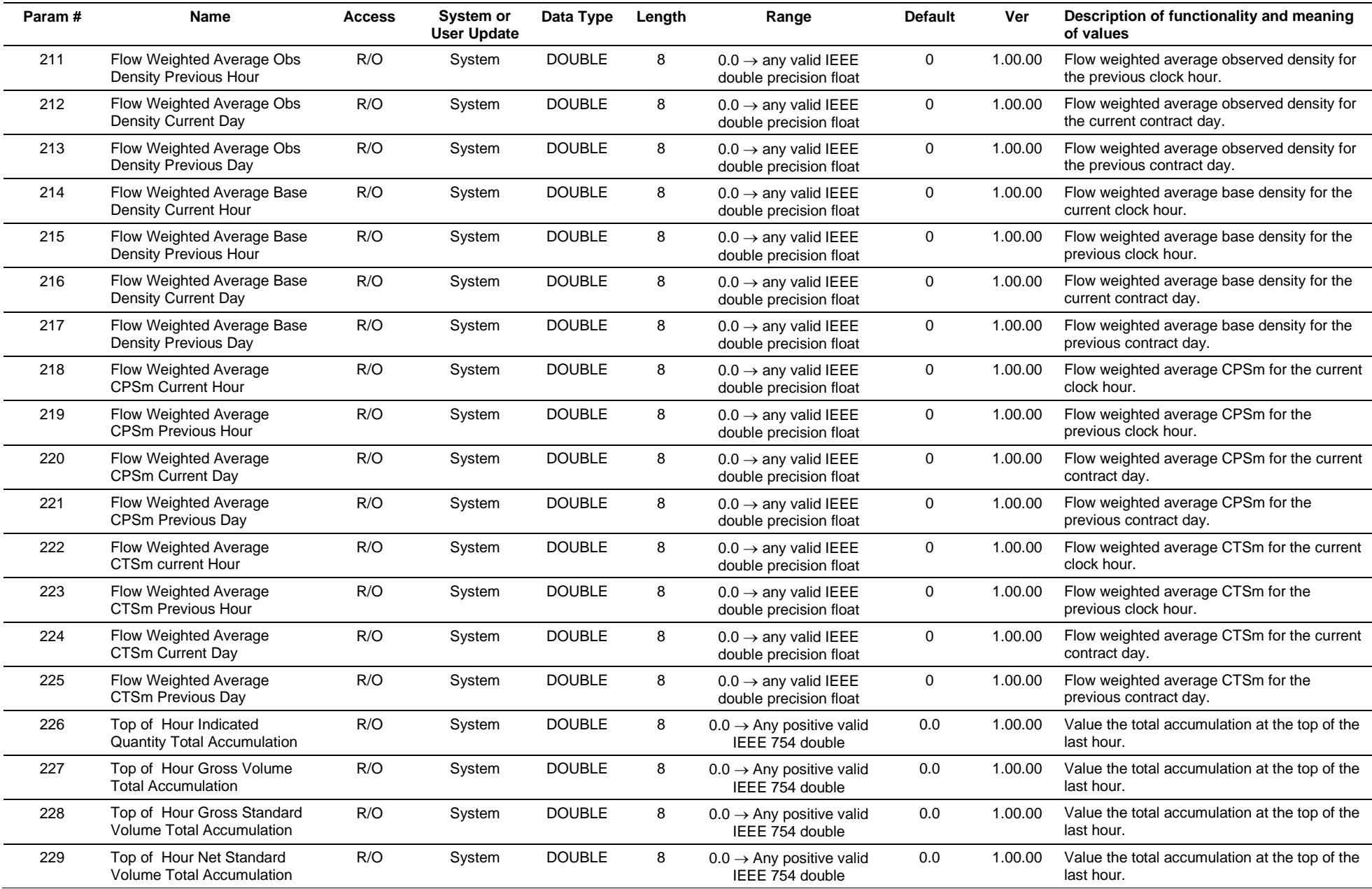

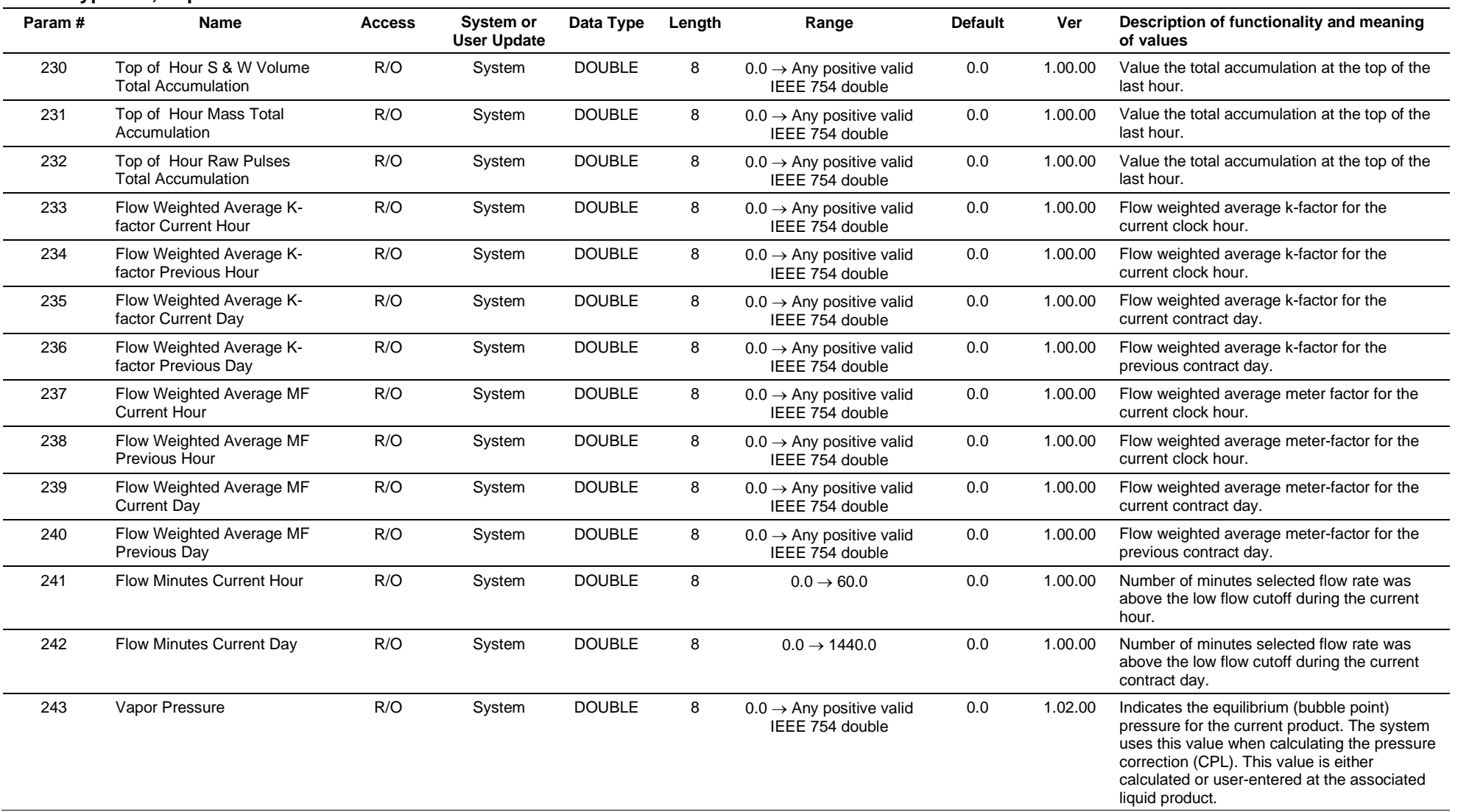

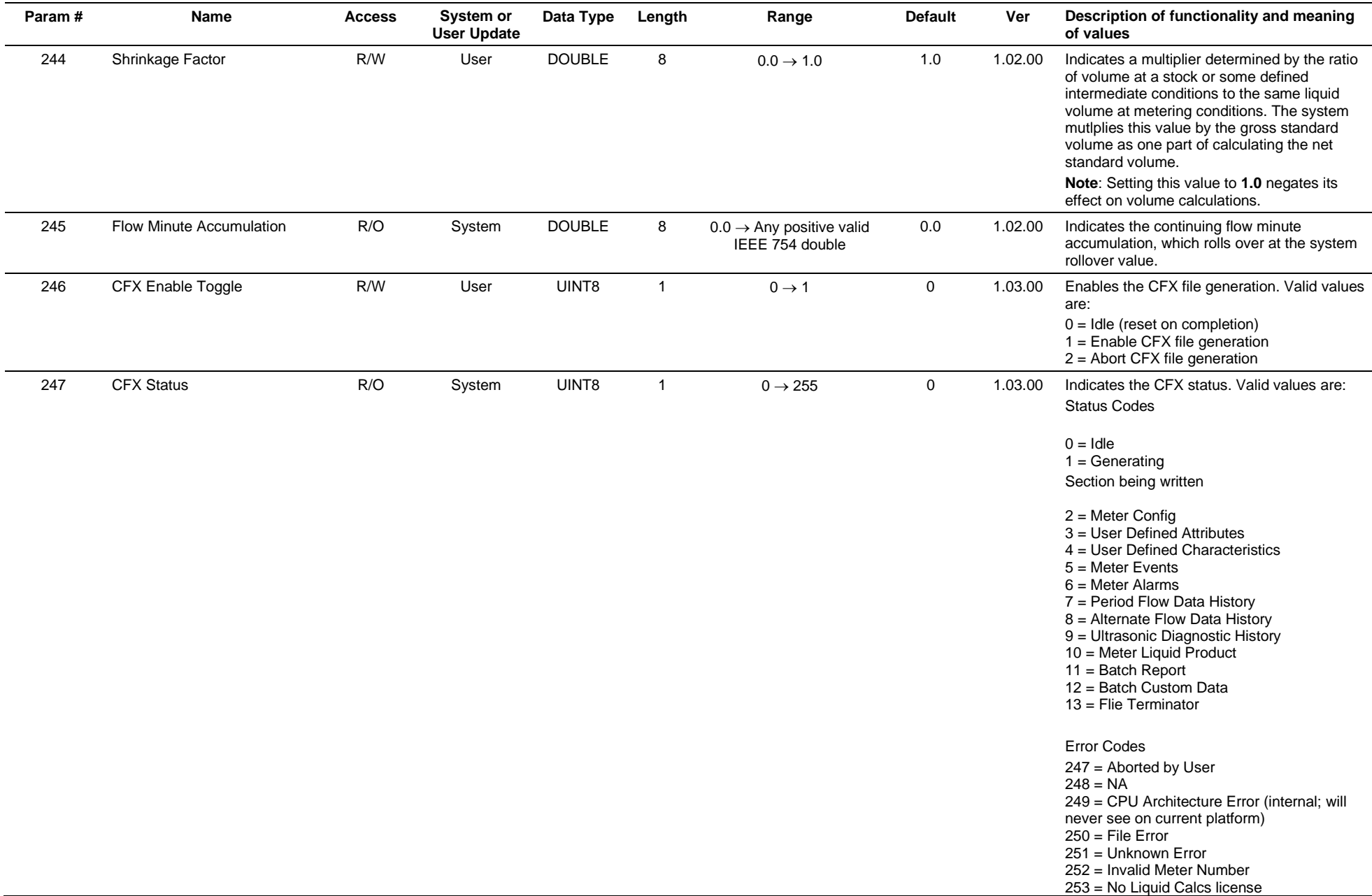

#### **Param # Name Access System or User Update Data Type Length Range Default Ver Description of functionality and meaning of values** 254 = Missing Liquid Calcs TLPs  $255$  = No CFX license 248 RESERVED RESERVED 249 RESERVED RESERVED RESERVED RESERVED RESERVED FOR SALE STRUCK AND RESERVED RESERVED RESERVED RESERVED RESERVED BY A SALE STRUCK AND THE USE A SALE STRUCK AND RESERVED AND RESERVED AND RESERVED AND RESERVED AND RESERVED 250 Energy Rate R/O System DOUBLE 8 0.0 → Any positive valid IEEE 754 double 0.0 1.03.00 Indicates the emergy rate value for the API 14.4 calculation 251 Energy Total R/O System DOUBLE 8 0.0 → Any positive valid IEEE 754 double 0.0 1.03.00 Indicates the Energy Accumulation value for the API 14.4 calculation. 252 Flow Increment R/O System DOUBLE 8 0.0 → Any positive valid IEEE 754 double 0.0 1.03.00 Indicates the flow increment value that is associated with the FWA option (203,x,99) 253 History Segment R/W User UINT8  $1 \t 0 \rightarrow 12$  0 1.03.00 Indicates the meter's assigned history segment. All historical data for this meter should be configured in this segment. 254 Meter Type  $R/W$  Both UINT8 1  $0 \rightarrow 1$  0 1.04.07 Defines the type of meter to which this Iliquid meter is interfaced. This is necessary to properly populate the Liquid CFX file with the Meter Type. Valid values are **0** (Turbine) and **1** (Coriolis).

# **3.4.70 Point Type 205: Liquid Meters Extended**

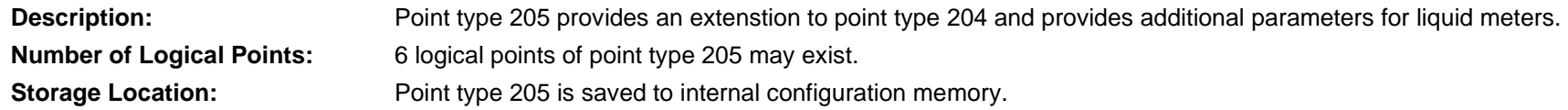

# *Table 3-71: Point Type 205, Liquid Meters Extended*

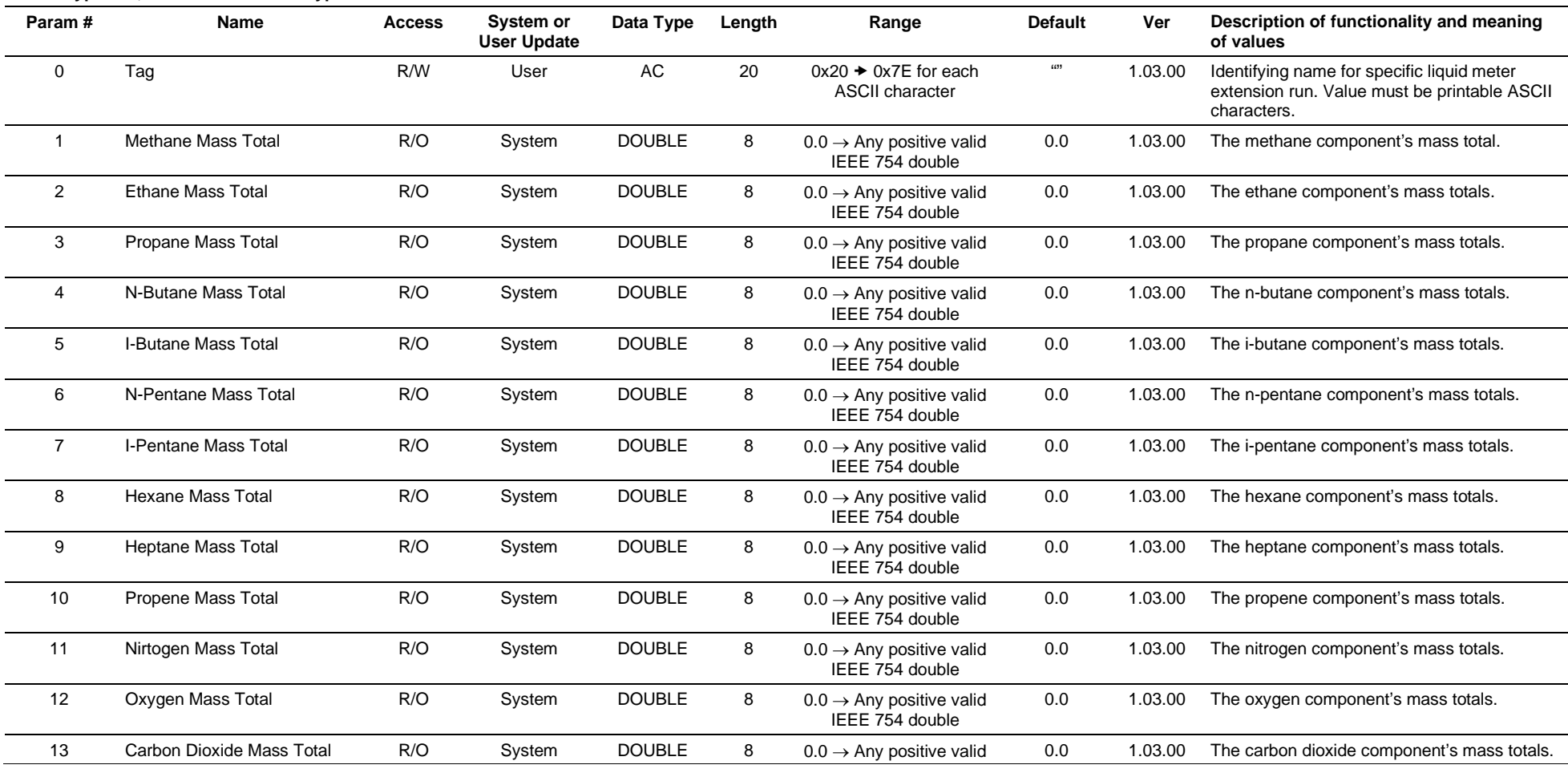

## ROC800L Protocol Specifications Manual

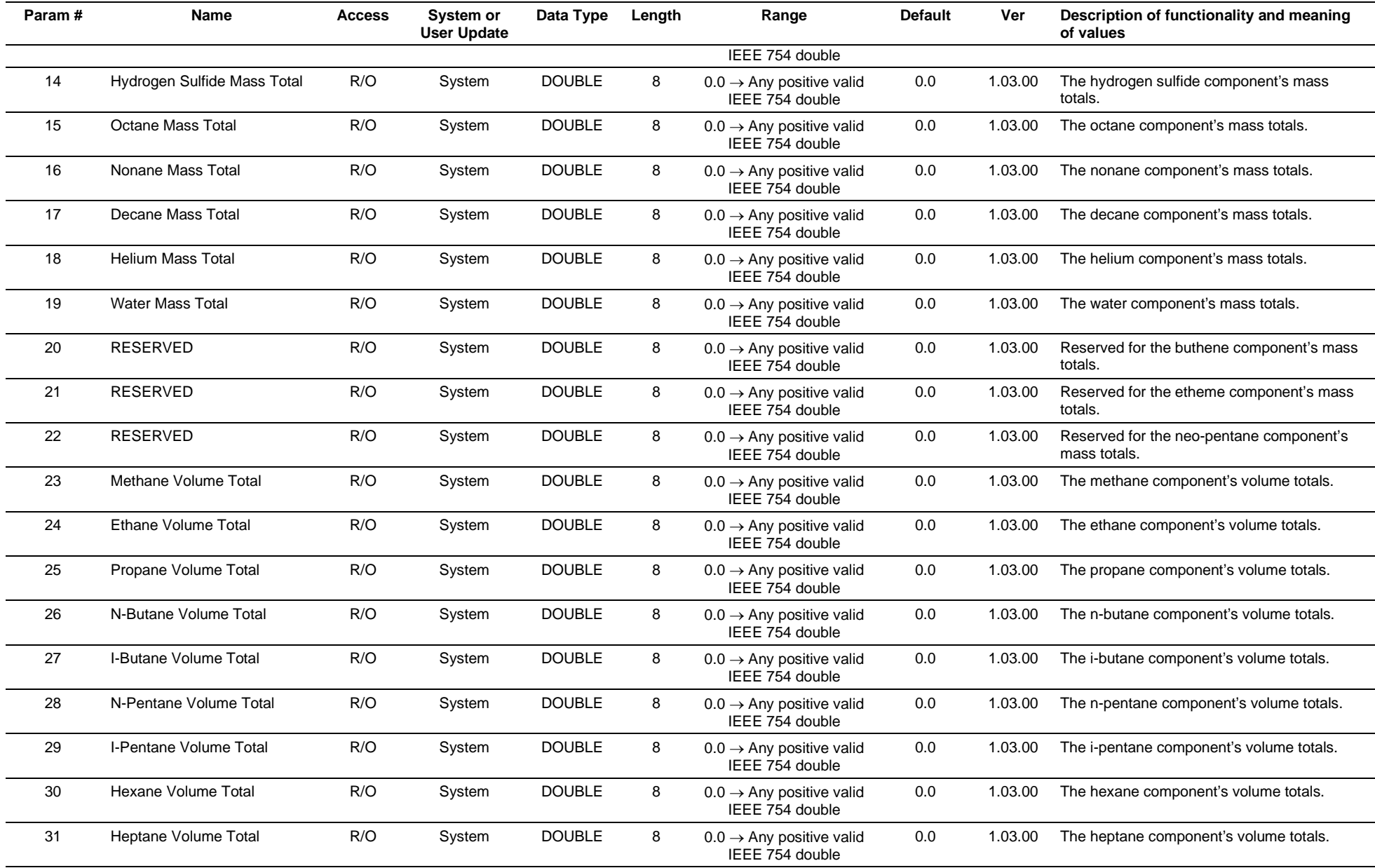

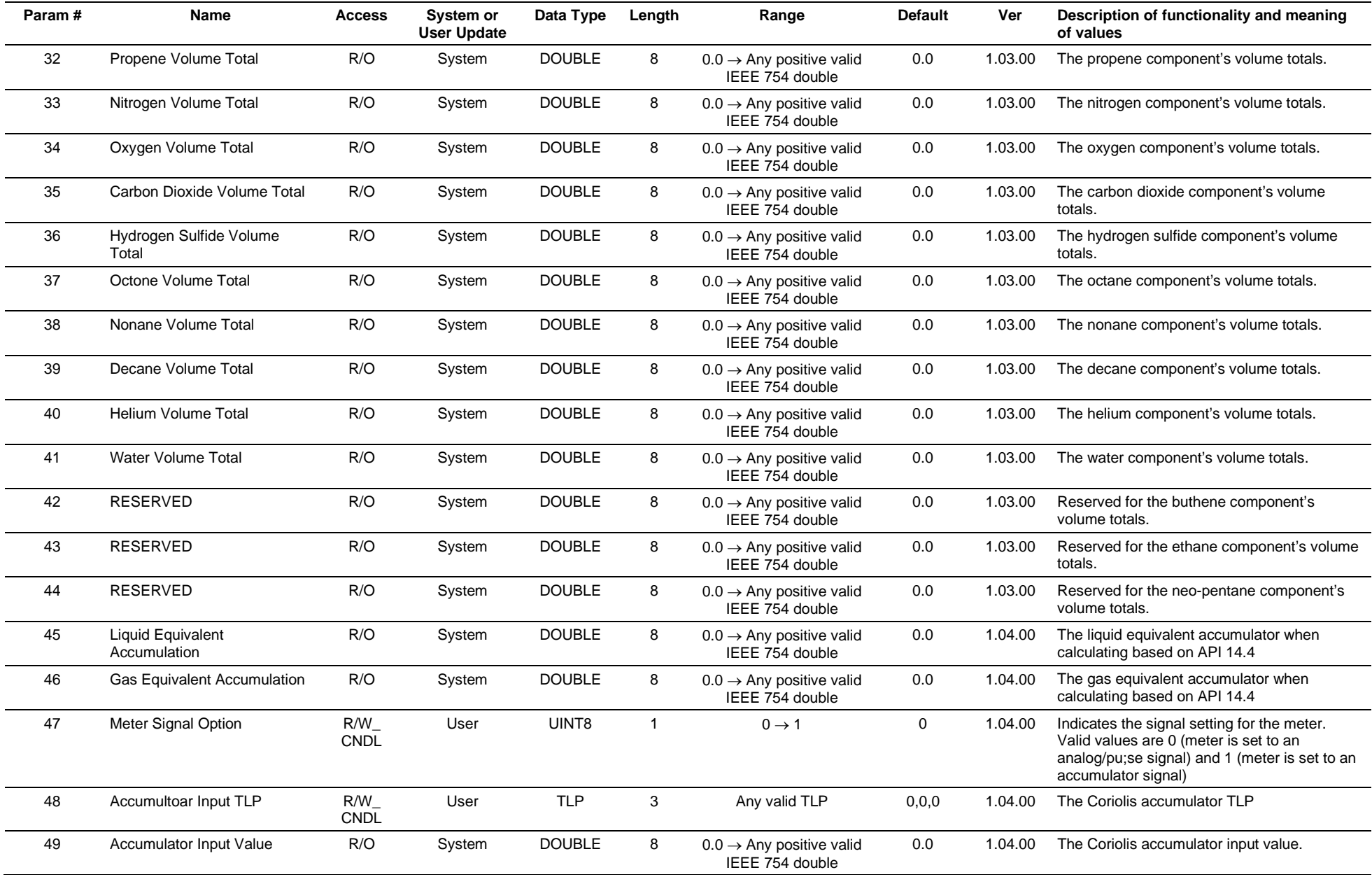

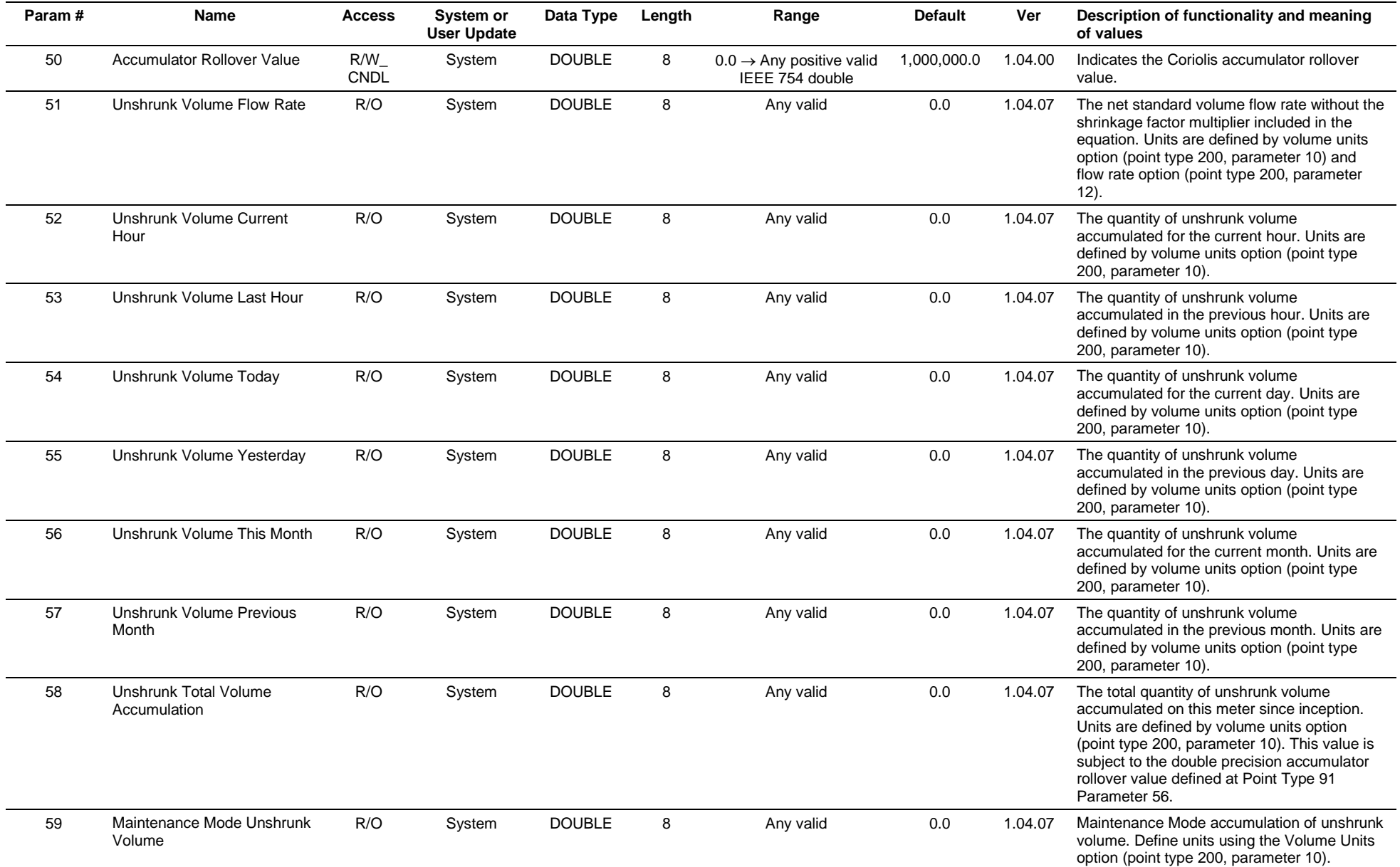

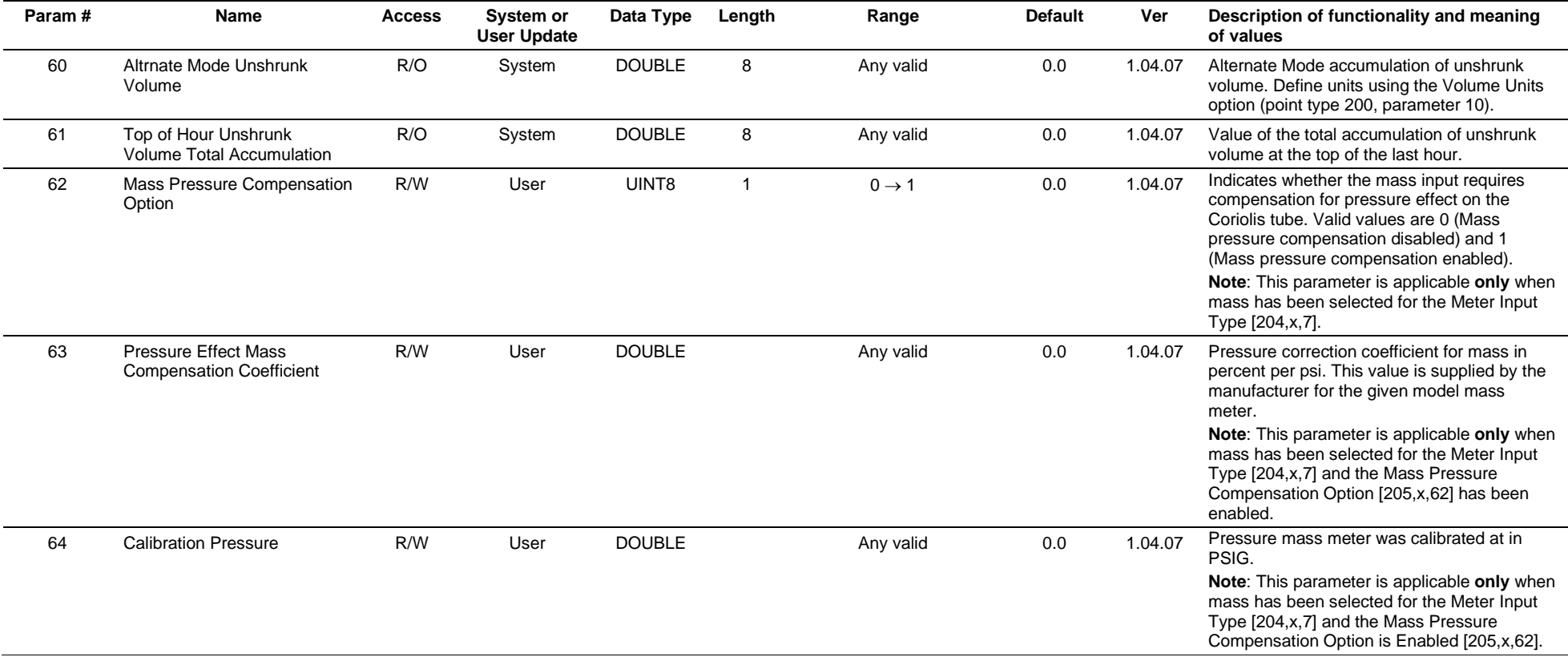

# **3.4.71 Point Type 206: Prover Configuration**

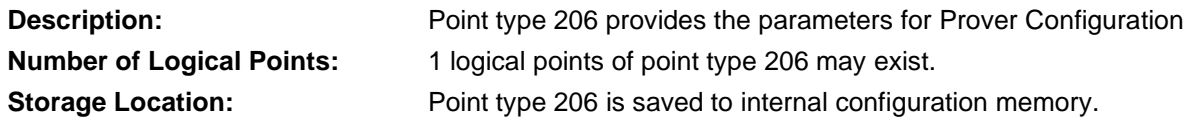

# *Table 3-72: Point Type 206, Prover Configuration*

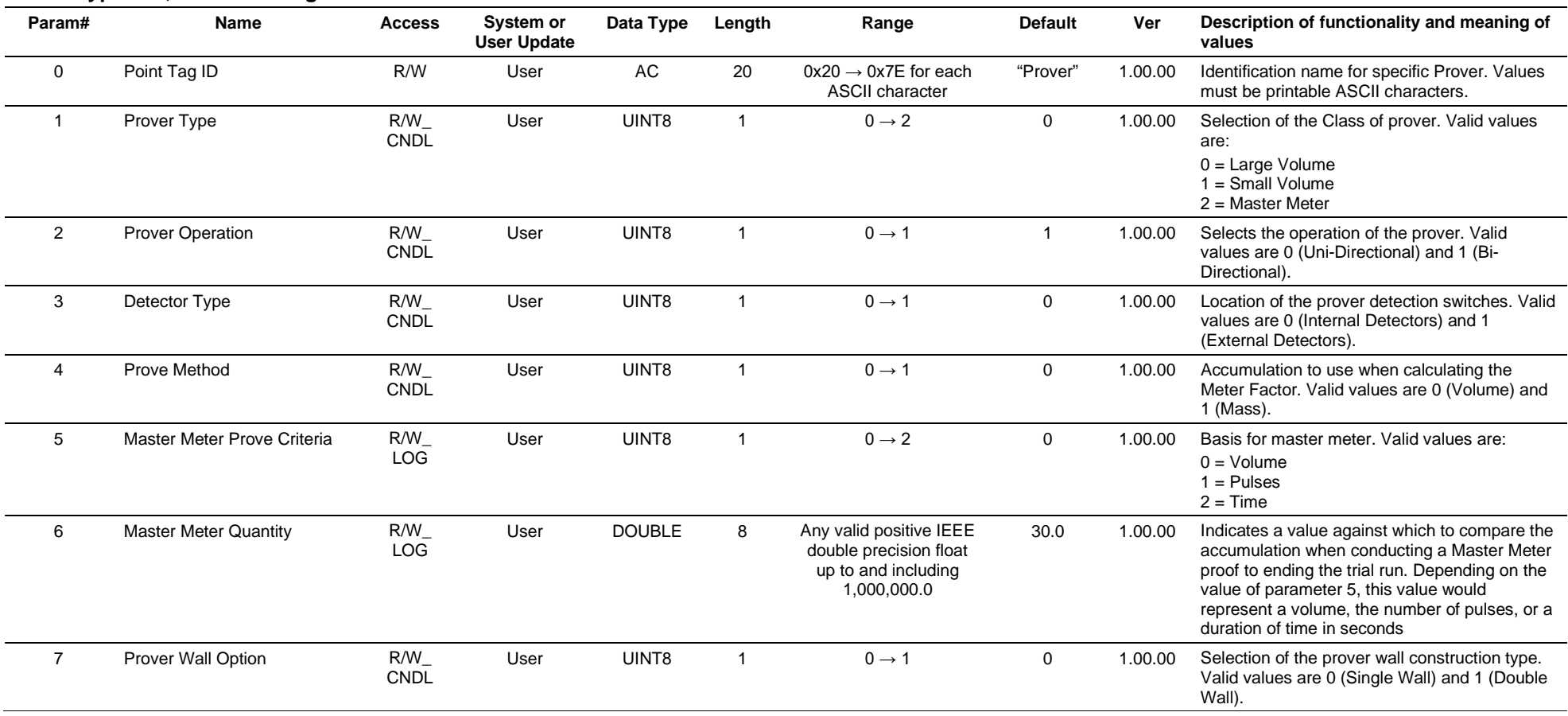

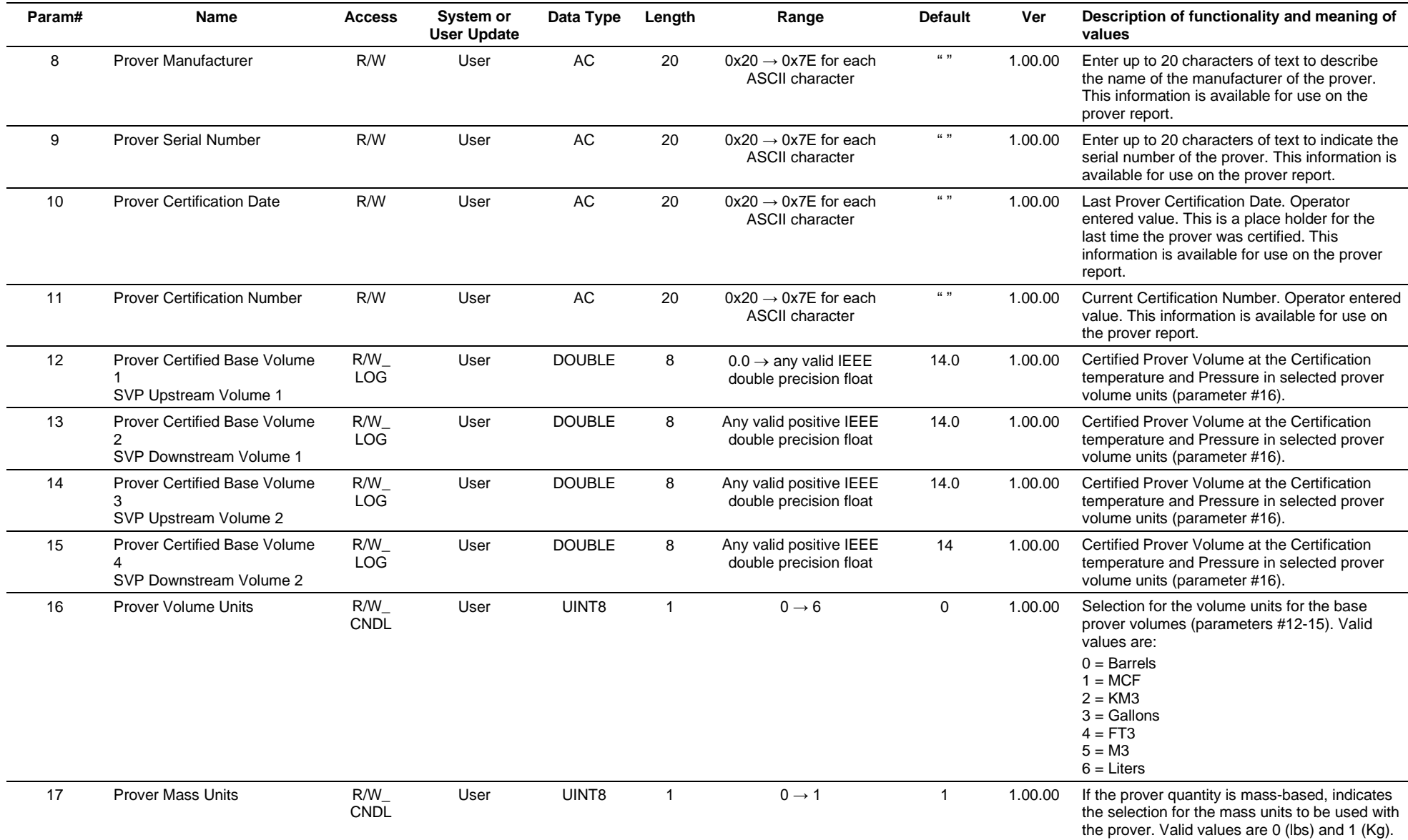

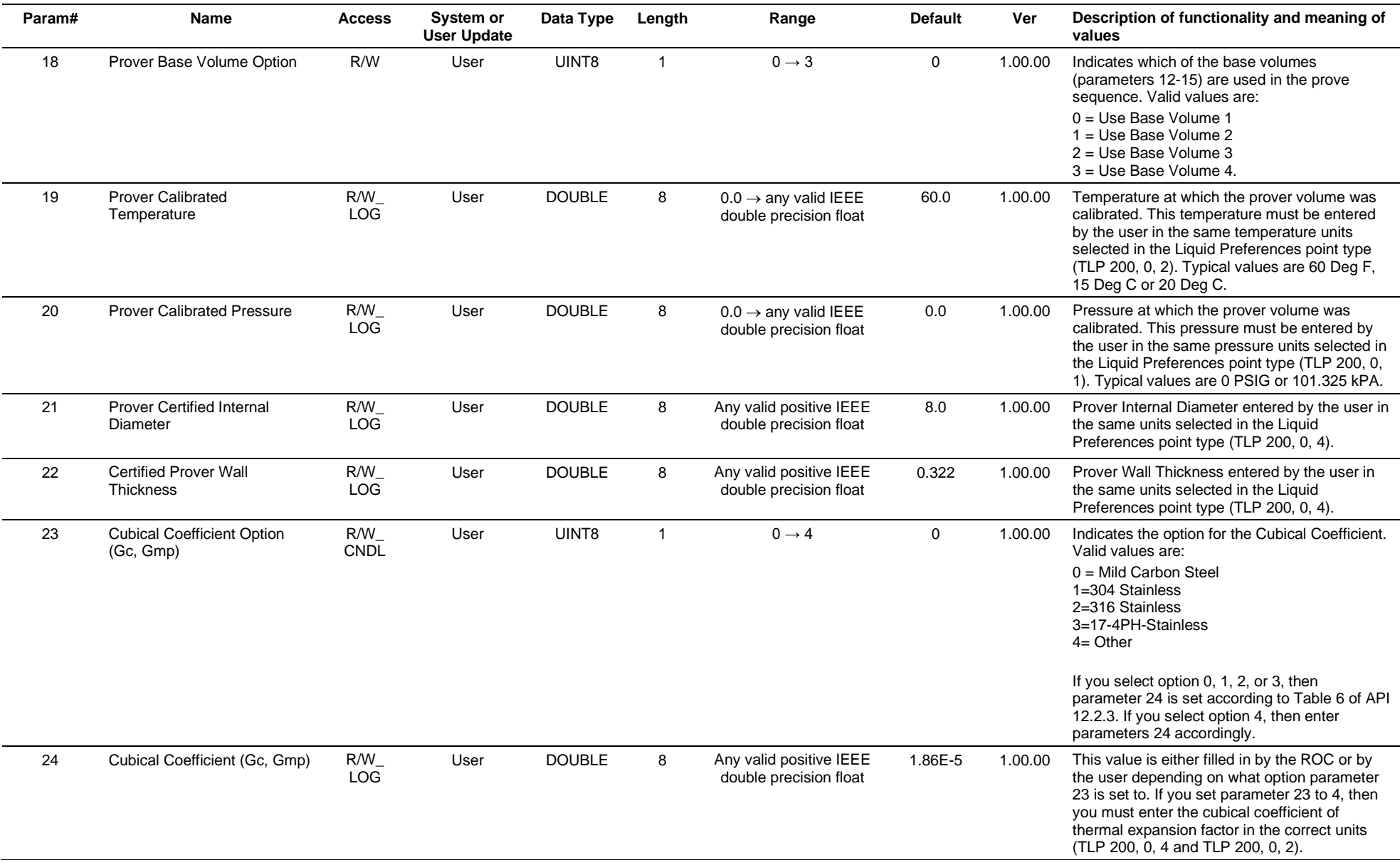

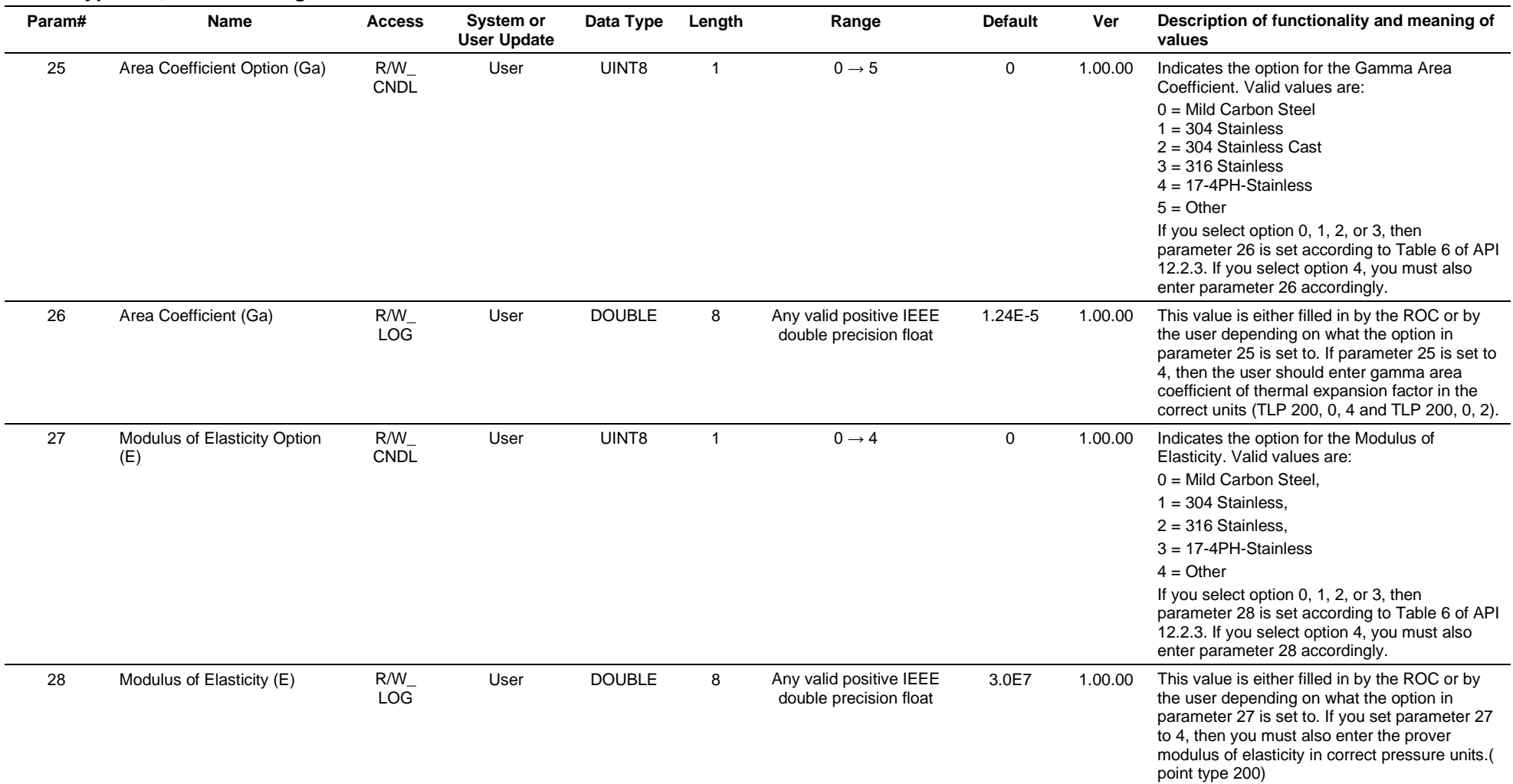

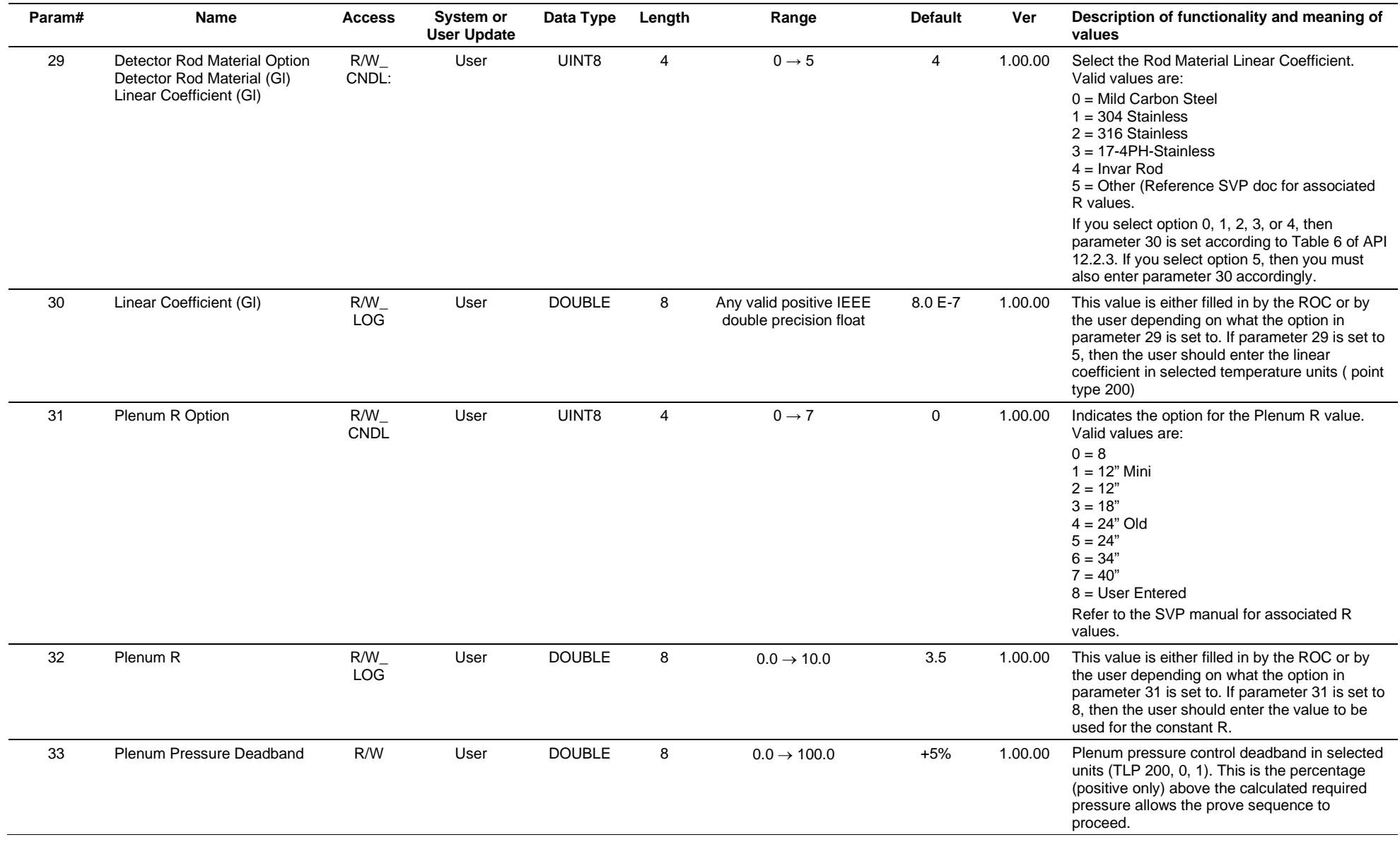
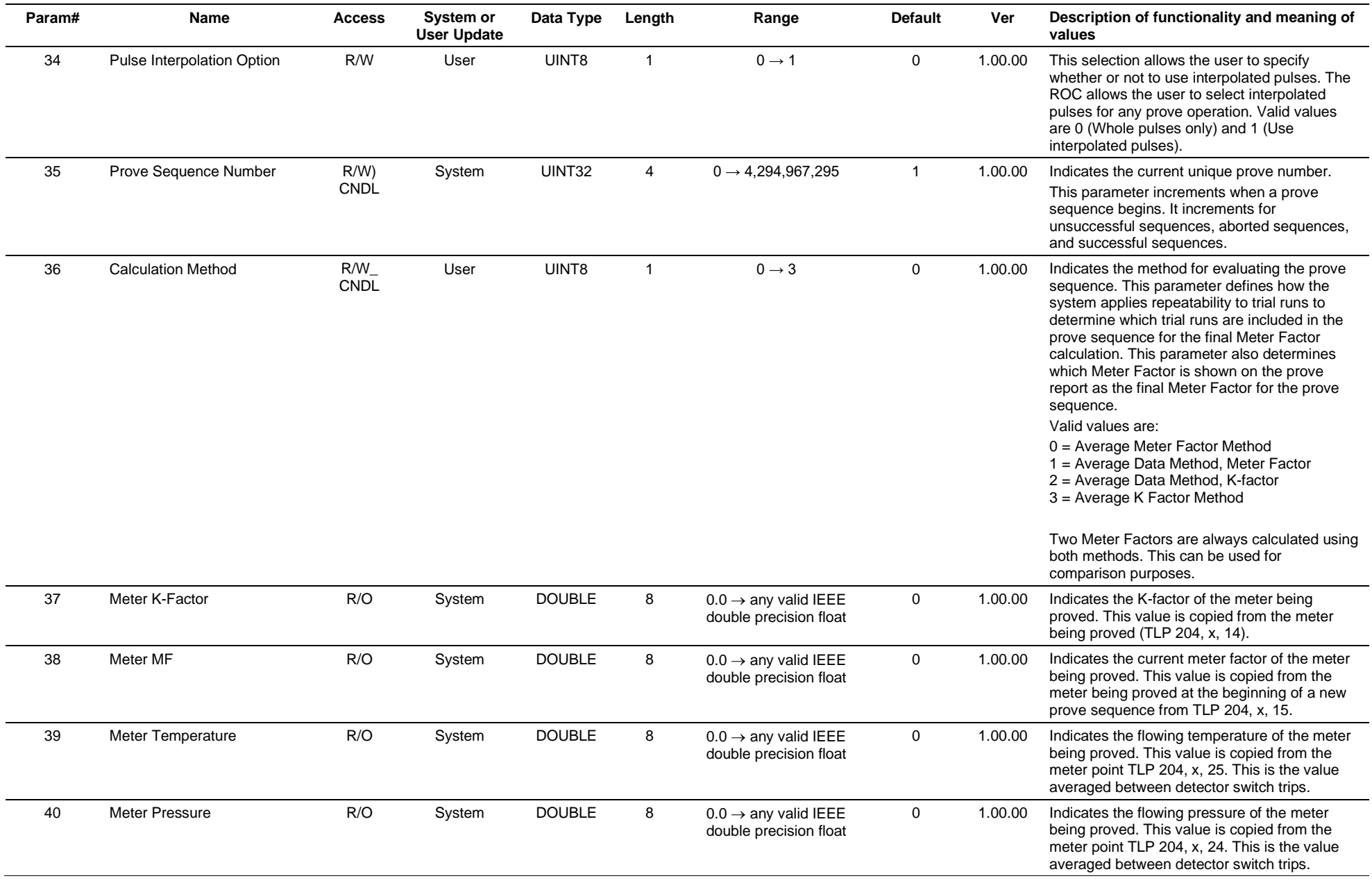

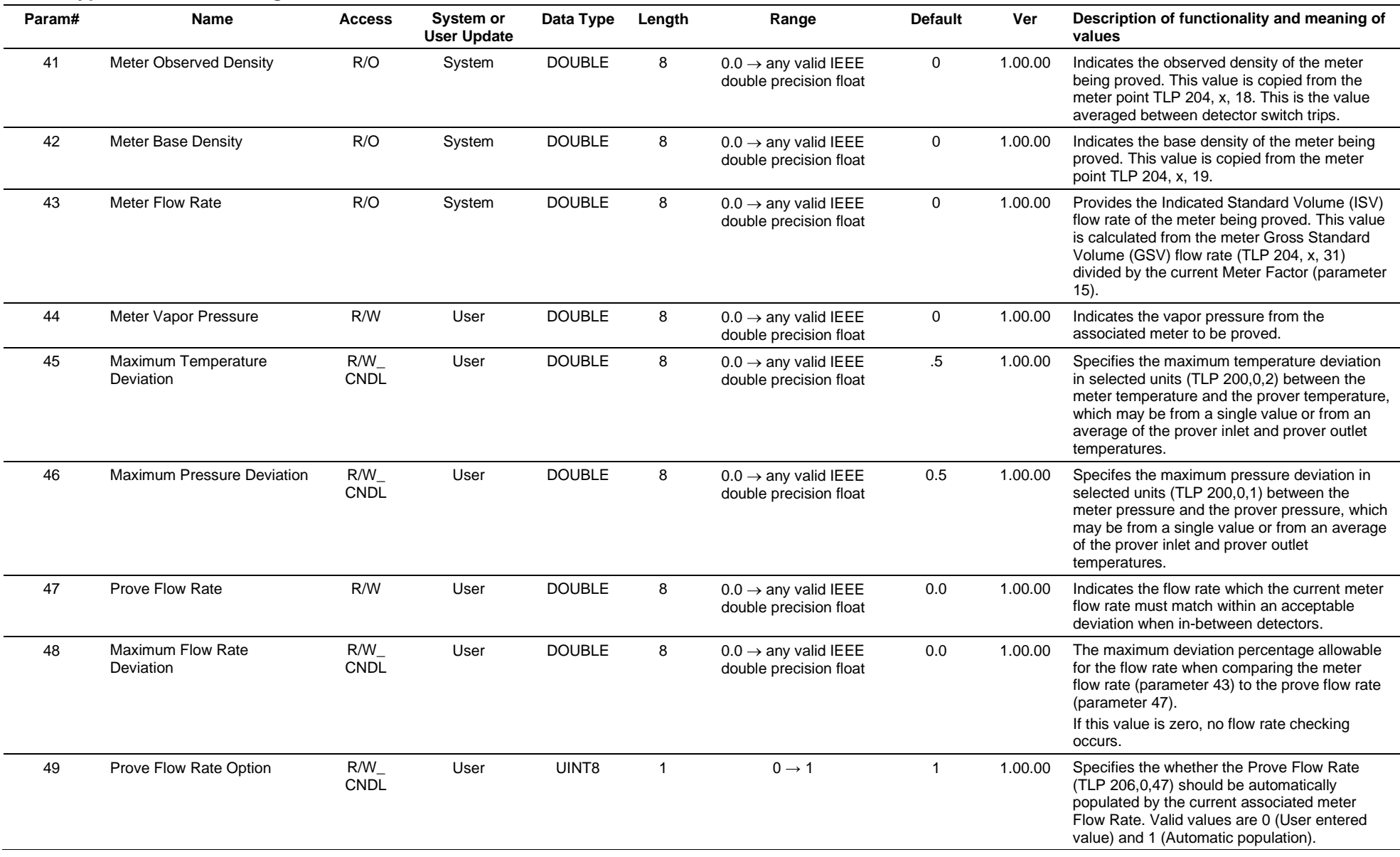

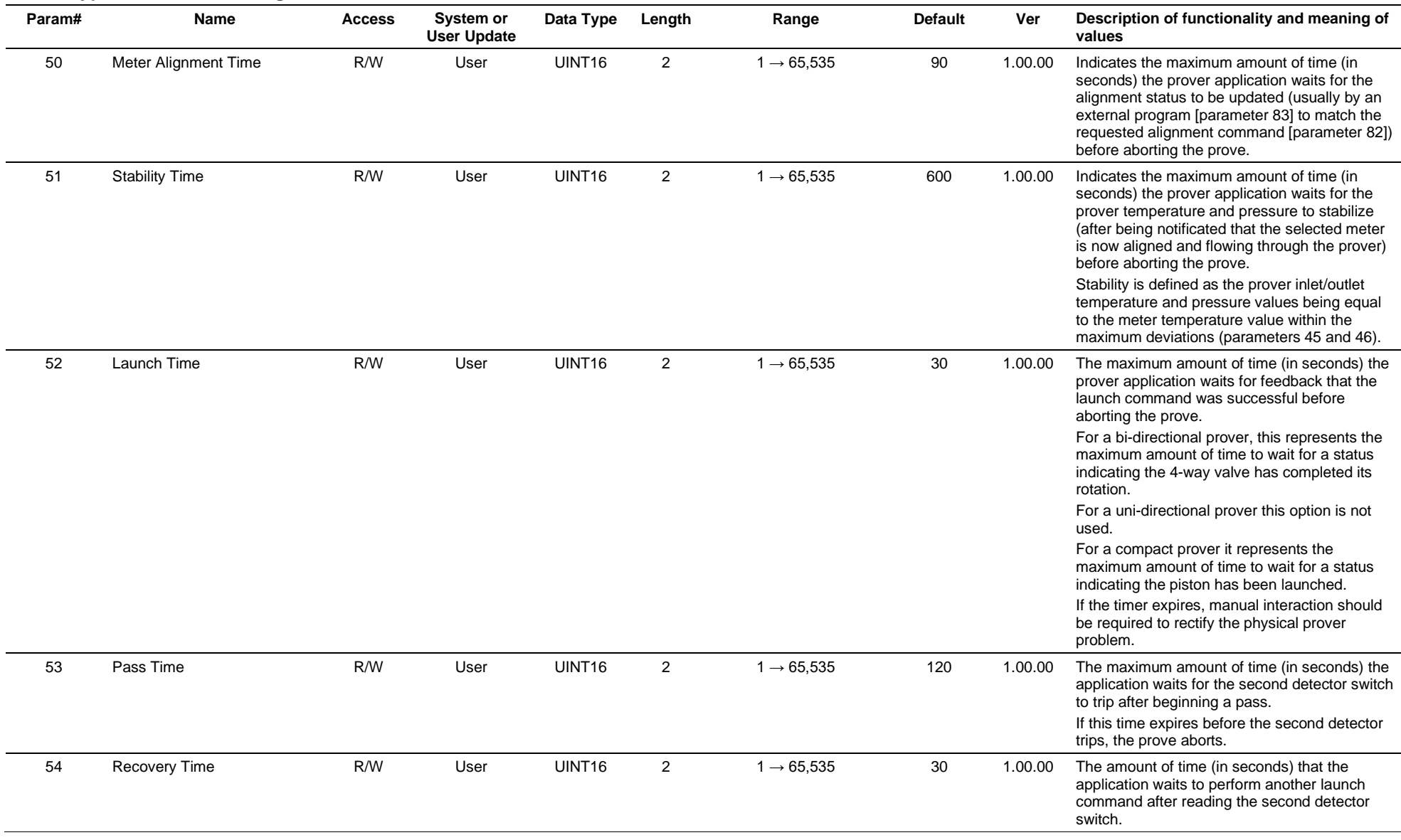

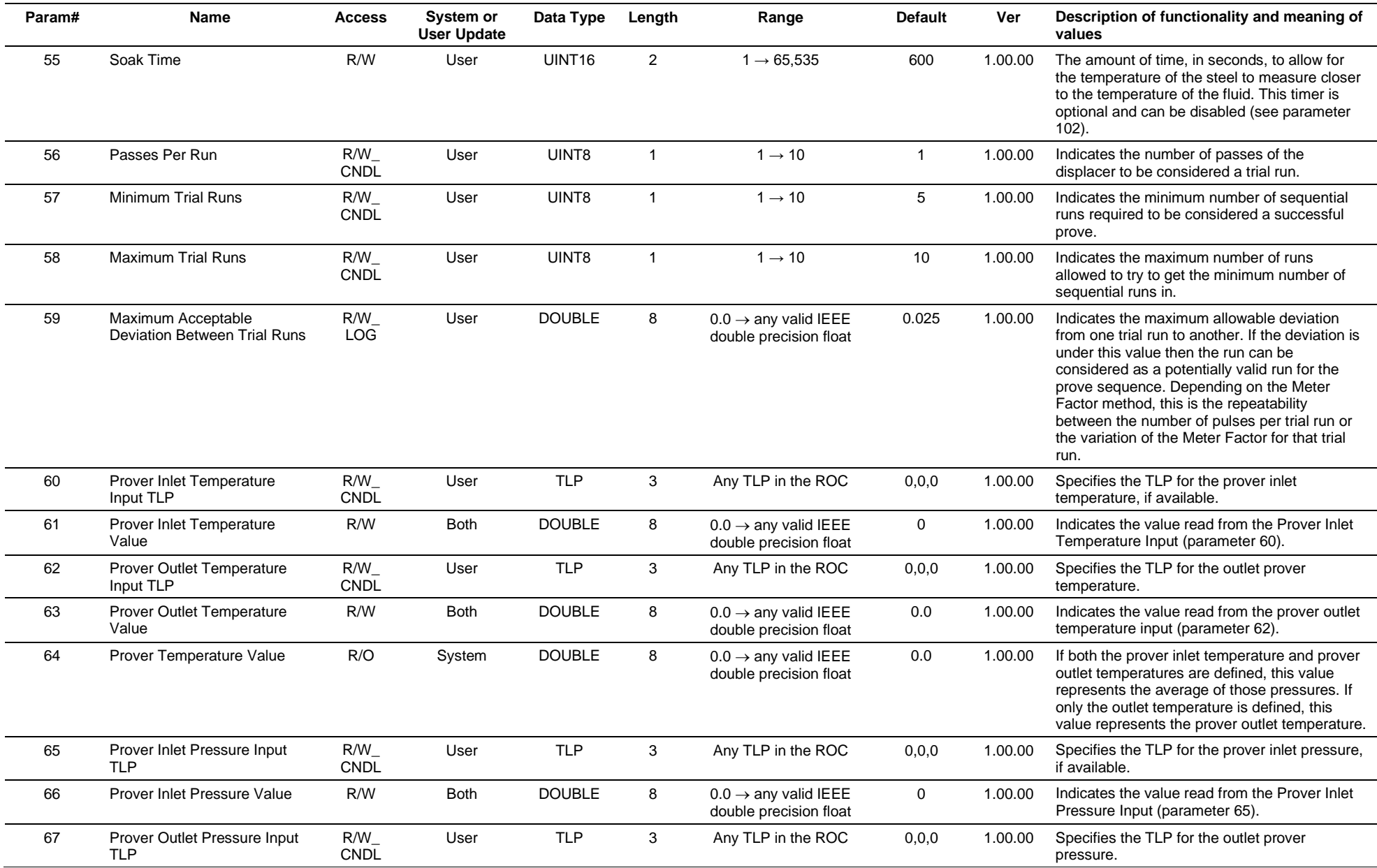

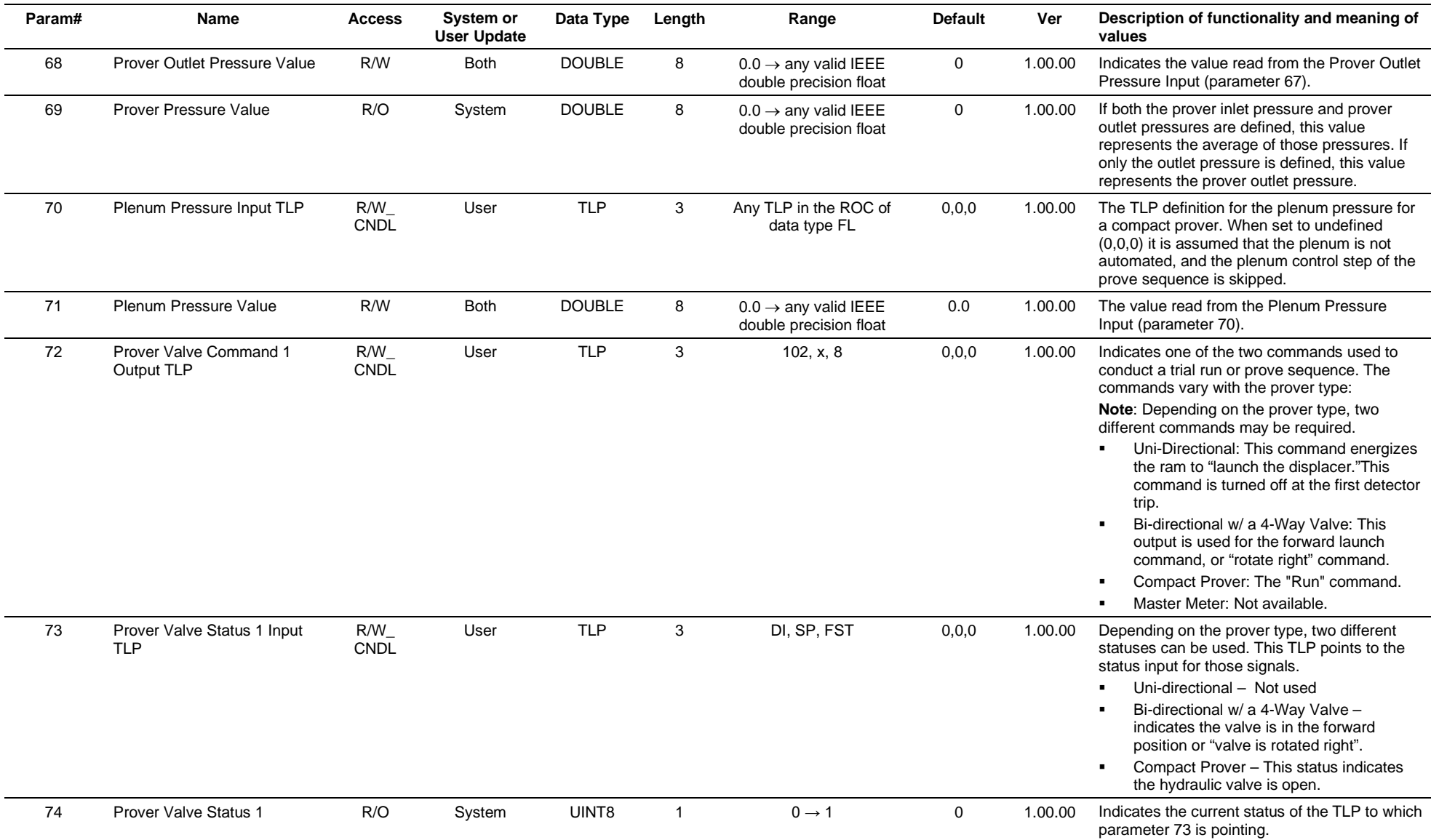

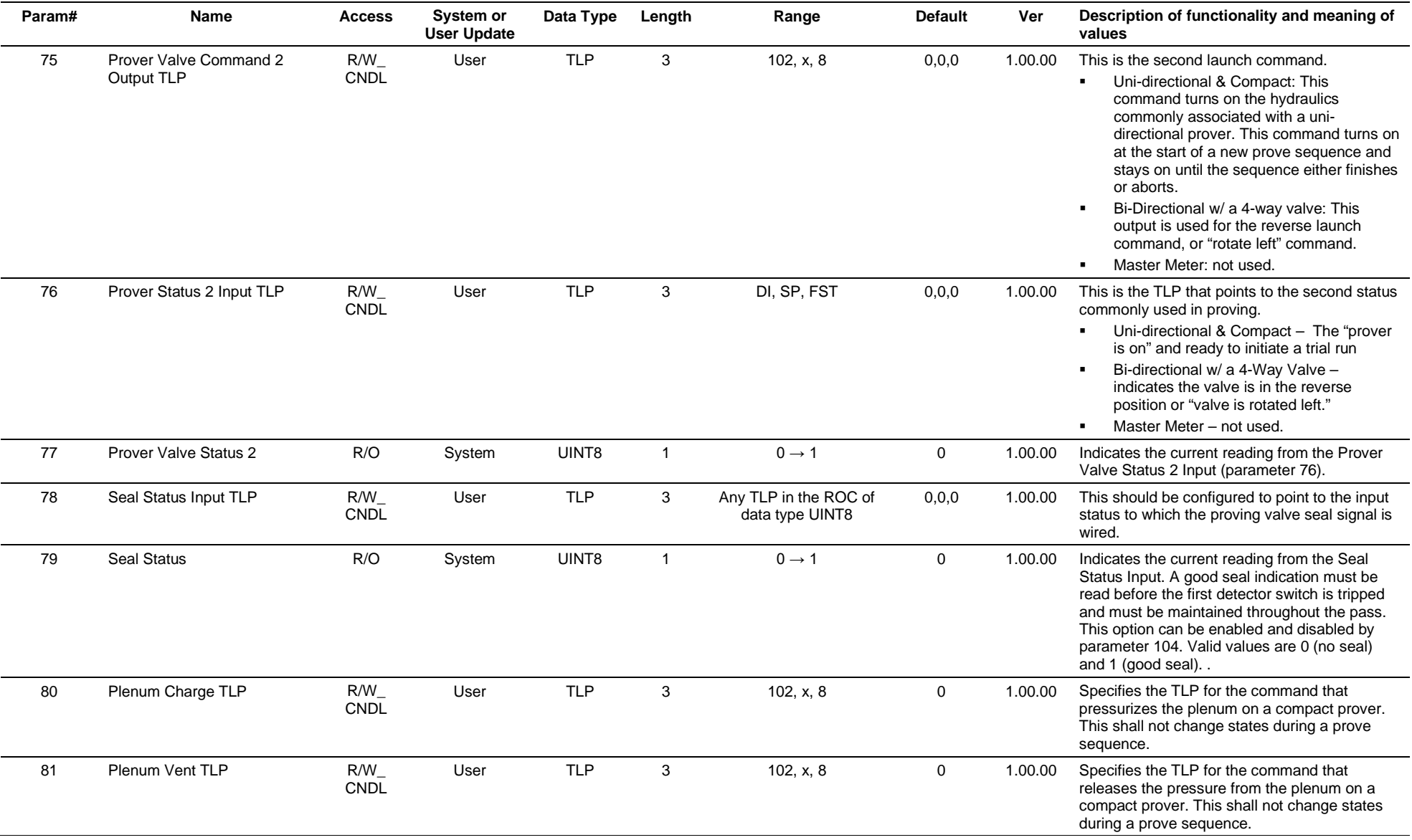

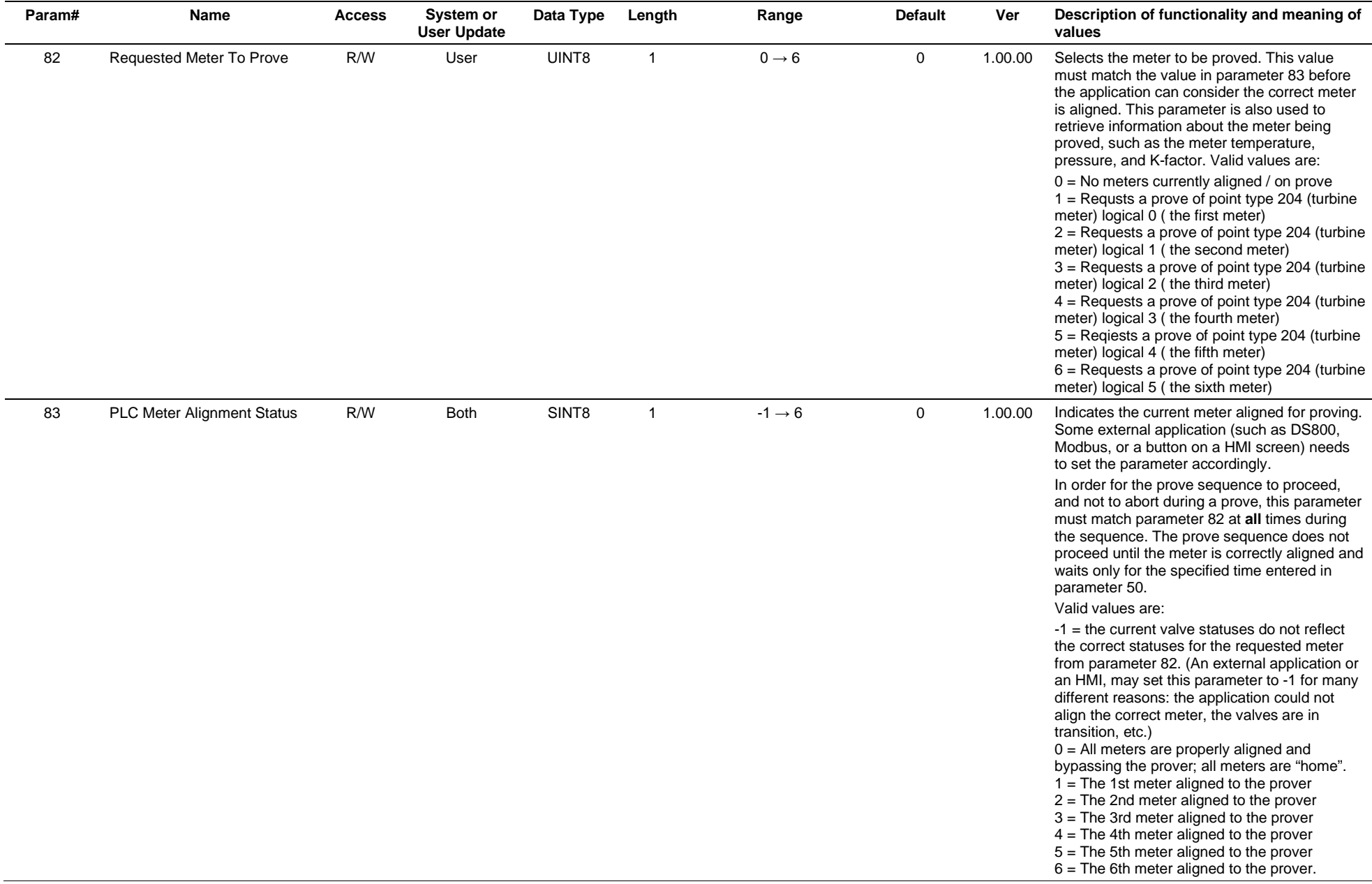

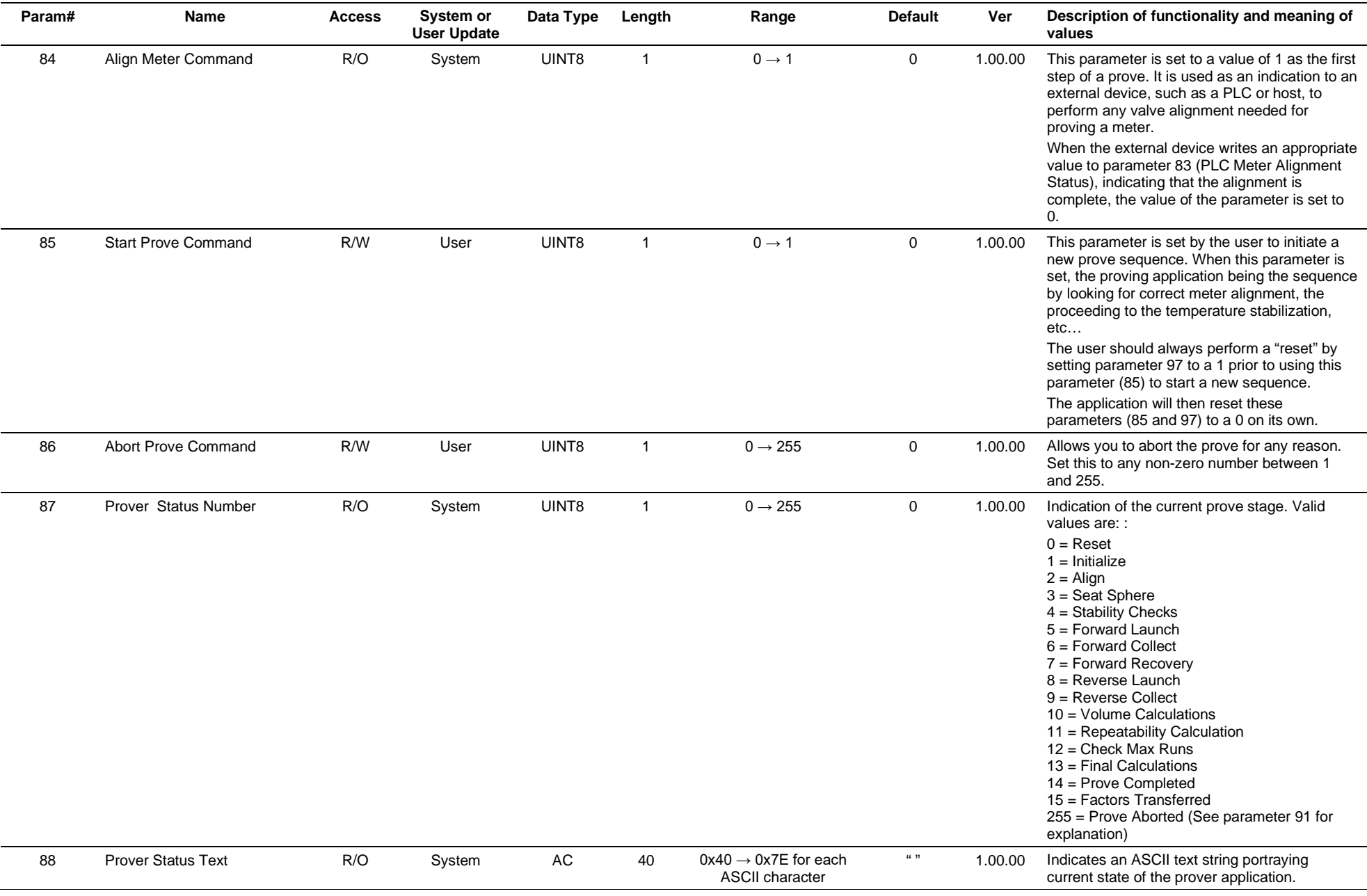

#### **Param# Name Access System or User Update Data Type Length Range Default Ver Description of functionality and meaning of values** 89 Trial Run Number In Progress R/O System UINT8 1 0→10 0 1.00.00 Shows the number of the current trial run underway. 90 Abort Code R/O System UINT8 1 0→7 0 1.00.00 A numeric representation of the reason the prove sequence aborted. Valid values are:  $0 = No Error$ , 1 = Initial run alignment failure, 2 = Alignment failure during sequence, 3 = Lost Temperature Stability, 4 = Prover ready not received,  $5 =$  Lost valve seal.  $6$  = Unexpected valve state. 7 = Pass timer expired,  $8$  = Flow rate stability lost, 9 = Can't complete sequence, 10 = No pulses counted, 11 = External Host Abort **Note**: This value clears on reset. 91 Abort Text R/O System AC 40 0x40 → 0x7E for each ASCII character " " 1.00.00 ASCII version of Abort Code A text string representation of (parameter 90) the reason the sequence aborted. This clears on reset. Abort text messages are: "Abort: Meter Alignment Failed" "Abort: Meter Alignment Lost During Seq" "Abort: No Pressure/Temperature Stabilization" "Abort: No Prover Ready Indication" "Abort: Prover Valve Did Not Seal" "Abort: 4-way Valve Not In Expected State" "Abort: Pass Timer Timed Out" "Abort: Flowrate Stability Lost" "Abort: Could Not Get X Out Of Y Runs" "Abort: APM Counted No Pulses" 92 Current Meter Tag R/O System AC 20 0x40 → 0x7E for each ASCII character " " 1.00.00 Tag from the associated meter run. 93 Prove in Progress R/O System UINT8 1 0→1 0 1.01.04 Indicates whether a prove is in progress. Valid values are:  $0 = No$  prove in progress 1 = Prove currently in progress example and the RESERVED Reserved for future use  $\Gamma$  reserved for future use  $\Gamma$  reserved for future use

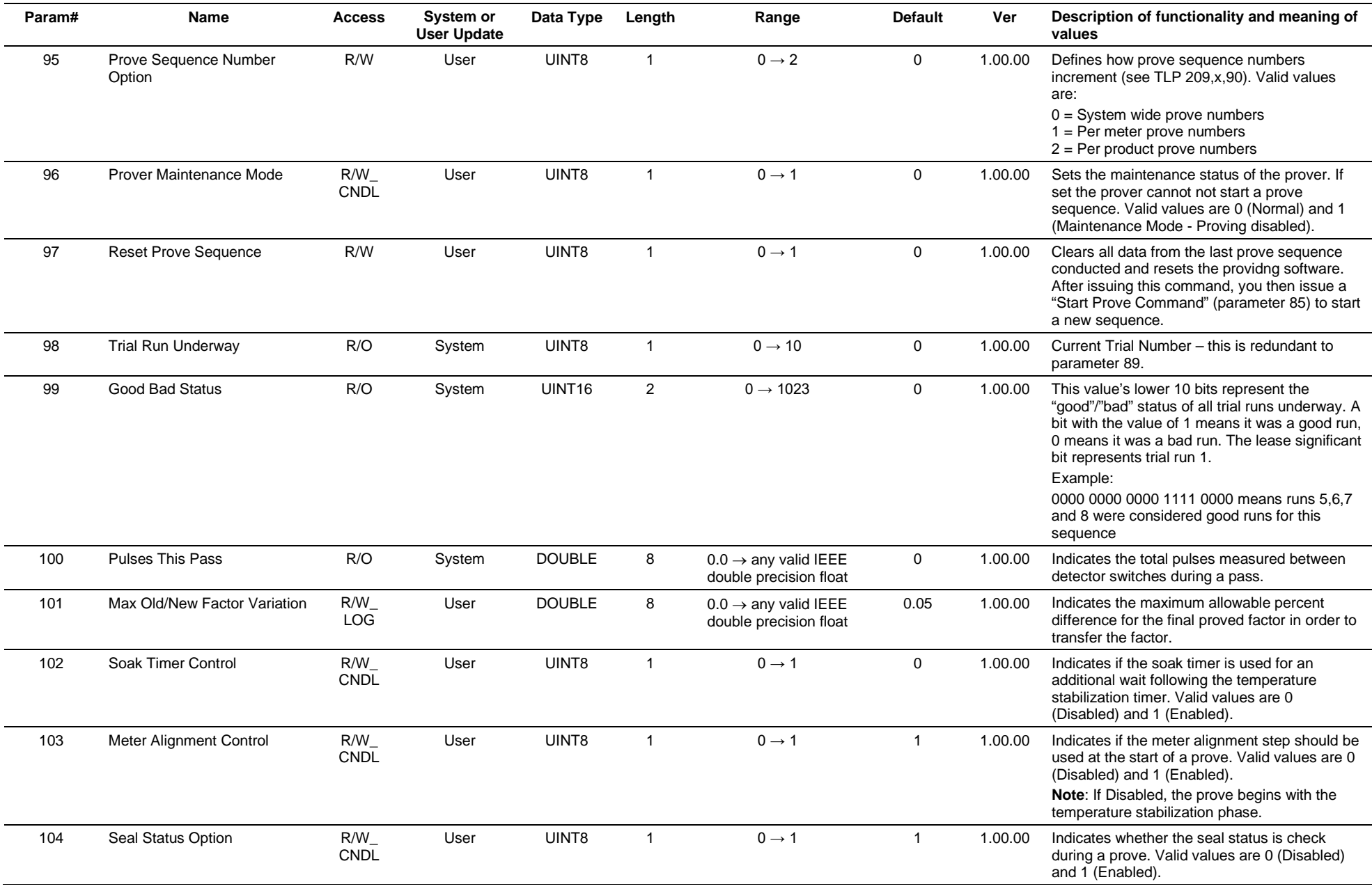

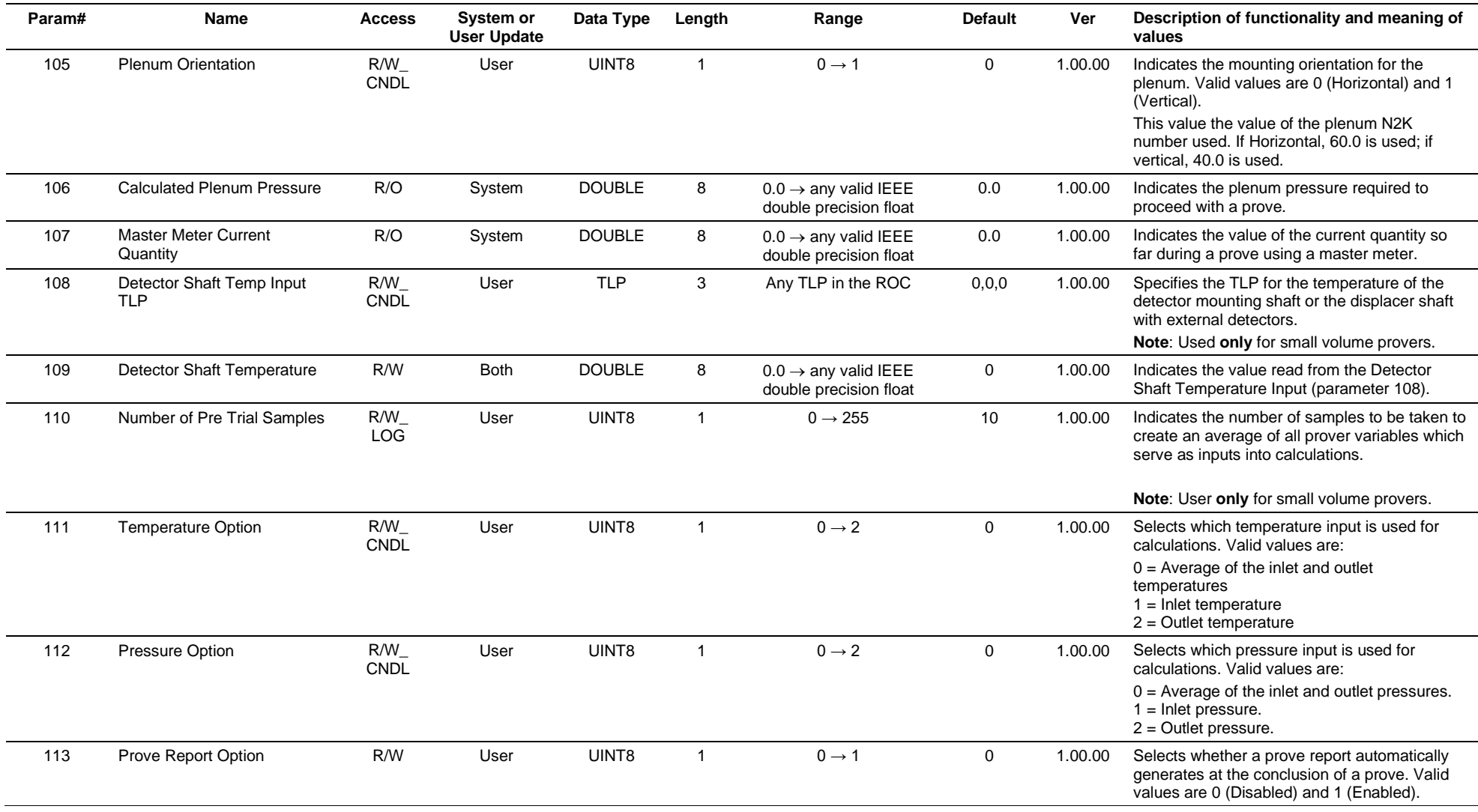

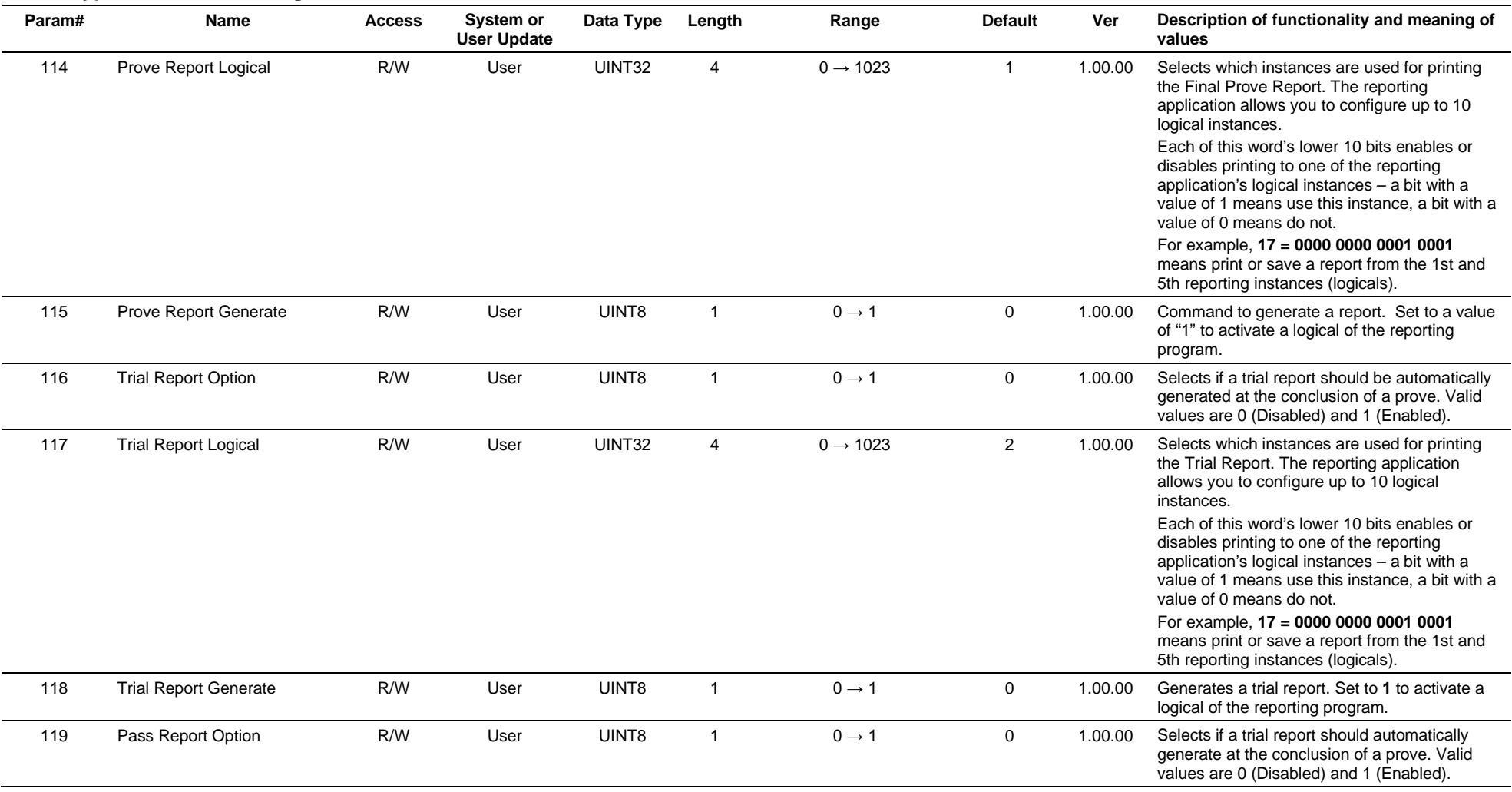

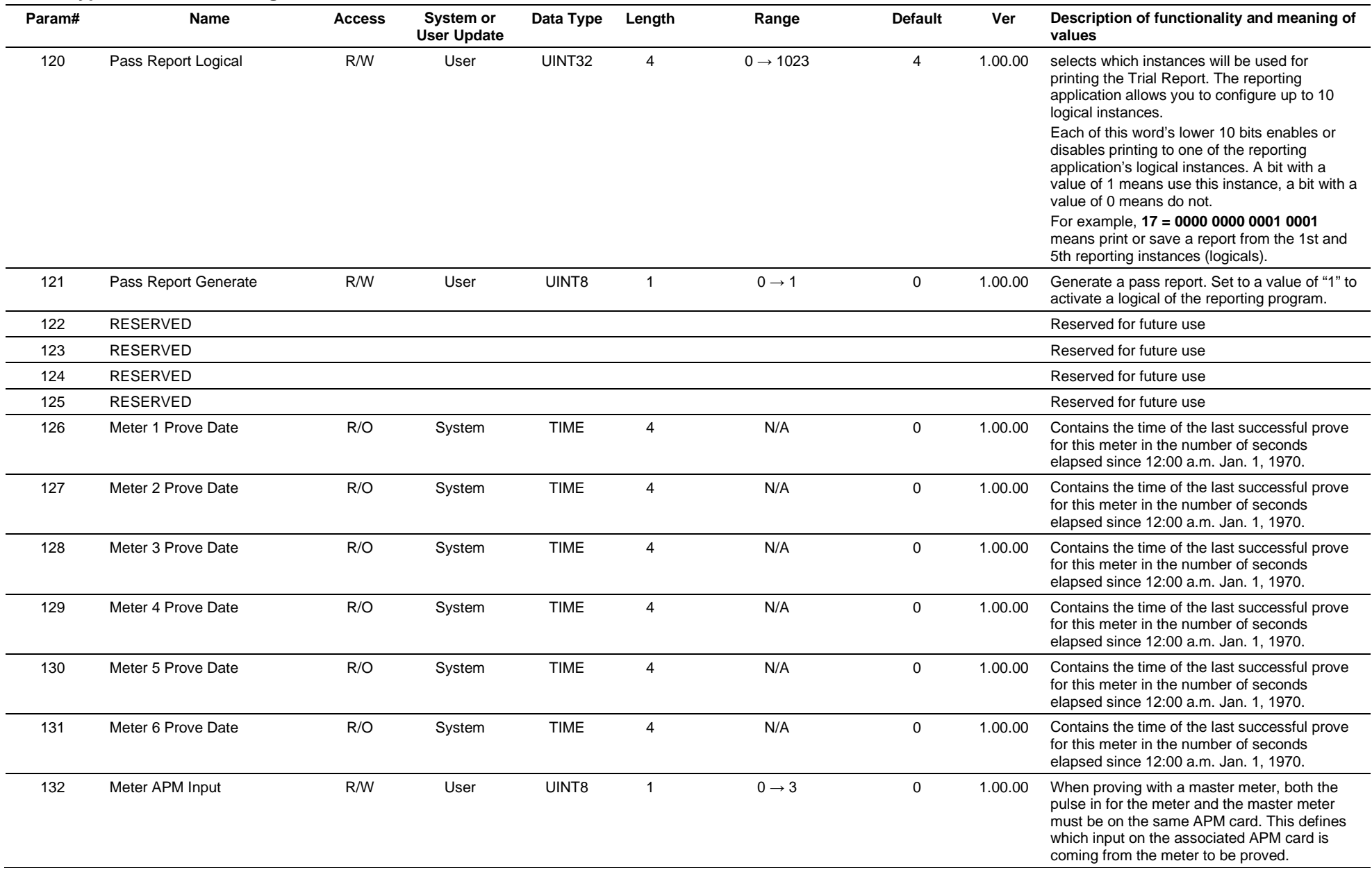

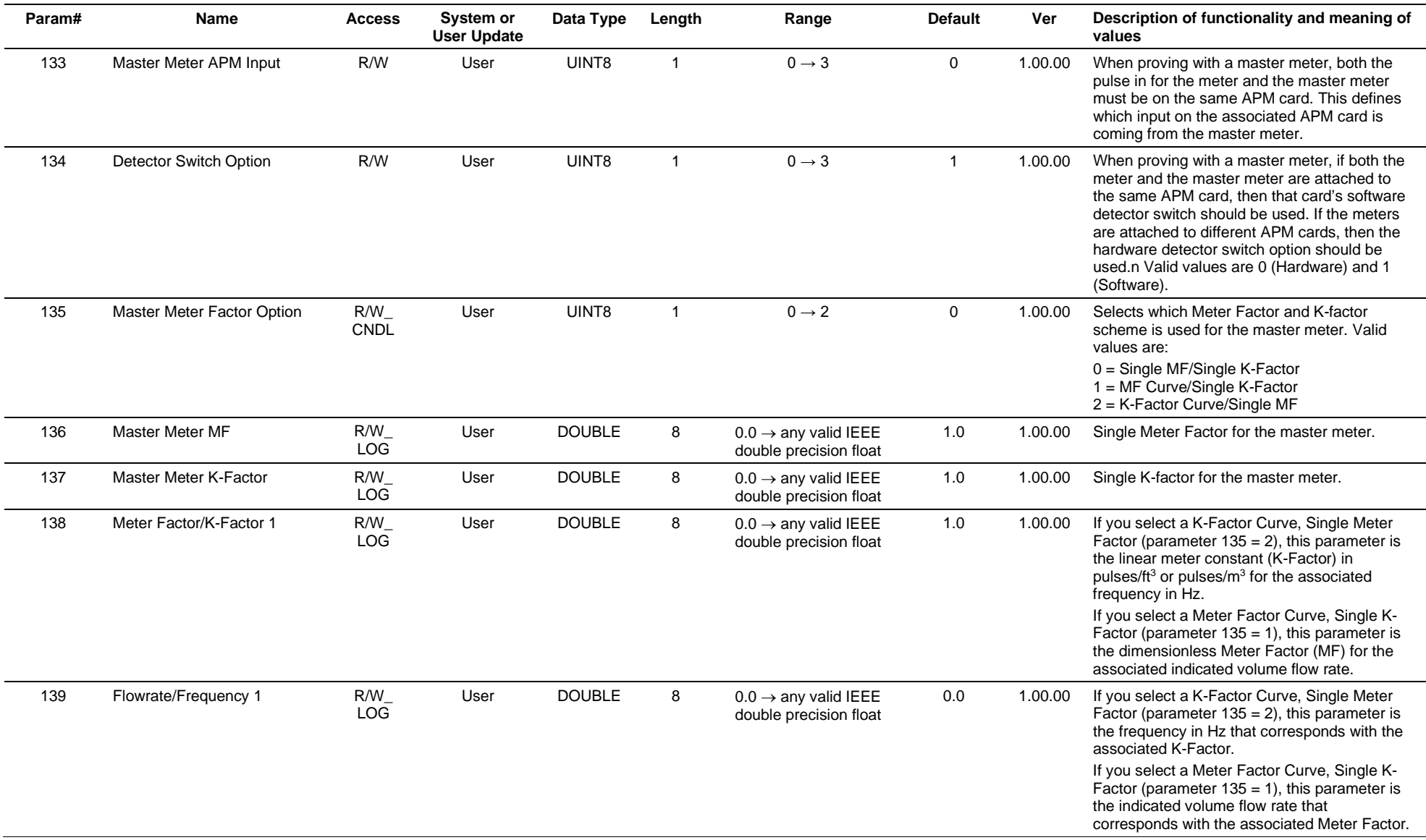

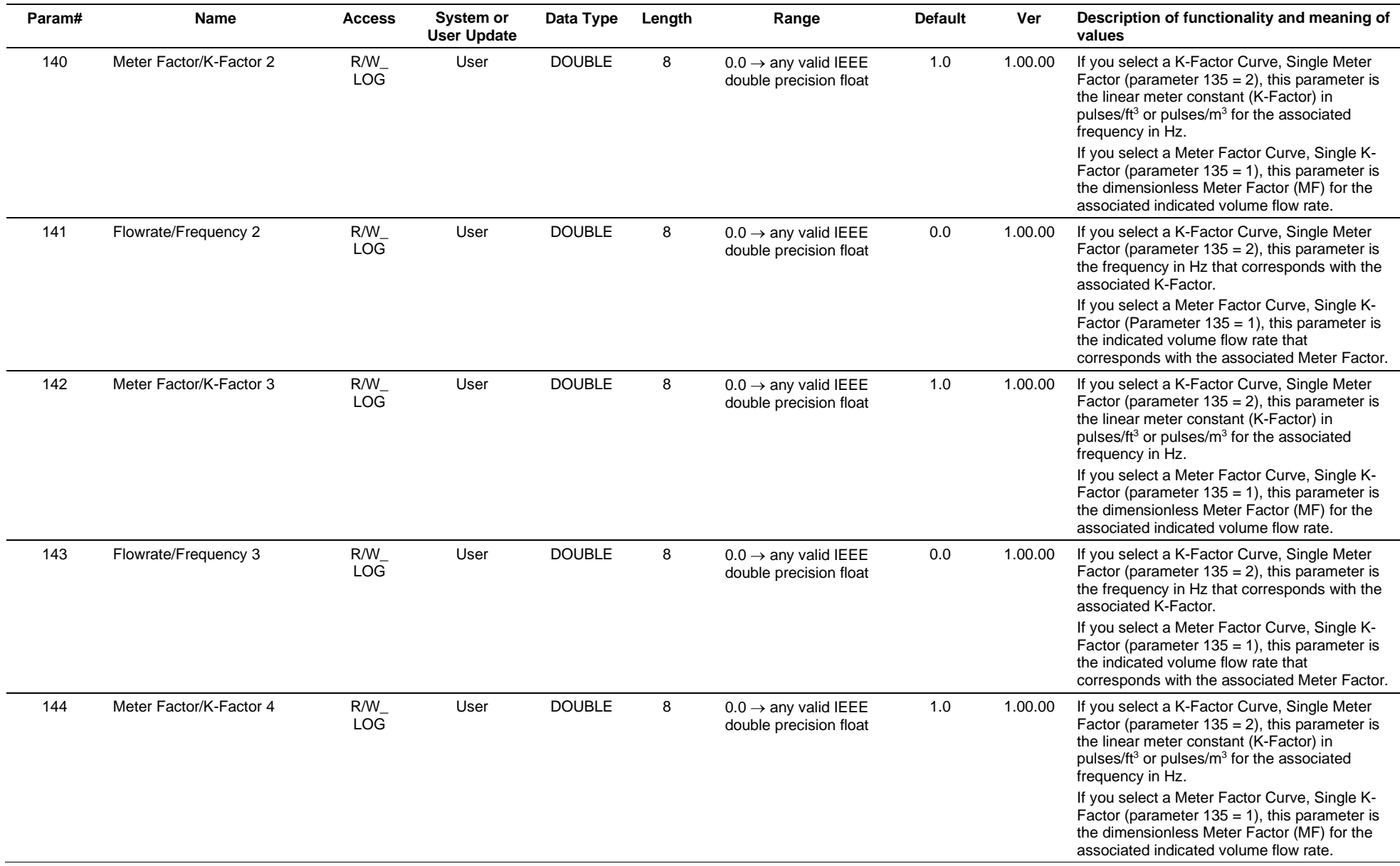

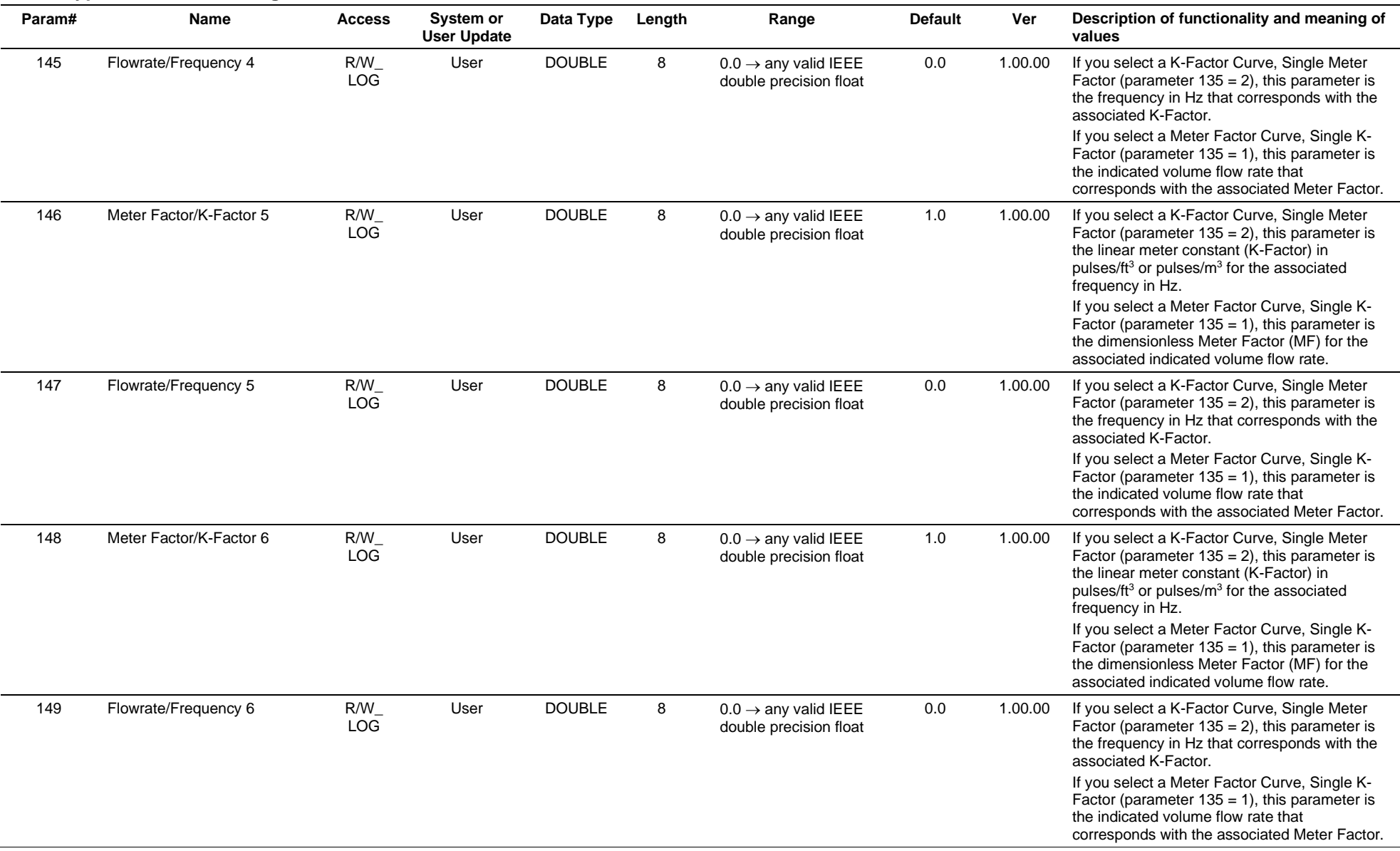

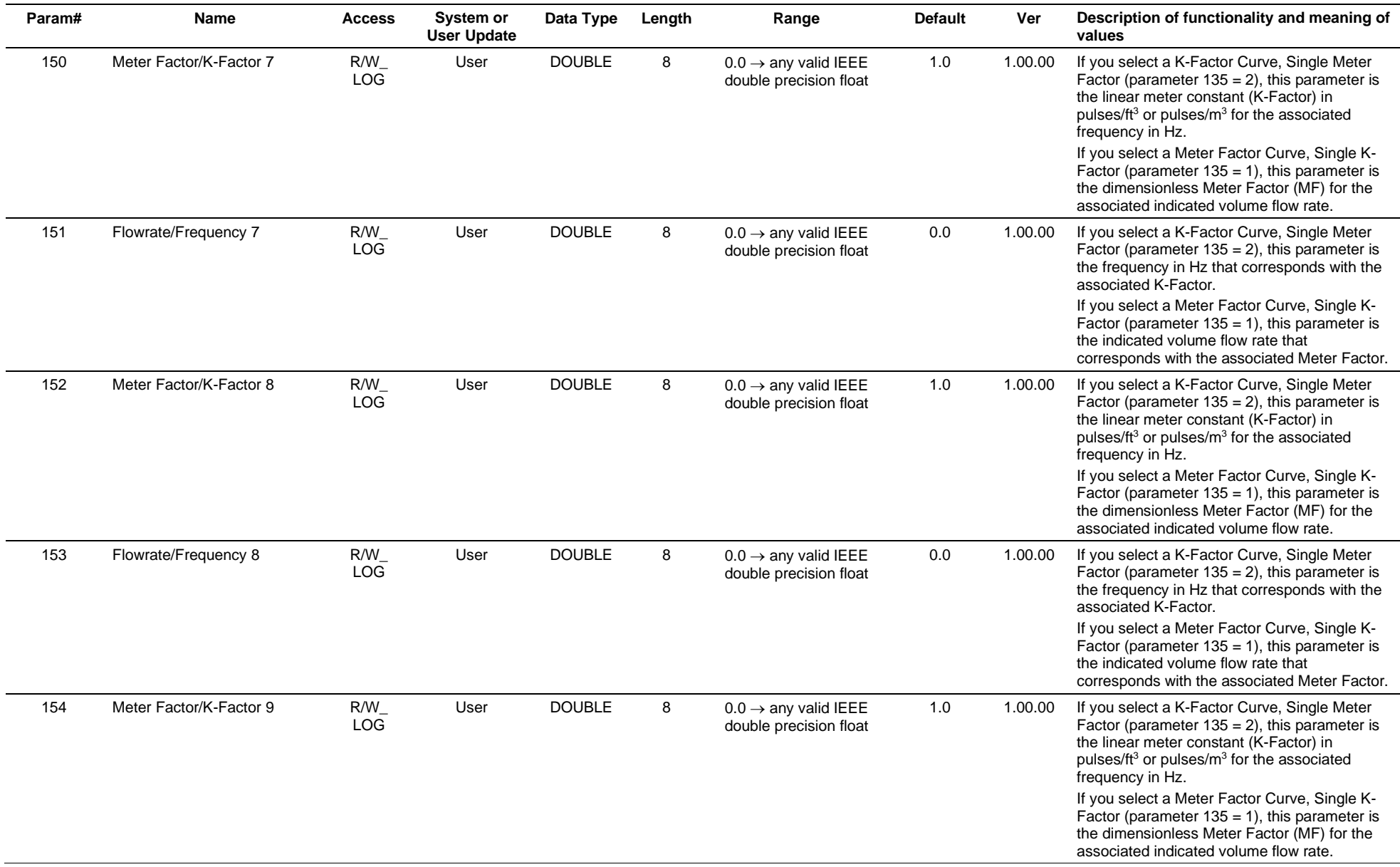

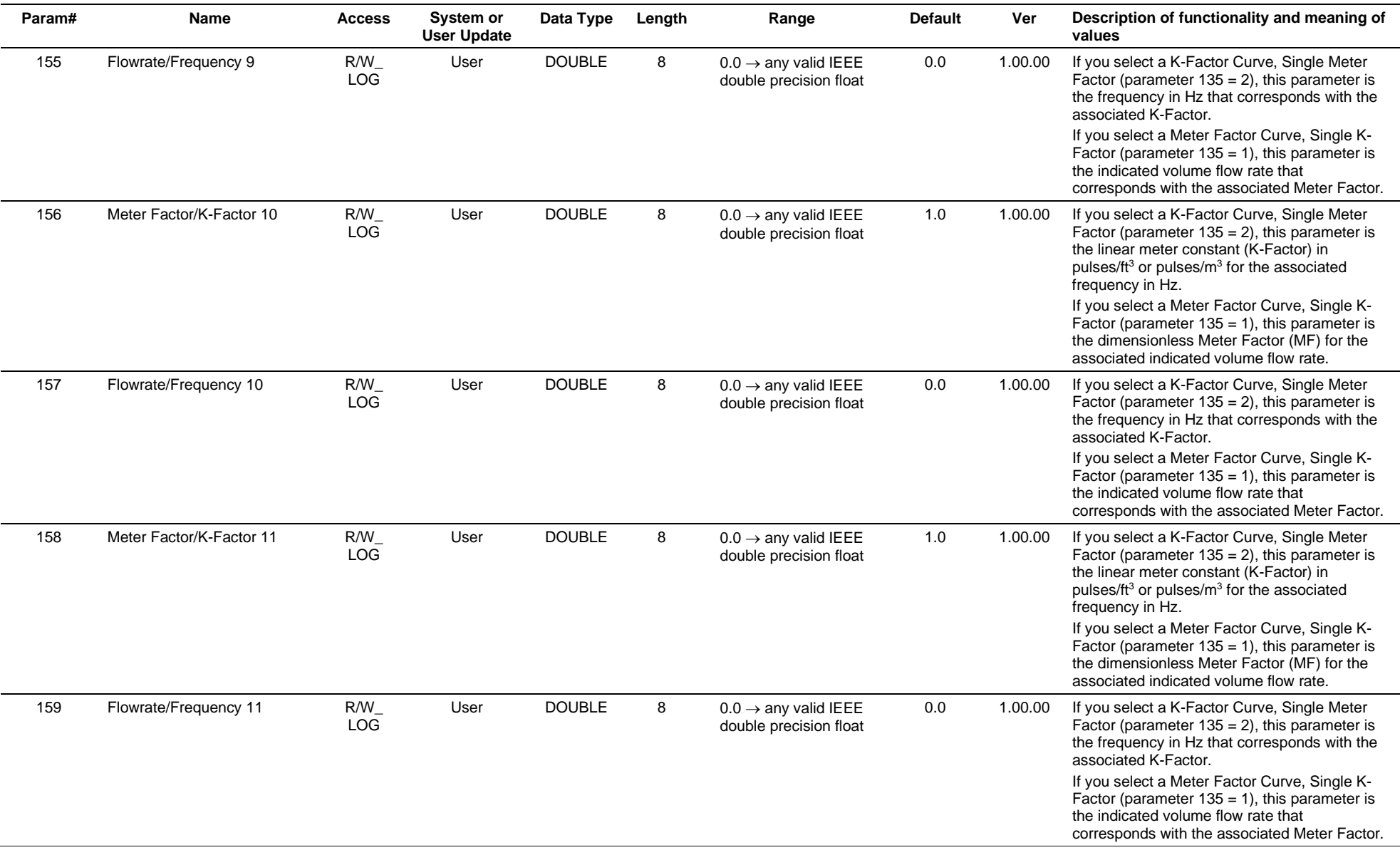

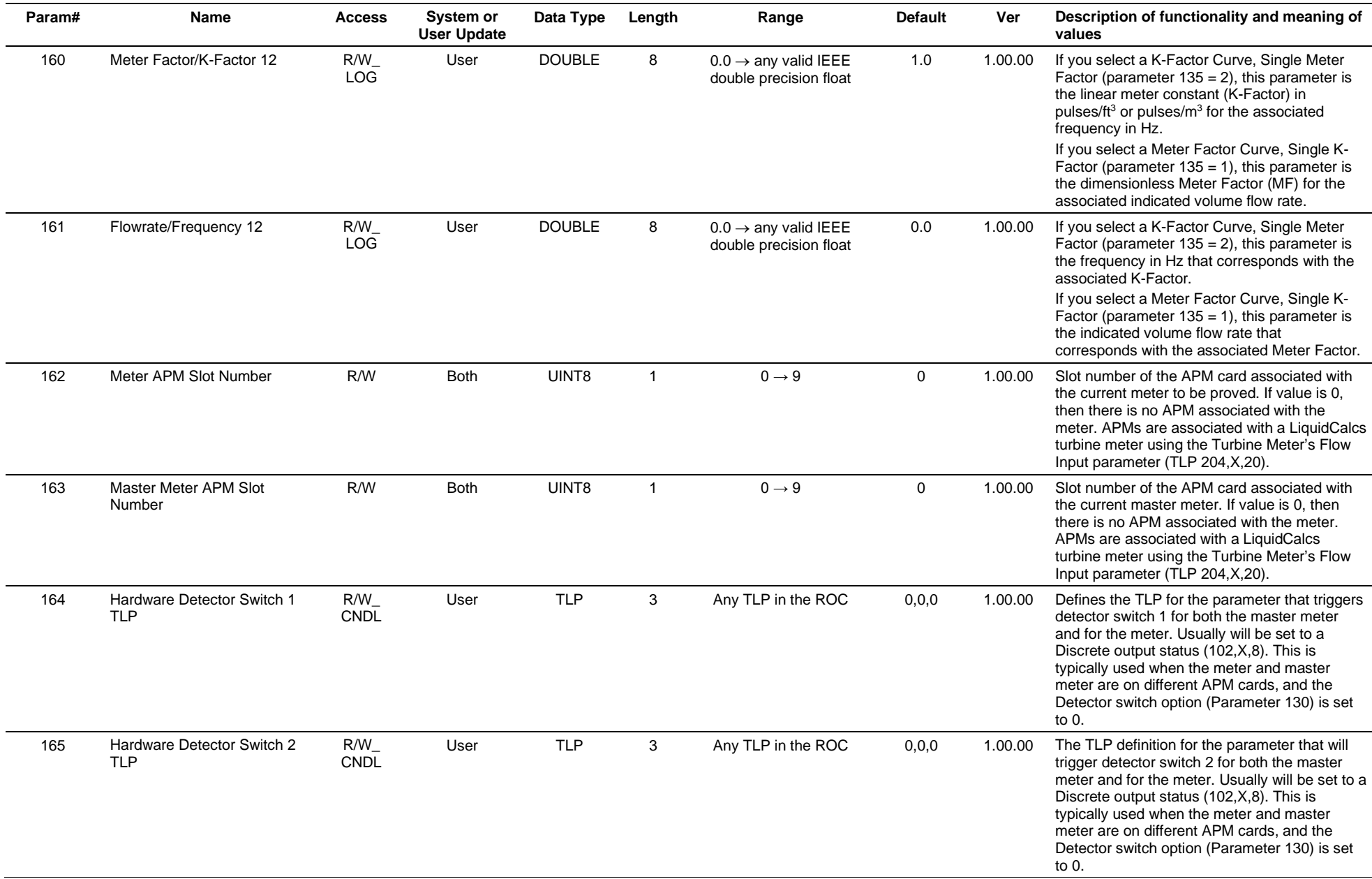

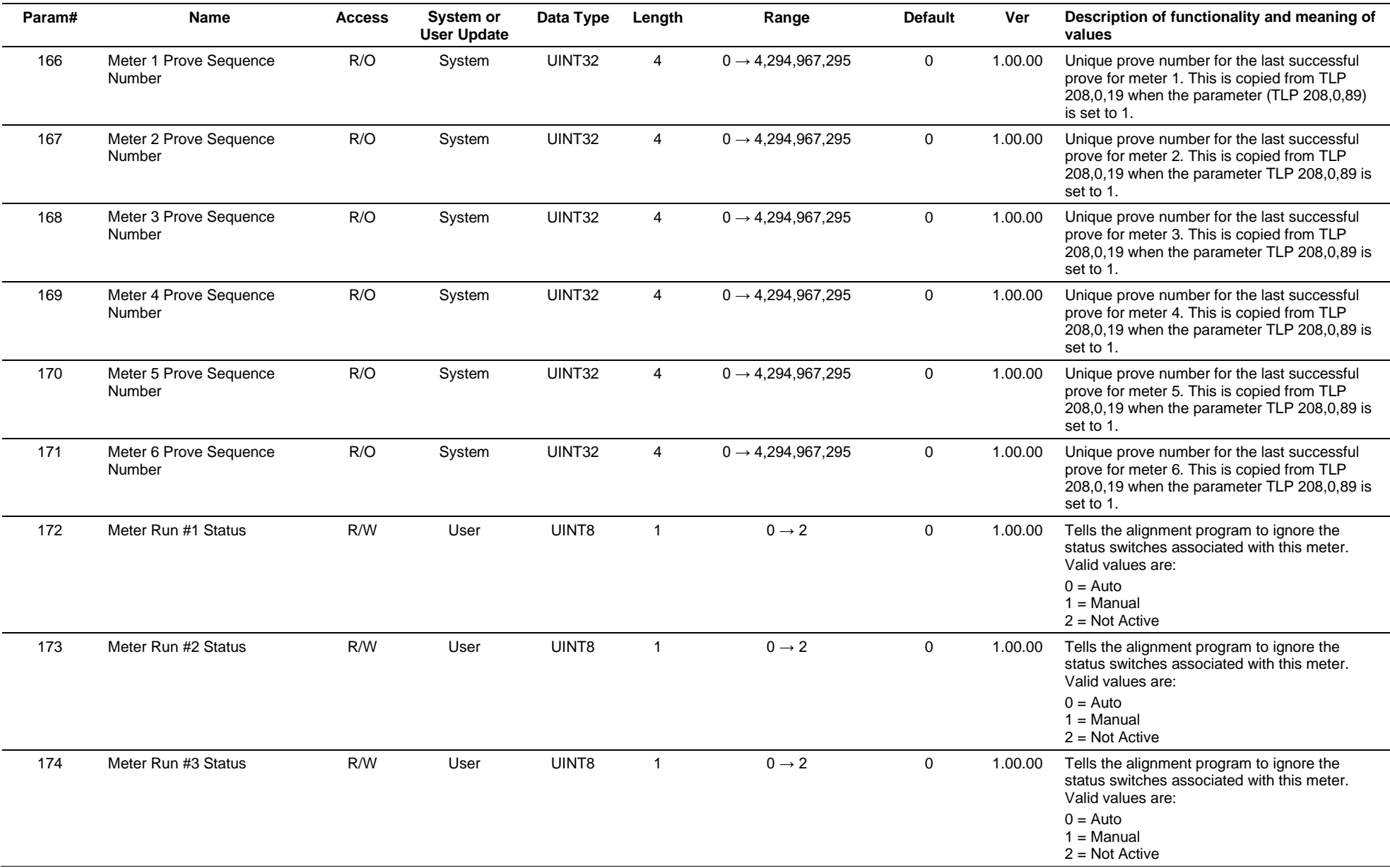

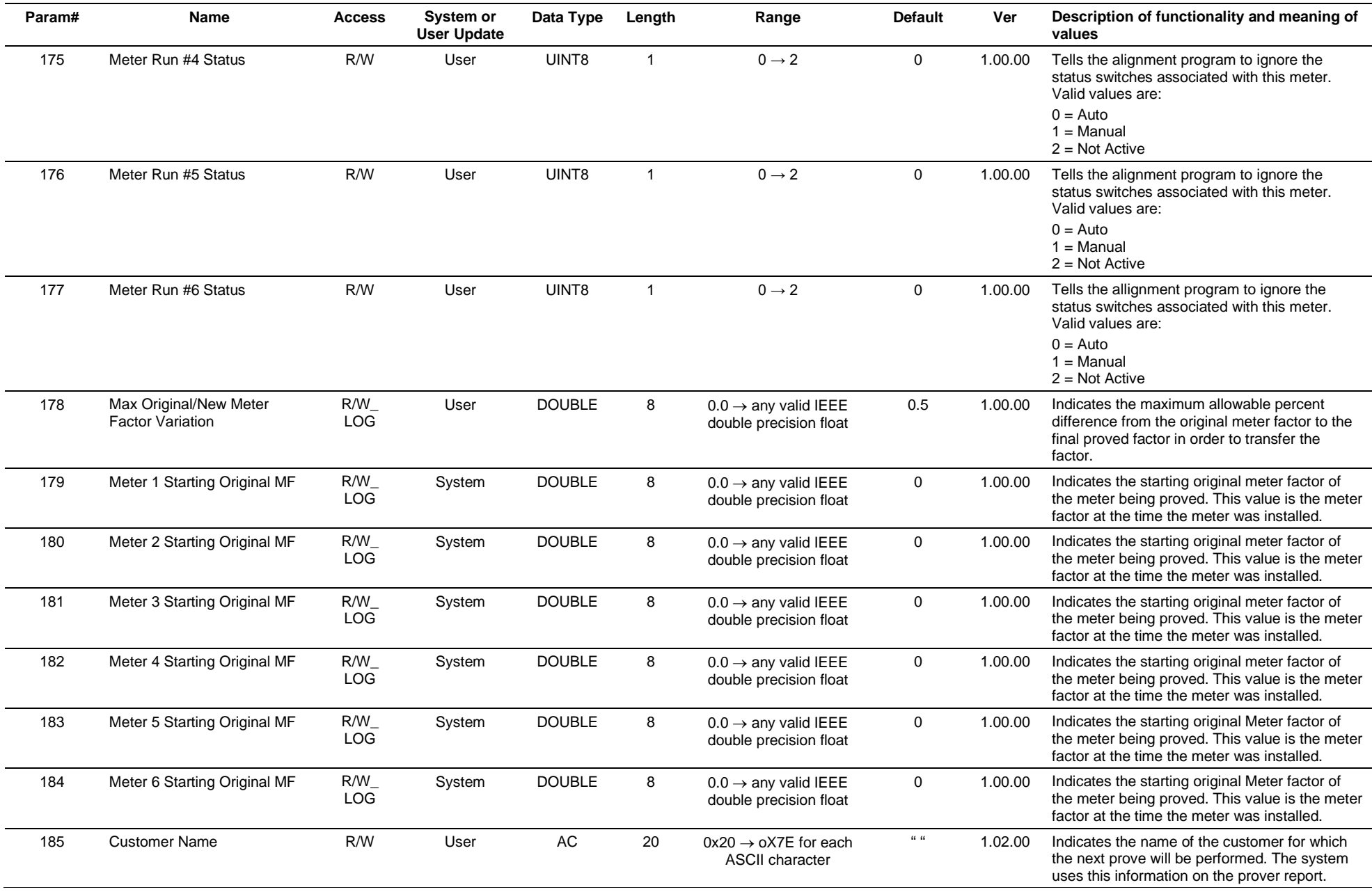

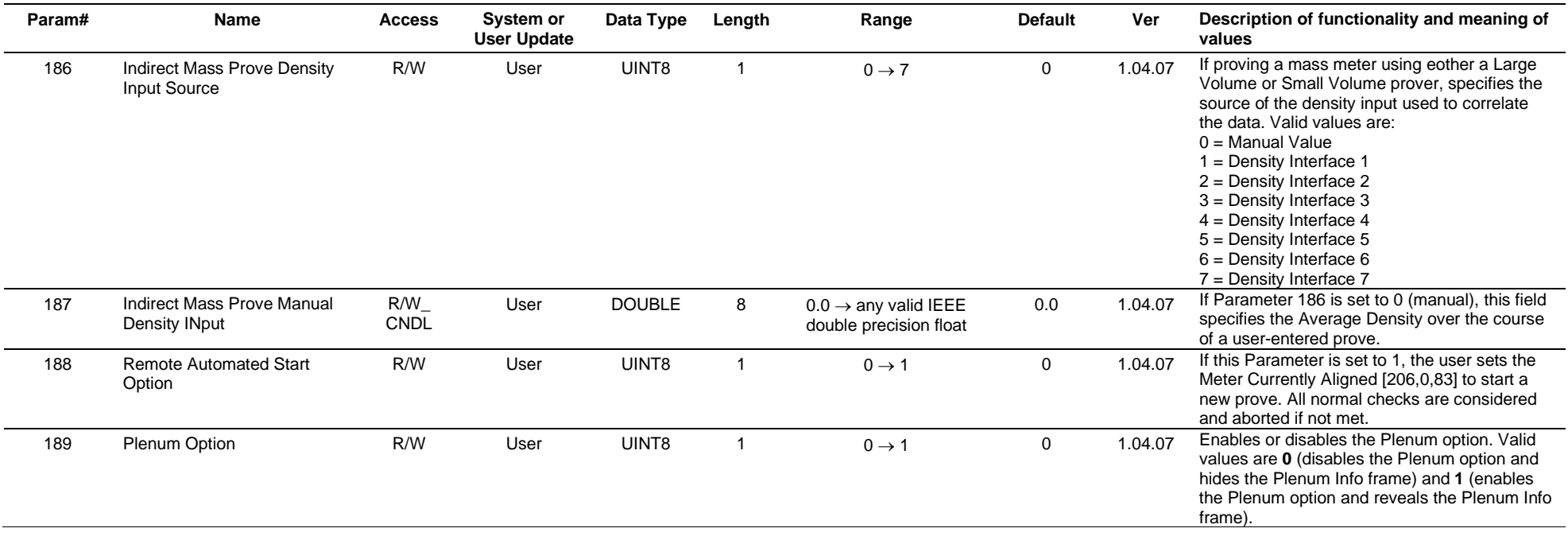

# **3.4.72 Point Type 207: Prover Trial Report**

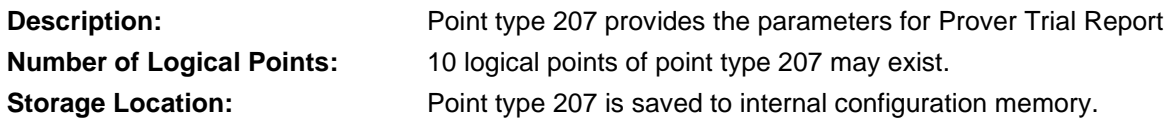

# *Table 3-73: Point Type 207, Prover Trial Report*

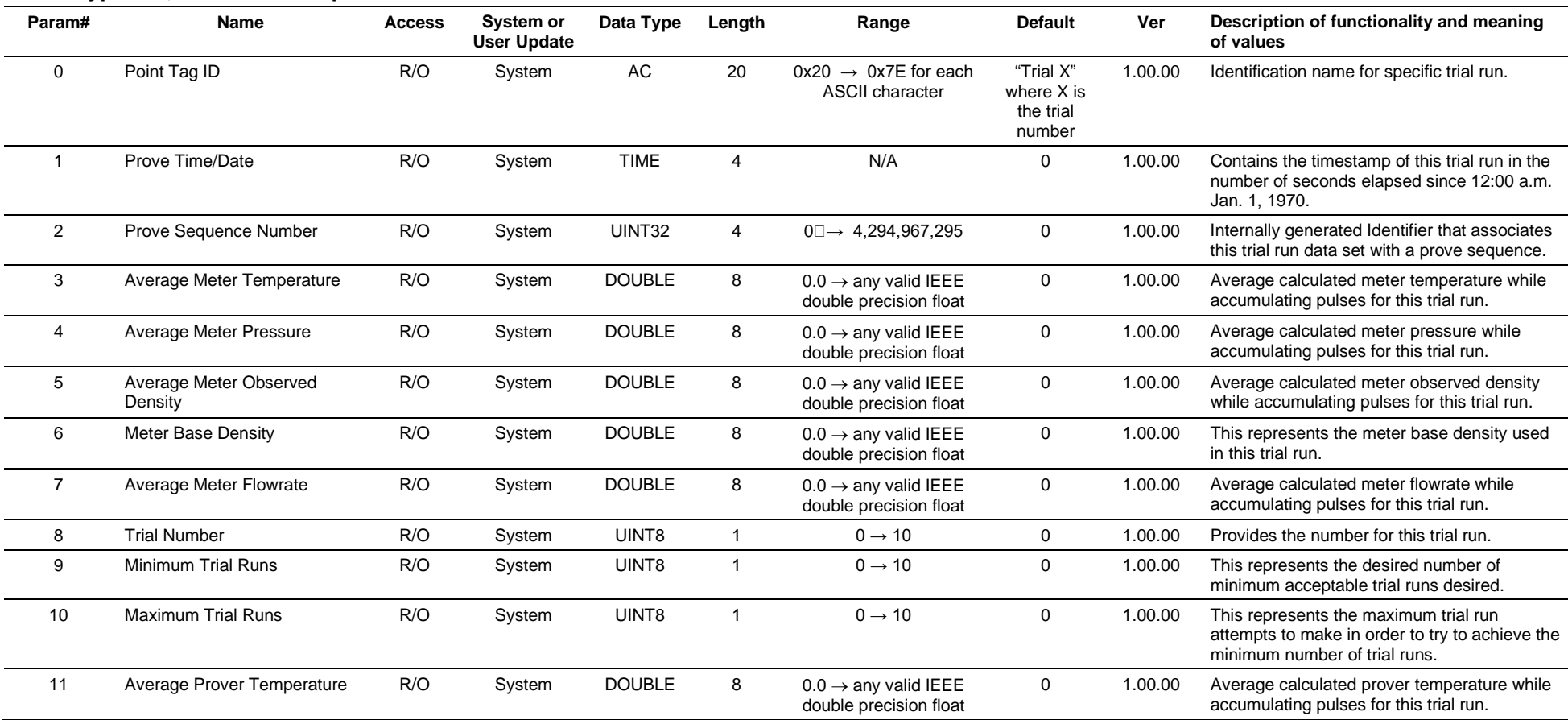

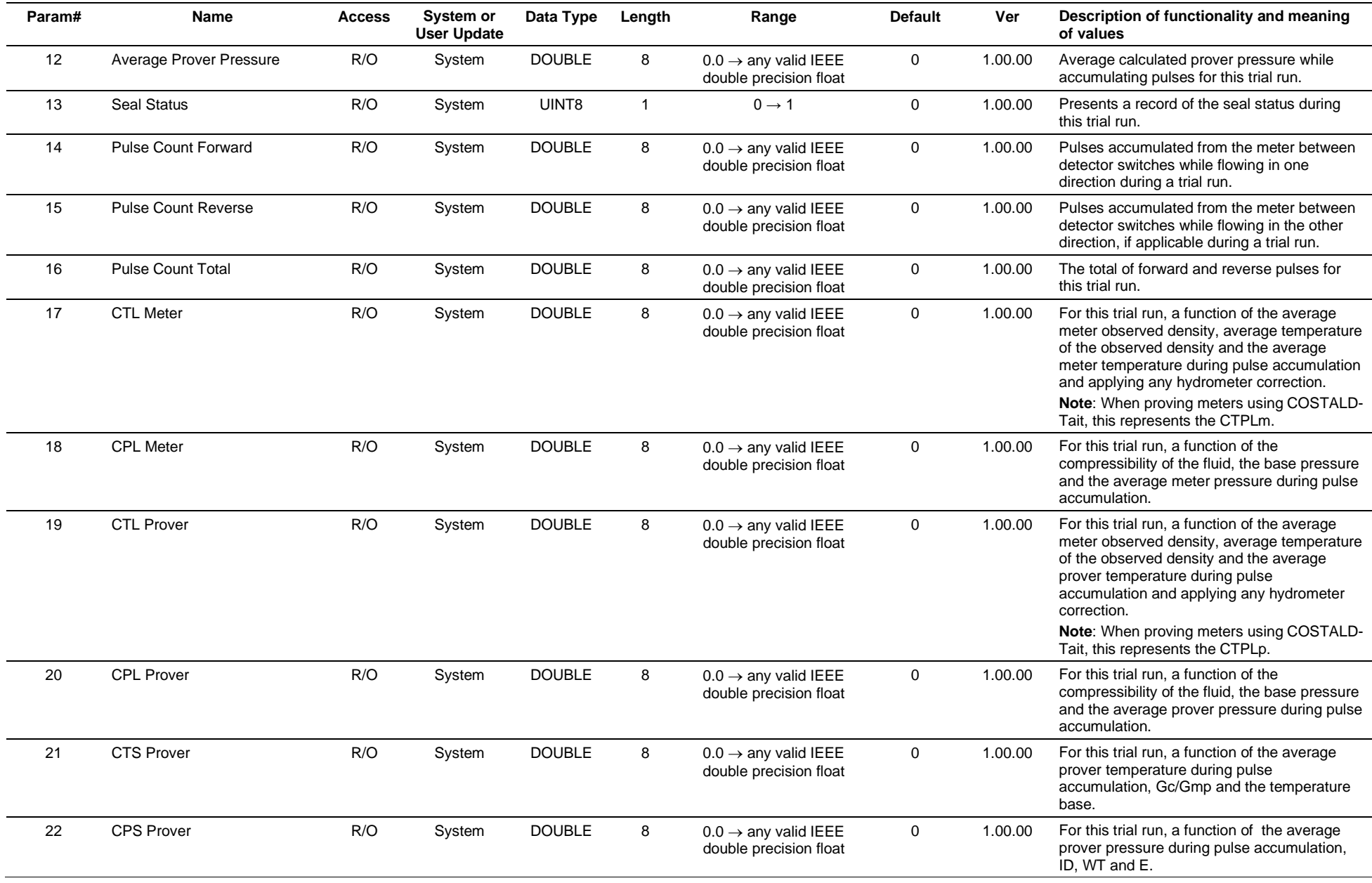

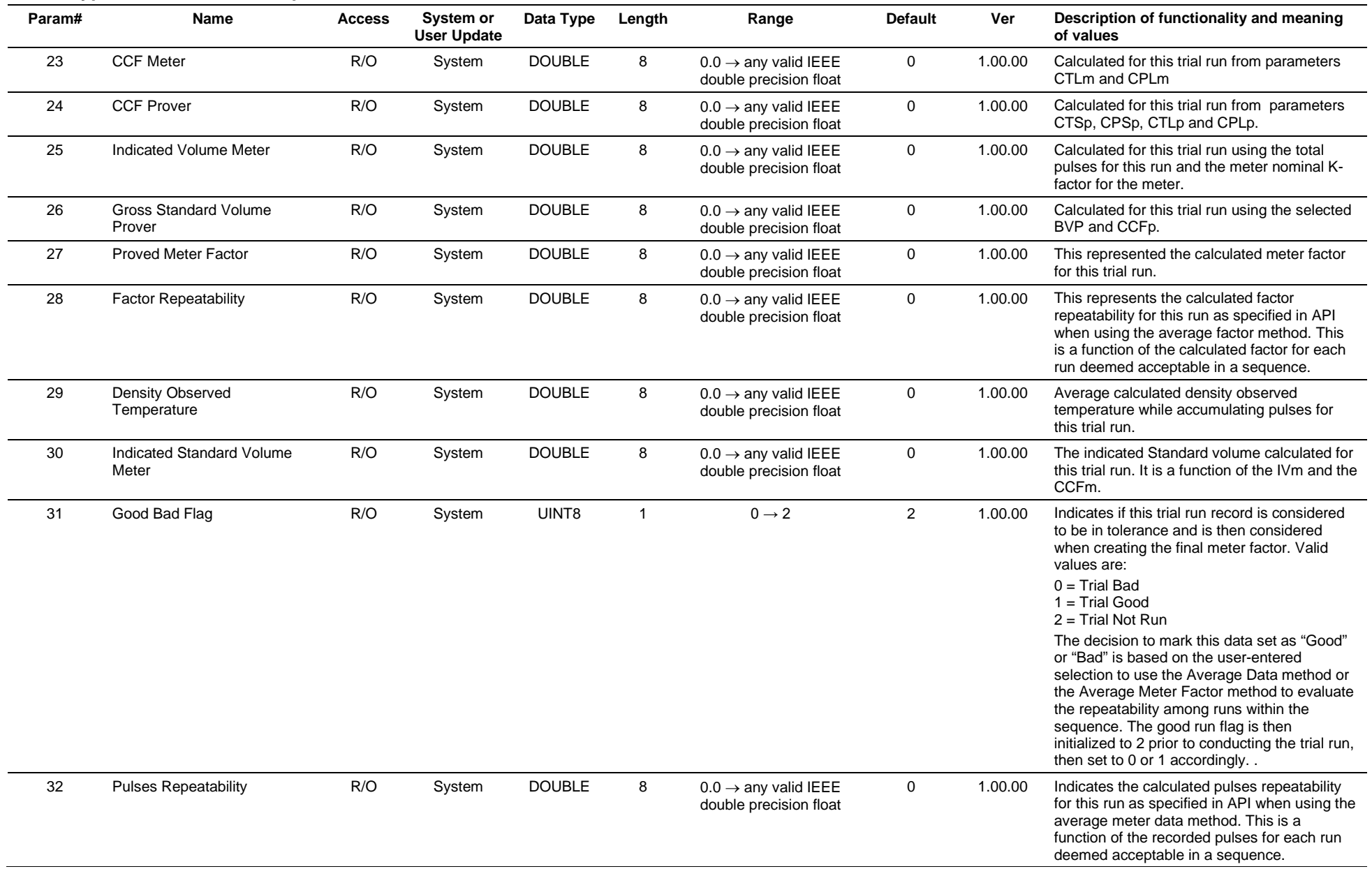

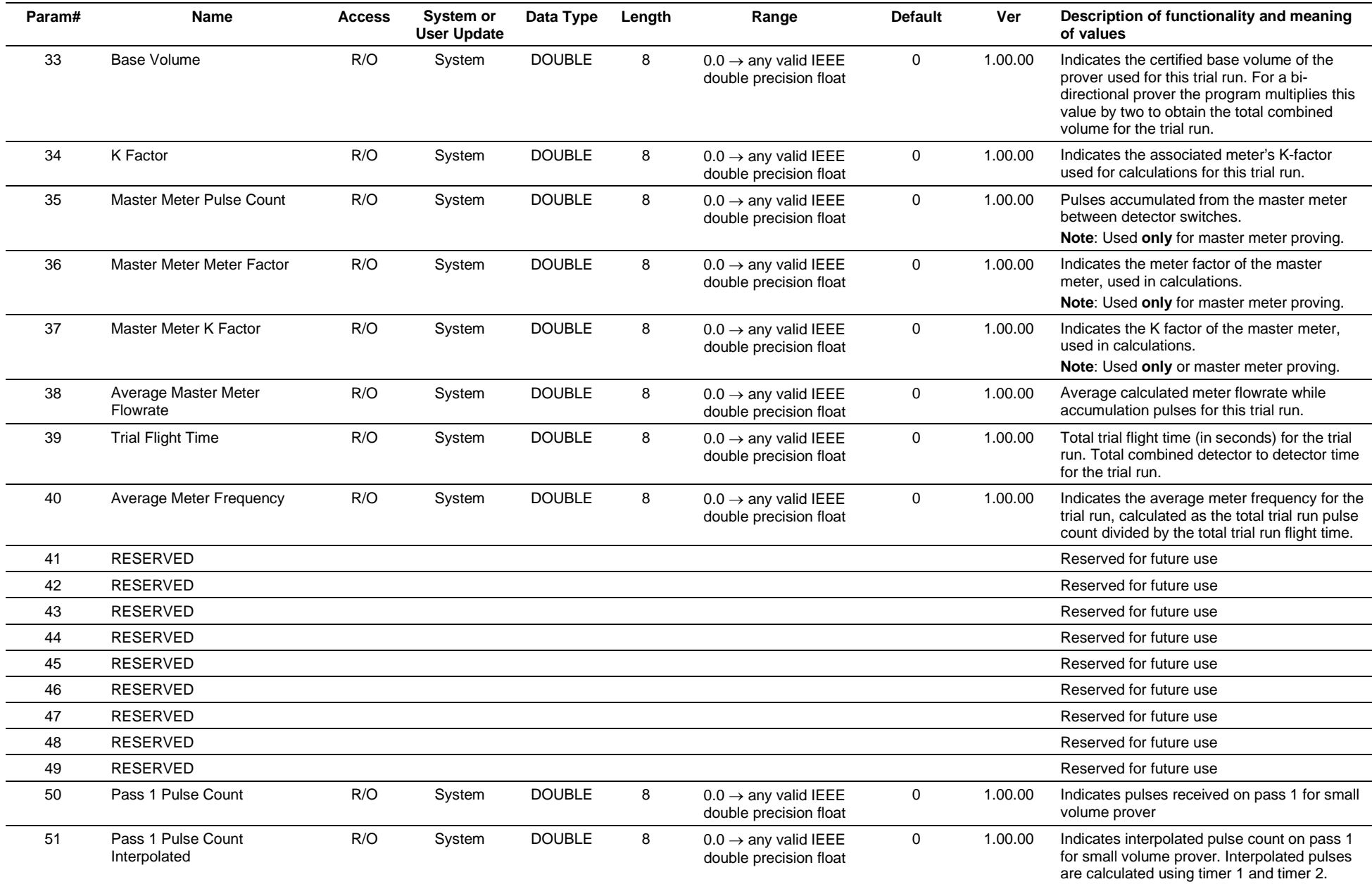

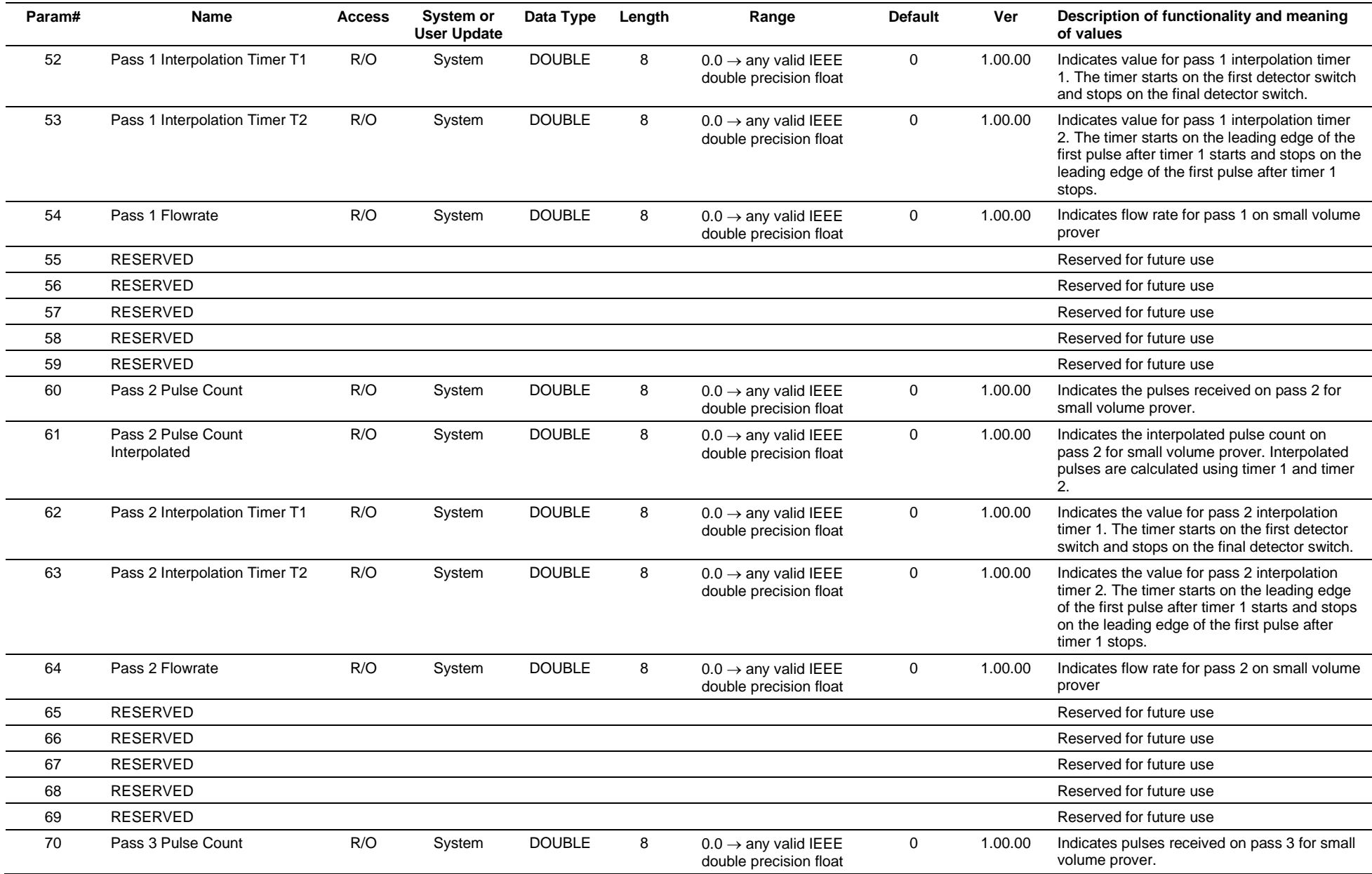

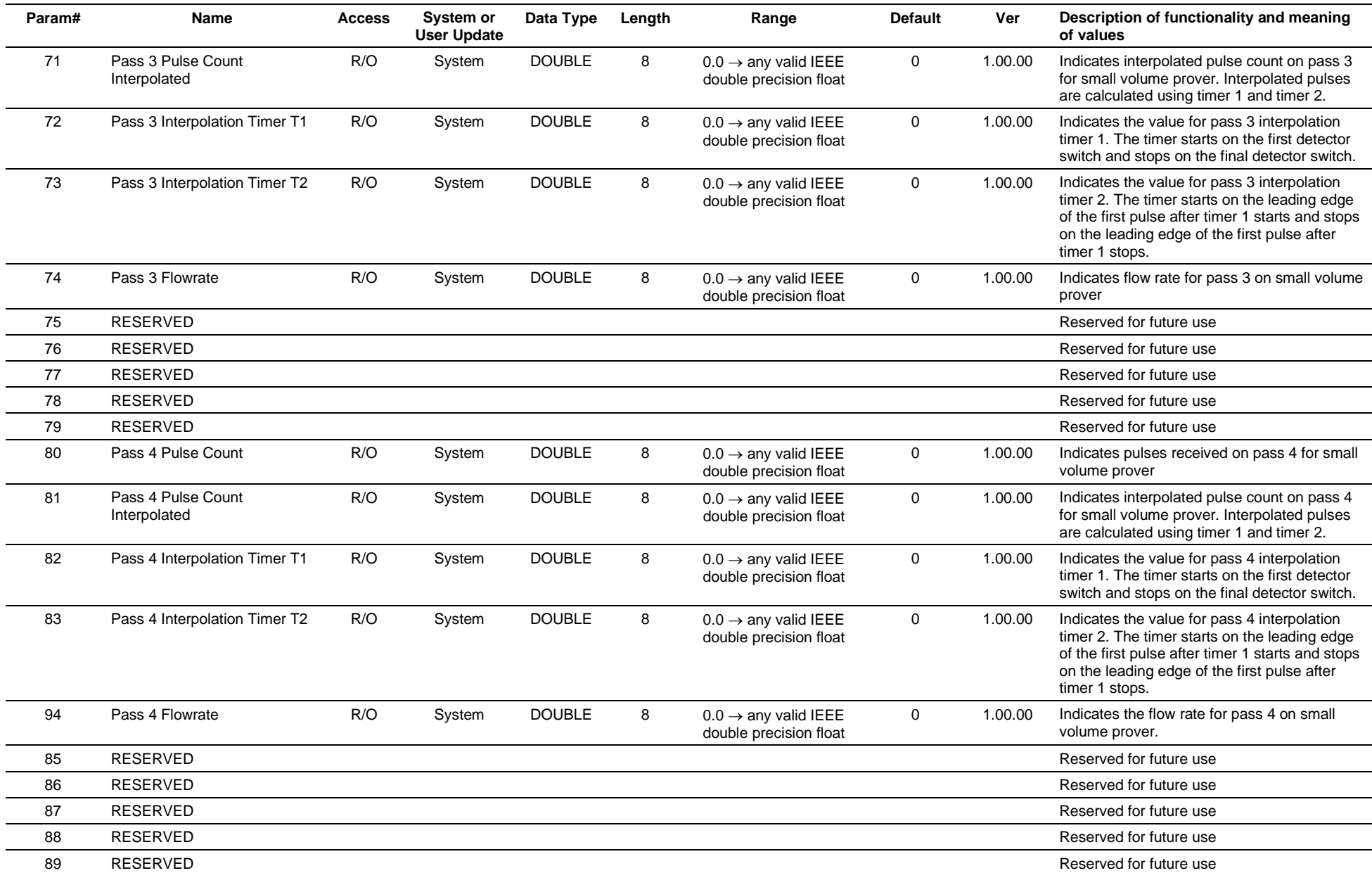

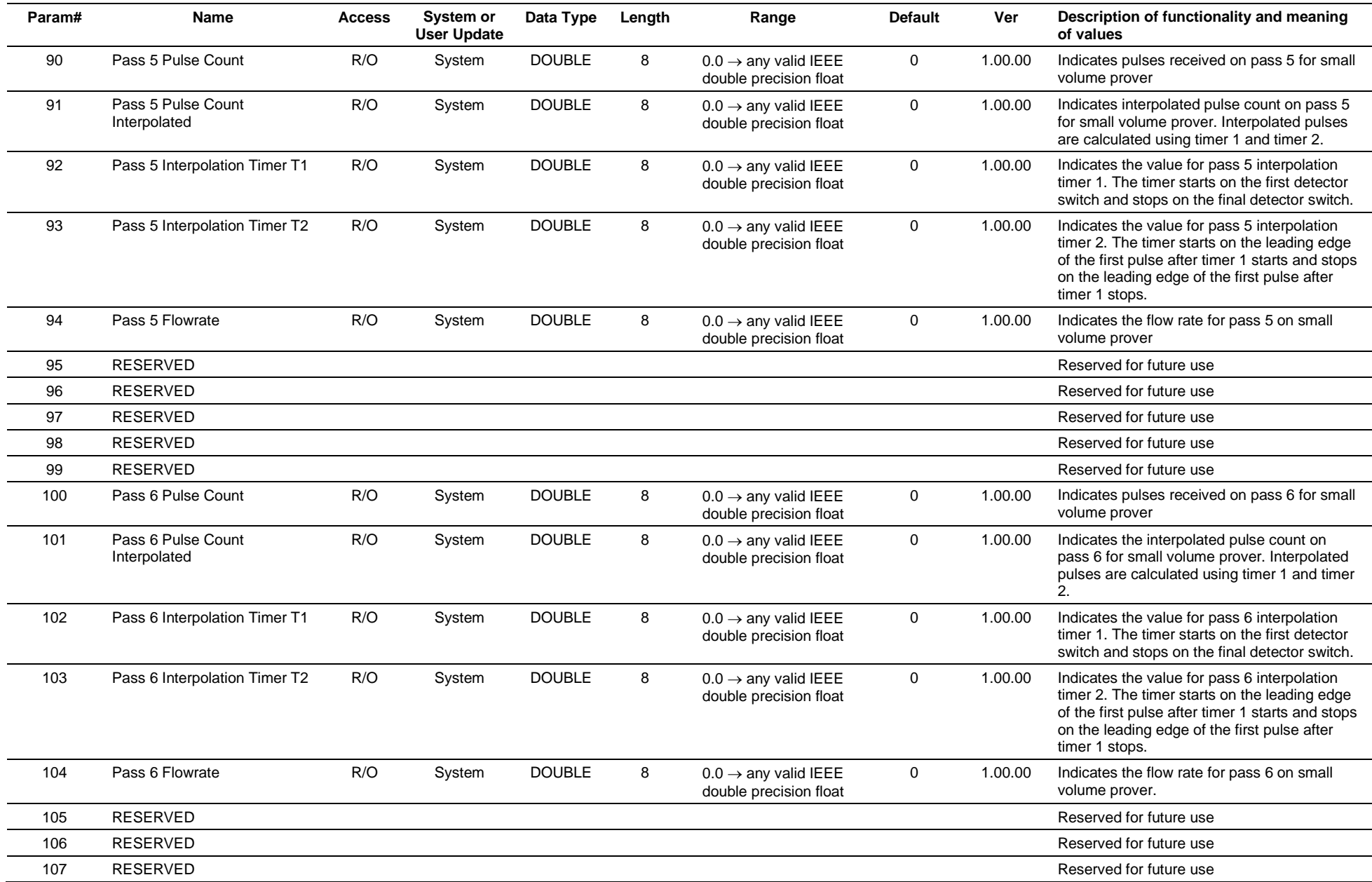

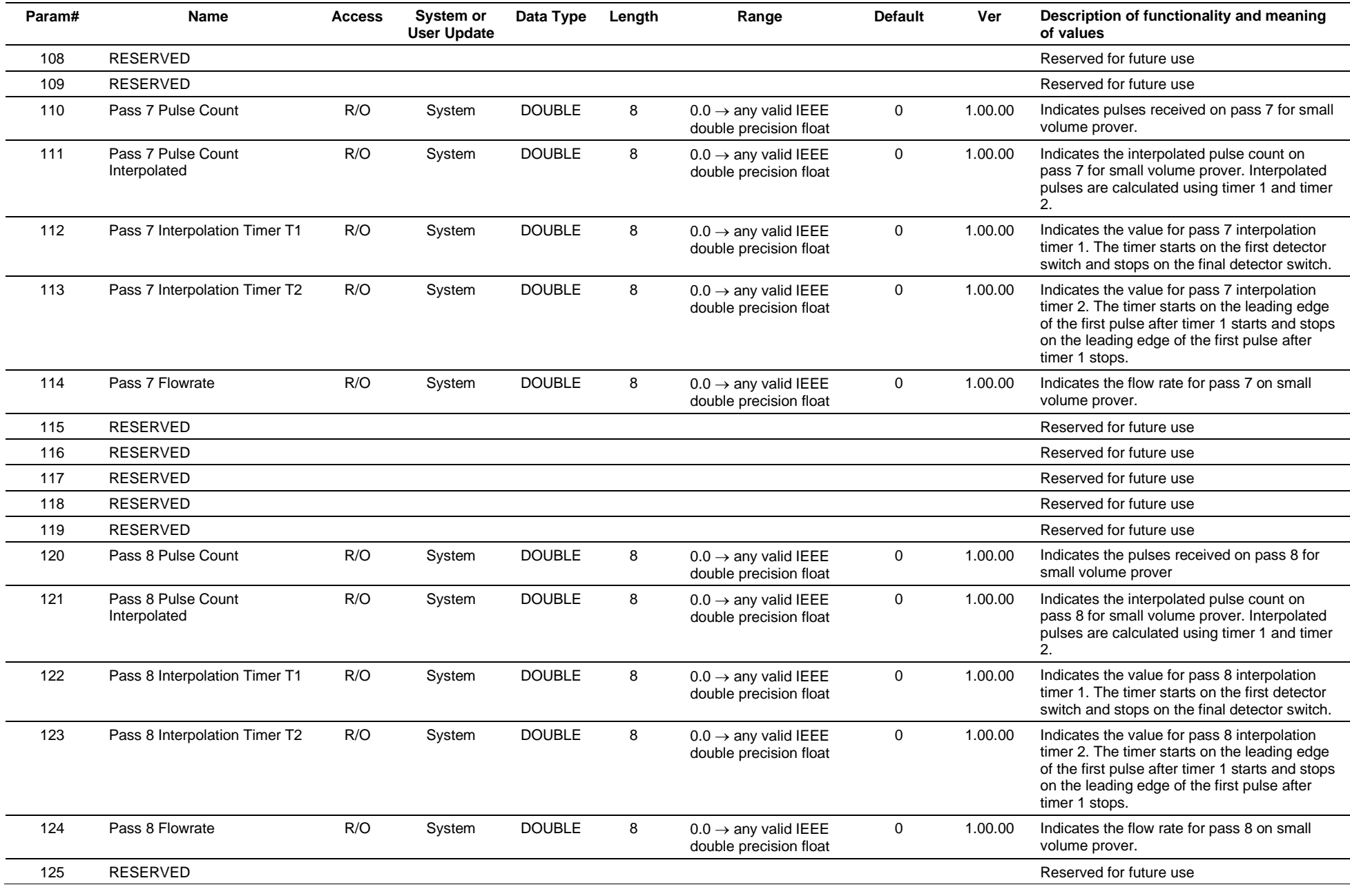

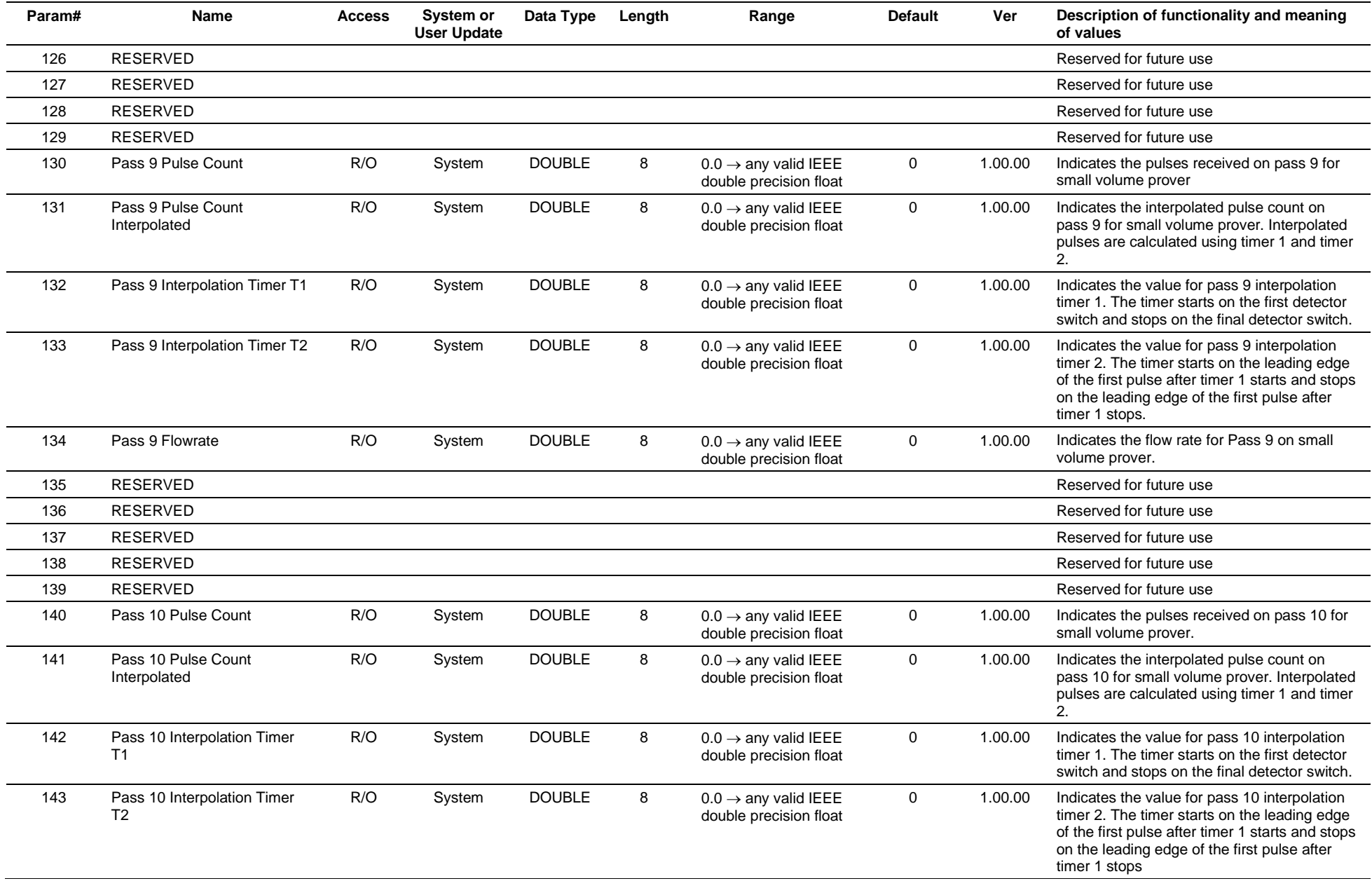

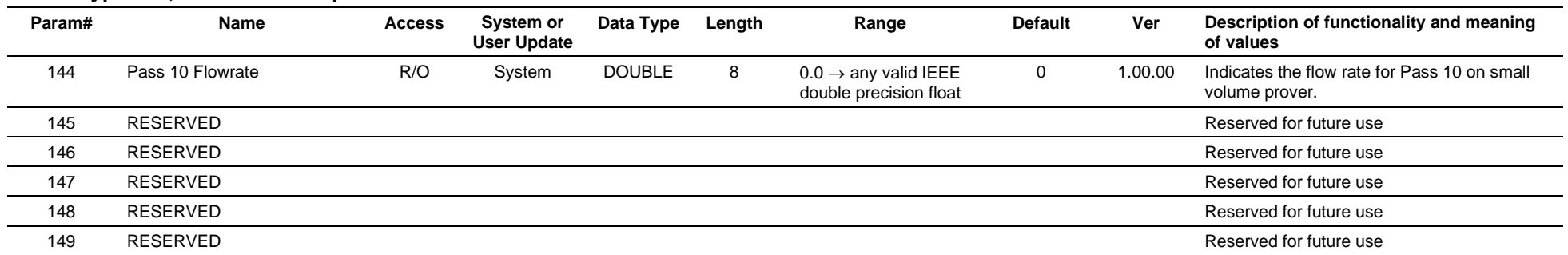

# **3.4.73 Point Type 208: Prover Final Report**

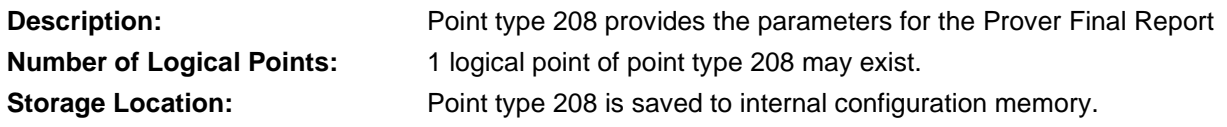

# *Table 3-74: Point Type 208, Prover Final Report*

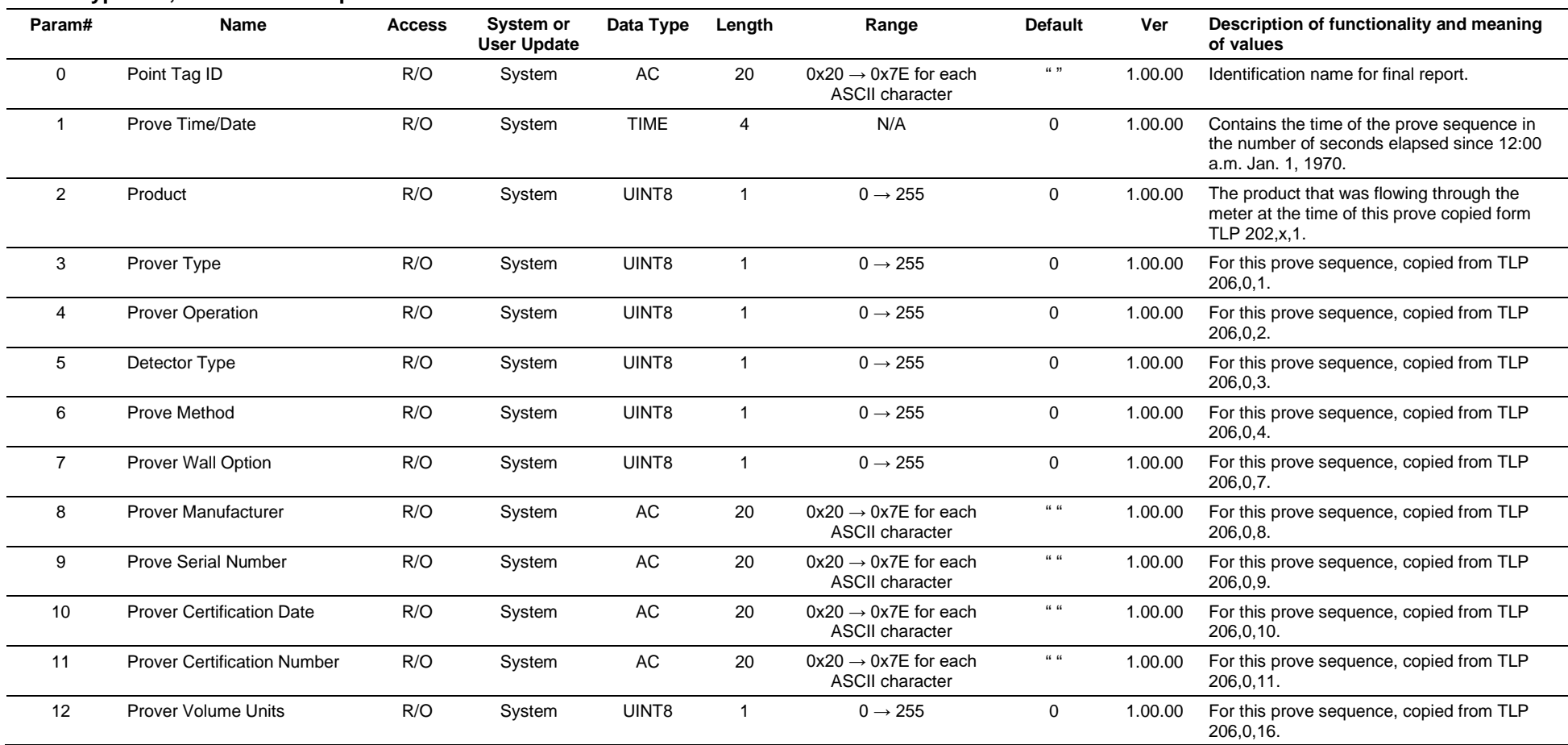

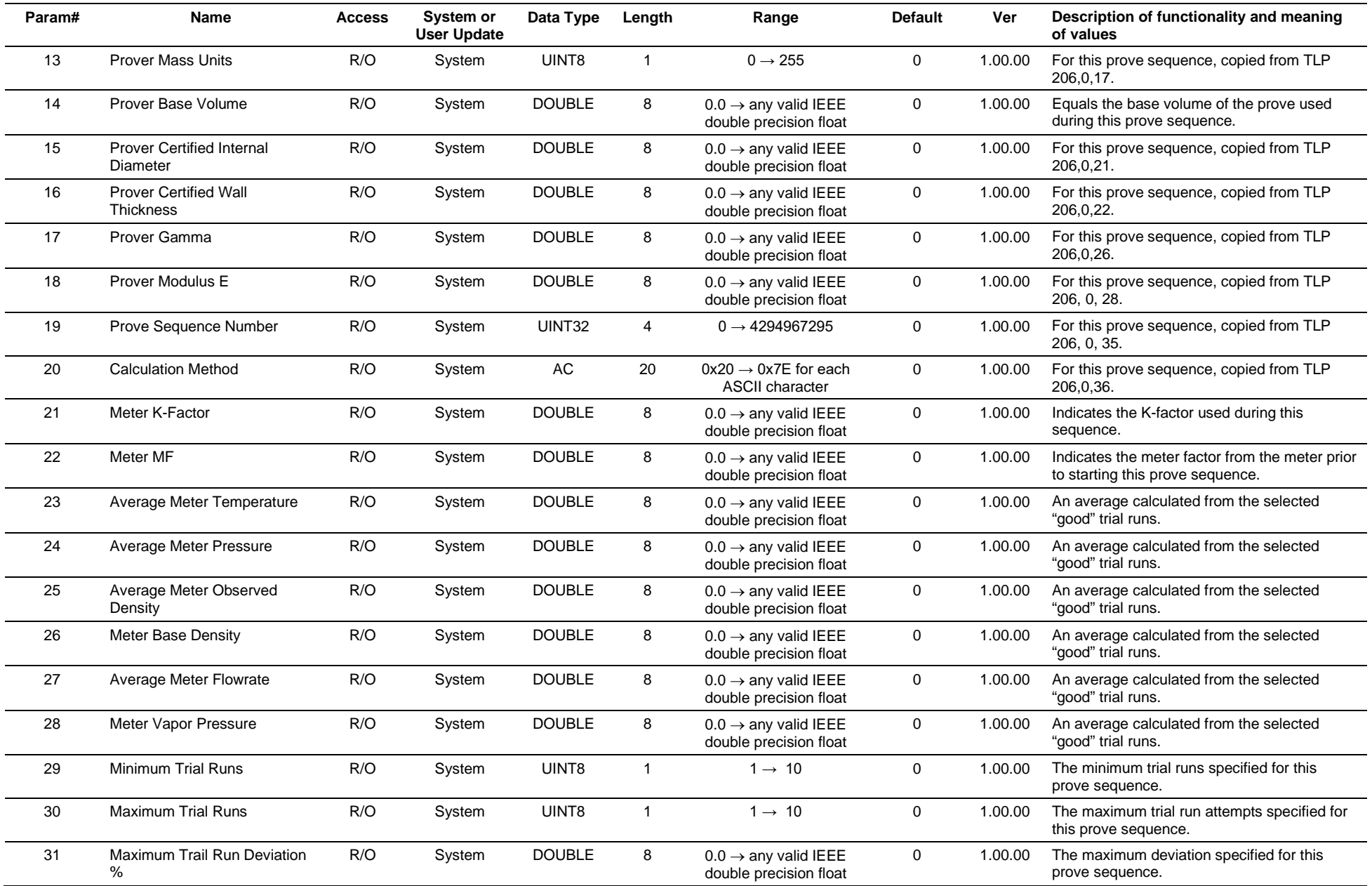

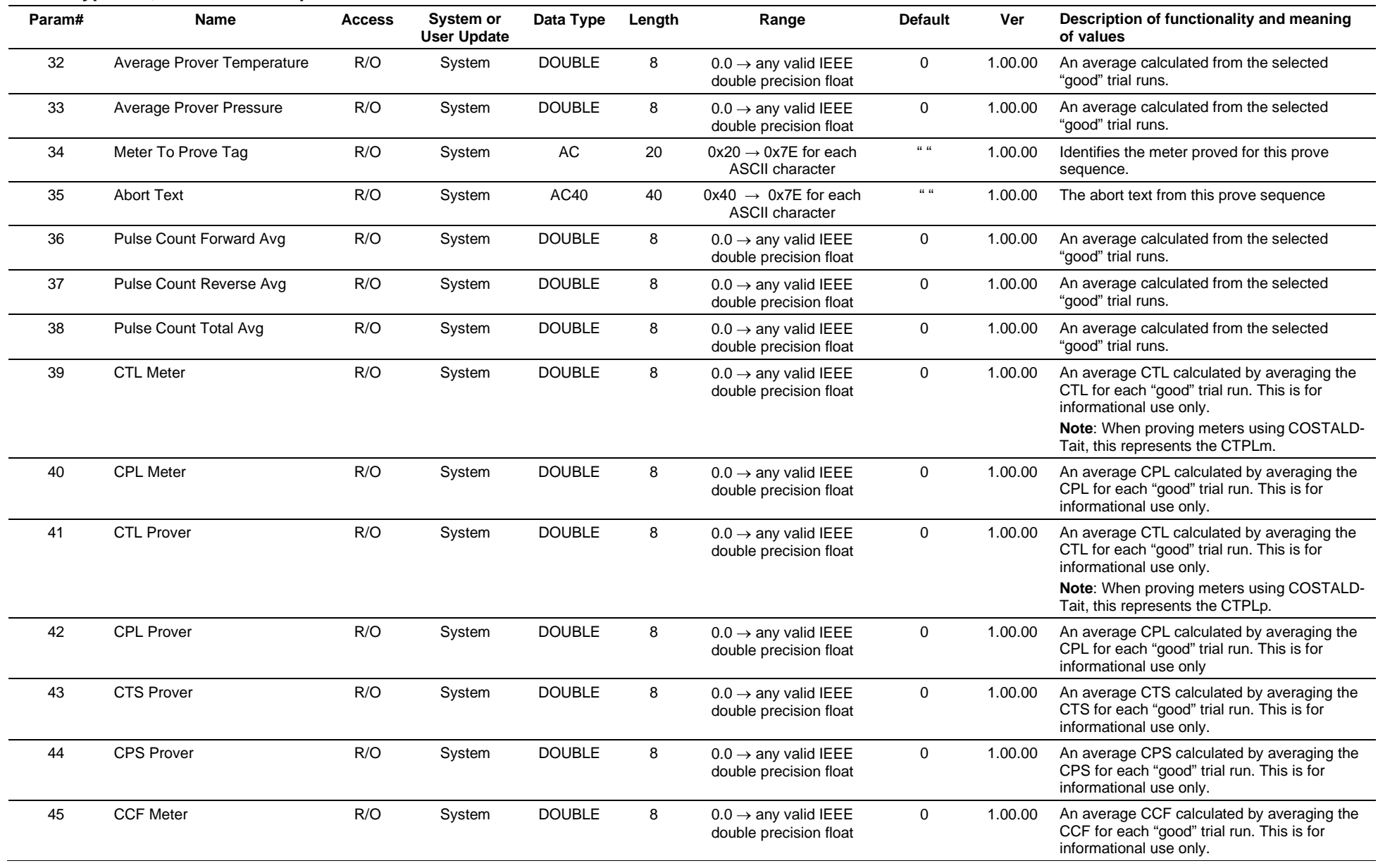

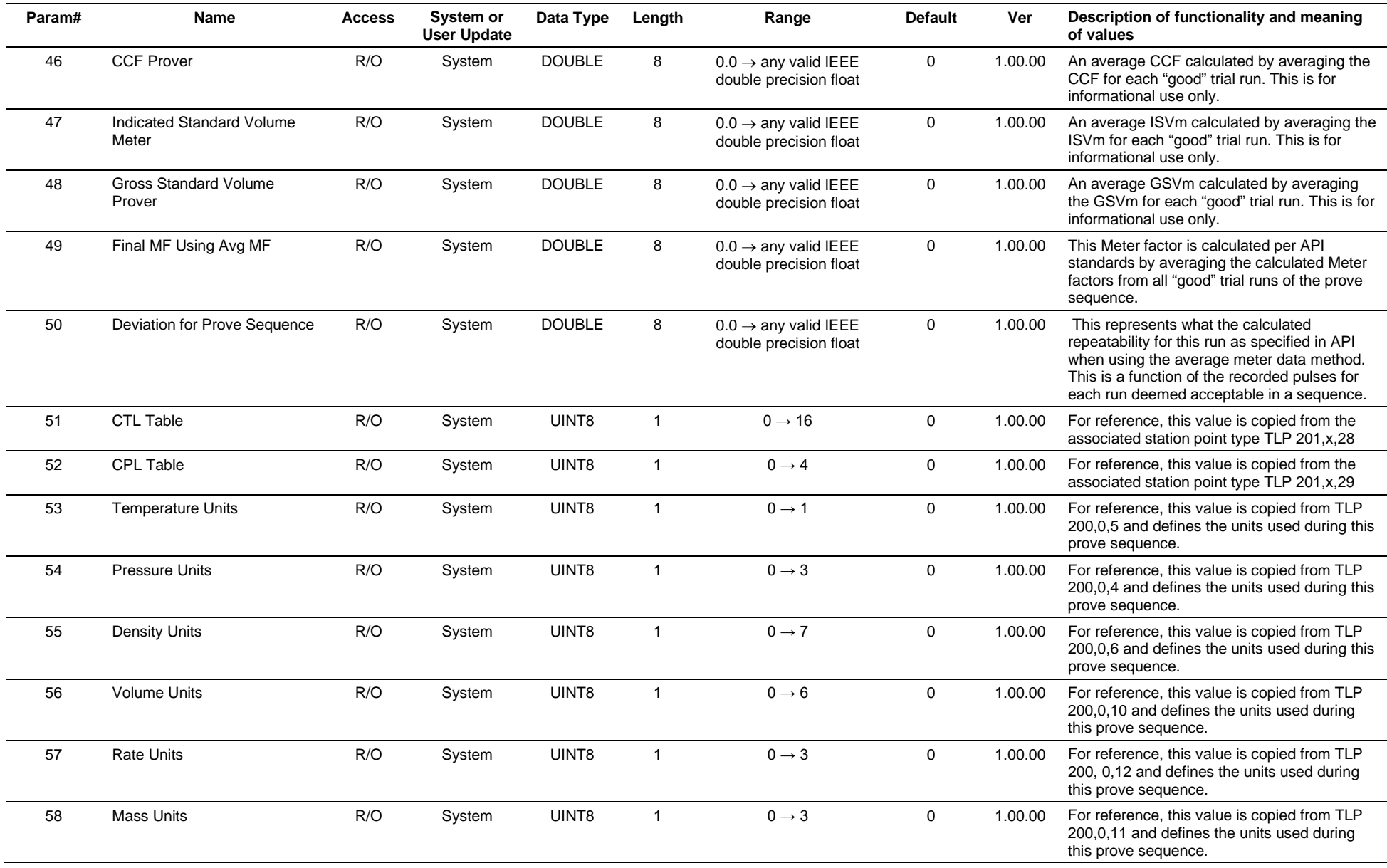
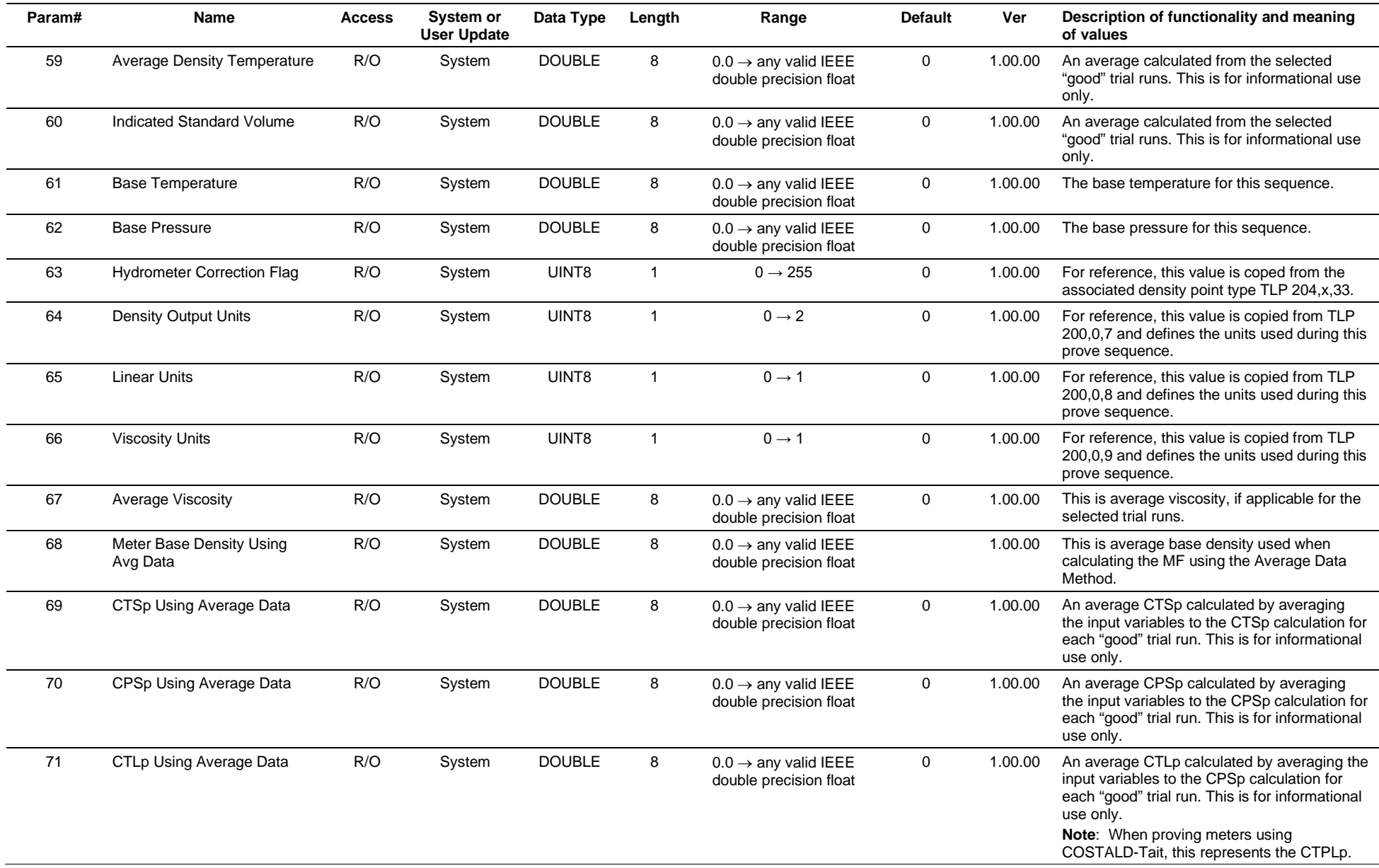

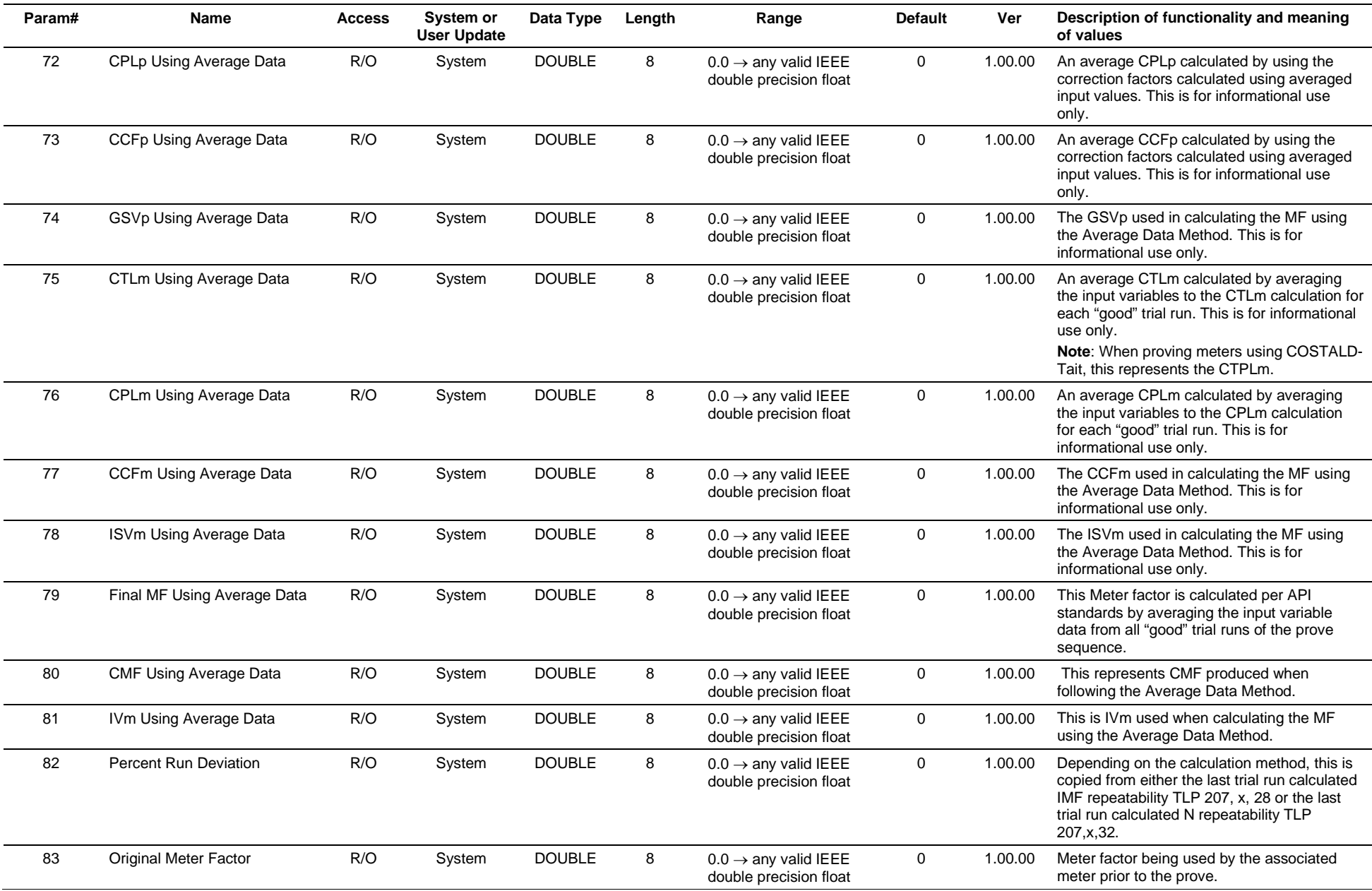

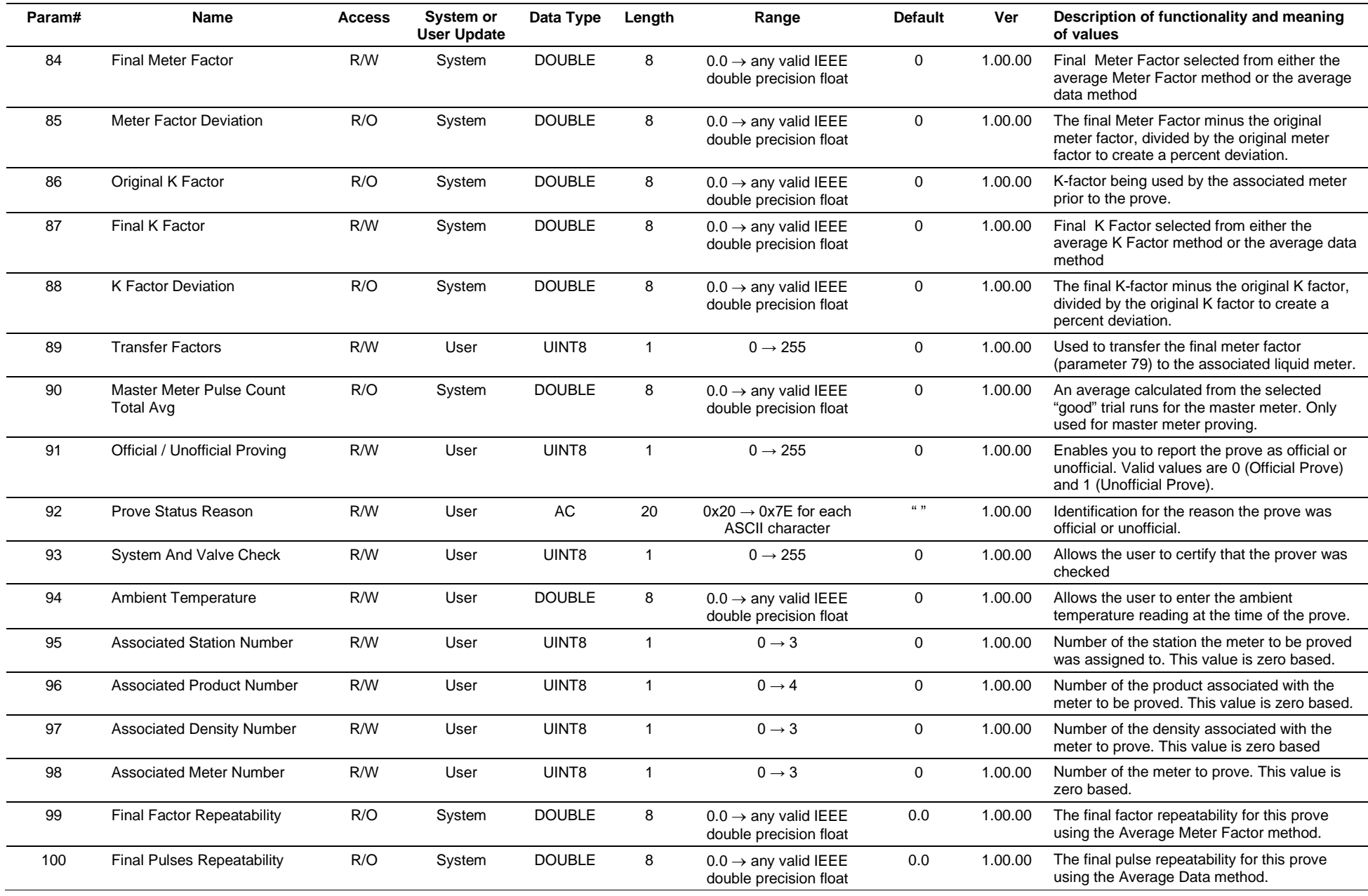

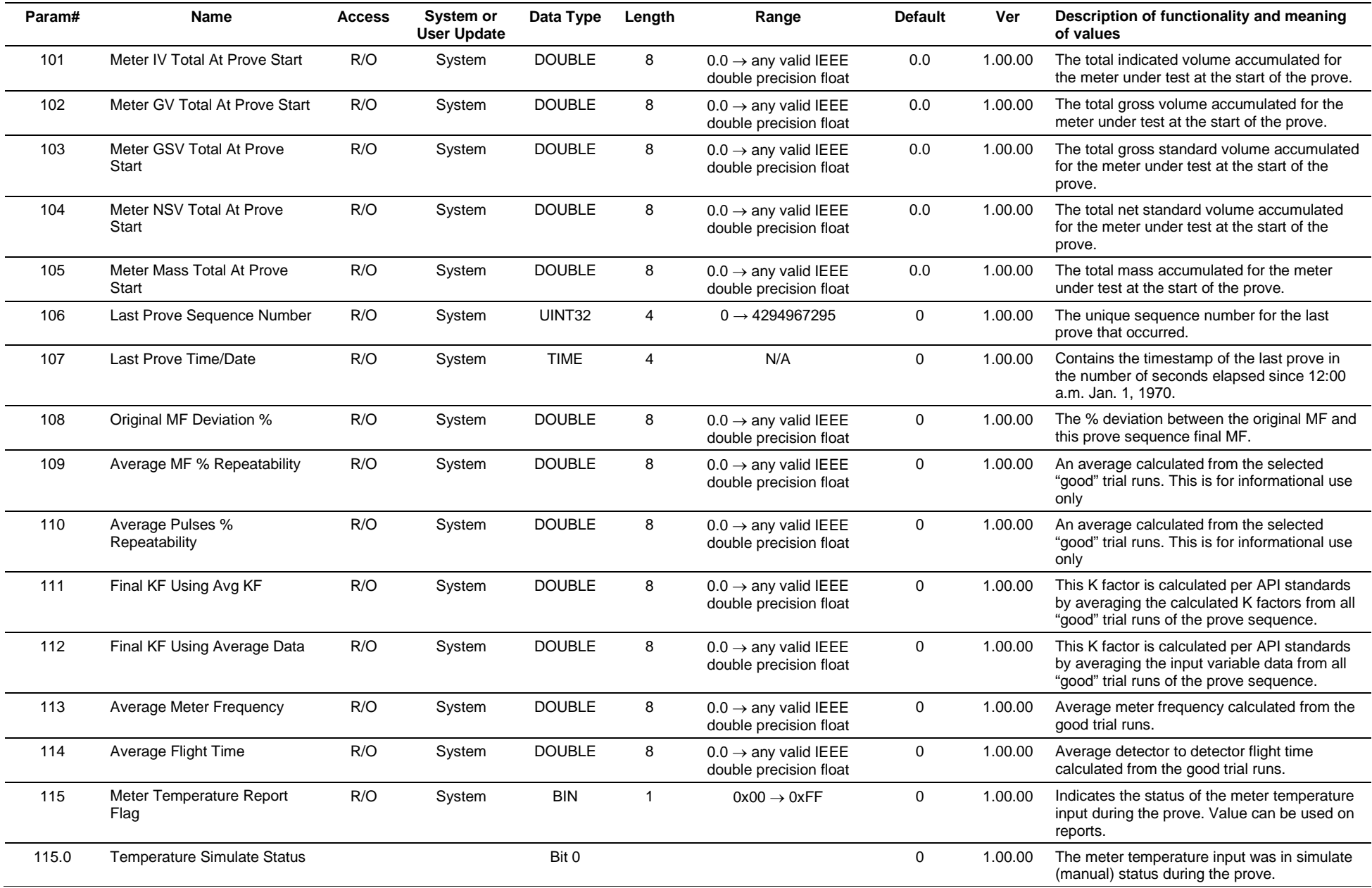

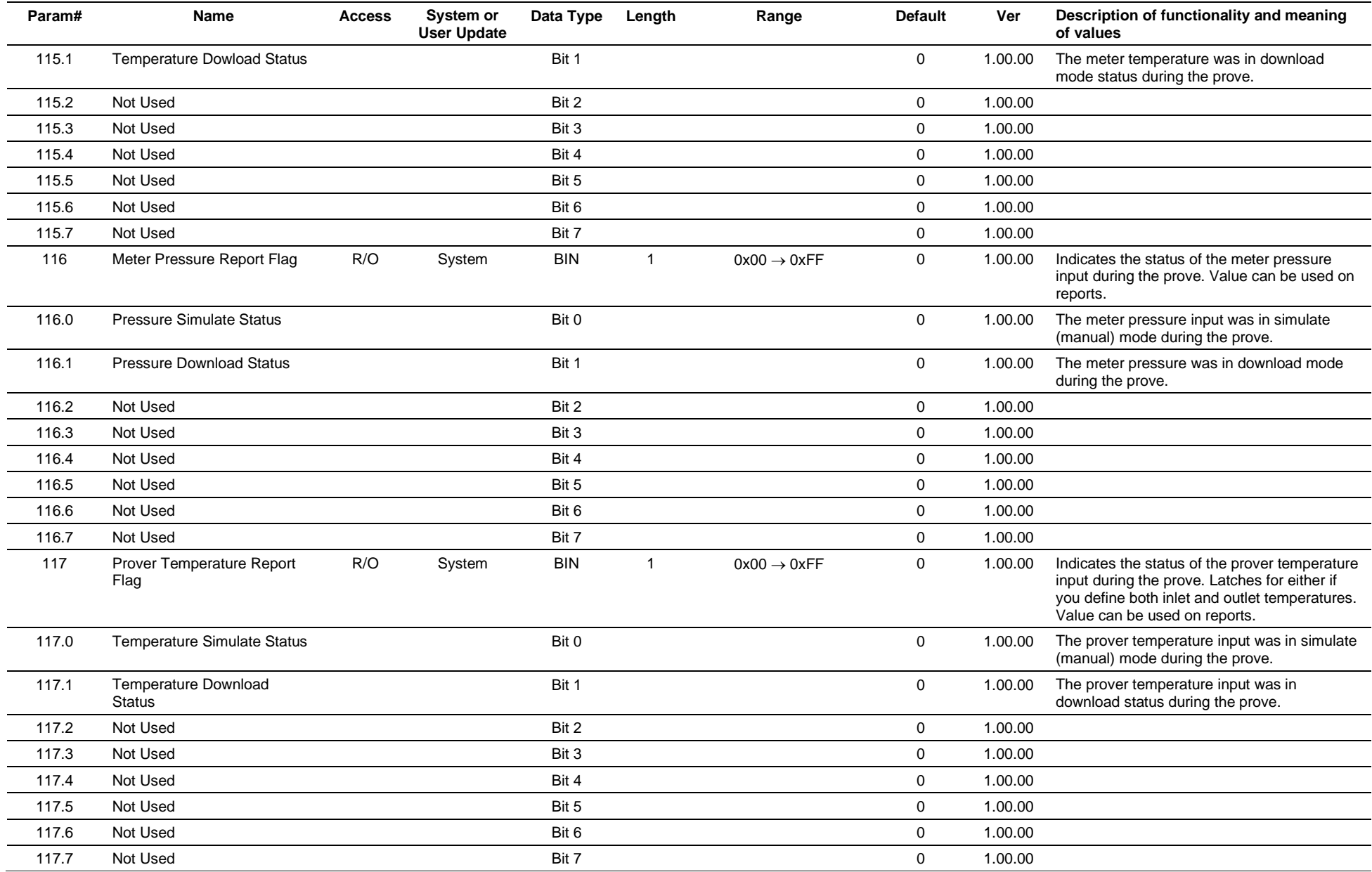

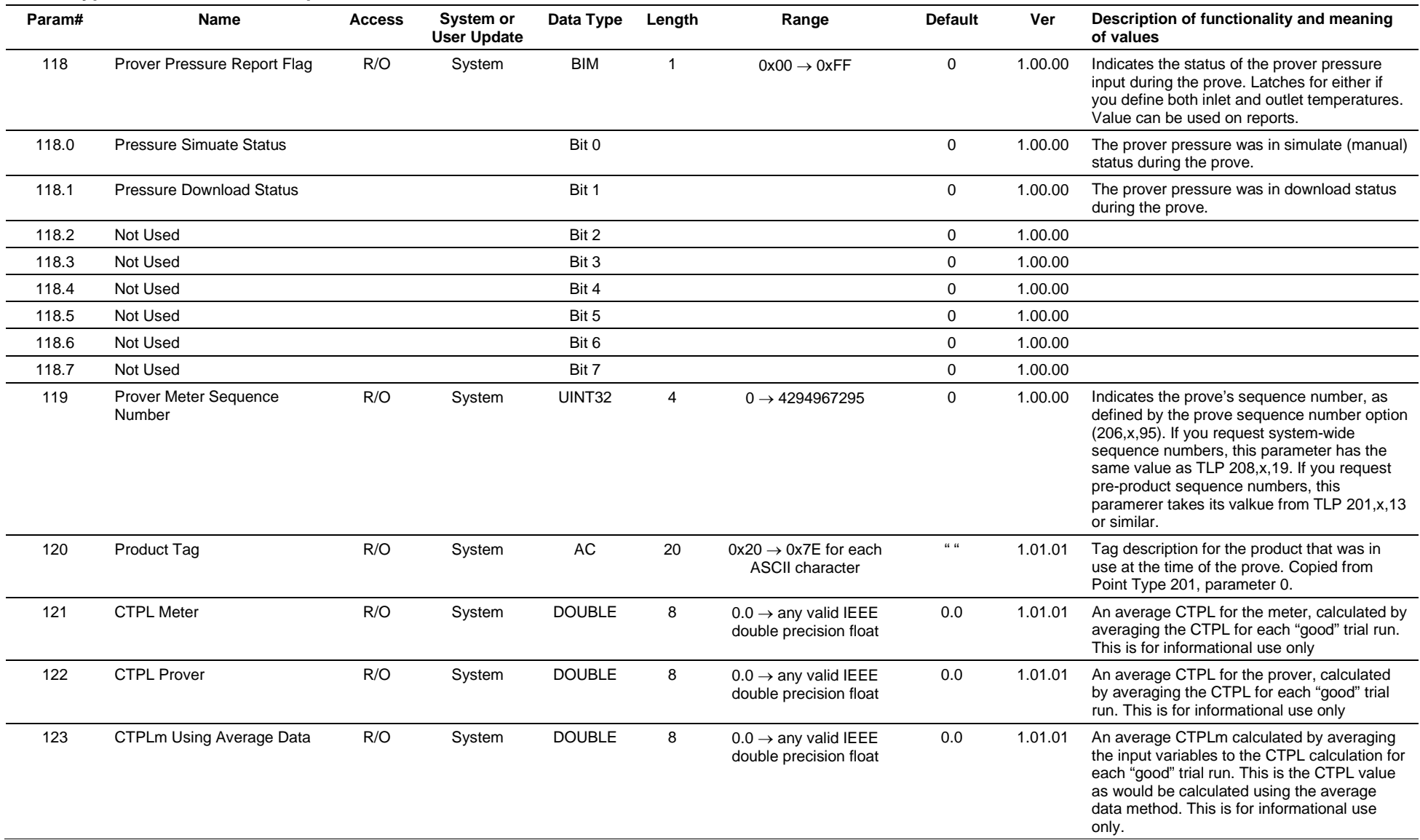

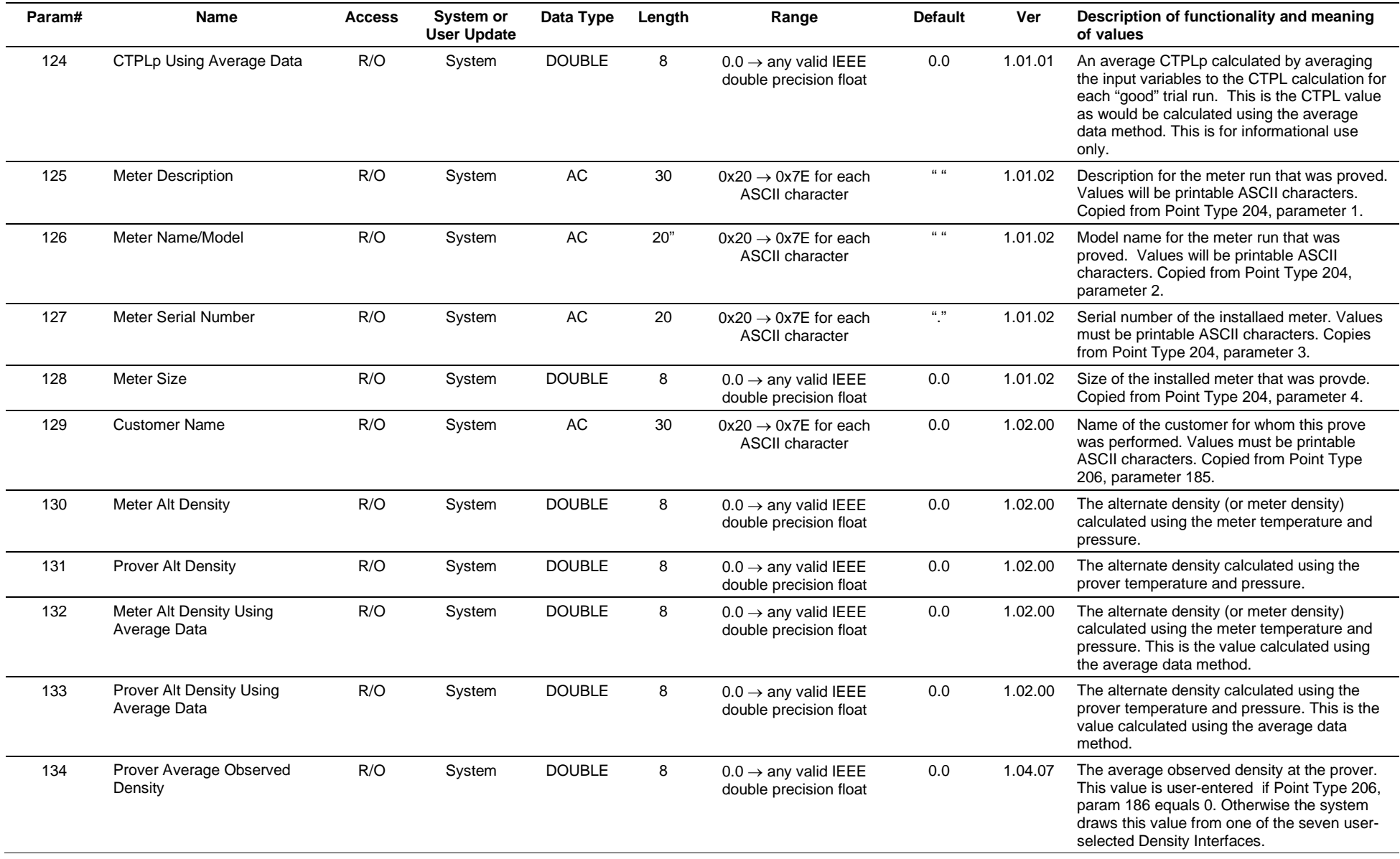

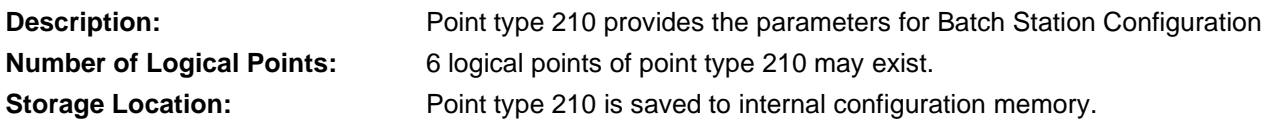

### *Table 3-75: Point Type 210, Batch Station Configuration*

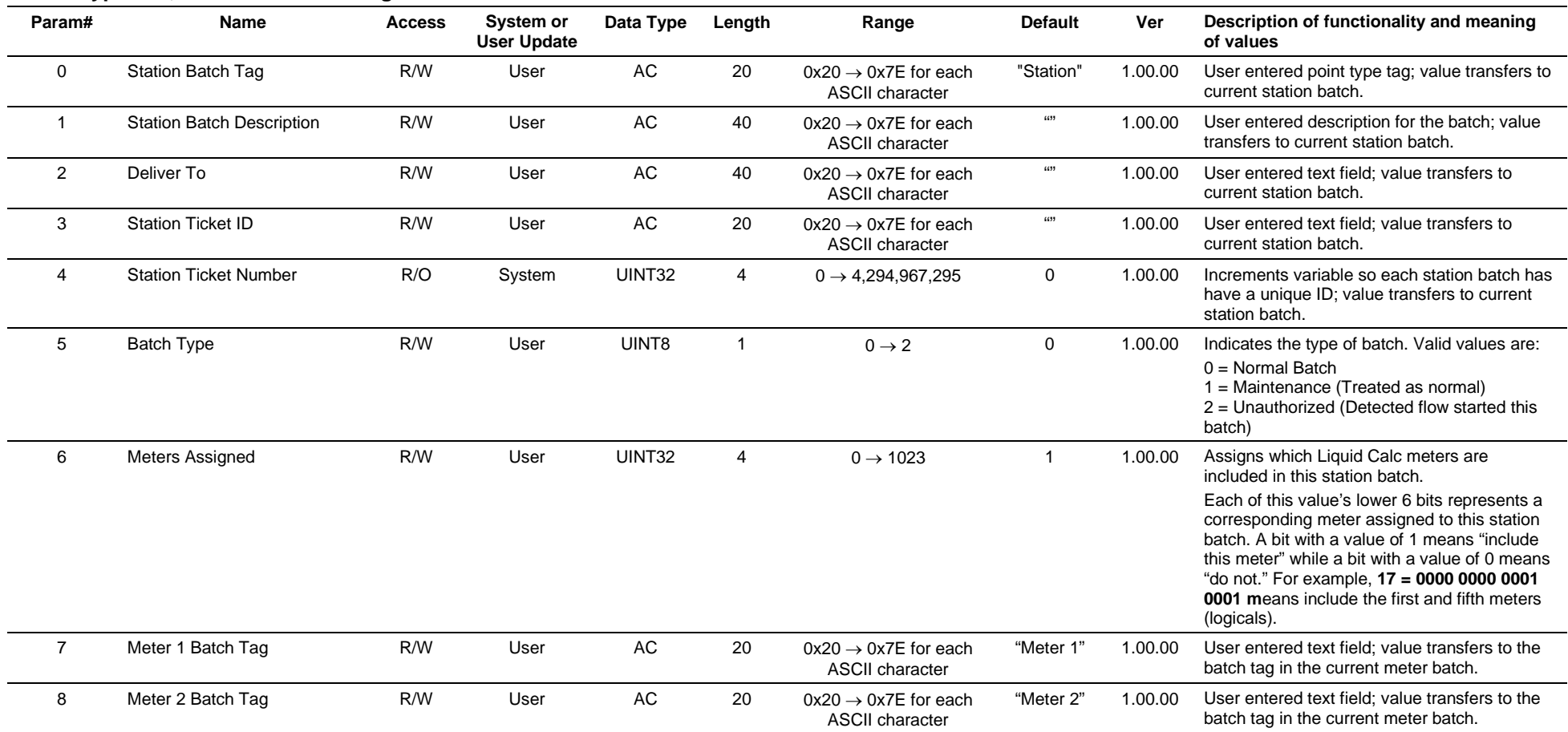

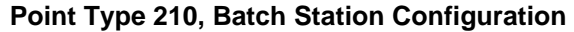

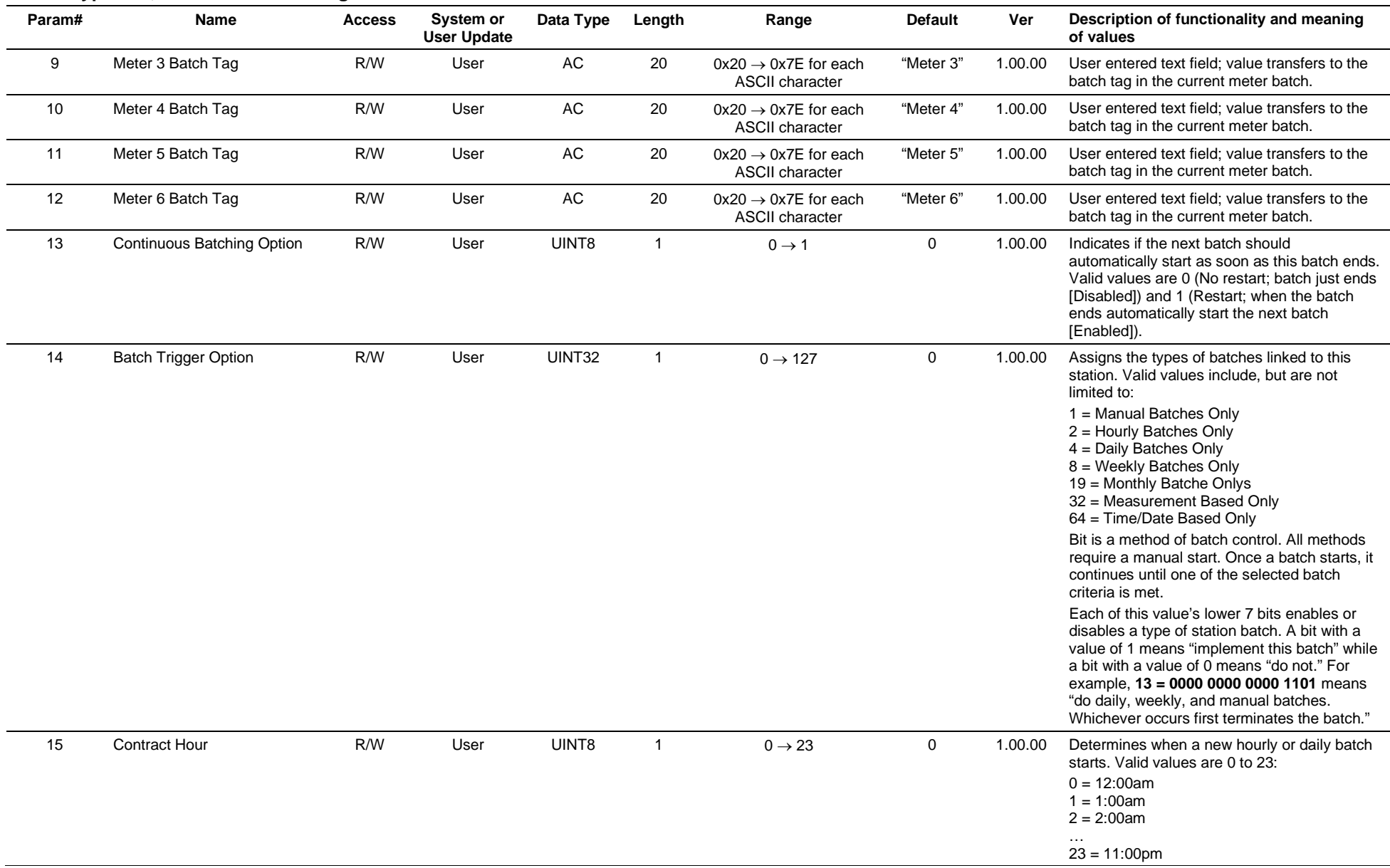

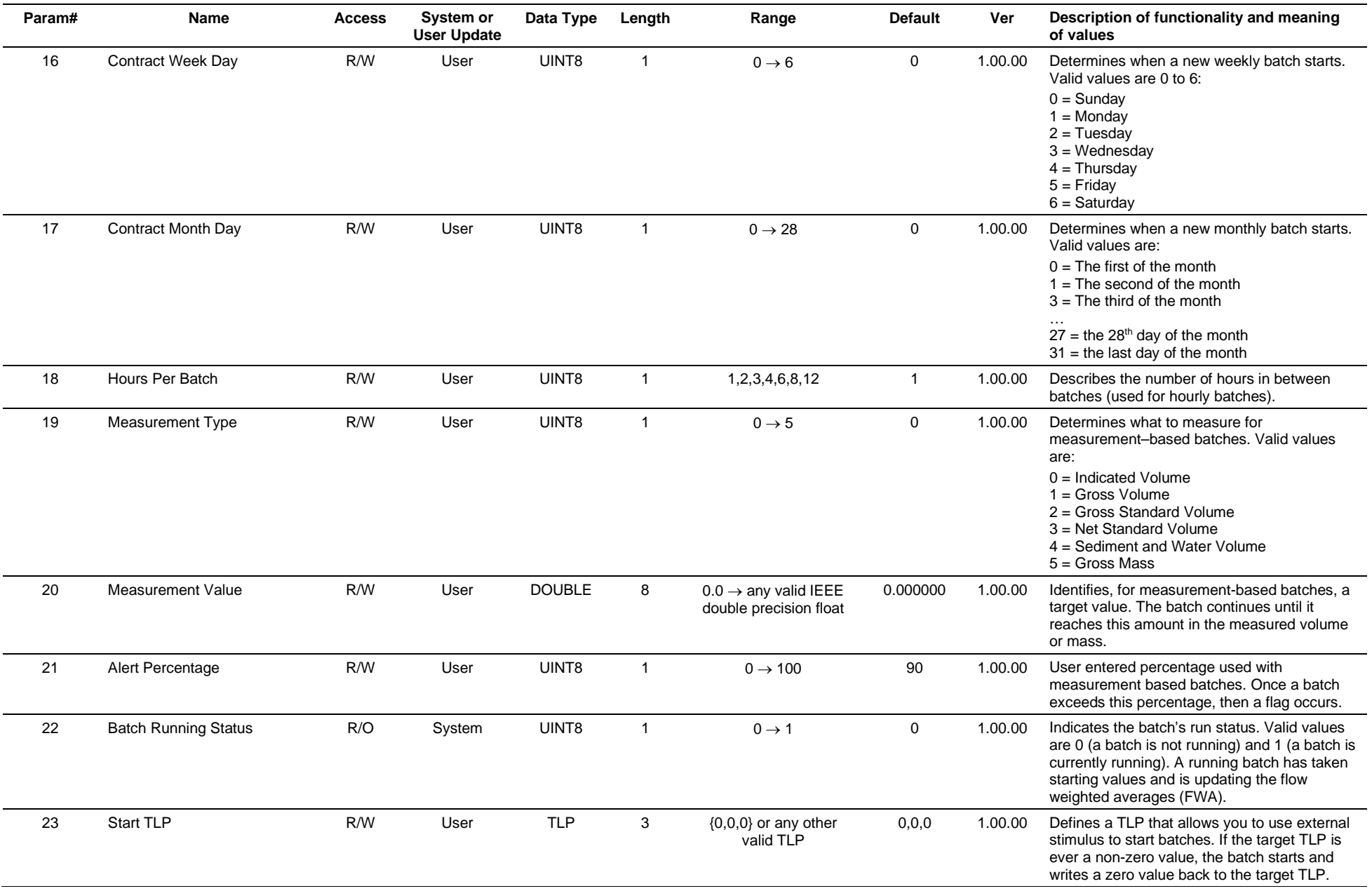

#### **Param# Name Access System or User Update Data Type Length Range Default Ver Description of functionality and meaning of values** 24 Start Command R/W User UINT8 1  $0 \rightarrow 1$  0  $\rightarrow 1$  0 1.00.00 Manually starts a batch. Other than with the start TLP parameter, this is the only way to initially start a batch. 25 End TLP **R/W** User TLP 3 {0,0,0} or any other valid TLP 0,0,0 1.00.00 Defines a TLP that allows you to use external stimulus to end batches. If the target TLP is ever a non-zero value, the batch ends and writes a zero value back to the target TLP. 26 End Command R/W User UINT8 1  $0 \rightarrow 1$  0 1.00.00 Manually ends a batch. Other than with the end TLP parameter, this is the only way to permanently end a batch. 27 Retro-Active Recalculation **Option** R/W User UINT8 1  $0 \rightarrow 4$  0 1.00.00 Allows recalculation of the volume of a meter batch if a factor change occurs. Valid values are:  $0 = \text{None}$ 1 = Single Meter Factor Adjustment 2 = Single K-factor Adjustment 3 = Multiple Meter Factor Adjustments 4 = Multiple K-factor Adjustments You can set this option to apply to only the first factor change or to every factor change, and to apply to either the meter factor or the K-factor. 28 Reporting Control **R/W** User UINT8 1  $0 \rightarrow 3$  0 1.00.00 Indicates whether printing and saving at the end of a batch occurs manually or automatically. Valid values are:  $0 =$ Manual 1 = Auto generate report at batch end 2 = Auto generate report on station level recalculation 3 = Auto generate report at batch end and station level recalculation 29 Report Logical COM R/W User UINT32 4 0→ 1023 1 1.00.00 The reporting application allows for configuration of up to 10 logical instances. This selects which instances are used for printing and saving the Station Batch Report. Each of this value's lower 10 bits enables or disables printing to one of the reporting application's logical instances. A bit with a value of 1 means "use this instance" and a bit with a value of 0 means "do not." For example, **17 = 0000 0000 0001 0001** means "print or save a report from the first and fifth reporting instances (logicals)." 30 RESERVED RESERVED RESERVED RESERVED RESERVED RESERVED RESERVED RESERVED RESERVED RESERVED RESERVED RESERVED RESERVED BY A SAMPLE USE

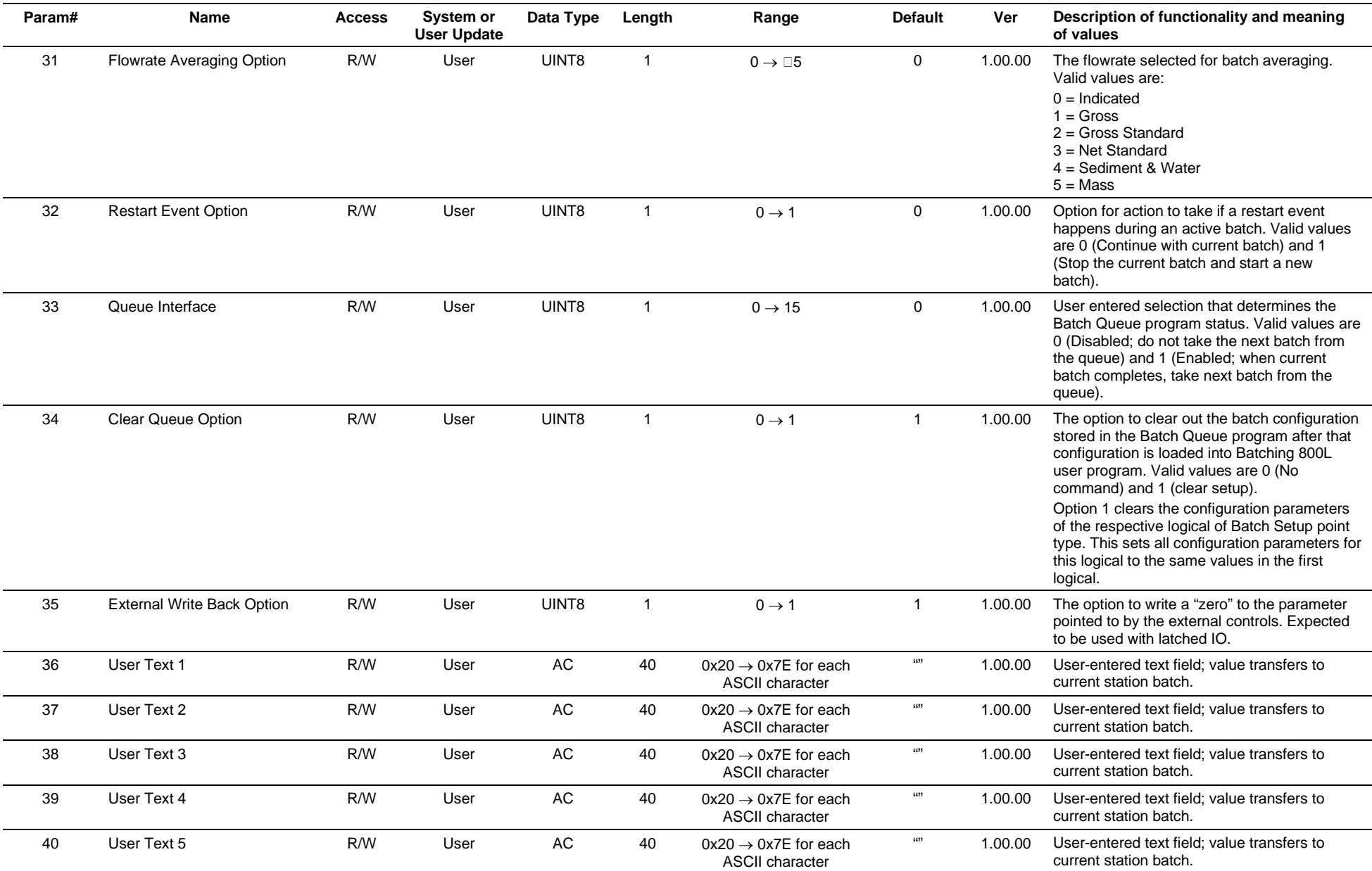

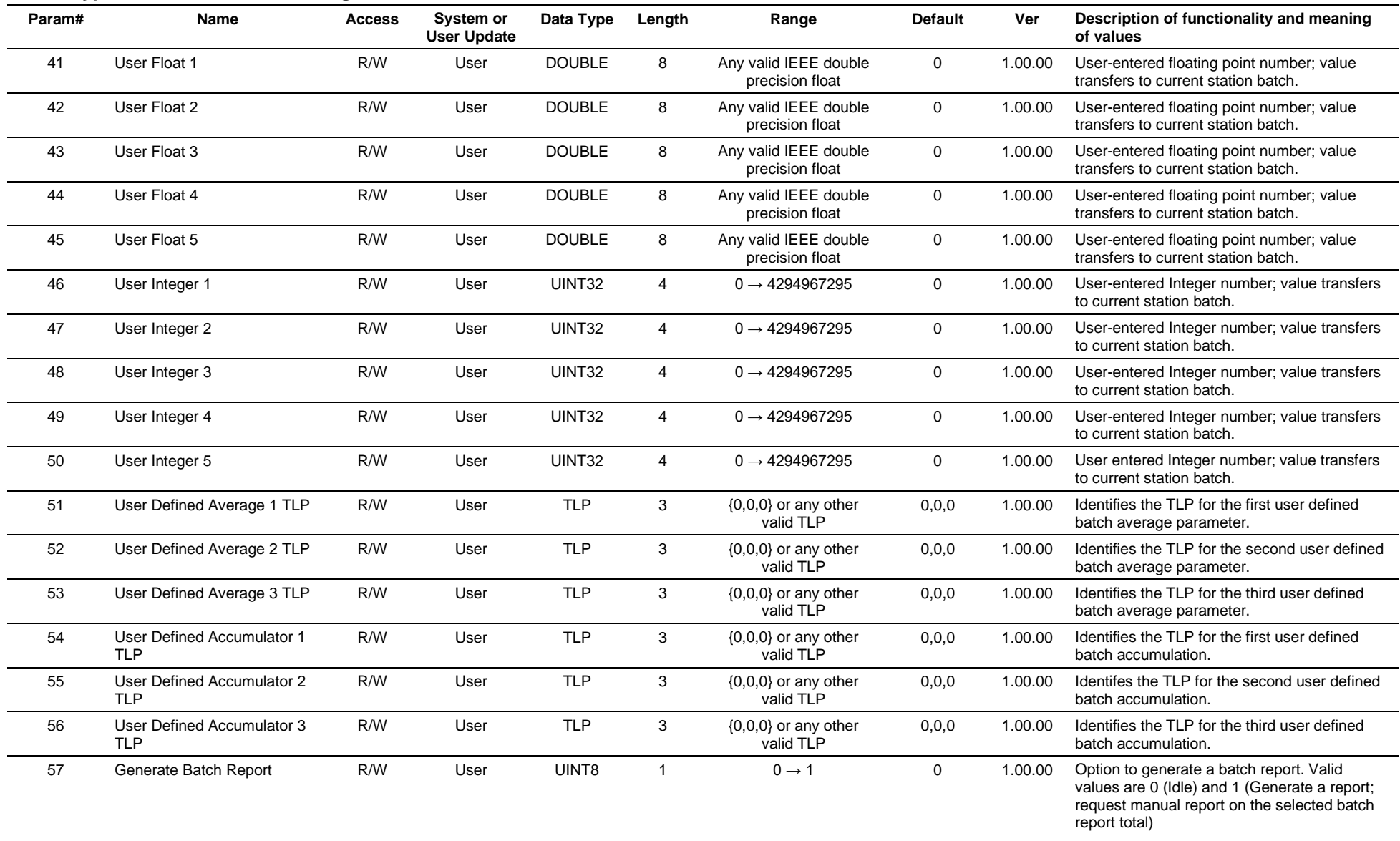

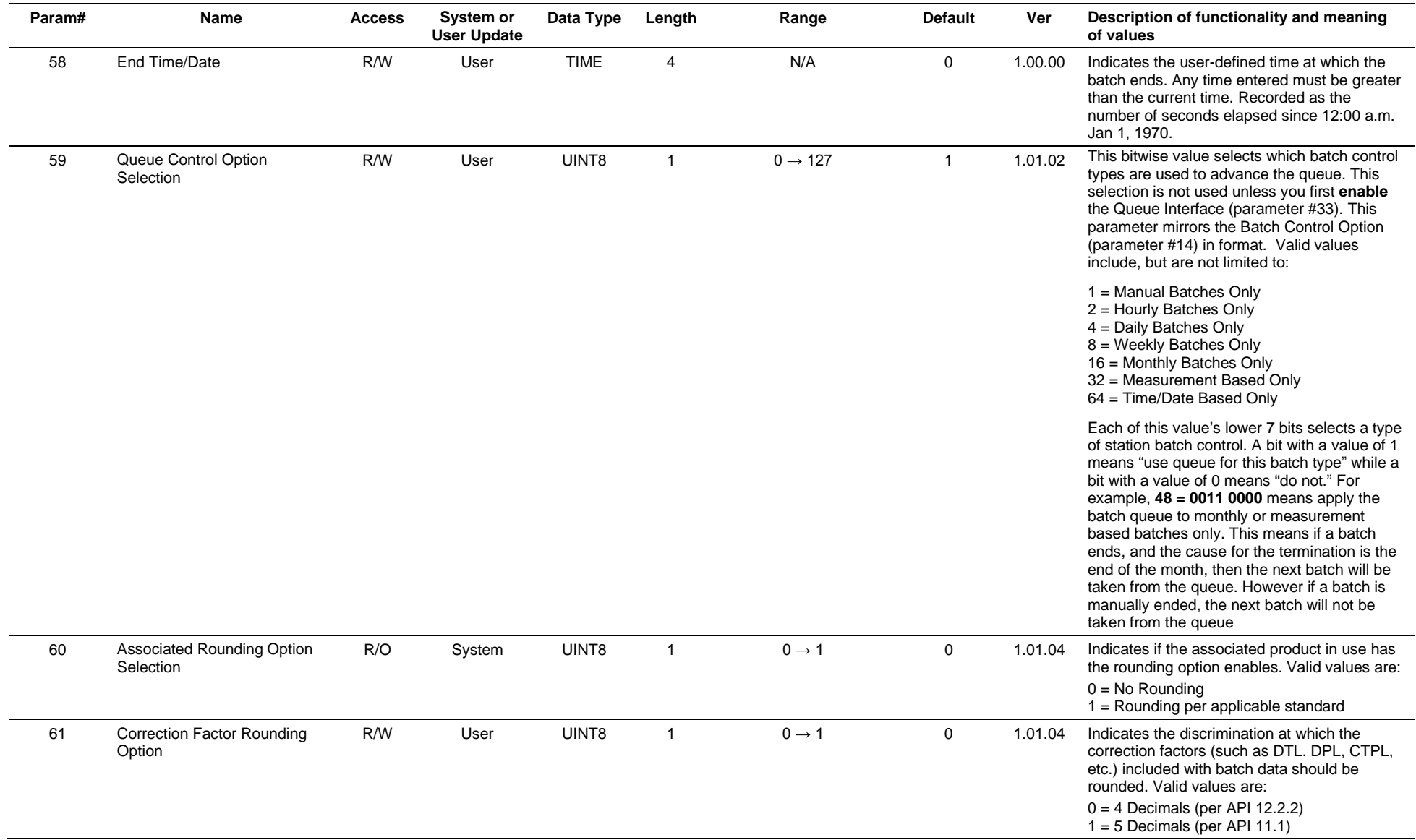

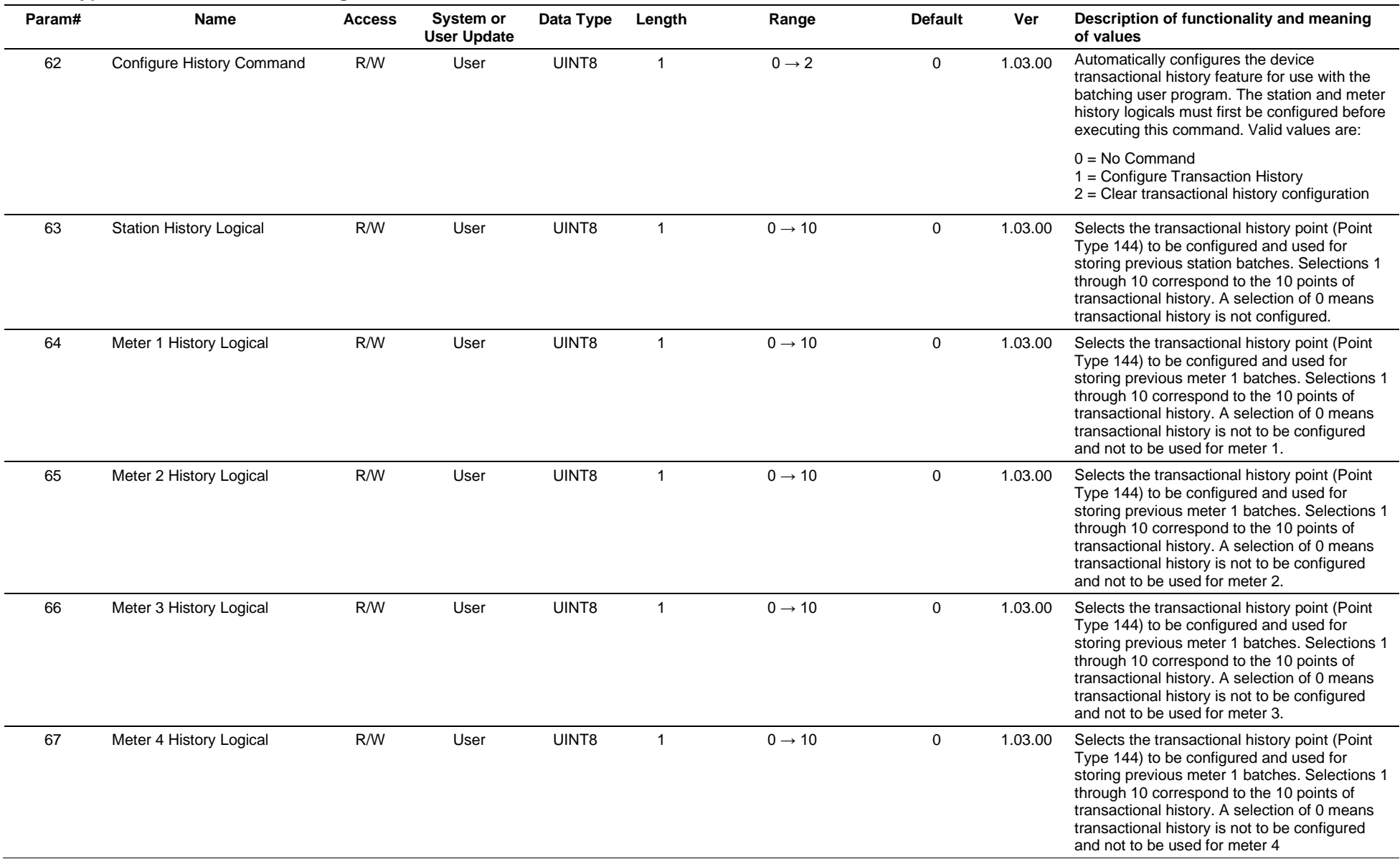

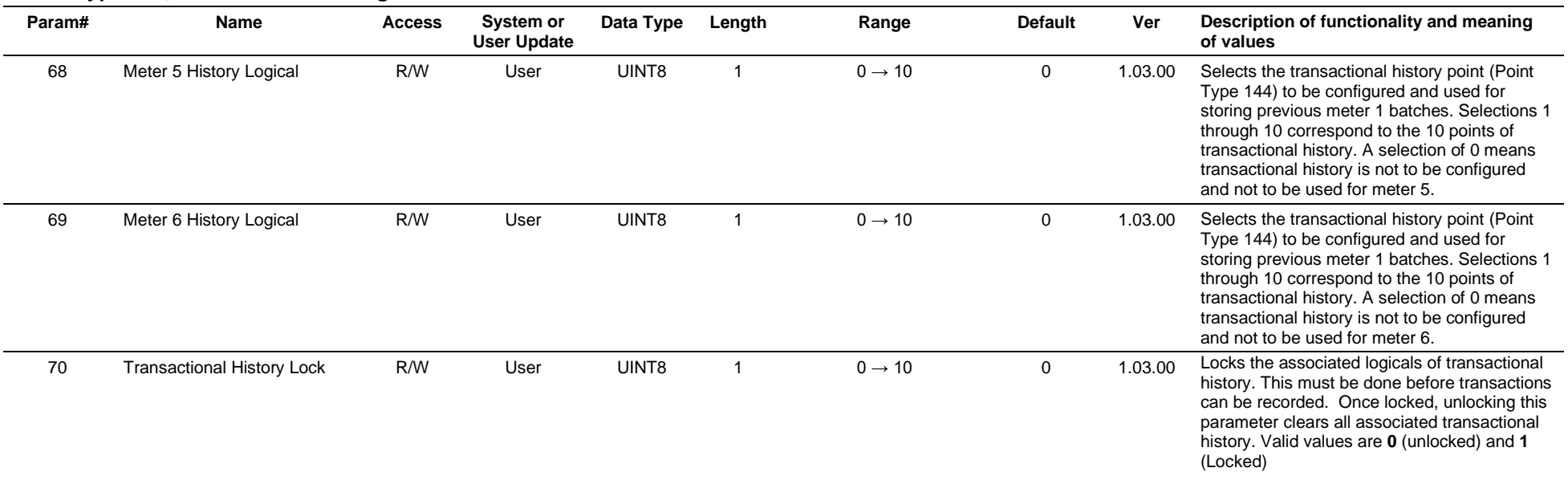

# **3.4.75 Point Type 211: Station Current Batch**

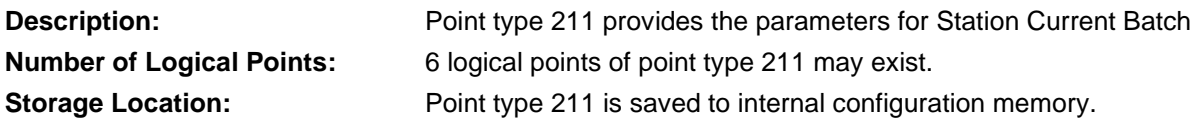

### *Table 3-76: Point Type 211, Station Current Batch*

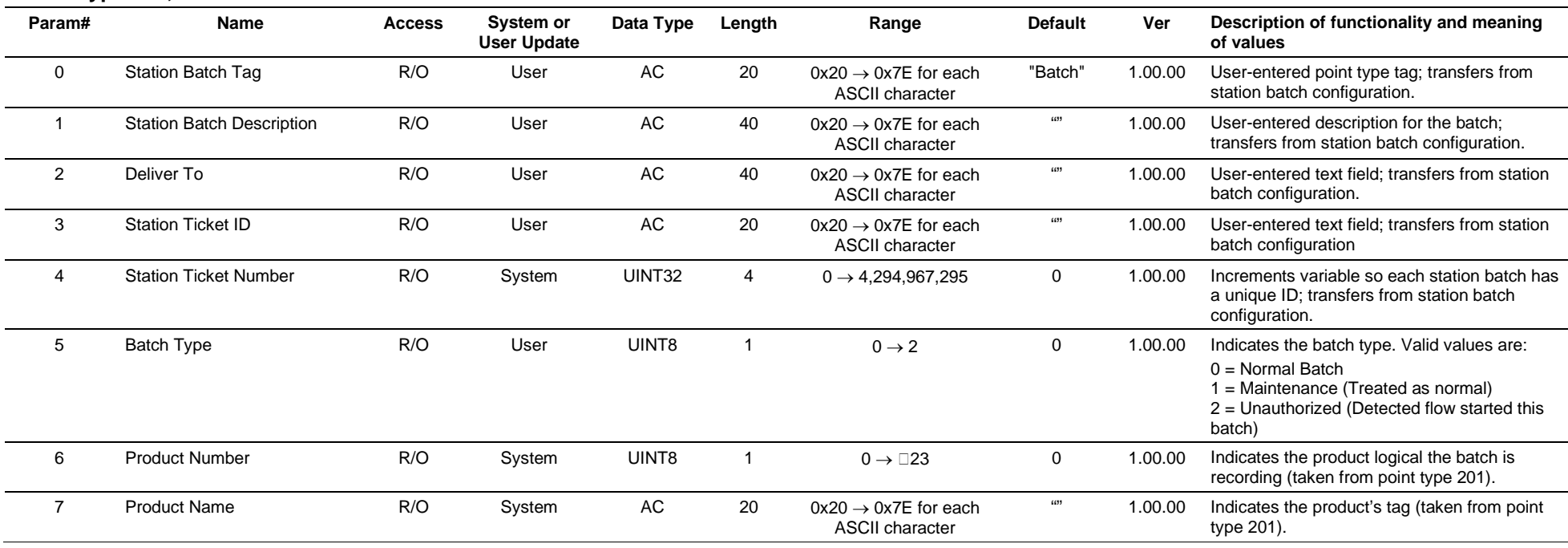

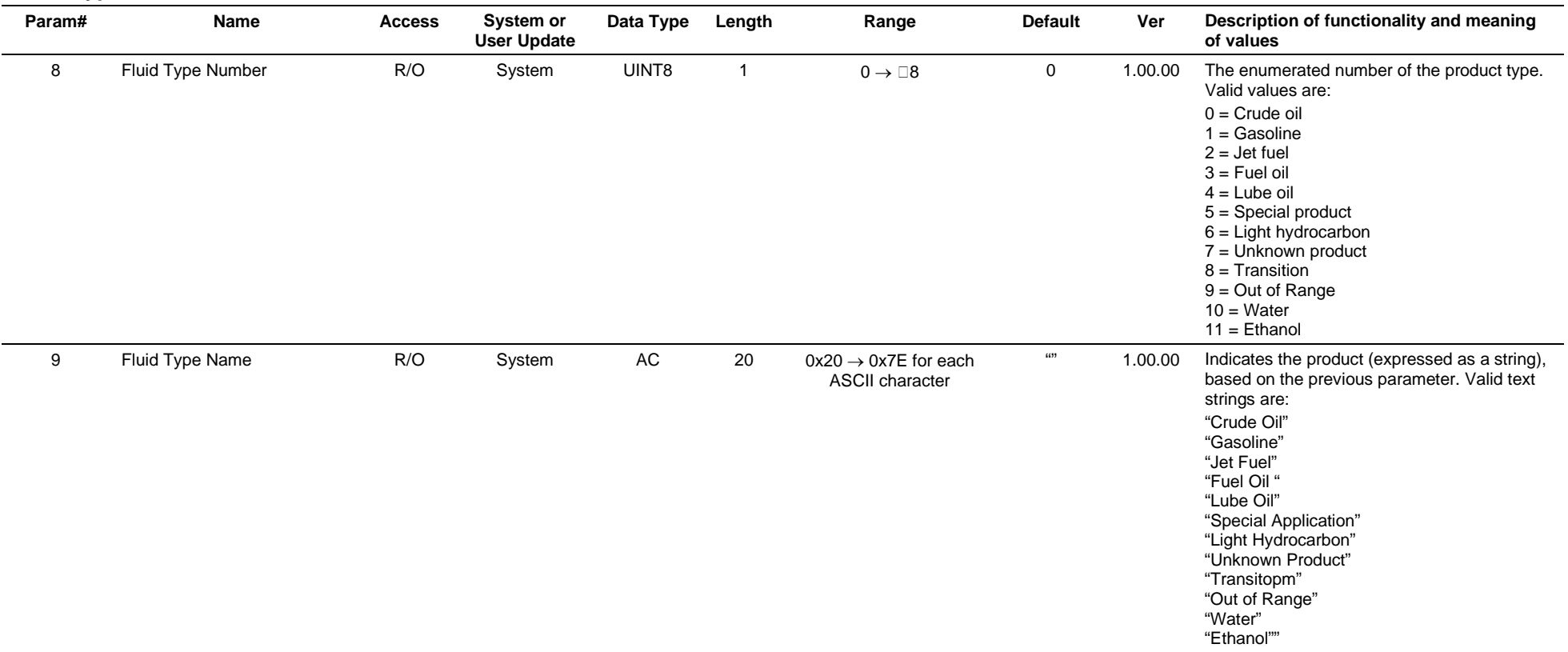

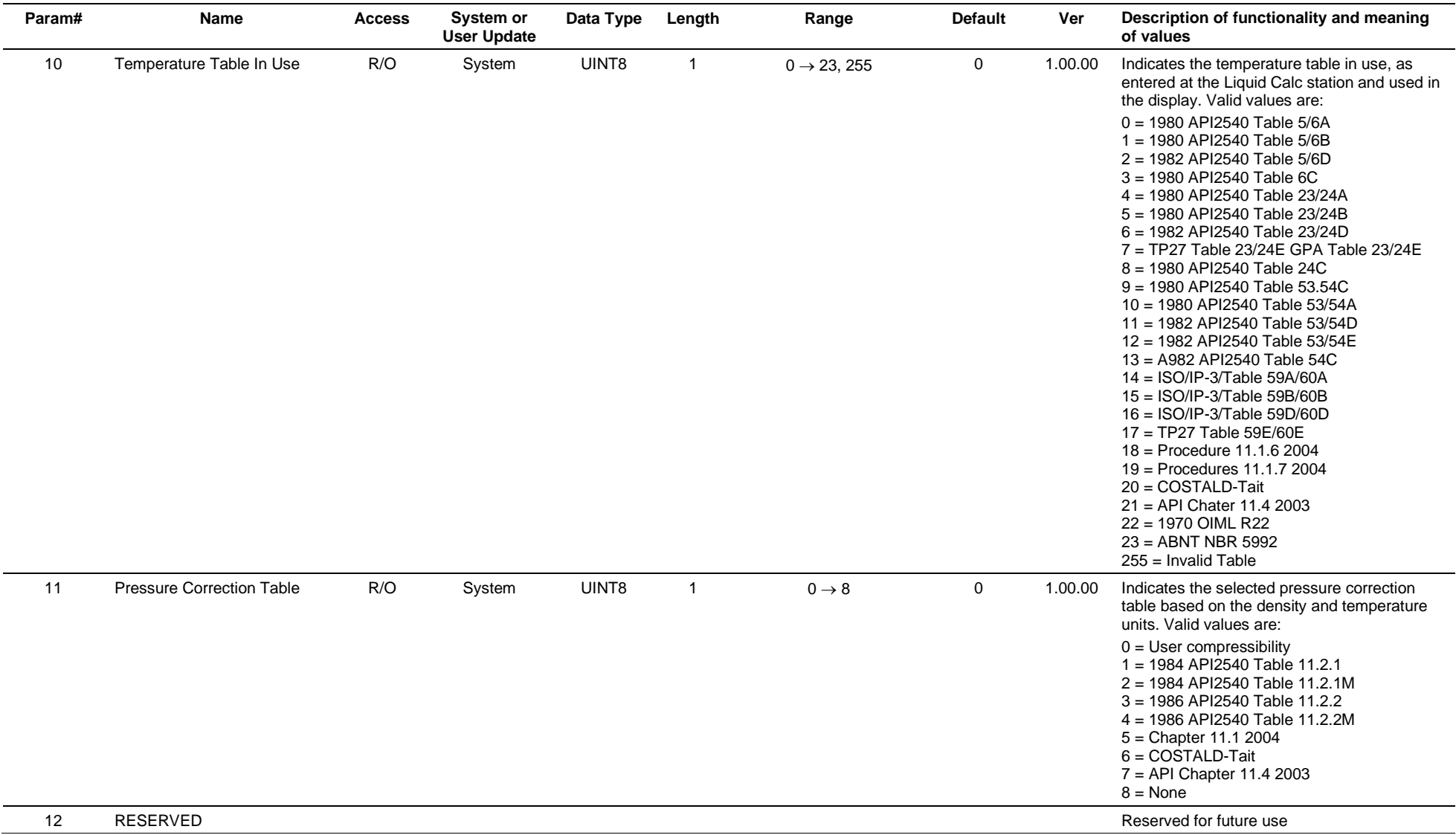

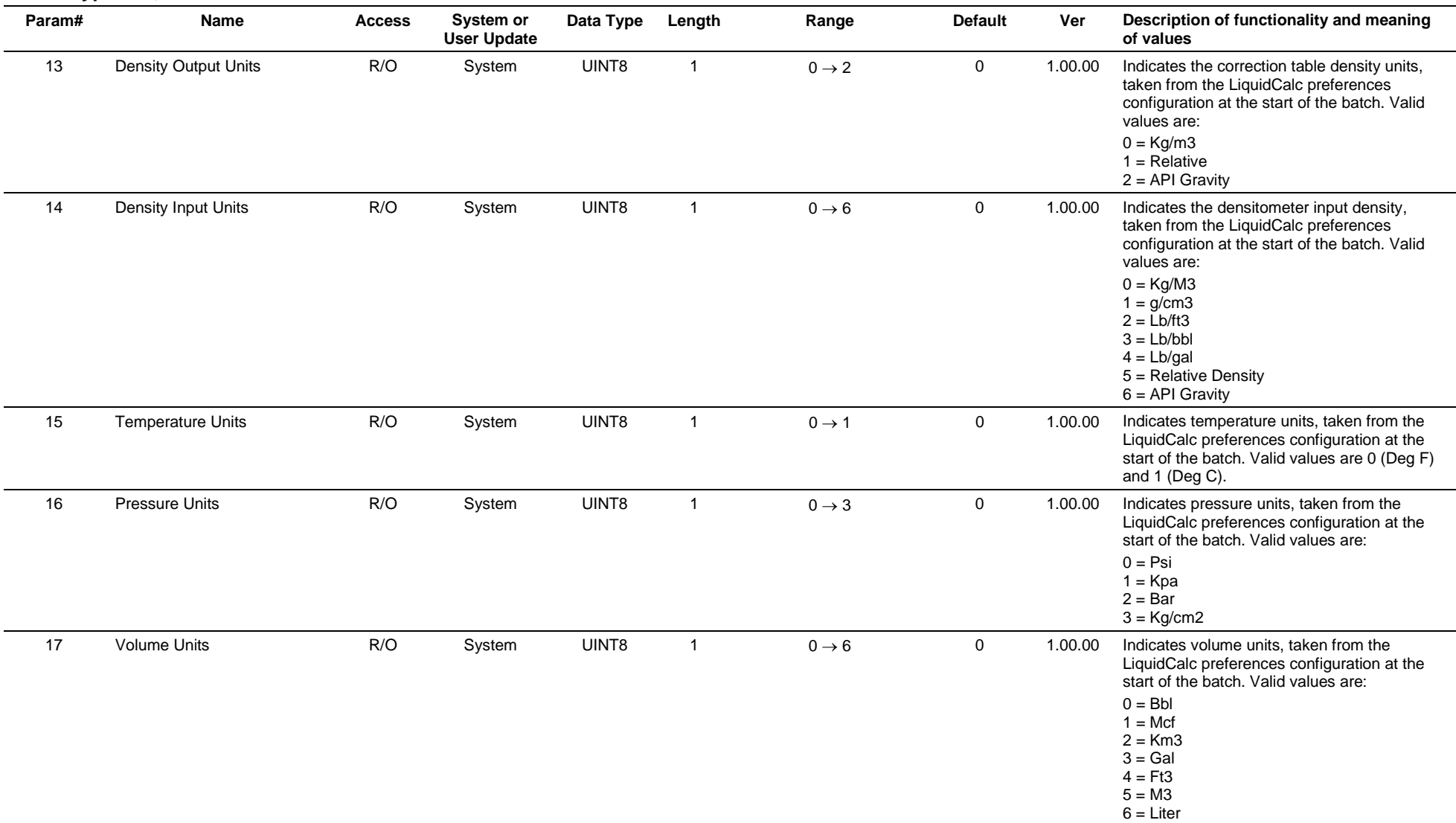

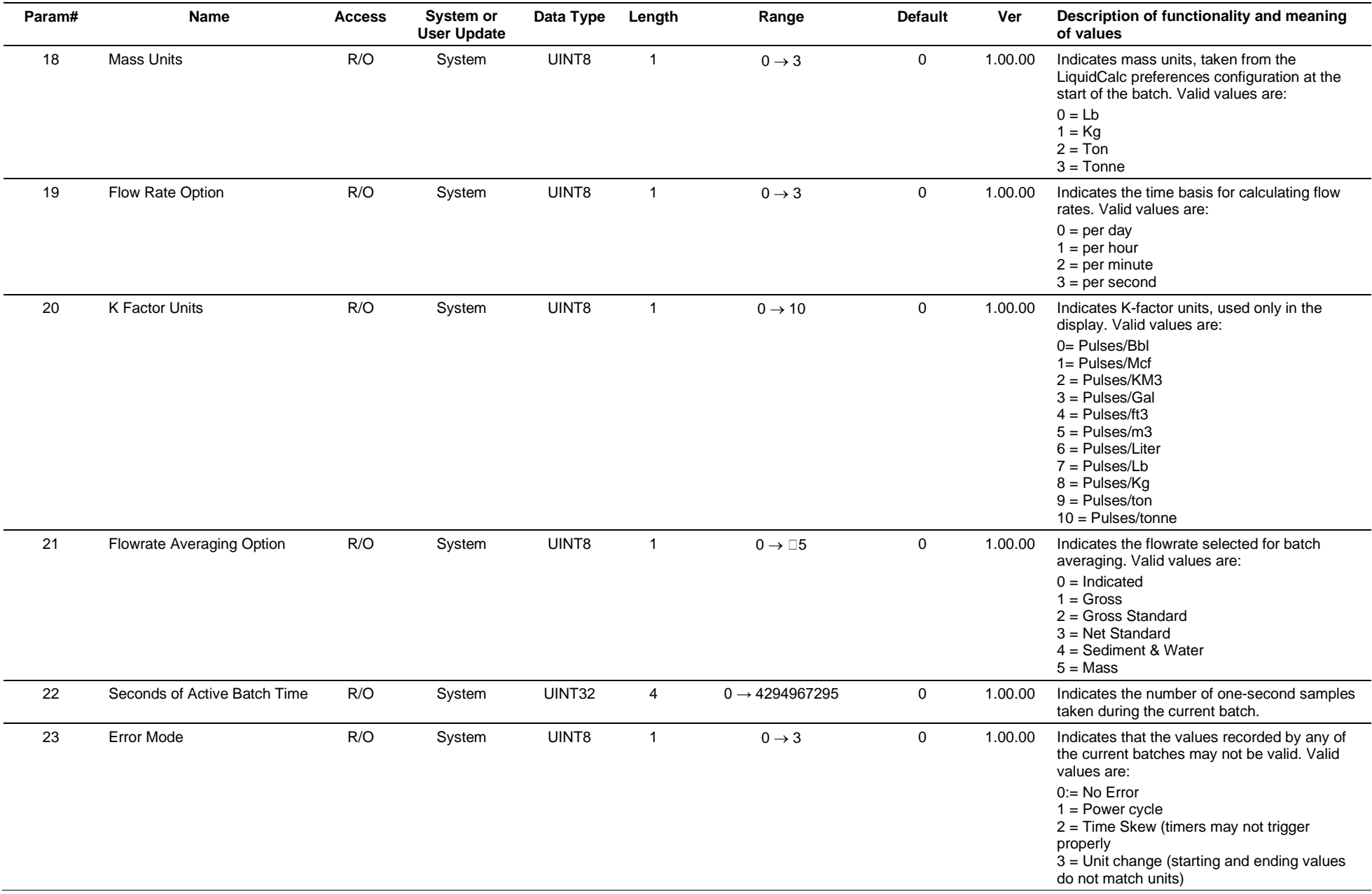

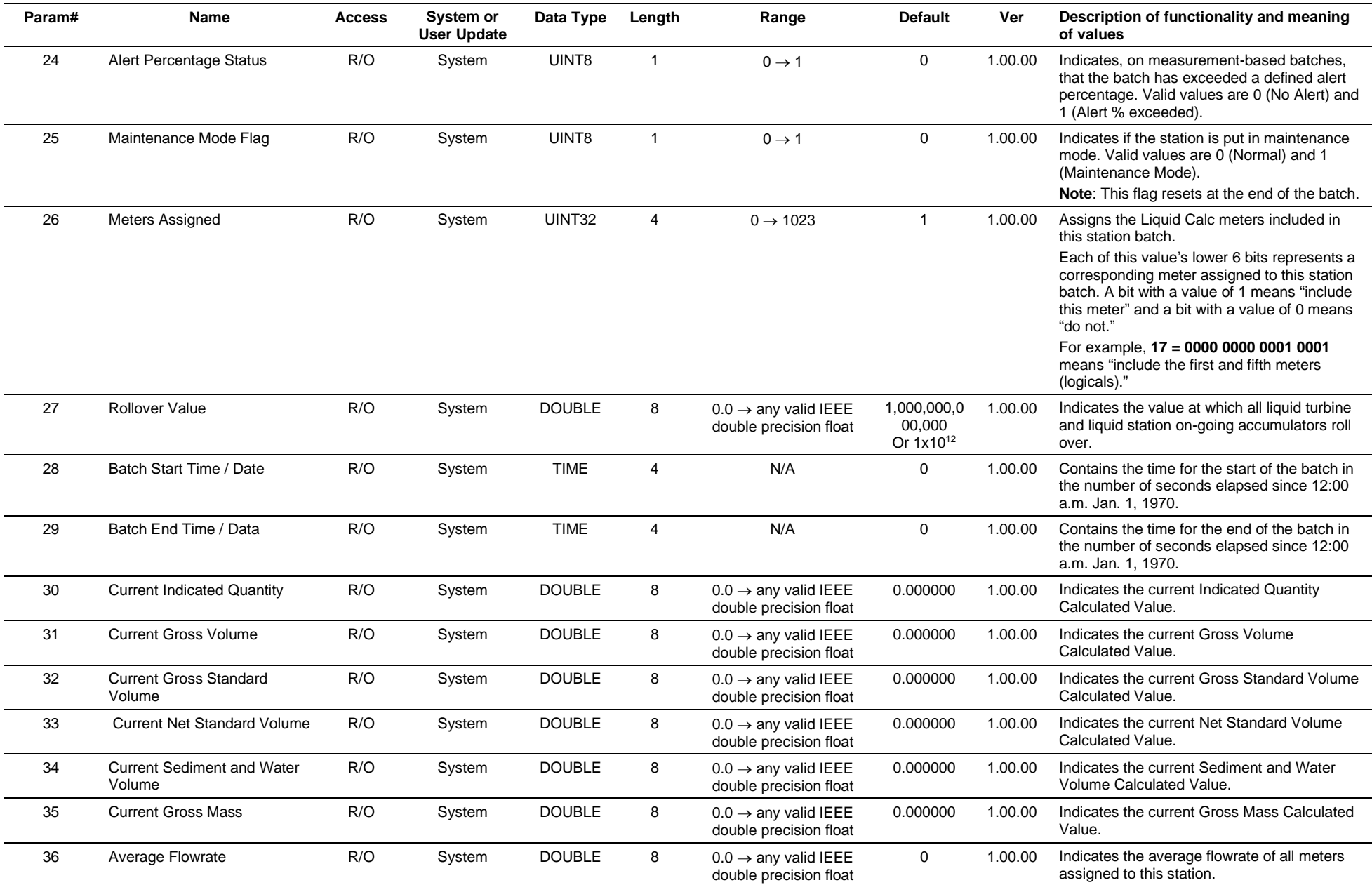

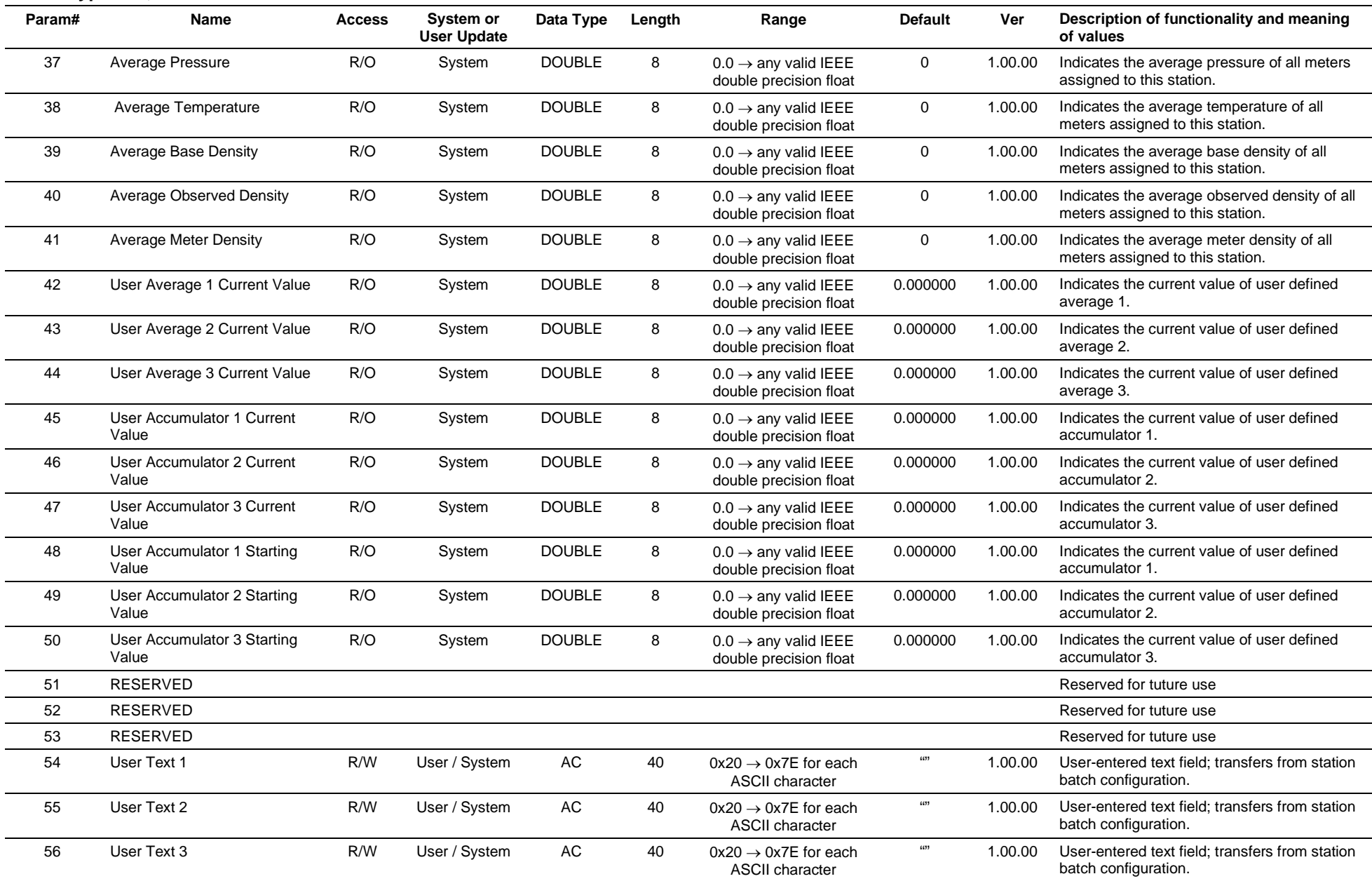

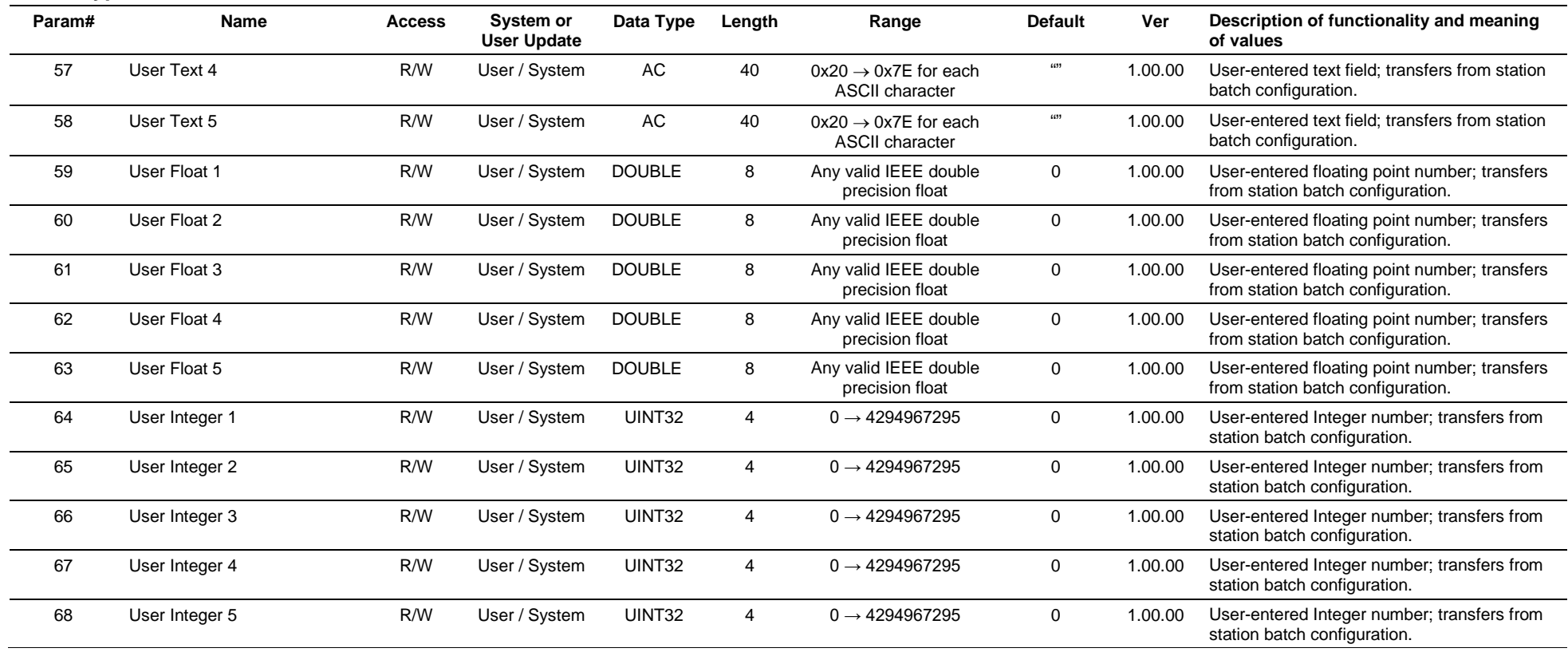

# **3.4.76 Point Type 212: Station Batch History**

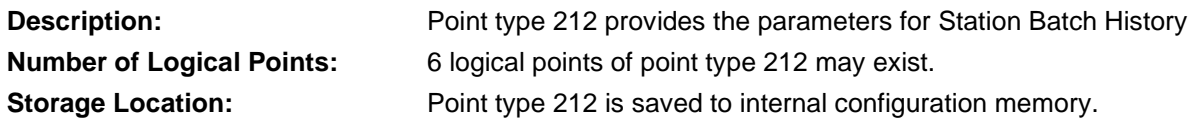

### *Table 3-77: Point Type 212, Station Batch History*

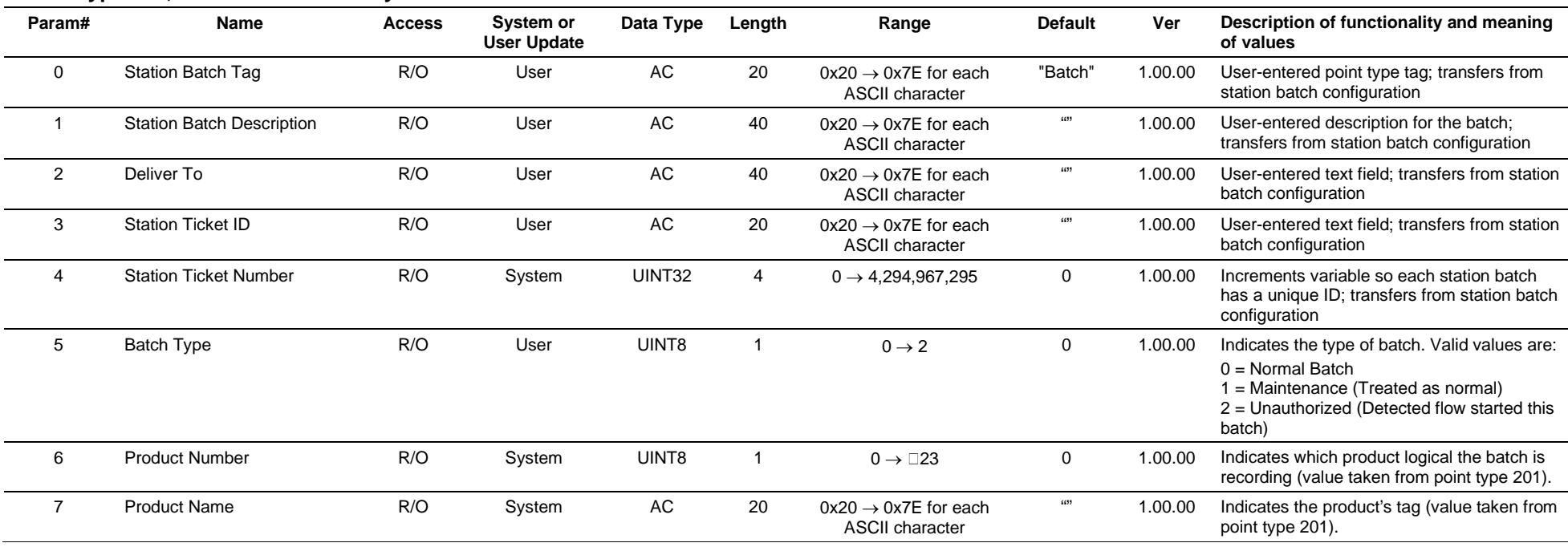

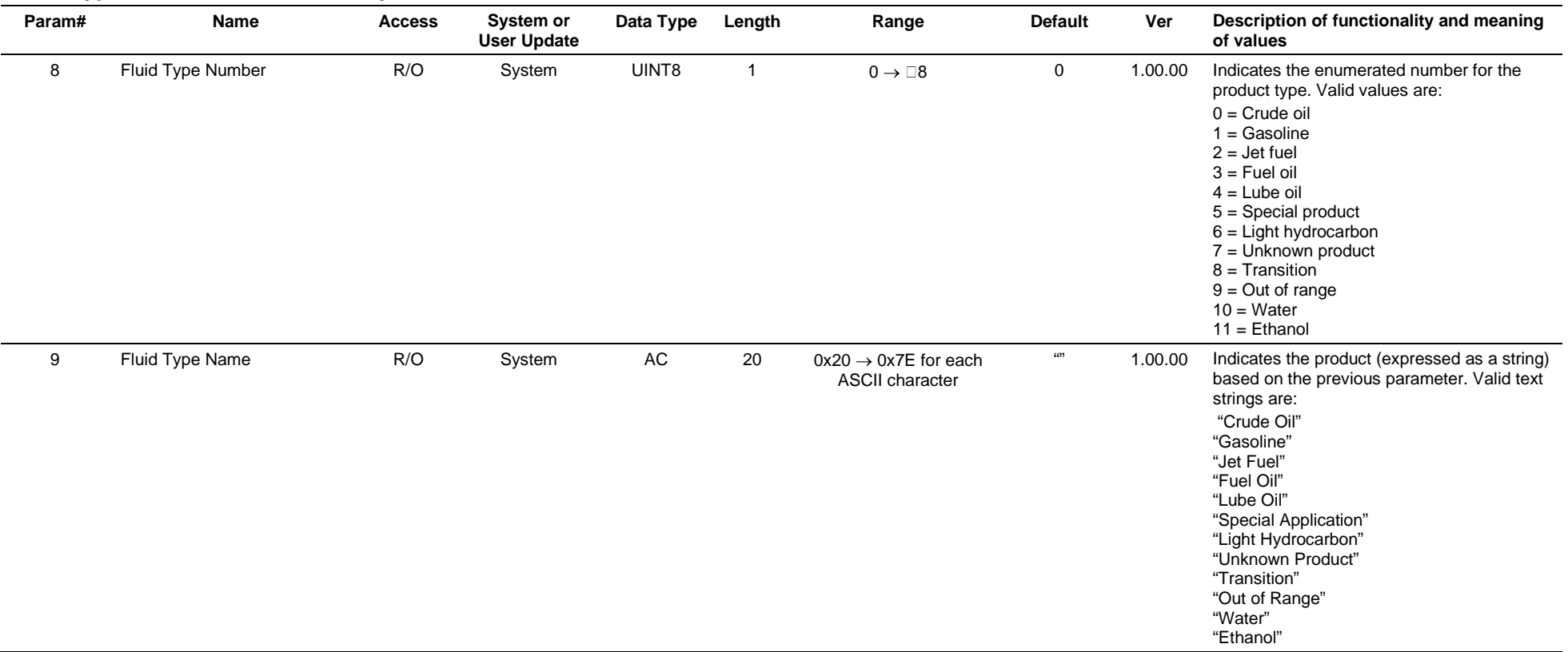

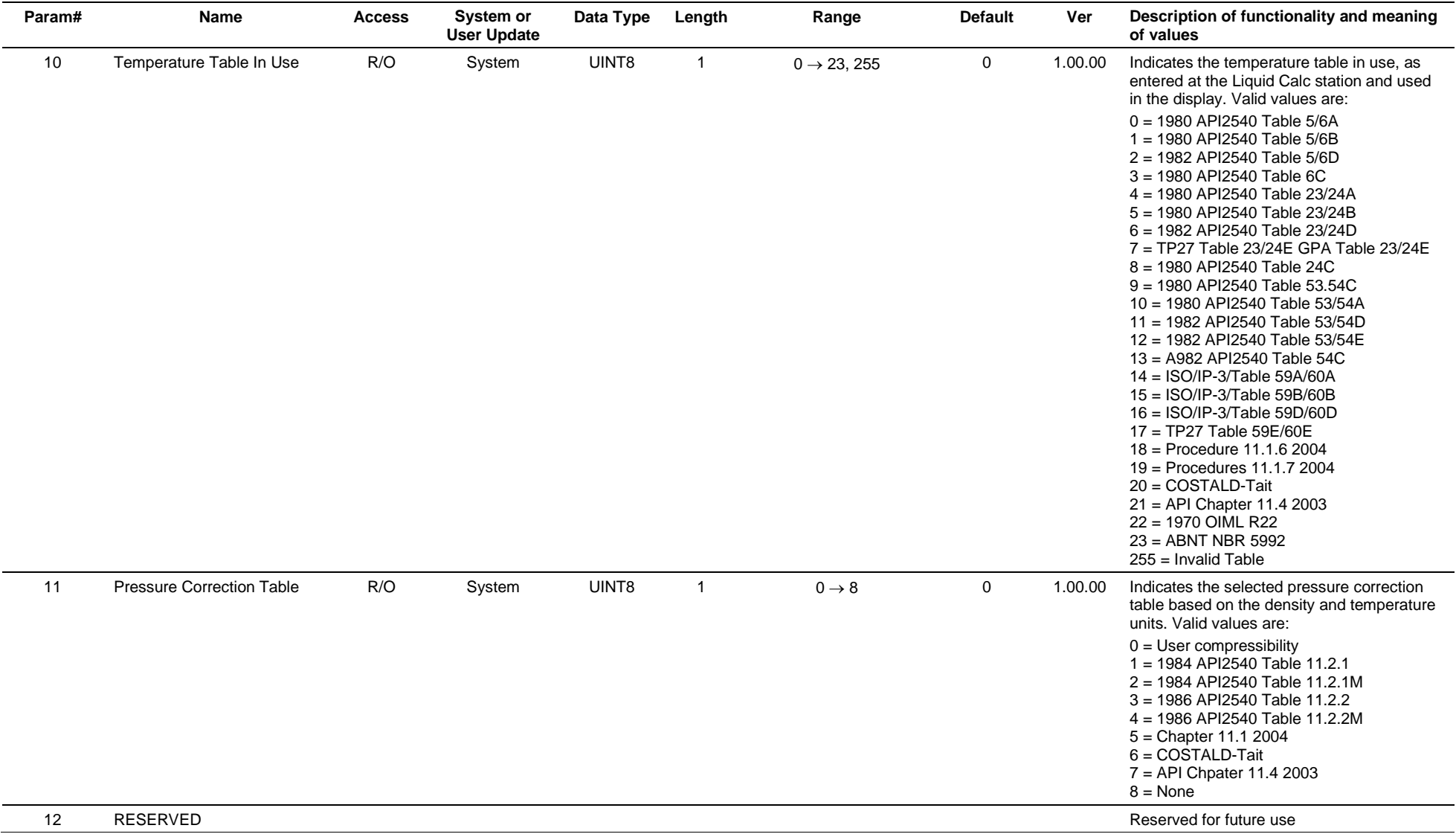

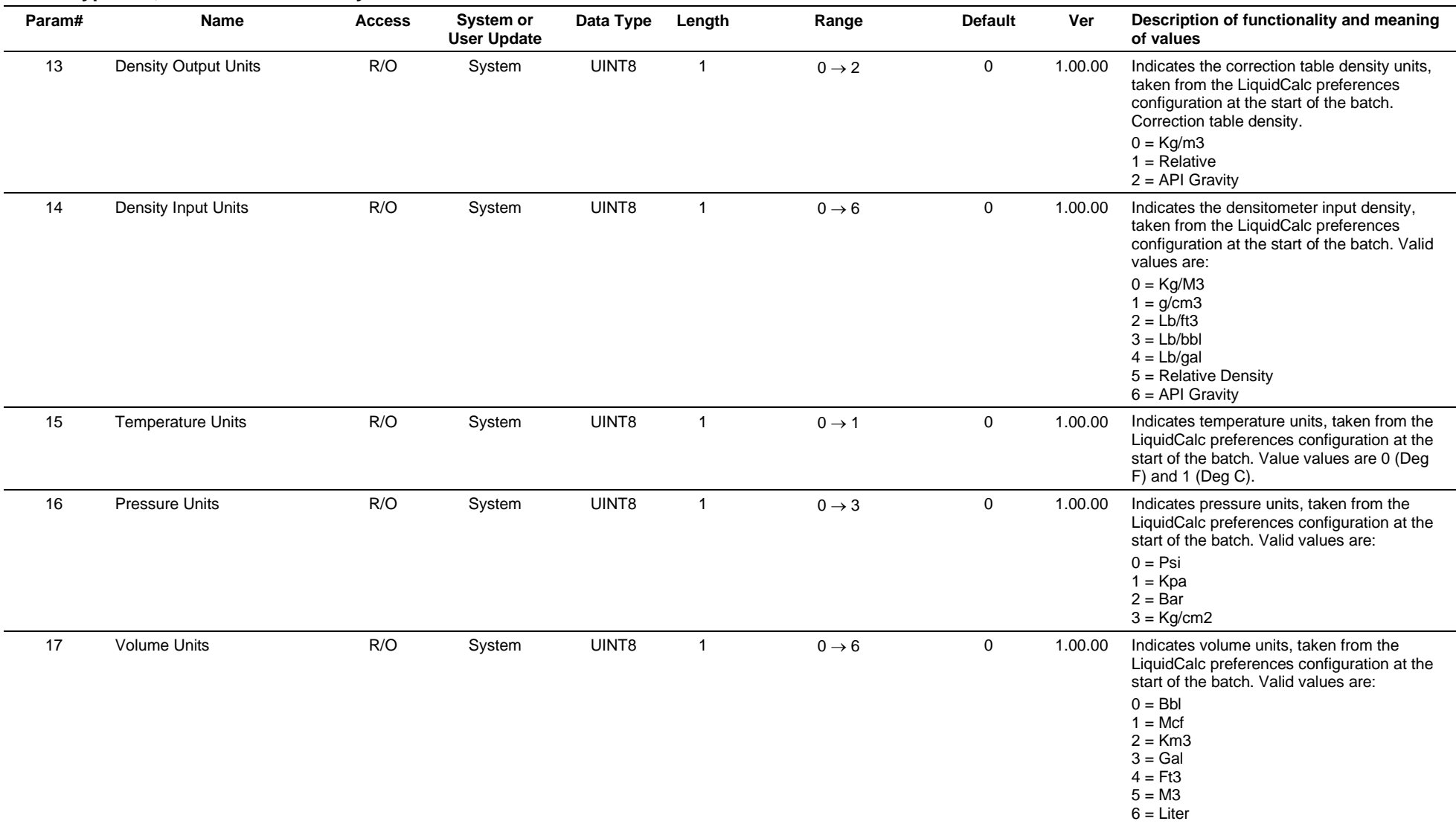

#### **Param# Name Access System or User Update Data Type Length Range Default Ver Description of functionality and meaning of values** 18 Mass Units  $R/O$  System UINT8 1  $0 \rightarrow 3$  0 1.00.00 Indicates mass units, taken from the LiquidCalc preferences configuration at the start of the batch. Valid values are:  $0 = 1$  b  $1 = Kg$  $2 = T$ on  $3 =$ Tonne 19 Flow Rate Option **R/O** System UINT8 1 0→3 0 1.00.00 Indicates the time basis for calculating flow rates. Valid values are:  $0 = per day$  $1 =$  per hour  $2 =$  per minute  $3 =$  per second 20 K Factor Units  $R/O$  System UINT8  $0 \rightarrow 9$  0 1.00.00 Indicates K-factor units, used only in the display. Valid values are: 0= Pulses/Bbl  $1=$  Pulses/Mcf  $2 = Pulses/KM3$ 3 = Pulses/Gal  $4 = Pulses/ft3$  $5 =$  Pulses/m3  $6 =$  Pulses/Lb 7 = Pulses/Kg  $8 =$  Pulses/ton  $9 =$  Pulses/tonne 21 Flowrate Averaging Option R/O System UINT8  $1 \qquad 0 \rightarrow \Box 5$  0 1.00.00 Indicates the flow rate selected for batch averaging. Valid values are:  $0 = Indicated$  $1 =$  Gross 2 = Gross Standard 3 = Net Standard 4 = Sediment & Water  $5 =$ Mass 22 Seconds of Active Batch Time R/O System UINT32 4 0→ 4294967295 0 1.00.00 Indicates the number of one-second samples taken during the current batch. 23 Error Mode R/O System UINT8  $1 \times 0 \rightarrow 3$  0 1.00.00 Indicates that the values recorded by any of the current batches may not be valid. Valid values are:  $0 = No$  error  $1 = Power cycle$ 2 = Time skew (timers may not trigger properly) 3 = Unit change (starting and ending values do not match units)

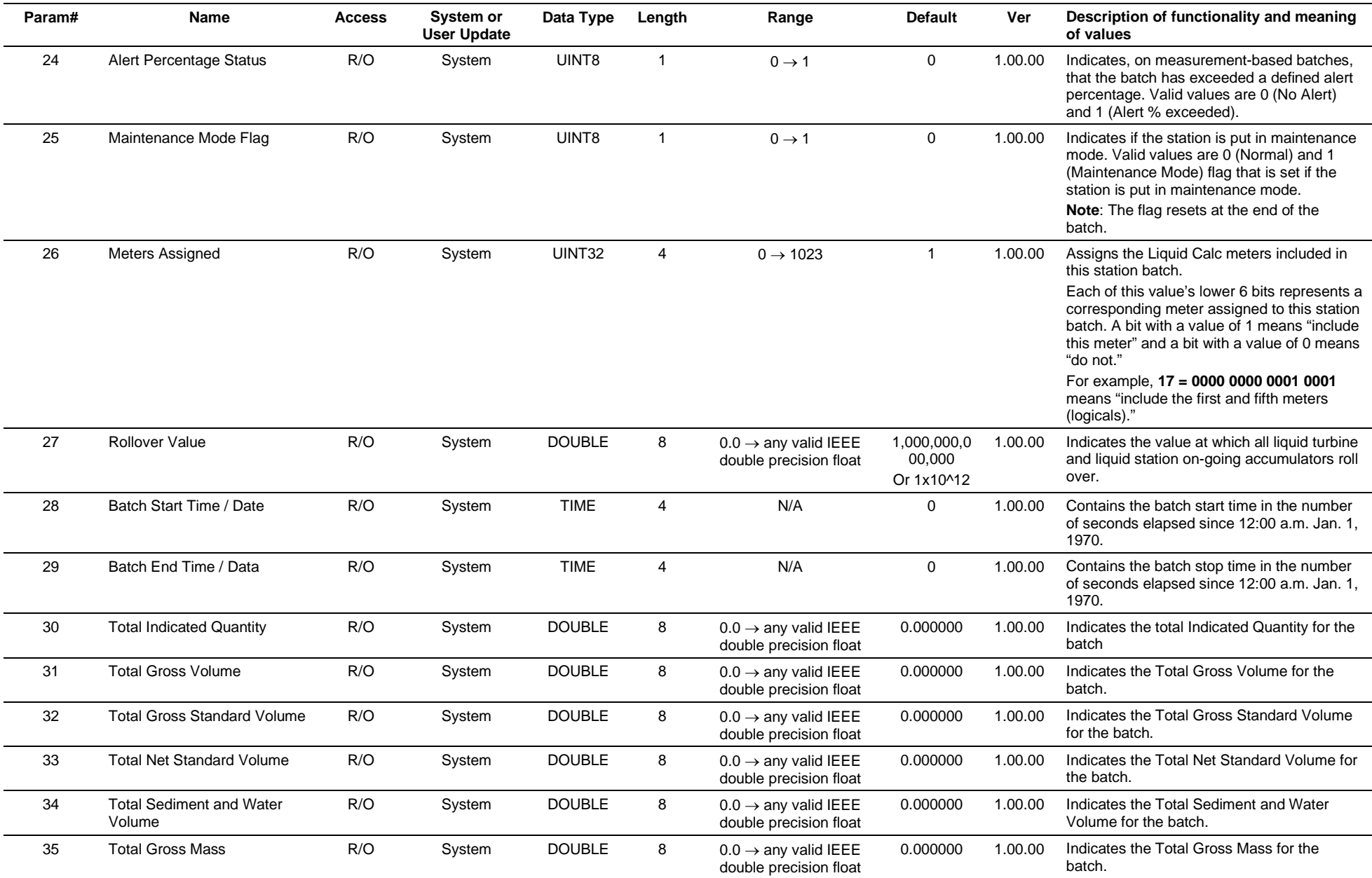

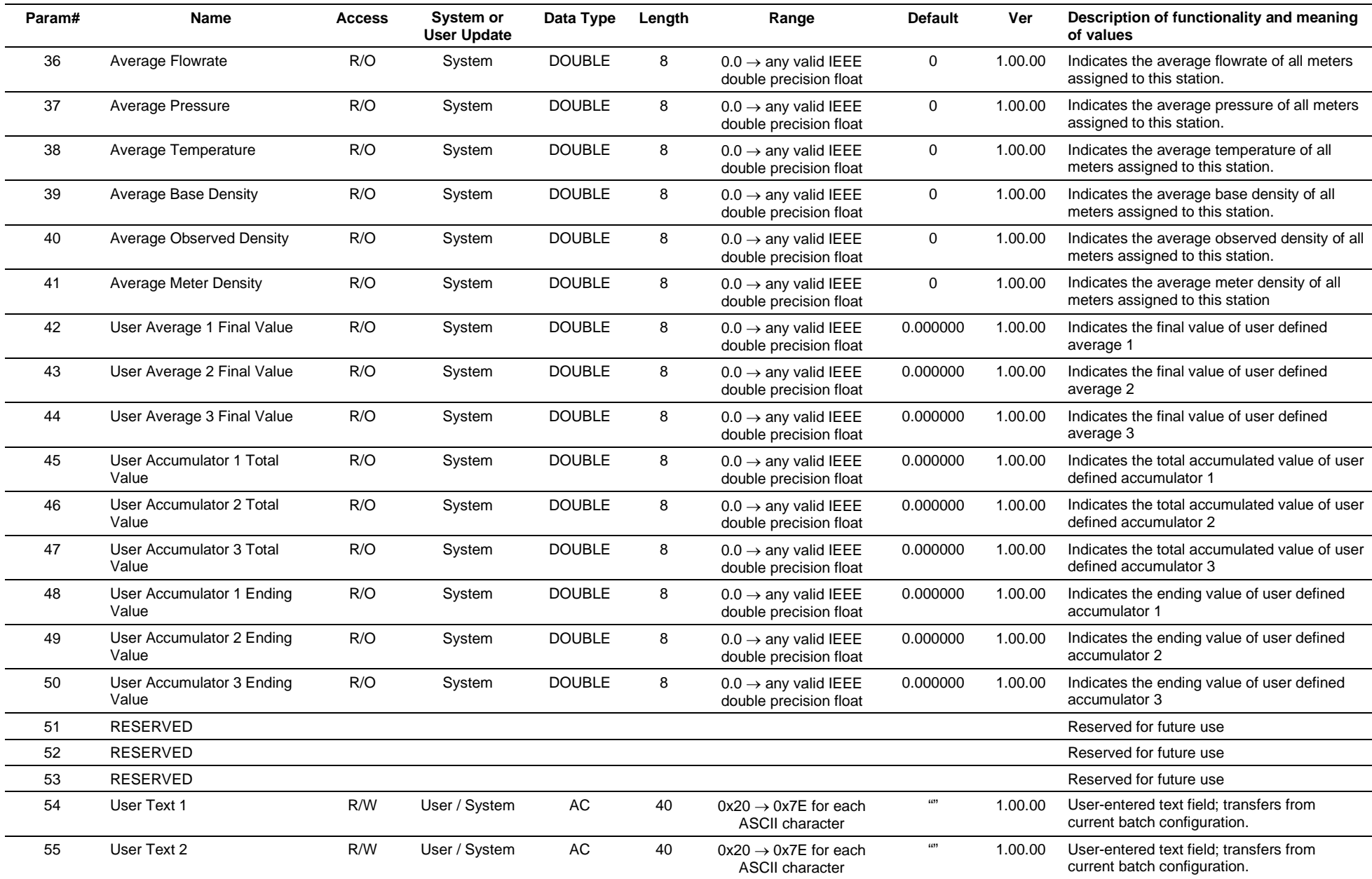

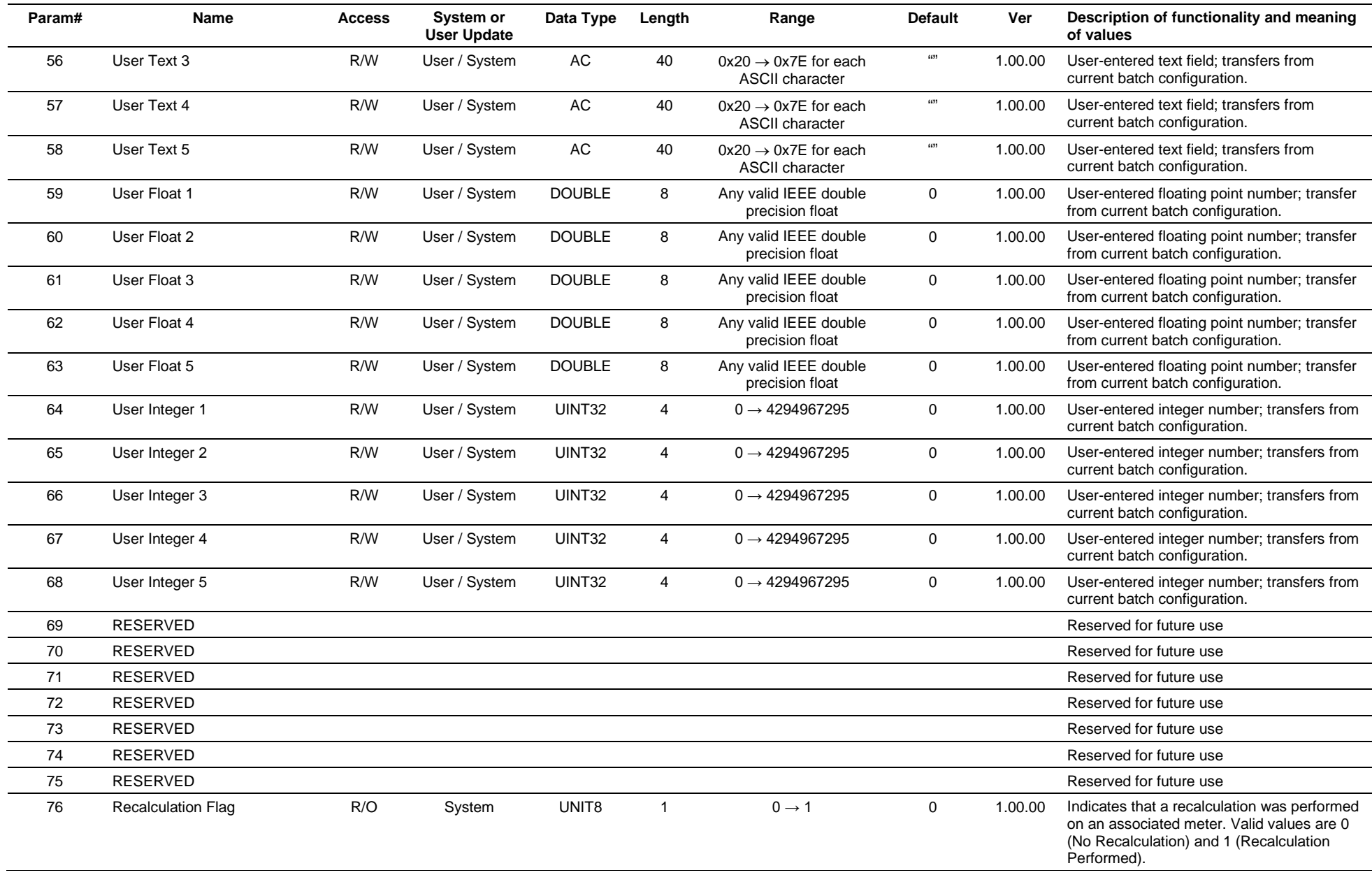

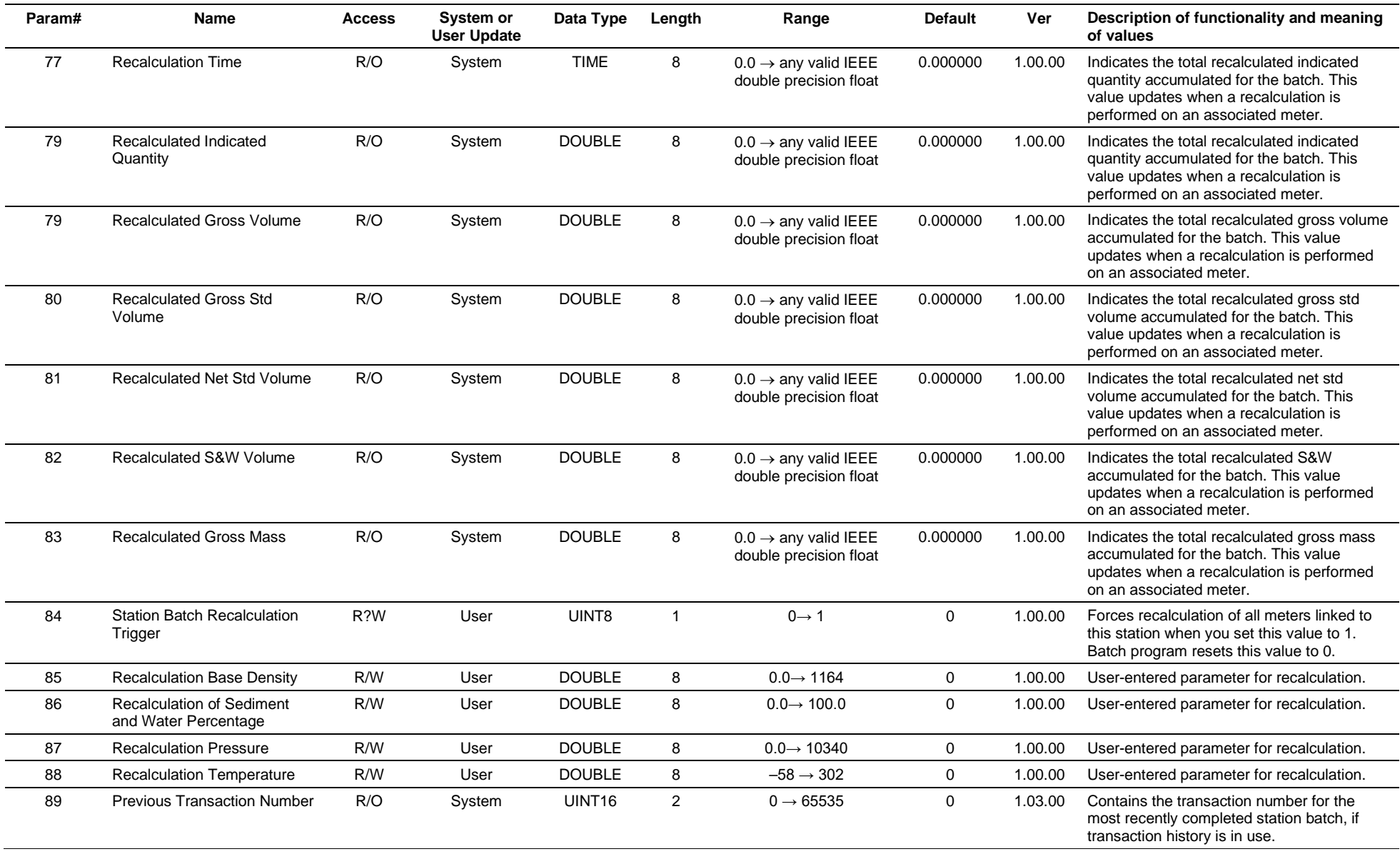

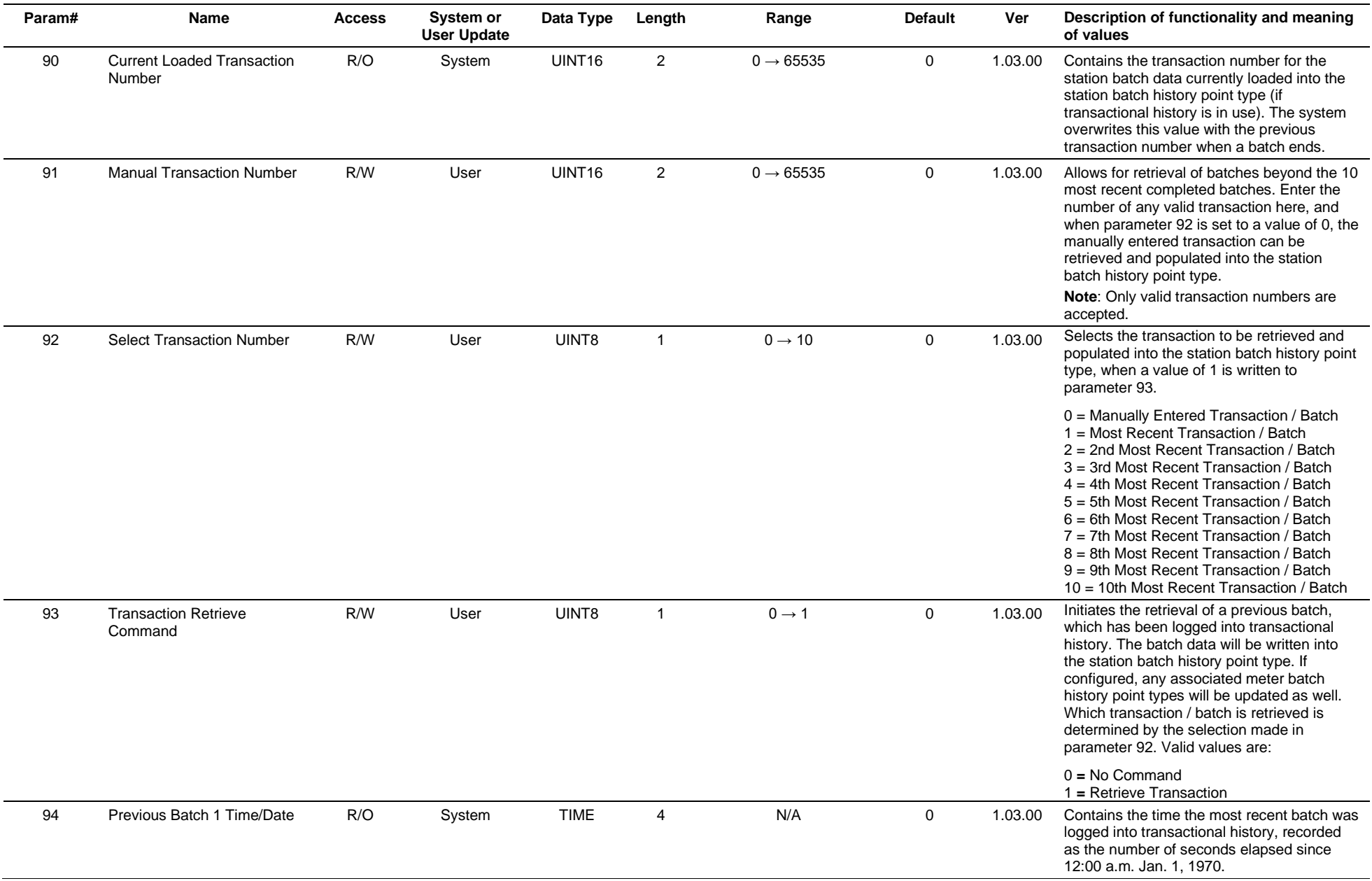

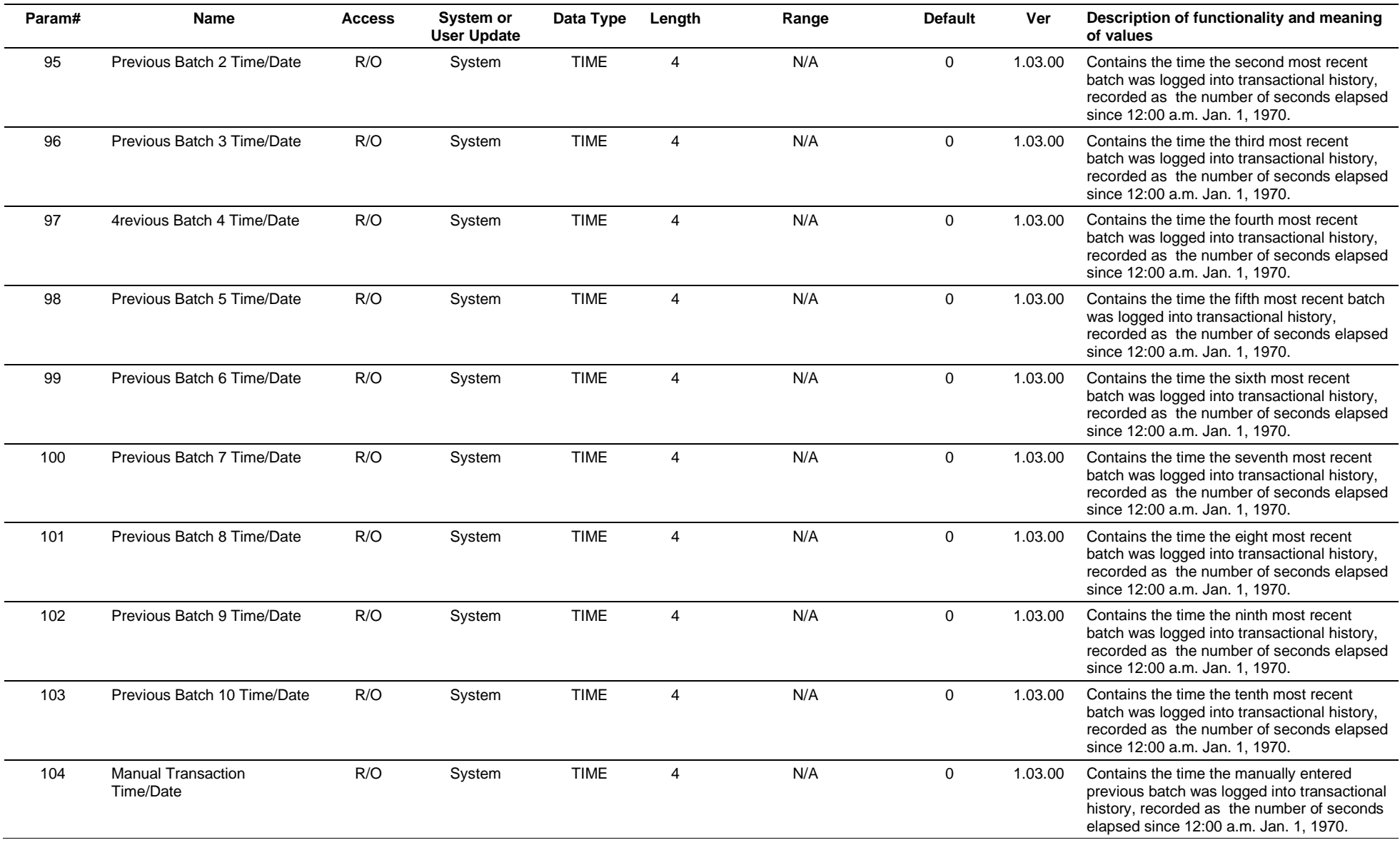

# **3.4.77 Point Type 213: Meter Current Batch**

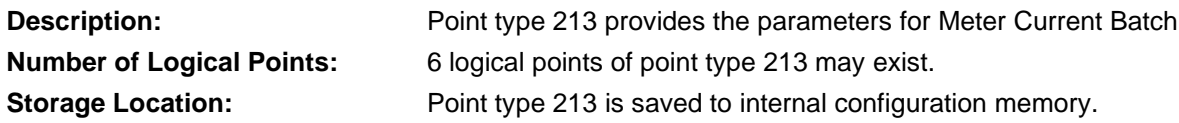

### *Table 3-78: Point Type 213, Meter Current Batch*

#### **Point Type 213, Meter Current Batch**

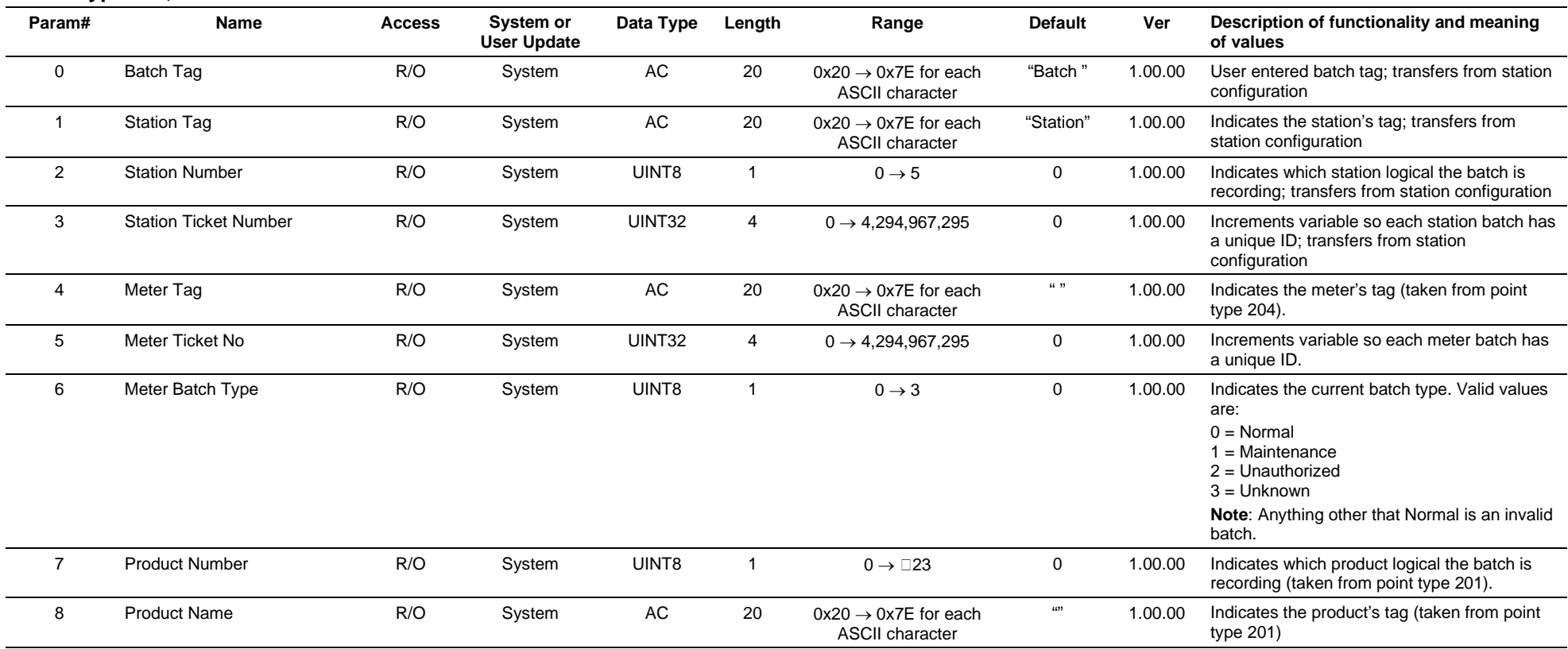
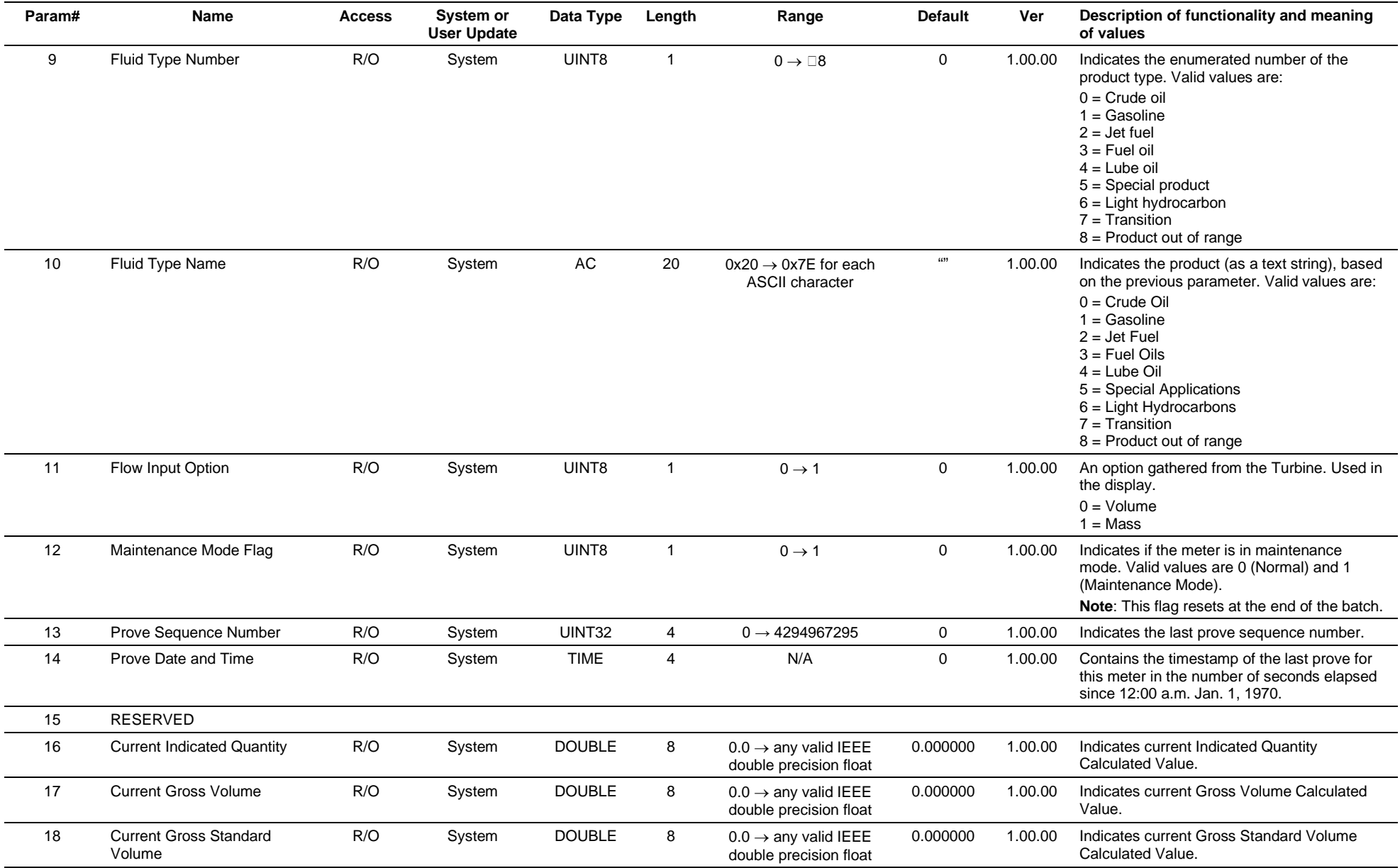

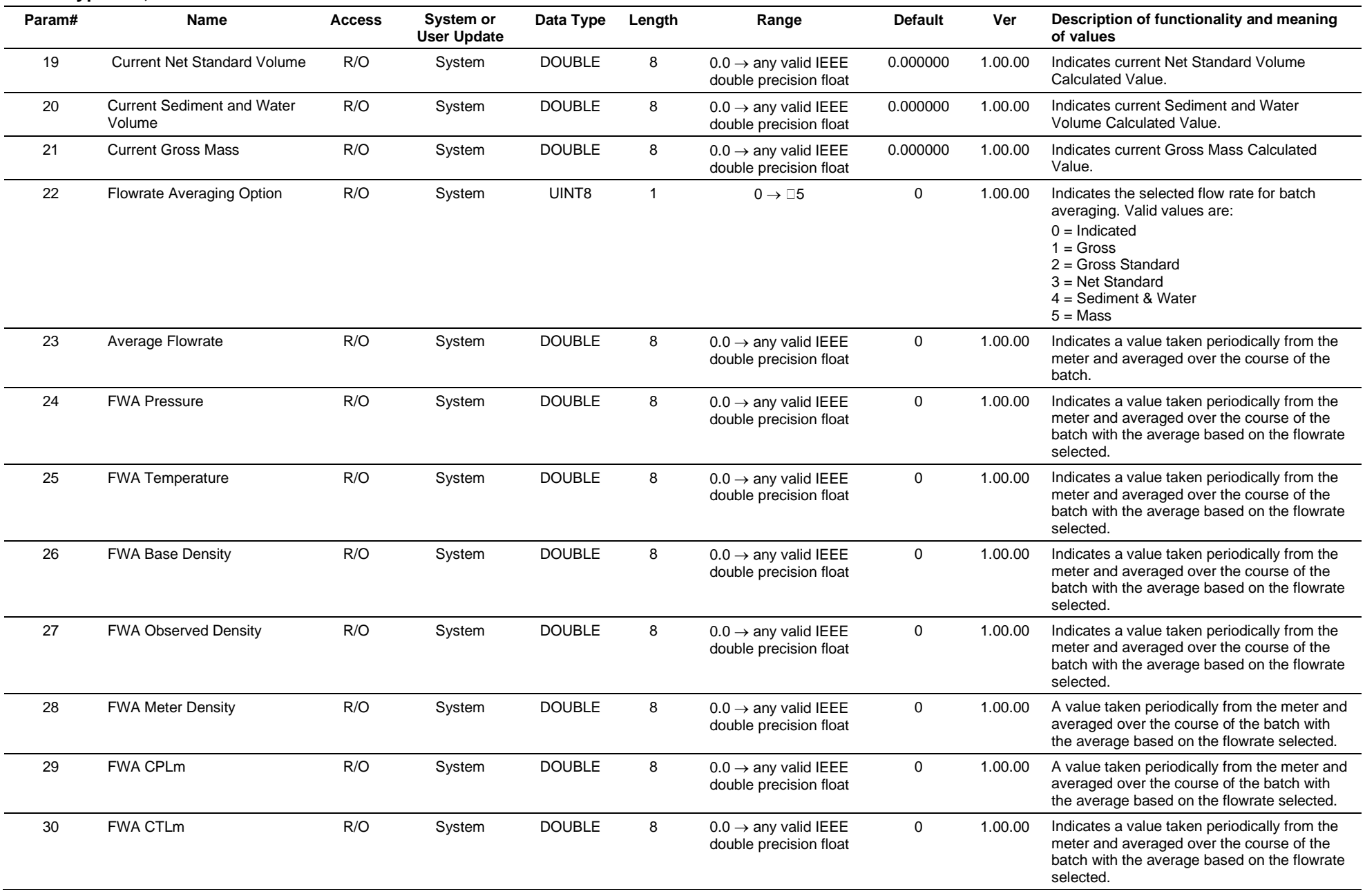

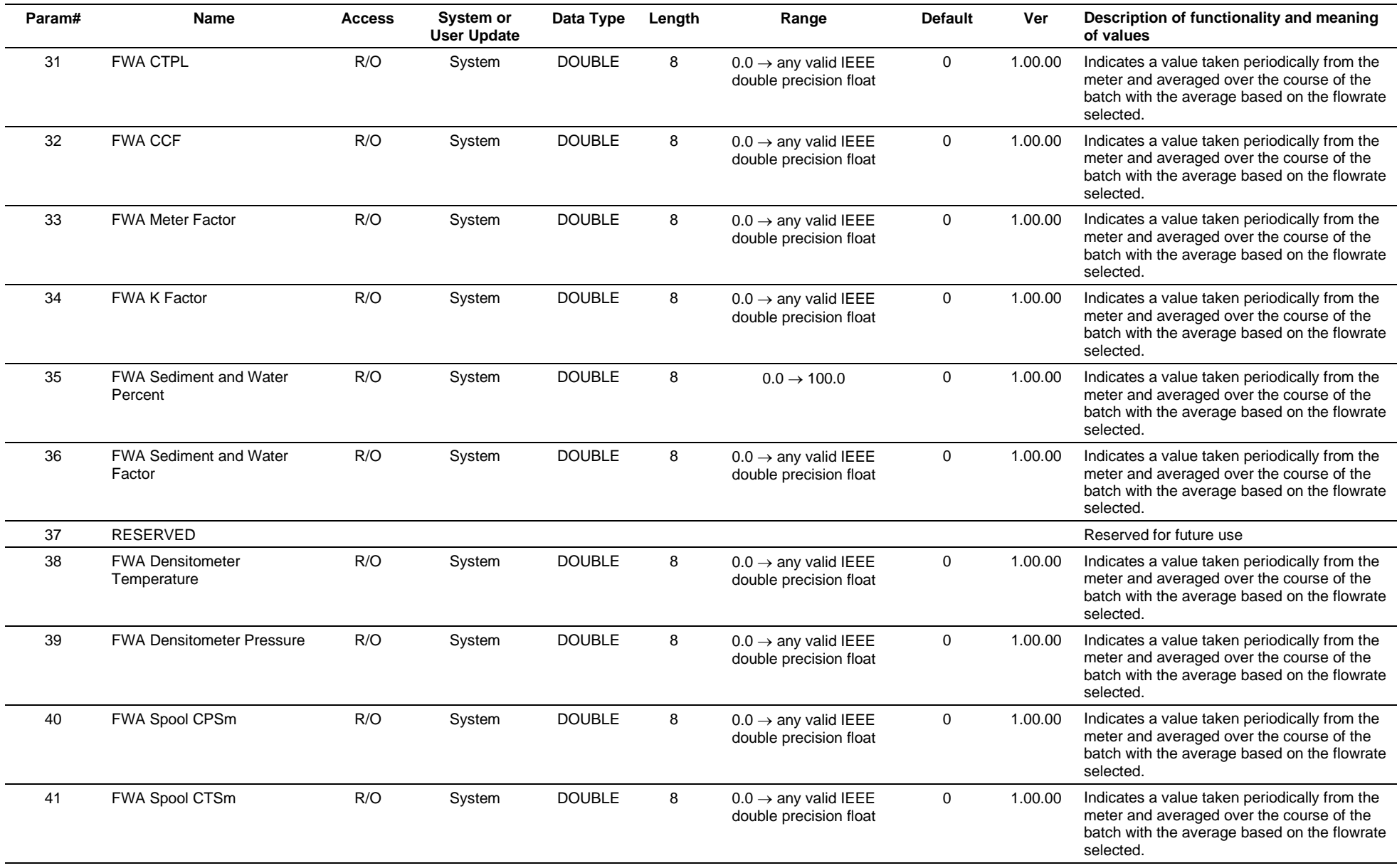

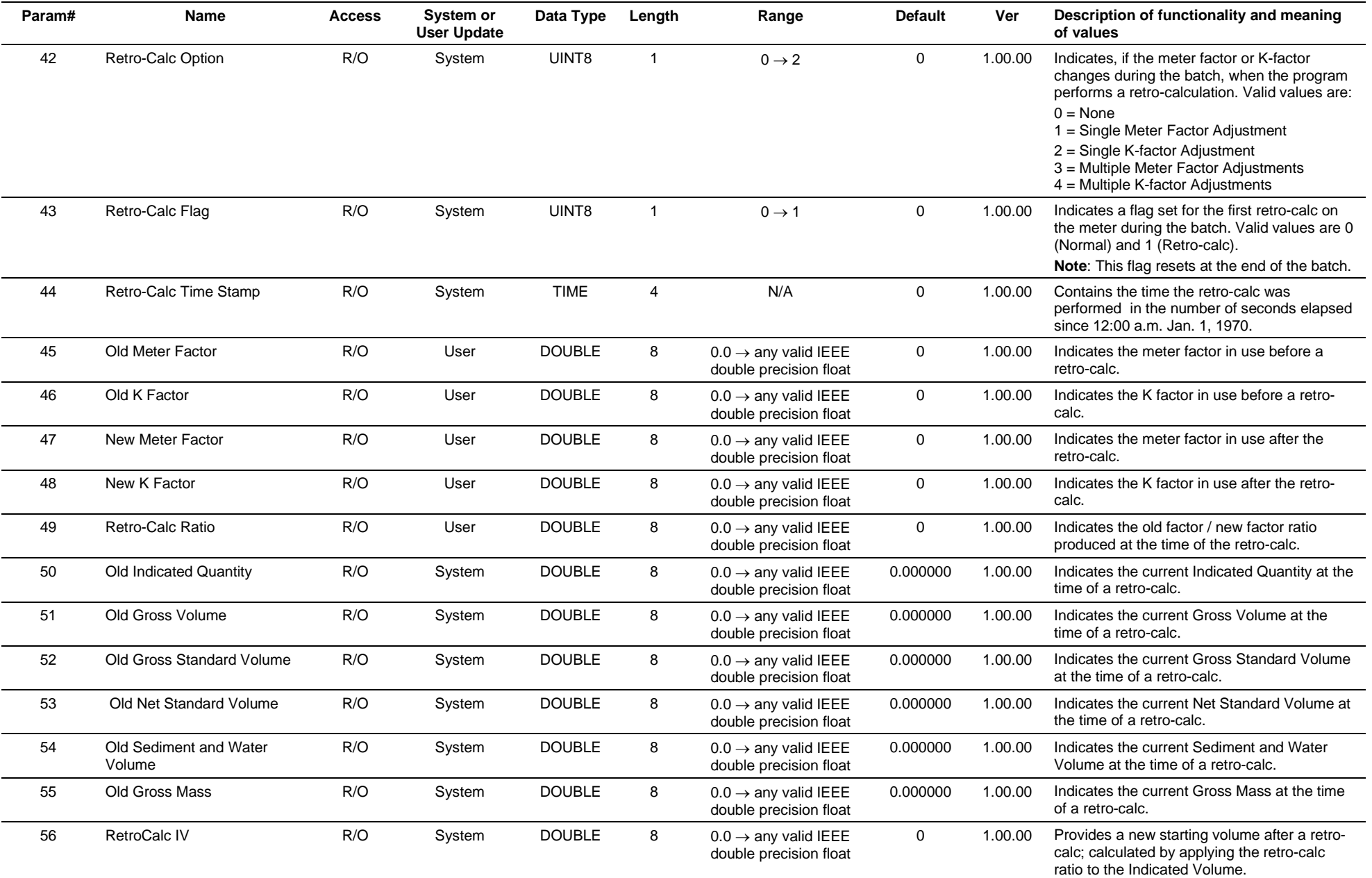

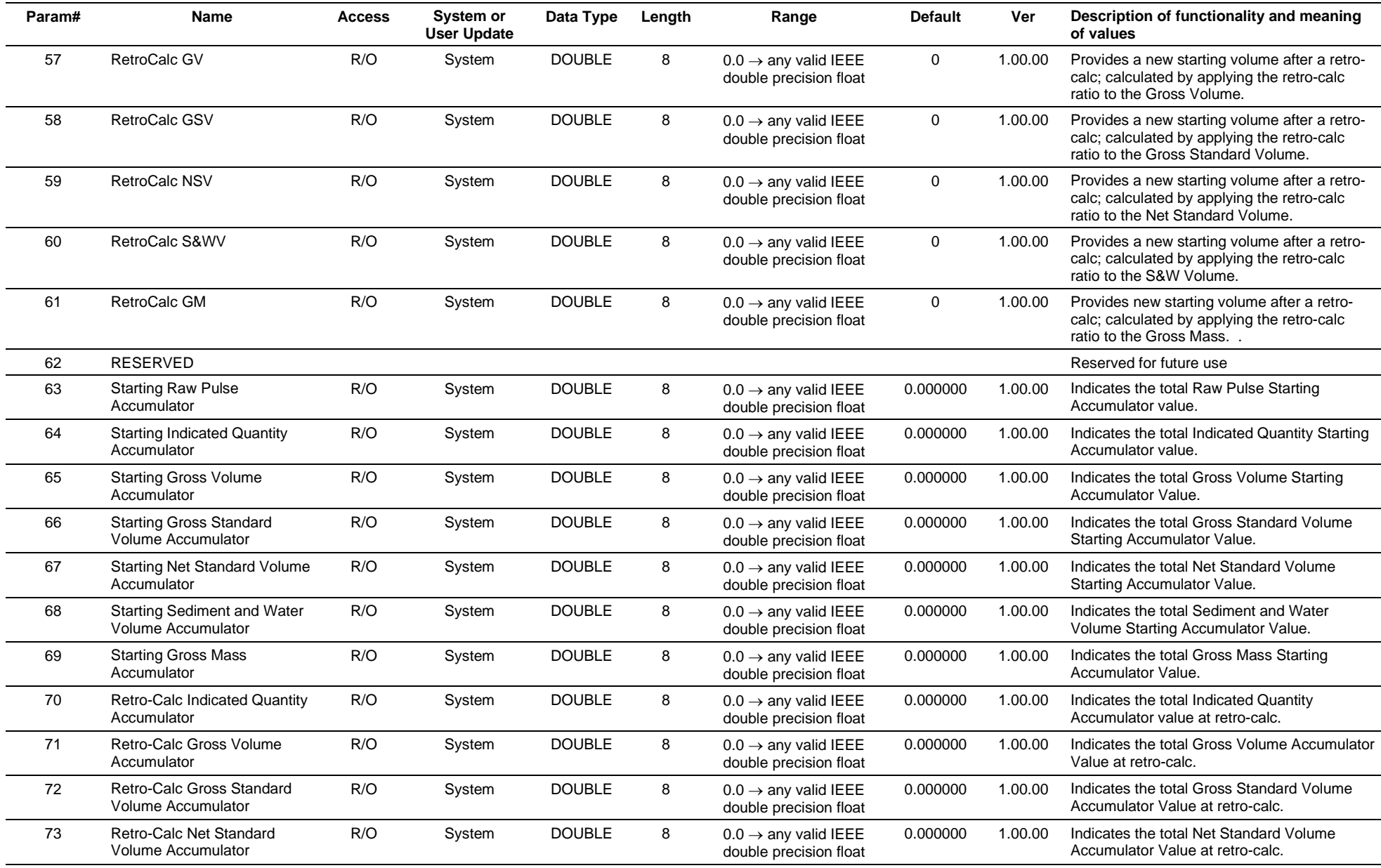

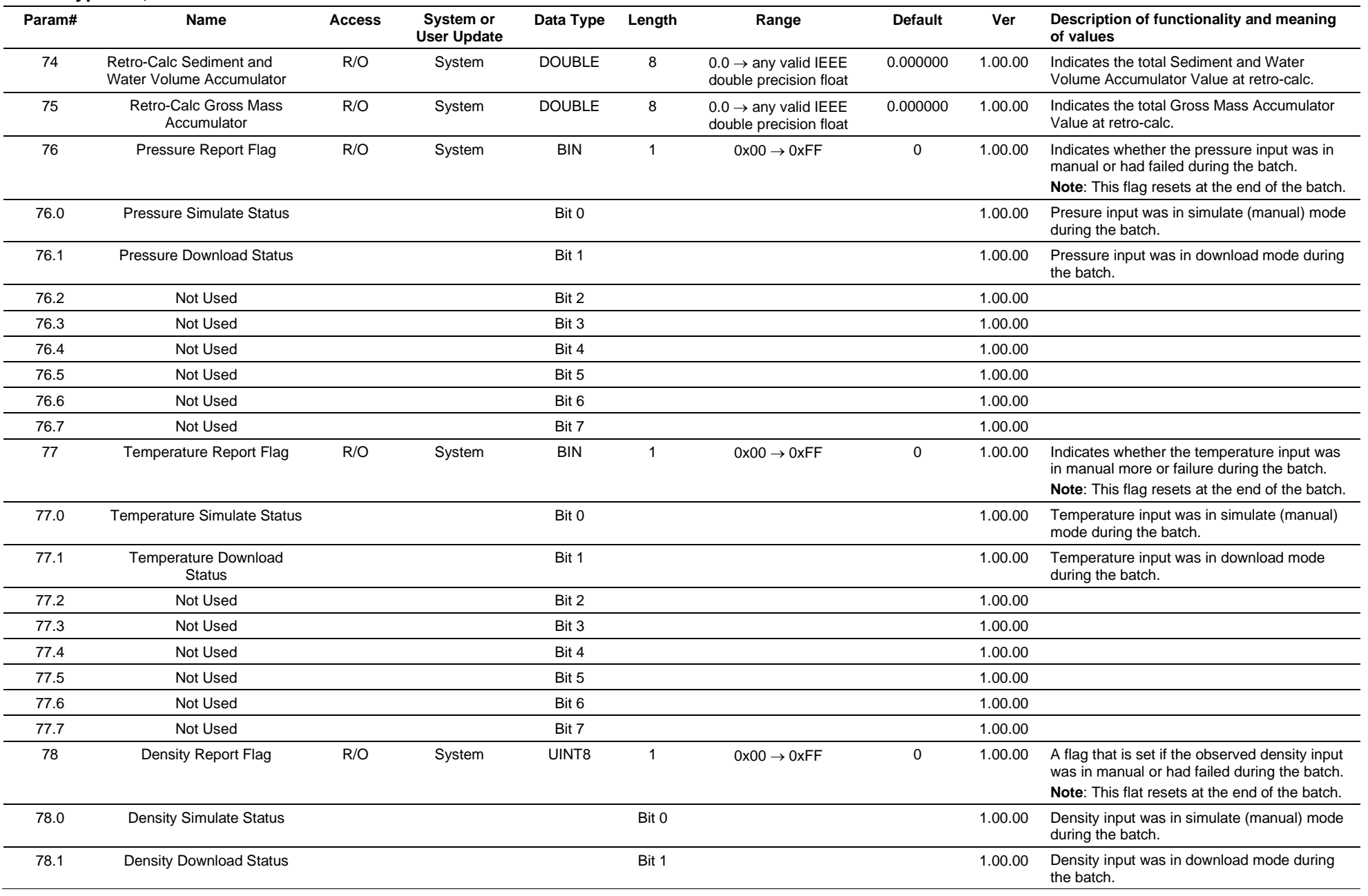

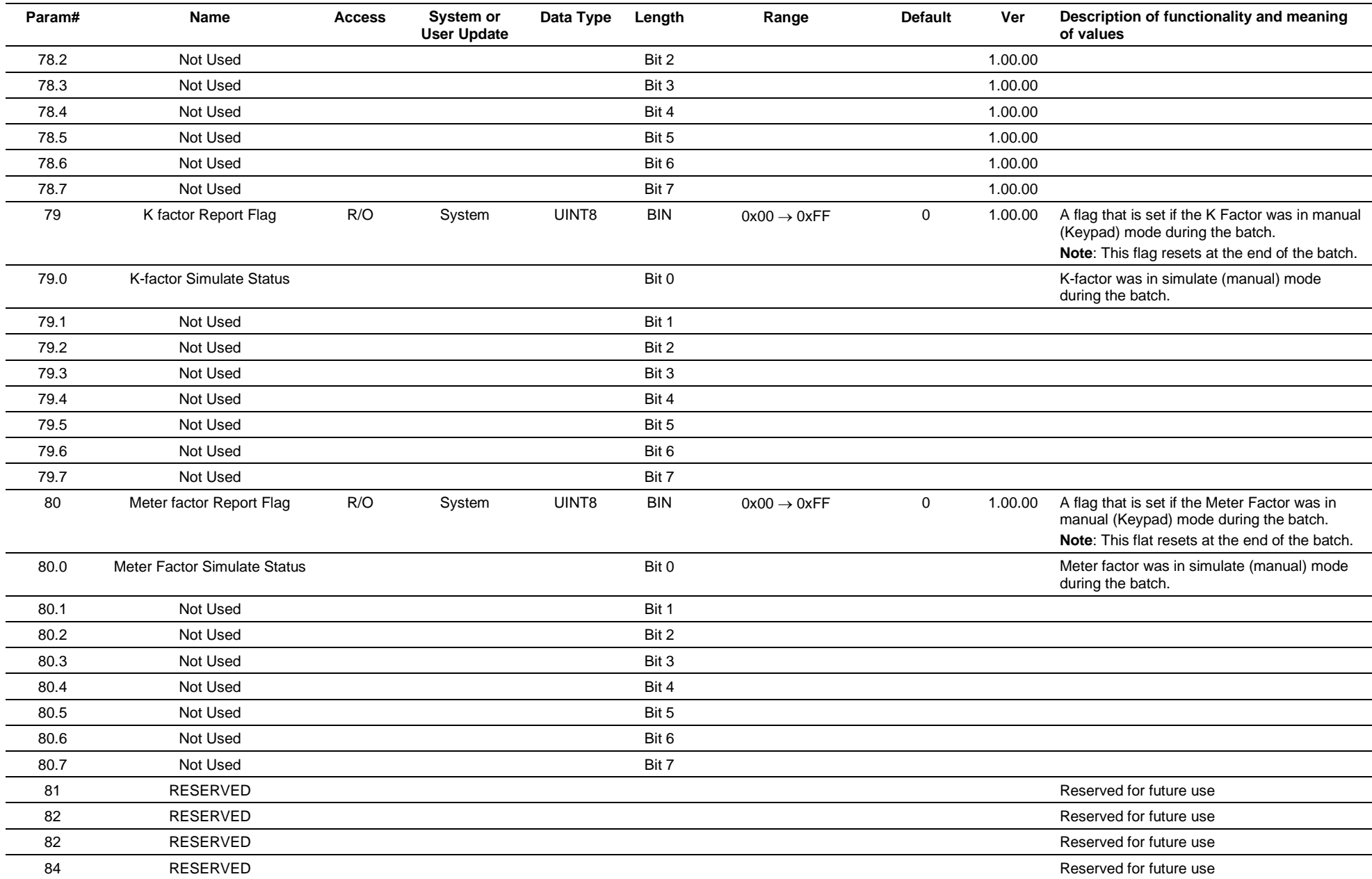

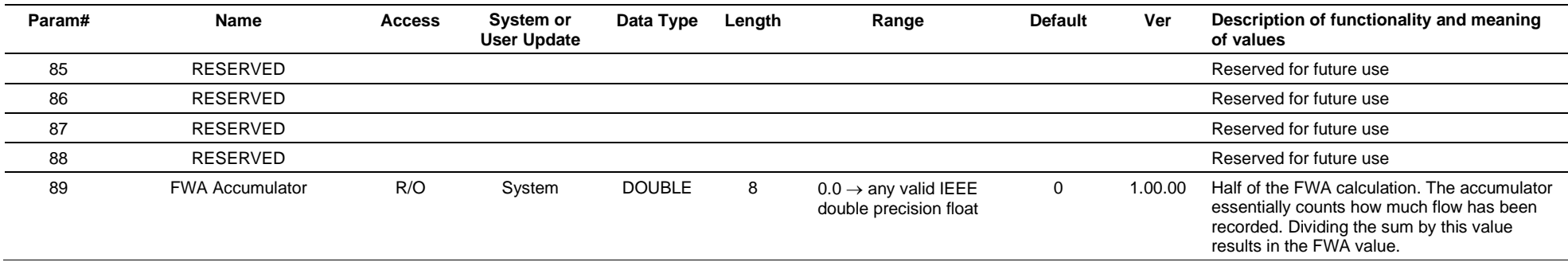

# **3.4.78 Point Type 214: Meter Batch History**

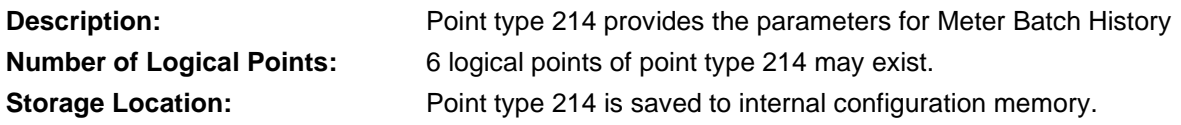

## *Table 3-79: Point Type 214, Meter Batch History*

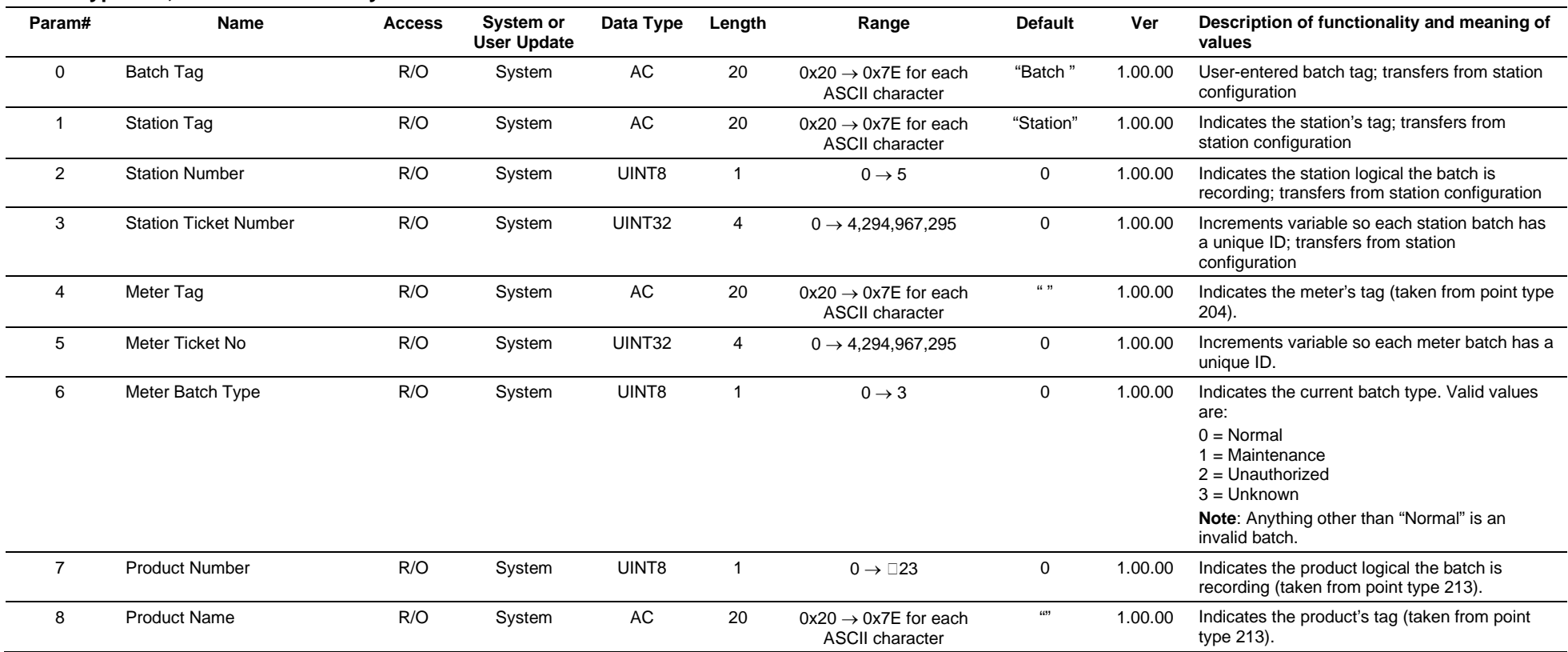

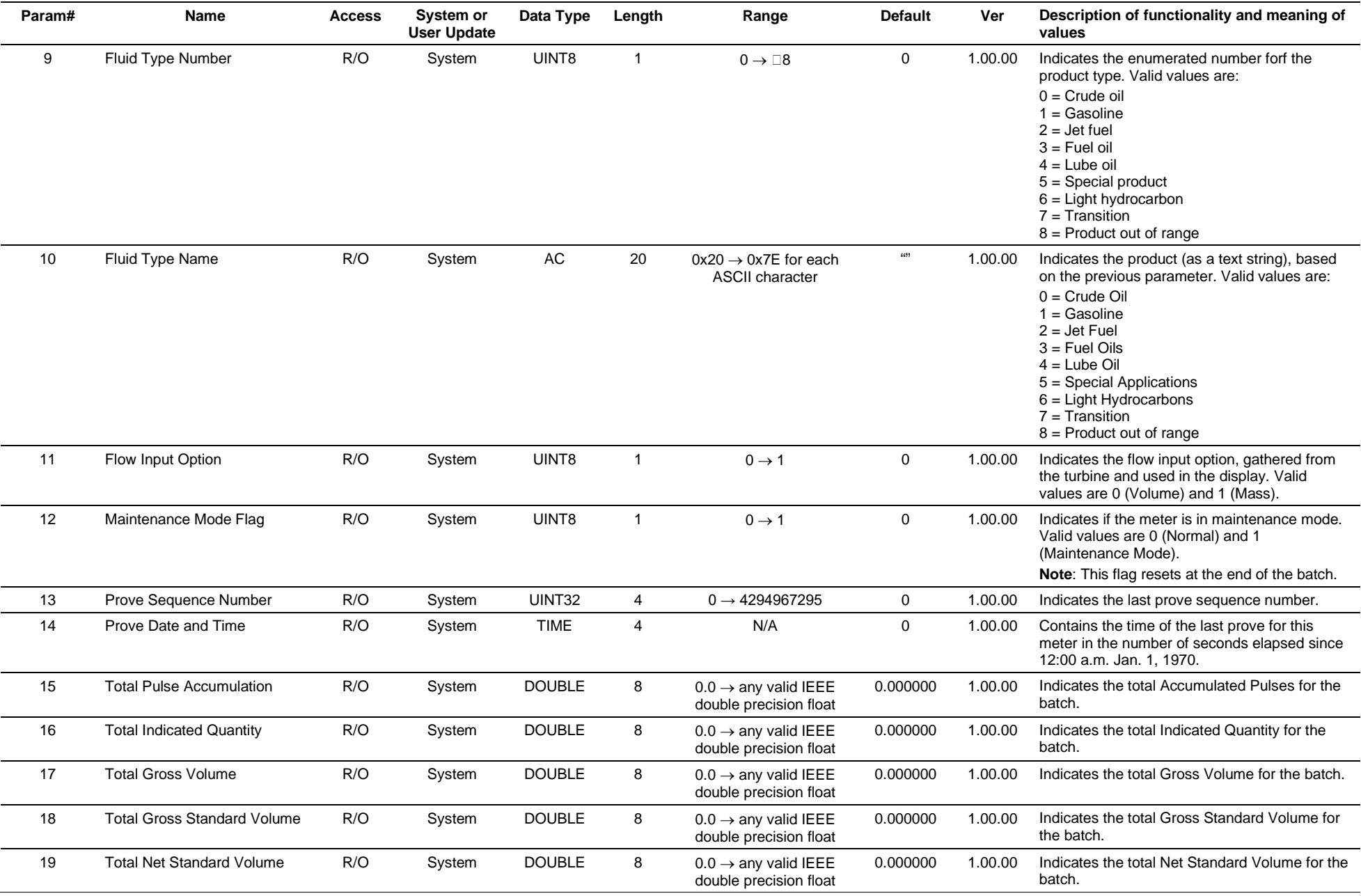

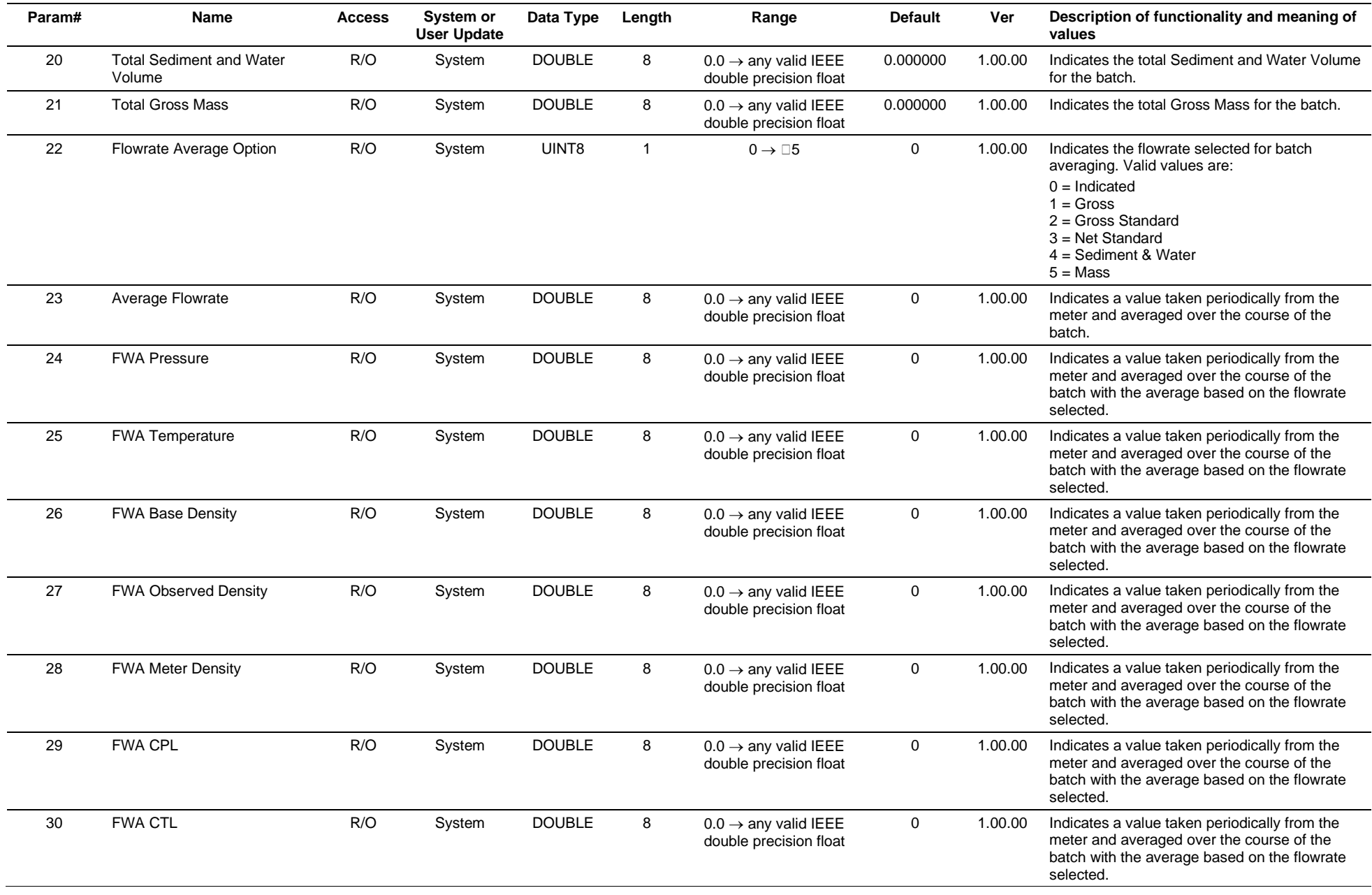

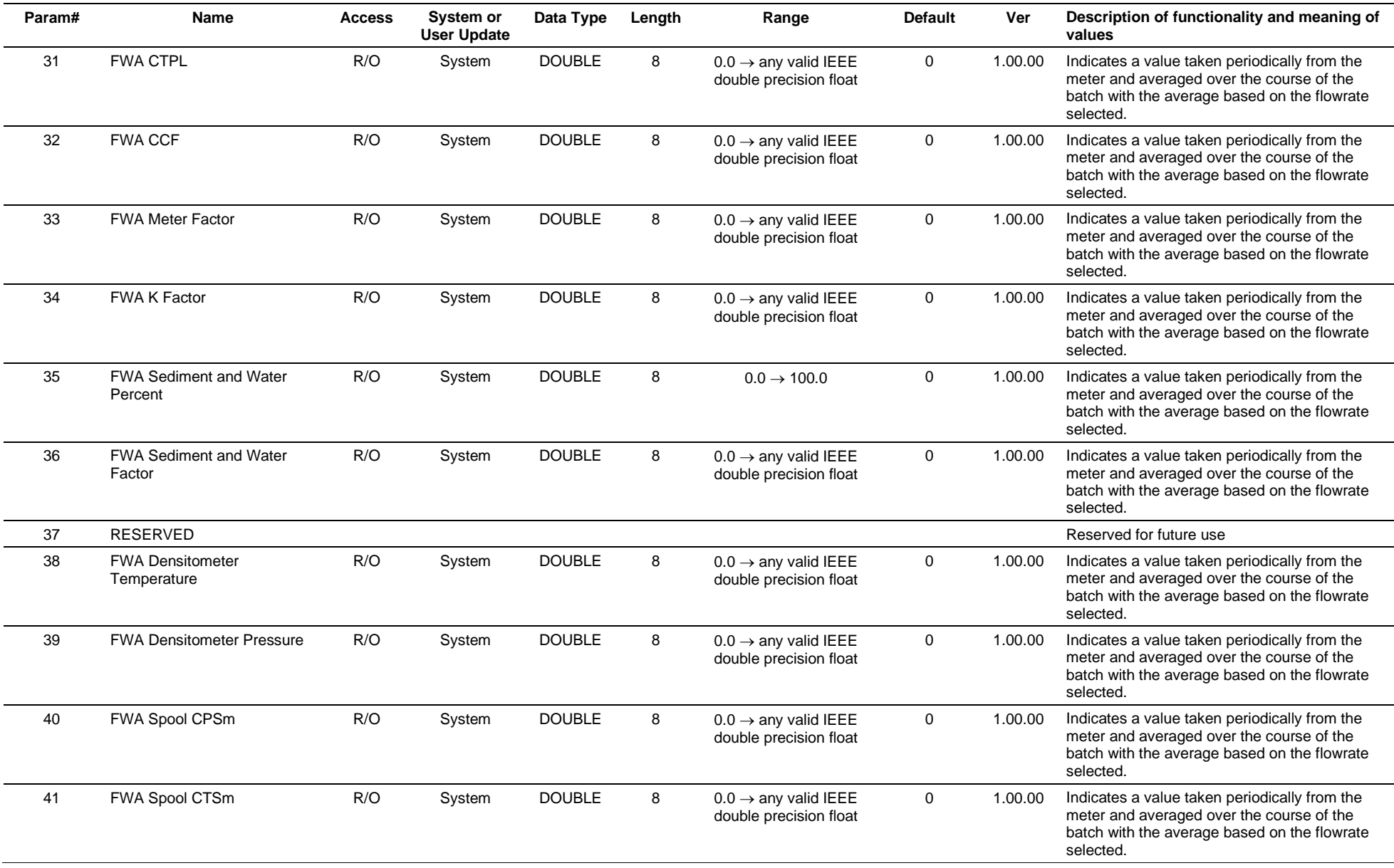

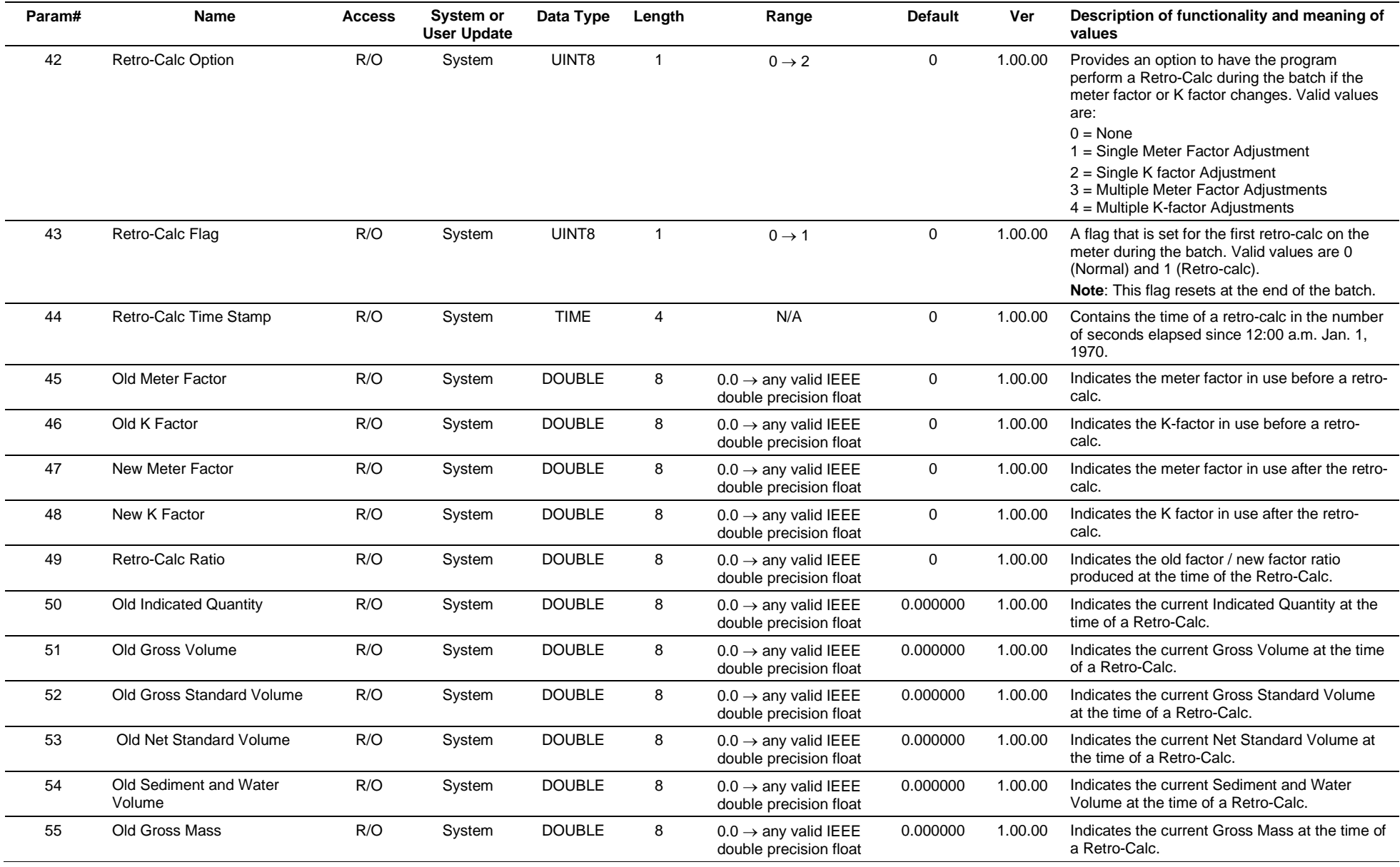

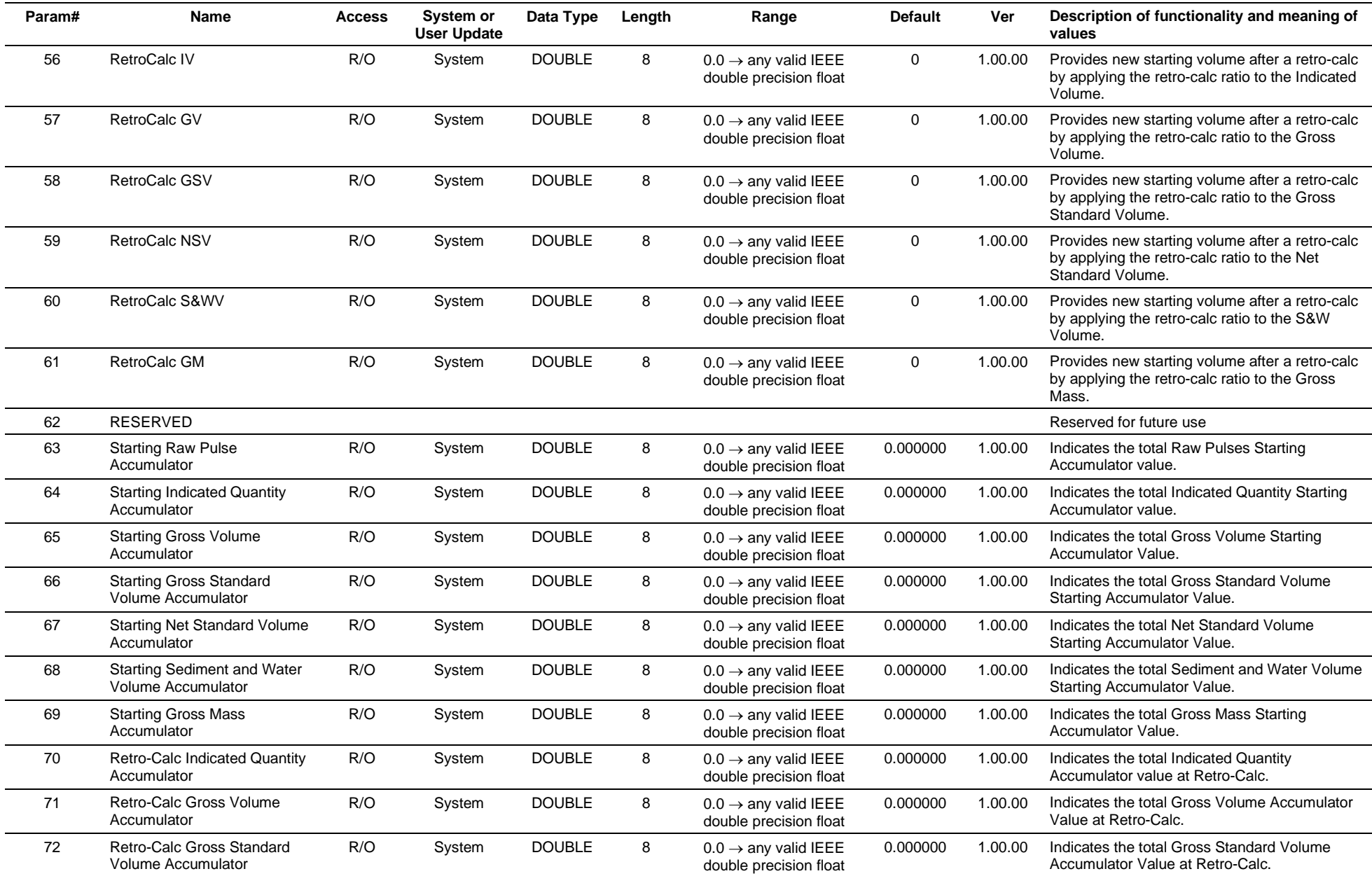

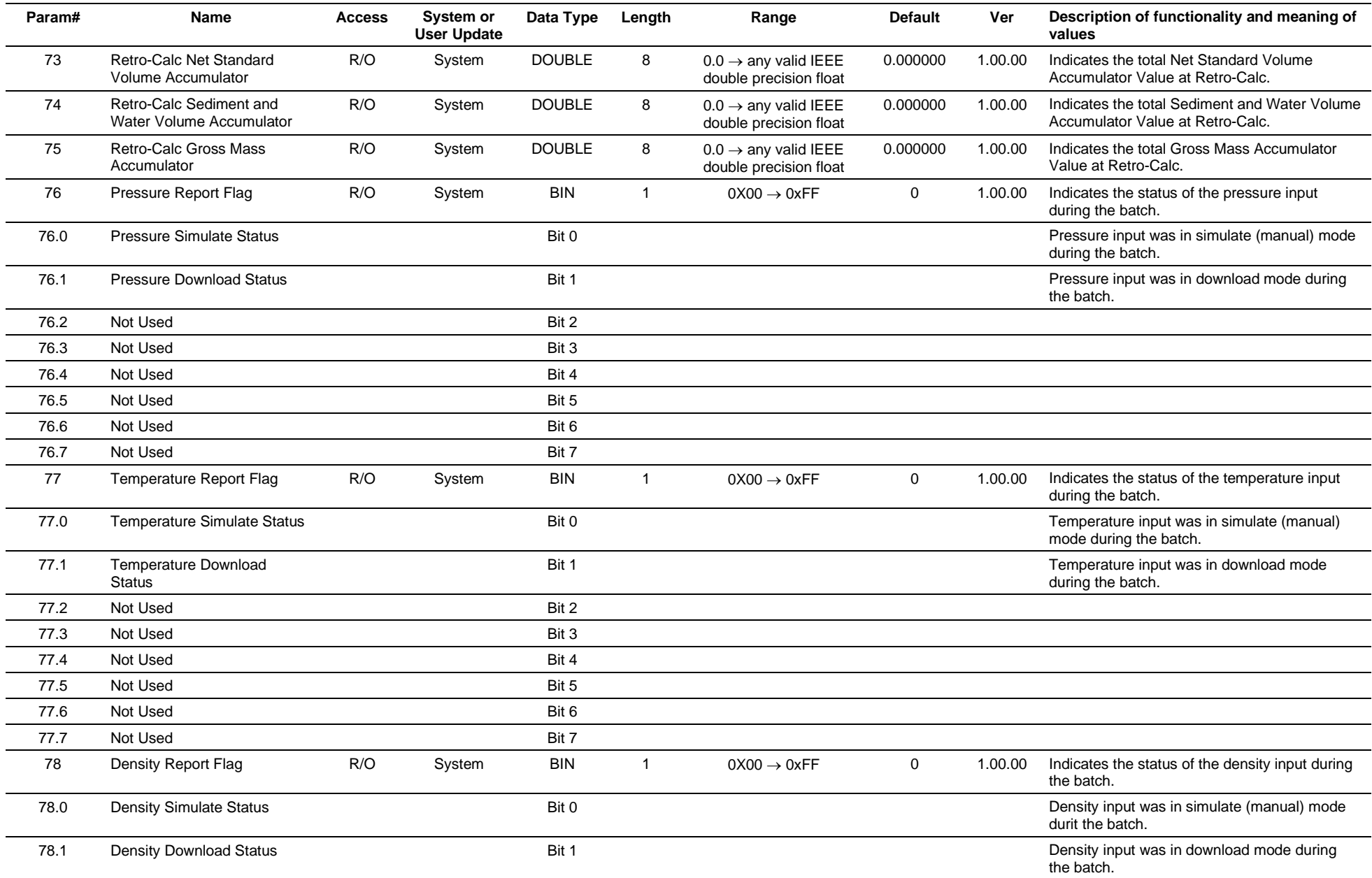

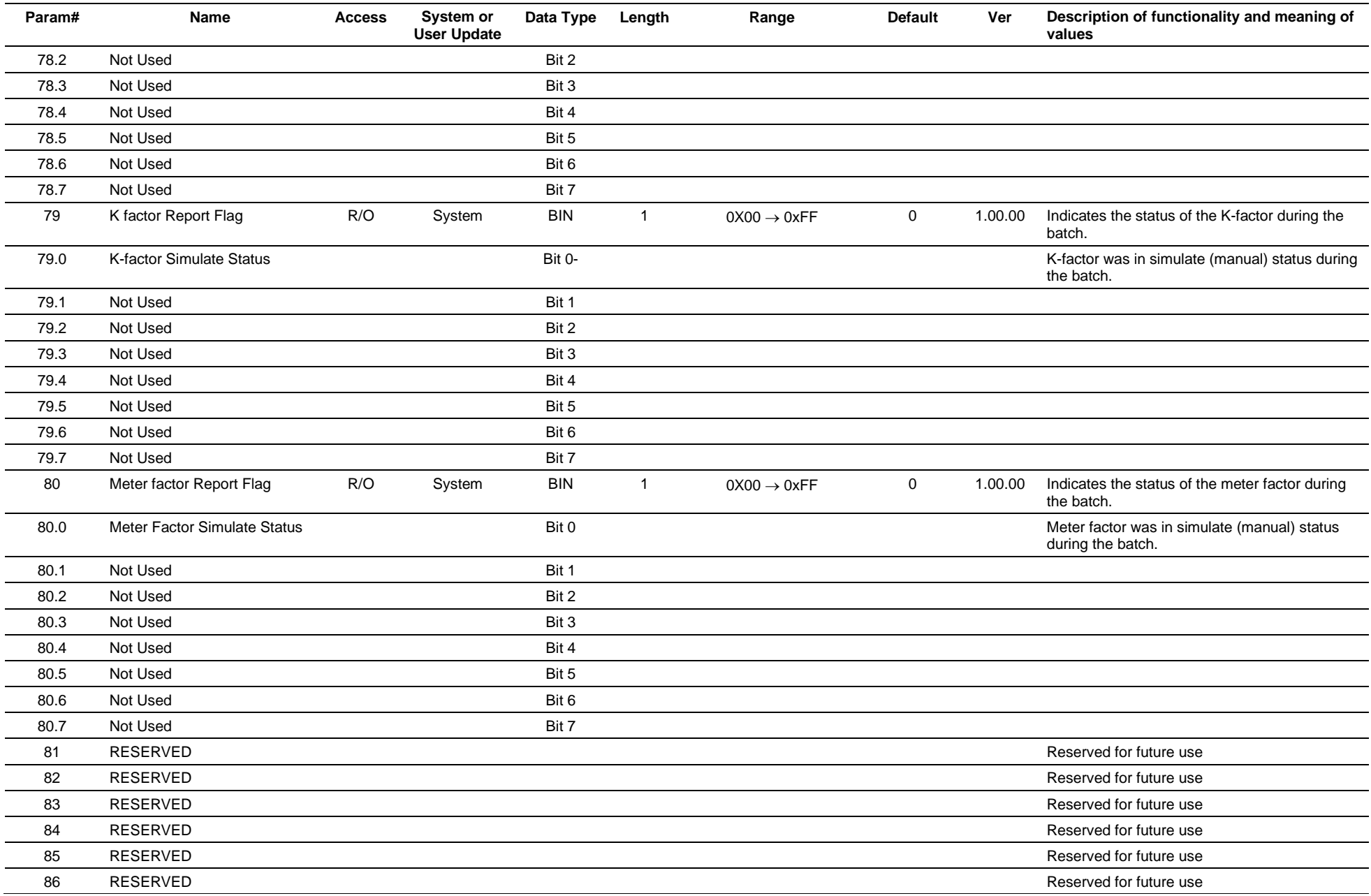

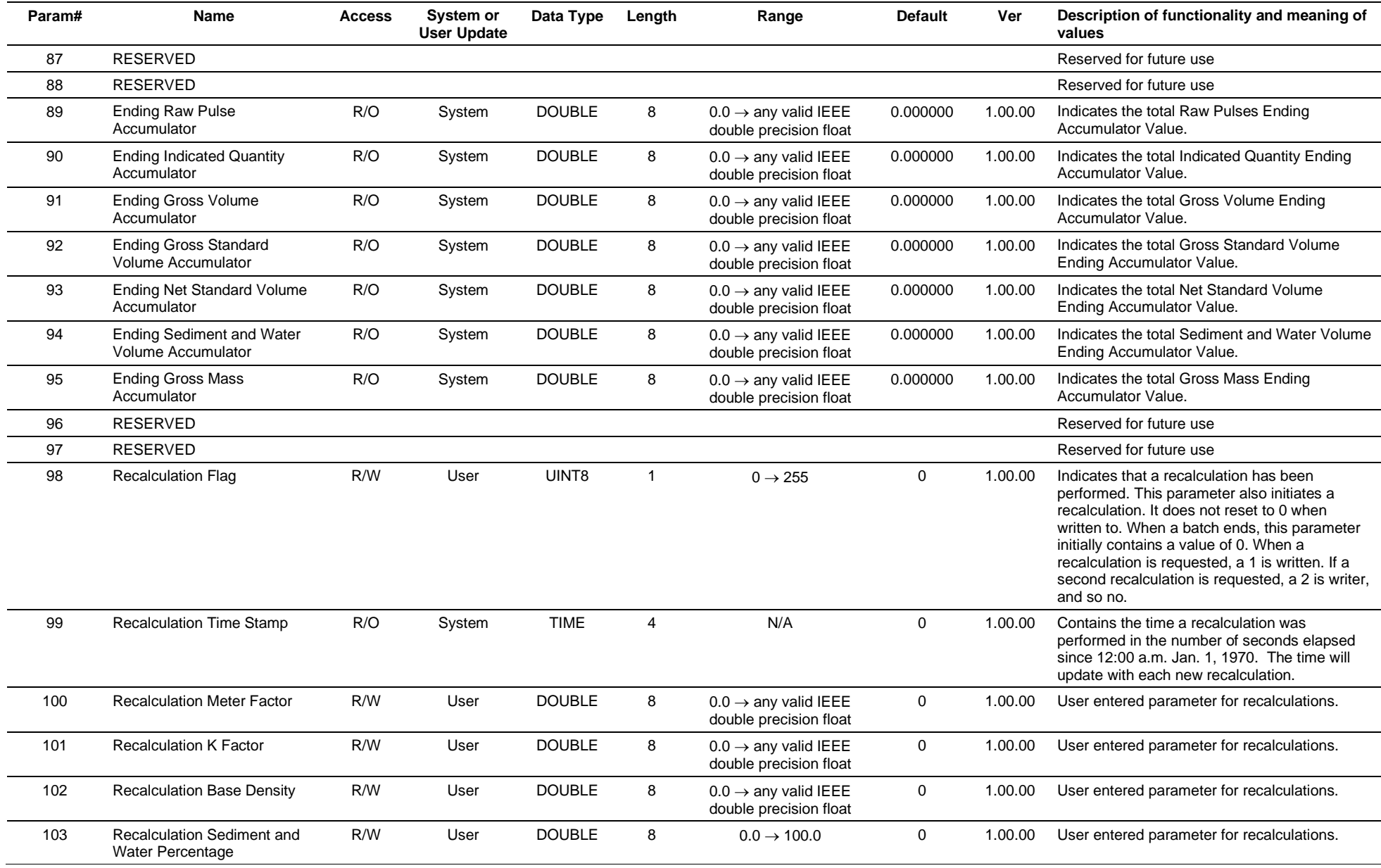

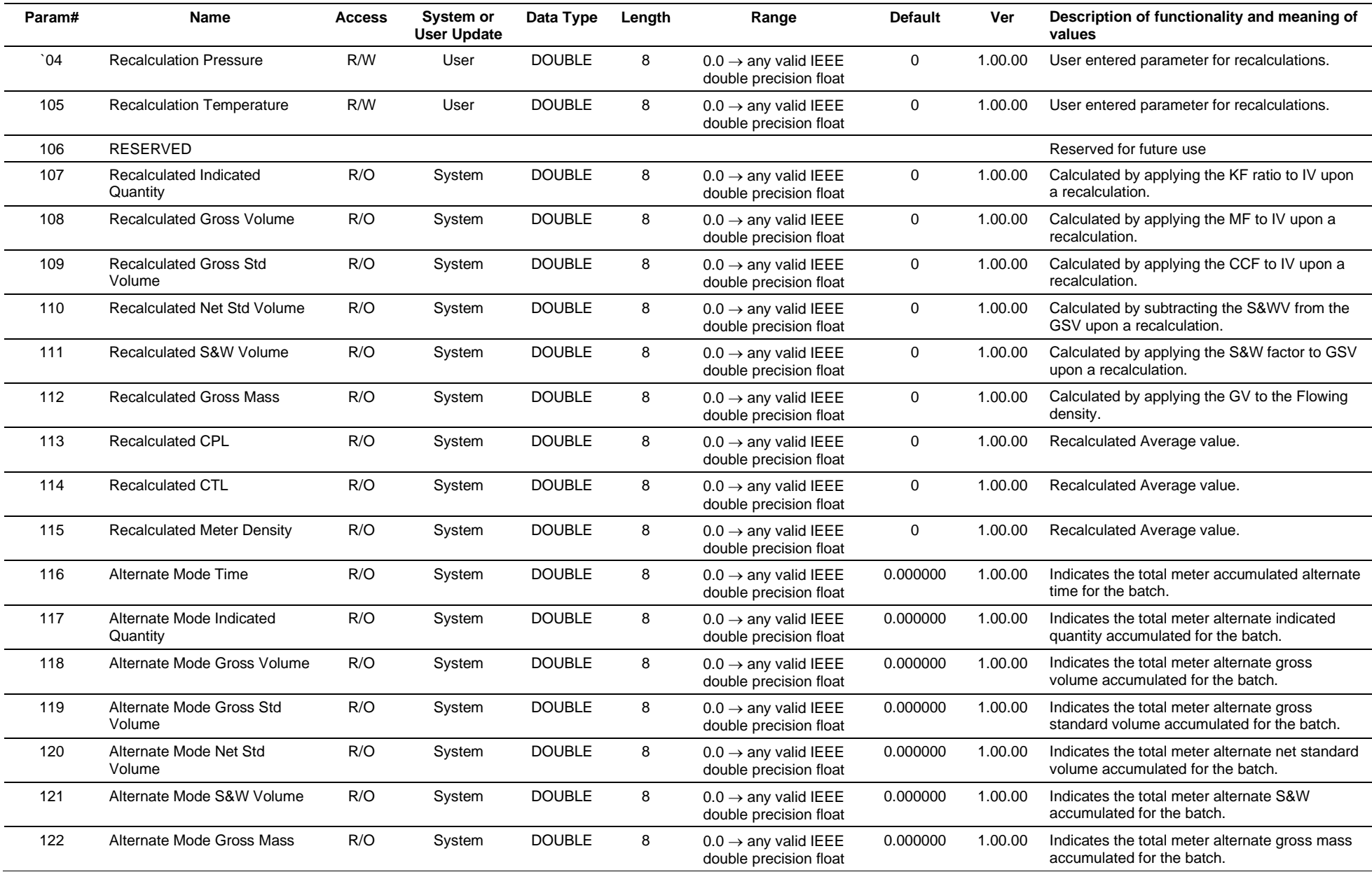

# **3.4.79 Point Type 215: Station Batch Queue Configuration**

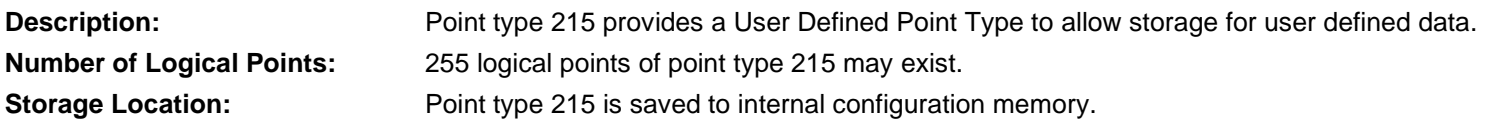

## *Table 3-80: Point Type 215, Station Batch Queue Configuration*

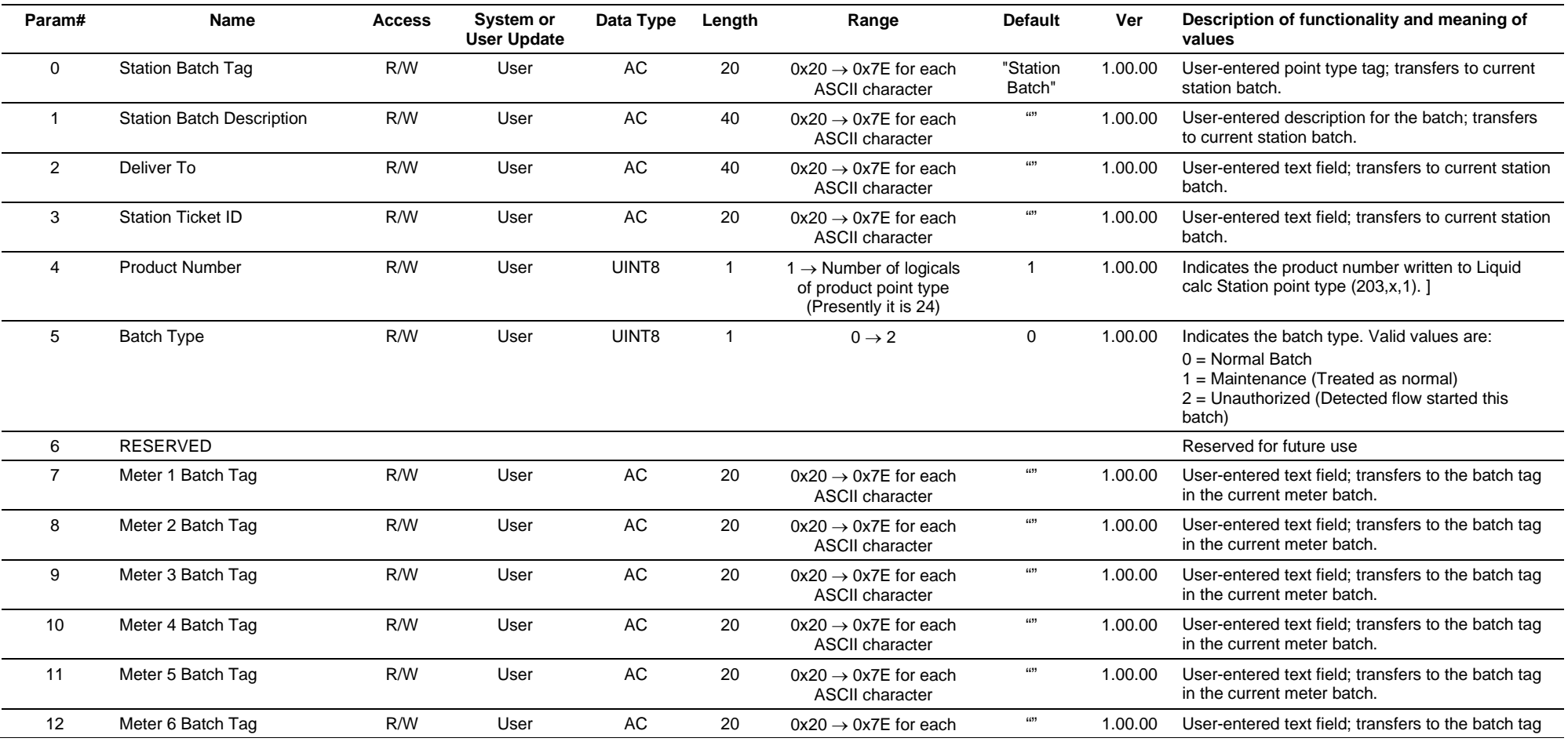

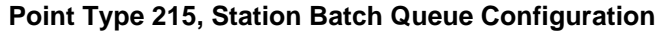

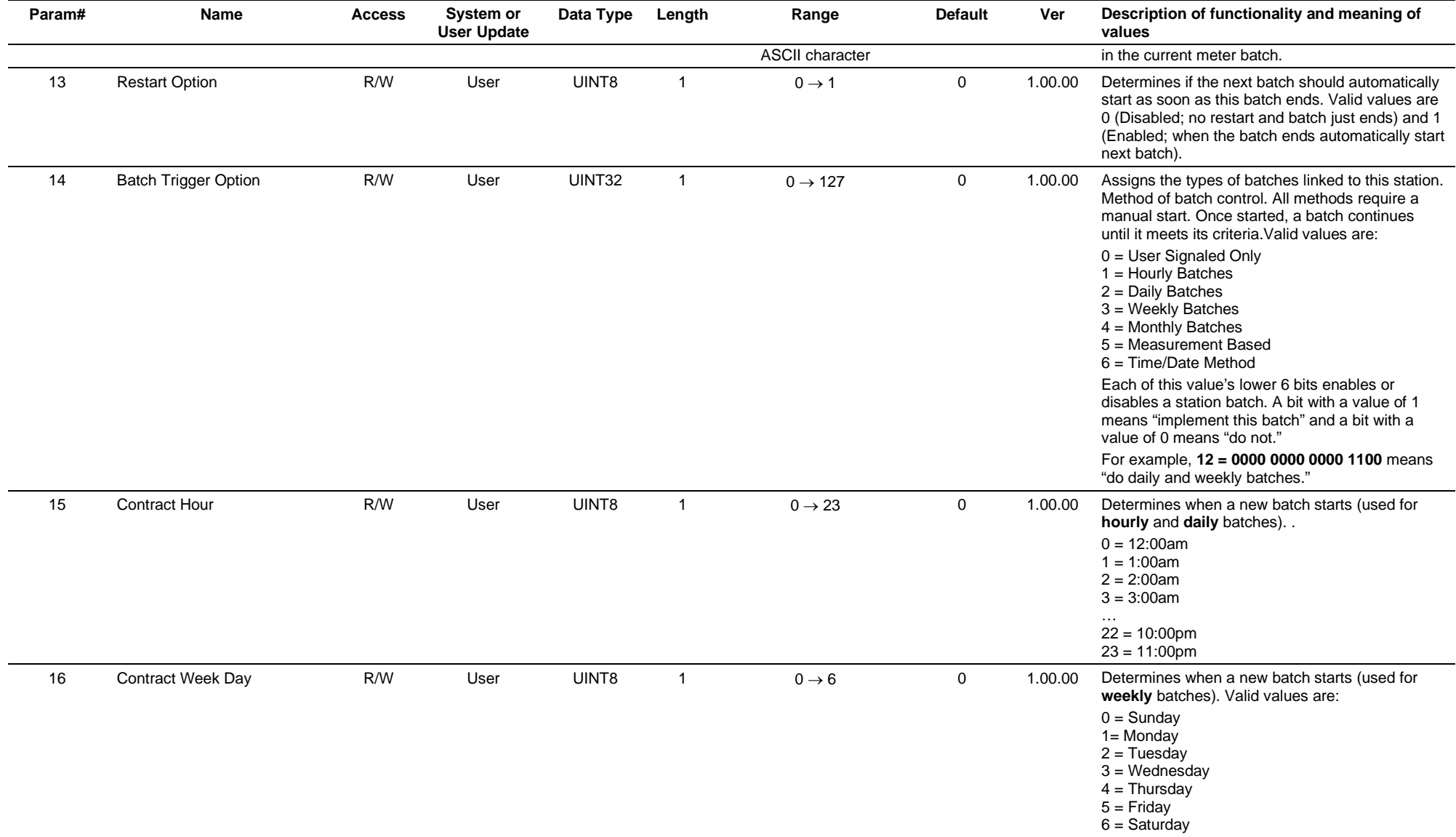

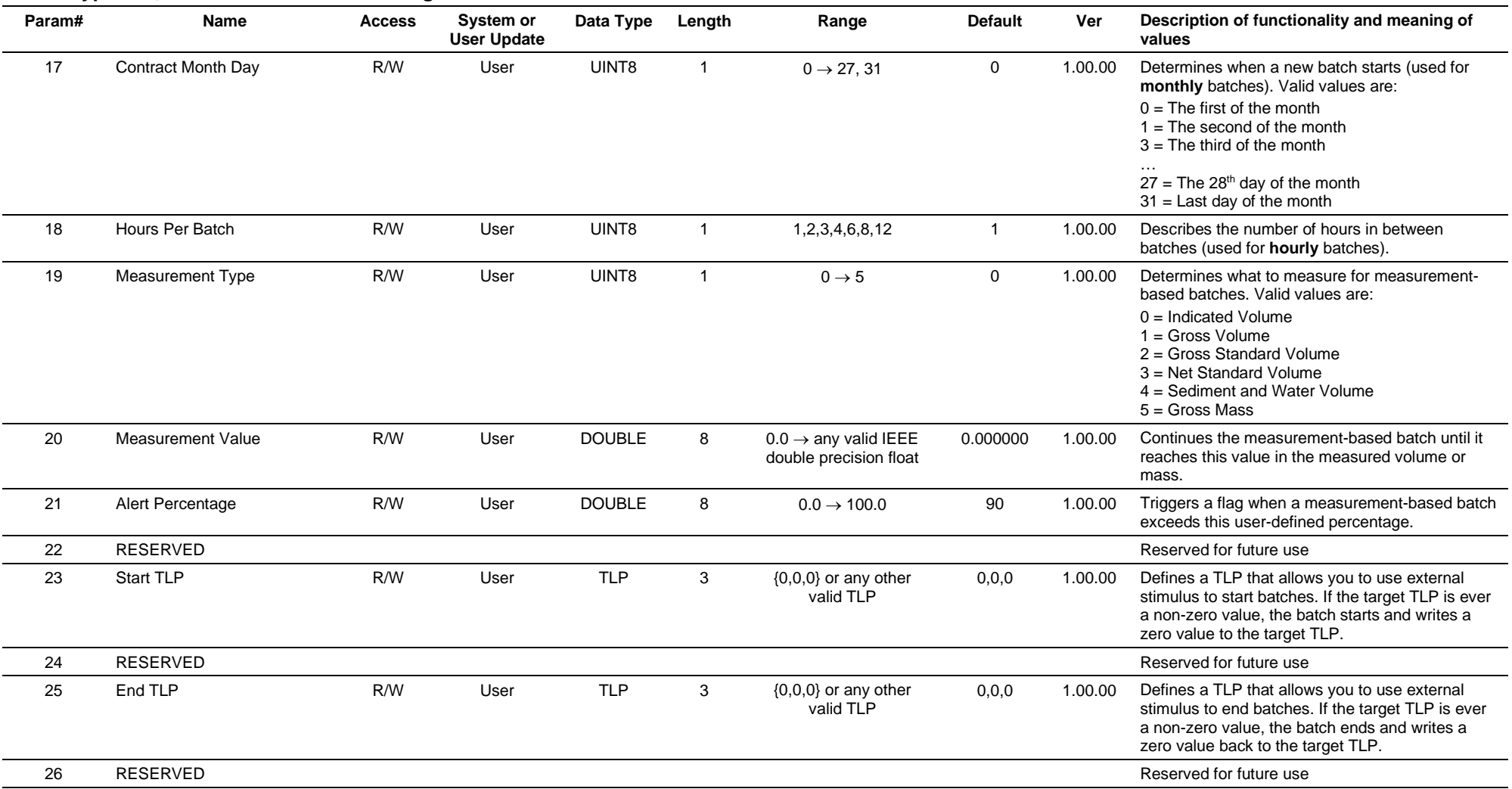

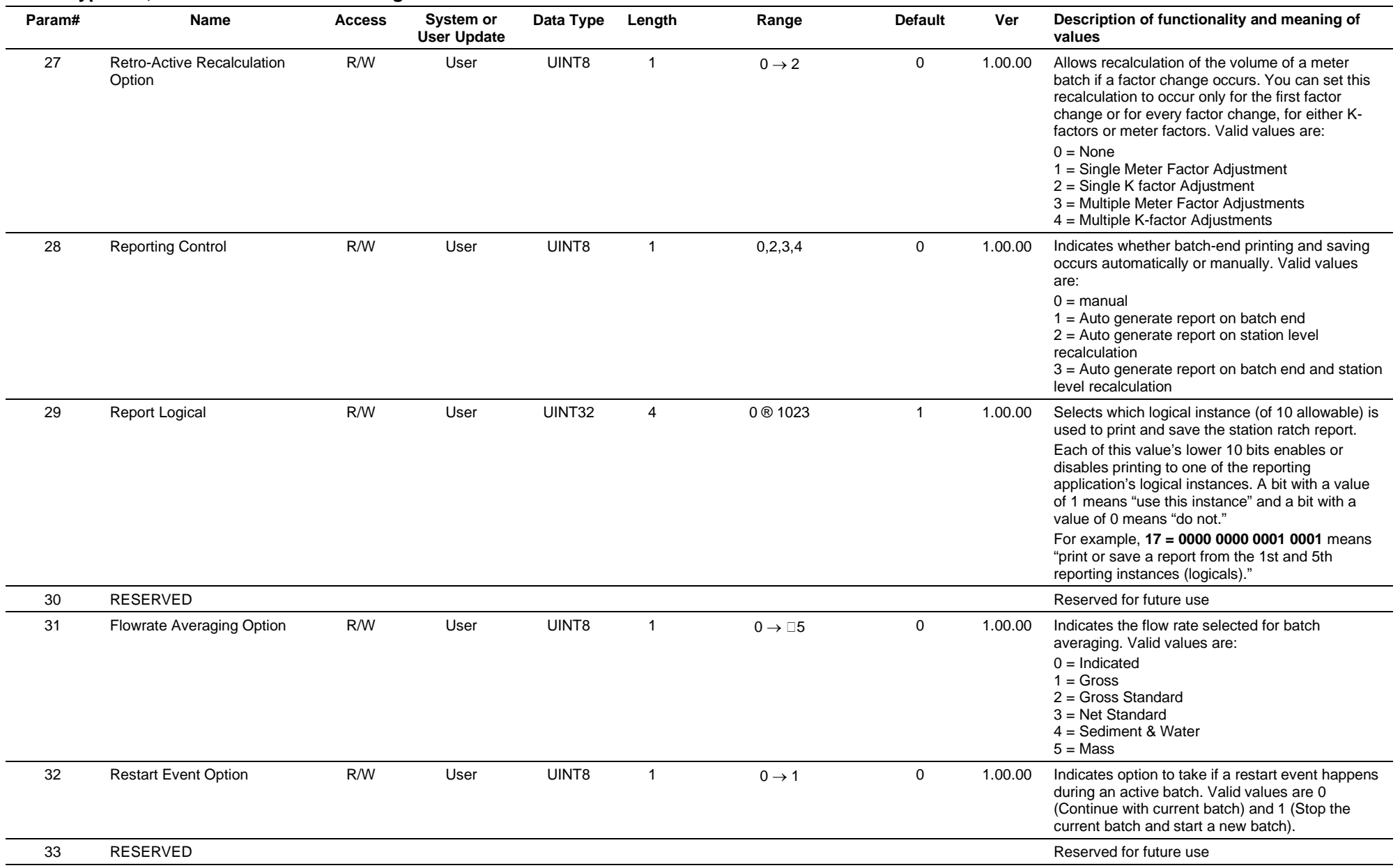

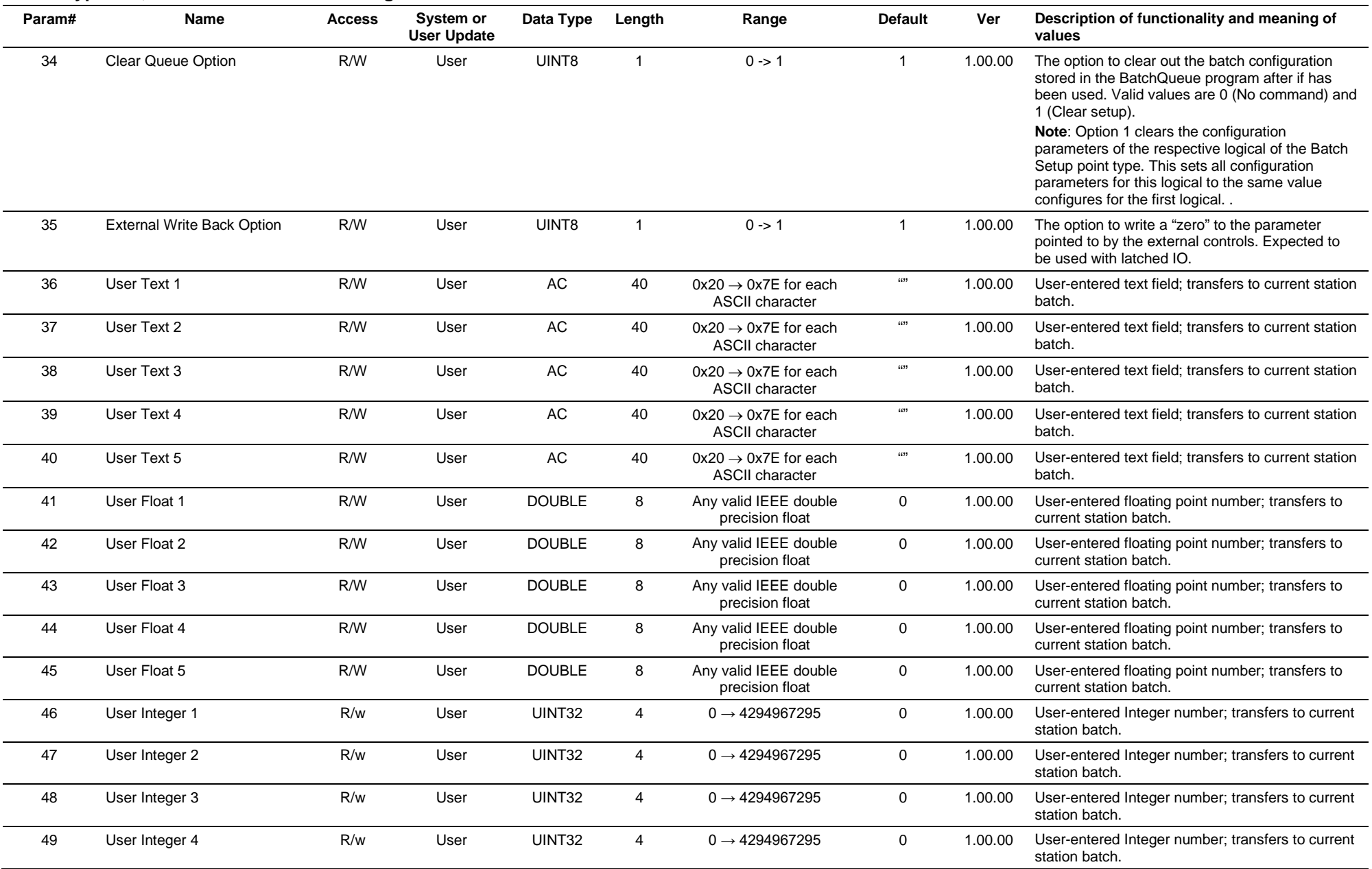

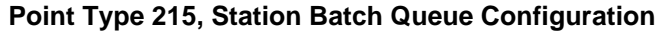

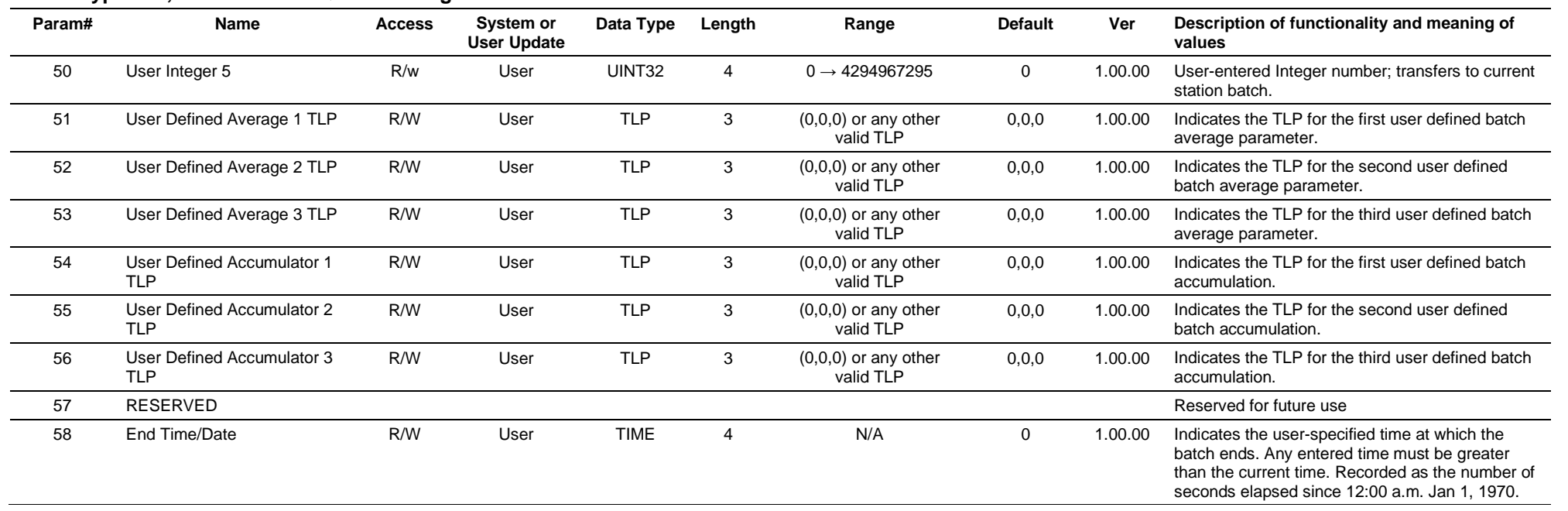

# **3.4.80 Point Type 216: Station Batch Queue**

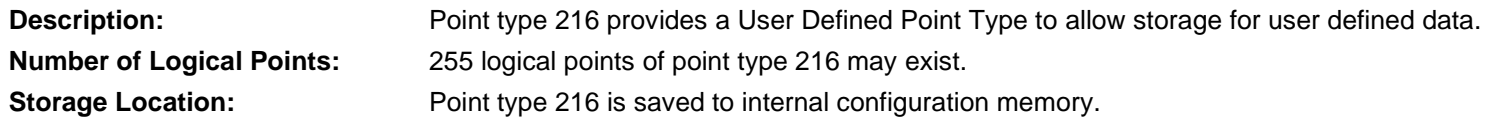

## *Table 3-81: Point Type 216, Station Batch Queue*

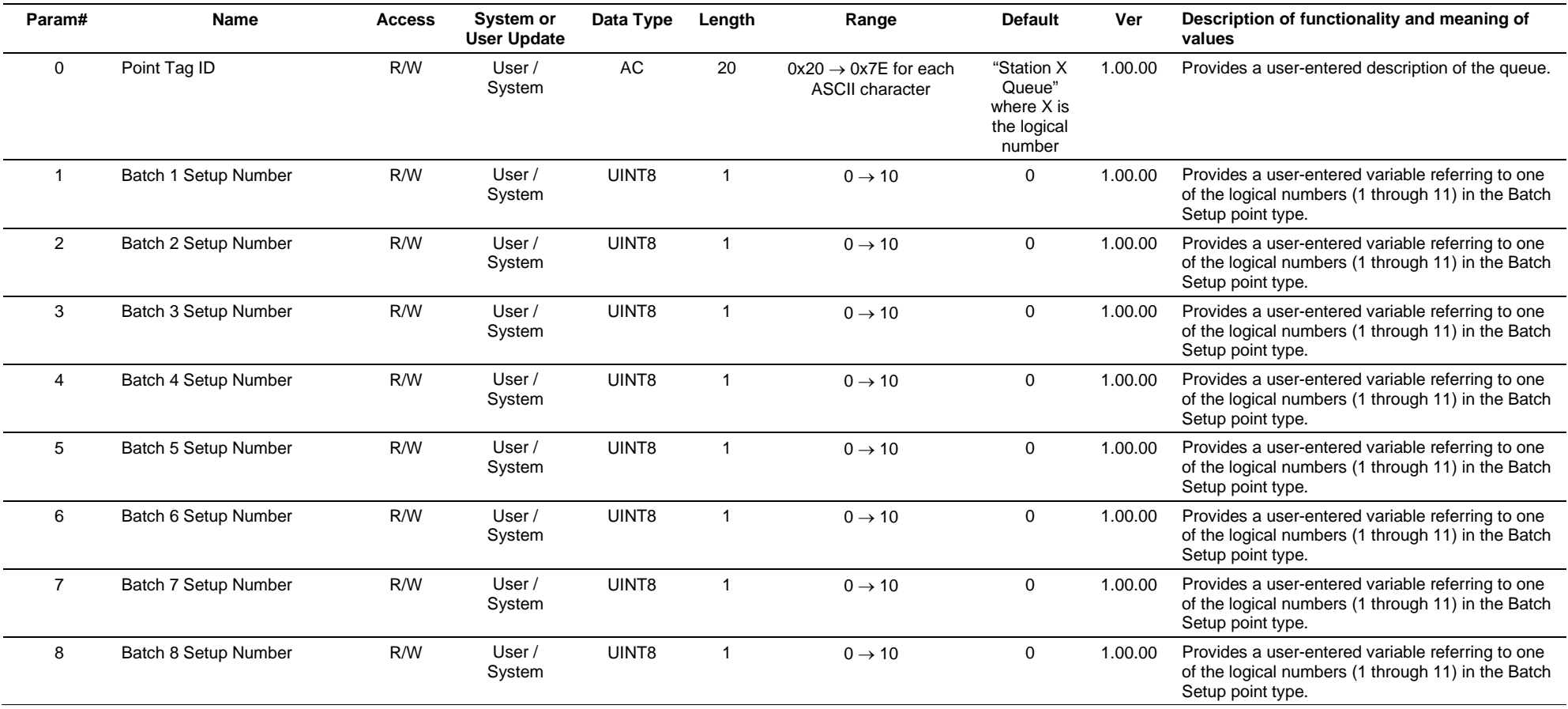

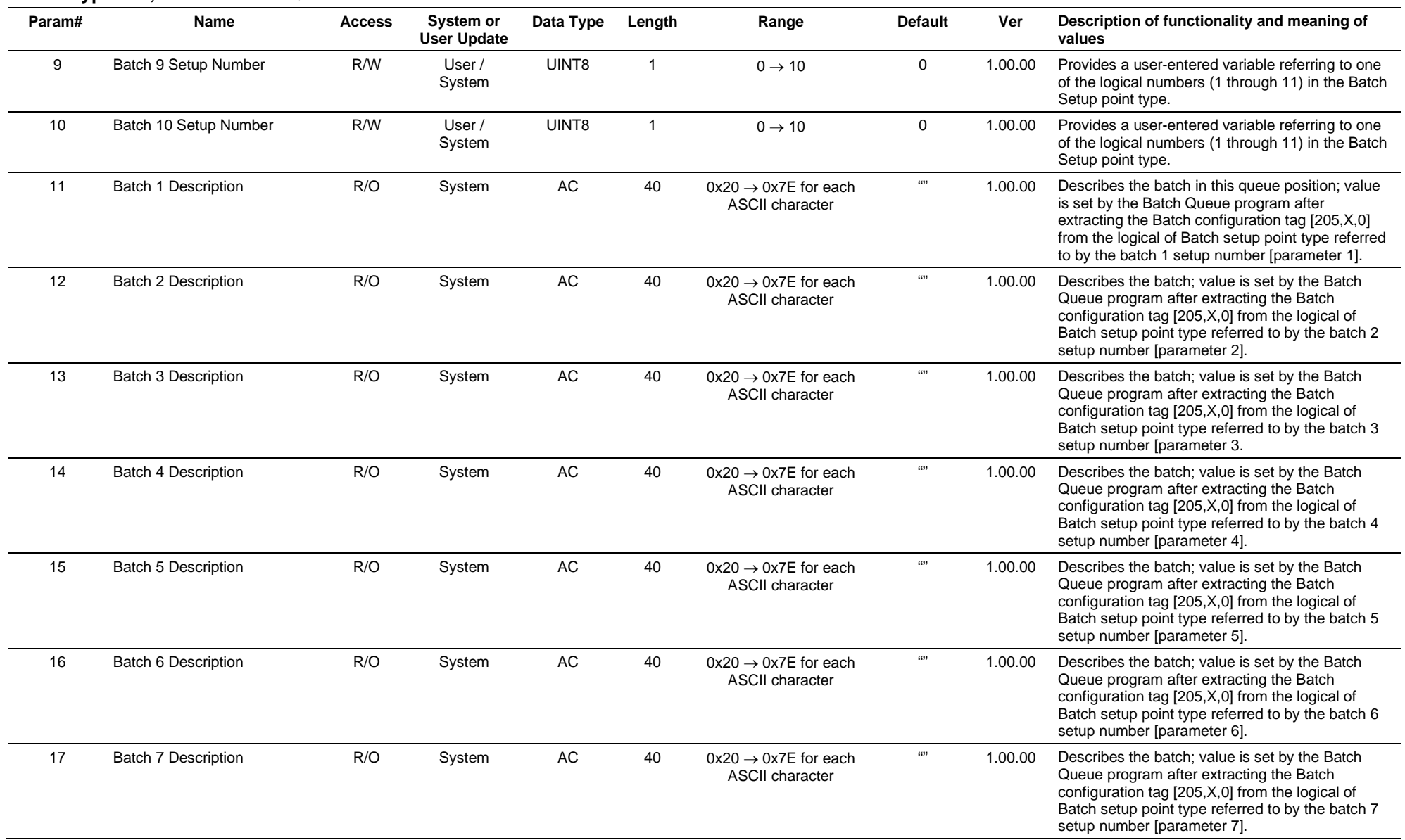

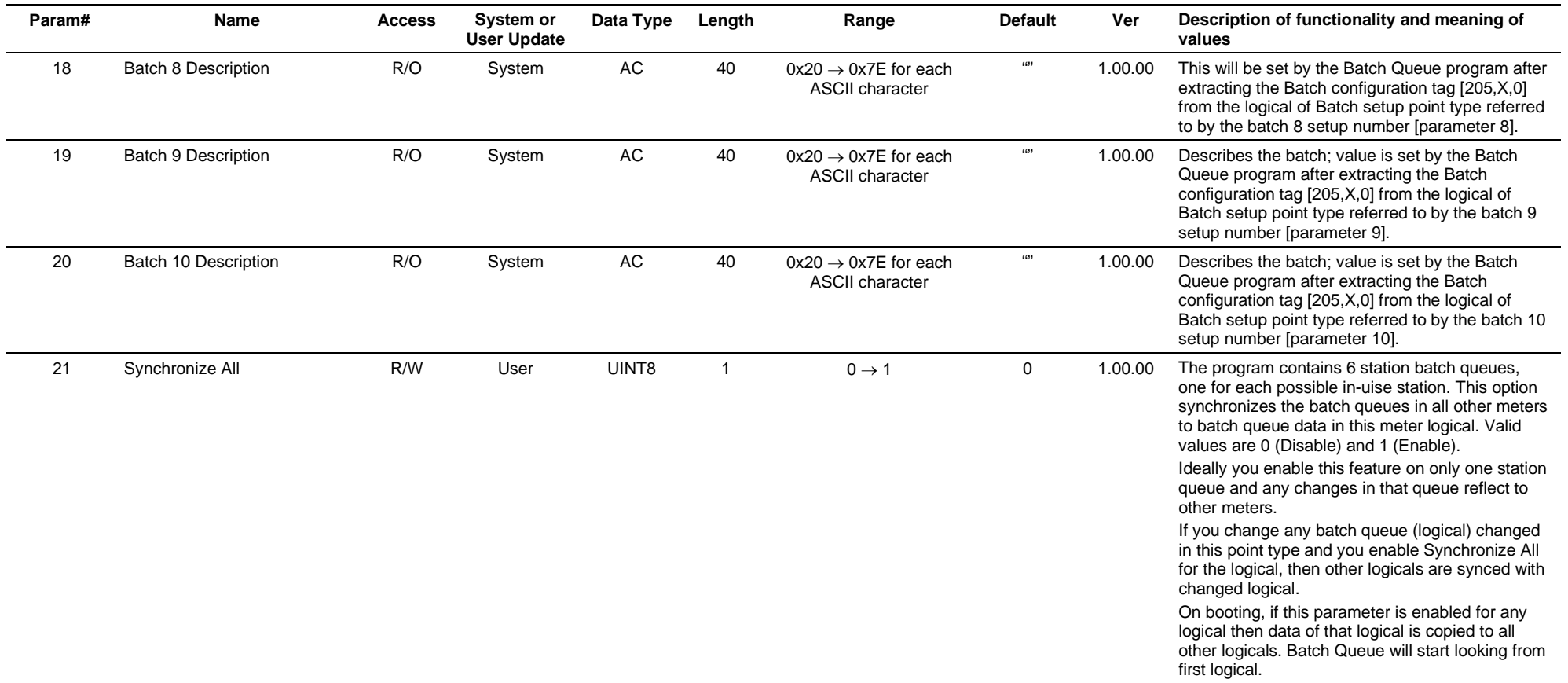

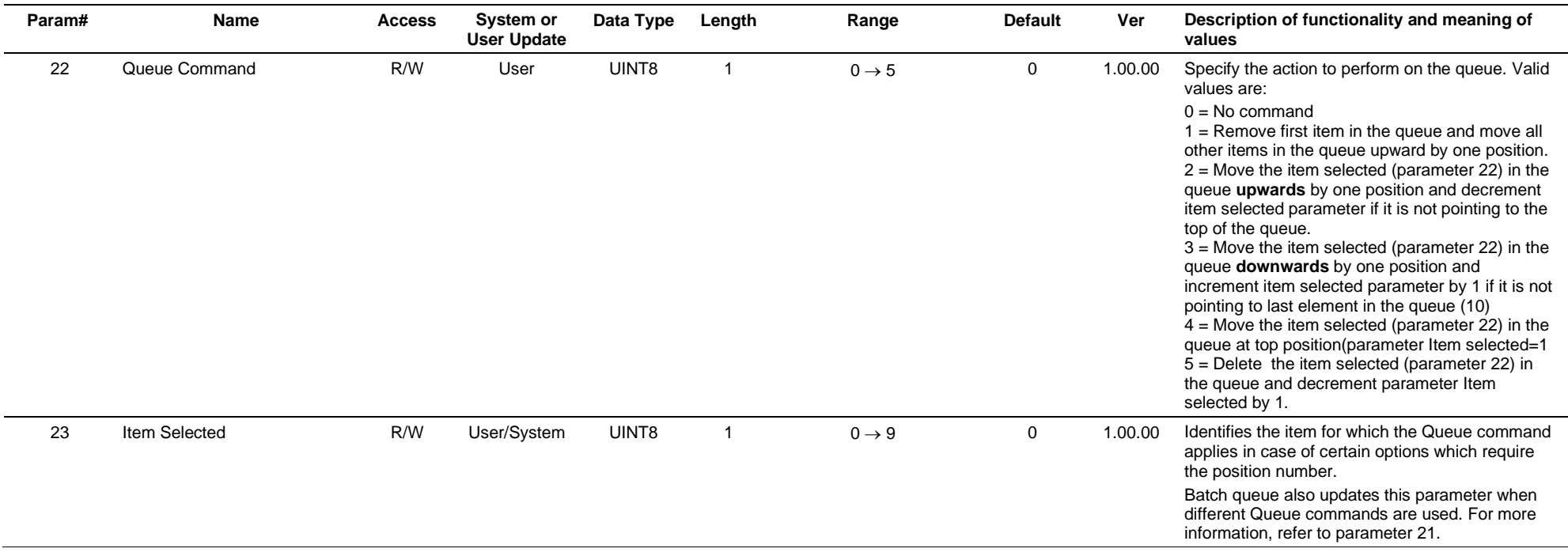

# **3.4.81 Point Type 219: Reporting Program**

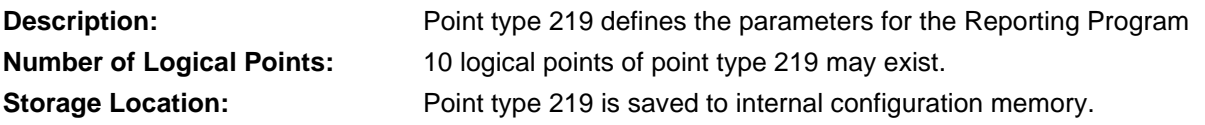

## *Table 3-82: Point Type 219 Reporting*

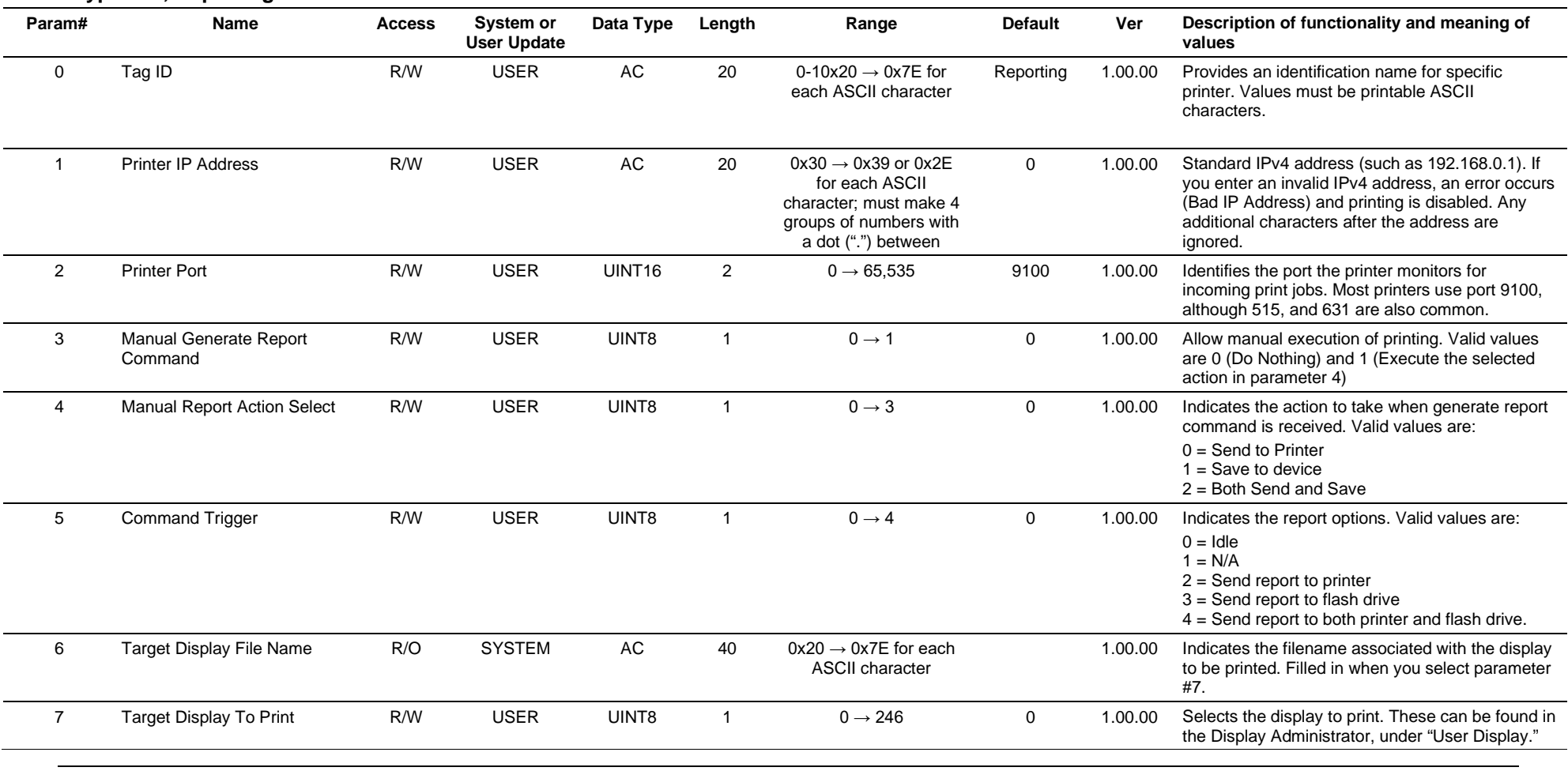

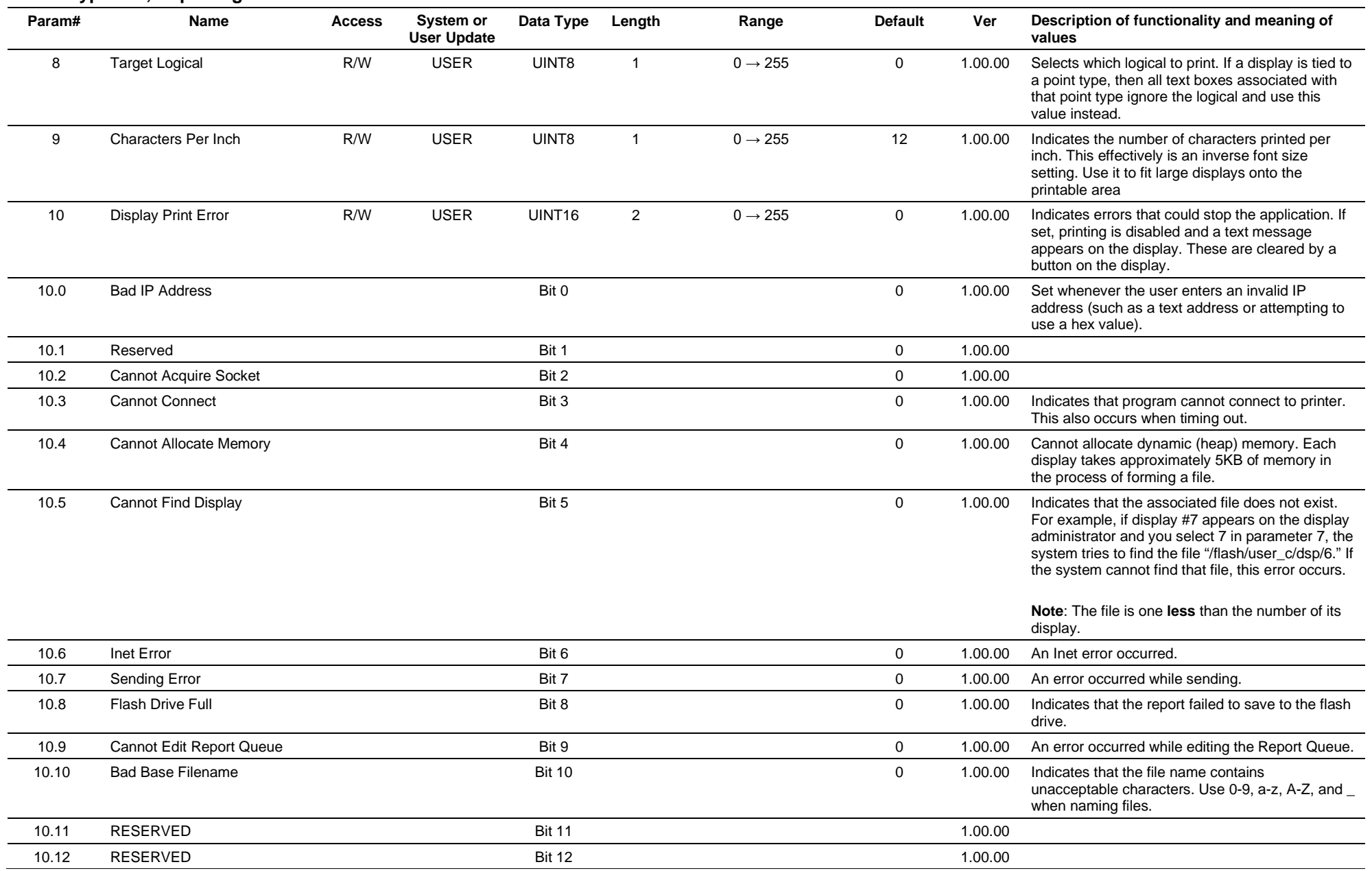

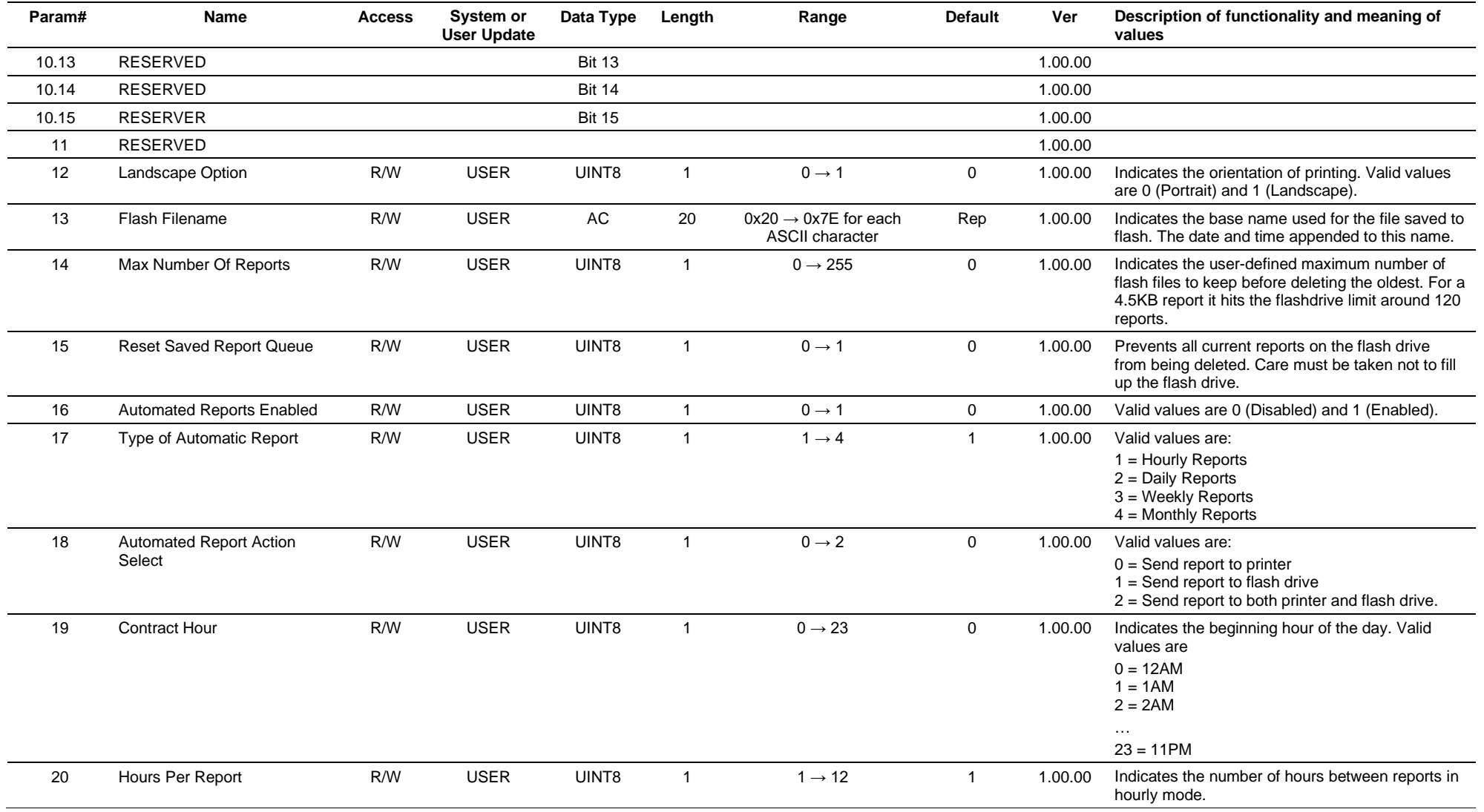

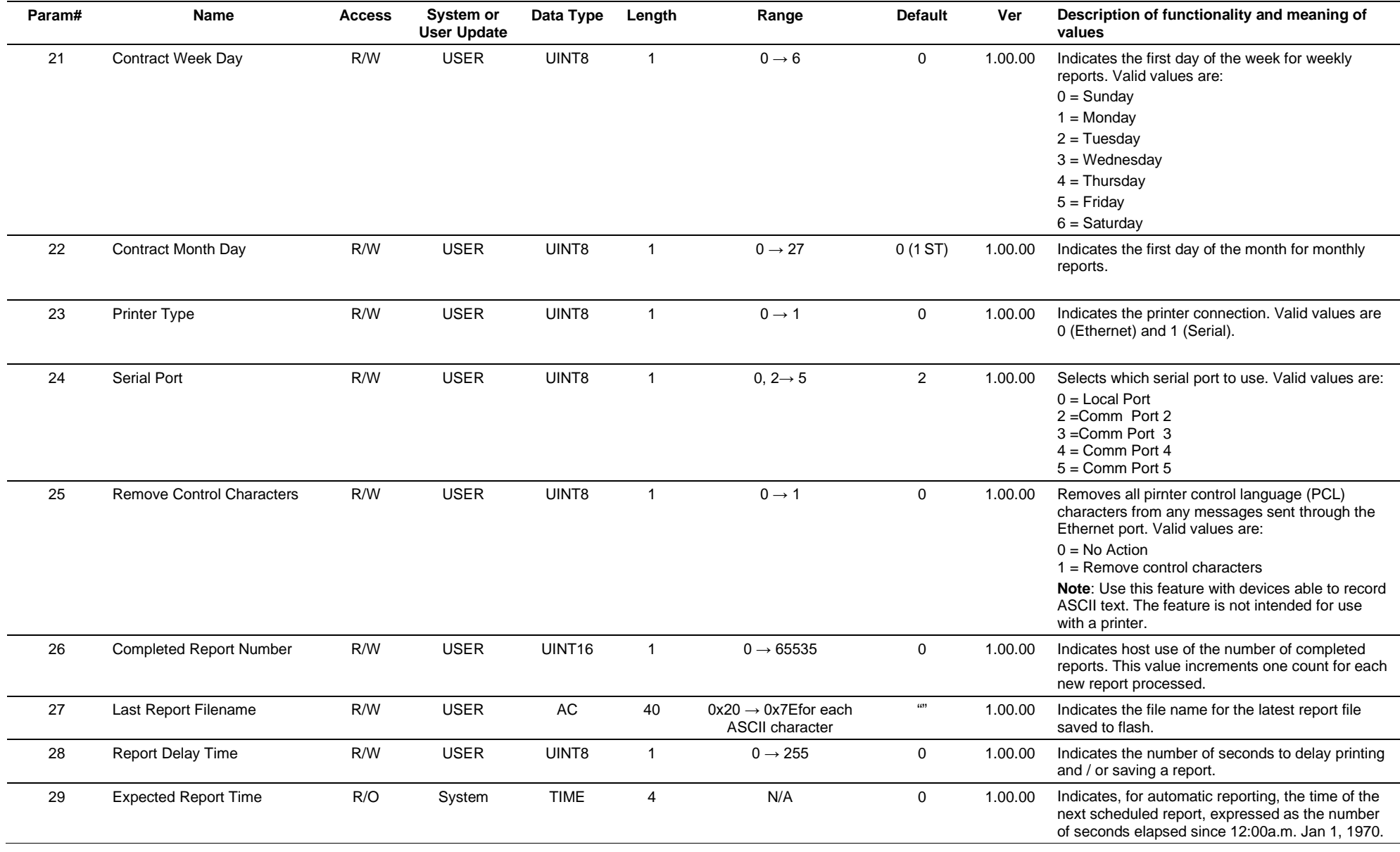

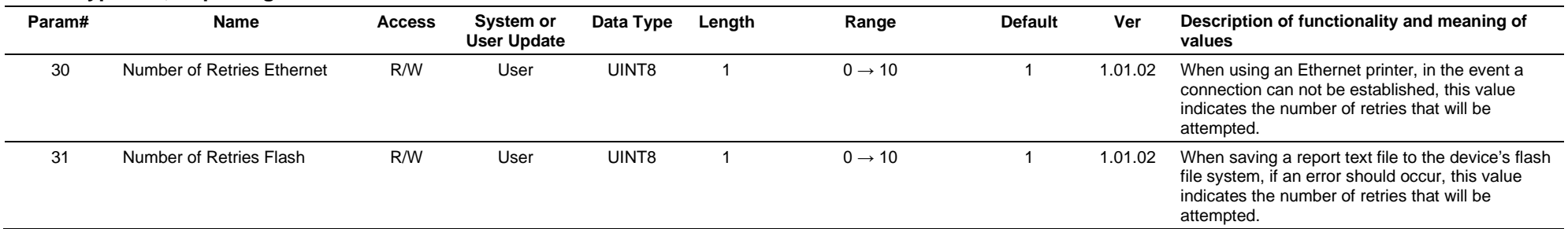

*[This page is intentionally left blank.]*

# **Chapter 4 – CRC-16 Code**

The ROC Plus protocol applies a cyclical redundancy check (CRC) to the message string to produce a 16-bit remainder. This remainder is referred to as the CRC-16 code. The CRC-16 code is appended to the end of the message string.

The ROC800L uses the 16-bit polynomial CRC-16:

 $X16 + X15 + X2 + 1$ 

The ROC800L uses the standard GPLIB CRC routine, and calculates CRC by table lookup, with the initial condition (seed) of 0000 (zeros).

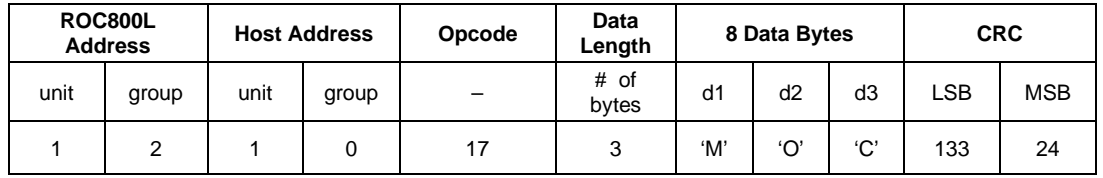

**Note:** Ethernet communication ignores the CRC, since TCP/IP protocol already does error checking. However, the CRC still needs to be sent over Ethernet communications.
*[This page is intentionally left blank.]*

# **Chapter 5 – IEEE Floating Point Format**

In general, the ROC800L uses IEEE format for binary representation of floating-point numbers.

The single-precision format consists of a sign bit, 8-bit biased exponent, and a 23-bit mantissa. The sign bit is either **0** for positive or **1** for negative.

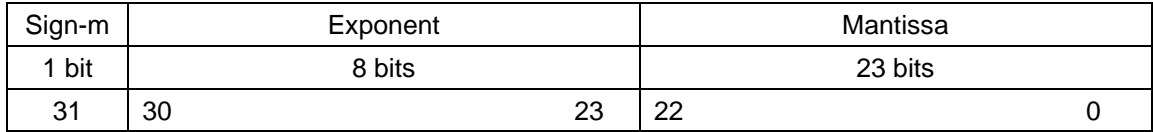

The double-precision format consists of a sign bit, 11-bit biased exponent, and a 52-bit mantissa. The sign bit is either **0** for positive or **1**  for negative.

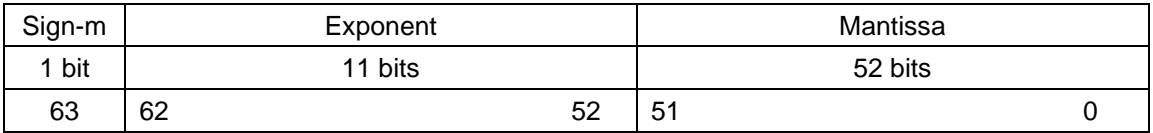

And, the following binary representation of integers:

#### **Integer format**:

 $LSB$  MSB

#### **Long Integer format:**

LSB  $\vert$  LSB +1  $\vert$  MSB – 1  $\vert$  MSB

#### **Single Precision Floating Point format**:

LSB  $|$  LSB +1  $|$  MSB – 1  $|$  MSB

#### **Double Precision Floating Point format**:

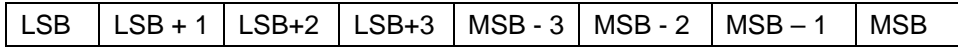

*[This page is intentionally left blank.]*

# **Chapter 6 – Spontaneous-Report-By-Exception**

This section details the sequence of events describing the ROC800L Spontaneous-Report-by-Exception (SRBX or RBX)

An alarm occurs, which enables the spontaneous report by exception.

The DL800 sends a request to the host computer at the next available chance. The request from the ROC800L appears as:

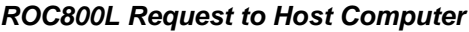

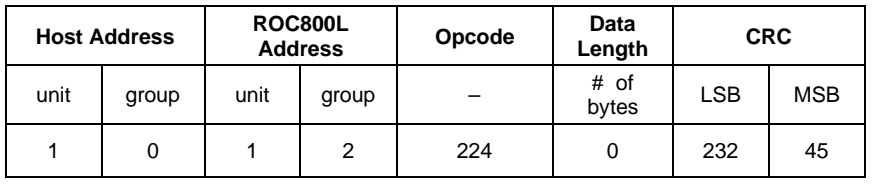

The host computer receives the report-by-exception request from the ROC800L and begins a general update of any existing alarms.

Once the host computer finishes polling the ROC800L, the host computer sends a pointer to the last alarm received to acknowledge the ROC800L's SRBX request:

*Host Computer Response to ROC800L*

| <b>ROC800L</b><br><b>Address</b> |       | <b>Host Address</b> |       | Opcode | Data<br>Length  | 8 Data<br><b>Bytes</b> |    | <b>CRC</b> |            |
|----------------------------------|-------|---------------------|-------|--------|-----------------|------------------------|----|------------|------------|
| unit                             | group | unit                | group | -      | $#$ of<br>bytes | d1                     | d2 | LSB        | <b>MSB</b> |
|                                  | 2     |                     |       | 225    | 2               |                        |    | 118        | 17         |

**Note:** The alarm index is 7.

The ROC800L compares the index, determines if the host computer has polled for all outstanding alarms, and then clears the report-byexception status.

*[This page is intentionall left blank.]*

# **Chapter 7 – Device-To-Device Communications**

Store and forward messages can be received on any ROC800L communications port. They are then transmitted out any port that has enabled the store and forward port feature.

Opcode 24 defines the requested store and forward action (refer to *Table 7-1*). This opcode follows the general protocol message format used for ROC800L communications, with the exception that there is an embedded message within the message.

**Note:** Each message can be a maximum of 255 bytes.

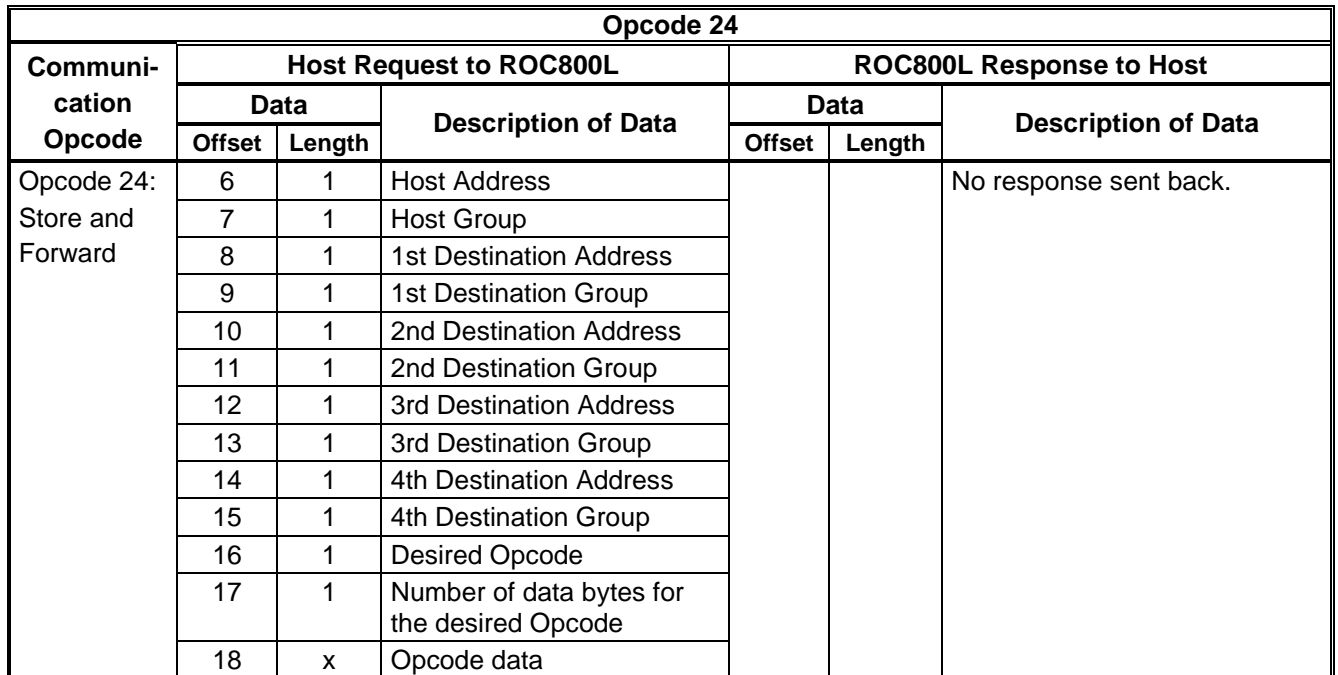

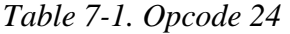

Specify the address and group as **(0,0)** for the destinations that are not used.

The following example reads the clock, where the message is forwarded through one ROC800L to the last ROC800L. For this example, the desired path of communication is Host (1,0), ROC800L#1 (1,2), ROC800L#2  $(2,2)$ .

#### **Host Request to ROC800L#1:**

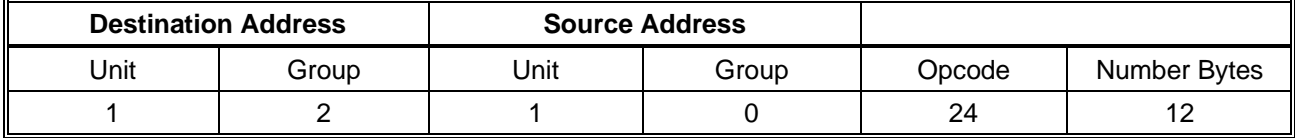

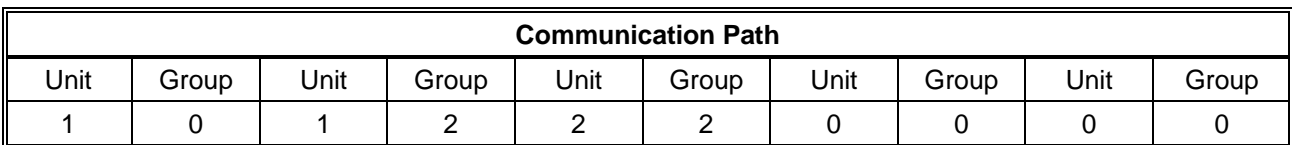

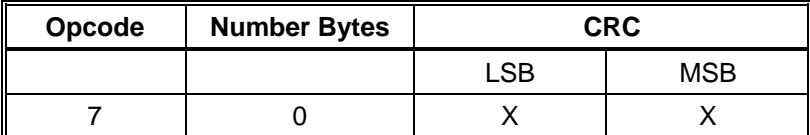

#### **ROC800L#1 Request to ROC2 (final destination):**

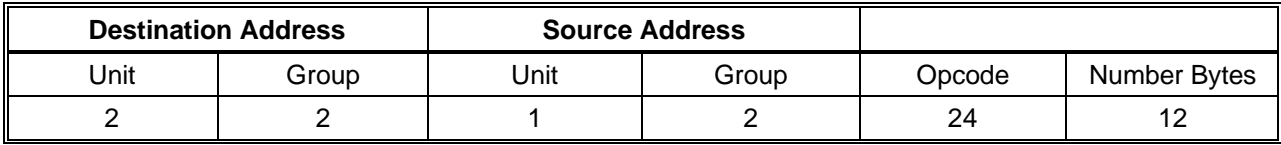

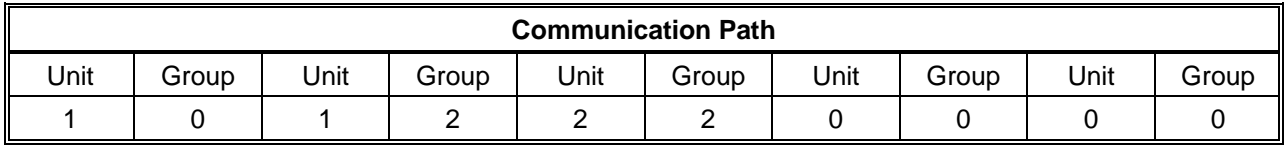

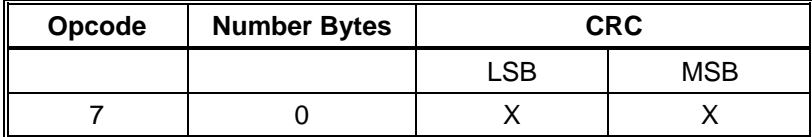

#### **ROC800L#2 Response Back to ROC800L#1:**

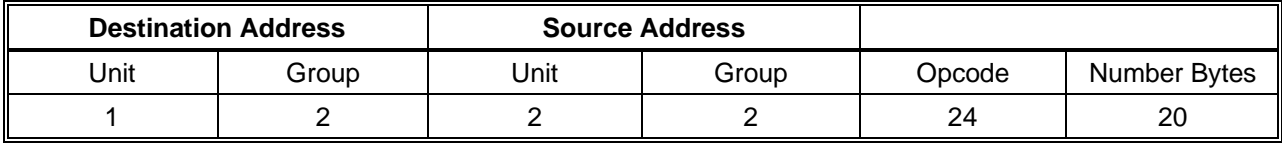

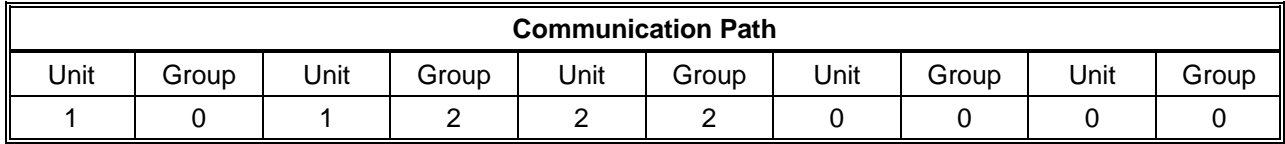

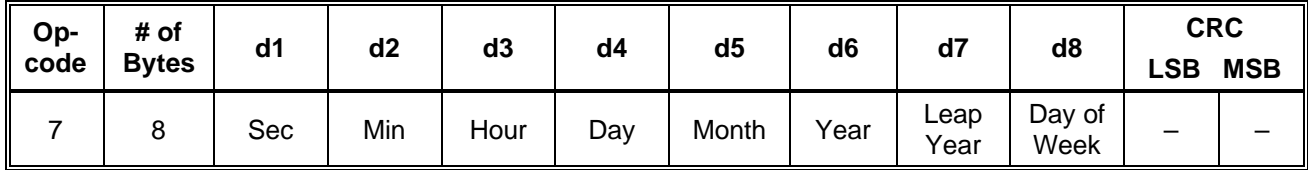

#### **ROC800L#1 Request to Host:**

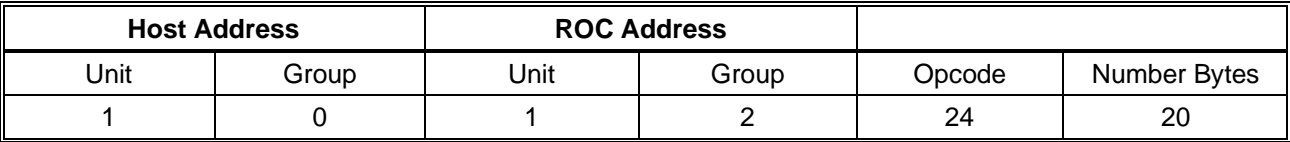

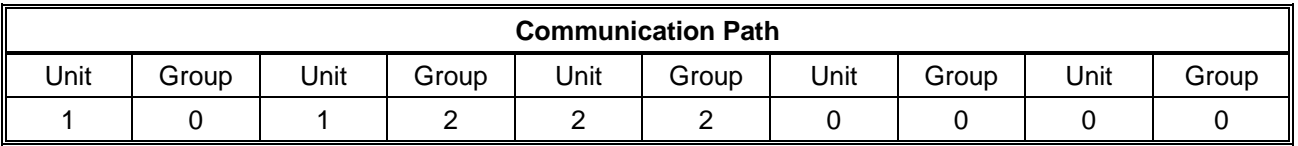

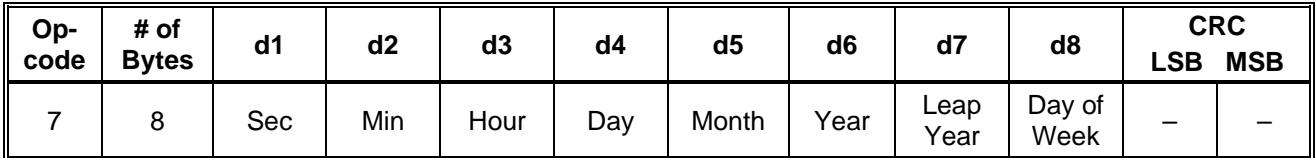

*[This page is intentionally left blank.]*

# Index

# $\overline{B}$

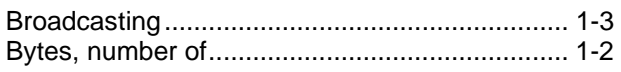

# $\mathbf C$

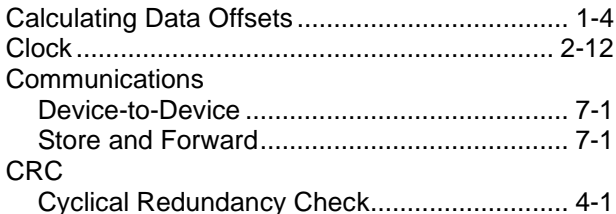

## D

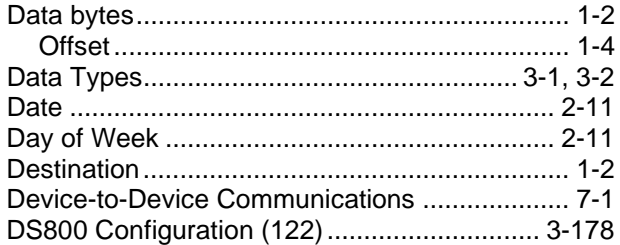

# $E$

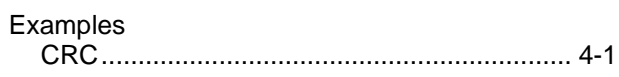

# $\overline{\mathsf{F}}$

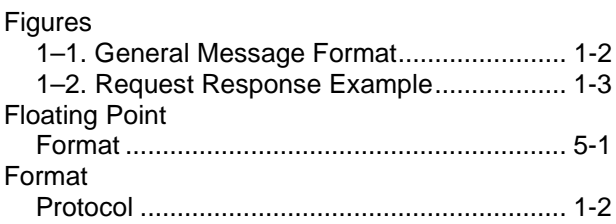

# $\mathbf G$

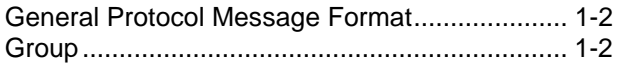

# $\pmb{\mathsf{H}}$

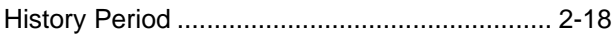

#### $\mathbf{I}$

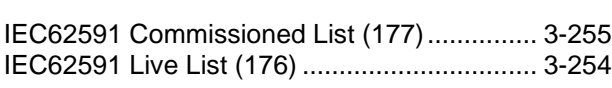

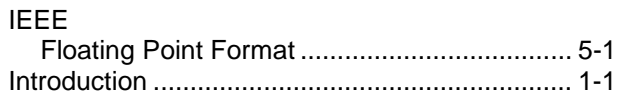

#### $\mathsf{L}% _{0}\left( \mathsf{L}_{0}\right) ^{T}=\mathsf{L}_{0}\left( \mathsf{L}_{0}\right) ^{T}$

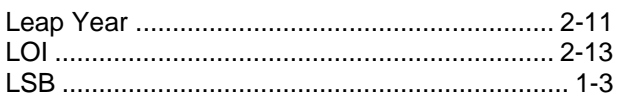

## $\mathbf M$

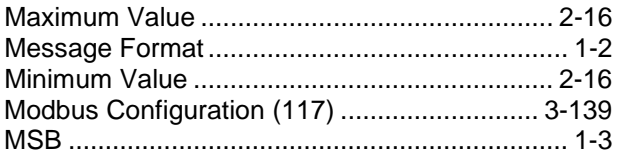

### $\mathsf{N}$

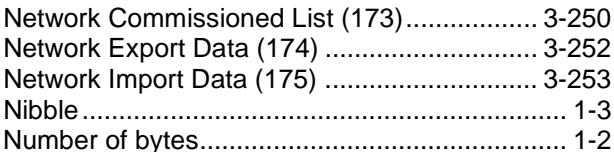

# $\mathbf{o}$

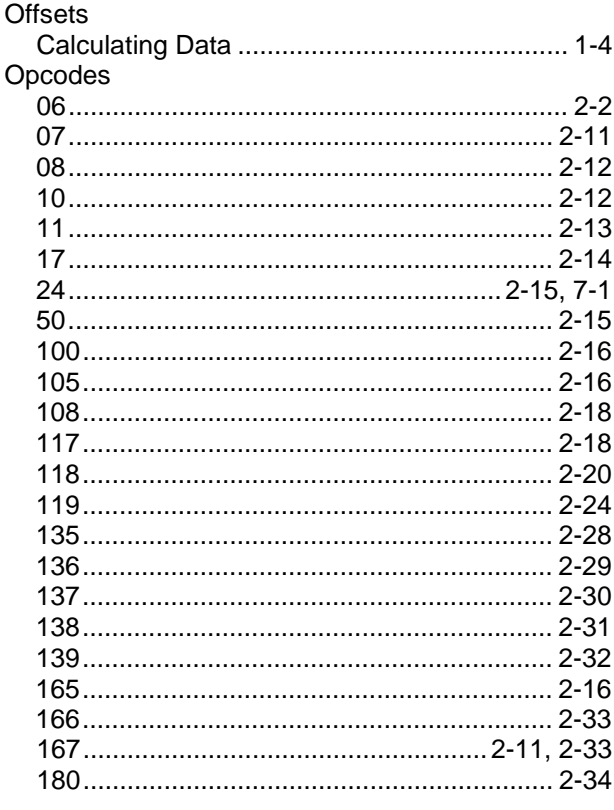

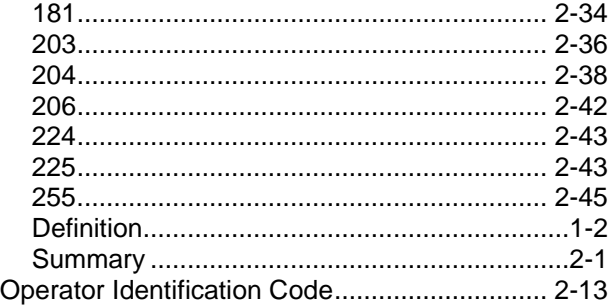

## $\mathsf{P}$

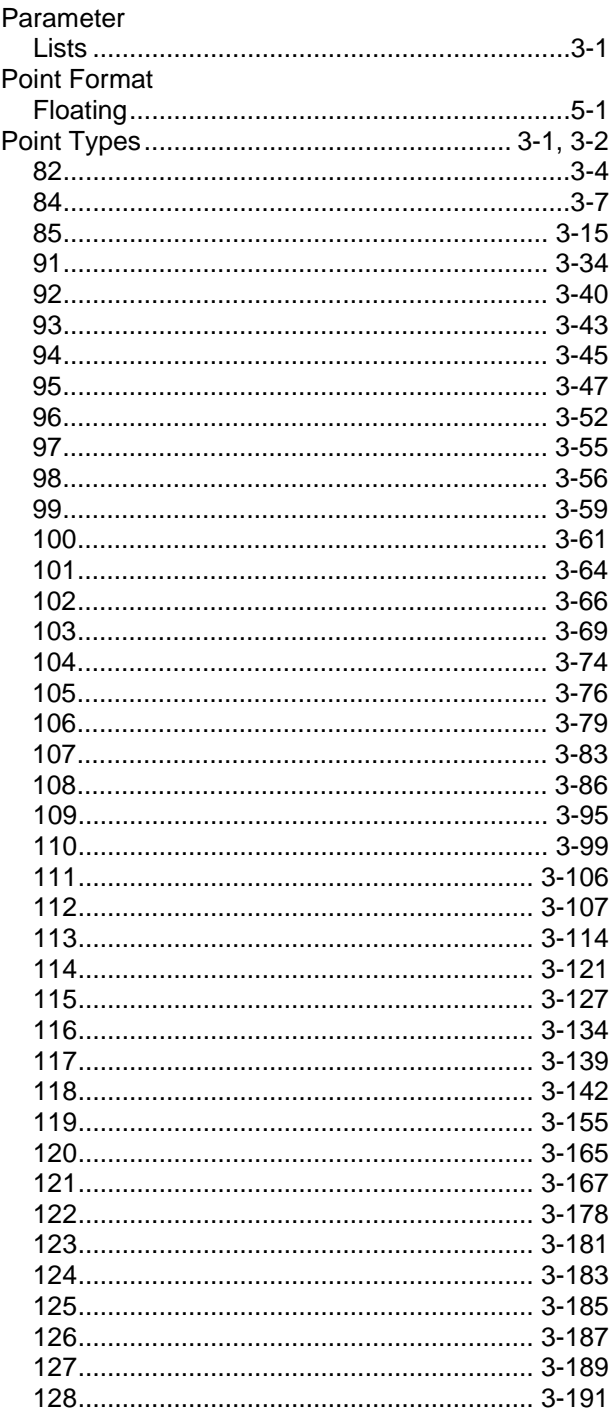

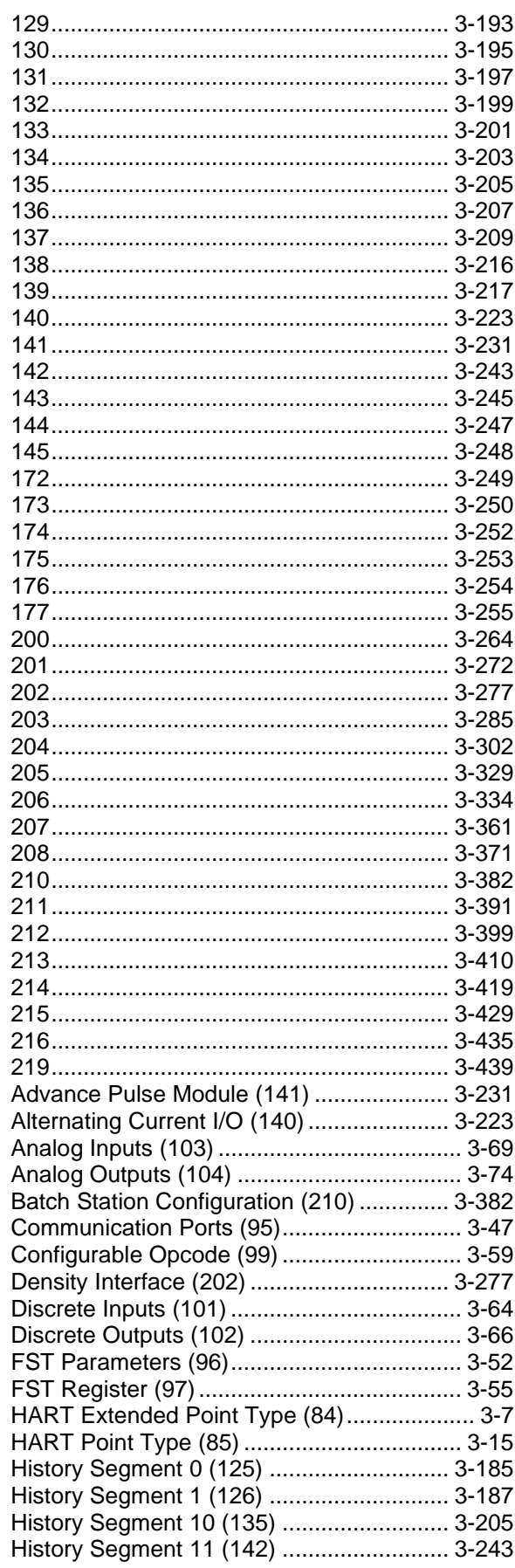

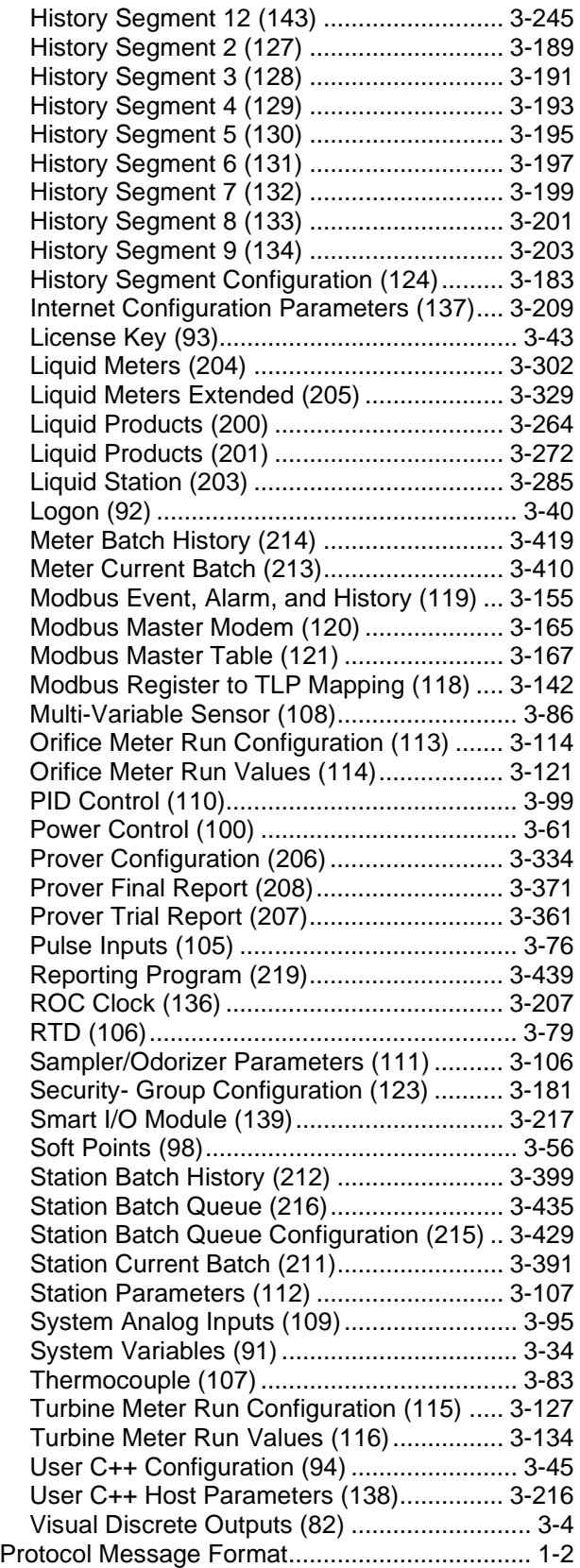

## **R**

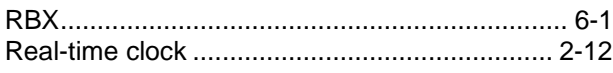

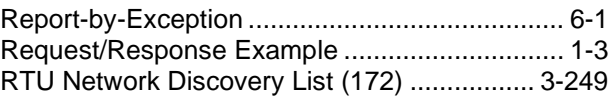

### **S**

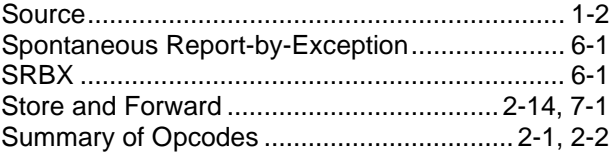

# **T**

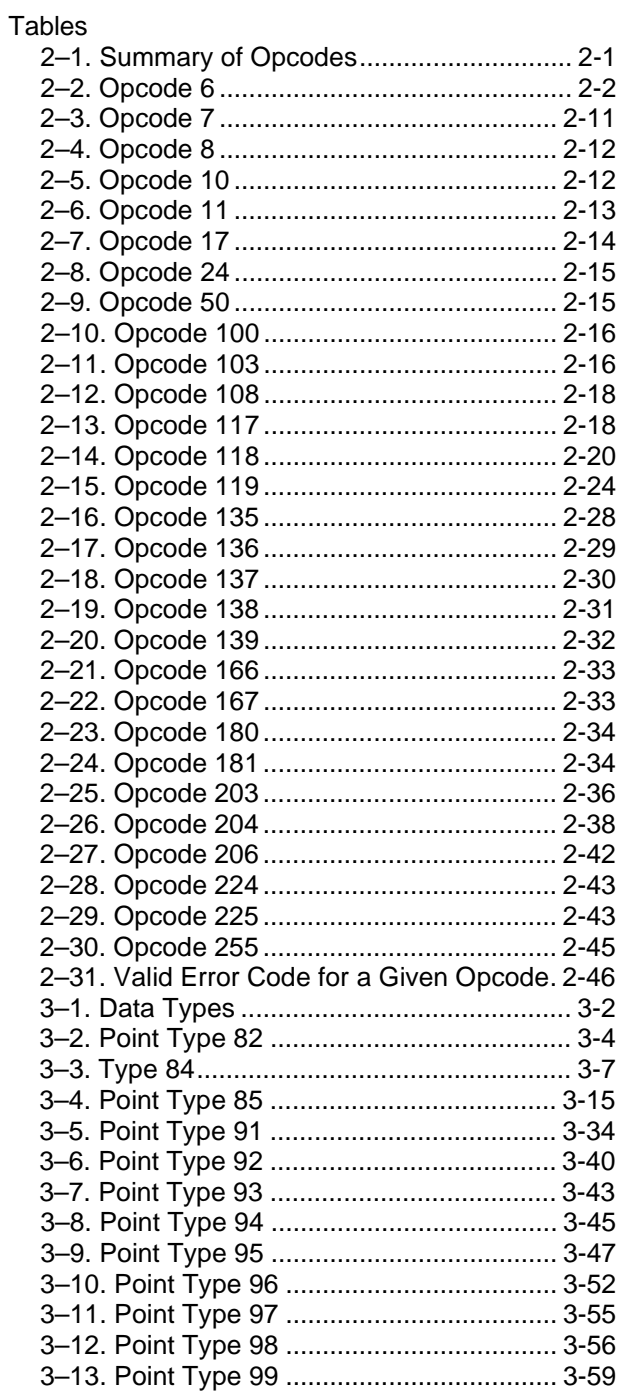

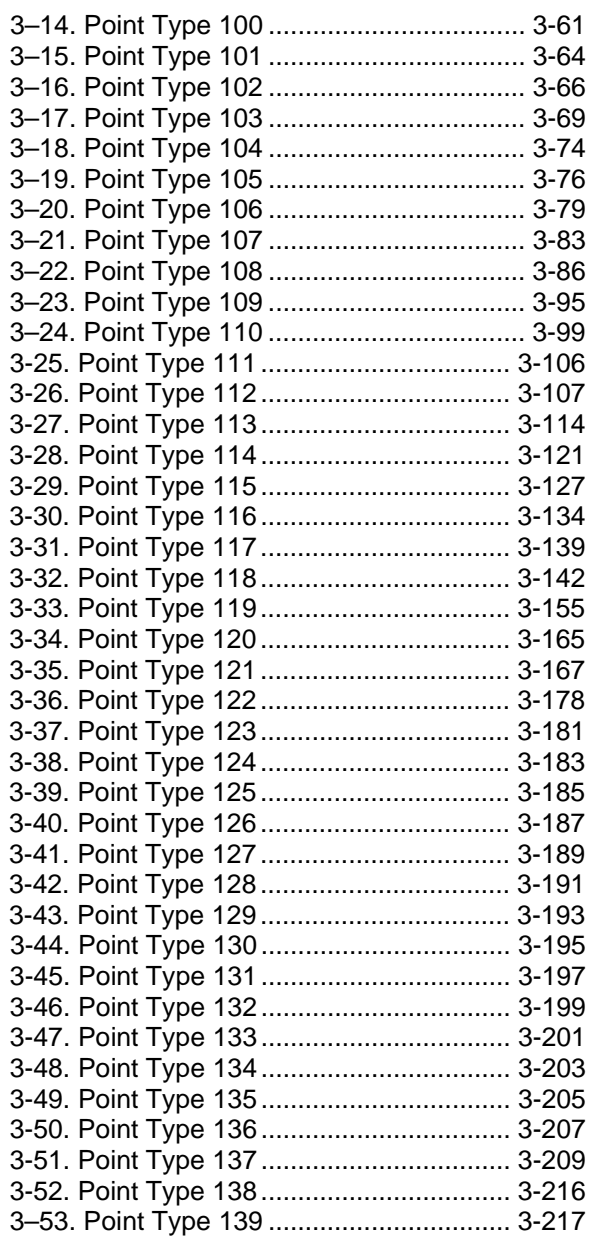

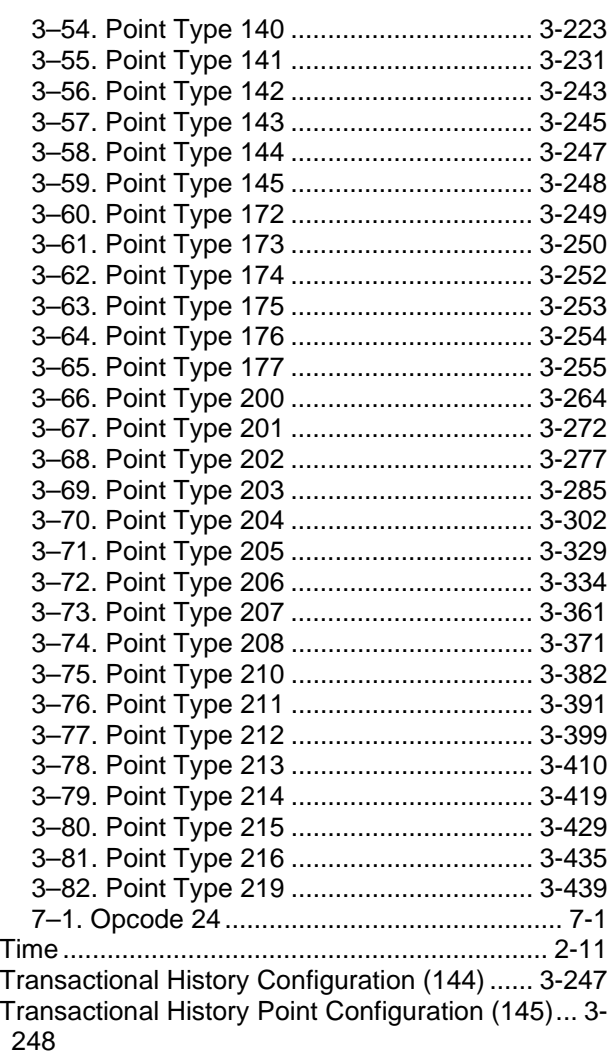

### **U**

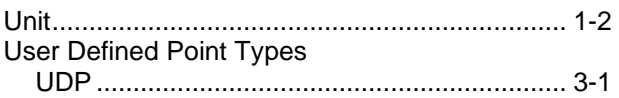

For customer service and technical support, visit *[www.Emerson.com/SupportNet](http://www.emerson.com/SupportNet)*.

#### Global Headquarters,

North America, and Latin America: Emerson Automation Solutions Remote Automation Solutions 6005 Rogerdale Road Houston, TX 77072 U.S.A. T +1 281 879 2699 | F +1 281 988 4445 *[www.Emerson.com/RemoteAutomation](http://www.emerson.com/RemoteAutomation)*

#### Europe:

Emerson Automation Solutions Remote Automation Solutions Unit 1, Waterfront Business Park Dudley Road, Brierley Hill Dudley DY5 1LX UK T +44 1384 487200 | F +44 1384 487258

#### Middle East/Africa:

Emerson Automation Solutions Remote Automation Solutions Emerson FZE P.O. Box 17033 Jebel Ali Free Zone – South 2 Dubai U.A.E. T +971 4 8118100 | F +971 4 8865465

#### Asia-Pacific:

Emerson Automation Solutions Remote Automation Solutions 1 Pandan Crescent Singapore 128461 T +65 6777 8211| F +65 6777 0947 © 2010–2020 Remote Automation Solutions, a business unit of Emerson Automation Solutions. All rights reserved.

This publication is for informational purposes only. While every effort has been made to ensure accuracy, this publication shall not be read to include any warranty or guarantee, express or implied, including as regards the products or services described or their use or applicability. Remote Automation Solutions (RAS) reserves the right to modify or improve the designs or specifications of its products at any time without notice. All sales are governed by RAS terms and conditions which are available upon request. RAS accepts no responsibility for proper selection, use or maintenance of any product, which remains solely with the purchaser and/or end-user.

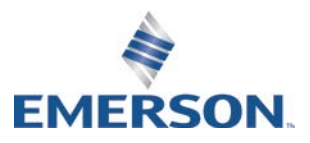